# CURSO DE MOVIMIENTO DE TIERRAS

÷

EXCAVACIONES Y TERRACERIAS

### $1983$  $\mathbf{r}$

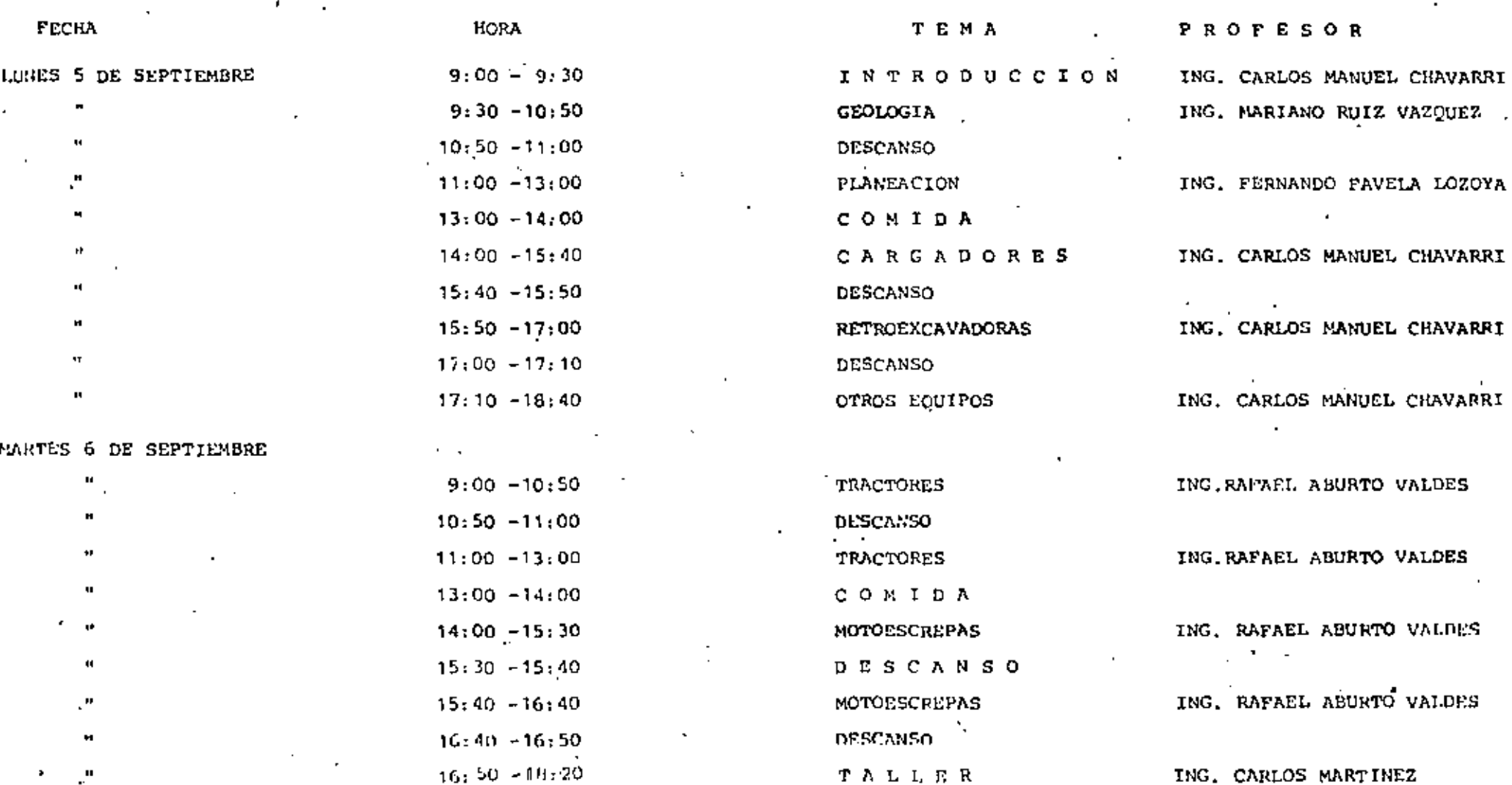

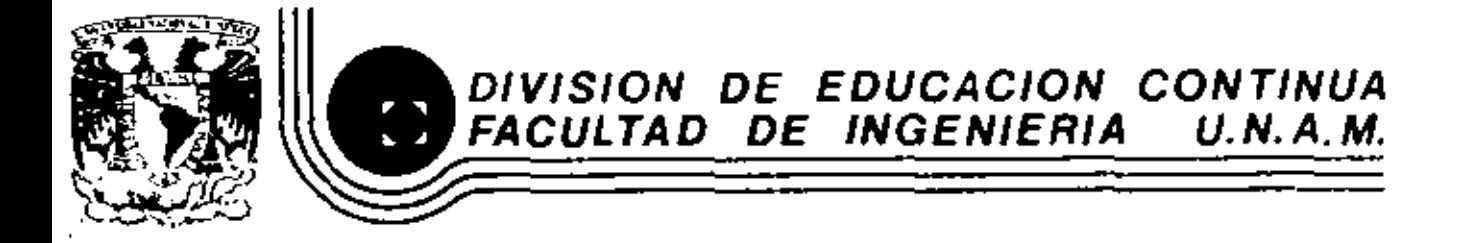

MOVIMIENTO DE TIERRAS: TERRACERIAS Y EXCAVACIONES

**GEOLOCIA** 

Ing. Mariane Ruiz Vanquez

SEPTIEMBRE, 1983.

o de Minaría - Calle de Tacuba 5 - primar piso - Daleg, Cuauhremoc 06000 - México, D.F., - Tel.: 521-40-20 - Apdo. Postal M-2285

### MOVIMIENTO DE TIERRAS

Geologia

Introducción

Un buen número de obras de Ingeniería Civil, incluye co mo parte muy importante de la obra misma, la operación de --"Movimiento de Tierras". Esta operación es sobre todo notable en la apertura de una vía terrestre (carretera o vía férrea), en la construcción de un canal, en la preparación de la zona de desplante de una gran estructura como puede -ser la construcción de una cortina para una presa de almacenamiento, en la construcción de un aeropuerto e, inclusive, de un puerto marítimo interior, en la explotación de un banco de materiales para construcción o en la explotación a cie lo abierto de un yacimiento de minerales metálicos o no metá licos como puede ser: cobre, fierro, uranio, carbón, caolin, bentonita, etc.

Cada una de las obras que se acaban de mencionar requie re necesariamente, antes de la construcción, para llevar a buen término la construcción misma y tener el mínimo de erro res, de un estudio geotécnico y de este estudio geotécnico la operación designada "movimiento de tierras", necesita del

 $\mathbf{1}$ .

conocimiento preciso de los materiales que se van a mover, llámense suelos, rocas blandas o simplemente rocas.

La selección del equipo que utilizará el ingeniero en el movimiento de tierras, se hará en gran parte tomando como base la información relativa a los distintos tipos de mate-riales que se van a manejar, aprovechables o no aprovechables, *y* desde luego a otras consideraciones no geológicas como puede ser: volumen, distancia, etc.

·. En opinión del autor y de los profesores P. Antaine *<sup>y</sup>*, D. Fabre (pág. 177), un estudio geotécnico preliminar o de--<br>tallado para fines de Movimiento de Tierras, debe llevar a entestar, entre otras, las siguientes interrogantes: -¿Qué materiales se van a trabajar?

- $-i$ Cuál es el modo de extracción que hay que excoger?
- -¿Cuáles son las posibilidades de utilización del material extraído?
- $-$ .0ue volumen del material no es utilizable?
- -¿Se encontrará el manto freático durante los trabajos de excavación?

-¿Cuál será la estabilidad del talud después de la excavación?

A continuación se har5 primeramente una clasificación de los materiales, enseguida se mencionarán los métodos de exploración que nos lleven al conocimiento de estos materiales, luego se comentarán las interrogantes que ya se han mencionado y finalmente se tratará un ejemplo práctico con el auxi-lio de una carta gcotécnica.

Clasificaci6n do los materiales

Según su naturaleza los materiales se pueden clasificar en tres grandes grupos *y* los procedimientos de excavación pa ra cada grupo requicrcnde técnicas mur diferentes:

Terrenos suaves Terrenos mixtos Terrenos rocosos o coherentes

## Terrenos suaves

Corresponden a este grupo los materiales poco cohesi\·os o sin cohesión representados por suelos residuales o transpor tados cuyo origen puede ser: aluvial, lacustre, aluvio-lacustre, eólico marino o piroclástico.

Caen en este grupo materiales talos como:

Suelos residuales producto de alteración total de rocas preexistentes con características de limo, arcilla, arena, •  $\lim_{n \to \infty} \det C_n$ 

Además materinles 'representativos de depósitos: aluviales, aluvio-lacustres y lacustres recientes, e6licos y marinos cons tituidos por:

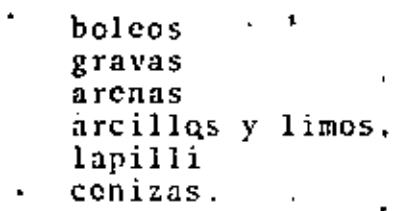

Materiales, todos ellos facilmente trabajables que no necesitan del uso de desgarrador o de explosivos.

Terrenos mixtos.

A este grupo estan asociados los materiales antes mencionados, rocas parcialmente alteradas y materiales granulares co hesivos con cementantes cleáreas, arcillo-calcáreos y arcillo $s$  os.

Comprenden este grupo los materiales siguientes.

volcánicas Igneas instrusivas Rocas alternadas Sedimentarias o parcialmente alteradas Metamórficas:

Algunas areniscas Lutitas Margas Algunas tobas

Algunas rocas metamorficas

Estos materiales no necesitan del uso de explosivos pero si del desgarrador, del buldozer y la escrepa.

Terrenos rocosos o soherentos.

Este grupo incluye todas las rocas sanas sean estas Igneas (volcánicas o intrusivas), sedimentarias y metamórficas.

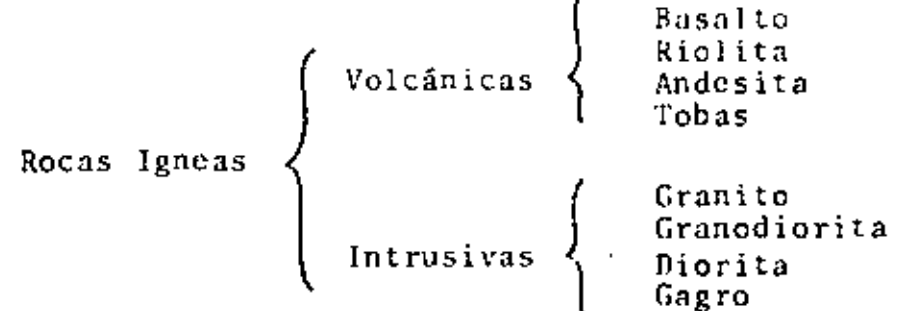

Rocas Sedimentarias: Caliza, marga, areaisca, conglomerado, etc.

Rocas mctam6rficas: Mármol, cuarcita Gnciss esquisto, etc.

Según el grado de fracturamiento y alteración estos maccrialcs eventualmente pueden ser explotados utilizando el - "desgarrador y la cuchilla·, por Jo general la roca masi\'3 solo puede ser explotada utilizando explosivos.

Métodos de exploración.

Para llegar a conocer los distintos tipos de materiales con los cuales se va a trabajar, se deberá realizar primeramente un reconocimiento preliminar seguido de un estudio detallado.

Reconocimiento preliminar.

•

Por reconocimiento preliminar se debe entender una inspección general del terreno que requiere de un corto tiempo y un minimo de crogaciones pero que permite definir las unidades, litológicas existentes y sus caracteristicas estructu rales. •

Por otra parte este reconocimiento preliminar, propor-cionará la información para elaborar un programa para un estudio detallado.

 $5<sub>l</sub>$ 

Previamente a la inspección sobre el terreno en el reconocimiento preliminar, es aconsejable hacer una revisión de la literatura geológica, cartografía y fotografías aéreas existentes, que constituyen información de gran valor.

Como información, existe el Manual de Diseño para Obras Civiles, preparado hace un par de años por el Instituto de -Ingeniería de la Universidad Nacional Autónoma de México, para la Comisión Federal de Electricidad que tiene un capítulo relativo al conocimiento general de la geología del país y desde luego existe la cartografía Detenal que nos proporciona información valiosa de la geología en la etapa preliminar, más aún si se recaba la información correspondiente a los -nuntos de verificación.

Eestudio detallado.

El estudio detallado nos debe llevar a obtener una carta geotécnica a una escala, que va desde 1:100 a 1:1000, que nos permita conocer:

- La distribución de las distintas formaciones existentes.
- Su granulometria y caracteristicas físicas.
- El espesor de los materiales reconocidos o investigados y sus variaciones.
- El patrón de fracturamiento del macizo rocoso en el -<br>caso de los materiales del 2º y 3er. grupo.
- Todo lo relativo a la presencia y comportamiento del agua subterrânea.  $\sim$   $\sim$

6.

El estudio detallado se realiza por medio de un levanta miento geológico topográfico con plancheta o fotografías aéreas, con pozos a cielo abierto con toma de muestras, perforaciones y sobre todo con los métodos geofísicos, en particu lar con el m6todo sismológico.

No se hará una descripción del levantamiento geológico topográfico con plancheta ni de los pozos a ciclo abierto y perforaciones pero sí un breve comentario sobre el m6todo sismológico de refracción porque hay estudios ligados directamcntc con trabajos de tcrracco en base a la propagación de las ondas sísmicas.

Cualquier vibración provocada en la superficie del te-rreno sea por una explosión o por un impacto, s'e propaga en el suelo o roca en todas direcciones a una velocidad que de-• pende de la naturnleza de los materiales.

La velocidad de propagación está en razón directa de la compacidad de estos materiales; mas suave es un material mas baja es la velocidad de propagación, mas compacto es un mate rial mas elevada es la velocidad de propagación.

Para determinar la velocidad de propagaci6n de uua onda sismica se utiliza un sismógrafo, que en el caso más simple consta de un martillo, una placa, un geófono y un osciloscopio que registra la vibración.

7.

Con el martillo que está ligado al osciloscopio se provoca la vibración golpeando sobre la placa, que está colocada sobre el terreno; esta vibración es recibida por el geófo no que a su vez está conectado también con el osciloscopio.

El tiempo transcurrido entre el impacto y la recepción de la vibración, conocida la distancia entre el punto de emi sión de la onda y el geófono, nos da la velocidad de propaga ción.

De esta manera se han preparado tablas de desgarrabilidad. - Figura 1. El estudio sismológico de refracción es solo una parte del estudio de detalle y necesariamente deben ser ejecutadas las exploraciones directas ya mencionadas como pozos a cielo abier to, perforaciones y desde luego el levantamiento geológico detallado, sobre todo si el estudio está enfocado a determinar calidad y volumen del material que va a ser aprovechado ya sea como material de construcción (terraplenes, euroca-miento y agregados) o como algun mineral económico metálico o no metálico (fierro cobre, carbón, etc.). En este último caso es muy importante saber cual es el volumen del material no aprovechable.

El estudio geotécnico o geológico económico nos va a dar la respuesta a las interrogantes que se plantearon al princi pio, algunas de las cuales ya fueron comentadas, como son las relativas al tipo de materiales y al método de estracción que hay que escoger. Información adicional apurece en la Fig. 2 y 3

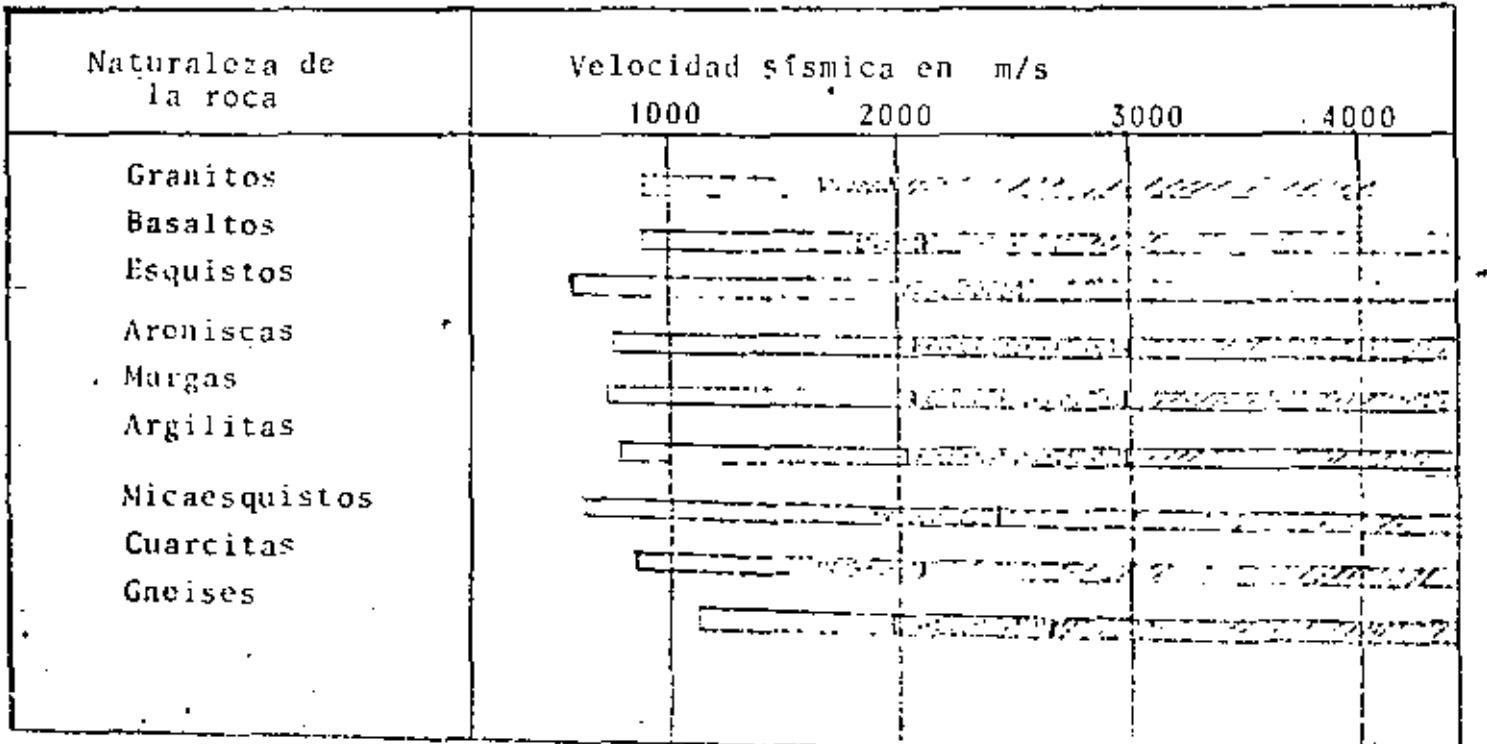

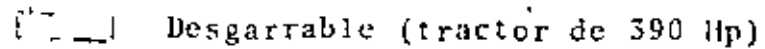

 $\overline{\text{CNOT}}$ 

Marginal

 $\blacksquare$ 

 $\bullet$ 

 $\bullet$ 

 $\overline{1,2,\ldots,4}$ 

 $\blacksquare$ 

Desgarrable solo utilizando explosivos.

Figura # $\mathbf{I}$ 

÷,

 $\mathfrak{B}_\mu$ 

 $\bullet$ 

م

 $\rightarrow$ 

×.

ï

# DENSIDAD, FACTOR BE ABUNDAMIENTO Y CAVARILIDAD

### DE ALGUNAS ROCAS Y SUELOS CONODIS: (ATKIRSON 1971).

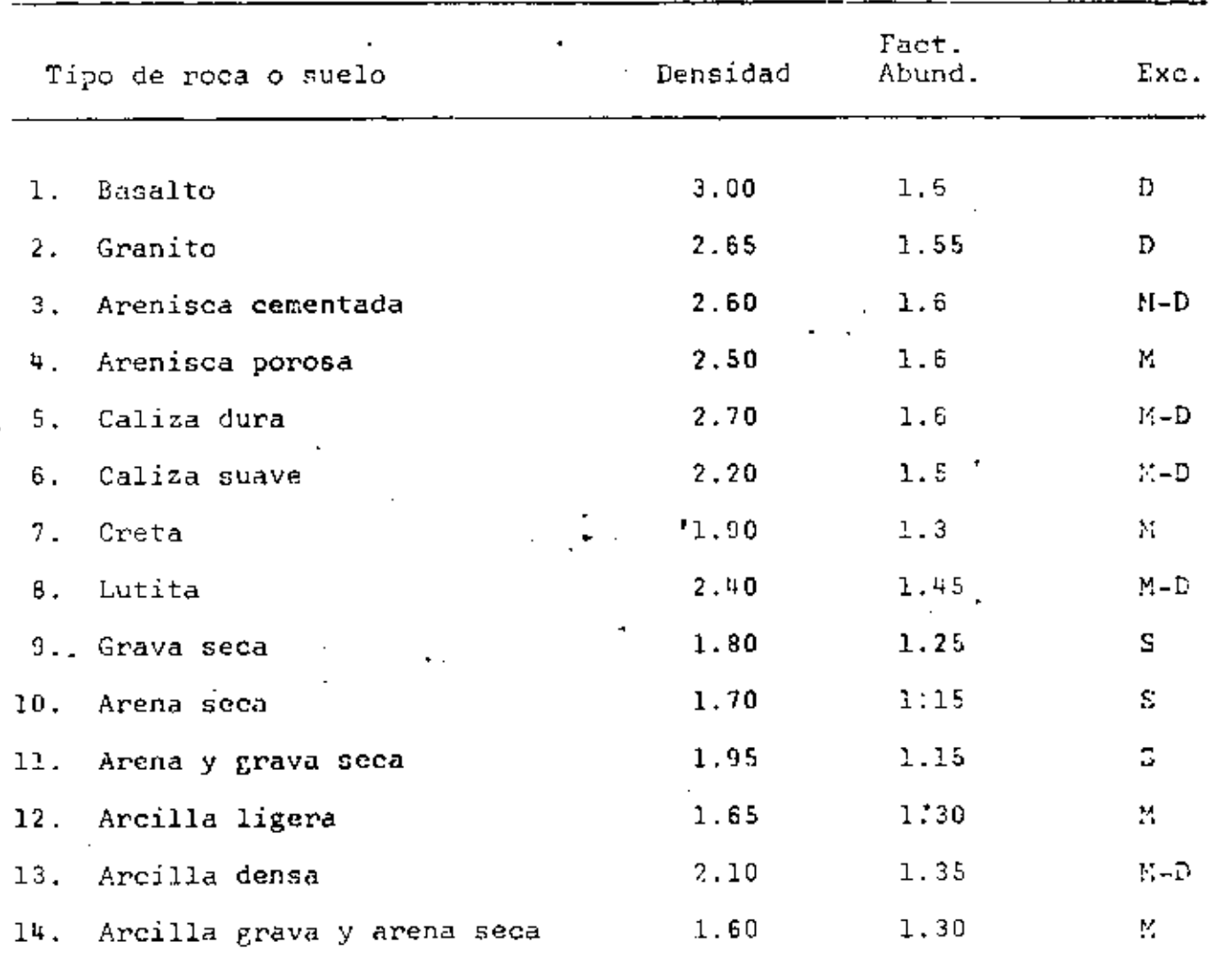

 $S =$  Material suave facilmente cavable

Material de dureza media, parcialmente consolidado. М  $\pm$ '

M-D = Material mediana y dificilmente cavable, tal como arcilla densa húmeda, grava con grandes bloques y caliza explotada.

D = Materiales difíciles que incluyen arcilla plástica y materiales que requieren uso de explosivos como: basalto, gra nito, caliza, etc. •

' .

 $\mathfrak{f}^{\ast}$ 

 $\hat{\mathcal{B}}$   $\in$ 

Velocidad sismica en m/sec x 1000

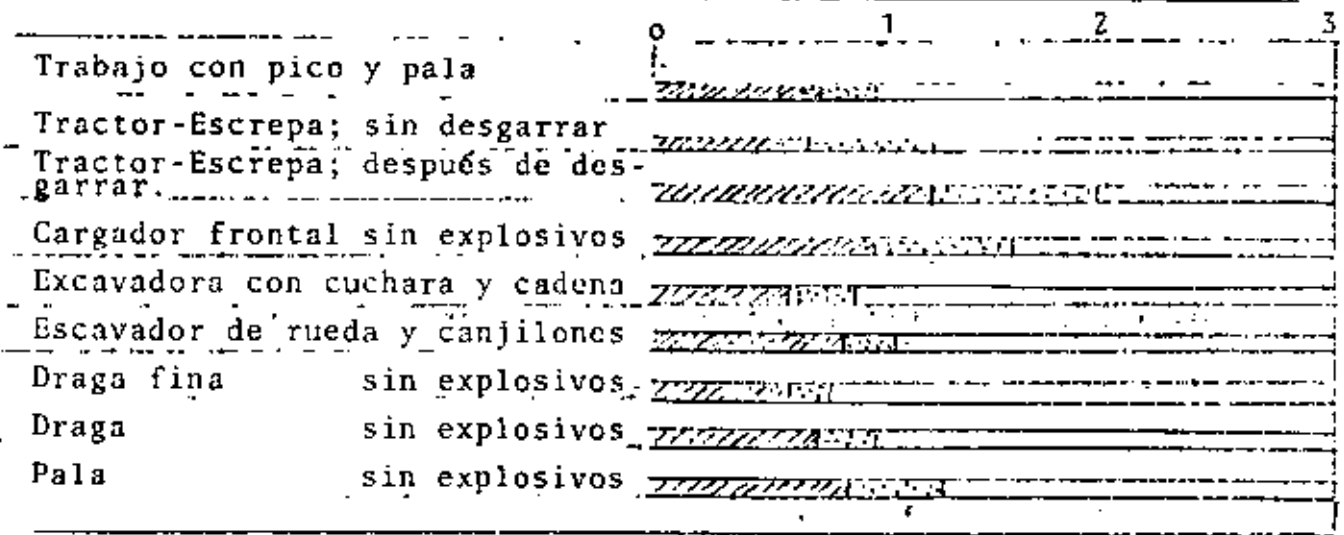

Posible 177.777777

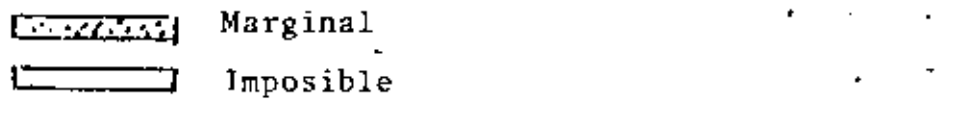

Velocidades sísmicas para determinar factibilidad de excavación (Atkinson)

> $\mathbb{R}^{\mathscr{P}}$ L.

> > Figura No. 3

ų г

 $\mathcal{L}_{\mathcal{A}}$  $\ddot{\mathbf{t}}$ .

En lo que respecta a la pregunta sobre la posibilidad de utilización del material que se va a mover, la respuesta puede ser múltiple ya que depende del tipo de obra que se vaya 3 construir o del tipo de cuerpo mineral que se vaya a explota r.

Supongamos el caso de una presa

El estudio geotécnico, según el tipo de cortina, debe ha • ber definido las características de los bancos, cuales *y* en que cantidad son aprovechables los materiales y si es posible utilizar el material que se va a remover en la zona de limpia o en las obras auxiliares: túneles ·de .desvío, vertedores, casa de máquinas, etc.

si se trata de un cuerpo mineral cual os el volumen del material de despalme, desde luego no utilizable y donde se -• ubicar5 los sitios para almacenar los que posteriormente no vayan a representar en si un problema.

Se deberá conocer la posición del nivel de aguas freáti cas con rel<mark>ación al nivel m</mark>as bajo de explotación de un mat<u>e</u> • rial *y* por supuesto la permeablidad del terreno *y* las posibl lidades de abatimiento del manto, por bombeo, en el caso de que la explotación se haga en la zona de saturación.

Las pruebas de permeabilidad y la medición de niveles realizadas durante la investigación nos darán la información necesaria a este respecto.

En relación con la estabilidad de taludes durante la excavación, tratandose de materiales suaves; arenas, linos, etc. se estará frente a un.problema de mecánica de suelos *y* la in-

formación geológica, en este caso litológica estratigráfica y geohidrológica serán el antecedente para analizar el problema de mecánica de suelos; si de materiales rocosos la información relativaal R.Q.D. o Indice de Calidad de Roca obtenido de las perforaciones y la distribución y posición de discontinuidades determinada durante el levantamiento.nos permitirán definir cual será el comportamiento del talud.

### **BIBLIOGRAFIA** ĸ.

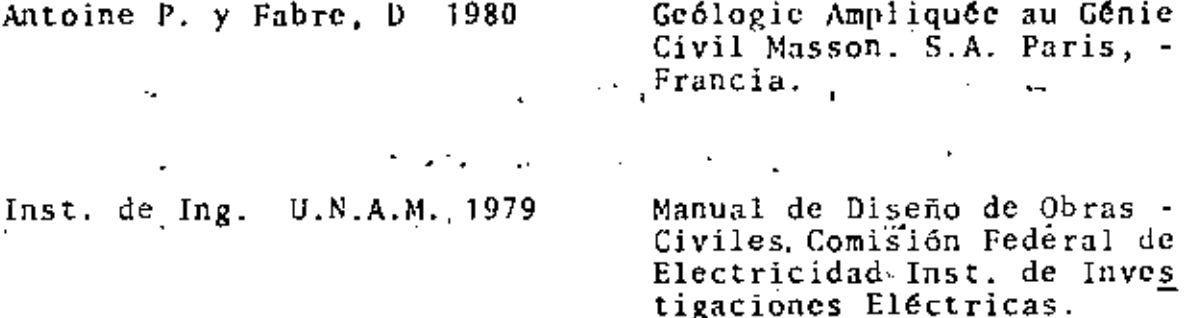

 $14$ 

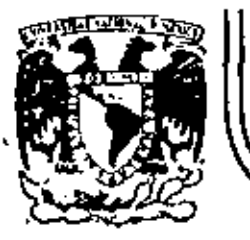

# DIVISION DE EDUCACION CONTINUA FACULTAD DE INGENIERIA U.N.A.M.

MOVIMIENTO DE TIURRAS: EXCAVACIONES Y TERRACERIAS

PLANEACION

Ing. Fernando Favela Logoya

SEPTIEMBRE, 1983.

## INTRODUCCION

## CONSTRUCCION

. Dentro de los campos en la profesión del Ingeniero Civil ocupa un-lugar preponderante la construcción. En la realización de una obra, este campo sigue inmediatamente al diseño y precede a los de operación y man tenimiento de obras. Consiste la construcción en la realización de una -obra combinando materiales, obra de mano y maquinania con objeto de -producin dicha obna de tal manera que satisfaga una necesidad normalmen te colectiva, y que cumpla con las condiciones planteadas por el diseña  $\overline{\cdot\cdot}$ dor, entre las que se cuenta con primordial importancia la seguridad.

01

La construcción puede definirse como uno o varios procesos de producción en el o los que se combinan en alguna forma recursos (materia- les,obra de mano y maquinaria) para lograr el producto terminado. Se trata pues de un típico proceso industrial, que solo difiere del clásico enque las obras normalmente son diferentes y se requiere estudiar un proceso que será diferente para cada obra; en cambio el proceso típico indus-trial es repetitivo.

### MOVIMIENTO DE TIERRAS

Entre estos procesos es muy común encontrar el movimiento de tie l  $\cdot$ rras, que puede ser parte del proceso total o todo el proceso. Consiste  $\exists$ el Movimiento de Tierras en combinar maquinaria, materiales y obra demano, a fin de obtener la obra o parto de la obra de acuerdo con lo plan-teado en el diseño.

El problema de selección de equipo trata de determinar que tipo, -miodelo y tamaño de máquinas deberá usar el ingeniero para realizar su proceso dentro de las restricciones impuestas por el proyecto. Al definir esto el ingeniero estará planeando el proceso constructivo, o dicho en otra forma definirá en todos sus puntos el procedimiento de construcción a - usarso.

## **PROCESOS**

Podemos pues presentar la construcción (válido para el movimiento) de tiernas) como uno o varios procesos de transformación con una entra da, los recursos y una salida, la obra terminada,

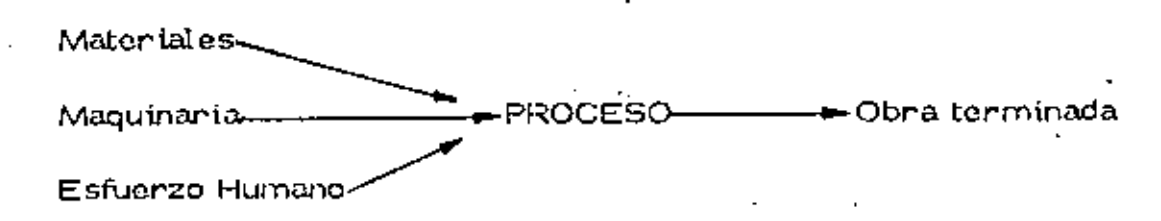

Como habíamos dicho antes el proceso puede ser uno o varios, pero también podremos dividirlo en subprocesos, cada uno de los cuales producirán una parte de la obra, estos pueden ser simultáneos o en cadena, y  $\overline{-}$ es usual que estos subprocesos se analicen por separado para definir losprocedimientos de construcción que producirán la obra que deseamos.

## **CONTROLES**

A lo largo de la ejecución deberemos revisar que nuestro esfuerzo nos vaya llevando a la obra terminada tal y como lo concebimos. Es fácil comprender que no conviene esperar al fin de la obra para revisar si ésta coincide con la diseñada, y si nuestra planeación se cumplió; esto es, silas cantidades y calidades que calculamos usar de nuestros recursos real mente fueron las utilizadas. Si algo falla; lo planeado no coincidirá con lo ejecutado. A la revisión del uso de los recursos a lo largo de la ejecución se le llama Control Administrativo. A la revisión de la calidad de la obra en todas sus partes a fin de que realmente ésta sea la diseñada se le deno mina Control de Calidad. Estos controles consisten en tomar muestras a lo largo del proceso y compararlas con los estándares tomados de la planeación; en realidad constituyen en sí un proceso capaz también de ser pla neado. Este tipo de procesos se denominan de Control o Retroalimenta-ción, Si en estos procesos se encuentran desviaciones significativas conel estandar actúan sobre los procedimientos de construcción para corre-gir las desviaciones y acercar el producto al estandar.

Puede pues representarse la construcción y sus controles con el siguiente esquema.

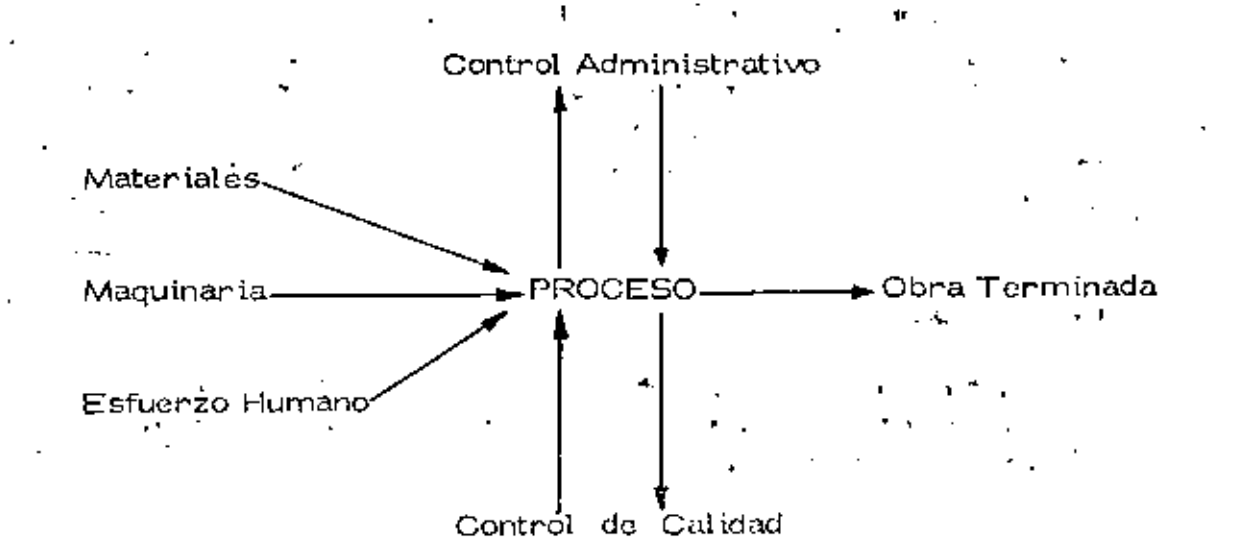

62

#### CONCEPTO DE LA PLANEACION 1.

### LA PLANEACION

Visto como una función, el proceso de planeación incluye la identificación de los objetivos organizacionales y la selección de políti $\frac{1}{n}$ cas, procedimientos y métodos diseñados para lograr estos objetivos. En términos de la habilidad que está implicada, la toma de decisiones, incluyendo la creatividad, juega un papel importante para determinar el éxito de la planeación.

Discutinemos la función de la planeación y el papel que el proceso de la toma de decisiones tiene en ésta función.

# LA PLANEACION

La función de la planeación se compone de la selección y defini ción de las políticas, procedimientos y métodos necesarios pa $\overline{\mathbb{F}}$ ra lograr los objetivos generales de la organización. Ya seaen el nivel en que se determinan las políticas, procedimientoso métodos, el proceso de la toma de decisiones es un compo -nente esencial de la función de planeación. Por lo tanto, los -factores de un diagnóstico efectivo, descubrimiento de alternativas y análisis de las situaciones de la toma de decisiones, se estudian en la última parte de esta presentación en forma pro-gramada.

04

Puesto que las políticas, procedimientos y métodos deben for-mularse para que estén de acuerdo con los objetivos de la organización, se sigue que el primer paso en la función administrativa de la planeación es la identificación de estos objetivos.

# A) POLITICAS

Aunque son necesarios los objetivos para dirigir los esfuerzosindividuales y los de grupo, en la organización, las políticas-sirven para indicar la estrategia general por medio de la cual se lograrán estos objetivos. Las políticas se han clasificado -con base en el nivel organizacional que afectan, la manera co-mo se forman en la administración y el área de trabajo a la - cual se aplican.

1. Una empresa, puede tener el objetivo específico de lograr -· una penetración mayor en el mercado; atenerse a una competen<sub>.</sub> cia en los precios para lograr este objetivo, sería una

empresarial.

política

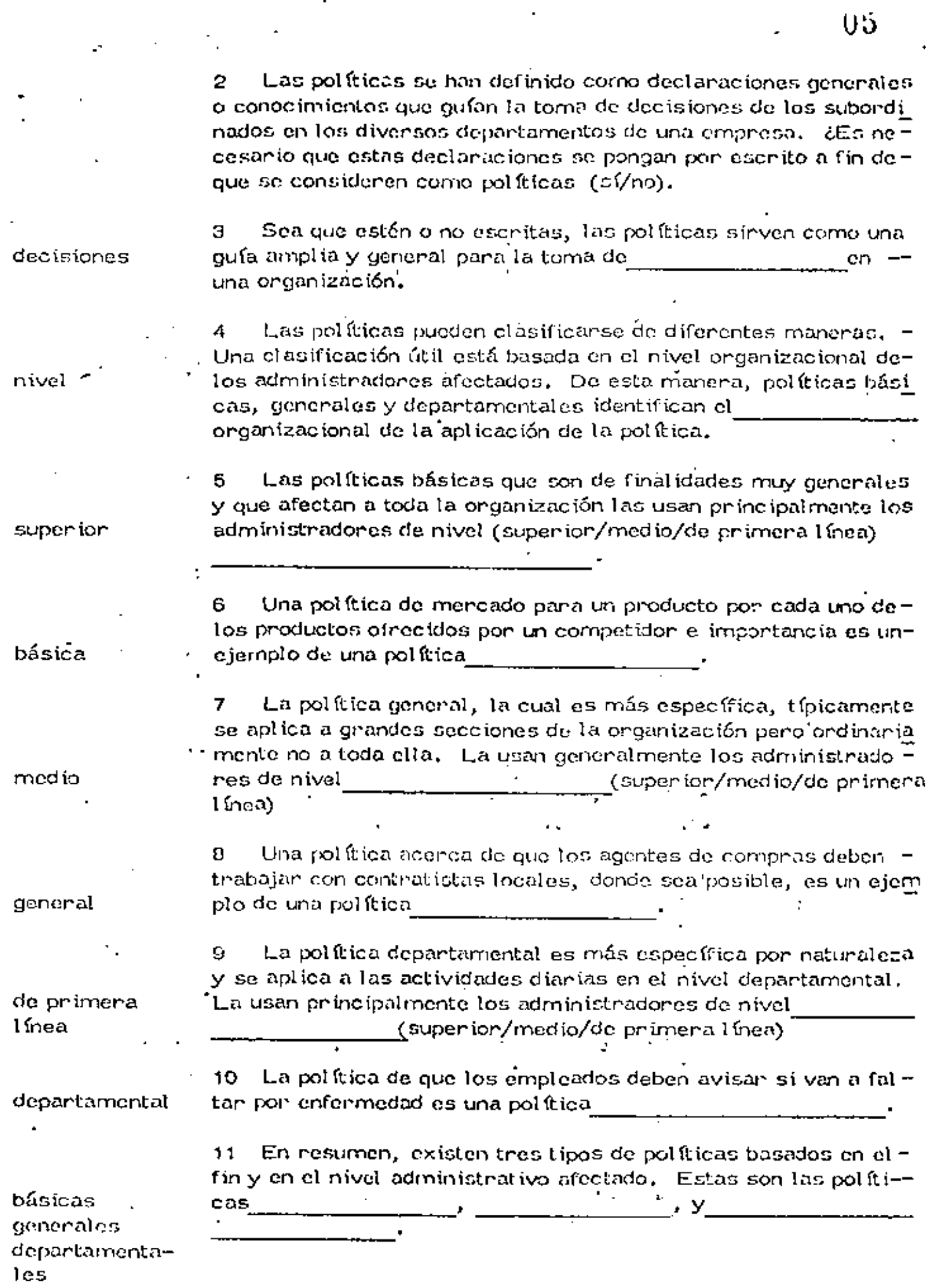

 $\cdot$ 

 $\bar{\textbf{t}}$ 

 $\ddot{\phantom{0}}$ 

÷,

 $\overline{\phantom{a}}$ 

 $\cdot$ 

 $\boldsymbol{\cdot}$ 

 $\star_i$ 

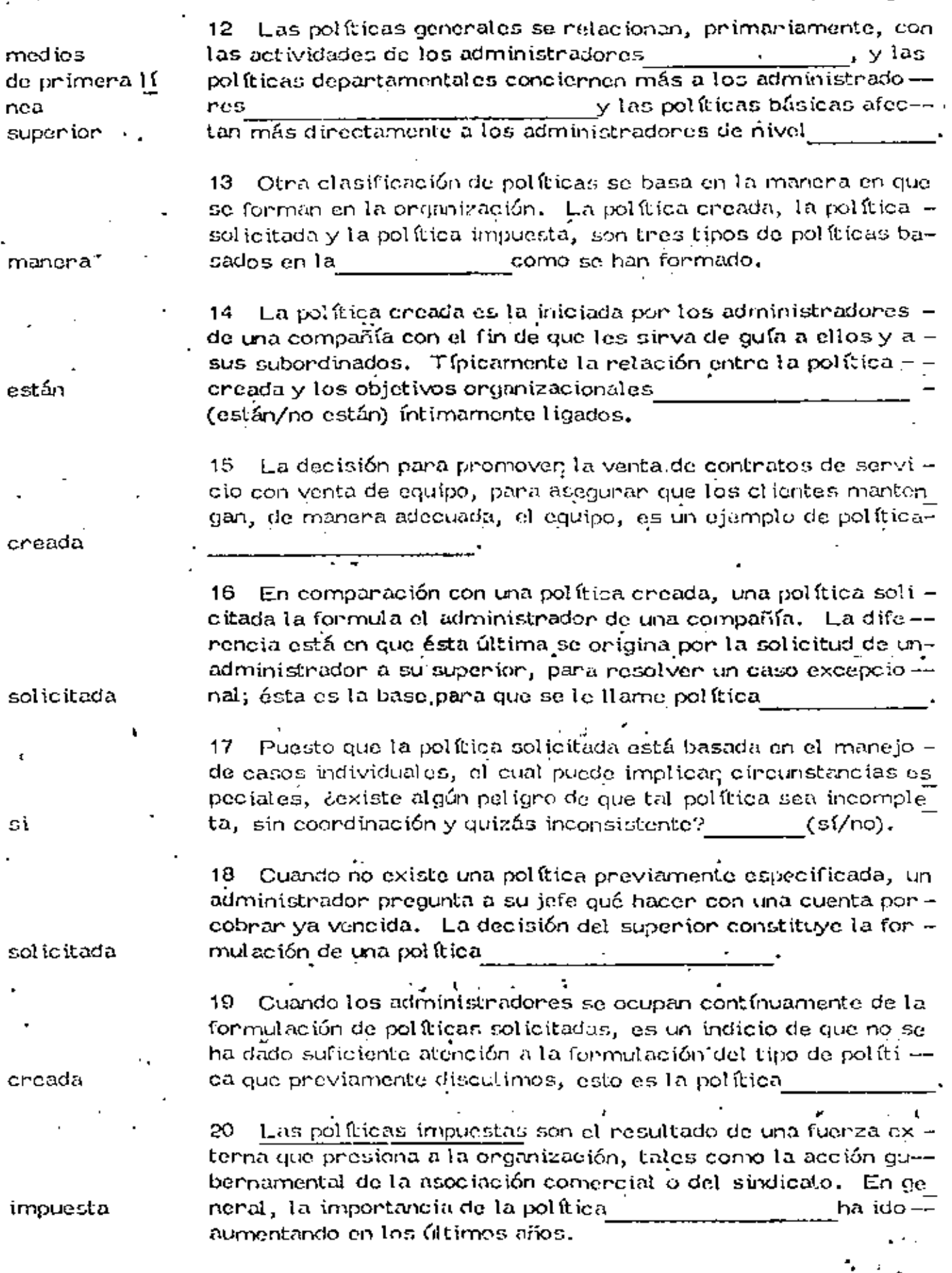

I

si (puesto que están sujetas. a las mismas presiones qubernamentales.  $de$  la asocia $$ ción comercial y del sindicato.

impuesta

creada, sol icitada impuesta

impuesta

creada

solicitada

trabajo

es

 $2C$ neé usted que las políticas impuestas en la General Mo = 21. tors, son similares a las de la Ford Motors Co.?  $(s)/no$ .

 $t_{\rm cl}$ 

22 Una política de depreciación de equipo formulada debido an las exigencias de un contrato con la Fuerza Aérea, es un ejemplo de política  $\sim$   $\blacktriangle$ 

23 Con base en la manera como se forman, hemos discutido + tres tipos de políticas:

24 El tipo de política que sería similar en diversas empresas de una misma nama es la política ·

La política específicamente formulada para establecen ---25 guías necesarias para lograr los objetivos de la organización antes de que se presente cualquier problema se llama política -

26 El tipo de política cuya abundancia indica una flata de atención administrativa apropiada para dar por anticipado las guías ne cesarias para tomar decisiones se llama política

27 Finalmente, otra clasificación de políticas tiene como base el área de trabajo a la que se aplican. Aunque se podría discutir un gran número de categorías, abarcaremos: ventas, pro - $deción$ , finanzas y personal como las principales áreas de  $-$ en la empresa.

28 [Las políticas de ventas tienen que ver con decisiones tales] como la selección del producto que va a fabricanse, su precio, su promoción de ventas y la selección de los canales de distri bución puesto que éstas son áreas intendependientes de toma de decisiones, la coordinación de estos esfuenzos (es/no es)esencial.

La decisión para restringir la distribución de una cierta --marca de cerveza a una área geográfica constituye una política. dė

ventas

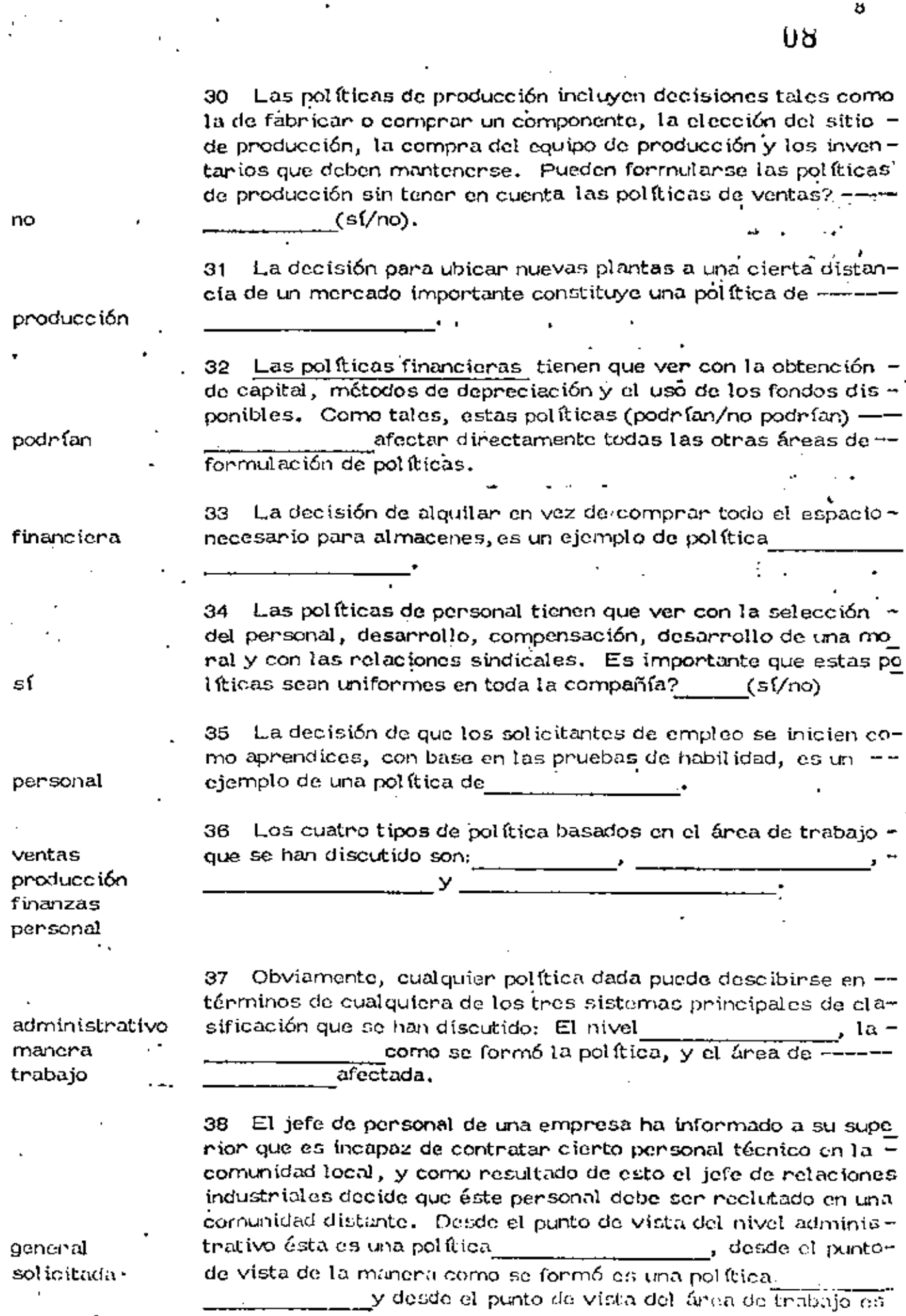

.

ł,

l,

 $\bar{1}$ 

ð

99

básica creada ventas

> 40 Debido a las exigencias el contrato sindical con la empresa, los supervisores deben usar solamente ciertos métodos de estu dio de tiempos para determinar los estándars de producción. Esto puede describirse como una política ·

Los administradores de nivel superior en una empresa de-

y del

ciden concentrar sus esfuerzos comerciales en el campo del '-equipo electrónico. Esto puede describirse como una política -

departamental

39.

#### PROCEDIMIENTOS Y METODOS B١

 $\times$  de

Una declaración de procedimiento es más específica que una de claración de política en que enumera la secuencia cronológica  $\overline{-}$ de pasos que deben tomanse para lognar un'objetivo. Por otraparte, un método especifica cómo va a realizarse un paso del procedimiento.

Una descripción de cómo debe realizarse una serie de ta-41. reas, cuándo y por quién, normalmente se considera un

Las instrucciones específicas para atender órdenes de ela-42. boración, que pueden incluír actividades en los departamentosde ventas, contabilidad y producción, son un ejemplo de un ---especificado.

43 Haga refenencia a la figura 3.1 para un ejemplo de un procedimiento. En este caso está implicado un proceso de

Figura 3.1 ESQUEMA DE UN PROCEDIMIENTO TIPICO DE -CONTRATACION.

† Entrevista preliminar (discriminación de datos).

2 Solicitud

3 Venificación de referencias

Prueba de aptitud

impuesta producción

procedimiento

procedimiento

contratación

5 Entrevista de trabajo

6 Aprobación del supervisor

7 Examen médico

8 Orientación

menos

método

44 Companados con las políticas, los procedimientos permiten (más/menos) amplitud en la toma de decisiones administrativas.

ţ,

45 En contraste con un procedimiento, una descripción de cómo debe nealizanse un paso de un procedimiento se denomina

to y a solo una persona en ese departamento? (sí/no)

46 ¿Es posible que un método implique a solo un departamen -

. una prueba de aptitud es un entre entre primientras que la se

cuencia de pasos en la función del empleo constituye un

La técnica específicada para usarse en la realización de -

si

método procedimiento 47.

mejoramiento

de métodos

procedimientos

simplificación del trabajo

ь

48 El método se refiere a la manera de realizar tareas especí ficas. Histónicamente el neemplazo de métodos manuales pormedios mecánicos ha sido un ejemplo popular del

Desde un punto de vista más amplio, el término simplifica-49. ción del trabajo se aplica a los esfuenzos por realizar una ta-rea particular, o toda una serie de tareas, de manera que seamás eficiente y económica. Por lo tanto, la simplificación del trabajo puede aplicarse tanto a métodos como a

En años necientes, el equipo electrónico se ha visto nela--50 cionado, de manena muy importante, con la

51. ¿Cuál piensa usted que es más probable, (a) que un cambio en un método particular originará un cambio en el procedimien to total, o (b) en un cambio en el procedimiento total afectará la necesidad de un método?  $\cdot$  =  $(a/b)$ .

52 - Puesto que un cambio en un procedimiento puede hacer que cientos pasos, y de aquí que cientos métodos, sean innecesanios en ese procedimiento, se sigue que la simplificación de trabajo debená comenzan con un estudio de los (métodos/procedimiento)

procedimientos

existentes.

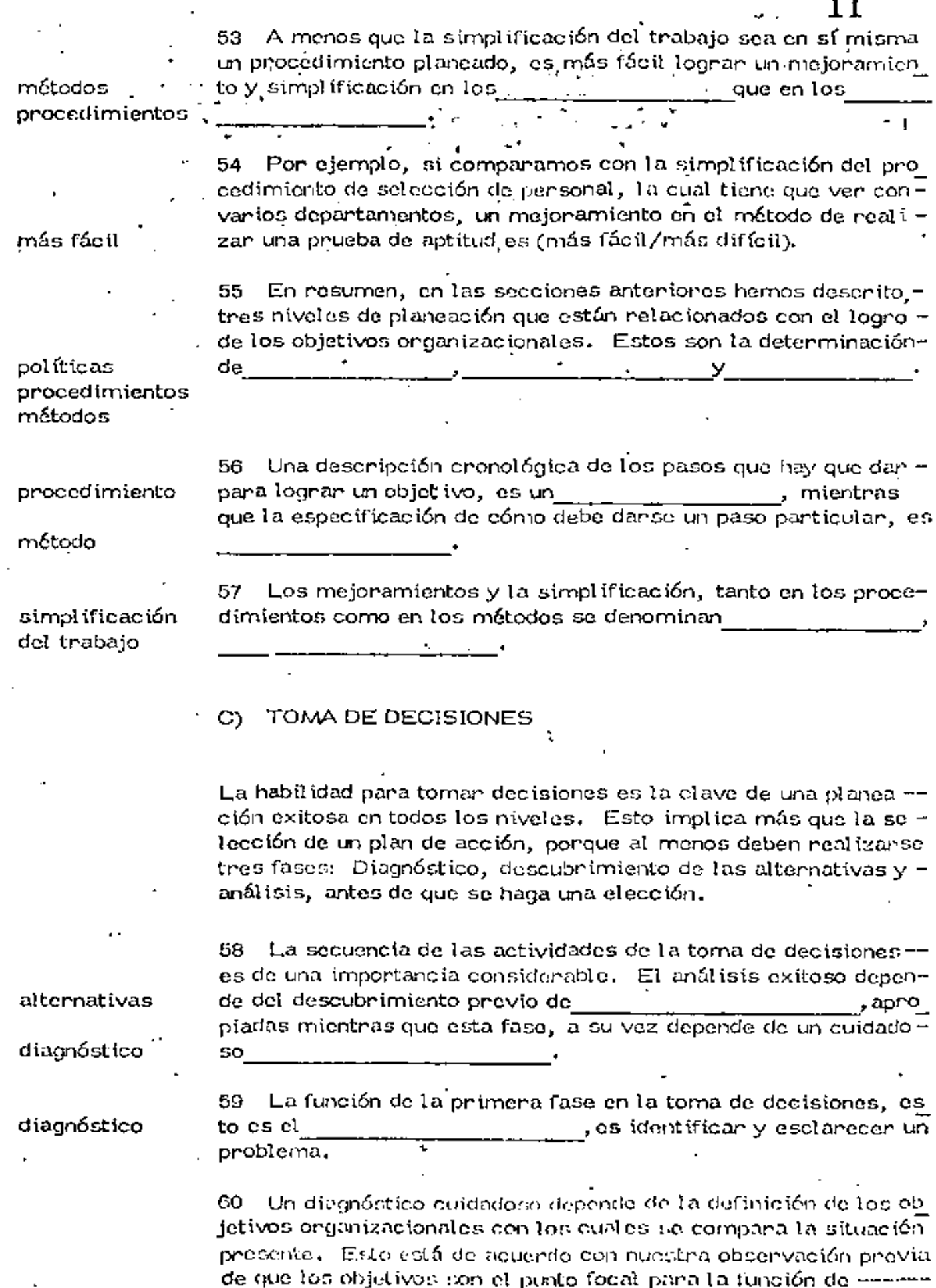

 $\pmb{\rangle}$ 

ptaneación

 $\epsilon$  .

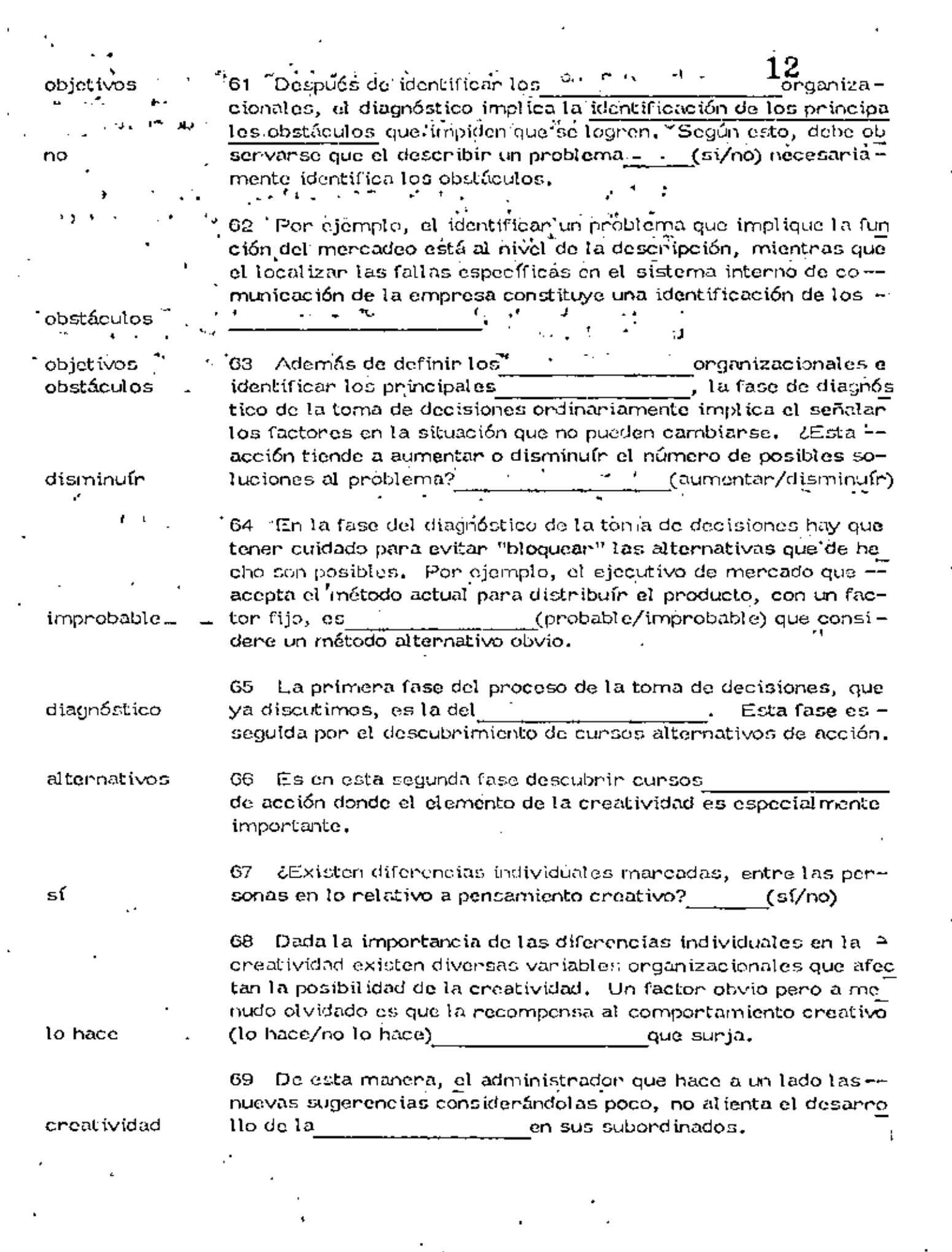

 $\ddot{\phantom{0}}$ 

 $\mathcal{L}_{\mathcal{L}}$ 

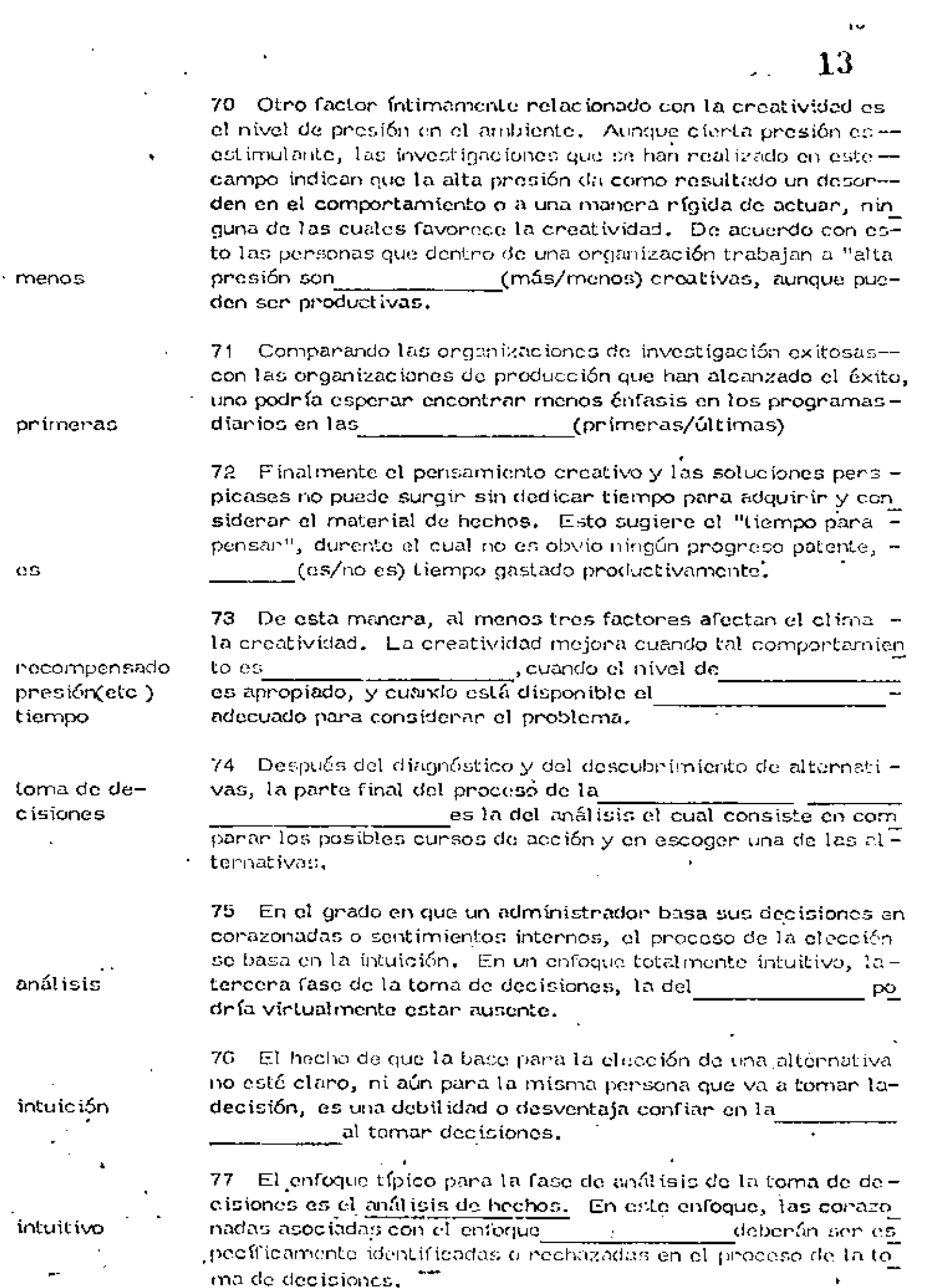

 $\mathbb{R}$ 

 $\sim$ 

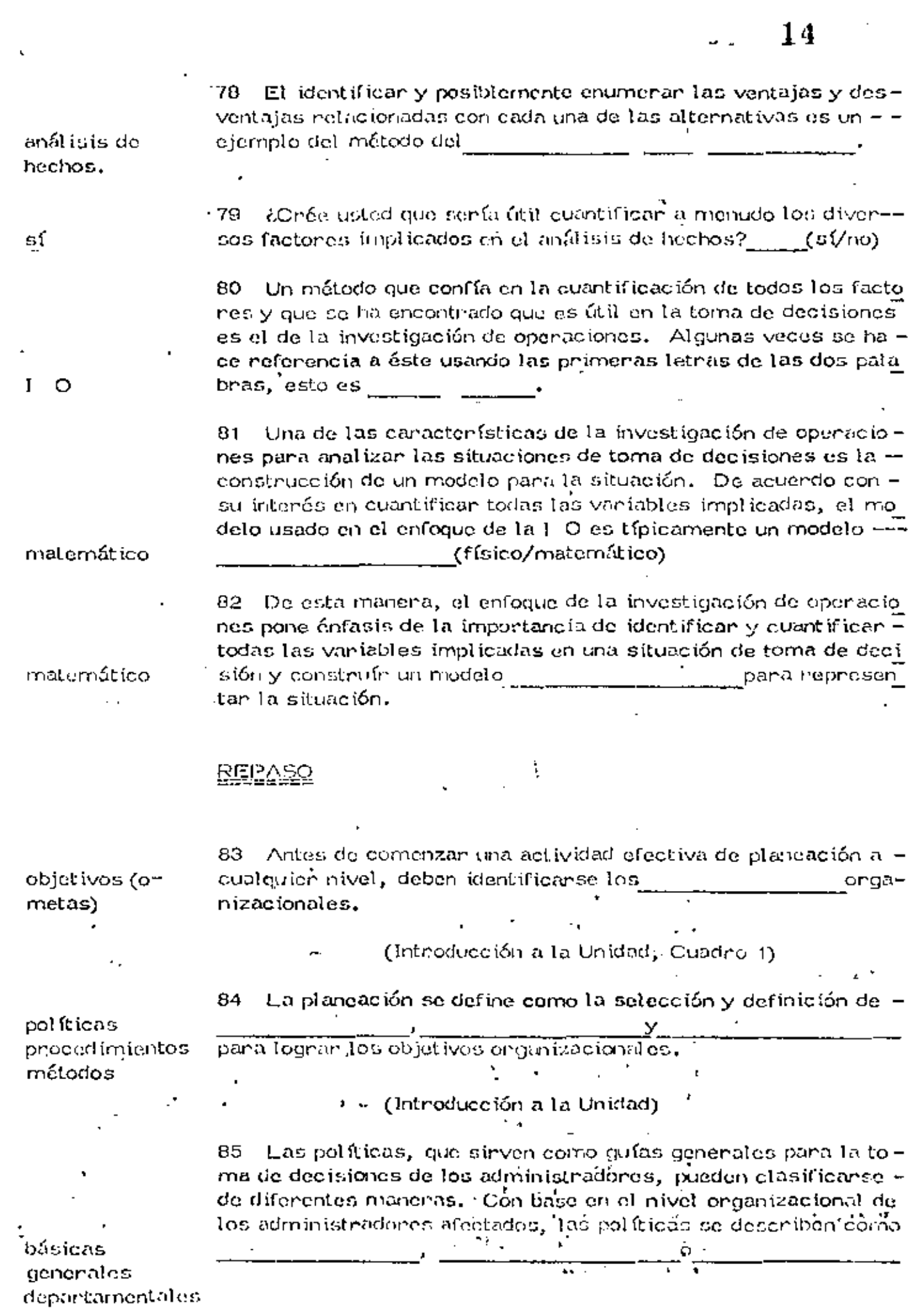

J,

 $\omega/\omega$ 

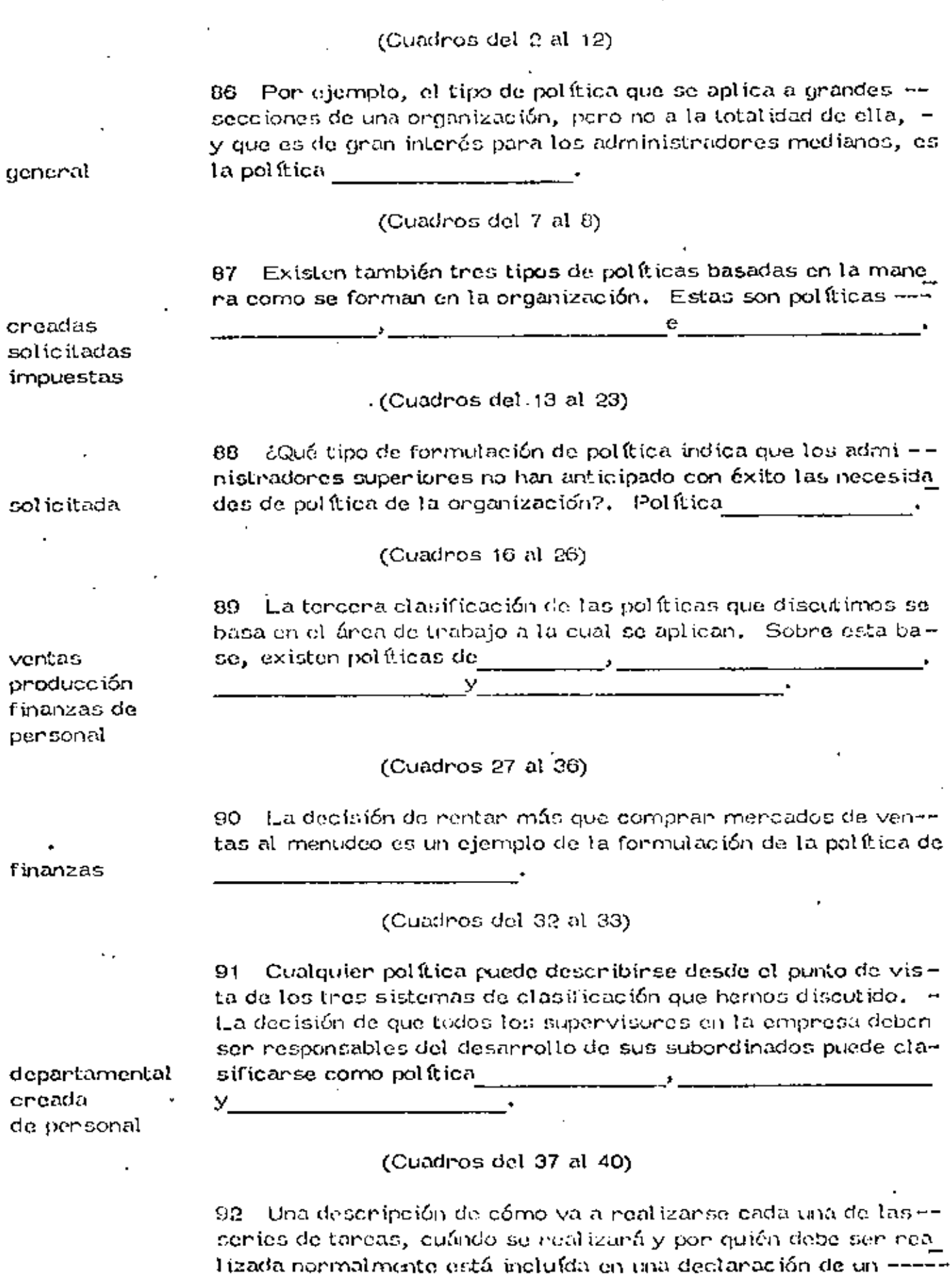

 $\ddot{\phantom{0}}$ 

 $15$ 

 $\omega_{\rm{max}}$ 

procedimiento

 $\cdot$  .

# (Cuadros del 41 al 44)

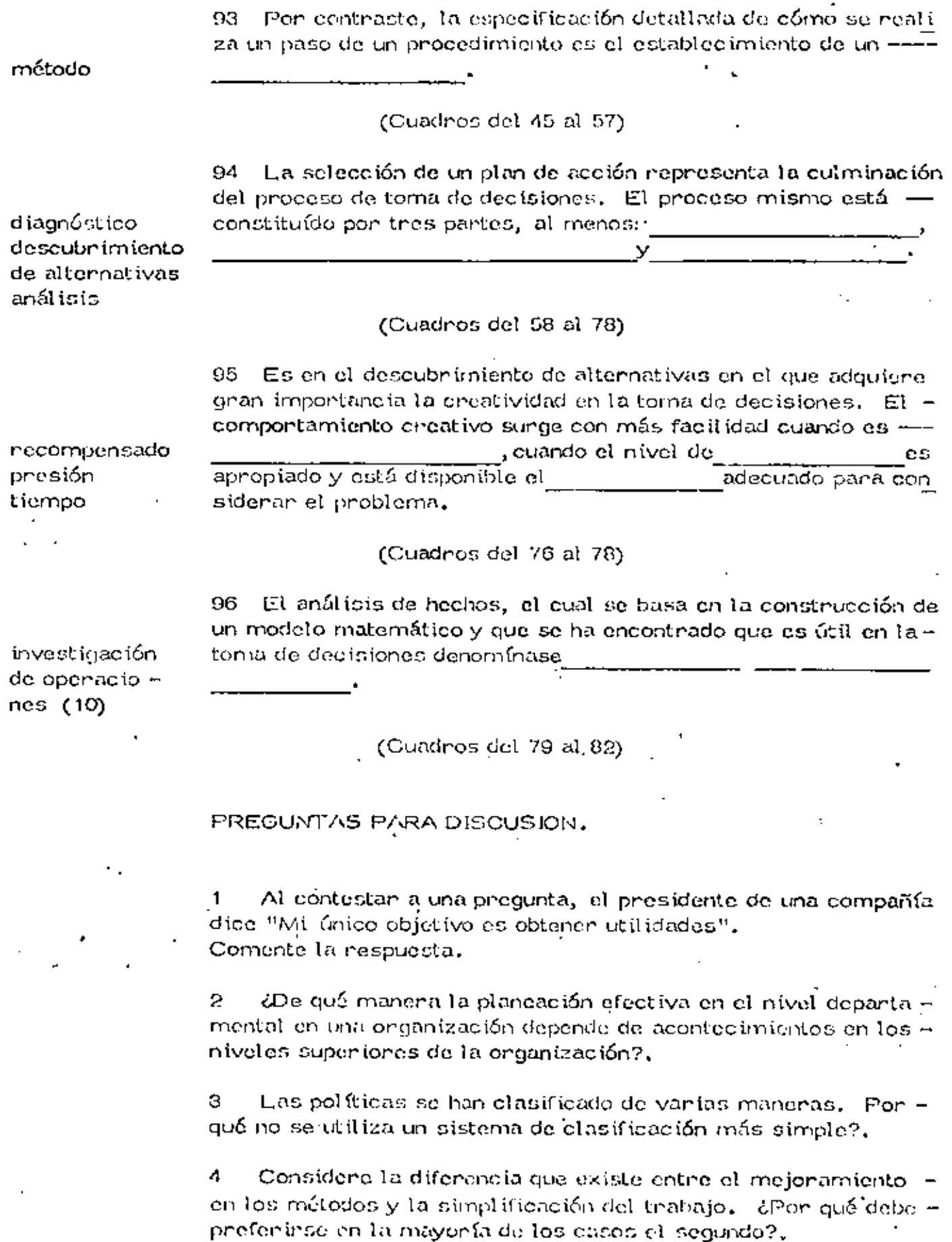

### TOMA DE DECISIONES

El ingeniero que se ocupa del movimiento de tierras tiene que pla  $$ near anticipadamente el equipo a utilizarse en el proceso. Esto lo hace seleccionando varios tipos de máquinas en ciertas combinaciones que  $61$ sabe le producirán la obra de acuerdo con el diseño. Se le presentan,--pues varias alternativas, una de las cuales escogerá para realizar las -obras. Esto constituye la toma de una decisión. Una decisión es simplemente una selección entre dos o más cursos de acción. Podemos decir $$ pues que la selección del equipo en movimiento de tierras os un caso de la toma de decisiones.

La toma de decisiones puede realizarse intuitiva o analíticamente. -Si se aplica la intuición normalmente se usa lo que ha sucedido en el pasa do y aplicado este conocimiento se estima lo que puede suceder en el futuro, con cada una de las vías de acción, y en función de esta apreciación se toma la decisión. La decisión tomada analfricamente consiste en un estudio sistemático y evaluación cuantitativa de el pasado y el futuro, y en - función de este estudio se solecciona la vía de acción más adecuada. Am bos métodos se usan comunmente en el problema de setección de equipo, i

### **ORJETIVOS**

Si quenemos hacen la solección de un camino entre varios que se -presentan y que solucionarán el problema, tendremos en alguna forma - que comparar las posibles soluciones,Se presenta el problema de cómocompararlas, en función de qué, cómo valuarlas. El ingeniero deberá,-consecuentemente, determinar un objetivo u objetivos que le servirán para valuar dichas vías de acción o caminos alternativos,

La labor del ingeniero está prientada por la economía, es decir, tie ne como objetivo fundamental adecuar el costo con la satisfacción de una necesidad. Aún cuando no es nano que en su labon el ingenieno se enfrente a problemas con objetivos contradictorios, en el caso de la selección  $\pm$ de equipo sus decisiones están orientadas por el criterio económico.

La valuación de las alternativas será entonces una valuación de tipo. económico, habrá que determinar el costo de las entradas a lo largo del tiempo y el beneficio que proporcionará la salida, tambifen a lo largo del l tiempo, para cada alternativa, De la comparación do estos costos-benefícios saldrá una manera de comparar las alternativas en que se basará el ingeniero para tomar su decisión, El ingeniero deberá, por lo tanto, tenen un conocimiento profundo de los costos, y debená poden definir loscostos lifsicamente generados por el uso de su alternativa, lasí como los --

18

derivados al usar la solución propuesta por él.

La selección dependená, pues, del criterio económico. La evalua ción de las alternativas podría tomar la forma de :

Eficiencia =  $\frac{\text{Salida}}{\text{Ehtrada}} = \frac{\text{Ingreso}}{\text{Costo}}$ 

También ouede decirse que lo que busca el ingeniero es hacer máxi mas las utilidades.

# PROCEDIMIENTO PARA TOMAR DECISIONES.

Definido el problema deberá hacerse un análisis del mismo, en esta fase se necaba toda la información que nos de un conocimiento profundo  $\gamma$ completo del problema, con el objeto de poder defínir y valuar el mísmo, lo que traerá como consecuencia una selección más depurada de las distin tas alternativas-solución que se formulará en la siguiente etapa de la toma de decisión. Esta definición y valuación del problema se hará tomando en cuenta el objetivo.

En la siguiente fase se toman todas las alternativas posibles o cur $\pm$ sos alternativos de acción. En este caso es muy -importante para escogerlas alternativas posibles la preparación técnica del ingeniero.

La tercora fase consiste en comparar estos posibles cursos de ac $$ ción en función del objetivo y al final de esta fase prodremos tomán ya una decisión que vaya quiada al objetivo propuesto.

Por último se considera una última fase de especificación e imple-mentación, en la cual se hace una descripción completa de la solución ele gida y su funcionamiento.

### CERTEZA - RIESGO - INCERTIDUMBRE

Se dice que una decisión se toma bajo centeza cuando el ingenieno-conocely considera todas las alternativas posibles y conoceltodos los esta dos futuros de la situación consecuencia de tomar dichas alternativas, y  $\overline{\mathtt{a}}$ cada alternativa corresponde un solo estado futuro.

Se dice que una decisión se toma bajo niosgo si a cada una de las al ternativas corresponden diversos estados futuros, pero el ingeniero cono ce la probabilidad de que se presente cada uno de ellos,

Se dice que la decisión se toma bajo incentidumbre si el ingeniero no conoce las características probabilistas de las variables.

Al analizar el proceso constructivo y planearlo nos encontramos. que en realidad estamos encontrando el grupo de decisiones que permitinán el logro de nuestros objetivos.

Para estudiar este proceso será indispensable analizar todan las l variables o las más importantes que itervienen en él. Jas relaciones-entre ellas y como una variación en cada una de elllas influye en que el resultado final se acerque más o menos a nuestro objetivo. Esto en -realidad equivale a considerar la totalidad de cursos alternativos de acción en función del objetivo.

Normalmente las variables tienen limitaciones. Podremos tener limitaciones en tiempo, en recursos, en sumas mensuales a gastar,  $$ etc.

Muchas veces los cursos alternativos de acción son muy grandes. en número, y por esto es conveniente para compararlos con facilidad. encontrar como cada valor de la variable influye en la salida del proce-SO.

## **RESTRICCIONES**

En la fase de análisis se fijan normalmente las restricciones o li mitaciones. Estas pueden provenir de las especificaciones del diseñadon, de limitaciones propias de la empresa, o restricciones externas.

Es muy conveniente que el ingeniero no se cree rostricciones fici ticias, que le límitarán el encontrar soluciones alternas posibles. Es to límitaría la aplicación de la técnica del ingeniero.

### SELECCION DE VARIABLES

No es fácil encontrar todas las variables; por otro lado no todasinfluirán importantemente en el proceso, es pues conveniente definir-las variables significativas, esto es las que modifiquen importantemente la salida valuada en función del objetivo, . Las variables pueden sen: .

- a) Controlables, aquellas que podremos variar a nuestro antojo.
- b) Las que no pueden sen controladas o manipuladas en el proceso, pero que influyen en la salida.

Podernos pues definir nuestro método de decisión usando la si $$ guiente notación: "
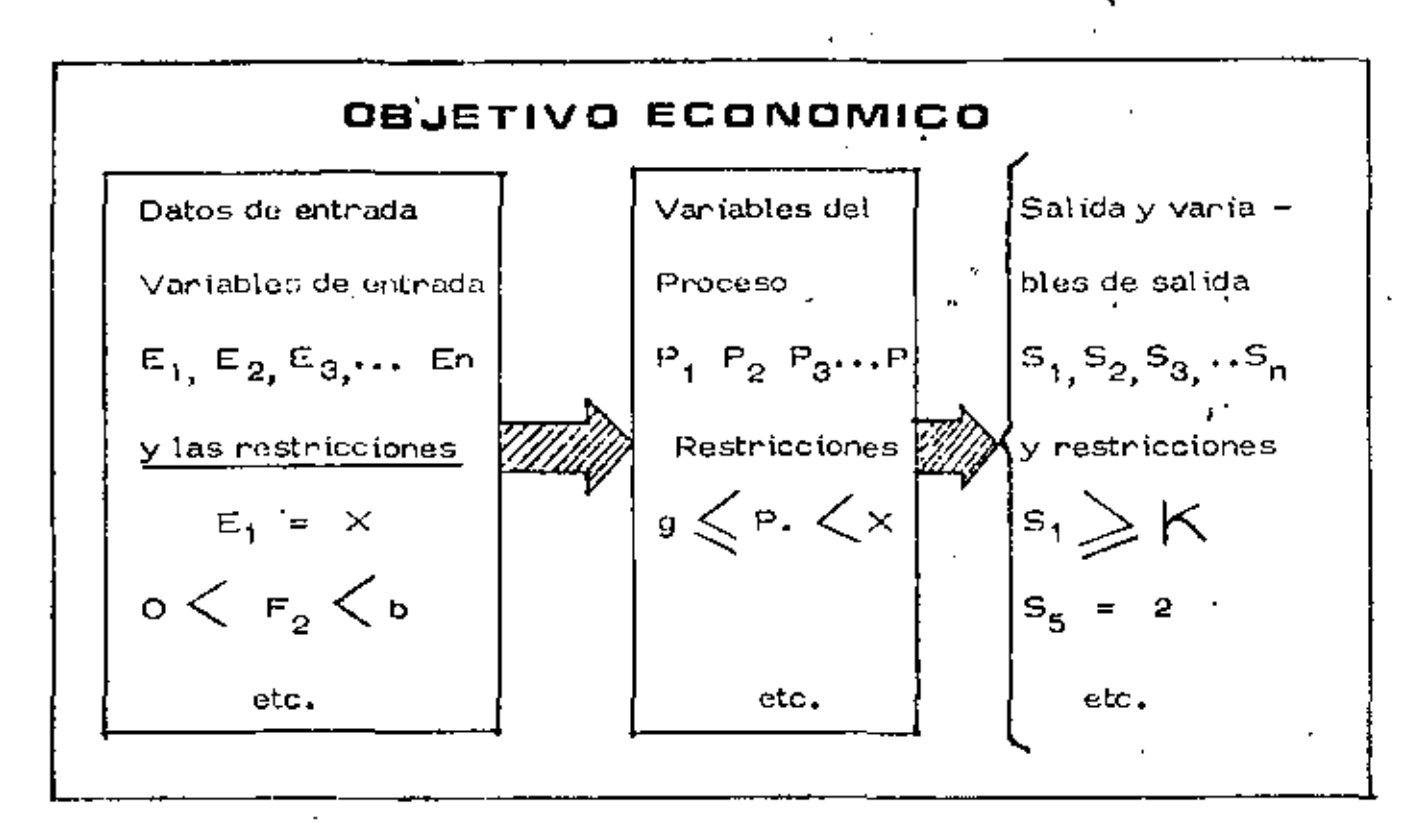

## **ENCONTRAR**

El conjunto de valores de las variables controlables que hagan óptimo el criterio económico y que satisfagan las limitaciones y restricciones.

## DECISION MINIMIZANDO COSTO DIRECTO

Este es un método comunmente usado en la obra para definir el equipo adecuado y en general tomar la decisión de qué procedimiento  $\pm$ debe usanse en una obra determinada.. Tiene la ventaja de su simplici dad, pero considera como sistema la actividad específica a analizar yno considera la relación de las diferentes actividades o subsistemas de la obra entre si.

Es costumbre relacionar a posteriori las actividades similares para buscar una optimización posterior. Por ejemplo todas las actividades que se refieren a compactación,  $\mathbf{L}$ 

19

 $2<sup>t</sup>$ 

## DECISION CONSIDERANDO GASTOS INDIRECTOS

Puede considerarse el sistema obra competo, lo qual es complicado, pero más comuninente se considerau algunas vaniables significativas que tienen que ver con quetos generales y se controlan como tules. Por ejemplo considerar el Costo del Almacén, Costo del Financiamiento, etc.

## FLUJO DE INFORMACIÓN

Se adjunta flujo de actividades para evaluar una alternativa, este flujo es de carácter general y tendrá las modificaciones que el tipo especial do obra indíque. La decisión del tipo de equipo puede hacerse repitiendo la evaluación alternativa por alternativa seleccionando la -más conveniente desde el punto de vista económico. Es común este -sistema.

## DECISIONES A NIVEL GERENCIA

Las decisiones a nivel gerencia se tomarán considerando el siste. ma-empresa. En este sistema las obras son subsistemas.

Es común que una decisión a nivel gerencia modifique una deci $-\pi$ sión aparentemente óptima considerando el sistema obra, Esto si no es explicado adecuadamente puede ocasionam problemas senios entre -las relaciones ejecutor-genente; pues aparece como contradictorio elhecho de que se proponga una solución a nivel de obra, que ha sido convenientemente analizada y la decisión sea diferente y en apariencias -menos convenientes.

Es difícil aplicar un método cuantitativo que tome en cuenta todas las variables significativas. Sin embargo, se consideran algunas que-son de especial relevancia, por ejemplo, los aspectos financieros.

أراح

21.

#### PROGRAMA GENERAL

Por ser muy diffeit planear de conjunto todo el proceso, es co-mún que el ingeniero divida este proceso en subprocesos y optimice es tos subprocesos por separado. Posteriormente podrá analizar estos subprocesos integrados en el proceso total para una segunda etapa de optimización.

Es muy frecuente que esta división en subprocesos o "actividades" lo haga a través del programa general.

Esto le permite, al mismo tiempo que subdivide, tener un esque ma en el que todas las actividades están ligadas por su relación de -  $\overline{-}$ tiempos de ejecución, cosa muy conveniente para no perder de vista el proceso total.

Para realizar el Programa General se presentan las siguientes + etapas que se enlistan a continuación :

a) Estudiar la Obra-

b) Desglosar Actividades I

c) Definir Procedimientos

d) Determinar Tiempos

e) Ondenan Actividades

Estudiar la obra y el desglose del proceso en subprocesos o acti vidades ya se habían comentado, y solo es conveniente decir que las actividades enán tanto más importantes cuanto menon sea el detalle del programa.

Al definir los procedimientos constructivos lo haremos en esta  $$ primera etapa de una manera general, sin un estudio muy profundo.

En seguida determinamos tiempos de duración de las actividades y ordenamos tas mismas de acuerdo con su posición temporal, es decin colocándolas de tal manera que qu3den ordenadas respecto al tiempo de su realización.

Esto puede hacense fácilmente mediante redes de actividades.

El orden puede modificarse, y hacer nuestra red de actividadesprevia a la fijación de tiempo. I

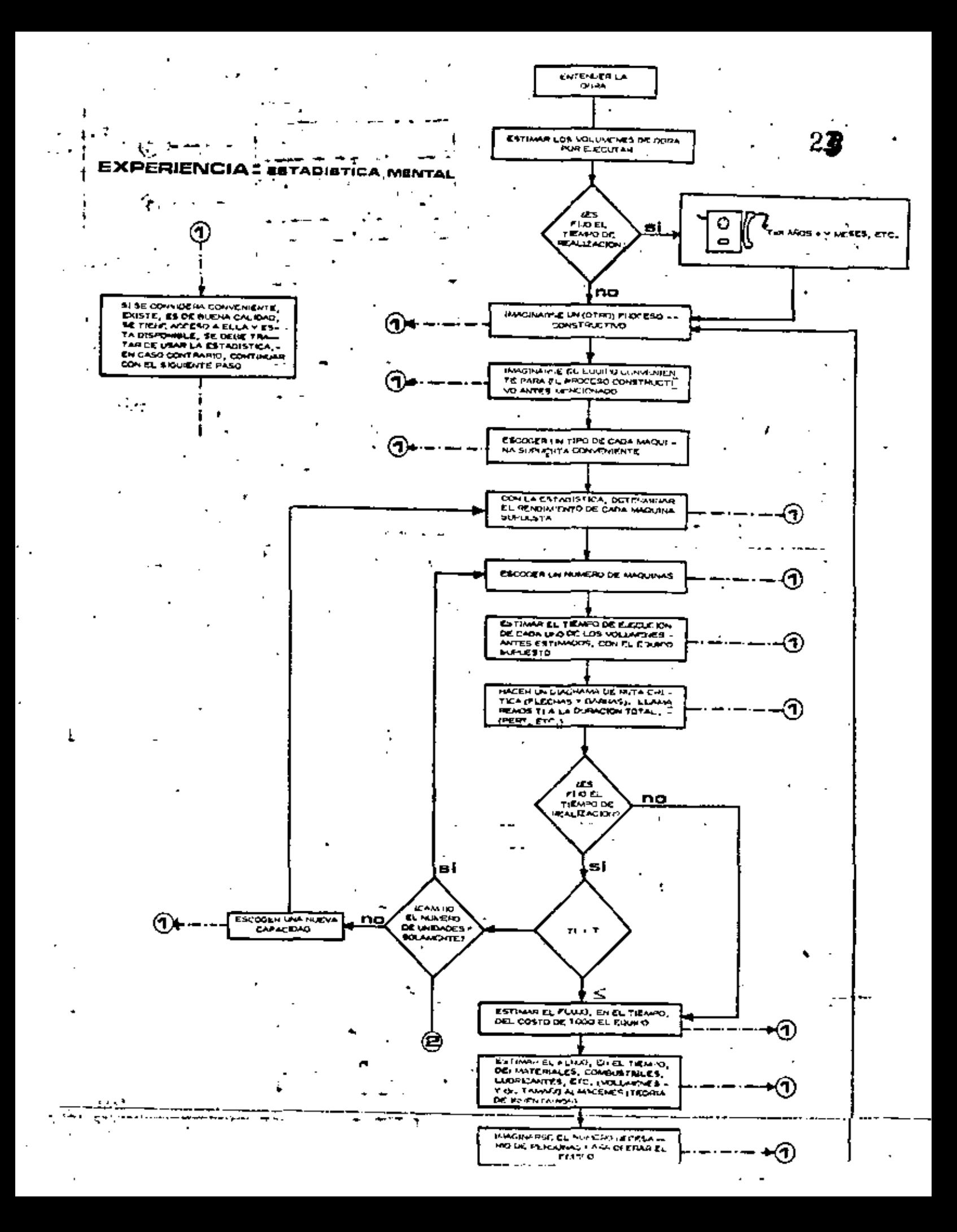

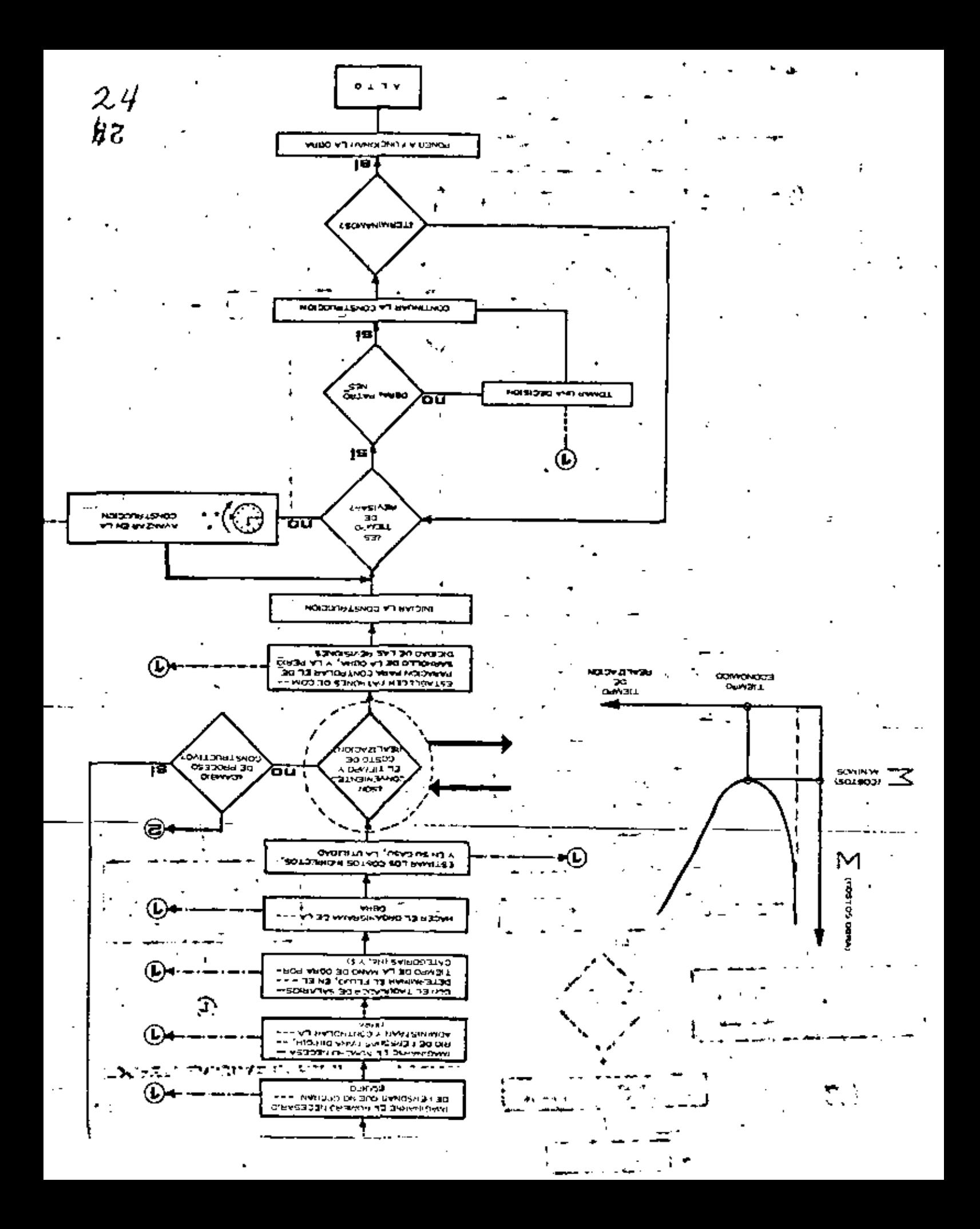

Una vez revisado el tiempo total de realización del provecto  $y =$ decpués de varios intentos quedará fijo el programa general tontativo.

## EJEMPLO DE PROGRAMACIÓN DE EXCAVACIONES Y TERRACERIAS

Es usual para la planeación de Excavaciones y Terracerías sepa nan éstos del prognama general y plancarlos de conjunto.

Por esto los usual seguir las siguientes fases:

- a) Marcar Actividades
- b) Plantean Programas
- c) Programas Zonales
- d) Programas Totales
- e) Retroal imentación
- f) Estudio Económico
- g) Definin Procedimientos

Se mancan primero aquellas actividades del programa general -que tengan que ver con las excavaciones especificamente (fig.  $\#$  2).

En seguida y con los datos del programa total se colocan en un  $$ programa generalmente de barras, teniendo cuidado de marcar holguras (fig.  $\#$  3),

Estos programas se hacen en las diferentes zonas geográficas de la obra, definiendo volúmenes totales a ejecutar por zona, y pasando-estos programas de volúmenes por ejecutar a gráficas (fig. #4).

En seguida se agrupan si se ve conveniente estos programas zonales en un programa total,

Después se procura una retroalimentación de estos datos al programa parcial y al general de manera que se modifique el programa de  $\overline{\phantom{a}}$ producción a fin de uniformizarlo buscando ahorros en insumos.

Esta uniformización se busca primero usando las holgunas. Enla fig. # 5 se ve el resultado de una uniformización utilizando este pro cedimiento. La fin. # 6 muestra la frática de producción correspondien te al programa modificado. Se ve que el máximo de producción se ha disminuido con respecto al de la gráfica 4, a que se hizo referencia  $-\pm$ previa.

Si es necesario para uniformizar la producción se puede revisar el programa general haciendo las correcciones necesarias.

 $26$ 

En seguida con las producciones de la zona uniforme hasta donde sea posible se pasa a realizar un estudio económico donde se defina -comparando las diferentes alternativas para realizar el trabajo desdeel punto de vista económico.

De las alternativas elegidas se denivan los procedimientos de -construcción detallados que se pasan a especificar y luego a implementar.

## **IMPLEMENTACION**

Al implementar la planración hay que estar concientes de dos factores muy importantes.

El primero es que es indispensable planear también los mecanis  $\mathop{\mathsf{rnos}}$  de control que permitan revisar continuamente si lo ejecutado es – iqual o sensiblemente igual a lo planeado.

Como consecuencia de variaciones detectadas por el control, setiene que modificar la plancación, y de aquí resulta el siguiente factor que consiste en que la planeación es una actividad contínua a lo largo  $\pm$ de la obra.

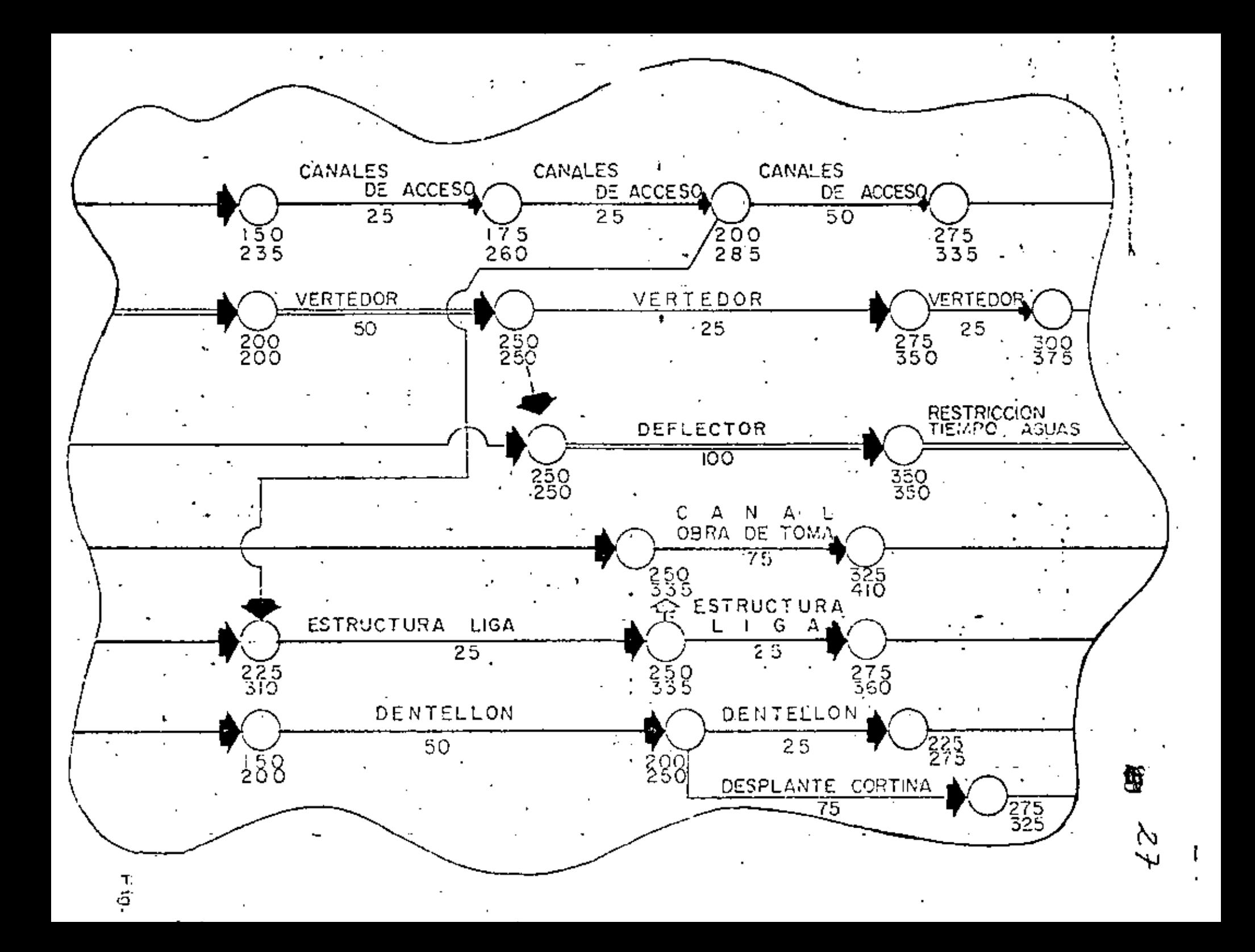

# ROGRAMA DE EXCAVACIONES (MATERIAL COMUN)

 $\mathbf{i}$ 

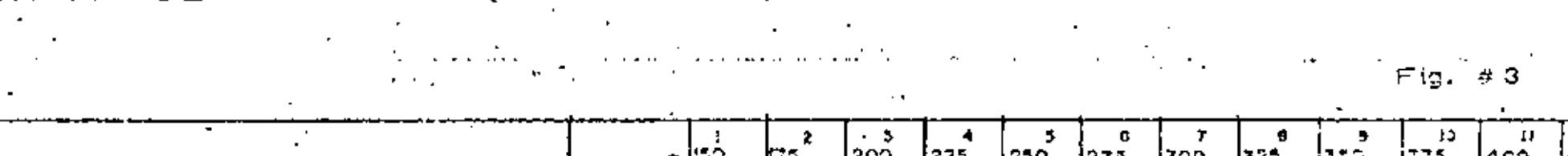

**The Contract of the Contract of the Contract of the Contract of the Contract of the Contract of the Contract o** 

 $\blacksquare$ 

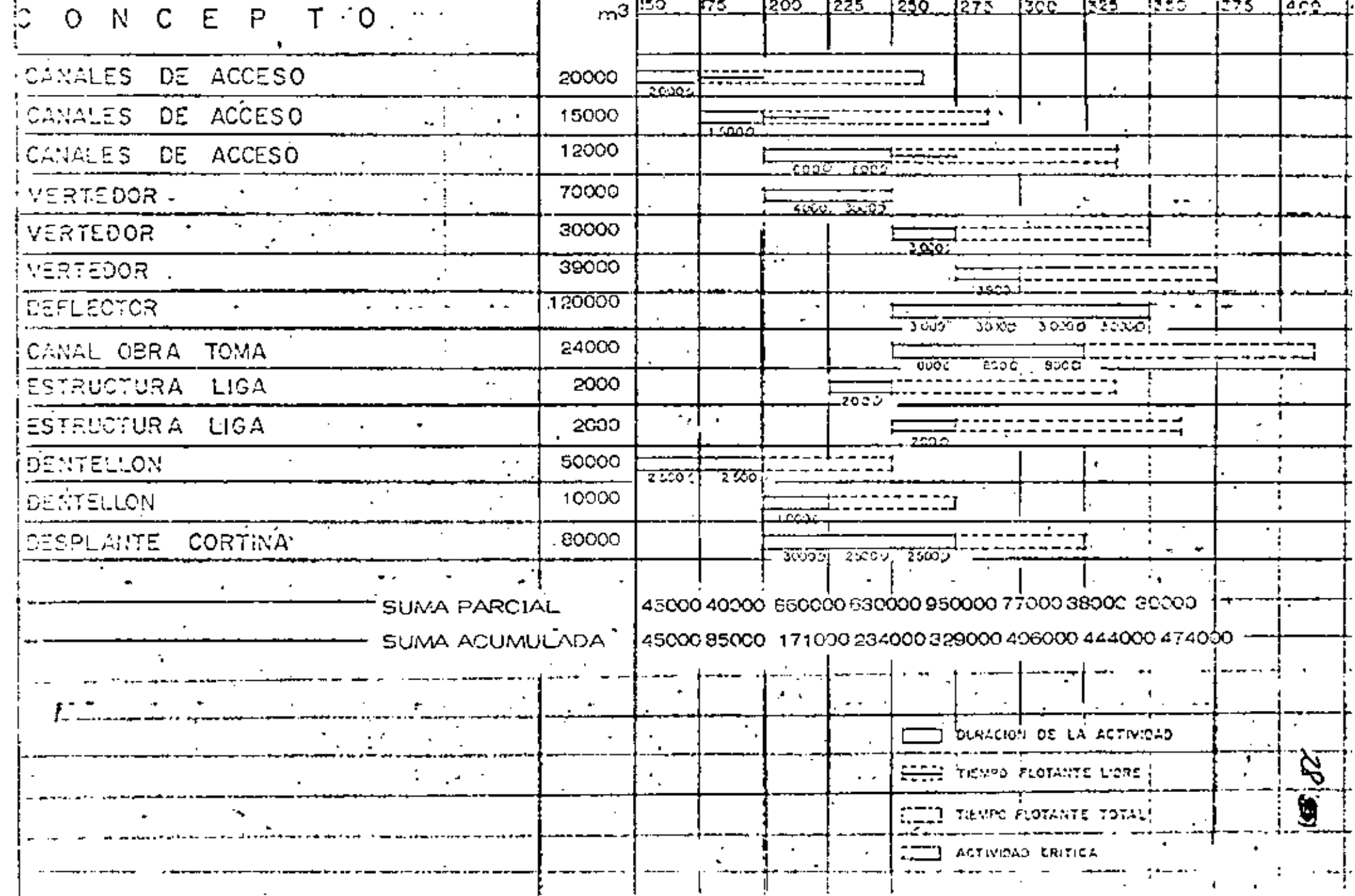

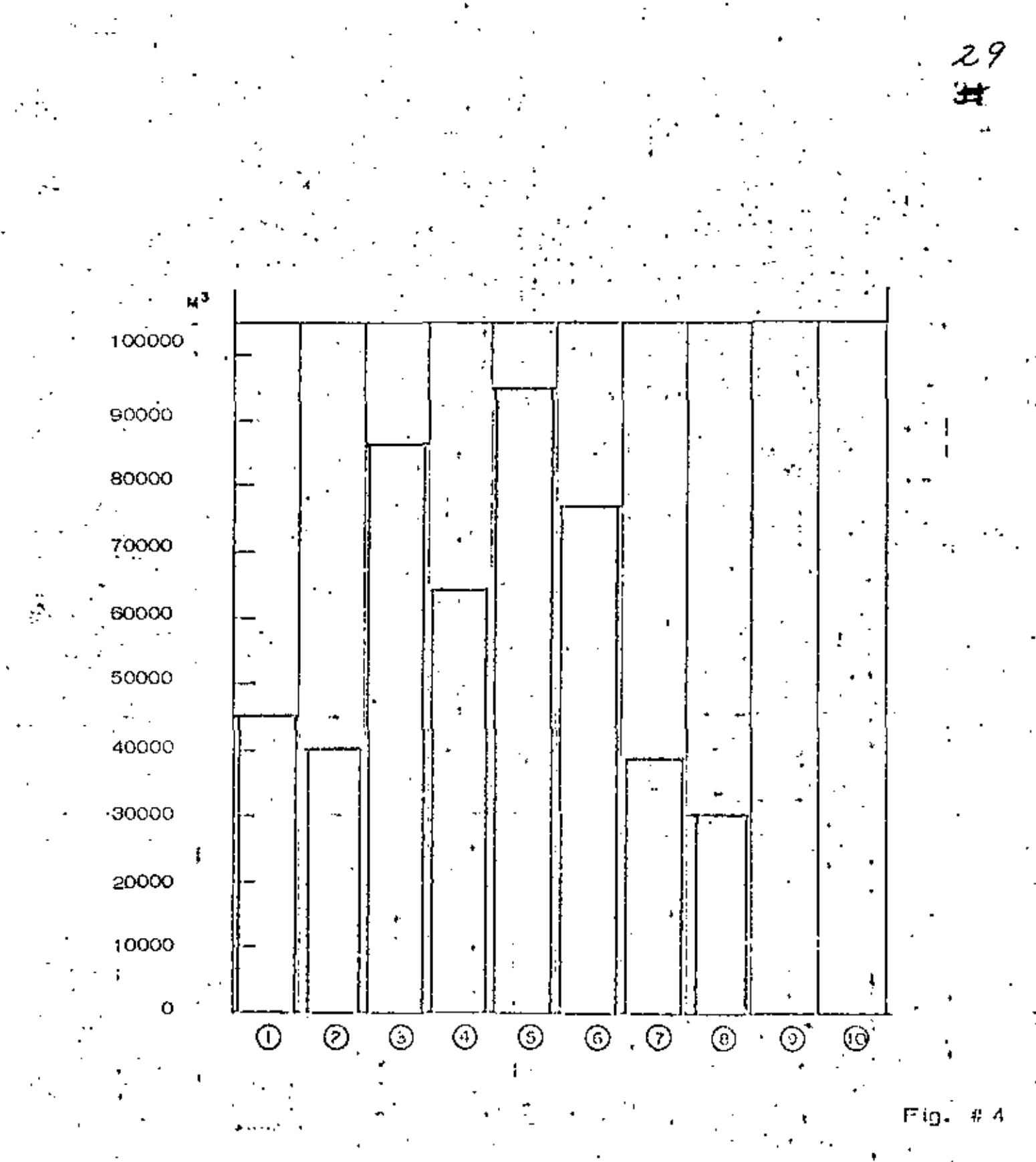

 $\bigcirc$ 

# **PROGRAMA DE EXCAVACIONES (MATERIAL COMUN)**

医骨折 医骨骨

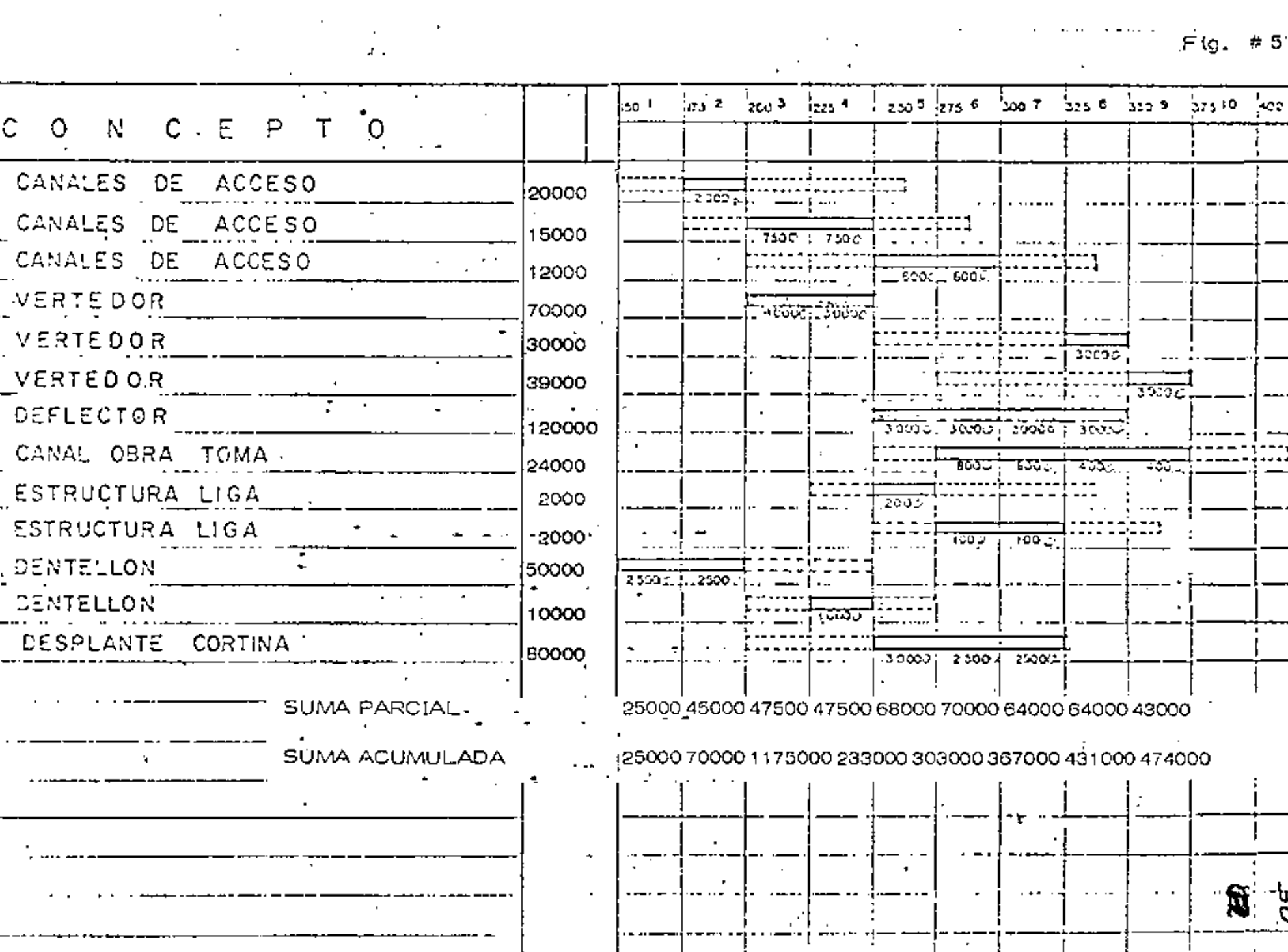

 ${\bf 28}$ 

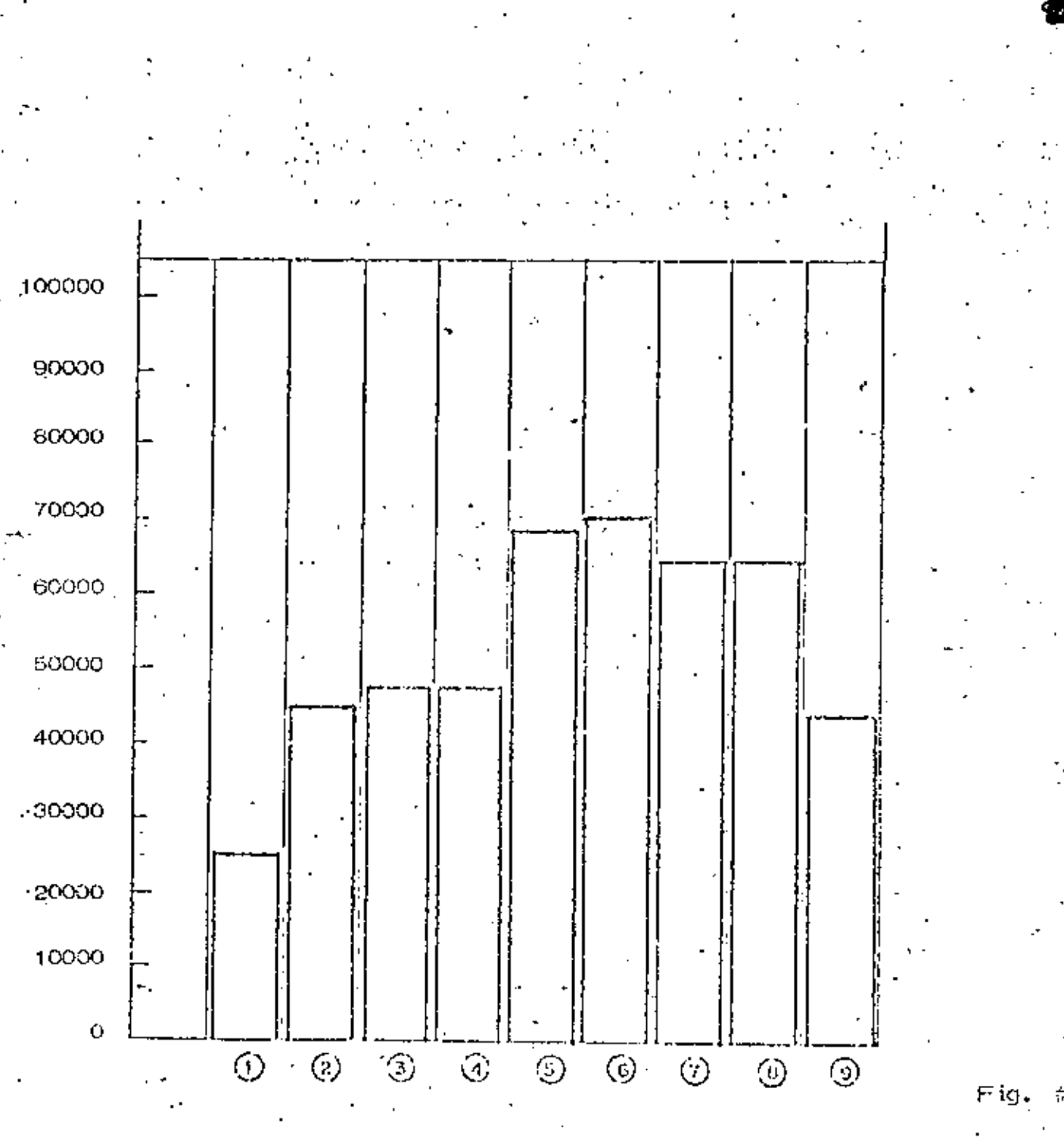

 $\#$  C

## SOLUCIÓN

## ESPECIFICACION DE UNA SOLUCION

Una vez elegida la solución en la toma de decisiones inmediata ~ mente se debená proceder a especificar los atributos físicos y las ca-racterísticas de funcionamiento de la misma con tanto detalle como se requiera para que las personas que van a participar en su implementación conozcan hasta el detalle necesario. Principalmente cuando el -que planea es una persona diferente del que ejecula, es preciso elaborar cuidadosamente documentación de tal manera completa, que pueda co municar a otros la solución.

Normalmente se haco mensión de la necesidad de la solución propuesta, se especifica la solución mediante dibujos y especificaciones y se justifican sus características y funcionamiento,

Muchas veces se hace necesario acompañar todo esto con un resumen del proceso decisonio, y de los argumentos empleados para seleccionar la vía de acción, de tal manera que si se hace necesario en algún momento revisar la solución esto pueda hacerse fácil y rápida- $$ mente.

## ACEPTACION DE LA SOLUCIÓN

Se ha demostrado con experimentos que una solución derivada de un análisis cuantitativo normalmente tiene poca aceptación, .Es fre – – cuente que las personas a las que se propone se inclinen por aceptar  $\pm$  $\mathop{\mathsf{mdeg}}$  fácilmente una solución derivada $'$ de la experiencia que una que  $\cdot$ tenga bases cuantitativas; pero que sea deducida, l

Para tener mayores probabilidades de éxito en la aceptación de la l solución a la pensona o pensonas que se van a dedican postenionmente a la implementación.

Esto es común hacerio formando un equipo con la persona que planea y la o las que posteriormente van a encargarse de la implantación $\overline{-}$ del plan. Desafortunadamente esto no es posible a veces o la planea-ción en Movimiento de Tierras muchas veces se hace antes de iniciartos trabajos; por ejempto si se concursa para definir el valor probable. de los trabajos, Esto hace difícil lograr que se facilite al planeador el que se acepte su plan a priori.

Por otra parte es común que se tenga que cambiar al encargadode los trabajos y que el nuevo encargado no acepte las soluciones contenídas en el plan que se estaba siguiendo,

Es pues muy conveniente que se presente gran atención a la for $\sim$ ma en que se va a presentar el plan que contiene las decisiones deduci das analíticamente, pues si el ejecutor no piensa que las decisiones son correctas es bastante probable que la solución sea un fracaso.

Un sistema que se ha seguido con éxito es reunir a todos tos en $\pm$ cangados de las obras para prepararlos en las técnicas de la decisión. Aprovechar para que entre todos planeen el sistema de información-de cisión que servirá para planear las obras, de modo que tengan confianza en el método y crean en él. Sin embargo cualquier sistema tiene  $$ sus fallas que tendremos que estan prontos a corregir cualquier proble ma que se presente en la implementación proveniente de que el encarga do "duda" de la solución propuesta.

## IMPLANTACION.

Es muy frequente que al implantar la solución se presenten condiciones no previstas que obliguen a modificar en poco o en mucho la solución especificada. Por otro lado puede también suceder que la reali dad no conteste completamente a lo previsto en el análicis. En ambos casos es muy conveniente que en estas modificaciones necesarias intervenga la persona que se encargó de seleccionar la vía de acción  $m\delta s =$ conveniente desde el punto de vista del objetivo.

Esto se obvia organizando reuniones entre los encargados de planeación y los de la implantación del plan, que muchas veces conduce a modificaciones que mejoran inclusive la solución,

## CONTROL

Cuando se trata de una cadena de decisiones o el proceso se realiza en tiempos largos es indispensable al planear la solución, planear también las herramientas de control, con objeto de poder supervisar-fácilmente si la realidad se comporta de acuerdo con lo previsto.

Posteniormente se amplianá el concepto de control, pero conviene necondan que el control es una hennamienta indispensable para lo-+ gran resultados satisfactorios.

## OPORTUNIDAD DE LAS DECISIONES.

Toda decisión tomada por el ingeniero debe cumplin entre otras

condiciones la de ser adecuada y oportuna.

La segunda de las características mencionadas, la oportunidad en las decisiones, es tan importante como la primera. No basta que la decisión que se toma sea adecuada, es necesario que también sea opor tuna para que ejerza la función para la cual se requiere.

*34* Sti

Sí la decisión es adecuada y oportuna, se logrará el resultado de seado. Si sólo se satisface una de las dos condiciones anteriores, nose obtendrán los resultados apetecidos.

Si se define el costo de la decisión atrasada como la diferencia entre el costo en el tiempo il menos el costo en el tiempo coro, consi , derando que el tiempo cero es aquel en que se debe tomar la decisión, l se puede describir la forma teórica general que el costo de la decisión. atrasada tiene, independientemente del tipo de decisión de que se trate, a través de la gráfica siguiente :

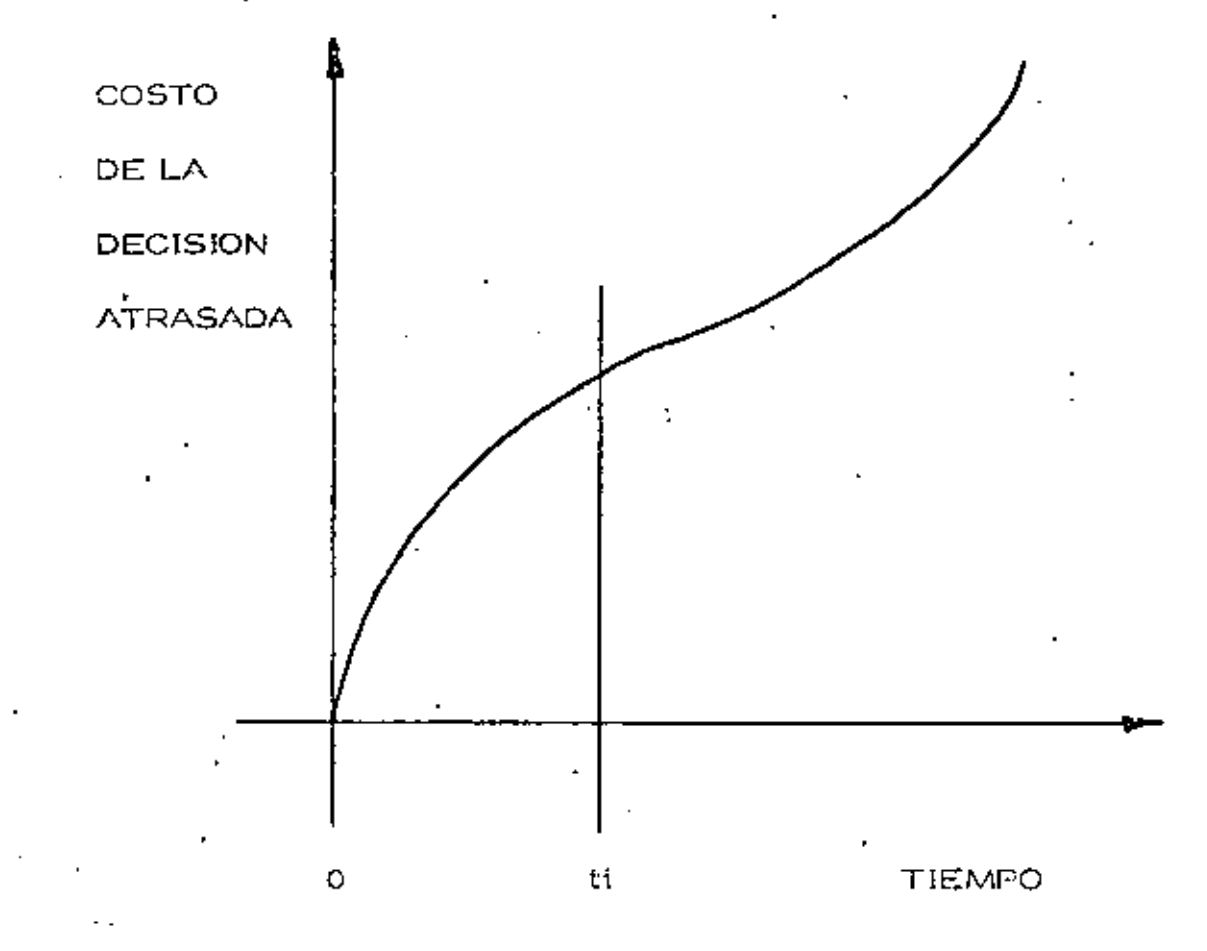

Si la decisión se toma en el momento justo (tiempo cero) el costo de la decisión atrasada será cero; a medida que pasa el tiempo el -costo de la decisión atrasada aumenta con una cierta rapidez de crecimiento hasta llegar a un tiempoliti después del qual ésta rapidez se in crementa notablemente. Así, para toda decisión se pueden distinguirdos regiones; la primera de 0 a ti, donde el costo de la decisión atrasada no es muy importante, y de til en adetante, donde el costo de la  $\pm$ decisión alrasada puede resultan lan alto, que puede afectan seriamente la actividad de que se trate, o tal vez el proyecto completo desde el punto de vista económico. Sin embango, aunque se conoce la forma de la curva, es muy difícil definirla cuantitativamente para una decisión – cualquiera. Las escalas, como es lógico suponer, son diferentes para cada caso; tanto en lo que se nefiene a los costos como a los tiempos,

El costo de la decisión atrasada es tanto más difícil de cuantificar cuanto más complejo sea el sistema en el cual se hace la decisión, yaque un atraso en una decisión no suele afectar exclusivamente a una actividad, sino a un conjunto de actividades directa o indirectamente co nectadas a ella.

## DECISIONES CORRECTIVAS

A lo largo del tiempo de ejecución del proyecto y mediante los -mecanismos de control podemos detectar desviaciones significativas-entre lo planeado y lo real. Estas desviaciones deberán corregirse to mando una serie de decisiones que tiendan a colocar el proyecto en suejecución correcta. Esta serie de decisiones correctivas pueden origi nar una modificación completa de la planeación o sea una replaneación del proceso. En el caso de estas decisiones es particularmente importante que sean oportunas, pues en caso de dilaciones el costo de la decisión atrasada se eleva muy rápidamente con el tiempo, puesto que el proyecto está en marcha.

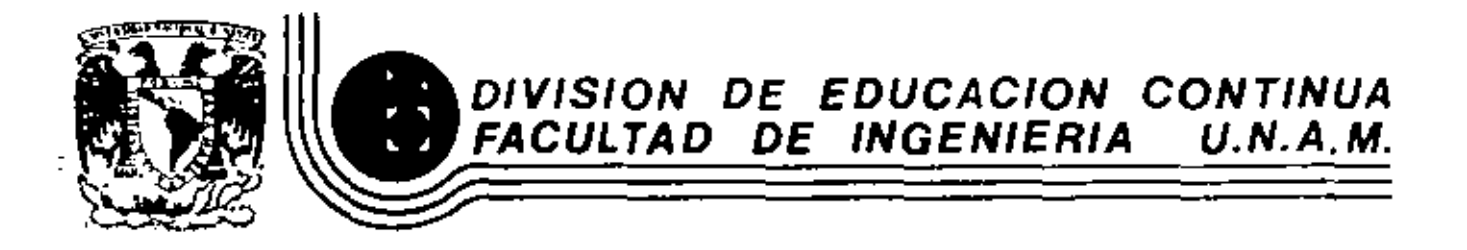

 $\mathbf{r}$ 

MOVIMIENTO DE TIURRAS: EXCAVACIONES Y TERRACERIAS

CARGADORES

Ing. Carles Manuel Chavarri Maldemace

SEPTIE/BRE, 1983.

Palacio de Minería Calle de Tacuba 5 primer piso Deleg. Cuauhtemos 06000 México, D.F. Tel.: 521-40-20 Ando. Postal M 2285

**ORIGEN DE** LOS! CARGADORES

La evolución de tractores potentes para el movimiento de tierras y el manejo de otros materiales pesados se ha producido con tal rapidez que es imposible generalizar acerca de las mejoras adicionales que aún puedan conseguirse en este tipo de máquinas. En los pocos años transcurridos desde la segunda guerra mundial, el desarrollo de nuevos tipos de neumáticos, grupos motopropulsores, convertidores de par, transmisiones automáticas, reducciones por planetarios en las ruadas, materiales estructurales y diseño general del tractor han hecho una realidad tanto de los tractores de ruedas como de orugas que son en la actualidad adecuados virtualmente para todo tipo de trabajo intensivo realizable con tractor.

Originalmente los tractores cargadores sólo tenían movimiento de giro del bote y vertical a lo largo de un marco que le servia de guia al bote, Cuando el bote que se colocaba en la parte delantera del tractor estaba a nivel de piso, el tractor avanzaba hacia adelante y el bote se introducía en el material para cargar; después se subía el bote a base de cables y poleas accionadas por una toma de fuerza del motor del tractor, y con el bote en esta posición, el tractor se movía hasta colocarse con el bote en la parte superior del vehículo, que se deseaba cargar y se dejaba que el bote girara por el peso del material, y del bote mismo, aflojando uno de los cables de control. De este tipo de equipo quedan muy pocos trabajando pero fueron el origen de los actuales. Estas máquinas tenían embragua de fricción y ejes de tipo usado en automoción, apenas si podían realizar trabajos de carga de materiales sueltos.

El trabajo pesado, incluyendo la excavación de material en su estado natural, estaba reservado casí por entero a las excavadoras giratorias montadas sobre orugas.

Los tractores cargadores de hoy en día nacieron principalmente de las necesidades económicas de la vida. El constructor de carreteras, por ejemplo, se entrento con el uso de maguinaria que no se adaptaba al ritmo de aumento del costo de los trabajos. Acudió pues, a los fabricantes de maquinaria para la construcción; la necesidad inmediata era conseguir una máquina que excavara y cargara, es decir, un tractor cargador que proporcionase:

' a) Mayor producción

÷

1

- b) Menor costo de funcionamiento
	- c) Mayor movilidad
	- d) Más facilidad de servicio

 $0:$ មប៊ុៀ

Para esto fue necesario desarrollar, motores más potentes, mejores transmisiones, componentes hidráulicos más eficaces, en el caso de cargadores con llantas éstas deberían de ser más grandes y con base más ancha, diseñadas para suministrar la tracción y flotación necesaria.

- Todo el concepto de mover una amplia variedad de materíales, en mayores cantidades, a menor costo gracias a la velocidad, potencia y movilidad, operando eficazmente, y con una sola máquina, pasó de ser un proyecto para convertirse en un hecho tan pronto como los ingenieros desarrollaron los nuevos componentes.

El campo de aplicación de los tractores sobre ruedas se ha popularizado al resolverse paulatinamente el problema histórico de obtener en la barra de arrastre la potencia adecuada en las más variadas condiciones, problema que ha señalado durante mucho tiempo la división entre tractores de oruga y sobre neumáticos.

En el año de 1954, Clark Equipment Company, Janzó al mercado su primer tractor Michigan con tracción en las cuatro ruedas, convertidor de par, transmisión automática y reducciones planetarias en las ruedas, bajo la denominación de cargador modelo 75-A, el papel del tractor de ruedas en las tareas de movimientos de tierras y manejos de otros materiales pesados, se hallaba estrechamente limitado.

Al principio, en la línea de tractores cargadores, resultaba evidente que el eslabón más débil eran los organismos de transmisión de la fuerza motriz desde el motor hasta las ruedas. De hecho, para fabricar una línea de tractores cargadores que pudiese resistir las cargas de una ardua  $\lesssim$  excavación y al mismo -tiempo proporcionar otras características deseables, se hizo preciso proyectar piezas diseñadas exclusivamente para este tipo de máquina.

El convertidor de par remplazó al embrague convencional. Para excavar y cargar materiales compactos el convertidor suministra un par de torsión que varía en forma continua. A diferencia del embrague de fricción corriente, el convertidor de par tiene la capacidad de multiplicar la porción. El par de torsión suministrado se adapta automáticamente a la demanda de carga. Para aprovechar plenamente la potencia que se desarrolla mediante el conjunto motoconvertidor de par, se instaló un cambio automático de cuatro velocidades. Todos los ejes se montaron sobre rodamientos de bola y rodillos, de larga duración y funcionamiento suave. Los engranajes de toda la gama de velocidades hacia adelante y hacia atrás engranan en toma constante. Los embragues hidráulicos de acción rápida que controlan el par suministrado al árbol principal de transmisión se accionan con ifacilidad y precisión mediante la palanca de control situadas en la columna de dirección.

ł

---~-- Los ejes motores, ramo el de dirección como el de carga y sus carcasas hubieron de fabricarse con aceros de la más alta resistencia, para que pudieran soportar las durísimas condiciones de trahajo inherentes a la utililacién de las máquinas en los terrenos más accidentados.

En el eje motor de dirección la fuerza de accionamiento es transmitida por el árbol del eje al piñón planetario a través de una junta universal.

Ponemos de relieve los puntos que anteceden sencillamente parque fueron, y aún son, factores esenciales en el diseño de un tractor realmente funcional y adecuado para infinidad de aplicaciones. Gracias a esta tecnología avanzada han surgido nuevas oportunidades para la aplicación de motores mayores y más potentes, neumáticos y otros componentes de .las eficientes máquinas que constituyen los tractores cargadores.

Los cargadores son equipo de excavación, cargo y acarreo y por esta causa es más conveniente en algunos casos que la pala mecánica, poes en ésta es necesario el uso de camiones para el acarreo del material aunque sea a distancias cortas.

Cuando se comparan las palas mecánicas con los cargadores, se ve que una pala mecánica tiene una duración de vida de dos a tres veces mayor que un cargador, pero hay que hacer notar que la pala mecánica impone un gasto mayor de capital, amortización e intereses del capital invertido. Por otra parte el alto costo de transportación de esta maquinaria de una obra a otra es mucho mayor.

La movilidad del cargador es superior, pues éste puede moverse fuera del área de voladura rápidamente y con seguridad: y antes de que el polvo de la explosión se disipe el cargador puede estar recogiendo la roca regada y preparándose para la entrega de material.

El uso de cargadores da soluciones modernas a un problema de'acarreo y carga de materiales, con la finalidad de reducir los nostos y elevar la producción.

El objeto principal de este trabajo es evaluar el cargador frontal de hoy en día con relación al trabajo que realiza para la construcción.

CLASIFICACION DE LOS CARGADORES

Por conveniencia podemos clasificar a los cargadores desde dos puntos de vista: en cuanto a su forma de descarga y en cuanto al tipo de rodamiento.

A) Por la forma de efectuar la descarga se clasifican en:

- a) Descarga Frontal
- b) Descarga Lateral
- e) Descarga Trasera

#### Descarga Frontal

Los caryadores con descarga frontal son los más usuales de todos. Estos voltean el cucharón o bote hacia la parte delantera del tractor, acciOnándolo por medio de gatos hidráulicos

Su acción es a base de desplazamientos cortos y se usa para excavaciones en sótanos. a c1elo abierto, para la man1pulación de materiales suavos o fracturados, en los bancos de arena, grava, arcilla, etc. También se usa con frecuencia en rellenos de zanjas y en alimentación de agregados a plantas dosificadoras o trituradoras.

Una derivación de este tipo de descarga, es cuando se usa el cucharón tipo concha de almeja al que :arrbién se le llama bote de uso mUitiple. Este se puede abrir en dos para cargar o descargar, además de que se puede usar como bote de descarga frontal.

El ob¡eto de que el bote se abra es que, cuando el labio superior que es el que forma la caja del bore se sepura de la parte vertical y ésta queda como cuchilla topadora, *y* se puede usar como tal, además de que cuando está cargando *su* pueden forzar ciertos materiales a entrar dentro de 61. al cerrar las dns panes del bote. En la oarte trasera del cucharón. un par de cilindros hidráulicos de doble acción hacen que éste se abra o se cierre.

Descarga lateral

Los de descarga lateral al bote volteándolo hacia uno de los costados del cargador. Esto tiene tienen un gato adicional que acciona como ventaja que el cargador no necesita hucer tantos movimientos, para colocarse en posición de cargar al camión o vehículo que se dese, sino que basta que se coloque al vehículo parole!o.

fr∢

dû –

UÙ.  $0.1$ 

*os* 

- 5

Desde luego este tipo es más caro que el de descarga frontal, y sólo se justifica su uso en condiciones especiales de trabajo, por ejemplo, en sitios donde no hay muchos espacios para maniobras, como en rezaga de túneles  $\lq$ de gran sección, o en cortes largos de camino, ferrocarriles o canales.

#### Descarga Trasera

Los equipos de descarga trasera *se* disefiaron con la intención de evitar maniObras del cargador. En éstos el cucharón ya cargado pasa sobre la cabeza del operador y descarga hacia atrás directamente al camión o a bandas transportadoras o a tolvas, etc.

Estos equipos resultan sumamente peligrosos y causan muchos accidentes. Porque los brazos del equipo y bote cargado<sup>T</sup>pasan muy cerca del operador.

Algunos de estos equipos han sido diseñados con una cabina especial de protección, pero ésto resta eficiencia a la máquina porque reduce la  $\frac{1}{2}$  visibilidad, además de que añade peso al cargador.  $\frac{1}{2}$ 

En realidad han sido desechados para excavaciones a cielo abierto y SÓID se usa en la rezaga de túneles, cuya sección no es sulicientemente amplia, para usar otro tipo de cargador.

A este equipo de descarga trasera diseñado especialmente para excavaciones de túneles, se les llama rezagadoras y hay algunas fábricas que se han dedicado especialmente a perfeccionarlos por lo que en muchas ocasiones resulta ser el equipo adecuado para cargar el producto de la excavación dentro de túneles. Vienen montados generalmente sobre orugas, aunque algunos pequeños vienen sobre ruedas metálicas que ruedan sobre una via previamente instalada dentro del túnel. Es muy raro encontrar este equipo montado sobre llantas.

B) Clasificacién por la forma de Rodamiento:

- a) De Carriles (orugas)
- b) De Llantas (neumáticos)

Las orugas son de calibre ancho para mejorar la estabilidad contra el volcsmiento lateral cuando acarredn cargas pesadas.

 $O6$ 

Los cargadores montados sobre llantas pueden ser de dos o cuatro ruedas motrices. Generalmente se utilizan flantas muy grandes. Estas sirven para proporcionar una excelente flotación que les permite trabajar en la mayoría de los terrenos.

\_ \_

t

En el siguiente capítulo, se tratará con detalle los diferentes trabajos que pueden desarrollar tanto los cargadores montados sobre orugas, como los de llantas.

**DESCRIPCION DE LOS** CARGADORES **FRONTALES** 

 $\overline{7}$ 

# **CARGADORES FRONTALES MONTADOS** SOBRE NEUMATICOS

Los cargadores frontales montados sobre neumáticos, son equipos de excavación, carga y acarreo que tienen un cucharón o bote para estos fínes y que se adaptan en la parte delantera de los tractores (Fig. 6).

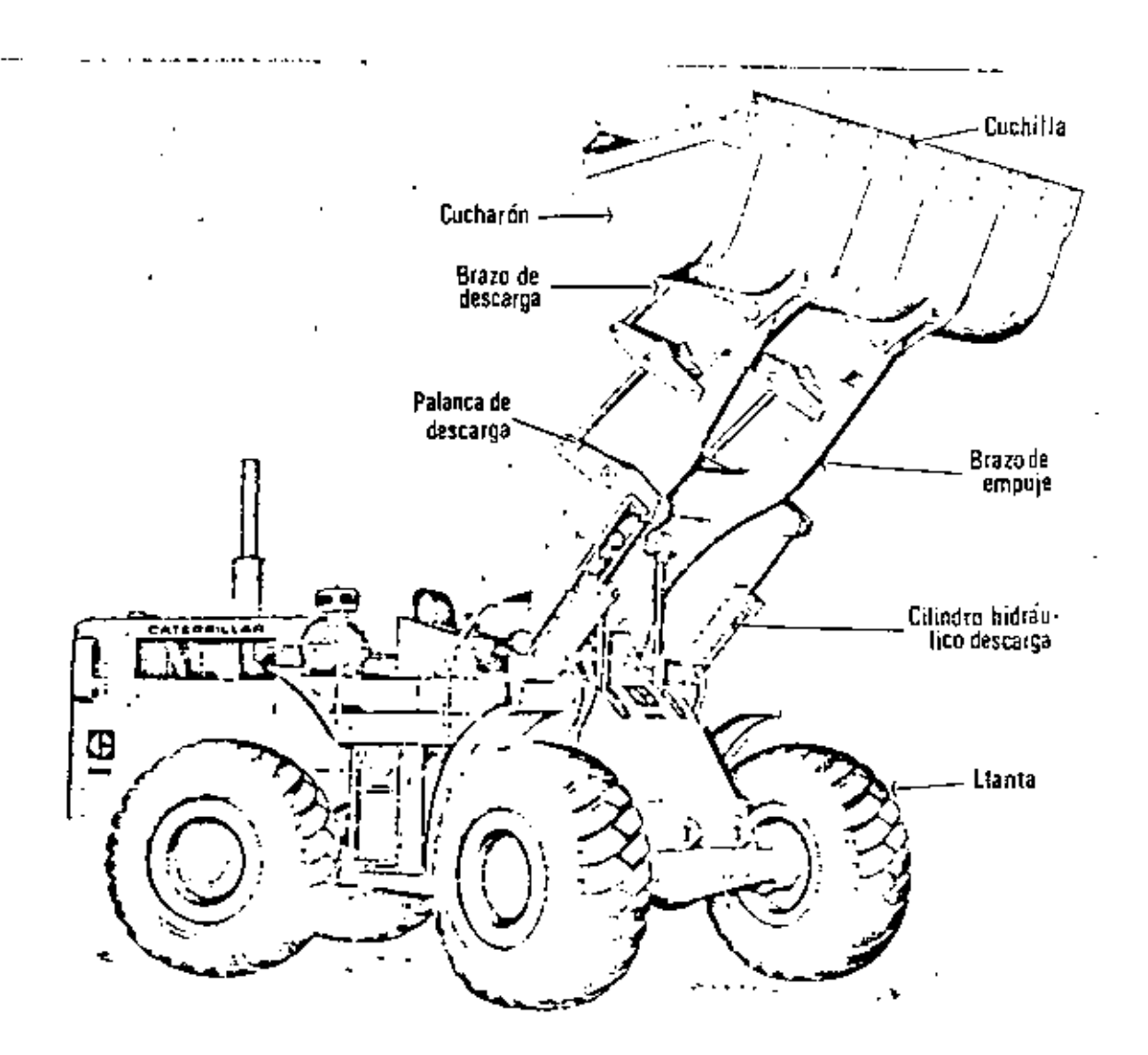

- 8

u;;;

Mediante la selección del conwrtidor de par, bombas, motores adecuados, ejes de transmisión, diferencial y reducciones planetarias perfectamente conjuntados para suministrar la máxima potencia utilizable con pérdidas por rozamientos mínimos, se pueden realizar las siguientes funciones:

- 1. Transmitir fuerza suficiente a las ruedas para proporcionar una acción de empuje adecuado al peso de la máquina.
- 2. Suministrar fuerza al sistema hidráulico que excavará. levantará y volcará las cargas adecuadas por anticipado.

·Estas máquinas por tmllo no son simples tractores equipados con componentes adecuados para la excavación y carga, sino que son máquinas básicamente proyectadas para excavar, elevar y cargar, cada uno de ellas formada por componentes estructurales, motríces y mecánicos, plenamente integrados y concebidos para trabajar conjuntamente.

## **NEUMATICOS**

Si los motores y trenes de transmisión han experimentado cambios lo suficientemente amplios para hacer posible la consecusión del moderno cargador, para trabajos intensivos, los neumáticos también han evolucionado. Los de base estrecha inflados a alta presión han sido sustituidos por neumáticos de amplia base, alto índice de tracción, gran flotación y larga vida en sercicio.

Ouizás el resultado más significativo de las investigaciones sobre neumáticos. Ilevadas a cabo por fabricantes, es el desarrollo de neumáticos de gran base, sin cámara, especiales para el movimiento de tierra y para actuar sobre roca. Las presiones de inflado más bajas y las bases más amplias, han impulsado a una reconsideración de los conceptos de resistencia a la rodadura.

Otro resultado de la investigación llevada a cabo con neumáticos de i base ancha es el referente a la presión por pulgada cuadrada ejercida sobre el suelo por el neumático, que es aproximadamente igual a la presión de

inflado del neumático.

Se ha conseguido aún otra mejora que relaciona la duración de fos neumáticos con la cantidad de lonas utilizadas en su fabricación según las díversas condiciones de trabajo. Se ha demostrado mediante una gran cantidad de estudios efectuados sobre el terreno que, por ejemplo, un neumático del tipo que se utiliza en las máquinas para el movimiento de tierra, equipado con pocas lonas, suministra un área de apoyo superior.

9

ÜÙ

. En contra de la creencia popular de que los neumáticos de los cargadores se deterioran bajo condiciones de trabajo intensivo en proporción símilar, é incluso superior a los de los neumáticos de las motoescrepas, la experiencia nos demuestra lo contrario. El armazón básico del neumático montado en un cargador se desgasta mucho más despacio, debido a que la cantidad de calor generada en el neumático es menor a la que se produce en el mismo neumático cuando este es utilizado en una motooscrepa. Esto es debido principalmente por que tanto la velocidad y distancia de acarreo de los cargadores, son menores que los de la motoescrepa.

El tractor básico del cargador se ha diseñado para permitir modificaciones en la distribución del peso, ya sea mediante el inflado de los neumáticos con agua o adición de contrapesos, por lo que se puede adaptar con mayor precisión a las diversas condiciones de trabajo.

Existe una gran variedad de tamaños de neumáticos, número de lonas y diseño de cubiertas adecuadas para su utilización en los cargadores, por lo que por considerarlo interesante anexamos la tabla que a continuación se muestra.

 $\blacksquare$ 

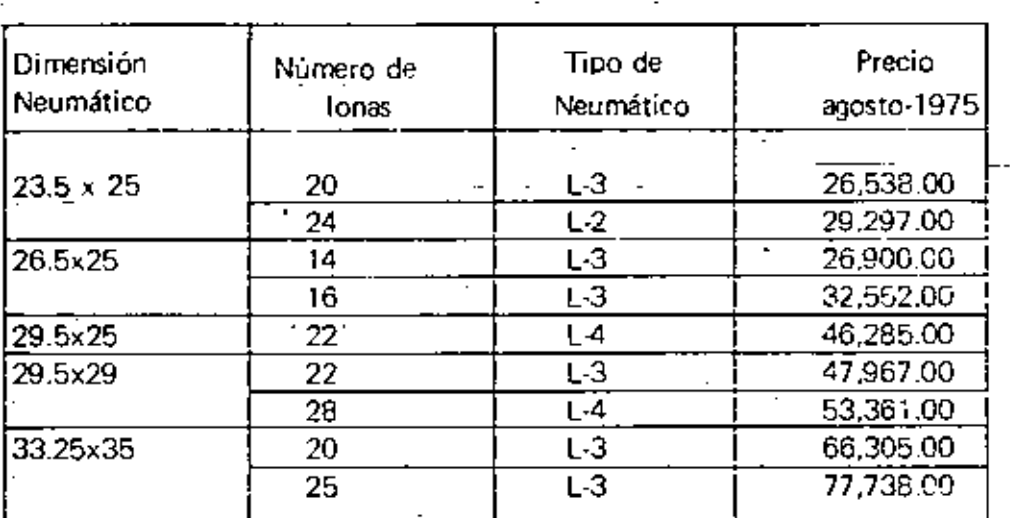

L-2 Tipo de Tracción

L-3 Para Roca

L-4 Para Roca (huella profunda)

A los neumáticos se les designan, generalmente por tres números visibles en la cara lateral por ejemplo, 23.5 x 25-20 indican: el primero la anchura nominal exterior en pulgadas. el ·segundo, el diámetro de la llanta en pulgadas y el tercero el número de lonas.

Protección de los Neumáticos

Para aumentar la duración de las costosas llantas, se debe recomendar a los operadores que no acomoden la5 cnrgas mediante arroncones y frenajes bruscos, pues esta pésima costumbre, se traduce en severos impactos y frecuentemente causan la rotura del tejido de las lonas de los neumáticos.

La presión de aire apropiado, es base pora la duración y el buen funcionamiento de estos equipos.

Cuando la superficie de rodamiento está compuesta de materiales

abrasivos y fragmentos de roca que puedan dañar a los neumáticos, es práctica recomendable proteger a éstos, por medio de accesorios que constan de zapatas y eslabones de acero (Fig. 7).

Fig. 7. Cargador Frontal con Cadenas amortiguadas.

Para resolver el problema de las cortaduras y daños por calentamiento. de los neumáticos, en los cargadores de gran producción, se usa una llanta sin ceja (beadless), que consiste en un cinturón de montaje reemplazable, que está compuesto de zapatas de acero

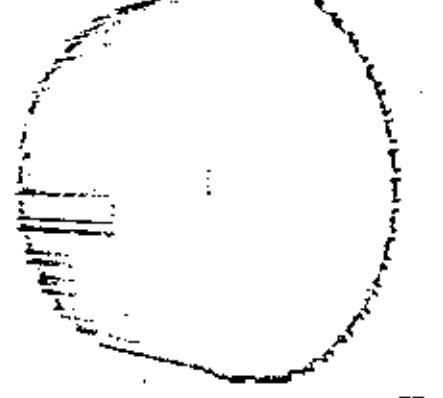

Fig. 8. Beadless

Este tipo de flantas se importan actualmente de Alemania pero está en proyecto fabricarlas en México.

Las ventajas principales que se obtionen al utilizar estas llantas son: su más larga duración y su más bajo costo de operación, para los uscarios,

MANDOS FINALES

Los cargadores montados sobre neumáticos pueden ser de dos o cuatro ruedas motrices.

Por las duras condiciones de trabajo los cargadores de dos ruedas motrices están siendo desplazados en el movimiento de tierra y su aplicación más'bier. es para fines agrícolas.

a<br>-<br>-Los cargadores con tracción en las cuatro ruedas, puesto que aprovechar~ un mayor porcentaje de peso en la máquina comparado con los de tracciórl en un solo eje, realizan la acción de excavado y acarreo mucho mejor.

La mayoría de los cargadores de cuatro ruedas motrices se dirigen con las ruedas traseras. Sin embargo, los hay con dirección frontal e inclusive en las cuatro ruedas.

Algunos cargadores utilizan un mecanismo de dirección que hacen girar la m1tad delantera del tractor. incluyendo el sistema articulado del tractor y el cucharón, alrededor de un pivote central (Fig. 9). Esto ofrece las mismas ventajas que los de dirección en las ruedas traseras, manteniendo el peso del cargador directamente detrás del cucharón y haciendo que todas las ruedas sigan el rastro del trayecto del cucharón. Además, permite que el cucharón gire antes de que vire el tractor, aumentando la facilidad de la Colocación, tanto en el bonco como sobre el haciendo que todas las ruedas sigan el rastro del trayecto del cucharón.<br>Además, permite que el cucharón gire antes de que vire el tractor,<br>aumentando la facilidad de la colocación, tanto en el banco como sobre el<br>camión, recorrido entre banco y el camión.

 $\mathcal{L} = \mathcal{L} \times \mathcal{L} \times \mathcal{L}$ **E**  $\mathbb{P}_{\mathcal{E}}$  ,  $\mathbb{P}_{\mathcal{E}}$  ,  $\mathbb{P}_{\mathcal{E}}$  ,  $\mathbb{P}_{\mathcal{E}}$ ·~;~ ...... ,. ... ,.,.~\_....~,-" . "=· --~>i..o?:. . / \ ~-.::e::·.·'r;t4j'-'!;P----•-  $\mathbb{G}_i$  **6i**  $\mathbb{G}_i$ 

Fig. 9. Dirección de Bastidon

La fuerza de empuje describe la capacidad que tiene una máquina para ; hacer penetrar la cuchara en el material que se excave. La fuerza de

J¿

*u-*U.

tracción útil disponible y las condiciones del terreno determinan la fuerza de empuje disponible. Si el operario de la máquina permite que patinen las ruedas. ello significa que se ha alcanzado la fuerZa de empuje máximo y nada se consigue sino reducir la duración de los neumáticos. Puesto que el debido ajuste entre la unidad motriz y la máquina permite oue el cargador haga patinar las ruedas en velocidad baja, cuanto mejores sean las condiciones del terreno, mayor esfuerzo tractor puede ser desarrollado para incrementar la acción de empuje.

El eje delantero del cargador es el que soporta los mayores esfuerzos resultantos de la excavación y el transporte de la carga.

- El eje o;cilame trasero se ha perfecc,onado mediante el uso del sistema de dirección de doble émbolo accionado hidráulicamente, lo que proporciona al operario un manejo eficaz de la dirección con un mínimo esfuerzo. Ello permite la obtención de máxima maniobrabilidad y perfecto control del veh iculo El e1c oscilante es especialmente valioso en terrenos accidentados, debido a que asegura la permanencia de las cuatro ruedas sobre el suelo con objeto de proporcionar el máximo esfuerzo de tracción.

### SISTEMA DE FRENOS

Los cargadores cuentan con frenos de servicio y para estacionamiento. Los primeros son hidráulicos, con circuitos independientes para los ejes delantero y trasero; y están dotados de un sistema de alarma con objeto de que cuando se produzca algún fallo en cualquiera de los circuitos, entre en función el freno de emergencia de modo automático y se detenga la máquina. Los segundos, son de disco y se aplican manualmente.

·es importante hacer notar las vcn\ajas que representa una acecuada conservación del sistema de frenos, yo que el costo tan elevado del equipo, nos obliga a ser muy cuidadosos en este renglón y si a eso aunamos la seguridad que representa para el personal que de alguna forma esté laborando cerca de la zona de maniobras de las máquinas, la buena conservación del sístema nos garantiza un manejo seguro y eficaz, tanto para el equipo como para el elemento humano.

## **CUCHARONES**

Toca ahora hablar de los elementos básicos de carga, es decir, de los cucharones. Para ello. mencionaremos tos diferentes tipos existentes en el mercado, concretándonos a continuación, a hacer una breve descripción de los mismos.

- a) Bote Ligero
- bl Bote Reforzado
- c). Bote Super Reforzado con Dientes
- d) Bote para Demolición
- e) Bote Eyector de Roca
- f) Bote de Rejilla.

## a) Bote Ugero

Los equipos que únicamente van a cargar materiales sueltos y poco abrasivos tienen un bote ligero y en la parte extrema del labio inferior están reforzados por una cuchilla que es la que primero entra en el material que se va a mover (Fig. 10'

~..,...,---• .,.,, ""'7 ., . /

!'

-

م<del>نذقر</del>ين بيد

Fig. 10. Bote Ligr

### bl Bote Reforzado

Cuando se necesita excavar además de cargar entonces el bote es un poco más fuerte que el anterior y viene equipado con una serie de puntas o dientes repartidos<sup>t</sup>en el mismo sitio en que el anterior lleva. cuchilla. Los dientes tienen por objeto facilitar la penetración del cucharón dentro del

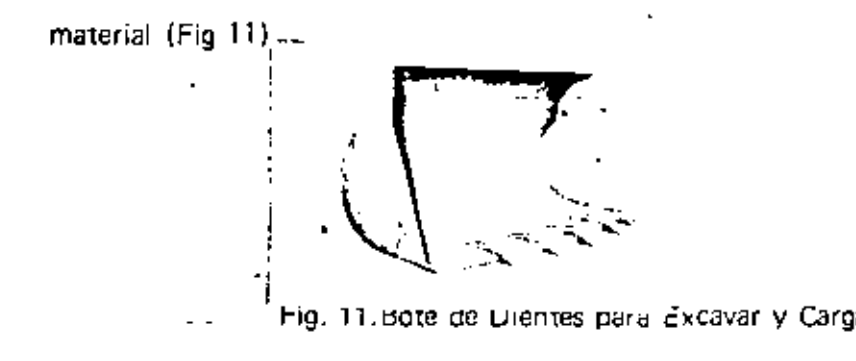

Estos dientes están cubiertos por un castillo de acoro especial, resistente a la abrasión y cuando sufren desgaste considerable se cambian por nuevos con objeto de proteger a los dientes *y* al bote mismo\_

## c) Bote Super Reforzado con Dientes

Cuando el material que se va a cargar es roca fragmentada o lajar entonces se debe usar un bote especial, super reforzado, que es igual al bote de excavaciones pero más fuerte (Fig. 12)\_ Algunos botes para roca tienen su' borde inferior en forma de ''V'' y no llevan dientes sino-cuchillobote de excavaciones pero más fuerte (Fig. 12). Algunos botes para roca<br>tienen su borde inferior en forma de "V" y no llevan dientes sino cuchillo<br>(Fig. 13).<br>.

> Fig. 12. Bote Super Reforzado

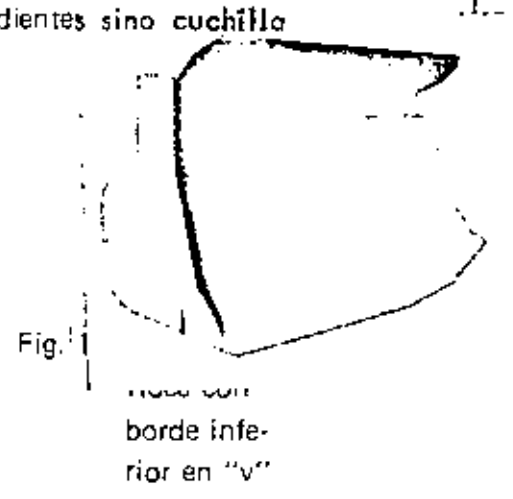

d) Bote para Demolición

' ' ' '

·-

'<br>!

----~

Este tipo sirve para cargar desechos y escombros de forma irregular, para esto cuenta con una mandrbula con fuerza hidráulica cuyos bordes son dentados (Fig. 14). Las planchas laterales son desmontables para mejor agarre de materiales grandes. agarre de materiales grandes.

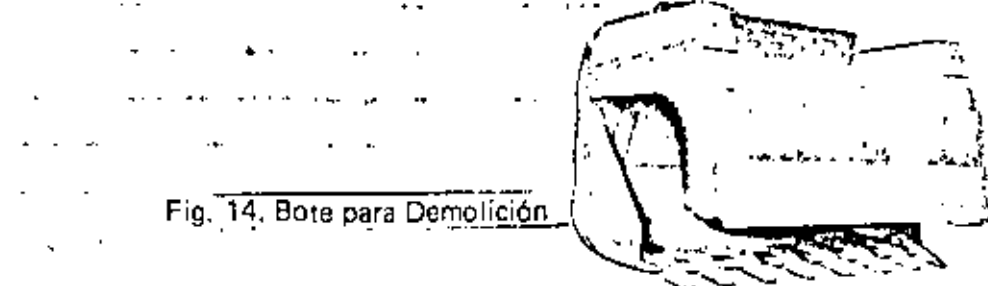

e) Bote Eyector de Rocas

El eyector es utilizado para descargar el material que se encuentra en el bote, ya que éste avanza hasta el extremo delantero; por esta causa es posible regular la eyección del material a fin de situar bien la carga y minimilar los choques en la caja del camión. La cuchilla en "V" truncada facilita la penetración y la carga (Fig 15).

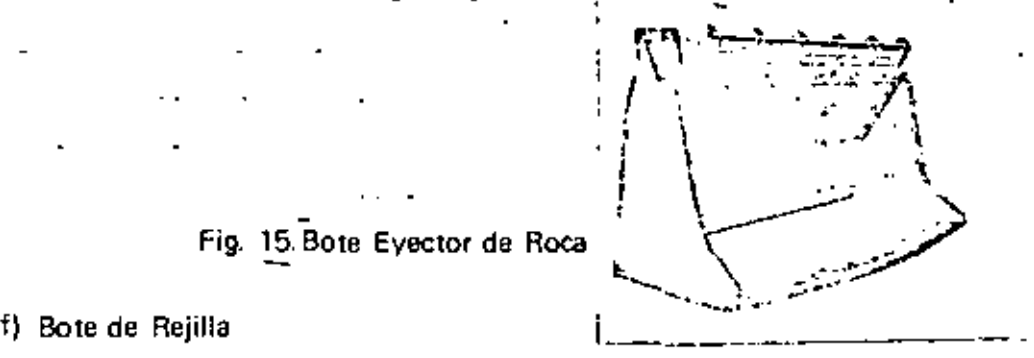

Se utiliza para el manejo de roca suelta. Las aberturas del fondo permiten que el material indeseable caiga a través de éstas (Fig. 16).

Fig. 16. Bote de Rejilla

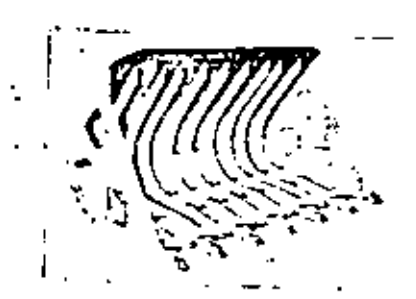

16

. .. .. .

Los fabricantes además de estos tipos hacen otros según las necesidodes del cliente.

#### Capacidades

La resistencia mećanica de toda la máquina y en particular de los componentes de los brazos y la cuchara. ha de ser suficiente para soportar las tremendas iuerzas que se desartollan durante esta parte del ciclo de trabajo del cargador\_ Probablemente de ninguna otra parte\_ del d1snño ------ básico del car!}ador. 11enen los fabricantes tantasopinionesdiferentes, como en el método de construir las piezas que componen el conjunto de brazos-cuchara, para mejor resistir las cargas de choque de excavación, elevación, acarreo y volteo. Cuanto menor sea el número de puntos articuladas, palancas acodadas y elementos de conexión, mayor será el período de tiempo que puede esperarse que el mecanismo brazo-cuchara funcione sin fallas estructurales.

Intimamente ligado a lo anterior esta la capacidad de los botes los cuales varían con la potencia del tractor, el uso al que se destine y también debe relacionarse al tamaño de las unidades de transporte. Por lo que si se desea adaptar uno de estos equipos a un tractor, es conveniente consultar los catálogos correspondientes, porque cada equipo ha sido diseñado para un tractor determinado. y lo anterior por lo general no será posible. ya que estos equipos vienen adaptados al tractor que corresponde desde la fábrica; pero vale la pena tenerlo en cuenta, pues una mala adaptación puede costar mucho dinero y ser infructuosa.

Las capacidades más usuales de los botes varía de  $1/2$  a  $5$  yd<sup>3</sup>, aunque actualmente hay fábricas que están haciendo equipos más grandes. que pueden dar magníficos resultados en determinados trabajos, de los que más adelante se hablará.

## SISTEMA HIDRAULICO

- - El conjunto brazo-cuchara de los cargadores, se acciona por medio de<br>un isistema inidráulico, que está formado por una bomba que recibe movimiento del motor del tractor, un depósito general de aceite, una red de circulación cerrada del fluido, los correspondientes pistones y los controles instalados al alcance del operador en el puesto de mandos en el propio tractor.

18

*lú* 

Casi en todos los cargadores son dos pares de gatos los que se accionan, sirviendo uno de los pares para subir y bajar el equipo, mientras que el otro Para accionar el cucharón en sus

movimientos ere excavación *y* volteo.

Fig. 17. Sistema Hidráulico

El tamaño de los cilindros, la presión hidráulica y la tongitud de los brazos de palanca mediante los cuales se transmite la fuerza hidráUlica, nos determina la fuerza de ruptura que puede ser desarrollada en el borde de ataque de la cuchara.

'

Los cilindros de elevación proporcionan la fuerza suficiente para elevar una carga capaz de hacer bascular la máquina sobre su eje delantero. cuando la cudlara se encuentra situada en su posición de máximo alcance hacia adelante. Esta carga se define como carga de vuelco.

El mismo electo se puede conseguir sujetando el borde de ataque de

la cuchara, mediante algún objetó fijo haciendo que la máquina bascule sobre su eje delantero, aplicando la fuerza de ruptura disponible. Puesto que no se puede realizar prácticamente ningún trabajo con la máquina, cuando uno de los ejes está levantado sobre el suelo, la fuerza de ruptura o capacidad de elevación que exceda del punto de carga de vuelco no tiene significado práctico alguno.

. Como es lógico suponer otra bomba hidráulica independiente a la del sistema de carga y descarga de material, permite en todo momento accionar la dirección del cargador. Este sistema de dos bombas proporciona rendimientos óptimos cuando la máquina se encuentra debidamente conjuntada con el convertidor de par y con la adecuada selección de marchas.

# **CONTROLES AUTOMATICOS**

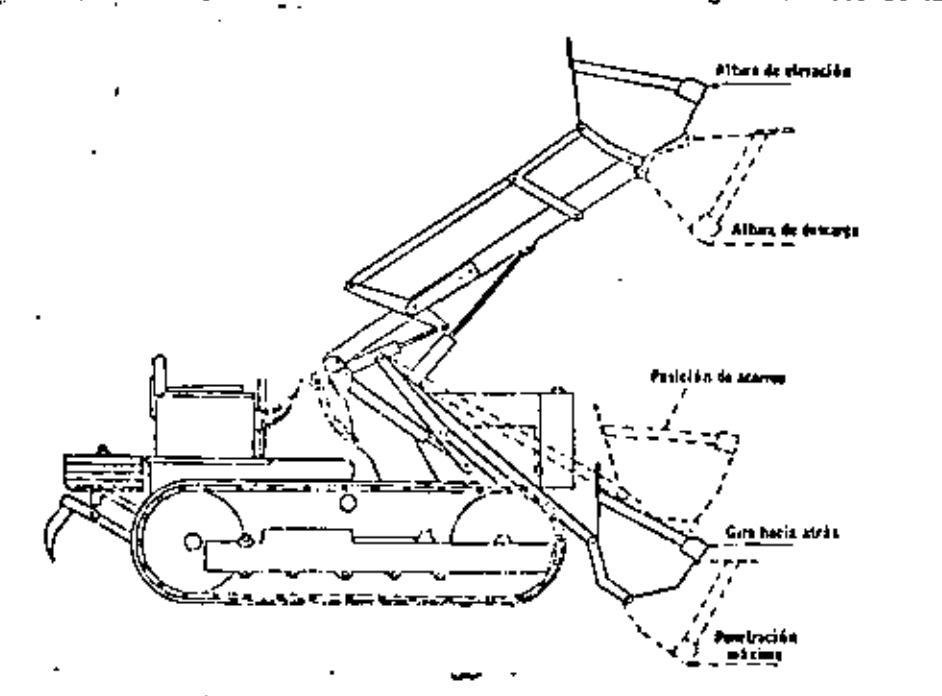

Algunos cargadores tienen el mecanismo de descarga dispuesto de tal
Si no se desea esta inclinación hacia atrás, el operador puede usar el control de descarga para contracrestarla. Además algunos tipos o marcas de cargadores están dotados de unos interuptores especiales automáticos, que se accionan con el pie, para detener la elevación a la altura máxima o enalgún otro punto elegido y para regresar el cucharón al ángulo de excavación después de la descarga; teniendo como ventaja estos dispositivos que permiten al operador utilizar ambas manos sobre los mientras maniobra. controles del cargador

**MOTOR** 

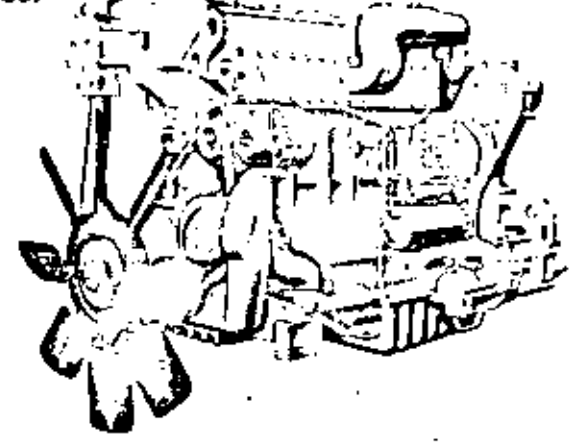

Fig. 19. Motor Caterpillar de Diesel D343 (988).

El puesto del operario por lo general se encuentra en la parte delantera. del cargador pues ésto permite una visibilidad máxima de la zona de trabajo y mejor distribución del peso, debido al efecto contra-pesante del motor. Se dispone igualmente de mejor accesibilidad para el servicio, puesto que el motor se encuentra alejado de los mecanismos de carga.

El motor de los cargadores por lo general es de diesel, con potencias que varían de 80 a 570 H.P., de cuatro tiempos y de cuatro a ocho cilindros, todo esto dependiendo de las características de cada cargador.

" Las marcas de los motores que se usan con más frecuencia son  $caterpiller,~Cummins$   $y$  General Motors.

Una de las funciones del motor de un cargador, es proPOrcionar la potencia necesaria para generar fuerza hidráulica para el movimiento del bote y la dirección. Hasta el 35\$ de la potencia del motor en H.P. es recomendable para satisfacer a ésta. La otra función es transmitir fuerza suficiente a las ruedas para proporcionar una acción de empuje adecuado. pará que se cumpla, nunca se debe hallar en la barra de tiro. menos del 65% restante, deducida la fuerza de arrastre del vehículó; siendo ésta la fuerza requerida para mover el vehículo durante el transcurso de la prueba con la transmisión en punto muerto, expresandose en libras e incluye como variables mecánicas tos rozamientos en los cojinetes de las ruedas, en el engranaje diferencial y otras fricciones, el esfuerzo requerido para '"flexionar".los neumáticos, para compactar o desplazar el material sobre el -<br>- que avanza la máquina y la \_tracción necesaria para remontar las irregularidades de la supercie\_

## CARGADORES FRONTALES MONTADOS SOBRE ORUGAS

Al conjunto formado por el tractor de orugas y el equipo se le llama cargador frontal, tractor pala y más comúnmente traxcavo, que es la degeneración del nombre de un modelo de una marca determinada, pero que en México se ha generalizado y se le nombra así a la de todas las marcas (Fig. 20).

En cuanto al sistema hidráulico, controles automáticos. cuchorones Y

21

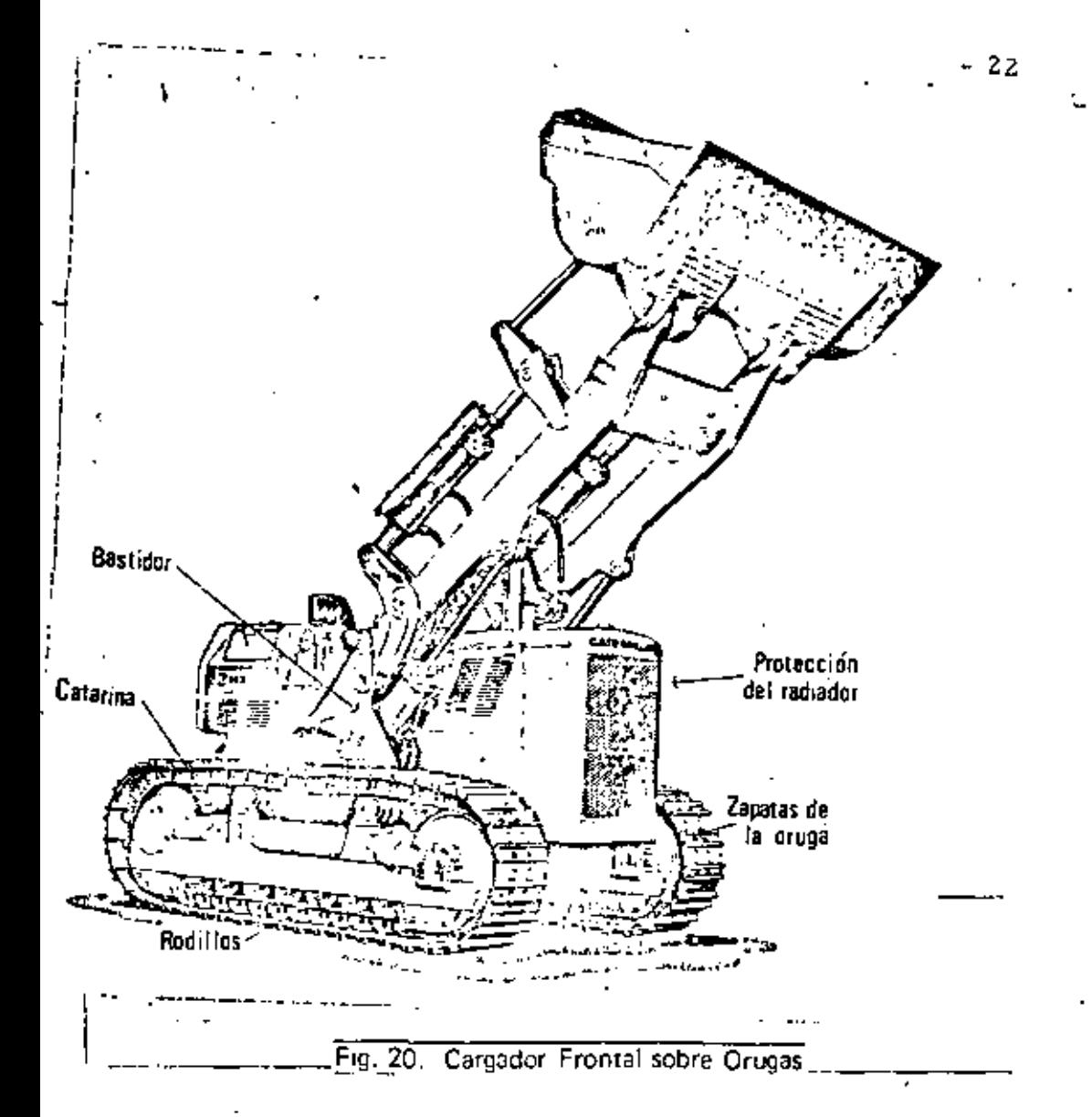

motor, se rigen en forma general bajo el mismo principio que los cargadores montados sobre neumáticos ya descritos anteriormente. Por esa razón en adelante se describirán solamente las diferencias más significativas.

#### ORUGAS

El sistema de tránsito de estos cargadores consta de cadenas formadas por pernos y estabones, a las cuales se atornillan las zapatas de apoyo. Estas cadenas se deslizan sobre rodillos, conocidos comúnmente como roles. En el extremo posterior de la cadena se encuentra la catarina que es un engranaje propulsor que trasmite la fuerza tractiva (Fig. 21).

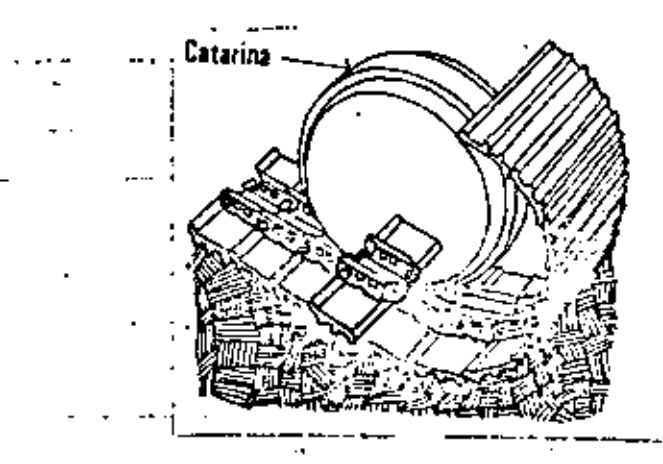

Fig. 21. Sistema de Tránsito

Un adecuado ancho y largo de las orugas es necesario para la estabilidad contra el volcamiento lateral cuando acarrean cargas pesadas.

Estos tipos de cargadores tienen una conexión rígida entre el bastidor. de las orugas y el bastidor principal, pues de esta manera se mejora la estabilidad (Fig. 22).

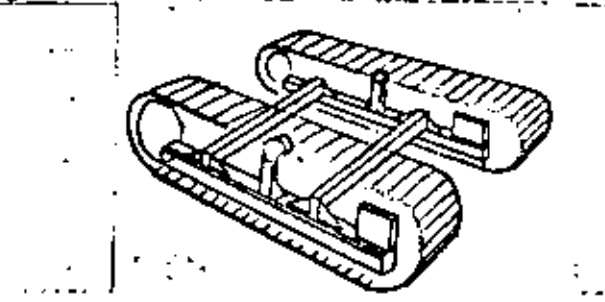

Fig. 22. Conexión Rígida entre Bastidores.

El tipo de zapatas de las orugas utilizadas, tienen una influencia considerable en la técnica de excavación.

En ocasiones se utiliza la zapata lisa para no deteriorar la superficie de trabajo, pero ésta tiene el inconveniente de que patinan bastante sobre muchos suelos e impide que toda la potencia de la máquina se aplique al trabajo.

Cuando por condiciones de trabajo se necesita que el cargador gire muy frecuerltemente. se usan zapatas con garra pequeña de 1/2" a 3/4" aproximadamente. Este tipo de zapata proporcionan mejor tracción que las lisas pero aún patinarán con facilidad en condiciones resbalosas.

'

 $-24$ 

24

A medida que la zapata con semigarra se desgasta, las cabezas de los pernos de sujeción quedan expuestas y se desgastan y las orillas de las zapatas se debilitan de manera que pueden doblarse. Su vida puede prolongarse soldando una tira de aleación a lo largo de la barra central. Un cargador soldado de esta manera podrá tener buena tracción, pero puede producir una marcha molesta sobre terrenos duros.

Las zapatas lisas o de semigarra no son adecuados para trabajar en terrenos lodosos. ya que se hacen tan resbalosos que proPorcionan poca tracción y no sujetan tablones u otros objetos colocados debajo de ellas para ayudar a salir de los agujeros. También permiten que la máquina se deslice cuesta abojo cuando trobaja sobre un talud lateral.

La garra grande do muy buena tracción pero presenta dificultad en el pivoteo o giro. También hacen a la máquina muy susceptible a dar tirones Y somete a ésta y al cucharón a impactos y sobrecargas que puedun aconar la vida del cucharón.

Para condiciones especiales pueden sujetarse garras sobre las zapatas regulares. Las garras pueden colocorse en sólo seis u ocho zapatas de ras orugas uniformemente espaciadas de cada lado para el trabajo en lodo.

#### **DIRECCION**

La dirección de los cargadores montados sobre orugas se maneja por medio de un sistema de tres pedales (Fig. 23).

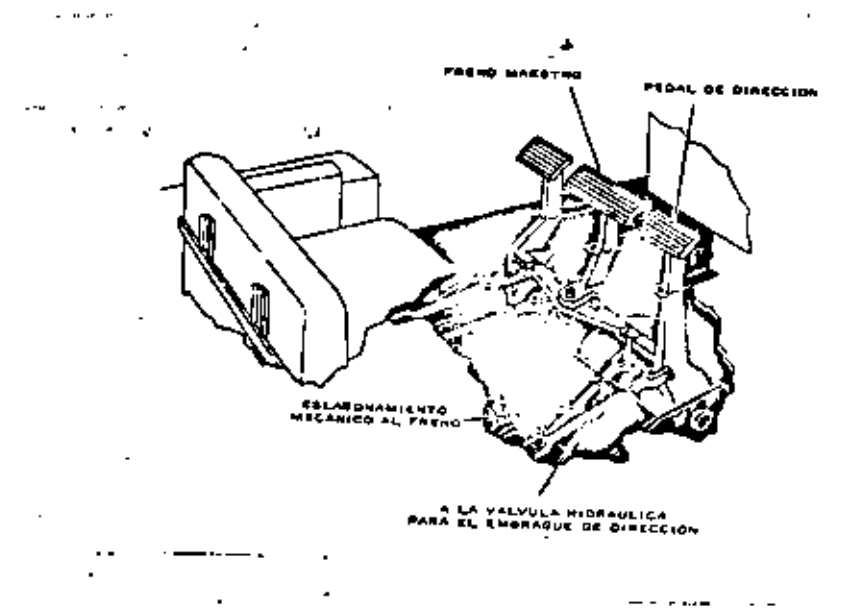

Fig. 23. Sistema de Dirección

Mediante\_éstos se hacen todos los giros *·y* paradas. Para soltar el embrague da la dirección,a fin de hacer un giro lento, se oprime has:a la mitad el pedal de la derecha o de la izquierda. Cuando se requiere un giro más cerrado, se oprime el pedal hasta el fondo. El pedal del centro frena también ambos carriles, pero no suelta los embragues y puede fijarse como freno de estacionamiento. Los embragues de la dirección se enfrían con aceite y tienen varios discos para servicio pesado.

## VENTAJAS Y DESVENTAJAS DE LOS DOS TIPOS DE CARGADORES

Los cargadores frontales montados sobre neumáticos, se puede utilizar con ventajas en los siguientes casos:

a) Cuando sea importante el acarreo de material en tramos cortos.

b) Cuando los puntos de trabajo están diseminados.

c) Cuando los materiales están sueltos y pueden atacarse fácilmente con el cucharón.

~--·------------·~----- --------···-- --·---

2

- di Donde el uso de orugas sea perjudicial al terreno o por no ajustarse a las restricciones de tipo legal.
- e) Cuando los materiales abrasivos provoQuen desgaste excesivo en las orugas, siempre que los neumáticos resistan las condiciones de trabajo.
- f) Donde el terreno es duro y seco.

...

; .

- hl El radio de giro es mucho mayor que el de orugas, de manera que se requiere más espacio para maniobrar.
	- il La presión sobre el suelo es oún mucho mayor que' los de arugas. pero el efecto de compactación de las llantas y las vueltas más graduales le hacen posible trabajar fácilmente en suelos arenosos que se partirían bajo las orugas, causando un excesivo desgaste a éstas.
	- j) En superficies, resbalosas pueden ocasionar la pérdida, tanto de la tracción como de la precis1ón de la dirección.

Una de las características de estos tipos de cargadores, es que da una mayor facihdad de desplazamiento y por ésto, se obtiene mayor rendimiento a distancias considerables de acarreo, en comparación con les de orugas.

'Los cargadores frontales montados sobre orugas se pueden utilizar con ventajas en los siguientes casos:

al En terrenos flojos donde el érea de apoyo de las orugas aseguran un movimiento adecuado y una estabilidad correcta.

- b) Cuando las condiciones del terreno o las pendientes exijan buena tracción y amplia superficie de apoyo.
- c) Donde no hay necesidad de hacer movimientos frecuentes y répidos.
- ' d) Cuando los materi~les son dums *y* no pueden excavarse \_\_\_ f~c\_i]rpí!:~\_t\_e. \_\_\_\_\_\_\_\_\_ ;\_--c \_\_\_\_\_\_\_\_\_\_\_\_\_ ~
	- e) En donde los fragmentos de roca pueden dañar los neumáticos.
	- g). En trabajos que requieren volúmenes pequeños.

-------------·

Por su diseño los cargadores sobre orugas, pueden salvar las irregularidades del terreno y su característica principal es su buena tracción. su baja velocidad y su lim¡tación a d1stanc1as cortas *de* acarreo. . .

**TIPOS**  DE **CARGADORES EN EL MERCADO ACTUAL FABRICADOS**  EN **MEXICO** 

En el mercado se encuentran varios provedores que distribuyen cargadores tanto de carriles como de neumáticos, de distintos tipos y tamaños, que pueden tener características especiales que los hacen más o menos populares entre el gremio de constructores, pero quizá los factores :que más influyan para adquirir una determinada marca, sea **la** oportunidad,\_ la existencia, facilidad de pago, precio, posible valor de rescate, pero muy especialmente el servicio de refacciones y mantenimiento que ofrezca la  $\cdot$ casa vendedora

. - - -·

**El** gobierno ha establecido una sene de medidas. estímulos y facilidades tendientes a procurar que parte de los bienes intermedios y de capital que actualmente se importan, sean sustituidos por productos fabricados en el país. Algunos de estos productos se fabrican en México pero no en las cantidades suficientes, para poder conciderar que un determinado cargador sea conciderado 100% de fabricación nacional.

A fin de proteger a la Industria Nacional productora de maquinaria, comprometidas ante el Gobierno a programas de fabricaciÓn, las importaciones de bienes de capital (maquinaria, refacciones, piezas etc.) están controladas por los Comités Consultivos para la importación de la

*29* 

Secretaría de Industria y Comercio, integrada por representantes gubernamentales y de la iniciativa privada.

Los principales productos que hace la Industria Nacional para el ensamblaje de un cergador. entre otros. son: filtros. mangueras. se!los, bandas. balatas. carcasas, motores y baleros.

Para que un cargador sea considerado de fabricación Nacional, deberá de contener cuando menos el 51% de conjuntos básicos. Estos conjuntos son los siguientes:

- a) Chasis o estructura principal
- b) Motor
- e) Convertidores o transmisiones
- d) Mandos finales
- e) Sistema eléctrico en general
- f) Sistema hidráulico.

En México la industrialización ha seguido el proceso trsdicional de los países de menor desarrollo. Esto se puede constatar en las tablas que a continuación presentamos de algunos modelos de cargadores frontales, que existen en el mercado actual en el mundo, en la cual, una minoría son de fabricación Nacional.

### CARGADORES DE RUEDA (TRACCIÓN EN LAS 4 RUEDAS)

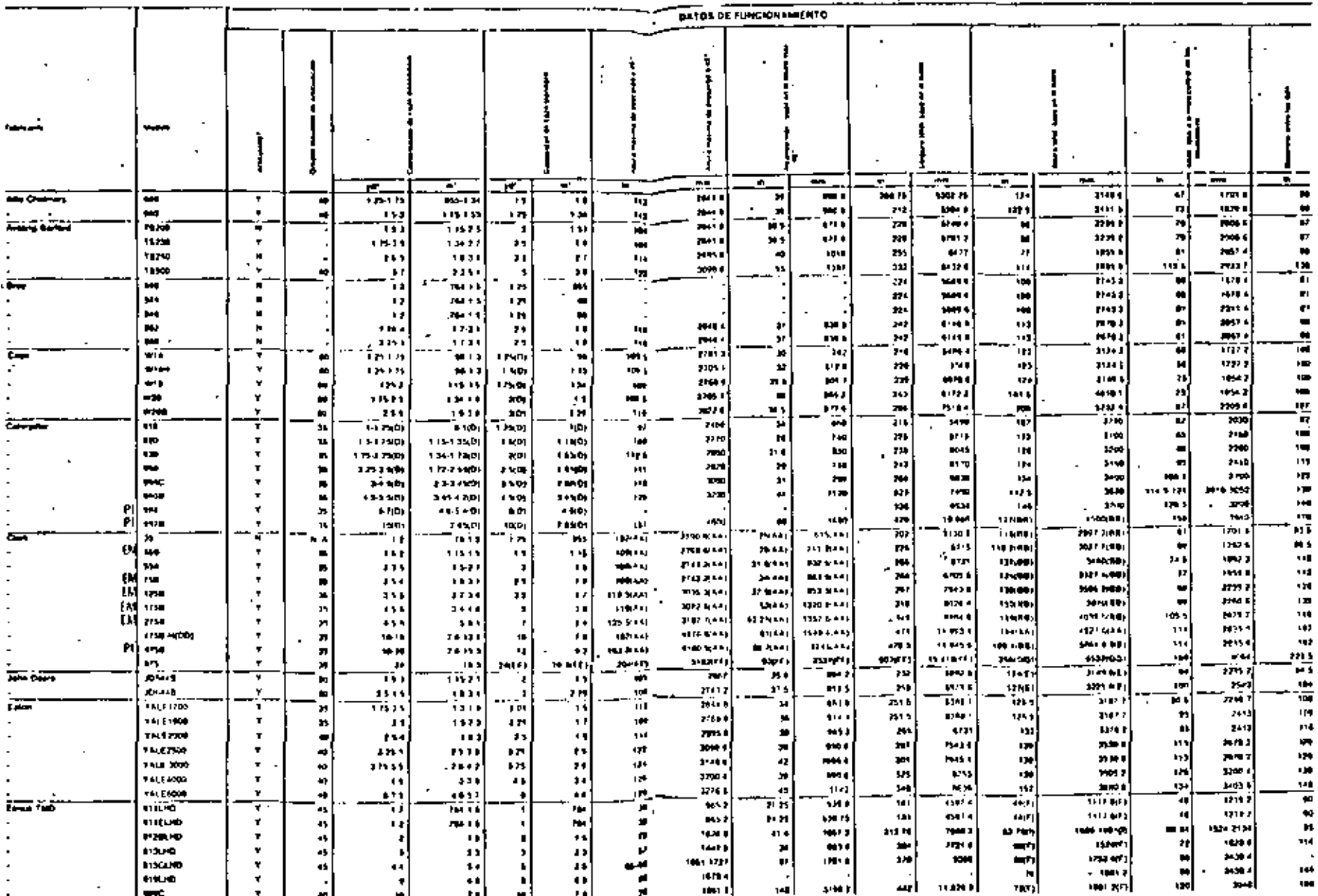

 $\overline{\phantom{a}}$ 

 $\alpha$ 

 $-30$ 

c

 $\sim$   $\sim$ 

 $\mathcal{O}(1)$ 

322 S

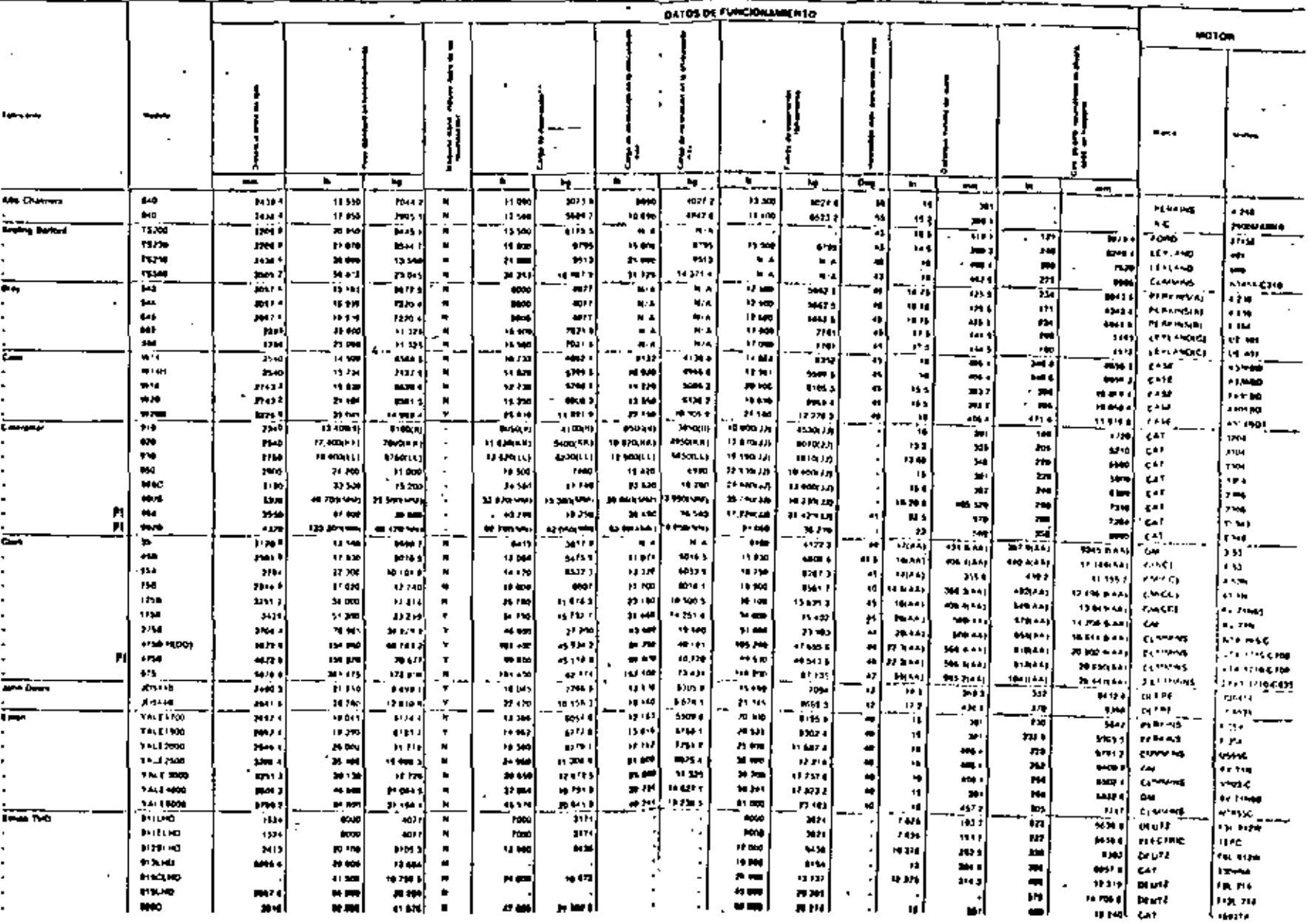

 $\frac{1}{2} \frac{1}{\alpha}$ 

뼮

ᆒ

 $\ddot{}$ 

**CARGADORES DE RUEDA (TRACCION EN LAS 4 RUEDAS)** 

 $\mathbf{R}^{\bullet}$ 

 $-31$ 

ä,

 $\mathcal{F}(\mathcal{E})$ 

# **CARGADORES DE RUEDA (TRACCIÓN EN LAS 4 RUEDAS)**

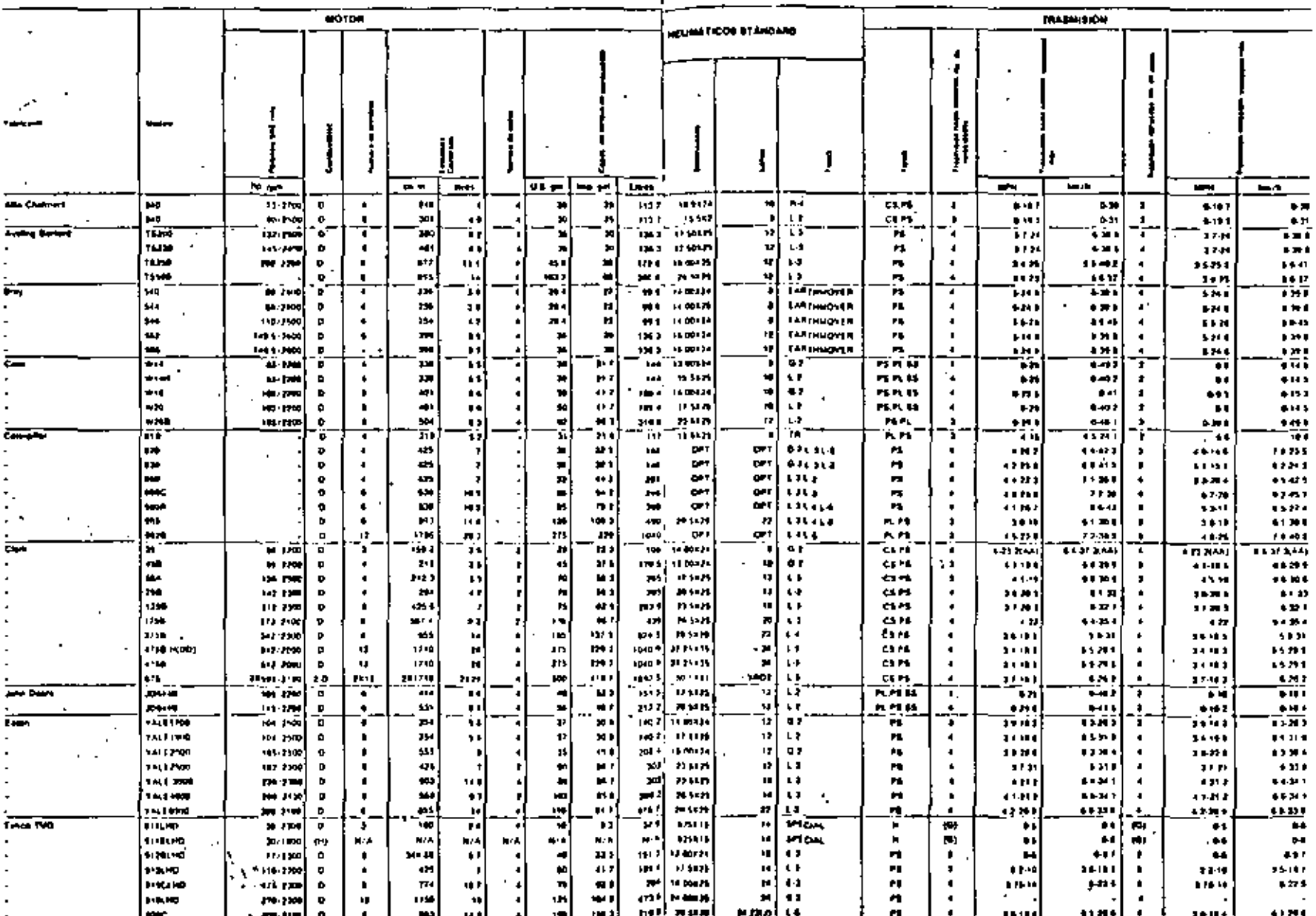

ノーー

 $-33.$ 

**CARGADORES DE RUEDA (TRACCION EN LAS 4 RUEDAS)** 

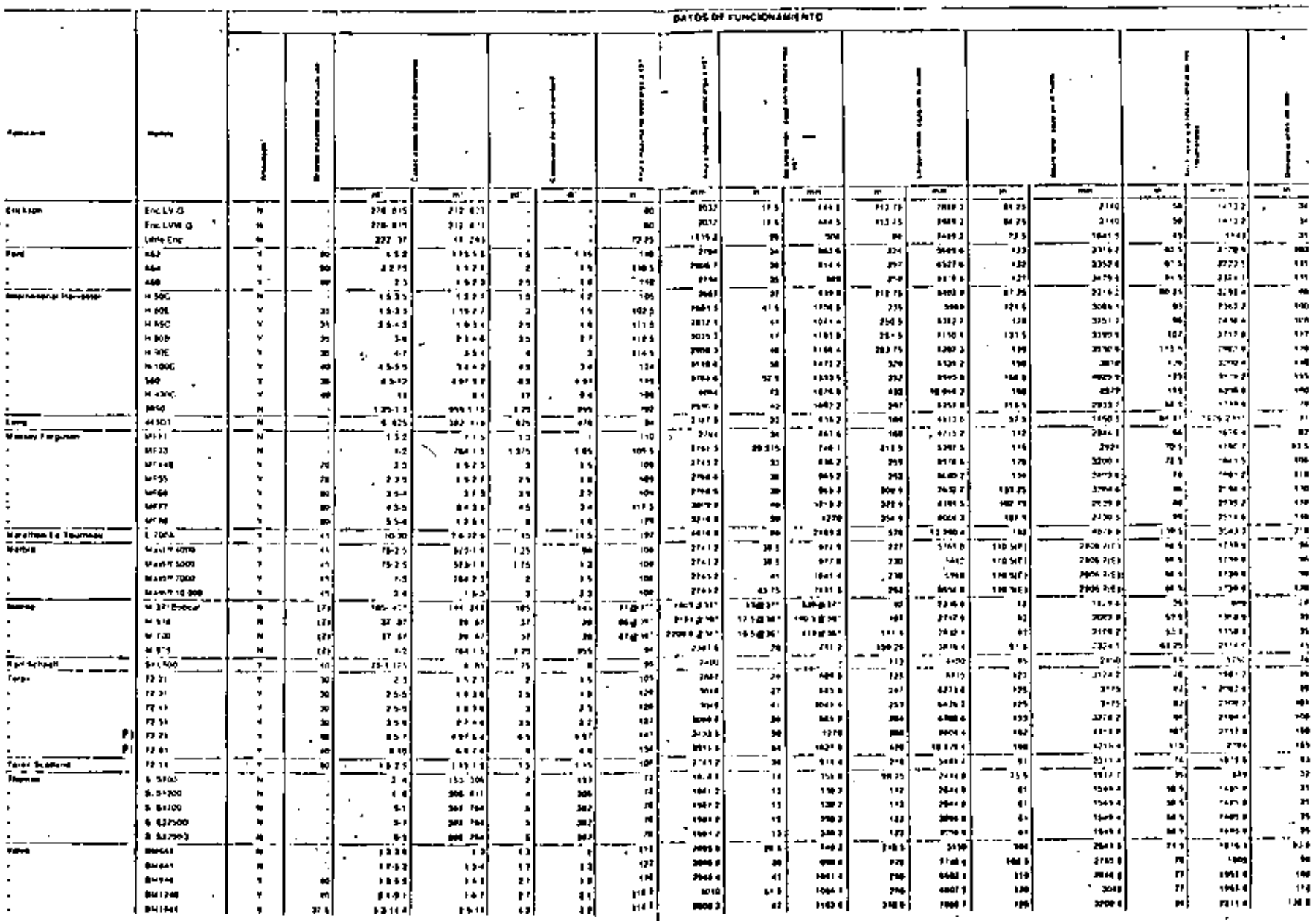

 $-73.5$  $\mathcal{L}$ 

## , CARGADORES DE RUEDA (TRACCION EN LAS 4 RUEDAS)

. .

Z

. .

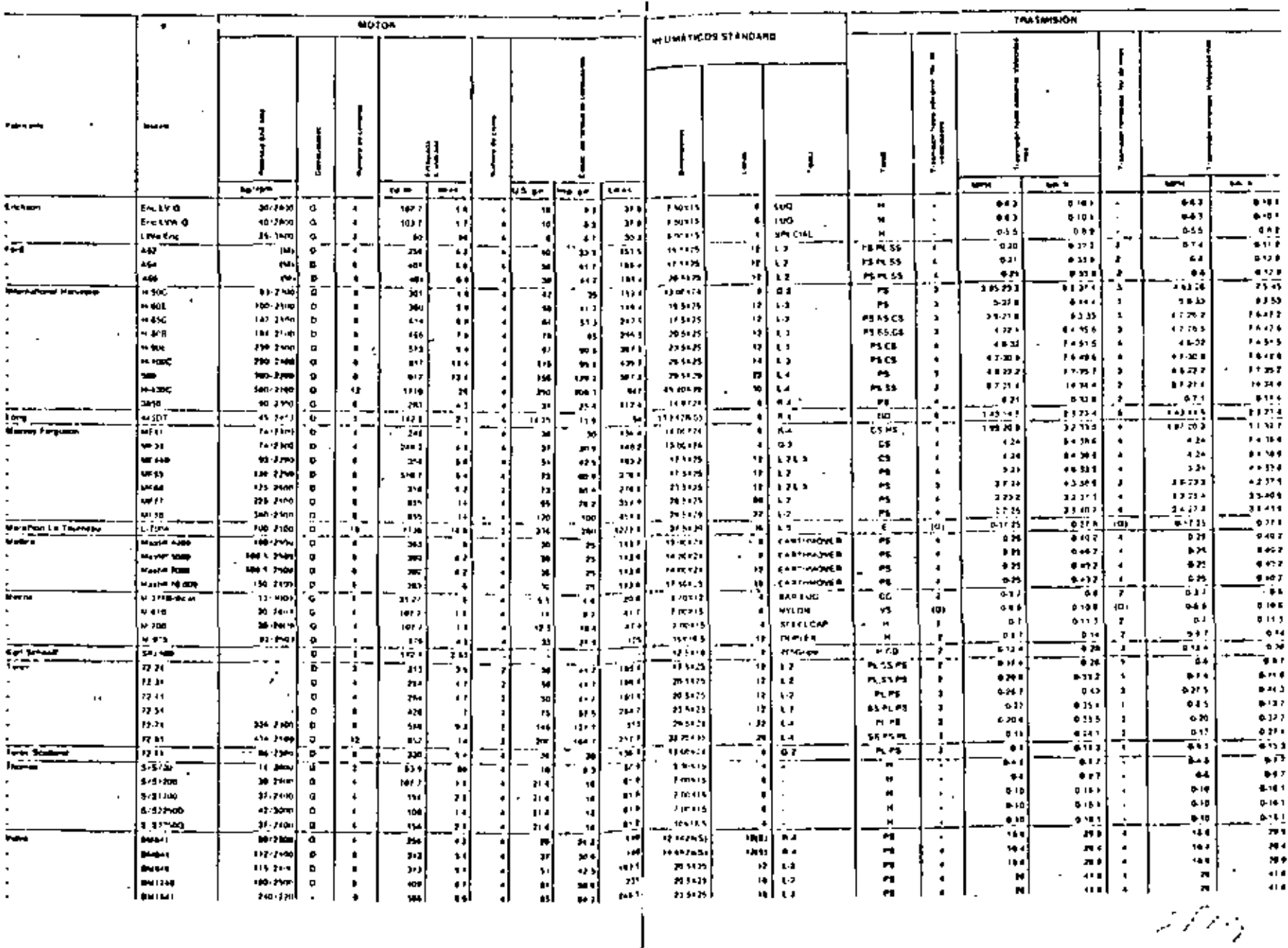

×.

 $\sim 2$ 

 $-34$ 

نه<br>ټ

#### **GARGADORES DE RUEDA (TRACCION EN LAS 4 RUEDAS)**

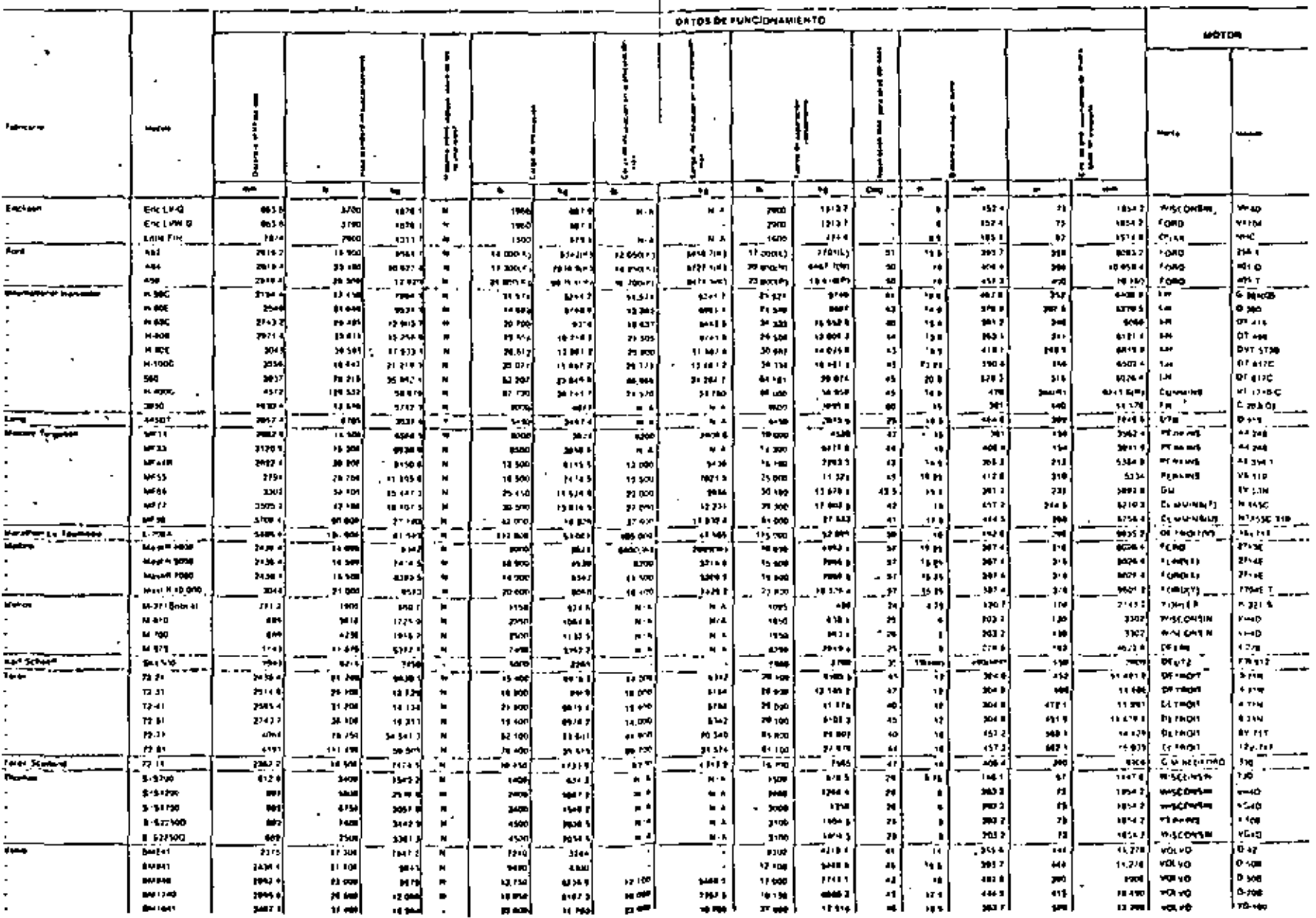

 $\blacksquare$ 

الانتقا

et vir a

င္ဗ

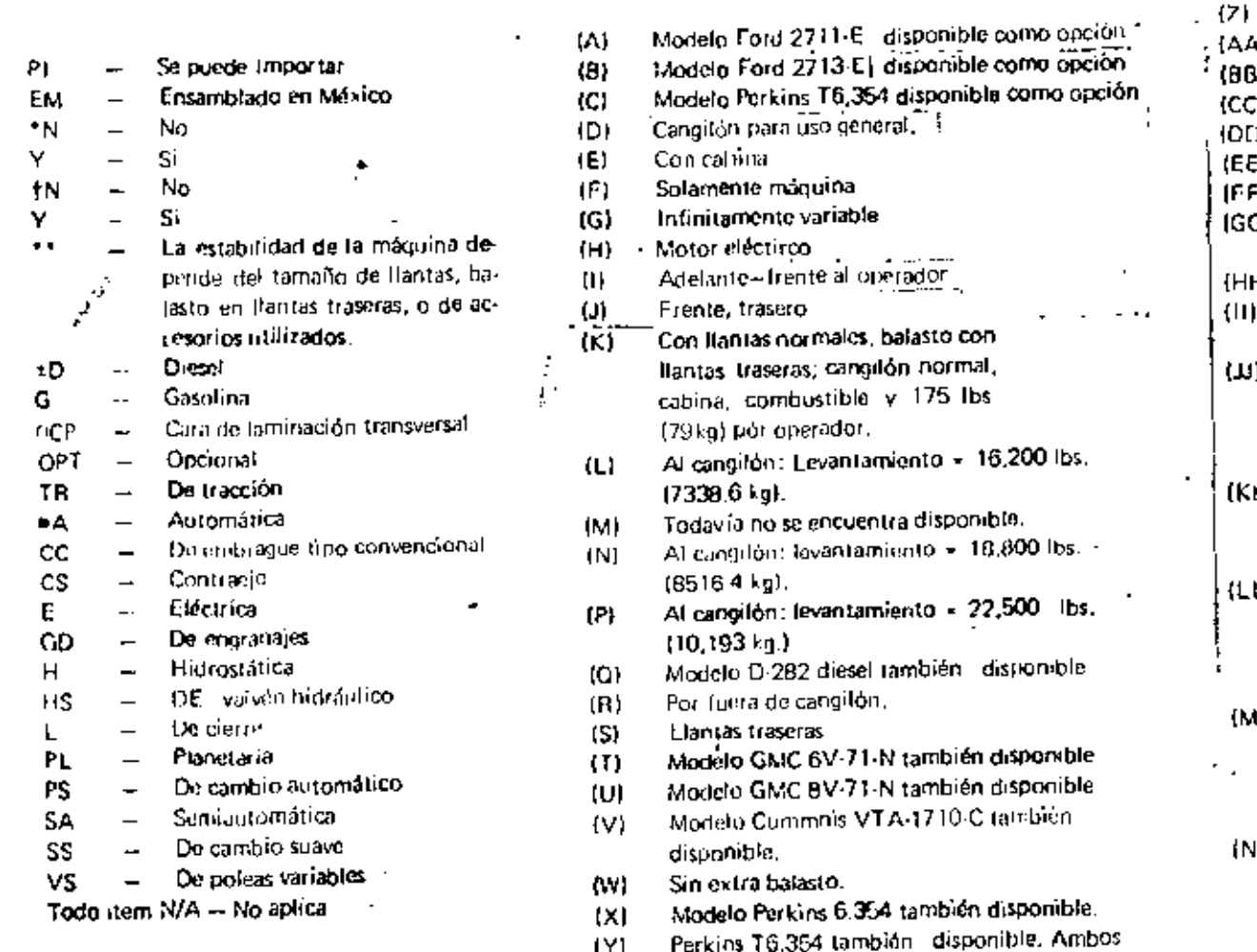

modelos con turbina.

A) Con Bantas normales Con Itantas normales y techo de protección, BI. Modelo Cummins también disponible. C). D) Con brazos de alta elevación opcionales. Cangilión de canto derecho. E). Con Ilantas normales y dientes de cangilón F). Con llantas normales, techo de protección y iGI lamparas inundantes. HH) — Bajo articulación Incluye tanque lieno, operador, canoilón y п. Hantas 15 5 x 25 - 8PR. Medido 3 pulgadas (102 mm) de-U) l tras de junta de arista cortante, con espiga de cangilón como pivote. KK) Incluve llantas  $15.5 \times 25 - 12$ PR c on 846 lbs. (382 kg) desolución CaC12 en llamas ulaseras. [1] Incluye Hantas  $17.5 \times 25 - 12$ PR con 1182 (bs. (540 kg) de solución CaCI<sub>o</sub> en llantas traseras. MM) incluye flantas  $25.5 \times 25 = 20$ PR con 3038 lbs. (1380 kg) de solución CaC12 en ilantas . traseras INN) – Incluye cabina estándar y llantas 38.00 x 39.30-PR con 7680 lbs.

Dirección de largueros.

(3570 kg) de solución CaC1, en llantas traseras.

 $\mathbf{I}$ 

\* C

 $\sim$  .

 $-36$ 

#### CARGADORES OF ORUGA

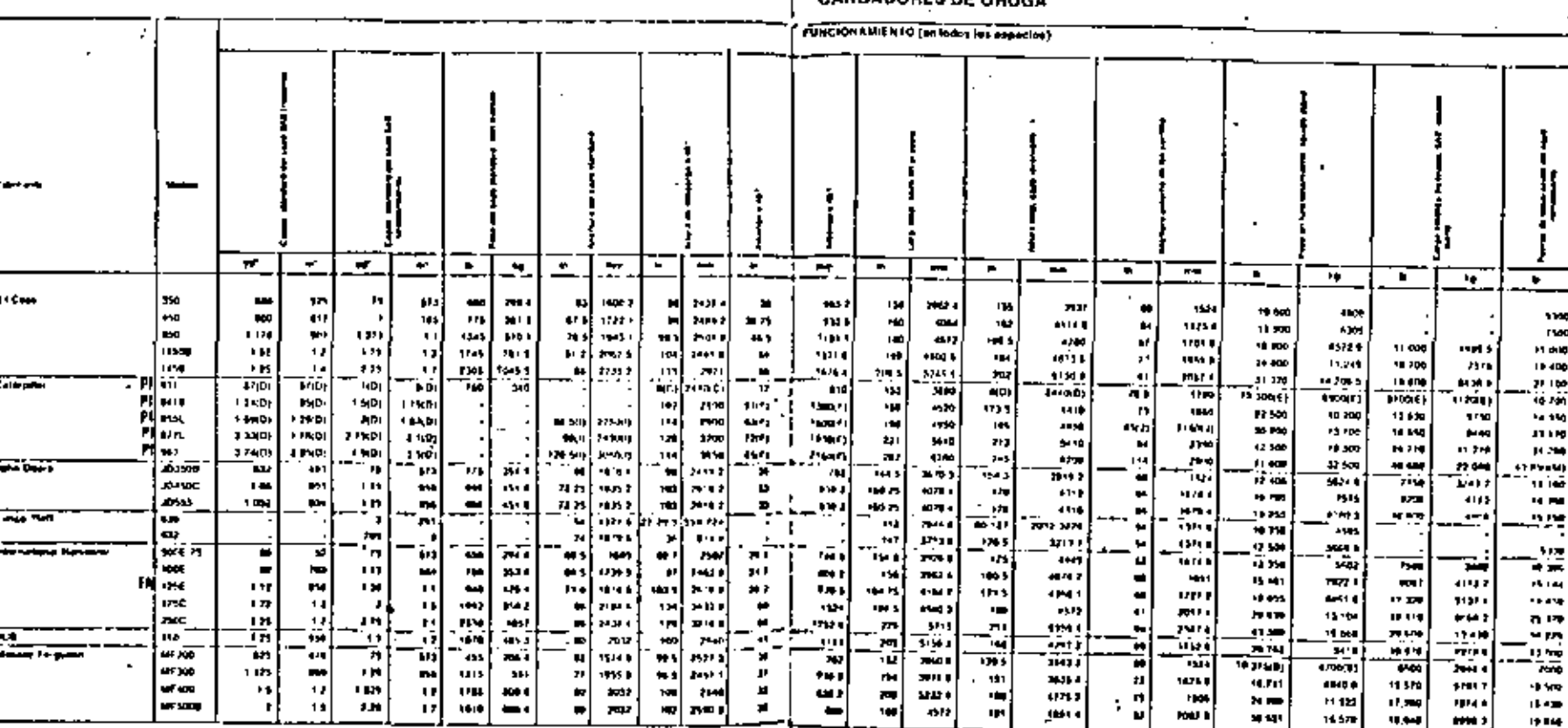

 $\mathbf{r}$ 

 $\mathcal{I}$ 

## CARGADORES DE ORUGA

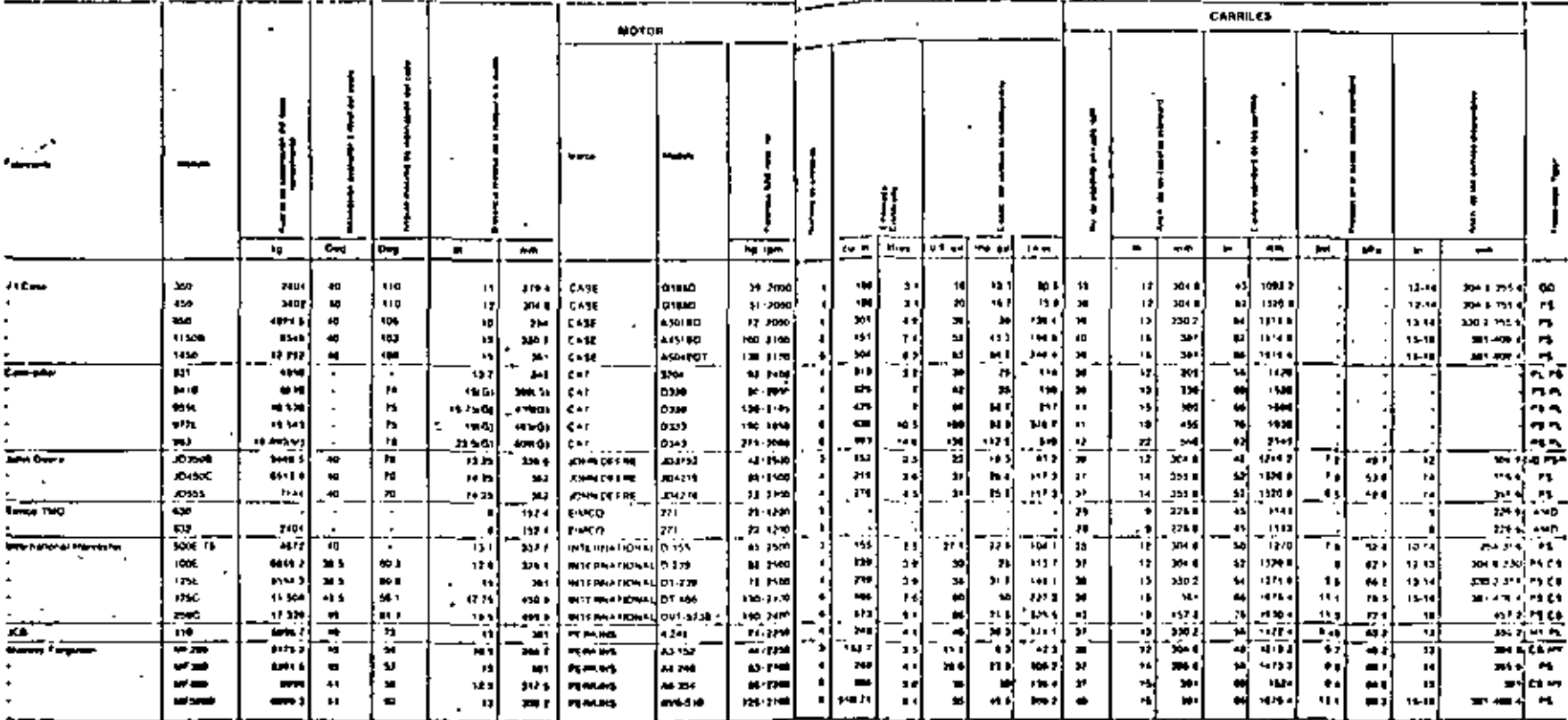

 $\mathcal{M}^{\star}_{\mathcal{A}}$ 

 $\cdot$ 

 $-38$ 

 $\mathbf{I}$ 

 $\sigma$  )  $f$ 

 $\epsilon$  .  $\epsilon$ 

 $\mathbb{Z}^n$ 

æ

## **CARGADORES DE ORUGA**

 $-39$ 

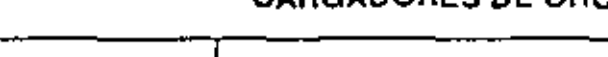

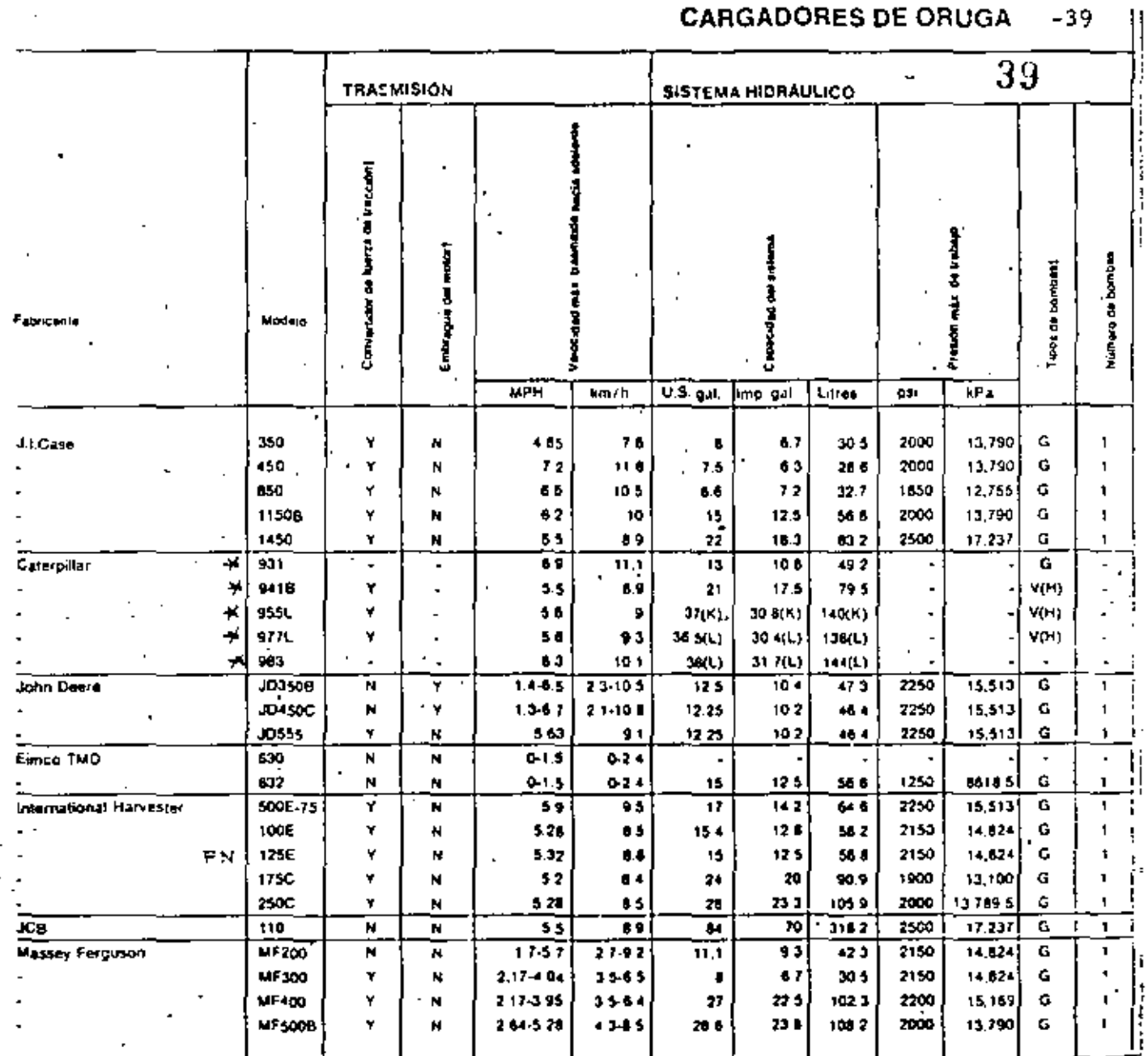

 $40$ 

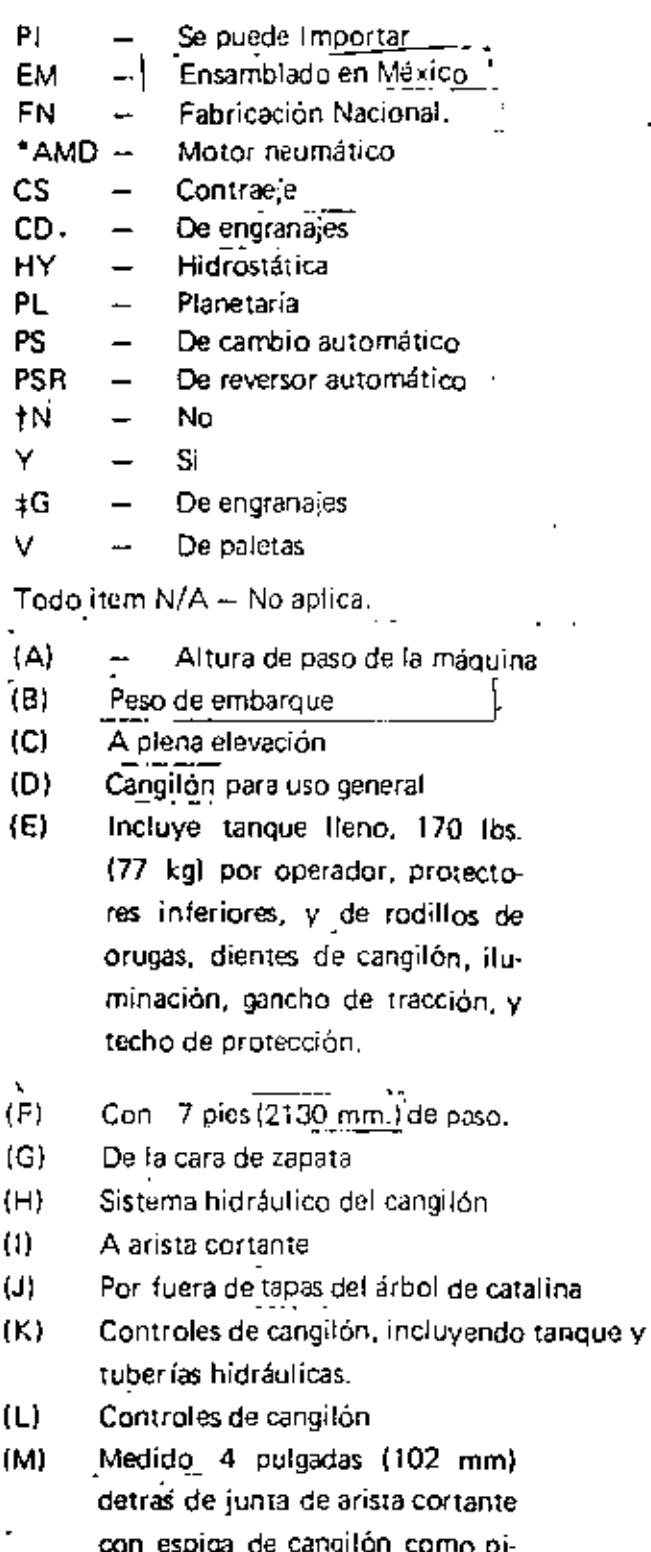

vote.

#### **RENDIMIENTO**

- 41'

*41* 

En el movimiento de tierras lo que másnosinteresa es minimizar los costos de producción, es decir obtener el costó más bajo posible por unidad de material movido.

Se-entenderá por rendimiento al volumen de material movido durante la unidad de tiempo. Este depende de numerosos factores como son:

a) Capacidad del cucharón y su posibilidad de llenado

b) Tipa de material

e) Altura del terreno a excavar v la alwra de descarga

d) la rotación necesaria entre la posición de excavación y descarga

e) La habilidad del conductor

f) La rapidez de evacuación de los materiales

g) Características de la organización de la empresa

h) Capacidad del vehículo o recipiente que se cargue

El rendimiento aproximado de un cargador se puede valorar de las siguientes formas:

A) Por observación directa

B) Por medio de reglas y fórmulas (teórico)

C) Por medio de tablas proporcionadas por el fabricante

A) Cálculo del Rendimiento de un Cargador por medio de Observación Directa.

La obtención de los rendimientos por observación directa es la medición física de los volúmenes de materiales movidos por el cargador, durante la unidad horaria de trabajo, cronómetro en mano.

Con este método se obtienen los rendimientos reales, sin embargo, este sistema requiere de contar con la máquina'en el frente de trabajo, por esta razón no es posible usarlo para tomar una decisión de compra. Este método nos proporciona un medio objetivo de comparación entre el rendimiento real y el rendimiento teórico.

B) Cálculo de Rendimiento de un Cargador por medio de Reglas y Fórmulas.

El rendimiento aproximado de un cargador por medio de este método puede estimarse del modo siguiente:

Se calcula la cantidad de material que mueve el cucharón en cada ciclo y ésta se multiplica por el número de ciclos por hora. De esta forma se obtiene el rendimiento horario.

 $\cdot$  m<sup>3</sup>/Hora  $\pm$  m<sup>3</sup>/Ciclo x Ciclos/Hora

La camidad de matenal que mueve el cucharón en cada ciclo es la capacidad nominal del cucharón afectada por un factor que se denominal "Factor de Carga", expresado en forma de porcentaje, que depende del tipo de material que se cargue. Este factor de llenado o de carga debe tomarse muy en cuenta pues el cucharón no se puede llenar al ras más que en tos terrenos lígeros en condiciones óptimas. En terrenos pesados especialmente arcilla, el cucharón sólo se llena parcialmente, mientras que en materiales rocosos el llenado es aún más imperfecto.

m<sup>3</sup>/Ciclo Capacidad nominaldel Cucharón x Factor de Carga

El factor de carga se puede determinar empíricamente para cada caso en particular o sea por medio de mediciones fisicos. o tomarse de los manuales de fabricantes, por ejemplo, tenemos los siguientes valores, tomaJos de un fabricante:

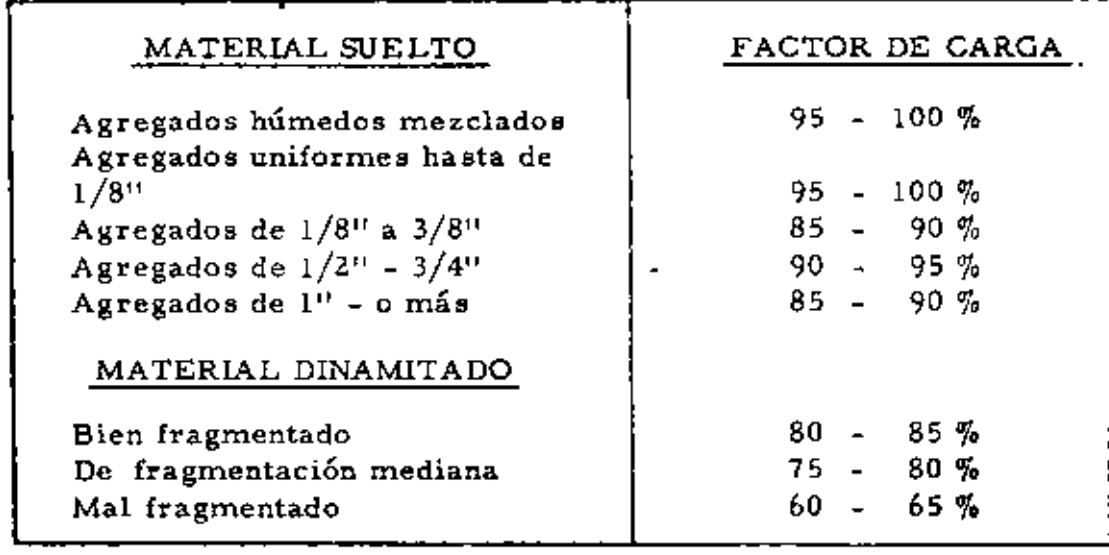

Para determinar el número de ciclos/Hora en la operación de un cargador, se debe determinar la eficiencia de la operación o sea los minutos efectivos de trabajo en una hora y éste dividido entre el tiempo en minutos del ciclo total.

## Ciclos/Hora. Minutos Efectivos por Hora Tiempo total de un Ciclo (minutos)

La eficiencia de la operación o sea los minutos efectivos de trabajo en una hora, depende de las condiciones del sitio de trabajo y las caracter isticas de la organización de la empresa. Se puede estimar de la forma siguiente:

-43

43

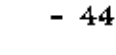

۹.

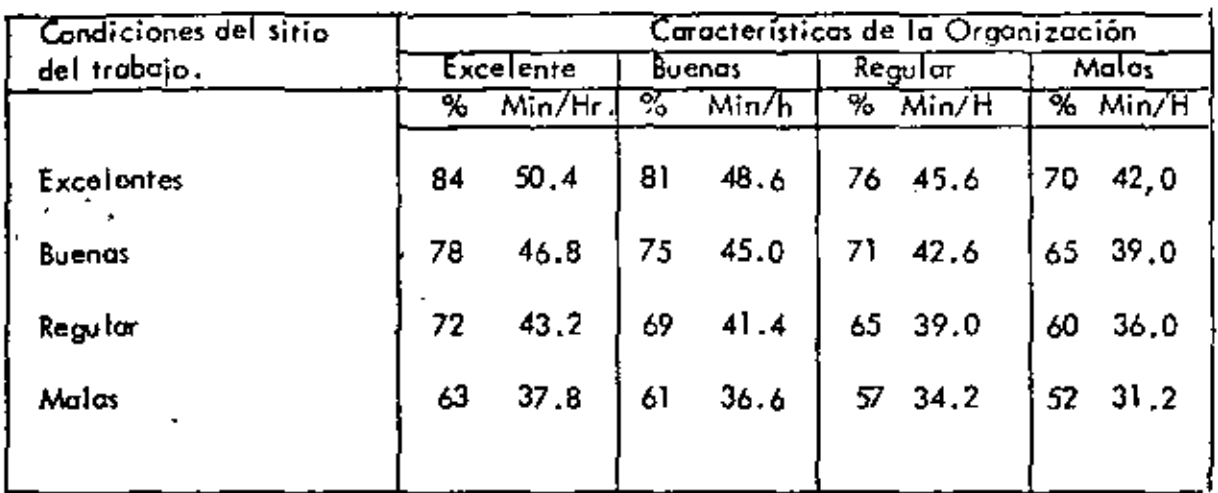

El tiempo total de un ciclo está compuesto por el tiempo del ciclo básico más el tiempo dol ciclo de acarreos И,

El tiempo del ciclo básico incluye, el tiempo de carga, descarga, cambios de velocidades, el ciclo completo del' cucharón y el recorrido minimo.

El ciclo básico lo podemos tomar *en* forma teórica de estad isticas de varías obras o de recomendaciones de fabricantes. Estos nos dicen que el tiempo del ciclo básico es del orden de 20 a 25 segundos y que se ve afectado por diversos factores que se han estimado aproximadamente como sigue:

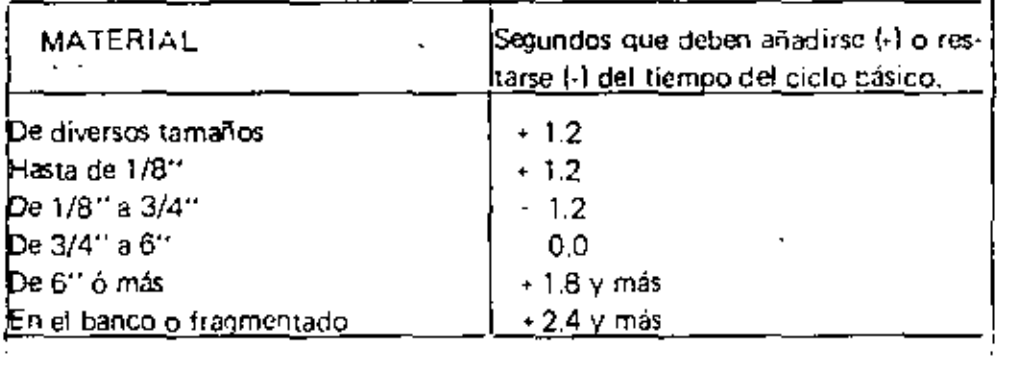

•

45

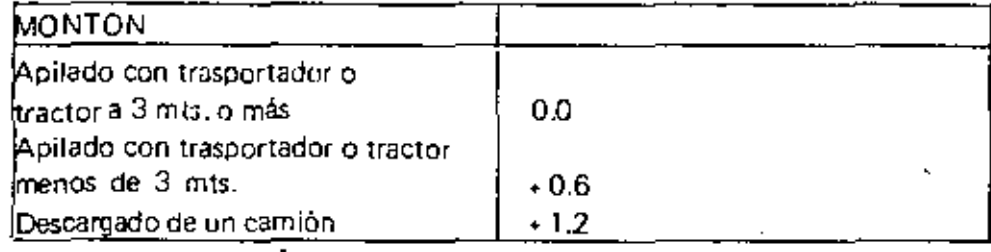

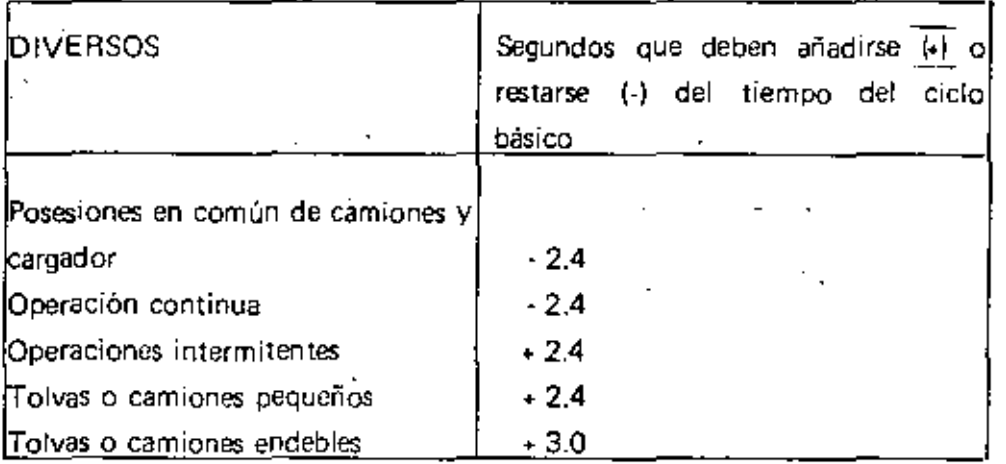

El ciclo de acarreo, es el tiempo que requiere la máquina en transportar el material de la salida del sitio de carga, al lugar de descarga y regresar vacío al lugar del abastecimiento.

El tiempo de este ciclo de acarreo, si se desconoce, puede tomarse de gráficas hechas por los fabricantes o lorcpararse con datos estad isticos medidos en la obra en forma apropiada.

A continuación se presentan varias gráticas\_del tiempo estimado de acarreo o retomo para diversos cargadores, las cuales se han preparado en las siguientes condiciones:

Sin pendiente

 $46$ 

- Las velocidades son prácticamente las mismas con carga o sin ella.

- Se considera el tiempo de aceleración en el tiempo de maniobras.

- La posición del cucharón es constante en el recorrido.

- No se incluye el recorrido efectuado en el tiempo de maniobras.

į,

TIEMPO ESTIMADO DE VIAJE PARA UN CARGADOR

DE CARRILES DE 2 Yd3.

ダヌ

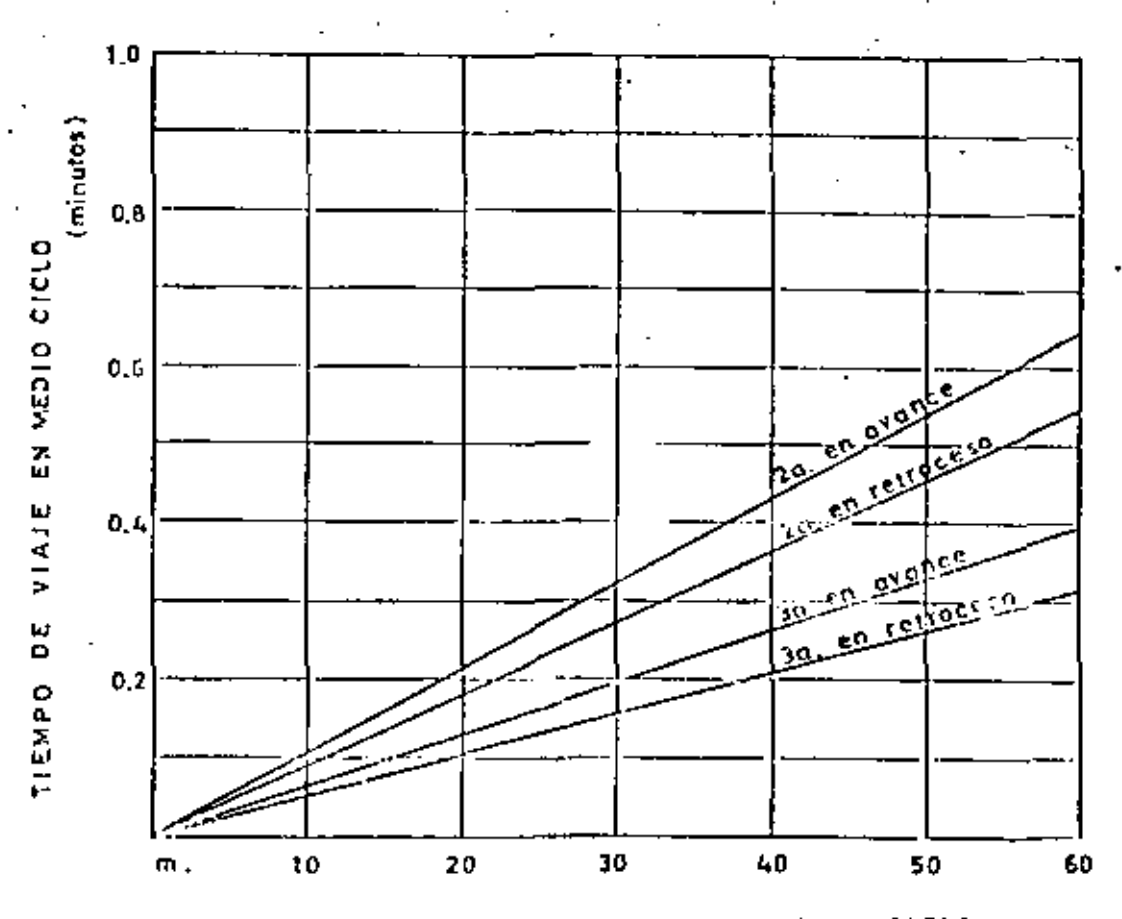

EN MEDIO CICLO DE VIAJE **DISTANCIA** 

TIEMPO ESTIMADO DE ACARREO O RETORNO PARA UN CARGADOR

DE RUEDAS DE  $2$   $Yd3$ .

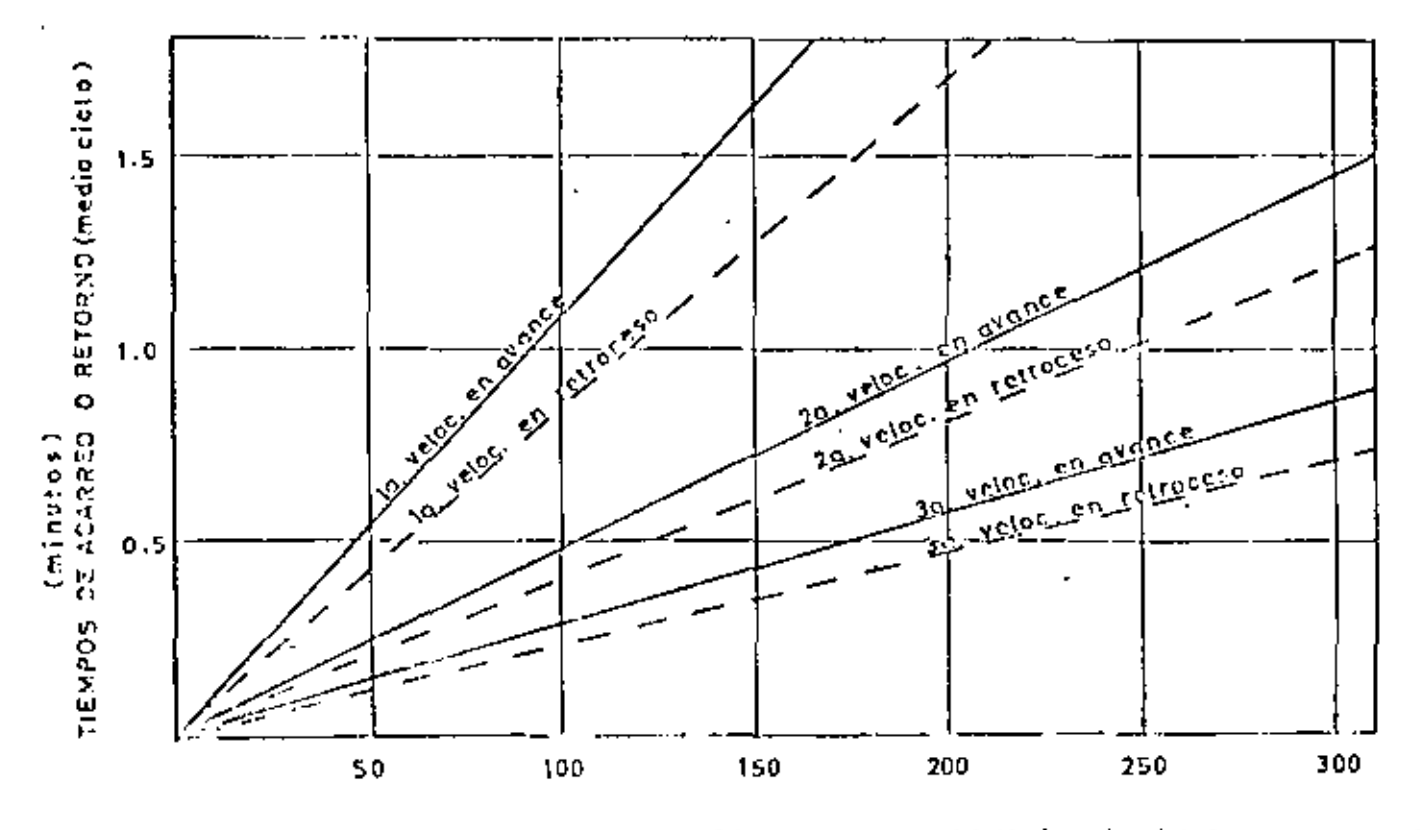

DISTANCIAS DE ACARREO O RETORNO (inedio cíclo)

 $\mathcal{N}$ 

DE RUEDAS DE  $6$   $Yd3$ .

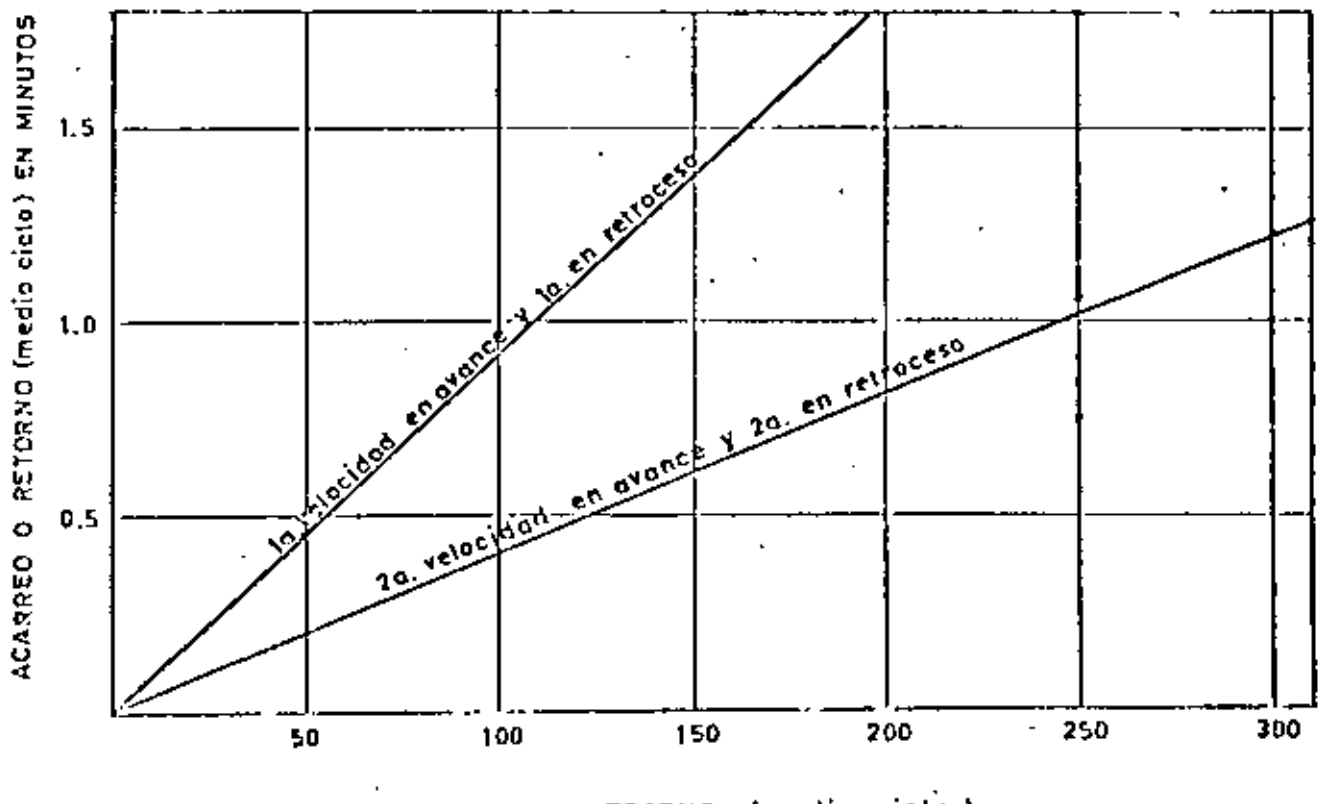

RETORNO (medio ciclo) ACARREO O

## TIEMPO ESTIMADO DE ACARREO O RETORNO PARA UN CARGADOR

DE RUEDAS DE  $10 \t Yd3.$ 

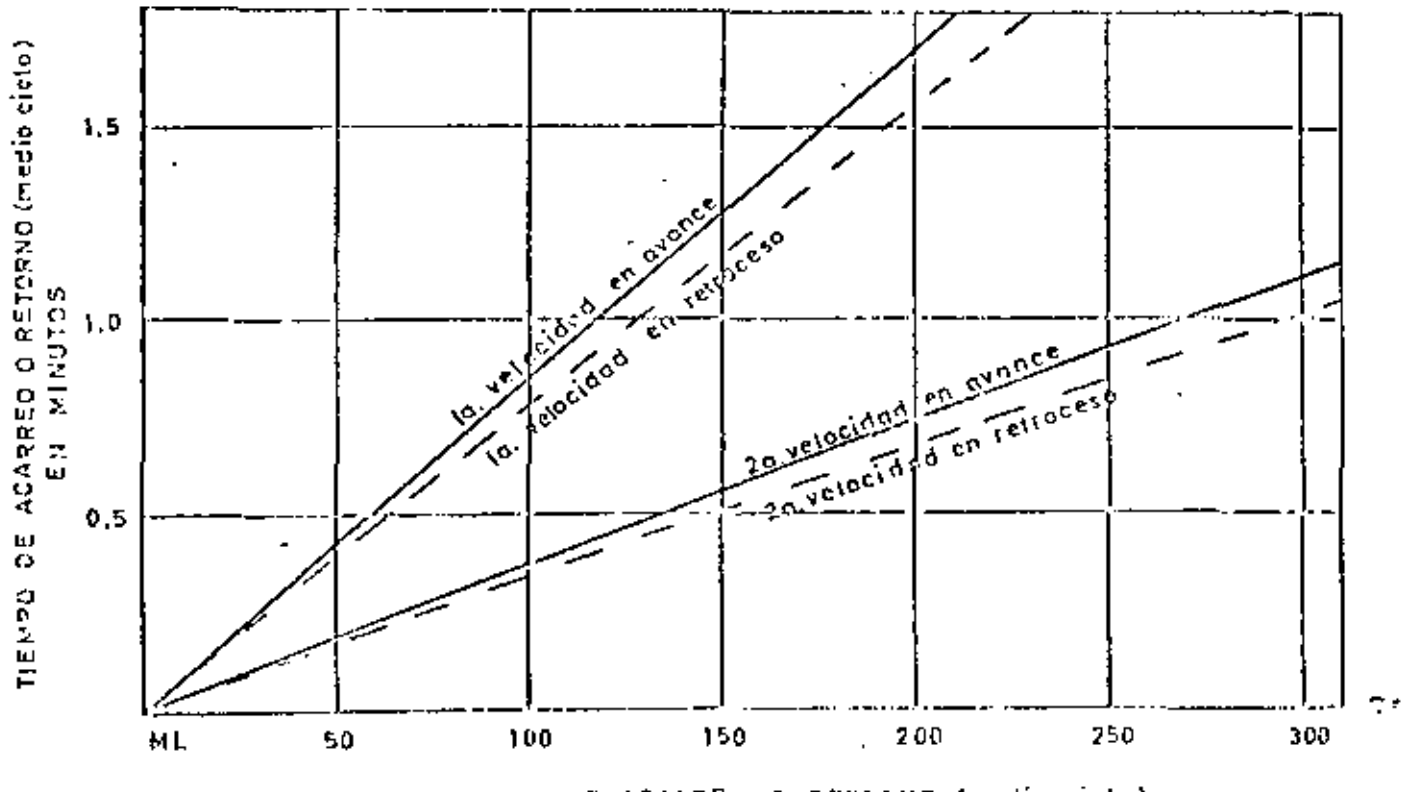

DISTANCIA DE ACARREO O RETORNO (medio ciclo)

DE CARRILES DE  $5$   $Yd3$ .

÷

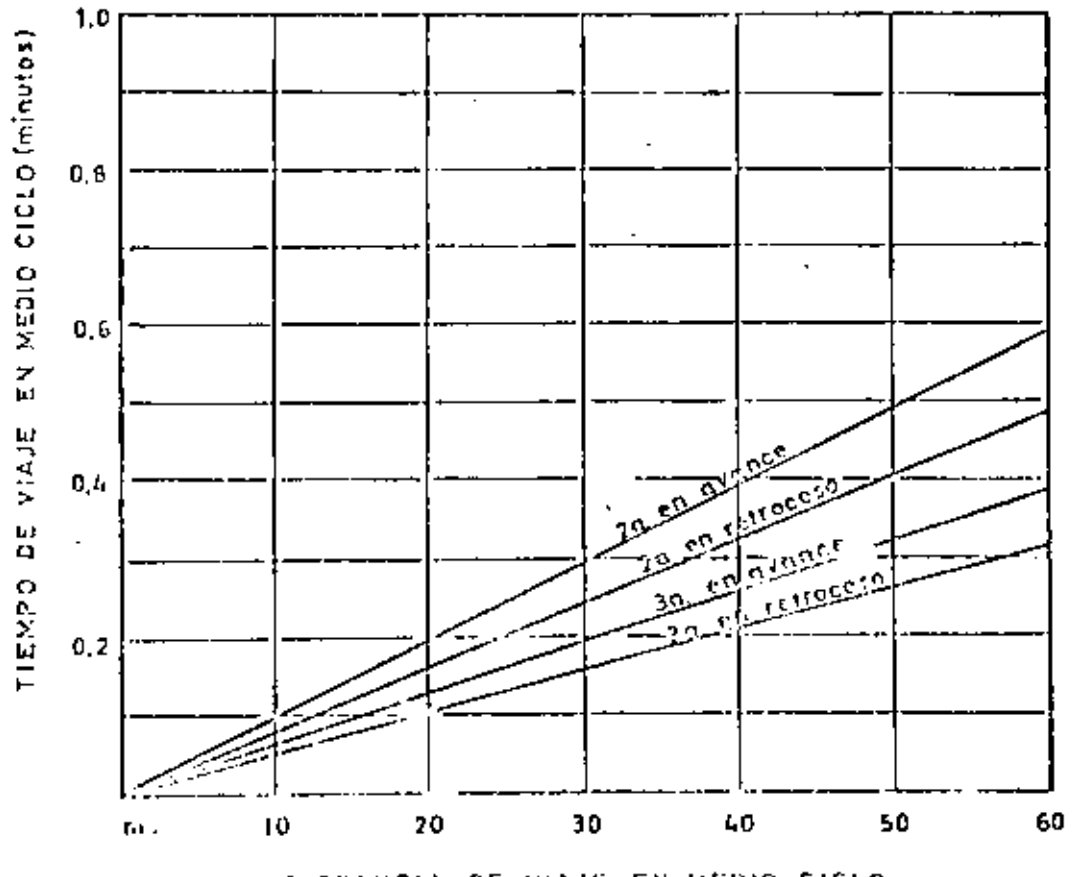

DISTANCIA DE VIAJE EN MUDIO CICLO

 $\mathbf{I}$ U1

ς,

Cl Cálculo del Rendimiento por medio de Tablas proporcionadus por el Fabricante.

Los fabricantes de equipos cuentan con manuales donde se justifican los rendimientos teóricos de las máquinas que producen para determinadas condiciones de trabajo. Los datos se basan en pruebas de campo, análisis en computadora, investigaciones en el laboratorio, experiencia, etc. Tomando en cuenta las medidas necesarias para conseguir exactitud

Debe tomarse en cuenta, sin embargo, que todos los datos se basan en un 100 % de eficiencia, algo que no es posible conseguir ni aún en  $\overline{a}$ condiciones óptimas. Esto significa, que al utilizar los datos de eficiencia y producción, es necesario rectificar los resultados que se dan en las tablas. mediante factores adecuados a fin de compensar ei menor grado de eficiencia alcanzada, ya sea por las características del material. la habilidad<br>del perador. Ia altitud y otros sinúmero de factores que pudreran reducir **la** producción en un determinado traba¡o.

Por lo anterior mencionado se puede concluir que antes de utilizar cualquier información sobre rendimientos contenido en determinado manual, es esencial conocer detalladamente las condiciones que pueden afeCtar el trabajo de **la** máquina. Luego, el manual de 1endimientos es tan solo una ayuda que si no se compara con la experiencia y el !conocimiento -de las condiciones donde se desarrolla el :rahaJO, los rendrmientos obtenidos de esta manera resultan falsos

De las investigaciones y oruebas llevadas a cabo por los fabricantes del cargador marca Michigan, sobre el terreno, se obtuvieron gráficas de producción como las siguientes.

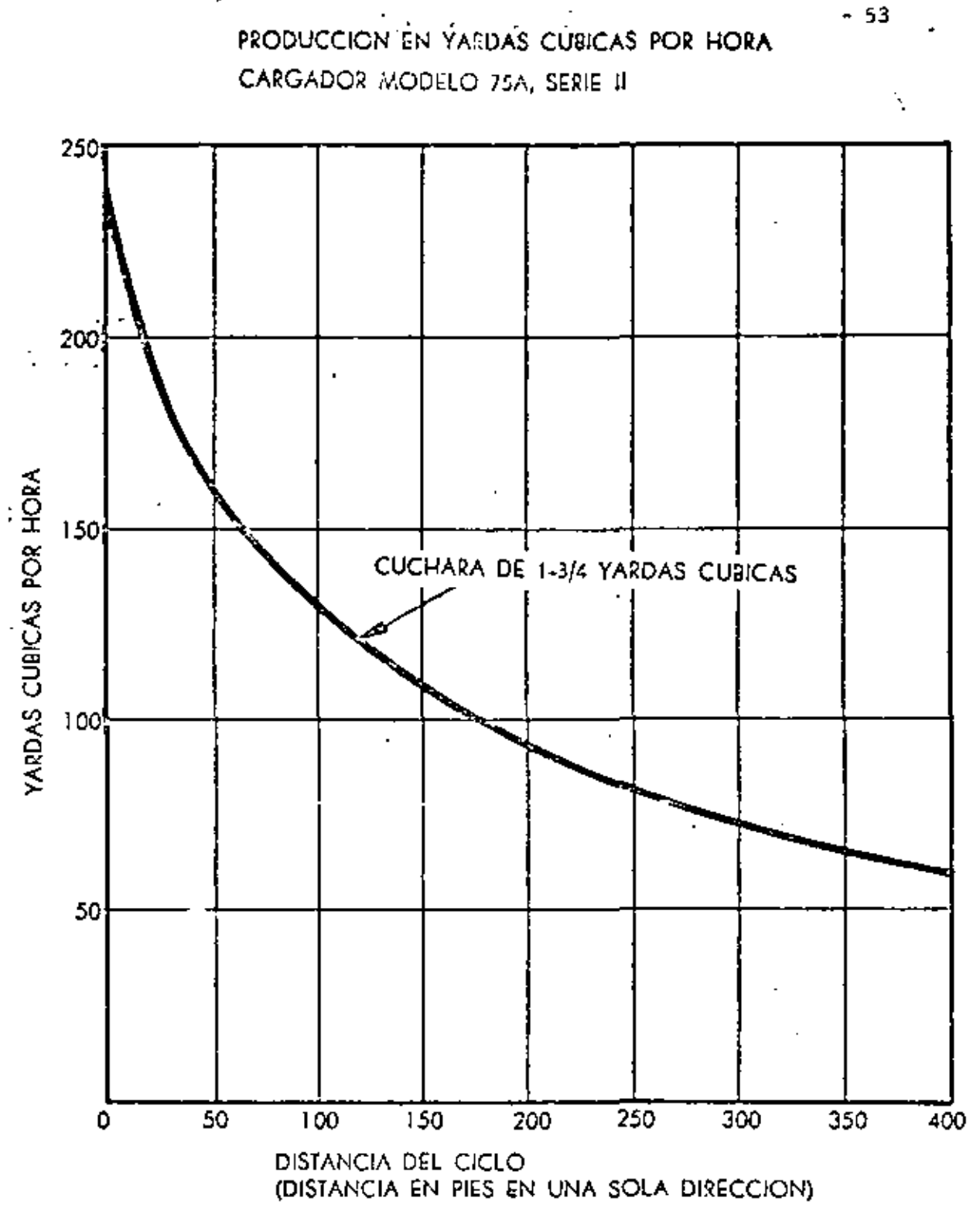

SUPUESTO DE PRODUCCION:

CARGA DE MONTON - TERRENO FIRME Y LLANO HORA DE TRABAJO - 60 MINUTOS PESO DEL MATERIAL - 2,800 LBS, POR YARDA CUBICA

PARA PENDIENTES ADVERSAS DE MAS DEL 5%, REDUZCASE LA PRODUCCION EN UN 2% POR CADA 1% ADICIONAL.

53

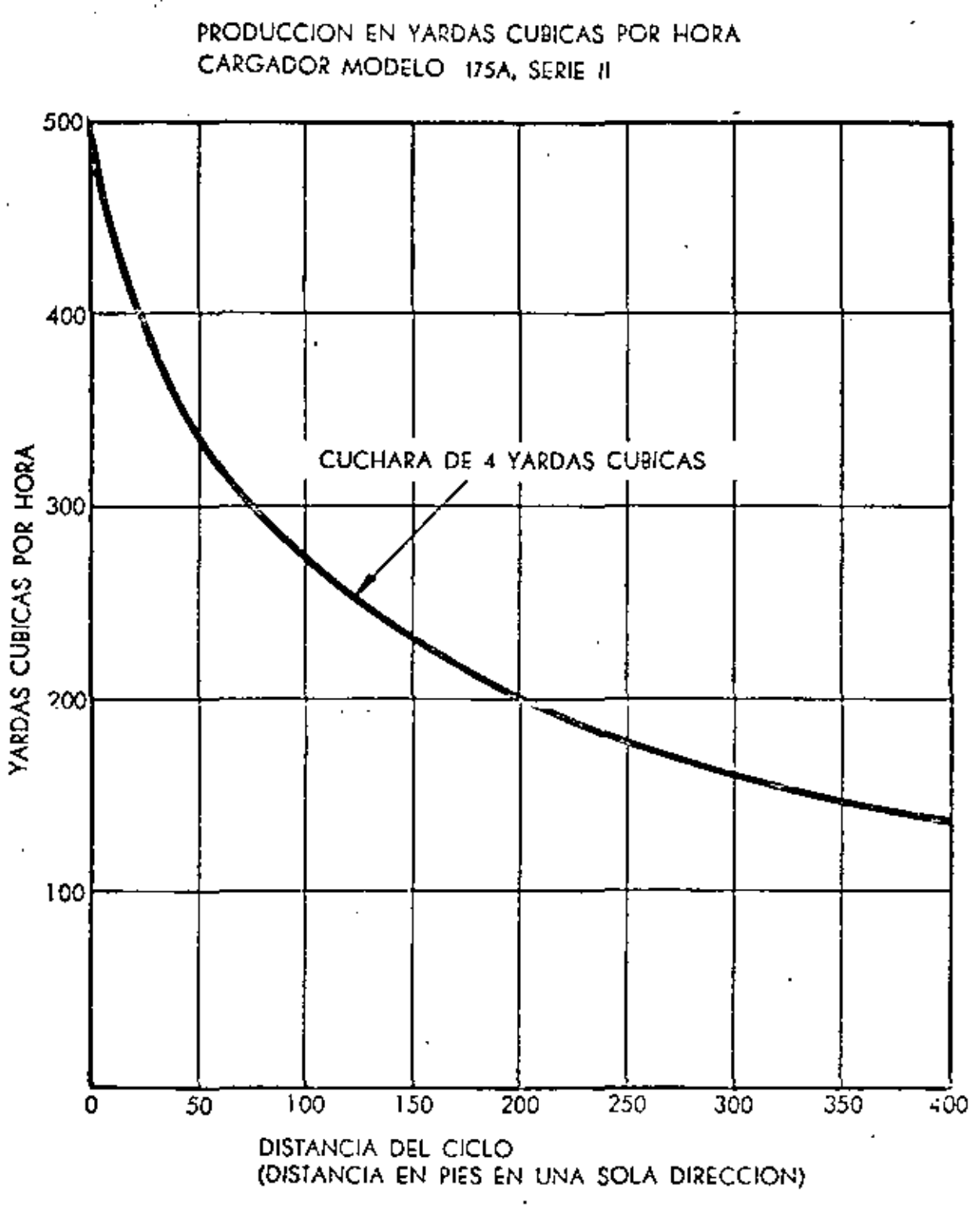

SUPUESTO DE PRODUCCION:

CARGA DE MONTON- TERRENO FIRME Y LLANO HORA DE TRABAJO - 60 MINUTOS PESO DEL MATERIAL- 2.600 LBS. POR YARDA CU91CA

PARA PENDIENTES ADVERSAS DE MAS DEL 5%. REDUZCASE LA PRODUCCION EN UN 2<sup>°</sup>/<sub>0</sub> POR CADA 1<sup>°</sup>/<sub>0</sub> ADICIONAL.

- 54

54

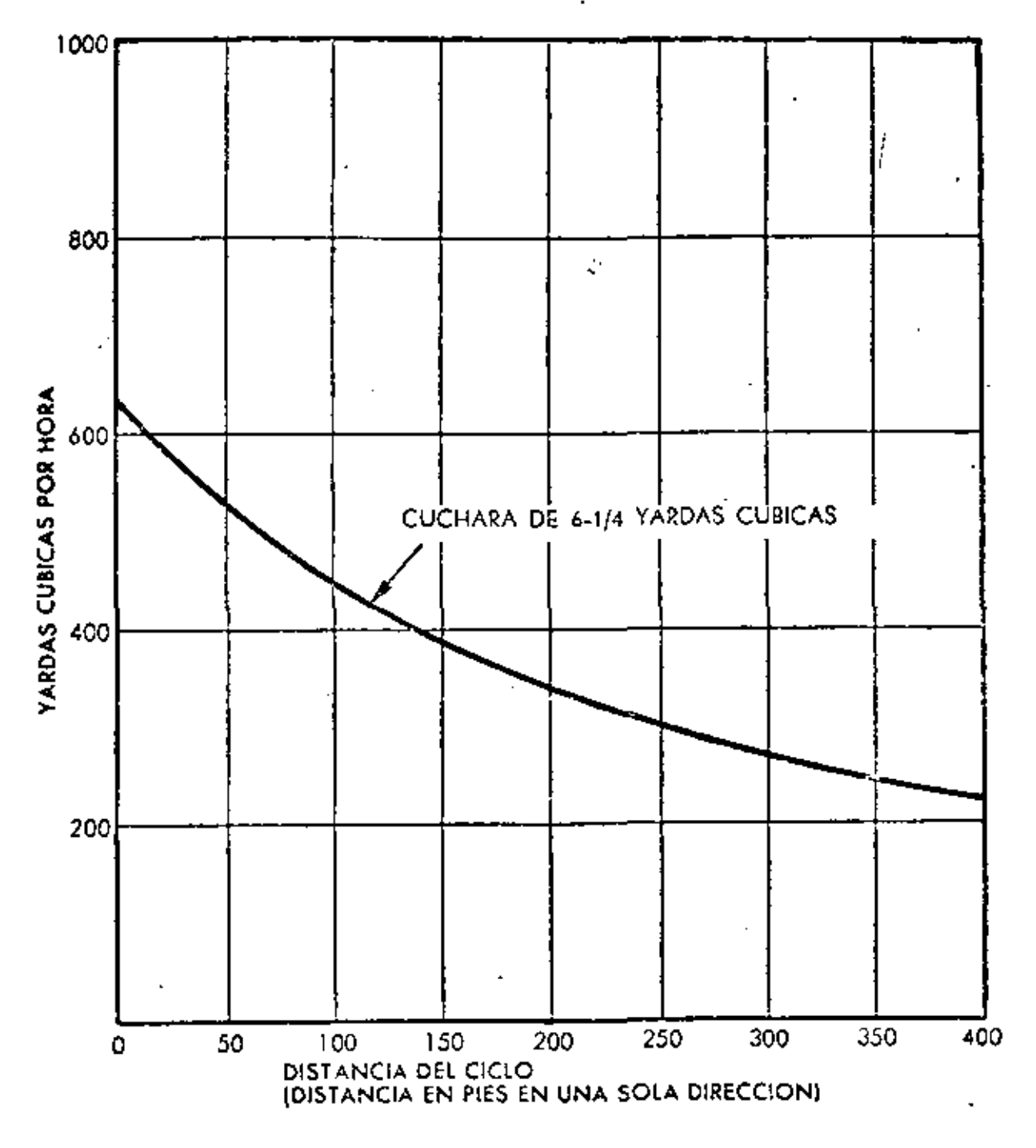

SUPUESTO DE PRODUCCION:

CARGA DE MONTON - TERRENO FIRME Y LLANO HORA DE TRABAJO - 60 MINUIOS PESO DEL MATERIAL - 2.800 LBS, POR YARDA CUBICA

PARA PENDIENTES ADVERSAS DE MAS DEL 5% REDUZCASE LA PRODUCCION EN UN 2% POR CADA 1% ADICIONAL.
a) Datos

Calculemos la producción de un cargador de ruedas equipado con cucharón de 31/2 y d3 (2.67 m<sup>3</sup>), cargando camiones de 10 m<sup>3</sup> de capacidad propiedad de la misma empresa.

Material Grava triturada  $1/2$ <sup>n</sup> tam, max.

almacenada en pilas de 6m. de altura en operación continua, con horas de 50 minutos efectivos.

Solución:

Paso 1

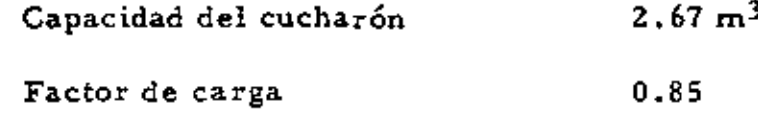

Volumen por ciclo:  $2.67 \text{ m}^3 \times 0.85 = 2.27 \text{ m}^3$ 

 $Paso<sub>2</sub>$ 

Cálculo del tiempo del ciclo:

Ciclo básico  $25.0 \text{ seg.}$ 

Correcciones:

por el material 0,0

por el montón 0,0

- posesión en común de cargador  $y$  camiones  $-2.4$
- operación continua <u>– 2.4</u><br>20.2 бед.

 $20.2$  seg. = 0.34 min. 60.0 seg. - .... - --······-···· \_\_ ,. \_\_\_\_\_\_\_\_\_\_\_\_\_\_\_\_\_\_ . ·------~---·-----~-

#### Paso 3

 $Ciclos-hora = 50 min/hora = 147 ciclos/hora$ 0.34 min/ciclo

#### Paso 4

Producción = 2.27 m<sup>3</sup>/ciclo x 147 ciclos/hora

 $= 333.7 \,\mathrm{m}^3/\mathrm{hora}$ 

La elección del cargador apropiado para un determinado trabajo se puede hacer en la forma inversa de la solución del problema anterior; es decir, ustedes conocen sus necesidades de producción y las condiciones de suobra, su problema es, calcular la capacidad del cucharón; y con esto efec tuarán la primera parte de la elección.

#### cargador va. Pala mecánica

Si recordamos la evolución habida en los trabajos de movimiento de roca y analizamos los cambios que ha habido en los últimos años, tanto en la.  $m$ aquinaria como en la utilización de la misma, notamos que la más sig $\vec{m}$ ficativa. tendencia es que cada día más y más cargadores reemplazan a las palas mecánicas en el movimiento de rocas.

Históricamente , las palas, además de funcionar como una herramienta de carga, terminaban el trabajo que la barrenación y voladura habían iniciado. Sin embargo, con los avances tecnológicos en barrenación y explosi vos, muchas de las necesidades que existían han sido eliminadas; y la uti lización de cargadores en los bancos de roca se ha multiplicado rápida- mente.

Es decir, las desventajas de las palas (alta inversión, poca movilidad, altos costos de transportación, etc.) aunadas a lus avances tecnológicos L -------·----------- . . . -- -· ·--------------------·----···---··-···----·-----

57

en explotación de bancos de roca, han provocado la declinación de su uso. Pero esto no es todo; el desenvolvimiento de este nuevo método de movimien to de rocas lo provocaron dos causas muy poderosas para nosotros: Producción y Costo,

Un cargador de 6 yd<sup>3</sup> ha probado que puede, por lo menos, igualar la produc tividad de palas de más de 5 yd<sup>3</sup> de capacidad; y que además puede cargar material a un costo comparable al de palas de 4 y hasta 5 yd<sup>3</sup> de capacidad. Veamos un ejemplo comparativo entre un cargador de 10 yd<sup>3</sup> y una pala de - $6$  yd<sup>3</sup>, en la carga de roca caliza de una cantera, a camiones.

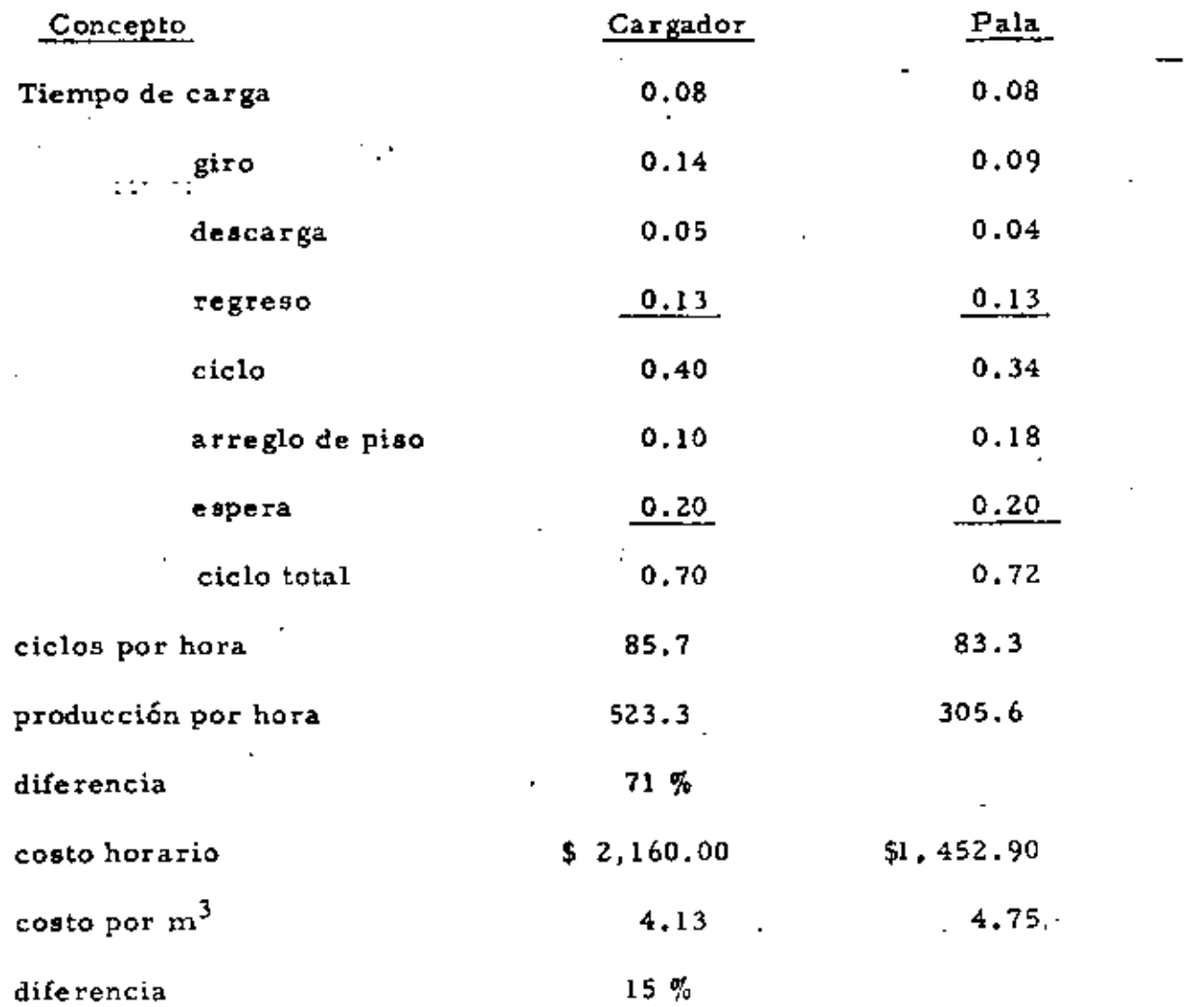

Además, el cargador ofrece otras ventajas sobre la pala:

Movilidad.- Un cargador puede moverse fuera del área de volaçura rápidamente y con seguridad; y antes que el polvo de la explosión se disipe el carga dor puede estar recogiendo la roca regada y preparándose para la entrega de material,

. Podémos mover también el cargador hacia el taller para hacerle manteni --  $$ miento y reparaciones. Comparen esto con el tener que llevar herramienta y equipo para reparar una pala,

VersatÜidad,- El cargador puede mover rápidamente de un lugar a otro el material que se requiera, Es decir, puede realizar la operaci6n de carga y acarreo de roca, en ciertas condiciones, que más adelante discutiremos con. detalle.

Sin embargo, los cargadores no están exentos de desventajas,

El problema número uno de los cargadores que trabajan en roca, es el des gaste y rotura de los neumáticos, que ha sido solucionado con el empleo de mallas metálicas y cadenas amortiguadns que protegen la llanta y alargan su vida útil, con el consiguiente abatimiento del costo de operación de la máquina,

# Carga y acarreo con cargadores de llantas vs. carga con cargador a camiones volteo

Si un cargador realiza la carga y el acarreo del material del banco hasta la tolva de una planta que lo procesará y elimina el uso de unidades de aca rreo tradicionales, se puede obtener. en ocasiones un ahorro de costo con si de rabie.

Este trabajo se puede efectuar con cargadores chicos y grandes, dependien do de las condiciones del trabajo y requerimientos de producción, con limi -------·-· ------· -· ------ ---·-··----·-·------------·---·----·- taciones económicas por el costo unitario del material movido.  $\ddot{\phantom{a}}$ 

Es en esta operación donde destacan, sin lugar a dudas, las ventajas del empleo de cargadores de gran capacidad, pues es precisamente su gran producción lo que abate los costos del movimiento de tierras,

.<br>Véamos un ejemplo ilustrativo de lo que hasta aquí hemos tratado.

# EJEMPLO:

 $\cdot$  -  $\cdot$ 

Movamos un volwnen de material de un banco a un lugar situado a 2.00 m. de aquel (condición muy usual en operaciones de trituración). Nuestro pro blema es elegir el equipo que nos dé un costo más bajo por m<sup>3</sup> de material movido. El volumen a mover es de un material de  $3/4$ " a  $6$ " apilado contractor en montones de más de 3m, de altura.

El trabajo se puede hacer con:

1,- Cargador y camiones propiedad de la empresa

z.- Cargador propio *y* camiones de fieteros locales

3.- Cargador de gran producción (propiedad de la empresa), en una operaci6n de carga *y* acarreo,

Analicemos el costo unitario de cada una de estas tres alternativas:

#### ALTERNATIVA 1

#### OperaciÓn de carga a camiones

Equipo propio:

1 cargador sobre llantas de  $2 \frac{1}{2}$  yd<sup>3</sup> (1.91 m<sup>3</sup>)

2 camiones de  $6.0 \text{ m}^3$ 

Costo horario cargador: \$ 616.75

Costo horario camión: 242.35

 $-60$  .  $-60$ 

Cálculo de la producción:

t.

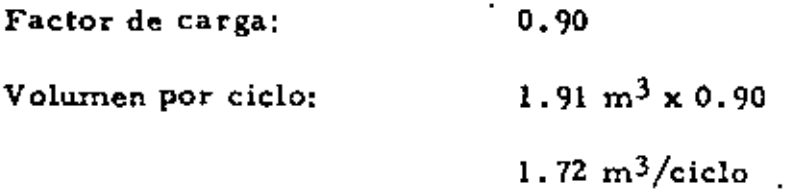

Tiempo del ciclo (ciclo básico) 25.0 seg. = 0.42 min. Para cargar un camión de  $6.0 \text{ m}^3$  son necesarios 4 ciclos de operación del cargador; es decir, son necesarios 0.42 min  $x$  4 = 1.68 min. para cargar 6.0 m<sup>3</sup>.

$$
\frac{6.0 \text{ m}^3}{1.72 \text{ m}^3} = 3.49 \text{ ciclos}
$$

En una hora de 50.0 min., tenemos una producción de 179 m<sup>3</sup>.

1.68 min  $-6.0 \text{ m}^3$ 50.0 min X

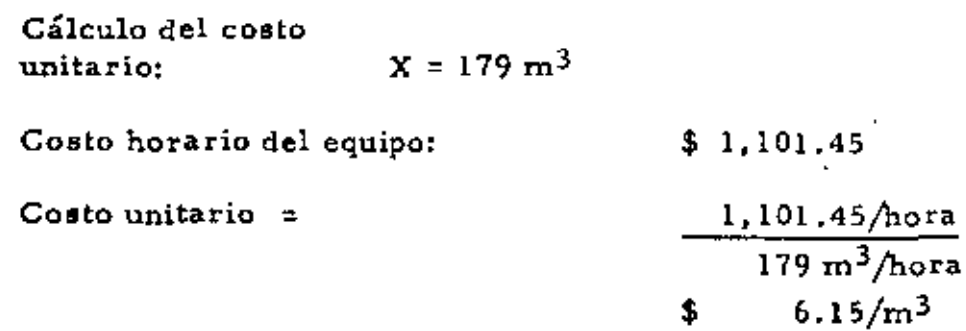

# ALTERNATIVA<sub>2</sub>

# Operación de carga a camiones

Camiones de fleteros locales

Equipo: 1 cargador sobre llantas de 2 1/2 yd<sup>3</sup>(1.91 m<sup>3</sup>)

2 camiones de  $6.0 \text{ m}^3$  de fleteros

 $\mathcal{A}_\alpha$ 

Costo horario del cargador \$ 616,75

Tarifa local de fletes: 8,00.400

Cálculo de la producción

En este caso, la producción es la misma que en alternativa l

Producción = 179 m<sup>3</sup>/hora

# Cálculo del costo unitario

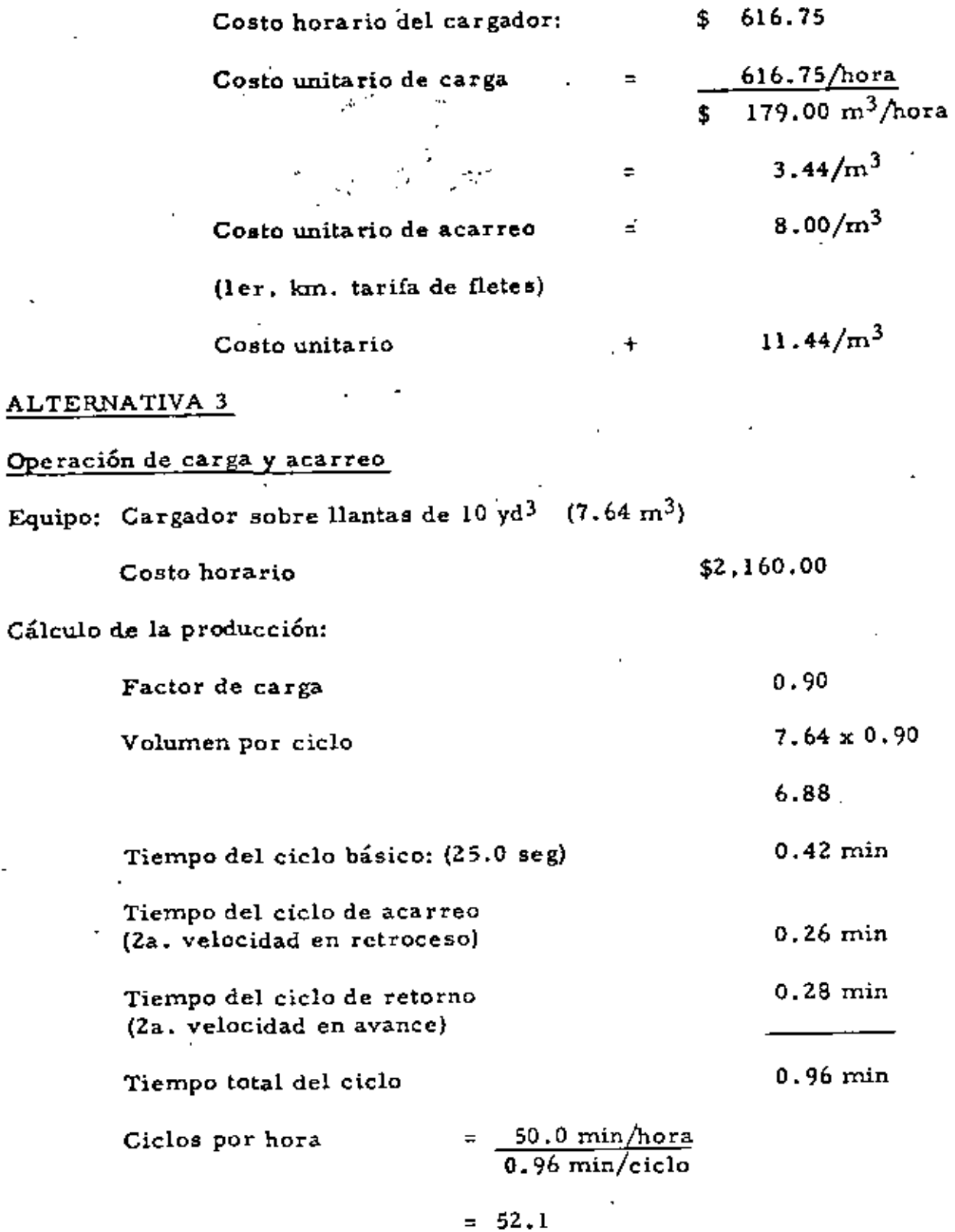

·--- ······-··- ---- ---------·-···-· -··--

¥,

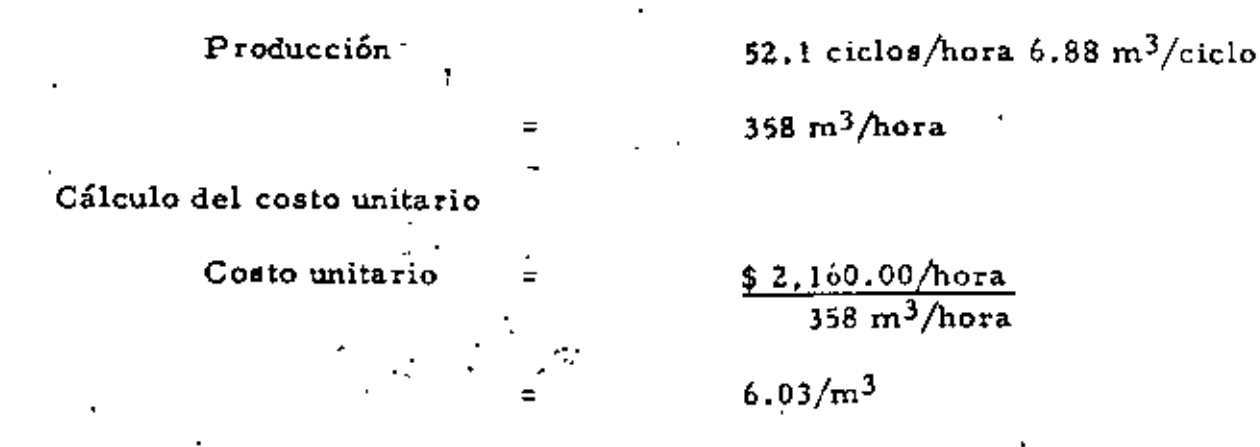

# RESUMEN"

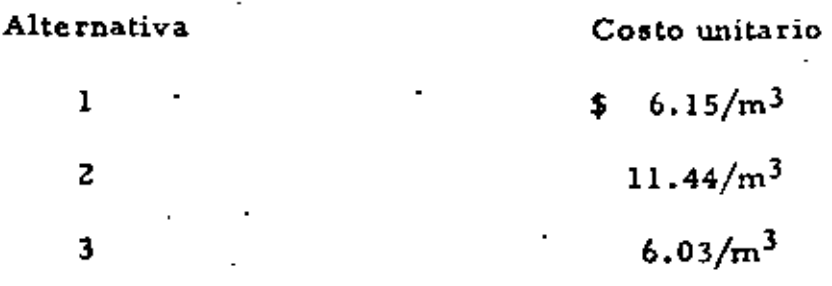

Es decir, la alternativa 3 es la que nos dá un costo más bajo por m3 de material. Hasta aquí, la elección a nivel de obra queda hecha; falta ana lizar, a nivel gerencia, la aceptabilidad de esta decisión, pues podría su ceder que la empresa tuviera disponible un cargador de 21/4 yd3 al que podría dársele utilización en esta obra; o si no, revisar si la inversión de la compra de un cargador de 10 yd3 podría amortizarse en ésta u otras obras donde pudiera seguir utilizando esta máquina.,

En fin, son éstos *y* muchos otros los factores que afectan la elección de un cargador para efectuar un determinado trabajo. Los principios básicos para el cálculo de la producción de este equipo y para el cálculo del costo unitario de movimiento de materiales con él, los hemos revisado en esta ocasión; y han oído las razones del uso de cargadores de gran producción en el movimiento de tierra *y* roca., *y* la forma cómo se utilizan en opcn. ciones de carga y acarreo. Estos eran los objetivos de esta conferencia.

Analicemos el siguiente problema:

Una empresa adquirió una planta de trituración para procesar fuertes volúme nes de material en tiempos relativamente cortos. La gerencia decidió ya, que un cargador sobre llantas es el equipo adecuado para alimentar del banco a la planta la roca que se triturará. Se requiere decidir en la obra, el cargador de capacidad adecuada y elegir entre dos disponibles.

Cargador 1

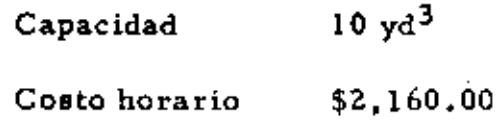

### Cargador 2 ·

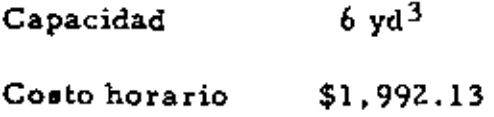

## Trituradora

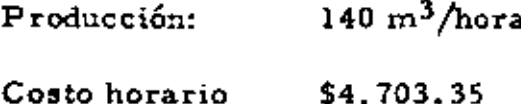

# Operación

- carga y acarreo de roca bien fragmentada

costo aproximado de un cambio de instalación de la planta trituradora dentro del banco: \$ 350,000.00

- Producción requerida en cada banco  $200,000,00 \, \text{m}^3$ 

Frente del banco 80.0 m. de ancho

12.5 m. de altura

# Solución:

Dado que el costo horario de la trituradora es de \$4, 703.35 es el equipo que

debe operar en todo tiempo al lOO% de eficiencia.

Cálculo de la máxima distancia de acarreo para cada cargador, para una-

'

producción de 140 m<sup>3</sup>/hora, Consideramos un 83% de eficiencia de la operación, es decir, horas de 50.0 minutos.

Cargador 1

Factor de carga: 0,80 Volumen por ciclo  $0.80 \times 7.65 \text{ m}^3$  $6.12 \text{ m}^3$ 

Ciclos por hora necesarios para producir

 $140·m<sup>3</sup>/$  hora

$$
G = \frac{140 \text{ m}^3/\text{hora}}{6.12 \text{ m}^3/\text{ciclo}}
$$
  

$$
G = 22.9 \text{ ciclos/hora}
$$

Tiempo del ciclo total

 $T = 50.00 \text{ min/hora}$  $22.9$  ciclos/hora

 $T = 2.18$  min/ciclo

Tiempo del ciclo báaico: (25.0 seg.) 0,42 min

Tiempo del ciclo de acarreo y retornos

 $T = 2.18 - 0.42 = 1.76$  min.

De la gráfica de tiempo estimado de acarreo o retorno para un cargador de ruedas de 10 yd<sup>3</sup>, tenemos que a 255 m. de acarreo, los tiempos del ciclo de acarreo y retorno son:

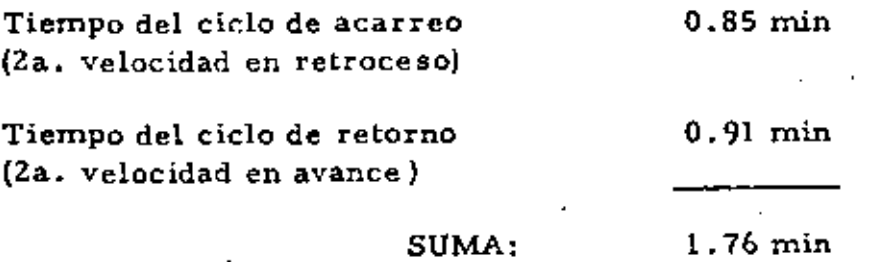

Es decir, el cargador de 10 yd<sup>3</sup> puede acarrear a 255 m., 140 m<sup>3</sup>/hora de

4

roca bien fragmentada.

Costo unitario

\n=

\n
$$
\frac{$ 2,160.00/hora}{140 m^3/hora}
$$
\n=

\n
$$
= $ 15.43/m^3
$$

 $=$   $=$   $\,$   $\,$   $\rm 15.43/m^3$ <br>Sin necesidad de hacer cambios de instalación de la planta trituradora den-

tro del banco.

Cargador 2

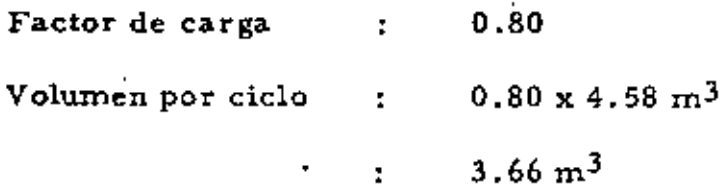

Ciclos por hora necesarios para producir

140  $m^3/h$ ora

$$
C = \frac{140. \text{ m}^3/\text{hora}}{3.66 \text{ m}^3/\text{cielo}}
$$

 $C = 38.2$  ciclos/hora

Tiempo de ciclo total

 $T = 50.0$  min/hora 38.2 ciclos/hora

 $T = 1.31$  min/ciclo

Tiempo del ciclo básico: (25.0 seg.) 0,42 min

Tiempo de ciclo de acarreo y retorno

$$
T = 1.31 - 0.42 = 0.89
$$
 min

De la gráfica de tiempo estimado de acarreo o retorno para un cargador de ruedas de 6 yd<sup>3</sup>, para un tiempo de ciclo de acarreo y retorno de 0.89 min., tenemos que la distancia de acarreo es de 105 m. (2a, velocidad en avance y Za. velocidad en retroceso).

Es decir, si instalamos la planta a 30 m. de distancia del frente inicial --(para protegerla de las voladuras), cada 75 m. debemos hacer un cambio de la planta dentro del banco.<br> $\frac{1}{2}$ 

Dadas las características del banco (80m. de ancho x 12.5 de altura) cada metro de avance en el banco produce 1,000 m<sup>3</sup> de roca.

Así, son necesarios 2 cambios de instalación dentro del banco para producir los 200,000  $m^3$  requeridos.

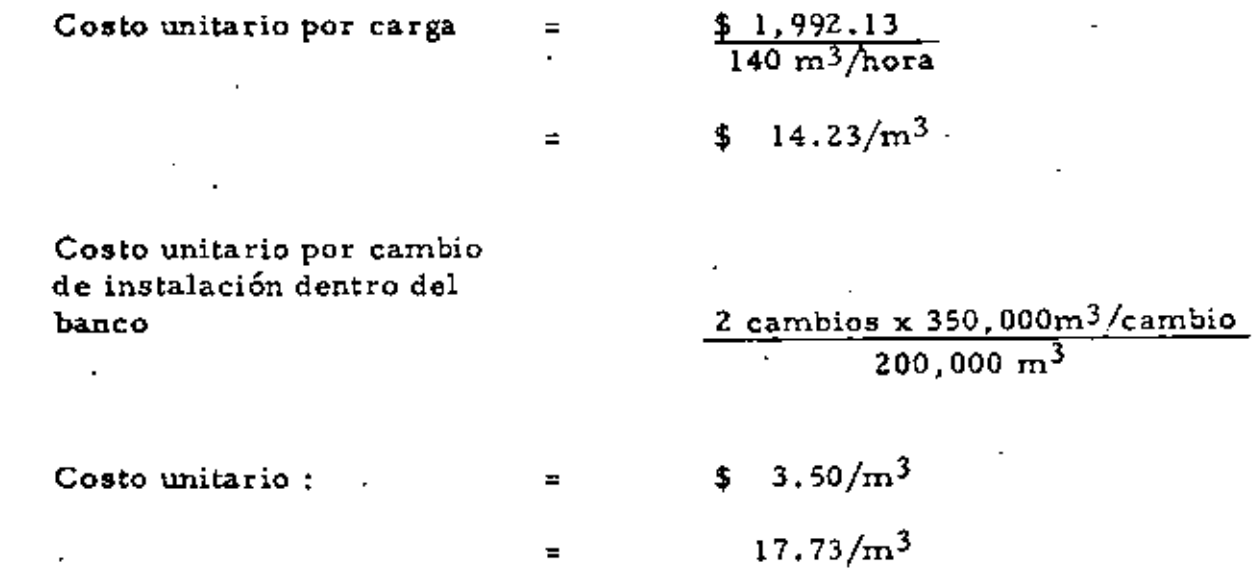

Esto sin considerar el costo de los tiempos perdidos en los cambios de instalación dentro del banco.

En resumen, la elección del cargador de 10 yd $^3$  es la que proporciona una operación más económica.

67 A

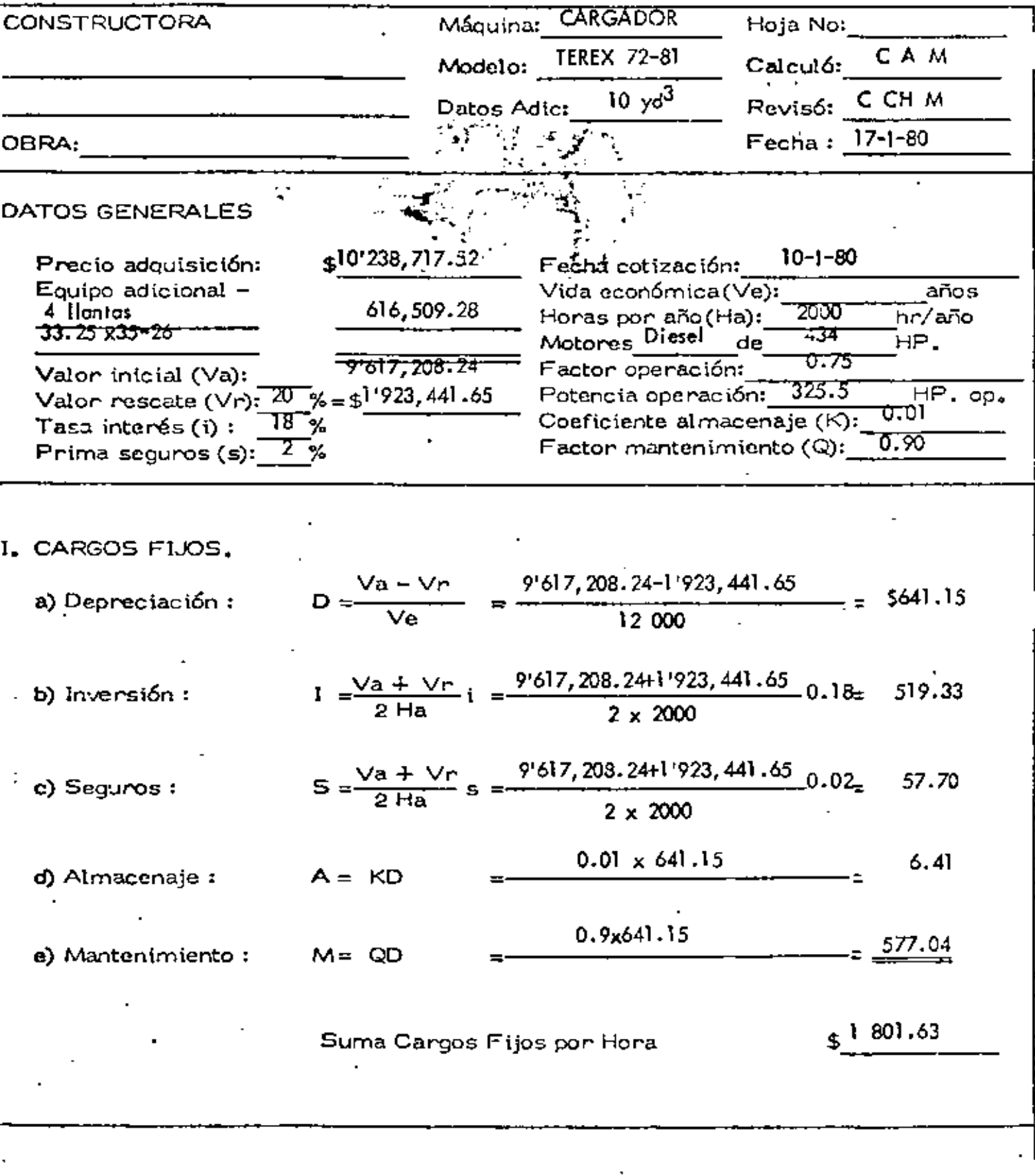

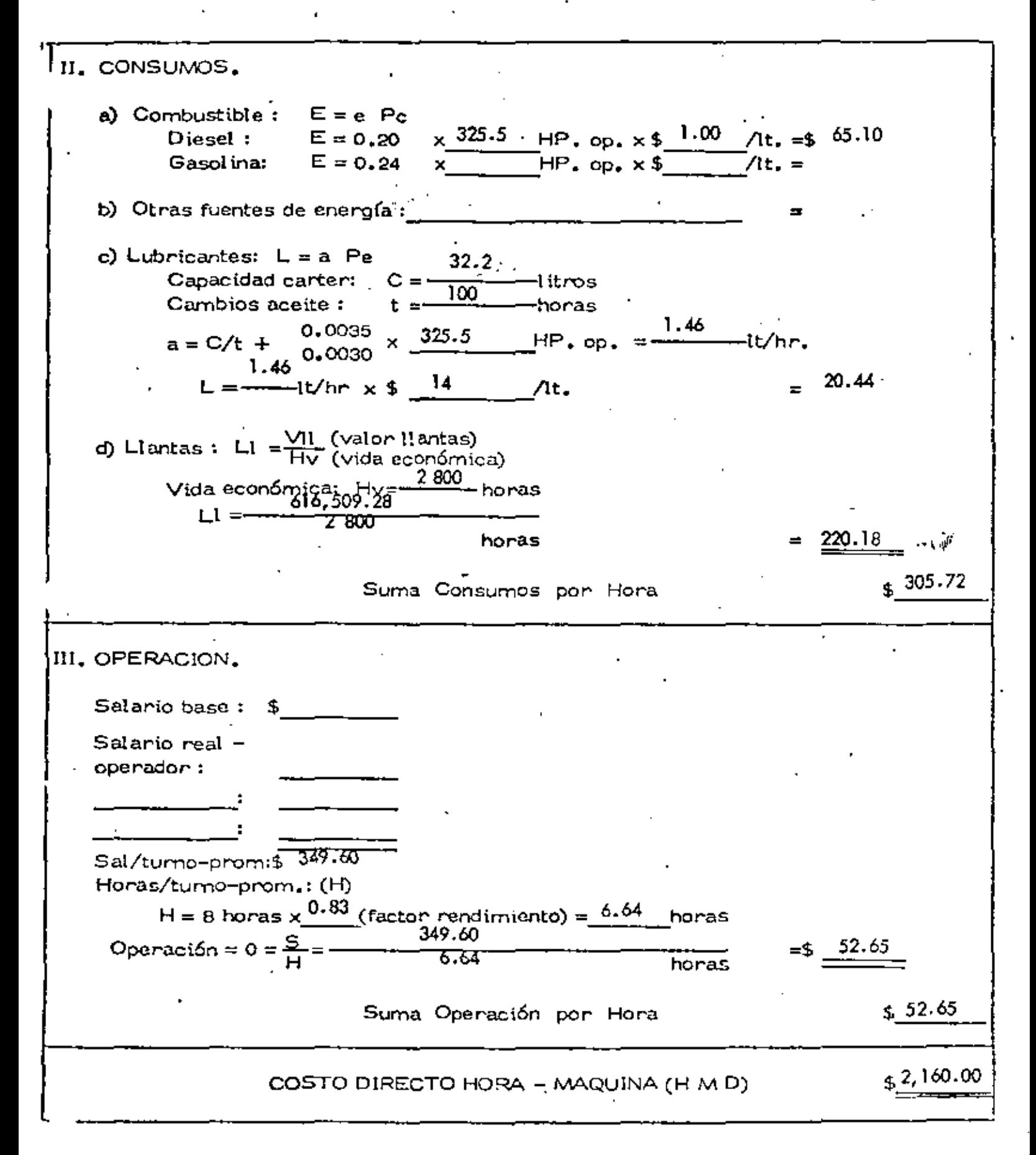

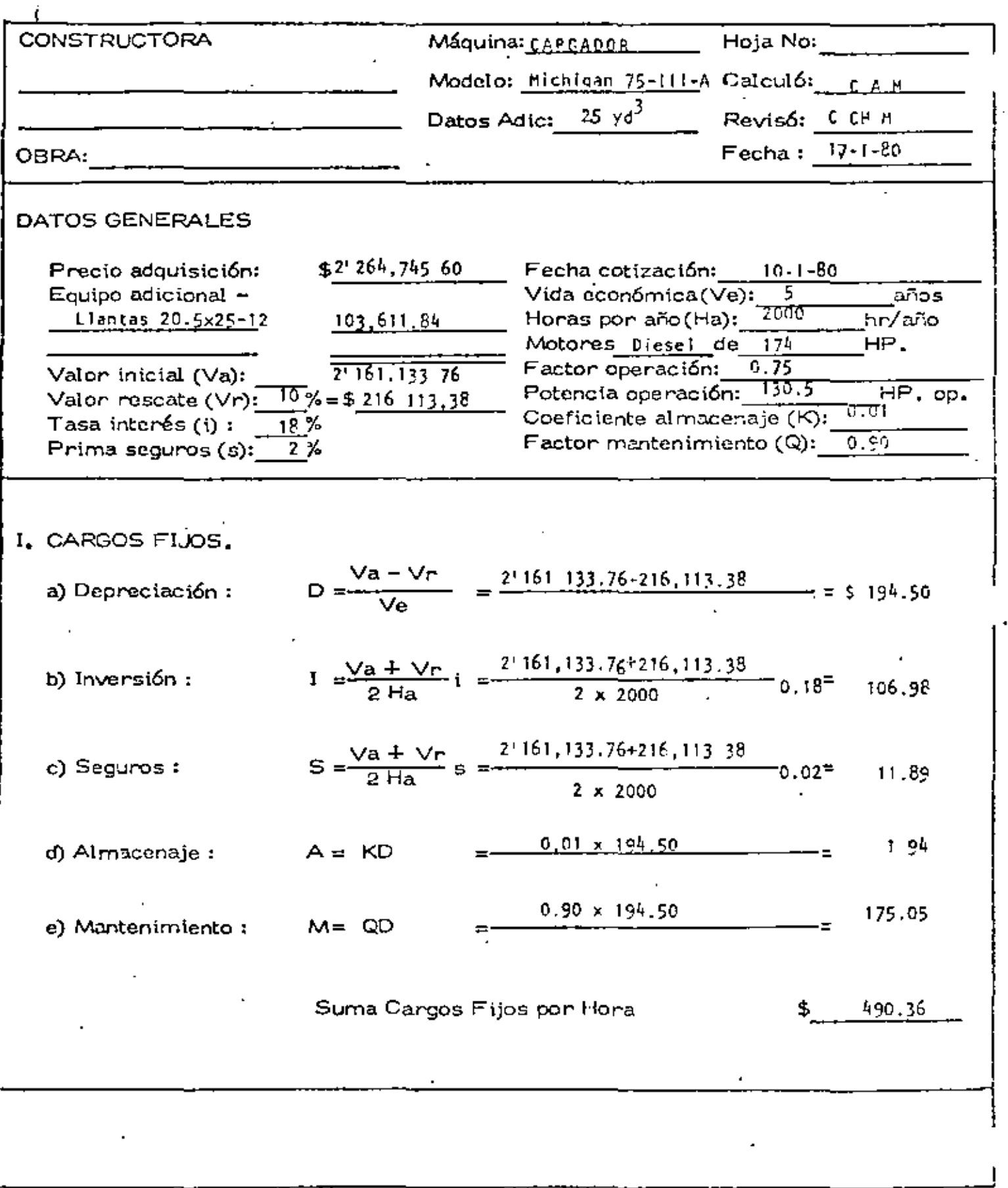

ł,

Ŷ,

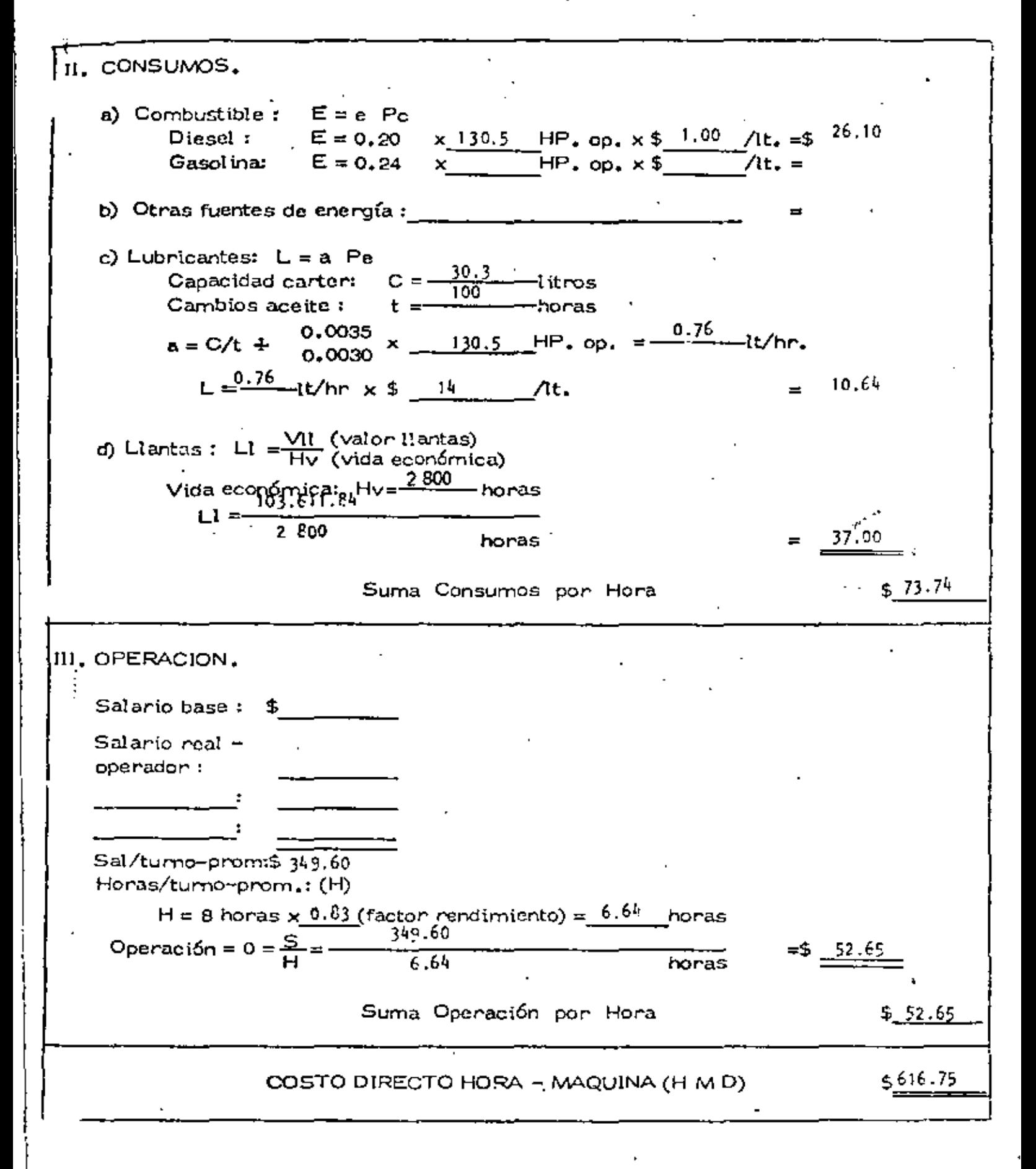

 $0.7\, \mathrm{m}$ 

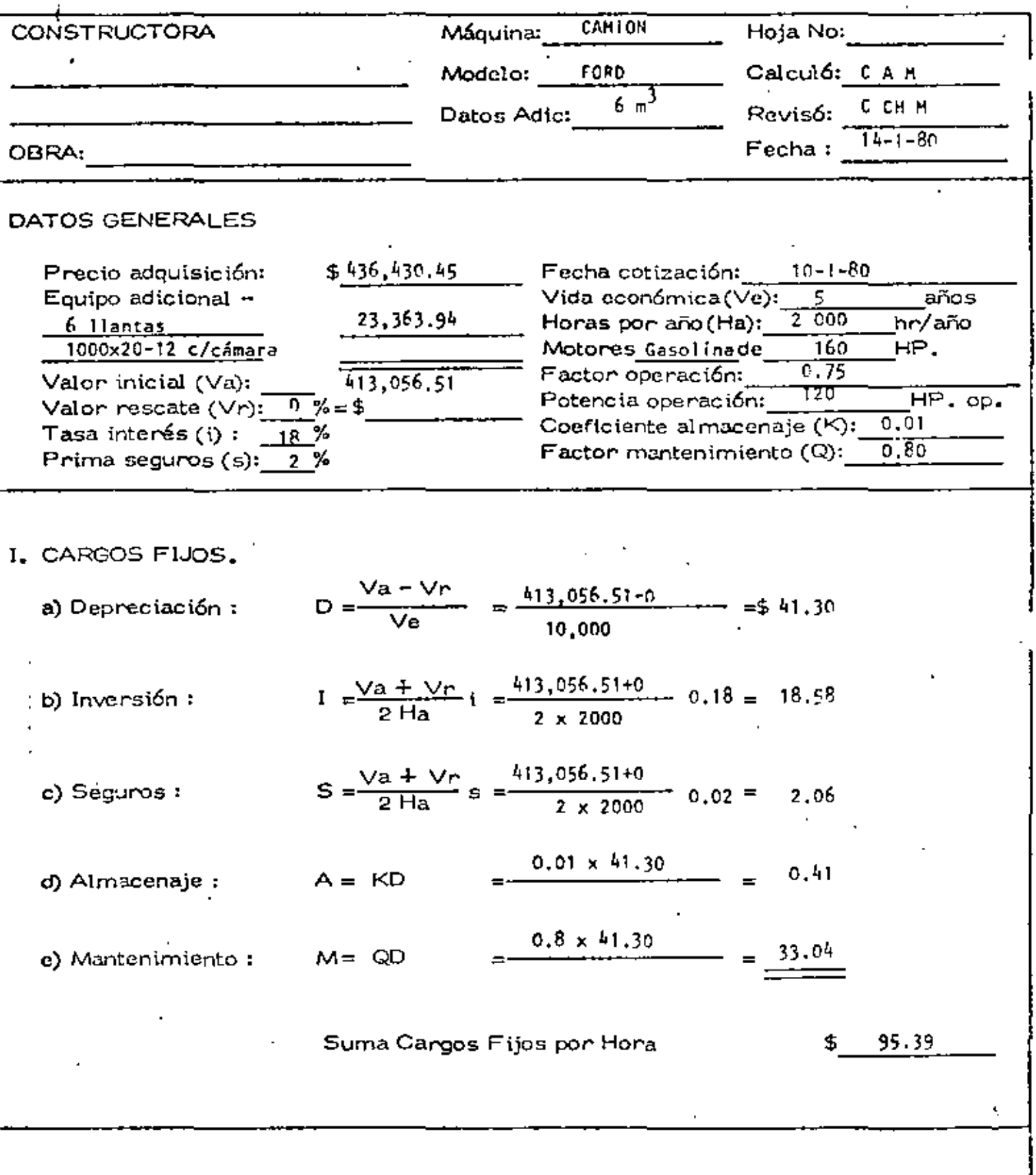

l,

l,

 $\blacksquare$ 

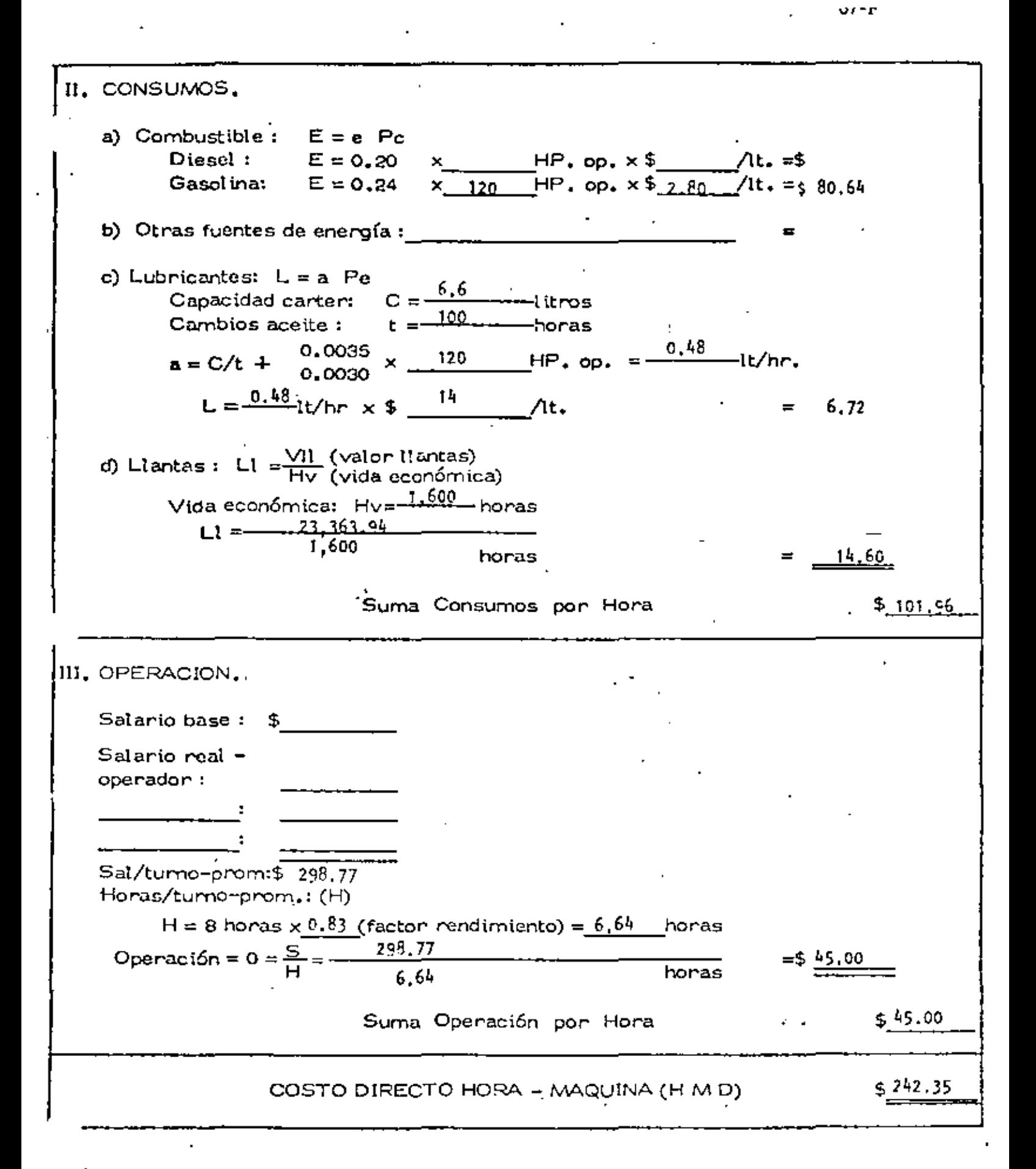

Problema

Se requiere cargar 1 000,000 m3 de roca para la construcción de una cortina. El material es producto dinamitado bien fragmentado en pilas mayores de 3m. hechas por un tractor y se cargarán a camiones de 35"ton. de capacidad. i Equipo disponible:

> Cargador 6 yd<sup>3</sup> cat 988 costo - horario \$ 1,992.13 Cargador 10 yd<sup>3</sup> Terex 72-81 costo-horario \$ 2.160.00 Tractor D8K Cat costo-horario \$ 1,104.86 Tiempo de realización 15 meses

Solución:

Tiempo disponible  $25 \times 15 \times 3 \times 8 = 9000$  horas Producción requerida  $1\,000,000 = 111 \text{ m}^3/\text{hora}$ 9,000 Cargador 10 yd<sup>3</sup>  $(7.64 \text{ m}^3)$ Factor de carga 0,75 Volumen por ciclo  $0.75(7.64) = 5.73 \text{ m}^3$ Tiempo del ciclo básico = 2.5 seg Tiempo por material  $= +$  2.4 seg Tiempo por apilado =  $-2.4$  seg Posesión del equipo  $z = 0$  seg

Número de cíclos por hora  $\frac{.60 \text{ min}}{.50 \text{ min}}}$  = 119 ciclos/hora 0.42 min

• Producción teórica = 119.x 5.73 = 682 m<sup>3</sup>/hora

Producción real = 143,2 m<sup>3</sup>/hora

Factor utilización 21%

$$
Costo = \frac{2,160.00}{143.2} = 15.08/m^3
$$

Cargador 6 yd<sup>3</sup> (4.58 m<sup>3</sup>)

Factor de carga O. 75

Volumen por ciclo  $0.75$   $(4.58) = 3.44 \text{ m}^3$ 

Tiempo del ciclo  $= 0.42$  min.

Número de ciclos por hora  $50 = 119$  ciclos/hora  $0.42$ 

Producción teórica 119 x 3.44 = 409 m<sup>3</sup>/hora

Producción real = 112.5 m<sup>3</sup>/hora

Factor utilización 27 %

 $\text{consto} = \frac{1,992,13}{1} = $17.70/m^3$ 112.5

 $10 - R$ 

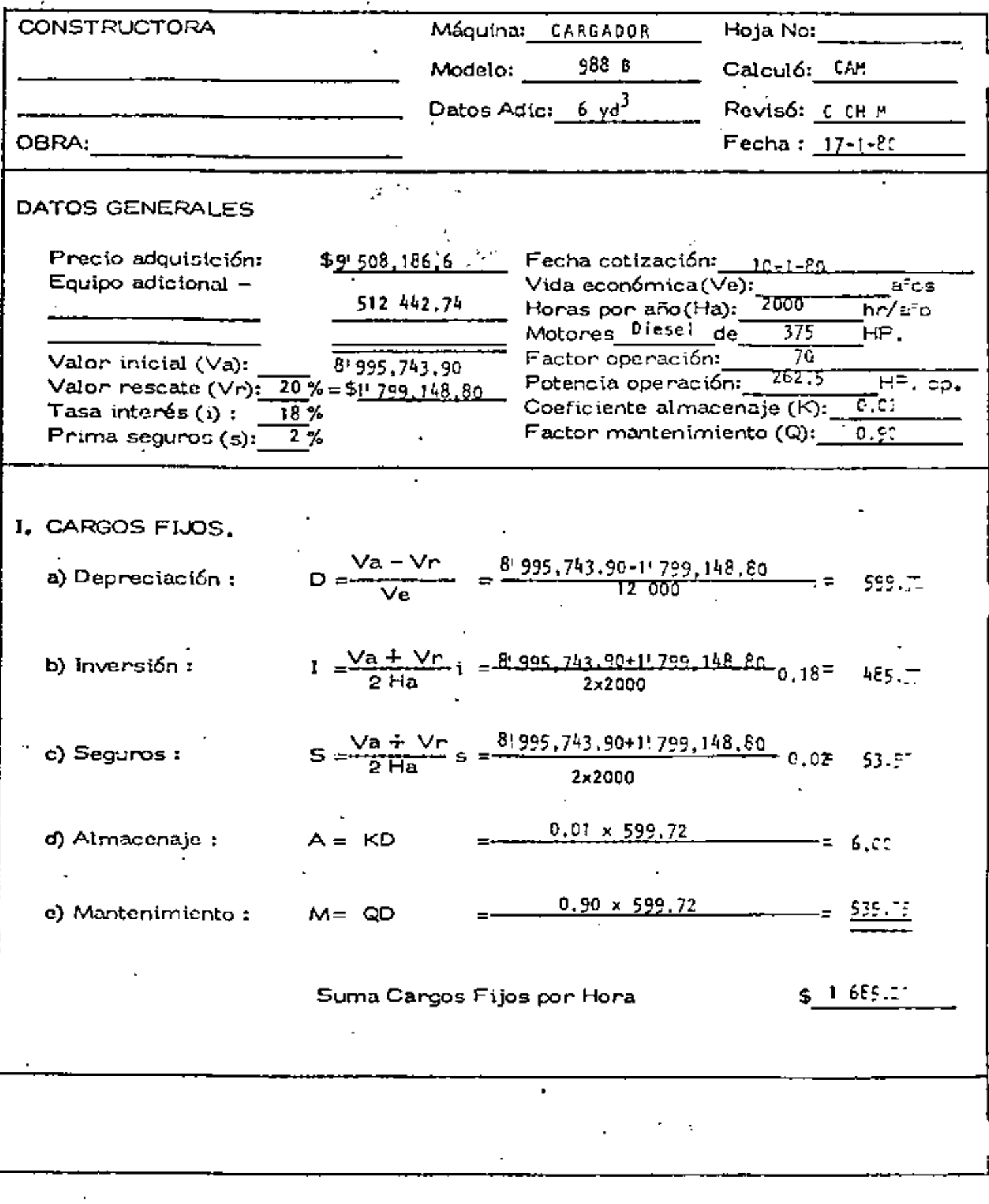

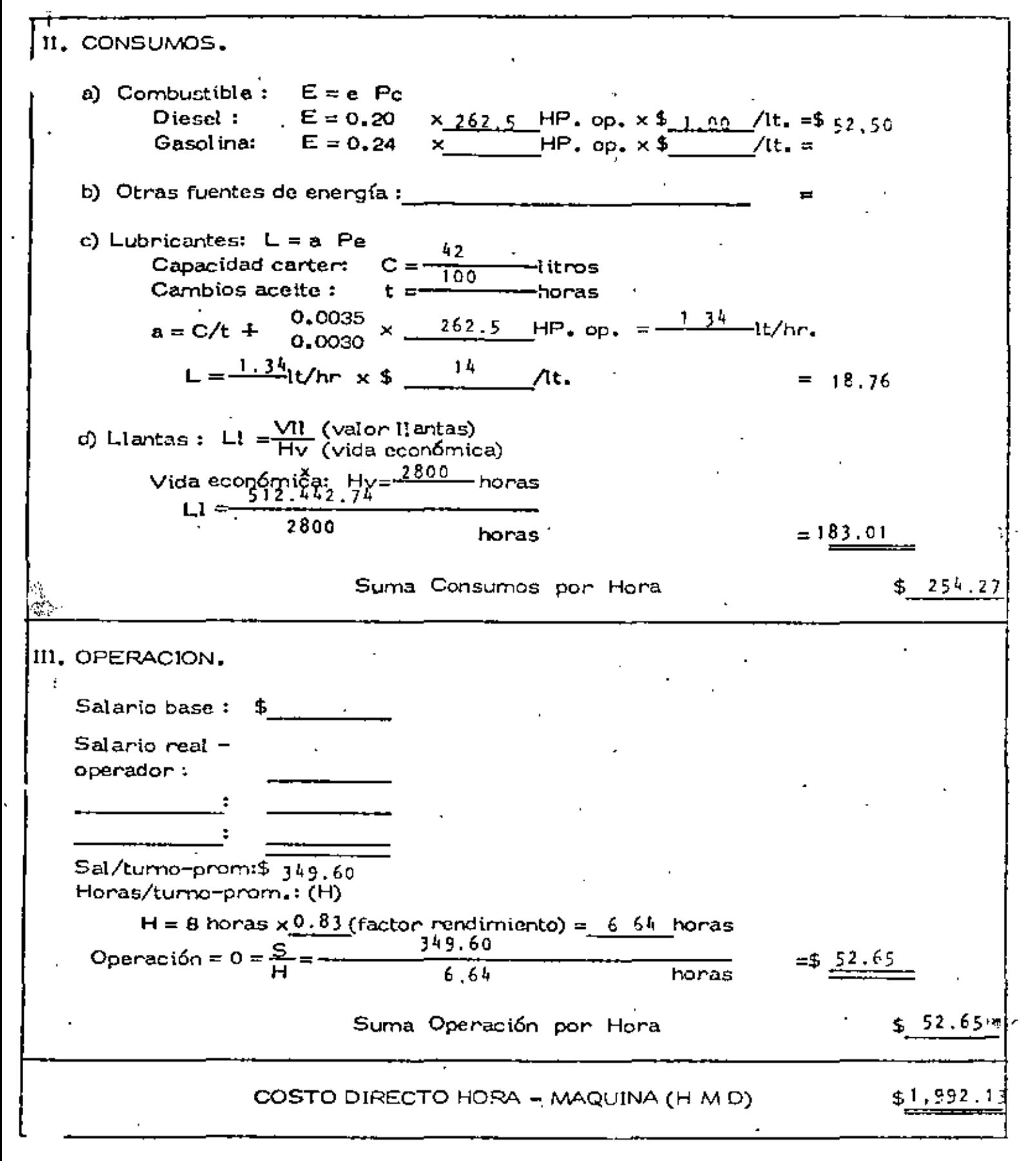

 $71-A$ 

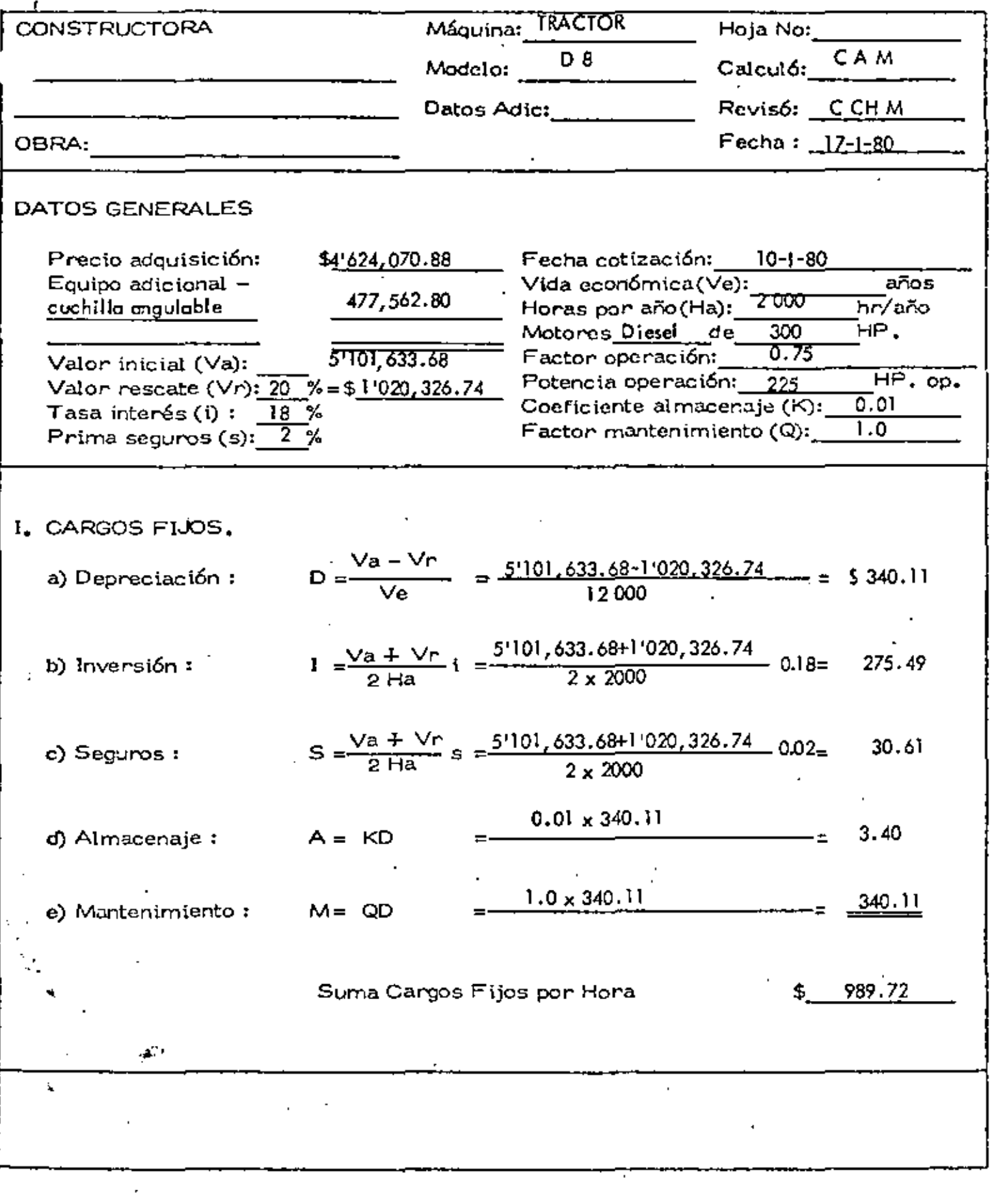

y.

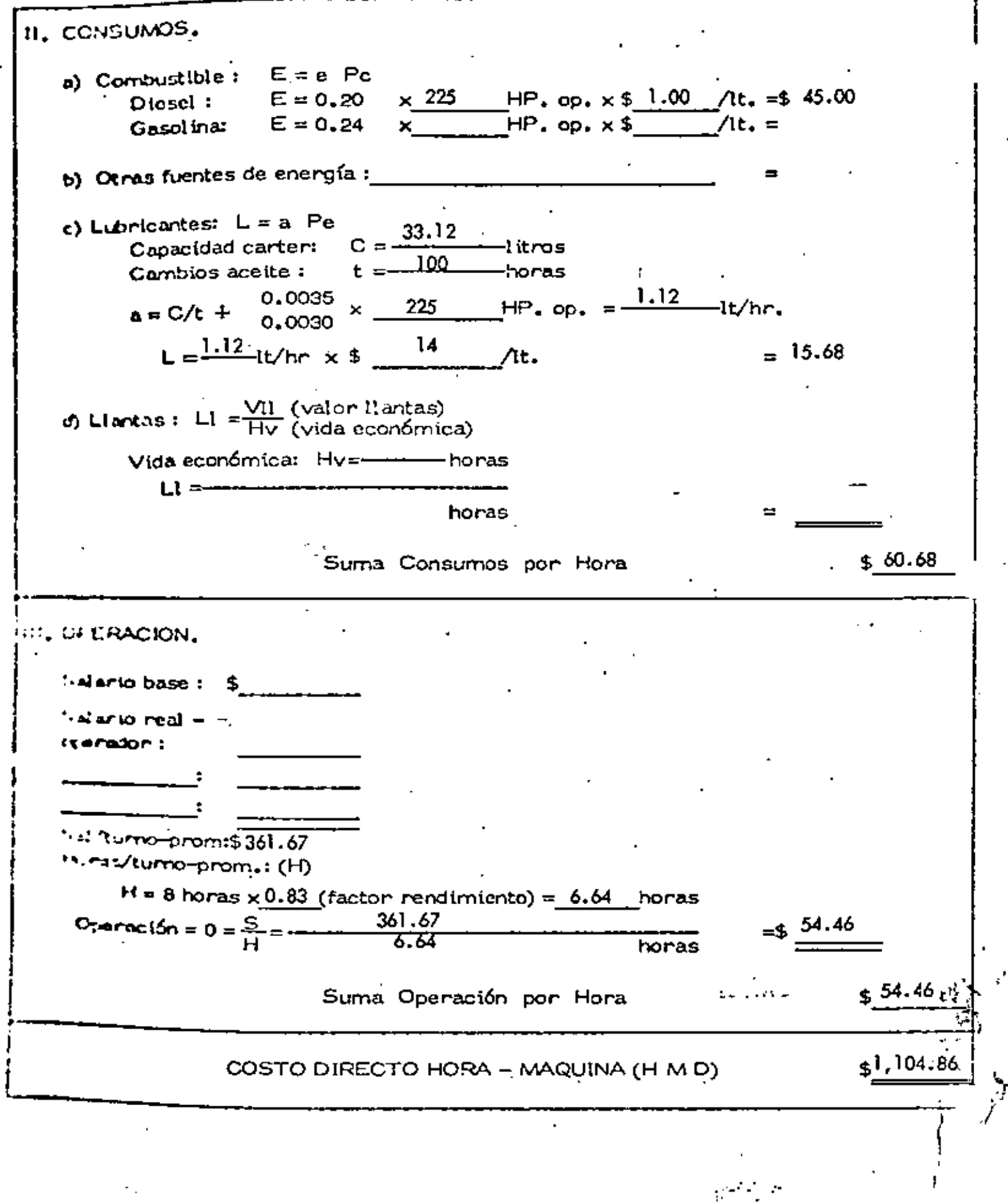

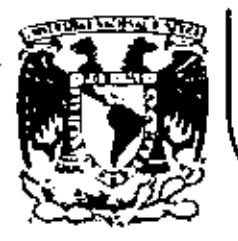

# DIVISION DE EDUCACION CONTINUA<br>FACULTAD DE INGENIERIA U.N.A.M.

MOVIMIENTO DE TIERRAS: EXCAVACIONES Y TERRACERIAS

**Contractor** 

RETROEXCAVADORAS

 $\sim 10^{-1}$ 

ing. Carles M. Chaverri Maldenade

 $\mathbf{r}$ 

SEPTIEMBRE, 1983.

Palacio de Minería Calle de Tacuba 5 primer piso Deleg. Cuauhtemoc 06000 México, D.F. Tel.: 521-40-20 Apdo. Postal M-2285

#### RETROEXCAVAIIORAS

# Introducción

 $-$ 

Las retroexcavadoras son equipos que se utilizan en una amplía variedad de trabajos de excavación, donde el material a exca-· var se encuentra bajo el nivel del piso en el que se apoya la múquina.

Este tipo de excavadoras existe desde hace mucho tiempo (más de 40 años), y se desarrolló a partir de un diseño básico de orugas y operadas con motor de gasolina o diesel...

Originalmente aparecieron en el mercado de maquinaria de construcción operadas por cable y con capacidad de 3/8 a 3/4 yd3. Posteriormente, con ol desarrollo del equipo de construcción fueron perdiendo aplicaciones al haber sido desplazadas por - equipo operado hidráulico. Recientemente resurgieron con un nuevo discño, completamente hidráulico y con un mayor poder de excavación dando por resultado una mayor productividad en los trabajos a desarrollar.

Las retroexcavadoras hidráulicas pequeñas, de 3/8, 1/2 y 5/8 yd3 de capacidad, además de trahajar en alcuntarillados y lí neas de agua como sus antecesoras operadas con cable, hacen obras de excavaciones para cimentaciones y urbanizaciones.

Las retroexcavadoras más grandes de 2 1/2 n 3 yd3 de capaci- dad, gracias a su alcance, profundidad y productividad se han abierto paso a nuevas aplicaciones en excavaciones en general,

. . .

trabajos de cantera y manejo de materiales y han desplazado, en algunos casos, a los cargadores sobre llantas, palas y dragas, que efectuaban esos trabajos.

#### Zona de trabajo.

Una retroexcavadora tiene un rango de acción bastante amplio en el cual se puede mover económica y eficientemente; obtener su carga correctamente, colocar el cucharón ·para descargar *y*  finalmente, hacer la descarga.

Zona aproximada de trabajo de una retrocxcavadora hidráulica {capacidad de 1 a 3 yd3)

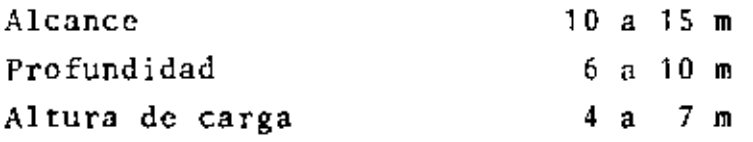

La zona de trabajo se divide en dos áreas:

# 1.- Arca de excavación

El área de excavación esta bajo el piso en el que se apoya la máquina. Está 'timitada por el alcance de la pluma, brazo de excavación y cucharón. Estas piezas también limitan la máxima profundidad n la cual la máquina puede excavar.

 $\mathbf{r}$ 

## iz.- Arca de vaciado.

٠

Esta área está sobre el piso y su alcance está definido por la distancia a la que la retroexcavadora puede vaciar su cucharón fuera del área que está excavando, alrededor de símisma, sin moverse de lugar.

El limite económico de la zona de trahajo se estahlece mediante

la comparación de algunas alternativas, o con algunas otras máquinas que hagan el mismo trabajo, Por ejemplo, una retroex cavadora tiene características favorables para excavar una - zanja, pero su área de vacindo está limitada, Puede moverse utilizando sus modios de tracción *y* aumentar así su alcance de descarga, dentro de ciertos límites; pero ésto reduce su productividad.

# Características de operación:

#### Movilidad.

/

!lependc del tipo de tracción que posea; puede ser montada sobre orugas o montada sobre llantas.

Las retroexcavadoras más comunes son las montadas sobre orugas. Por lo general, las retrocxcavadoras montadas sobre neumáticos, por su mayor movilidad, tienen un uso adecuado para excavaciones de alcantarillas y obras auxiliares en caminos y obras de u;-bani zac i6n.

Se utilizan donde es posible mover grandes volumcnes sin necesi dad de desplazamientos grandes.

۰.

Las demás características de operación y diseño son:

- a) Alcance
- b) Profundidad de excavación
- c) Area de excavación
- d} Altura de descarga
- e) Giro
- f) Capacidad del cucharón

 $-3 -$ 

Estas características, se muestran en la gráfica No. 1

Selección del cucharón apropiado.

Existe un amplio diseño de cucharones cuya selección se hace de acuerdo a:

- Tamaño de la retrocxcavadora.
- Tipo y peso del material que va a ser excavado.
- Profundidad y ancho de la zanja que se requiera hacer.

Los fabricantes ofrecen equipos opcionales (cuchillas *y* dientes), según las necesidades del constructor, así como distintos tipos de cucharones, además de los comúnmente empleados.

## Aplicaciones:

Dentro de la amplia variedad de aplicaciones de una rctroexcavadora, se pueden mencionar:

- 1 Excavación de zanjas para drenaje y agua potable.
- 2 Alcantarillas y cunetas de caminos.
- 3 Excavación y afinamiento de canales.
- 4 Excavación para cimentación de edificios y casas.
- S Alimentación de equipos de trituración y cribado.
- 6 Carga a camiones.
- 7 Levantar pavimentos asfálticos deteriorados.
- 8 Limpieza de terrenos.
- 9 Colocación de tuherías de drenaje *y* agua potable.

---~-~--------- ----·------------ -- ----

- 10 Excavación de precisión.
- 11 Rellenos.
- 12 Desazolvc de canales.

 $\overline{\bf 4}$ 

# Cálculo de la producción

Factores que afectan la producción:

Tipo de material Peso del material Abundamiento del material Contenido de humedad Facilidad de manejo Angula de reposo

Factores que intervienen en el cálculo de la producción:

Selección del cucharón Rendimiento horario aproximado Factor de eficiencia Coeficiente por profundidad de corte Coeficiente por giro Coeficiente por facilidad de cargu Número de vehículos de acarreo (cuando se esté cargando camiones)

•

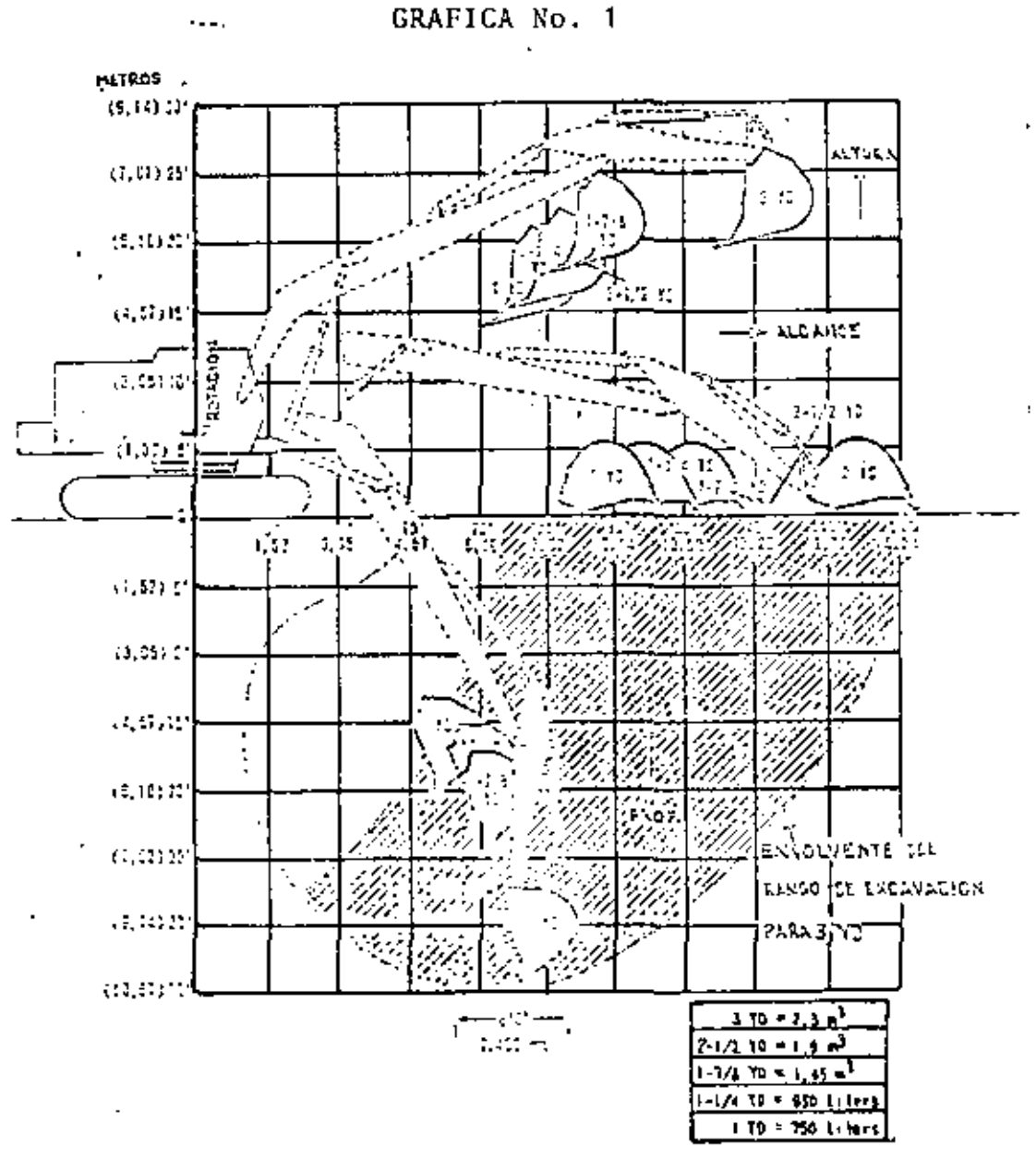

 $-5A -$ 

# TABLA<sub>1</sub>

 $\boldsymbol{\epsilon}$ 

 $\cdot$ 

 $\hat{\mathbf{r}}$ 

Rendimiento horario aproximado (m3 en banco) en m3/hora.

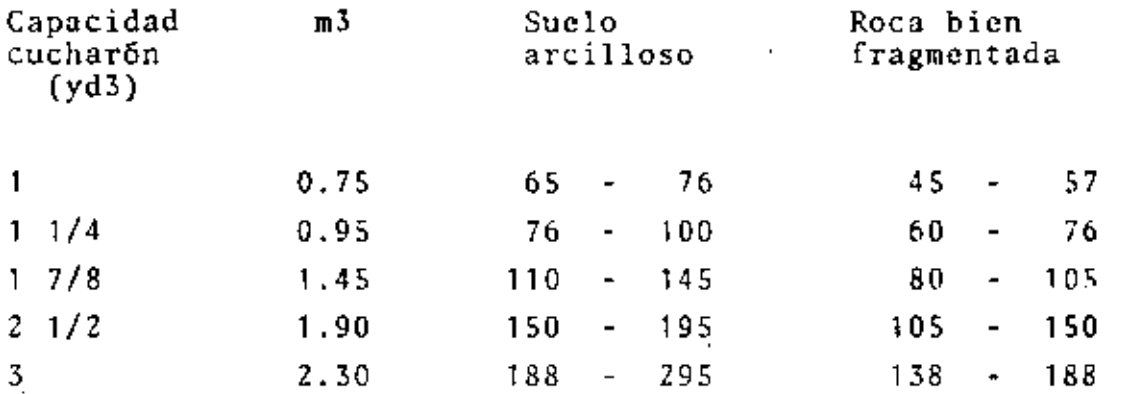

# TABLA *2*

 $\overline{\phantom{a}}$ 

Factor de eficiencia

 $\epsilon$ 

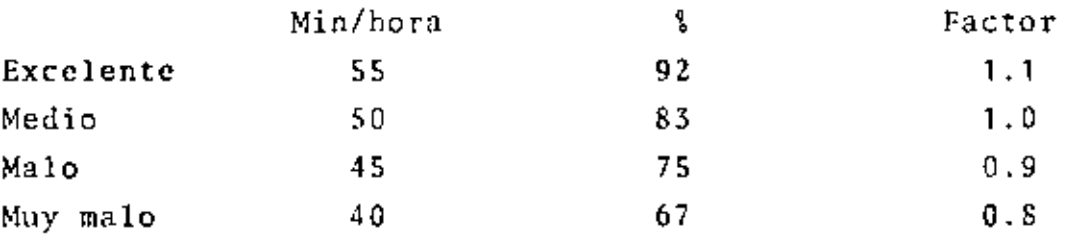

l,

TABLA 3

 $\overline{\phantom{a}}$ 

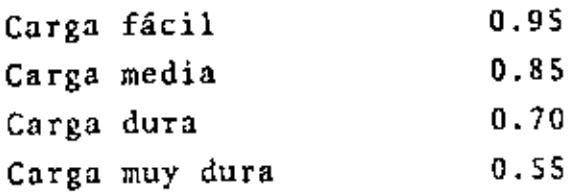

# TABLA 4

Factor por profundidad de corte

Ĭ,

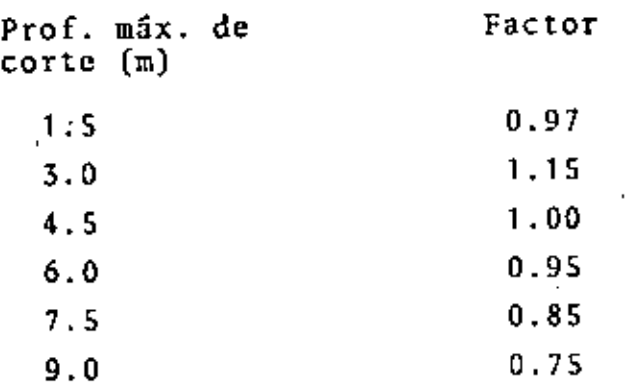

# TABLA 5

Factor por ángulo de giro

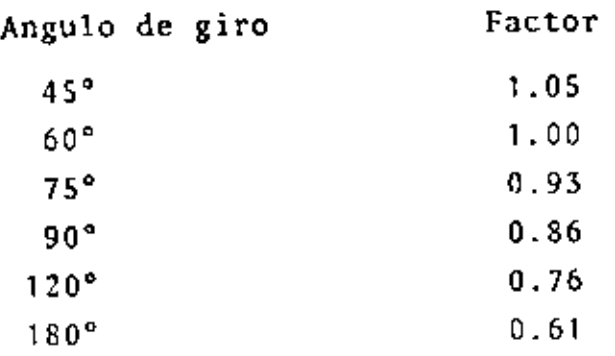

------------ ----------- ---

٠,

Se requiere una producci6n mensual de 15,000 m3 en un terreno de suelo arcilloso, difícil de cargar a una profundidad máxima de excavación de 8.00 m con un ángulo de giro de 90? Determinar qué capacidad debe tener la retroexcavadora apro-piada para este trabajo.

Se trabajará 1 turno, con una eficiencia de SO min/hora

Solución:

, and the contribution of the contribution of the contribution of the contribution of the contribution of the contribution of the contribution of the contribution of the contribution of the contribution of the contributio

"

.

Horas disponibles por mes  $\neq$  25 días x 8 h/día x 0.83  $= 160$  horas

Rendimiento teórico nece- <sub>=</sub> 15,000 m3/mes sario por hora 160 horas/mes  $= 93.7 \text{ m3/hora}$ 

Rendimiento necesario por hora (según tablas)

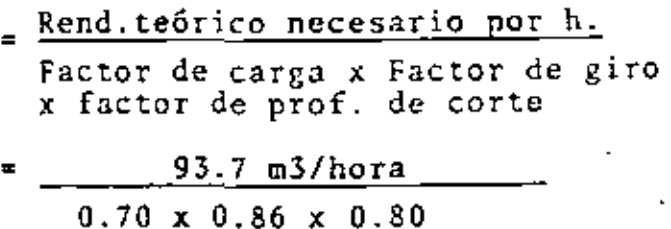

•

 $= 195.2 \text{ m}^3/\text{hora}$ 

De la tabla 1, se considera apropiado un equipo con cucharón de 2 1/Z\_a 3 yd3 .

--"---- \_\_\_\_\_\_\_\_\_ \_o··cc,~\_c·,\_ \_\_\_\_\_\_\_\_\_\_\_\_\_\_ \_ -·---·- ~----~---·- ~~ -----···--

# Ejemplo:

Ď.

Calcular el costo por m3 de material excavado y colocado a un lado de una zanja para alojar unas tuberías para drenaje. Se utiliza una retroexcavadora de 1 yd3, la zanja tiene una pro fundidad máxima de 7.0 m y el giro para descargar es de 90? La zanja se hará en un suelo arcilloso de muy dura extracción. Se considera una eficiencia de la obra de 0.9 Costo horario de la retroexcavadora de 1 yd3 \$ 611.40

# Solución:

De la tabla ·1

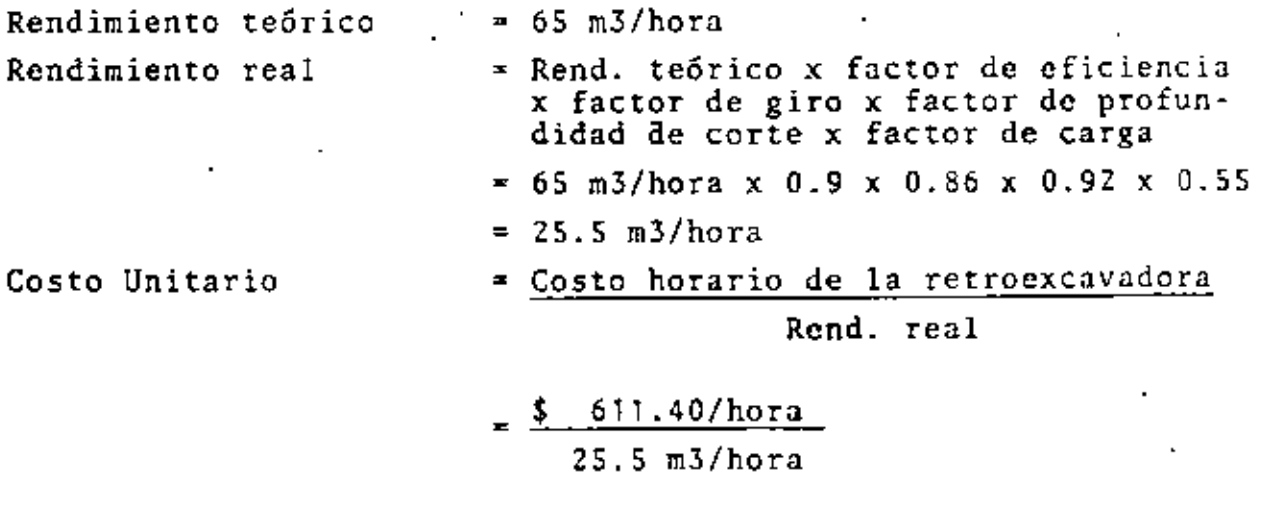

 $23.98/m3$ 

•

## PROBLEMA

Se requiere cargar 2,650,000 m3 de grava-arena para la construc ción de una cortina. El material se extrae del cauce del río a una profundidad promedio de 3m y un giro de 90"cargándose a camiones de 6 m3.

Equipo disponible

Retroexcavadora 4 yd3 Koering 1066 Costo horario - \$ Retroexcavadora 1/2 yd3 LS- 5000 Draga 2 1/2 yd3 LS- 408 Tiempo de realización 15 meses Costo horario S Costo horario  $$2,378.47$ 9S2.69 1899.14

Solución

Tiempo disponible 25  $x$  15  $x$  3  $x$  8 = 9000 horas Producción requerida 2,650,000 9000 - 294.5 m3/hora

de la operación de las máquinas se obtuvieron los resul tados siguientes:

> Kocring  $1066 = 131$   $m3/hora$  $LS-5000 = 84.6 m3/hora$  $Draga = 50 m3/hora$
Costos

Retroexcavadora 4 yd3  $\frac{2,378.47}{ }$  = \$18.15/m3 131

.• 11

Retroexcavadora 1 1/2 yd3 952.69 =\$11.26/m3  $\frac{362103}{84.6}$ 

Draga 2 1/2 yd3  $\frac{1899.14}{ }$  =\$37.98/m3  $\overline{\cdot}$  so

Como puede observarse el costo más bajo lo da la retroexcavadora de 1 1/2 yd3.  $\sim$   $\sim$ 

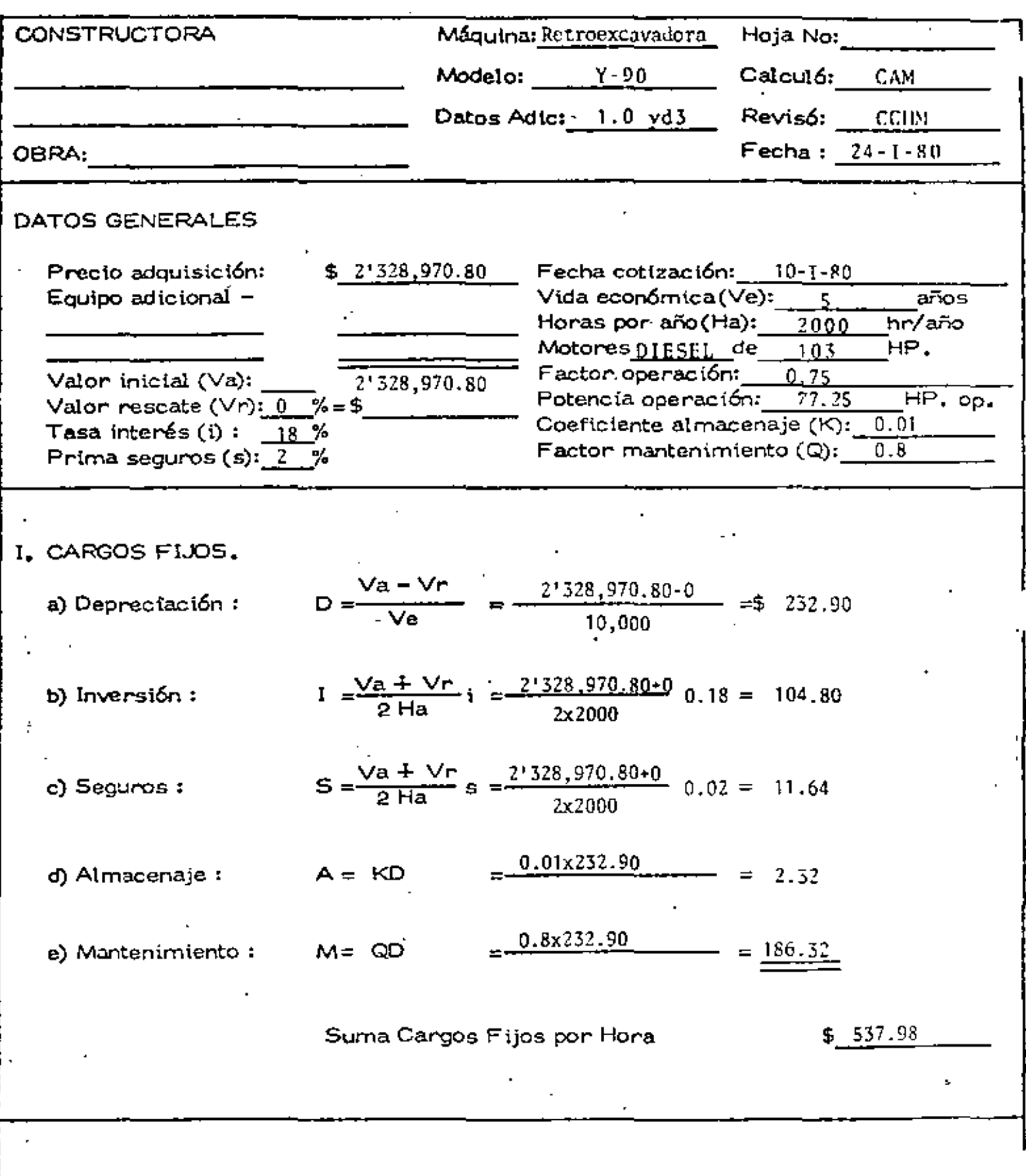

 $\mathbb{R}^3$ 

 $\hat{\mathcal{C}}_1$ 

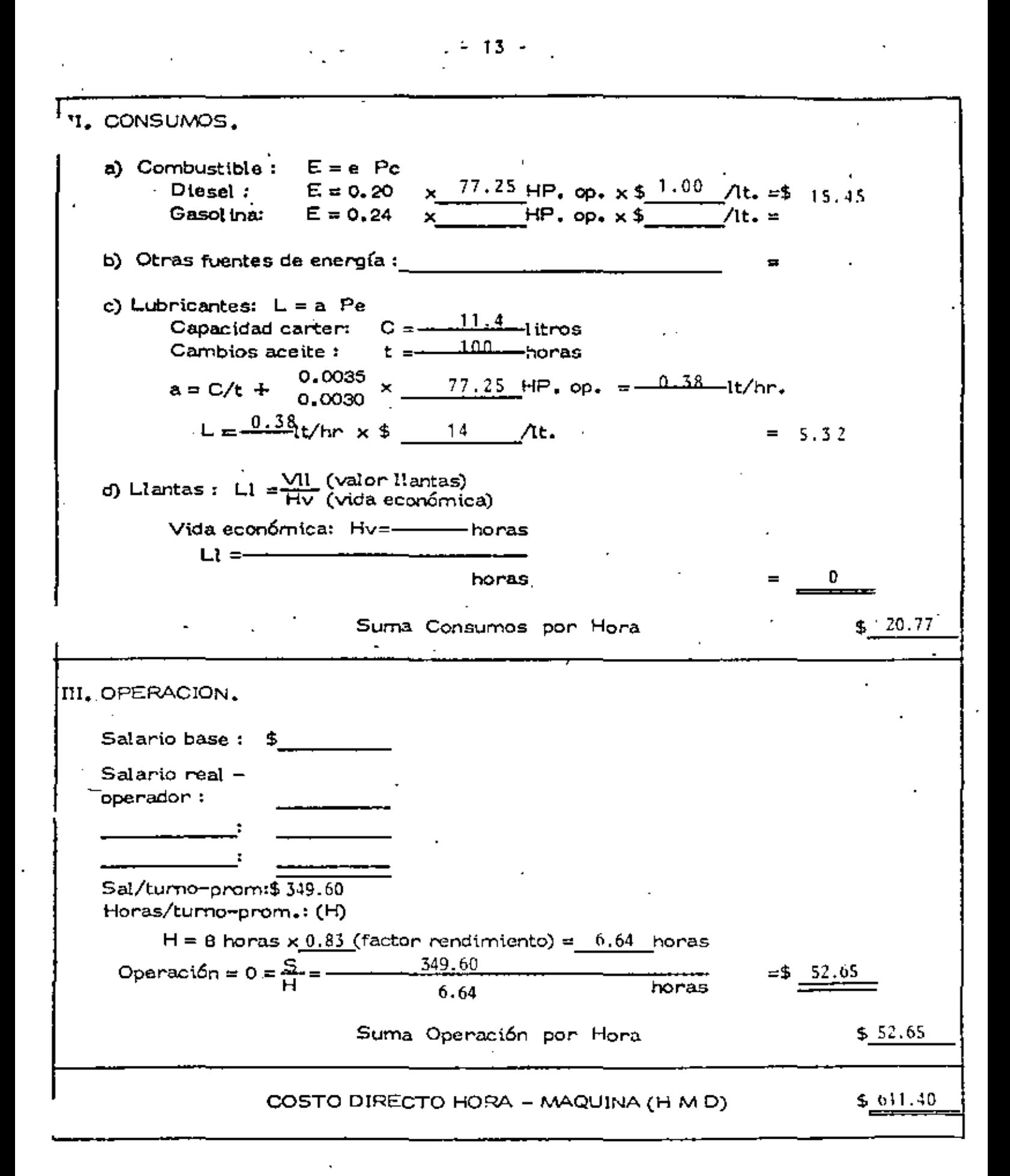

 $\mathcal{L}^{\text{max}}$ 

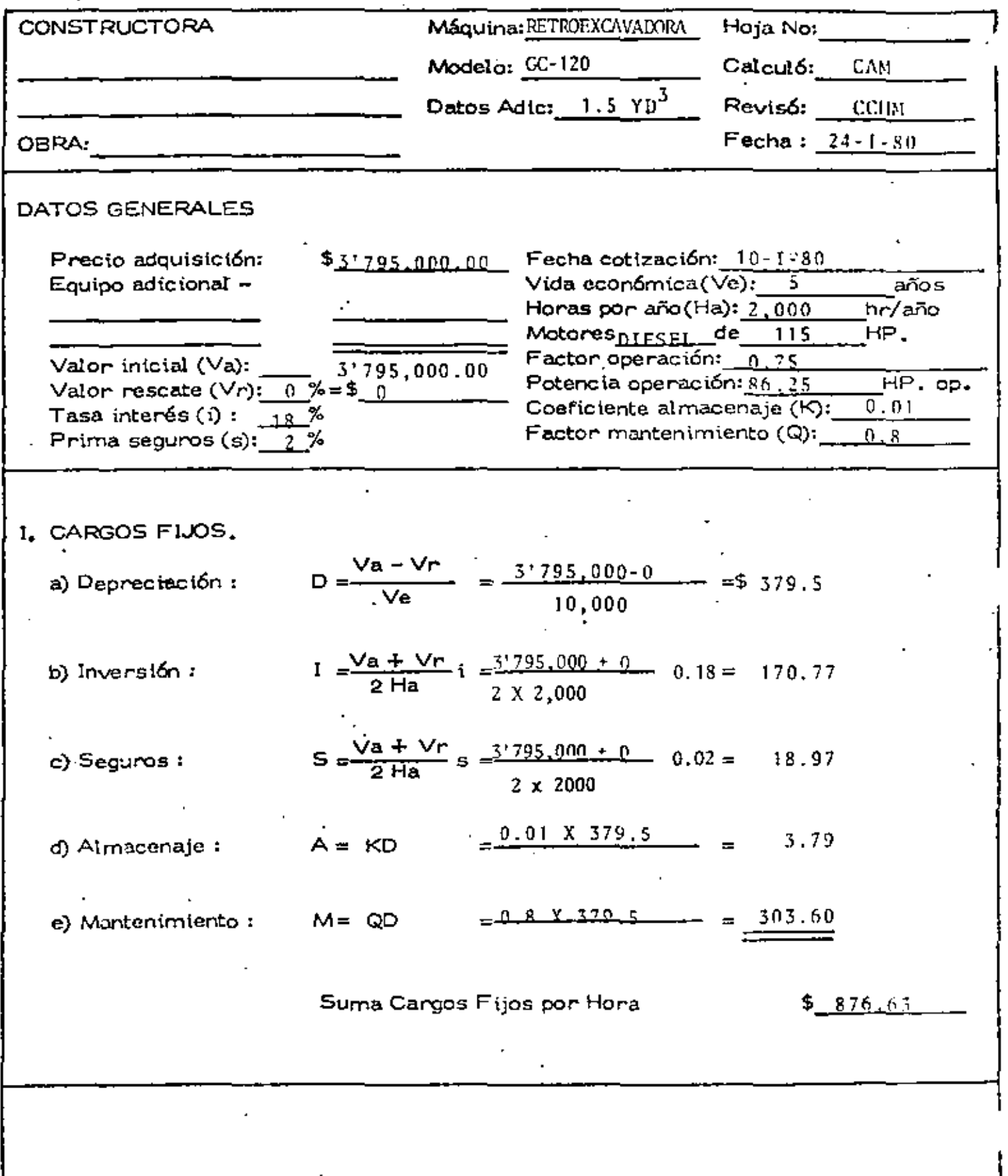

k,

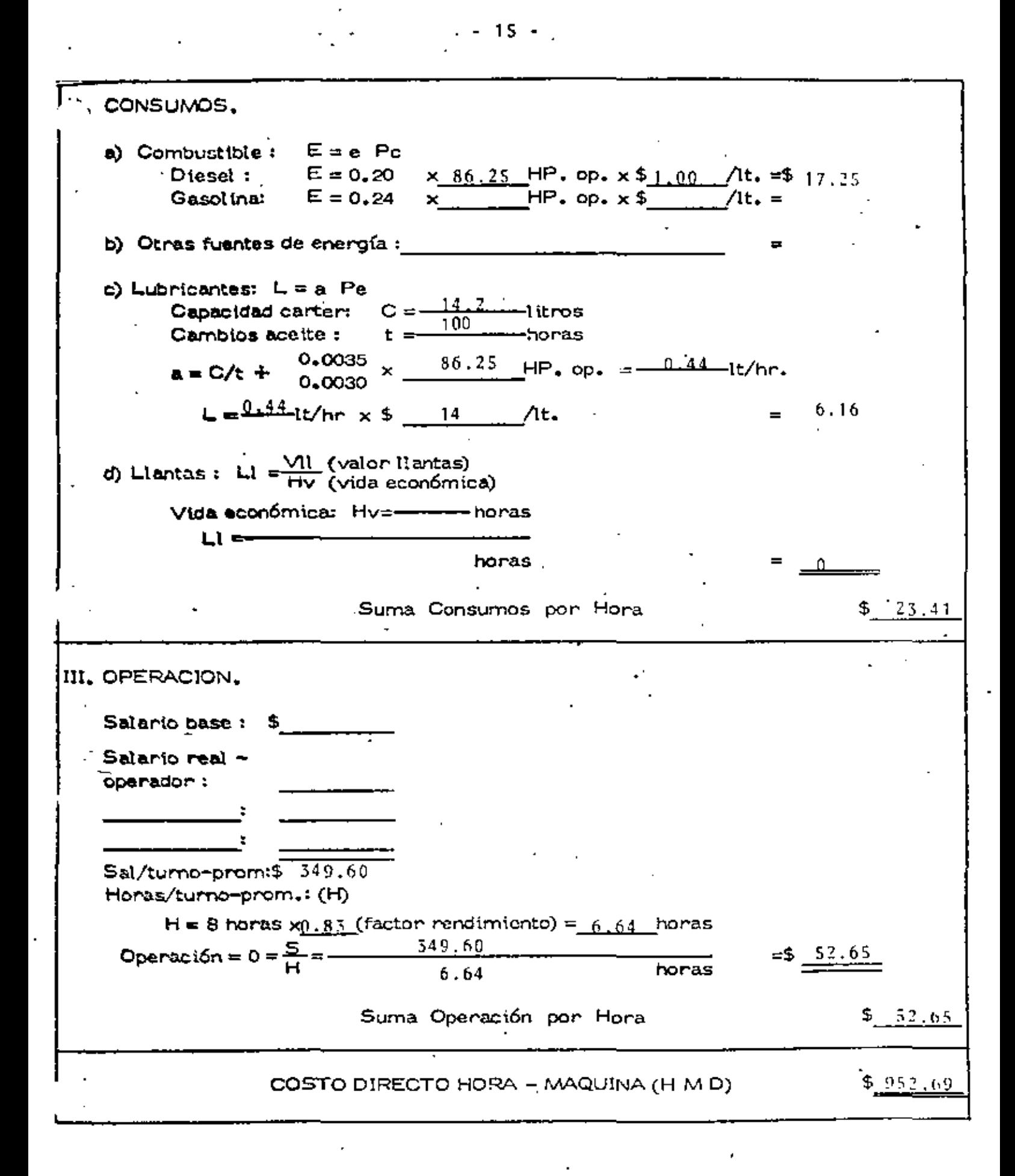

 $\label{eq:2.1} \frac{1}{2} \left( \frac{1}{2} \right)^{2} \left( \frac{1}{2} \right)^{2} \left( \frac{1}{2} \right)^{2} \left( \frac{1}{2} \right)^{2} \left( \frac{1}{2} \right)^{2} \left( \frac{1}{2} \right)^{2} \left( \frac{1}{2} \right)^{2} \left( \frac{1}{2} \right)^{2} \left( \frac{1}{2} \right)^{2} \left( \frac{1}{2} \right)^{2} \left( \frac{1}{2} \right)^{2} \left( \frac{1}{2} \right)^{2} \left( \frac{1}{2} \right$ 

 $\sigma_{\rm{eff}}$  and  $\sigma_{\rm{eff}}$ 

J,

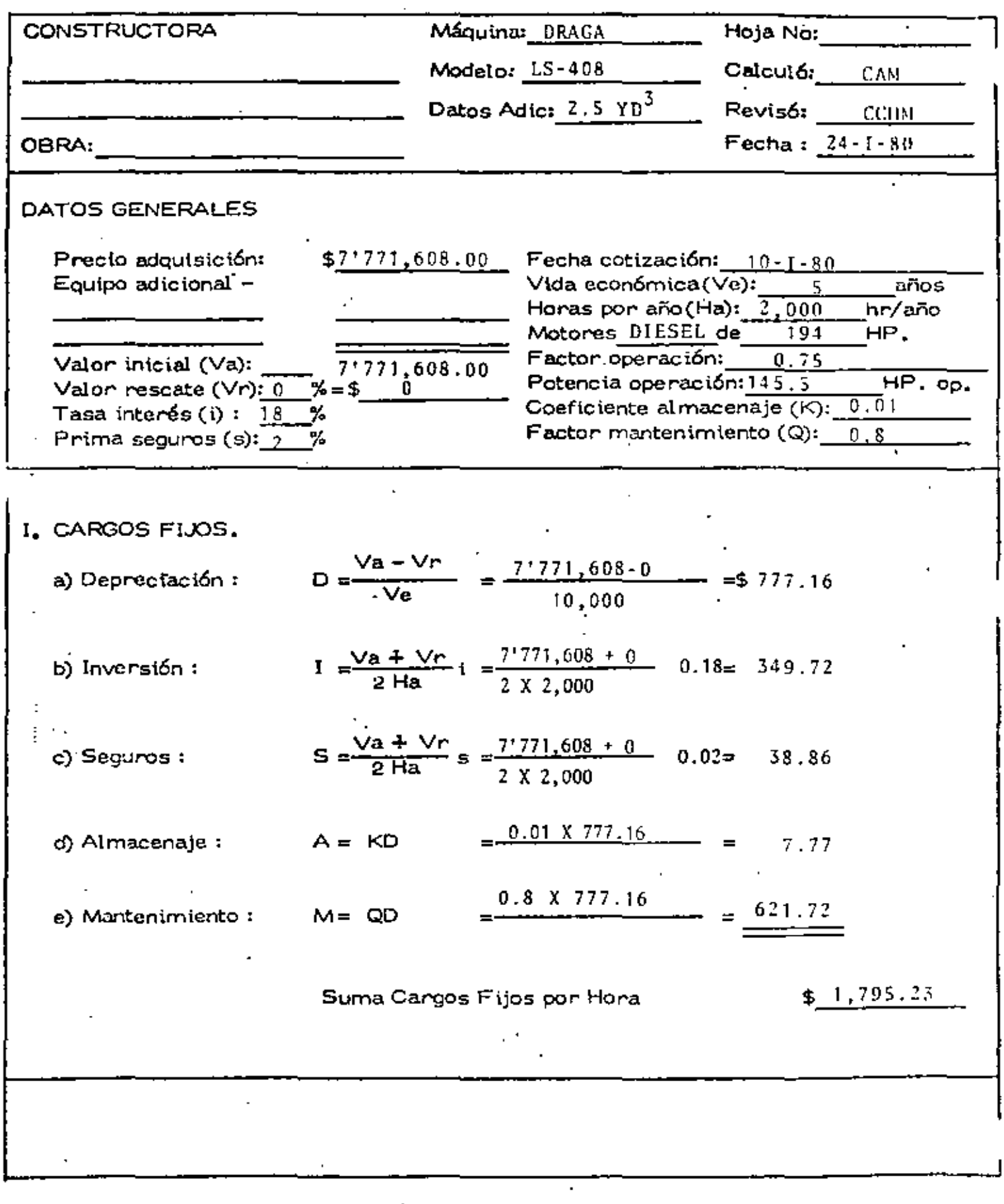

 $\mathbf{i}$ 

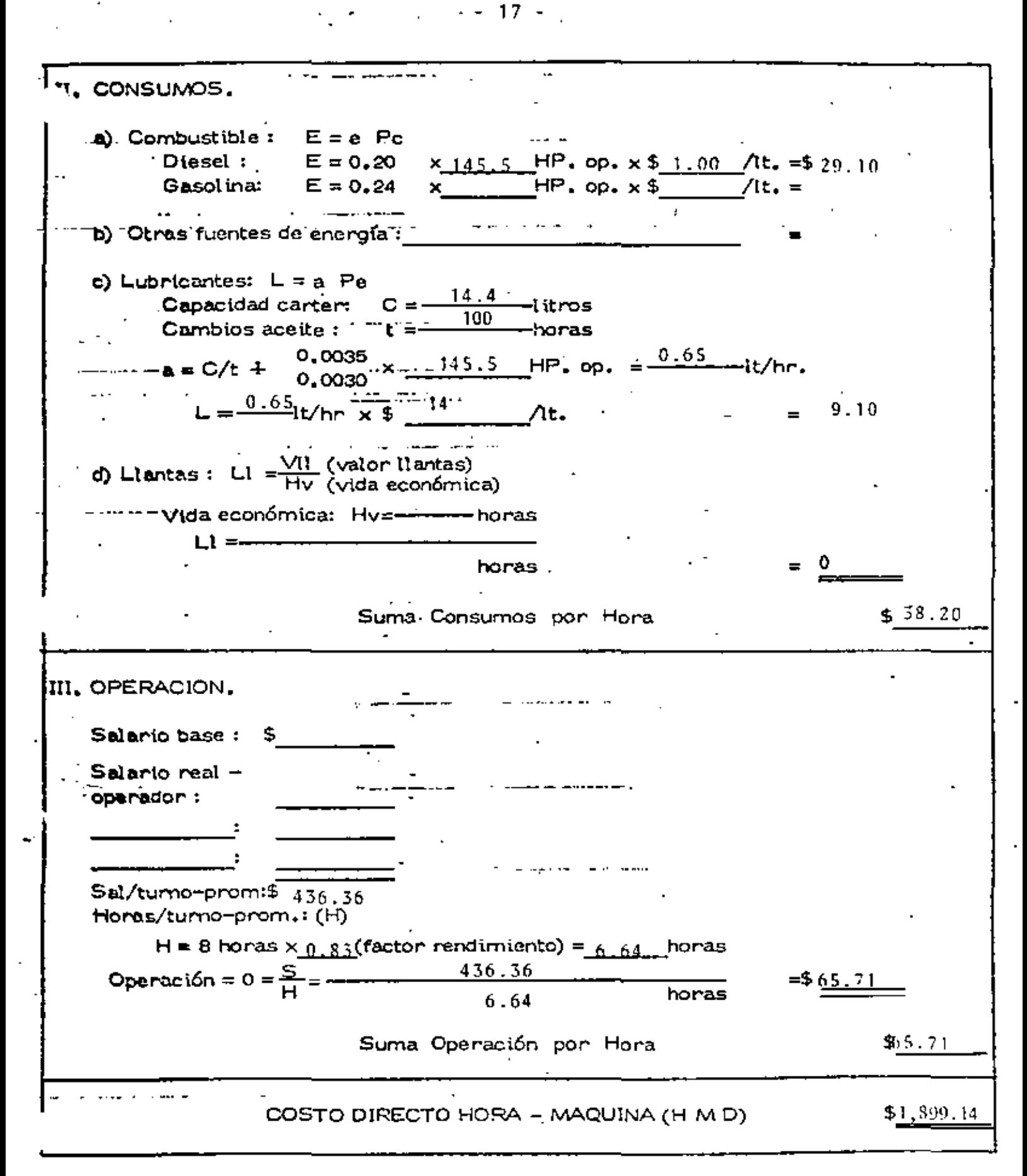

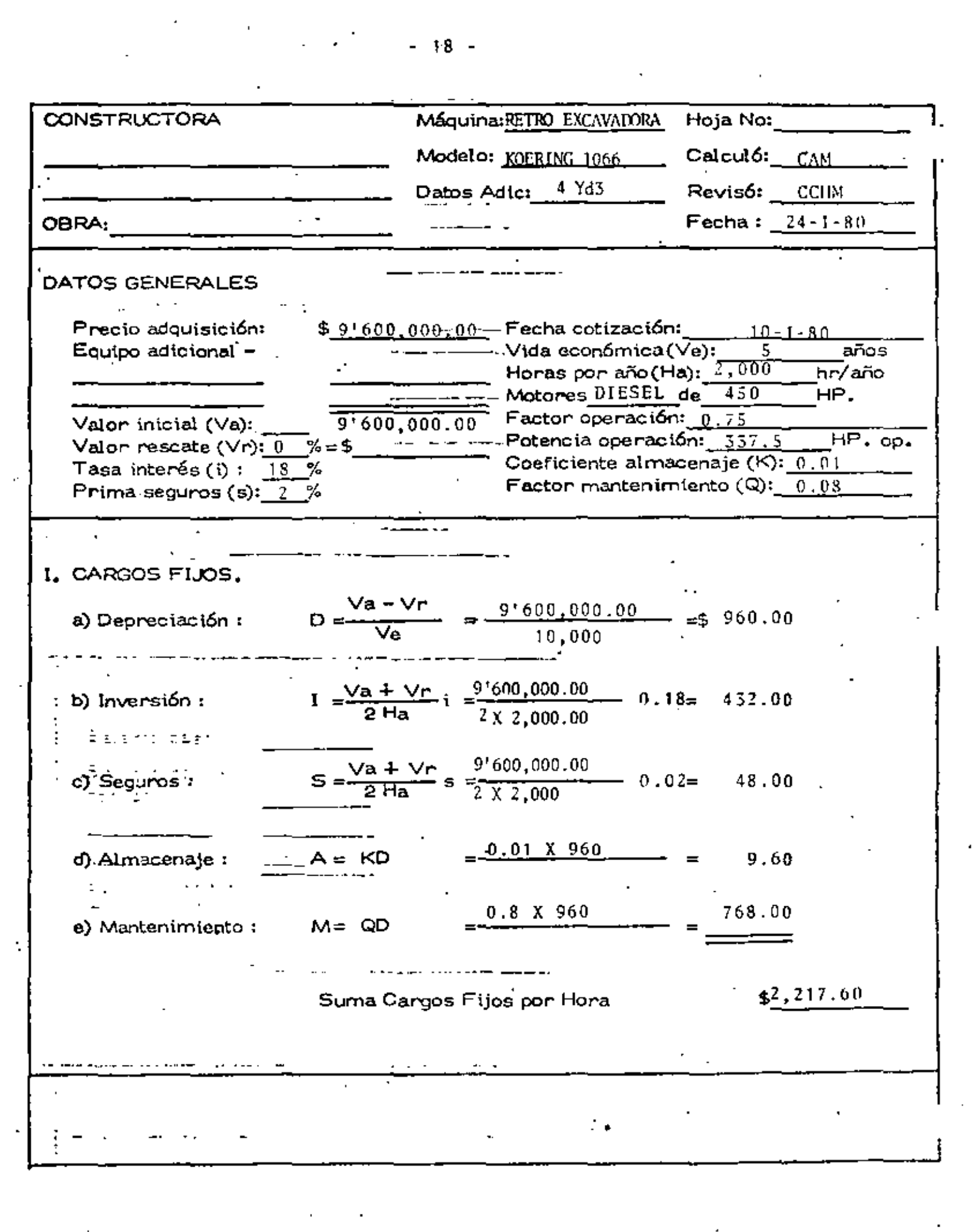

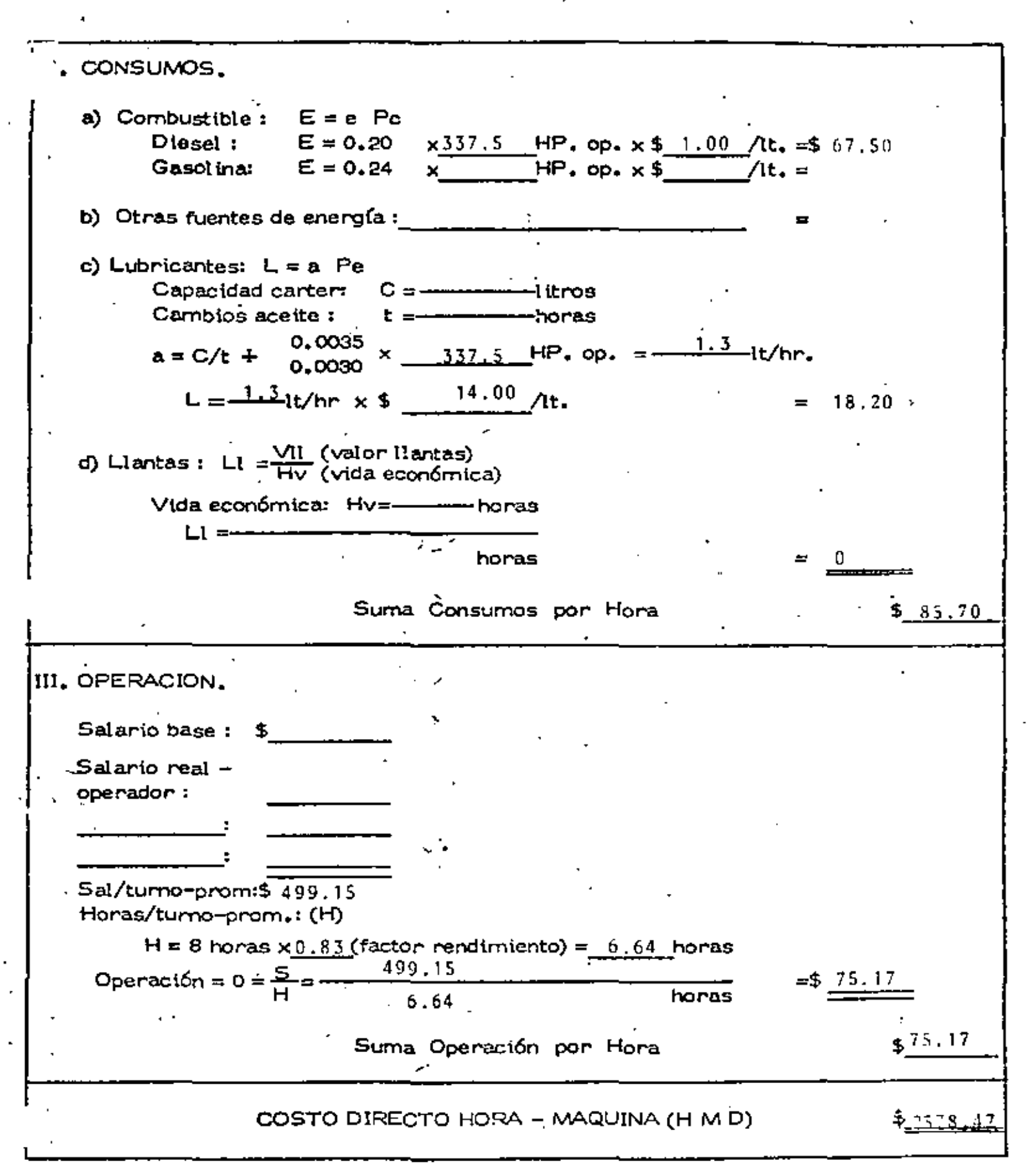

- 19 -

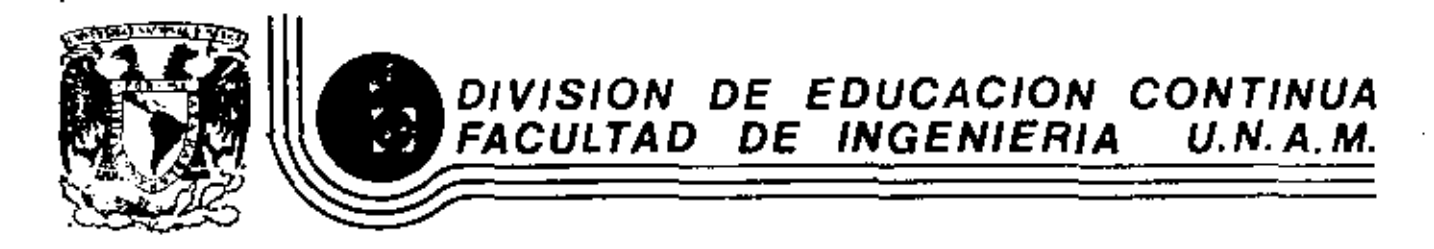

MOVIMIENTO DE TIERRAS: EXCAVACIONES Y TERRACERIAS

OTROS EQUIPOS

Ing. Carles N. Chavarri Maldenade

SEPTIEMBRE, 1983.

El Ingeniero Civil al estar ligado en las diferentes esferas del desarrollo de la infraestructura de nuestro país, requiere estar actualizan do sus conocimientos, por ello se organizó el presente curso que está – dirigido a aquellos que tienen qua ver con el movimiento de tierras. En el aspecto de caminos, los primeros se requieren para el paso de la mgente y bestias de carga y posteriormente otros tipos ligeros como loscarruajes, pero la frecuencia de cargas y el tránsito cada vez mayor. han exigido que se desarrollen nuevas técnicas para un mejor aprovecha. miento de los materiales naturales, con objeto de lograr máxima econo mía en su construcción y tiendan a durar más.

Esto ha traido como resultado entre otros, que el constructor deun proyecto determinado planee, programe, organice, ejecute y controle mejor todos los recursos por aplicar en dicho proyecto. Es por elloque en la ejecución de obras tenemos la necesidad de equipos más po $-\pm$ tentes y modernos para excavar, transportar, triturar, mezclar, colo- : car y compactar los materiales ya sea en la construcción de caminos, en pistas de aeropuertos, canales o continas de presas. Esta diversi-dad de técnicas que intervienen en las construcciones antes mencionadas, traen como consequencia que el ingeniero se aleje con frecuencia del -avance de la técnica y por ello consideramos de gran utilidad cursos co mo esto.

Vamos - a hacer una tireve descripción de las innovaciones en el equipo de construcción como presmbulo a los temas que se desarrollarán más adelante.

Existen muchos equipos para realizar trabajo, pero posiblemente ninguno tan versátil como el tractor, especialmente el de carriles equipado con su hoja y arado. La hoja o dozer, se encuentra montada en un marco que se acopla al tractor y se controla hoy en día por sistemas hidráulicos, a diferencia de los antiguos modelos con -sistema de cables que, aunque más sencillos en cuanto a su mantenimiento no permitían aplicar mayor fuerza que los primeros. Anterior mente se objetaba el sistema hidráulico debido al alto costo de las reparaciones derivadas de usar mal dicho sistema, aspecto completamen te superado en la actualidad.

En cuanto al arado o desgarrador, que se empezó a utilizar -desde 1930 ha evolucionado rápidamente, ya que desde entonces a la fecha ha cambiado su estructura al integrarlo al tractor, además de otros cambios como son; nuevas aleaciones, mayor potencia en los -tractores, introducción de un mecanismo hidráulico en paralelogramo que permite al arado controlar mejor la fuerza y profundidad de hincado etc.

Las motoescrepas que utilizamos en trabajos de terracerías con mediana longitud de acarreo, están formadas fundamentalmente de

- 2

dos partes: una que da tracción a la máquina y otra que es en sí la escrepa formada por una caja metálica integrada con piezas diversas para rigidizarla y que puede subir o bajar ya sea hidráulicamente, por cables o bien por electricidad. Durante mucho tiempo se utilizó la motoescrepa con mecanismo de cables y seconsideró de mayor eficiencia en vista de que los sistemas hidráulicos no estaban bien desarrollados. Hay que recordar que el sistema hidráulico trabaja con elevadas presiones, lo que puede provocar algunos problemas, pero como ya se mencionó para los tractores, existen actualmente motoescrepas perfectamente desarrolladas con mecanismo hidráulico. También se emplean los sistemas eléctricos a base de motores inde pendientes, solo que el polvo origina grandes fallas a pesar de las protecciones que se le den, además de que el manejo del sistema en sí, es complicado.

Una evolución más en las motoescrepas es su tamaño, ya -que las podemos ver desde 8 m<sup>3</sup> hasta 50 m<sup>3</sup>.

Por otra parte la potencia de tractor ha aumentado, con lo cual, evidentemente se reducen los costos de operación, siempre que el tamaño de la obra permita su uso...

Otra ventaja que se ha originado con los últimos avances, tanto en el tractor como en la escrepa, es la alta velocidad a la cual se pueden desplazar en los caminos, invadiendo así el campo

-3.

de las vagonetas. A medida que aumenta la velocidad disminuye el ciclo y por lo tanto la capacidad horaria, es mayor.

La introducción de dos motores permite utilizar las moto-escrepas en caminos de fuerte pendiente y disminuyen el tiempo de carga. Hay ocasiones, cuando el material es suave, en que se car gan solas, sin ayuda del tractor empujador.

Existe un nuevo sistema de trabajo, que le ha dado mayor versatilidad a las motoescrepas con dos motores, conocido como -Push-Pull el cual elimina el uso del tractor empujador.

En lo referente a cargadores, estos han mejorado tanto sus sistemas como sus capacidades y las restricciones que se tenían respecto a la posibilidad en el tipo de ataque han cambiado a tal grado que tienden a desplazar a las palas aún en el ataque en roca. pues con solo proteger adecuadamente los neumáticos se pueden reducir sus costos de operación. Esto ha dado lugar a que los veamos alimentando trituradoras cuando el banco se encuentra a 150 6 200 m de distancia, o cargando material en bancos de roca a cielo abierto. Por otra parte su movilidad permite que el rango de apli caciones se incremente día a día.

Por lo que respecta a las dragas, éstas van siendo desplazadas poco a poco por retroexcavadoras las cuales han venido mejorando en su diseño y capacidad, actualmente las encontramos --

desde  $3/8$  hasta  $3 \frac{1}{2}$  yd<sup>3</sup> de capacidad además de haber aumentado su alcance, profundidad y productividad, lo cual nos permite nuevas aplicaciones que sólo eran destinadas a las dragas y palas.

Por lo que se refiere al equipo de compactación tenemos una serie de modificaciones muy amplias como son: mejores sistemas hidráulicos, sensores electrónicos, mayor versatilidad en su uso, etc., que se han traducido en más alta productividad. Así, tene-mos que, el equipo pata de cabra que consistía en un rodillo que era jalado por un tractor ha cambiado de tal manera que, ahora es autopropulsado, con cuatro rodillos y una cuchilla que le permite acomodar el material; obteniendo así una versatilidad tal que produ ce mayores rendimientos.

El rodillo liso vibratorio jalado por tractor ha evolucionado en tal forma que hoy lo tenemos auto propulsado, con mayores ran gos de vibración que nos permiten tener menor número de ciclos y de pasadas, pudiéndose aplicar inclusive en la compactación de carpetas asfálticas con magníficos resultados.

El seleccionar correctamente un equipo de trituración es uno de los aspectos que influyen para dar buenos resultados de costo y producción.

Anteriormente se utilizaban equipos de muy poca producción además de un taméno inadecuado para en transportación a las obras y que requerían mucho tiempo para su instalación. Es por ello,

S.

que actualmente las plantas móviles nos permiten una más rápida instalación y en consecuencia se reduce el tiempo para iniciar la producción. Las modificaciones a sus mecanismos y tamaños nos permiten poder obtener mejores costos y programas más ambiciosos además de control más adecuado en el tamaño de los agregados obtenidos. Los molinos han sido desplazados por la trituradora de conos que es la máquina idónea para integrar grupos móviles secundarios y terciarios que permiten procesar cualquier tipo de roca.

El mezclar o revolver materiales pétreos, con asfaltos o agua es muy común en la elaboración de mezclas asfálticas o baaes hidráulicas respectivamente,

Existen equipos que nos permiten ahorrar horas motoconformadora en el mezclado de bases hidráulicas, al realizar dicha mezcla antes de au colocaci6n obteniendo mayor producci6n en au tendido y una reducci6n considerable en el número de pipas y - motoc onformadoraa.

Las mezclas asíálticas se realizan en plantas, que pueden ser del tipo continuo o discontinuo. En nuestro país se está incre mentando el número de plantas continuas pues el mito que se tenía con relación en su dificultad para calibrarlas va desaparecien do rápidamente al mejorarse sus sistemas de operación, que han cambiado de mecánicos a electrónicos. Así mismo una mejor clasificación de materiales nos permite en las plantas modernas

 $-6$  -

reducir el recribado y obtener costos horarios más bajos así como mayores producciones.

En lo referente a colocación de material de sello, se tienen actualmente equipos autopropulsados que han permitido aumentar de una manera considerable la producción. .

 $\ddot{\phantom{0}}$ 

 $\mathbf{r} = \mathbf{r} \times \mathbf{r}$ 

÷,

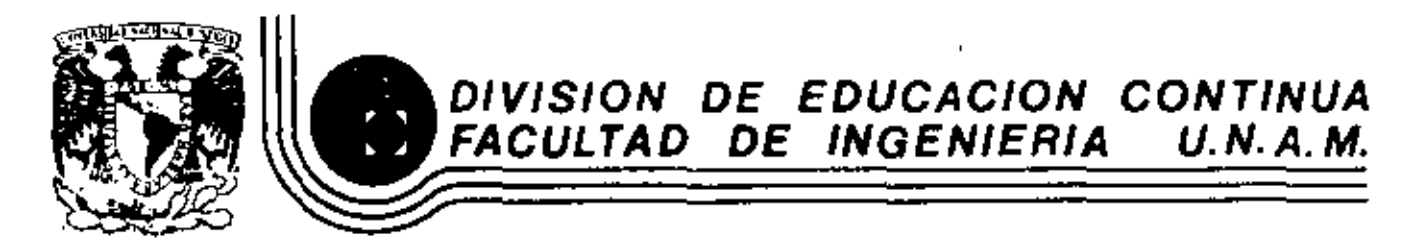

MOVIMIENTO DE TIERRAS, EXCAVACIONES Y TERRACERIAS

TALLER

÷,

Ing. Carlos Martinez González

 $\mathsf I$ 

SEPTIEMBRF, 1983.

Palacio de Mineria - Calle de Tacuba 5 - primer piso - Deleg Cuauhtemoc 06000 - Mexico, D.F. - Tel.: 521-40-20 - Apdo, Postal M-2285

 $\ddot{\bullet}$ 

1.- A PARTIR DE LOS DATOS DEL PROYECTO GEOMETRICO QUE SE-MUESTRA, (PERFIL Y CURVA MASA), ANALICE LOS RENDIMIEN TOS DE UN SISTEMA: TRACTOR-EMPUJADOR-MOTOESCREPA. --CON EL PROPOSITO DE DETERMINAR LOS COSTOS UNITARIOS -DIRECTOS DE EXCAVACION Y ACARREOS, EN FUNCION DE LOS-SIGUIENTES DATOS:

 $\ddot{\phantom{a}}$ 

- SE USARAN:

TRACTOR D8 Y MOTOESCREPAS TS-14B

- TRANSITARAN SOBRE UN CAMINO SIN REVESTIR.
- COEFICIENTE DE TRACCION = 0.45

 $\mathbf{t}$ 

- PESO DE LA MAQUINA EN LAS RUEDAS MOTRICES = 55%
- FACTOR DE VELOCIDAD =  $0.65$
- EFICIENCIA = 45 MIN/HORA.
- ALTURA SOBRE EL NIVEL DEL MAR = 800 M,
- $-$  TIEMPOS FIJOS = 1.5 MIN.

- EL MATERIAL ES UN LIMO ARCILLOSO CUYAS CARACTERlSTl CAS SON:

PESO VOLUMETRICO EN BANCO = 1640 KG/M<sup>3</sup>

PESO VOLUMETRICO SUELTO = 1260 KG/M<sup>3</sup>

- EN GENERAL LOS TERRAPLENES SE CONSTRUJRAN CON EL PRQ DUCTO DE LAS EXCAVACIONES, DE ACUERDO CON EL DIAGRA-MA DE MASAS, EXCEPTO LOS INDICADOS CON (A) Y (B), PA RA CUYOS CASOS SE TIENE LO SIGUIENTE:

PRESTAMO <Al.- UBICADO EN UNA FRANJA DE 20 M, PARALELA AL EJE DEL CAMINO, A UNA DISTANCIA DE 40 A 60M,, MEDI-DA TRANSVERSALMENTE DESDE El EJE DEL CAMINO.

PRESTAMO (B),- UBICADO EN UNA AREA DE 200 x 200 M., A-520 M, DE CENTRO DE EXTRACCION A CENTRO DEL TIRO.

- LOS PENDIENTES DE ACARREO SE INDICAN EN LA CURVA MA-SA.
- EL TIEMPO DEL CICLO DEL TRACTOR EMPUJADOR ES DE  $2.3$  MIN.

 $-1.4\pm0.01$  and  $-1.4\pm0.01$  and  $-1.4\pm0.01$  and  $-1.4\pm0.01$ 

DETERMINE:

 $\blacksquare$ 

 $\mathbf{r}$ 

 $\blacksquare$ 

- A).- EL TIEMPO DEL CICLO DE LAS MOTOESCREPAS EN CADA UNO DE LOS TRAMOS.
- B) .- EL CONJUNTO MOTOESCREPAS TRACTOR OPTIMO.
- c).- EL COSTO PROMEDIO POR  $M^3$  EXCAVADO Y ACARREADO,---MEDIDO EN BANCO.
- D).- EL EQUIPO REQUERIDO PARA REALIZAR EL TRABAJO EN -90 DIAS HABILES CON TURNOS DE 8 HORAS.

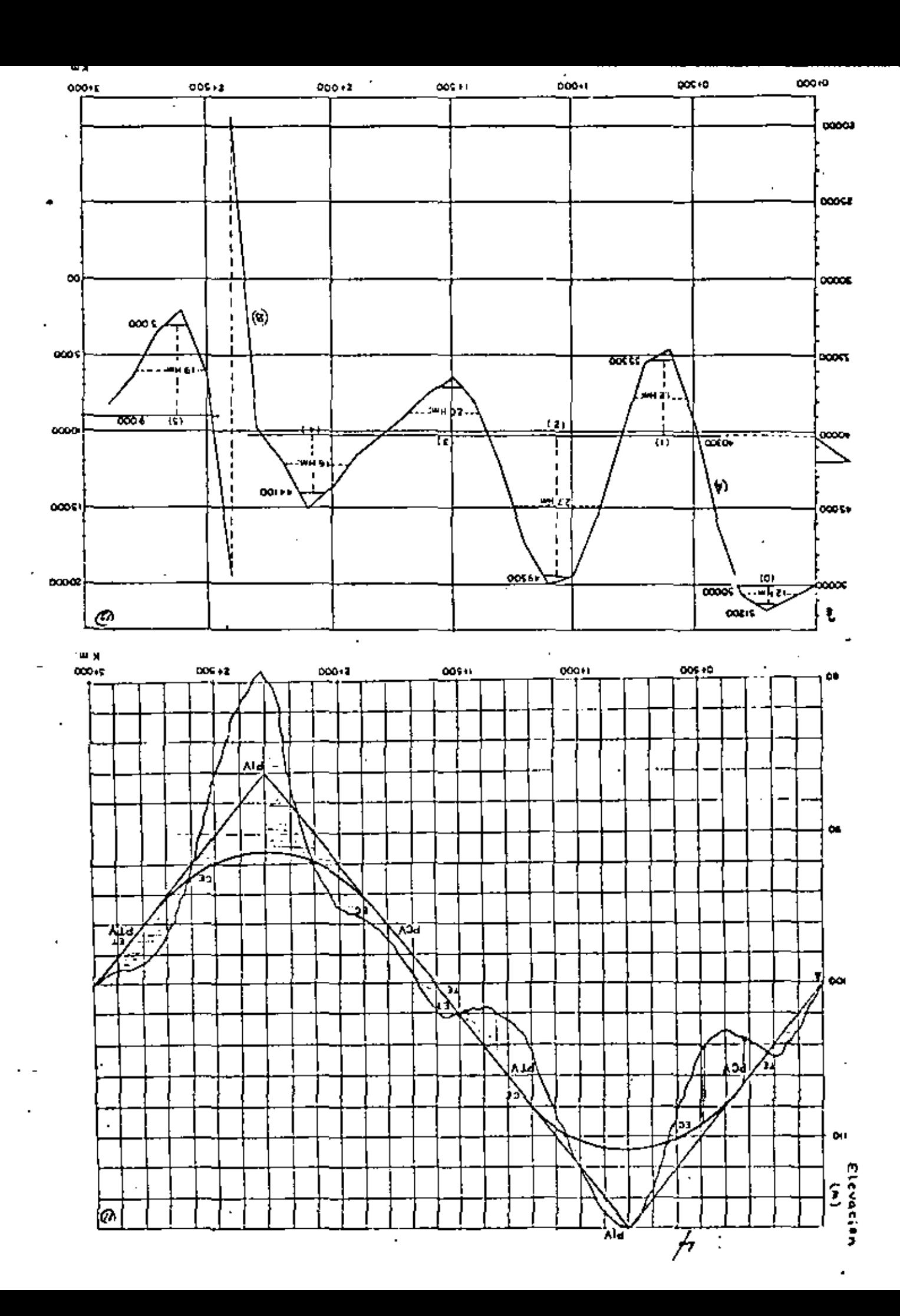

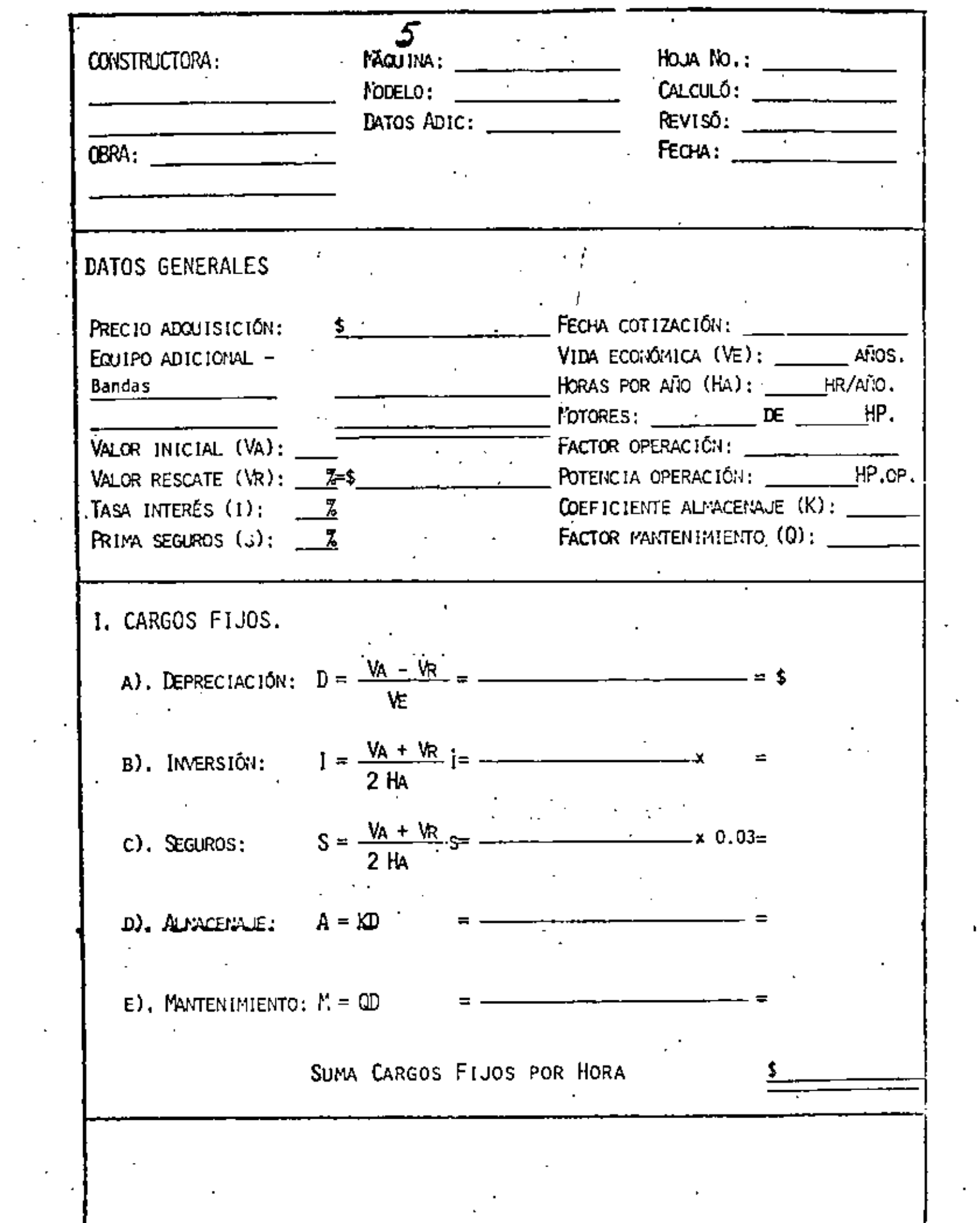

 $\hat{\mathcal{L}}$ 

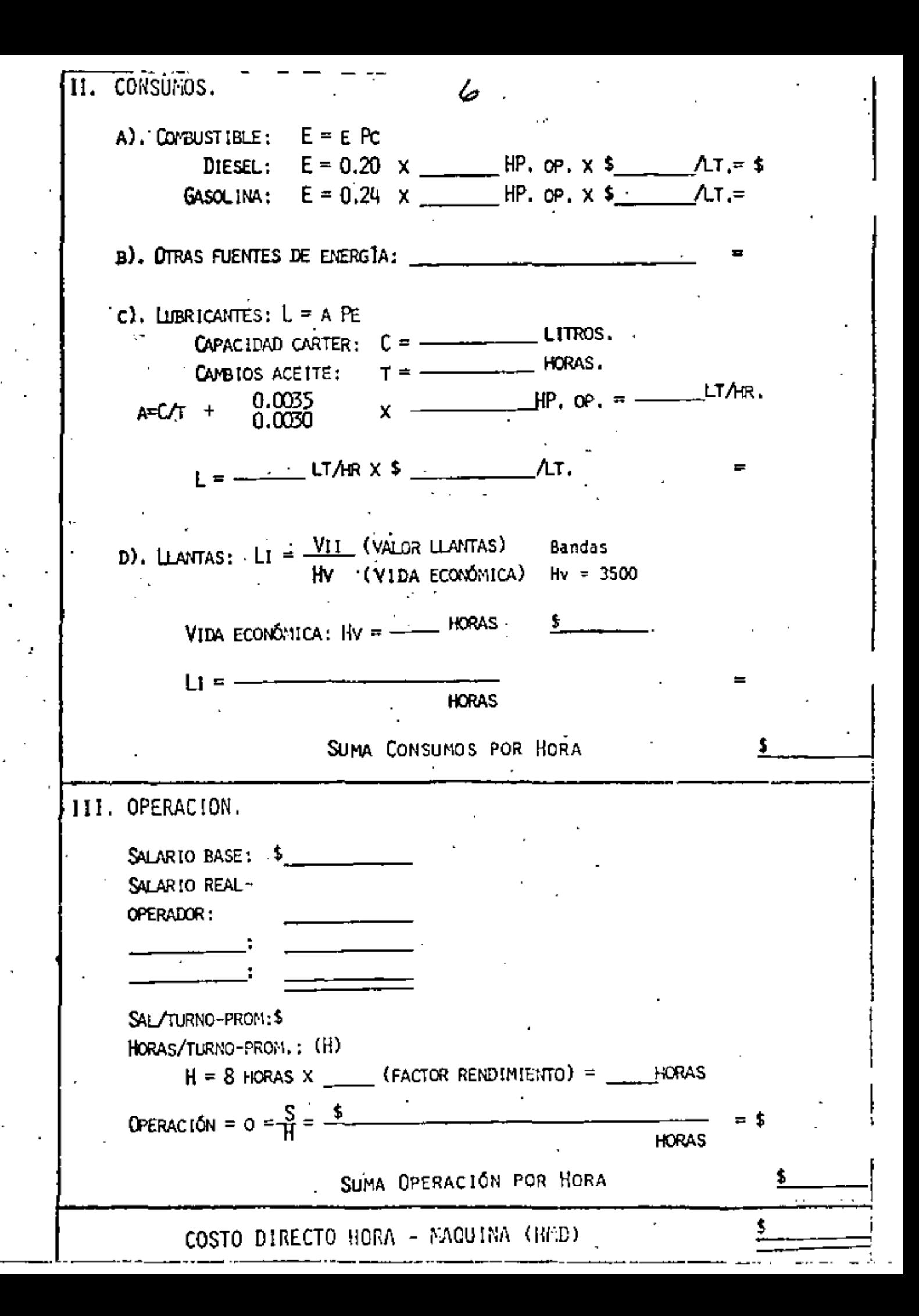

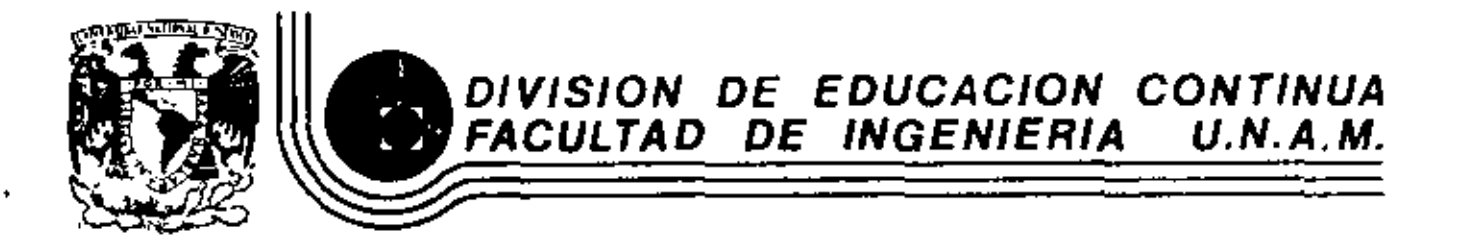

# MOVIMIENTO DE TIURRAS: EXCAVACIONES Y TERPACERIAS

PRINCIPALES FACTORES EN LA SELECCION DE FQUIPO DE CONSTRUCCION

Ing. Fernande Favela Lezeya

SEPTIEMBRE, 1983.

## PRINCIPALES FACTORES EN LA SELECCION DE EOUIPO DE CONSTRUCCION

INTPODUCCION. - Durante el proceso de toma de decisiones para seleccionar de manera óptima el equipo de construcción, intervienen una serio de factores que, estando relacionados entre sí, nos obligan a un análisis cuidadoso y ponderado de cada uno do ellos.

En este periodo de selección, podemos distinguir claramente dos etapas: En la primera de ellos, habremos de seleccionar la miquina o conjunto de aiquines que desde el punto de vista técnico sean susceptibles de poder uti lizarse. Fn este caso, los factores que deberán interesarnos son entre otros: volúmenes por ojecutar, calidad del material: (atacabilidad, propiedades volumétricas, estabilidad), geometria de la excavación, condiciones de la obra, etc.

Durante la segunda etapa, intervendrán importantemente factores tales como tipo de empresa, maquinaria con que cuenta, condiciones de mercado, costos de adquisición, operación y mantenimiento del equipo, rendimientos, precio de reventa etc.

Cuando desdo el punto de vista técnico dos o más equipos ... nos resuelven el problema, el anilisis económico inclina ri nuestra decisión hacia el capleo de alguno de ellos. Trataremos en esta parte, a manera da recordatorio, los factores relacionados con la primera stapa de selección.

#### VOLUMENES POR EJECUTAR

п.

Los volúmenes por ejecutar, combinados con el plazo para la terminación de la obra, nos definirán la producción requerida.

ù c

Dicha producción dependerá de la capacidad de las miquinas empleadas y del programa para su utilización.

En la cuantificación de los volúmenos de material por mover, esí como de las distancias económicas de acarreo, intervient al concepto de "Curva Masa", misma que explicaremos a continuación:

- 2 -

Curva Mass. · Es una gráfica dibujada en ajos cartesia- - . nos, donde las ordenadas representan volúmenes acumulados de excavación o relleno, según la línea sea escen-dente o descendente, y las abscisas el cadenamiento sobre el eje del trazo.

La curva masa nos permite determinar la distribución económica de los volúmenos excavados y calcular el costo para lievar a cabo dicha distribución. Cuando el -trazo no está obligado, (ya que si lo está este método no es de utilidad), el único impedimento para compensar rellenos y excavaciones, será la calidad de los materiales.

La curva se dibuja junto con el perfil del trazo, ya que el cadensmiento debe ir coincidiendo.

En la figura se muestra la forma tipica de ordenar los datos antes mencionados, así como la curva masa resultante.

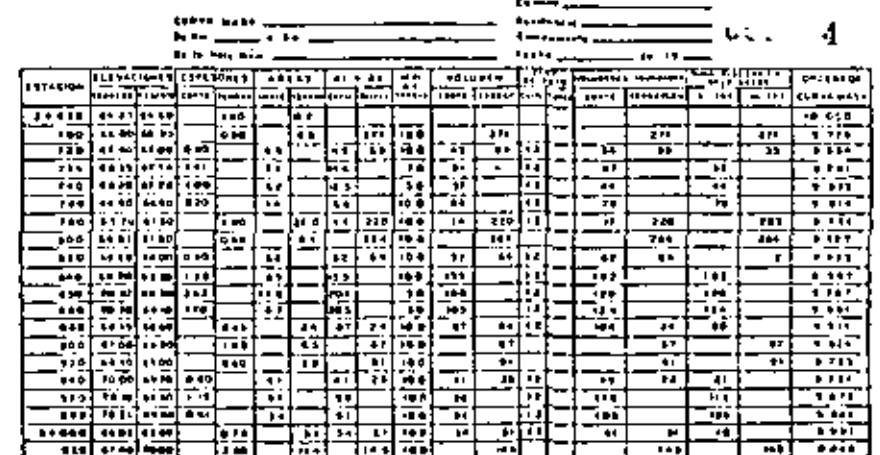

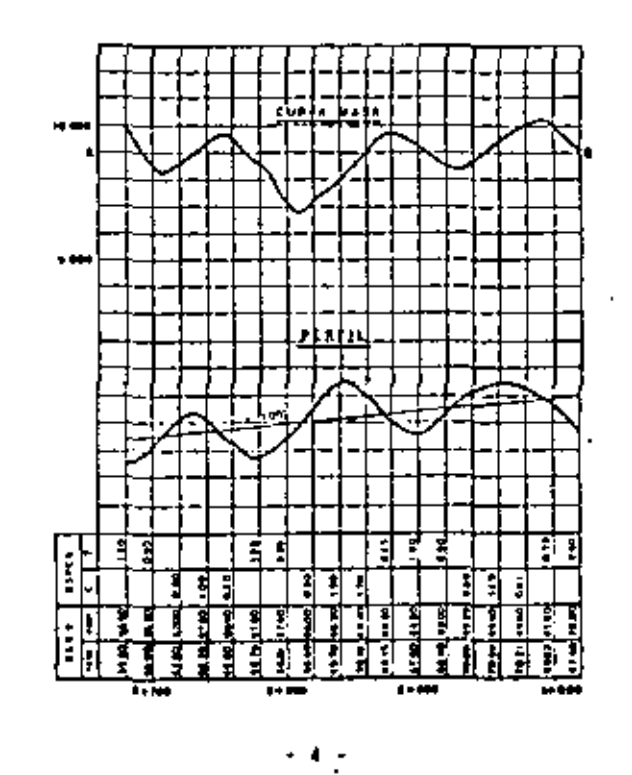

১১

#### PROPIEDADES DE LA CURVA HASA:

- 1), Entre los limites de una excavación, la curva crece de l'autherda a derecha: y decrece cuando hay torra $pi$
- 2). En las estaciones donde hay cambio de excavación a relleno (linea de paso), habrá un máximo, y vice -versa; habrá un mínimo en los cambios de relleno a corte.
- 3), Cualquier lines horizontal que corte a la curva -masa, marcará puntos consecutivos entre los cumles habrá compensación, es decir, que entre ellos el volumen de corte iguala al do terranión.
- 4). La diferencia de ordenadas entre dos nuntos, representará el volumen de terracería dentro de la distancia comprendida entre esos dos puntos.
- \$),- Cuando la curva queda encima de la linea horizontal compensadors que se escoge para ejecutar la construcción, los acarrens do material se hardn -hacis adelante, y cuando la curva quede absin, los acarreos serin hacia atris.
- 6). El área comprendida entre la curva masa y una horizontal cualquiera compensadora, es el producto do un volumen por una distancia, y nos representa el volumen por la longitud media de acarreo, lo que se expresa en metros cúbicos-ostación (en 6sto caso,

el término "estación" no se refiere a un punto, sino al tramo de 20 metros entre estaciones consecutivas cerradas) pues en el lenguajo de vías de comunicación se dice por ejemplo, que un punto disto de otro ocho sataciones, o sea 160 metros, con el fin de facilitar la nomenclatura y los cálculos.

Al estudiar un tramo, pueden trazarse varias compensadoras según resulte la curva masa obtenida, y entre una y otra quedarán tramos sin compensación (es evidente que las mejores compensadoras serán las que corten mayor mumero de veces a la curva). In los tramos sin compensar: si la curva asciendo, habri un volumen de excavación excedente sin posibilidad de emplearlo para relienar, esto es, un desperdicio; si la curva desciende, indicará que hace faita material para terraplên, que no podemos obtener de la excavación; en esto caso debe tractse material de otro lado o sea: efectuar un préstamo.

Tanto los volúmenes de desperdicio como los de préstamo, se miden en el dibujo.

Teniendo como datos los volúmenos de cortos y terraplenes, las diversas distancias entre ellos y los -costos de acarreo, se puede resolver qual es la forma óptima de los movimientos para que tengan el minimo costo.

 $5 -$ 

 $-5 -$ 

և

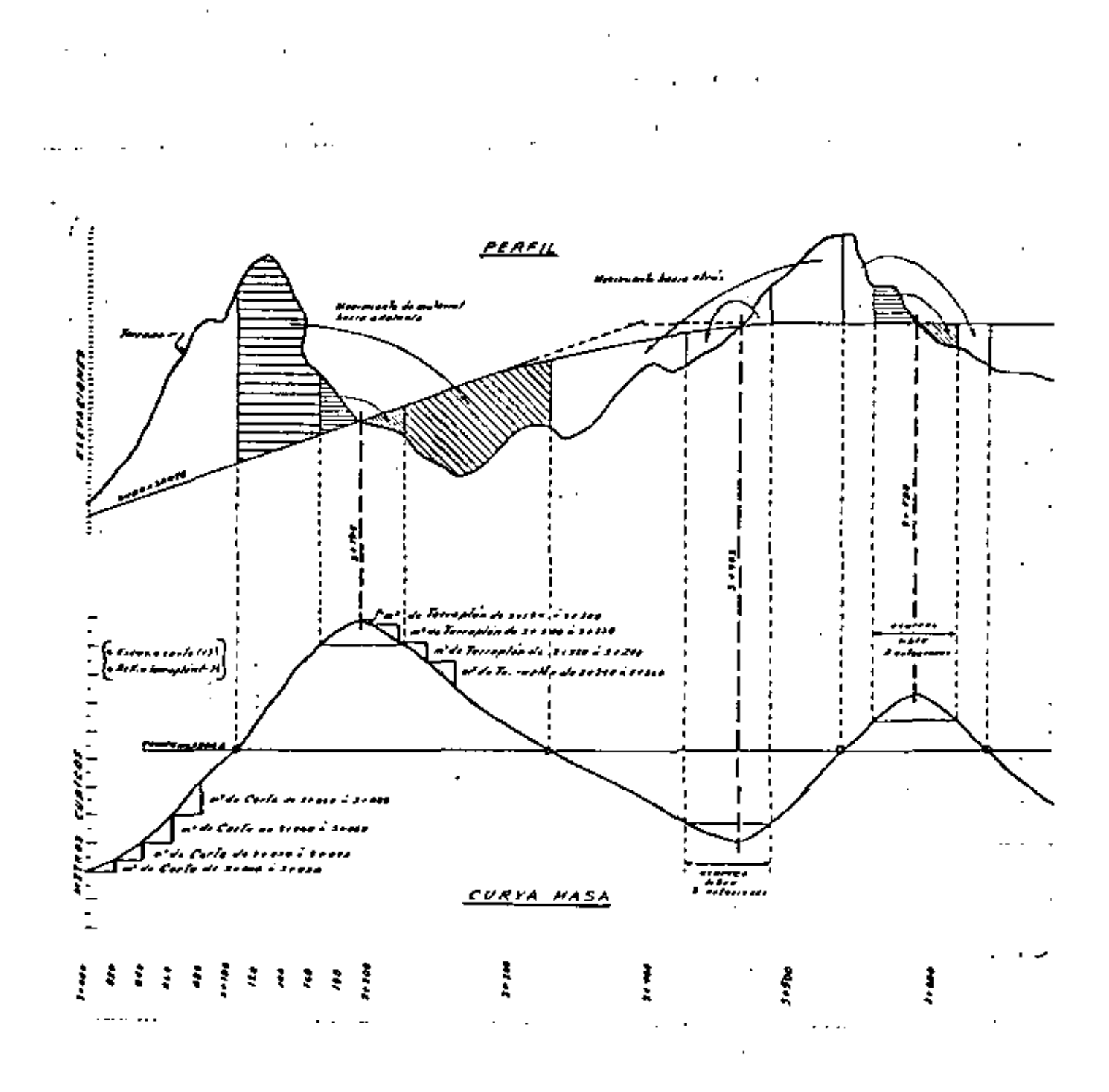

 $\overline{\mathcal{L}}$ 

 $\blacksquare$ 

 $\cdot$ 

 $7.4$ 

#### ATACABILIDAD:

Todo problema de movimiento de tierras, está condicionado esencialmente por la naturaleza del terreno por extraer. que determina entre otras cosas: el método de trabajo por adoptar, el tipo de máquinas e caplear, el rendimien to de las máquinas elegidas, y por tanto, el precio del moviniento de tierras.

Desde el punto de vista de las nosibilidades de extrac-ción, se distinguen dos grandes categorías de terrenos: Los terrenos sueltos, y los rocosos. Los terrenos sueltos, son aquellos que pueden extraerse sin disgregación previa; los recosos, deben sufrir antes de su extracción, una disgregación, realizada algunas veces mediante explosivos, y otras mediante la acción de mazas rompedoras. -A su vez, dentro de estas dos grandes categorías, se pue den establecer nuevas divisiones atendiendo a la consistencia y dureza del terreno.

En la literatura existente, se pueden encontrar diferentes clasificaciones de materiales en función de la mayor 6 menor dificultad para excaverlos.

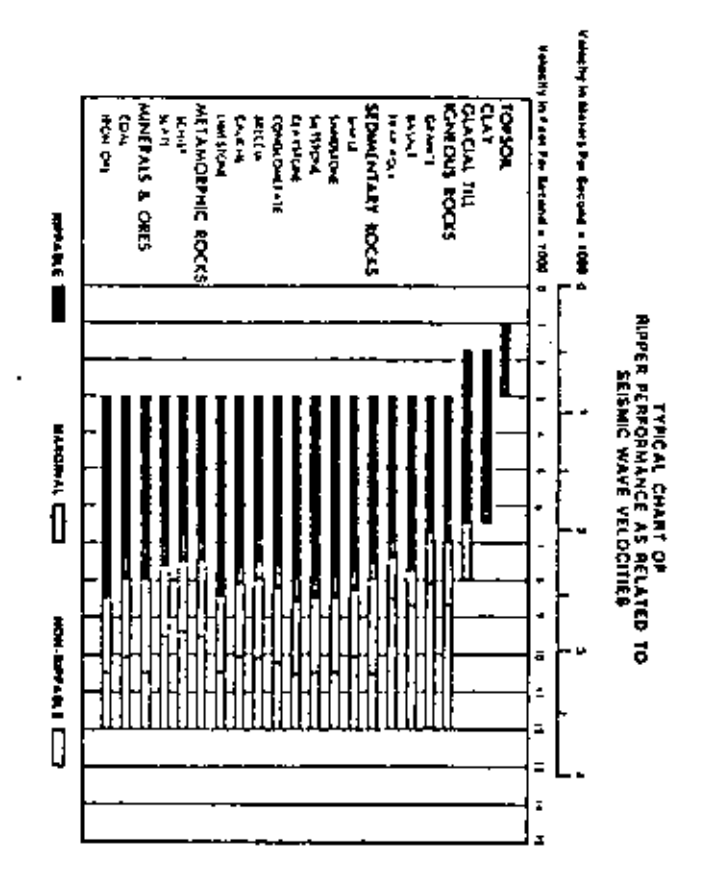

la Secretaria de Asentamientos Humanos y Obras Públicas por ejemplo contempla en sus l'specificaciones --Generales de Construcción la clasificación de los materlales para determinar la forma de pago.

En este sentido, se han realizado esfuerzos para tratar de definir de la mejor manera posible. In dificultad de extracción de los materiales, encontrindose que, a la fecha los mejores resultados se han logrado con la utilización de métodos geosismicos que permiten elaborar erdficas de arabilidad como la que se muestra en la figura.

En otro orden de ideas, podemos señalar que la dificultad para excavar un material depende no solamente de su dureza, sino también de su formación estratigráfica, -siendo las rocas en estratos gruosos y compactos más duros y difíciles de extraer, que las rocas que se encuentran en capas delgadas y fisurables.

### RETODOS GEOSISNICOS PARA DETERMINAR LA ATACABILIDAD

Estos métodos, utilizan la velocidad de propagación de las ondas elásticas como parámetro caractorístico de la naturaleza del terreno. Se llaman ondas elfisticas o -mismicas, a aquellas que se transmiten cuando un punto del terreno sufre una sacudida.

Hay dos métodos: Método sismico por reflexión, y método sismico por refracción.

El primero, consiste en producir una sacudida en el suelo y medir el tiempo necesario para la propagación de la onda entre el punto en que ésta se ha producido y los captores superficiales próximos a este punto, después de su reflexión entre dos capas del terreno de diferente naturaleza. Como captores, se utilizan cierto número de sismógrafos.

Este método por reflexión, da resultados más exactos que el otro, però exige que la sacudida se produzca a uns profundidad considerable, siendo por tanto de utilidad en investigaciones petroliferas; para estudios a pequeña profundidad, es mis fácil el empleo del método sismico por refracción, cuyo principio fundemental puede exponerse someramente como sigue:

 $-10 -$ 

 $+11 -$ 

Consideremos dos terrenos homogéneos horizontales separados por una superficie horizontal MN. Si se produce una sacudida en un punto 0 de la superfície, da lugar a un trem de ondas esféricas. Como en óptica, pueden con siderarse rayos normales a las superficies de los puntos de ondas y que se propagan a una velocidad V, en el terreno superior de altura H, refractándose después en la linea de separación MN, y propagándose en el terreno inferior a una velocidad V<sub>2</sub>. Aquí, se hace la hipótesis de que  $Y_7$ , es superior a  $Y_1$ . Primeramente puede escribirse como en óptica:

$$
\frac{\text{SEN} \ \mathbf{1}_1}{\text{SEN} \ \mathbf{1}_2} \quad -\quad \frac{\mathbf{v}_1}{\mathbf{v}_2}
$$

También como en óprica, hay un ingulo de incidencia limite tal que:

$$
SEN = 1_0 \Rightarrow \frac{V_1}{V_{\lambda}} \qquad \text{a partir del cual}
$$

hay reflexión total, pero en este caso el fendmeno sis miço no obedece ya a las leyes de óptica, sino que parece que el rayo limite se desplazara en la superficie de contacto entre los dos medios, dando lugar en todos los puntos de ésta, a rayos en reflexión total como --A'A, B'B, etc. Este (enómeno, demostrado por la experiencia, puede al parecer demostrarse matemáticamente.

 $-12 -$ 

Siendo así, ol tiempo exigido por la onda directa para recorrer al trayecto  $\overline{0}$  = x, es igual a:

$$
t=\frac{x}{v_i}.
$$

El tiempo invertido por el rayo que ha sufrido la reflexión total para recorrer el camino UHATA vale:

$$
\dot{\xi}_2 = \frac{2 \overrightarrow{on}}{\sigma_s} + \frac{\overrightarrow{H_N}}{\sigma_s} = \frac{x}{\sigma_c} + \frac{2 \pi \overrightarrow{on} \cdot \overrightarrow{a}}{\sigma_s}
$$

Se comprueba que para:

$$
x > 2H \sqrt{\frac{V_{2} + V_{1}}{V_{2} - V_{1}}} = x.
$$

 $t_{i}$  < t. Se tiene:

Es decir, que la onda refractada llega antes que la onda directs.

$$
\begin{array}{c}\n\ddots \\
\ddots \\
\ddots\n\end{array}
$$

Form  $x = x_n$  so tiene  $t_1 = t_2$ ; de la relación proceden-

te se obtlene:

$$
H = \frac{\chi_{\bullet}}{2} \sqrt{\frac{U_{\bullet} + V_{\circ}}{V_{\bullet} + V_{\circ}}}
$$

conociendo  $V_1$  y  $V_2$  y determinando experimentalmento  $x_{\alpha}$ , se puede obtener H.

Esta teoría, es aplicable a varias capas, entendiêndose que las velocidades de las diferentes capas crecen desde la superficie hacia abajn. El método operatorio, pue de resumirse de la forma siguiente: Sobre une misma alineación, se dispone clerto número de sismógrafos.y se provoca en un punto la perturbación inicial modiante una carga de explosivos. Se registran en una misma banda las ondas recibidas por los diferentes simógrafos, así como el momento del impulso eléctrico que provoca la explosión para obtenor el tiempo origen.

Se mide en los sismogramos el tiempo transcurrido hasta que el sismógrafo ha recibido la primera onda y se traza el gráfico de tiempos en función de las distancias de los sismógrafos a la perturbación inicial, gráfico que se aproxina mucho a una recta, ver figura anexa.

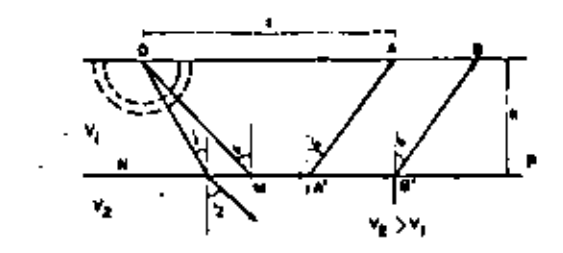

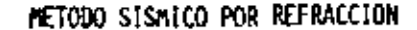

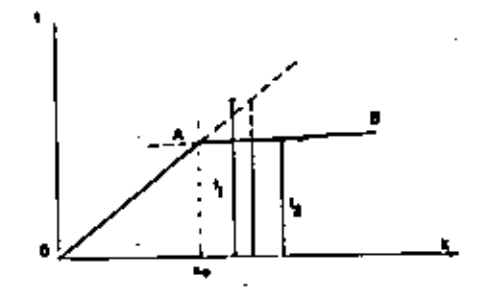

GRAFICA DE LOS TIEMPOS DE PROPAGACION

 $-15 -$ 

 $-14 -$ 

La parte OA, correspondo para la primera onda a

 $x < x$ .

La parte AB, corresponde para la primera onda percibide

 $\blacksquare$  $x > x$ .

Les dos curvas so cortan en A, que da x.

ta pendiente de OA, de V,

La pendiente de AB, da V,

Se observa que las velocidades de propagación tienen valores poco variables de un lugar a otro para una misme roca compacte, aumentando la velocidad con la profundidad.

 $-16$ 

#### **ABUNDAMIENTO**

Cuando un suelo se ezcava, acarrea y se coloca o cuando se fragmenta roca, sufre cambios considerables en su .. volumen. Debido a estos cambios es necesario especificar si el volumen se alde en estado natural, en estado suelto o en rellenos después de su Colocación.

El volumen en banco, es el volumen del material medido "in situ", o sea en estado natural antes de su explotación. El volumen en estado suelto és el volumen del material después de que ha sido quitado de su estado -natural y depositado en montones, camiones o escrepas. El volumen de relleno es el volumen del material después de que ha sido colorado y compactado.

El incremento del volumen del material debido a su explotación, se define como Abundamiento (A) y se expresa como porcentaje del volumen en banco. Los valores de abundamiento varian considerablemente para diferentes tipos de materiales. Para convertir los m<sup>3</sup> en banco a  $n^2$  sueltos, la medida se aumenta en el porcentaje de -Abundamiento.

$$
A(\gamma) = \left[\frac{V_0 I. \text{Base}}{V_0 I. \text{Switch}} - 1\right] \text{ion}
$$

 $-17 -$ 

bebido a la dificultad de cuantificar los volúmenes en campo, se acostumbra obtener el Abundamiento en función de pesos volumétricos, que son de mús fácil cuantificación. Dicho cálculo se efectús mediante la siguiente förmula:

$$
A(\gamma) = \left[\frac{B-5}{5}\right] \log = \left[\frac{B}{5} - 1\right] \log
$$

$$
\hbox{\tt double:}
$$

 $\ddot{\phantom{a}}$ 

- 1 peso volumétrico en banco
- s = peso volumetrico suelto

Ejemplo: Si tenemos un suelo con un peso volumétrico ex bando de 1780  $\frac{1}{2}$  /  $\frac{3}{2}$  y su peso volumétrico suelto es de 1630  $k_E/m^3$  su abundamiento será de:

$$
A(x) = \left[\frac{1780}{1630} - 1\right] \text{100} = 0.092 \times 100 = 9.2 \%
$$

#### FACTOR DE ABUSDAMITNTO

Por la dificultad de cubicar el Materiol en banco, se acostumbre hecer la conversión en el papel, de m<sup>3</sup> sueltos que se están acarresndo a m<sup>3</sup> en banco.

FA = 
$$
\frac{1 = \frac{3 \text{ bance}}{1 = \frac{3 \text{ bance}}{1 \text{ the surface}}}}{1 = \frac{3 \text{ bance}}{1 \text{ the surface}}}
$$

sbundsmiento es del 251

$$
PA = \frac{1}{1 + 0.25} = \frac{1}{1.25} = 0.1 \text{ o } 0.1
$$

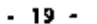

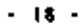

#### REDUCCION VOLUMETRICA

o d

Cuando se coloca tierra en un relieno y se compacta con los métodos de construcción modernos, usualmente se tendri un volumen menor que en su estado natural. Esta reducción en volumen es el resultado del incremento del peso volumétrico. Esta reducción del volumen a partir del volumen medido en banco se define como Reducción -Volumétrics y se expresa como porcentaje de volumen original inalterado.

$$
RV(1) = \left[\frac{Vol. \text{ en termplón}}{Vol. \text{ en banco}} - 1\right] \times 100
$$
  
Factor de Contracción (FC) =  $\frac{Vol. \text{ en termplón}}{Vol. \text{ en banco}}$  ó

Vol. en terraplen Vol. en m<sup>3</sup> sueltos x PA

Porcentaje de Contracción (% C)-(1.00 - FC) x 100

Debido a la dificultad de cuantificar los volúmenos en campo, se acostumbra obtener el coeficiente de Reducción Volumátrica en función de pesos volumétricos que son de más fácil cuantificación. Dicho cálculo se .. efectus mediante la siguiente formula:

$$
RV(1) = \left[\frac{T-3}{T}\right] \quad 100 = \left[1 - \frac{B}{T}\right] \quad 100
$$

donde:

- T = peso volumétrico en terraplén
- B = peso volumétrico en banco

Ejemplo : Si tenemos un suelo con un paso volumétrico en banco de 1630 kg/m<sup>3</sup> y su paso volumétrico en terraplên es de 1820 kg/m<sup>3</sup> su Reducción volumétrica será de:

$$
RV(1) = \left[1 - \frac{1650}{1020}\right] \quad 100 = (0.1043) \quad 100 = 10.431
$$

 $-21 -$ 

 $-20$   $-$
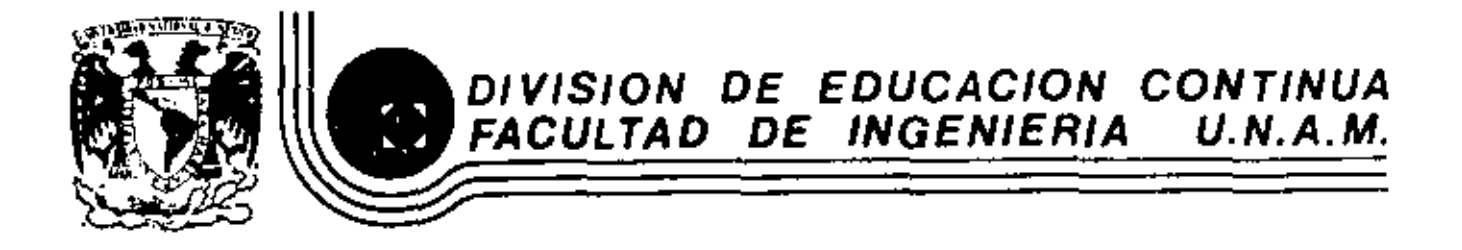

MOVIMIENTO DE TIERRAS: EXCAVACION Y TERRACERIAS

METODOS DE

SELECCION DE EQUIPO DE CONSTRUCCION

Ing, Pernando Favela Lozoya

SEPTIEMBRE, 1983.

Palacio de Mineria Calle de Tacuba 5 primer piso Dalag. Cuauhtemoc 06000 México, D.F. Tal.: 521-40-20 Aprio. Postal M-2285

Ł

#### VALUACION DE ALTERNATIVAS

#### **VALUACION DE INSUADS**

Al considerar los insumos y au costo, así como sus beneficios, estamos realmente tornando en cuenta los flujos de ingresos y recupera. clones, sin embargo tanto los ingresos como las recuperaciones, se ve rifican a través del tiempo y vamos a ver que el factor tiempo tiene --Gran importancia.

Ya que nuestro objetivo es el económico, al valuar insumos y - productos utilizamos como medio de valuación una unidad monetaria, sin embango el valor de la unidad movetaria sa función del tiempo, y dado que la corriente de beneficios y costos ocurre a lo largo del tiem po, no es posible compararios y plantear la necesidad de uniformizarsus valores artes de proceder a la suma.

Los procedimientos usados para uniformizar aste velon se basan en las fórmulas de interés compuesto, para utilizar estas fórmulas se consideran una tasa de pérdida de valor que se denomina tasa de actual lización y también tasa de interés minima aceptable.

#### **INTERES COMPUESTO**

Llamando "F" al valor futuro de un Capital, "C" al interés com-Puesto, colocado a una tasa "i" dunivita "n" número de años, tondrettos que el capital acurrutado al final del enégimo intervalo es ---C (1 + f)<sup>o</sup>. Tomando la notación anniba indicada.

$$
F = C(1+1)^n
$$

Donde replitendo " I " es la tasa de interés usada, y " n " esat número de intervalos de tiempo que companen at periodo comprendido entre hoy (Capital "C") y el fizuro (Capital "F"), Al factor = 2 (1+1)<sup>n</sup> le llamaremos. "Factor de velor futuro",

Despojando "C" tendremos

"Factor de valor actualizado".

$$
c = \frac{F}{(1+1)^n}
$$

Que nos dá el valor actualizado de un capital "i" futuro a "n" in tervalos de Uampo a partir de hoy. Al factor 11 11 se le llama =

$$
(1+1)^{n}
$$

Estos factores se encuentran tabulados en los libros de intenés compuesto o de Ingeniería Económica para diferentes valores de "i" y de "n". Al final del capitulo se presenta una tabla de los factores de valor actualizado como alemolo.

180 izando estas fórmulas da interás compuesto es posible uni ~ formizer valores de Capitales que se usan o reciben a través del tiempo, de modo que fean comperables y bueden utilizarse para poder tomer una declaión.

#### EL METODO DEL VALOR ACTUALIZADO

Consiste en obtener los valores presentas exuivalentes e los ca pitales futuros, tanto de ingresos como de recuperaciones. Se utilizacon sussento la fórmula del Intenés compuesto, multiplicando e cada valor futuro por el factor da valor actualizado correspondiente. Cumdo se usan simultáneamente egresoa y rocuperaciones en una alternati va, en paneral se agocian a ellos signos contrarios; algno positivo pa na las recuperaciones y signo negativo para los egresos.

El valor actualizado equivalente será egreso o recuperación ectualizado si is mana algebraica resulta negativa o positiva respectiva mente, Generalmente se actualizan por separado los teneficios y loscostos, pues para comparar las diversas alternativas. As usan como m criterio de comparación, no solo el resultante final de la suma algebral. ca, sino el cociente de los beneficios sobre costos actualizados, otro procedimiento conveniente dependiendo de la naturaleza del problema.

Estos mátodos son tanto más importantes en la forma de deci ~ plones en la construcción cuarto mayor ses el tiempo de ejecución de la obra, questo que las diferencias entre los capitales no actualizados y sciualizados sará meyor.

Al tomor decisiones dentro del ambito de la empresa, si es muy importante considerar la variación con al tiempo del valor del dinero, ya que la empresa efectúa sus operaciones a lo targo de tiempos considensblemente langos.

22

F.

я

#### TABLAS DE INTERES COMPUE **FACTORES DE ACTUALIZACIÓN**

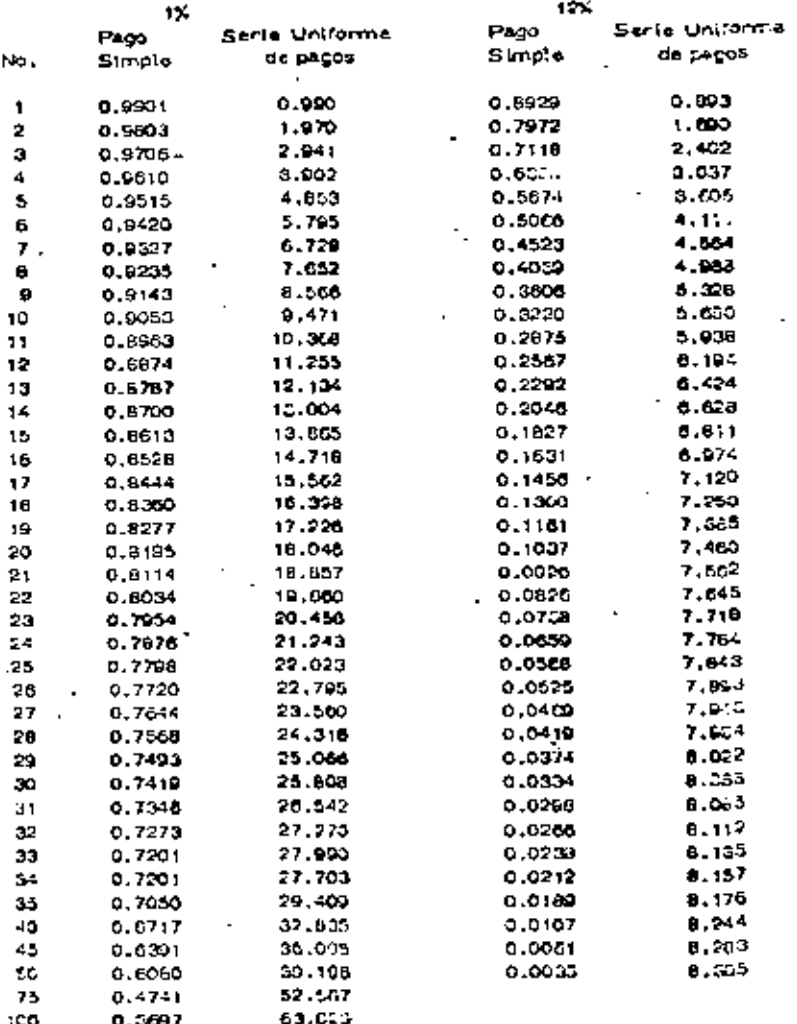

#### TOMA DE DECISION

#### PRUEBA DEL MODELO

Es muy conveniente que el deserrollar un modalo, para que represente convenientemente el alsterno so pruebe continuamente mien-tres se está construyendo.

Al terminar el modelo se realizan pruebas para garantizar su propiedad. Si el modalo tirne deficiencias, es decir las salidas, no corresponden a la realidad del alstema, pueden debense a que no se se leccionaron adecuadamente jas veriables dignificatives, o bien las relaclones antre variables no corresponden e la realidad.

Pueden también probarse el modelo a través de pruebes percia-Tex o restringidas de las soluçiones propuestas siempre que esto sea  $\Xi$ postble.

#### **SENSIBILIDAD**

Sensibilidad de un sistema en general se refiere al cambio o cambios en los parámetros del sistema (coeficiente o en su caso entre das).

La sensibilidad tiene especial importancia, ques le indica el ingentero como se comporta una decisión cuando las condiciones cambianpor alguna razón.

El estudio de la sensibilidad es muy importante para formar la decisión, puede ser que una decisión tenga elta sensibilidad, esto sea vulnariable a pequaños cambios de las variables controlables. Cuandoesto aucade és muy conveniente realizar una investigación que nos apegune la validez de los datos que están siendo evaluados.

#### SELECCIÓN DE LA VIA DE ACCIÓN

Cuelquiera que sen el sistema de comparación de alternativas. deada simple intuición hasta al uso de complicados modelos matemáticos, hay que toman encuenta ctertas condiciones que influyen importantemente en la decisión.

En primer lugar la persona o personas que van a tomaria, Engeneral la valuación en términos del objetivo no forma algunas vanta--

De todos modos hay que repasan las variables que se conside-naron no significatives, pues hay variables que para cientos valores no son significativas, reno que en pinos nancos al lo son, Un repaso en función de la valuación de las alternativas en ques conveniente.

También es fracuente que la valuación se realice bajo certeza. cuando en prácticamente todos los problemas de ingeniería se presen ten bajo riesgo o incertidumbre. En el momento de tomar una decisión, conviene también repasar cuáles son las condiciones en que realmente se presenta el problema.

El análisis de sensibilidad es también muy conveniente, pues = nos indicará como se comporta una solución ante veriaciones en las -condictones planteados.

I'm general todos estos puntos son analizados y pessoos al to- mar la decisión, cualquiera que ses el procedimientos velueción de el ternetives que se hava seguido.

#### **GENERAL TIADES**

25

En todos los problemas a que se enfrenta el ingeniero Civil exia te un grado de incertidumbre principiendo por la información que recibe. les condiciones del medio ambiente, etc.

El concepto probabilidad es conocido por todo el mundo y su definición ha variado en el transcurso del tiemos. La definición matemátice da la probabilidad no pertaneca a este curso y en su lugar se puede habitar de probabilidad como la frequencia relativa de áxito en un exner Vnento, de forma que es el cociente del número de eventos favorebles dividido entre el número total de eventos del experimento. De es ta definición se puede de immediato concluín que la probabilidad vertará antre cero y uno incluyendo ambos valores, pero que no puede tomarningún otro vator menor de cero o mayor de uno.

Certaza probabilista sa la que se tiene con respecto a un fanómeno o evento cualquiera con probabilidad de ocurrencia e 1. (Evento march.

Sin embargo, dentro de los sistemas - obra es muy difícil encontrar eventos cuya probabilidad de ocurrancia ses uno. Esto inde di nios hacia la utilización de técnicas que toman en cuerte el aspecto probabilista de los fanómenos que maneja. Esto no quiere decir que al incentero trate todos los problemas en forme probabilista, sino que cuan do menos tenga en cuenta el aspecto probabilista y lo utilice cuendo elproblema por su importancia se lo exila.

Antes de hacer referencia a jeu técnicas que anidan al ingenie rü a hocer frants a los problemas probabilistas, comentaramos bravamente los aspectos de riesgo e incertidumbre.

May relactorados con los aspectos de probabilidad estén los con ceptos de niesgo e incertidumbre. En realidad anúne reflejan el pun = to de vista probabilista de los problemas y no hay distinción clara antre ambos conceptos. Mientras algunos autores los consideran equivalentes, otros establecen una distinción, la que adoptaremos aquí: El  $\mp$ análiste del niesgo lo utilizaremos en aquellos casos en que existen even tos probabilistas, pero sus características (la más importante es la distribución de probabilidad) se conocen; mientras que la incertidum -tre existe en aquatios casos en que no se conocen las canacterísticas orobebilitatas de un fenómeno.

А

ANEXO

 $\mathbf{u}$ 

#### por

#### S. ZUNKA B.

En el presente trabajo se hace una sírtesis sobre algunos con-ceptos de probabilidad, enunciándolos somenamente y sin demostra-ción. Pers hacerlos más claros trecuentemente se recurre a dar ejem plos.

#### Experimento:

Es una acción mediante la cual se obtiene un resultado y se reatiza la observación de éste.

#### Experimento Aleatorio:

Experimento duyo resultado no se puede predecir antes de quese realice el experimento.

Ejemplo 1,-Tirar un volado, antes de tirarlo no se conoce si el resultado es águile o sol.

Experimento Deterministar

Experimento tuyo resultado se puede predecin antes do que serealize al experimento.

Ejemplo 2,- Suman 2 rúmeros pares, se conoce de anternano que el resultado va a ser un número par. ..

**Eventos Clementales:** 

Son los reautados más almples de un experimento.

Ejemplo 3. - Al tinar un dado y observar el múmero resultante" los eventos elementales son seja: 1, 2, 3, 4, 5, 6, 2) evento "cae par" no és un evento élemental ya que se pueda expresar mediante los $e$ ventos  $2, 4, 6,$ 

Espacio de Eventos:

Es la totalidad de eventos elementales de un experimento.

Elemplo 4.- Al tinor un dedo, el especto de eventos es el con-Junto de los sols eventos elementalen s = 1, 2, 3, 4, 5, 6.

Eventos Elementales Igualmente posibles:

Cuando al meditzar un experimento aleatorio no existen factores que favorezcan la aparición de un evento elemental, se dice que estosson igualmente posibles.

Probabilidad Clasica:

Supóngarnos que es finito el número de eventos elementales "n" de que está compuesto el espacio de eventos asociado a un experimento aleatorio y adamás que todos son igualmento posibles. Si un evento A del aspacio de aventos está compuesto por "m" eventos elementales, entercas la probabilidad de que el evento A se verifícula está del mida-DOr la calentóni

$$
P(A) = \frac{m}{n}
$$

an donder

æт

mic número de evant06 clomentales en A.

n = número de eventos elementales en el espacio de evento.

Los valores entre los quales varía la probabilidad de que se ve rifique un evento son:

$$
0 \leq P(A) \leq 1
$$

Si le probabilidad de un evenio es muy cercana a cero as dice the el evento es prácticamente imposible.

Por al contrarto, at la probabilitiad de un evento es muy próxima a uno se dica que el evento es prácticamente seguno.

La probabilistad de que no se ventitous el evento. A est ----- $P(A) = 1 - P(A)$ 

Ejemplo 5,- Si se extras al azar una bota de una unha que contions 6 bolas rojas, 4 blancas y 5 azules, encontrar la probabilidad de que la bola extraída:

a) See roja a) 
$$
P(R) = \frac{8}{15}
$$
  
b) See blue to b)  $P(B) = \frac{4}{15}$ 

c) No each roja c) 
$$
P(H) = 1 - \frac{8}{15} = \frac{9}{15}
$$

probabilidad Condictoral :

Se representa por P(B/A) y se interpreta como la probabilidad de que et evento & se ventitique, con la condición de que previamente el evento A se haya ventilizado.

I av de Adición de Probabilidades:

$$
P(A \cup B) = P(A) + P(B) - P(A \cap B)
$$

an dreviet

P(A U B) as in probabilidad de que se verifique a y/o B.

 $P(A | A)$   $B)$  as is probabilitied do que se verifique A y B.

St toe eventos A y B se excluyen mutuamente: P(A U B) = 0

entoncess

$$
PA U B = P(A) + P(B)
$$

Ejemplo 6.- A partir del sjemplo 5, qual es la probabilidad deque la tola extraída sea roja o bienca.

$$
P(R \cup B) = P(F) + P(B) = \frac{p}{b} + \frac{4}{15} = -\frac{10}{15} = \frac{2}{3} -
$$

Ley Condicional de Probabilidades :

Ejemplo 7,- 51 de la unha del ejemplo 5 de estraen sucesivamente 2 bolas, ¿cuál se la probabilidad de que una sea roja y le otra blance?.

$$
P(R \cap B) = P(R) P(B/R)
$$
  
=  $\frac{8}{15}$   $\left(\frac{4}{14}\right)$ 

Verlable Alestonia (V.a.) (

Si » es una variable mediante la cuel se pueden representar = = los resultados de un experimento aleatorio, entonces se dice que "x" as una vertable alentoria.

Ejemplo 8.- Sen el experimento aleatorio tiran dos dados y el nasultado que intenese es la suma de los números aspetados a las canas que caen hacia anniba, los velores de esos resultados se pueden representar mediante una variable que torna los algulantes valores:

$$
x = \left[2, -3, -4, -5, -6, -7, -8, -9, -10, -11, -12\right]
$$

Ы

Tipos de Variable Alcatoria:

a) Discreta. - La v.a. está definida en el Intervalo (a, b) y solotome clertos valores de ese intervaio.

Elempio 9,- Tinan un dado, la v.a. está definida en el intervalo  $(1, 6)$  y solo toma los valores 1, 2, 3, 4, 5, 5,

b) Continua, - Le v.a. está definida en el intervalo (a, b) y toma custauten calor comprendido en dicho intervalo.

Elempio 10.- Madin la altura de k estudiantes, la v.a. puede tomar cusiquier valor entre la altura de la persona más pequeña y la de la más alta.

Distribución de Probabilidad:

Six as una v.a.d. con valores  $x_1, x_2, x_3, \ldots, x_n$  y as conocele probabilidad de que se ventriquen cada una de ellos P(s), con la condiction de que  $\sum P(x) = 1$ , el conjunto de valores  $P(x_i)$  racibe el nombre de distribución de probabilidad.

Ejemplo 11,- La distribución de probabilidad de la v.a.d. definida en el problema 8 col

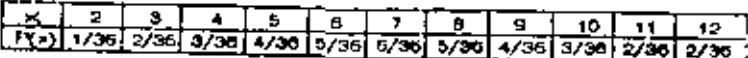

#### Esperanza Matemática:

Cualquien función h(x) de la v.a.d. x es una v.a.d. que puede-tomar los valores  $\{(\lambda_1), \; \mathbf{f}(\lambda_2), \ldots, \; \mathbf{f}(\lambda_n), \; 1, \mathbf{a} \; \text{esperanza matematica} - \}$ de h(x) se define como:

$$
E\left[\begin{array}{c}h(x)\\1\end{array}\right]=\sum_{i=0}^{b}h(x_i)\cdot P(x_i)
$$

Momento respecto al onigen:

$$
5\overline{b} \text{ e stable} \text{ce control } f(x) = x^n \text{, entonces.}
$$

$$
\mathbb{E}\left[\begin{array}{c} x^n \\ x^n \end{array}\right] = \sum_{i=1}^b \frac{x_i^n - P(x_i)}{n}
$$

St n = 1. se obtiene la media de 1s y.s.d, y se represents por:

$$
\mathcal{M}^{\times} = E \times -\sum_{k=1}^{6} x_{k} P(x_{k})
$$

Etemplo 12,- Para el caso de los dados (problema 8) se tiene:

$$
M = 2(1/36) + 3(2/36) + 4(4/36) + 5(5/36) + 7(6/36) + 8(5/36) + 9(4/36) + 1(2/36) + 12(1/36) = 252/36 = 7
$$

Momento con respecto a la madia: se define cuando  $r(x) = (x - y^0)_x$ entoyces:

$$
E\left[\left(x-\frac{1}{2}h\right)^{2}\right]=\sum_{i=n}^{b}\left(x_{i}-\frac{1}{2}h\right)^{n}P(x_{i})
$$

Sin = 2. to obtiene is varianola de la v.a.d. a y se representa por:

$$
O_{x}^{2} = E\left[ (x - \mu_{x})^{2} \right] = \sum_{i=1}^{3} (x_{i} - \mu_{x})^{2} P(x_{i})
$$

Ejemplo 13,- La vaniancia de la v.a.d. en al caso del problema B es:

$$
\int_{\pi}^{2} = (2-7)^{2} (1/30) + (3-7)^{2} (2/30) + (4-7)^{2} (3/30) + ...
$$
  
+  $(5-7)^{2} (4/30) + (5-7)^{2} (5/30) + (7-7)^{2} (5/30) + ...$   
+  $(6-7)^{2} (5/36) + (3-7)^{2} (4/30) + (10-7)^{2} (3/30) + ...$   
+  $(11-7)^{2} (2/30) + (12-7)^{2} (1/30) = 35/8$ 

Desvinción Estándar: Se define como la naíz cuadrede de la va ciencia y se representa por:

Efemplo 14,- La desviación estándar en el caso del problema 8  $\bullet \bullet$ 

$$
\frac{1}{\sqrt{35/6}} = 2.42
$$

. Variable Alectoria Continua (v.a.c.) ;

Densidad de Probabilidad, - Pers este caso se define la distribu- $\epsilon$  ción de probabilidad por medio de una función ((x), llamada densidad de probabilidad. La que debe cumplin con las alguientes restricciones.

b) El área bejo la curva definida por la función ((x) y el eje de las stacises debe valen uno.

$$
\int_{-\infty}^{\infty} (u) \ dx =
$$

c) La probabilidad de que la v.a.c. tome un valor en el intervalo (c,d) está dada por:

$$
P(c \leq x \leq d) = \int_{c}^{d} f(x) dx
$$

Distribución de Probabilidad Acumulada:

La d.p.a. F(x) de la v.a.c. a está definida por :

$$
F^-(x) = P^-(x \leq x) = \int_{-\infty}^x r(x) dx
$$

Espenanza Metemática de una veases i

$$
E\left[\begin{array}{c}h(x)\\h(x)\end{array}\right]=\int_{-\infty}^{\infty}h(x)f(x)dx
$$

Momento de orden ni

$$
E\left[\begin{array}{c} x^n \\ x^n \end{array}\right] = \int_{-\infty}^{\infty} x^n f(x) dx
$$

Sinel, so define la media de la v.a.c.x.

$$
x_n = E \left[ \begin{array}{c} x_n \\ x_n \end{array} \right] = \int_{-\infty}^{\infty} x_n f(x) dx
$$

Momento de orden in loon respecto a la media:

$$
E = \left[ -\left( x - \mu f_{x} \right)^{n} \right] = \int_{-\infty}^{\infty} \left( x - \mu f_{x} \right)^{n} \left[ f(x) \right] dx
$$

Sine 2, se define la veriancia de la v.a.c.x

$$
E\left[\left(16-\frac{1}{2}\mu\right)^2\right]=\int_{-\infty}^{\infty} (1+\frac{1}{2}\mu\left(\frac{1}{2}\right)^2 f(x)\,dx
$$

DISTRIBUCIONES TEORICAS DE UNA VARIABLE

a) Vertables discretas:

1. Distribution Binomial o de Bernoulli,

Supóngarros afectuar "n" experimentos independientes tales - que el resultado de cada uno de etipe es un éxito o un fraceso; la proba bilidad de un éxito es ply la de fracaso es q, islando p + q = 1, En tal = case se dice que se tienen n pruebas de Bernouill con probabilidad "p" de évito.

Al realizar un experimento de Bernoulli, la probabilidad de que se presenten « éxitos consecutivos asquidos por (n = x) fracasos es:

$$
\underbrace{\overbrace{\text{BDD} \cdots \text{BDD} \cdots \text{BDD} \
$$

La probabilidad de obtener precisamente x éxitos y (n=x) fracasos con otro orden de ocurrencia, astá dada también por la expresión- $(1)$ .

La probabilidad de que se presentan x éxitos y (n=x) fracasos-en cualquier orden será la sume de las probabilidades de todas las - combinaciones posibles de n elementos de los cuales x mon éxitos y - $(n-x)$  fracesos,

Lo antenior pueda aspresarse por s

D

$$
P(x) = n^{\mathbf{C}} \times n^{\mathbf{C}} \times n^{\mathbf{C}} = \mathbf{x}
$$

que recibe el nombre de distribución de Porbsbilidad Binomial.

La media en esta distribución de probabilidad es:

$$
f(x) = E\left[x\right] = \sum x P(x) = \sum x n^C x p^x q^x = x = nq
$$

La veriencia queda definida por s

$$
d_{x}^{2} = E \left[ (x - M_{x})^{2} \right]_{x} - \sum_{r} (x - M_{r})^{2} F(x)
$$
  
= 
$$
\sum_{r} (x - M_{r})^{2} e^{C_{r}} = e^{C_{r}} e^{C_{r}} - \sum_{r} (x - M_{r})^{2} F(x)
$$

2. Distribución de Palason.

St le v.e.x, designa el número de éxitos de una autentín de -pruebas de Bernoullity se consideré n'euflichemente grande y plauficlertemente pequeña.

$$
\begin{array}{ccc}\n\wedge P \bullet & \wedge & \wedge \geq 50 & \text{p} \leq 0.10 \\
\wedge & \wedge & \wedge \rightarrow & \wedge & \Delta^{\perp} \\
\vdots & & & \wedge \rightarrow & \wedge\n\end{array}
$$

$$
-3t
$$

э.

**Cast** 

36

 $\bullet$ 

expresión que define la d.p. de Poisson.

La media y la vantancia son i

$$
\mu_x = [x] - \sum_{(x-\lambda)\lambda} x - \lambda
$$
  

$$
\sigma_x^2 \in (x - \mu_x)^2 - \sum_{x = 1}^{\infty} (x - \lambda)^2 - \lambda \frac{\lambda}{x} = \lambda
$$

b) Variables Continuas.

1. Distribución Normal.

Una variable casual que se encuentra fracuentemente en la práctica as una v.a. continua cuya d.p. es la distritución normal.

$$
f(x) = \frac{1}{\sqrt{2\pi} \ s} = -\frac{(x-m)^2}{25^2}
$$

La función antenion tisna la siguiente representación geométri-

K×) ×

 $X = M$ 

La media de la distribución es  $\mathcal{M}$   $x^{\mu}$  m

Le vertencia de la distribución es  $62 - 5^2$ 

Dadas m y  $S^2$  es posible calcular que a tome valores menores o mayones que un ciento número o blan que quede comprendida entre dos valores, por ejempto :

DISTRIBUCION NORMAL

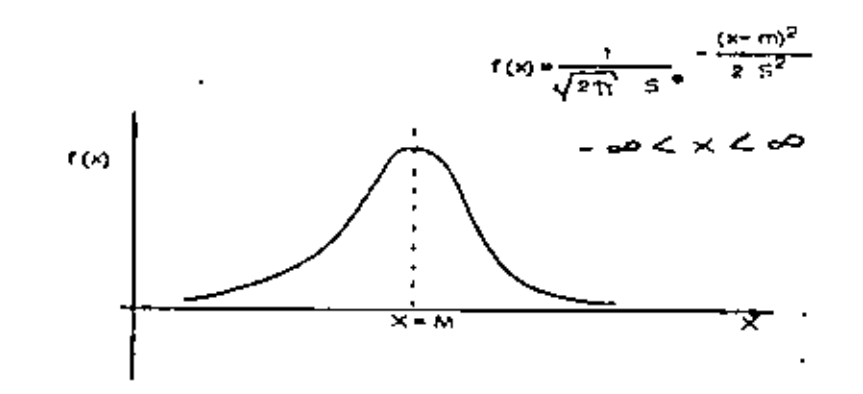

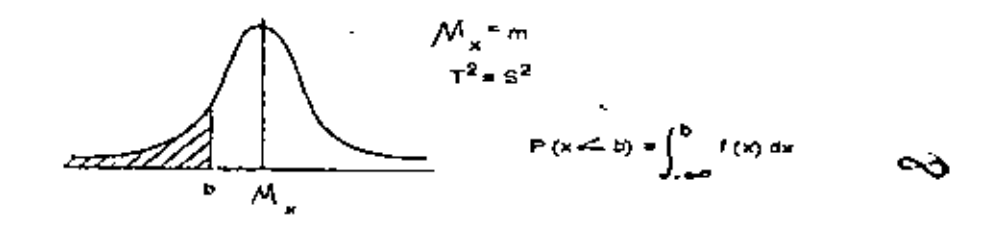

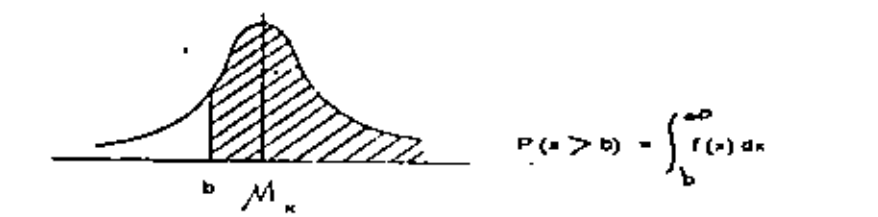

$$
A N E X Q W
$$

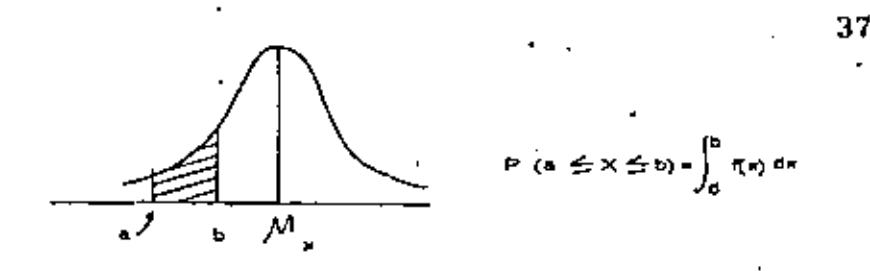

#### 2.- Distribución Gamma y Exponencial.

Se dice que la v.a.x. tiene distribución gamma si su d.o. es de la forme :

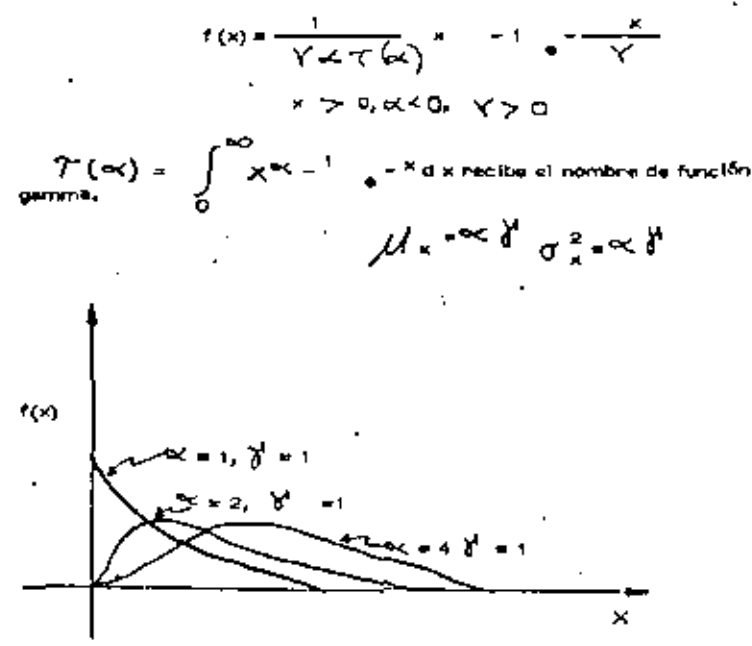

Si = 1 a la función gamma se la llama distribución exponencial,

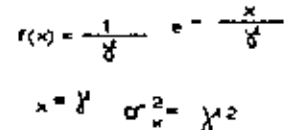

NOTA: Sacado del libro Ingeniería de Sistemas de la Cánara Nacional de la Industria de la Construcción.

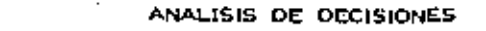

**BAJO RIESCO** 

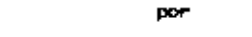

F.J. JAUFFRED

#### Howard sehals over

- 1. EL PROCESO DE TOMAR DECISIONES SE ENCUENTRA EN LA -MAYORIA DE LOS PROBLEMAS TECNICOS, QUBERNAMENTA--LES Y DE NEGOCIOS.
- 2. USUALMENTE EL TOMAR DECISIONES REQUIERE EL ESTUDIO DEL RIESGO Y DE LA INCERTIDUMBRE.
- 3. EL RICSOO Y LA INCERTIDUMBRE SE ESTUDIAN FORMALMEN-TE MEDIANTE LA TEORIA DE LA PROBABILIDAD.
- 4. LA PROBABILIDAD ES UN ESTADO DE LA MENTE, NO DE LAS-CUSAS.
- 5. AL ASIGNAR FROBABILIDADES DEBE TOMARSE EN CUENTA --TODA LA EXPERIENCIA ANTERIOR DISFONIBLE.
- 6. EL TOMAR DECISIONES REQUIERE TANTO LA ASIGNACION DE-PROBABIL DADES COMO DE VALORES.
- 7. SOLO PUSDEN TOMARSE DECISIONES CUANDO SE DISPONE --DE UN CRITERIO PARA SELECCIONAR ENTRE ALTERNATIVAS,
- 6. SIEMPRE DEBEN CONSIDERARSE LAS CONSECUENCIAS AL FU TURO DE LA DECISION TOMADA HOY.
- B. AL TOMAR DECISIONES SE DEBE DISTINGUIR ENTRE UNA BUE NA DECISION Y UN BLE N RESULTADO.

л.

 $\overline{2}$ 

Una buena decisión as aquella basada en la jógica, en el conocimiento de la incentidumbre de la utilidad y preferencias de los elecutivos.

Un buen resultado es aquel que reporta baneficion esto es, uno altemante valorado,

Tomando una buent decisión se assourará un alto concentale de buenos realision.

El Análisis de Declaimes es el procedimiento lógico para la evalua. ción de los factores que influencian una decisión.

Proceso del Análisis de Decisiones :

- 1. Faso Determinista E# indispensable contestan # ins siguientes preguntas:
	- 1. ¿Cuál es la decisión a tomar?
	- 2. ¿Qué cursos da écolón les encuentran a nuestro alcence?
	- 3. ¿Cómo varios a determinar culles cursos de acción son buenos y culter malos?
	- 4. Superiendo que tuviere una bote de cristal o su siconce 2 Qué preguntas numánicas hanía con objeto de medin los beneficios. de un posible reaultado?
	- 5. Construyé una métriz de pagos,
	- 8. ¿Cómo te compana el beneficio que necibiné en al futuro con el recibido hoy? (valor presente atc....).

Ve que se ha completado ja fase determinista, conviene jugar con las vertibles de estado, ((evéndo) es separado y conjuntamente a los valores extramps an Au nango de vantabilidad. Se observe qual de las alternativas es alempre mejor que cuelquien otra. De ocurrir esto se dirá que la primera domina a la segunda; esta primera se elimina.

Con este enálisie de sensibilidad se identifican las variables de estado para las que al resultado es maneble y se les llama críticas.

II. Fess Probabilists

- I. Esta filla principia asignando probabilidades a las variables de es tado críticas.
- 2. Encontrar la incertidumbre en bonaficios para cada alternativa im pilicada por la relación funciona) a las variables de estado críticas y la distribución de probabilidad en usas variables de estado críti-

cas para la alternativa, A asta distribución de probabilidad del beneficio, se le llama la loteria del beneficio para la alternativa,

S. Altona se consideraná la manara de elegir entre las alternativascon diferente totenta de beneficio. Para ello combiene emplear las distribuciones ecumuladas de probabilidad buscando dominancla exincustics.

111. Fase Posocica

Aquí se principle encontrando el equivalenta en pesos de eliminar la incertidumbre en cada una de las vantables de estado, consideradas sepamedas o conjuntamente. Esto conduce a la siguiente alapa que consiste en diseñar el programa más simple para conseguir información cuendo ya se he encontrado que es conveniente conseguir más información.

Una lotaria está definida por verise declaiones aleatorias ceda una con-Au probabilidad y su pago.

0.2.00. 0.0. -20: 0.3. 10

El equivolente de la certaza para esta lotería es:

 $0.00$  (e, 2) + (-20) (0, 5) + 10 (0, 3) = 12 + 10 + 3 = 5

y representa al monto militimo que le pide por permitir que seu otro el -que juegue la totenía,

Fundamentos de la lotaria de la Utilidad

Considérente los premios A, B, C, en una lotaria

a) Noteción

All preferido a Blas representa madiante ADB

A indiferente e B se pretenta mediante AN/B

A no preferido a B as representa mediente B > A

. Dipreferido a Alter representa mediante Alton RC B

b) Le ley de la transitividad express que at A > B, B > C entonces  $A > C$ 

c) i\_s lay de la continuidad expressione el para una loteria se tiene que A.B.C., entoncee

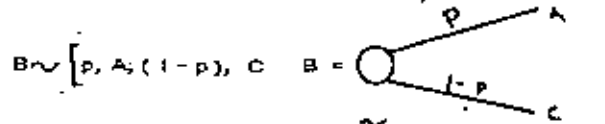

En particular para algún p st B ~B (B es el aquivalente de la certeza para dicha loteria).

d) La ley de la sustitutabilidad expresa que en cualquier lotería B puende ser austituído por B.

e) Le ley de la monctonocidad exprese que si A > B artunças

$$
\left\{p, A_2(1-p), B\right\} > \left\{p^3, A_1(1-p), B\right\}
$$

f) Le ley de decomposición expreso que una totaría compuesta es indiferente a su descomposición en loterias simples:

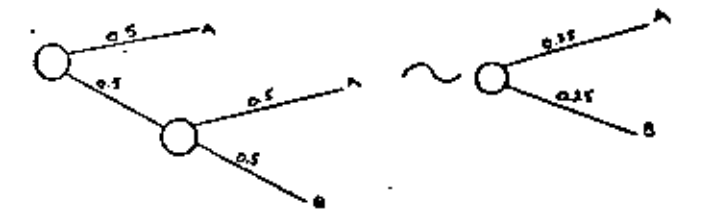

Se entiende por función utilidad in (x) una con las algulantes caractería ticas:

1. Dedas tres loterias L<sub>1</sub>, L<sub>2</sub>, L<sub>3</sub>

$$
\mathbf{a} \sin \left( \frac{1}{2} \right) \mathbf{b} \mathbf{c}
$$

entonces

$$
u(L_1) > u(L_2)
$$

b) al  $L_3 \curvearrowright (1-p)$ ,  $L_1$ ; p,  $L_2$ 

enturces

$$
\mathbf{u}\left(\mathsf{L}_{\mathbf{S}}\right) = \left(1-p\right) \mathbf{u}\left(\mathsf{L}_{\mathbf{S}}\right) + \rho \mathbf{u}\left(\mathsf{L}_{\mathbf{S}}\right)
$$

2. Cualquier transformación lineal de la función u(x) produce igual = uttildad de las loterias.

$$
\mathsf{S}\mathsf{eu} \cup \langle \mathsf{x} \rangle = \mathsf{ex} \cdot \mathsf{y} \mathsf{B} \mathsf{y} \mathsf{B} \quad \mathsf{y} \mathsf{y}
$$

<sup>4</sup> Puesto que

$$
\alpha_{\gamma}>\alpha_{\ell_2}\alpha_{\min_1}>\epsilon_2
$$

**Antonces** 

$$
v(\mathsf{L}_i) > \mathsf{u}' \mathsf{(L}_2) \text{ number } \mathsf{L}_1 > \mathsf{L}_2
$$

b) Puesto que

$$
u(L_3) = (1 - \frac{1}{2}) u(L_1) + p u(L_2)
$$
  
curoted  $L_3 = \sqrt{[(1-p), L_1; p, L_2]}$ 

Entonces una posible función utilidad es u(x) = a + b x En efecto, et

A) 
$$
X_1 > X_2
$$
  
\nU(X<sub>1</sub>)  $>$ U (X<sub>2</sub>)  
\nD)  $M X_0 \sim [P_1 X_1; (1 - P_1, X_2]$   
\nextances

$$
= 4 (X_3) = p \cdot (X_1) + (1 - p) \cdot (X_2)
$$

**有效性的** 

$$
a + b X3 = p (a + b Xl) = (1 - p) (a + b X2l)
$$

 $\frac{1}{2}$  X<sub>3</sub> = p X<sub>1</sub> + (1 - v) X<sub>3</sub>

. Cumple con tes condiciones especificadas y la recta es una función utfilded.

NOTA: Sacado del libro Ingeniería de Statemas de la Câmara Nacional de la Industria de la Construcción,

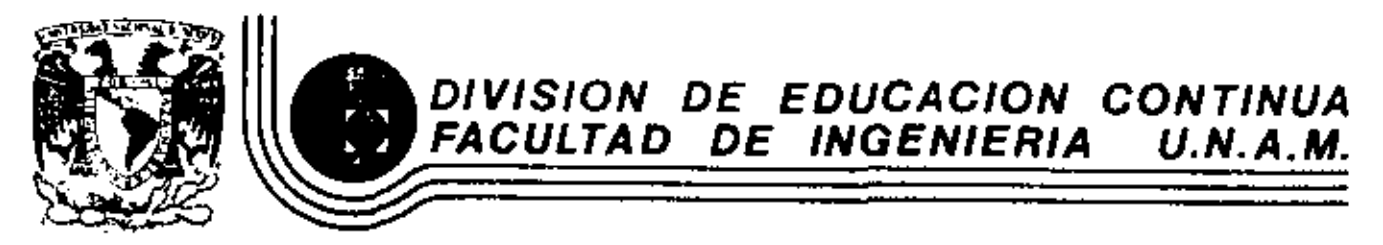

MOVIMIENTO DE TIERRAS, EXCAVACIONES Y TERRACERIAS

EQUIPO DE COMPACTACION

ING. FEDERICO ALCARAZ LOZANO

SEPTIEMBRE, 1983

Palacio de Minaría - Celle de Tacube 6 - primer paso - Deleg. Cuauhtemoc 06000 - México, D.F. - Tel.: 521-40-20 - Apdo. Postal M-2285

## 4. COMPACTACION EN EL  $\sim 100$  km CAMPO

 $\blacksquare$ 

 $\mathcal{L}(\mathcal{L})$  and  $\mathcal{L}(\mathcal{L})$  and  $\mathcal{L}(\mathcal{L})$ 

# lng. Federico Alcaraz Lozano

 $\sim 10^{-10}$ 

·-·--·-·-···· ·---·--·---····--·-·-·····--····---·--·····-- ..

## I. INTRODUCCION

La palabra "compactación" resulta de sustantivar el Adjetivo "compac to. que deriva del latfn "compactus", participio pasivo de "compingere"- que quiere decir unir, juntar.

Desde tiempos antíguos se ha reconocido la conveniencia de compactar los terraplenes de los caminos. Los métodos primitivos incluían llevar borregos de *un* lado para otro del terraplén y arrastrar con caballos --~ aplanadoras pesadas de madera.

Hasta hace pocos años se podía contar con la compactación hecha por las unidades de transporte y por aplanadoras casuales, junto con los--asentamientos naturales, para estabilizar los terraplenes, de modo que - retuvieran su fonma y soportaran las cargas que se colocaran sobre ellos.

En los Ultimas quince anos ha habido un gran progreso en la ciencia de la compactación de los suelos. Los estudios de laboratorio han resue1 to muchos problemas del comportamiento del suelo, y los fabricantes han - diseñado una amplia variedad de equipo para producir el máximo de compa<u>c</u>: tación con el máximo de economia.

La compactación de los suelos debe ajustarse de la forma más adecuada, ya que, a excepción de unas correctas características de drenaje, es el factor que tiene mayor influencia en las condiciones funcionales decualquier obra civil, como pueden ser terraplenes, sub-bases, bases y --<br>superficies de rodamiento.

Se desprende de lo anterior, que la vida útil de una obra, en la que interviene la compactación, dependerá en gran parte del grado de compac-<br>tación especificado, el cual deberá ser estrictamente controlado.

La realización de proyectos cada vez más ambiciosos y de programas más agresivos ha originado una intensa y constante evolución del equipo\_ de compactación.

Se ha introducido mejoras, tales como: poderosos sistemas hidrául<u>i</u> cos, sensores electrónicos confiables, diseños más funcionales, mayor-- versatilidad en su uso, transmisiones rápidas, potentes motores, --etc., las cuales se han traducldo en una mayor producción de los equipos.

Con el objeto de poder cumplir con plazos cada vez menores en la eje cución de obras cada vez mayores, se ha llegado a la necesidad de utili $\mathbb{F}$ zar equipos de gran producción.

Los grandes equipos de carga, acarreo y t1po de material, han obliga do a los fabricantes de equipo de compactac1ón a dise~ar máquinas compac tadoras capaces de balancear al tiro con la compactación, para evitar- interferencia de actividades y pérdida de tiempo, lo que da por resultado un proyecto antiecon6mico.

## II. COMPACTACION

2.1. OEFINICION

En la termínologia de Mecánica de Suelos, la reducción de los vacíos de un suelo recibe varios nombrés: Consolidac1ón, Compactación, Dens1f1 cación, etc., existen ligeras diferencias en el significado de los dos  $\overline{z}$ primeros.

Consolidación, se usa para la reducción de vaclos, relativamente len ta, debida a la aplicación de una carga estática, usualmente acompañada de expulsión de agua del suelo, por ejemplo, la reducción de vacíos en  $\bar{+}$ el suelo bajo un edificio.

El término compactación se usa para la reducción de vac!os, más o -- menos rápida, producida por medios mecánicos durante el proceso de cons trucción. (Fig. 1}.

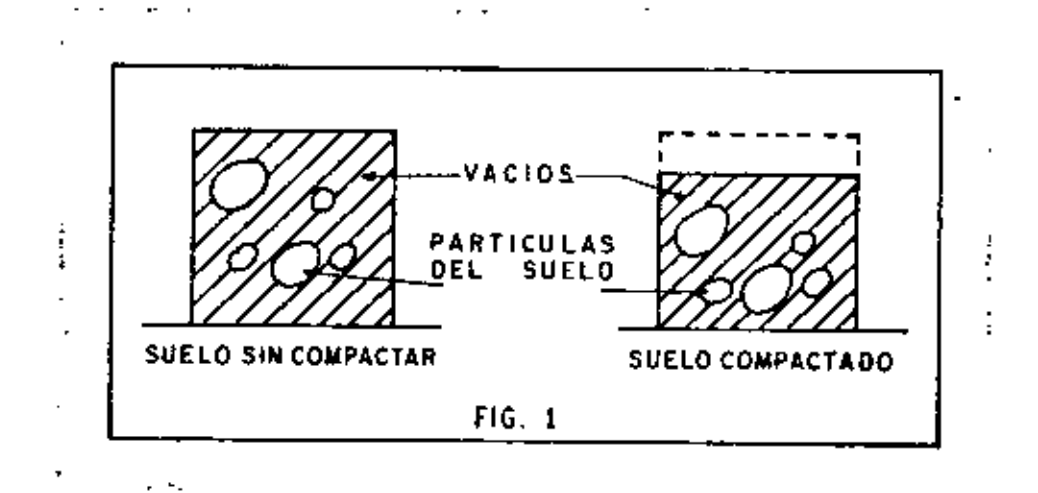

Al reducirse los vacíos del suelo hay un incremento del peso volumétrico del material, de donde se puede dar la siguiente definición.

Compactación: Es el aumento artificial, por medios mecánicos, del peso volumétrico de un suelo, esto se logra a costa de la reducción de los vacíos del mismo al conseguir un mejor acomodo de las partículas que los forman mediante la expulsión de aire y/o agua del material.

2.2. PROPOSITO E IMPORTANCIA.

La compactación mejora las características de un suelo en lo que - se refiere a:

- a) Resistencia mecánica
- b) Resistencia a los asentamientos bajo cargas futuras
- e) Jmpermeabil idad

Entre las obras que requieren compactación se pueden señalar como más importantes las carreteras, las aeropistas y las presas de tierra $\overline{\cdot\cdot}$ 

Estas estructuras deberan ser capaces de soportar su propio peso y el peso de las cargas super-impuestas, si falla, el costo de la re~ paración puede ser muy elevado.

Desde el punto de vista del constructor el problema es: obtener la densidad especificada por el diseñador. Obtenida esta densidad se asegura que la resistencia a futuros asentamientos y la impermeabilidad sean las supuestas por el diseñador, sin embargo, la obtención de la densidad de diseño no necesariamente asegura la resistencia mecáni ca supuesta, ya que ésta depende, en muchos suelos, de la humedad a la cual fue compactado. Es necesario entonces que la compactación sea efectuada a la humedad especificada, especialmente para suelos cohesivos.

Se hace notar que compactar a mayores grados del especificado no es conveniente, es decir, compactar más, puede resultar perjudicial  $\overline{=}$ al proyecto.

La falla de algunas obras han obligado a que las especificaciones de compactación sean cada *vel* más estrictas; las toleranc1as en mas o en menos, del grado de compactación especificado, son generalmente fi jadas desde el inicio de la obra. -

## 2.3. PRUEBAS DE COMPACTACION

En la construcción de terraplenes sería ideal poder medir la r<u>e</u> -<br>- sistencia del suelo para determinar cuando se ha alcanzado la resi<u>s</u>

 $-3 -$ 

tencia necesaria, pero el equipo para medir esta resistencia (especial mente a esfuerzos de compactación y cortante) es difícil de manejar,  $\overline{=}$ es caro y no es aplicable a todos los suelos, por lo tanto se han pre- parado las siguientes pruebas de laborator1o.

- A} Proctor
- B) Proctor Modificada
- C) Porter

A). Proctor: R.R. Proctor estableció que hay una correspondencia entre el peso volumétrico seco de un suelo compactado y su resistencia. El equipo para hacer pruebas de compactación en la obra es un equipo --<br>Peconómico y sencillo. Proctor desarrolló una prueba que consiste en:

- a) Se toma una muestra representativa del suelo a compactar, de -- humedad conocida.
- b) Se toma un cilindro de 4" de diámetro  $x$  4 1/2" de altura, se -llena en tres capas aproximadamente iguales con el material de la prueba.
- c) Cada capa se compacta con 25 golpes de un martillo de 2.5 kg  $$ con un área de contacto de 20  $cm<sup>2</sup>$ , el que se deja caer de 35 cm  $\mathbb{Z}^{\mathbb{Z}}$ de altura (Fig. 2). Todo esto con el objeto de siempre dar al material la misma energia de compactación.

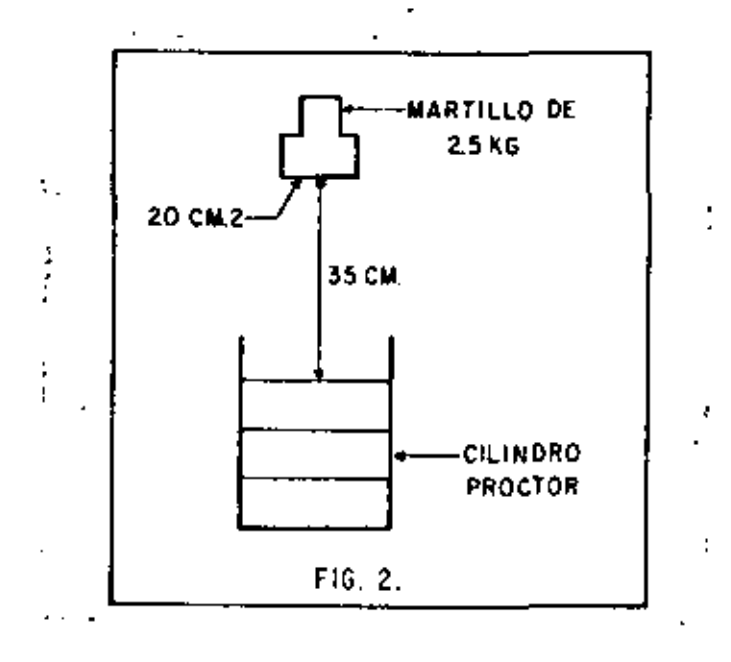

- d) Se pesa el material y como el volumen es conocido se calculael reso volumétrico húmedo, simplemente dividiendo el peso del material entre su volumen. Como la humedad es conocida, se- resta el peso del agua y se obtiene el peso volumetrico seco - para esa humedad.
- e) Se repite la prueba varias veces, variando cada vez el grado de humedad, con lo que se obtienen pares de valores Humedad-Pe so Volumétrico Seco.

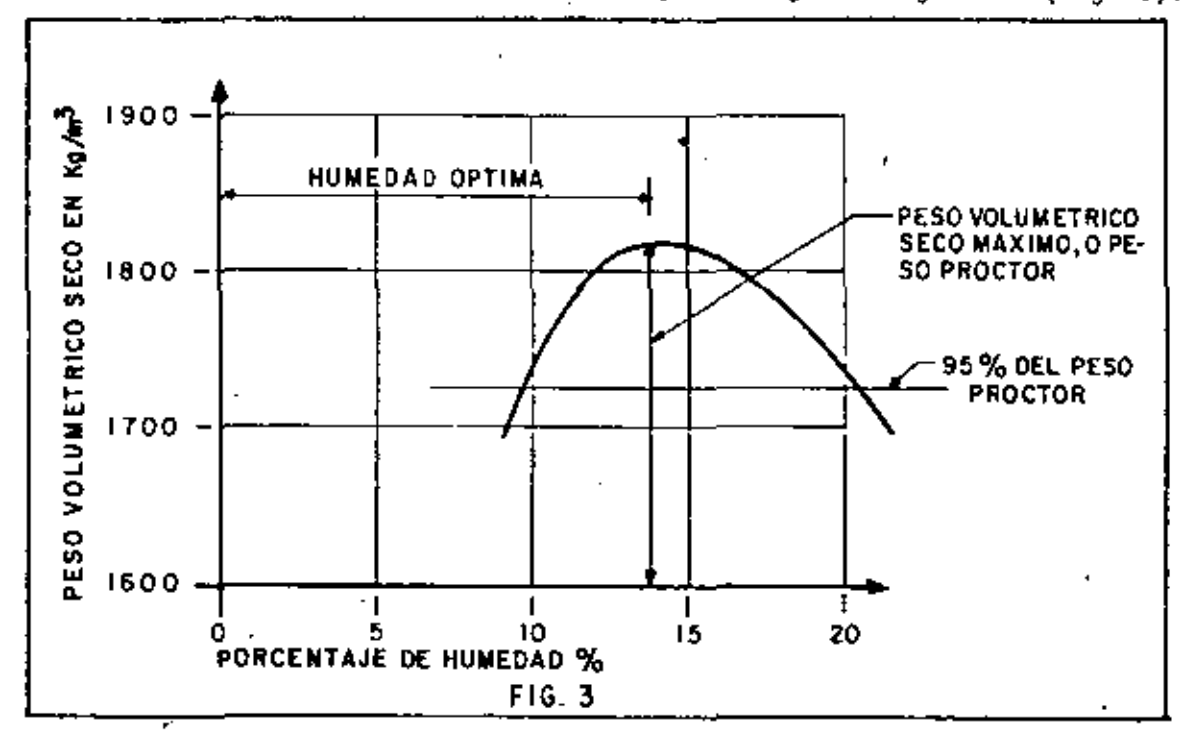

Con estos pares de valores se dibuja ld siguiente gráfica (Fig. 3).

Puede observarse que hay un cierto contenido de humedad para el cual el peso volumétrico es máximo, este peso se conoce como: "Peso --Volumétrico Seco Maximo" (P.V.S.M.), o peso proctor, y el contenido de humedad como humedad óptima.

El diseñador entonces especifica el porcentaje del peso proctor ~· que debe obtenerse en la construcción del terraplen y la humedad 6pti· ma.

Por ejemplo: Si el proyectista·especifica 95% Proctor en el caso de la gráfica, tenemos: P.V.S.M. = 1820 kg/m<sup>3</sup>

> 95% de P.V.S.M. = 0.95 ' x 1820 : 1729 kg/m' - . <sup>~</sup>

------------- ------•--- -------------·····--- ------------------ ....

es decir el constructor debe obtener un peso volumétrico seco mínimo de 1729 kg/m<sup>3</sup> en ese material.

La razón de la existencia de un peso volumétrico máximo es que a todos los suelos, al incrementarse su humedad, se les proporciona un medio lubricante entre sus partículas que permite un cierto acomodo de estas cuando se sujetan a un cierto trabajo de compactación. Si se si gue aumentando la humedad, con el mismo trabajo de compactación, se  $-\overline{z}$ llega a obtener un mejor acomodo de sus partículas y en consecuencia -<br>un mayor peso volumétrico, si se aumenta más la humedad todavía, el -agua empieza a ocupar el espacio que deberían ocupar las partículas --<br>del suelo y por lo tanto comienza a bajar el peso volumétrico del mat<u>e</u> rial, para el mismo trabajo de compactación.

Por lo tanto, si se aumenta o disminuye la humedad sera necesario aumentar el trabajo del equipo de compactación, lo que, en general, nO es económico.

B) Proctor Modificada: Conforme fueron aumentando las cargas so - bre las terracertas por el uso de camiones y aeroolanos cada vez máSpesados, se vió la necesidad de desarrollar mayores densidades y resis tencias en muchos materiales usando mayor trabajo de compactación. Por esta razón se desarrolló la prueba Proctor modificada.

Para esta prueba se usa el mismo proctor. pero el material se compacta en 5 capas con un martillo de 4.5 kg y cayendo de una altura de 46 cm, dando 25 golpes por capa (Fig. 4).

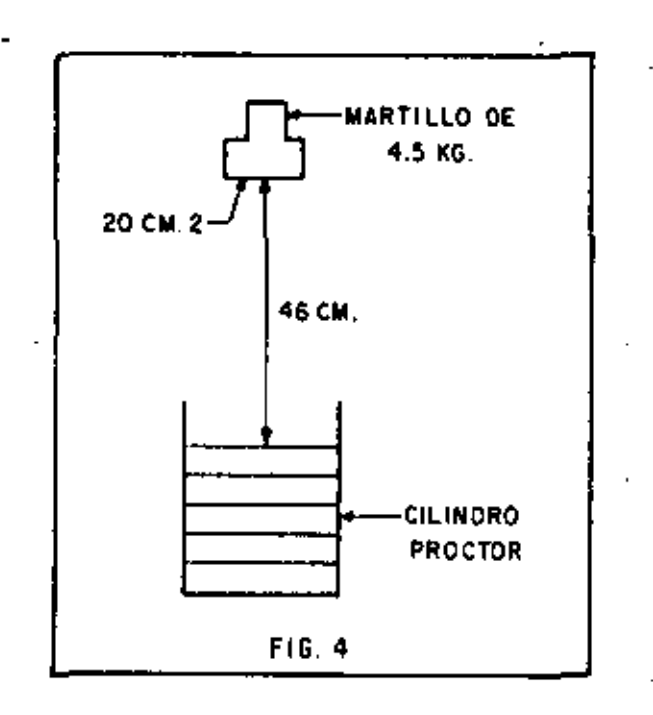

 $\frac{1}{2}$ 

En todos los aspectos las dos pruebas son semejantes, únicamente el trabajo de compactación se ha incrementado aproximadamente 4.5 ve ces.

La gráfica siguiente es un ejemplo de la prueba proctor y la prueba proctor modificada efectuadas en el mismo material (Fig. 5).

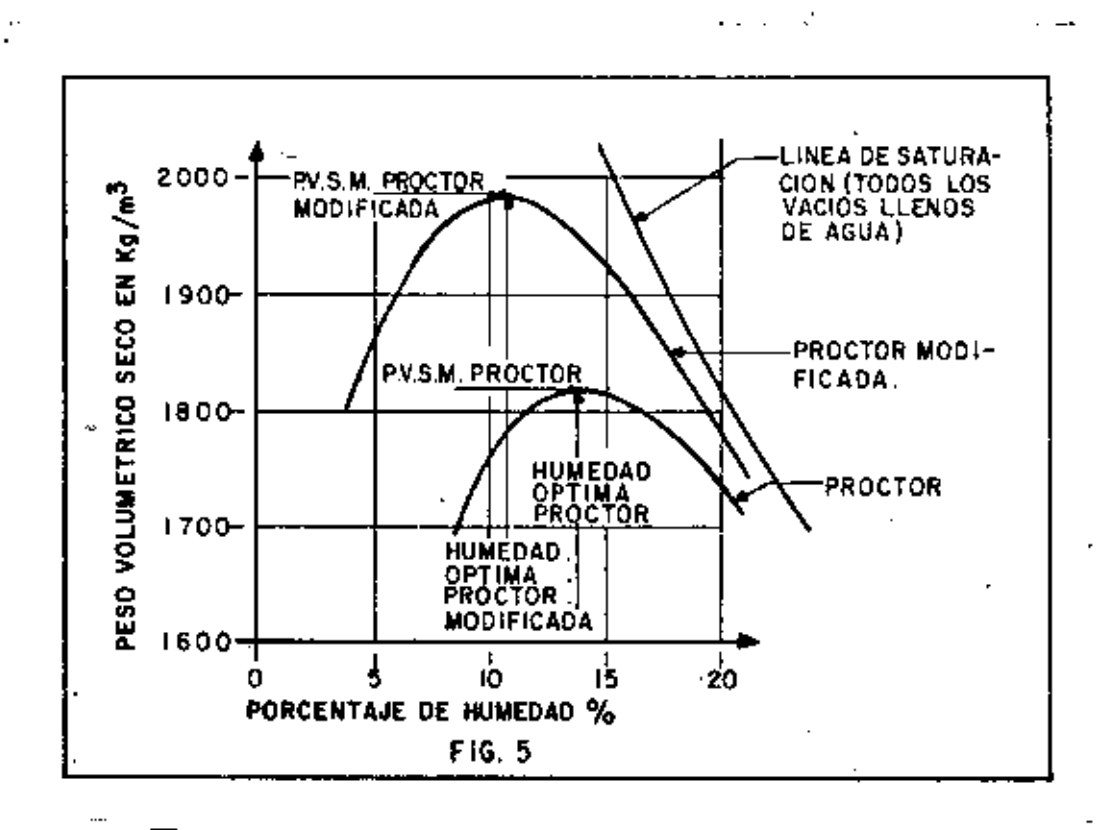

Obsérvese en esta gráfica que aunque el trabajo de compactación se ha incrementado 4.5 veces, la densidad solamente se incrementó 9%, y que la humedad óptima disminuyó 3%. Esto último es invariablemente cierto.

C) Porter: Tanto la prueba Proctor como la Proctor modificada -han dado muy buen resultado en suelos cuyos tamaños máximos son de - -<br>10 mm (3/8"), en suelos con partículas mayores el golpe del martillo no resulta uniforme y por lo tanto la prueba puede variar de resulta dos en un mismo material.

ţ,

 $\overline{1}$   $\overline{1}$ 

- a) Se toma una muestra del material a probar y se seca
- b) Se pasa por la malla de 25 mm (1") y se determina el porcentaje, en peso, retenido en la malla, si el porcentaje es menor del 15%, se usard para la prueba el material que pasó la malla. Si el porcentaje retenido es mayor del 15% se prepara, del material original, una muestra que pase la malla de l" y que sea retenida en la malla No. 4, de esta muestra se pesa un tanto igual al peso del retenido, el que se agrega al material que pasó la malld de !",con este nuevo material se procede a laprueba.
- c) A 4 kg de la muestra asi preparada se le incorpora una canti dad de agua conocida; y se homogeniza con el material.
- d) Con este material se llena, en tres capas, un molde metálico de 6" de diámetro por 3" de altura con el fondo perforado. Ca da capa se pica 25 veces con una varilla de 5/8" (1.9 cm) de  $\overline{-}$ diámetro por 30 cm de longitud con punta de bala.
- e) Sobre la última capa se coloca una placa circular ligeramente menor que el diámetro interior del cilindro, y se mete el mol $\overline{1}$ de en una prensa de 30 Ton.
- f) Se aplica la carga gradualmente de tal manera que en cinco mi nutos se alcance una presión de 140.6 kg/cm<sup>2</sup>, la cual debe ma $\overline{n}$ tenerse durante un minuto, e inmediatamente se descarga en for ma gradual durante un minuto.

Si al llegar a la carga máxima no se humedece la base del molde, -  $\cdot$  la humedad ensayada es inferior a la Optima.

g) Se prosigue por tanteos hasta que la base del molde se humedez  $ca$  al alcanzar la carga máxima. La humedad de esta prueba es $\overline{\phantom{a}}$ la humedad óptima. Se determina entonces el peso volumétricoseco de la muestra dentro del cilindro, a este peso se le cono ce como el "Peso Volumétrico Seco Máximo Porter", y que será <del>-</del> el peso comparativo para el trabajo de campo.

Pcr ejemplo; si en la prueba Porter obtuvimos un Peso Volumétrico Seco Máximo" de 2,000 kg/m<sup>3</sup>, y el diseñador ha pedido el 95% Porter,  $\overline{-}$ en la obra tendremos que alcanzar un peso volumetrico seco de: 0.95 x  $2,000 = 1,900$  kg/m<sup>3</sup>.

## 2.4. METODOS DE CONTROL

Para medir en la obra si se ha alcanzado el peso volumétrico especificado hay varios métodos:

'

A) Hedida fisica de peso y volumen

B) Mediciones nucleares

C) 0 t r O S

•

A) Medida Física de Peso y Volumen: En cualquiera de los métodos existentes el principal problema radica en la determinación de la hume dad para poder calcular el peso volumétrico seco en función del peso <sup>~</sup> volumétrico húmedo que es el que se obtiene en las pruebas de campa. - Normalmente se calienta una parte del material hasta secarlo y por - - diferencia se obtiene la humedad, pero este método es lento y peligroso porque en algunos suelos se altera el peso con el calentamiento, --<br>debido a la evaporación de partes orgánicas principalmente. Nunca debe llegarse a la calcinación que también puede alterar el peso. Este\_ método consiste en:

- a) Se excava un agujero de 10 a 15 cm de dilimetro, o un cuadrado de 15 cm por lado, a la misma profundidad de la capa por pro bar.
- b) El material excavado es cuidadosamente recogido y pesado. Se seca para determinar la humedad y el peso volumétrico seco.
- El volumen del agujero es medido. El método usado generalme<u>n</u> te *es* llenándolo con una arena de peso volumétrico constante.
- d) Conocidos el peso seco de la muestra y el volumen del agujero, se calcula el peso volumétrico seco de la muestra, que debe -<br>ser igual o mayor que el peso volumétrico seco específicado.

6) Prueba de medición Nuclear: Para evitar el tiempo y costo ·- que significa la prueba anterior se han Ideado varios métodos, uno de ellos es el Método Nuclear, que cosnste en un bloque de plomo que con tiene un isótopo y un tubo Geiger (Fig. 6).

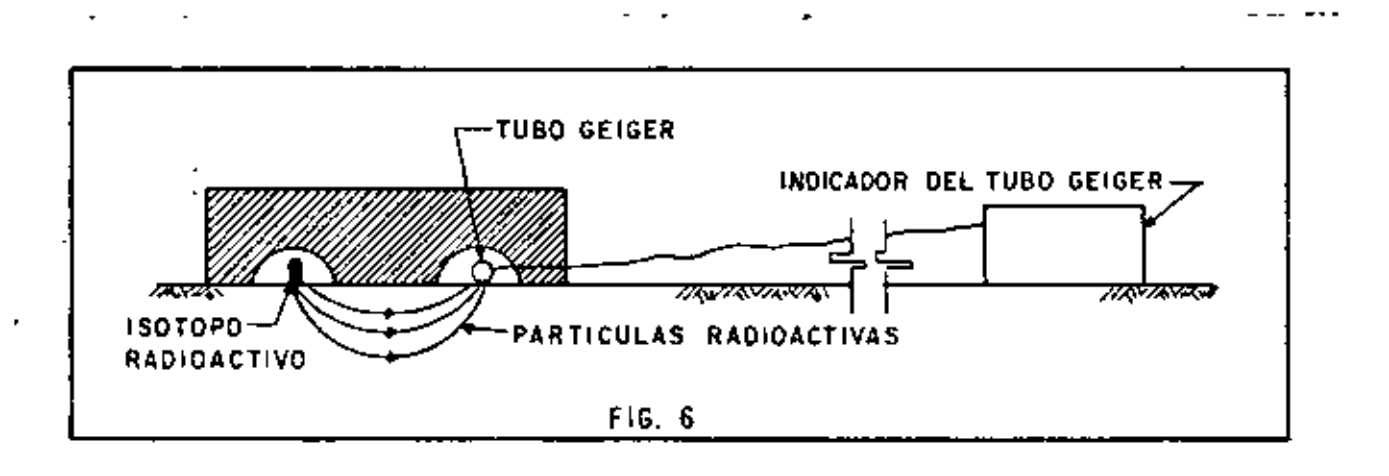

El bloque de plomo St coloca sobre la capa a probar, el número de material que tienen que atravesar, es decir, es función del peso volu métrico, entonces la medida del indicador debe compararse con otra *\_-:*  medida hecha en una capa que tenga el peso volumétrico especificado.

Estos aparatos necesitan frecuentemente calibración, no simpre hay una indicación clara cuando el aparato no funciona bien y su exact<u>í</u> -<br>tud varia con el tipo de suelo.

Estas desventajas, sin embargo son despreciables por los construc tores en grandes trabajos de terracerías, pues el aparato le permite aswgurar que una cierta capa ha sido compactada, con un alto grado de confiabilidad. prosiguiendo el trabajo de inmediato con la siguiente capa.

C) Otros: Como el problema principal es la determinación de la destaca principalmente el denominado "Speedy" (Fig. 7), que consiste *en* colocar un peso conocido de suelo mezclado *con* carburo de calciodentro de un recipiente hermético provisto de·un manómetro. El carbU ro reacciona con la humedad del suelo, produciendo gas acetileno y -~ por lo tanto una presión que es registrada en el manómetro el que se puede inclusive graduar *en* gramos de agua, determinandose rápidamente de esta manera el porcentaje de humedad, y asi poder calcular su peso volumétrico seco.

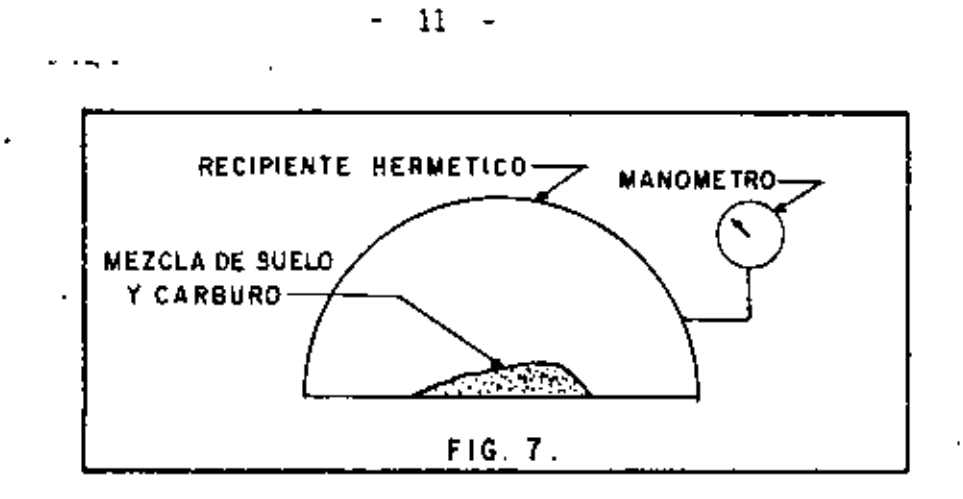

## Ill. TRABAJO DEL EQUIPO DE COMPACTACION

Para comprender mejor la transmisión de los esfuerzos de compresión en un suelo, consideremos una placa rigida, circular, de área "A", colocada sobre un suelo, a la que se aplica una carga "L", dando una pre sión de contacto "p" (Fig. S).

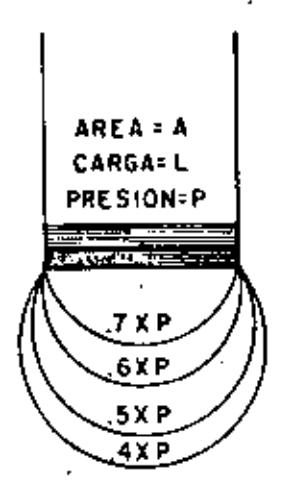

FIG. 8

En el suelo se desarrollan presiones, si unimos los puntos de - igual presión, obtendremos suficientes llamadas bulbos de presión.

Obsérvese lo siguiente:

a) Si aumenta el tamaño de la placa pero la presión permanece --<br>constante, incrementando la carga: la profundidad del bulbo -<br>de presión aumenta (Fig. 9).

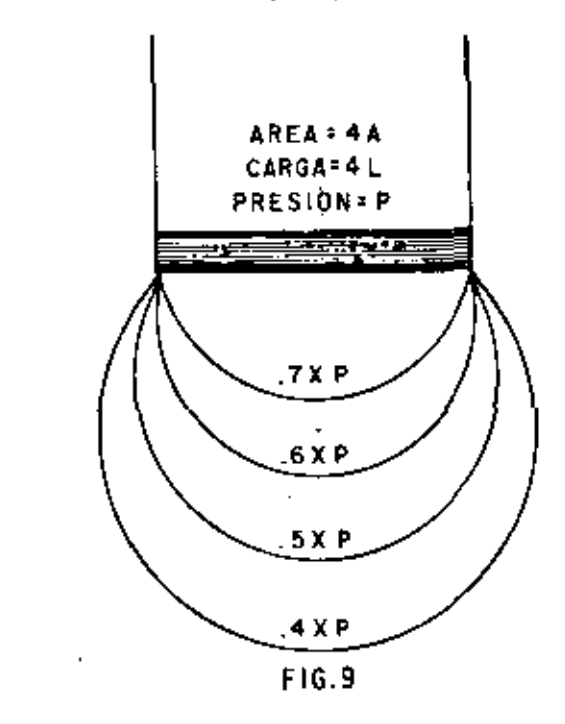

b) Si aumenta la presión, y el área permanece constante (F1g.!O) la profundidad del bulbo no aumenta significativamente, pero la presión, y por lo 'tanto la energla de compactación, Si aumenta.

' '

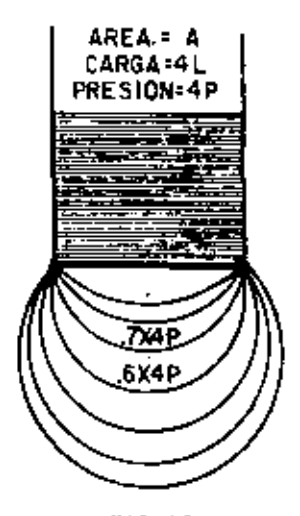

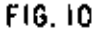

Si consideramos un cierto equipo de compactación, trabajando capas de un determinado espesor;

de (a) Y (b) se deduce que es necesario controlar el espesor de las capas para tener suficiente presión en el suelo para obtener la compa<u>c</u>.<br>tación deseada.

De (b) se deduce que no podemos aumentar significativamente el es· pesor de la capa de compactación simplemente lastrando excesivamente + el equipo.

De (a) se deduce que para aumentar el espesor de la capa, debemos cambiar el equipo por otro que tenga mayor superficie dé contacto, auñ que la presión permanezca constante.

La teoría de los bulbos de presión fue desarrollada por Boussinesq<br>para un medio elástico. Para fines prácticos todos los suelos son - elásticos y la teoría es razonablemente cierta aún para suelos granula res.

Los esfuerzos mecánicos empleados en la compactación. son una combinación de uno o más de los siguientes efectos:

- 3.1) PRESION ESTATICA: La aplicación de una fuerza por unidad de área.
- 3.2) IMPACTO: Golpeo con una carga de corta duración, alta ampl<u>i</u><br>tud y baja frecuencia.
- 3.3) VIBRACION: Golpeo con una carga de cota duración, alta frecuencia, baja amplitud.
- 3.4) AMASAMIENTO: Accidn de amasado. reorientación de partículas próximas, causando una reducción de vaclos.

3.5) CON AYUDA DE Et!ZlMAS.

3.1. COMPACTACION POR PRESION ESTATICA.

Este principio se basa en la aplicación de pesos más o menos grandes sobre la superficie del suelo.

La acción de este principio de compactación es de arriba hacia - abajo, es decir, las capas superiores alcanzan primero mayores densida des que las de abajo.

Este principio de compactación tiene dos inconvenientes en la obtención de una rápida densificación:

A) Su Acción de Arriba hacia Abajo: El inconveniente de que la parte superior se compacte primero que la de abajo, es que el esfuerzo compactivo debe atravesar la parte ya compactada, para poder compactar la inferior. Se consume por lo tanto mayor energía de compactación.

También suelo suceder que las características granulométricas -- del material varíen, debido a la sobrecompactación de la porción supe- rior de la capa; dicha sobrecompactación o exceso de energía compactTva produce una fragmentación de partículas.

B) Fomentar la resistencia de la fricción interna del material, durante la compactación: definiendo como fricción interna a la resis - tencia de las partículas de un suelo para deslizarse dentro de la misa del mismo, se puede juzgar este segundo inconveniente.

Si llamamos (F) a la fuerza aplicada por el compactador y (n) al coeficiente de fricción interna del material, se puede deducir la reac ción (R) de las partículas para deslizarse dentro de la masa de suelo~

## $R = nF$

A mayor fuerza aplicada mayor la reacción de la fricción interna del material, aquî es donde el papel que juega el agua resulta muy importante, ya que, tendrá efectos lubricantes entre las partículas redu ciendo {n) y por consecuencia a (R).

## 3.2. COMPACTACION POR IMPACTO

La compactación por medio de impacto se logra aplicando repetida mente una fuerza sobre el suelo, con alta amplitud y baja frecuencia.

Cuando la unidad compactadora tiene una frecuencia baja y una am plitud grande, la unidad cae dentro de este tipo de compactación.

## 3.3. COMPACTACION POR VIBRACION

Este principio de compactación es el que últimamente ha tenido - mayor desarrollo y pr&ctixamente ha invadido todos los materiales por compactar.

 $15 -$ 

En la mayoría de los tipos de material, la compactación dinámica o vibratoria, supera en eficiencia a los compactadores estáticos.

Como en la compactación por presión estática, en este tipo de compactación también se aplica una cierta presión, pero al mismo tiem po se somete al material a rápidas y fuertes vibraciones, entre 700  $\overline{y}$ 4,000, dependiendo del compactador.

Debido a las vibraciones producidas por el equipo sobre el mate rial, la fricción interna de éste, desaparece momentáneamente, propi= ciando el acomodo de las particulas.

Esto se puede demostrar mediante el experimento de girar un papalote de álabes dentro de un recipiente que contenga arena o grava,primero en estado estático y luego colocando el recípiente sobre una placa vibratoria. (Fig. 10 A).

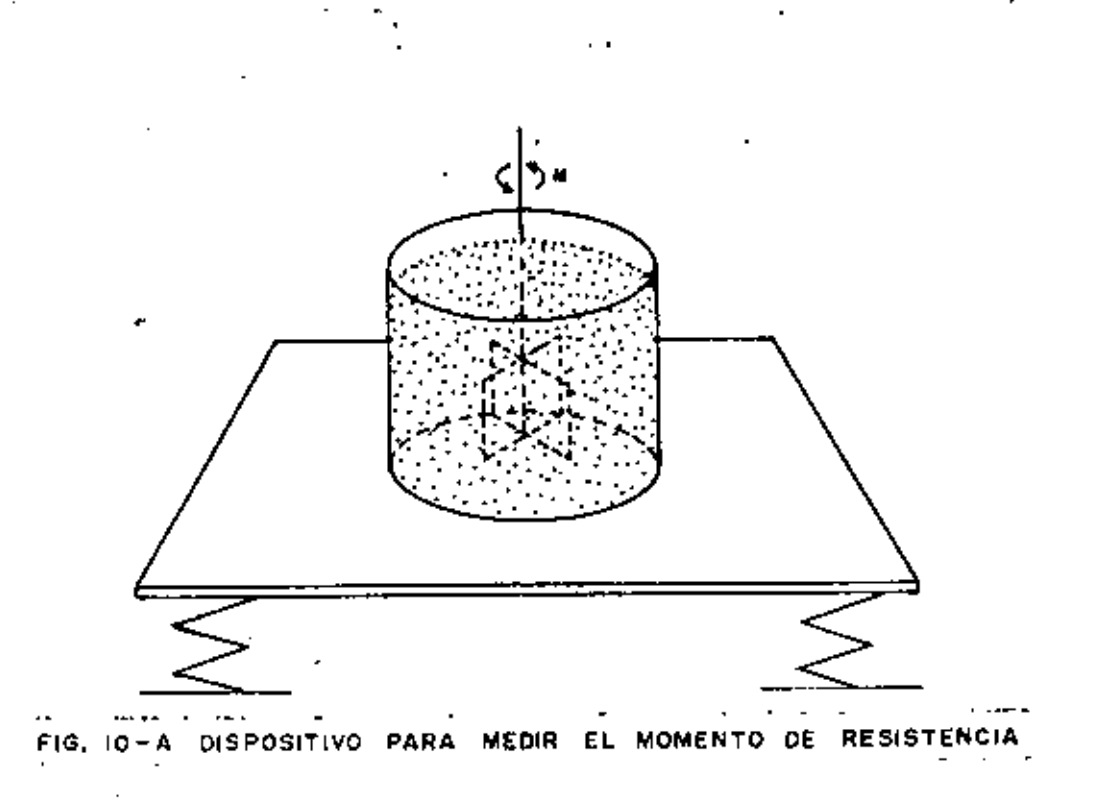

La vibración multiplica la movilidad interna del material en forma contundente; en suelos de granulometría gruesa la movilidad -dinámica es de 10 a 30 veces mayor que la movilidad estática.

La experiencia sueca nos proporciona la Siguiente tabla:

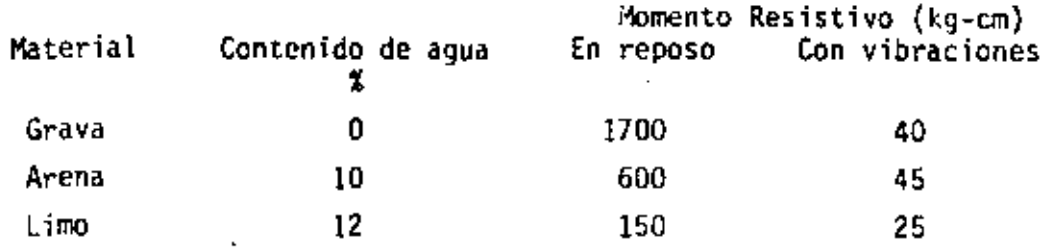

 $\Big\}$   $\cdot$   $\Big\}$ 

 $\left\{ \begin{array}{c} i \\ j \end{array} \right\}$ 

 $\frac{1}{2}$ 

La compactación por vibraci6n tiene un efecto de penetración como el sonido, el cual también es dinámico, pero tiene una frecuencia mayor y audible; este tipo de compactación evita los efectos de arco y disminuye la fricción interna del material permitiendo que -las fuerzas compactivas trabajen a mayor profundidad y a mayor anchu ra.

Con este principio de compactación las particulas de material se ven sujetas a presión estática y a impulsos dinámicos de las fuer zas vibratorias, con lo cual se logra una compactación con menor es $\overline{-}$ fuerzo.

La densificación de un material por medio de compactadores vibratorios es de abajo hacia arriba.

VENTAJAS DE LA CQMPACTACJON POR VIBRACION

- a) Es posible compactar a más altas densidades; facilita la -<br>obtención de los ültimos porcientos del grado de compacta-<br>ción que son tan difíciles, y a veces imposibles, de obtener con compactadores estáticos. -
- b) Permite el uso de compactadores más pequeños
- e) Se puede trabajar sobre capas de mayor espesor
- d) Permite hacer más rápidos por el menor número de pasadas
- e) Por las razones anteriores los costos de compactaci6n resultan menores,

16

Amasar en este caso puede confundirse con exprimir, es decir - el efecto de una pata de cabra al penetrar en un ~terial ejerce pre sión hacía todos.lados, obligando al agua y/o al aire a salir por la superficie.

La compactación por este principio se lleva a cabo de abajo -- hacia arriba; es decir, las capas inferiores se densifican primero y las superiores posteriomente. Por esto se dice que un rodillo pata de cabra emerge o sale cuando el material se encuentra compactado debidamente.

Los rodillos pata de cabra se emplean fundamentalmente er. mate riales cohesivos; en cambio su efectividad es casi nula en materia les granulares.

## 3.5. COMPACTACION CON AYUDA DE ENZIMAS

Mediante la adición de productos enzimáticos en el agua de com pactación, se ha pretendido obtener, en combinación con algún otroesfuerzo compactador mecánico, la densificación más rápida de los --<br>materiales.

Una enzima es: "Cierta substancia química-orgánica que está --<br>formada por plantas, animales y microrganismos, capaz de incrementar la velocidad de transformación qufmica del medio donde se encuentra, sin que sea consumida por ello en este proceso, llegando a formar -- parte del conjunto".

Según los fabricantes de enzimas para compactación, esta se -- logra mediante una reacción qufmica de ionización de los componentes orgānicos e inorgānicos del terreno, lo que trae por consecuencia --<br>que las partículas del suelo se agrupen y se transformen en una masa compacta y firme.

Se hace hincapié en que el agregar productos enzimáticos al -- agua de compactación no densificar§ al material tratado, sino que es necesario aplicar esfuerzo compactivo adicional; es decir, se usará algün equipo compactador y agua con enzimas, con lo cual puede redu~ e irse el tiempo de compactación.

## IV. EQUIPO DE COMPACTACION

Hay una gran variedad de equipos de compactación, se describiran sus caracterfsticas b§sícas;

## 4.1. RODILLOS METALJCOS

Un rodillo metálico utiliza solamente presión con un mínimo de amasamiento en materiales plásticos.

Cuando estos rodillos inician la compactación de una capa el - área de contacto es más o menos ancha y se forma un bulbo de presión de una cierta profundiddd. Conforme avanza h compactación el ancho del área de contacto se reduce, y por lo tanto también se reduce la profundidad del bulbo de presión y aumentan los esfuerzos de compre $\overline{z}$ sión en la cercanía de la superficie (Fig. 11). Estos esfuerzos son con frecuencia suficientes para triturar los agregados en materiales granulares, e invariablemente causan la formación de una costra en la superficie de la capa (encarpetamiento).

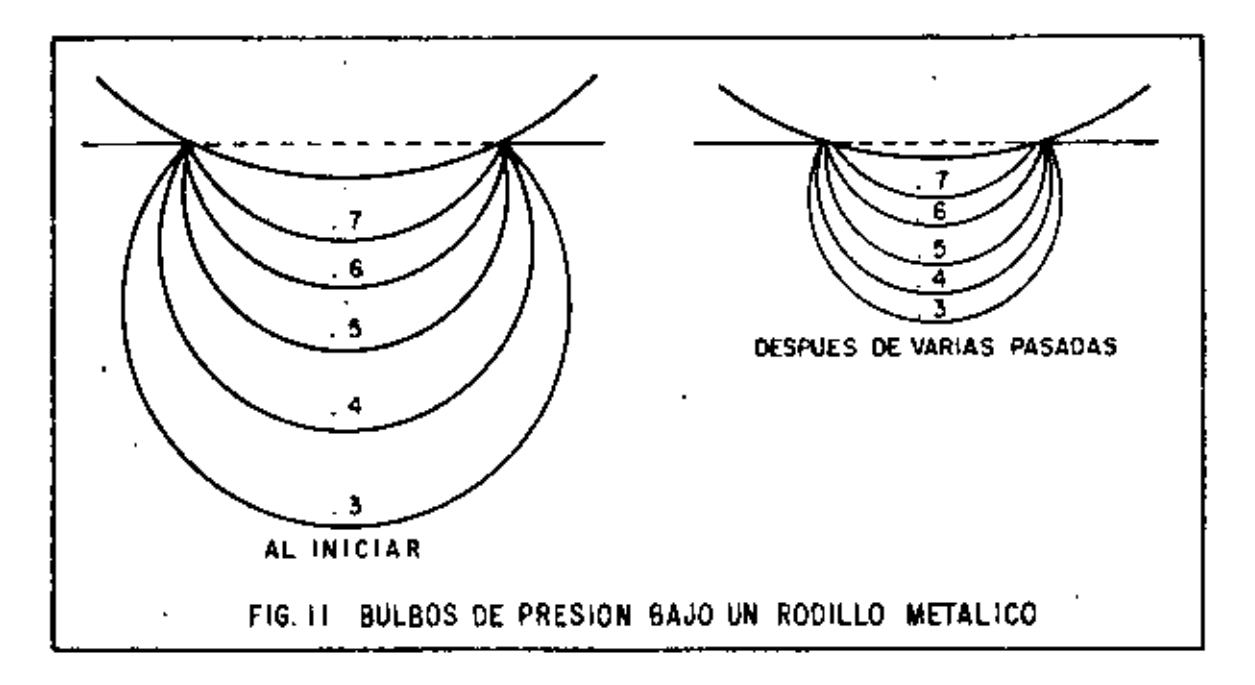

Si a esto se agrega la costumbre de hacer riegos adicionales durante la compactación, para compensar la evaporación, en una capa\_<br>en donde la penetración del agua es difícil por la misma compacidad del material, llegaremos a un estado de estratificación de la hume - dad, en este momento la formación de la costra es inevitable.

También es costumbre más o menos generalizada, el sobre las trar estos equipos cuando no se está obteniendo la compactación, para aumentar la penetración y la profundidad del bulbo de presión, es to generalmente tiene como consecuencia el sobre esforzar la superficie.  $-19-$ 

Un rodillo metalice, no compacta pequeñas áreas bajas o suaves. debido a que la rigidez de la rueda las puentea, esta áreas suaves se presentan con frecuencia en terracerías debido a la irregularidad de la capa.

Dentro de este grupo se puede hacer la división siguiente:

A) Planchas Tandem.~ Son aquellas que tienen dos o tres rodi llos metálicos paralelos. Los rodillos son generalmente huecos para<br>ser lastrados con agua y/o arena. Tienen generalmente dos números por nomenclatura. El primero es el peso de la máquina sin lastre y el segundo es el peso de la máquina lastrada totalmente (Fig. 12).

B) Planchas de Tres Ruedas.- Son quizás de más antiguo diseño; estas planchas tienen dos ruedas traseras paralelas y una rueda de - lantera; las ruedas pueden ser huecas para ser lastradas o formadis por placas de acero roladas con atiesadores (Fig. 13}.

Las planchas tandem, a pesar de que son generalmente de menor peso que las de tres rodillos, suelen tener mayor compresión por-- centimetro lineal de generatriz que las de tres rodillos, por tener menor superficie de contacto con el material.

Tanto las planchas tandem como las de tres rodillos, tienenbajas velocidades de operación y poca seguridad al compactar las -- orillas de terraplenes altos.

Son efectivas en todos los suelos, pero, por los inconvenientes mencionados y su bajo rendimiento hacen que su uso se limite a trabajos pequeños o al armado de una capa al inicio de la compacta $\overline{-}$ ción.

Resumiendo, puede decirse que estas máquinas por su lentitud y poca profundidad, han perdido terreno en la compactación de gran~ des movimientos de tierra; también en algunas aplicaciones específi cas que tienen estos equipos como la compactación de carpetas asfá $\Gamma$ ticas, van siendo desplazados por otras máquinas compactadoras. -

## 4.2. RODILLOS NEUMATJCOS

Los rodillos neumáticos son muy eficientes y a menudo esencia les para la compactación de sub-bases, bases y carpetas, sus bulbos de presión son semejantes a los de los rodillos met&licos, pero el área de contacto permanece constante por lo que no se produce el --<br>efecto de reducción del bulbo. Por otra parte, el efecto de puen teo del rodillo metálico, sobre zonas suaves, se elimina con llañtas de suspensión independiente.

÷

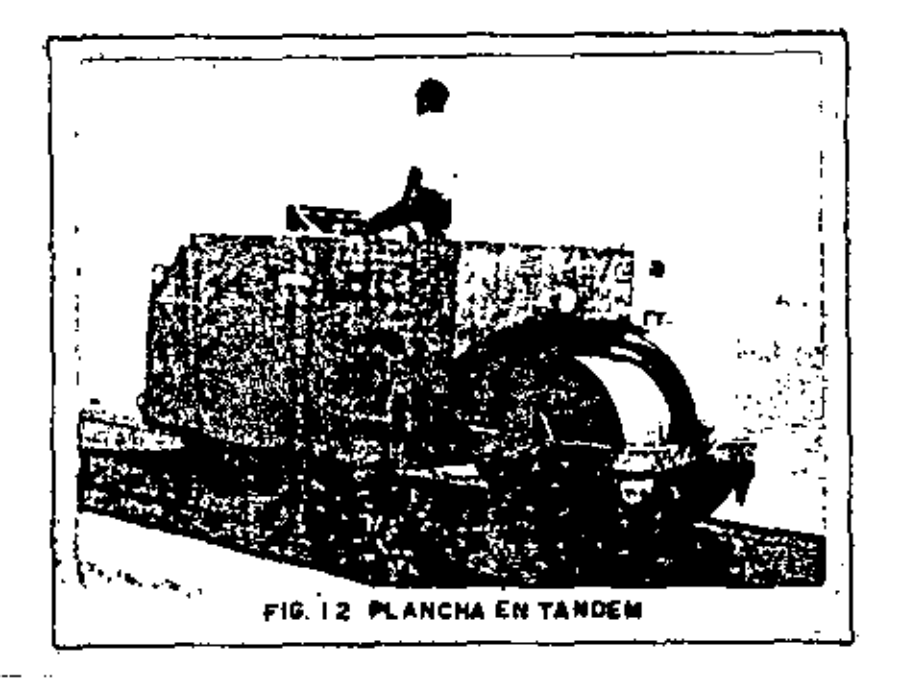

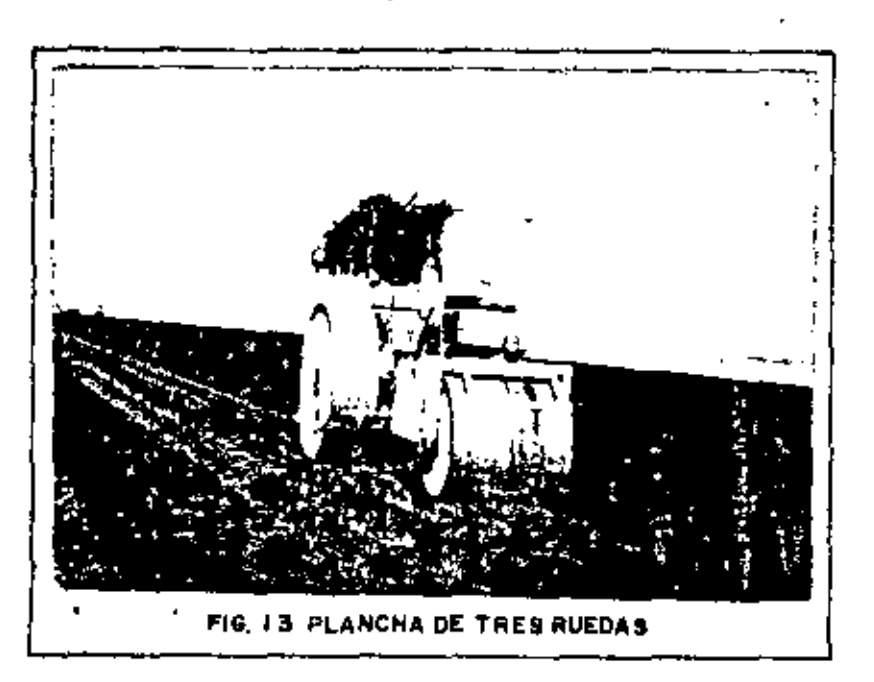

 $-20$  -

Estos compactadores pueden ser jalados o autopropulsados. Se pueden dividir conforme al tamaño de sus llantas en:

- A) De llantas pequeñas
- B) De llantas grandes ------

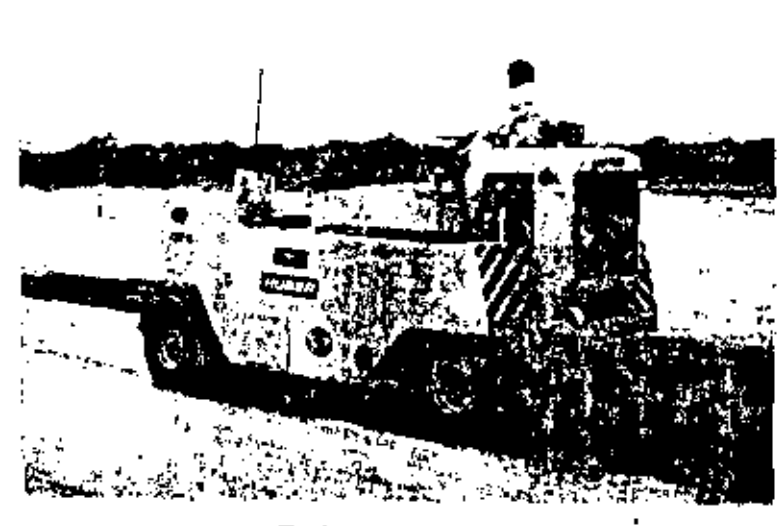

f'l G. 1 4

A) DE LLANTAS PEQUEÑAS.- Generalmente tienen dos ejes en tan dem y el número de llantas puede variar entre 7 y 13. El arreglo de las llantas es tal que las traseras traslapan con las delanteras - - (Fig. 14 A).

Algunos de estos compactadores tienen montadas sus ruedas en - forma tal que oscilan o "bailan" al rodar, lo que aumenta su efecto\_ de amasamiento.

Estos compactadores proporcionan una presión de contacto semejante a la proporcionada por equipos de mayor peso y llantas grandes, tienen mayor maniobrabilidad, no. empujan mucho material adelante de ellos, tienen poca profundidad de acci5n y poca flotaci5n en materia les sueltos. Tienen una buena acción de secado y cierran la textura del material de la capa.

B) DE LLANTAS GRANDES.- Son generalmente arrastrados por trac tor y pesan de 15 a 50 Ton. Tienen 4 6 6 llantas en un mismo eje, -

además son difíciles de maniobrar y de transportar, por lo que estan siendo desplazados por otros equipos más ligeros y versátiles.

Los factores más importantes que intervienen en este tipo de compactadores son:

a) Peso total.- Dependiendo del número total de llantas y- del sistema de suspensión del compactador se puede conocer el peso o fuerza aplicada por llanta. *A* mayor peso total, mayor carga porllanta, en caso de tratarse de una suspensión isostática. -

b) La presión de inflado es importante, pero está ligada íntimamente a la carga de \_la llanta. Si "W" es el peso del compactadar, y "p" es la presión de contacto (Fig. 15):

Podemos observar que si aumentamos el peso sin aumentar la -- presión (Fig. 16), aumentamos la profundidad del bulbo. pero no au· mentamos la presión, ésto nos permitiria trabajar capas relativamen te mayores, pero el aumento de eficiencia es casi nulo, y las llan· tas durarán menos pues estamos aumentando el trabajo de deformación de la llanta.

Si aumentamos la presión sin aumentar la carga (Fig. 17) disminuimos la profundidad del bulbo je presión, y podemos llegar a •• encarpetar la capa. Esto puede ser eficiente si la capa es delgada como suele serlo en bases y sub·bases y carpetas.

Si aumentamos el peso y la presión (Fig. 18), estmos aumentam do la presión efectiva sobre la capa y por lo tanto el trabajo de  $\sim$ compactación sobre la capa, sin embargo esto nos puede disminuir la vida útil de las llantas y del equipo, y aumentará la tendencia al rebote.

En el concepto moderno de un compactador neumético la carga sobre la llanta y la presión de inflado, deben ser las adecuadas ·• para dar la presión de contacto suficiente para ejercer el esfuerzo requerido de compactación (es aconsejable no alejarse mucho de las recomendaciones del fabricante).

Por la razón anterior los fabricantes de equipo progresistas<br>han provisto a sus máquinas, con implementos para variar rápidamente la presión de inflado de sus equipos.

Las presiones de inflado usuales son del orden de SO psi, pa· ra compactadores pequeños (hasta 10 Ton) y pueden llegar hasta 80 • psi en compactadores grandes (de 10 a 60 Ton).
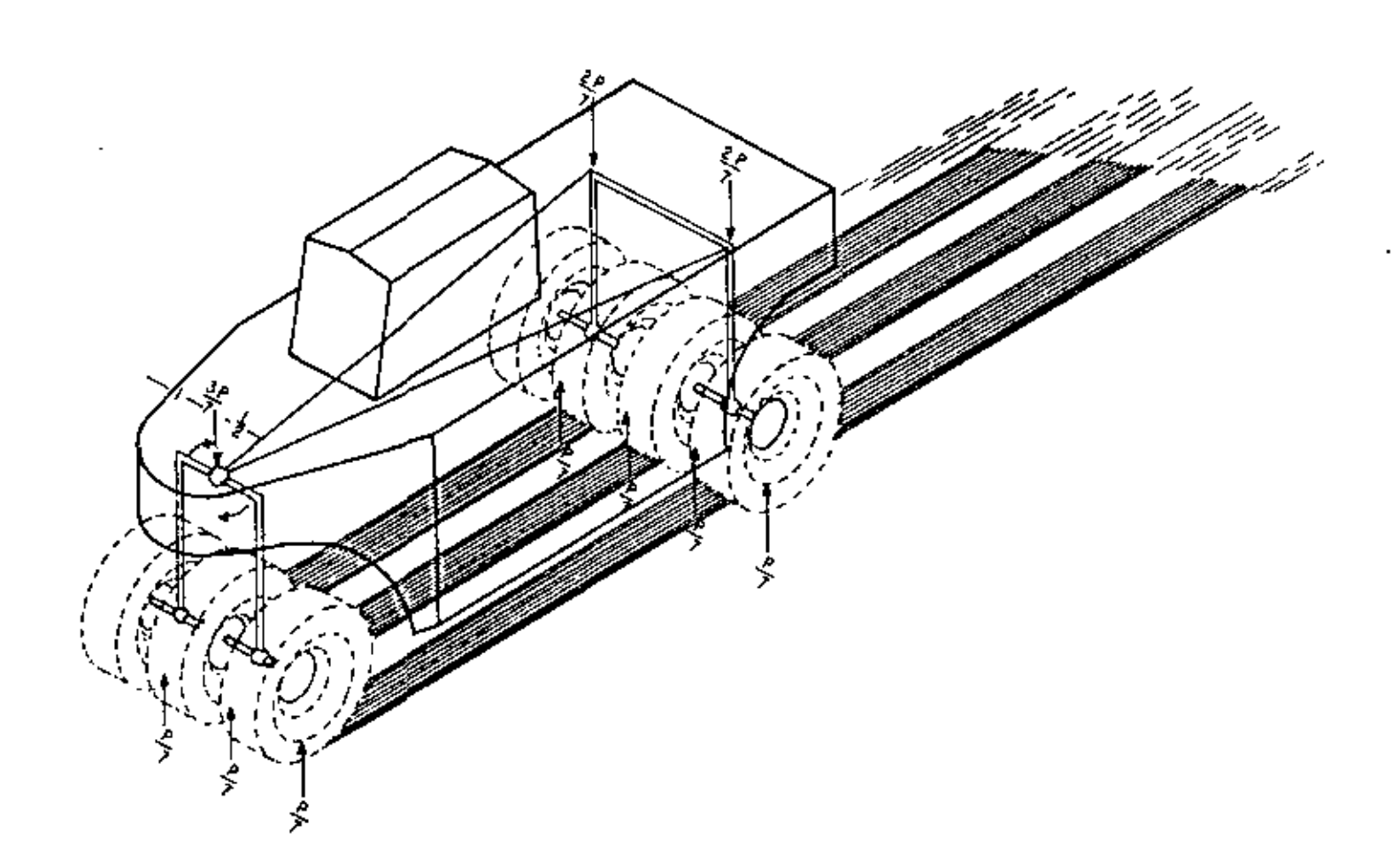

Fig. 14-A

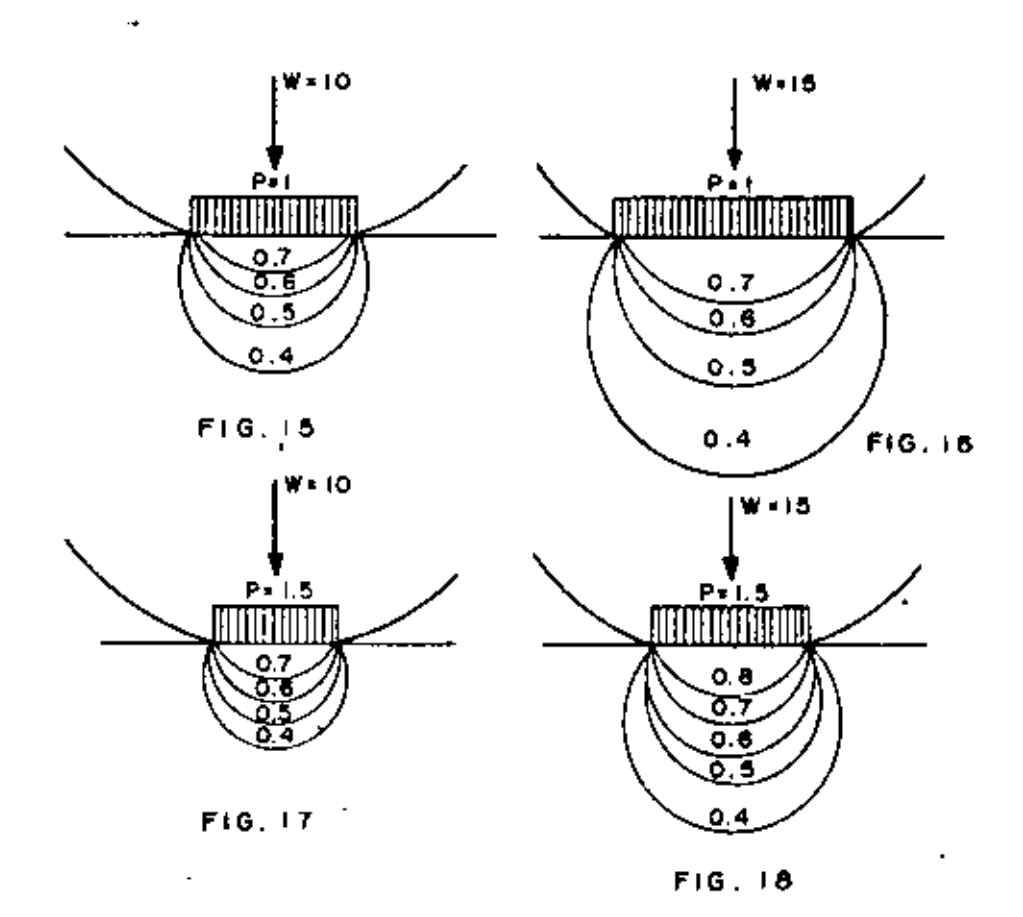

La presión de inflado no es igual a la de contacto ya que inter viene (en mucho) la rigidez de la llanta inflada.

Tienen aplicaciones especializadas como la compactación del --terreno natural en aeropuertos (grandes extensiones, terreno plano,alto grado de compactación, fácil acceso, etc), tienen gran utilidad para sellar las capas superiores, con lo que se logra una buena imper meabilidad.

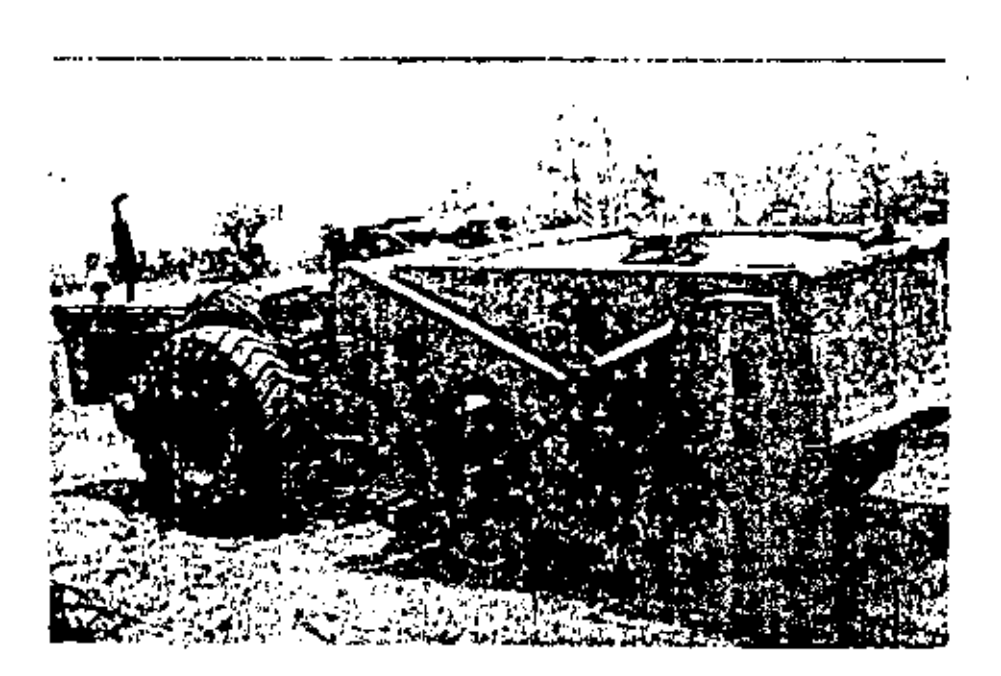

FIG. 19 COMBINACION DE RODILLOS METALICO Y NEUMATICO (DUO- PACTOR).

## 4.3. RODILLOS PATA DE CABRA.

Son ahora raramente usados, excepto para amasamiento y compac- tación de arcillas donde la estratigraficación debe ser eliminada, como en el corazón impermeable de una presa. Debido a la pequeña- área de.contacto de una pata y al alto peso de éstos equipos el bulbo de presión es intenso y poco profundo. La compactación se consigue por penetración y amasamiento más que por efecto del bulbo de presión (Fig. 20).

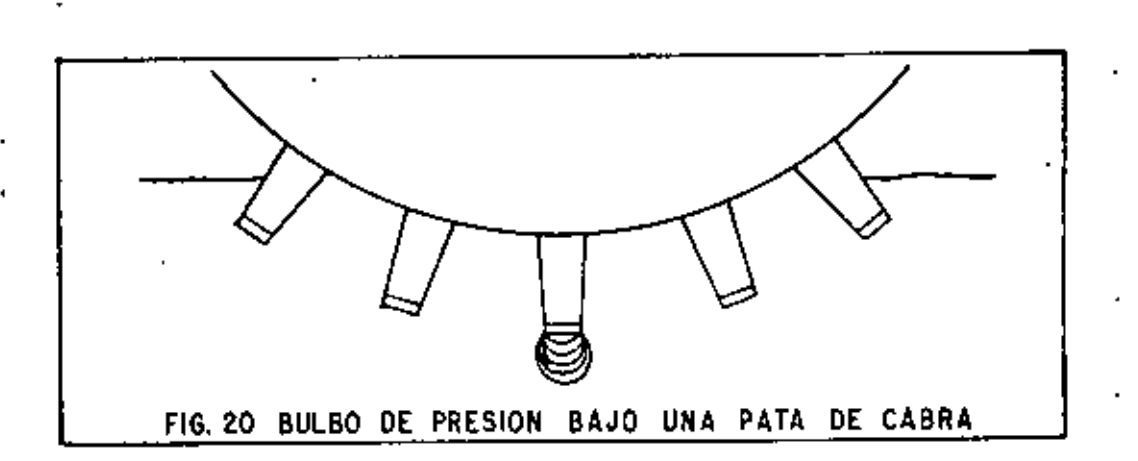

Los rodillos pata de cabra son lentos, tienen una gran resisten cia **al** rodamiento, por lo consumen mucha potencia. Este equipoes todavía pedido en especificaciones algunas veces, pero su uso es $=$ tá declinando debido a los altos costos que tienen, usualmente, por\_<br>unidad de volumen compactado (Fio 21).

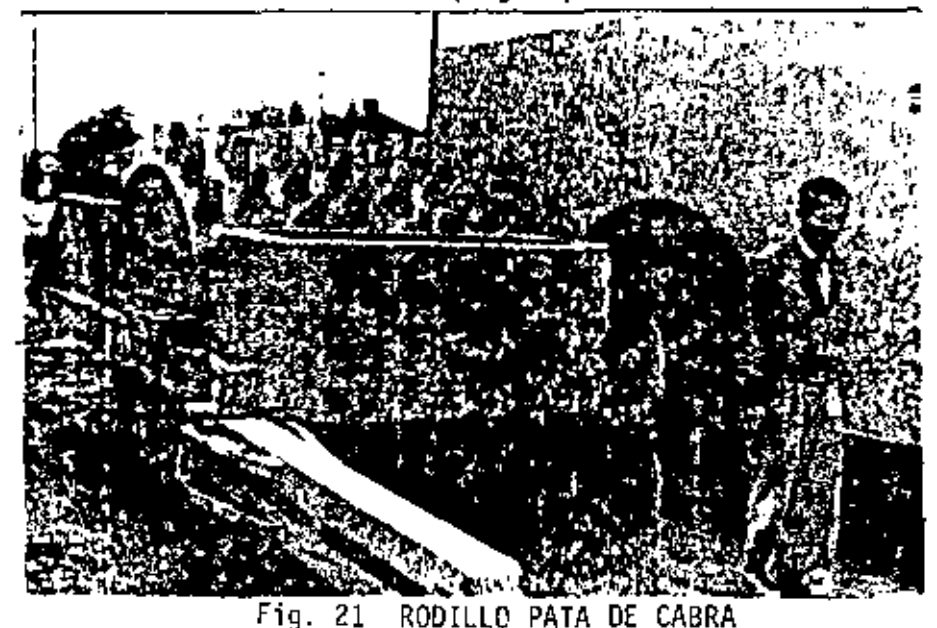

### 4.4. RODILLO DE REJA

 $\mathbf{f}$ 

Este compactador fue desarrollado originalmente para disgregar Y compactar rocas poco resistentes **a la** compresión, e~ rocas sedimentarias y algunas metamórficas, para hacer caminos de penetración transitables todo el año, para esto el rodillo transita sobre la ro-<br>ca suelta en el camino, rompiéndola y produciendo finos que llenan los vacios formando una superficie suelta y estable. Como una guia; la roca que se puede escarificar también se puede disgregar.

Al ser usado este equipo se encontró que era capaz de compac  $\sim$ tar a alta velocidad una gran variedad de suelos. Los puntos altos de la reja producen efecto de impacto, y cuando es remolcado a alta $^$ velocidad, produce efecto de vibración, efectivo en materiales granu lares. El pérfil alternado alto y bajo de la rejilla produce efecto de amasamiento por lo que este rodillo también es eficiente en materiales plásticos. Desafortunadamente, como los materiales plásticos suelen ser pegajosos, se atascan de material los huecos de la reja\_ y se reduce la eficiencia (Fig. ZZ).

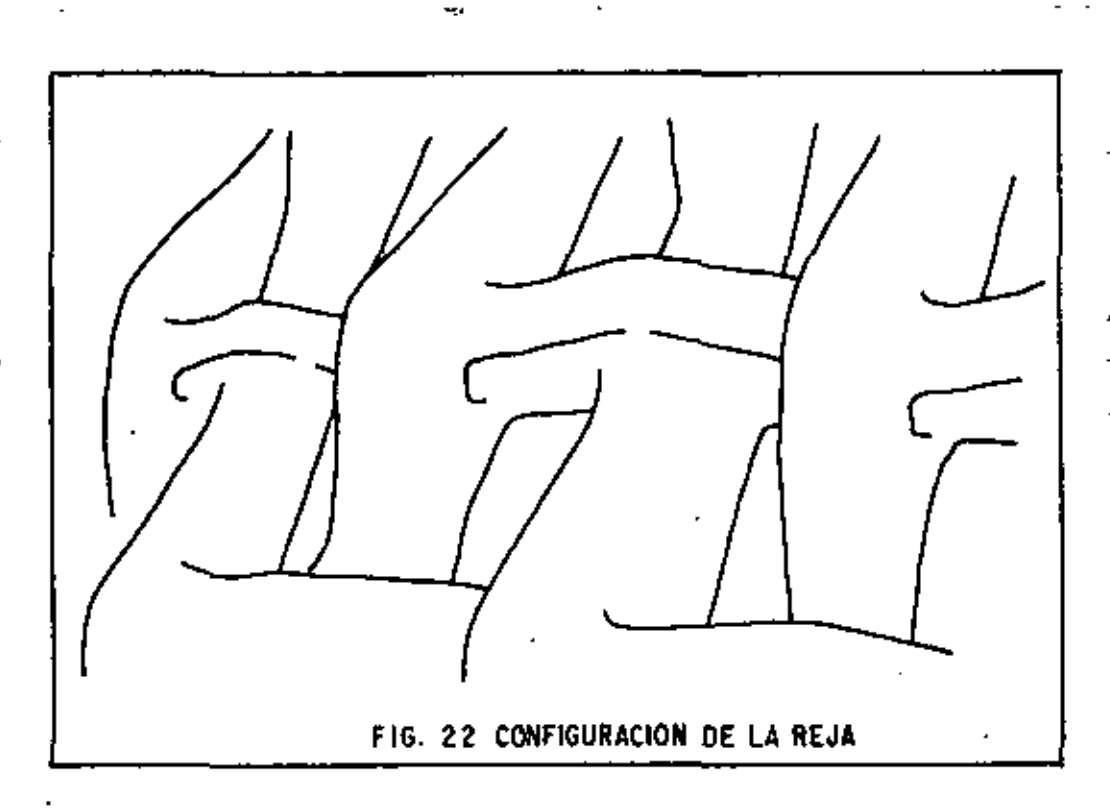

Estoa rodillos, debido a su misma configuración no pueden dejar una superficie tersa como puede ser la base de una carretera.

4.5. RODILLO DE IMPACTO (TAMPING ROLLER)

A causa de los problemas de limpieza del rodillo de reja, se diseñó un nuevo rodillo usando los mismos principios: el rodillo de impacto. Este es un rodillo metálico, en el que se han fijado unas salientes en fonma aproximada de una pirámide rectangular truncada. (Fig. 23).

Estas pirâmides no son de la misma altura pues hay unas más altas que otras, siguiendo el modelo de puntos altos y bajos del -rodillo de reja, esto dá las mismas ventajas, pudiéndose limpiar -fácilmente por medio de dientes sujetos a un marco.

Estas salientes han sido diseñadas de tal manera que el área de contacto se incrementa con la penetración, ajustándose automáti $=$ camente la presión a la resistencia del suelo compactado (Fig. 24).

El diseño contempla tambien una fáci 1 entrada y sal ida a la - capa, lo que disminuye la resistencia al rodamiento.

Estos rodillos han probado ser muy eficientes y eliminan estratificación en los terraplenes, esto es importante en corazones impermeables de presas.

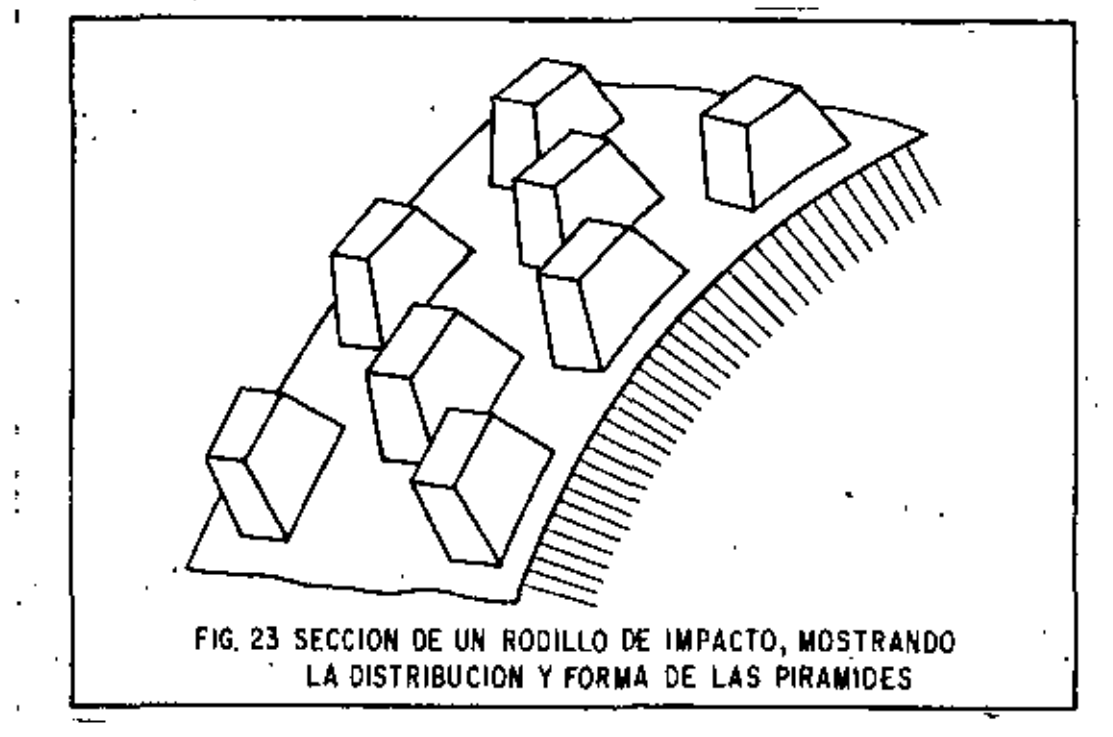

Cuando un rodillo de empacto empieza una nueva capa, que no sea mayor de 30 cm los bulbos de presión y las ondas de impacto preveen suficien<br>te amasamiento con la capa inferior para eliminar la estratificación que ocurre con cualquier otro compactador excepto la pata de cabra.

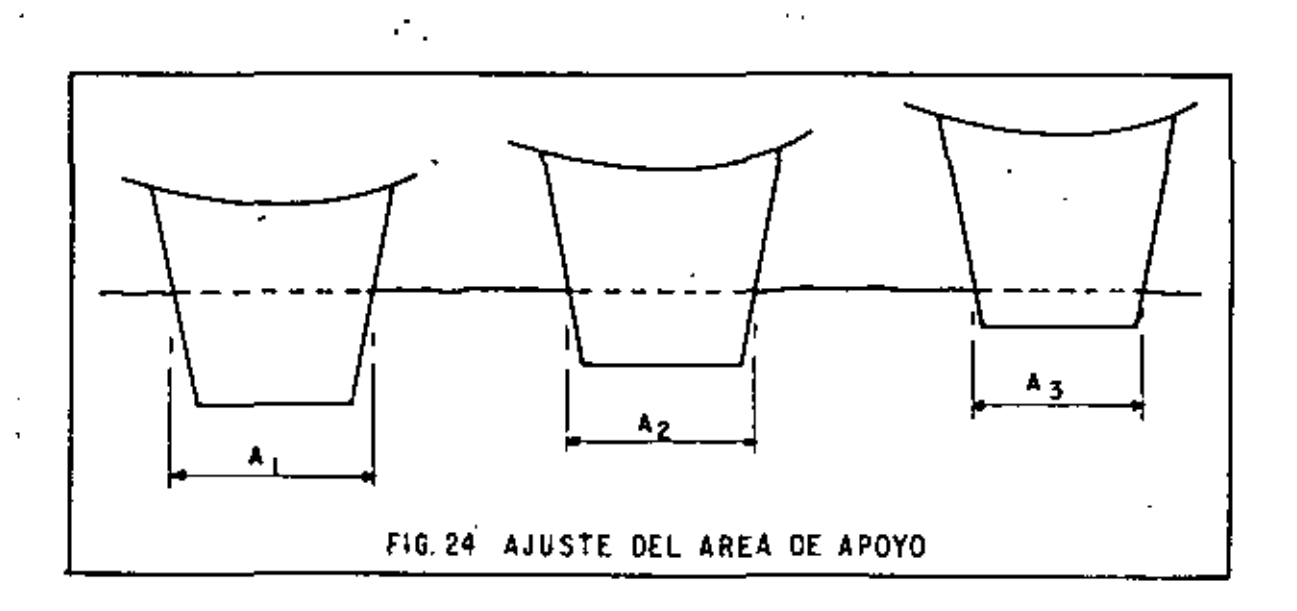

**El** rodillo de impacto ha probado ser uno de los más versátiles y económicos compactadores en terracerfas, capaz de compactar eficien temente la mayor parte de los suelos (Fig. 25).

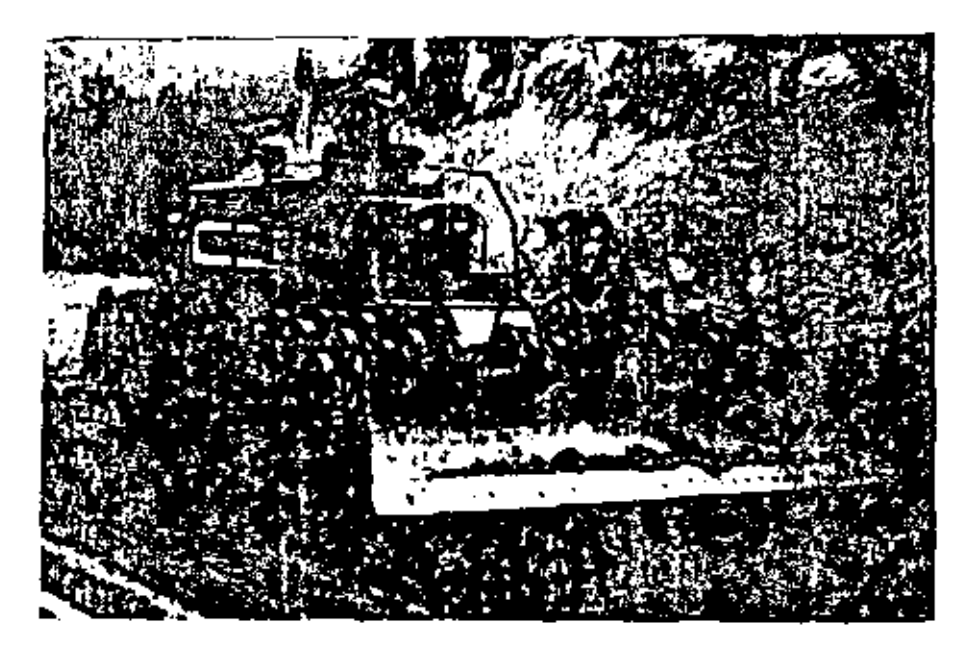

FIG. 25 RODILLO DE IMPACTO ( TAMPING-ROLLER)

# 4.6. ROOILLOS VIBRATORIOS

Estos rodillos funcionan disminuyendo temporalmente la fricción interna del suelo. Como en los suelos granulares (gravas y arenas)  $\sim$ su resistencia depenje principalmente de la fricción interna (en los suelos plásticos depende de la cohesión), la eficiencia de estos rodf llos está casi limitada a suelos granulares. -

**La** vibración provoca un reacomodo de las partículas del su~lo que resulta en un incremento del peso volumétrico, pudiendo alcanzar espesores grandes de la capa (0.80 m).

Estos rodillos pueden producir un gran trabajo de compactación en relación a su peso estático ya que la principal fuente de trabajo $\overline{\phantom{a}}$ es la fuerza dinámica de compactación (Fig. 26).

Buscando extender ventajas a suelos cohesivos se han desarrolld do rodillos pata de cabra vibratorios, en los que la fuerza y la am $=$ plitud de la vibración se han aumentado, y se ha disminuido la freCuen cia. Con el mismo objeto se han acoplado dos rodillos vibratorios, -- "fuera de fase", a un marco rfgido para obtener efecto de amasamiento.

Estos rodillos se clasifican por su tamaño, pequeños hasta --9.000 kg de fuerza dinámica y grandes de más de 9,000, pudiendo lle gar hasta 20,000 kg o más. Los grandes pueden llegar a sobreesforzar suelos débiles por lo que hay que manejarlos con cuidado.

Todos los vibradores deben de manejarse a velocidades de 2.5 a 5 km/h. Velocidades mayores no incrementan la producción, y con frecuencua no se obtiene la compactación.

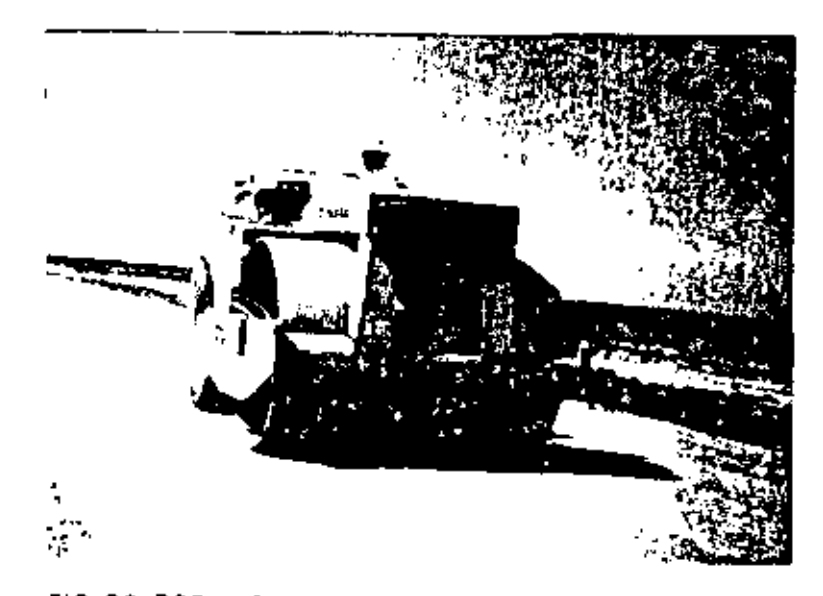

FIG. 26 RODILLO LISO VIBRATORIO AUTOPROPULSADO

Υ. FACTORES QUE INFLUYEN EN LA COMPACTACION

Los factores que primordialmente influyen en la obtención de una compactación económica son:

- 5.1) CONTENTDO DE HUMEDAD DEL MATERIAL
- 5.2) GRANULOMETRIA DEL MATERIAL
- 5.3) NUMERO DE PASADAS DEL EQUIPO
- 5.4) PESO DEL COMPACTADOR
- 5.5) PRESION DE CONTACTO
- 5.6) VELOCIDAD DEL EQUIPO COMPACTADOR
- 5.7) ESPESOR DE CAPA

5.1) CONTENIDO DE HUMEDAD. El agua tiene en el proceso de compac~ taci5n, el papel de lubricante entre las partfculas del material. Una falta de humedad exigirá mayor esfuerzo compactivo, asl como - también lo exigirfa un exceso de la misma.

Debe recordarse que todo material tiene un contenido óptimo de humedad, para el cual se obtiene, bajo una cierta energía de compac taci6n, una densidad máxima. -

El agua, entonces, facilita el trabajo de compactación.

5.2) GRANULOMETRIA DEL MATERIAL. Para la obtención de una eficien te compactación es necesario, que haya particulas de varios tamanoS en el material por compactar, ya que las partfculas de menor tamaño ocuparán los espacios formados entre partículas de mayor tamaño.

Un suelo que contiene un tamaño muy uniforme de partlculas -- (mal graduado), será difícilmente compactado. En cambio un suelo - con amplia gama de tama~os (bien graduado), se compacta mejor ya- que las partículas de menor tamaño ocuparán los espacios formados - entre las partículas de mayor tamaño.

Por lo que es muy importante considerar el Coeficiente de Uni formidad de Lars Forssblad, que es la relación entre el D<sub>60</sub> y el  $\overline{-}$  $D_{10}$ 

# COEFICIENTE DE UNIFORMIDAD (Cu) DE LARS FORSSBLAO

GRAFICA DE COMPOSICION GRANULOMETRICA

#### $\frac{1}{2}$   $\frac{1}{2}$   $\frac{1}{2}$   $\frac{1}{2}$   $\frac{1}{2}$   $\frac{1}{2}$ £  $0.250$ 0.410  $0.440$ ş **KOO** ę ۰ ó 001<br>190  $\sqrt{11}$  $\frac{1}{2}$  $\frac{2}{3}$   $\frac{3}{8}$   $\frac{3}{8}$   $\frac{2}{8}$   $\frac{4}{8}$ / 1 7 *V V D*<sub>10</sub> Cu =  $\frac{1}{100}$ 60 <sup>o</sup>/ / "' / */* / *<sup>V</sup>*  $\overline{\phantom{a}}$ / / / ż0 *::;;;;;*  <sup>~</sup><sup>=</sup>*w* .... .. " • • , •• 1

**MALLA** 

F 1 G. 2 *7* 

 $\frac{1}{2}$ 

En donde;

- El D<sub>60</sub> : Es el tamaño d<mark>e la malla por el que</mark> pasa el 60% del material.
- El D<sub>io</sub> : Es el tamaño de la mall<mark>a por el</mark> que pasa el 10% del material.

Si el Cu > 7, se tiene un excelente suelo (bien graduado) para compactar. Con amplio margen de tamanos de partfculas y cantida des apreciables de cada tamaño intermedio.

Si el 7 > Cu > 3, se tienen suelos, que presentan ciertos pr<u>o</u> blemas para la compactación, las que podemos eliminar mejorando la granulometría y asi obtener buenos resultados.

Si el Cu < 3, se tiene un pêsimo suelo (mal graduado) para -compactar.

Por ejemplo en la gráfica de composición granulométrica , po-<br>demos observar de la curva (D), el D<sub>6 o</sub> corresponde al material que pasa la malla de 1  $\frac{1}{2}$ , tamaño igual a 19.05 mm y el D<sub>io</sub> correspon de al material que pasa por la malla 80, tamaño igual a 0.250 mm. -<br>Si calculamos el coeficiente de uniformidad tenemos que;

$$
Cu = \frac{D_{6.0}}{D_{1.0}} = \frac{19.05 \text{ mm}}{0.250 \text{ mm}} = 76.2
$$

lo que nos indica que es un excelente suelo para compactar, porque -<br>tiene una amplia gama de tamaños.

Es oportuno hacer notar aquí, que la forma de las partículas<br>también tiene importancia en la compactación. Materiales con partículas de forma angulosa son generalmente más dificilmente compacta-<br>dos por sus acuñamientos,

5.3) NUMERO DE PASADAS. El número de pasadas que un equipo deba - dar sobre un material depender~ de (Fig. 28):

- A) Tipo de compactador
- B) Tipo de material
- $-32 -$
- C) Contenido de humedad
- D) Forma en que aplique la presión al material
- E} Maniobrabilidad del equipo

5.4) PESO DEL COMPACTADOR. La presión ejercida sobre el material dependerá, en parte, del peso del equipo de compactación.

5.5) PRESION DE CONTACTO. Más que el peso del compactador importa la presión de contacto; ésta depende de:

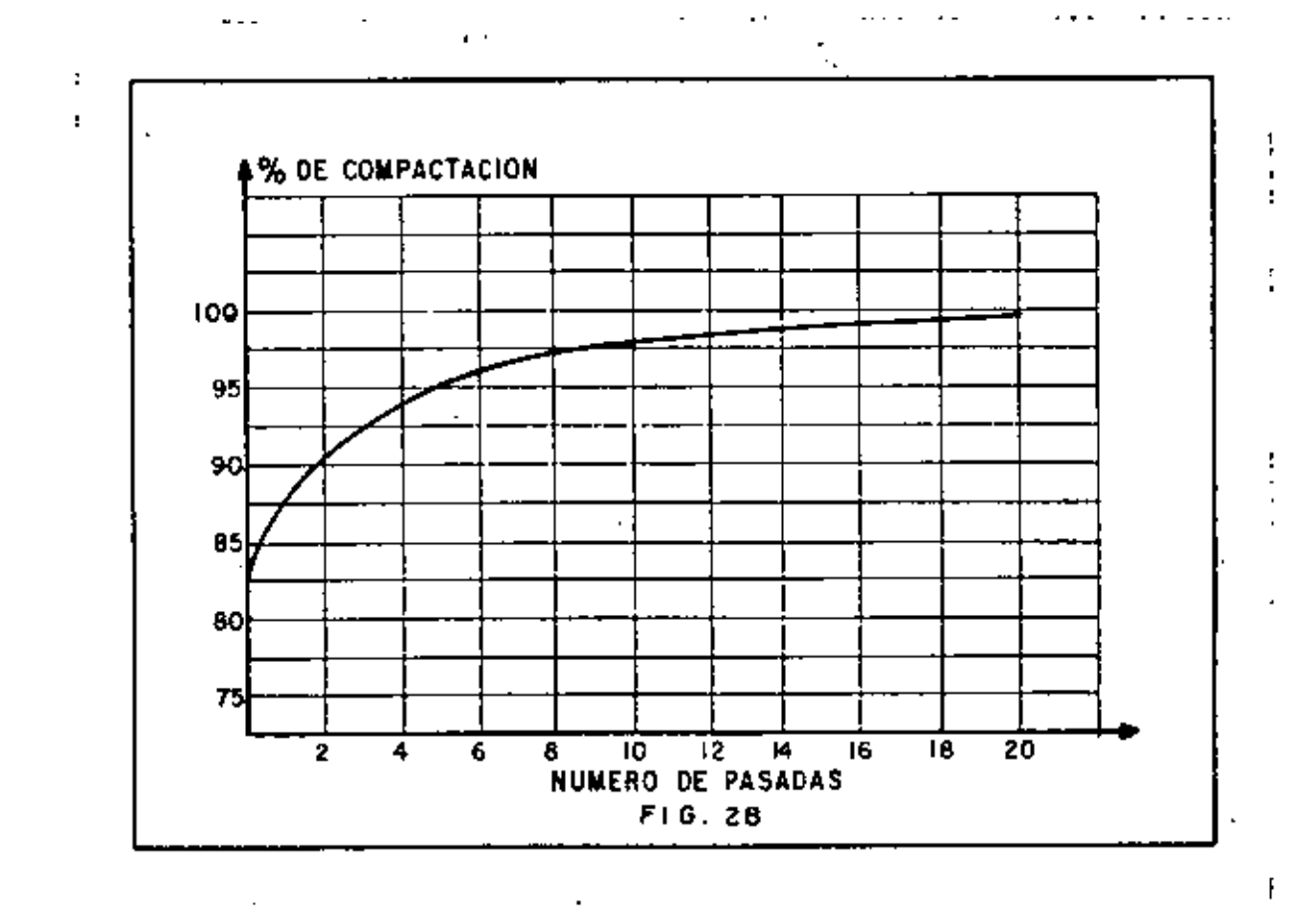

A) Tipo de material

 $\ddot{\phantom{0}}$ 

- B) Estado del material (Suelto o Semisuelto)
- C) Area expuesta por el compactador
- D) Presión de inflado en el caso de un equipo sobre neumáticos

 $\sim$  10  $\,$ 

- $-33 -$
- E) peso del compactador
- $F$ ) Temperatura del material tratándose de mezclas asfálticas.

Los fabricantrs de equipo de compactación se han preocupado por que sus máquinas ejerzan presiones de contacto uniformes, lo cual han logrado mediante suspensiones isostáticas.

Es necesario hacer hincapie, que resulta de mayor importanc1a la presión de contacto de un compactador, que el peso mismo.

Por ejemplo un compactador muy pesado necesita de un mayor número de llantas o de llantas más grandes, con lo cual, el área de *con*  tacto entre el compactador y el material se incrementa, resultando la presión de contacto, similar a la de un compactador normal con menos llantas o llantas menores.

5.6) VELOCIDADES DE OPERAC!Ot!

De la velocidad de translación del compactador y del número de pasadas dependerá, principalmente la producción. La velocidad estará entre los siguientes valores:

5.6.1. Rodillos Metálicos y Patas de Cabra

Son lentos por naturaleza, entre más rápido mejor, 1 imitados - sólo por la seguridad. 5 Km por hora es un buen máximo.

5.6.2. Rodillos de Reja o de Impacto

Entre más rápido mejor, limitado sólo por la seguridad, nonmal mente de 10 a 20 km por hora.

5.6.3. Rodillos lleumáticos

Entre más rápido mejor, excepto que haya rebotes, lo que puede ocasionar ondulación de la capa, compactación dispareja y desgaste -- acelerado del equipo. Normal de 4 a 8 km por hora.

5.6.4. Rodillos Vibratorios.

La máxima eficiencia se obtiene entre 3 y 5 km por hora, a velocidades mayores la eficiencia baja rápidamente y se puede llegar a no obtener la compactación.

# VI. SELECCION DE COMPACTADORES EN CUANTO A SU FUNCION

La selección de compactadores más adecuado no siempre es senci lla, ya que depende de muchos factores: tipo de suelo, tipo de trabajo, método de movim1ento de tierras, compatibilidad de trabajo, etc., en la selección final deben hacerse intervenir, cuando menos, los fac tores mencionados. Es frecuente y muy eficiente el uso de varios -  $\overline{=}$  equipos que combinen los diferentes efectos de compactación.

Los factores más importantes que deben tomarse en cuenta para esta selecci6n son:

- 6.1. Tipo de Material
- 6.2. Tamaño de la Obra
- 6.3. Requerimientos especiales
- 6.1. TIPO OE MATERIAL

En la figura 2g se muestra en Jos renglones 4 y 5 los diferentes materiales y su respectivo tamaño en mm. En el renglón 3 se clasi fican en cohesivos, semicohesivos y no cohesivos, (los más finos soncohesivos y los granulares no cohesivos) en los renglones 1 y 2 se in di ca su uso más frecuente:

- 1) Sub-bases, bases y carpetas: siempre materiales no cohesivos (arenas y gravas}.
- 2) Terracerias: normalmente materiales cohesivos y semicohesi vos, a veces no cohesivos.

En el renglón 6: la compactación por presión estática (rodi -- 11os metálicos y neurn.'iticos} es aplicable a todos los suelos. Lirñita ción: bajo rendimiento, excepto en los compactadores neumáticos gran~ des.

En el renglón 7: la compactación por amasamiento {rodillo pata de cabra estática y pata de cabra vibratoria) es útil para suelos-- cohesivos y semicohesivos (arcillas, limos y algo en arenas limosas). Limitación: alto costo de pata de cabra estática.

En el renglón 8; la compactación por impacto (rodillo de impac to y rodillo de recja} aplicable a toda clase de suelos, pero el mal acabado que dan a la capa sólo permite aplicarlos en terracerías, nor malmente arcillas y limos, a veces arenas, Limitación: el rodillo de reja se atasca con los materiales cohesivos y hay que parar frecuente

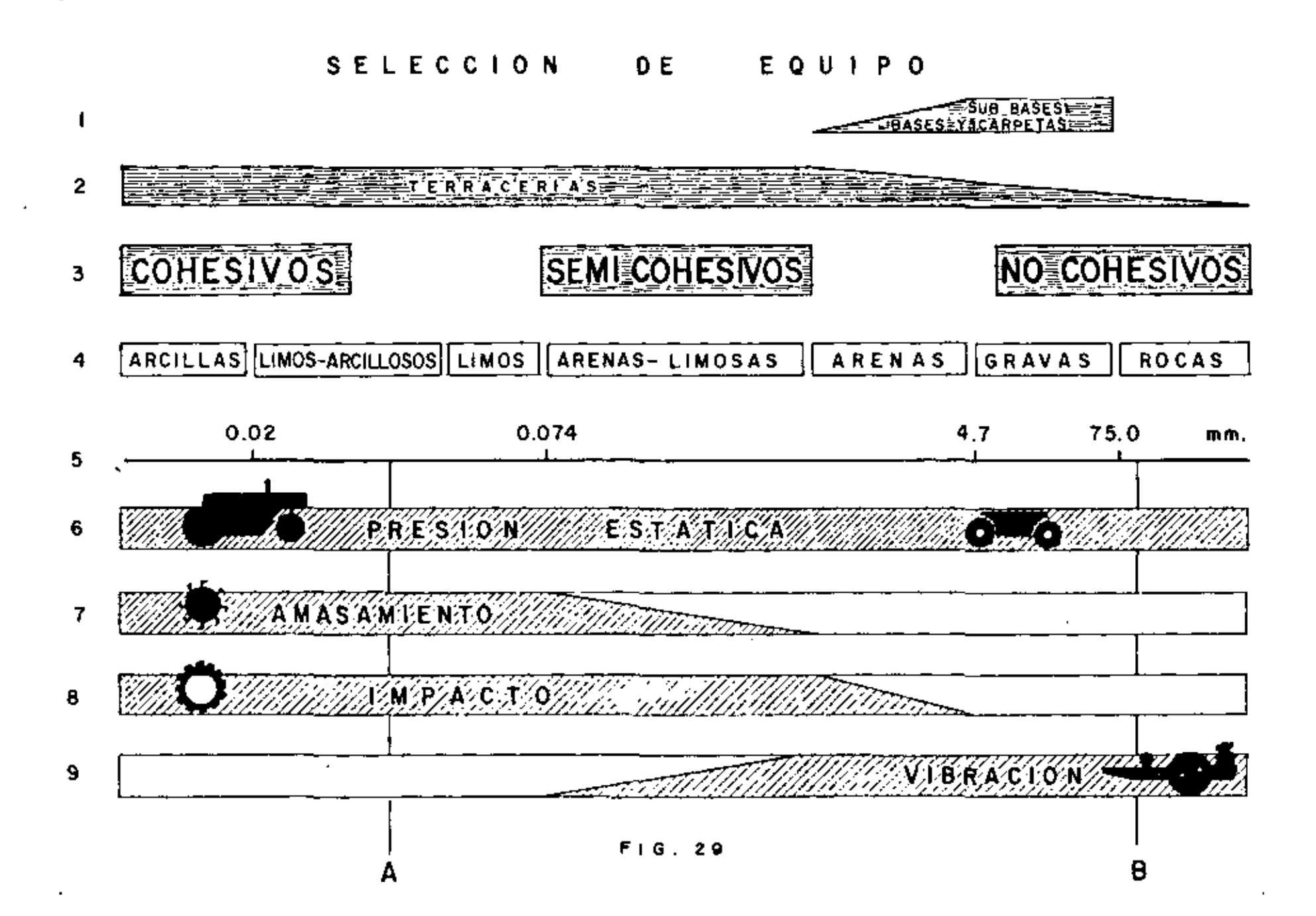

섩

mente a limpiarlo, sin embargo es un excelente disgregador, por loque el rodillo de reja es extraordinario en terracerías que neces<u>i</u> -<br>tan disgregado.

En el renglón 9: la compactación por vibración (rodillo liso vibratorio) es aplicable en suelos no cohesivos (arenas y gravas) y a veces algunos semicohesivos (arenas limosas).

Conclusiones: {Fig. 29)

- a) Para suelos cohesivos se debe preferir pata de cabra vi -<br>bratoria o rodillo de impacto. (Linea A).
- b) Para suelos no cohesivos se debe preferir rodill<mark>o liso -</mark>vibratorio. (Linea B).
- e) Para todos los suelos: rodillo neumático

d} Las mejores combinaciones son:

Para suelos cohesivos: Neumático grande y pata de cabra o neumático y rodillo de impacto. (Lfnea A, Fig. 29). Para suelos no cohesi vos: Neumático y rodillo vibratorio (Linea B, Fig. 29).

6.2. TAMANO DE OBRA.

Dependiendo del tamaño de la obra y habiendo ya seleccionado\_ el tipo de compactador adecuado para el material por compactar, se  $\overline{\cdot}$ puede determinar el número de compactadores necesarios para cumplir con el plazo estipulado.

6.3. REQUERIMIENTOS ESPECIALES.

Existen casos en que por requerimientos especiales es necesario decidirse por un determinado tipo de compactador, como cuando -las especificaciones solicitan un compactador que no estratifique el terraplén (corazones arcillosos), ésto nos haría seleccionar una pa\* ta de cabra vibratoria o un rodillo de impacto. -

Debemos tener en mente que, en construcción pesada, la inver· sión en equipo es cuantiosa y que éste se adquiere usualmente fuera\_ del país, por lo que es muy importante pesar cuidadosamente todas •• las posibilidades para poder escoger la máquina más eficiente; esto\_ es: la menor inversión posible al más bajo costo unitario en el mínimo tiempo realizable.

Vil. REGLAS A SEGUIR EN CASO OE TENER PROBLEMAS CON LA COMPACTAC!ON

GQué hacer cuando el control nos indica una falla?

Esta pregunta la vamos a contestar por medio de diagramas lógicos, que siguen a continuación,'en Jos que intenta. en forma gene- ral, mostrar un camino lógico para un analisis formal.

En estos diagramas se usan los siguientes simbo los;

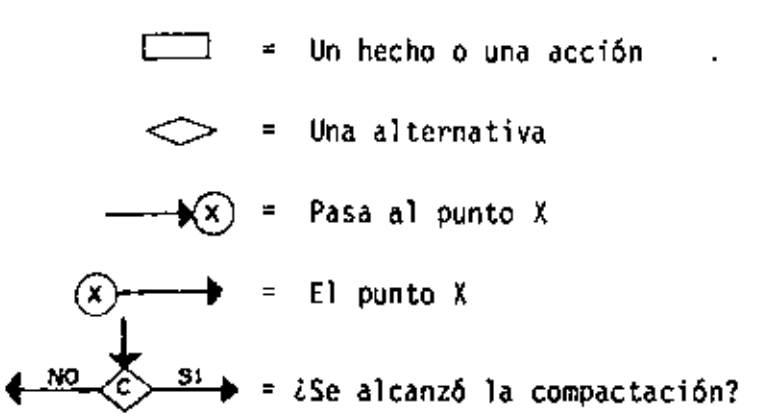

## VIII. SELECCION DEL EQUIPO DE COMPACTACION EN CUANTO AL RENDIMIENTO Y AL COSTO DE LA COMPACTACION

#### 8.1. RENDIMIENTO

Para determinar la producción horaria de un equipo de compac- tación se debe tomar en cuenta los siguientes factores:

- A} Ancho compactado por la máquina = A
- B) Velocidad de operación = V
- C) Espesor de capa = E
- O) Número de pasadas para obtener la compactación especificada  $\neq$  N

Para calcular la producción se determina pr1mero el área cu - bierta en una hora con una pasada; dividiendo la cifra ast obten10a entre el número de pasadas requeridas para obtener la compactación  $\overline{+}$ estipulada, resulta el área compactada de suelo por hora. \*ultiplicando esta última área por el espesor compactado de capa se obtiene\_ el volumen compactado por hora.

PRIMER DIAGRAMA

ò,

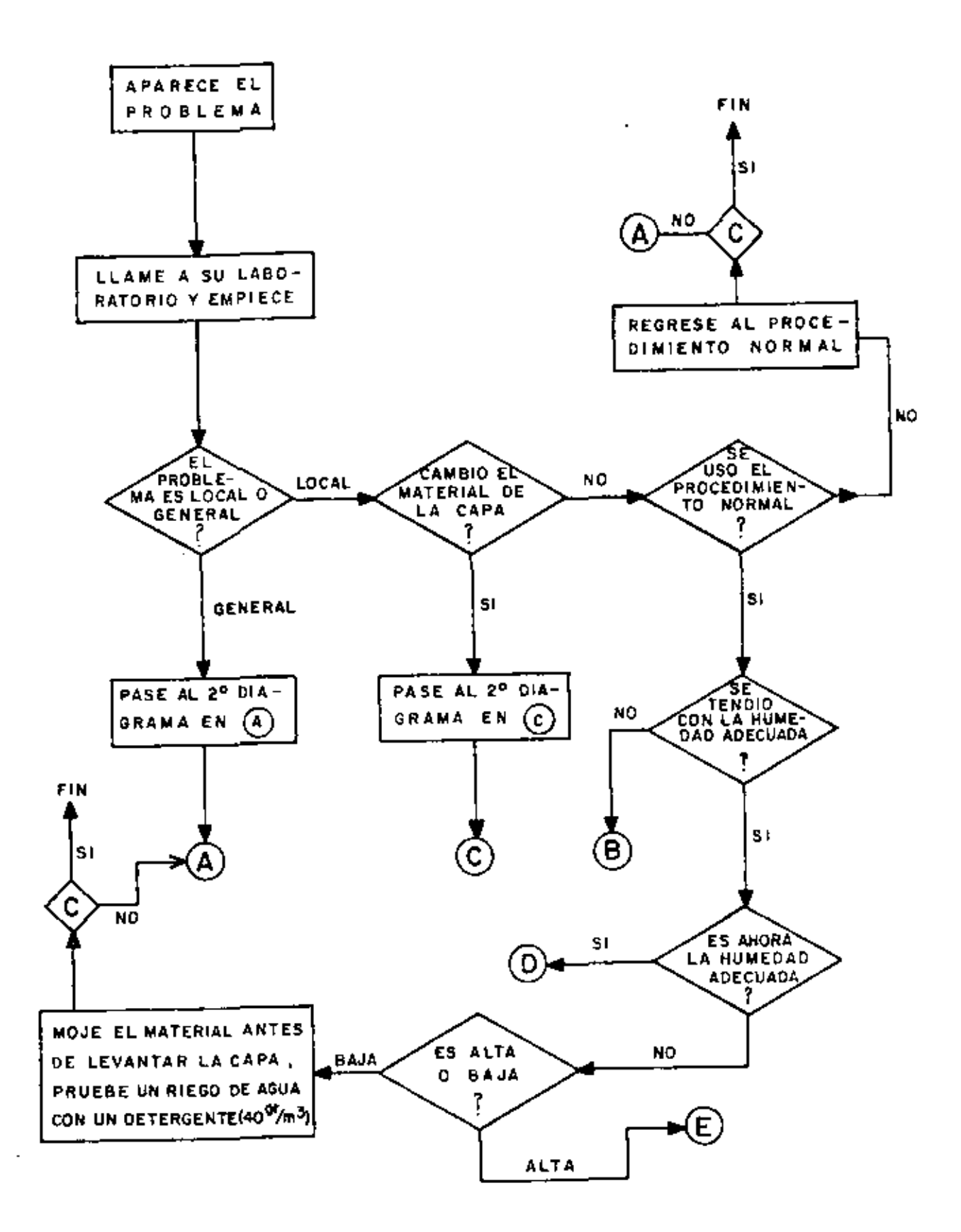

٠

SEGUNDO DIAGRAMA

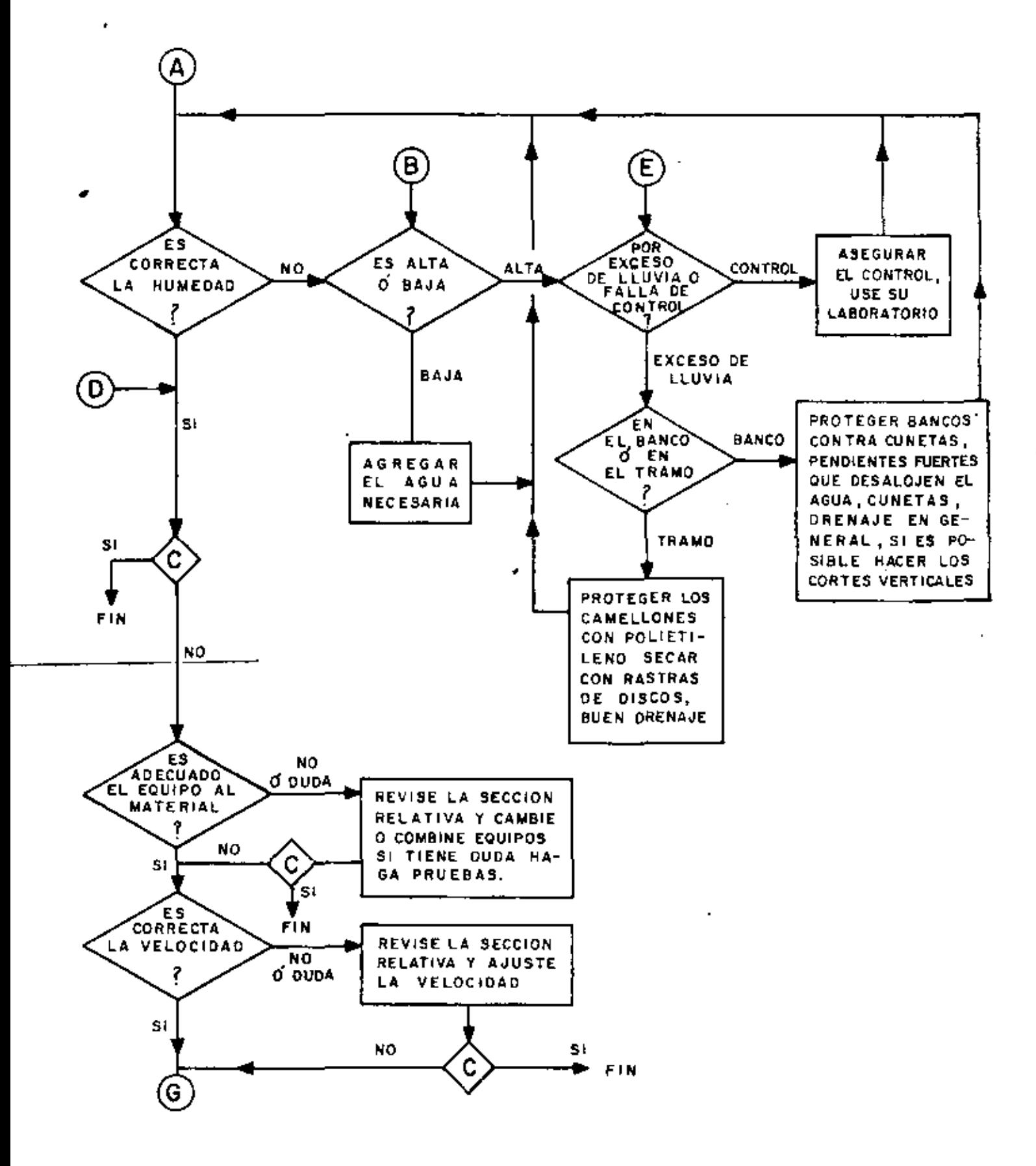

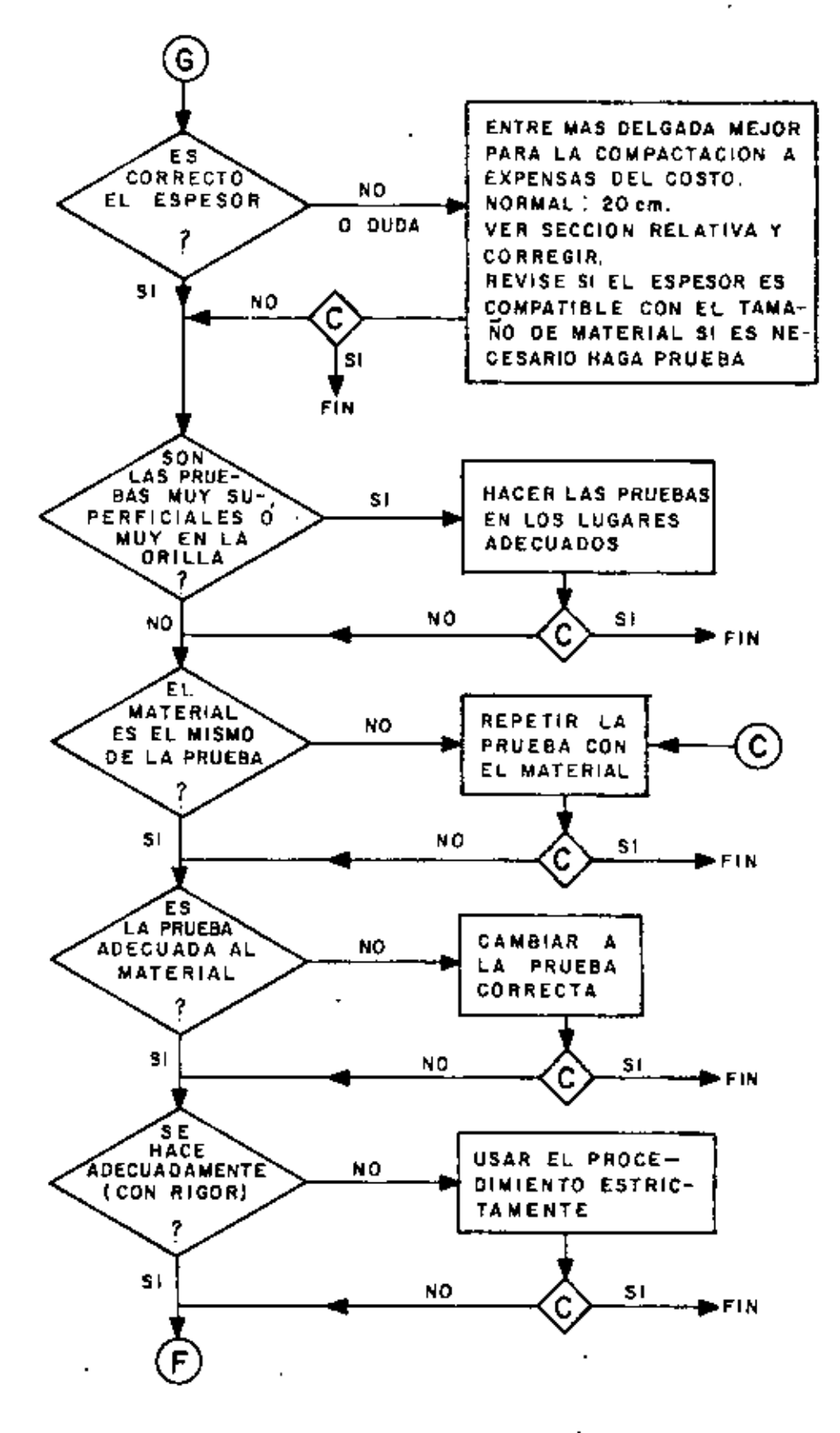

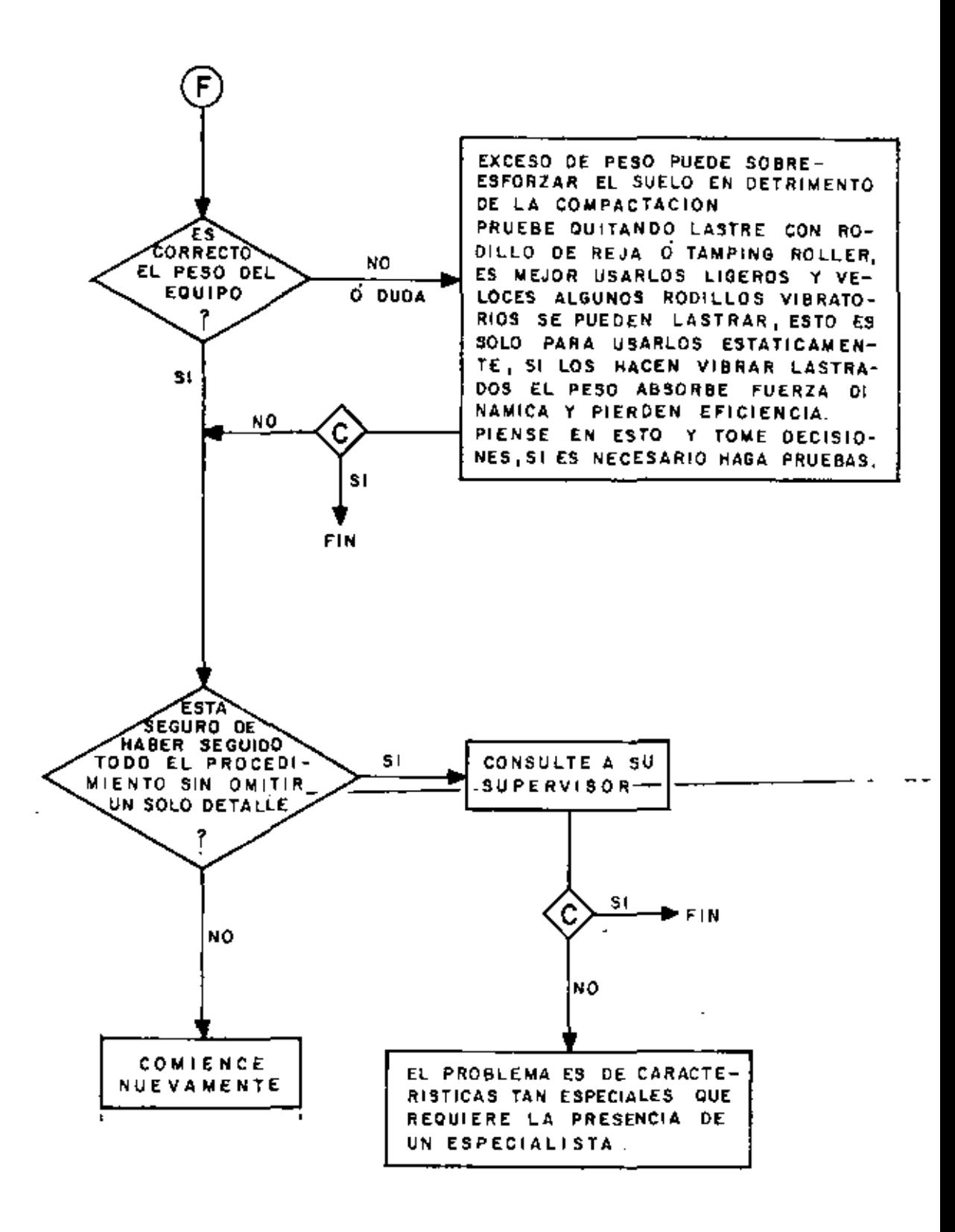

# EJEMPLOS TIPJCOS:

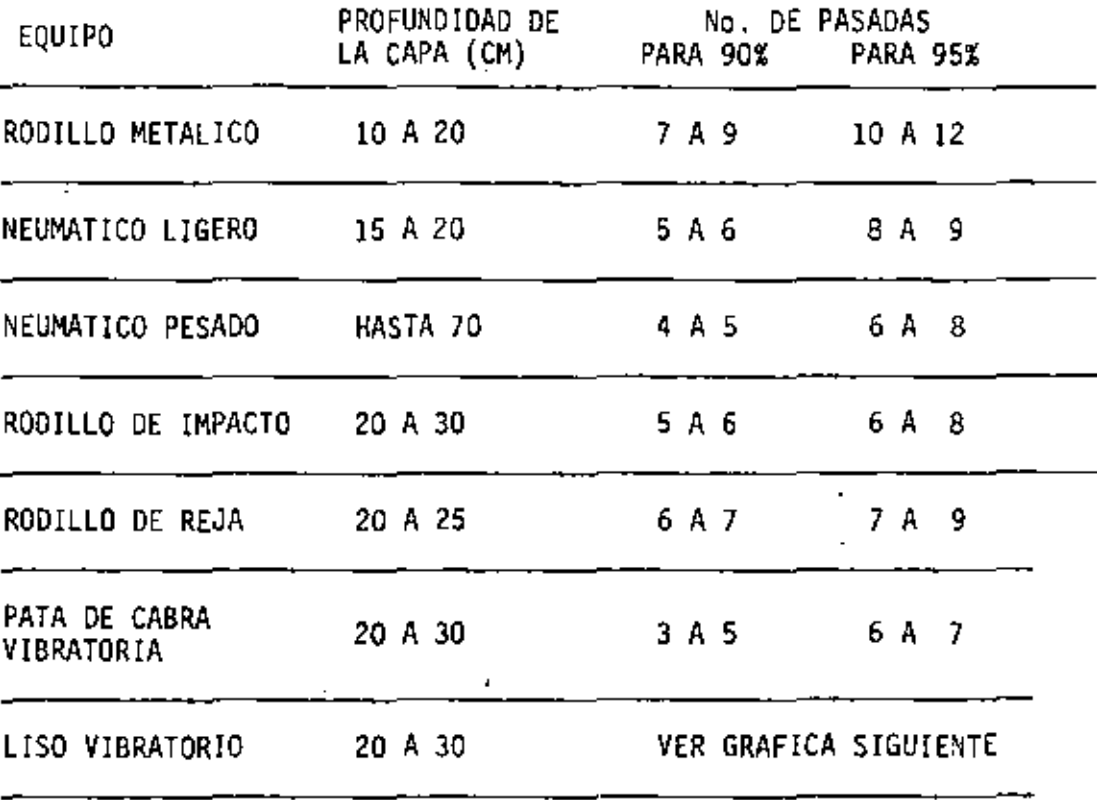

J.

Conociendo la capacidad de producción de un compactador Y para conocer el costo del (m ) compactado es necesario determinar el costo horario del equipo.

 $\sim$ 

# 8.2. COSTOS

Para la determinación del costo horario del equipo de compacta ción se siguen los mismo pasos que se siguen para la determinación  $\overline{-}$  La fórmula puede escribirse:

 $\overline{a}$ 

$$
P = \frac{A \times V \times E \times 10 \times C}{N}
$$

- P = Producción horaria  $(m^3/h)$
- A = Ancho compactado por la máquina (m)
- V= Velocidad (km/h)
- E = Espesor de capa {cm}
- N = NUmero de pasadas
- 10 = Factor de conversi6n
- $C =$  Eficiencia  $(0.6 a 0.8)$

La eficiencia (C) afecta la capacidad teórica, reduciéndola -<br>por traslapes de pasadas paralelas, por tiempo perdido para dar vue<u>l</u> ta y otros factores propios del equipo. -

El número de pasadas depende de la energía que el equipo pue- de proporcionar al suelo:

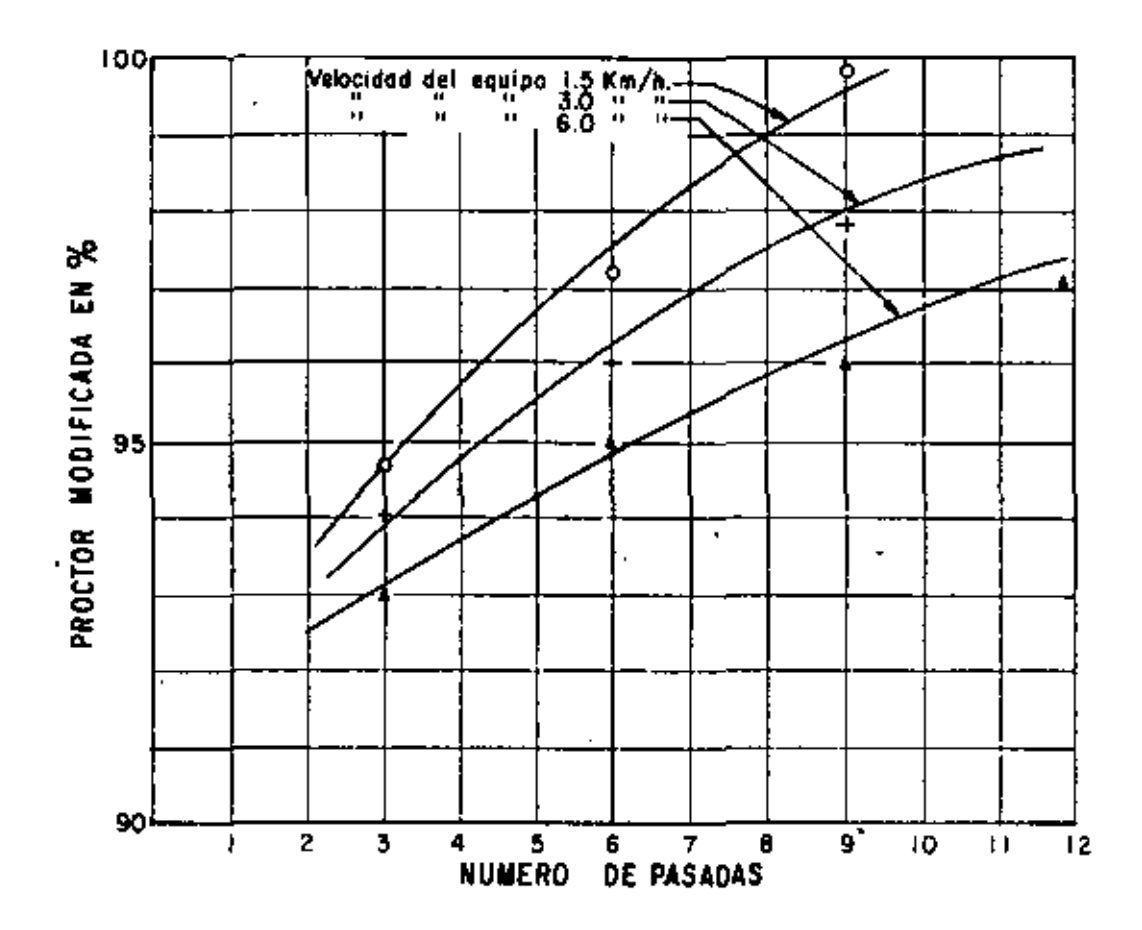

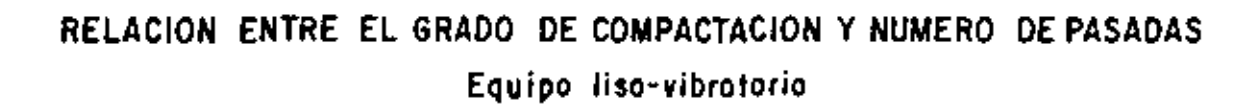

 $\blacksquare$ 

 $\mathcal{L}^{\mathcal{A}}$ 

de cualquier otro costo horario de equipo de construcción.

.<br>Es decir se deben obtener:

A) Cargos fijos.

OepreciaciOn

Intereses

Seguros

Almacenaje

.Mantenimiento

B) ConSumo '

Combustibles Lubricantes

Llantas

- C) O peración
- D) Transporte

Sumando.

Ŷ.

**L** 

- A) Cargos fijos
- B) Consumos
- C) Operación
- D) Transporte

COSTO HORARIO

- 45 -

Determinado el costo horario del equipo y conociendo la produc ción del mismo, para un cierto grado de compactación, se puede obtener el costo por (m ) compactado:

> Costo Horario Equipo<br>Producción Horaria Equipo Costo por m

8.3. EJEMPLOS

Ejemplo (1)

Si tiene por ejemplo un material compuesto por un 30% limo y 70% arena. Consideramos que se trata de un material granular y por lo tanto un compactador vibratorio es el indicado,

Se analizarán las siguientes alternativas:

1.- Rodillo liso vibratorio arrastrado por tractor agrícola

2.- Rodillo sencillo liso vibratorio autopropulsado

3.- Rodillo doble {Tandem) vibratorio autopropulsado

1.- Oetennlnaclón de costos horario

l. Rodillo liso arrastrado por tractor agrícola.

Precio de adquisición rodillo *\$* 1'100,000.00 Precio de adquisición del ---<br>tractor 840,000.00  $\mathbf{r}$ 

Se considera una vida útil del conjunto de 8000 horas y un va lor de rescate de cero.

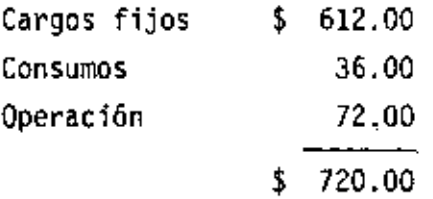

2.- Rodillo sencillo vibratorio autopropulsado

Precio de adquisición \$ 2'400,000.00

Se considera también una vida útil de 8000 horas y un valor de rescate de cero:

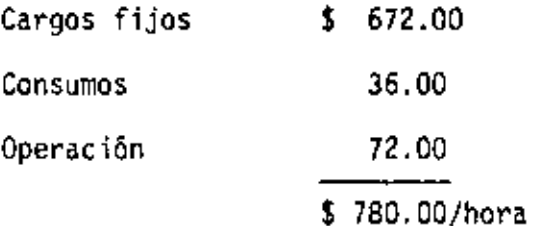

• 3.- Rodillo Tandem vibratorio autopropulsado

Precio de adquisición \$ 4'300,000.00

Haremos la misma consideración por lo que respecta a vida útil y valor de rescate que las alternativas anteriores.

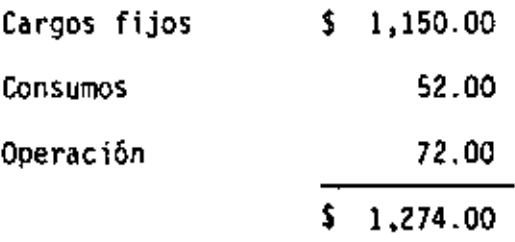

11.- Oetenninación de producciones horarias

l. Rodillo arrastrado por tractor agrícola.

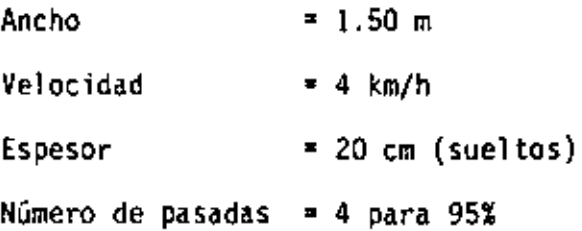

- 47 -

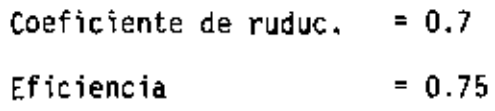

$$
p = \frac{1.50 \times 4 \times 20 \times 0.7 \times 10}{4} \times 0.75
$$
  
P = 157 m<sup>3</sup>/hora

2, Rodillo autoprpulsado

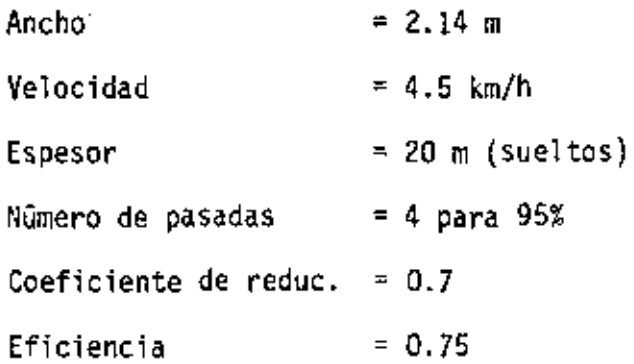

(Es de mayor maniobrabilidad y de mayor energla dinámica).

$$
P = \frac{2.14 \times 4.5 \times 20 \times 10 \times 0.7}{4} \times 0.75
$$

# $P = 253 \text{ m}^3/h$ ora

# 3. Rodillo vibratorio Tendem autopropulsado

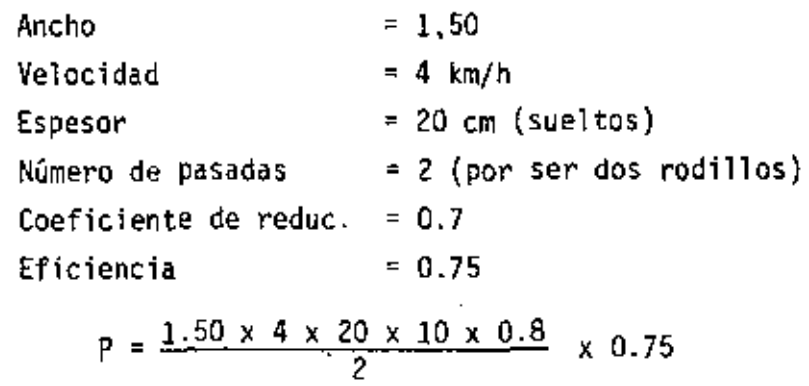

48

```
P = 315 m<sup>3</sup>/hora
```
 $\bullet$ 

1 11. Determinación de costo do compactación.

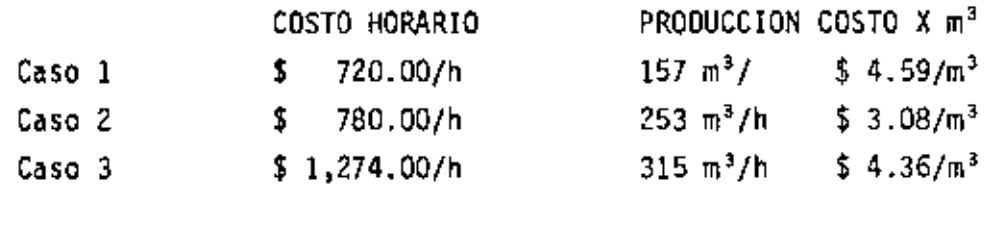

Se hace notar que a pesar de que la diferencia de valor de ad~ quisición entre los casos (1) y (3) es de 280% aproximadamente, se o<u>b</u> tiene un ahorro.en el caso (3), del costo de compactación, cercano a $\overline{\mathbf{I}}$ 10%.

Suponiendo que se contara con un compactador de impacto auto propulsado, con un costo horario de \$ 1,240.00 y se tratara de compac tar el material granular del ejemplo, se obtiene:

Producción horaria:

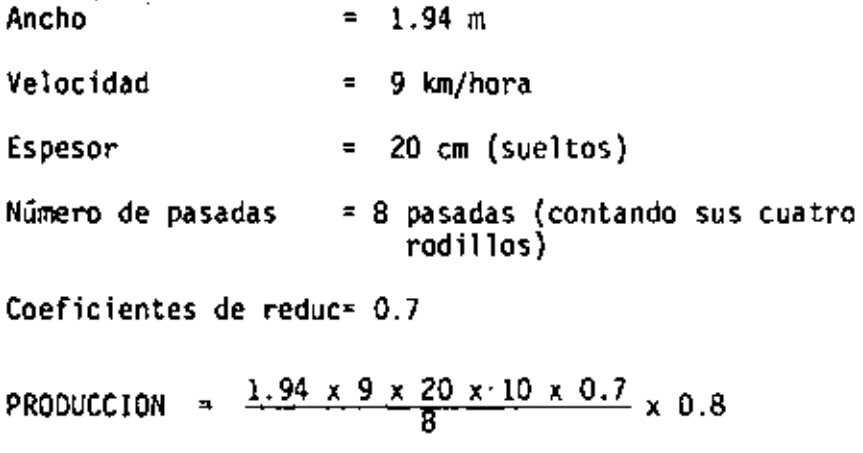

PRODUCCION  $\approx$  244 m<sup>3</sup>/h

COSTO POR COMPACTACION =  $\frac{$1,240.00/h}{244 m^3/h}$  = \$ 5.08

El costo obtenido demuestra una mala selección del equipo, ya - que result6 mayor que los obtenidos para rodillos vibratorios.

En caso contrario puede encontrarse cuando con un rodillo vibratorio liso traten de compactarse materiales altamente cohesivos para los cuales el compactador de impacto resultara más ventajoso.

# $E J E M P L O$  (2)

Material por compactar: Arena bien graduada Volumen por compactar: 300 m<sup>3</sup> compactados/hora Compactación al 95% Eficiencia 70%

A) Plancha Tandem

Ancho rodillos  $= 1.20$ Velocidad máxima de desplazamiento; 2 km/h Número de pasadas para obtener el 95% de compactación- ll Espesor compacto de capa  $= 12$  cm Costo horario = \$ 400.00/h

B) Rodillo Vibratorio Autopropulsado Ancho rodillo =  $1.50$ Velocidad máxima de desplazamiento = 4 km/h Número de pasadas para obtener el 95% de compactación = 4 Espesor compacto de capa = 25 cm Costo horario  $\approx$  \$ 1,000.00/hora

# P R E G U N T A S

- 1.- lCuántas planchas tandem son necesarias para compactar 300 m1 compactos por hora?
- 2.- lCu6.ntos rodillos vibratorios son necesarios para compactar 300 m<sup>3</sup> compactos por hora?
- 3.- ¿Cuál equipo proporcionará una compactación más económi  $ca?$

Se determinan primero las producciones horarias de los equipos.

A) Plancha Tandem

 $\mathbf{r}$ 

$$
P = \frac{1.20 \times 2 \times 12 \times 10}{11} \times 0.70
$$

$$
P = 18.3 \text{ m}^3/\text{h}
$$
 (compactos)

Ÿ,

B) Rodillo Vibratorio

 $\frac{1}{2}$ 

÷,

$$
P = \frac{1.50 \times 4 \times 25 \times 10}{4} \times 0.70
$$

 $P = 262 \text{ m}^3/\text{h}$  (compactos)

R E S P U E S T A S :

1.- Se necesitan tantas planchas como:

 $\frac{300}{18.3}$  = 16 + = 17 planchas

Se pueden utilizar 16 unidades, pero con utilización óptima- que frecuentemente resulta dificil de obtener.

Se necesitan usar 17 unidades, lo cual es totalmente impractioo.

2.- Los rodillos vibratorios necesarios son:

$$
\frac{300 \text{ m}^3/h}{262 \text{ m}^3/h} = 1.14 \div = 2 \text{ rodillos}
$$

3.- Determinación del costo de compactación:

A) Planchas Tandem (6 - 8 Tons)

Costo = <mark>Costo Horario</mark><br>Producción

Costo = 
$$
\frac{$400.00/h}{18.3}
$$
 = \$21.85/m<sup>3</sup>

Costo que es muy elevado ii

B) Rodillos Vibratorios

Costo = 
$$
\frac{\text{ }4 \cdot 1,000.00/h}{262 \text{ m}^3/h}
$$
 = \$3.82/m<sup>3</sup>

Que es un costo razonable.

- IX. CONCLUSIONES
	- 9.1. La forma de mejorar los elementos mecánicos en un suelo es la compactación.
	- 9.2. Los efectos más importantes que produce una buena com -<br>pactación en un suelo son: Resistencia mecánica, minImi zación de asentamientos Y reducción de la permeabilidad.
	- 9.3. El factor de mayor importancia para dar una compacta -- ción óptima en un suelo, es el contenido de humedad-del material.
	- 9.4. Los esfuerzos de compactación pueden transmitirse al -- suelo por la combinación de uno o mas de los siguientes efectos: Presión estática, impacto, vibración y amasa miento.
	- 9.5. El compactador que deba usarse dependerá básicamente -del tipo de suelo que se quiera compactar (Fig. 29).
	- 9.6. La selección de compactadores deberá hacerse con mucho cuidado y tratando de hacer intervenir las variables ya que de esto dependerá el éxito económico y funcional de la compactación.
	- 9.7. De un buen control depende que la compactación se lleve a cabo correctamente.

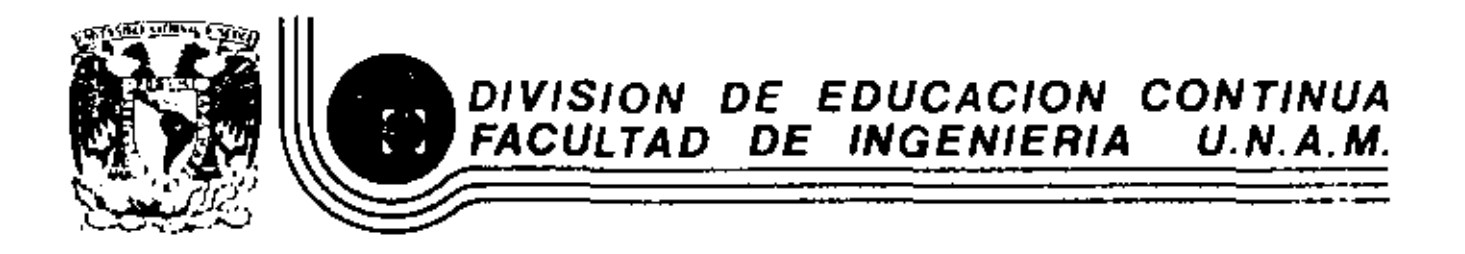

k,

 $\sim 10^{11}$  km  $^{-1}$ 

÷.

MOVIMIENTO DE TIERRAS: EXCAVACIONES Y TERRACERIAS

CUIDADO DEL EQUIPO DE TERRACERIAS

 $\sim$   $\sim$ 

Ing. Vicente Saisc Sempare

SEPTIEMBRE, 1983.

# PRIMERA SESIGN DE TRABAJO

- $1 -$ INTRODUCCION.
	- A) DESARROLLO,
	- B) IMPORTANCIA.
	- C) JUSTIFICACION ECONOMICA.
	- D) CLASIFICACION DEL MANTENIMIENTO.
- $H =$ PLANEACION
	- A) OBJETIVOS,
	- B) ANALISIS DE INFORMACION.
	- c) PROGRAMACION Y ASIGNACION DE RECURSOS.

#### $\prod_{i=1}^{n}$ ORGANIZACION.

- A) ESTRUCTURA ORGANIZACIONAL.
- B) SISTEMA ADMINISTRATIVO.
- C) SISTEMAS DE MANTENIMIENTO.
- D) SISTEMAS DE INFORMACION.
- E) SISTEMAS DE CONTROL.

# SEGUNDA SESION DE TRABAJO.

#### TEMAS ESPECIFICOS.  $\cdot$  IV.  $-$

- A) ANALISIS DE PARAMETROS DE INFORMACION.
- B) LIMPIEZA Y LUBRICACION.
- C) MANTENIMIENTO DE EQUIPO DISPONIBLE.
- D) PRINCIPALES PROBLEMAS PRACTICOS.
- E) DIAGRAMAS.

#### A) DESARROLLO

- HISTORICAMENTE EL MANTENIMIENTO SE INICIA COMO UN SISTEMA ADMINISTRATIVO. MANEJADO POR PERSONAL CON FORMACION ADMI-NISTRATIVA.
- APARECEN LOS PRIMEROS SISTEMAS DE MANTENIMIENTO EN INSTA-LACIONES INDUSTRIALES. (INDUSTRIA DE LA TRANSFORMACION).
- SUFREN UN CAMBIO PAULATINO DE SU CARACTER ADMINISTRATIVO-A UN CARACTER TECNICO.
- SU DESARROLLO EN LA INDUSTRIA DE LA CONSTRUCCION HA SIDO -SEMEJANTE AL DE LA INDUSTRIA EN GENERAL.

PRESENTA CARACTERISTICAS ESPECIALES QUE LO HACEN MAS DIFI CIL DE REALIZAR CON EXITO, COMO POR EJEMPLO:

- A) EL EQUIPO DE CONSTRUCCION ES TOTALMENTE MOVIL.
- R) LAS INSTALACIONES NO SON DEFINITIVAS.
- C). LA VARIEDAD DEL EQUIPO UTILIZADO ES MUY GRANDE.
- D). LAS OBRAS EN GENERAL ESTAN UBICADAS LEJOS DE CENTROS IM -PORTANTES DE POBLACION, ETC.,

 $\Omega$ 

# I.- INTRODUCCION

 $B$ ) IMPORTANCIA. ============

> LA IMPORTANCIA DE UN SISTEMA DE MANTENIMIENTO SE PUEDE ME-DIR A TRAVES DE SU IMPACTO EN LOS SIGUIENTES FACTORES.

- INVERSION DE EQUIPO DISMINUYE \$==============================
- A) INCREMENTO EN LA VIDA UTIL.
- B) INCREMENTO EN LA VIDA ECONOMICA,
- PRODUCTIVIDAD DEL EQUIPO = PRODUCCION AUMENTA
- A) INCREMENTO EN EL VALOR DE RESCATE.
- $\mathbf{B}$ DISMINUCION DEL COSTO DE REPARACIONES.
- $\mathbf{C}$ BISMINUCION DEL COSTO POR MAQUINA PARADA.
- U) HECREMENTO DEL NUMERO DE HORAS DISPONIBLES.
- $\mathbb{E}$ ) EQUIPO EN OPTIMAS CONDICIONES DURANTE HORAS DE TRABAJO.
4

 $\mathbb{C}$ JUSTIFICACION ECONOMICA.

SE DERIVA DE LA CUANTIFICACION DE:

- A) DISMINUCTON DE LA INVERSION.
- $R$ ) AUMENTO DE LA PRODUCTIVIDAD.
- $\mathbf{C}$ DISMINUCION DE COSTOS DE PRODUCCION.

EL EFECTO ECONOMICO DE UN SISTEMA DE MANTENIMIENTO SE ILUS TRA EN LA GRAFICA SIGUIENTE:

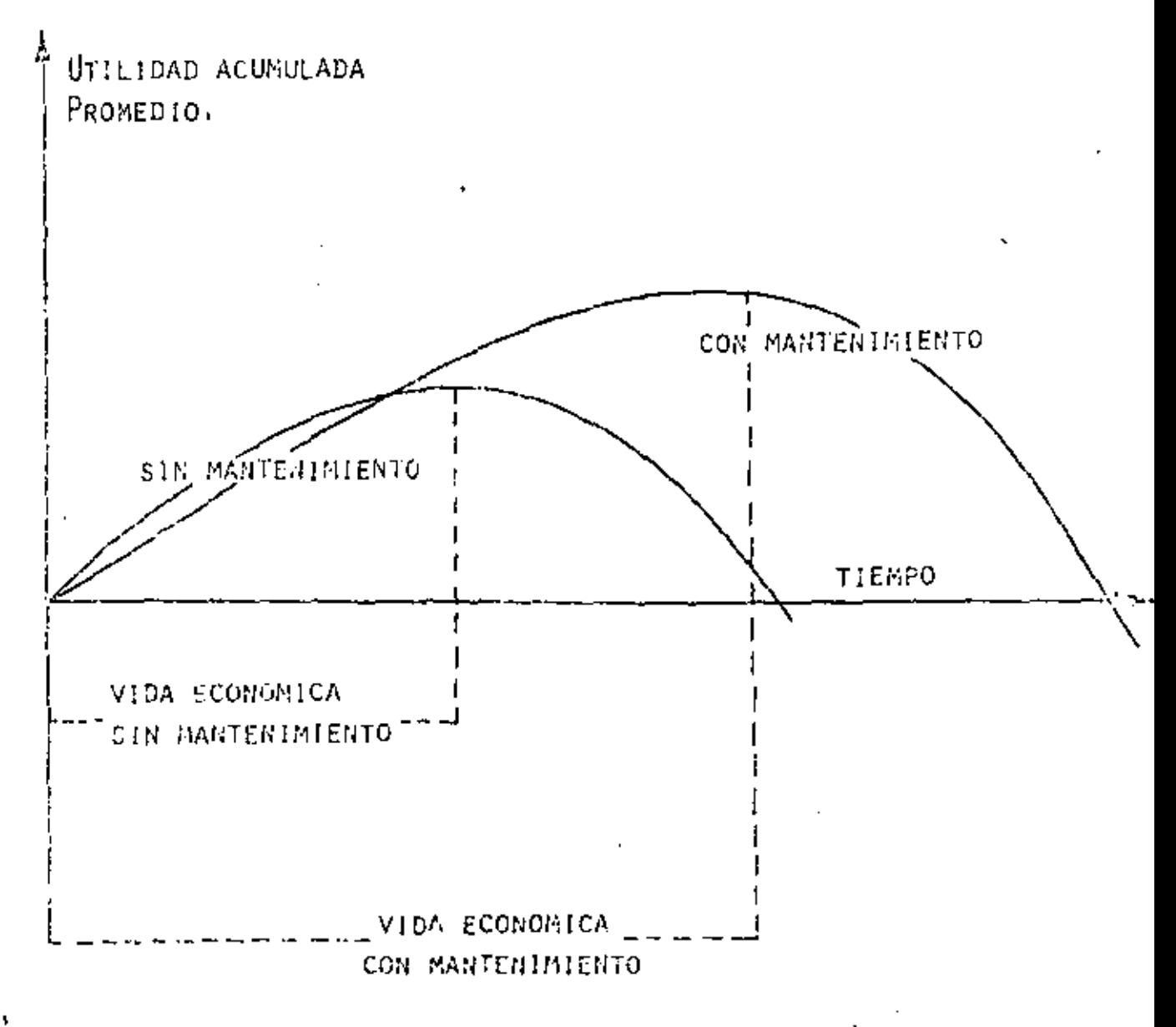

#### D) CLASIFICACION DEL MANTENIMIENTO.

### MANTENIMIENTO PLANFADO.

ES EL MANTENIMIENTO ORGANIZADO ORIENTADO A MANTENER EN CON-DICIONES DE MAXIMA PRODUCCION EL EQUIPO MEDIANTE LA PROGRA-MACION DEL MANTENIMIENTO DE ACUERDO CON LAS NECESIDADES DE-LA PRODUCCION Y LAS CONDICIONES DE LA OBRA. SE COMPONE DE:

- MANTENIMIENTO PREDICTIVO. A)
- B) MANTENIMIENTO PREVENTIVO.
- $\mathbf{C}$ MANTENIMIENTO DE RUTINA. MANTENIMIENTO PREDICTIVO.

ES EL DIAGNOSTICO DEL COMPORTAMIENTO INTERNO Y EXTERNO DE -LOS DIVERSOS CONJUNTOS Y SUBCONJUNTOS DEL EQUIPO.

SE BASA EN:

- ANALISIS DE LABORATORIO (ANALISIS DE DESGASTE INTERNO DE -METALES).
- EQUIPO DE DIAGNOSTICO Y PRUEBAS.
- ANALISIS ESTADISTICO DE VIDA UTIL DE CONJUNTOS Y SUBCONJUN-TOS.

PROPORCIONA.

- ACTUALIZACION DEL PROGRAMA DE MANTENIMIENTO PREVENTIVO.
- LOCALIZA E INFORMA PARA QUE SE CORRIJAN FALLAS CUANDO ESTAN EN SU FORMA MAS INCIPIENTE.

PRONOSTICO DE CAMBIOS Y REPOSICIONES.

# MANTENIMIENTO PREVENTIVO.

- ES LA APLICACIÓN PRACTICA DEL MANTENIMIENTO PLANEADO.  $\blacksquare$
- ES EL MANTENIMIENTO REALIZADO ANTES DE LA FALLA.
- INCLUYE DESDE AJUSTE DE MECANISMOS HASTA CAMBIO DE CONJUN-TOS.
- ES MENOS COSTOSO Y CONSUME MENOS TIEMPO QUE EL MANTENIMIEN TO OBLIGADO.

MANTENIMIENTO DE RUTINA.

ES EL MANTENIMIENTO QUE DEBE EJECUTARSE A CIERTOS PERIODOS DE TIEMPO PREESTABLECIDOS DE ANTEMANO Y QUE NO ES NECESA -RIO QUE SE EJECUTEN POR PERSONAL ALTAMENTE CALIFICADO - -(EJEMPLO: ENGRASE DE LOS EQUIPOS).

MANTENIMIENTO OBLIGADO.

- ES EL MANTENIMIENTO REALIZADO DESPUES DE LA FALLA.  $\overline{\phantom{0}}$
- ES EL MANTENIMIENTO FUERA DE PROGRAMA.
- SU EJECUCION INMEDIATA ES IMPERATIVA.
- LOS TIEMPOS DE PARO DEL EQUIPO SON PROLONGADOS.
- SU COSTO DE EJECUCION ES SUMAMENTE ELEVADO. 1  $\overline{\phantom{a}}$

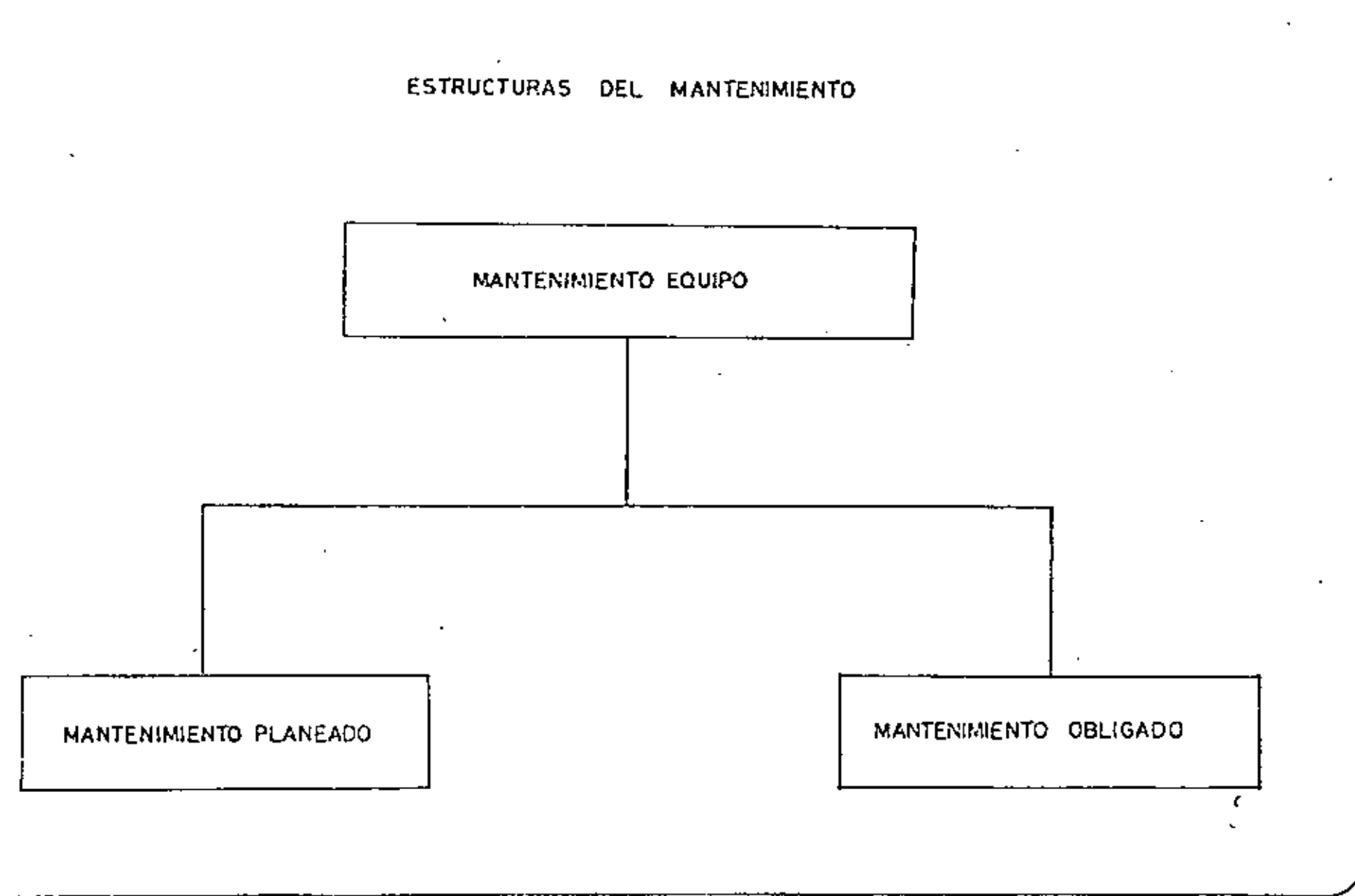

 $\sim$   $\sim$ 

ব

 $\blacksquare$ 

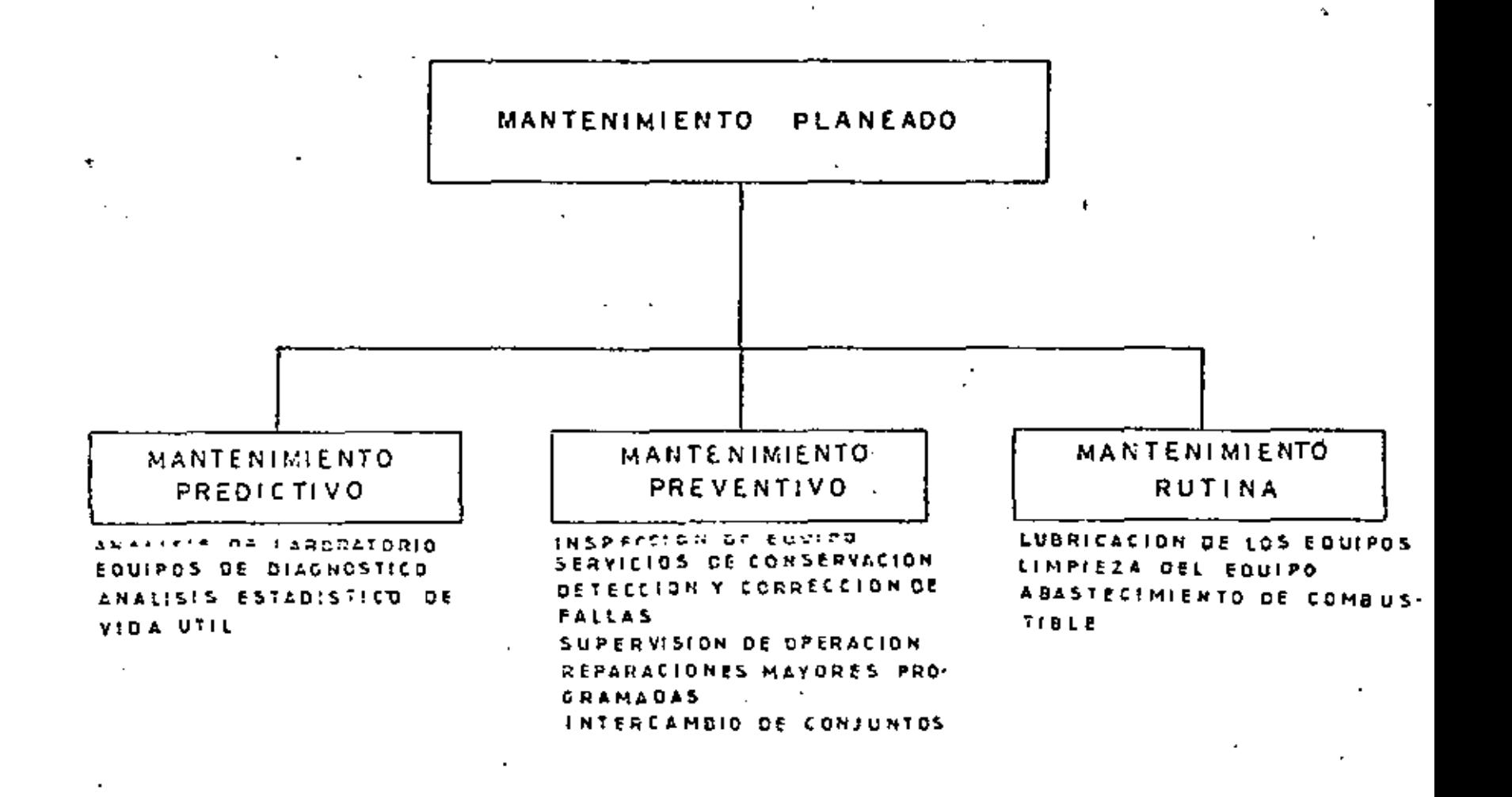

# II .- PLANEACION

A) OBJETIVOS.

> OBJETIVO BASICO: MAXIMIZAR LA PRODUCTIVIDAD (EN SU SENTIDO MAS AMPLIO) DEL EQUIPO EN OBRA.

9

EN TERMINOS SIMPLIFICADOS,

 $PRODUCTIONIDAD =$ **PRODUCCION** COSTO

UN SISTEMA DE MANTENIMIENTO ORIENTADO HACIA ESTE OBJETIVO-TRATARA DE MAXIMIZAR PRODUCCION Y MINIMIZAR COSTO.

MAXIMIZARA PRODUCCION. ALCANZANDO EN FORMA OPTIMA LOS FACTORES MENCIONADOS EN 1-B.

MINIMIZARA COSTO :

٠ì.

PROPORCIONANDO EL MANTENIMIENTO AL NIVEL OPTIMO.

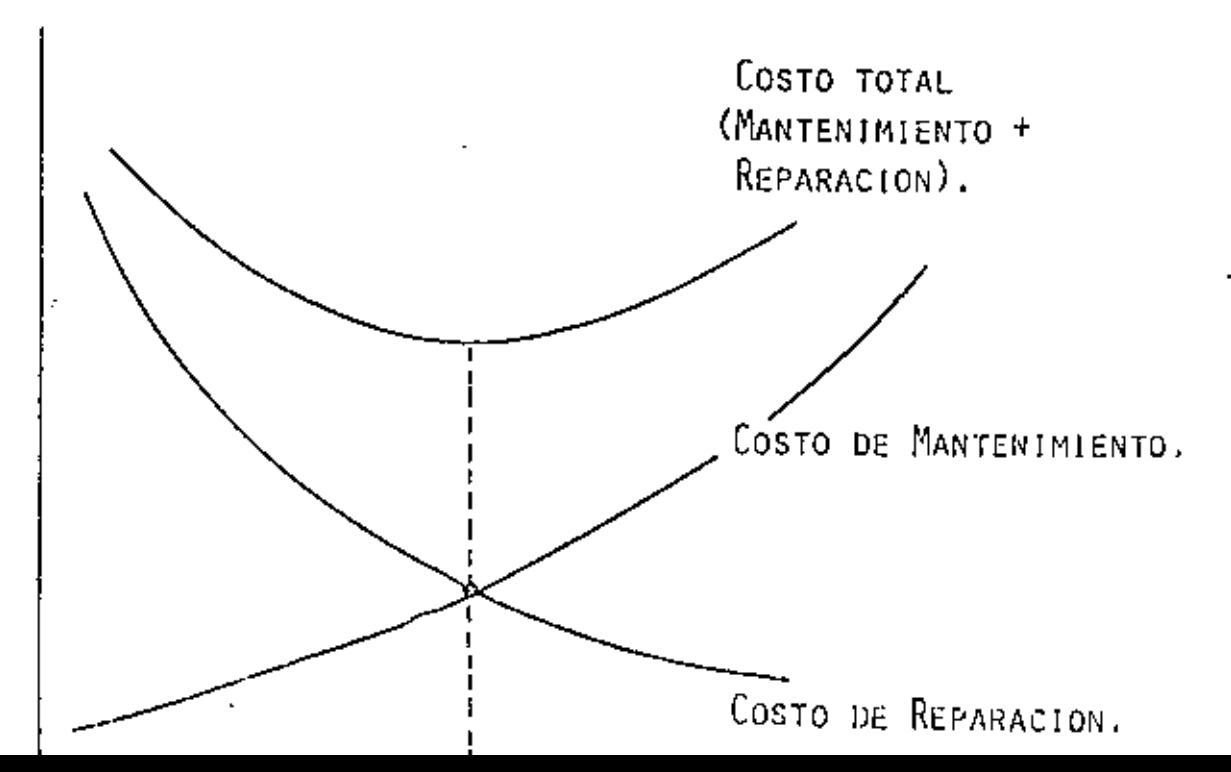

ANALISIS DE LA INFORMACION. R)

> POR LAS CARACTERISTICAS ESPECIALES QUE SE PRESENTAN DE LA CONSTRUCCION.ES NECESARIO HACER UNA PLANEACION DE MANTENI-MIENTO ESPECIFICO PARA CADA OBRA.

POR LO QUE SE NECESITA CONSIDERAR:

MAGNITUD Y CLASE DE OBRA. LOCALIZACION. PROGRAMA GENERAL DE EJECUCION. PROGRAMA DE UTILIZACION DEL EQUIPO.

MAGNITUD Y CLASE DE OBRA.

- UBRAS DONDE SE TIENE AREAS DE GRAN CONCENTRACION DE EQUIPO  $(PRESAS)$ .
- OBRAS DONDE SE TIENE EL EQUIPO DISTRIBUIDO A LO LARGO DE = GRANDES DISTANCIAS (CARRETERAS)
- OBRAS DONDE EL EQUIPO SE ENCUENTRA DISTRIBUIDO EN AREAS " EXTENSAS Y A GRANDES DISTANCIAS (ZONAS DE RIEGO). LOCALIZACION DE LA OBRA.
- VIAS DE ACCESO O COMUNICACION.
- DISTANCIA A CENTROS DE ABASTECIMIENTO.
- CONDICIONES CLIMATOLOGICAS DE LA ZONA. ..
- CLASE DE TRABAJO A DESARROLLAR Y MATERIAL PREDOMINANTE.

\*sss.

## $(2)$

 $11$ 

# PROGRAMA GENERAL DE EJECUCION

- CALENDARIO Y SECUENCIA DEL TRABAJO.
- NUMERO DE TURNOS DE TRABAJO DE PRODUCCION Y HORARIO DE LOS MISMOS.
- NUMERO DE FRENTES DE PRODUCCION ATACANDOSE SIMULTANEAMENTE.
- DISTRIBUCION DEL EQUIPO EN LOS DIVERSOS FRENTES DE TRABAJO.
- DISTANCIA APROXIMADA ENTRE LOS DIVERSOS FRENTES DE PRODUC -CION.
- COSTOS Y RENDIMIENTOS CON LOS QUE FUE PLANEADA LA OBRA. PROGRAMA DE UTILIZACION DEL EQUIPO.
- RITMO DE TRABAJO A QUE TIENE QUE SOMETER LAS MAQUINAS PARA-CUMPLIR CON EL PROGRAMA.
- CANTIDAD, CLASE Y ANTIGUEDAD DEL EQUIPO QUE SE TENDRA EN --OBRA.
- FECHA DE RECEPCION Y DESOCUPACION.
- CANTIDAD Y CLASE DE EQUIPO QUE REQUIERE DE INSTALACION. PROGRAMACION Y ASIGNACION DE RECURSOS.

the first many stars concerns a new con-

 $\label{eq:3.1} \mathcal{L}(\mathbf{r}) = \mathcal{L}(\mathbf{r}) = \mathcal$ 

- HUMANOS.
- EQUIPO AUXILIAR.
- HERRAMIENTA.
- INSTALACIONES. RECURSOS HUMANOS.
- SELECCION.
- CAPACITACION.
- $D$ ISTRIBUCTON.
- SUPERVISION.
- PERSONAL DE MANTENIMIENTO PREDICTIVO : PREVENTIVO Y DE RU-TINA.
- PERSONAL DE ADMINISTRACION Y CONTROL.
- OPERADORES DEL EQUIPO.

SE DEBE CONSIDERAR:

- CANTIDAD DE PERSONAL Y VARIACION DEL MISMO DE ACUERDO CON-EL PROGRAMA DE LA OBRA.
- CAPACIDAD, PREPARACION Y EXPERIENCIA DEL TRABAJADOR.
- DIFERENTES ESPECIALIDADES.
- SALARIOS POR ESPECIALIDAD.
- ÷. ESTABLECIMIENTO DE TURNOS Y HORARIOS DE TRABAJO.

DISTRIBUCION DE PERSONAL.

SE DISTRIBUYE DE ACUERDO CON:

- DISTANCIA ENTRE LOS DIFERENTES FRENTES DE TRABAJO, NUMERO Y TIPO DE EQUIPO POR FRENTE.
- IMPORTANCIA DEL FRENTE DENTRO DE LA OBRA.

CAPACITACION,

PROMOVER CONTINUOS CURSOS DE ACTUALIZACION.

CAPACITAR PERSONAL SIN EXPERIENCIA.

CALIFICAR AL PERSONAL PERIODICAMENTE.

EQUIPO AUXILIAR ---------------

A.- EQUIPO ESPECIALIZADO.

DE LABORATORIO

ESPECTOFOTOMETRO DE ABSORCION ATOMICA,

DE CAMPO.

 $^\bullet{\rm s}$ 

EQUIPO DE DIAGNOSTICO Y PRUEBAS.

# EQUIPO DE MANTENIMIENTO

 $F1JO.$ 

INSTALACIONES DE TALLER.

- AIRE COMPRIMIDO - COMPRESOR, LINEAS LIMPIEZA. LAVADORAS DE VAPOR Y BOMBAS DE ALTA PRESION. - EQUIPO DE LUBRICACION. LUBRICACION. BOMBAS, CARRETES TAMBORES,
- SOLDADURA. - SOLDADORAS. EQUIPO DE CORTE. EQUIPO DE TRAZO.
- FUNDICION Y.FORJA - FRAGUA, AFILADORAS.  $(HERRERIA)$ ELECTRICIDAD - PROBADOR DE ARMADURAS.
- CARGADOR DE BATERIAS.
- TORNO, TALADRO. MIENTAS. FRESADORA, ROSCADORA.

MAQUINAS HERRA-

- $Mov1L$ EQUIPO DE LIEMPIEZA.  $\overline{\phantom{a}}$ 
	- EQUIPO DE LUBRICACION Y ENGRASE.
	- TALLER MOVIL.
	- SOLDADORAS.
	- EQUIPO DE TRANSPORTE (VEHICULOS).

HERRAMIENTA.

### Frua:

# HERRAMIENTA PARA TALLER.

ESMERIL TORNILLO DE BANCO, PRENSA HIDRAULICA.

PULIDORA.

CAJA DE HERRAMIENTA PARA TALLER.

HERRAMIENTA PNEUMATICA Y ELECTRICA.

HERRAMIENTAS DE MEDICION.

Movil..

HERRAMIENTA PARA CAMPO.

HERRAMIENTA PARA MANIOBRAS.

HERRAMIENTA PARA LLANTAS.

HERRAMIENTA DE MÉDICION.

HERRAMIENTAS PARA CALIBRACIONES,

INSTALACIONES.

LAS INSTALACIONES EN OBRAS DE CONSTRUCCION SON:

- A) INSTALACIONES DE SERVICIO.
- TALLER MECANICO.
- ALMACEN.
- ALMACENAMIENTO DE COMBUSTIBLE.

#### $B)$ INSTALACIONES DE GENERACION Y DISTRIBUCION DE ENERGIA.

المعارض والمنابي

- ELECTRICAS.
- AIRE COMPRIMIDO.
- VENTILACION.
- $\mathbf{U}$  and  $\mathbf{U}$  and  $\mathbf{U}$  and  $\mathbf{U}$
- $(6)$
- $\mathcal{L}$ INSTALACIONES DE PRODUCCION.
- CONCRETO ASFALTICO.
- CONCRETO HIDRAULICO.
- PRODUCCION DE AGREGADOS. INSTALACIONES DE SERVICIO.

TALLER MECANICO Y ALMACEN.

- $A$ AREA DE INSTALACION.
- DE FACIL ACCESO.
- EQUIDISTANTE A LOS DIVERSOS FRENTES DE TRABAJO.
- ORIENTACION ADECUADA.
- FUERA DE ZONAS DE TRABAJO PARA EVITAR CONTAMINACION.
- B) DIMENSIONES.
- ADECUADA A LA DEMANDA DE TRABAJO SEGUN PROGRAMA.
- INSTALACION SENCILLA Y DE SER POSIBLE MODULAR.
- AREA NECESARIA PARA MANIOBRAS Y ALMACENAJE.
- DIVISION POR DEPARTAMENTOS.

# ALNACENAMIENTO DE COMBUSTIBLE.

SE CONSIDERA BASICO PARA EL MANTENIMIENTO DE LOS SISTEMAS DE INYECCION DE LOS MOTORES.

SE REQUIERE:

- TANQUE PARA RECEPCION Y ALMACENAMIENTO DE COMBUSTIBLE.
- TANQUE PARA ALMACENAMIENTO DE COMBUSTIBLE CENTRIFUGADO O FIL-TRADO.
- CENTRIFUGADORA O FILTRUS.

LOS TANQUES DEREN TENER INCLINACION PARA ASENTAMIENTOS Y LIM-

 $\mathbb{C}^{\times}$ 

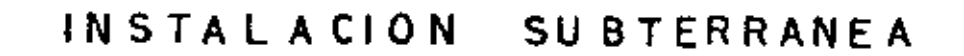

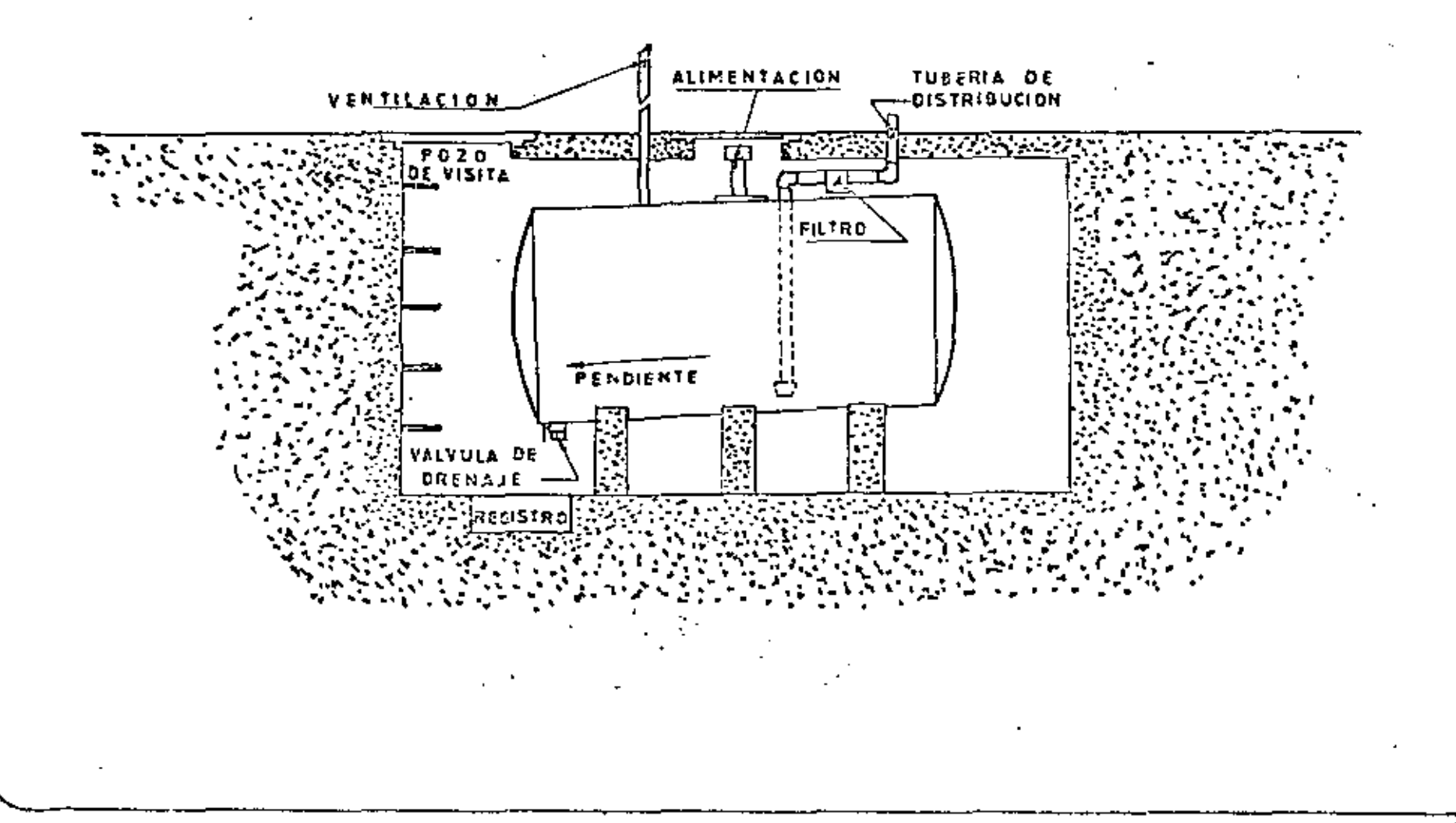

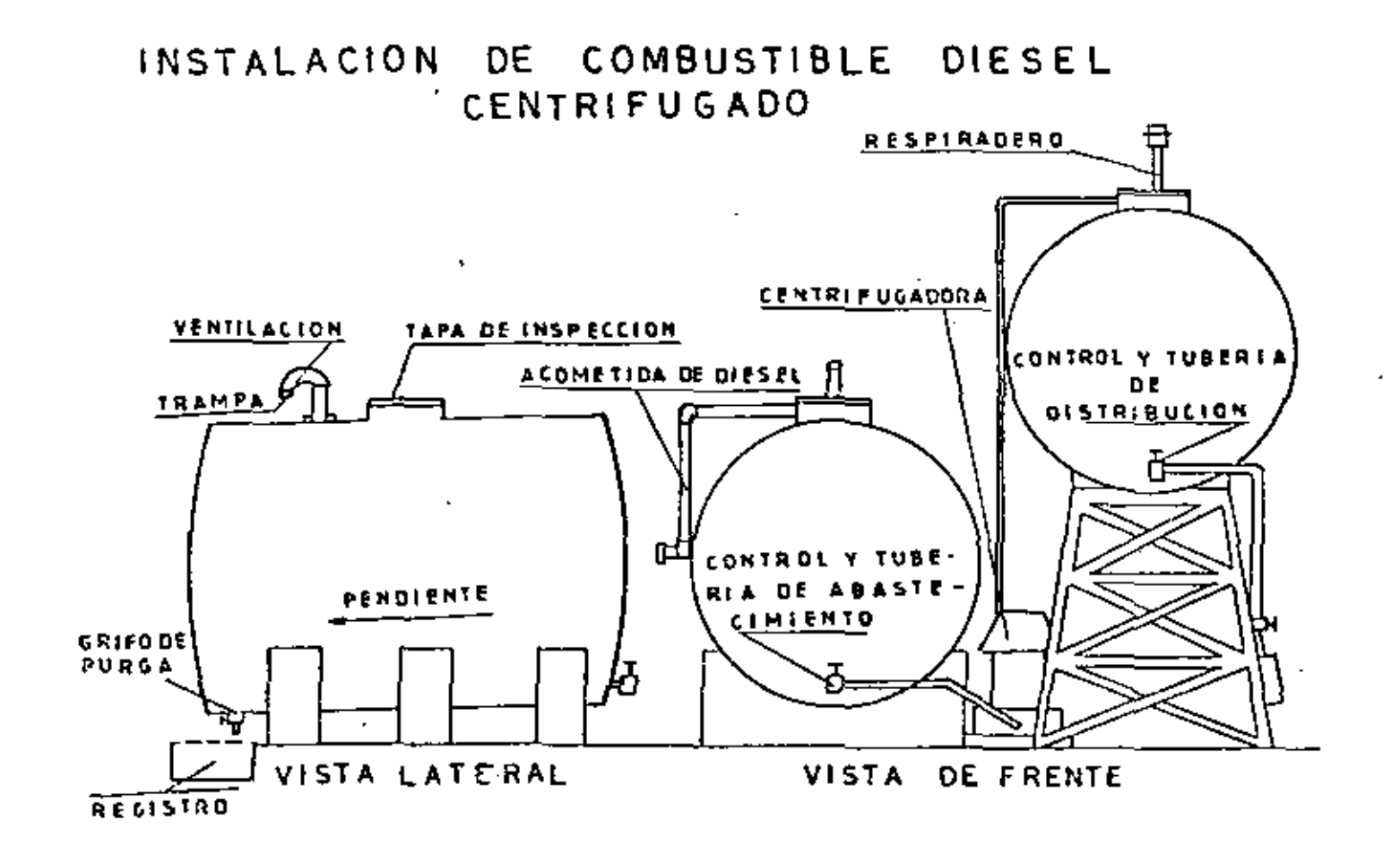

## ORGAN IZACION

- $A$ ) ESTRUCTURA ORGANIZACIONAL.
- ORGANIGRAMA.
- DISTRIBUCION DE AREAS DE RESPONSABILIDAD.
- ÷. DESCRIPCION DE FUNCIONES.
- B) SISTEMA DE ADMINISTRACION.
- ARCHIVO GENERAL.
- MANEJO DE REGISTROS.
- EXISTENCIAS DE ALMACEN,
- ESTABLECIMIENTO DE SISTEMAS DE COSTOS.
- MANEJO'DE CUENTAS.
- SISTEMAS DE MANTENIMIENTO.  $\mathcal{L}$
- ELABORACION DE HOJAS DE SERVICIOS DE CONSERVACION PERIODICOS.
- HOJAS DE RENTA DE LUBRICACION.
- CARTAS DE LUBRICACION.
- REPORTES DE OPERACION.
- $\mathbb{D}$ SISTEMAS DE INFORMACION.
- DIAGRAMAS DE FLUJO.
- REPORTES DEL PERSONAL DE CAMPO.
- REPORTES DE INSPECCION DEL EQUIPO.
- INFORMES DE LABORATORIO Y DIAGNOSTICO.
- F) SISTEMAS DE CONTROL.
- HISTORIA DE LA MAQUINA.
- TARJETAS DE COSTOS.
- INVENTARIO FISICO DE FOULRO, ANALIA A ANALIA A A
- INVENTARIO DE ALMACEN.
- ORDENES DE TRABAJO.

# RECURSOS COMPLEMENTARIOS.

- AQUI CONSIDERAMOS LOS RECURSOS EXTERNOS QUE SE ENCUENTRAN-A DISPOSICION DE USUARIOS DE EQUIPO O CONSUMIDORES DE CIER TOS ARTICULOS PROPORCIONADOS GENERALMENTE POR PROVEEDORES.
- CATALOGOS DE PARTES.
- CATALOGOS DE OPERACION.
- CATALOGOS DE MANTENIMIENTO.
- INSTRUCCION DE OPERADORES.
- INSTRUCCION DE MECANICOS.  $\overline{a}$
- INFORMACION TECNICA.

# ANALISIS DE PARAMETROS DE INFORMACION PARA PROGRAMAS DE MANTENIMIENTO

المستشاب بالمبارد

 $\sim$ 

 $\mathbb{R}^2$ 

 $\sim$ 

 $\mathbf{I}$ 

 $\mathcal{L} = \mathcal{L} \quad \Rightarrow \quad \mathcal{L} = \mathcal{L} = \mathcal{L} \times \mathcal{L}$ 

**Contract** 

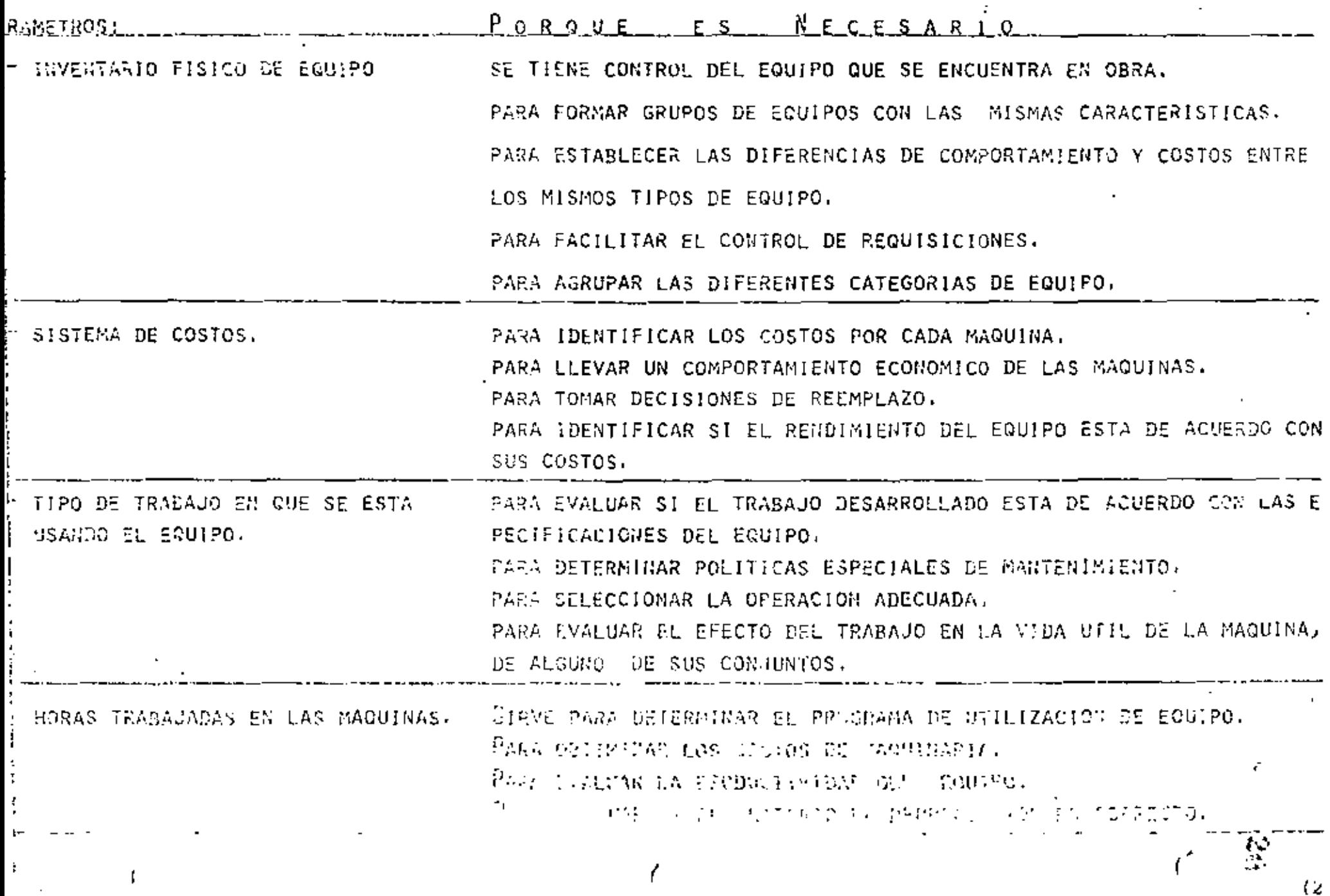

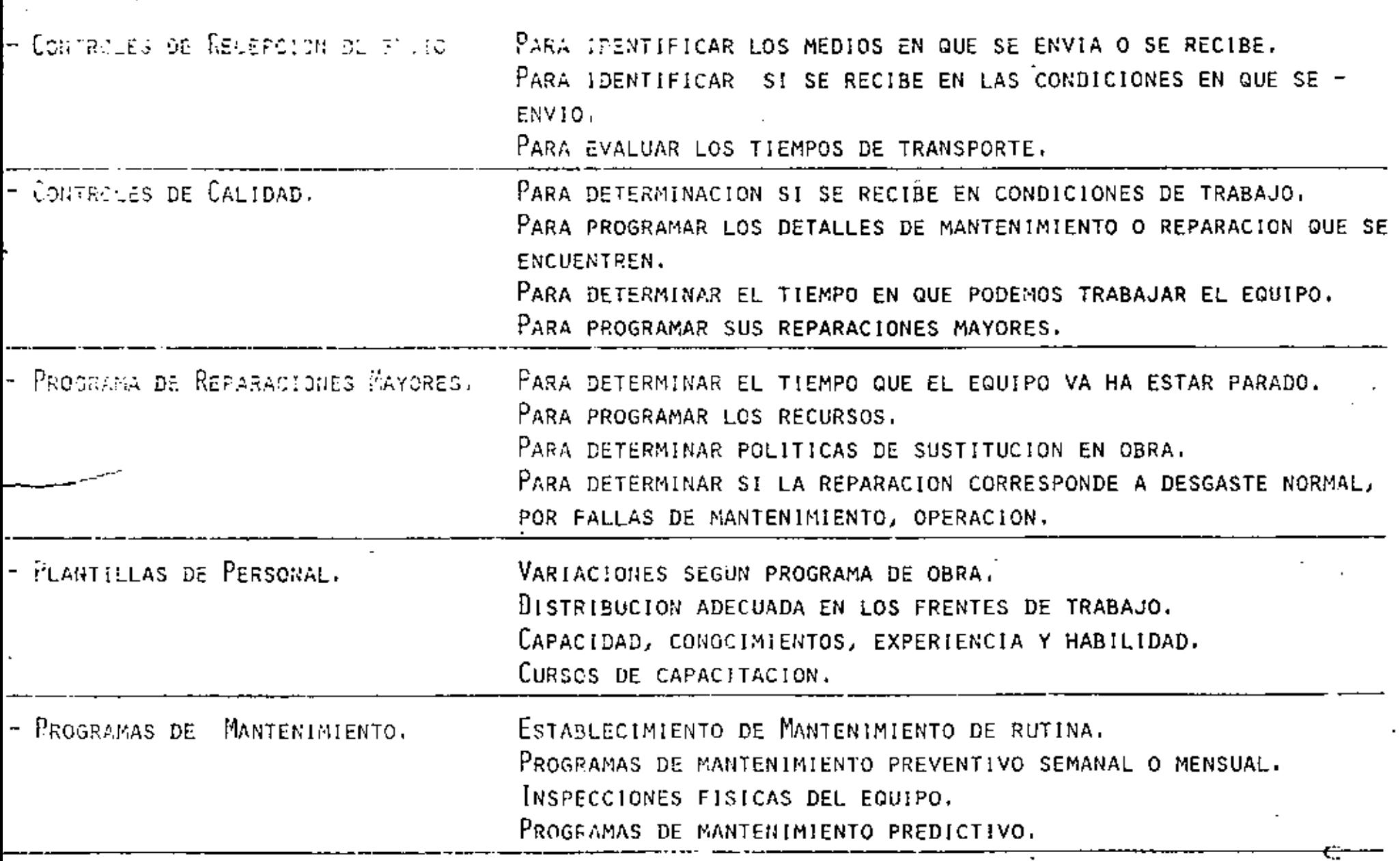

 $(2)$ 

 $\mathbf{r}$ 

 $\blacksquare$ 

 $\sim 100$ 

 $\blacksquare$ 

 $\sim$ 

 $\mathcal{L}$ 

 $\mathcal{L}^{\text{max}}_{\text{max}}$  ,  $\mathcal{L}^{\text{max}}_{\text{max}}$ 

the control of the control of the control of

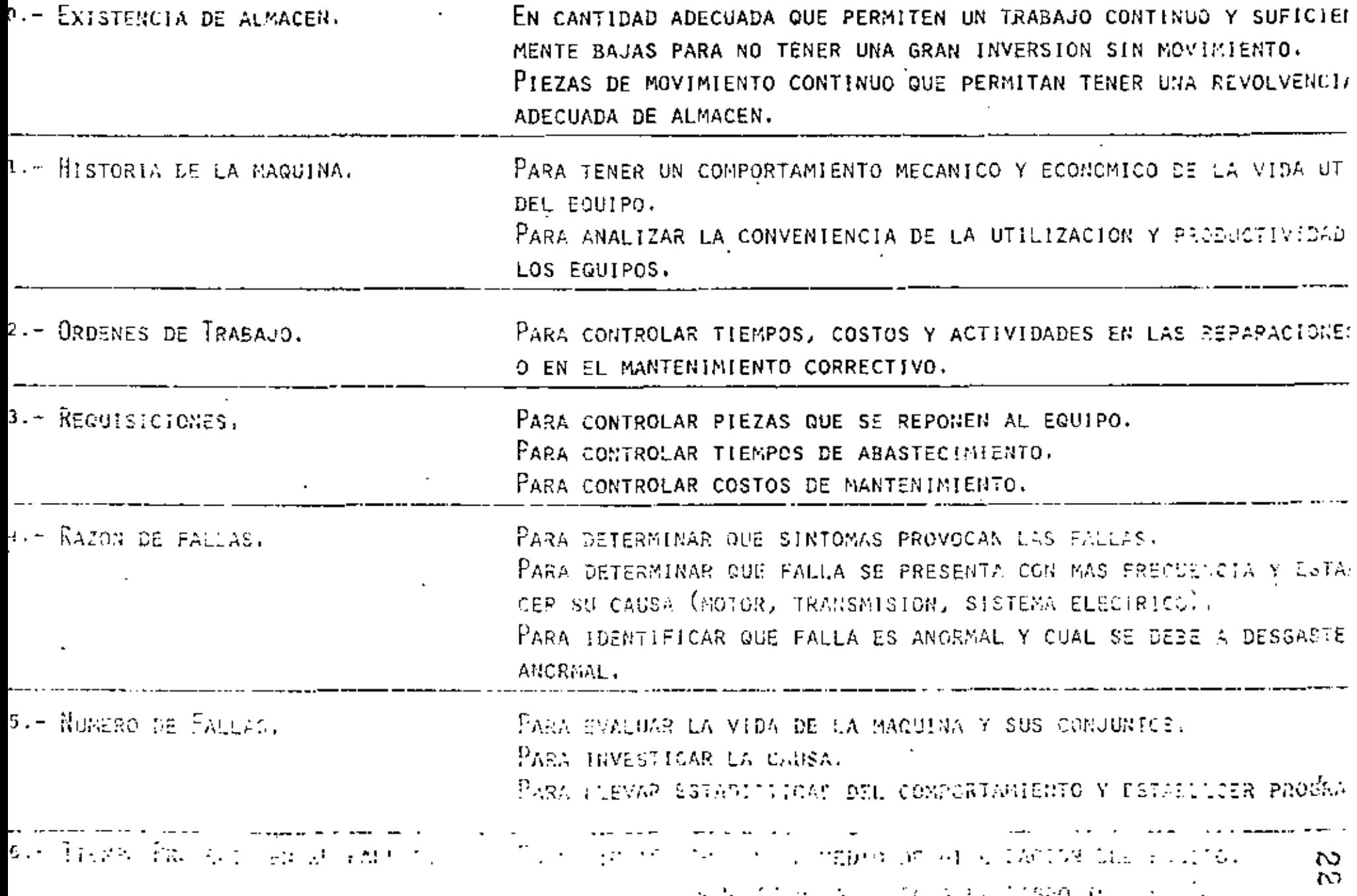

23

- R) LIMPIEZA, LUBRICACION, CONTROL DE A
- LIMPIEZA COMO FACTOR DE MANTENIMIENTO.
- PROGRAMAS DE LIMPIEZA, FRECUENCIA, TIPO DE LIMPIEZA, LUGAR -A) – DONDE SE REALIZA.
- B) EQUIPOS DE LIMPIEZA, CARACTERISTICAS, COSTO. COMO EQUIPO INDEPENDIENTE Y COMO EQUIPO COMPLEMENTARIO.
- OPERACION.- SE MENOSPRECIA LA ACTIVIDAD, CONTRATACION Y ENTRE c). NAMIENTO.
- LUBRICACION ELEMENTO BASICO DE MANTENIMIENTO.
- A) PROGRAMACION DE LA LUBRICACION.
- SII IMPORTANCIA.
- SU RELACION CON LA PRODUCCIÓN.
- $_{\rm R}$ ) EFECTOS PRODUCIDOS POR FALTA O INADECUADA LUBRICACION.
- c) EQUIPOS DE LUBRICACION.
- n) PERSONAL DE LUBRICACION.
- CONTROL DE ACEITES Y LUBRICACION.
- A) ESTANDARIZACION.
- $_{\rm R}$ IDENTIFICACION DEL ACEITE ADECUADO, PROPIEDADES.
- $\mathbb{C}$ TABLAS DE LUBRICACION.
- n) EXISTENCIAS EN ALMACEN.
- F) NOMENCLATURA.
- F) ALMACENAJE, Y MANEJO,

ů.

# G) EXISTENCIAS.

#### $\mathbb{C}$ )  $\mathbb{C}$ ነ ከF FA

 $(2)$ 

EL EQUIPO QUE NO SE ENCUENTRA TRABAJANDO EN OBRA Y QUE SE ALMACENA (POR POLITICA DE LA EMPRESA), HASTA SER REQUERI-DA NECESITA MANTENIMIENTO QUE PRESENTA CARACTERISTICAS PARTICULARES,

- A) PROTECCION (CONTRA-INTEMPERIE),
- LIMPIEZA Y LUBRICACION (ACEITES PRESERVADORES). B)
- FUNCTONAMIENTO PROGRAMADO. c)

# V.- TEMAS ESPECIFICOS

MANTENIMIENTO DE EQUIPO DISPONIBLE.  $\mathbb{C}$ )

EL EQUIPO QUE NO SE ENCUENTRA TRABAJANDO EN OBRA Y QUE SE ALMACENA ( POR POLITICA DE LA EMPRESA ) HASTA SER -REQUERIDA, NECESITA MANTENIMIENTO QUE PRESENTA CARACTE RISTICAS PARTICULARES.

- A) PROTECCION (CONTRA INTEMPERIE).
- $B)$ LIMPIEZA Y LUBRICACION ( ACEITES PRESERVADORES ),
- C) FUNCIONAMIENTO PROGRAMADO.

# V. - TEMAS ESPECIFICOS

245555528225122231111

- $D$ PRINCIPALES PROBLEMAS PRACTICOS.
- $\frac{1}{2}$ HUMANOS,
- PREPARACION.
- COMUNICACION.  $\overline{\phantom{a}}$
- $2^{\circ}$ LOCALIZACION.
- TRABAJO A LA INTEMPERIE.
- LEJANIA DE CENTROS IMPORTANTES DE POBLACION.
- $3<sup>o</sup>$ TIPO DE TRABAJO.
- RITMO MUY ACELERADO ( A PRESION), ÷
- FECHAS DE TERMINACION AGRESIVAS.  $\blacksquare$
- NECESIDAD DE ALTOS PROCENTAJES DE UFILIZACION. Ľ,
- $4<sup>o</sup>$ INSTALACIONES.
- Moviles.
- RUDIMENTARIAS.
- DE BAJO COSTO.

# DIAGRAMA DE FLUJO

### VALES DE SALIOA DE ALMACEN

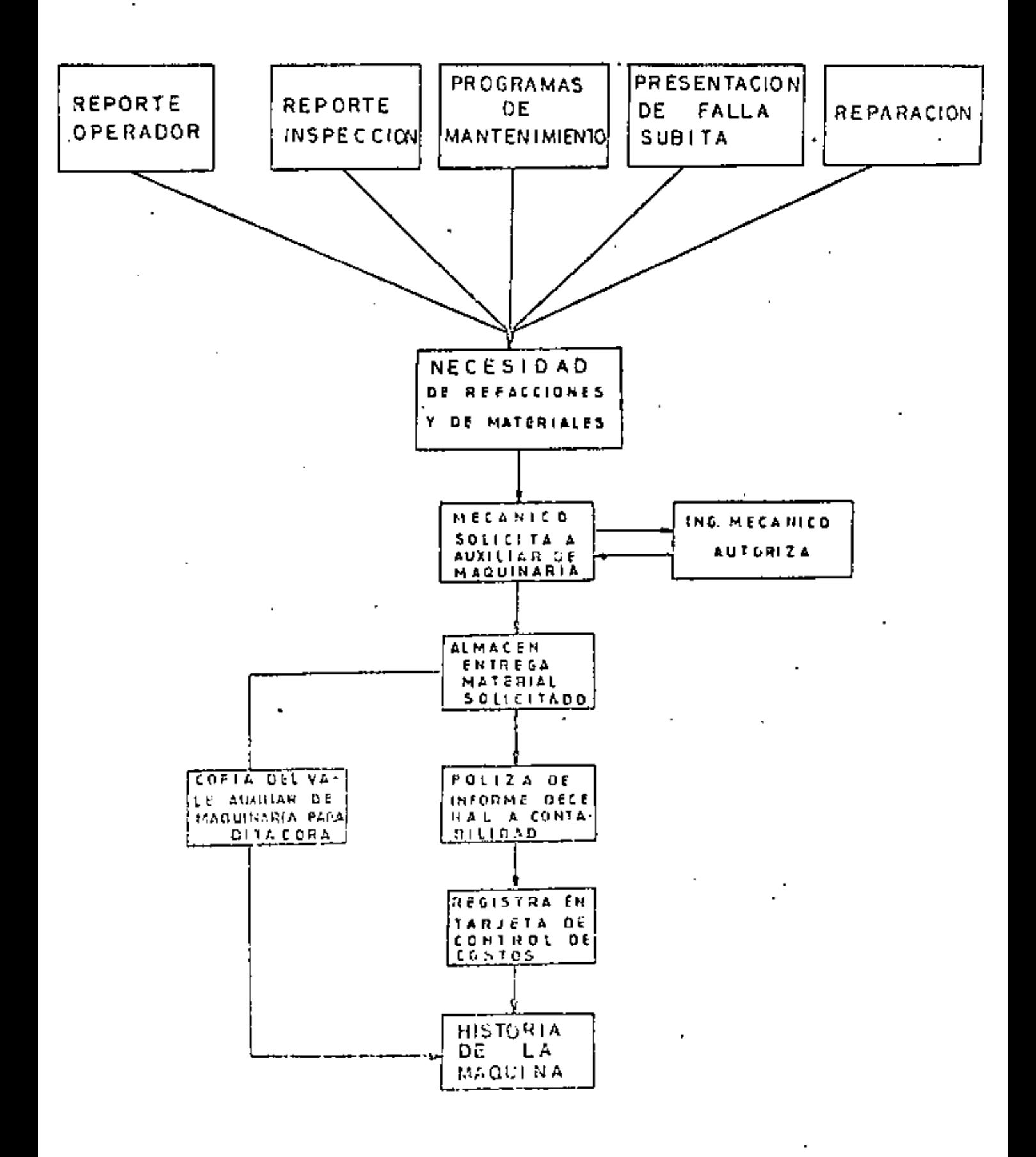

### PROGRAMA DE REPARACIONES MAYORES

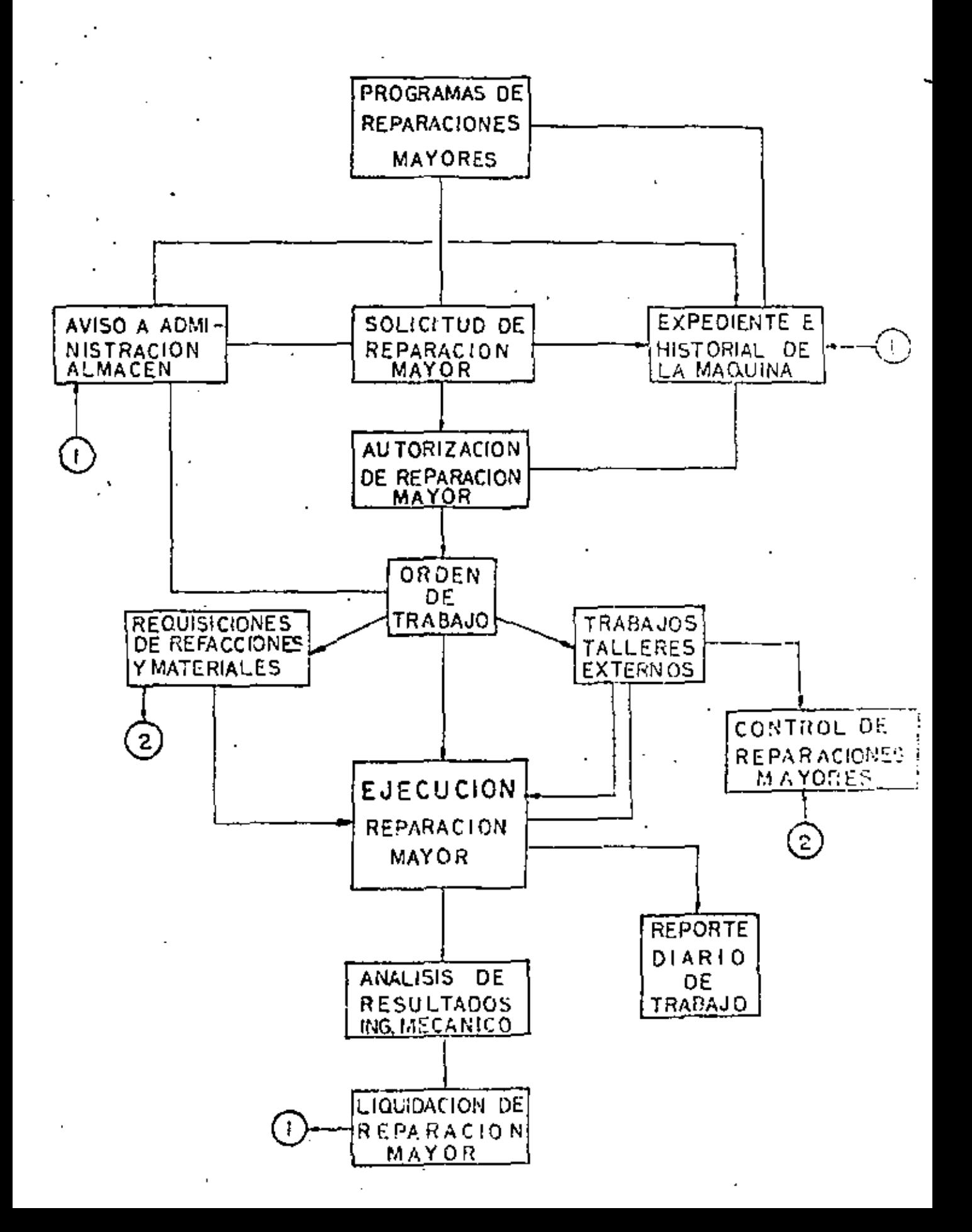

28

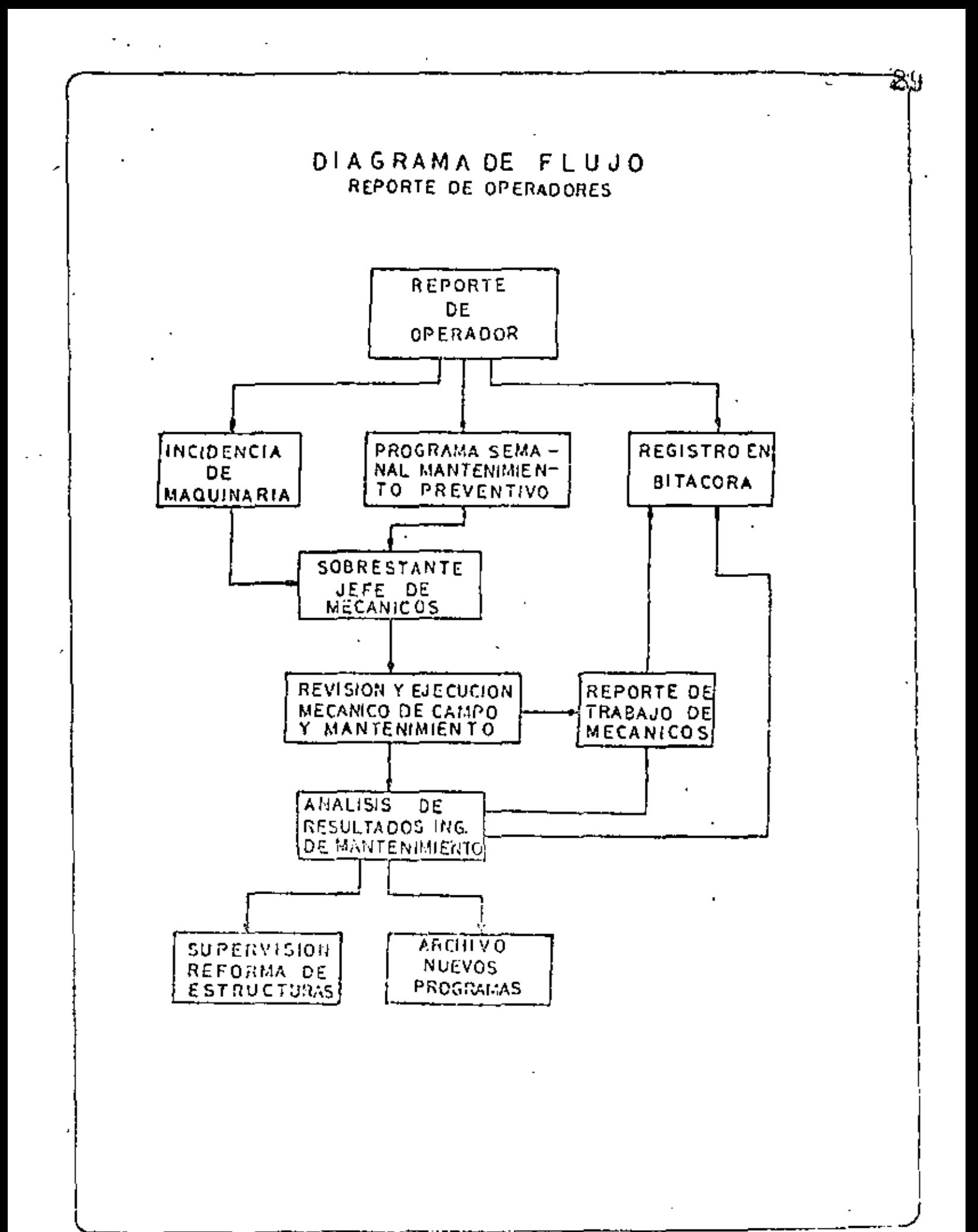

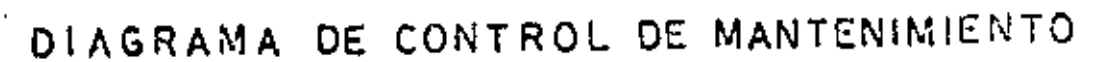

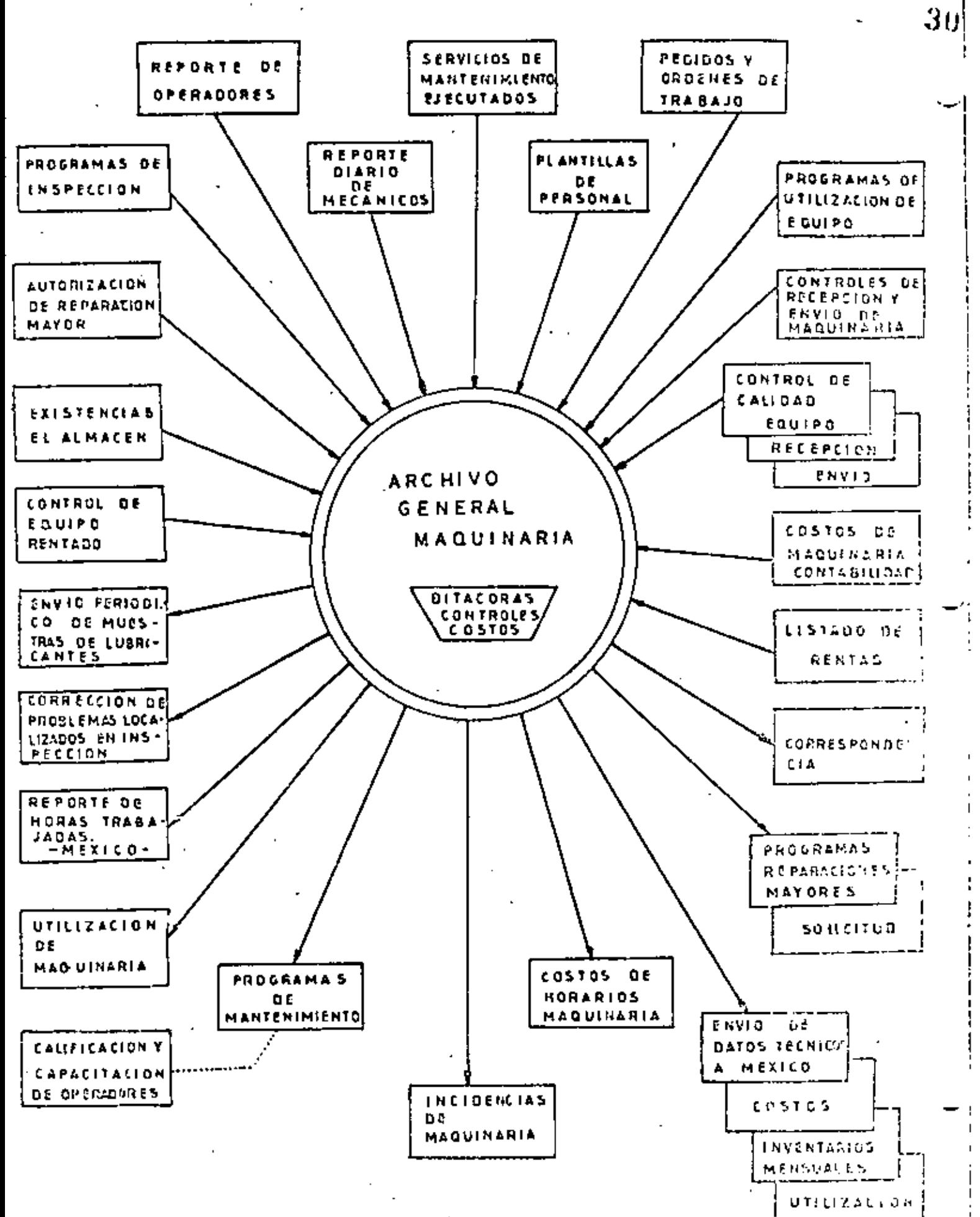

### CAPACITACION

1. - EL PORQUE DE LA CAPACITACION.

2.- DESCRIPCION DEL PUESTO.

3. - EXAMEN PREVIO PARA DETERMINAR EL GRADO DE CAPACITACION.

4. - DISTINTAS FORMAS DE CAPACITAR.

### 1. - EL PORQUE DE LA CAPACITACION.

Uno de los factores que mayor importancia tienen para lograr una productividad adecuada en el mantenimiento, cuidado y operación de la maquinaria es el de contar con el personal mecánico y de operación con los conocimientos suficientes pa ra que pueda desarrollar su trabajo con eficacia. Para lograr esto se tiene que - -"CAPACITAR" a ese personal para que pueda cumplir cabalmente con los requerimien tos.

En la actualidad, en México y en el área Maquinaria de Construcción se adolece de grandes deficiencias en la capacidad del personal mecánico y de apera = Las razones son muy sencillas, no existe ningún lugar donde el personal obre ción: ro puedo adquirir conocimientos en relación a los campos de construcción. El sistema escolar formal no tiene ningún centro de enseñanza para maquinaria de construcción, excepción hacha del CAO, que a partir de 1978, pasó a formar parte del ICIC; Sin embargo su capacidad de enseñanza es del orden de 60 egresados por año y la Indus tria de la Construcción sola, tiene de 40 a 50 mil personas en estos trabajos, la -mayoría ejerciendo sus funciones con grandes defectos por falta de oportunidad de mejorar su preparación.

En la construcción, el 80 % del capital de las empresas se invierte en la compra de activos fijos en maquinaria, equipos y hemamientas y la cifra invertida supera los \$ 20,000 millones de pesos. A pesar del valor tan alto de las inversiones el constructor enfrenta con indolencia y apatia el problema de la capacitación, -teniendo la mayoria la idea de que la mejor solución es el "PIRATEO" de personal ya capacitado y que generalmente sale de los Distribuidores de maquinaria y empresas que por su organización estan en mejores condiciones para capacitar. Sin embargo esto solución no es suficiente ú completa, pues el distribuidor moneja 1 6 2 marcas de equipoly el constructor 8.6.10.

Por tanto hay que dar un énfasis muy fuerte a los aspectos de capacitación en este campo si queremos que nuestras inversiones de capital nos redituen adecuadamente.

### 2. - DESCRIPCION DEL PUESTO.

Uno de los principales obstáculos para poder juzgar la capacidad del per-sonal es que no existe un criterio uniforme en cuanto a los requisitos de conocimien tos que debe tener una persona para ocupar un puesto, y que se basa en una técnica de la administración científica que nos indica que cada puesto de una organización. debe tener una descripción por escrito de; Sus funciones, requisitos de conocimientos previos y actitud hacia el trabajo. Este se conoce como descripción del puesto.

En la actualidad la Sria, del T, y P.S., está tratando de elaborar lo que llaman el católogo de empleos, pero como se supone debe abarcar todas las actividades productivas del país, pues será a un plazo largo cuando este elaborado.

Sin embargo cado empresa debiera tener descripciones de puestos acordes. a sus necesidades con el fin de conocer las características que deberán reunir las personas que los vayan a ocupar. Si en la empresa no se sabe que funciones y responsabilidades se van a delegar en una persona, los criterios para contratarla tampo co estarão definidos y por tanto quedará al criterio ( bueno 6 malo ) del encargado " de llevar a cabo la contratación, el que se tomen bases reales 6 no y por tanto la contratación será un acto de azar. Existen ejemplos grotescos en relación a las formas de contratación para operadores de maguinaria pesoda.

Por tanto hay que recalcar en que es de suma importancia que la empresa sepa los requisitos que debe reunir una persona para cubrir un puesto.

### 3.-EXAMEN PREVIO.

El método más sencillo para seleccionar al personal es que basados en la descripción del puesto elaboremos un exámen de conocimientos para determinar si – los candidatos reunen un mínimo de conocimientos. Es muy posible que con la apli cación de estos exámenes previos podamos mejorar en un alto porcentaje nuestros sistemas de contratación y seleccionar más atinadamente a los futuros técnicos y obreros.

Por desgracio hay poco material al respecto y por tanto dificultad en contar con él.

El exômen de este tipo nos puede servir para 2 aspectos: 1) Seleccionar entre los candidatos a ingresar a los que esten mejor preparados. 2) Aplicando estos exámenes a nuestro personal existente, podremos saber que nivel de conocimientos tiene, en que área 6 áreas necesarias en su puesto tiene carencias y por tanto necesita recibir capacitaciones para superarlas; Quién está bien y con capa citación puede ascender a otros niveles de trabajo.

Entonces una de las acciones gremiales que por ejemplo el ICIC, puede llevar a cabo en beneficio de los constructores es la de elaborar descripciones - de l puéstos con sus requisitos prevíos y exámenes que se puedan aplicar para cada uno de esos puestos, esto les daría a los constructores elementos muy importantes para » juzgor al personal que tienen y al que von a tomar y propiciaría que se promueva la capacitación en las áreas de deficiencia, para que se lleguen a cubrir los puestos eficazmente.

### 4. - DISTINTAS FORMAS DE CAPACITAR.

Hay 2 muy generales:

a.) Capacitación previa al trabajo. b.) Capacitación en el trabajo.

La capacitación previa al trabajo esta representada por toda la escolaridad tormal: Educación básica, media, media superior, superior y las técnicas especioles que el sistema escolar formal esté en capacidad de impartir.

Estos conocimientos son base para los que se necesitarán en los puestos de trabajo, y por tanto el pensar que la copacitación toda debe ser en el trobajo es un grave error.

Por ejemplo para un mecánico para maguinaria pesada se puede pensar que entre los requisitos de escolaridad previa, esté el que haya cursado y terminado -secundario, considerando que sin los conocimientos de física, geometría y motemátiuas du ele nivel escolar no esta á un condiciones de entendar los problemas del siste ma hidráulico & eléctrico de las méquinas. Además se buscará ó que haya posado = poi alguna escuela técnica de fabricante 6 distribuidor en la que haya recibido cono cimientos sobre la mecánica oplicada a la maquinaria.

 $\hat{\epsilon}_B$  et trabajo, que es actualmente et lugar donde sin querer 6 no copacita mos, la falta de organización y control de esa capacitación, la hace ser poco proc-Hen y may deficiente, adamás de lievarnos a costos elevadicimos, no por la capaci- $\log_{10} C_{\rm cr}$  sind por el costo que la maia capacitación quiera. Una transmisión sin el F unelias aus consta 300 a 500 mil posos y así pural estitus.

La capacitación deberá entonces ser pianeada para que sea útil y apoyarse<br>en el sistema escolar, que se lleva el 25 % de los impuestos que pagamos y que por<br>tanto por conveniencia propia debemos cuidar.

لى ئ

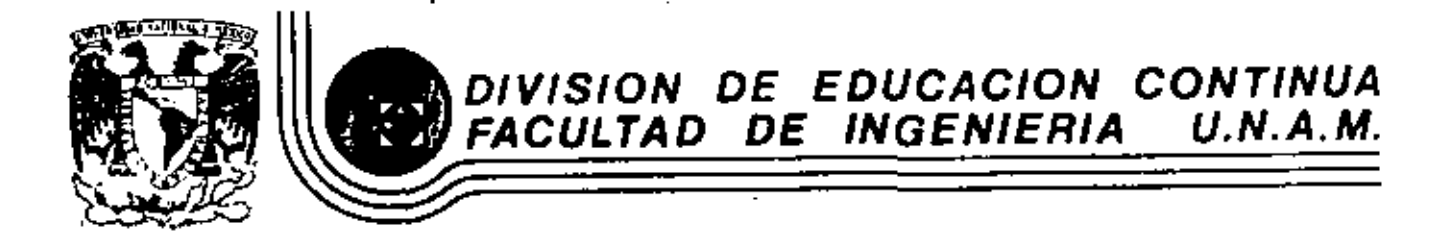

MOVIMIENTO DE TIERRAS: EXCAVACIONES Y TERRACERIAS

EXPLOTACION DE ROCAS

 $\overline{1}$ 

Ing. Federico Alcaraz Lezano

SEPTIEMBRE- 1983.

Patacio de Minería Calle de Tacuba 5 primer piso Deleg, Cuauhtemoc 06000 México, D.F. Tel.: 521-40-20 Apdo. Postal M-2285

### EXTRACCION.

La extracción consiste en separar un fragmento de roca de un banco ó corte, reducido al tamaño adecuado para el uso a que se destine.

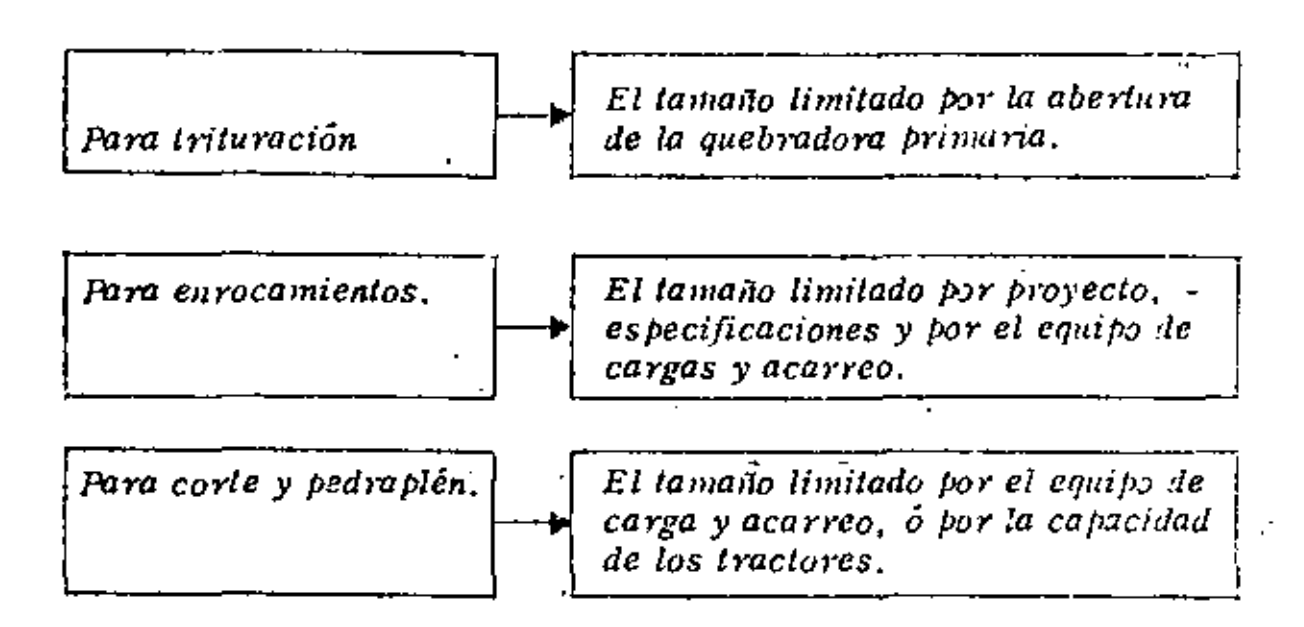

El proceso de extracción con arado ya fué visto anteriormente en este curso, nos limitaremos a la extracción con explosivos.

### *EXPLOSIVOS.*

### *DEFINICION.*

Por explosivos se entienden aquellas substancias de poca estabilidad química, que son capaces al incendiarse ó detonar de producir una gran cantidad de energía, la que producirá una explosión. Si esta -está confinada se aprovecha para separar la roca del banco (tronada)

### RESEÑA HISTORICA.

Desde la aparición del hombre en la tierra, hasta el siglo XIV, éste no conocía otra detonación que no fuera la del rayo y otros fenóme--

Aunque los descubrimientos de la nitroglicerina y el algodón polvora por los químicos Sobrero y Schonbein influyeron notablemente en el campo de los explosivos, el que abrió nuevos horizontes en esta Industria, fué el sabio sueco ALFREDO NOBEL (1833-1896) que logró hacer manejable la peligrosa nitroglicerina, transformándola en un explosivo de trabajo, al que llamó DINAMITA, la cual no es otra cosa que el 75% de nitroglicerina absorvida en 25% de tierra de infusorios para tierra de diatomeas muy porosa). A Nobel se le debe, también, la gelativa explosiva, así como la introducción del ya olvidado fulminato de mercurio, que fabricó a manera de cebo para provocar con seguridad la explosión de la dinamita, del algodón pólvora y de otros. explosivos. ٢'n,

Los suecos Ahlsson y Norrbin obtuvieron los explosivos de nitrato de amónico, precursores de los explosivos de seguridad. Turtin dió a conocer el ácido picrico. Esto, así como la salida al mercado de la pôlvora sin humo, la laminar, etc., inició la erección de fábricas de pólvoras y explosivos en todo el mundo, dando así principio a una nueva era en la que se ha tratado de sacer el mayor provecho a estas subs tancias. Empresas muy poderosas se han dedicado al estudio y los resultados obtenidos son los máximos adelantos en esta materia. Queda al constructor sacar el mayor partido de los explosivos industriales y así cooperar al constante adelanto de los procedimientos de construc-ción, ya que estos son una expresión objetiva de la evolución constante de la humanidad.

### PROPIEDADES.

### a) Fuerza.

Por fuerza se enliende la energía ó potencia del explosivo; energía que a su vez delermina el empaje ó fuerza que desarrolla y, por consiguiente, el trabajo que es capaz de hacer. Las dinamitas nitroglicerinas se clasifican según la proporción de nitroglicerina por peso que contienen. La dinamita nitroglicerina de 40% de fuerza, por ejemplo, contiene real-mente 40% de nitroglicerina. La fuerza de acción de este tipo de explosivo se toma como base para la clasificación de todas las demás dina-mitas. Así paes, la fuerza de cadquier otra dinamita, expresada en tanto por ciento, indica que esta revienta con tanta potencia como otra alaca equivalente de dinamita nitroglicerina en igualdad de peso. Pocas son las personas entre las que usan dinamitas que entienden bien la energía relativa de las dinamitas de diferentes porcentajes de fuerza. Suele creerse que la energía verdadera desarrollada por estas -distintas fuerzas guarda proporción directa con los porcentajes marcados. Se cree, por ejemplo, que la dinamita de 40% es dos veces más fuerte que la de 20%.

La inexactitud de esta creencia ha sido demostrada por cuidadosas prue bas de laboratorio, cuyos resultados se indican en la tabla siguiente que muestra el número de cartuchos de determinada fuerza necesaria para igualar un cartucho de diferente fuerza y de la misma densidad.

TA BLA-

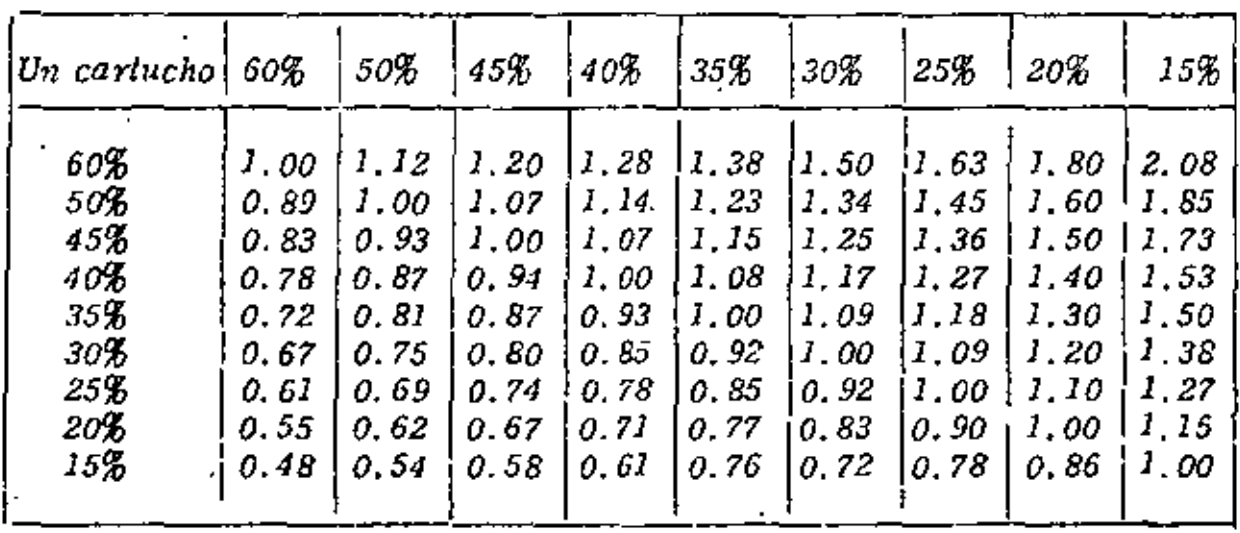

Tabla que muestra el número de cartutuchos de determinada fuerza necesaria para igualar b) Velocidad. un cartucho de diferentes fuerzas.

Es la rapidez expresada en metros por segundo con que se propaga la onda de detonación a lo largo de una columna de explosivos.

Algunos explosivos violentos detonan mucho más rapidamente que otros. Cuando mayor es la rapidez de explosión mayor suele ser el efecto de quebramiento. Como este efecto depende también hasta cierto punto de la fuerza y de la densidad, deben tomarse en cuento estas tres propiedades al escoger el explosivo adecuado para un fin determinado.

c) Resistencia al agua.

Los explosivos violentos dificren mucho entre sí por lo que toca a la resistencia al agua. En zonas secas esto no liene mucho importancia, pero cuando existe mucha agua es preciso emplear un explosivo resistente al agua.
# d) Densidad.

La densidad de una dinamita se expresa en forma del número de cartuchos de 1  $\frac{1}{4}$ " x 8" (3, 175 x 20, 32cm.) que contiene una caja de 25 Kg. la diferencia de densidad liene por objeto facilitar la tarea de con-centrar ó distribuir las cargas de la manera deseada.

#### e) Inflamabilidad.

Se refiere a la facilidad con que arde un materia. En el caso de las dinamitas, varia desde alguna que se incendian con facilidad y se -queman violentamente, a otras que no sufren combustión a no ser que se les aplique directa y continuamente alguna flama exterior.

f) Emanaciones.

Los gases que se originan con la explosión de dinamita son principal mente bióxido de carbono, nitrógeno y vapor de agua, los cuales no son tóxicos en el sentido general de la palabra. Además de estos, se forman ó pueden formarse emanaciones venenosas como el monóxido de carbono y oxidos de nitrógeno. En la industria de explosivos estas emanaciones se conocen con el nombre de "gases". Tan to la naturaleza como la cantidad de gases venenosos varían en los diferentes tipos y clases de dinamitas.

### g) Selección.

Para seleccionar el explosivo adecuado se anexa la siguiente table con propièdades y uso de los explosivos.

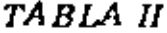

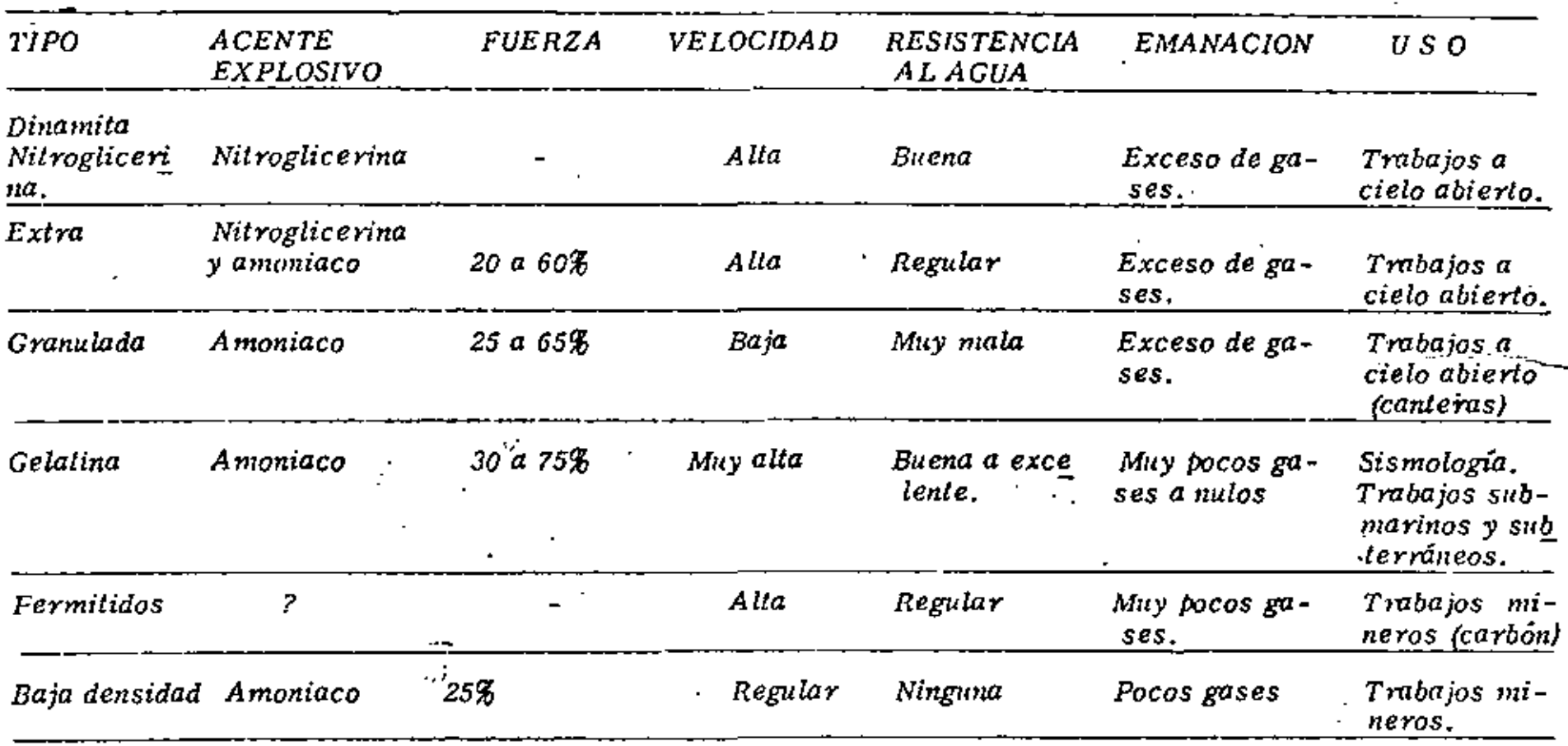

 $\mathcal{L}_{\mathcal{A}}$ 

f.

 $\sigma$ 

Selección y Propiedades de los Explosivos<br>más comunes en construcción.

 $\blacksquare$ 

ACCESORIOS PARA VOLADURAS.

Los accesorios para voladuras son los productos ó dispositivos em-pleados para ceber cargas explosivas, suministrar ó transmitir unallama que inicie una explosión, ó llevar una onda detonadora de un -panto a otro ó de una carga explosiva a otra.

#### *INICIADORES.*

a) Mecha para minas.

La mecha para minas consiste en un núcleo de pólvora negra espe-cial, envuelto con varias cubiertas de hilazas ó cintas y sustancias impermeabilizantes. Su objeto de hacer estàllar al fulminante, por lo tanto debe arder en una forma continua y uniforme. La velocidad de ignición oscila entre 125 y 131 segundos por metro.

b) Ignitacord.

Es un artefacto para encender mecha. Tiene la apariencia de un cable de diámetro muy pequeño y arde progresivamente con una flama exterior corta y muy caliente que permite encender una serie de mechas en "rotación", con la ventaja de que el tiempo necesario para que una persona inicie el encendido de la serie, es el mismo que se necesitará para encender una sola mecha.

Se surte en tres velocidades de combustión: De 26 a 33 segundos por metro; de 52 a 65 segundos por metro y de 13 a 16 segundos por meiro.

#### ' *DETONADORES.*

a) Fulminantes.

*-.Los fulminantes son tubos ó casquillos cerrad:Js en un extremo y que*  contienen una carga de explosivos de gran sensibilidad. Están hechos *pilra detonar con las chispls del tren de fuego de la mecha para mi-* nas.

 $\int$ 

 $\ddot{ }$ .

*b) EsloP:nes electrices.* 

Los estopines eléctricos, son fulminantes elaborados de tal manera que pueden hacerse detonar con corriente eléctrica. Con ellos pueden *inciarse simuUáneamcnle varias cargas de explosivos de gran potencia. Los estopf.nes eléctricos tienen una carga básica de un explosi*vo de alta velocidad, una carga como cebo y una carga de ignición suelta ó de tipo píldora.

*El dispositivo para la delonactDn con electricidad consiste en dos*  alambres con aislamiento de plástico, con un tapón de lule que mantiene los alambres en su lugar y un puente de alambre anticorrosivo de diámetro pequeño, que une las terminales de los alambres debajo del tapón. Cuando se aplica la corriente eléctrica el puente se pone *incandescente y detona el estopin.* 

*e) EstoP:nes eléctricos tiW instantátiCo,* 

*Los estop!nes eléctricos instanttfn.eos tienen casquillos de aluminio*  ' de 11/8" de largo; estos son los dejonadores para usos comunes. Un *alambre lleva aislamiento* ~olor *1'0jO y el otro amarillo, estos dos* e~ *lores distintos son de gran ayuda. al llacer las conexiones.* 

d) Estopines eléctricos de tiempo.  $\mathbb{P}_{\mathbb{P}^1}$  sign τŧ

Los estopines eléctricos de tiempo son semejantes a los estopines, eléctricos instantâneos, con la diferencia que llevan un elemento de retardo colocado entre el puente de alambre y las cargas de detona $c$ ión.

**Country of Lan** 

MAY AMERICA SECTED Existen dos tipos diferentes de estopines eléctricos de liempo, los on the apregulares Mark V y los estopines eléctricos de tiembo "MS". La di તે હોય જે તે તે જો પાસ પાસ પાસ છે. આ ગામની મુખ્ય વસ્તુ તે તે તે તે તે તે તે તે જો જો તે તે તે તે તે તે જે તે જ ferencia estriba, particularmente en la duración del intervalo de re 网络克莱格拉斯 中等数据 经市场 同数 化模拟结构 化硫酸钠 医卡德氏征 化硫化 医血管上的 计视觉函数 tardo entre períodos consecutivos de la serie. nabi Kastay the commentation of the children in the model of the moment e) Estopines eléctricos de liempo regulares Mark V. Le provincia SAA La nueva serie de estopines eléctricos de liempo regulares, ha sido fabricada para disparar con un intervalo definido entre el estopin. más lento de cualquier paríodo y el más rápido del siguiente periodo. Estas nuevas series aseguran un intervalo positivo de liempo  $\tau_{\rm ch}$ entre períodos y a través, de toda la serie de tiempos. Comprenden, 10 períodos de retardo, los tiempos de detonación de los estopines  $\tau_{\alpha}$ Mark V después de aplicar la corriente, para el primer período es de 25 MS y para el décimo período 9.6 segundos.

作词等异义 经单线 跳 電池 经已婚 **AND AND AND AND ARTICLE** D:Eslopines eléctricos de liempo "MS", and revails, al sobre 15. 200 Los estopines eléctricos de tiempo con relardo de milesimos de segundo difieren de los, estopines de tiempo ordinario en que los inter valos de retardo son muy cortos... Su elemento de retardo es diferente al de los estopines de tiempo ordinarios... Se surten en 10 períodos

cuyos numeros indican el tiempo que tarda el disparo en producirse. en milésimos de segundo a saber: MS - 25, MS - 50, MS - 100, --MS - 150, MS - 200, MS - 300, MS - 400, MS - 600, MS - 800, MS - 1000.

#### *MECHAS DETONANTES.*

#### a) Primacord.

Este producto es un cordón delonante que contiene un núcleo de te-tranitrato de pentaeritritol (Niperita) dentro de una envoltura impermeable reforzada con cubierlas que la protegen. Tiene una velocidad de detonación muy alta de 6,400 metros por segundo. La fuerza con que estalla es suficiente para luacer detonar los explosivos violentos continuos dentro de un barreno, de modo que si se conecta al primer cartuçho que se coloque en el barreno, actúa como un agente inicia-dor a todo lo largo de la carga explosiva.

El "primacord" se usa principalmente para disparos múltiples de barrenos grandes en la superficie ya sean verticales y horizontales. Es ilimitado el número de barrenos que pueden dispararse en esta forma.

#### PINZAS CORRUGADORAS DE FULMINANTES.

Hay dos lipos de pinzas: Las de mano y las máquinas corrugadoras. Las pinzas de mano dan un servicios salisfaciorio en las operaciones donde el número de fulminantes que va a fijarse a los tramos de mecha es relativamente pequeño. En cambio la máquina se recontienda para operaciones donde diariamente se fija una gran cantidad de fulminantes y donde hay puestos centrales para hacer ese trabajo de fijación,

# MAQUINAS EXPLOSORAS.

Estas máquinas suministran la corriente necesaria para disparos -eléctricos. Hay dos tipos de Máquinas Explosoras. El tipo "Descar ga de Condensador" y el tipo "Generador".

# DESCARGA DE CONDENSADOR.

Utiliza pilas secas para la carga de un banco de condensadores que ya así pueden proporcionar una corriente directa y de corta duración a los dispositivos de disparo eléctrico. Están provistas de cajas metálicas resistentes al agua. Se caracterizan por:

- 1. Una capacidad extremadamente alta, en comparación con
	- surbeso y tamaño.
- 2. La ausencia de partes dotadas de movimiento.
- 3. La eliminación del factor humano que interviene en las máquinas de tipo mecánico.

4. - Una luz piloto, y

5. - Un sistema de alambres e interruptores que reime importantes características de seguridad.

#### GENERADOR.

Su principio se basa en un generador modificado que proporciona una corriente directa pulsativa. Estás máquinas son de tipo llamado "de mella" ó lambién "Cremallera". Están diseñadas de tal manera que no fluye de ellas corriente alguna hasta que se dé todo el movimiento necesario a la manivela de Vuelta ó de Cremallera; es entonces cuando la corriente va a dar a las líneas de disparo en casi todo su amperaje y voltaje.

#### INSTRUMENTOS DE PRUEBA.

a) Galvanómetro para voladuras.

Este instrumento tiene una pila especial de cloruro de plata que proporciona la corriente necesaria para mover una manecilla en una escala graduada. La plla y las partes mecánicas están encervadas en una caja de pasta la cual está provista de dos bornes de contacto. Sir ve para probar los estopines eléctricos individuales y también para determinar si un circuito de voladura está cerrado ó no y si está en condiciones para el distaro: además sirve para localizar los alam-bres rotos, las conexiones defectuosas y los cortos circultos, así como para medir la resistencia aproximada de un circuito.

#### b) Voltichmetro para voladuras.

Este instrumento es una combinación del voltimetro y del óhmetro, que sirve para descubrir la presencia de corrientes extrañas, para la lectura de voltaje de las líneas y para medir la resistencia de los circuitos de voladura.

#### c) Reostato.

Este instrumento se usa para probar la eficiencia de las máquinas ex plosoras de cremaliera.

#### VOLADURAS.

Para una buena voladura no basta selecciónar correctamente el explosivo, ya que es necesario conocer también el método de aplicación más indicado para cada clase de trabajo, obteniéndose con ello una máxima eficiencia. la cual se traduce en menor costo de la obra. Usualmente los resultados óptimos en voladuras se ad-quieren a través de la experiencia.

Un corte puede atacarse tronando parte de él, como si se tratara de una cantera de frente angosto, disparando varias hileras de barrenos al mismo liempo (Fig. 1). Para este caso la profundidad P debe exceder, aproximadamente, 30 centimetros, la profundidad del corte.

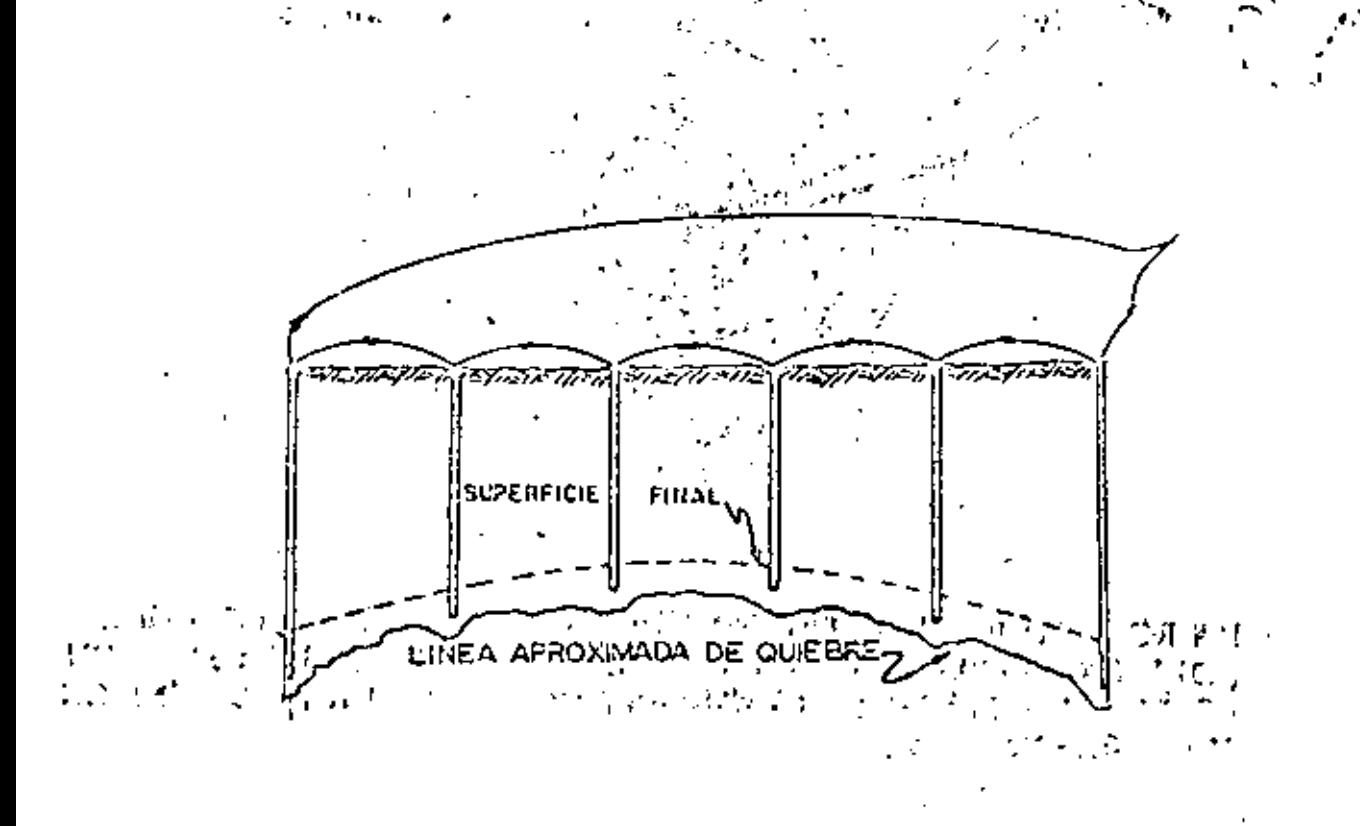

 $\omega_{\rm{eff}}=0.1$ 

. "Los siguientes ejemplos ilustran lo anterior.

 $\sim 10^{-11}$  km s  $^{-1}$ ∲ď. đ. V **COM**  $\Box$  .

Para bancos comprendidos entre 8 y 15 metros de altura es recomendable disparar de 2 a 5 hileras de pozos simultánea - mente con el objeto de desprender suficiente material y aumentar la fragmentación.

# Método para reducir la vibración:

La plantilla más sencilla para una voladura de  $\ddot{\hspace{0.1cm}}$ varias hileras, lateralmente limitadas, es la que se muestra en la figura 3.

•

)<br>}

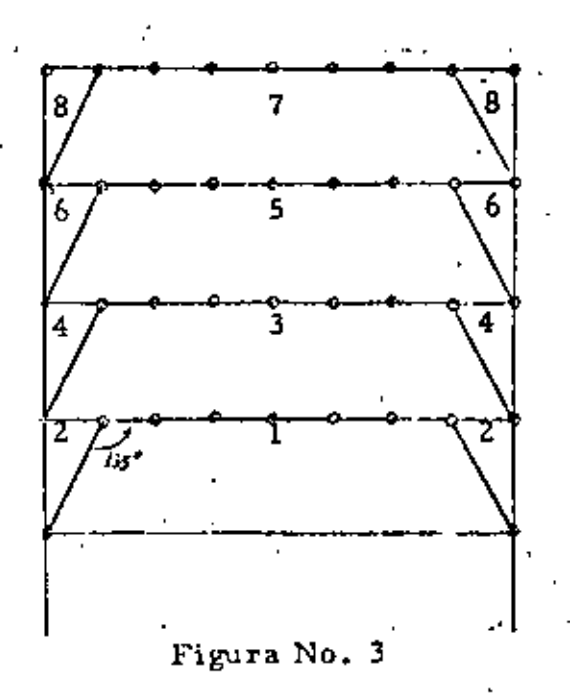

Todos los barrenos por hilera, excepto los'de esquinas, se inician con un rn1smo número de retardo, con lo que, en el momento de la detonación, cada barreno tiene rotura libre. Esto no sería posible si los barrenos de esquina se iniciaran al mismo tiempo, ya que se tendría una probabilidad muy grande de que éstos se encendieran antes de los inmediatamente próximos, quedando en condiciones de rotura desfavorable. Este tipo de encendido exige el doble de inter valos que hileras, lo cual es una restricción cuando se trata de -grandes voladuras con varias hileras, ya que los intervalos disponibles no son sufientes para la aplicación de una secuencia de encen dido como la de la figura 3.

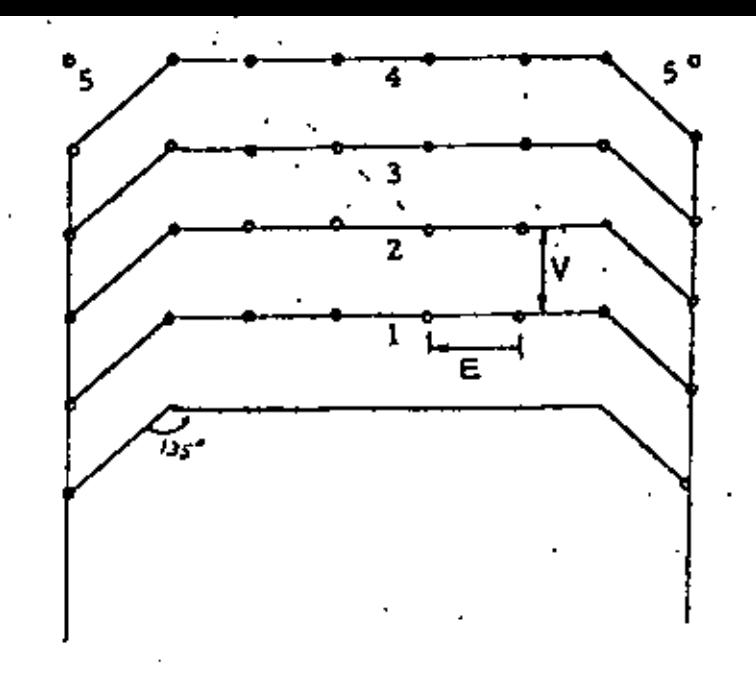

Figura No. 4

La plantilla" anterior, se puede modificar como se muestra en la - figura 4 en la cual todos los barrenos de la hilera, a excepción de los de esquina, se enclenden con el mismo intervalo que los barrenos de esquina de la hilera anterior. Con este arreglo, se usa un -menor nómero de intervalos en los estoplnea.

Otro tipo de plantilla sería como la mostrada en la figura 5, la cual es adecuada para una mayor fragmentación, un mejor acabado en las paredes y una rezaga más concentrada, aunque presenta malas condi dones para el desprendimiento de la parte central, pues después del encendido del retardo Núm. 1 que tiene la rotura libre; salen los dos barrenos de ambos lados de la misma hilera con el retardo núm. 2, así como este mismo, lo que dá como resultado que el barreno de la segunda hilera se pueda adelantar a los de enfrente, quedándose ence rrado en el momento de encendido y efectuando una voladura defectuosa.

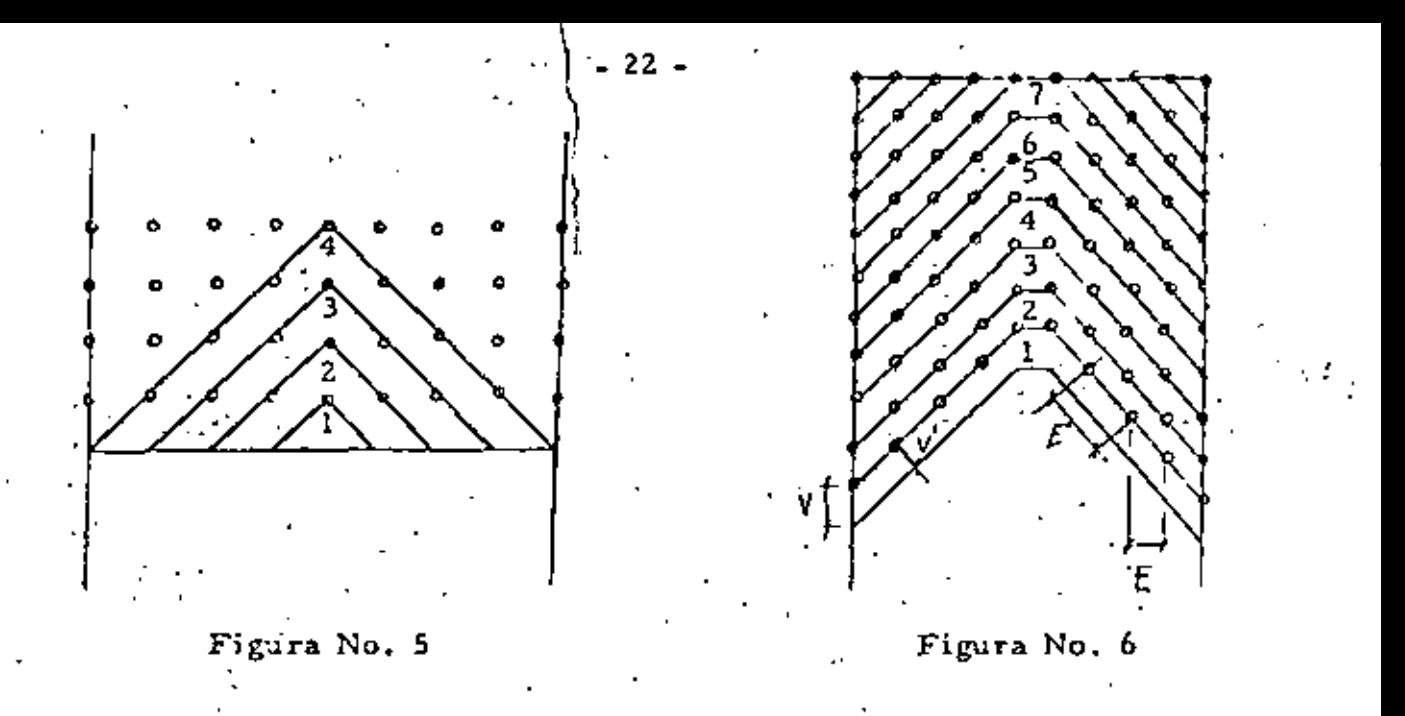

Para evitar lo anterior, se utiliza una planticomo la mostrada en la figura 6. lla.

Los dos barrenos que están ligeramente más comprimidos que los otros, se han dispuesto en la hilera de modo -que, el desgarramiento en sus alrededores, no afecte al contorno final de la pared acabada.

Además, se debe tomar en cuenta la gran-importancia que tiene la relación pata-espaciamiento para la fragmentación; en la figura 6 así como en la 5 se tiene que, en comparación con la figura 4-

$$
\mathbf{E}^1 = \mathbf{E} \times \sqrt{2}, \qquad \mathbf{v}^1 = \mathbf{v} \times \sqrt{2}
$$

lo cual es favorable para por lo que, igualando términos,  $\frac{E'}{V} = \frac{2E}{V}$ la fragmentación; ésto queda más claro si se toman en cuenta las -ilustraciones de las figuras 7 y 7A, las cuales fueron determinadas expe rimentalmente.

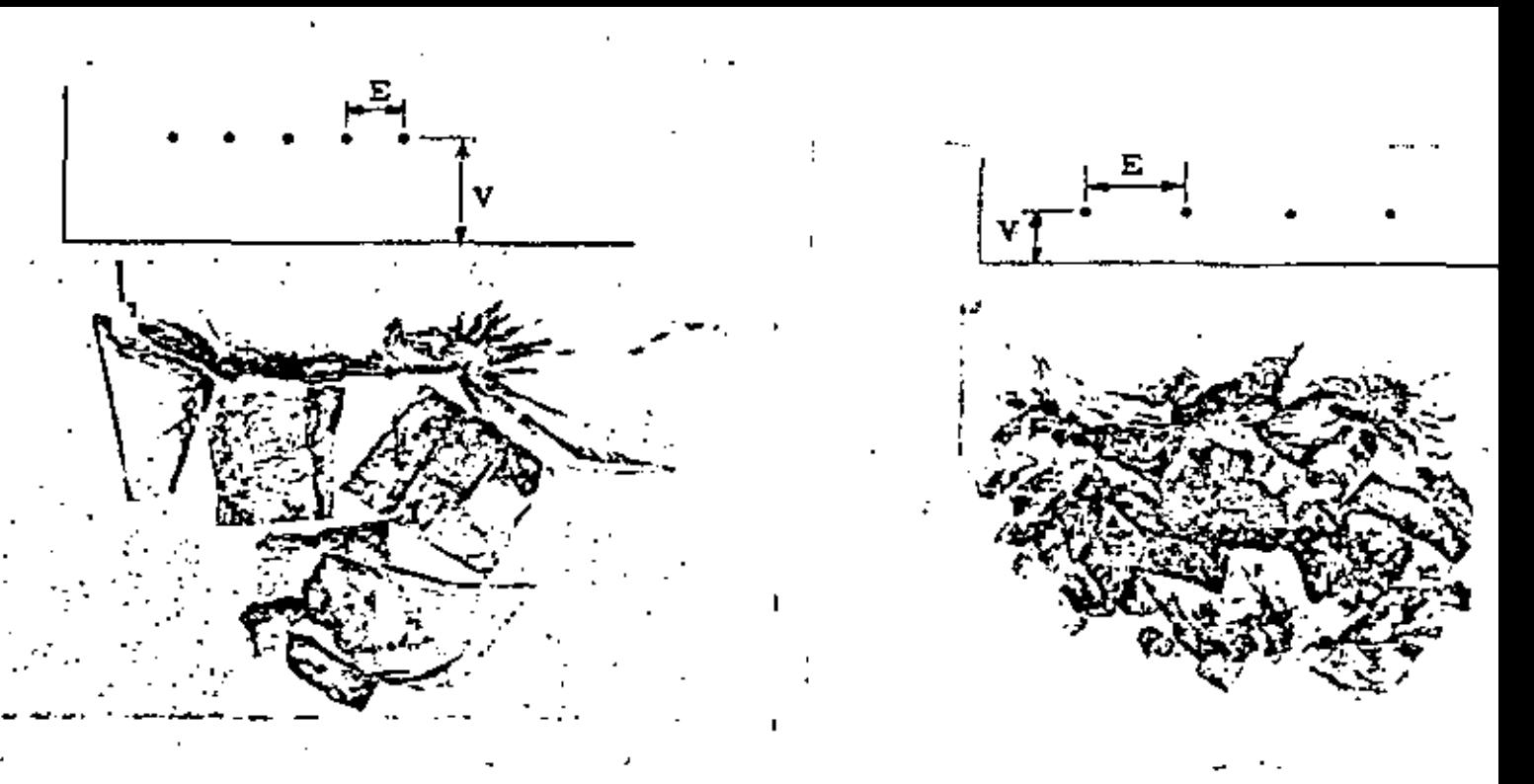

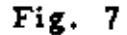

 $Fig. 7-A$ 

Donde se ve claramente que al aumentar la relación E/V, aumenta la fragmentación

Por otro lado se tiene que, como se vió anteriormente hablando de los ángulos característicos, el encendido de hileras oblícuas al eje de la voladura implica que la proyección que tiene lugar en ángulos rectos con las hileras de encendido, no sea normal al frente, sino según el ángulo de 45° con la prolongación del eje. Esto reduce la proyección y consecuentemente, se tienen posibilidades para una carga de explosivos más potente, una mejor frágmentación y un producto más concentra do que facilitará la rezaga.

# DISEÑO DE UNA VOLADURA

Es importante hacer notar que todas las cifras anotadas son aproximadas y se -intentan solamente como una guía general, y como una base para comenzar a hacer pruebas en cada caso especial.

# CONSUMO DE EXPLOSIVOS.

Este debe determinarse en cada caso por medio de pruebas.

Para facilitar las pruebas se parte de las siguientes reglas:

- 1) La carga por metro cúbico de roca fragmentada, será la misma, independientemente del tamaño de la prueba.
- 2) La carga específica necesaria para una voladura es al rededor de 0.4 kg/m3. (puede variar de 0.2 a 0.6 kg/m<sup>3</sup>)
- 3) La carga del fondo del barreno debe ser 2.7 veces mayor que la carga de la columna

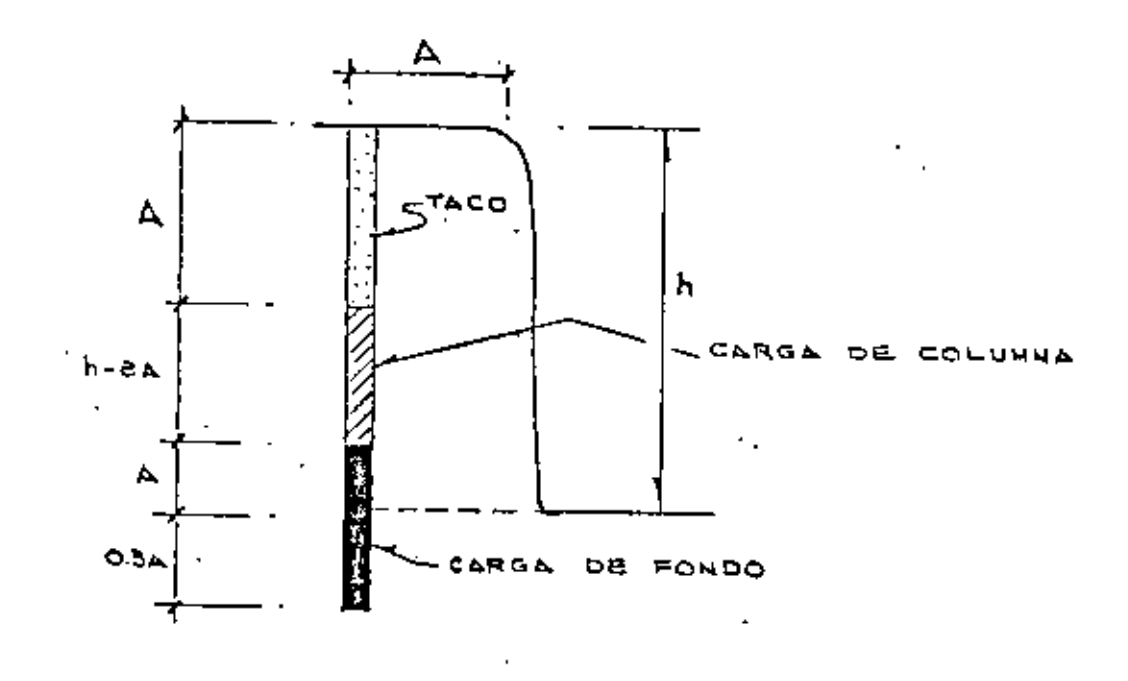

Figura 8.

y se distribuirá de acuerdo con la figura 8.

4) Un buen procedimiento para hacer probas consistente en volar -barrenos de 0.50 m. de profundidad y 0.50 m. de pata. Se repite varias veces el procedimiento, aumentando la carga hasta que sea suficientemente grande para fracturar la pata.

Si el centro de gravedad de la roca es lanzado hacia el frente de -0 a 1m. se dice que la carga es la correcta. Lanzamientos mayores de la roca, a 2, 4, 6 y 8ms, indican excesos de carga de 10. -20, 30 y 40% respectivamente.

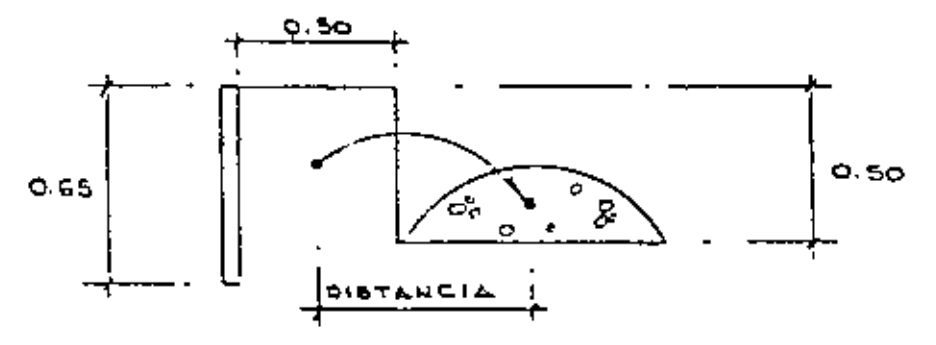

Con esta carga se hacen pruebas un poco más grandes (5m. de profundidad).

5) La separación entre barrenos es aproximadamente 1.3 A.

- 6) La paia depende de la carga por metro que se pueda concentrar en el fondo y de la altura de la carga. La altura de la carga, a su vez, depende del diámetro del barreno.
- 7) La relación entre el tamaño de la pala y el diámetro del barreno (d), está dada por:

 $A = 40 d$ .

8) La relación del diámetro a la altura del banco es de 0.005 a 0.0125.

9) Para voladuras de filas múltiples, conviene reducir la distancia cn tre barrenos, después del frontal según:

 $A_1 = A - 0.05 h.$ 

- 10) El consumo específico para barrenos múltiples es 20% menos que el de un solo barreno.
- 11) El peso volumétrico de la dinamita extra 40% ó gelatina 60% es de  $1.0 a 1.4 kg/dm3.$

PROBLEMA:

 $\phi = 4^{\circ} = 0.10$  m.

CARGA ESPECIFICA: 0.35 Kg/m2

EXTRA 40% **DINAMITA** 

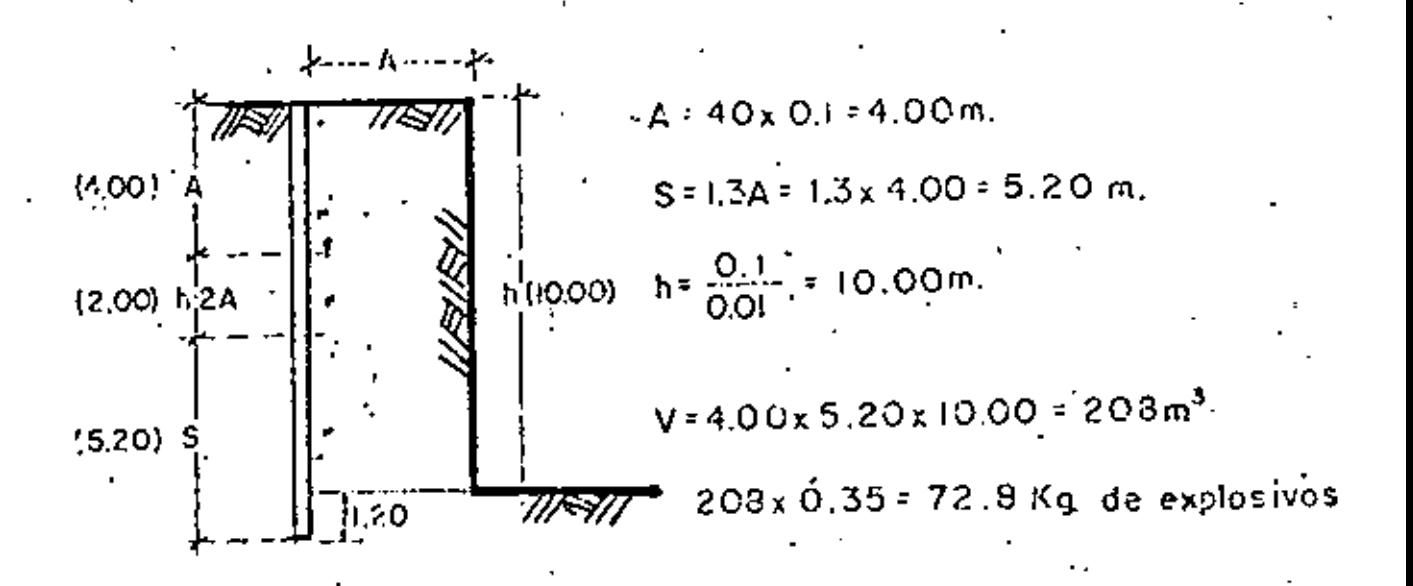

c.c. =  $72.8 \div 3.7 = 19.68$ 

$$
L_{c,f.} = \frac{53.12}{10.458} \approx 5.08 \approx 5.20
$$

L.c.c. 
$$
=
$$
  $\frac{19.68}{10.458} = 1.88 = 2.00$ 

**OINAMITAS** AGENTES EXPLOSIVOS Gelating Extra 40 %  $1.57$ **"**Mexomoa SP.  $0.61$ 60 %  $1.44$  $SP-LD$ 0.70 75 %  $1.39$ "Mexemen" ¢  $0.85$ Dinamita Extra  $40^{9}$  $1.29$  $C-LD$ 0.64 60 % Dinemita Esp.  $45. \%$  $1.23$ Supor Mexamon.  $0.65$ D Gelamex No. 1  $1,28$ **No. 2**  $1.16$ Gelatina Alta Velocidad  $0.80$ **HA-AC** 60 %  $1.47$ *<u>Seomen</u>* Deramex Ĝ 1.00  $\hat{\mathbf{A}}$  $1,23$ Dinames.  $\ddot{\phantom{1}}$ 1,60 Tovol

ý

 $\ddot{.}$ 

ł,

DENSIDADES DΈ EXPLOSIVOS

ਕਟਪੁ ō Ā ęм.  $\overline{\mathbf{A}}$ N 11 ०६ **HOJA** 

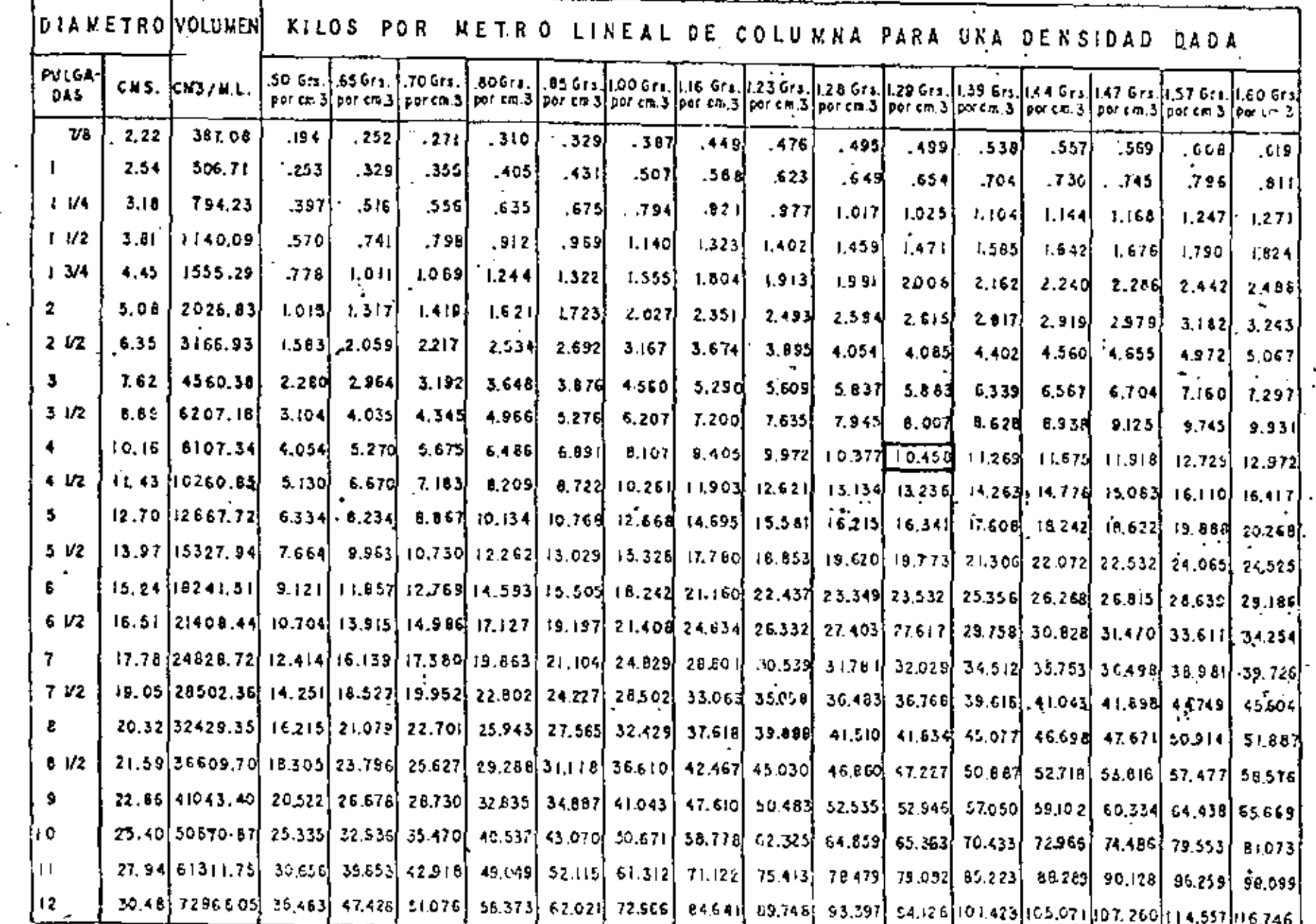

Ŷ.

DENSIDADES DE CARGA<br>DE EXPLOSIVOS

 $\mathbf{r}$ 

 $\mathbf{I}$ 

 $\tilde{\phantom{a}}$ 

 $\cdot$ 

CALCULO DE UNA VOLADURA POR EL METODO SUECO-(OVERBURDEN)

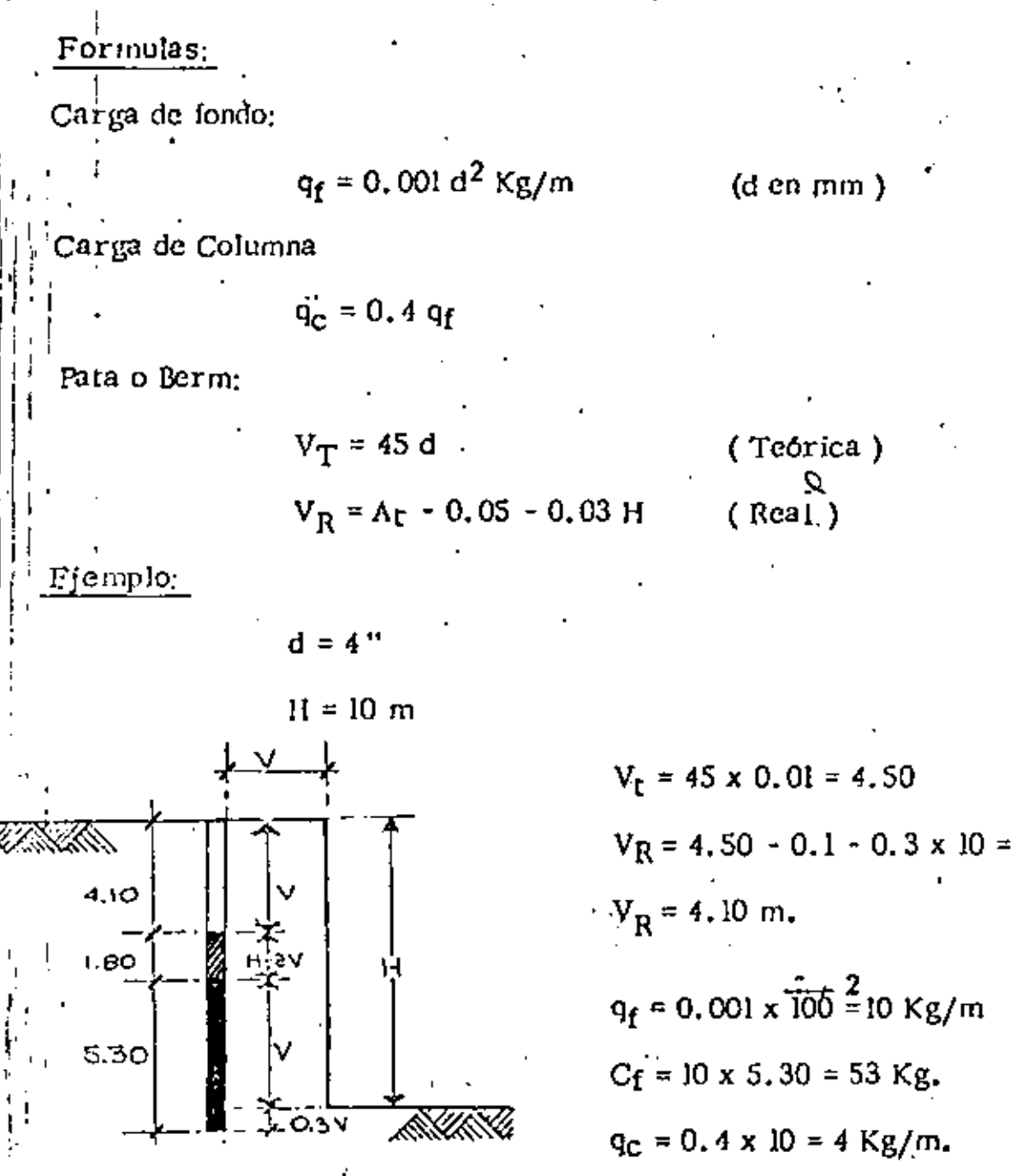

 $C_c = 4 \times 1.8 = 7.2$  Kg.

 $-30-$ 

#### VOLADURAS CONTROLADAS.

Los consumidores de explosivos han buscado y ensayado muchas maneras para reducir el exceso de rompimiento ó sobreexcavación de -las voladuras. Por razones de seguridad, el rompimiento excesivo es inconveniente tratândose de taludes, bancos, frentes ó pendientes inestables y es también económicamente inconveniente cuando la excavación excede la "línea de pago" (implica concreto extra y los taludes fracturados requieren un mantenimiento costoso)

En voladuras controladas se utilizan varios métodos para reducir el exceso de rompimiento; sin embargo, todas tienen un objetivo común; Disminuir y distribuir mejor las cargas explosivas para reducir al mínimo los esfuerzos y la fractura de la roca más allá de la línea misma de excavación.

Por muchos años la barrenación en Línea fué el único procedimienlo utilizado fara controlar el rompimiento-excesivo. La Barrena-ción en Línea ó de límite simplemente consiste de una serie de barre nos en línea, vacíos, a corta distancia unos de otros y a lo largo da la línea misma de excavación, proporcionando así un plano de debilidad que la voladura puede romper con jacilidad.

Eslos procedimientos difieren del principio de la Barrenación en --Línea, asencialmente, en que algunos ó todos los barrenos se disparan con cargas explosivas relativamente pequeñas y debidamente dis Iribuidas. La detonación de estas pequeñas cargas liende a fractu-rar la roca entre los barrenos y permite mayores espaciamientos que en el caso de la Barrenación en Línea. Por lo tanto, los costos

de barrenación se reducen y en muchos casos se logra un mejor con trol del exceso de rompimiento.

# BARRENACION EN LINEA, DE LIMITE O DE COSTURA. Principio.

La Voladura con Barrenación en Línea involucra una sola hilera de barrenos de diámetro pequeño, poco espaciados, sin cargar y a lo largo de la línea misma de excavación. Esto proporciona un plano de menor resistencia, que la voladura primaria pueda romper con mayor facilidad. También origina que tarte de las ondas de cho-que creadas por la voladura sean reflejadas, lo que reduce la trituración y las tensiones en la fared terminada.

# Aplicación,

Las perforaciones de la Barrenación en Línea generalmente son de 2" a 3" de diámetro y se sejaran de 2 ó 4 veces de su diámetro a lo largo de la línea de excanación. Los barrenos mayores de 3" se usan paco con este sistema pues los altos costos de barrenación no pue-den compensarse suficientemente con mayores espaciamientos. La profundidad de los barrenos depende de su buena alineación. Para obtener buenos resullados. los barrenos deban quedar en el mismo plano. Cualquier desviación en ellos, al tratar de barrenar -más profundamente, lendrá un efecto desjavorable en los resultados. Para barrenos de 2" a 3" de diámetro las profundidades mayores a 9 metros son raramento satisfactorias

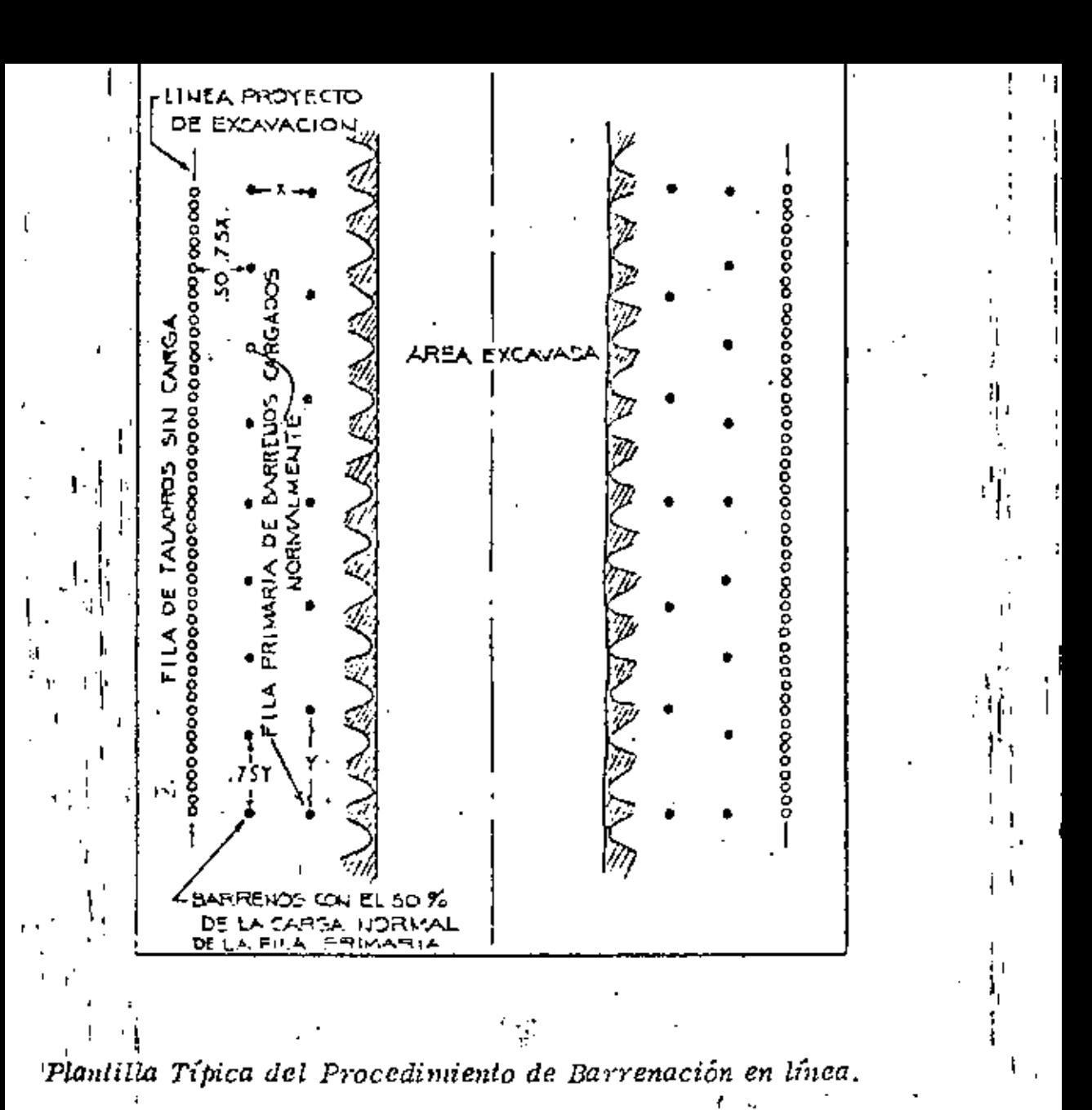

#### Figura 8 A

Los barrenos de la voladura directamente adyacentes a los de la Barrenación en Línea, se cargan generalmente con menos explosivos y también a menor espaciamiento que los otros barrenos. distancia entre las perforaciones de la Barrenación en Línea y los más próximos, cargados, es usualmente del 50 al 75% de la pata usual.

Los mejores resultados con la Barrenación en Línea se obtienen en formaciones homogêneas en donde los blanos de estratificación, jun tas y hendeduras son mínimas.

Trabajos subterrâneos. - La aplicación de la teoría básica del sistema de Barrenado en Línea, esto es, ulilizando solamente barre -nos vacíos, es muy limitada en trabajos subterráneos. Generalmen te se usan barrenaciones cerradas, pero siempre cargadas aunque ligeramente. A este procedimiento hemos preferido llamarie Vola dura Perfilada y será descrita posteriormente.

### VOLADURAS AMOn FIGUADAS,

#### *PRINCI PIO*

La Voladura Amortiguada a veces denominada como voladura fara recortar, lajear ó desbastar, se introdujo en el Canadá hace varios años. Al igual que la Barrenación en Línea, la Voladura Amorti--guada implica una sola fila de barrenos a lo largo de la línea proyec to de excavación.

Las cargas para las voladuras amortiguadas deben ser pequeñas, -bien distribuidas, perfectamente relacadas y se harán explotar después de que la excavación principal ha sido despejada. Al ser volada la pata, el taco amortigua la vibración dirigida hacia la pared ter minada, reduciendo así al minimo la fractura y las tensiones en esta pared. Disparando los barrenos de amortiguamiento a pequeñosintervalos, la delonación tiende a cortar la roca entre ellos dejando una superficie uniforme y con un mínimo de sobreexcavación.

Obviamente, a mayor diametro de barreno, se obtiene mayor amor amionto

# CARGAS Y PLANTILLAS PROPUESTAS PARA VOLADURAS

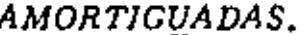

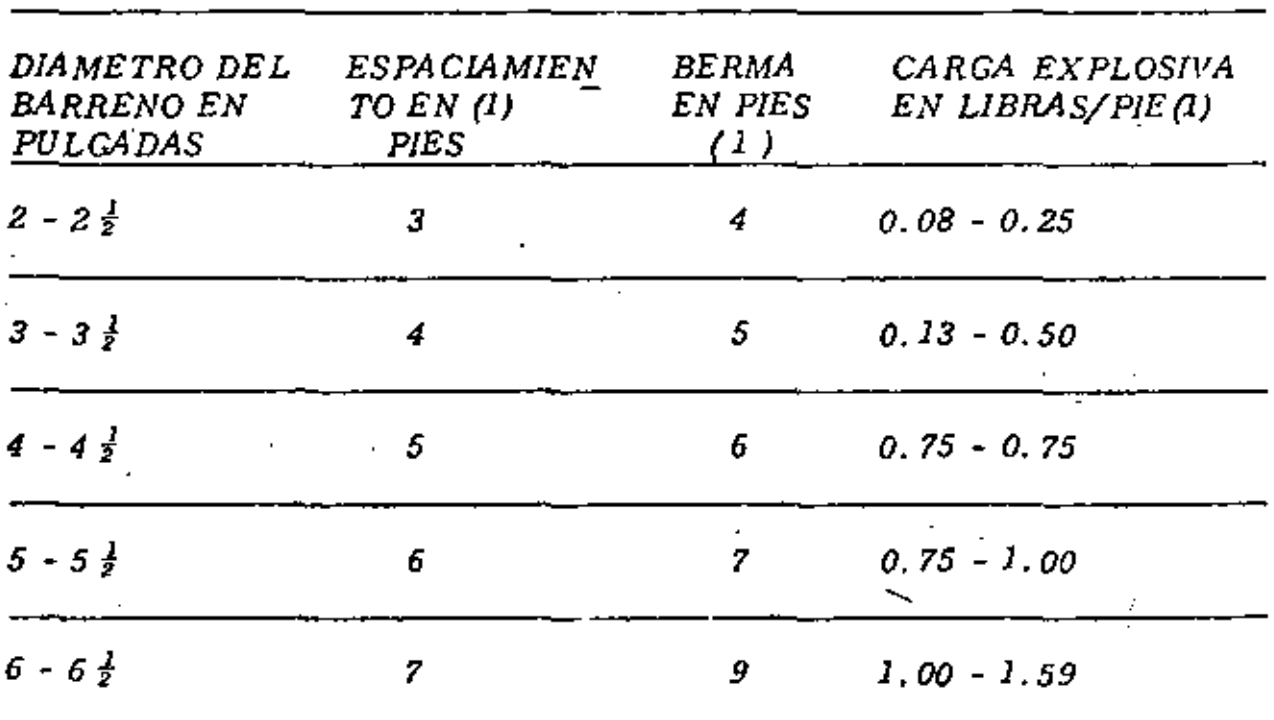

(1). - Dependen de la naturaleza de la roca. Las cifras anotadas son promedios.

(2). - El diámeiro del cartucho deberá ser igual ó menor que la mitad del diámetro del barreno.

Trabajos a cielo abierto. - El banco-ó-berma y el espaciamiento variarán de acuerdo con el diámetro de los barrenos que se hagan. -La Tabla III muestra una guía de patrones y cargas para diferentes diámetros de barrenos. Nótese que los mimeros mostrados cubren un campo promedio debido a las variaciones que resultan del lipo de formación por volarse. Con este procedimiento los barrenos se cargan con cartuchos enteros ó fraccionados atados a líneas de Primacord a manera de rosario, usándose generalmente cartuchos de - $1 \nless 1$  de diámetro por 8" de largo y colocándose a 1 ó 2 pies de sepamción,

Para efectos de un amortiguamiento máximo las cargas deben colo-carse dentro del barreno tan próximas como sea posible a la pared correspondiente al lado de la excavación. (Ver figura 9).

Figura 9

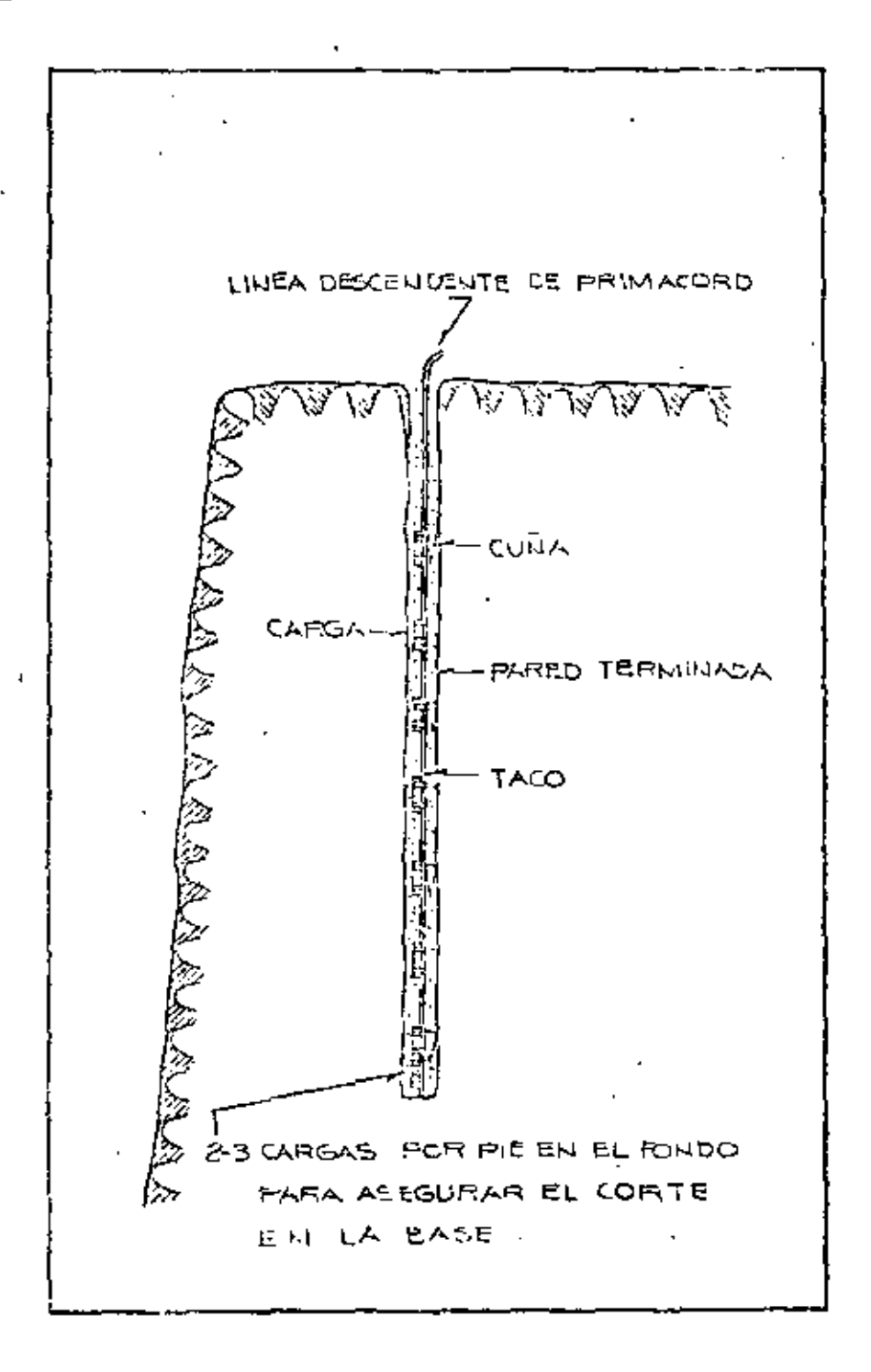

COLOCACION DE LAS CARGAS DE EXPLOSIVO PARA VOLADU-

# RAS AMORTICUADAS.

El retardo minimo entre la explosión de los barrenos amortiguadores proporciona la mejor acción de corte entre barreno y barreno; por lo tanto, normalmente se emplean líneas troncales de Prima-cord. En donde el ruido y la vibración resulten críticos, se pueden obtener buenos resultados con estopines de retardo MS.

La profundidad máxima que puede volarse con éxito por este método, depende de la precisión del alineamiento de los barrenos. Con barrenos de diámetros mayores puede mantenerse un mejor alincamiento a mayor profundidud. Las desviaciones de más de 6" del -plano de los barrenos dan generalmente malos resultados. Se han hecho voladuras con éxito usando barrenos de amortiguamiento hasta de 90 pies de profundidad.

Cuando se realizan voladuras por amortiguamiento en áreas curvas ó en esquinas, se requiere menores espaciamientos que cuando vuela una sección recta. Pueden también utilizarse ventajosamente taladros-guía cuando se vuelan caras no lineales. En esquinas a 90<sup>0</sup>, una combinación de varios procedimientos para voladuras controladas, dará mejores resultados que la voladura amortiguada simple-(Veáse la Figura 10)

#### VENTAJAS.

La voladura Amortiguada ofrece ciertas ventajas, tales como: Mayores espaciamientos entre barrenos para reducir los costos de  $\pm$ perforación,

Mejores resultados en formaciones no consolidadas.

#### Figura 10. VOLADURAS AMORTIGUADAS EN FRENTES,

EN ESQUINA, O EN RINCON

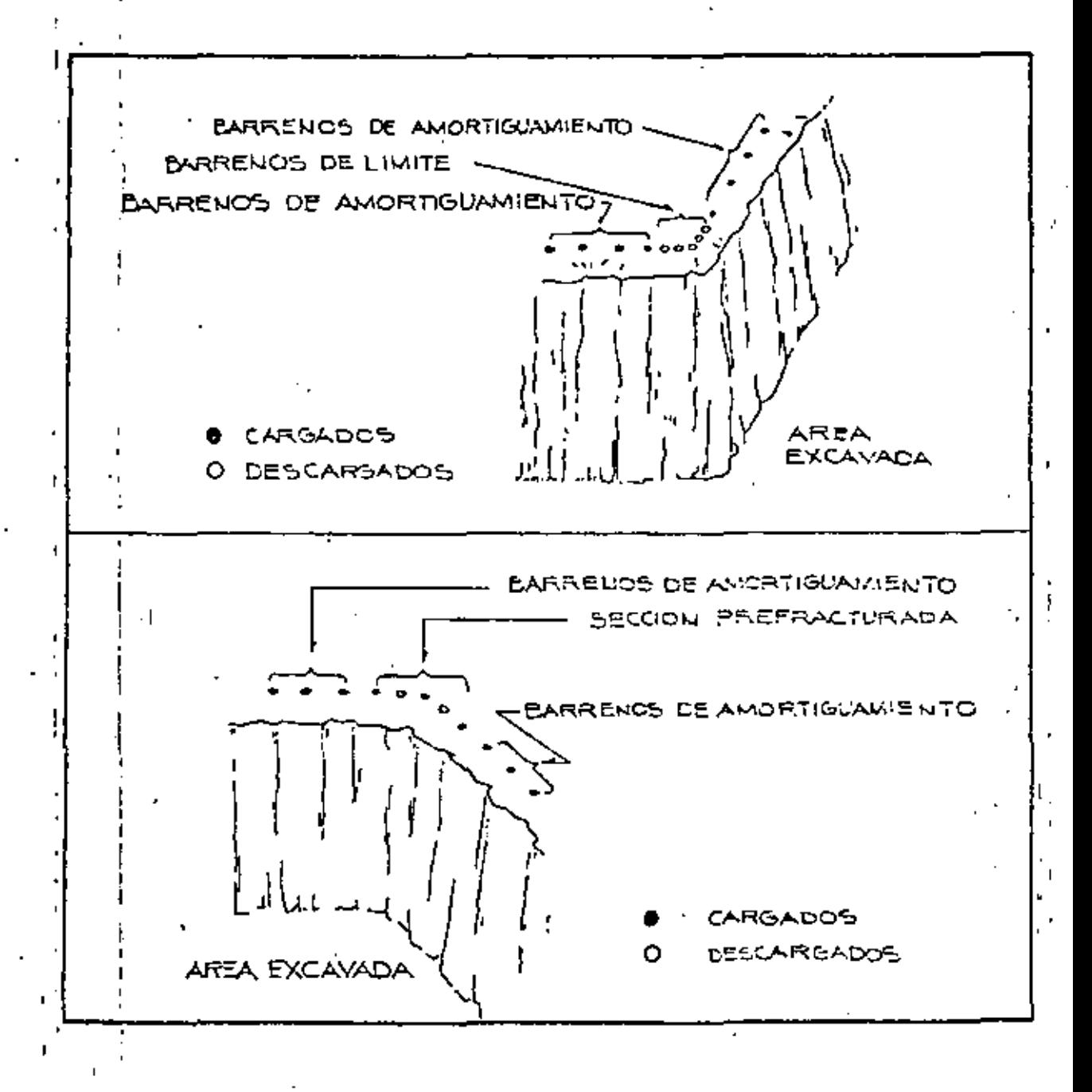

El mejor alineamiento obtenido con barrenos de gran diámetro permite perforar barrenos más profundos.

# VOLADURAS PERFILADAS O DE AFINE.

#### *PRINCIPIO.*

Puesto que el uso de este método en trabajos a descubierto es práclicamente idéntico a los de la Voladura Amortiguada, se tratará sobre su aplicación solamente en trabajos subtérraneos. El principio básico de la Voladura de Afine es el mismo que el de la Voladura Amortiguada: Se hacen barrenos a lo largo de los límites de la excavación y se cargan con poco explosivo para eliminar el banco final. Distarando con un mínimo de retardo entre los barrenos, obtiene un efecto cortante que proporciona paredes lisas con -un nihimo de sobreexcavoción.

#### A PLICACION .

Trabajos subterrâneos. - En frentes subterrâneos, en donde la roca del techo y de los contrafuertes se derramba y desmorona por la fal! la de consolidación del material, el exceso de rompimiento es común debido a la acción triturante de las voladuras.

Empleando el método de la Voludara Berfilada o de Afine con car-gas ligeras y bien distribuidas en los barrenos perimetrales, se re- $\hat{ }$ quieren menos soportes y resulta una menor sobrelexcavación. Aun en formaciones homogéneas más duras, este método proporciona techos y paredes más lisos y más firmes.

Figura 11.

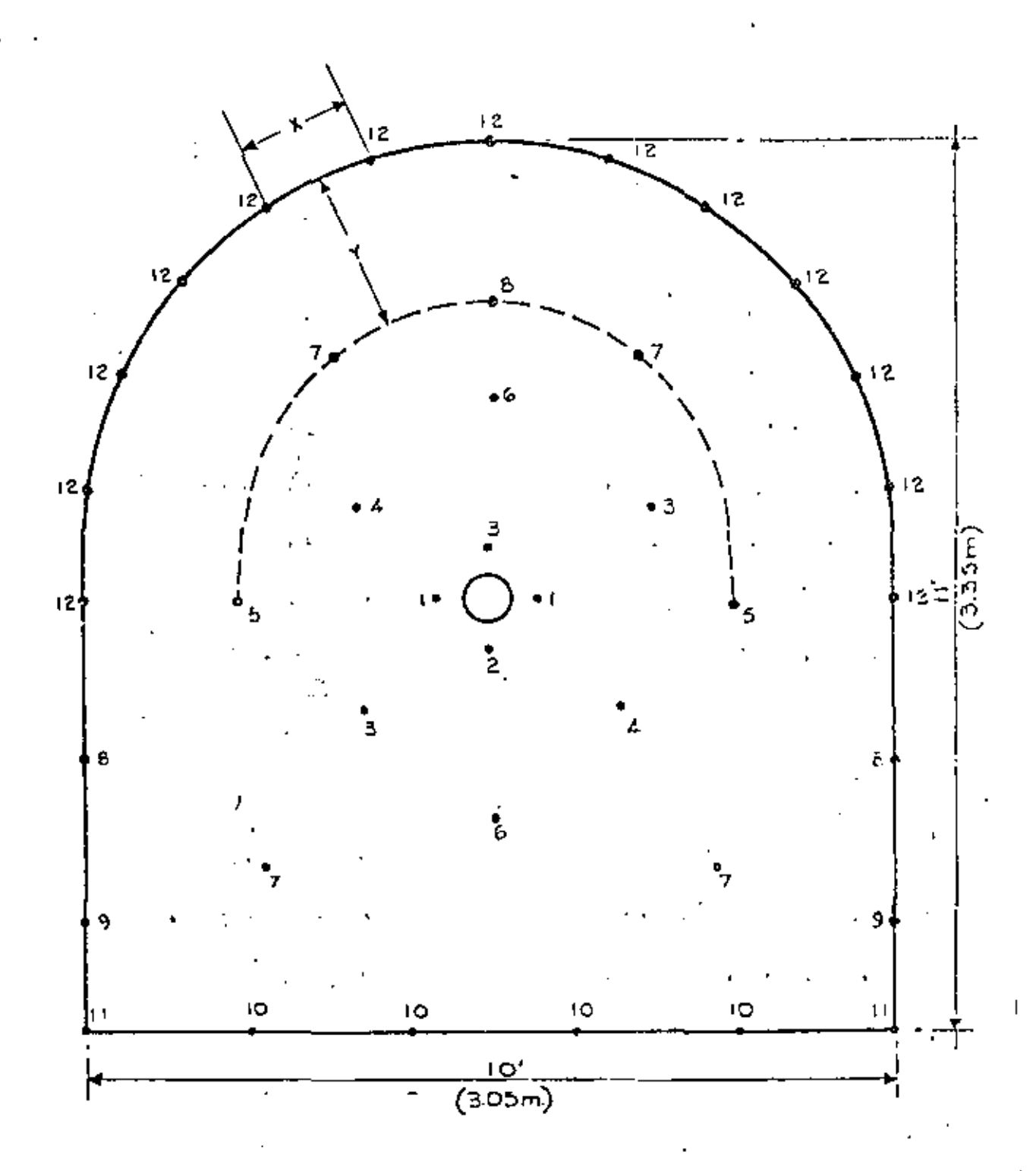

PLANTILLA TIPICA PARA EXPLOSIONES RETARDADAS EN GALERIAS DE AVANCE

t

La voladura perfilada en trabajos subterrâneos utiliza barrenos perimetrales en una relación de aproximadamente  $1\frac{1}{2}$  a 1, entre el ancho de la berma y el espaciamiento usando cargas ligeras, bien distribuidas y disparadas en el último período de retardo de la voladura. (Ver Fig. 11). Estos barrenos se disparan después de los ba-rrenos de pala o pié para asegurar que la roca fragmentada se desplace lo suficiente para ofrecer el máximo desahogo a los barrenos de la Voladura Perfilada. Este franqueo permite la libre remoción del banco final y produce menos jie clura más allá del límite de la excavación.

Las cargas pequeñas bien distribuídas en los barrenos perimetrales usando plantillas y relardos convencionales, han producido regularmente resultados satisfaciorios. La Tabla IV proporciona las planfillas recomendadas y las cargas en libras por pie, para la Voladura Perfilada.

Puesto que no es conveniente ni práctico atar cargas a las líneas de Primacord en barrenos horizontales, la Voladura Perfilada se realiza cargando a carril cartuchos de dinamita de baja densidad de pe-queños diámetros fara obtener, tanto cargas pequeñas, como su -buena distribución a lo largo del Larreno.

#### VENTAJAS.

La voladura Perfilada ó de Afine ofrece dos ventajas principales: Reduce el rompimiento excesivo que produce los métodos convencionales.

Requiere menos ademe.

TABLA IV.

# VOLADURA PERFILADA.

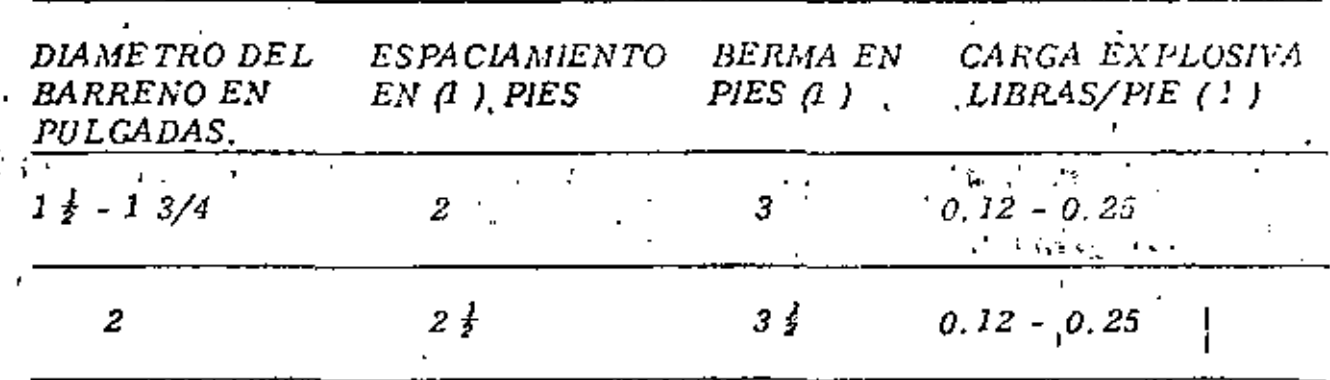

(1). - Dependen de la naturaleza

de la roca.

Las cifras anotadas son -

promedios.

**B** CARGADO  $\sqrt{2}$  VAC10  $\bullet$  0  $\overline{O}$  $\circ$  $\bigcirc$   $\cdot$  $\circ$   $\circ$  $\bigcirc$ O O O  $\bullet$  0  $\bullet$  $\circ$  O  $\circ$  $\bigcirc$  $\mathbf{O}_{\mathbb{Q}}$  $\bigcirc$  .  $\bullet$  .  $\circ$  $\circledast$  $\circlearrowright$ O PLASTICO -FRAGIL  $2.11$ ⊘ ∶ © ⊕ ◎ FRAGIL O PLASTICO.  $\bigcirc$ .  $\circ$ FRAGIL O PLASTICO FRAGIL- $\mathbf{D} \left( \frac{1}{2} \right)$ Ū. D

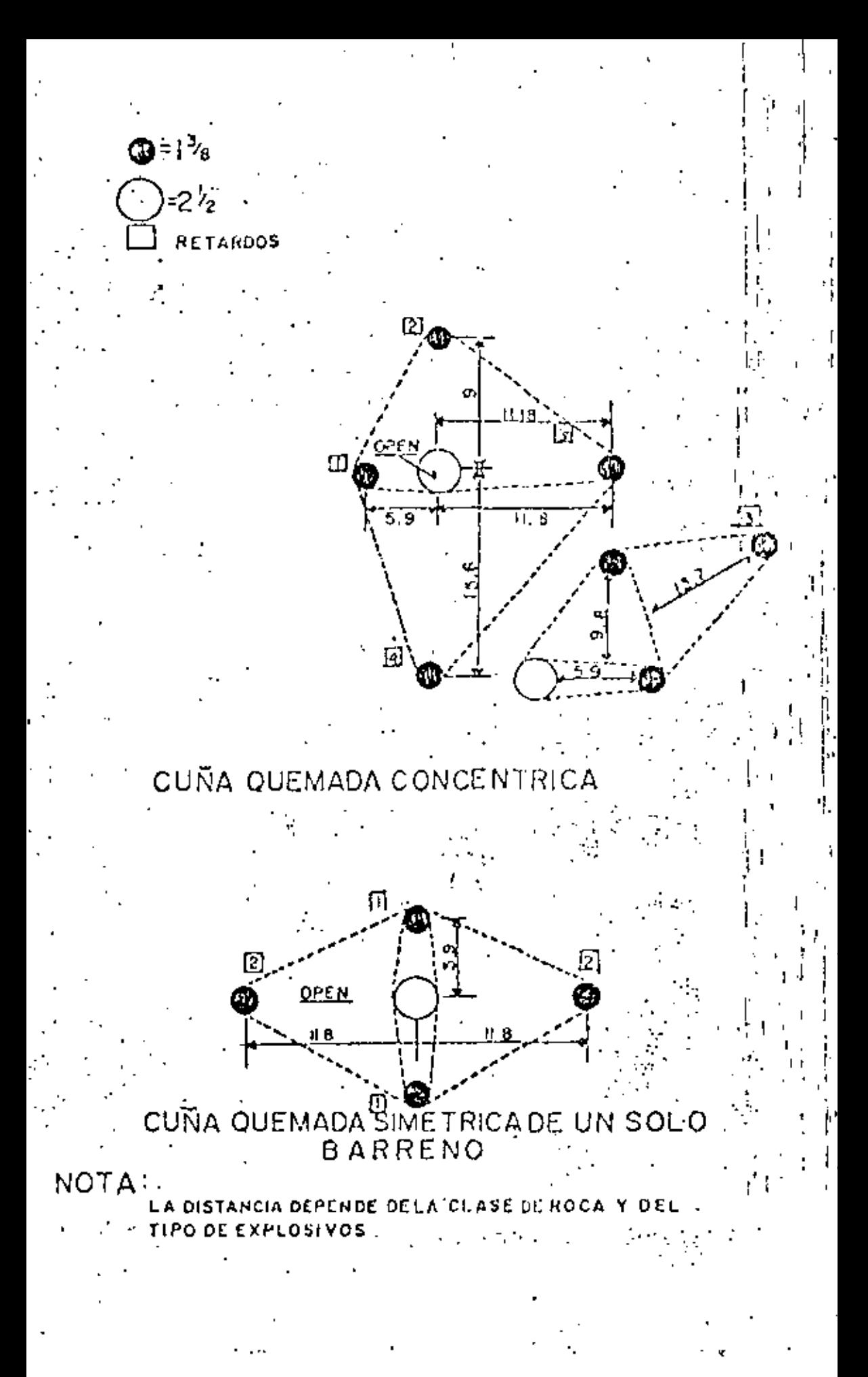
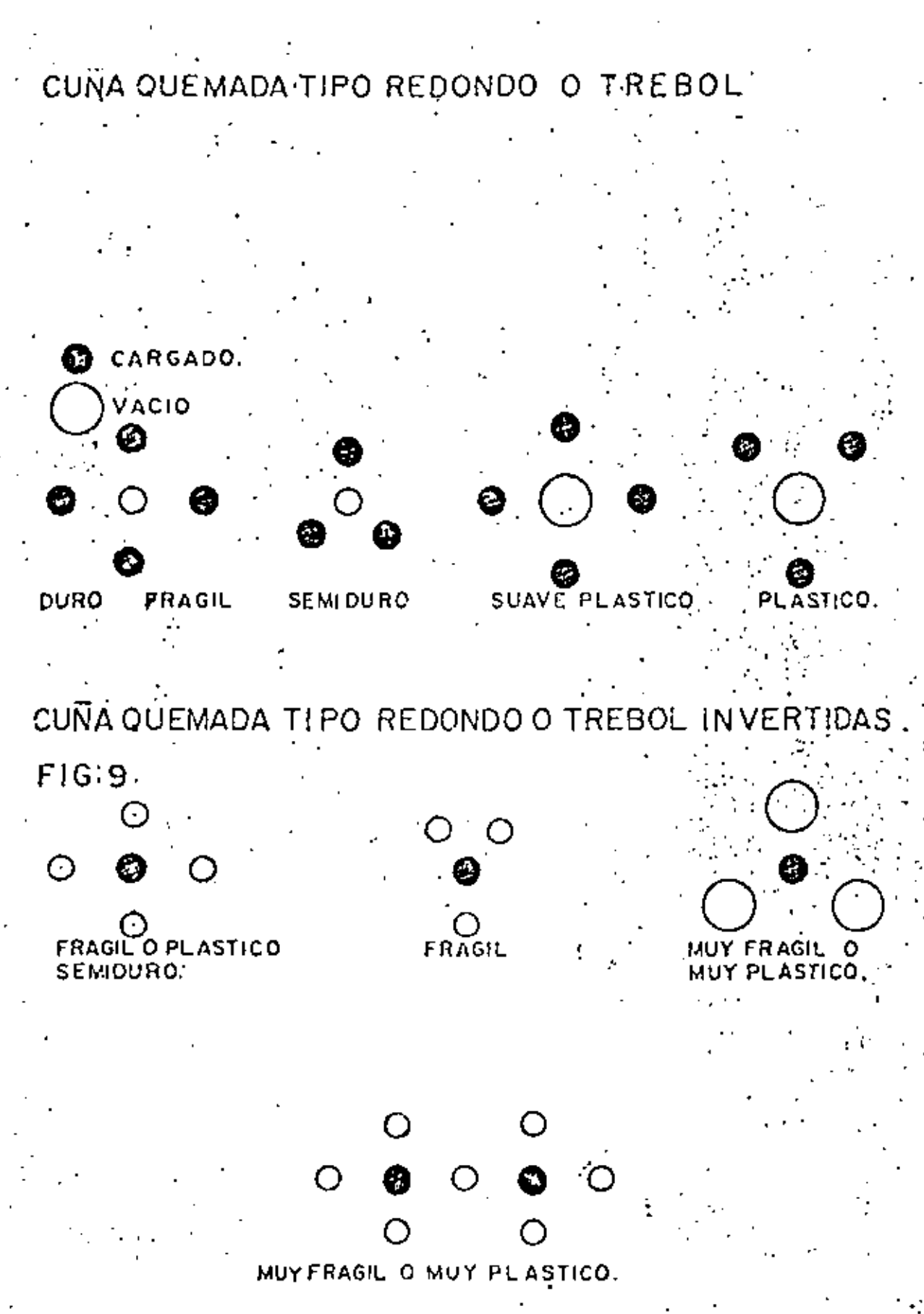

 $-46.4$ 

### PREFRACTURADO

### PRINCIPIO.

El Prefracturado, también llamado Precortado ó Pre-ranurado comprende una fila de barrenos a lo largo de la línea de excavación. Los barrenos son generalmente del mismo diámetro  $(2<sup>0</sup> - 4<sup>0</sup>)$  y en la mavoría de los casos, todos cargados. El Prefracturado difiere de la -Barrenación en Linea, de la Voladura Amortiguada y de la Voladura -Perfilada, en que sus barrenos se disparan antes que cualquier barre no de los de alguna sección de la excavación principal inmediata.

La teoría del prefracturado consiste en que cuando dos cargas se disparan simultáneamente en barrenos advacentes, la suma de esfuer zos de tensión procedentes de los barrenos rompo la pared de roca intermedia y origina grietas entre los barrenos (Ver Fig. 12). Concargas y espaciamientos adecuados, la zona fracturada entre los barrenos se constituirá en una angosta franja que la voladura principal puede romper con facilidad. El resultado es una pared lisa que casi no produce sobreexcavación.

El plano prefacturado refleja parte de las ondas de choque procedentes de las voladuras principales inmediatamente posteriores, impi-diendo que sean transmitidas a la pared terminada, reduciendo al minimo la fracturación y la sobreexcavación. Esta reflexión de las ondas de choque de las voladuras principales también tiende a reducir la vibración.

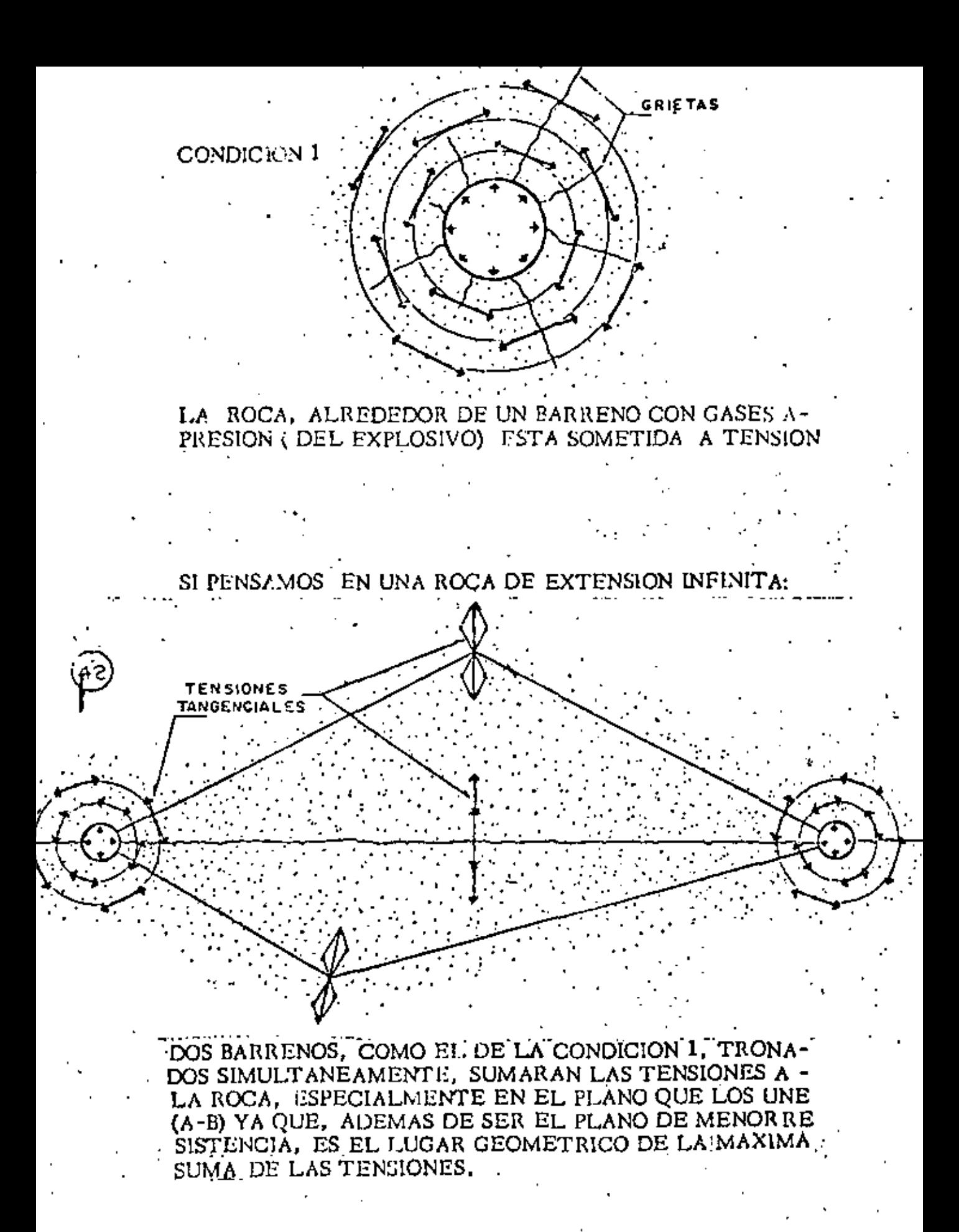

 $F(G, 12)$ 

### A PLICACION,

Trabajos a cielo abierto. - Los barrenos fara prefracturar se car-gan de manera similar a los barrenos para voladuras amortiguadas, esto es, se forman cargas "en rosario" de cartuchos enteros ó partes de cartucho, de 1" ó 1 $\frac{1}{2}$ " de diámetro, por 8" de largo, estacia dos a 1 a 2 piés centro a centro.

Como en las Voladuras Amortiguadas, los barrenos se disfaran generalmente en forma simultánea, usando una línea troncal de Prima cord. Si se disparan líneas demasiado largas se pueden relardar algunos tramos con estopines MS a Conectores Primacord MS. En roca sin consolidación alguna, los resultados se mejorarán utilizando barrenos-guía ó de alivio (sin carga), entre los barrenos - cargados, provocando así el corte a lo largo del plano deseado. Aún en formaciones más consistentes, los barrenos-guía colocados entre los cargados, dan mejor resultado que aumentando la carga explosiva por barreno.

Los espaciamientos promedio y las cargas por pié de harreno se dán en la Tabla V. Estas cargas anotadas son para las condiciones de ro cas normales y pueden obtenerse utilizando cartuchos de dinamita -convencionales, fraccionados ó enteros, espaciados y ligados a lí-neas de Primacord, ("rosario").

La profundidad que puede prefracturarse de una sola vez, nueva-mente depende de la habilidad para mantener un buen alineamiento de , los barrenos. Las desviaciones mayores a 6" del plano de corte ---- deseado, darán resultados negativos. Generalmente la máxima -profundidad que puede utilizarse para berrenos de 2" a  $3\frac{1}{2}$ " de diámetro sin una despiación considerable en el alineamiento es de 50 més.

Teóricamente, la longitud de una voladura para Prefracturar es ilimitada. En la práctica, sin embargo, el disparar muy adelante de la excavación primaria puede traer problemas pues las carac-terísticas de la roca pueden cambiar y la carga ser causa de un -exceso de fractura en las zonas más débiles. Llevando el Prefracturado adelante únicamente a la mitad de la voladura principal si-guiente (Ver Fig. 13) los conocimientos que se van obteniendo con las voladuras principales respecto a la roca, pueden aplicarse a los disparos de prefracturado subsecuentes. En otras falabras, las cargas pueden modificarse si es necesario y corre un menor riesgo que si se dispara l'Iotal de la línea de excavación antes de avanzar con las voladuras principales.

El Prefracturado puede realizarse simultáneamente a la voladura principal retrasando sus barrenos con retardadores MS, de manera que los barrenos de Prefracturado estallen primero que los de la voladura principal. (Ver Fig. 14).

### VENTAJAS.

El Prefracturado ofrece las siguientes ventajas:

Aumento en el espaciamiento de los barrenos-reducción de costos de barrenación.

No es necesario regresar a volar taludes ó paredes después de la ex-

### *CARCAS Y ESPACIAMIENTOS PROPUESTOS J'AiM*

### *EL PREFRACT/JRJIDO.*

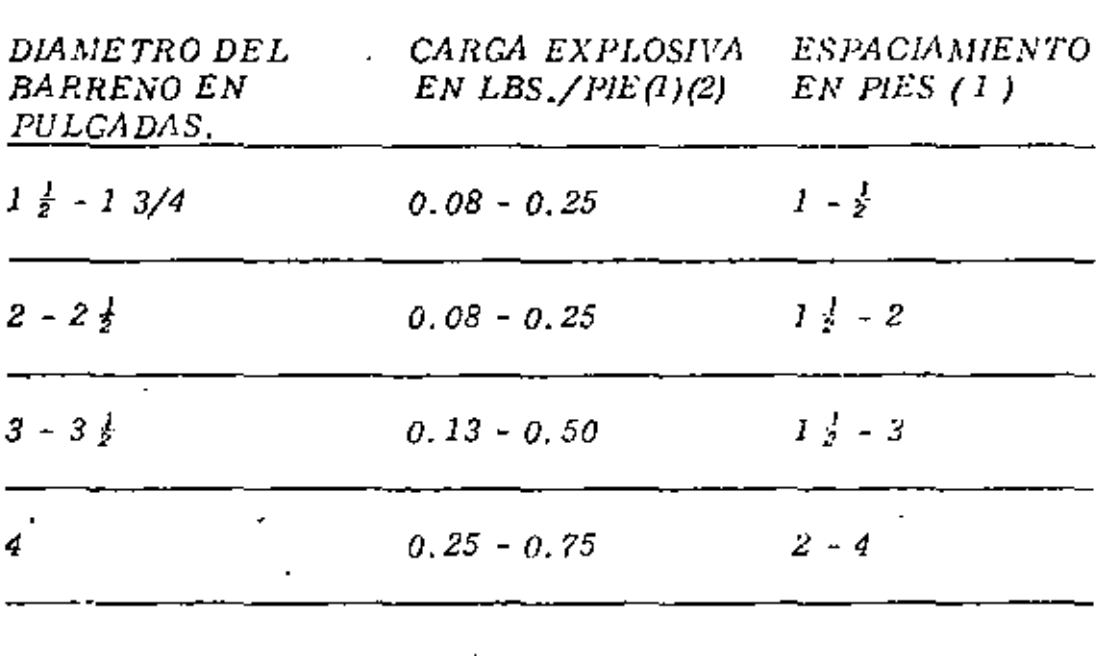

*(1)* . - Dependen de la naturaleza de la roca.

*( 2 ). -El diámetro del carluc/w debe Ser igual* 

*ó menor que la mitad del diámetro del barreno.* 

N O T A: PRINCIPIO DF. PREFRACTURADO Si los Barrenos están sobrecargados, la zona de fractura se extenderá hacia los lados y aún más allii de la zona de tensión. -.:;.l-

Figura 13.

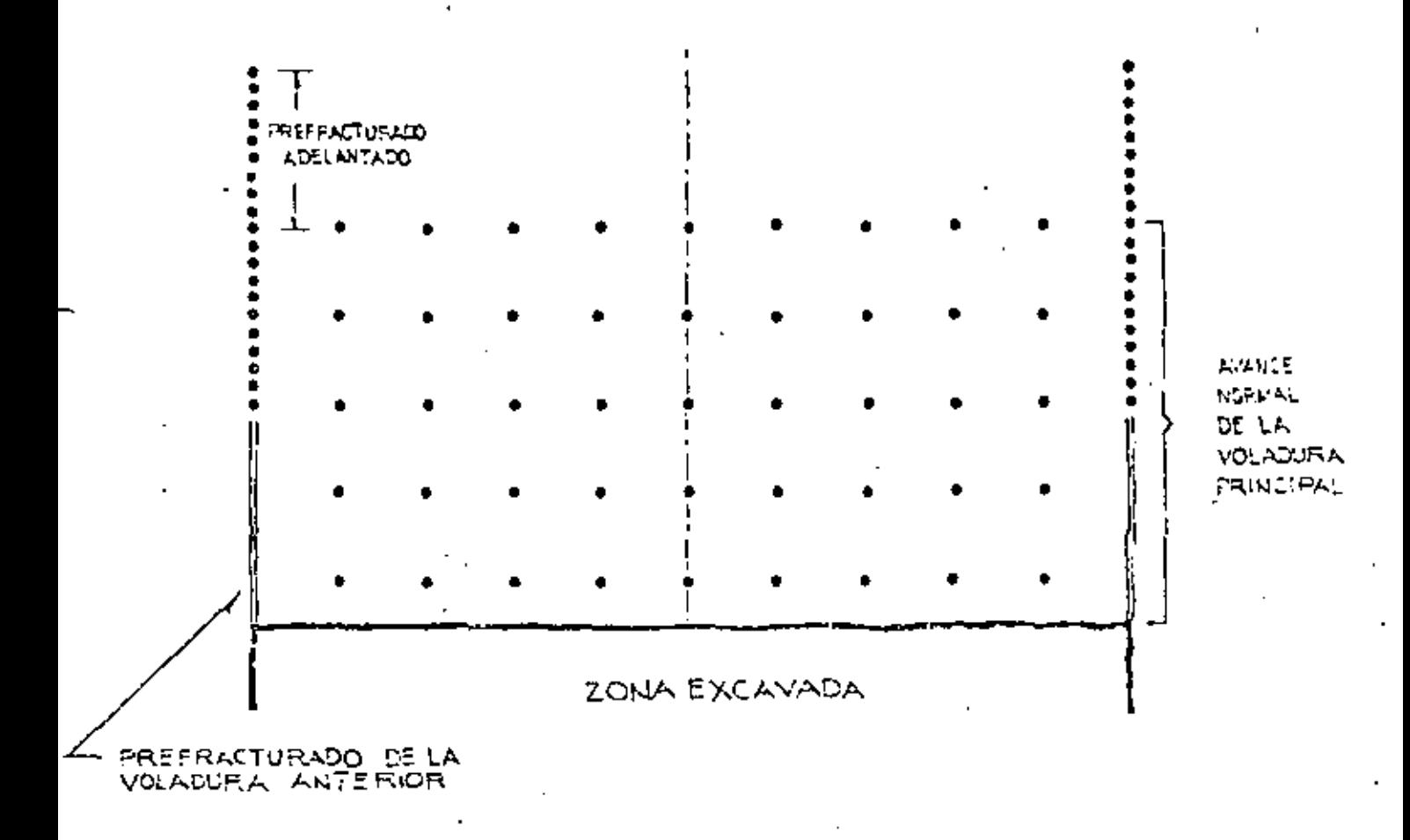

PARA

PROCEDIMIENTO RECOMENDADO

PREFRACTURADO  $E_{\rm th}$ 

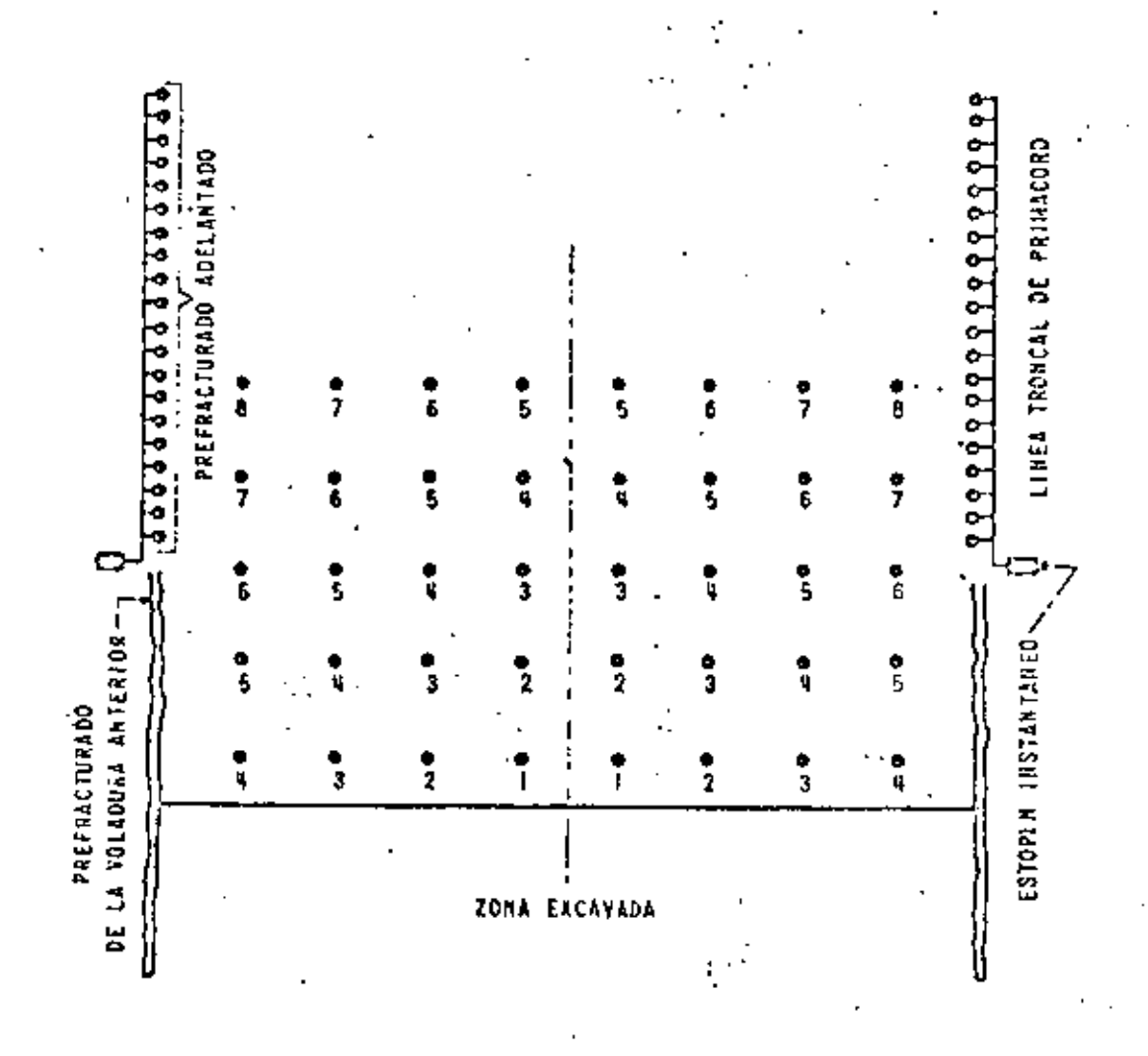

PROCEDIMIENTO

**EXPLOSIONES RETRASADAS CE** DURANTE PRINCIPAL EN VOLADURA EL PREFRACTURADO

 $\overline{4}$ **FIGURA** 

### *CARGA Y ACARREO.*

*A distancia corta para pcdrap/enes. Normalmente* se *usan tractores, J>ues si¡•ven también pa¡-n acomodarlll roca. Esto ya se vió tawbién en este curso.* 

A distancia corta tara alimentar alra máquina (quebradora).

Se usó durante mucho tiempo pala y camiones. Con el perfecciona*miento de los cargadores frontales, especialmente los de neumáticos,* estos han ido desplazando a las palas y camiones, haciendo ellos mis*mas las dos operaciones.* 

Los cargadores frontales también ya fueron vistos en este curso, sin embargo haremos un análisis de producción y veremos algunos pun-*los importantes relativos a un cargador frontal en una planta de tritura* ción.

> *ESTUDIO DE PRODüCCJON PARA CARGADOR FRONTAL Mana M!ClllGAN, modelo* 175-lfl, *CON CUCHARON* DE 5.5 Yds.3 A UNA DISTANCIA DE 550' CARGANDO RO-*CA CAUZA.*

*Cálculo del ciclo de carga y acan·eo.* 

*Carga* J' *descarga (conslallte)* 

• *500'* 

*Acarreo.* 

*Cargado a 550' -a 9. 95 MPH (velocidad 2a. y 3a,)* 

*550- 9.95:r88*  . *628'* 

*Vacio a 550' -a 17. 85MPII (velocidad* Jo. *y 4a.) Total del ciclo* 

350' 394

1.394' tor ciclo entre 50' - 35.87 ciclos.

2.671 pcso del material por Y3.

5.50 yardas el cucharón - 14690 lbs.

 $\frac{50'}{1.394}$  x  $\frac{2.671 \times 5.50}{2000}$  = 263 tons.

263 tons hora  $x \& hrs. = 2104$  tons.

2104 tons.  $x$ , 9078 tons. met. = 1910 tons. métricos.

### INDICACIONES UTILES PARA CARGA Y ACARREO CON CAR-CADOR FRONTAL DE NEUMATIC 'S EN UNA PLANTA DE  $-$ TRITURACION.

1) Localización de la planta:

Lo más cerca posible, generalmente a unos 45 m. del banco.

- 2) Los caminos deben estar bien conservados, tener pocas curvas. Sus pendientes máximas deben ser 10% y en ramfas cortas 20%. de más de 5% reduzca la producción en  $2\%$  / 1 %
- 3) Llantas,

Ň,

Estas representan el mayor rengión de costos, es necesario vigilarlas.

4) Cucharones y dientes.

El cucharón debe ser considerado como artículo de desgaste. Salvo que el material sea poco común en peso, en contenido de finos, ó en características de carga el cucharón sugerido por el fabricante será la solución más adecuada.

Si no son necesarios los dientes en el cucharón para excavar, no los use puesto que el material tiende a escaparse entre los dientes estropeando el camino de acarreo.

### CARGA Y ACARREO A DISTANCIAS LARGAS.

La carga de roca representa el mismo problema que en el  $\equiv$ aso anterior, y ya se vieron las ventajas del cargador frontal, el acarreo de roca solamente es económico en camiones especiales para ello, como son lipo Euclid.

### - 58 -<br>RESISTENCIA DE LAS CAPSULAS DETONANTES ELECTRICAS NORMALES Y RETARDADAS.

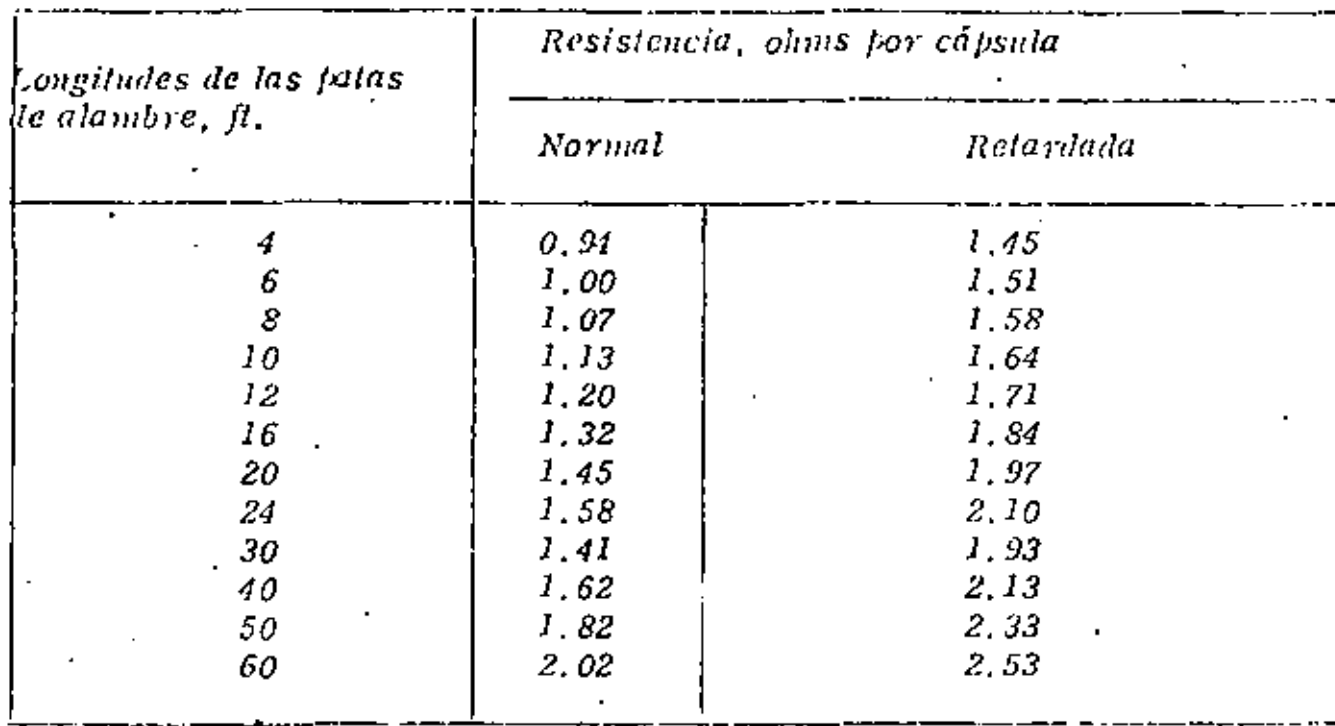

### RESISTENCIA DE ALAMBRE DE COBRE

 $\mathcal{L}$ 

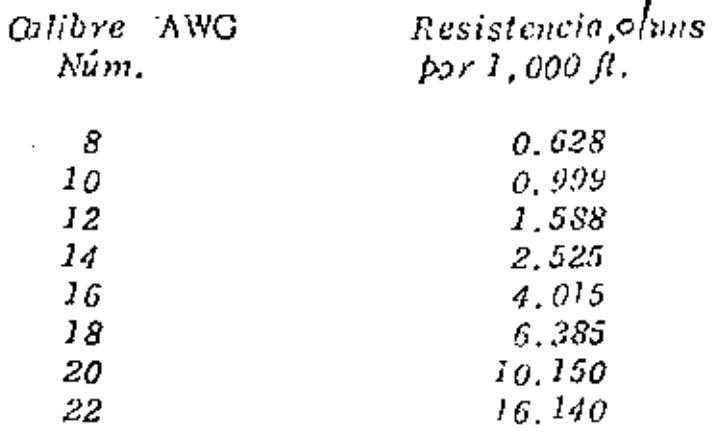

t,

# CANTIDADES DE AIRE COMPRIMIDO QUE REQUIEREN LOS<br>EQUIPOS Y HERRAMIENTAS NEUMATICAS.<br>(Presión neumálica de 90 psi man.)

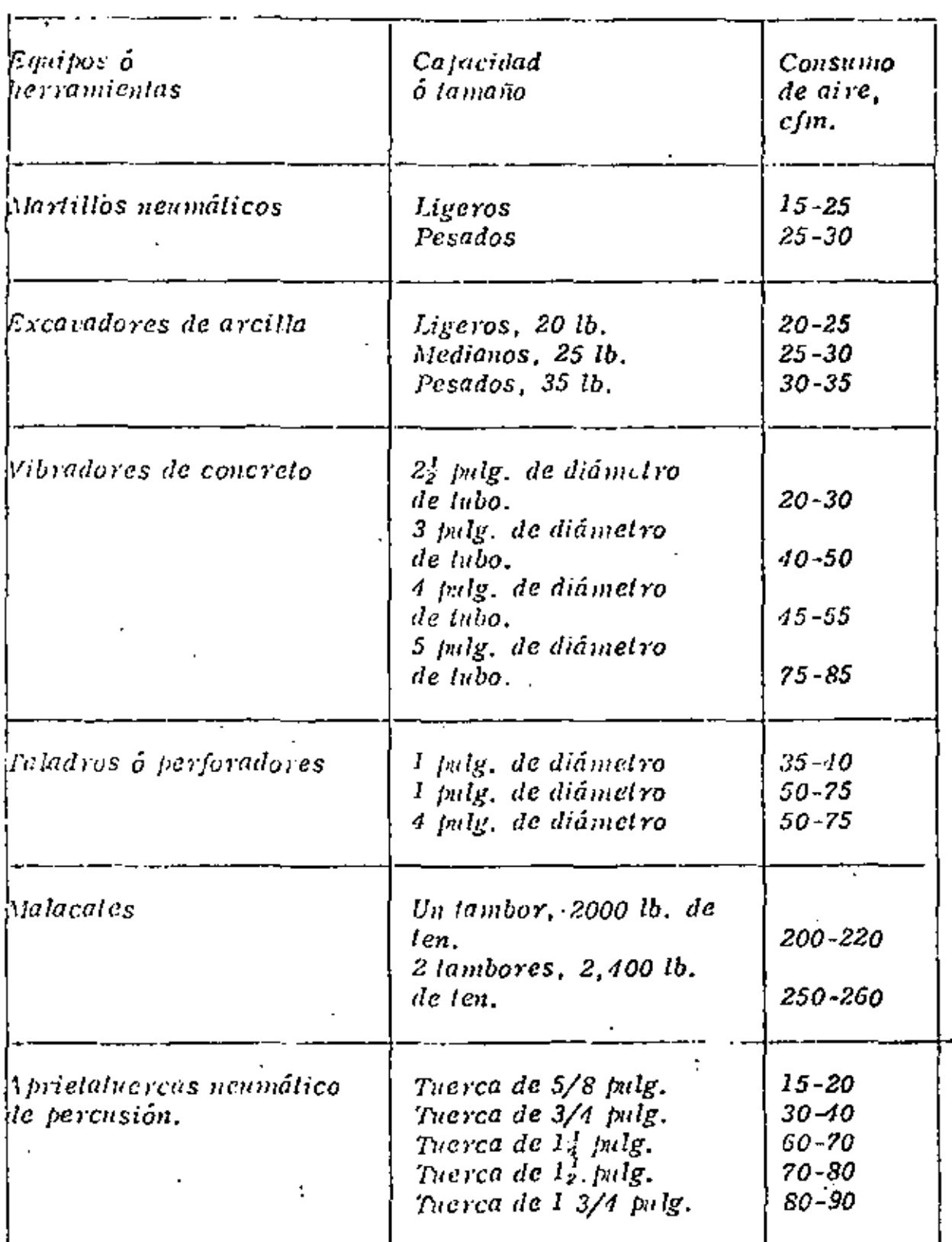

LONGITUD EQUIVALENTE EN PIES DE TUBO, PESO NORMÁL, CON PERDIDAS DE PRESION SEMEJANTES A LAS CONEXIONES ATORNILLADAS.

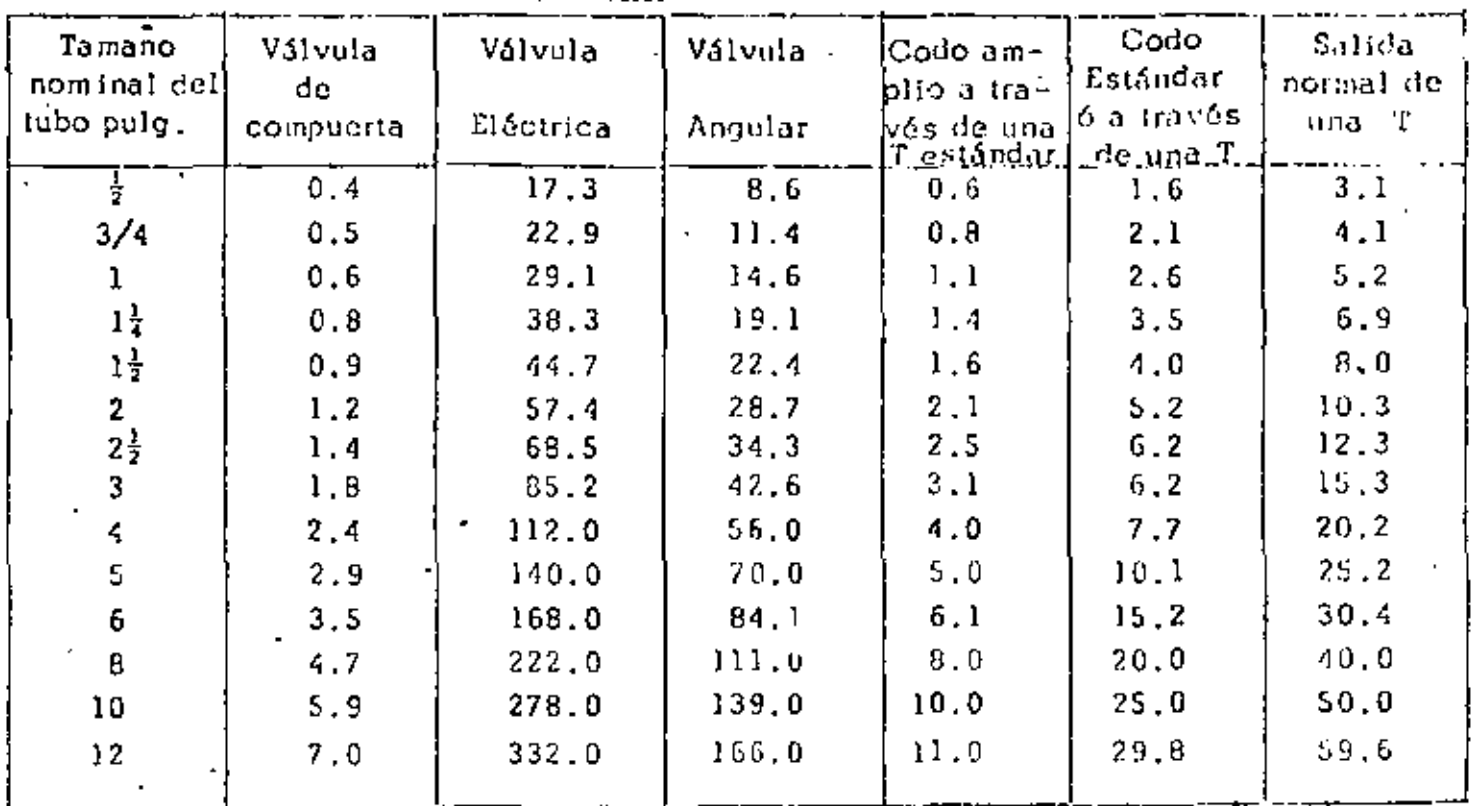

TAMANOS DE TUBO RECOMENDADOS PARA LA TRANSMISION DE AIRE COMPRIMIDO A UNA PRESION DE 80 A 125 PSI MANOMÉTRI CAS.

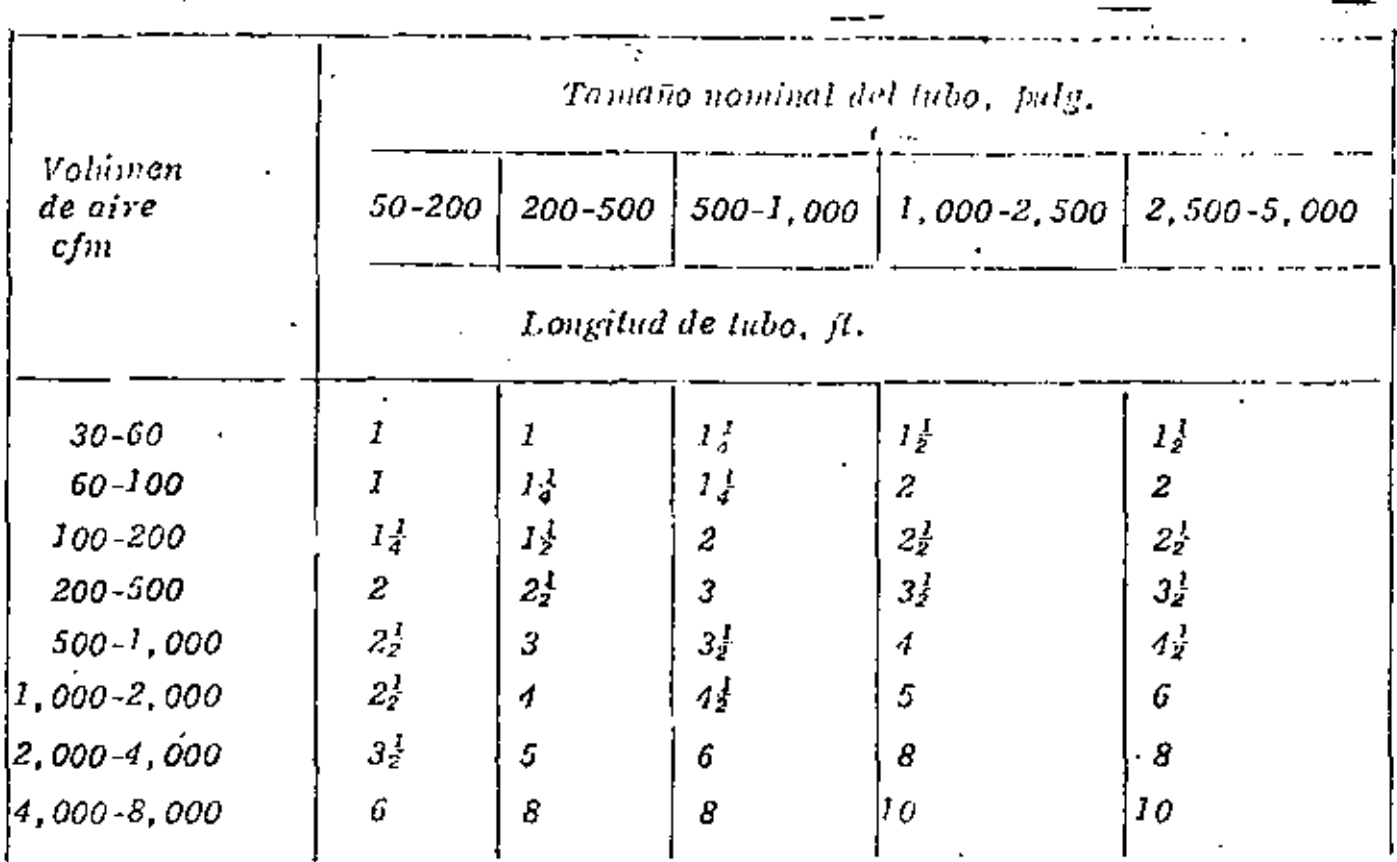

ь1

### TAMAÑOS DE MANGUERA RECOMENDADOS, EN PULCADAS, PARA LA TRANSMISION DE AIRE COMPRIMIDO À UNA PRESION DE -----**80 A 125 PSI MANOMETRICAS.** والمستعد

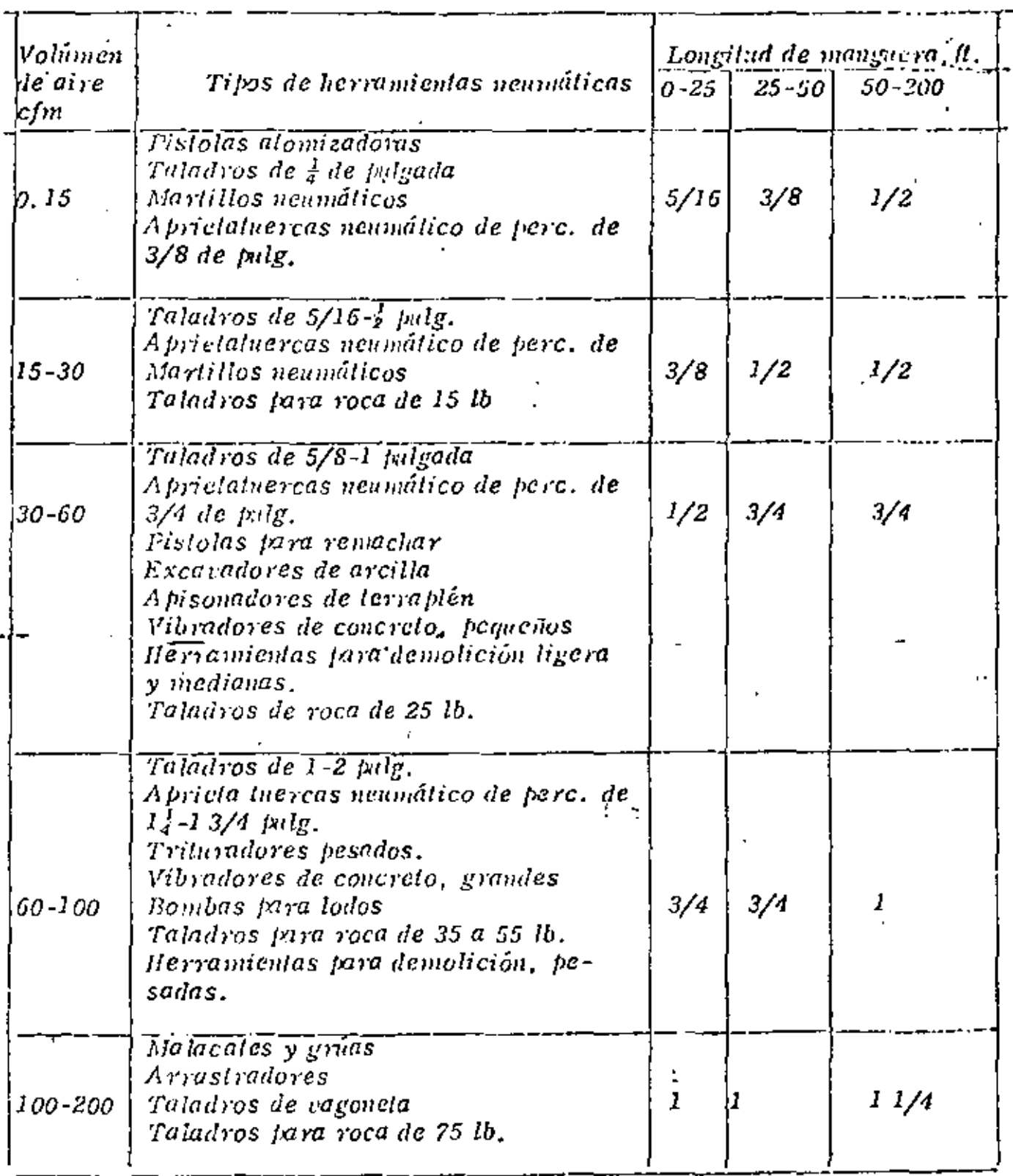

### TRANSPORTE DE EXPLOSIVOS.

- 1. Cualquier vehículo que esté transportando explosivos deberá estar marcado ó pintado ó tener un letrero en la parte delantera, a ambos lados y en la parte trasera con la palabra "Explosivos" en letras de no menos de 4 pulgadas de altura en colores que hagan contraste, con los del fondo; ó el vehículo deberá llevar en un hugar visible una bandera roja de no menos de 24 palgadas de lado con la jalabra "Explosivos" en letras rojas - · de cuando menos 3 pulgadas de altura ó la tulabra "Peligro" en letras de 6 pulgadas de altura.
- 2. Los vehículos no deberán llevar cápsulas detonadoras fulminantes cuando estên transportando otros explosivos; ni metales, herramientas metálicas, accile, cerillos, armas de fuego, ácidos, substancias inflamables, 6 materiales semejantes.
- 3. Los vehículos que transportan explosivos no deberán estar sobrevargados y en ningún caso se apilarán las cajas ó latas de explosivos a una altura mayor que la de la carrocería. Cua mier vehículo de caja abierta deberá lievar una lona para cubrir las cajas ó lutas de explosivos.
- 4. Todos los vehículos, cuando estén transfortando explosivos deberán inspeccionarse para determinar si: los frenos y el mecanismo de la dirección están en buenas condiciones; si los alambres eléctricos están enbuenas condiciones; si los alambres eléctricos están bien aislados  $\nu$  -firmemente asegurados; si la carrocería y el chasis están limpios y libres de acumilaciones de acelle y grasas; si el tanque de combustible y la línea de alimentación están seguros, y sin fugas; si se han proporcionado dos extinguidores de incendio, localizados cerca del asiento del chofer; y, en general, si el vehículo está en condiciones adequadas farael transporte de explosivos.
- 5. El piso de los vehículos deberá estar perfectamente empalmado y ajustado. Cualquier pieza metálica que esté expuesta en el interior del -vehículo y que pueda entrar en contacto con algún faquete de explosivos deberá ser cubierta ó protegida con madera ó algún material no metálico.
- 6. Los explosivos no deben de transportarse en remolques. Asimismo, a los vehículos que transporten explosivos no deberá enganchárseles ningún tipo de remolaue.
- 7. Los vehículos que transportan explosivos no deben llévar pasajeros ni personas no autorizadas para vidiar en cllos. No debe permitirse fumar ni llevar cerillos.
- 8. Los paquetes ó cajas de explosivos no deben aventase ó dejarse caer al estarlos cargando, descargando ó acarreando, sino que deben depositarse cuidadosamente y alnacenarse ó colocarse de lal manera que no

se deslicen, caigan ó mucvan.

9. - Los motores de los vehículos que transportan explosivos deberán estar parados antes de cargar ó descargar los explosivos.

Las recomendaciones fara el manejo de explosivos son las siguientes:

MANEJO DE EXPLOSIVOS.

- 1. Las cajas ó barriles que contengan explosivos deben levantarse y bajarse cuidadosamente sin deslizarlos uno sobre otro, ó dejarlos caer de un nivel al siguiente, ni manejarse bruscamente.
- 2. Las cajas, latas, ó paquetes de explosivos no deben abrirse dentro de un almacen de explosivos ó arsenal, ni siguiera en un radio de 50 -pies del almacen ó arsenal.
- 3. Deben emplearse herramientas fabricadas con madera ó con algún otro material no metálico para abrir las cajas ó barriles ó cualesquier otra vasija en que se encuentre contenido un explosivo. Nunca deben em--plearse herromientas metálicas.
- 4. Los explosivos y detonantes que se les den a los obreros deberán colocarse en recepiáculos aislados independientes, equipados con tapas -construidas y sujetadas de tal manera que no se puedan abrir acciden'talmente durante el transporte.
- 5. No deberá permitirse a ninguna persona, excepto al operario, viajar con los explosivos ó delonantes cuando estén siendo transportados en un tiro, tunel, o cualquier otra obra subterrânca.

ALMACENAMIENTO DE EXPLOSIVOS.

Los explosivos y los detonantes deben depositarse sejaradamente en almacenes independientes, secos, ventilados, a pueba de balas, y resistentes al Juego, alejados de otros edificios, vías de ferrocarril, y carreteras. La Tabla Americana de Dislancias, proporciona las distancias de seguridad en tre otros edificios, vias de ferrocarril y carreteras, para cantidades varia bles de explosivos y detonantes.

Una bodega para el almacenamiento de dinamita debe estar construida de tal manera que se evite el congetamiento de la dinamita durante largos períodos de tiempo en climas frios. Si la dinamita se congela, deberá descongelarse antes de utilizarla, ya que el peligro de que explote prematuramente es muc ho mayor cuando está congelada.

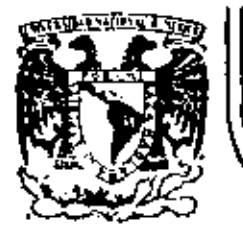

# DIVISION DE EDUCACION CONTINUA<br>FACULTAD DE INGENIERIA U.N.A.M.

### MOVIMIENTO DE TIERRAS: EXCAVACIONES Y TERRACERIAS

### ADELANTOS EN LA TECNOLOGIA DE LOS EXPLOSIVOS

(ANI:XO)

SEPTIEMBRE, 1983.

## Adelantos en la tecnologia de los explosivos

por Stanley L. Lippincott, hijo

Desde que se inventó la dinamita, los explosivos y sus usos han estado en constante evolución. Con la introducción de los geles de agua, los explosivos presentan ventajas en su flexibilidad y en la reducción de los peligros de su empleo.

A PÓLVORA negra, el primer  $\mathbf{L}$  explosive complete en si, causó en su día una revolución en la mineria y en los trabajos de cantera. Cuando apareció la dinamita de nitroglicerina hace aproximadamente un siglo, desplazó rápidamente a la pólvora negra, ya que proporcionaba mayor energía para un peso determinado, velocidad mucho mayor para quebrar mejor las rocas y resistencia al agua para el fácil empleo en su presencia.

Durante los últimos 50 años, el nitrate de amonio ha desempeñado. un papel cada vez más importante en los explosivos. Se usó primeramente como ingrediente de la dinamita y, luego, como componente principal de los agentes de voladura de nitrocarbonitrato. Hace aproximadamente un cuarto de siglo, comenzó a emplearse en una sencilla y económica mezcla con el fuel oil (NAFO) que ha constituido una revolución en la industria de los explosivos y que, hoy día, cubre aproximadamente el 80% de las necesidades estadounidenses de explosivos y el grueso de las necesidades en todo el mundo.

### Geles de aqua

También se han desarrollado, en el último cuarto de siglo, los explosivos de geles de agua, a base de nitrato de amonio. Contrariamente a la dinamita, los explosivos de geles de agua contienen sensibilizadores distintos de la nitroglicerina, tales como los nitratos de amina, el TNT y el aluminio, así como los agentes de gelificación y otros materíales, nara alcanzar su grado de sensibilidad. La mayoria de las dinamitas se basan en la nitroglicetina, que es un explosivo altamente. sensible, susceptible a la detona-

ción accidental. Además, la nitroglicerina contenida en la dinamita. ocasiona fuertes cefaleas si se absorbe a través de la piel o se inhala en forma de emanaciones de postvoladura. Tales cefaleas pueden perjudicar seriamente la capacidad de los trabajadores en los túneles y las minas subterrâneas.

A diferencia de la mezcla de nitrato de amonio/fuel oil (NAFO). los geles de agua son resistentes al agua y pueden prepararse según fórmulas de elevadas velocidades de detonación. Se hallan disponibles en formas que varian desde las lechadas bombeables, que se gelifican en los agujeros de voladura, hasta los cartuchos de diámetro reducido para la minería subterránea. Algunas son sensibles a las continúa en la página 62

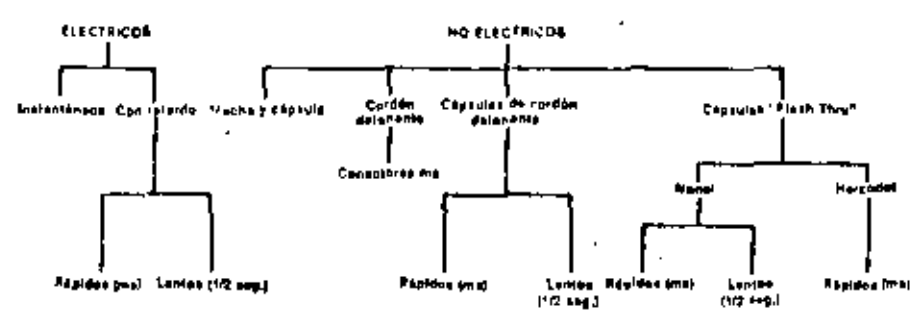

Figura 1. Sistemas de detonación.

El Sr. Lippincoti es gerente de mercadeo de la división de operaciones internacionales, de la división de productos explosivos de la Du Pont Company. Posee más de 25 años de experiencia en todas los aspectos de los explosivos y de la industria de los mismos.

cápsulas mientras otras exigen cebos de alto poder 'explosivo, como el TNT, para su detonación. Ya que no contienen nitroglicetina, los geles de agua son, inherentemente, menos pelígrosos que la dinamita en su fabricación. transporte. manipulación empleo. . . debido a su flexibilidad y reducidos peligros, ha declinado el eripleo de la dinamita.

### Stritima de Iniciación

Les sistemas de iniciación han evolucionado junto con los explosivos (figura 1). El método tradicional de cápsula y mecha ha sido desplazado, en gran medida, por sistemas más seguros, más flexibles, eléctricos y no eléctricos, que permiten demoras de milisegundos (ms) entre las detonaciones en los agujeros de voladura, para quebrar mejor las rocas y obtener menor efecto de choque o vibración en el suelo en las cercanías de la voladura. En muchas operaciones, la voladura se propaga por medio de un cordón detonante. nique puede emplearse también con dispositivos de demora para mejorar el resultado de la voladura.

Muchos de los nuevos explosivos sin nitroglicerina exigen, para su detonación, cebos de alto poder explosivo. Los cebos pueden hacerse con cápsulas y explosivos encariuchados sensibles a las cânsulas, tales como la dinamita o ciertos geles de agua. Se hallan disponibles reforzadores explosivos fundidos especiales de elevada presión de detonación, en una gama de tipos y tamaños que cumplen el grueso de las necesidades de los usuarios. Con dichos cebos, la facilidad de empleo y la certeza de obtener detonaciones de alta calidad, constituyen ventajas importantes para el usuario de los explosivos.

Los sistemas no eléctricos que se hallan disponibles actualmente,

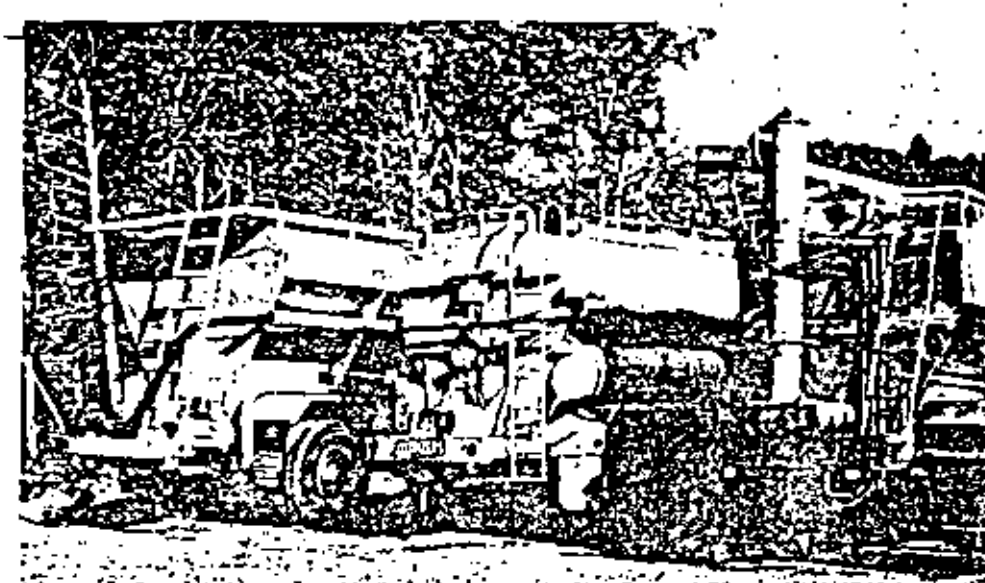

Figura 2. Estos camiones están provistos de equipos para mezclar nitrato de emonio y fuel oil para producir NAFO en un sitio de voladura y para transportarlo directamente a los agujeros de voladura.

 $\sim$  . . . .

emplean cordón o tubo miniatura detonante que contiene un explosivo que transmite el impulso detonador a las cargas. Los sistemas actuales gozan de cierto éxito y se están desarrollando otros.

La ventaja principal de los sistemas no eléctricos es la mayor ausencia de peligros, ya que existe menor peligro de iniciación prematura debida a la electricidad estática o a las corrientes eléctricas parasitas que podrían hallarse bajo tierra y en la superficie. Sus inconvenientes son la fragilidad, su mayor costo y la imposibilidad de verificar su continuidad. Con los sistemas eléctricos, la verificación de los valores correctos de resistencia y de la continuidad de los circuitos es práctica normal que ayuda a asegurar que estén conectadas todas las cargas.

#### Usos subterráneos

Los adelantos en la tecnología de los explosivos han tenido un efecto considerable sobre las operaciones en las minas, las canteras y la construcción. Por ejem-

plo, en la minería subterránea y en la construcción de túncles, los adelantos en los explosivos han incluido las aplicaciones de los geles de agua y del NAFO. En ciertos casos, estos materiales ahora se cargan neumáticamente desde camiones de gran capacidad, con gran velocidad y eficiencia.

El método de carga neumática no sólo es rápido, ya que se mueve una manguera, en lugar de un camión, desde un agujero de voladura al otro, sino que también l ayuda a garantizar que se llenen de explosivo los agujeros de voladura. Es importante que los agujeros estén llenos, ya que entonces el explosivo puede comunicar su máxima energia a la roca. Cuando se empleen los explosivos encartuchados, deben apisonarse cuidadosamente para lograr un grado uniforme de densidad de carga.

Todos los explosivos comerciales producen humo y emanaciones al detonar. En la industria de los explosivos, se define el humo como un elemento compuesto de materias no tóxicas tales como el continúa en la página 66

anhidrido carbónico, el nitrógeno y el vapor de agua. Las emanaciones se definen como gases tóxicos, como el monóxido de carbono y los dióxidos de nitrógeno. Dado que los gases y el humo producidos por la detonación pueden ser menos ofensívos con los geles de agua y el NAFO que con la dinamita, el trabajo suele poder reanudarse más rápidamente después de una voladura de lo que era posible. con la dinamita. Las condiciones de operación ejercen una influencia preponderante sobre los tipos de gases que se producen. Una fórmula pobre del producto, el cebado inadecuado, la falta de resistencia al agua, la falta de encierro y otros factores, podrán aumentar el volumen de las emanaciones.

Para proteger contra las explo-, siones secundarias causadas por la interacción de los gases y las emanaciones con el metano y el polvo en las minas subterrâneas de carbón, se fabrica una clase especial "permisible" de explosivos. Los permisibles son dinamitas de fórmulas especiales y geles de agua que producen relativamente poca llama, reduciendo así al minimo la posibilidad de encender el gas o el polvo al usarse de modo permisible. Han sido aprobados para el uso subterrâneo por la Oficina de Minas del gobierno estadounidense.

#### Usos en la superficie

En las minas de superficie y en las cameras se emplea ampliamente el NAFO, sobre todo porque es relativamente barato y eficaz. Se emplea el gel de agua o la dinamita. cuando eviste agua. En ciertos casos en que los agujeros estén parcialmente llenos de agua, se cargande explosivo resistente al agua hasta la parte superior del agua, llenândose el resto con NAFO.

En las operaciones de superficiecontinúa en la página 70

Propiedades de los explosivos Velocidad de delonación e as constructos de características de delonación e as constructos de características<br>La velocidad de delonación e as cual una onda de detonación recorre una columna de explosivo. Esta velocidad debera ser igual a, o ax ceder lígeramente, la velocidad del sonido a través del material ∎ volar. La velocidad es un parametro importante que se emplea 3 para calcular la presión de delonación de un axplosivo. Resulta i afectada por el tipo de producto, el diametro, la confinación, la lemperatura y el grado de cebado. $\forall \mathbf{r} \in \mathbb{C}$ وراجعة **All des Stage** Densidad: . .<br>El peso por unidad de volumen o peso específico, que suele expre sarse en gramos por cm7. El patrón es el agua, de una densidad , de 1 g/cm3; la gama de la mayoria de los explosivos comarciales. es de 0,8 a 1,6 g/cm3. Es importante en la delerminación del : diseño óptimo de la voladura. La densidad de un explosivo determina si se hundira en el agua y cuántos kilogramos podrán cargal se por metro de aquiero perlorado. S. 175 de seta - 17 Presión de delonación, 21 + 22 + ふくことぶ La presión, medida en kilobares, en la zona de choque por delante de la zona d∈ reacción, Suelen usarse valores calculados de esta j presión. La porta for de detonación de un cebo, que as proporcional<sub>s</sub> a la densidad multiplicada por la velocidad de detonación elevada? al cuadrado, deberá exceder la presión de detonación del material cebedo. 2000年10月 10月 10日 10日 Energia:  $\mathcal{L}_{\mathcal{D}}$ Una medida del potencial de tragmentación o movimiento de materiales de los explosivos; sirve de orientación para la formulación y  $\sim 100$   $\mu$ de nuevos explosivos." Fuerza: : : : : : : Suele considerarse como la capacidad de Irabajo util de un explo sivo. Se asocia erroneamente con marcas de resistencia de carto: **Cho** The Highlands of **Resistencia al ague:**  $\mathcal{V}$ La cantidad de horas durante las cuales puede hallarse cargado un explosivo en agua y aún detonar. Este tiempo resulta alectado " por la profundidad del agua y por el estado de movimiento o ne reposo de la misma." Sensibilidad: Medida del mínimo de energía, presión o potencia que se necesita. para la Iniciación. En la Industria de los explosivos, suele expresars∎ en términos de la actividad de la cápsula; cuanto más alto el l número, mayor su actividad (por ejemplo, podrá lograrse la iniciación con una cápsula Nº6; la norma de la Industria es el ensayo. de sensibilidad con cápsula NºB). Grado de sensibilidad: Es una medida de la capacidad de propagación de cartucho a carlucho de un explosivo bajo ciertas condiciones de ensayo. Se expresa como la distancia a través del aire a la qual un semicartucho cebado (donante) delonará un semicartucho sin cebar (receptor). Emanaciones: Gases tóxicos, tales como el monóxido de carbono y los óxidos de nitrógeno, resultantes de la detonación de todos los explosivos. La exposición del personal puede producir efectos perjudiciales. (Note del redactor: Véase, en el texto, la descripción de los componenies no lóxicos de los explosivos.) . Inflamabilided:

La facilidad con que puede encenderse un explosivo o un agente de voladura, por medio de la llama o el calor.

Fuente: Blaster's Handbook (Manual del encargado de voladuras), E.I. du Pont de Nemours & Co., © 1977,

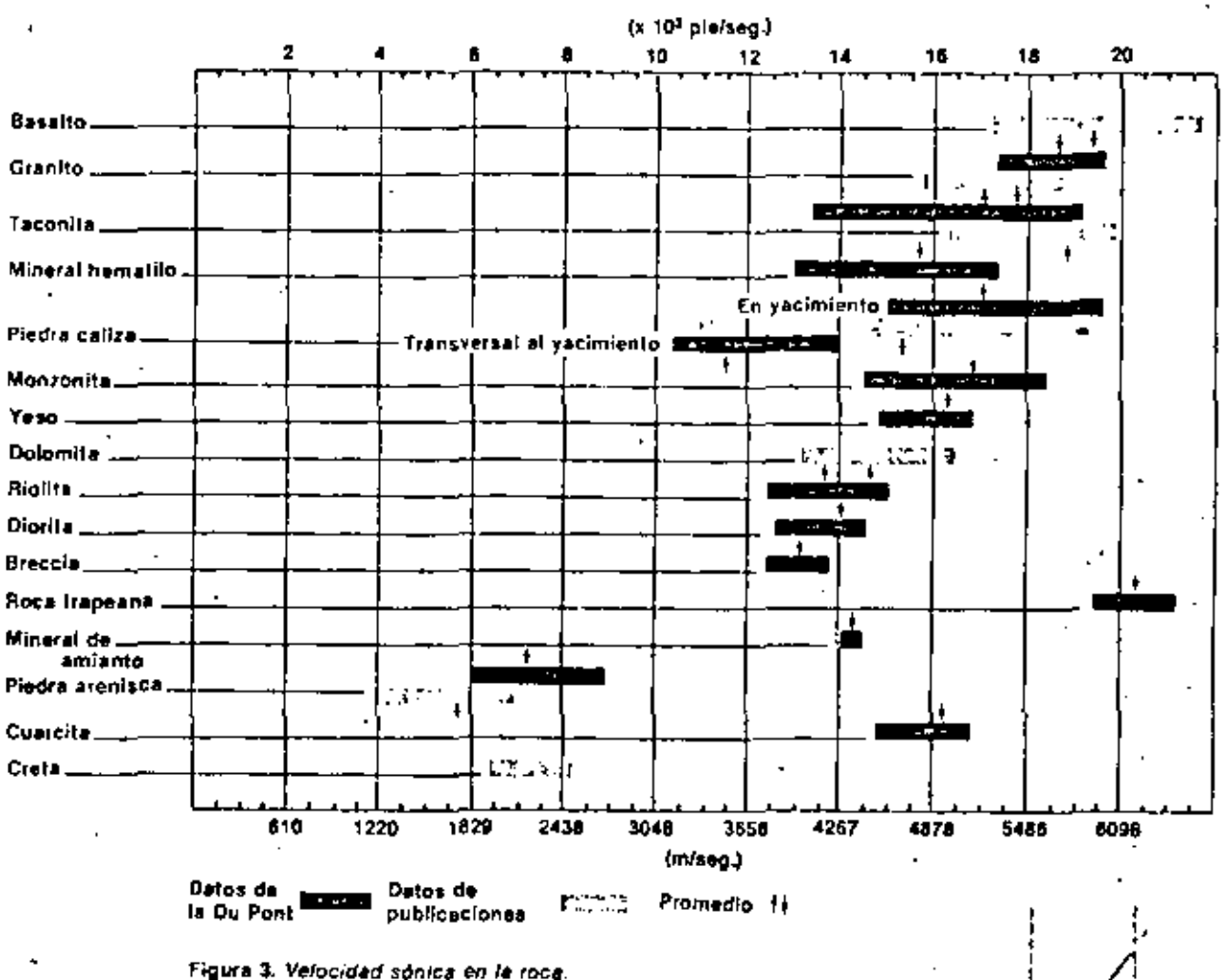

en gran escala, pueden emplearse sistemas de entrega por camiones mezcladores para el NAFO y los geles de agua. Con los camiones mezcladores, el explosivo se mezcla en el sitio de uso y se vierte o

bombea al interior de los agujeros de voladura, siendo un proceso rápido y eficiente. Por ejemplo, se están empleando los camiones mezcladores en grandes canteras y obras de construcción en Hong

\n
$$
t/\ln g
$$
 - 4C,  $H_n[NO_3]$ , > 12CO<sub>1</sub> + 10H<sub>1</sub>O + EN<sub>1</sub> + O<sub>1</sub>\n

\n\n Stitoglicering  $Y$  nitrato de amonio  $-2C_2H_n[NO_3]$ , + NH<sub>1</sub>NO<sub>1</sub> > 5CO<sub>1</sub> + 7H<sub>1</sub>O + 4N<sub>1</sub> + O<sub>1</sub>\n

\n\n Nitzato de amonio  $-2C_2H_n[NO_3]$ , + NH<sub>1</sub>NO<sub>1</sub> > 5CO<sub>1</sub> + 7H<sub>1</sub>O + 4N<sub>1</sub> + O<sub>1</sub>\n

\n\n Nitzato de amonio  $-3N_3$ \n

\n\n Gelles de agua  $[O$  - 2CH<sub>1</sub>NH<sub>1</sub>NO<sub>1</sub> + 2NH<sub>1</sub>NO<sub>2</sub> + 4H<sub>2</sub> N O<sub>1</sub> + 4C > 10H<sub>1</sub>O + 5CO<sub>1</sub> 6N<sub>2</sub> + 2H<sub>2</sub>O\n

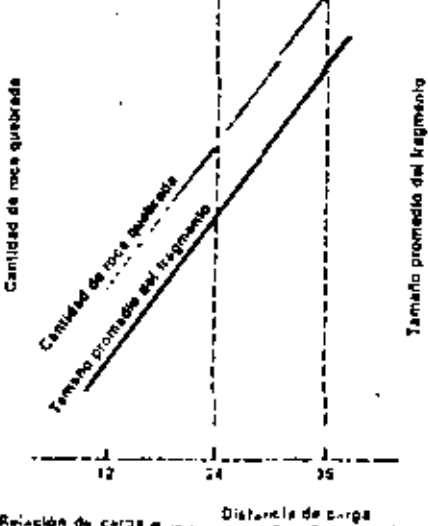

Relación de cargo a sesa Diametro del egujero de dispara

Figura 4. La mayoría de las voladuras de cara abierta se efectúan con relaciones de carga de 24 a 35 veces el diámetro del agulero. Para una primera aproximación de dimension de carga, elljase una relación de aproximadamente 28 a 30 veces. el diámetro. El espaciado sería entonces de 1,5 a 2,0 veces la carga.

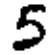

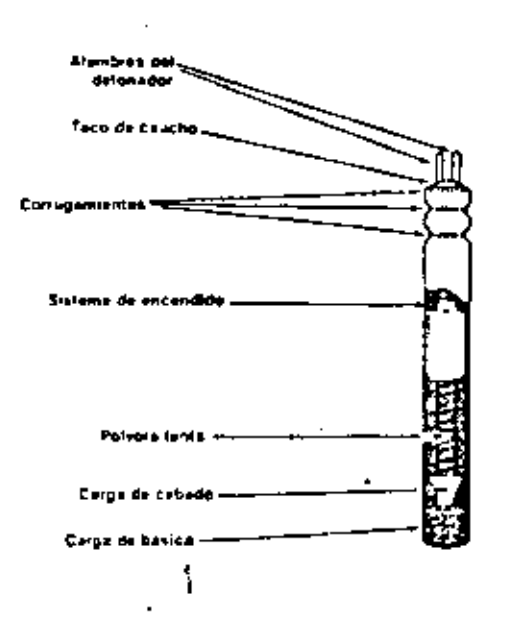

Figura 5a. Una cápsula eléctrica típica de voladura de milisegundos de relardo.

Kong. Al igual que en la carga mecânica para el trabajo subterrâneo, estos métodos rinden voladuras más satisfactorias ya que llenan completamente el agujero, permitiendo que los gases explosivos en expansión actúen directamente contra las paredes de los agujeros perforados.

En las operaciones en que se empleen más de 44.000 kg de NAFO por año, suele poder usarse económicamente un sistema a granel para la carga, que incluye un recipiente de almacenamiento para el nitrato de amonio y un camión. Tales camiones están equipados para mezclar el fuel oll y el ajtrato de amonio a medida que se cargan en el sitio de la voladina (figura 2). Se han obtenido los mejores resultados con municiones de nitrato de amonio de grado explosivo, que difieren fisicamente de las municiones de tipo agricola empleadas como fertilizante. Para lograr resultados óptimos con el NAFO, son sumainente beneficiosos los servicios de un proveedor de explo-

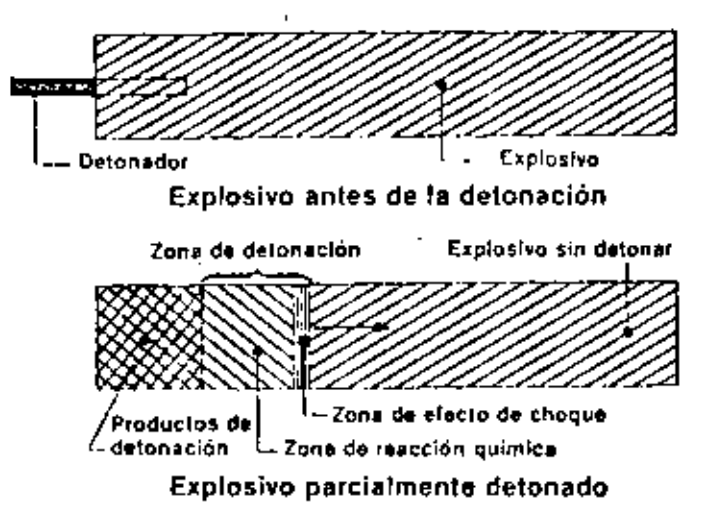

Figura 5h. Progreso de la detonación a través de una columna uu explosivo.

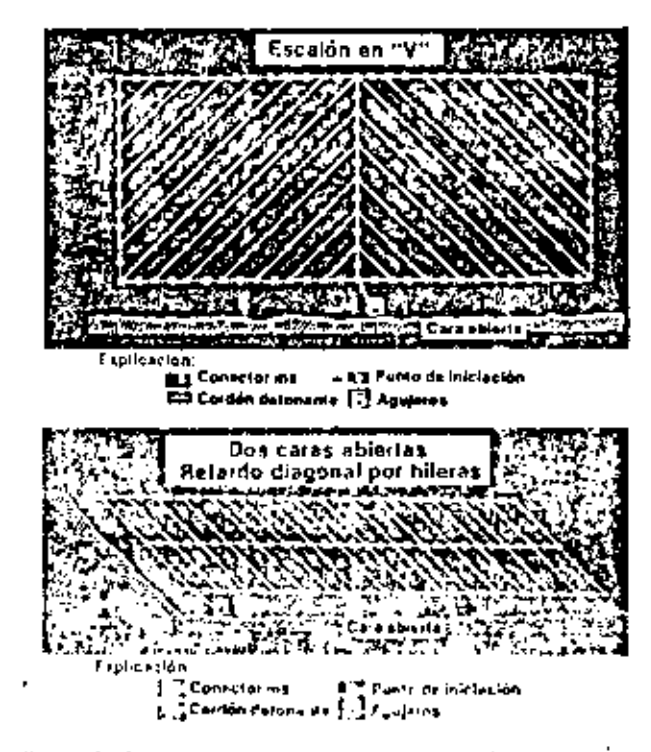

Figura 6. Estos pundros de voladora se dio ñan con retardos posa hacer que la roca más printiva a fals) car-(s). abiedais) s dys ynincio, defants biger part in robin els cliva de la rona más al foda de la cara.

sivos con experiencia en la selección de los materiales y la definición de las mezclas.

### Diseño de la voladura

Otro campo tecnológicamente

adelantado de las voladuras de superficie, es la ciencia del diseño de las voladuras para lograr una producción eficiente. Los factores a considerar incluyen la geología, la profundidad y el diametro de los agujeros, el espacio entre agujeros,

la densidad y el tipo de los explosivos, las demoras entre agujeros. las propiedades del material volado y la gama de tamaños que se desea para el material volado\*.

La geología del material a quebrar es, evidentemente, el factor inás importante de planificación de una voladura (figura 3). Una formación altamente estratificada exigirá menos energla de los explosivos para su rotura que una formación menolítica. La energía se controla mediante el tamaño de los agujeros y los espacios entre los mismos y por el tipo de explosivo. Si se necesitara mucha energía, los agujeros deberán hallarse más proximos entre si y los diámetros podrán ser mayores para que cada uno contenga más explosivo. Podrá usarse además un explosivo más potente para obiener mayor energia.

El grado de fragmentación que se requiere en el producto final también es un factor principal determinante del diseño de una voladura. Si el tamaño final deseado fuera relativamente pequeño, podrán ayudar a su obtención el explosivo adicional y la mayor cantidad de agujeros (figura 4). No todas las operaciones exigen la fragmentación más pequeña posible.

Los agujeros perforados se disparan a intervalos de tiempo sumamente reducidos, del orden de 0.025 de segundo, de modo que disparen primero los agujeros más cercanos a la cara libre de la formación, despidiendo suficiente masa de roca quebrada para dejar espacios abiertos para los agujeros de disparo posterior. Sin una disposición correcta de los milisceundos de retardo no se obtendrá una quebradura óptima.

Los retardos proporcionan además, una eficiente utilización de la energia explosiva con un mínimo de rocas voladoras y la reducción de los efectos de choque y de vibra-

ción que se transmiten a las zonas circundantes. Los retardos en las voladuras se obtienen por medio de conectores de retardo de milisegundos con cordón detonante o de cápsulas eléctricas de voladura de retardos en milisegundos con elementos de retardo armados en su interior (figuras 5a y 5b). La voladura deberá proyectarse y diseñarse de modo que el disparo de los primeros agujeros no pueda cortar los cordones ni separar los alambres antes de la iniciación de las cápsulas o de los conectores de los agujeros subsiguientes. Podrá emplearse una máquina secuencial de voladura para ampliar las gainas de demoras de que dispone el encargado de la voladura, la que manda una serie precisa de impulsos eléctricos de tiempo controlado, separados sólo por milisegundos.

Los especialistas en voladuras, adiestrados y con experiencia, muchos de ellos empleados de los proveedores de explosivos, pueden sugerir cuadros de diseño de voladuras para lograr los resultados deseados con la mayor economia general (figura 6). En tales diseños, el costo de los explosivos es sólo uno de los factores, siendo la consideración principal el costo total de producción. Por ejemplo, un diseño en el que se emplee un explosivo de costo menor, que produzca rocas de tamaño indescable por lo grande, que necesiten extensas voladuras secundarias para quebrarlas al lamado correcto, podría no ser ten económico como un discño en que se cinplossan exple ivos más costovos para groducir directamente los tamaños deseados sin voladura secundaria.

### Voladuras en la construcción

Las voladuras en la construcción son similares a las de la mineria de superficie y de las canteras, pero

podrán ser menores los diámetros de los agujeros y el tamaño de las voladuras, y las operaciones más probablemente se hallen cerca de zonas habitadas. Resultan por lo tanto, sumamente beneficiosas las aplicaciones de las técnicas de voladura por retardo, ya que reducenlos niveles de vibración que se extienden más alla del sitio de la voladura. La mayoría de los proveedores de explosivos podrán ofrecer orientación sobre la reducción de la vibración.

Suele emplearse en la construcción el precorte, un método de voladura que produce una cara lisa. en la excavación. Requiere la perforación de muchos agujeros de voladura de pequeño diâmetro con centros separados de 60 a 122 cm a lo largo del perímetro de la zona a excavar. Estos agujeros, que típicamente se cargan ligeramente con columnas continuas de explosivo encartuchado, se disparan antes de volarse la excavación principal adyacente a ellos. Se agrieta el material entre los agujeros y hace de cojin de la superficie final contra la voladura principal de excavación.

Continúan evolucionando los explosivos y la tecnología de su empleo. En los últimos años se hanproducido cambios importantes. muchos de los cuales han beneficiado al usuario de explosivos haciendo que sus operaciones sean más productivas y relativamente más económicas. No cabe duda de que continuarán los cambios. п

'Para obsence nds información subre d'admi de colochous, choa el articula publicado en el mino ro de ta savarato sacio-SAI correspondente a abril de 1979.

NOTA DE LA REDACCION: Para obtener información más especifica, sirvase dirigir los consultas al autor, ol cuidado de DESARROLLO NACIONAL. P.O. Box 3017, Westport, Connecticut 06880, E.U.A.

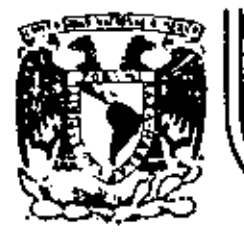

## DIVISION DE EDUCACION CONTINUA<br>FACULTAD DE INGENIERIA U.N.A.M.

MOVINIENTO DE TIERRAS

TEMA: PRODUCCION DE AGREGADOS

(ANEXOS)

Ing. Pedro Luis Benitez

SEPTIEMBRE 1983.

COMPACTO

división maguinaria de

Industria del Hierro, S.A.

I HOJA DE CALCULO PARA INSTALACIONES DE TRITURACIO

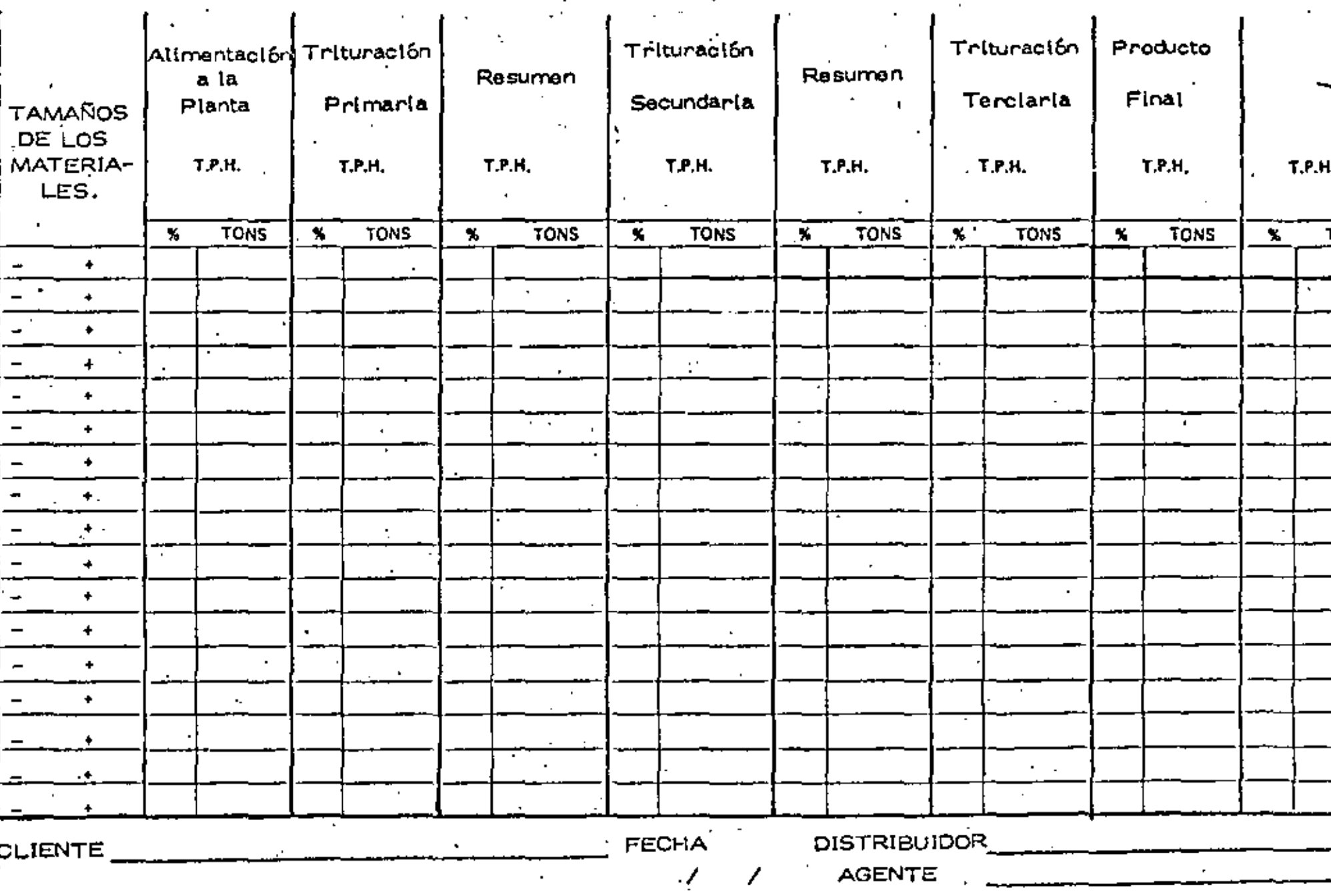

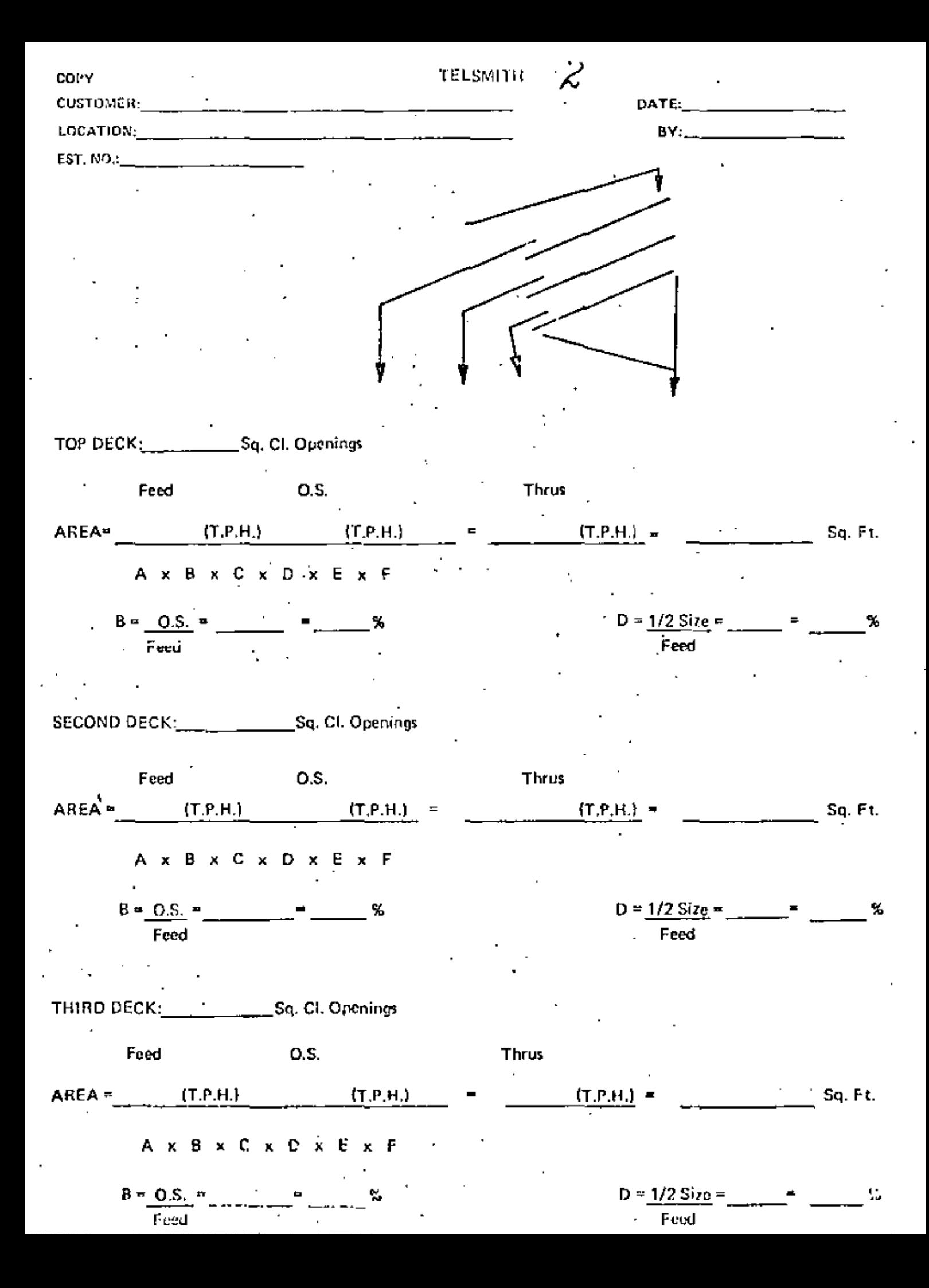

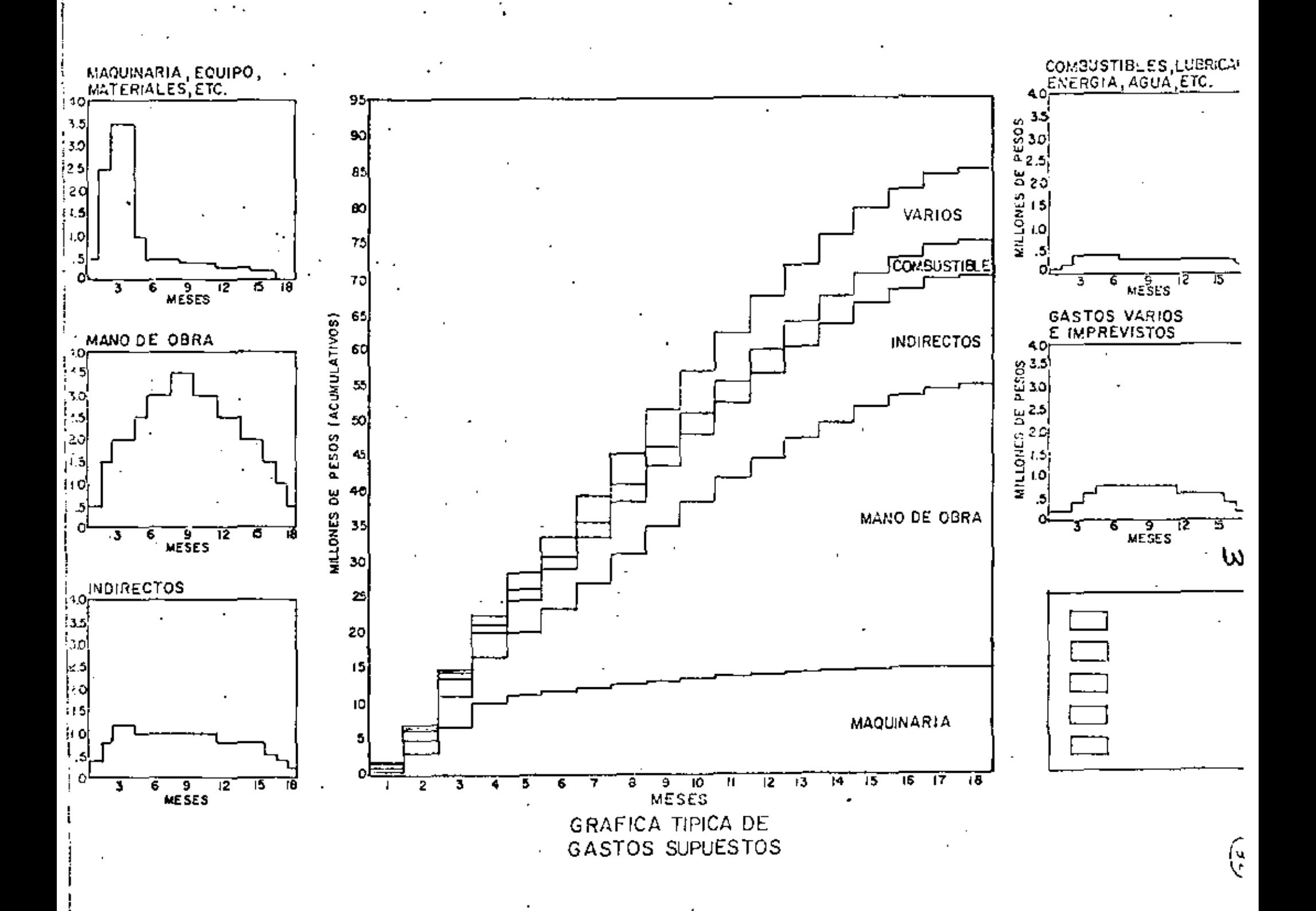

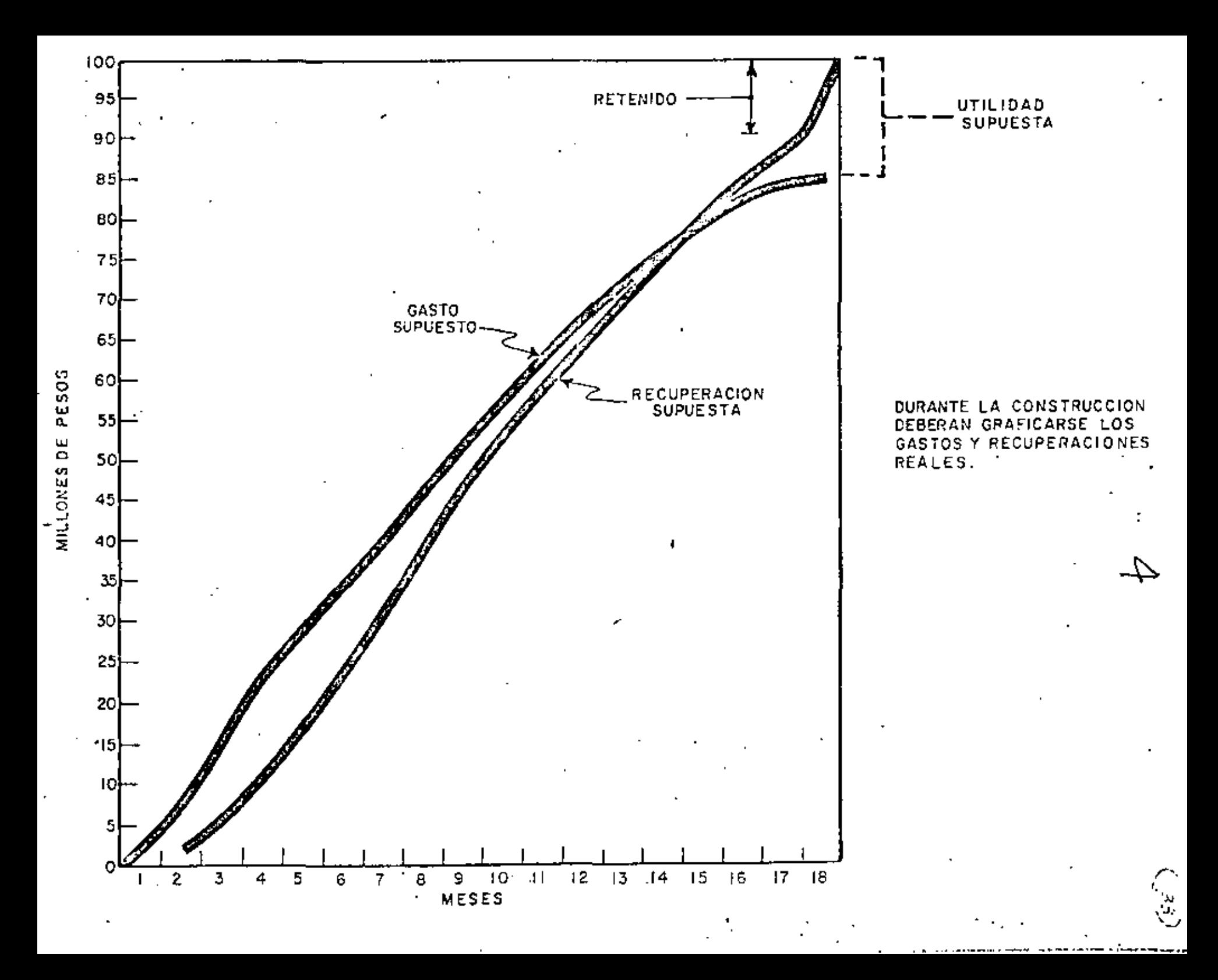

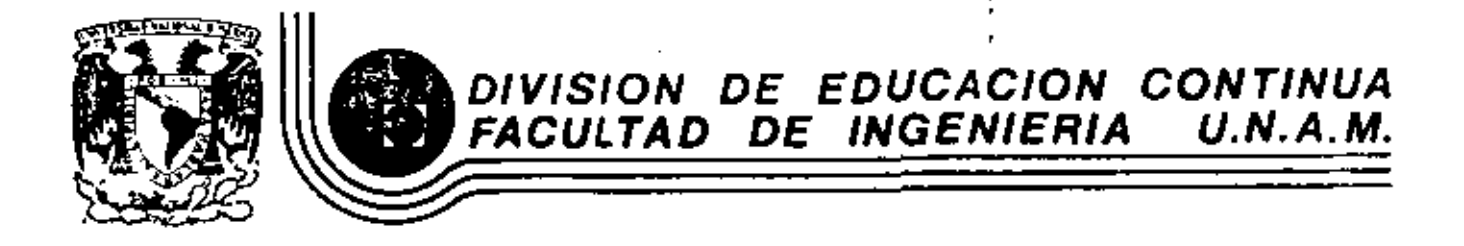

MOVIMIENTO DE TIERRAS: EXCAVACIONES Y TERRACERIAS

### METODOS PARA LA SELECCION

I

EQUIPO

Ing. Jesé Piña Garza

SEPTIEMBRE, 1983.

Palacio de Minería - Calle de Tacuba 5 - primer piso - Deleg. Cuauhtemoc 06000 - México, D.F. - Tel.: 521-40-20 - Apdo, Postal M-228!

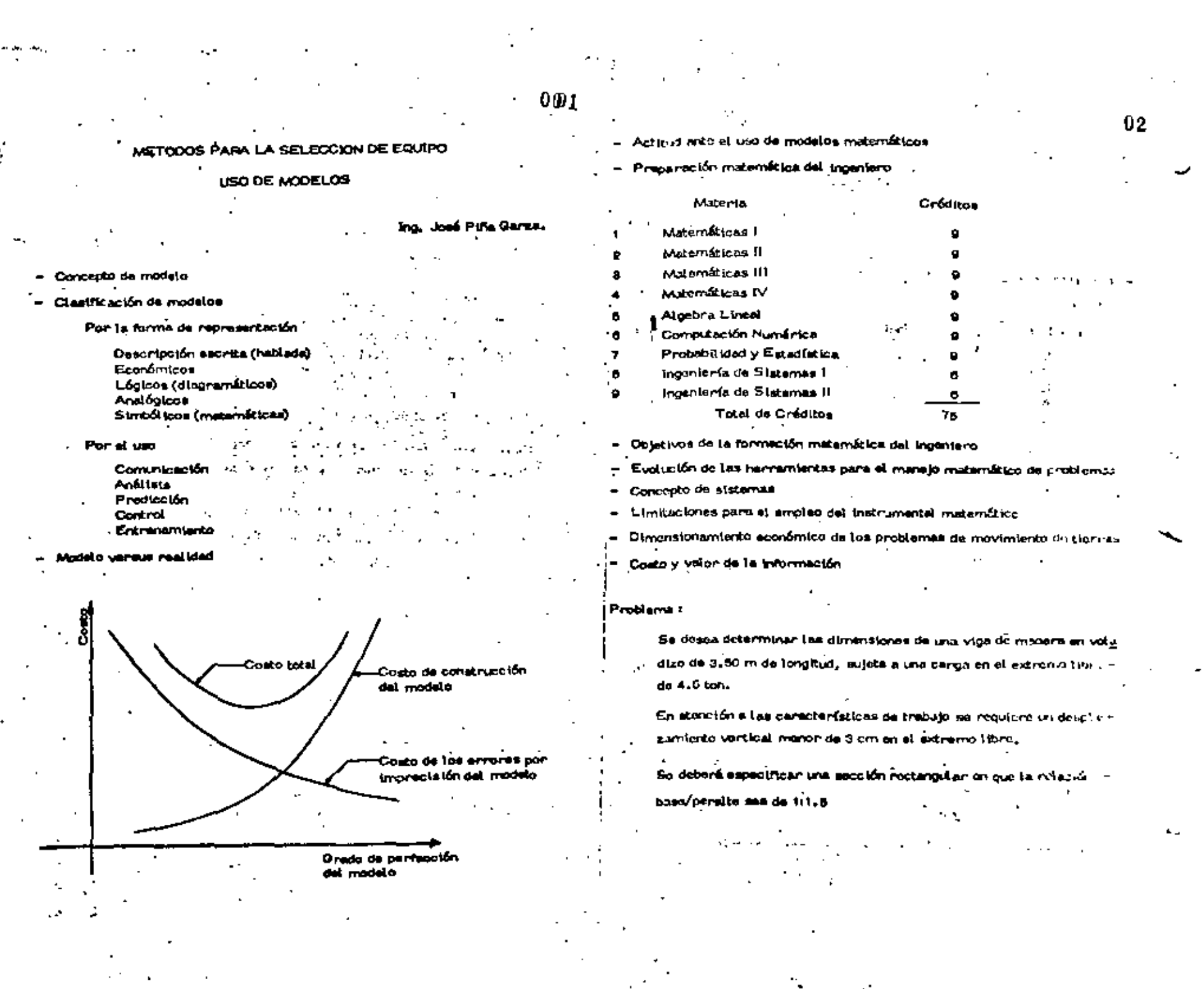

 $\mathcal{L}_{\mathcal{L}}^{(1)}$ 

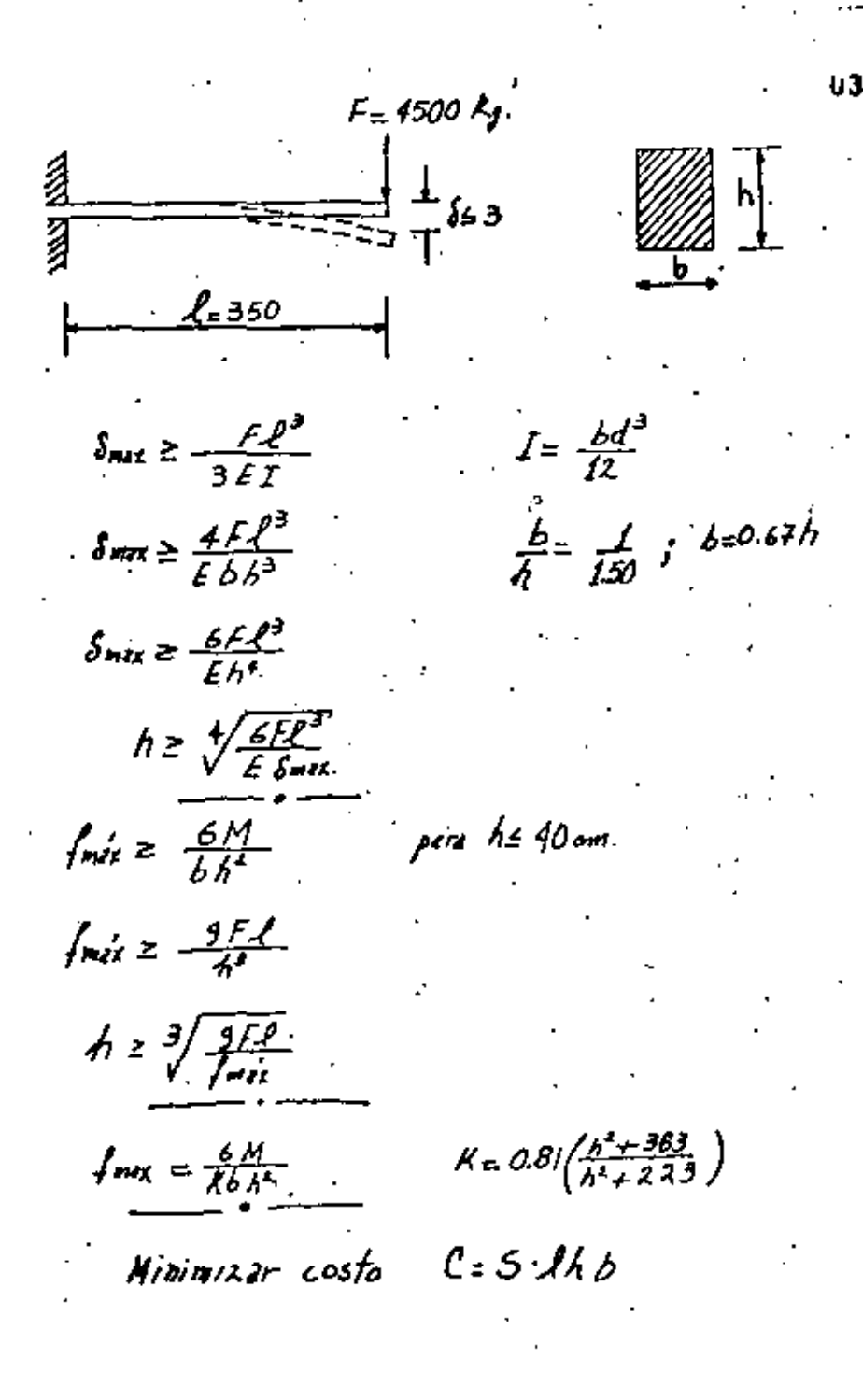

04

"Problems de Transcorte

a). Se tienen i nii onfgenes posibles de un determinado art@ulo,

b) En cada uno de ellos se produce una carátical conocida de artículos:

برفاره مرواه ومتأجروها مروافاتها

c) Los entiques se deben transportar a imi diferentes destinos.

d) En cada destino se requiere una carcidad derinida de tales artículos:

 $1 - b_{11} + b_{21} + b_{32} + \cdots + b_{11} + \cdots + b_{nn}$ 

8) Se conoce el costo unitanto <sup>ci</sup>lj que resulta de obtenor un artículo en cada uno de los 3 destinos según cada uno de sus ini posibles orígeros.

### El problema constate en :

f) Determinar la cantidad X<sub>11</sub> de artículos que conviene enviar de cadauno de los orígenes i e ceda uno de los destinos j, de tel manore que el costo total de transporte sea minimo.

g) Suponiendo que existe una variación lineal de posto de producción y = - transporte un función del número de unidades requeridas, o sea que ri n al costo de producir y enviar un artículo del origen i al destino j es - $\epsilon_{\rm H}$  al costo de mitrogan  $\rm X_{\rm H}$  artículo merá  $\epsilon_{\rm H} \rm X_{\rm H}$ 

 $E_j$ емр $l$ о: 05 Formulación del modelo matemático  $b = 40$ m.n vermbes. Variables  $i = 1, 2, ..., n$ <br> $i = 1, 2, ..., m$  $\chi_{i}$ Función objetivo  $z = \sum_{i,j} \sum_{j=1}^{n} c_{ij} X_{ij}$  $\langle t \rangle$  $b_2$  = 50 costo rotal de creasporte. Svjeta a Jos. restriciones:  $b - 20$ 72) E CA disponbibile les reputionentes  $60:90$  $\lambda$ , Xij  $\approx$  ai pera  $\tilde{d} = f_1 \tilde{d}_2 \ldots \tilde{d}_n$  . (b) a (n+2) W  $c$ - $d_{\theta}$ p. Cont. comoda 1-5 W wipen jid<br>todas for deskrat **WU mARA** Famulcoon makendus. (ne) a (m mis) [] Middens ; z = 4 Xul Xiz + 2 Xul 6Xul 9Xul 6Xul 9Xul 3Xul 5Xul 13Xul 45Xul + 2Xul + 6Xul 48Xu  $P^{1/4}$  /= $\mu_{\text{max}}$ /m  $2xij = bj$ sude ales reduccions. continuate comments ese/intera  $\xi$ ə $\iota$  -  $\sum\limits_{i=1}^d b_i$ **20 + 12 + 120 = 40 + 50 + 7 0 + 50 + 30 = 340** de todas ha origenes  $= 500$ 3) Xat Xat Xist Xeet Xus  $Xij \ge 0$  para  $i = 1, 2, ..., N$  $($ *A+mus*)  $4($ A+m $\mu$ <sub>i</sub> $_4$ Xu+Xu+Xu+Xu+Xu+Xu  $= 120$  $J = L L$ ...  $X \mu + X \mu + X \mu + H_0 \gamma^2 \mu + R \nu$ ۰Χ., -90 +Xu Ku. Cho tiene centido filico que  $-50$  $\boldsymbol{\kappa}_{\text{L}}$ 4 fet. 4¥22 . les variables adjourne . ວ و ۶ ک ≁‰ valores inegativos). Xυ  $=52$ + Xoy ∙ Xw  $-74$ t des : + X15 r.

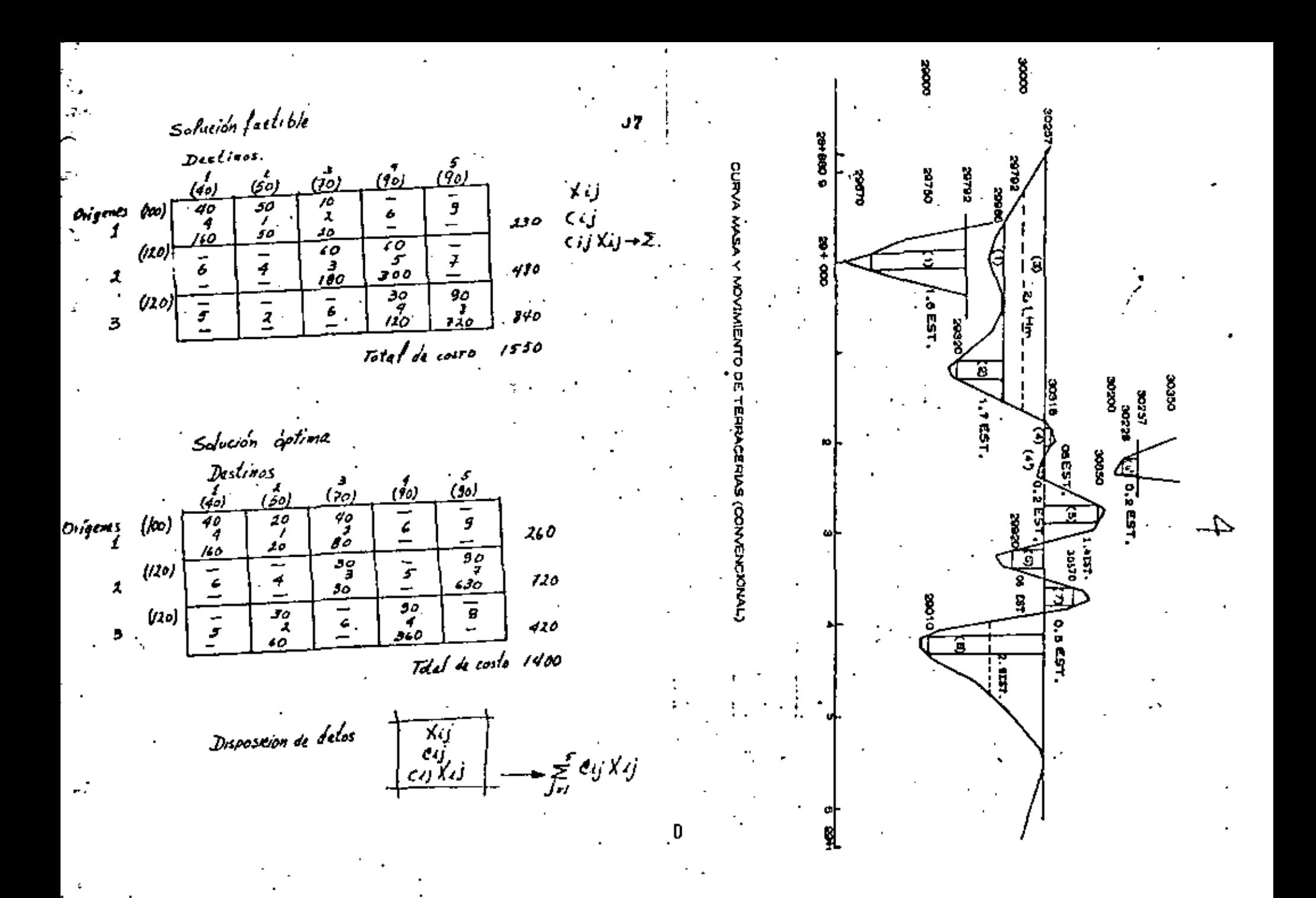

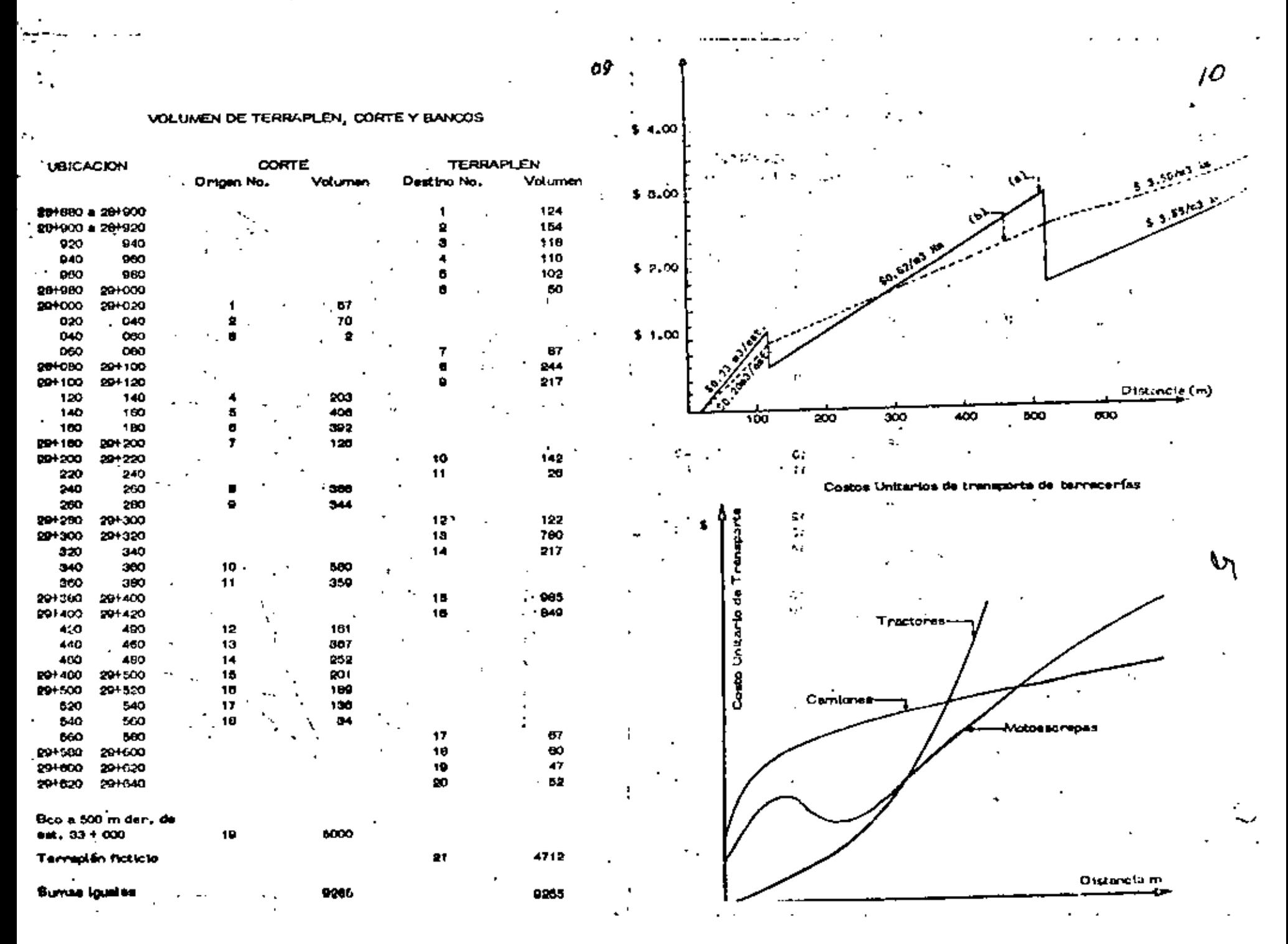

 $\frac{4}{2}$ 

Ŷ,

**FUNCION OBJETIVO 430626** 

 $\blacksquare$ 

-

C,

 $\mathcal{L}^{\text{max}}_{\text{max}}$ 

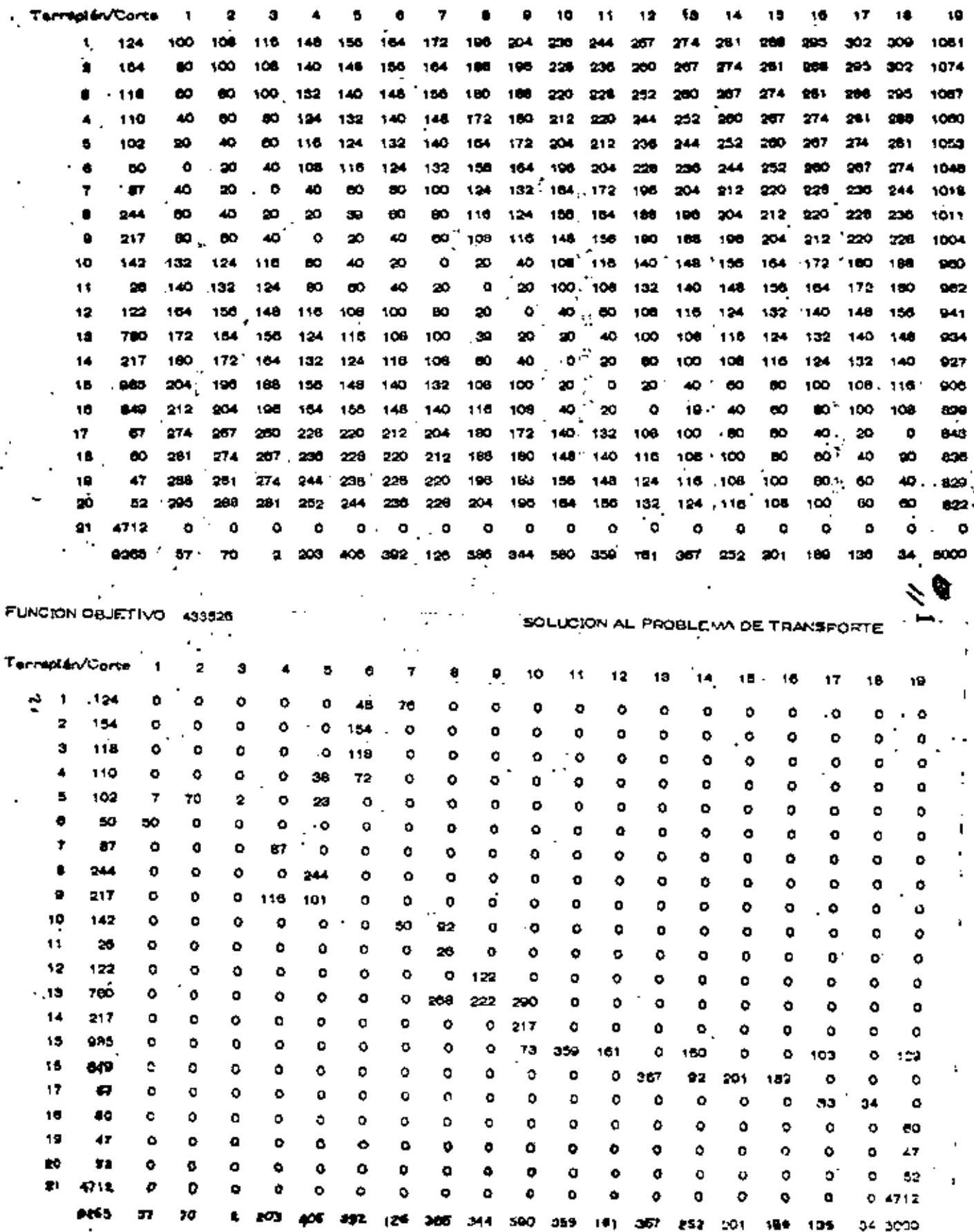

ں جبا

 $\Delta$  $\mathbb{R}^2$
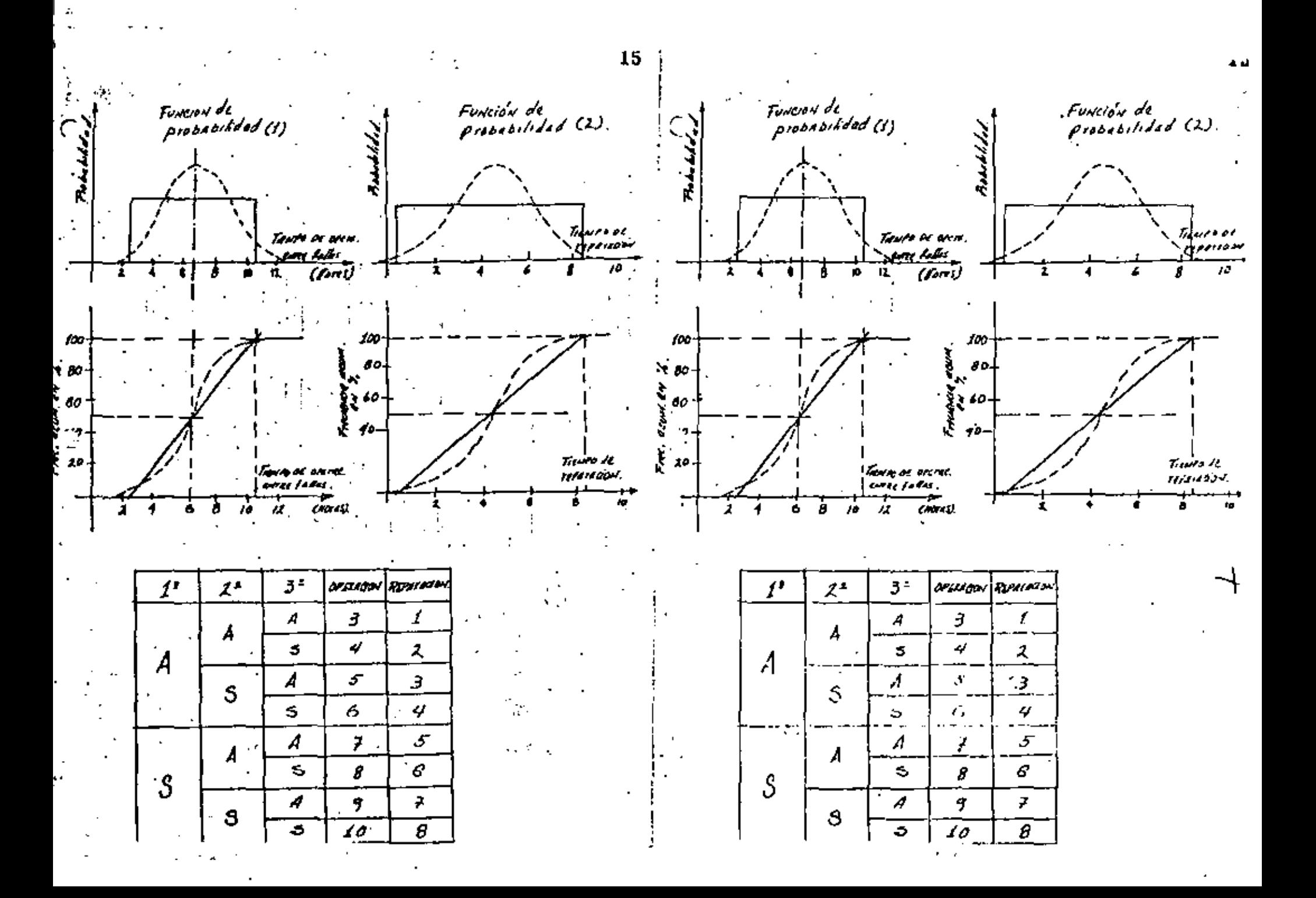

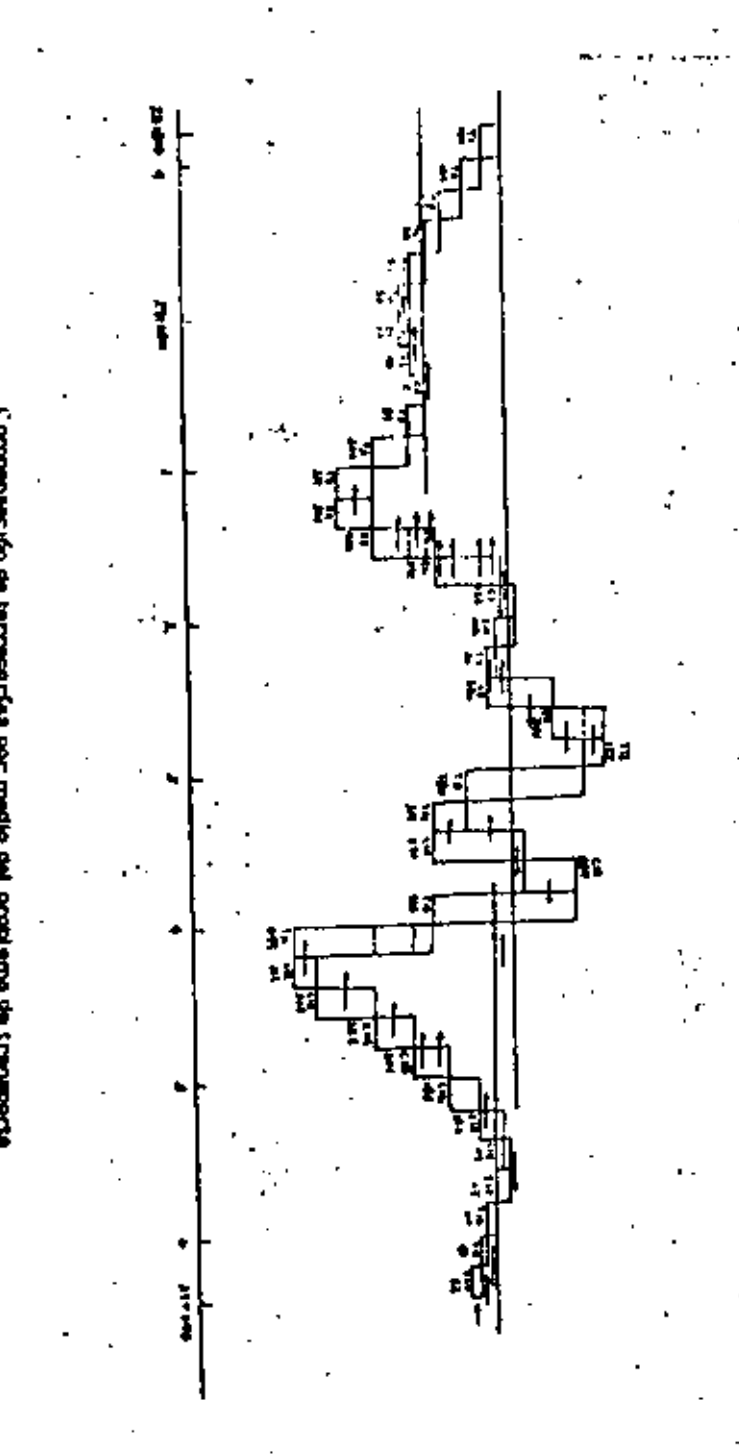

### **SIMULACION**

Otra clasificación de modelos

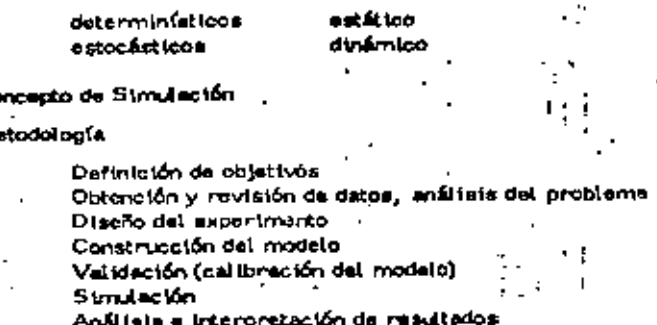

Problema de selección de equipo

Se nacesita efectuar un movimiento de tierras en un volumen de 400,000 m<sup>3</sup> de un banco a un tiradero; la longitud de acarreo es de 1 200 m.

Se ha analizado el problema y se recomienda efectuar el movimiento uti Ilizando un cargador Michigan de 3 1/2 yo<sup>3</sup> y 8 camiones fleterus, cuerdo se presenta una opción interesante que conviene analizar.

Cerectorísticas de la opción.

- Cargadores de la misa capacidad a un costo honario efectivo de --\$ 180.00/hr vs \$ 200,00/hors det primaro,
- Los cangadores son defectuosos; el tiempo promedio entre fallas es de 8,5 horas según función de probabilidad (1) y el tiempo de compostura. promedio as de 4.5 horas según tunción de probabilidad (2). Esta in-, formación se garantiza ampliamente.
- En compensación, el fabricante ofrece enviar sin costo pera el constructor, otro cargador Igual por el cual aólo se paganá el costo liora\_ Fig. afectivo, de manera que cuando uno está descompuesto entra el  $$ etro en operación.
- El fabricante también ofrece proporcionar a un mecánico y cubeir los reparaciones que sur jan durante el desarrollo del trabajo.
- $\sim$  El constructor tiens la obligación con los fleteros de pager \$ 60.00/ hone en caso de descompostura del cargedor, en compensación por tiem po de experte.

£Т

METODOS PARA LA SELECCIÓN DE EQUIPO

USO DE MODELOS

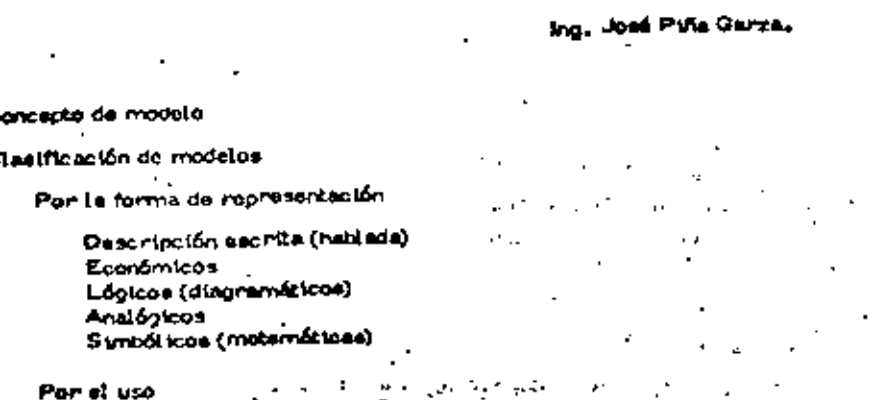

Comvitteelen **Antillola** Prodicción Control . Entrenamiento

#### Andelo versus realidad

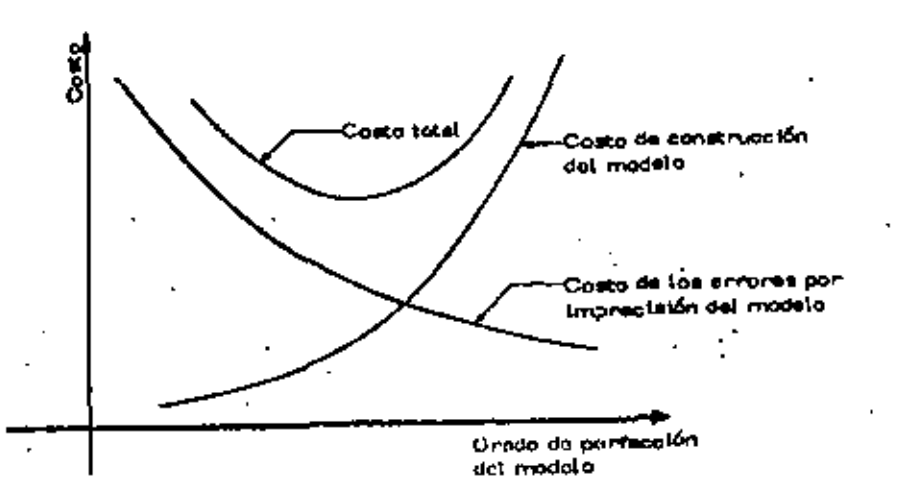

Actitud ante el uso de modelos materiáticos

Preparación matemática del ingeniero

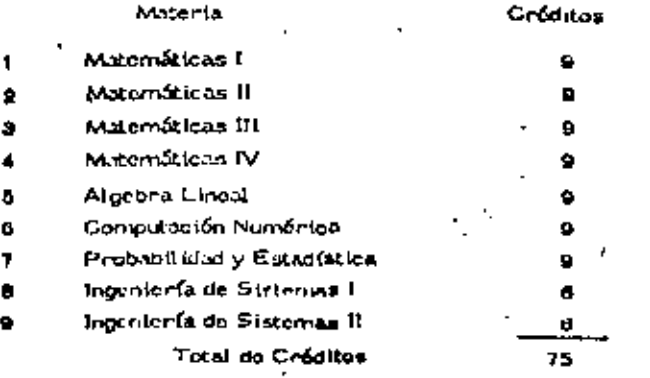

Objetivos de la formación metemática del ingeniero .

Evolución de las herramientes para el manejo matemático de "notiumas

Concenta de sistemas

Limitaciones para el empleo del instrumental maternitudo

Dimonsionamiento econômico de los problemas de movimiento de tiazina-

Costo y velor de la información ۰.

#### Problems I

Se desca determinar (88 dimensiones de una viga de movero en voludizo de 3.50 m de tengitud, sujeta a una carga en el estremo tion, «  $\mathcal{N}$ do 4.5 ton.

En stención a las características de trabajo so requiere un despinzamiento vortica) monor de 3 cm en el extremo Libro.

So debená especificar una socción rectangular on que la relación baso/peralte ma de 1:1.8

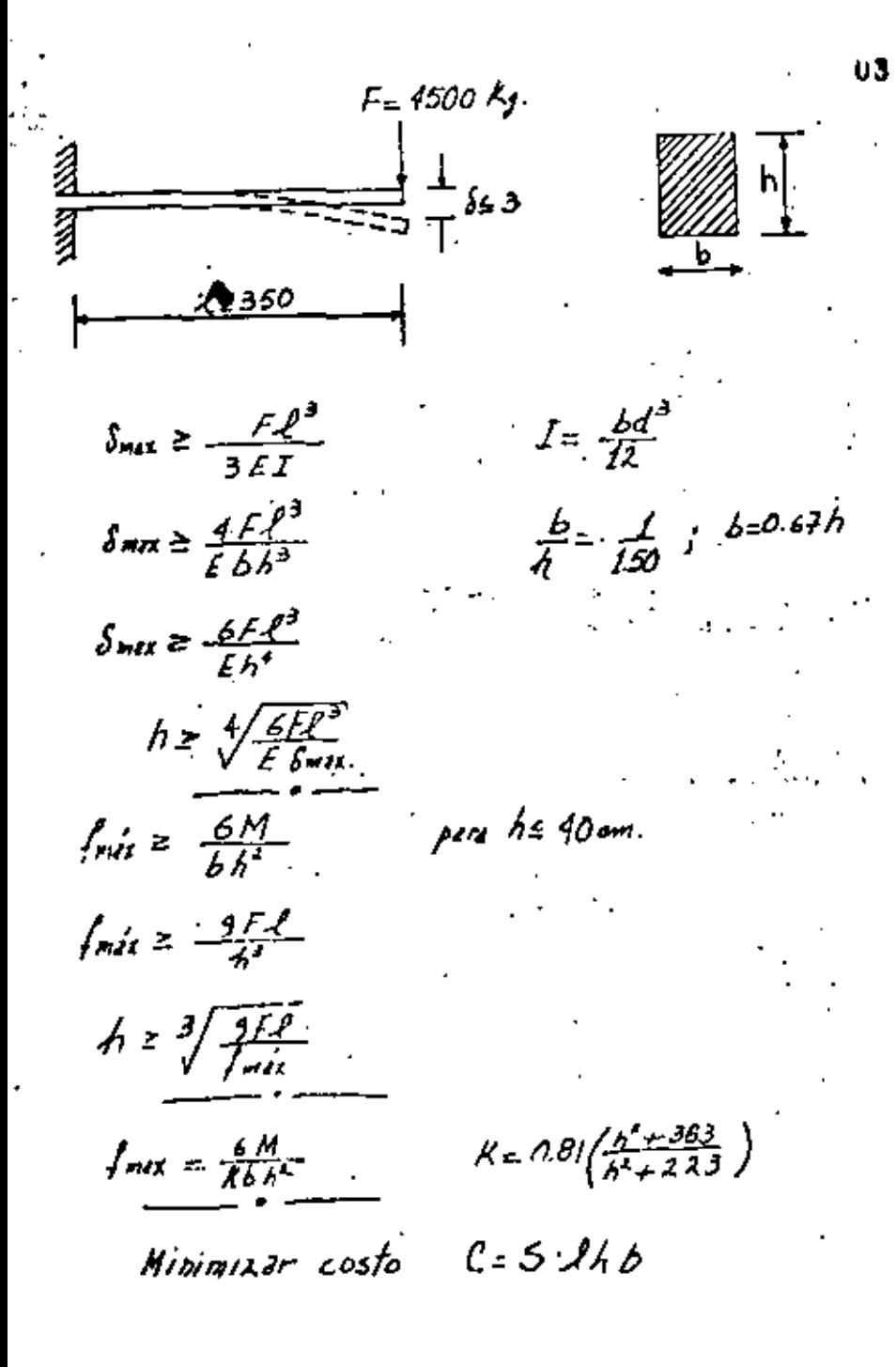

"Problema de frunsuo:

a) Se tienon in i orígenes posibles de un determinado artículo.

b) En cada uno de allos se produce una cantidad conocida de artículos:

سام بنتیه میتوانید می ه

 $b_1, b_2, b_3, \ldots, b_j, \ldots, b_m$ 

c) Los artículos se deben transportar a mi diferentos destinon.

d) En cada degino se regulars una cantidad definida do tales artículos:

e) Se conoce el costo unitario <sup>c</sup>ij que resulta de obtenar un artículo en cada uno de los. J. destinos según cada uno de sus ini, posibilios orígenes,

El problema consiste en i

- $\hat{\mathcal{D}}_i$  Determinar la contidad  $\mathsf{X}_{ij}$  de artículos que conviene enviar de cadauno de los origenes. La cada uno de los destinos j , de tal manera cuc el costo total do transporte sea minimo.
- Superilendo que existe una variación (insal de cogro de producción y n trensporte en función del rúmaro do unidades requeridas, o sea qua c. e) costa de producir y caviar un artículo del origen i al destino j ese<sub>ij</sub> el costa de entregar X<sub>II</sub> entículo será c<sub>ili</sub>X<sub>II</sub>

 $E$ јемр $I$ о : - 6 Farmulación del modelo matemático  $brees$ m.n versobles. *Variables*  $x_{i,j}$ Función objetivo  $b_2$ = 50  $5 - 2$ Minimizar  $\vec{z} = \sum_{i=1}^{n} \sum_{i=1}^{m} c_{ij}^{(i)} X_{ij}$ (I) costo route trespede. Svjela a Jes restriciones:  $\rightarrow$   $\rightarrow$   $\rightarrow$   $\rightarrow$  $\sum a_i = \sum b_i$ ω, n e d  $.90$ discovered des reguementas.  $(y_4 (n-1)$  $e^{i\pi}$   $\frac{1}{2}$   $\frac{1}{2}$  , , , ,  $\eta$  $\partial_s$  =  $\partial \theta$  $4 - 45p$ Cort.comde Formulación matematica: a g infla di moto i d todas /os destros (nis) a (n+mis) (I) Minimizer; z = 4 XxiX<sub>IL</sub>+2Xxx+6Xx+9Xx+6Xx+9Xxx+3Xxx+3Xxx+3Xxx+3Xxx+2Xxx+6xxx+4 K3y  $P_{12} = \int z f f_{12} \ldots f T_{n}$ sujete a les restriccions. contingende Do +1201120 = 40150170+30192 = 342 Cont naisde.  $\sum_{i,j}^{n} a_i - \sum_{j,i}^{n} b_j$  $\left( \epsilon \right)$ e#et dael oa de todas las origenes Kut Kat Kat Keet Kis  $\left($ s) Xu+Xu+Xu+Xx+Kx  $(n+max)$  e(nominal)  $\chi_{ij\geq 0}$  $para = i = 1, 2, ..., n$  $Xu(X_{k+1})\leqslant i$  $(5)$  $1 - 1, 1, ..., n$ ⊀⊁ัง -741 Kn.  $\omega$ ے کہ . Ohe face senteds force gar  $\mathbf{X}_1$ +122 91 وولاتو les variables adjouren Хo (r) values inspectives). 67 メベ rin + Xer Xıs . (n)

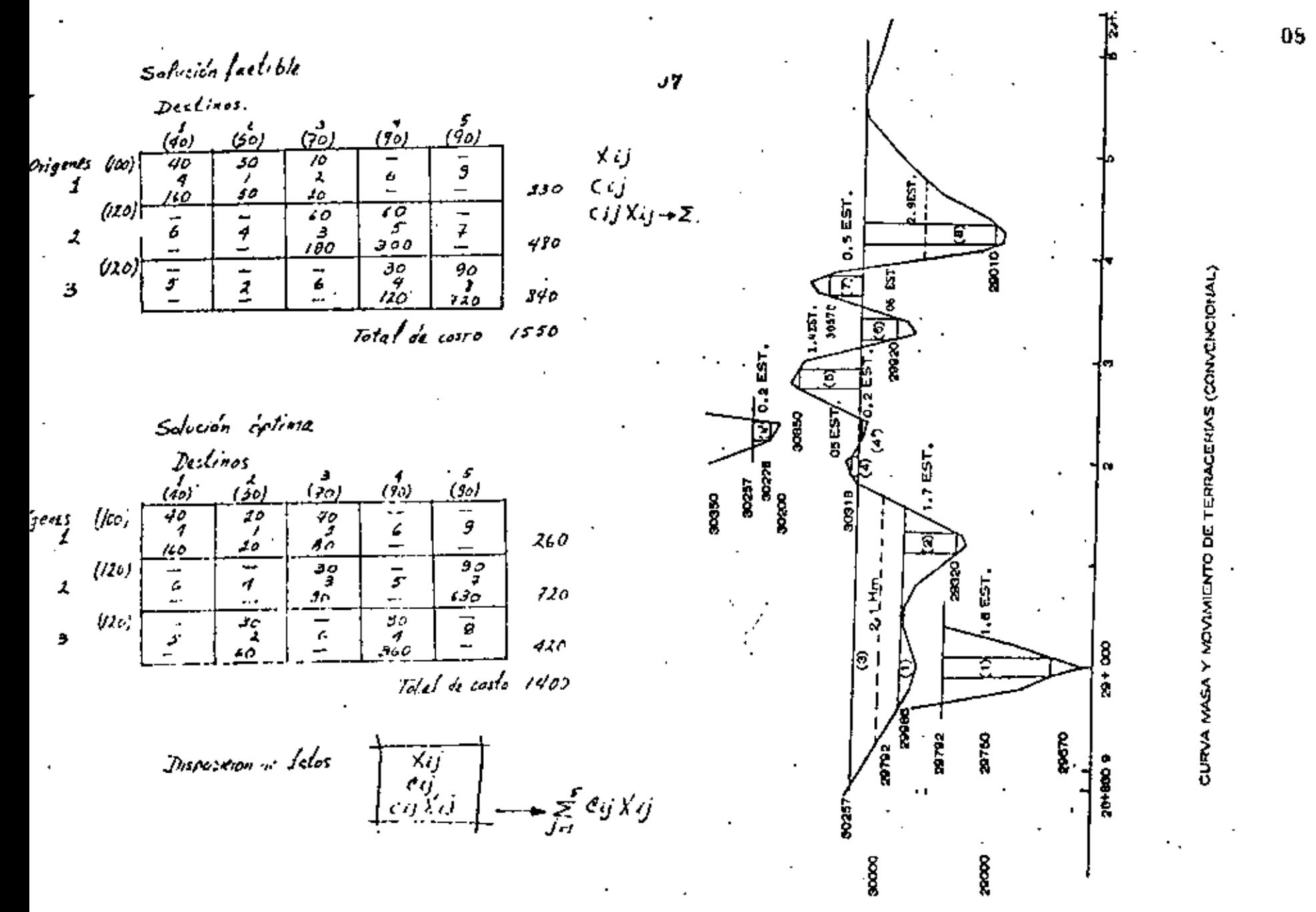

へ

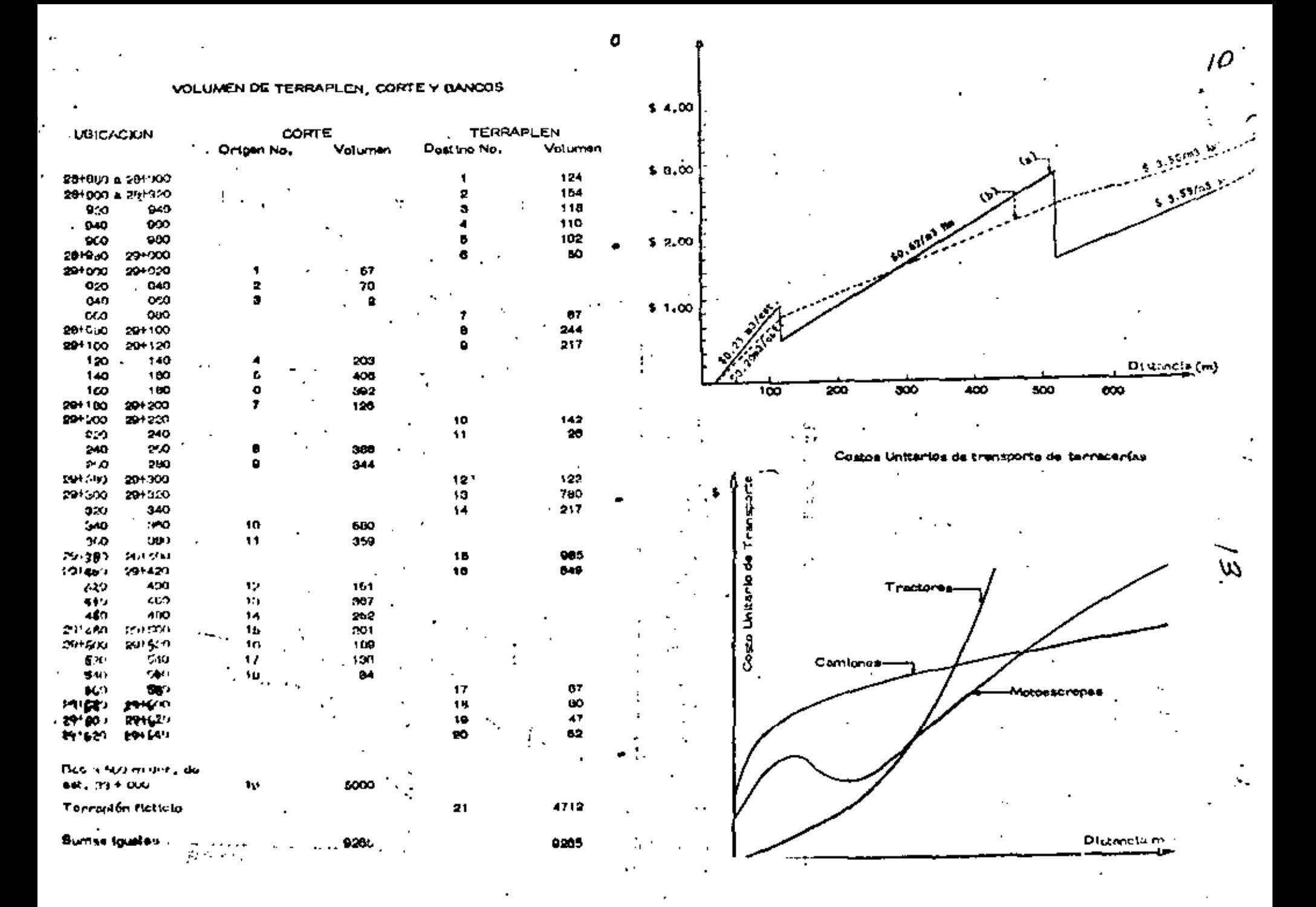

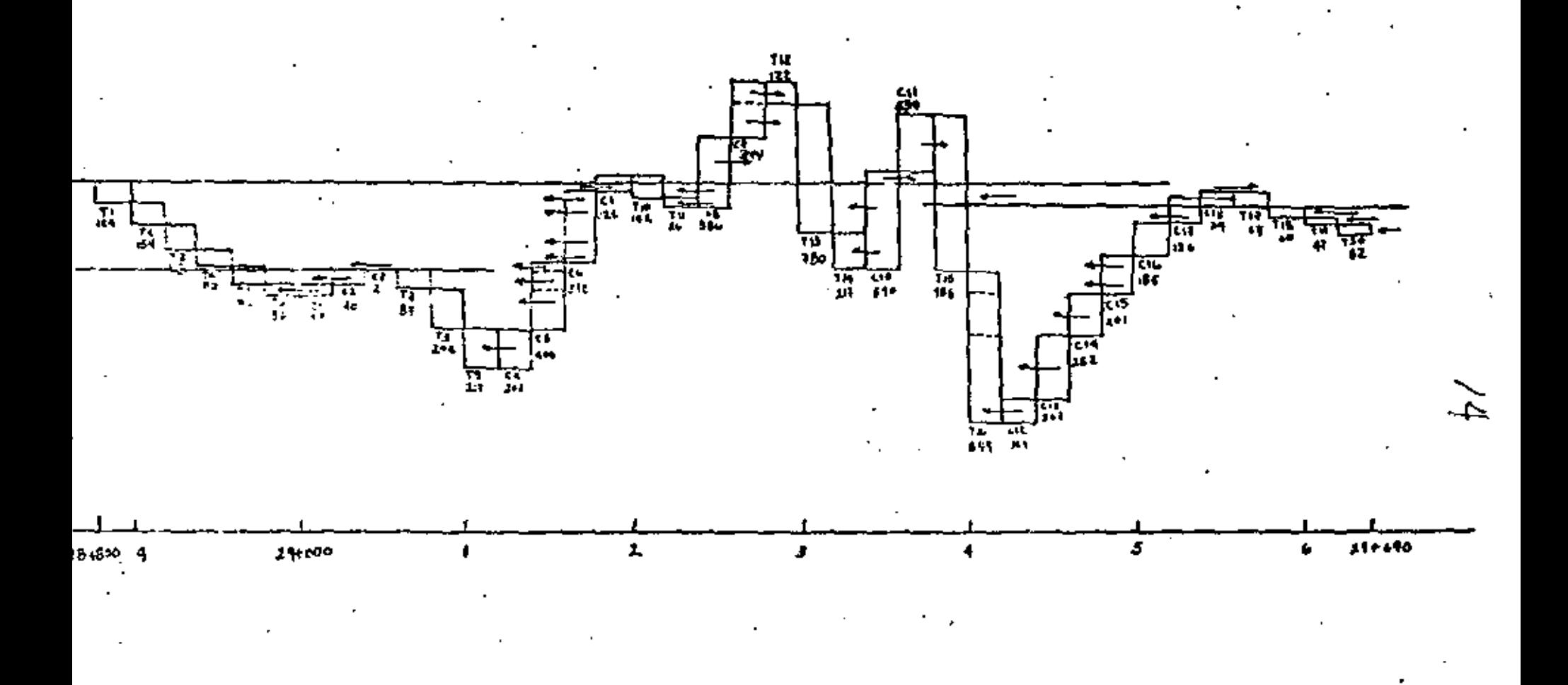

Compensación de terracerías por medio del problema de transporte

⊶

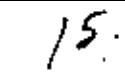

 $/5$  COSTOS UNITARIOS DE TRANSPORTE  $\cdot$ 

L,

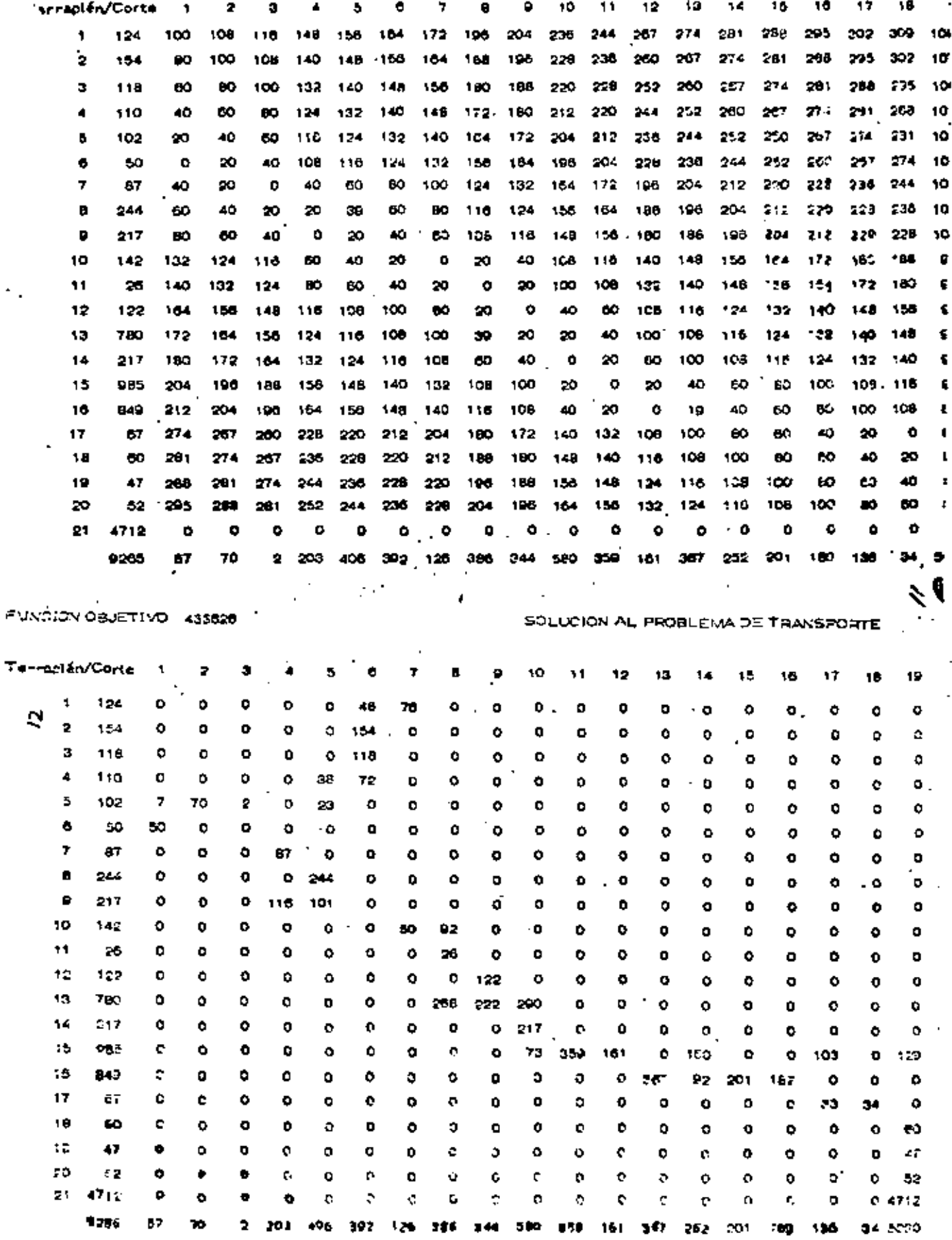

**EIMULACION** 

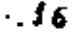

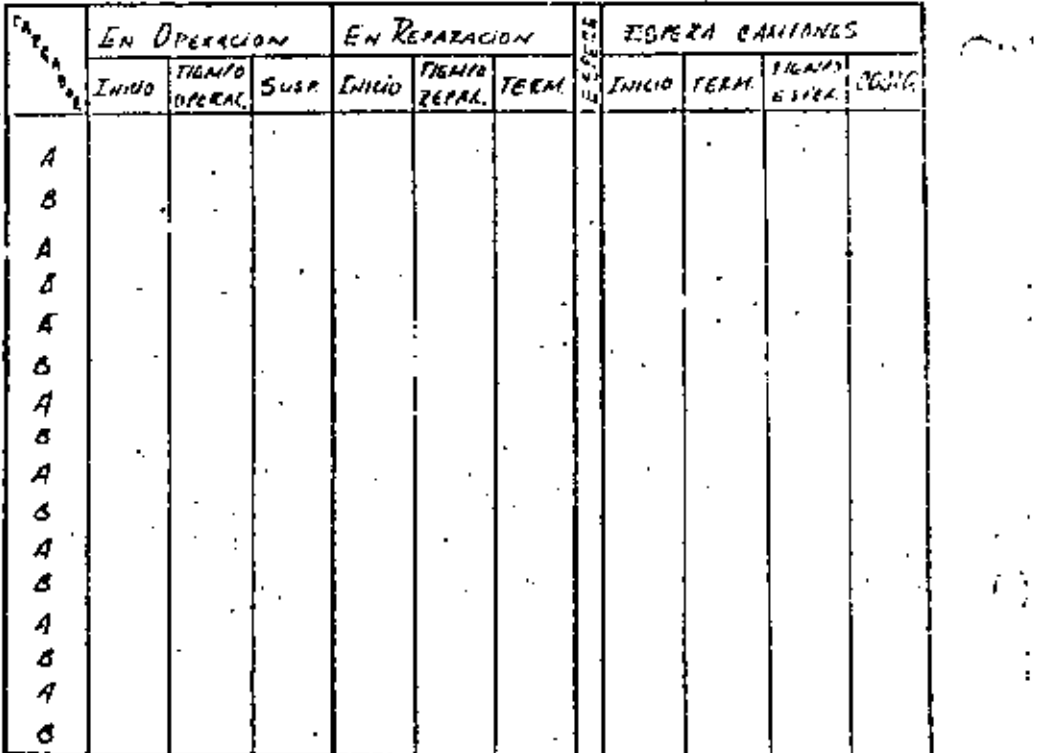

#### **Bibliografía**

- 1. Invitación a la investigación de Operaciones A. Koulmann Amold.
- 2. Principles of Open-bions Research Harrey M. Wagner Prentice-Hall, Inc.
- 8. Now Power for Management (Computer Systems and Management Science) = David B. Hertz - Mc Graw Hill.
- 4. Introduction to Operations Research C.W. Churchman, R.L. Ackult, E.L. Amoff - John Wiley
- 6. El Desafío Americano JuJ, Servan Schreiber Plaza Do Jams S.A.
- 8. Las Técnicas Modernas de Fotogrametría y Cómputo Etnotrónino Articulais al Direño do Carretoras en Máxico - Gerardo Crutekshauk García - Bovinta Cotoyramotría, Fotointorproteción y Geodesia. No. 3, Nov-Dic. 1070.
- 7. Movimiento de Terrecorfas y Costo Mínimo José Piña O. Ravisia Ingeniería Civil

#### **SIMULACIOU**

Otra clustificación do modelos

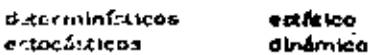

- Concerto de Simulación

×

- Mitchalonia

Definición de objetivos Obtención y revisión de datos, enálisis del problema Ollonfia drill experiments - -Construcción del modelo Validación (calibración del modolo) Standarton Análisis e interpretación de resultados

14

#### Problema da colcución da equipal

Se noscolta efectuar un movimiento do tiennas en un votumon de 400,044. m<sup>3</sup> de un banco a un tinaduro; la longitud de marmo es do 1 200 m.

Se ha coalizado el problema y es recomienta efectuar el mavimuado ula 11kendo un cargistor Michigan de 3 1/2 yd<sup>0</sup> y 8 cantionas (tel·loui, louendo se pre ainta uni opción intoresante que conviune inalizar.

Características de la poelín.

- Cangidones de la misa capacidad a un costo honunto efeccivo de ----\$1(/),00/hr vs 1 (00,00/hora del primara,
- = Los compidents son defectuaren; el tiempo promodio critro fallas es de 6.5 horas según función de probabilidad (1) y el tiempo de compourana prometto es de 4,5 horas serço. Junción de probabilidad (2), Eulecinformer ión de gei antiza ampliamente.
- En compensación, ol fabriciente otreca enviar ala conto para el consisector, economyator local paral cual colo se pagará el costo hora. nia cluttivo, de manura que cuado uno ostá decremente de entre el m OUTO PEL DIRECTORIO
- 4. Gl talimointo también otrose proporcionar a un mecânico y cyklith fasmaintenance que rambie dumento el desarvullo del fraggo.
- $\sim$  El con any ten time la obligación con los flotunos de pagar \$ 60.00/. fora or crea do descompostura del cargador, en complex-ción por figm po de organa,

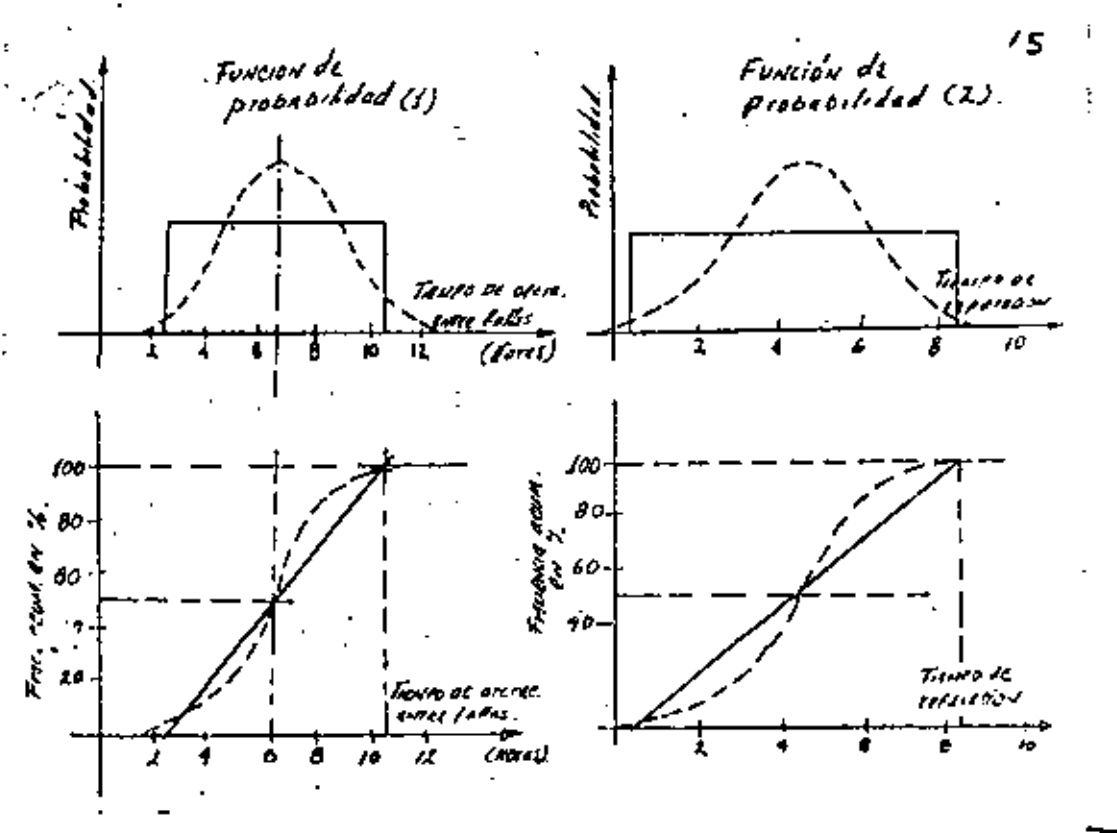

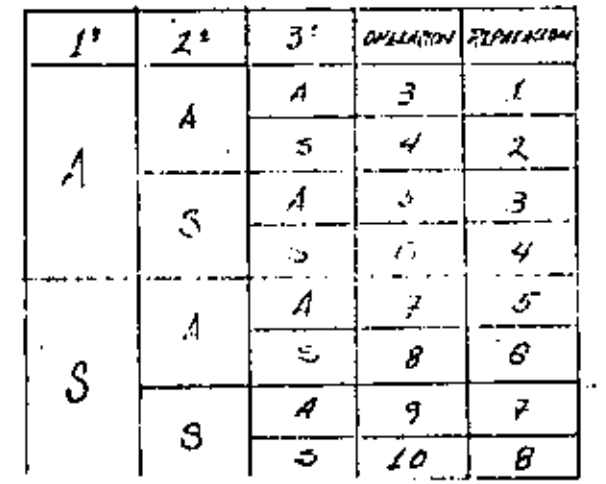

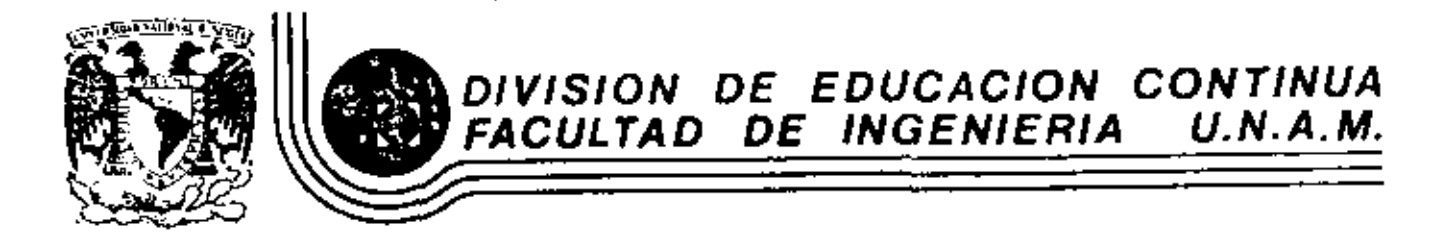

# MOVIMIENTO DE TIERRAS: EXCAVACIONES Y TEFRACERIAS

EL EQUIPO DE CONSTRUCCION EN EL PROCESO

INFLACIONARIO

Ing. Jesé Piña Garza

SEPTIEMBRE, 1983.

Palacio de Minería Calle de Tacuba 5 primer piso Deleg. Cusuhtemos 06000 México, D.F. Tel.: 521-40-20 Apdo. Postal M-2285

- . . . . .

للمستدين

والرواد المسابقية

 $\overline{a}$  and  $\overline{a}$  and  $\overline{a}$ 

## EL EQUIPO DE CONSTRUCCION EN EL PROCESO INFLACIONARIO

Ing, José Piña Garza

El proceso inflacionario que atraviesa nuestro país desde hace algunos años incide directamente en la Industría de la Construcción ocasionando alteraciones importantes en los precios de adquisición de maquinaria, en los costos unitarios y, consecuentemente, en los criterios de operación y selección de equipo.

El objetivo de este tema es la presentación de algunos conceptos que conviene tomar en cuenta para la determinación de costos en el uso del equipo de construcción ante este proceso inflacionario. ·

De hecho todos en nuestro medio percibimos los efectos de la inflación. Un ejemplo concreto en equipos de construcción lo tenemos en el tractor D-8 cuyas características no han variado en los últimos años; podemos afirmar, por tanto, que se trata de un mismo producto. Los precios de adquisición con el transcurso del tiemporse muestran en la siguiente tabla.

Tabla  $1(a)$ .

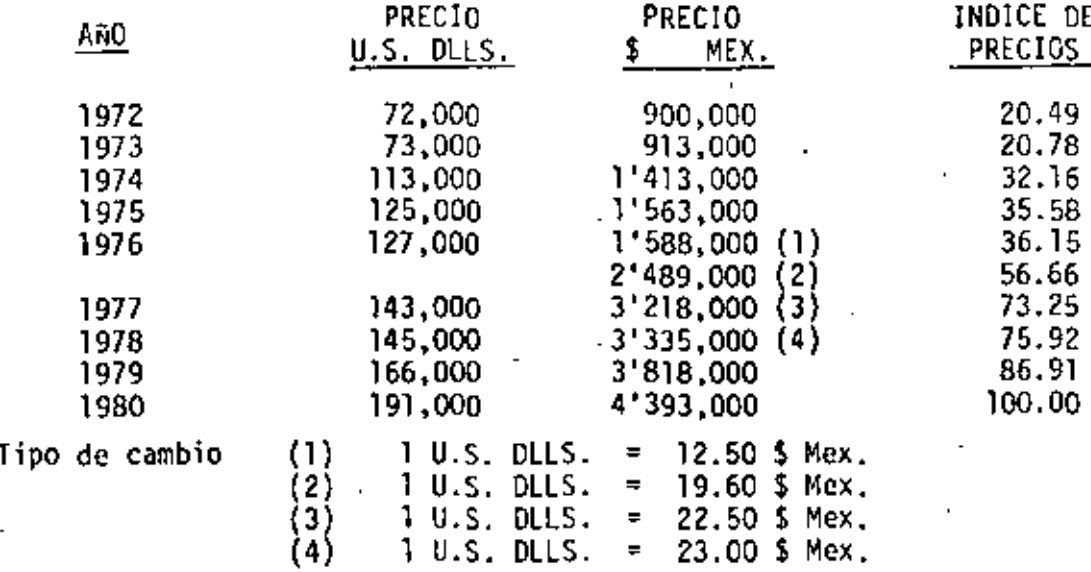

La evolución durante los últimos meses es por demás significativa según se ilustra en la tabla l(b).

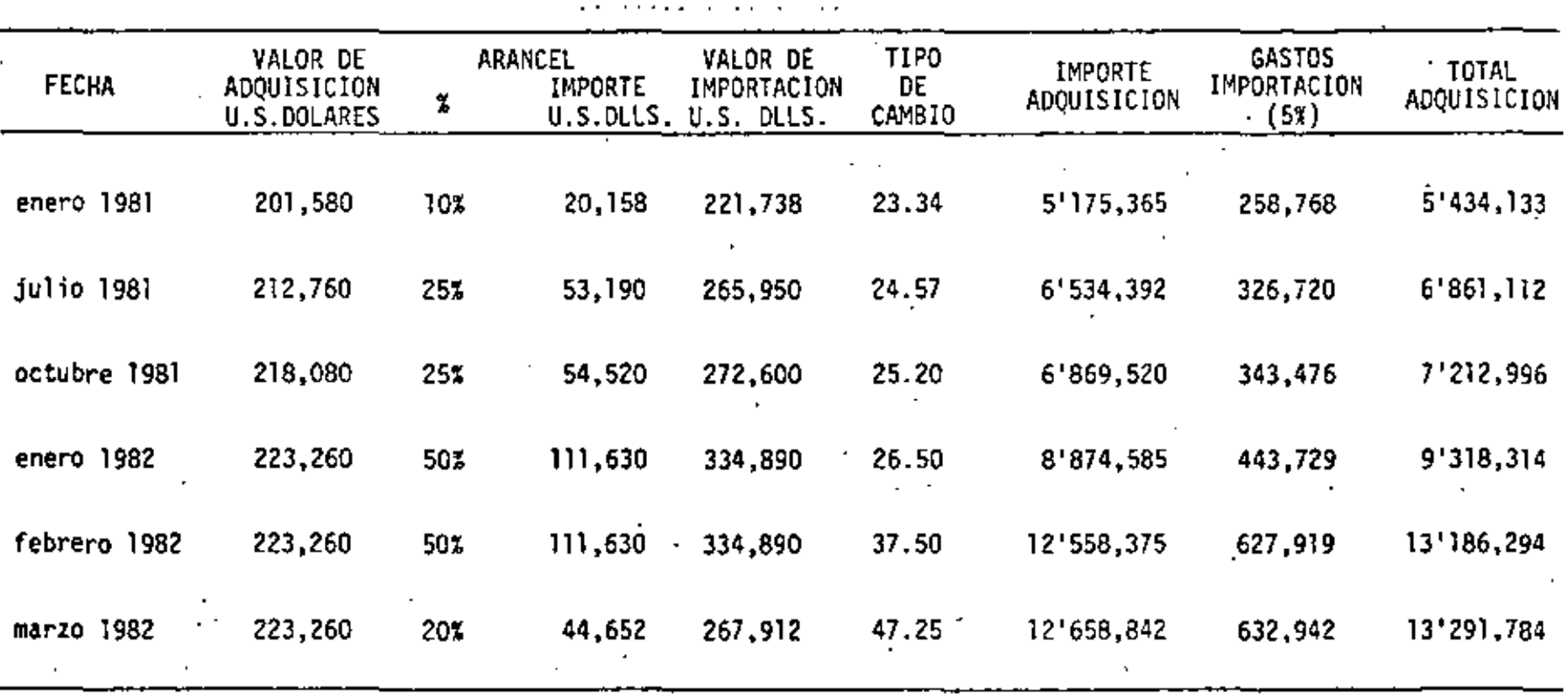

Tabla 1(b). Variaciones en el precio de un tractor D8K en los últimos meses.

Es evidente la pérdida del valor adquisitivo con el transcurso del tiem $$ po; además observamos que dicha pérdida es diferente si se mide en pesos o en dólares, lo que pone de manifiesto una mayor pérdida del valoradquisitivo en México que en Estados Unidos.

Por lo que se refiere a nuestra moneda, el Banco de México elabora periódicamente los índices de precios al consumidor (tabla 2) que pretenden medir la pérdida en el valor adquisitivo, revaluando el precio de adquisición de una canasta representativa de bienes y servicios a los precios  $\cdot$ de mercado y dividiendo el importe así obtenido entre el que resulte de aplicar los precios constantes de un determinado año base. Observamos que dicha pérdida *es* también diferente de la que se aprecia para el ca>O concreto del tractor 0-8,

A fin de lograr una comprensión respecto a las causas del fenómeno, es pertinente plantear el diagrama de circulación económica (fig. 1) que esquematiza los principales componentes del sistema de economía mixta vigente en nuestro país. Muestra en primer tCnmino a los organizadores de la producción (empresas o personas) que se encargan de producir los bienes o proporcionar los servicios que se ofrecen en el mercado de bienes *y* servicios.

Para producir tales bienes y servicios, los organizadores de la producción requieren de mano de obra y de capital que los obtienen a cambio de un salario y de una renta; además requieren de los insumos y bienes de capital que adquieren de otros productores, que a su vez requirieron de mano de obra y capital para producirlos.

La mano de obra y el capital son los factores de la produ<u>cción</u> que <u>ofre</u>cen sus propietarios, las familias de una sociedad, en el mercado de factores.

(El análisis clásico considera a los recursos naturales, cuando son susceptibles de apropiación, como un tercer factor de la producción, para

#### GANCO DE MERICO S.A. SUBDIPECLION DE INVESTIGACIÓN ECONOMICA Y GANCARIA STSTLYA CENTRAL DE INFORMACION..SIL-BANYICO

### TITULO DE LA SERIELLISODRII, INDICE GENERAL DE PRECIOS AL MAYORED 210 ARTICULOS EN LA CDIDE MÉXICO PASE 1974 100

FUENTE DE INFORMACION...

 $\overline{\phantom{a}}$ 

 $\sim$ 

 $\omega \rightarrow$ 

HOULS DE TRABAJO DEL INDICE GENERAL DE PAECIOS AL MAYORED 210 ARTICULOS EN LA COL DE MEXICO

#### STRIL DE TIEMPO CON PERIODICIDAD MENSUAL

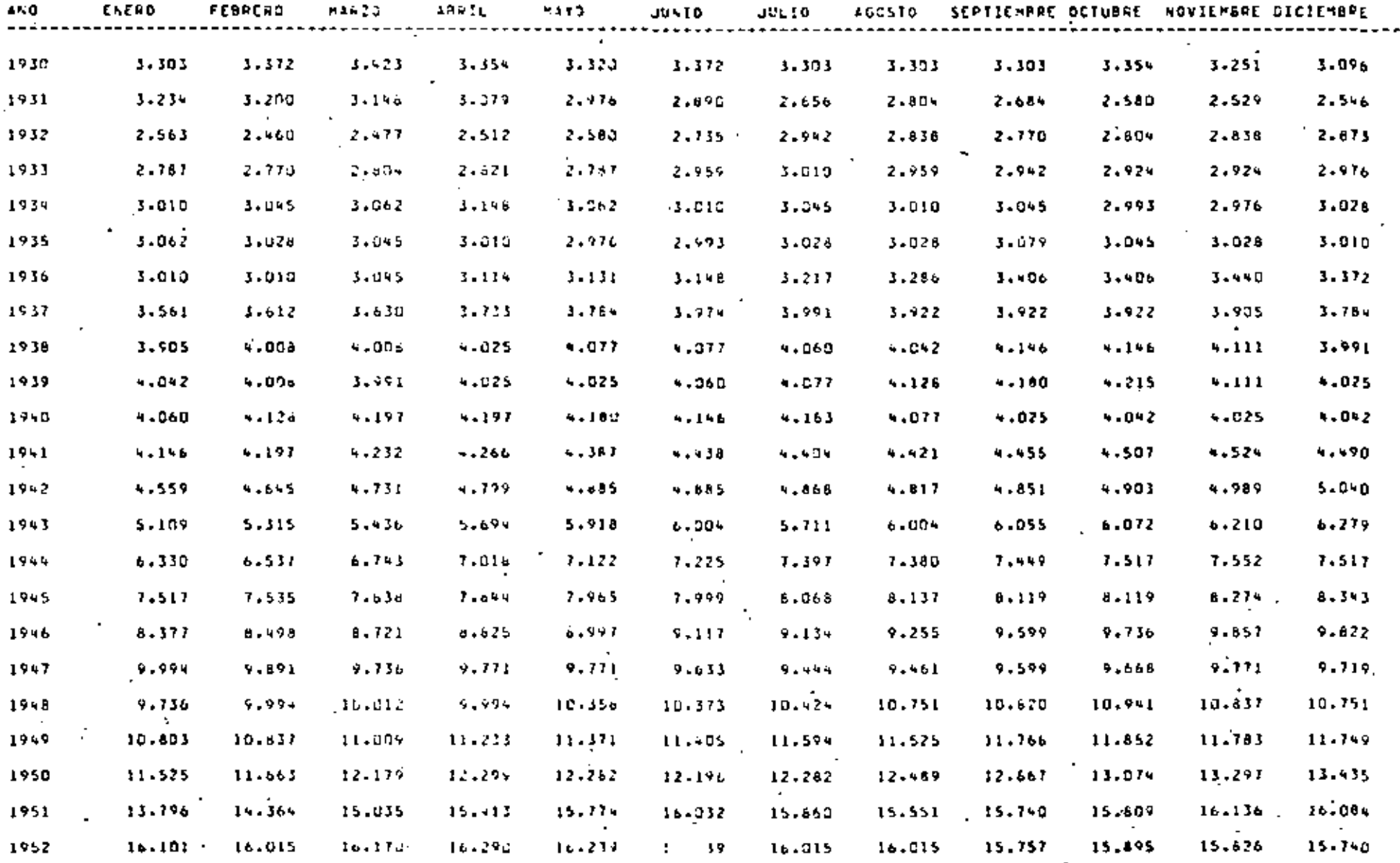

 $\blacktriangle$ 

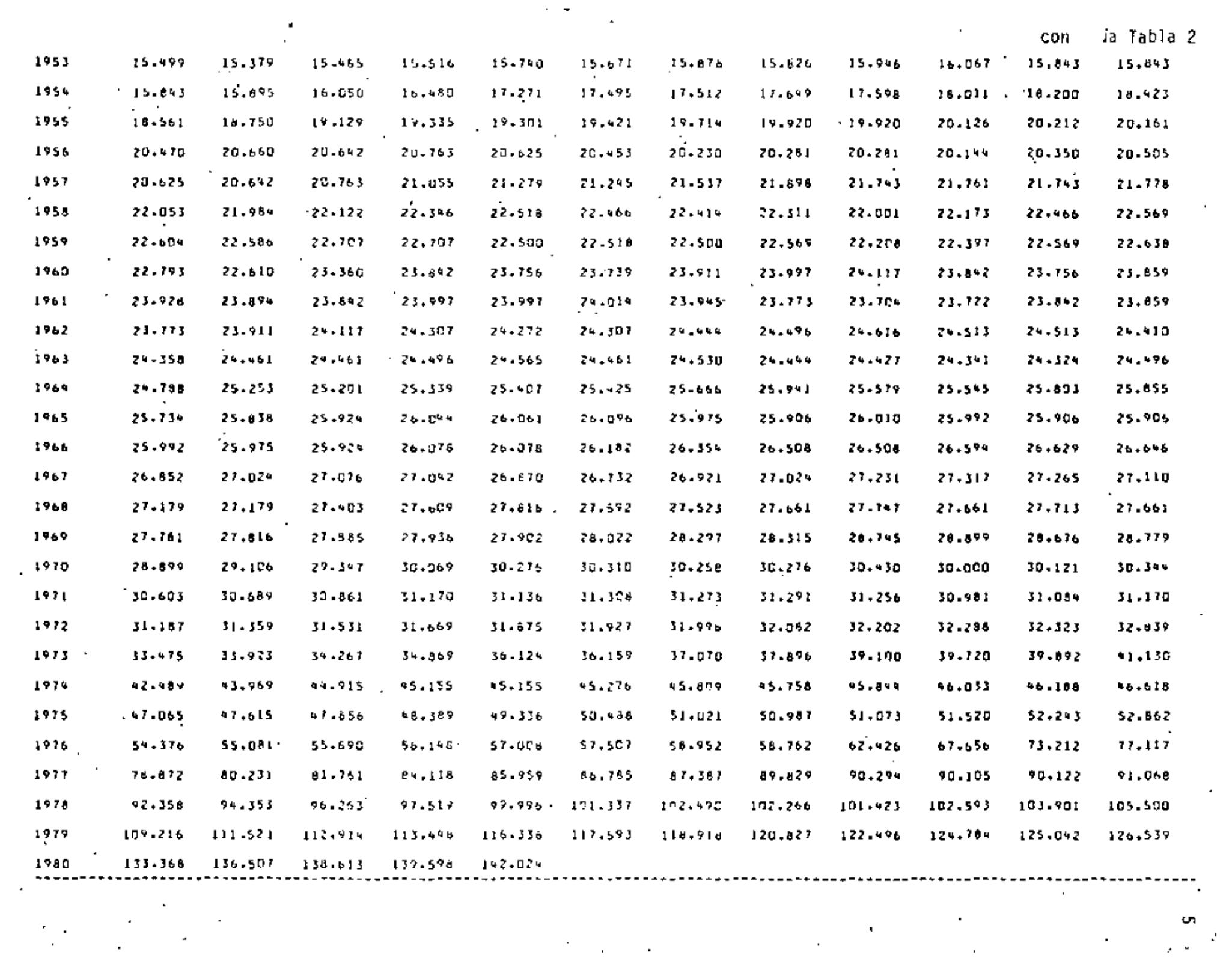

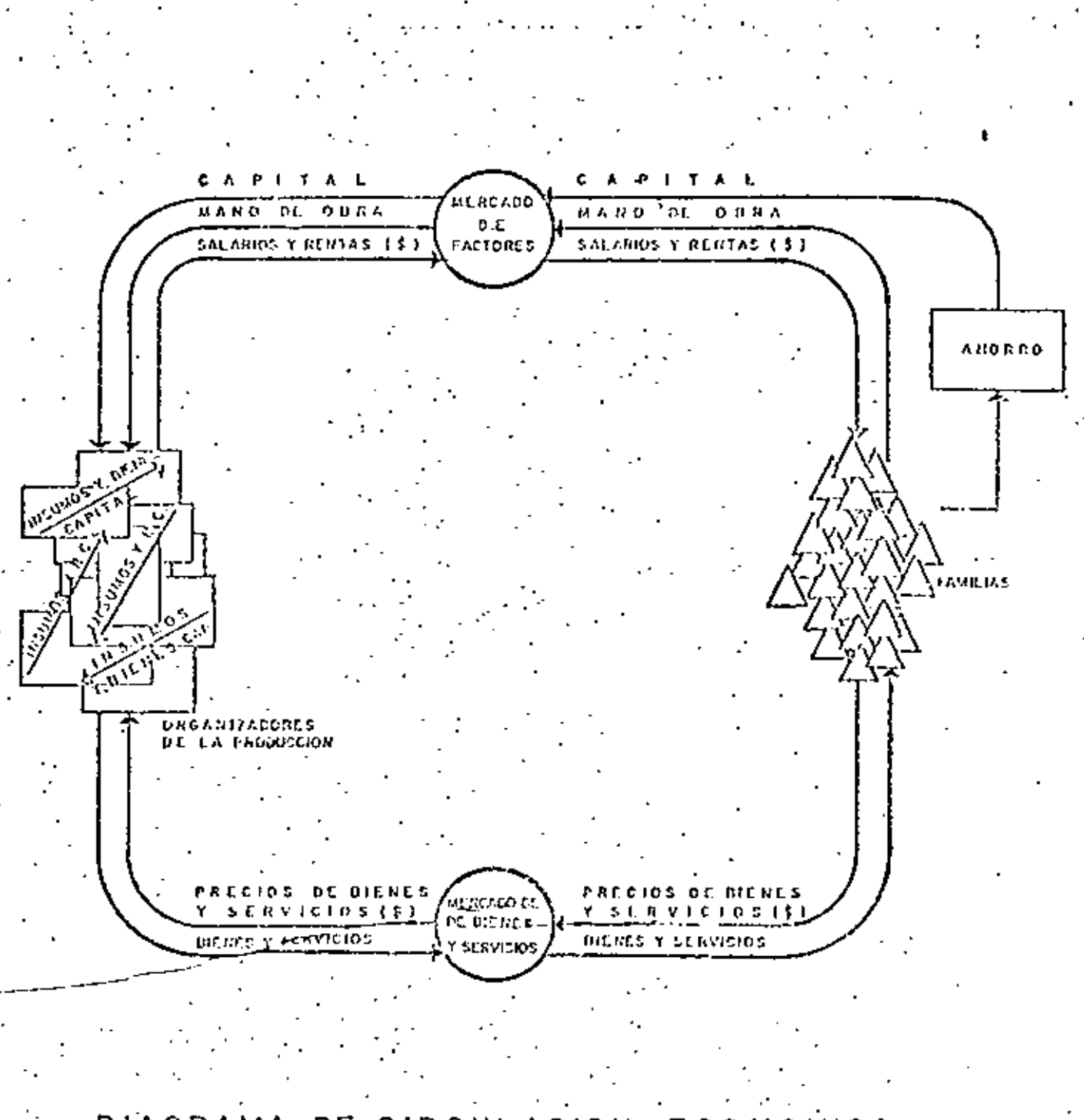

# DIAGRAMA DE CIRCULACION ECONOMICA CIRCUITO BASICO  $\Gamma$ iq 1

efectos de esta presentación se los considera incorporados al capital suponiendo la intercnmbiabilidad entre los elementos que lo forman).

Con el ingreso logrado a cambio de los factores de producción, las familias adquieren en el mercado de bienes y servicios los que requieren para satisfacer sus necesidades, pagando por ellos el precio fijado en el mercado, importe que finalmente reciben los organizadores de la producción por haber proporcionado tales bienes y con el cual pagan a su vez los factores utilizados.

No todo el ingreso de las familias se destina a la adquisición de bienes y servicios, parte de él se destina al ahorro que *es* la base de la fonmación de nuevo capital, Con ello se cierra el circuito básico de circulación económica.

El diagrama se complementa (fig.2) con la intervención del E~tado, que recibe ingresos via impuestos, tanto de los organizadores de la producción como de las familias, con los cuales ocupa factores y adquiere bienes para proporcionar servicios institucionales que, por sus características, por su naturaleza o por su redituabilidad, no deben o no pueden ser proporcionados por las empresas privadas.

El sistema debe permanecer en equilibrio; esto es, el total del ingreso logrado· por las familias en un cierto periodo (una *vez* descontado el ahorro) tiende a ser igual al importe total de los bienes y servicios producidos\_en el mismo periodo.

El diagrama permite comprender las causas y efectos del proceso inflacionario si se considera que el sistema tiende a mantener el equilibrio entre el ingreso y el gasto. Las leyes de oferta y la demanda mantienen este equilibrio, toda vez que si se presenta un excedente en el ingreso, las familias demandan más bienes y servicios de los que los pro: ductores proporcionaron, logrando con ello la escasez de productos y el correspondiente incremento en los precios, de manera que el total-del

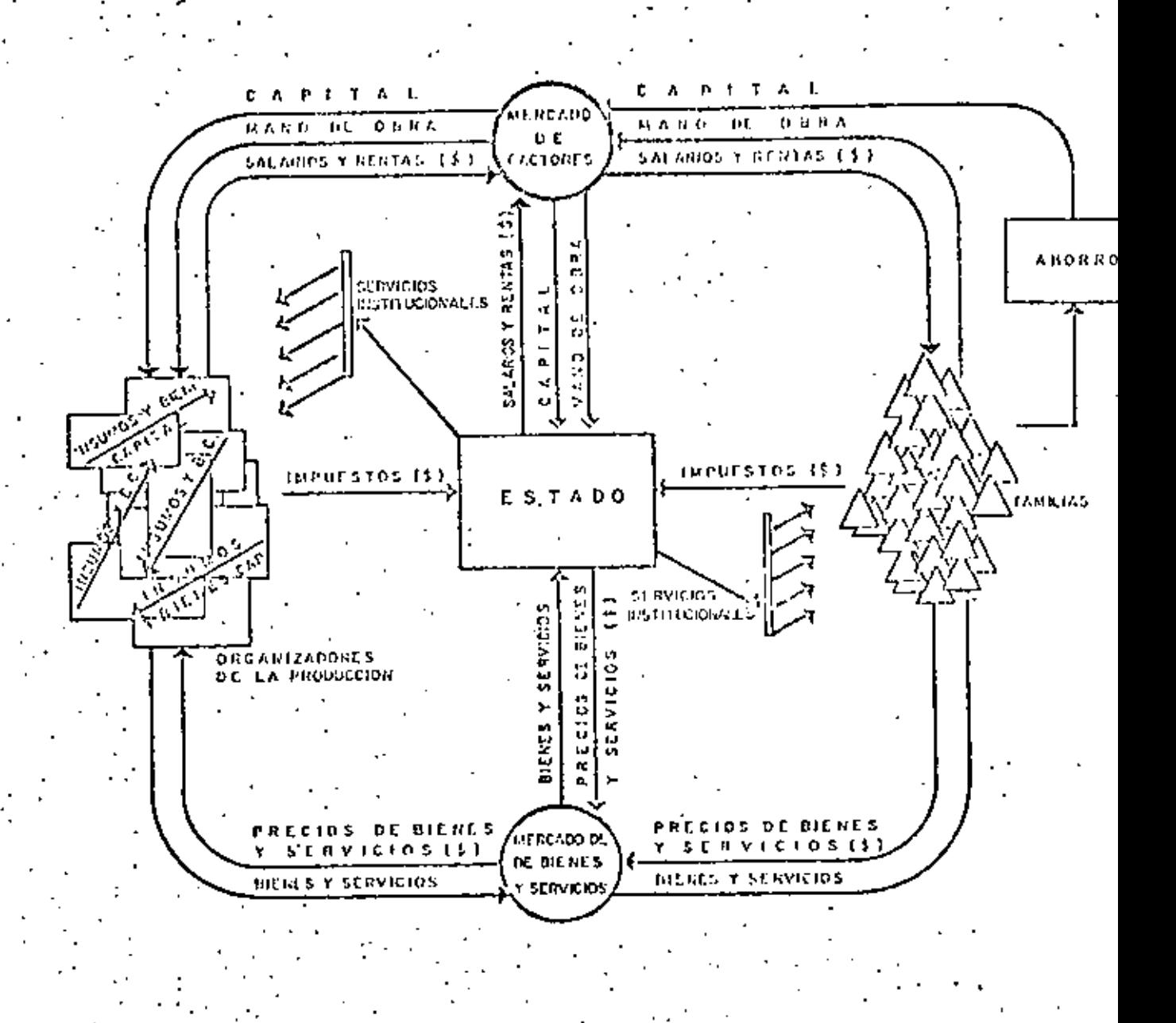

#### DIAGRAMA DE CIRCULACION ECONOMICA INTERVENCION DEL ESTADO Fig 2

ingreso destinado a la adquisición de bienes y servicios se equilibre con el valor de los productos disponibles en el mercado. Oc manera semejante, si los productores ofrecen más bienes y servicios de los que las famillas pueden adquirir normalmente, se presenta un fenómeno de abundancia con el respectivo abatimiento de precios, que origina por una parte, la disminución del ritmo de producción, y por otra, que nuevamente el total del ingreso destinado a la adquisición de bienes y servicios se equilibre con el valor de los productos disponibles en el mercado.

Cuando se presenta un desequilibrio temporal en el mercado de bienes y servicios, ya sea por exceso de gasto público no soportado por el correspondiente incremento\_en producción (emisión de moneda por arriba de lo razonable), o bien cuando con el mismo esfuerzo se obtiene menor producción {como ocurrió en 1973 en el sector agropecuario a nivel mundial aunado a la crisis petrolera) se origina un claro fenómeno de escasez, el cual motiva 1a elevación de precios.

Ante la elevación de precios, los propietarios de los factores demandan y generalmente obtienen un mayor pago con la intención de satisfacer las necesidades que venían cubriendo con su ingreso anterior. Los organizadores de la producción se ven precisados a transferir al precio de venta el importe adicional que pagaron por los factores utilizados, con lo que se cierra el circuito y nuevamente se produce una elevación de precios originando que los propietarios de los factores exijan un nuevo incremento de salarios y rentas, estableciéndose el circulo elevación de salarios-elevación de precios. Es importante observar que la inflación puede continuar a pesar de haber desaparecido el detonante que la motivó inicialmente.

El sistema económico es un producto de la evolución sociológica; sin embargo, la administración pública ha intentado controlarlo con el propósito de modificar su comportamiento, de manera que puedan cumplirse · con algunos objetivos de car&cter socioeconómico.

----··-- ------ ·------------------------·-

Es preciso reconocer que, entre otros aspectos, el proceso inflacionario limita la inversión en organizaciones de producción y, en consecuencia, limita el crecimiento econ6mico y las oportunidades de empleo, dificulta las relaciones con economías externas por la falta de consistencia monetaria en el mercado internacional, de ahí que la administración pública intervenga para estabilizar el proceso con diversas medidas, entre las que se pueden mencionar: la reducción del gasto público y su orientac1ón al fomento de actividades productivas, la modificación de la política impositiva para evitar la especulación con bienes raíces, la creación de nuevos impuestos sobre ingresos extraordinarios, las restricciones y controles sobre precios, etc.

No todas las medidas tienen el efecto deseado por lo que generalmente se presenta en forma simultanea un proceso de recesión, que se manifiesta en un alto grado de desempleo motivado por el cierre de entidades productivas que no pueden transferir al precio. de venta los incrementos de costo, ya sea por las restricciones de precios o por la falta de demanda ocasionada a su vez por lo reducido del ingreso.

Con la reducción de la demanda de bienes y servicios por los trabajadores sin empleo, otras empresas se ven obligadas a cerrar sus líneas de producción generando más desempleo y nuevamente se tiene un círculo por falta de demanda-abatimiento de producción-desempleo-falta de demanda.

Se deben considerar adicionalmente las relaciones con economías externas (fig.J) a las cuales recurren los organizadores de la producción y las familias para adquirir insumos y bienes de capital, así como bienes Y servicios, cuyo intercambio debe compensarse con la exportación de otros bienes para que el sistema permanezca en equilibrio, con la posibilidad de que, como ocurre en· nuestro país, el déficit en la balanza de pagos se tenga que cubrir con empréstitos del exterior, aunados a la aceptación de inversiones extranjeras.

Ahora bien, cuando el proceso inflacionario de un pa'ís presenta indices

---·-·. -·--------··-------- ·--------------·--

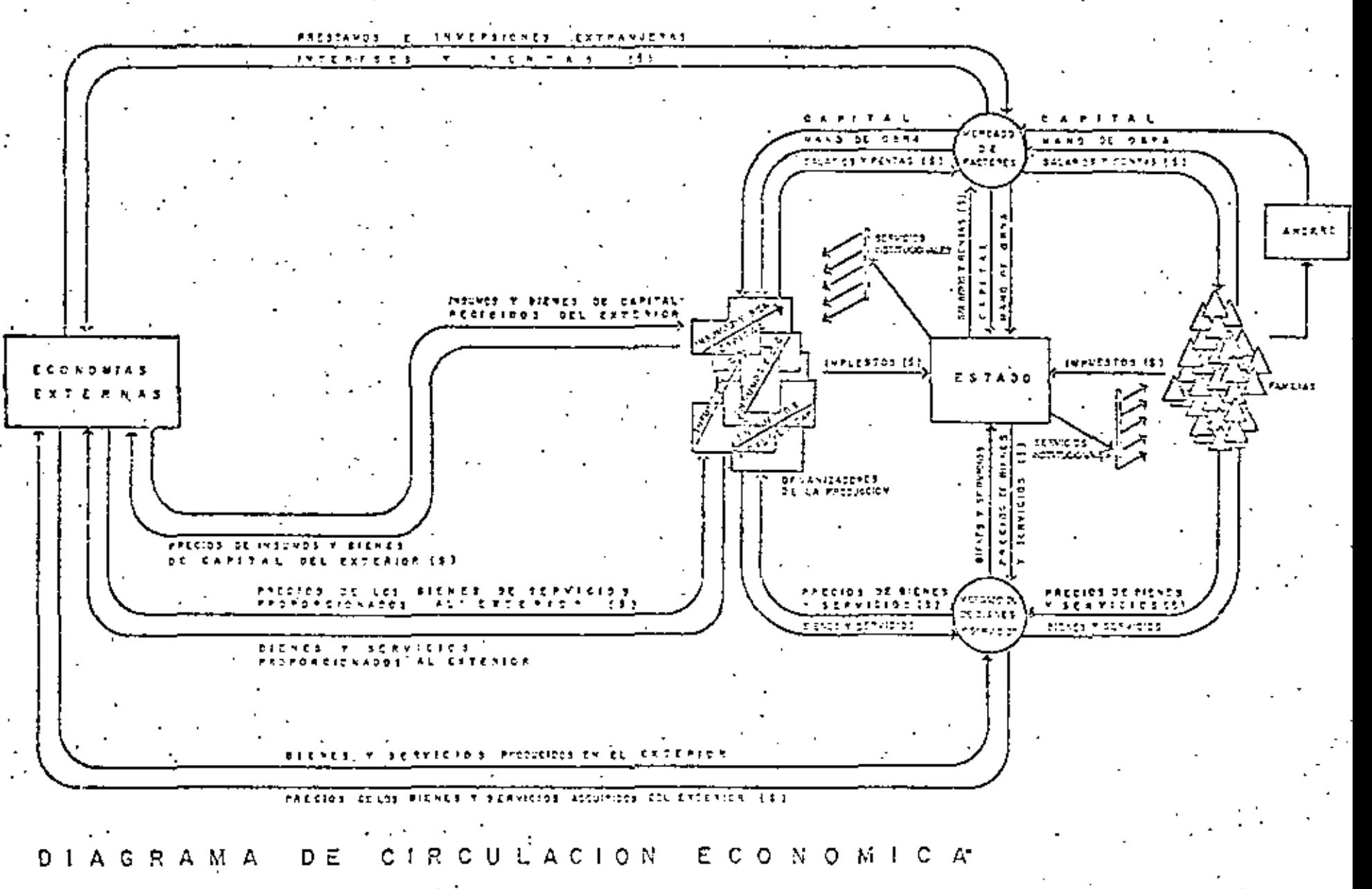

Fig 3

superiores al promedio de los países con los que intercambia bienes y servicios, esto es, cuando sus precios se.incrementan con mayor rapidez, dicho país se ve obligado a cambiar 16 paridad de su moneda (devaluarla) con respecto a la escala monetaria vigente en el mercado internacional, ya que de no hacerlo, los productos elaborados dentro del sistema productivo del país serán cada vez más costosos que en otros sistemas, ocasionando con ello la cada vez menor venta de productos al exterior y simultáneamente la cada vez mayor adquisici6n {legal e ilegal) de productos del exterior por parte de personas y empresas del propio sistema, acelerando el desequilibrio en la balanza de pagos que sólo puede ser compensado con mayores inversiones extranjeras y empréstitos. Si por otro lado, por razones pol1 ticas (a veces inexplicables) se sostiene artificialmente la paridad cambiaria, además de acelerar el proceso de desequilibrio por adquisición de bienes del exterior, se llega rápidamente al limite del endeudamiento y se suspenden las inversiones por falta de competitividad, presentándose entonces el derrumbe económico del país en cuestión con repercusiones que resultan profundamente negativas. (Ejemplo: México en septiembre de 1976 y febrero de 1982).

No .es fácil detener la inflación, puesto que existen elementos distorsio-. nantes que crean profundas confusiones, y que mantienen la tendencia inflacionaria.

A titulo ilustrativo se presenta un análisis simplista de lo que ocurre en los precios de una supuesta organización de producción que con la misma tecnología produce, en dos épocas distintas, igual cantidad de un mismo producto.

La distribución del ingreso en 1970 (\$50') se destina en 30% a la mano de obra, 60% al tapital y lO~ en impuesto de ventas, mientras que en 1981, suponiendo un costo de mano de obra equivalente a siete veces el de 1970 y un capital de sólo seis veces el de 1970, implica una distributión de 16% para el factor trabajo y de 74% para el capital, y resultando un precio 13 vetes mayor que el de 1970, (fig. 4).

--·----·-·--- -------··-----·--

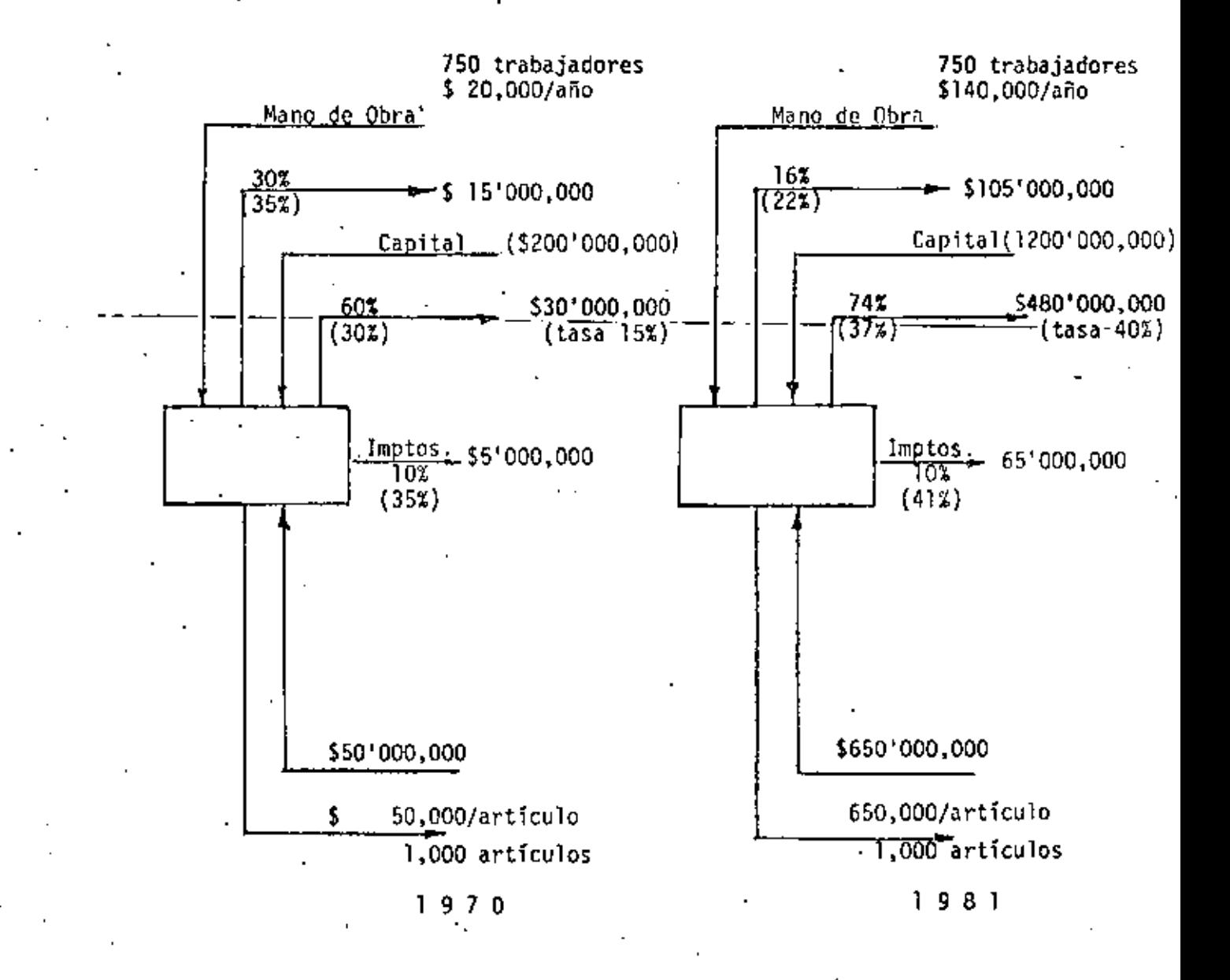

Fig. 4 - Ejemplo de distribución del producto.

De este análisis cabría suponer un mayor beneficio para los organizadores de la producción en favor del capital y en detrimento·del factor trabajo; pero si se analiza después de impuestos, resulta que también el Estado es benefidario de la inflación al incrementar su participación del 35% al 41%. Pero si adicionalmente se considera el efecto inflacionario, se tiene entonces que el rendimiento del capital considerado como utilidad, ·además de que no alcanza a superar las tasas de interés bancario, resulta insuficiente aún para no disminuir en ténninos reales el capital del año anterior,

Análisis de este tipo son frecuentes para cuantificar precios en las unidades de producción que generalmente conducen a conclusiones equivocadas; el origen fundamental de la confusión es el proceso inflacionario que amerita cuidadosas consideraciones para precisar el efecto que verdaderamente puode ocasionar en los precios. El análisis que a continuación se presenta trata de ilustrar una manera de conocer estos efectos en lo relativo a los costos de equipos do construcción; se considera previamente la discusión de los conceptos de rendimiento real y rendimiento aparente de capital.

Tal diferencia surge en los propietarios de capital por encontrar un mejor "valor de oportunidad" para el patrimonio, que en muchos casos han logrado formar a través de un gran esfuerzo en un período de prolongado tiempo, y que conviene precisar a través de un ejemplo.

Supongamos a una persona que ha logrado mediante el ahorro, un capital de \$10'000,000 y se encuentra ante la decisión de dónde invertir su patrimoni?, para lo cual considera tres alternativas:

- 1) Invertir en valores de renta fija a largo plazo en un banco del país con rendimiento de 45% anual.
- 2) Invertir en valores de renta fija en dólares y en un banco extranjero con rendimiento de 18% anual.

3) Invertir en la construcción de un edificio de departamentos con <sup>e</sup> rendimiento de 15% anual, menos gastos de administración y mantenimiento.

Esta persona está consciente del proceso inflacionario y ha estimado la tasa de inflación para nuestro pais en 401, e igualmente ha estimado la tasa de inflación en dólares en 10%, con lo cual ha formado las siguientes tablas (ver tablas 3, 4 y 5) que muestran los rendimientos reales de su capital para las alternativas. Lo importante de las tablas es que aclaran la diferencia entre rendimiento real y rendimiento aparente del capital invertido.

De estas alternativas elegiría obviamente la última que representa el (mejor) valor de oportunidad para su inversión, y que corresponde al ma- ·yor rendimiento real, aun cuando el rendimiento aparente sea el menor de las alternativas consideradas.

Pasemos ahora al análisis de la inversión en maquinaria de construcción; en el cálculo correspondiente *se* ha supuesto una inflación de 40% y se establece como premisa el "deseo" de obtener un rendimiento real de 10% sobre el capital invertido. Cualquier variación en estas cifras podrá introducirse fácilmente, sobre todo si se cuenta con una computadora electrónica para efectuar el proceso de cálculo con los nuevos datos.

Para evitar confusiones se supone una división explícita de la operación de la empresa (y por lo tanto sus procedimientos administrativos y contables) agrupando por una parte todo lo relativo a equipo de construcción y por otro a las actividades propiamente de construcción.

Esta división es conveniente en cuanto a que permite distinguir hasta que grado las utilidades de la empresa se origina en la actividad constructora "per se", de las que se derivan del rendimiento al capital invertido en el equipo, adernás de que presenta ventajas en cuanto a manejo de información, responsabilidad y autoridad para tomar decisiones, tanto por

---- --··-·----·----·------- -----·- ·--------·-----

# CASO 1.- VALORES DE RENTA FIJA A LARGO PLAZO (45%)

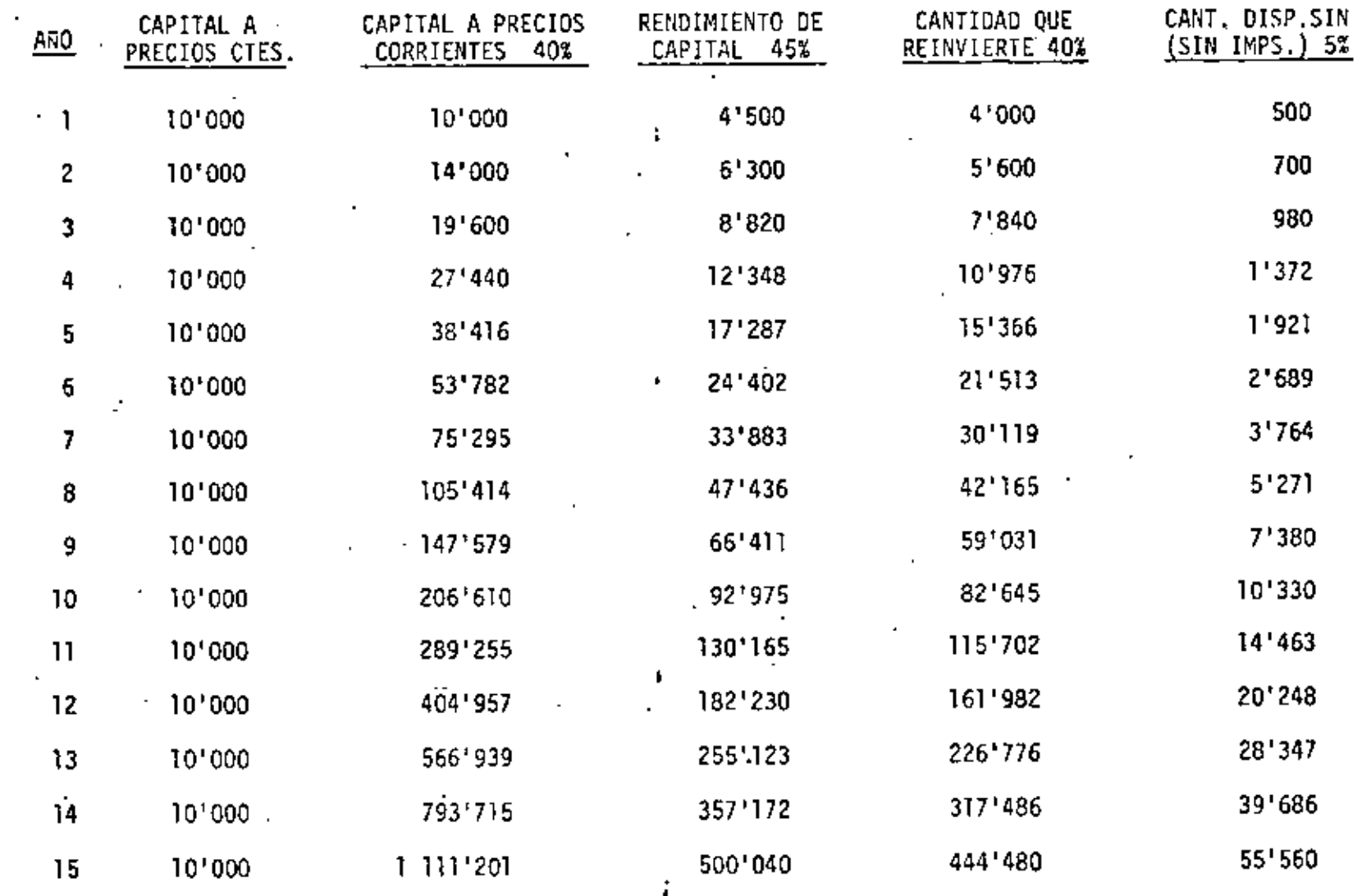

# CASO 2.- VALORES DE RENTA FIJA EN DOLARES (18% ANUAL)

.

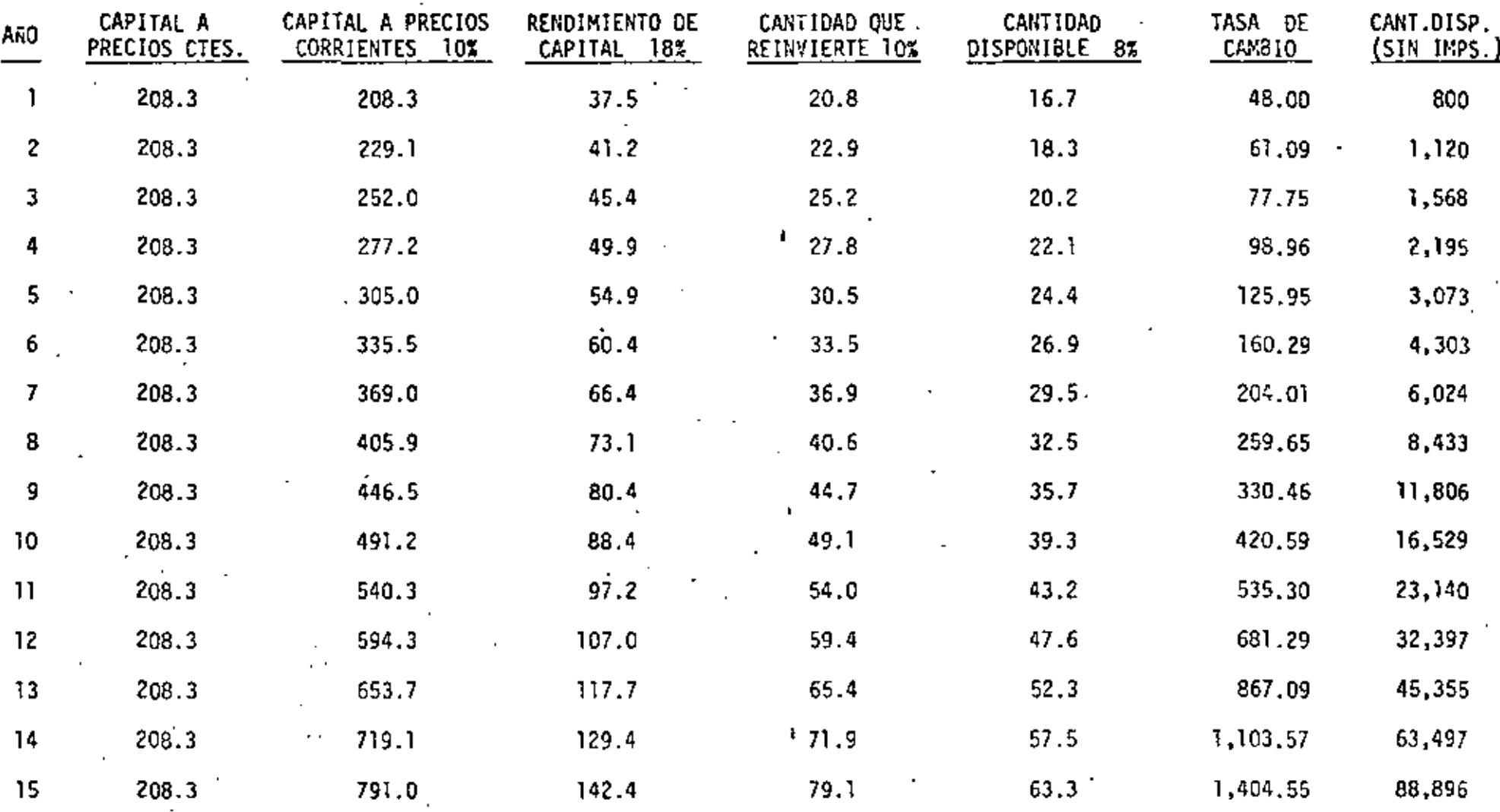

# CASO 3.- EDIFICIO DE DEPARTAMENTOS

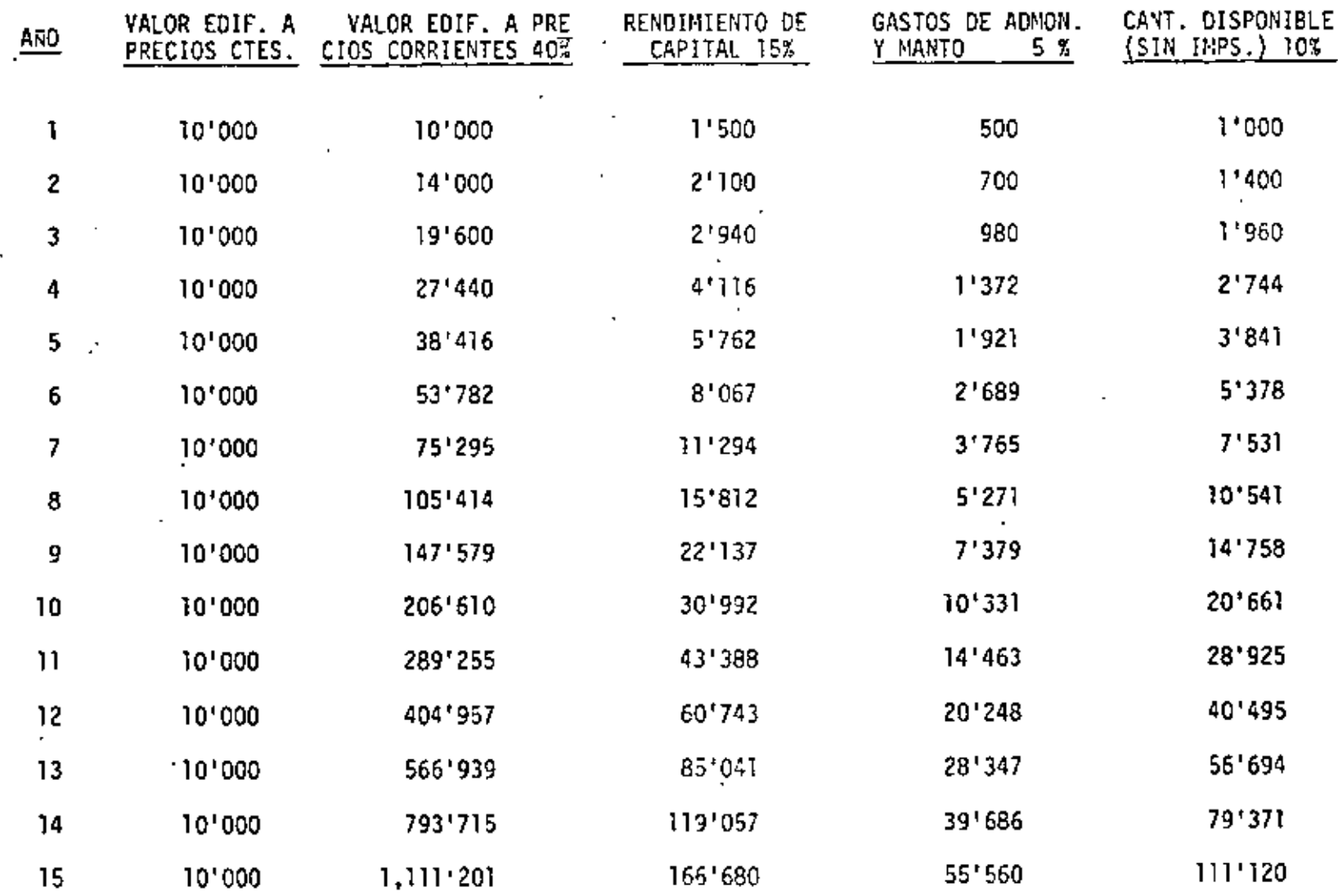

lo que respecta a la maquinaria, como por\_ lo que se refiere a la actividad constructora.

En consecuencia supondremos que la División Maquinaria proporcionará a la División Construcción\_el equipo que requiera esta última, sobre bases prcstablecidas que señalen claramente el pago de todos los conceptos por utilización del equipo, incluyendo el rendimiento al capital invertido en el mismo, a fin de que la División Construcción se preocupe exclusivamente por generar la utilidad correspondiente al capital de trabajo necesario para cumplir con las condiciones, especificaciones *y* programas del contrato de construcción, que debe ser cuando menos equivalente al valor de oportunidad resultante dc un rendimiento real de 10% con inflación de 40 y que equivale a un 54% anual aprente (1.10 X 1.40 = 1.54).

Analicemos ahora el rendimiento al capital invertido en el equipo a partir de los pagos que debe efectuar la División Construcción, mediante una revisión de los conceptós incluidos en la determinación de tarifas del equipo, básicamente por lo que se refiere a (a) Depreciación y (b) Capital Invertido, extrapolando la determinación de los cargos por concepto de seguros, almacenaje y mantenimiento que no representa mayor dificultad.

a) Depreciación

Por lo que respecta a depreciación debe entenderse el concepto en cuanto a que es la cantidad que debe pagarse por la perdida del valor en el equipo a consecuencia del desgaste por su utilización, con el fin de ir constituyendo una reserva que permita adquirir un equipo "igual" al término de su vida económica.

Tradicionalmente este concepto se calcula mediante la expresión:

$$
0 = \frac{Va}{Ve} - \frac{Vr}{Ve}
$$

donde: Va e Valor de adquisición (sin considerar equipo adiconal)

Vr ~ Valor de rescate

Ve ~ Vida económica

Ejemplo: Motoescrepa Terex TS-14

Valor total =  $$10'500,000$ 

 $Llantas = 1'500,000$ 

Va \$ 9'000,000

 $Vr = $1'050,000$ 

 $Ve = 10,000$  horas

de donde:

 $D = \frac{9'000,000 - 1'050,000}{10,000}$  \* \$795.00/hora

--------- ------- ------------·--------- ~-----···- ------~------------- ------· --

Revisemos ahora si con la tarifa anterior podemos adquirir una escrepa al final de su vida económica, suponiendo que la tasa de inflación será del 40% anual (y constante) durante los próximos cinco años.

# Planteamiento A

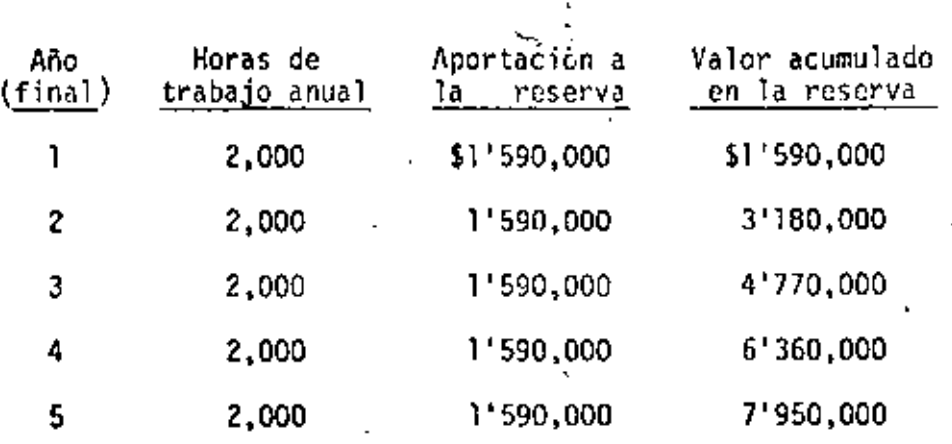

Valores de adquisición y rescate al quinto año;

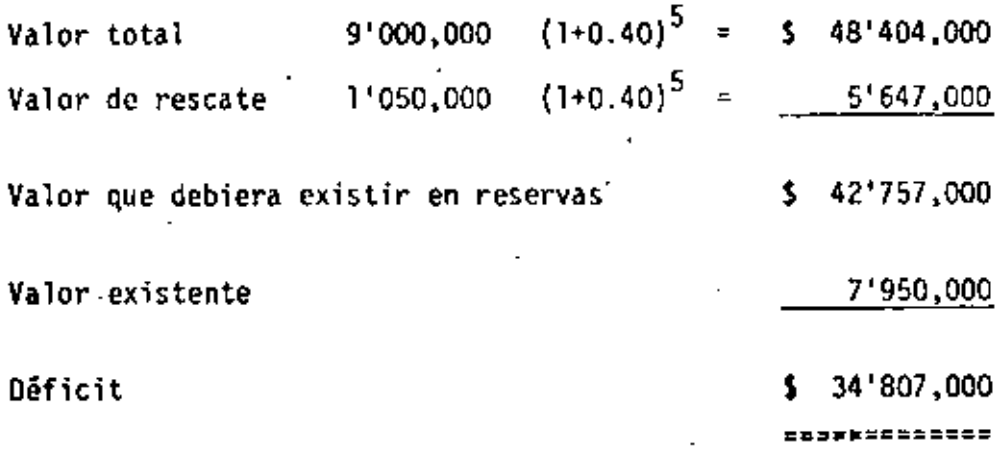

Es evidente que la reserva no permite la adquisición de un nuevo equipo al término de su vida económica, podiamos incluso haber obviado el cálculo anterior ante el razonamiento de que si la inflación es de 40%, también la tarifa debe ser creciente en el mismo porcentaje. Revisemos este caso.

Plantcamiento B

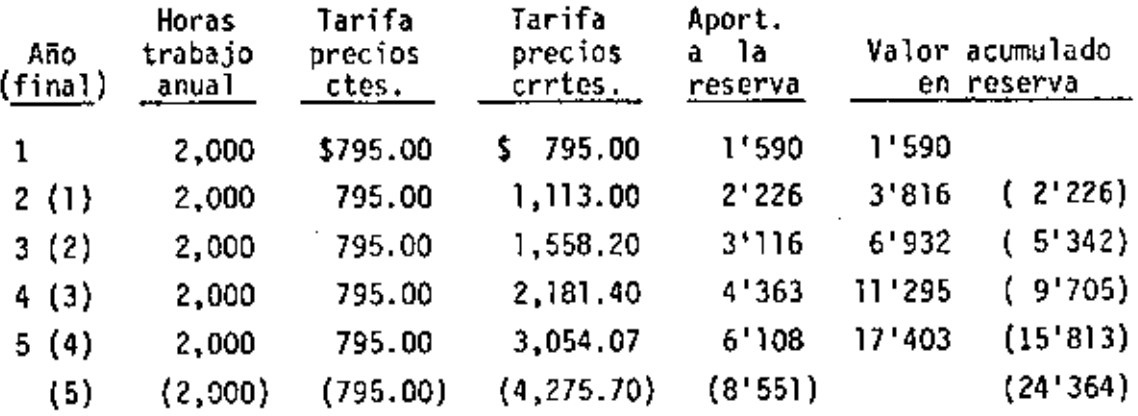

Entre paréntesis se indican los valorcs si desde el primer año ya se aplica la tarifa con un incremento de 40%.

Observamos' que en ninguno de los dos casos anteriores se llega a satis· facer tampoco la premisa básica de la reserva de depreciación.

Es.lógico entonces que surja la inquietud de plantear el problema al revés; es decir que se determine primero el monto que debe tenerse en la reserva al término de cada año y se calcule en consecuencia la tarifa de depreciación.

Planteamiento C

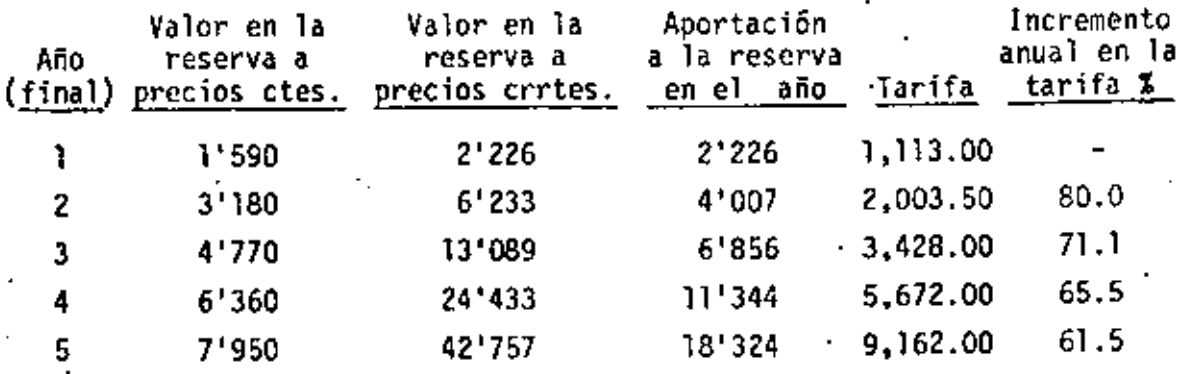

·----- -----------·---------- --

lo que e~td muy lejos de rcrrcsentar una solución puesto que resulta imposible justificar o negociar incrementos en precios del orden de DO~ ante una infl~ción reconocida de sólo el 401, aun en contratos con c15~usulas de escalación.

Debemos reconocer que los resultados son poco satisfactorios a pesar de que el importe acumulado en la reserva nos permita adquirir un nuevo equipo al término de su vida Util, porque hemos olvidado considerar el rendimiento del capital incluido en la reserva.

Para determinar la tarifa correcta recurriremos al concepto básico de depreciación que está implícito de la expresión:

$$
D = \frac{v_a - v_r}{ve}
$$

señala que el capital inicialmente invertido en el equipo se va recuperando con su operación y transformándose en reserva, el cual tiene un rendimiento, por lo que parte del mismo -401- debe aplicarse a la reserva para no disminuir su valor en términos reales (como se hizo en los ejemplos previos del problema de inversión) de modo que el remanente sea el rendimiento real, o neto, del capital considerado en esa reserva.

Para el cálculo partimos de la premisa básica del Planteamiento C, cuantificando el monto que debe tenerse en la reserva al ténnino de cada ano, pero reconociendo que parte de esa reserva se va a constituir con la tarifa de depreciación y otra párte con la recapitalización de la reserva proveniente de los rendimientos del capital representado en dichas reservas. El cálculo se muestra en la siguiente tabla y resulta una tarifa creciente también al 402: anual.

## Planteamiento D

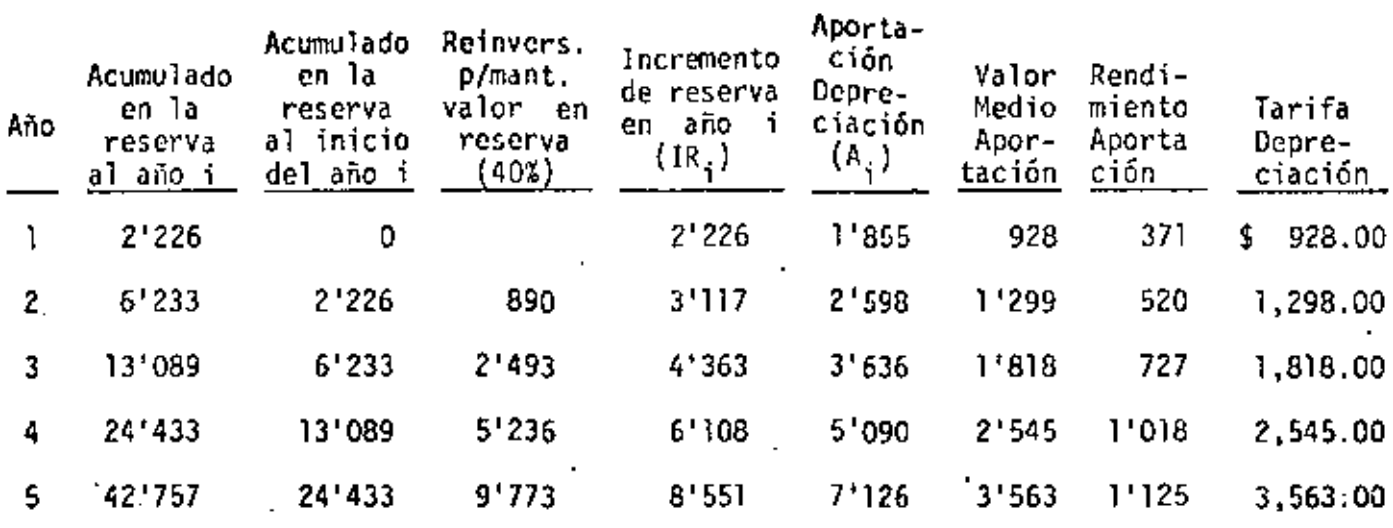

IR<sub>i</sub> = A<sub>j</sub> +  $\frac{A_i}{2}$  r ; r = 0.40; IR<sub>j</sub> = 1.2A; A<sub>j</sub> = 0.8333 IR<sub>j</sub>

Obsérvense que se obtienen valores consistentes con el cálculo de la tarifa mediante la expresión  $0 = \frac{V_a - V_r}{V_r}$  efectuándose anualmente la escalación en los respectivos valores.

# Planteamiento E

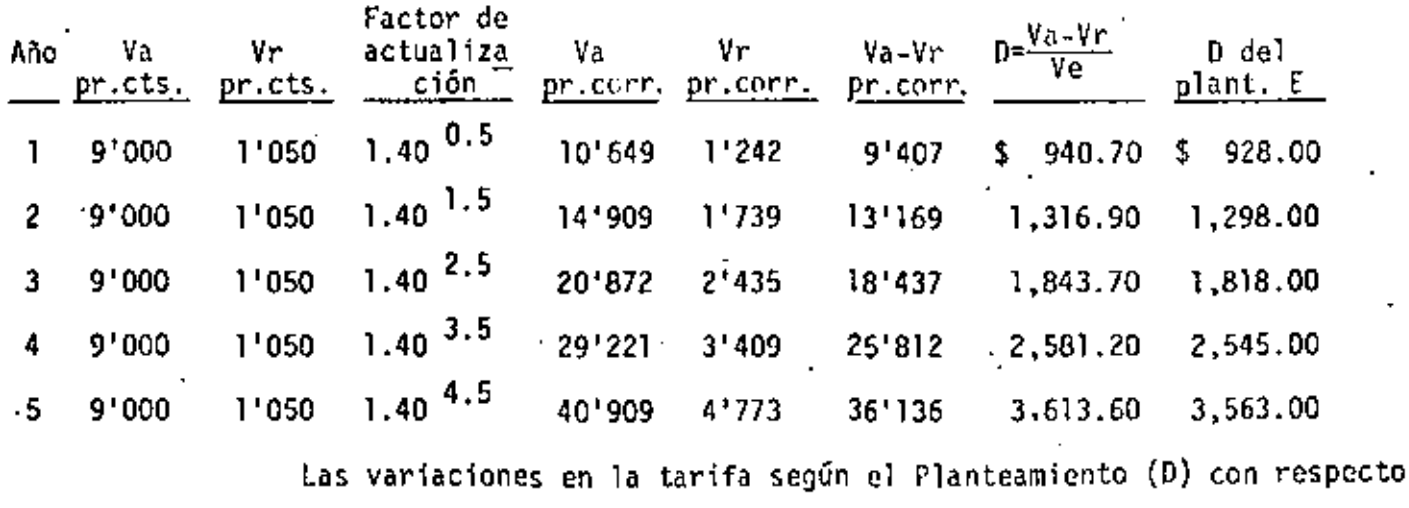

a'las del Planteamiento (E), se deben a la división por períodos
de capitalización, no existiendo de hecho diferencia entre ellas.

la conclusión fundamental de este an5lisis es en el sentido de que Ia fórmula empleada es válida (sin considerar impuestos), a condición de que se apliquen los valores apropiados y se considere también la revaluación de reservas.

Debemos señalar que esta revaluación de activos tiene implicaciones contables y fiocales importantes y que afectan el valor mismo de la tarifa, las cuale~ deben analizarse en el contexto total de la cmpresa, en especial porque a partir de enero de 1982 las empresas constructoras han dejado de disfrutar el tratamiento particular que hasta ahora habían tenido, consistente en el pago de un 3.75% sobre el volumen de obra como impuesto al rendimiento de capital.

Debemos señalar también que esta tarifa presupone un rendimiento uni-  $\cdot$ forme del equipo durante su vida económica, pero en caso de que se desee reflejar en dicha tarifa el rendimiento diferencial del equipo, basta con determinar el correspondiente valor que debe existir en la reserva (columna Z de la tabla del Planteamiento Da precios corrientes) para efectuar el cálculo de tarifas, con independencia de las implicaciones contables y fiscales adicionales que tiene el tratamiento de las reservas sobre esta base.

Pasemos ahora a analizar la tarifa por inversi6n o rendimiento de capital, para ver posteriormente el aspecto fiscal.

#### b) Inversión

Hasta ahora no se ha contemplado el rendimiento al capital invertido en el equipo, el cual es un capital decreciente en el tiempo puesto que mediante la tarifa de depreciación se transfiere el capital del equipo a la reserva; esta reserva debe invertirse al valor de oportunidad y sólo nos hemos preocupado de que parte de ese rendimiento

25 .

aparente se aplique a la reserva para no disminuir su valor en términos reales, pero no incluye el capital invertido en el equipo.

La expresión por medio de la cual se calcula esta tarifa

$$
I = \frac{Va + Vr}{2 Ha} i
$$

implica de hecho que se calcule el valor medio del capital durante la vida económica  $\frac{\forall a + \forall r}{2}$ , el cual se multiplica por la tasa de interés descado, lo que proporciona el rendimiento al capital, y se divide entre las horas trabajadas en el año.

Revisomos la aplicabilidad de la expresión para determinar el rendimiento del capital suponiendo que cuando menos debenos obtener el 10% en términos reales que equivale al  $(1.40 \times 1.10 - 1.0) \times 100 =$  $(1.54 - 1.0)$  X 100 = 54% en términos monetarios.

Para ello recurrimos a la tabla siguiente:

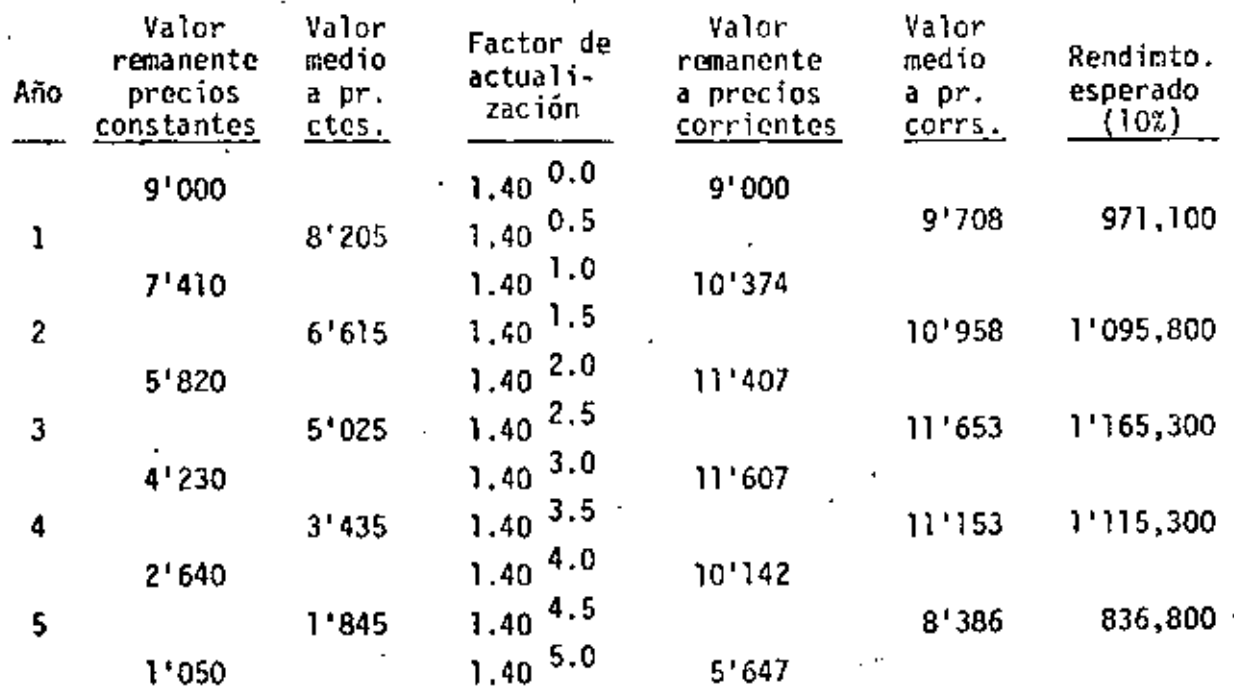

Se aplica la tasa de 10% que corresponde al rendimiento real, toda *vez* que no es necesario preocuparse por revaluar el equipo, ya que éste se revalúa automáticamente en función de los precios de mercado -cow~ *en* el caso del edificio dc departamentos previamente planteado- y por tanto no debe pensarse en aplicar un mayor interés para destinarlo a dicha revaluación, dado también que por fuera se está calculando otra tarifa para mantenimiento.

El resultado obtenido cn la última columna no nos permite obtener la tarifa por el capital invertido, por ser obviamente decreciente al considerarle como una función lineal de dicho capital. La determinación de la tarifa es un problema clásico de análisis de flujo de efectivo en el transcurso del tiempo que se resuelve mediante la detenninación de un valor futuro que sea cquivalenl~ con el flujo de tarifas creciente.

Se utilizará el valor futuro de los rendimientos de capital, empleando ahora la tasa del 54% anual por tratarse de valores monetarios que sí requieren una tasa de revaluación de 40% anual para dejar un remanente real de 10%; el cálculo se muestra en la siguiente tabla:

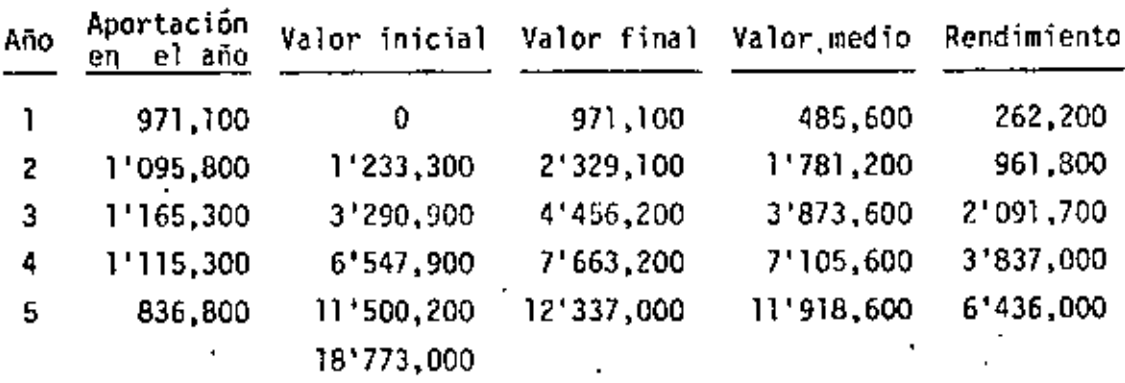

Para obtener el mismo valor futuro esperado (18'773,000) con un  $\cdot$ flujo creciente de 40~ anual, establecemos primero el valor futuro con una tarifa unitaria y despues establecemos la proporcionalidad correspondiente.

*27* 

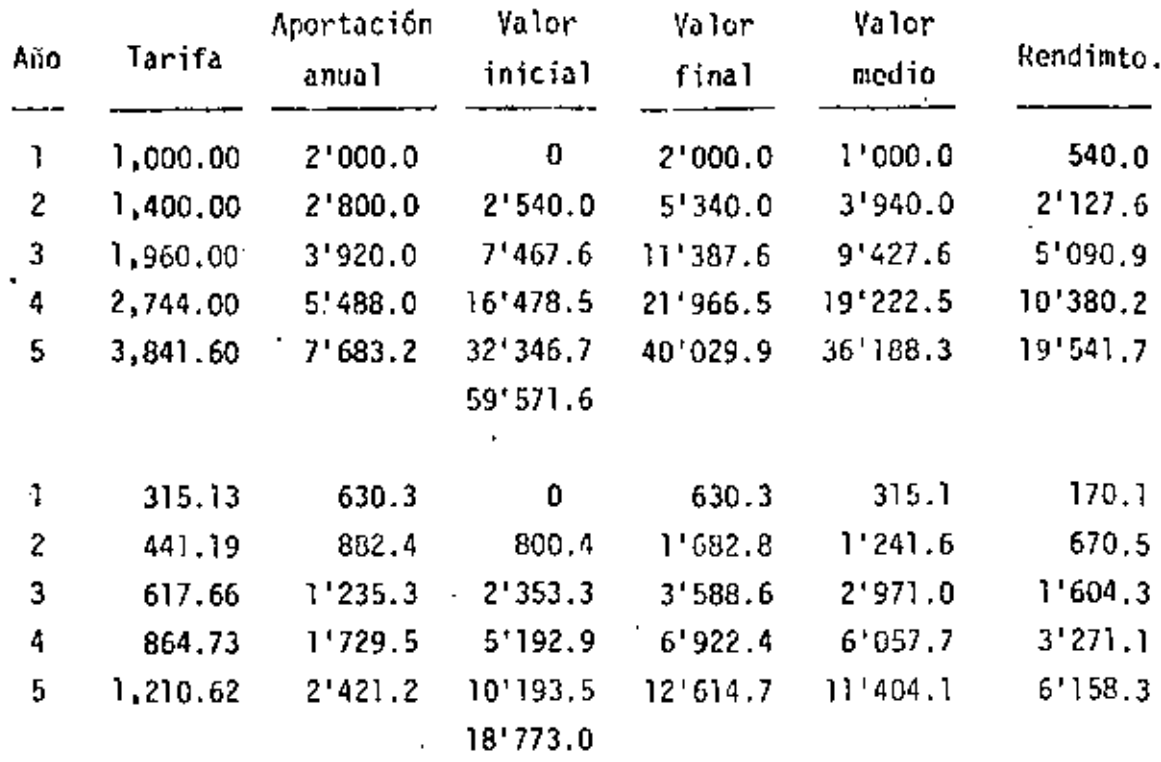

De esta forma las tarifas que se muestran en la segunda columna de la tabla anterior nos proporcionan, al final de la vida económica del equipo, el mismo valor futuro de \$18'773,000 que obtendríamos de aplicar una tarifa de rendimiento real de 10% al capital remanente en el equipo, valuado a precios crecientes.

De manera semejante a lo obtenido para la tarifa de depreciación, estas tarifas son similares a las que se obtienen por medio de la expresión I =  $\frac{Va + Vr}{2 Ha}$  i; aplicando los valores afectados por los respectivos coeficientes de escalación.

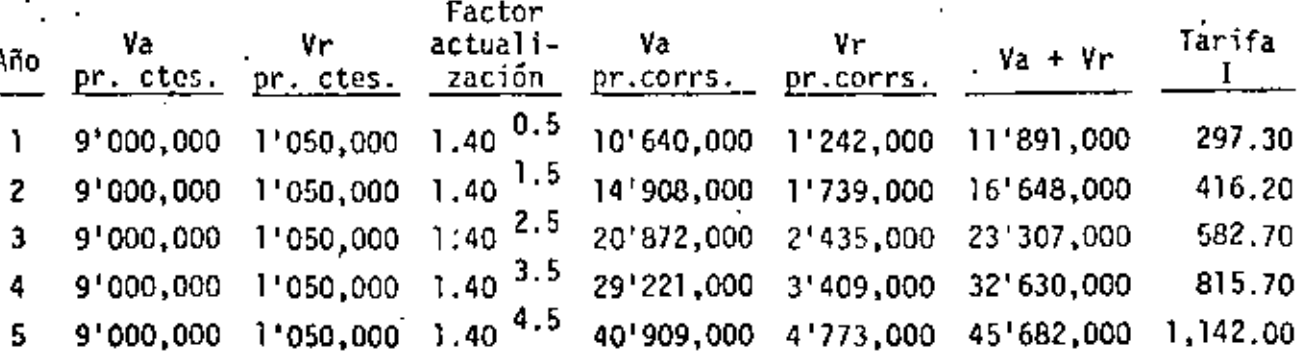

Las diferencias *en* este caso también se deben a la división por periodos anuales en los que se' efectúa la capitalización de los intereses al rendimiento del capital,

La conclusión es la misma que para la tarifa de depreciación, en el sentido de que la expresión para el cálculo de la tarifa para inversión es correcta, a condición de que se apliquen-los valores apropiados. Difiere en que no es necesario revaluar el activo o sea el valor remanente del equipo- a menos que se desee "reflejar razonablemente, de acuerdo a las normas generalmente aceptadas en contabilidad" el verdadero valor de los activos en equipo no depreciados, con las implicaciones contable y fiscales correlativas.

#### e) Aspectos fiscales

Los cálculos hasta aquí expuestos serían válidos bajo el tratamiento fiscal que hasta el año pasado disfrutaron las empresas constructoras, pues bastaba con multiplicar por un factor de 1.0375 para detenminar el precio por concepto de los elementos analizados (no incluye reparto de utilidades); sin embargo, debe considerarse que a partir de enero de 1982, tanto el rendimiento aparente de la reserva (que no el real) como el rendimiento del capital quedan seriamente afectados por el nuevo tratamiento fiscal.

Para analizar este efecto fiscal ante el proceso inflacionario consideremos el balance y el estado de resultados de la división de maquinaria en las cuentas fundamentales que son afectadas por la aplicación de tarifas de depreciación y de inversión, exclusivamente por lo que se refiere a la mdquina en cuestión.

En la página (30} se tiene el ba\_lancc inicial y final del primer año de operación de la motoescrepa tomada como ejemplo; se obser-

## BALANCE AND UNO (Inicio)

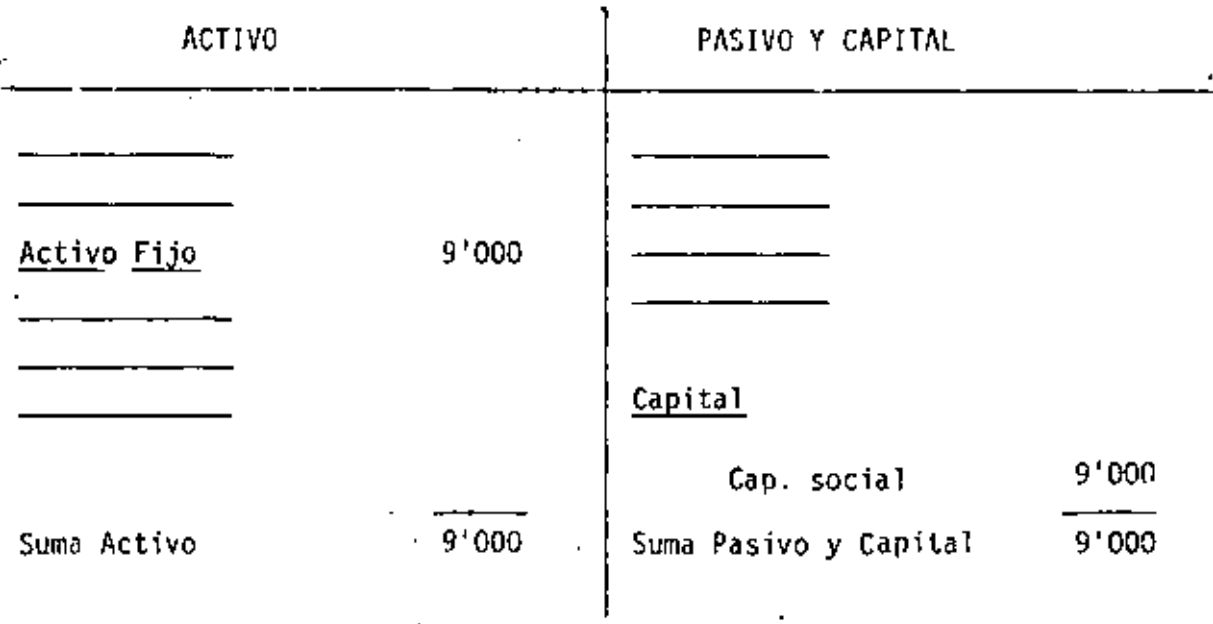

BALANCE ARO UNO (Final)

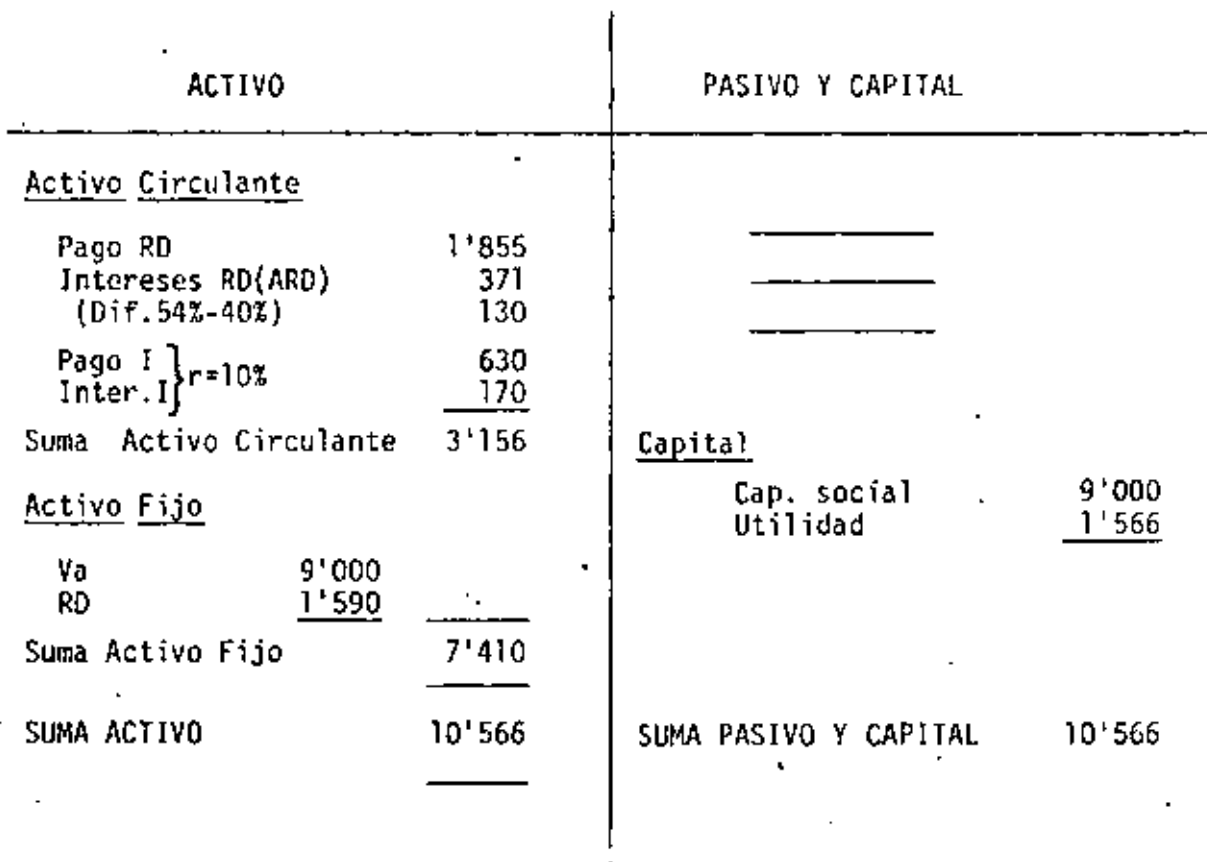

 $30<sup>o</sup>$ 

·van en el activo los movimientos contables debidos a la aplicación -de las tarifas de acuerdo con anSlisis prcsentado·previamente (pago por concepto de depreciación en \$1'855,000 y por concepto en inversión en \$630,100) con los rendimientos monetarios asociados,· así como lo correspondiente al pasivo por utilidad en el ejercicio.

En la parte superior de la página (32) se presenta el balance al inicio del segundo año de operación que corresponde al final del primer año con los siguientes ajustes, de acuerdo a los conceptos considerados en el análisis previo:

- Se integra la nueva reserva de depreciación (\$1'855,000 + \$371,000 = \$2'226,000) ljue no incluye ninguna utilidad sobre capital invertido.
- De los valores monetarios considerados en el activo circulante se sustrae lo correspondiente a la reserva de depreciación, siendo la cantidad remanente el rendimiento del capital invertido tanto en el equipo como en la reserva.
- Se revalúa el equipo no depreciado de acuerdo a la inflación de 40% originalmente supuesta (de \$7'410,000 a \$10'374,000).
- Se calcula el pasivo tanto por lo que respecta a utilidad como a capital derivados de los tres ajustes previamente señalados.

Este sería el resultado de acuerdo con la antigua política fiscal; ahora consideremos los estados de resultados, parte inferior página (3~). suponiendo que se paga *as de* reparto de utilidades y 42t de impuesto sobre las utilidades -en un volumen total de utilidades superior à los dos millones de pesos- lo que dejará una utilidad

- <sup>~</sup>------- ·---. ·-·- ---~-·- ..

BALANCE ARO DOS (Inicio)

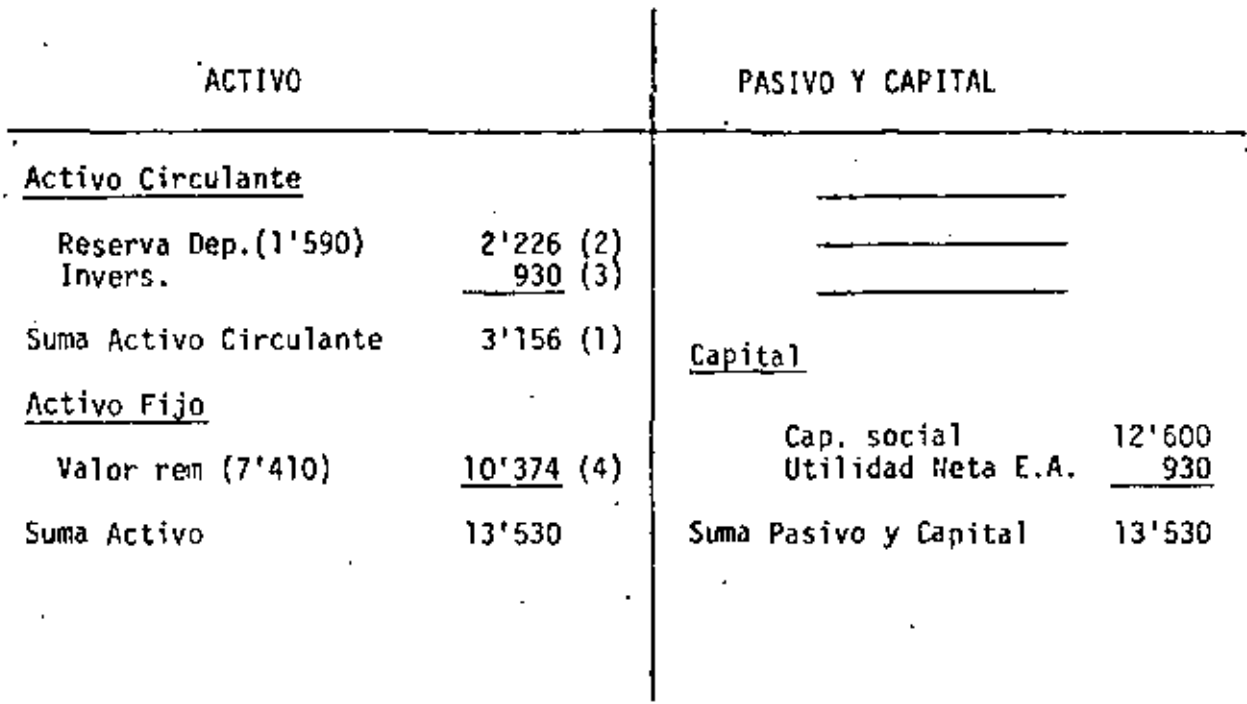

ESTADO DE RESULTADOS

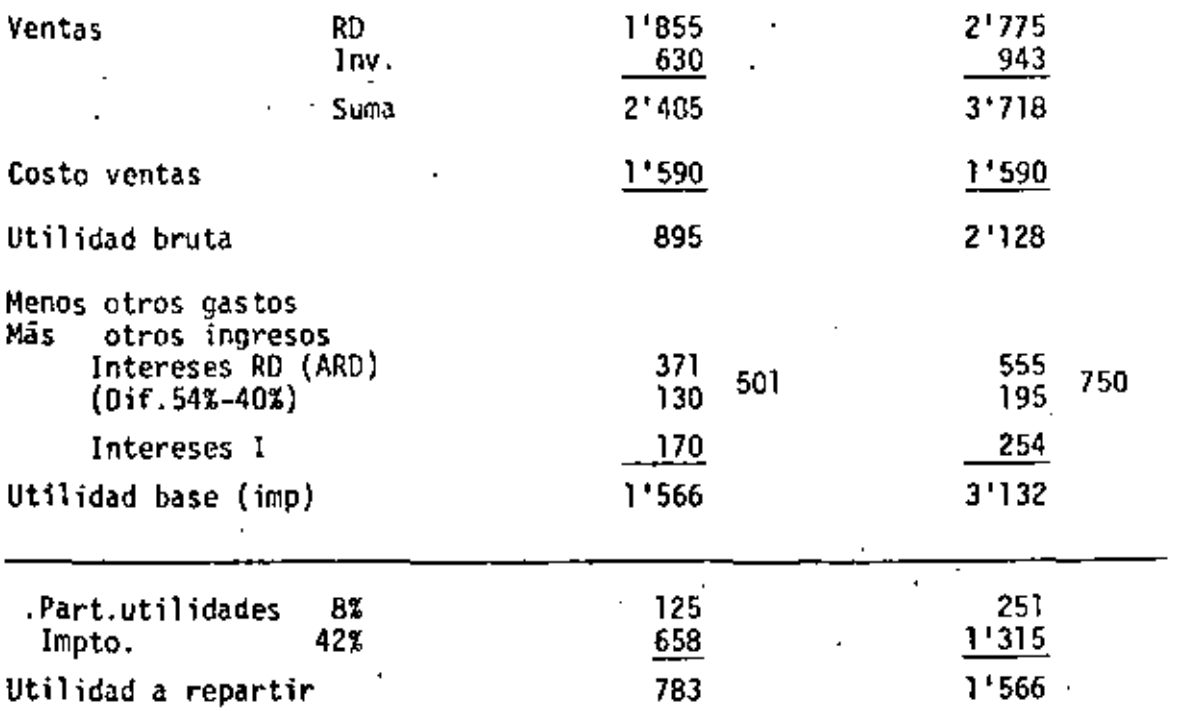

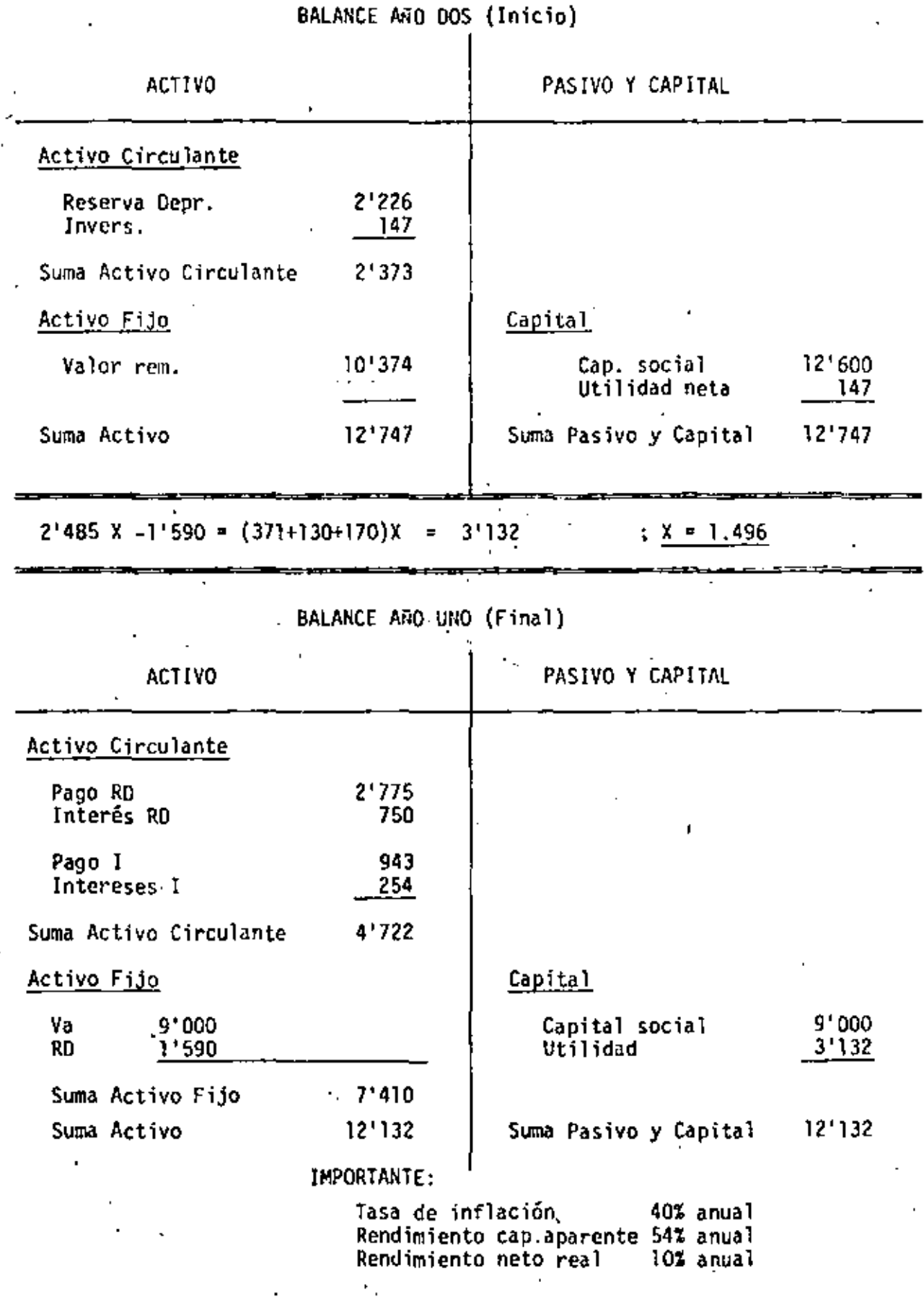

 $\frac{1}{\sqrt{2}}$ 

l,

-- ---- -·-- -------- --- ~----~------

ł,

 $\ddot{\phantom{0}}$ 

 $\frac{33}{33}$ 

 $\downarrow$ 

 $\mathbb{R}^2$ 

real de sólo \$147,000, significativamente inferior a la requerida para tener un rendimiento de 10% anual sobre el capital invertido, segün se muestra en el balance inicial del segundo uño de operación, parte supcripr página (33), una vez que se han efectuado los mismos ajustes aplicables al balance previo.

Por lo tanto si se desea una utilidad aparente de \$1'566,000 después de impuestos, equivalente a una utilidad real de \$930,000, se requiere incrementar las aportaciones de las tarifas de depreciación y de inversión que se muestran en la segunda columna del estado de resultados y en el balance final del año uno, lo que permitiría entonces efectuar los ajustes de acuerdo a las consideraciones del análisis previo para obtener el balance inicial en el segundo año de operaciones conforme al criterio de rendimiento deseado. (Parte inferior pág. 33 ).

De estos resultados se desprende que para tener un rendimiento real de 10% con inflación de 40% anual (rendimiento aparente de 54% anual) y dada la nueva política fiscal, se requiere multiplicar las tarifas por un factor de 1.496. La modificación en rendimientos reales deseados y tasas de inflación distintas, requerirían, evidentemente, un nuevo cálculo de tarifas y de impuestos. {No incluye· corrección por Artículo 51 de la Ley del Impuesto Sobre la Renta).

Con los razonamientos hasta aquí expuestos concluye lo relativo al análisis de los costos de equipo ante el proceso inflacionario; se espera que la dis-. cusión de estas ideas permita formarse una concepción de la mecánica monetaria, para tomar acertadamente las decisiones relativas a la adquisición y uso de equipo de construcción.

México, O. F., junio de 1982.

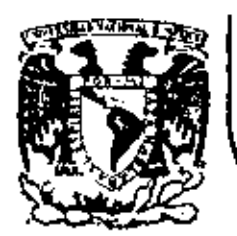

# DIVISION DE EDUCACION CONTINUA<br>FACULTAD DE INGENIERIA U.N.A.M.

MOVIMIENTO DE TIERRAS: EXCAVACIONES Y TERRACERIAS.

 $\mathbf{r}$ 

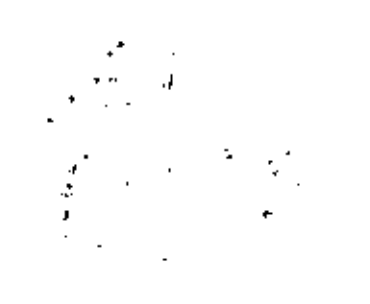

¥

ł.

PROBLEMAS

ING, FERNANDO FAVELA LOZOYA

SEPTIEMBRE DE 1983

Palacio de Mineria Calle de Tacuba 5 primer piro Deleg. Cuauhtemoc 08000 México, O.F. Tel.: 521-40-20 Apdo, Postal M-2285

EL GERENTE DE UNA EMPRESA PIDE AL SUPERINTENDENTE QUE ANA LICE EL EQUIPO MAS CONVENIENTE PARA REALIZAR UN MOVIMIEN-TO DE TIERRAS.

SE TRATA DE MOVER 800,000 M<sup>3</sup>, DE UN BANCO DE PRESTAMO A -UN TIRADERO.

LA EMPRESA CUENTA CON 6 MOTOESCREPAS TEREX TS-14 Y 2 CAR-GADORES MICHIGAN DE 3 1/2 YD<sup>3</sup>, LOS DOS TIPOS DE MAQUINAS-EN PERFECTAS CONDICIONES.

EL GERENTE INDICA AL SUPERINTENDENTE QUE LA EMPRESA NO ES TA EN POSIBILIDADES DE ADQUIRIR MAS ACTIVO FIJO.

LA LONGITUD DE ACARREO ES DE 370 METROS.

CALCULO DEL COSTO POR M<sup>3</sup> DE ACARREO EN MOTOESCREPA TEREX  $TS - 14$ 

- 73

 $D$  A  $S:$ т 0

MATERIAL. LIMO ARENOSO SECO. 1600 KG/ $M^3$ PESO VOLUMETRICO EN BANCO. 2000 M. ALTITUD S.N.M. 370 M (4% PENDIENTE LONGITUD DE ACARREO. **FAVORABLE)** REVESTIDO. CALIDAD DEL CAMINO. 1.25 O SU RECIPROCO 0.8 COEFICIENTE DE ABUNDAMIENTO. 15  $M^3$ CAPACIDAD DE LA MOTOESCREPA COLMADA. 24.1 TON PESO DE LA MAQUINA VACIA.  $24.1 + 1.6 \times 0.8 \times 15 = 43.3$  TON. PESO DE LA MAQUINA CARGADA. COSTO DIRECTO HORA MAQUINA. \$5213.36 (VER LA SIGUIENTE HOJA).

MOTOESCREPAS DE TIRO Y EMPUJE.

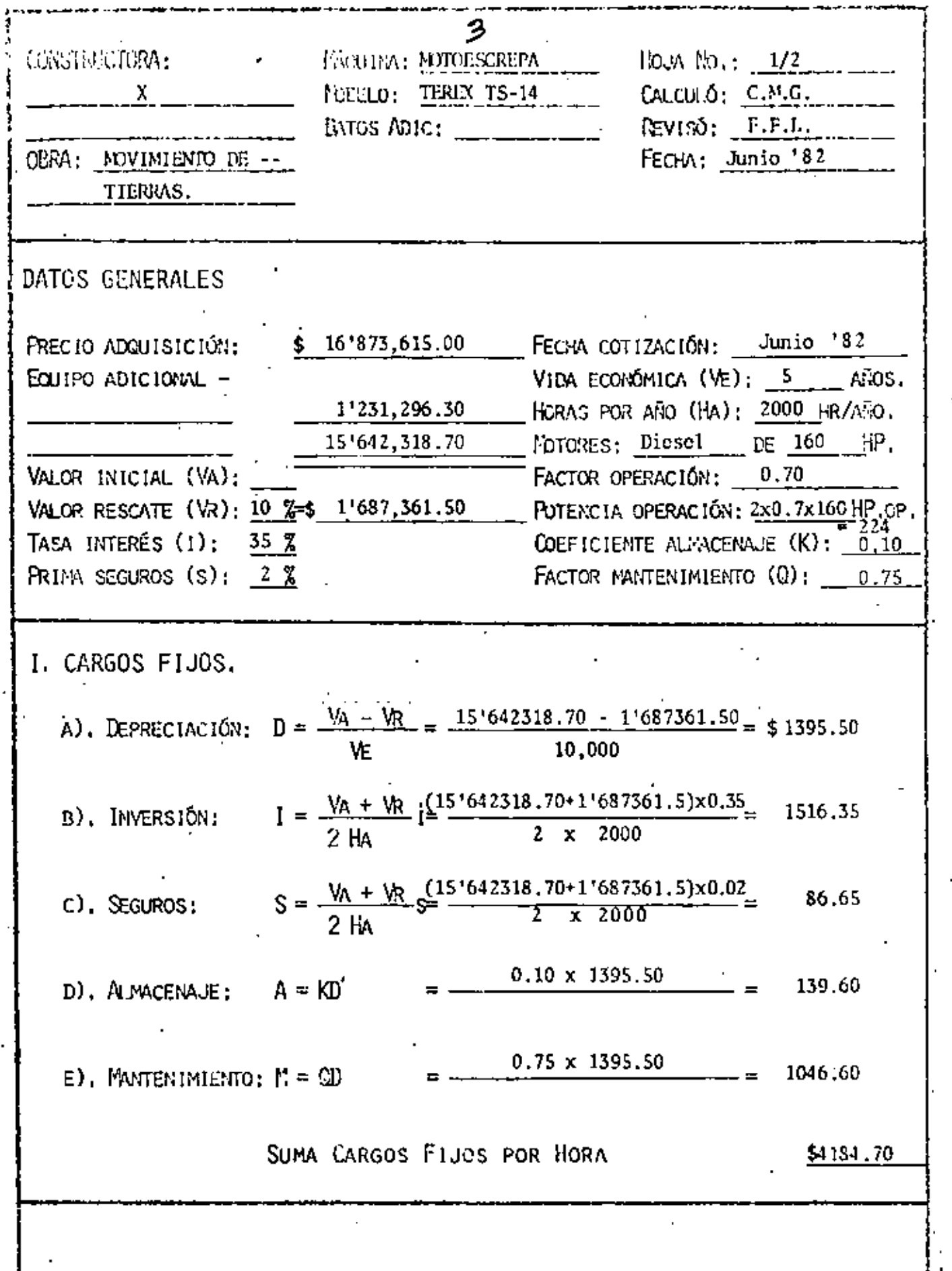

 $\bar{\phantom{a}}$ 

74.

IT. CONSUMOS. A). GY-SUSTIBLE:  $E = E$  Pc. LIESEL:  $E = 0.20 \times 224$  HP, op, x  $\frac{1}{224}$  /(T = 0.112.00) GASOLINA:  $E = 0.24 \times 10P$ , op.  $\times$  \$ /LT.= b). Othas fuerths de energía: c). LERICANTES:  $L = A PE$ CAPACIDAD CARTER:  $C = \frac{2 \times 16}{100}$  LITROS.<br>CAVBIOS ACEITE:  $T = \frac{100}{100}$  HORAS.  $A=C/T$  + 0.0035 x  $\frac{224}{\sqrt{10}}$  HP, op, =  $\frac{1.10}{\sqrt{10}}$  LT/HR.  $L = \frac{1.10}{1.76}$  LT/HR  $X = \frac{70}{1.76}$  /LT.  $-77.00$ -D). LLANTAS:  $LI = \frac{V_{II}}{Hv}$  (VALOR LLANTAS) VIDA ECONÓMICA: HV = 2500 HORAS  $Li = \frac{1'231296.30}{1}$ 492.52  $2,500$ **HCRAS** ... ... SUPA CONSUMOS POR HORA \$681.52 III. OPERACION. SALARIO BASE: \$ 964.50 SALARIO REAL-CPERADOR: 2082.85 SAL/TURNO-PROM: \$2082.85 H = 3 HORAS X  $0.75$  (FACTOR REIDIMIENTO) =  $6$  HORAS CONCIÓN =  $0 = \frac{S}{H} = \frac{\$}{2082.85}$  $-$  = \$347.14 - HORAS SUMA OPERACIÓN POR HORA \$347.14 COSTO DIRECTO HORA - MAGGINA (HMD) \$5213,3<u>6</u>

#### SOLUCI

5

RESISTENCIA AL RODAMIENTO : 15 kg/por cada tonelada de máquina por cada А. 2.5 cm de penetración.

Penetración en camino revestido: 5 cm

15 x 
$$
\frac{5}{2.5}
$$
 = 30 kg/ton M

Sumando 20 kg/ton M por deformación de llantas, fricciones internas, -etc., tendremos :

RESISTENCIA AL RODAMIENTO =  $30 + 20 = 50$  kg/ton M

RESISTENCIA POR PENDIENTE: 10 kg/ton M por cada 11 В. Para el tramo en estudio :

 $4\frac{1}{2} \times 10 = 40 \text{ kg/ton M}$ 

RESISTENCIA TOTAL DE IDA = 50 - 40 = 10 kg/ton M c.

RESISTENCIA TOTAL DE REGRESO =  $50 + 40 = 90$  kg/ton M D,

Ε. RESISTENCIA TOTAL DE LA MAQUINA

> a) Máquina cargada =  $10 \times 43.3 = 0.4$  ton b) Máquina vacía = 90 x 24.1 = 2.2 ton

76

F. CORRECION POR ALTITUD:  $\frac{500 \text{ m} \times 11 \text{ por cada } 100\text{ m}}{100} = 51$ por tanto, habrá que multiplicar las resistencias totales por 1.05 a) Máquina cargada =  $0.4 \times 1.05 = 0.4$  ton b) Máquina vacía • *2.2* x 1.05 • 2.3 ton. Con estos datos, se entra a la gráfica proporcionada por el fabricante,

la cual se anexa al final' del problema.

G. VELOCIDADES:

a) Máquina cargada • 37 km/h (6a. velocidad) b) Máquina vacía  $\approx$  26 km/h (5a. velocidad)

H. VELOCIDADES MEDIAS: 0.65 x VELOCIDAD

a) Máquina cargada = 25 km/h

b) Máquina vacía = 17 km/h

l. TIEMFOS

a) Máquina cargada =  $0.9$  min b) Máquina vacia  $\sqrt{ }$  1.3 Tienp:~ fijo • 1.3  $Total = 3.5 min$ 

J. COSTO DEL METRO CUBICO DE MATERIAL MOVIDO, EN BANCO: Tiempo total  $=$  3.5 min Nimero de viajes por hora =  $\frac{60}{3.5}$  = 17.1

77

Capacidad de la motoescrepa en banco = 15 x 0.8 = 12 m<sup>3</sup>

Producción = 17.1 x 12 = 205.2 m<sup>3</sup>/h.

•

Costo por  $m^3 = \frac{\text{Costo horizon}}{\text{Probability of } m}$ PiOdüCci6n real =~'~'~'~'~· 3 205.2 X 0.75 '"'"' .. 33 . 8 7 CALCULO DEL COSTO POR M<sup>3</sup> DE ACARREO USANDO CARGADOR FRONTAL MICHIGAN MODELO 8-111-A Y CAMIONES.

DATOS:

**MATERIAL** LIMO ARENOSO SECO 1600 KG/ $M^3$ PESO VOLUMETRICO ALTITUD S.N.M.  $-2000$  M LONGITUD DE ACARREO 370 M  $\mathcal{L}^{(1)}$  $$25.0 + 15/m<sup>3</sup>$  ABUND. CAMION ALQUILADO A COEFICIENTE DE ABUNDAMIENTO 1.25 O SU RECIPROCO 0.8  $3.5 YD<sup>3</sup>$ CAPACIDAD DEL CUCHARON COSTO DIRECTO HORA - MAQUINA \$3375.16

(DESARROLLADO EN LA HOJA SIGUIENTE)

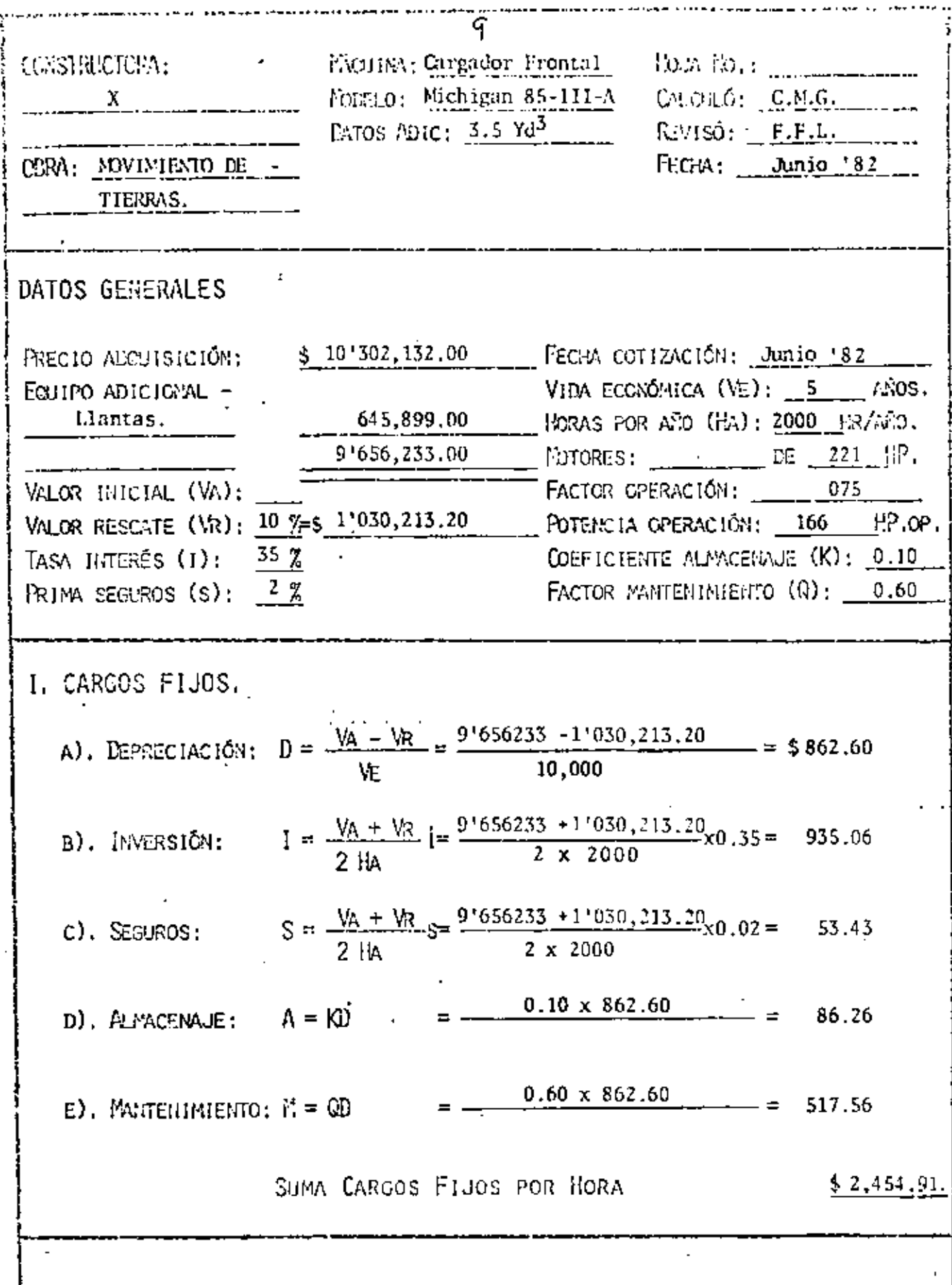

l,

8O

HI. CONSUMOS.  $\overline{10}$ A), COMMUSTIBLE: E = E PC DIESUL:  $E = 0.20 \times 10^{6}$  Mg, er, x  $\phi_{2,4} = 5...$  /47, x  $\phi_{83,00}$ GASCURSA:  $E = 0.29 - X$  (ii),  $W_1 W_2 X = 0.21 + 0.00$ c). LIBRICANTES:  $L = A P E$ CNPACIDAD CARTER:  $C = \frac{26.5}{\sqrt{26.5}}$  LITROS. CAPBIOS ACEITE:  $T = -100$  \_\_\_\_\_ HORAS.  $X = \frac{166}{100}$  HP,  $OP = \frac{0.85}{100}$  CT/HR.  $A=C/T$  + 0.0035  $= 59.50$ D), LLANTAS:  $LI = \frac{-VII}{VII}$  (VALOR LLANTAS) Hy (VIDA ECGIONICA) VIDA ECONÓMICA: HV  $=$   $\frac{1500}{1000}$  HOPAS  $L1 = \frac{645,899,00}{\ldots}$  $= 430,60$ 1,500 HCRAS  $$573.10$ Suma Consunos por Hora III. OPERACION. SALARIO BASE: \$964.50 SALARIO REAL-1 OPERADOR: 2082.85 SAL/TURNO-FRONT\$2082.85  $HORS/TURN:ORN; (H)$  $H = 8$  HCRAS X  $\frac{0.75}{0.75}$  (FACTCR RENDIFILATIO) = 6.00 HCRAS OPERACIÓN = 0  $\frac{S}{H}$  =  $\frac{S}{H}$  =  $\frac{2082.85}{H}$  =  $\frac{2082.85}{H}$  = \$547.15  $HORAS$  $6.00$  $$347.15$ SUMA OPERACIÓN POR HORA COSTO DIRECTO HORA - NAQUINA (NED) \$3375.16

#### SOLUCION

= 3.5 x 0.76 = 2.7  $\mathbb{N}^3$ CAPACIDAD DEL CUCHARON  $= 1.0$ FACTOR DE CARGA = 2.7  $M^3$  x 0.8 = 2.1  $M^3$ /CICLO VOLUMEN EN BANCO POR CICLO TIEMPO DEL CICLO (CICLO ---<br>BASICO) 35.0 SEG.  $= 0.58$  MIN.

$$
\frac{35 \text{ SEG}}{60 \text{ SEG}} = 0.58 \text{ MIN.}
$$

CICLOS/HORA =  $\frac{60 \text{ MIN/HORA}}{0.58 \text{ MIN/CICO.}}$  = 103 CICLOS/HORA.

PRODUCCION = 2.1  $\text{M}^3/\text{CICLO}$  x 103 CICLOS/HORA = 216  $\text{M}^3/\text{HORA}$ .

$$
^{\circ} = 216 \text{ M}^3/\text{H}
$$

COSTO DE CARGA:

3373.16  $= 20.83$  $216 \times 0.75$ 

COSTO ACARREO

 $25$  $= 31.25$  $0.8$ 

COSTO TOTAL

CARGA - 20.83

ACARREO  $\longrightarrow$   $\frac{51.25}{52.08}$ 

QUINCE DIAS DESPUES, EL SUPERINTENDENTE LLEGA CON EL GEREN TE A PLANTEARLE LA SOLUCION Y SE ENCUENTRA CON QUE EL GEREN TE LE ENVIA LOS CARGADORES, A PESAR DE LA DEMOSTRACION DE -LA BONDAD DEL USO DE LAS MOTOESCREPAS Y EL FUERTE AHORRO EN DINERO. A INSISTENCIA DEL SUPERINTENDENTE CONFIESA QUE SE-COMPROMETIO A RENTAR LAS MOTOESCREPAS QUE LE SIGNIFICAN UNA GANANCIA INTERESANTE PUES OBTENDRAN 175,000 MENSUALES POR -CADA MOTOESCREPA.

EL SUPERINTENDENTE QUE CREE EN LA TOMA DE DECISIONES CUANTI TATIVA OBTIENE DEL GERENTE LOS SIGUIENTES DATOS:

GANANCIA NETA DE MOTESCREPA/MES = 175.000

TIEMPO DE EJECUCION: 2 x 6 x 2 x 25 x 162 = 97.200  $M^3/MES$ 

$$
\frac{800,000}{97,200} = 8.2 \text{ MESES}
$$

GANANCIA TOTAL =  $8.2 \times 6 \times 175.000 = 8'610.000$ 

GANANCIA/ $M^3$  =  $\frac{8.610,000}{\sqrt{100}}$  = 10.76  $800.000$ .

RESTANDO AL COSTO DE CARGADOR + CAMIONES 10.76 TENDREMOS -COMO COSTO NETO, TOMANDO EN CONSIDERACION LA UTILIDAD DE -LA RENTA:

$$
52.08 - 10.76 = 41.32
$$

LAS TRES ALTERNATIVAS SERIAN ASI:

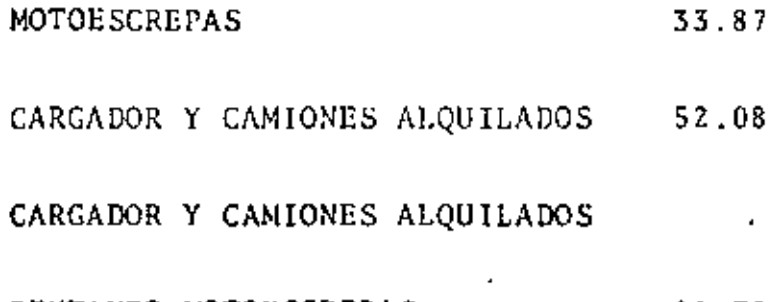

RENTANDO MOTOESCREPAS 41.32

EL INGENIERO VA CON EL GERENTE A DEMOSTRARLE QUE SU DECI-SION ES MALA. SIN EMBARGO EL GERENTE LE DICE QUE DESCON-FIA DE SU CALCULO DE DURACION DE LA OBRA, PUES NO HA CON-SIDERADO TIEMPOS DE DESCOMPOSTURA.

EL SUPERINTENDENTE ANALIZA CON DIFERENTES FACTORES SU TIE PO DE EJECUCION.

84

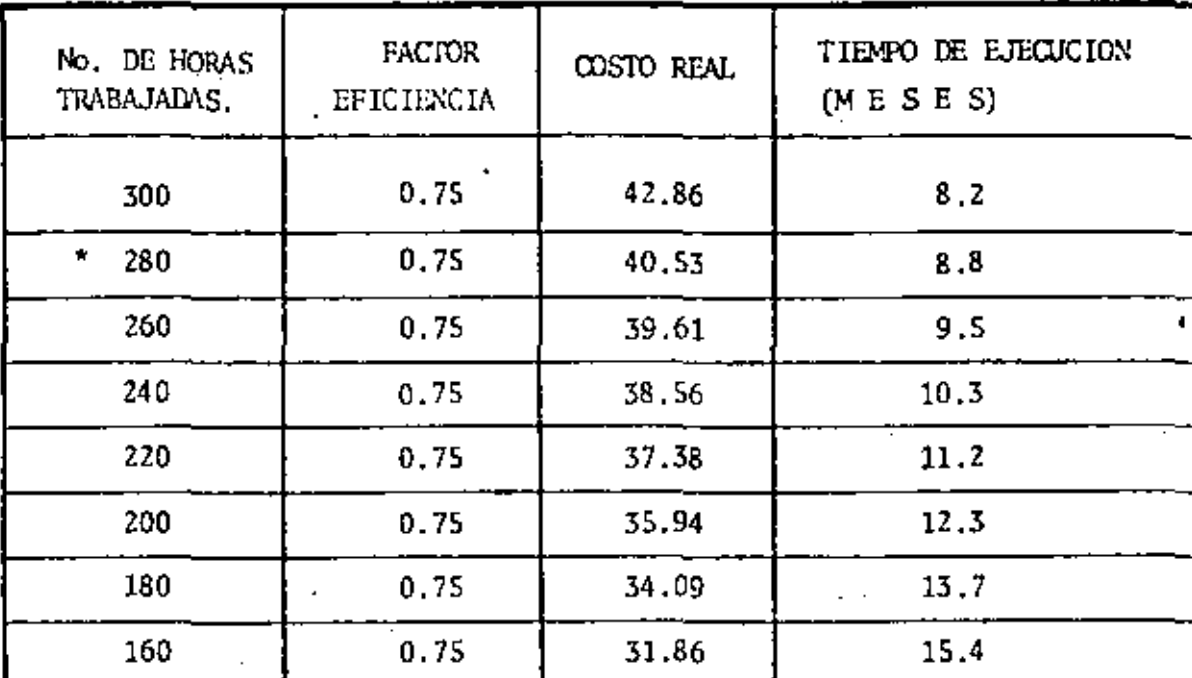

 $\sqrt{41}$ 

EJEMPLO DE CALCULO:

 $2 \times 280 \times 162 = 90,720$ 

$$
\frac{800,000}{90,720} = 8.8 \text{ MESES}
$$

8.8 x 6 x 175,000 =  $9'240,000$ 

$$
\frac{9'240,000}{800,000} = 11.55
$$

52.08 40.53  $-11.55$  $\equiv$ 

85

 $\overline{a}$ 

ESTO ES UN EJEMPLO DE ANALISIS DE SENSIBILIDAD.

PARA QUE CONVENGA EL ALQUILER NECESITA TARDARSE 15.4 MESES O SEA 7 MESES MAS U 881 MAS DEL TIEMPO PLANEADO. EL GERENTE DUDA PERO CASI CON SEGURIDAD SE INCLINARA

POR SU DECISION ORIGINAL.

AL SUPERINTENDENTE SE LE OCURRE QUE YA QUE ESTA OBLI -GADO A OCUPAR CAMIONES ¿QUE SUCEDE SI COMPRA LA EMPRE-SA LOS CAMIONES?

HACE EL SIGUIENTE ANALISIS.

### CALCULO CON CAMIONES DE LA EMPRESA

عا (

 $D A T O S$ :

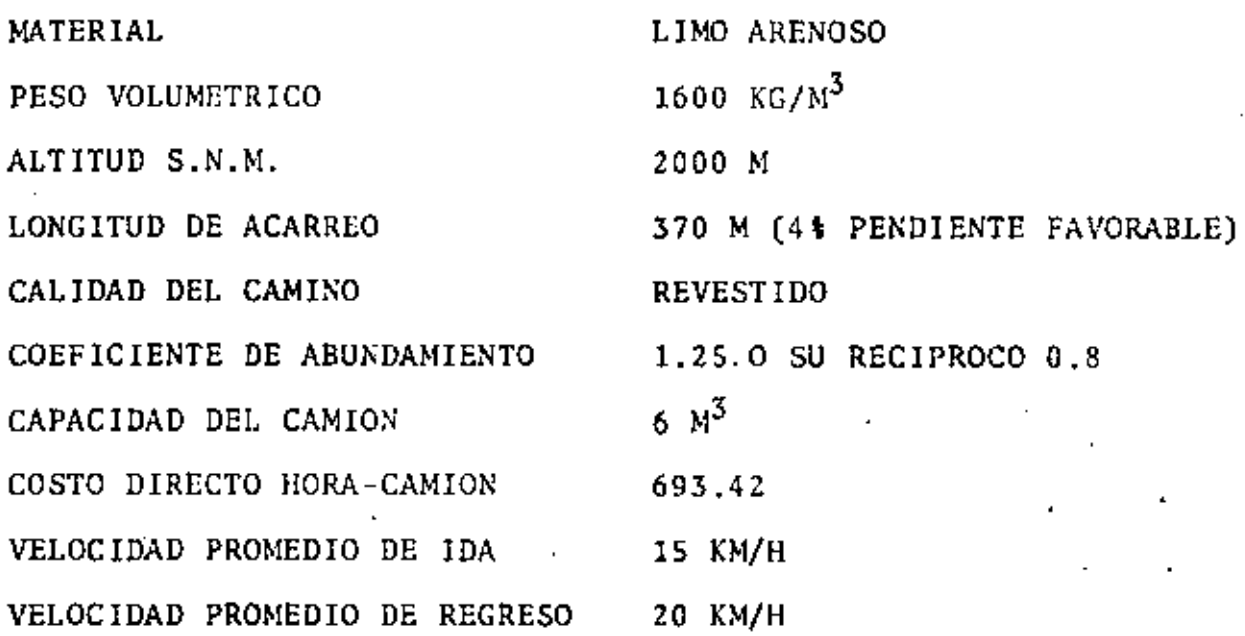

TIEMPO DEL CICLO

 $370 \times 60$ DE IDA: 1.5 MIN. t 15000

 $370 \times 60$ DE REGRESO: '1.1 MIN.  $\mathbf t$ 20000 TO TAL = 2.6 MIN.

 $87$ 

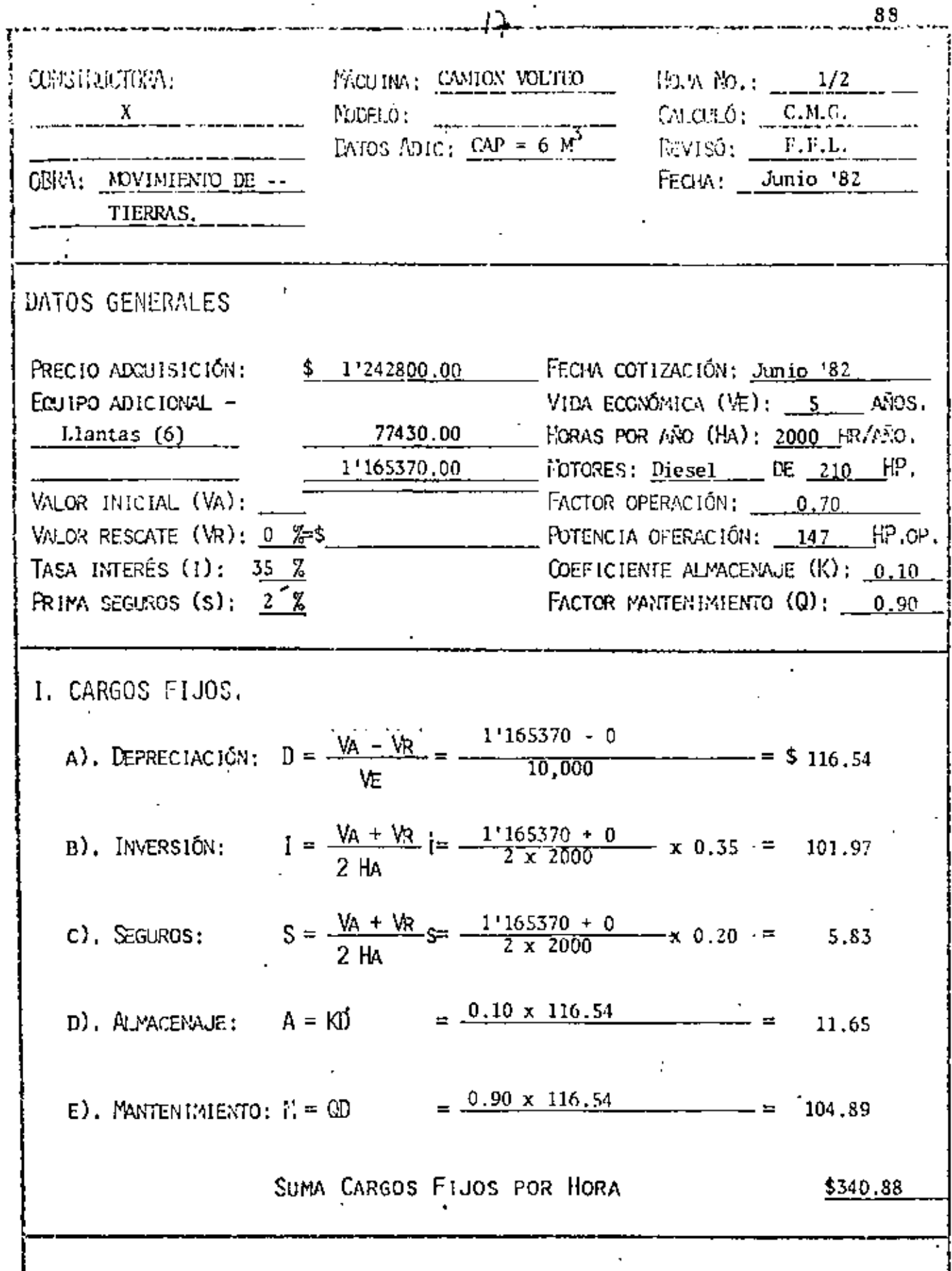

z

 $\overline{a}$ 

i.

l,

 $\ddot{\phantom{0}}$ 

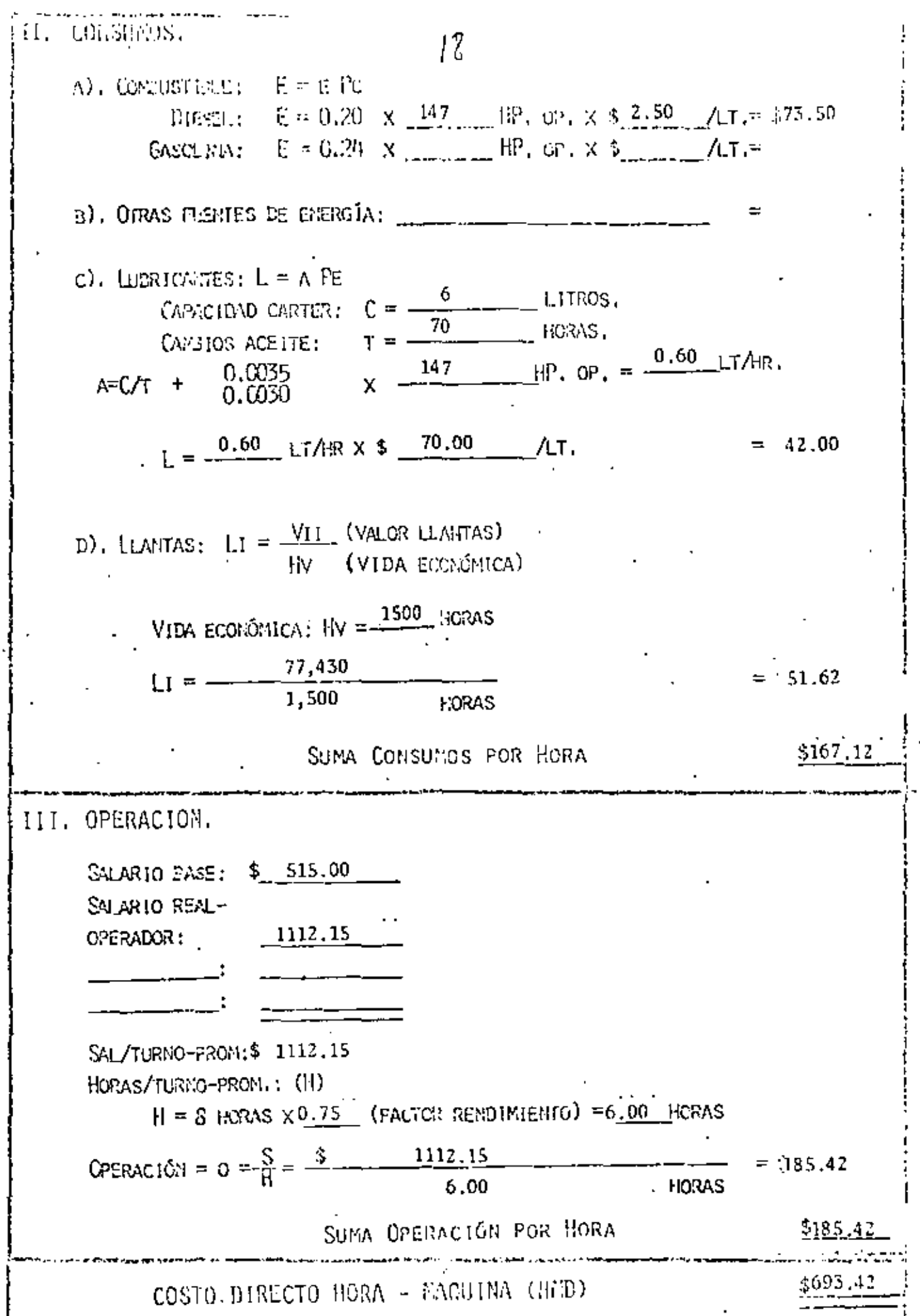

**THEMPO DEL CICLO DEL CARGADOR** 
$$
\frac{35 \text{ SEG}}{60 \text{ SEG}} = 0.58 \text{ MIN.}
$$

 $19$ 

PARA CARGAR UN CAMION DE 6 M<sup>3</sup> SON NECESARIOS 3 CICLOS DE --OPERACION DEL CARGADOR: ES DECIR. SON NECESARIOS -----------. 0.58 MIN.  $\times$  3 = 1.74 MIN. PARA CARGAR 6.0 M<sup>3</sup>.

TIEMPO DE DESCARGA = 1.5 MIN. TIEMPO TOTAL DEL CICLO DEL CAMION =  $2.6 + 1.74 + 1.5$  $= 5.84$  MIN.

NUMERO DE VIAJES POR HORA =  $\frac{60 \times 0.75}{5.84}$  =  $\frac{45}{5.84}$  =

 $= 7.7$  VIAJES.

VOLUMEN POR HORA = 7.7 x 6.0 = 46.23  $M^{3}$ 

COSTO POR  $M_1^3 = \frac{693.42}{46.23 \times 0.8}$  = 18.75

NUMERO DE CAMIONES

PRODUCCION DEL CARGADOR  $\frac{6 \text{ M}^3}{1.74 \text{ MIN}}$  x 60 MIN. x 0.75 =

$$
= 155.17 \text{ M}^3/\text{HR}.
$$

PRODUCCION DEL CARGADOR MATERIAL EN BANCO 155.17 x 0.8 =  $124 M^3$ /HP. No. DE CAMIONES  $\frac{124}{36.9}$  = 3.36 - - 4 CAMIONES.

POR CONCEPTO DE CAMIONES ESPERANDO, EL FACTOR ES:

$$
\frac{4}{3.36} = 1.19
$$

COSTO DE ACARREO:  $18.75 \times 1.9 = 22.31$ 

COSTO DE LA CARGA POR  $M^3 = \frac{$3,373.16}{124} = 27.20$ 

 $ACARRE0 = 22.31$ CARGA =  $27.20$ T O T A L \$49.51

HACIENDO EL ANALISIS CON 3 CAMIONES, PARA COMPARAR EL COSTO EN EL CASO DE LA ESPERA DEL CARGADOR.

PRODUCCION DEL CARGADOR = 36.9  $M^3/BR$ . x 3 CAMIONES =

 $= 110.70$ 

COSTO DE CARGA =  $\frac{3,373.16}{ }$  = 30.47 \$/M<sup>3</sup> 110.70

 $ACARREO = 18.75$ 

CARGA = 
$$
\frac{30.47}{10.7}
$$
  
TOTAL  $\frac{10.22}{10.22}$ 

COMO EL COSTO TOTAL AL UTILIZAR 3 CAMIONES ES MENOR QUE -CUANDO SE UTILIZAN 4 ENTONCES UTILIZAREMOS 3.

LE RESULTAN PUES LAS SIGUIENTES ALTERNATIVAS:

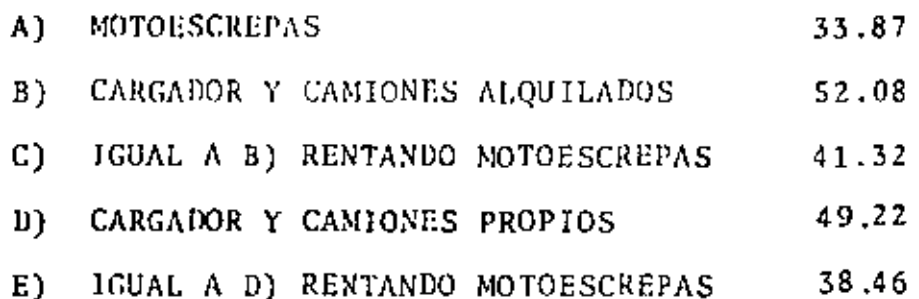

EL SUPERINTENDENTE LLEVA ESTOS DATOS AL GERENTE QUIEN LE -RESPONDE QUE NO PUEDE COMPRAR LOS CAMIONES PORQUE LE PARE-CE QUE NO VA PODER USARLOS DESPUES. EL SUPERINTENDENTE --QUE TRATA DE USAR SUS CONOCIMIENTOS EN ESTADISTICA ANALIZA LOS DATOS DE CAMIONES QUE USO LA EMPRESA Y SE ENCUENTRA -CON QUE EL TOTAL DE CAMIONES SE HA USADO EN LA SIGUIENTE -FORMA:

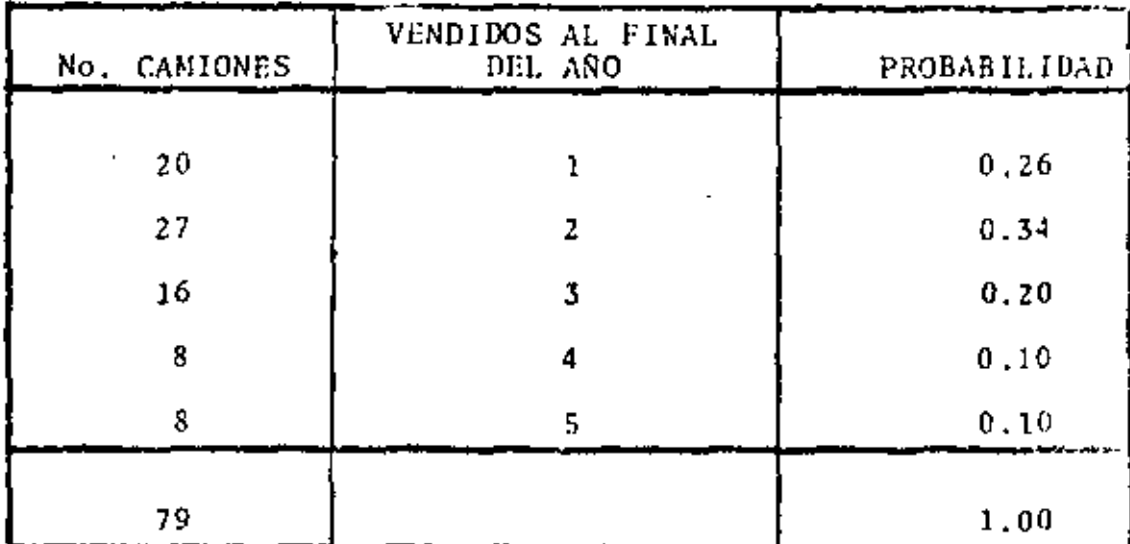

 $2^{\prime}$ 

| No. DE CAMIONES | \$ VALOR DE ADQUISICION |
|-----------------|-------------------------|
|                 | 50                      |
| 2               | 35<br>٠                 |
| 3               | 25                      |
| 4               | 20                      |
|                 | 10                      |

CON ESTO ENCUENTRA LOS VALORES DE DEPRECIACION REAL POR HORA DEL CAMION.

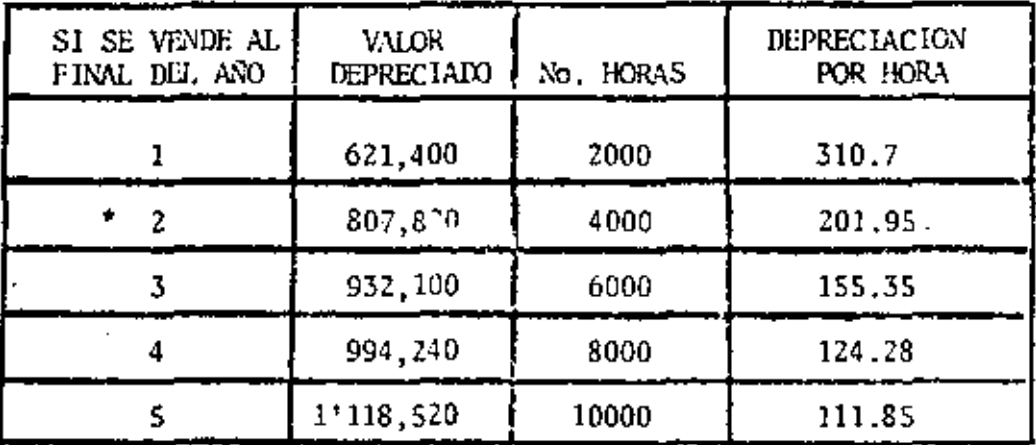

,

\* 1'242,800 x 0.65 = 807,820

| <b>AÑO</b> | COSTO/HORA | <b>COSTO</b><br><b>ACARREO</b> | PROBAB H. HAND |       |
|------------|------------|--------------------------------|----------------|-------|
|            | 857.58     | 23,19                          | .26            | 6.03  |
| 2          | 778.83     | 21.06                          | .34            | 7.16  |
| $*$ 3      | 732.23     | 19.80                          | .20            | 3.96  |
| 4          | 701.16     | 18.96                          | .10            | 1,90  |
| 5          | 693.42     | 18.75                          | .10            | 1,88  |
|            |            | VALOR ESPERADO                 |                | 20.93 |

COSTO DE HORA MAQUINA

(NO SE HA TOMADO EN CUENTA EL AUMENTO EN INTERESES DE LA -INVERSION).

> $* 693.42 - 116.54 +$  $155.35 = 732.23$

20.93 ACARREO ESPERADO  $\frac{30.47}{51.40}$ CARGA  $\equiv$ 

 $\frac{10.76}{40.64}$ - UT. MOTOESCREPAS

÷

## LAS ALTERNATIVAS SON

 $\ddot{\phantom{a}}$ 

 $2^{\mathcal{C}}$ 

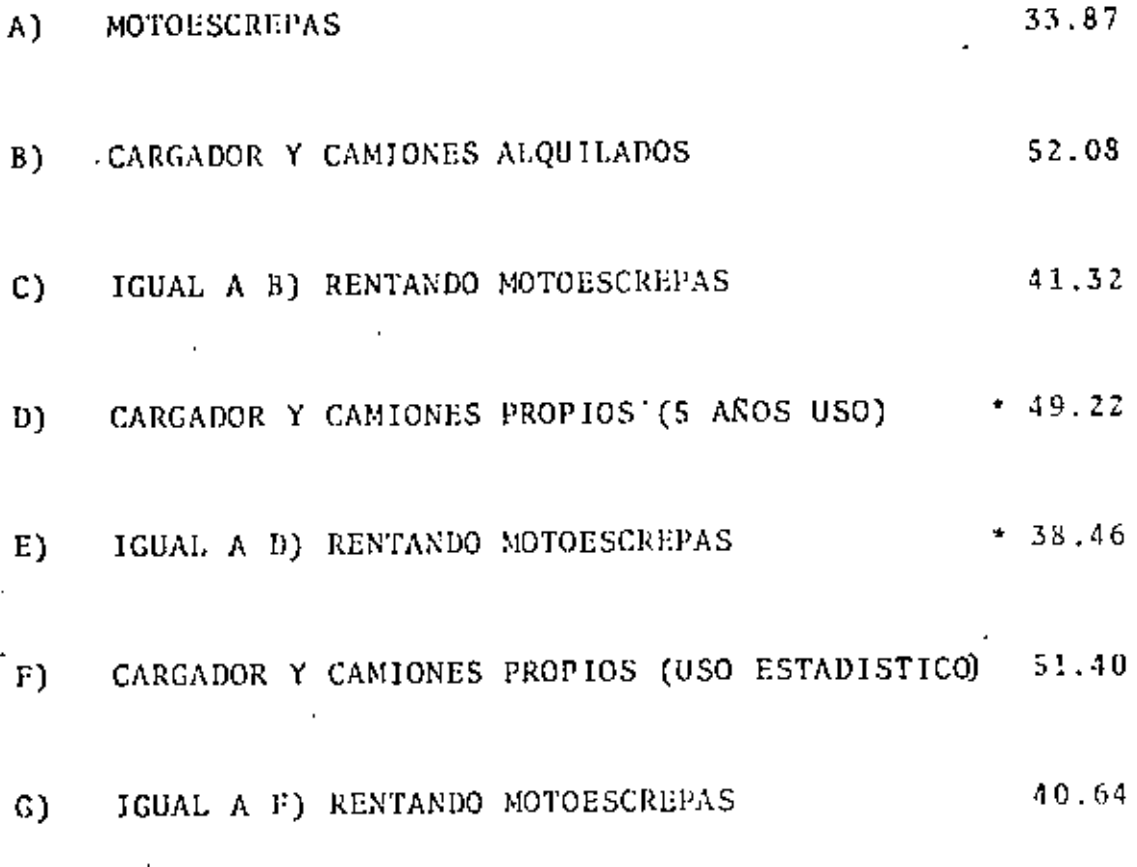

CONDICIONADOS.  $\pmb{\ast}$ 

94

EL GERENTE POR FIN ACEPTA LA PROPOSICION DEL SUPER -

INTENDENTE. EL SUPERINTENDENTE SIGUE CON LA PLANEA-

CION DE SU TRABAJO Y PIENSA SI NO PODRJA PAVIMENTAR-

EL CAMINO Y ASI PODER INCREMENTAR LA VELOCIDAD Y DIS

MINUIR LA INVERSION EN LA COMPRA DE 6 CAMIONES.
CAMIONES Y CARGADOR PARA CAMINO PAVIMENTADO

(5 AÑOS DE USO)

VELOCIDAD DE IDA 20 KM/H. VELOCIDAD DE REGRESO 35 KM/H.

DE IDA:  $t = \frac{370 \times 60}{20,000} = 1.11$  MIN.

DE REGRESO: t =  $\frac{370 \times 60}{35,000}$  = 0.63 MIN.

TO TAL = 1.74 MIN.

TIEMPO TOTAL DEL CICLO = 1.74 + 1.74 + 0.5 = 3.98 MIN.

NUMERO DE VIAJES POR HORA  $-\frac{45}{3.98}$  = 11.31

VOLUMEN POR HORA 11.31 x 6 = 67.86  $M^3$ 

COSTO POR  $M^3 = \frac{693.42}{67.86 \times 0.8} = 12.77$ 

NUMERO DE CAMIONES = PRODUCCION DEL CARGALER<br>
VOI. FORT TORA X CONF. DE ABUNDAMIENTO

$$
\frac{124}{54.29} \times \frac{M^3}{9} = 2.28 = 2
$$
 CAMIONES.

COSTO DEL ACARREO MAS CARGA:

 $ACARREO = 12,77$ 

 $31,07$ **CARGA** 43.84

- UT. MOTOESCREPAS  $$10,76$ 33.08

AL COTIZAR EL PAVIMENTO ENCUENTRA QUE UNA EMPRESA QUE SE DEDICA A ESE TIPO DE TRABAJO LE PLANTEA UN PRESUPUESTO -DE \$1'000,000.

EL COSTO POR M<sup>3</sup> ES DE:

 $1'000,000$ 1,25 800,000

 $+33.08$ <br> $+1.25$ EL COSTO TOTAL ES PUES 34.33

 $2<sup>2</sup>$ 

(USO ESTADISTICO)

VALOR ESPERADO DE LA RUTA DEL EQUIPO. (USO ESTADISTICO).

 $875.58$   $(0.26)$  + 778.83  $(.34)$ 

732.23  $(.02)$  + 701.16  $(0.1)$  $\ddotmark$ 

 $+ 693.42 (0.1) = 773.66$ 

COSTO M3 PARA USO ESTADISTICO.

773.66  $67.86 \times 0.8$ =  $$14.25/M<sup>3</sup>$ 

98

## COSTO DEL ACARREO MAS CARGA

 $ACARREO = 14.25$ 

٠

CARGA  $\frac{31.07}{45.32}$  $=$   $\,$ 

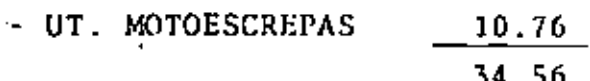

÷.

+ COSTO DEL CAMINO  $1.25$ 

 $\epsilon$ 

COSTO TOTAL  $$35.81$  t.

#### LAS ALTERNATIVAS SON

 $S/M^3$ A) MOTOESCREPAS 33.87 52.08 B) CARGADOR Y CAMION ALQUILADO C) IGUAL A B) RENTANDO LAS MOTOESCREPAS 41.32 CARGADOR Y CAMIONES PROPIOS (5 ANOS USO) 49.22  $D$ ) E) IGUAL A D) RENTANDO LAS MOTOESCREPAS 38.46 CARGADOR Y CAMIONES PROPIOS (USO ESTADIS  $F$ ) 51.40 TICO)  $40.64$ G) IGUAL A F) RENTANDO MOTOESCREPAS  $H$ ) CARGADOR Y CAMIONES PROPIOS PAVIMENTADO-EL CAMINO Y RENTANDO NOTOESCREPAS (5 ANOS DE USO). 34.35 CARGADOR Y CAMIONES PROPIOS (USO ESTADIS  $1)$ TICO) RENTANDO MOTOESCREPAS Y PAVIMENTAN DO EL CAMINO. 35.81 EL SUPERINTENDENTE MUESTRA SUS ALTERNATIVAS AL GERENTE,

DICIENDOLE QUE ES CLARO QUE LE CONVIENE PAVIMENTAR EL -CAMINO.

EL GERENTE LE DICE QUE SI BIEN LOS DATOS DEMUESTRAN LA-BONDAD DE LA PAVIMENTACION, EL NO ESTA DE ACUERDO EN --INVERTIR, AL INICIAR LA OBRA, \$1'000,000 QUE NO RECUPERA \_ RA SINO HASTA LA TERHINACION DEL TRABAJO~ PUES ASI REZA-EN EL CONTRATO.

EL SUPERINTENDENTE CONSIDERA QUE SI flAY DIPERENCJA EN -- LOS SISTEMAS DE EGRESO, POR LO QUE DECIDE REALIZAR UN -ESTUDIO DE VALOR ACTUALIZADO.

HACE UNA COMPARACION ENTRE LAS ALTERNATIVA (G) E (I) HACIENDO USO DEL METODO DE VALOR ACTUALIZADO, (USO ESTADISTICO).

102

COMO LA RECUPERACION ES AL FINAL Y ES LA MISMA EN EL TIEMPO Y EN SU VALOR, NO LA CONSIDERA PARA FINES DE COMPARACION.

SUPONE QUE LA OBRA DURARA 8 MESES Y QUE LOS EGRESOS POR COSTO-DIRECTO SERAN LINEALES; LE RHSULTAN ASI LAS SIGUIENTES GRAFICAS DE INGRESOS-EGRESOS.

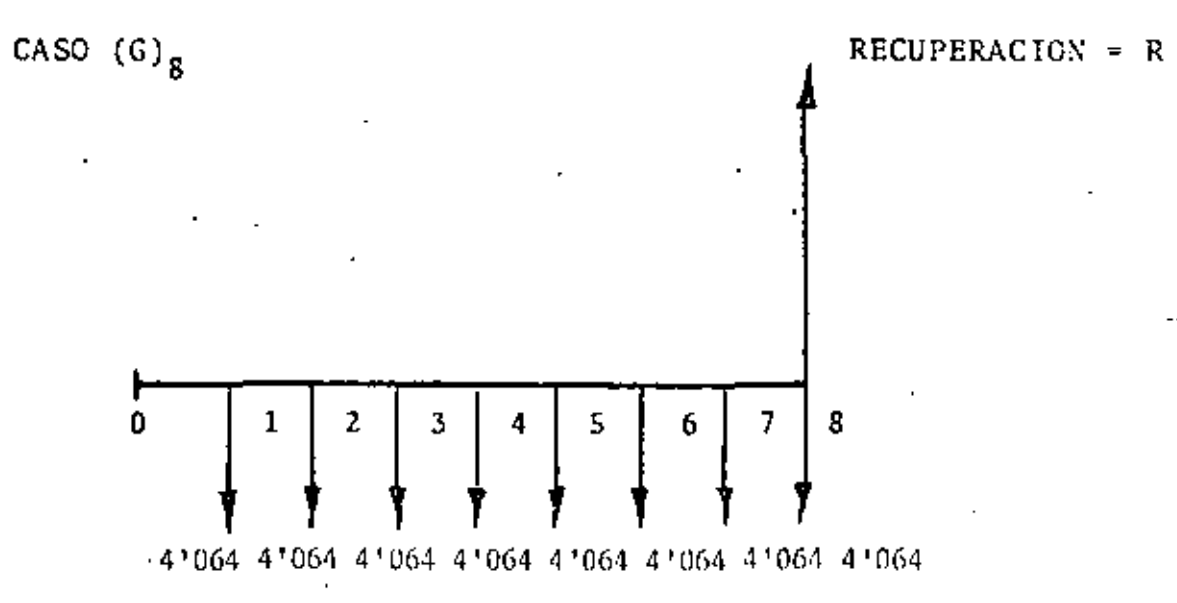

IN MILES DE PESOS

$$
COSTO/MES = \frac{140.64 \times 800,000}{8} = 4'064,000
$$

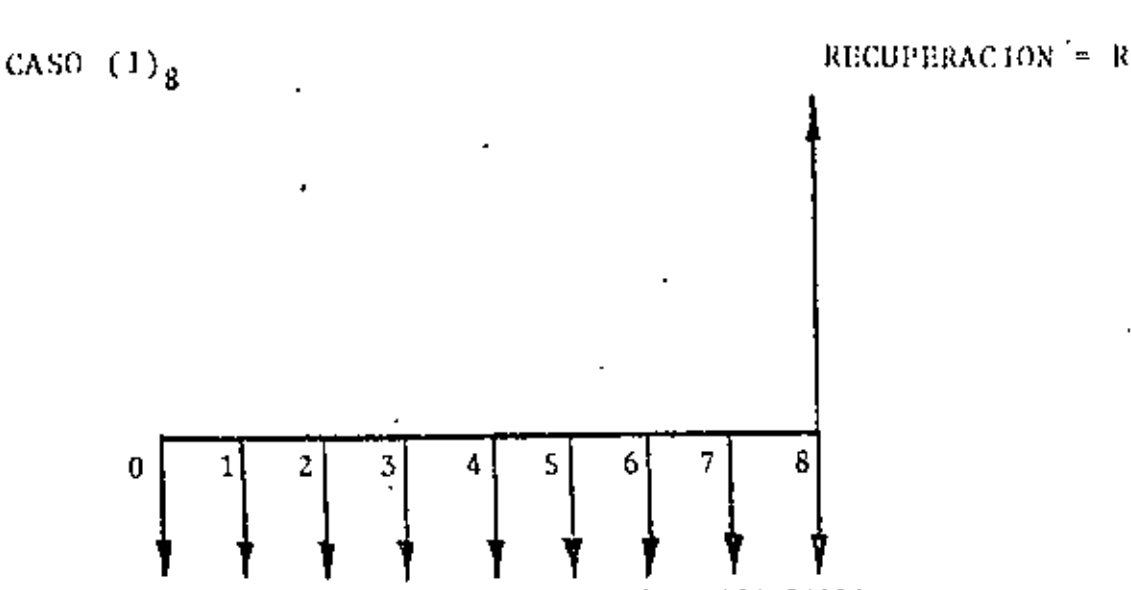

1'000 3'581 3'581 3'581 3'581 3'581 3'581 3'581

 $\frac{35.81 \times 800,000}{8} = 3'581,000$ COSTO/MES

EL SUPERINTENDENTE SUPONE UNA TASA DE INTERES MINIMA ACEPTABLE DE 4% MENSUAL. USANDO LA TABLA DE LOS APUNTES OBTIENE LOS SI -GUIENTES VALORES ACTUALIZADOS.

VALOR PRESENTE DE UNA SERIE ---CASO  $(G)_{R}$  INTERES 4% UNIFORME DE FLUJO DE EFECTIVO.

 $4'064,000 \times 6.7328 = 27'362,099$  $P = A \frac{(1+i)^n - 1}{i (1+i)^n}$ CASO (I)<sub>8</sub> INTERES 4%

 $1'000,000 + 3'581,000 \times 6.7328 = 25,110,157$ 

LE CONVIENE SELECCIONAR LA ALTERNATIVA DE COSTO ACTUALIZADO MI NIMO, QUE SIGUE SIENDO LA (I).

EL GERENTE LE RECUERDA QUE EL PIENSA QUE SE VA A TARDAR 15 ME-SES EN EL TRABAJO.

EL SUPERINTENDENTE SUPONE LOS 15 MESES Y OBTIENE LO SIGUIENTE:

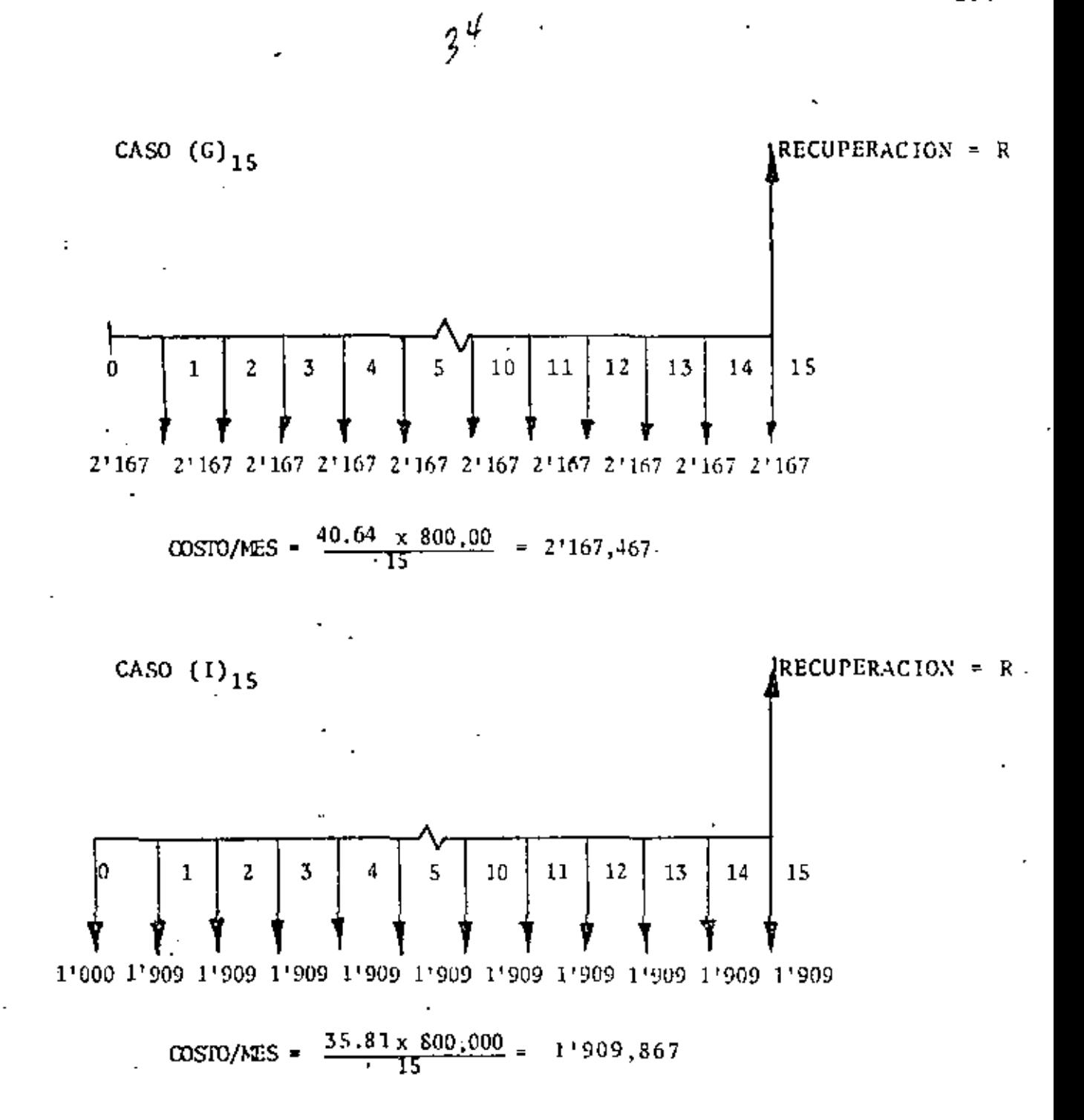

SUPONIENIO EL MISOD INTERES Y COND EN EL CASO ANTERIOR QUE GASTOS Y RECUPE RACIONES SE VERIFICAN AL FIN DE MES, Y USANDO LA TABLA DE VARLORES ACTUA -LIZAIOS OBTENDIADS:

CASO  $(G)_{15}$ 4% MENSUAL

 $2'107,467$  x 11.1184 = 24'098,765

104

CASO  $(1)_{15}$  4% MENSUAL

 $1'000,000 + 1'909,867 \times 11.1184 = 22'234,662$ LE SIGUE CONVINIENDO SELECCIONAR LA ALTERNATIVA I.

EL GERENTE LE PIDE QUE EN VISTA DE QUE LAS CONDICIONES DE -- LA EMPRESA NO SON MUY BUENAS, LE ANALICE QUE SUCEDERIA SI - 1 SE OBLIGA A PAGAR 6% DE INTERES MENSUAL.

EN EL CURSO DE DURACION 8 MESES TIENE LOS SIGUIENTES VALORES ACTUALIZADOS:

CASO  $(G)_{R}$  INTERES 6% MENSUAL

 $4'064,000 \times 6.2098 = 25'236,627$ 

CASO (I)<sub>8</sub> INTERES 6% MENSUAL

 $1'000,000 + 3'581,000 \times 6.2098 = 23'237,294$ 

EN EL CASO DE DURACION 15 MESES TIENE LOS SIGUIENTES VALORES:

CASO (G)<sub>15</sub> INTERES 6% MENSUAL

 $2'167,467 \times 9.7123 = 21'051,090$ 

CASO (I)<sub>15</sub> INTERES 6% MENSUAL

 $1'000,000 + 1'909,867 \times 9.7123 = 19'549,201$ 

CON TODOS ESTOS DATOS EL SUPERINTENDENTE HACE LA SIGUIENTE-TABLA.

 $35$ 

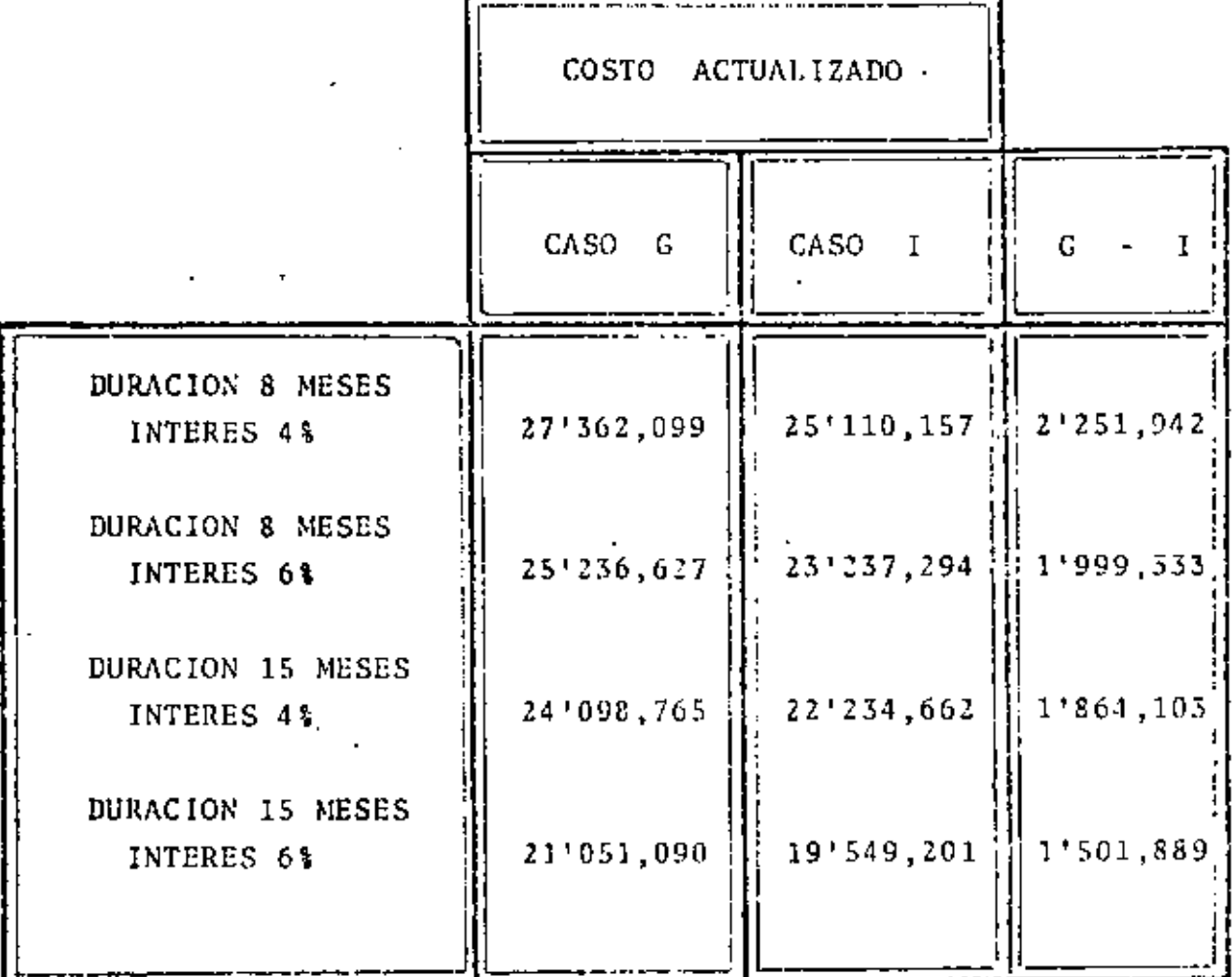

٠.

LA DIFERENCIA G-I ES SIEMPRE POSITIVA POR LO QUE EN TODOS LOS CASOS CONVIENE LA SOLUCION I, PUESTO QUE EL COSTO AC-TUALIZADO ES MENOR.

PODEMOS DECIR QUE LA SALIDA ES POCO SENSIBLE A LOS CAMBIOS EN TIEMPO E INTERES, DENTRO DE LOS RANGOS ESTUDIADOS. PO - $\sim$  $\sim$ DREMOS PUES CON UNA CONFIANZA RAZONABLE PROCEDER A PAVINEN TAR EL CAMINO.

ATENCION. AL SIMPLIFICAR LA SOLUCION DEL PROBLEMA SOLO SE

HAN CONSIDERADO DECISIONES A NIVEL DE COSTO DIRECTO.

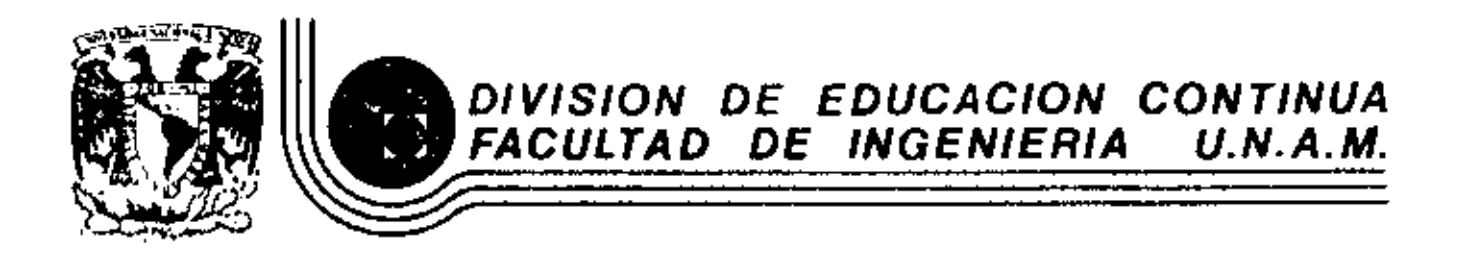

MOVIMIENTO DE TIERRAS: EXCAVACIONES Y TERRACERIAS

- TRACTORES - MOTOESCREPAS

ING. RAFAEL ABURTO VALDÉS

SEPTIEMBRE, 1983

#### FUNDAMENTO DE TRABAJO, POTENCIA, PAR MOTOR.

Si sobre un cuerpo se aplica una fuerza y este se mueve una distan cia, se produce un trabajo que se mide en kilográmetros (Kgm).

Potencia se define como la velocidad con que se realiza un trabajo.

Una de sus unidades es el caballo de fuerza (HP) que equivale a 76 Kgm/seg.

Sobre la orilla del eje de un motor de combustión en operación ac· túa una fuerza producto de la explosión en la cámara de combustión y que se transmite por la biela.

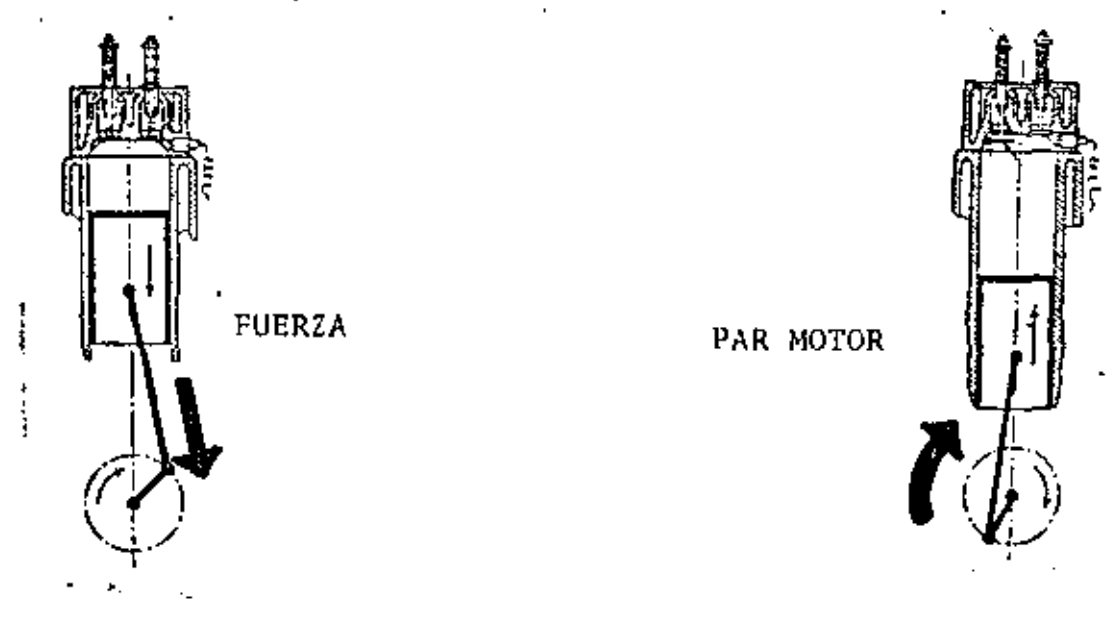

Esto produce lo que se conoce como PAR MOTOR que como se ve por de finición no tiene variación con la velocidad.

El trabajo que produce el par motor será igual a:

 $T = \pi d f$ 

Para calcular la potencia tendremos que hacer intervenir la veloci dad con que se realiza este trabajo, por ejemplo N (dado en revolu ciones por minuto).

$$
P = \pi d f N
$$

Para calcularla en Caballos de Fuerza [HP)

P (HP) =  $\pi d f N$ 60 *X* 76  $\pi d$  f  $N$ 4560

En la fórmula anterior la única variable es N.

### Conclusión:

 $\mathbf{I}$ 

El par motor de una máquina es constante (\*) y es dado por el diseño de fábrica.

La potencia de una máquina depende solamente de la velocidad de rotación (N) la cual se logra inyec-tando progresivamente mayores cantidades de combus tible.

 $(*)$  El par motor puede aumentarse en forma artificial para aumentar su potencia como se verá ·· más adelante.

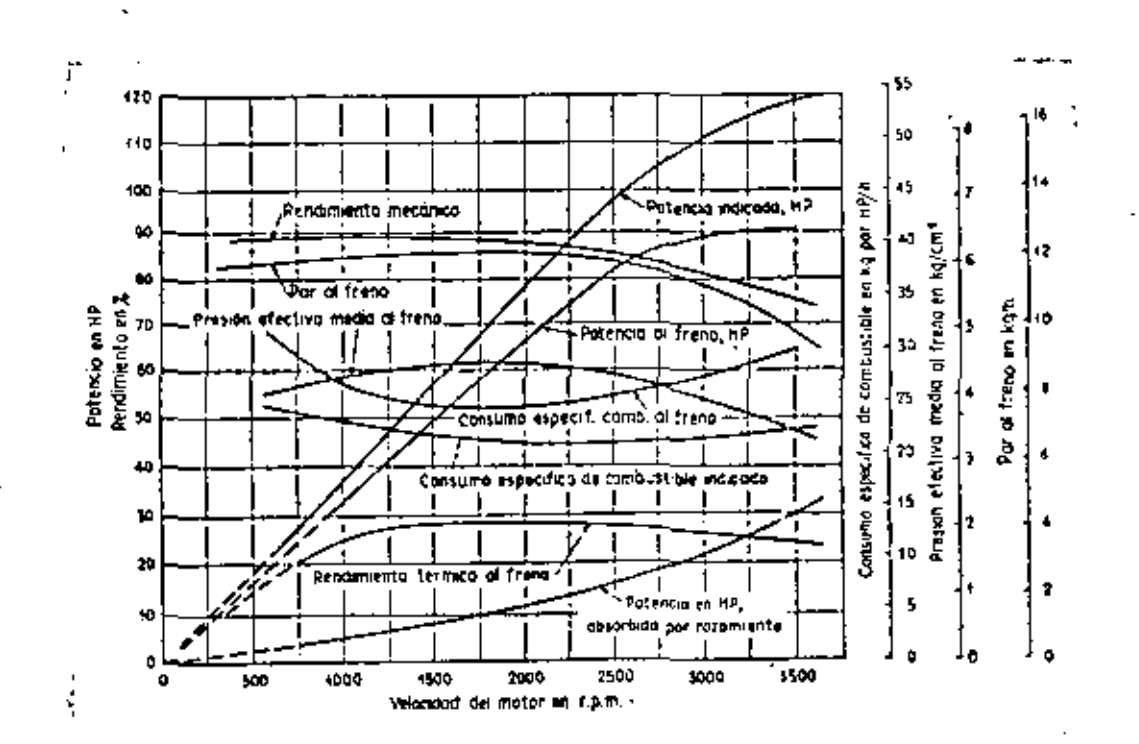

#### " TRABAJO SIN FLUJO DE MASA "

En la figura el medio contenido dentro del cilindro constituyeun sistema cerrado. El medio es capaz de efectuar trabajo o de absorberlo por el movimiento del émbolo (un \fmite). De esta for ma puede conseguirse que actúe una fuerza a lo largo de un cami $\overline{=}$ no en la dirección de la fuerza *y* realice trabajo. El trabajo se considera positivo si es realizado por el medio y negativo si es absorhido por él. Suponiendo que en la figura se desplaza elémbolo sin rozamientos desdo el punto e al J, la presión del gas, comenzando en el punto 1, seguirá una curva hasta llegar al punto 2.

Supongamos que en un punto cualquiera la presión sobre el pistón sea P mientras ésta se desplaza una distancia di. infinitamente pequeña, por cuya razón el valor P puede considerarse constante· durante este desplazamiento. Si la superficie del pistón es A, la fuerza total ejercida sobre él valdrá PA y el trabajo realiza do durante este incremento será PA dL. Pero  $Ad1 = dV$ , es decir, una pequeña variación del volumen, por lo tanto

$$
dW = P dV
$$

Inte<mark>grando est</mark>a ecuación entr<mark>e los lí</mark>mites, por ejemplo 1 y 2 r<u>e</u> sul ta  $\overline{ }$ 

$$
1^{\mathrm{W}}2 = \int_{-1}^{2} P \, \mathrm{d}V
$$

La fórmula es la expresión general del trabajo sin flujo de masa en -<br>el supuesto de que se desprecion el supuesto de que se desprecien -<br>los razonamientos. En la figura 1<sup>W</sup>2<br>será un número negativo, indi-será un número negativo, indi-- '<br>cando trabajo realizado sobre el medio. Este trabajo viene dado grá ficamente por el área 1-2-d·c·\ sO bre el plano PV y es un trabajo de compresión.

Si se anade calor en el punto 2 la presión aumentará y llegará, por ·<br>ejemplo, hasta el punto 3. Entre - $\log$  puntos  $2 \times 3$  no se realiza tra bajo alguno puesto que dV = 0. Si $\overline{=}$ se permite a continuación que el émbolo retroceda desde d a c, la presión seguirá, por ejemplo, la linea 3·4 y el trabajo realizado será

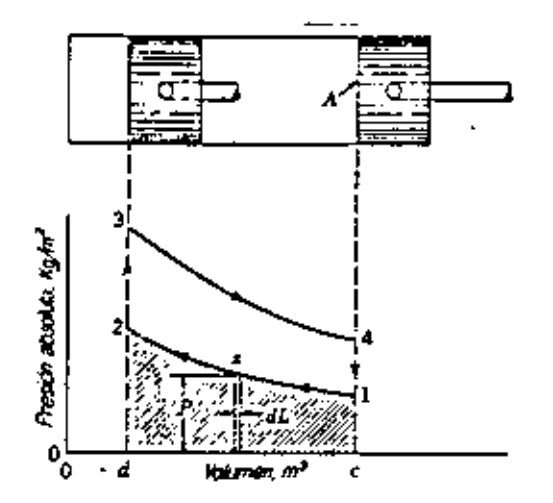

Diagrama PV representando un trabajo sin flujo de masa.

PdV, el cual viene representado gráficamente por el<br>área de la superficie 3-4-c-d-3. El valor de -<br> $3^{W_4}$  será positivo indicando un trabajo efectu<u>a</u>  $3^{\mathrm{W}}4$  = do por el medio.

Si se permite que el medio se enfríe pasando del punto 4 al pun to 1 mientras el émbolo se halla en el punto c, se habrá completado un ciclo.

El trabajo resultante será la suma algebraica de los trabajos -efectuados siguiendo el ciclo, es decir,

> $W_{\text{net}} = -1W_2 + 2W_3 + 3W_4 + 4W_1$ =  $\int_{1}^{2} P dV + 0 + \int_{1}^{4} P dV + 0$  $=$  área  $(1-2-3-4-1)$

La potencia desarrollada por un cilindro con aspiración natural viene limitada por la cantidad de oxígeno que entra en él. Me-diante la turboalimentación se consigue introducirle más cantidad de aire, quemar más comustible y producir una presión media efectiva más alta. Los turboalimentadores centrífugos son movidos generalmente por una turbina accionada por los gases de escape.

La figura representa un turboalimentador de este último tipo -aplicado a un motor fijo.

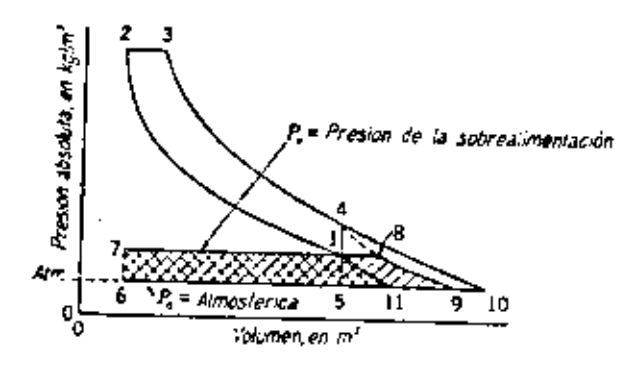

El efecto producido por la turboalimentación en el ciclo teórico de un Diesel de cuatro tiempos aparece en la figura, en la cual el punto 11 se comprime aire isoentrópicamente hasta lle-gar al punto 1, en donde entra en el tubo distribuidor de la as piración del motor. A partir del punto 1 el aire sigue el ciclo Diesel corriente, 1-2-3-4-1. En el punto 4 abandona el cilindro por las válvulas de escape, las cuales restringen el caudal y producen una gran caida de presión. Si la presión en el tubo de distribución de entrada es igual a la presión del colector de escape, los gases de escape llegan al punto 8 después de una ex pansión irreversible desde el punto 4; de esta suerte los gases efectúan trabajo sobre la turbina al expansionarse hasta la pre sión atmosférica en el punto 0. Con estas hipótesis de igual -presión en el tubo de entrada y en el colector de escape, el -trabajo realizado por la turbina será la superficie 6-7-8-9-6; el trabajo que el compresor efectúa sobre el aire durante la so brealimentación, será la superficie 6-7-1-11-6; y el trabajo in dicado correspondiente al motor, la superfície 1-2- -3-4-1. La-<br>diferencia entre las superfícies de los trabajos del compresory turbina será, teóricamente, trabajo disponible en el eje; sin embargo, las deficiencias del compresor y turbina consumen másque esta diferencia, y tanto la presión en el distribuidor de entrada como la del colector de escape se estabilizan con valores que dependen de la carga del motor y de los rendimientos -del compresor y de la turbina.

Mediante la turboalimentación se aumenta la potencia en un 50% de la obtenida sin ella, sin cambiar el rendimiento térmico. Además el trabajo de admisión y de escape no es realizado porel cilindro; este trabajo aparece como una porción de las pórdidas de fricción en los motores con aspiración natural. Por otra parte las presiones pueden mantenerse constantes y el motor desarrolla a grandes alturas la misma potencia que al ni-vel del mar. Los motores de cuatro tiempos se adaptan mejor ala turboalimentación que los de dos tiempos.

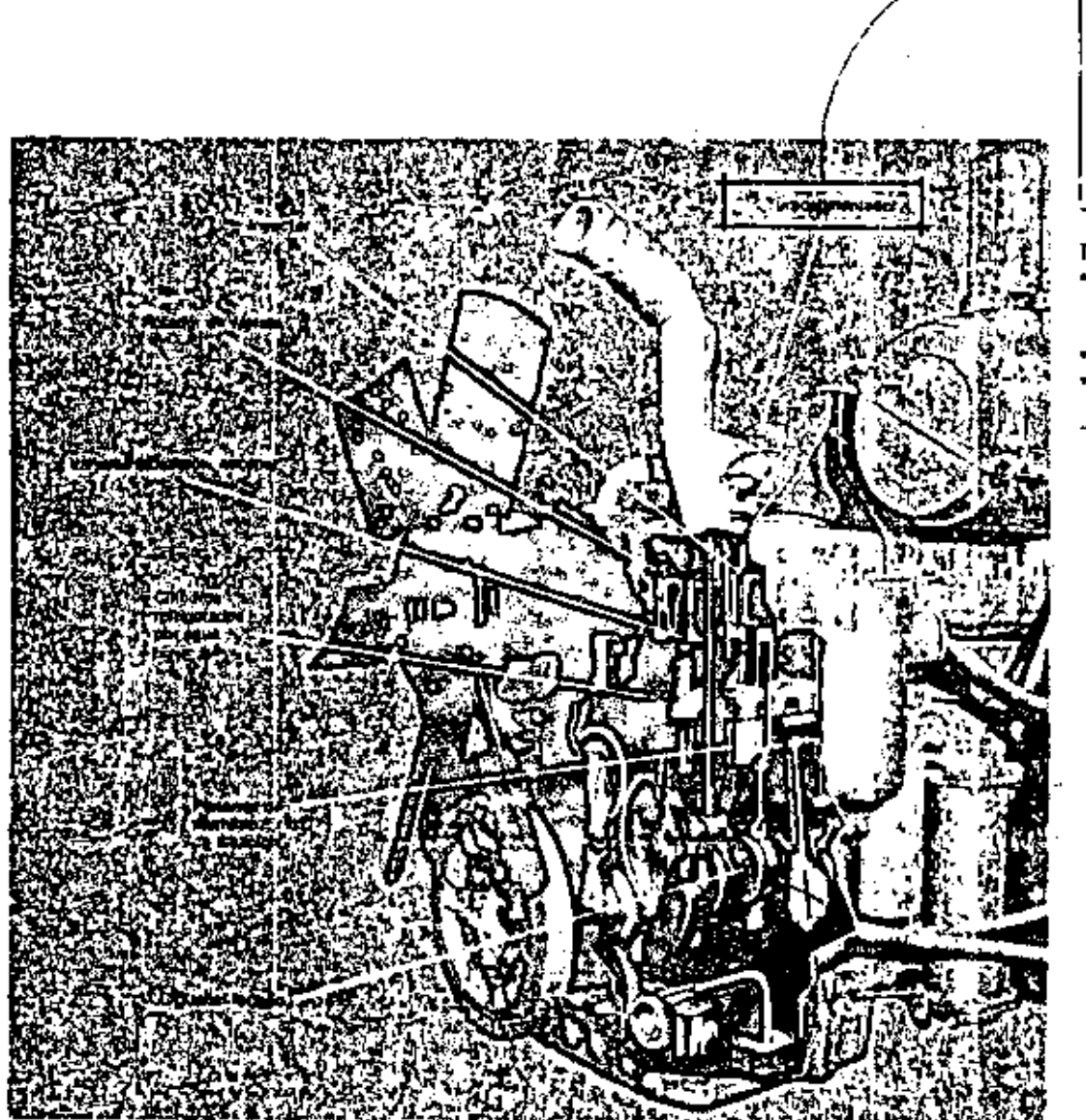

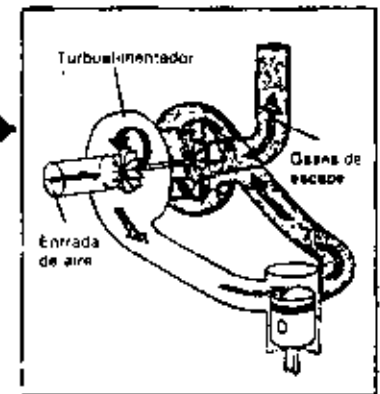

Turboallmentación

- Comprime más aire para quemar el combustible más completamente
- Respuesta más rápida
- Funcionamiento a mayores allitudes

## GUIA PARA ELEGIR EL RIODO DE POSESION BASADO

#### EN LA APLICACION Y CONDICIONES DE

## OPERACION.

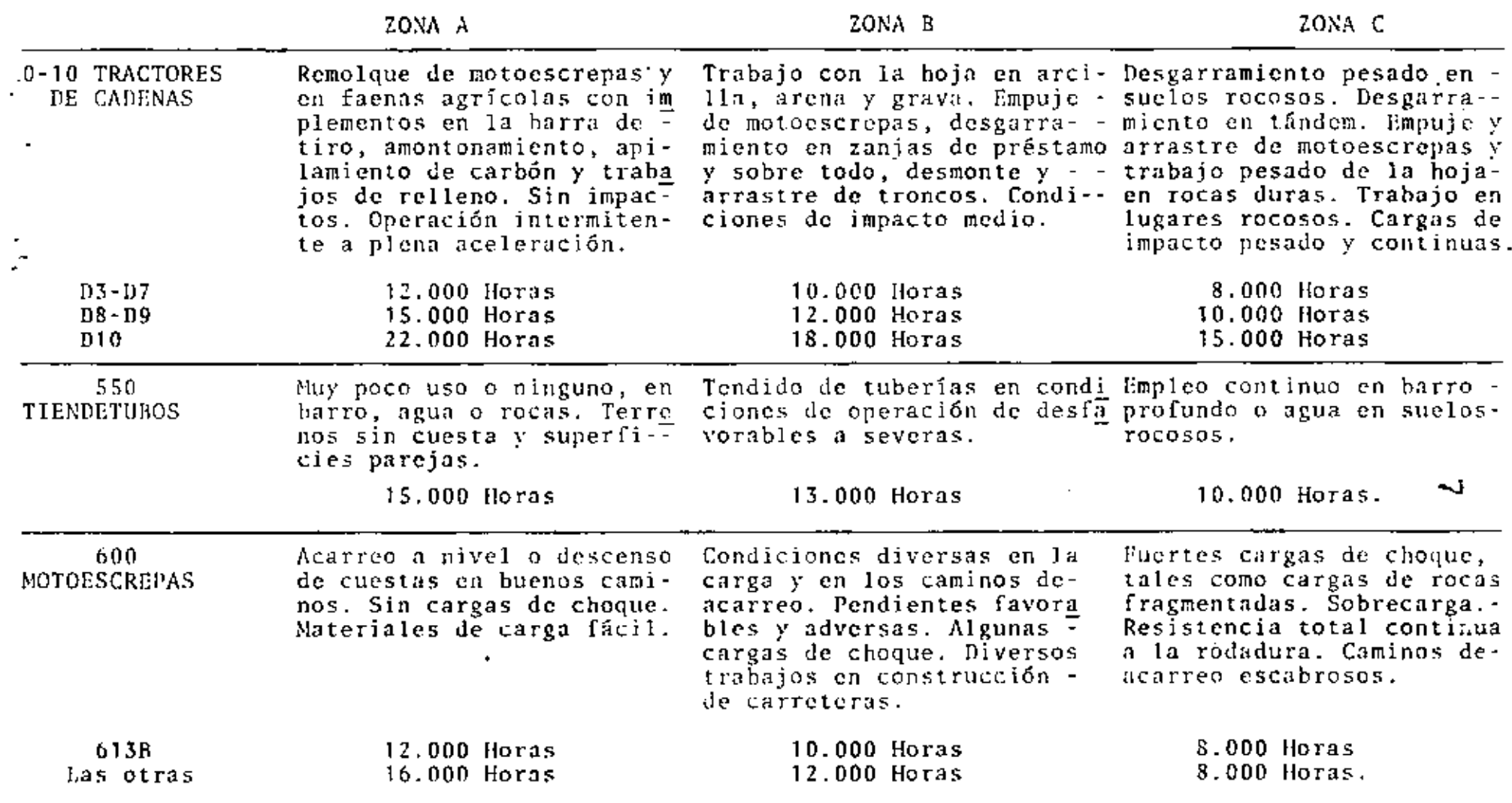

 $\sim$ 

 $\sim$ 

 $\mathbf{r}$ 

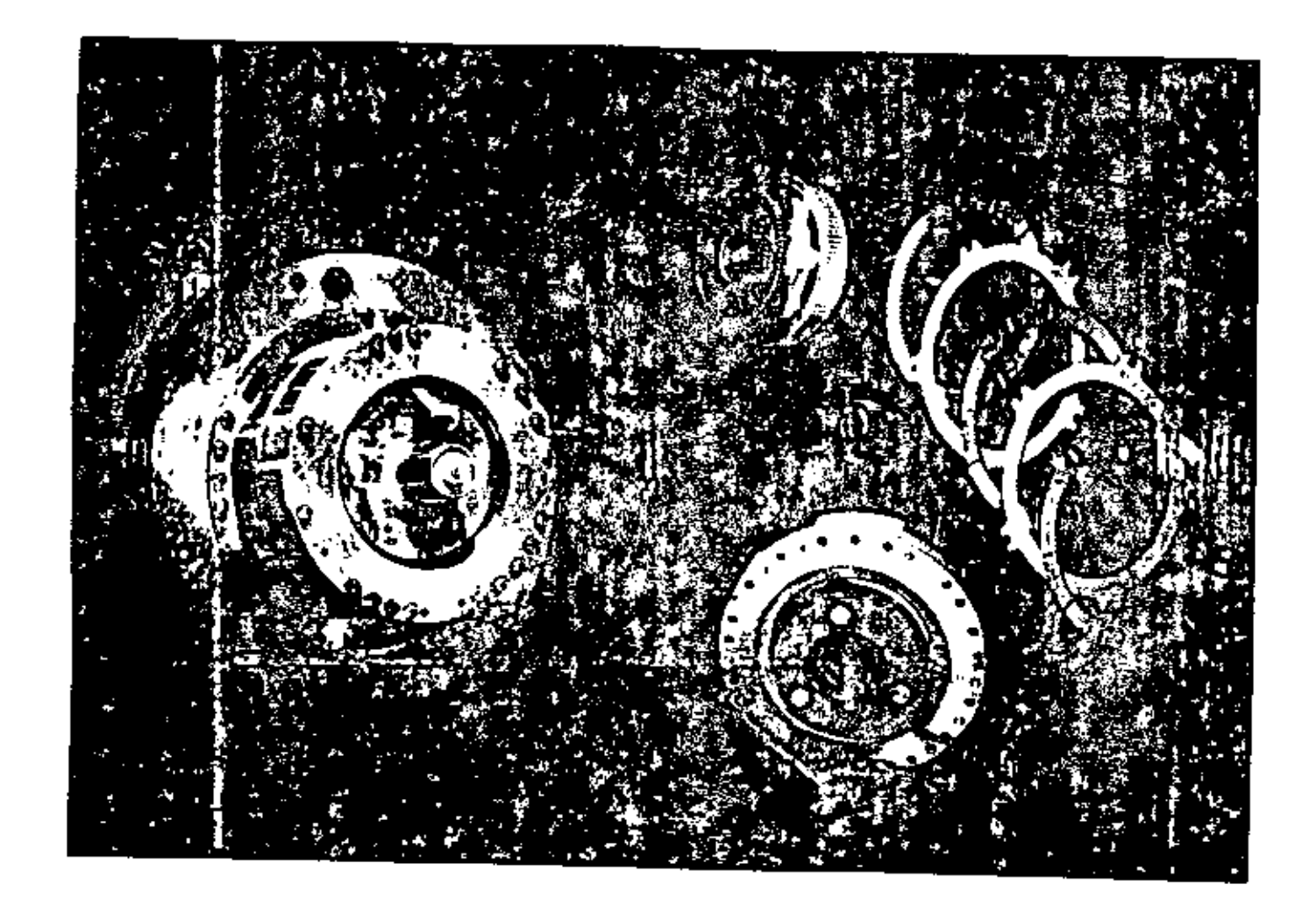

 $\blacksquare$ 

 $\sim$ 

 $\vec{v}$ 

DISMINUCION DE LA POTENCIA A CAUSA DE LA ALTITUD EXPRESADA. EN PORCENTAJE DE LA POTENCIA EN EL VOLANTE.

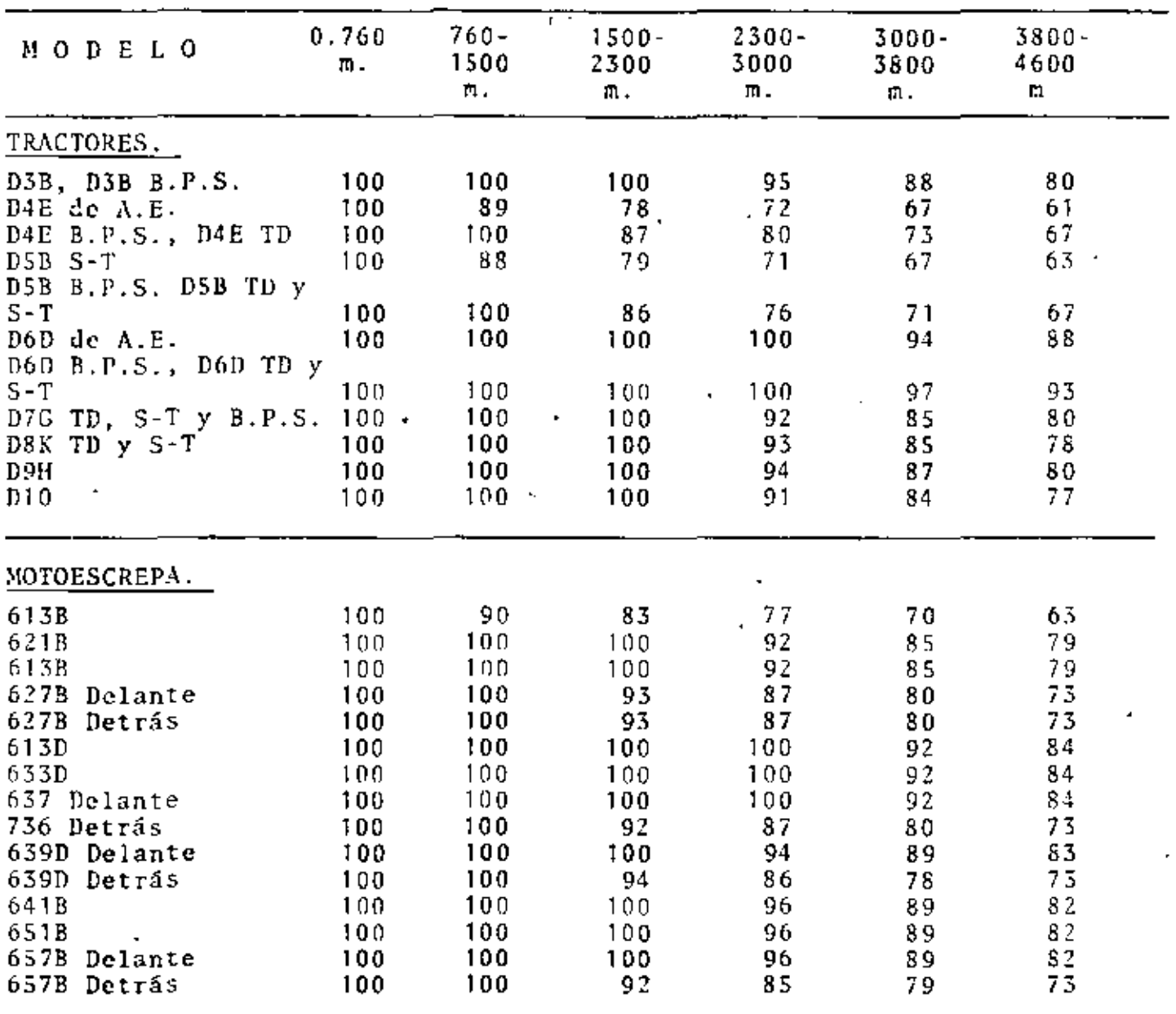

t

þ.

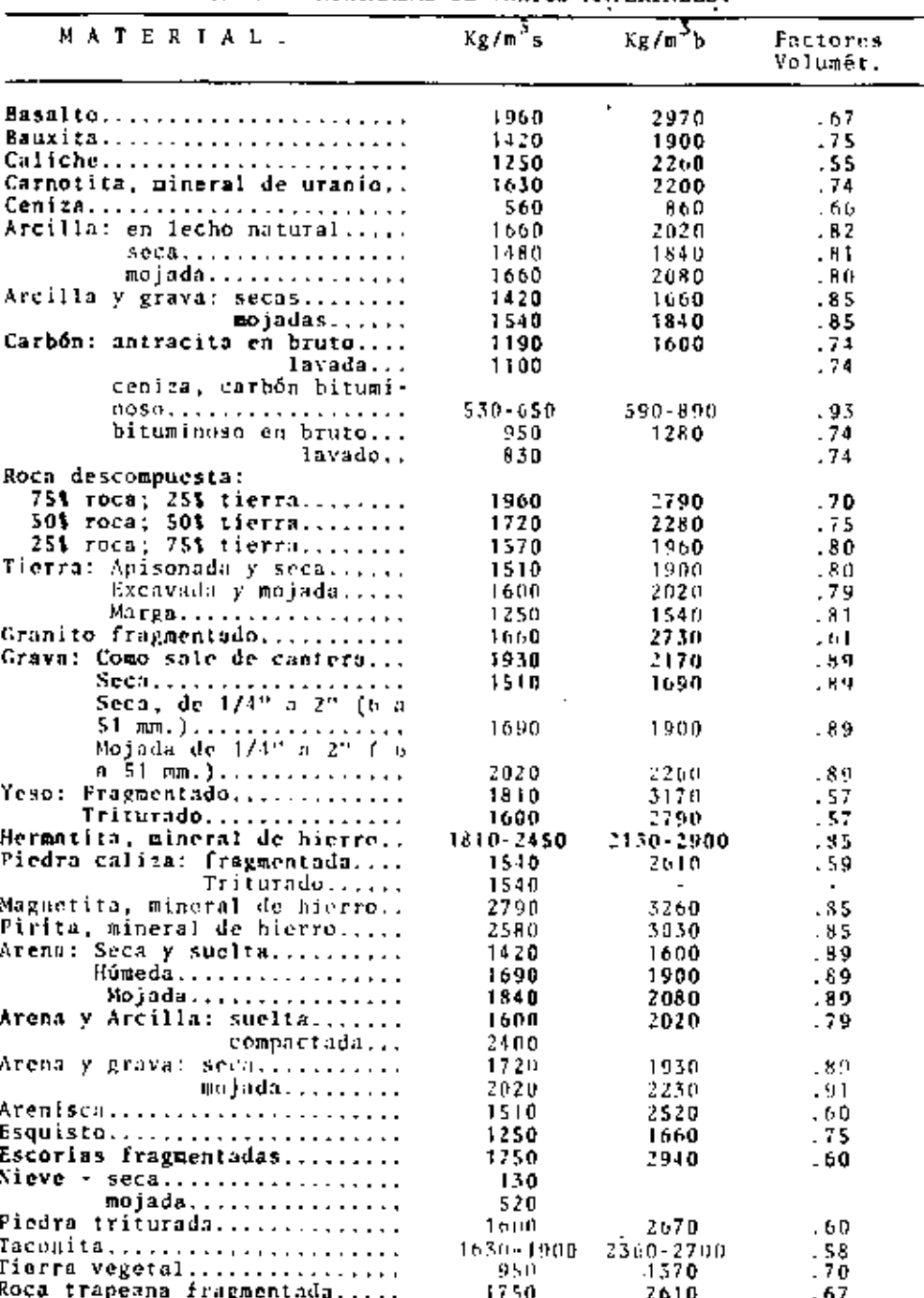

Ł

 $10<sup>2</sup>$ 

RAV-10

 $\blacksquare$ 

÷ř

T.

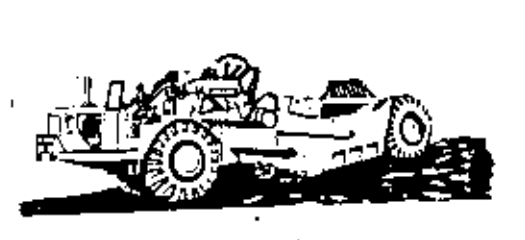

 $(a)$ 

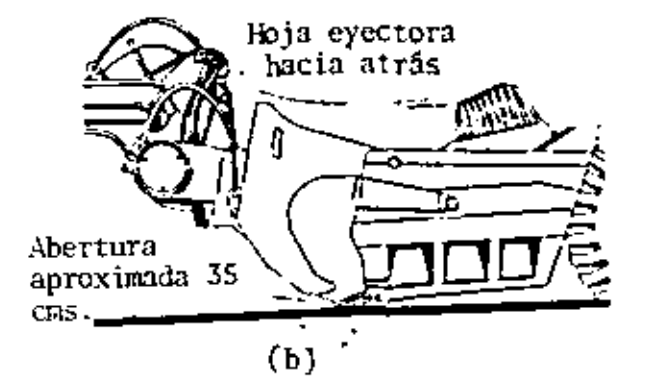

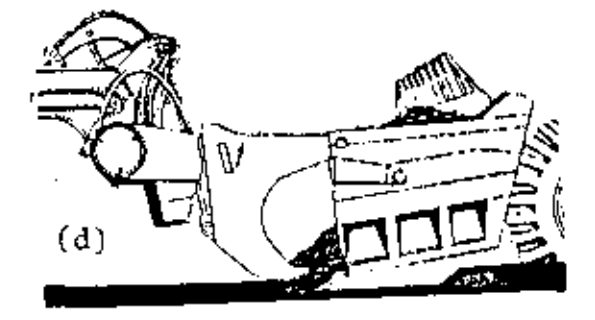

Se incrementa la abertura para evitar que el material se amontone a la entrada.

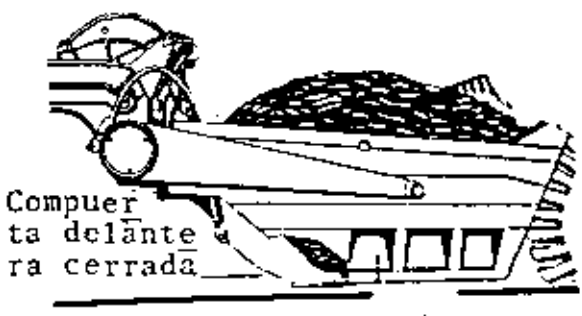

Caja llena  $(e)$ ...

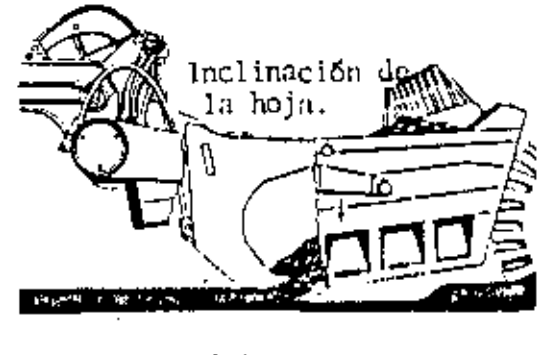

 $(c)$ 

CARGA DE UNA MOTOESCREPA CONVENCIONAL.- (a) Posición de carga (b) Aproximación al corte (c) Posición de corte (d) Posición de la compuerta delantera (e) Fin del corte)

12

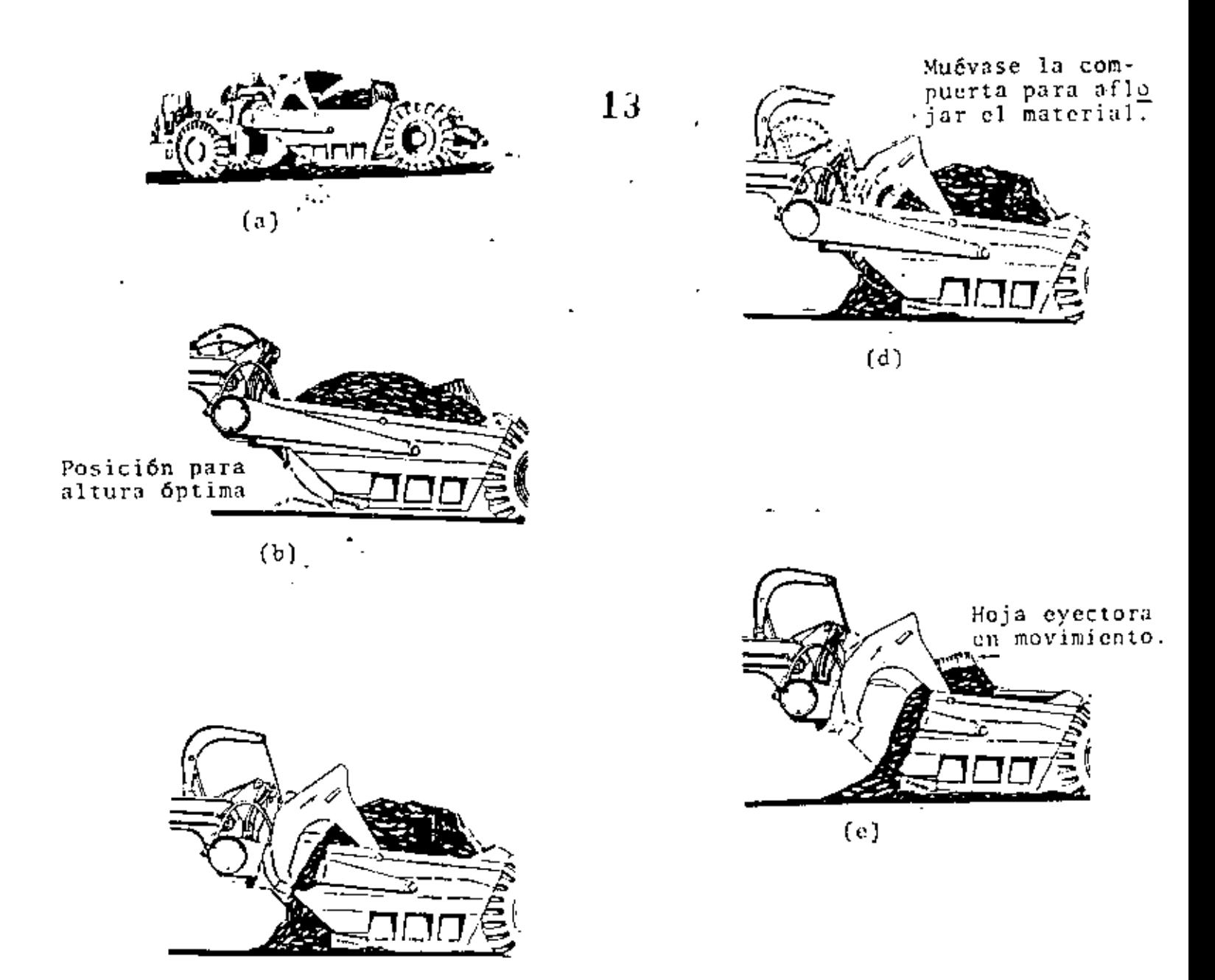

 $(c)$ 

DESCARGANDO UNA ESCREPA CONVENCIONAL.- (a) Pontción de descarga. (b) Posición de la compuerta delantera (c) Compuerta delantera entidade de la compuerta para material suelto (d) Posición de la com--<br>puerta en material pegajoso (e) Hoja eyectora en movimiento.

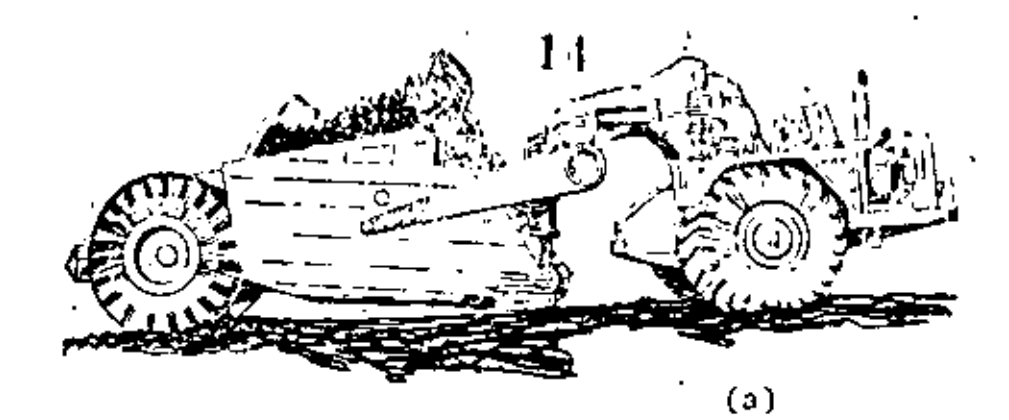

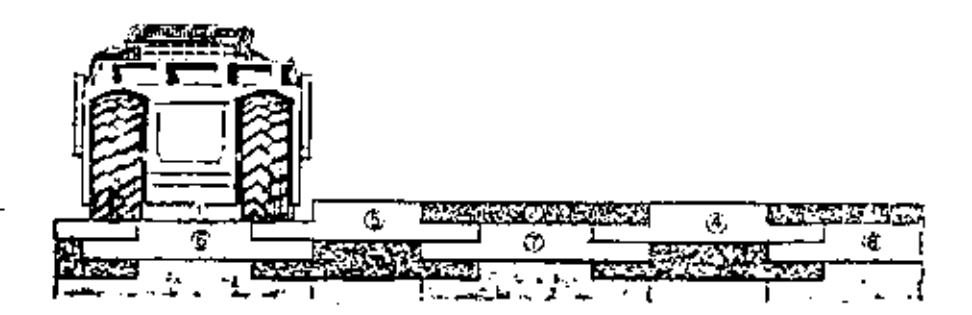

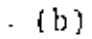

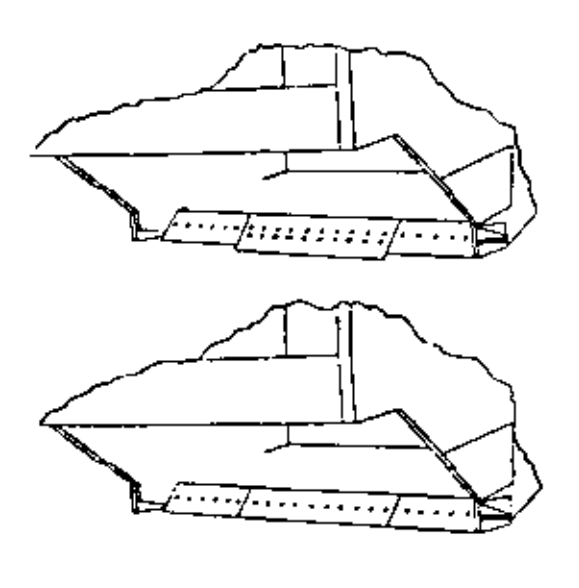

 $(c)$ 

CARGA DE UNA MOTOESCREPA AUTOCARGABLE. - (a) Algunos cortes<br>poco profundos para asegurar la eficiencia del elevador (b)<br>Posición de los diferentes cortes (c) Diferentes tipos de cuchillas de la caja.

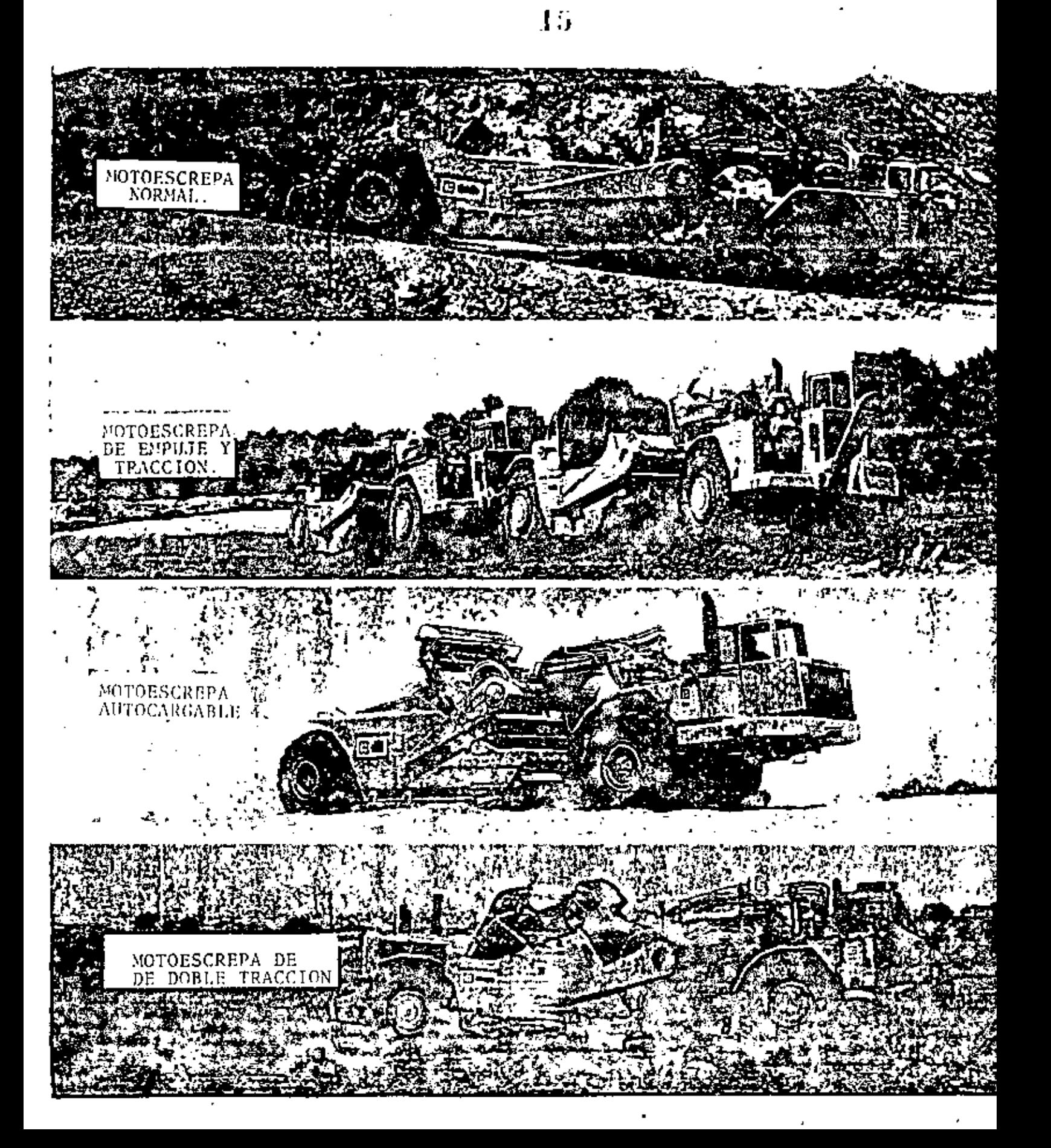

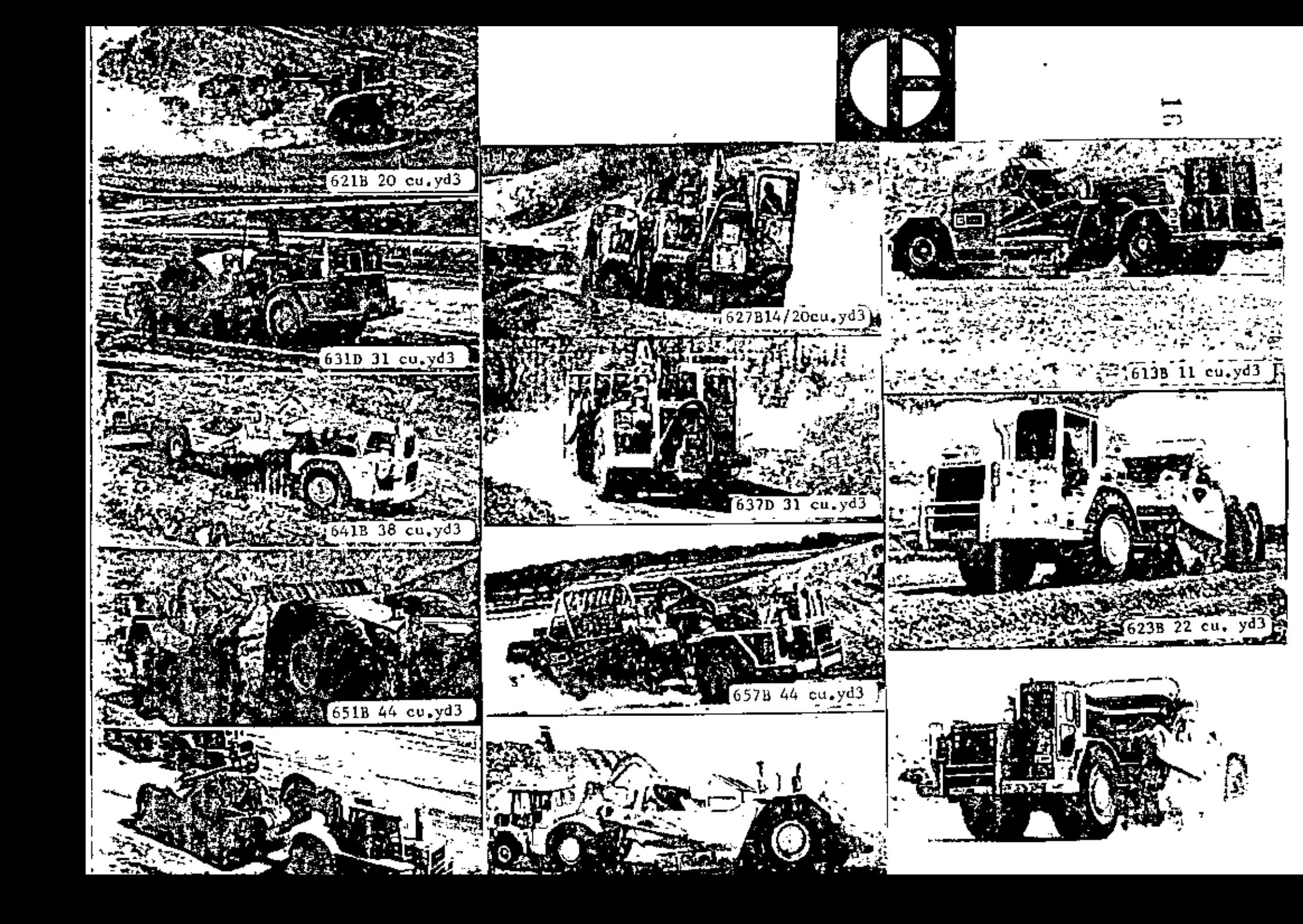

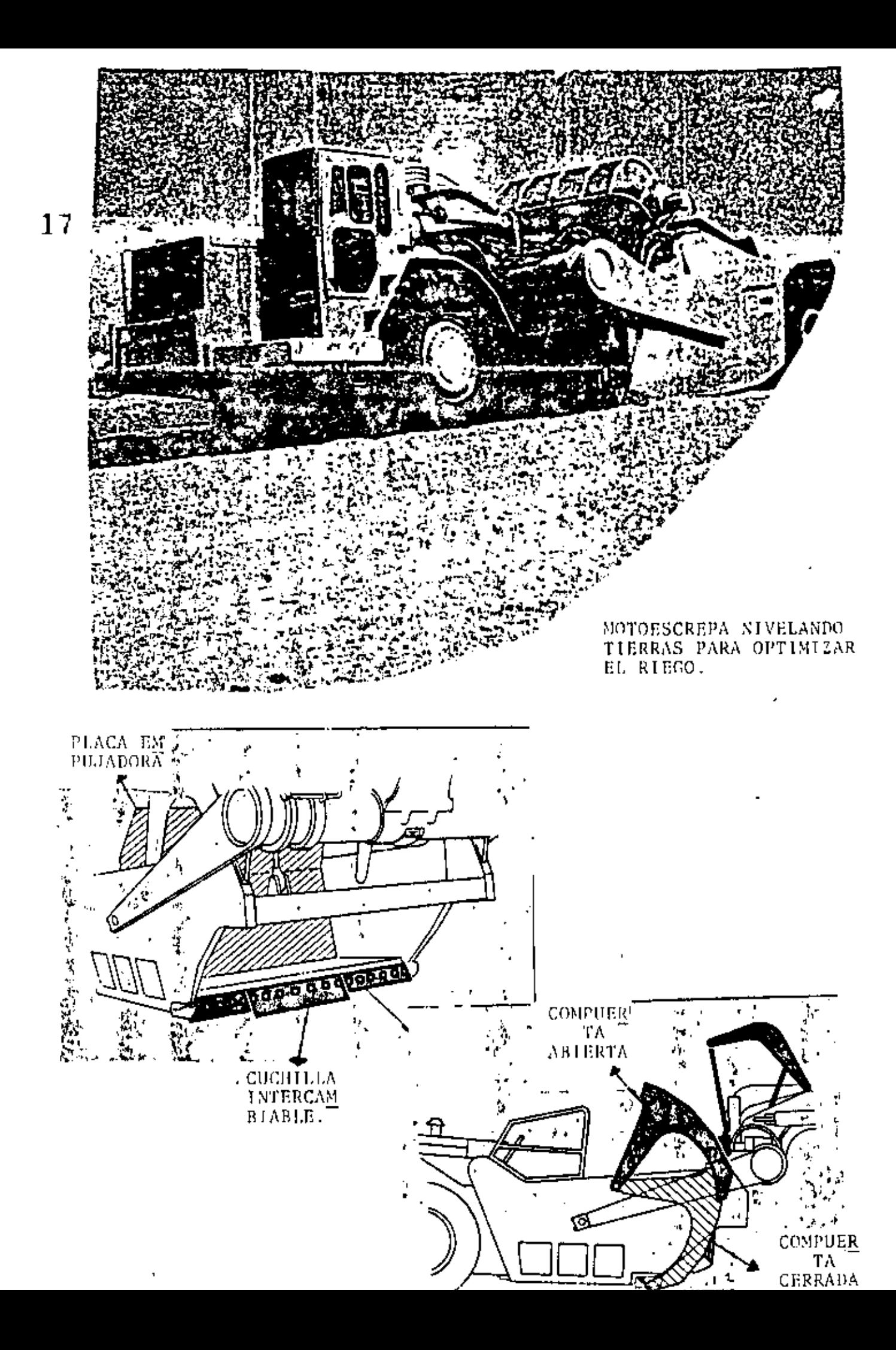

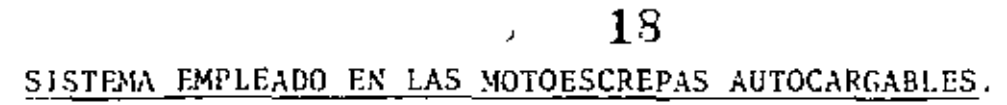

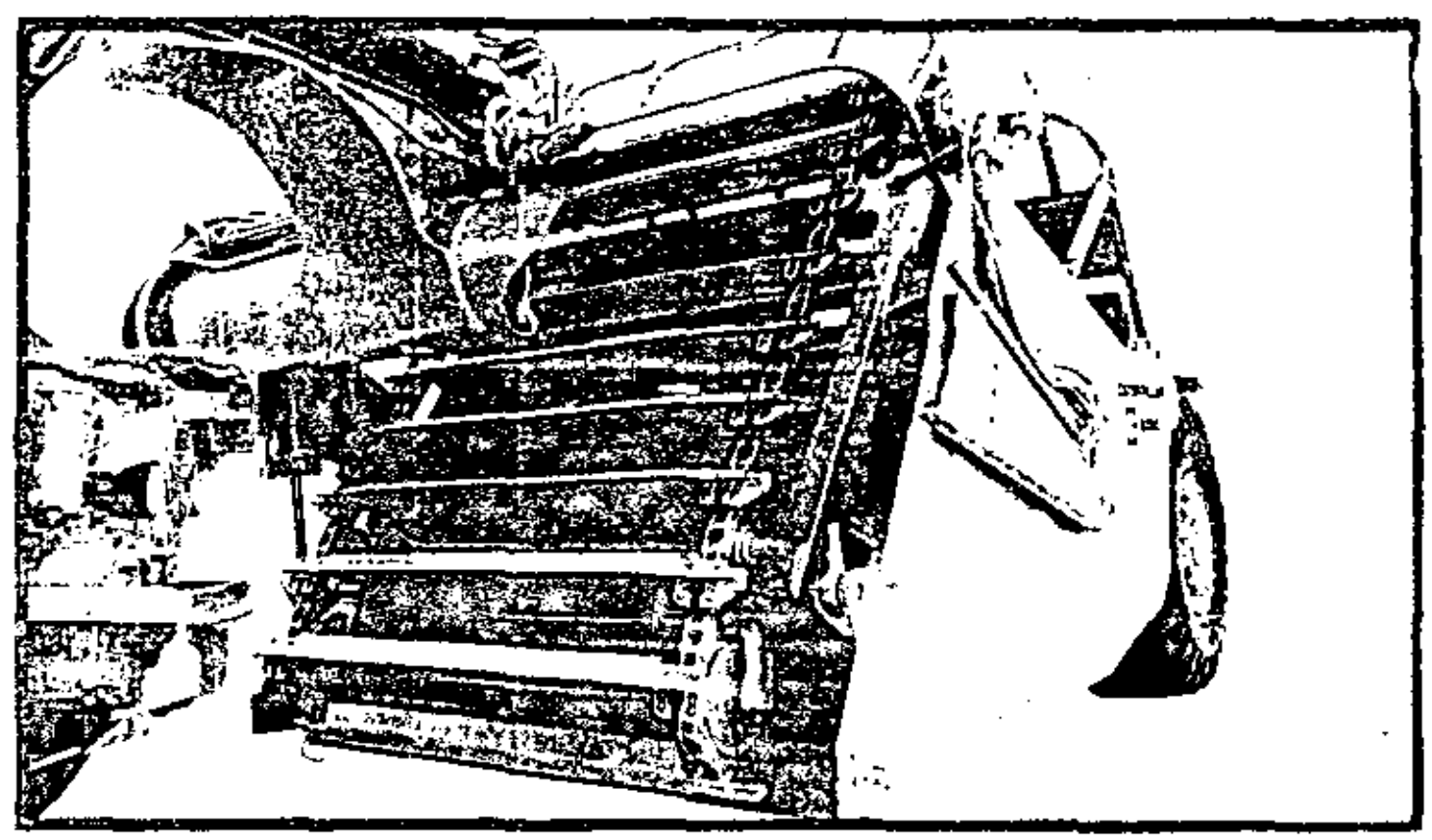

PARA MOVER EL SISTEMA DE ELEVACION SE UTILIZAN MOTORES HIDRAULICOS.

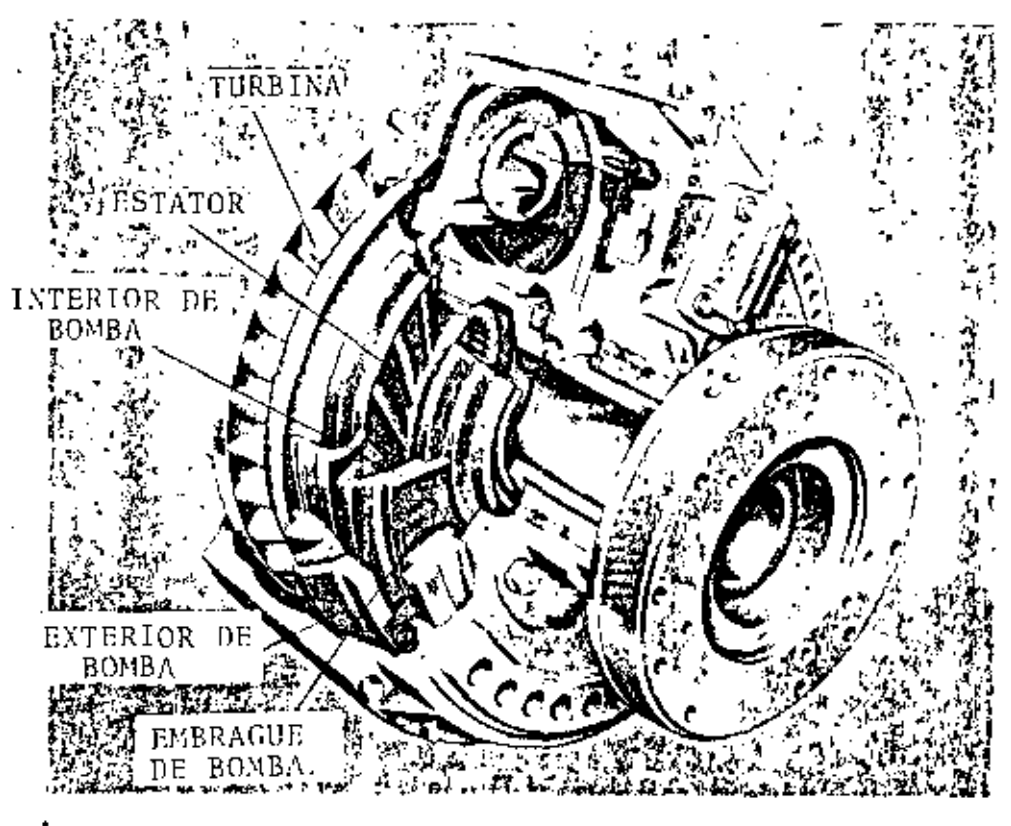

f,

CONVERTIDOR DE PAR.

" ENGANCHE AMORTIGUADOR "

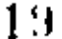

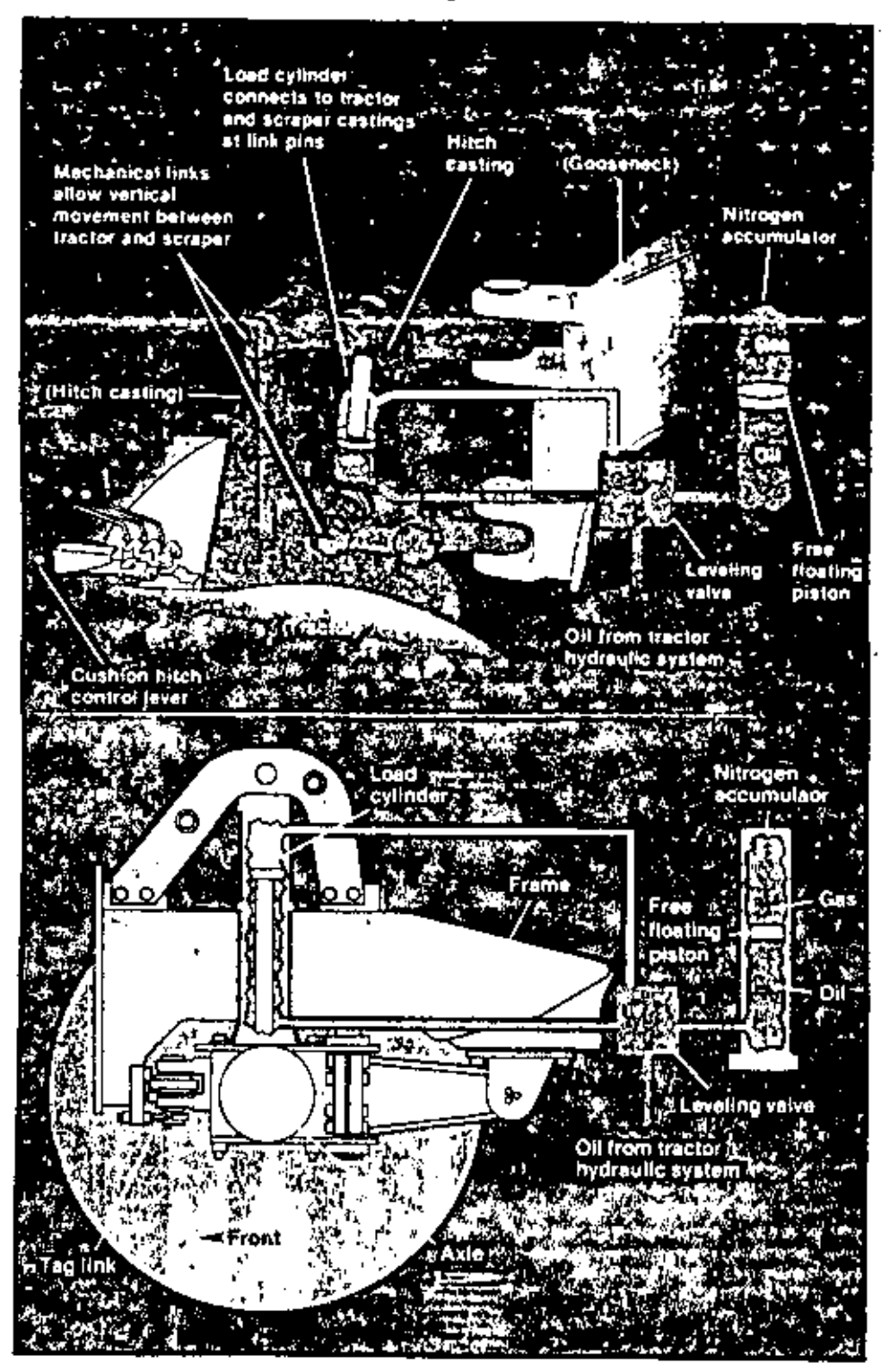

El enganche amortiguador, aumenta la producción al impedir movimientos bruscos entre el tractor y la caja.<br>A la hora de cortar el material para llenar la caja, el sistema se puede soltar para que el operador tenga un me jor control sobre el corte.

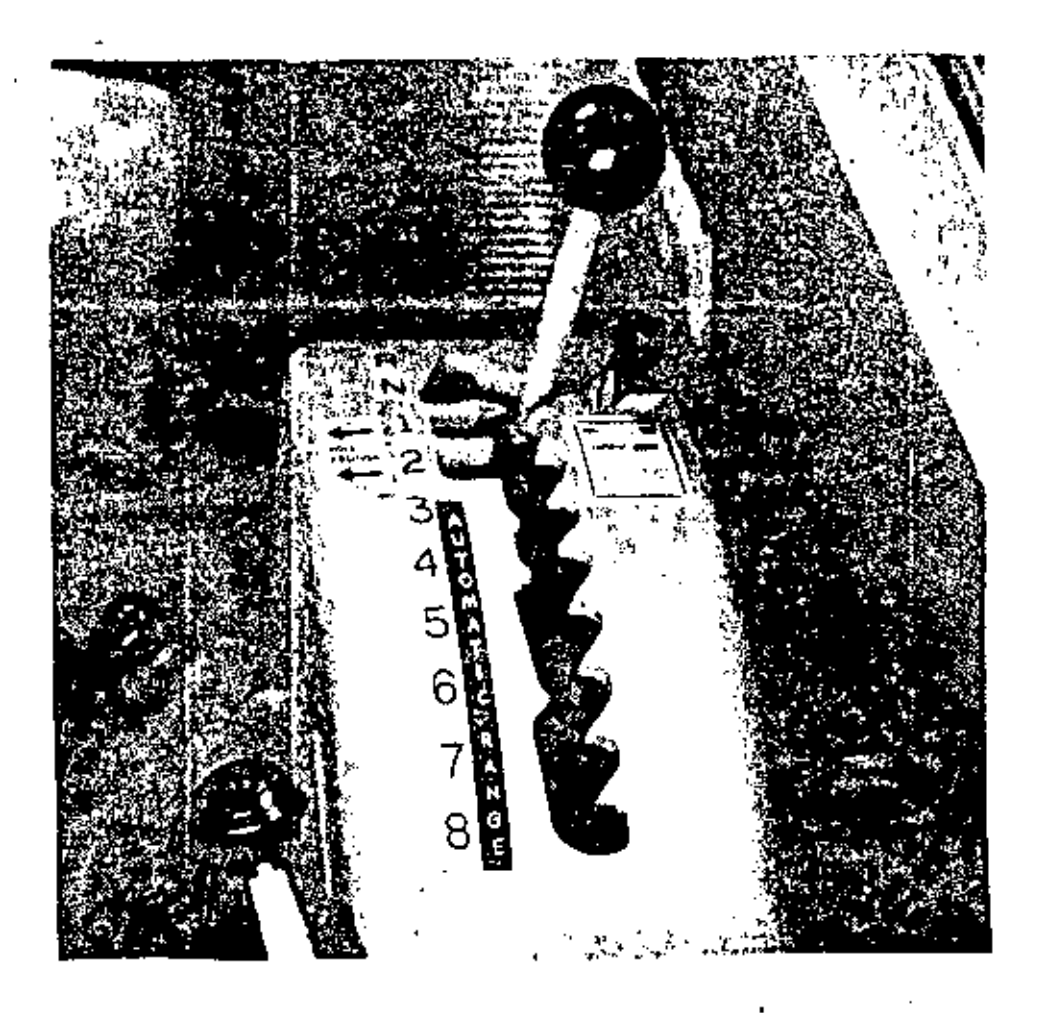

TRANSMISION PLANETARIA SEMIAUTOMATICA DE 8 VELOCIDADES Con mando de convertidor de par en retroceso y marchas : 1 y 2 para lograr elevada tracción en las ruedas en -operaciones de corte y relleno. Para rápida acelera--<br>ción fuera de corte, alta velocidad de acarreo, ciclos cortos y gran economía de combustible está la transmisión mecánica. Los cambios automáticos en las marchas-2 a 8 aumentan la comodidad del operador y la duración de los componentes.

La transmisión de la motoesgrepa en las motoescrepas en tándem está sincronizada electrónicamente con la -del tractor.

 $\ddot{\phantom{0}}$ 

÷,

 $\epsilon_{\rm{B}}$ 

 $\ddot{\phantom{0}}$ 

Mototraillas de ruedas

l,

Especificaciones<br>- Traillas estándas

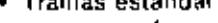

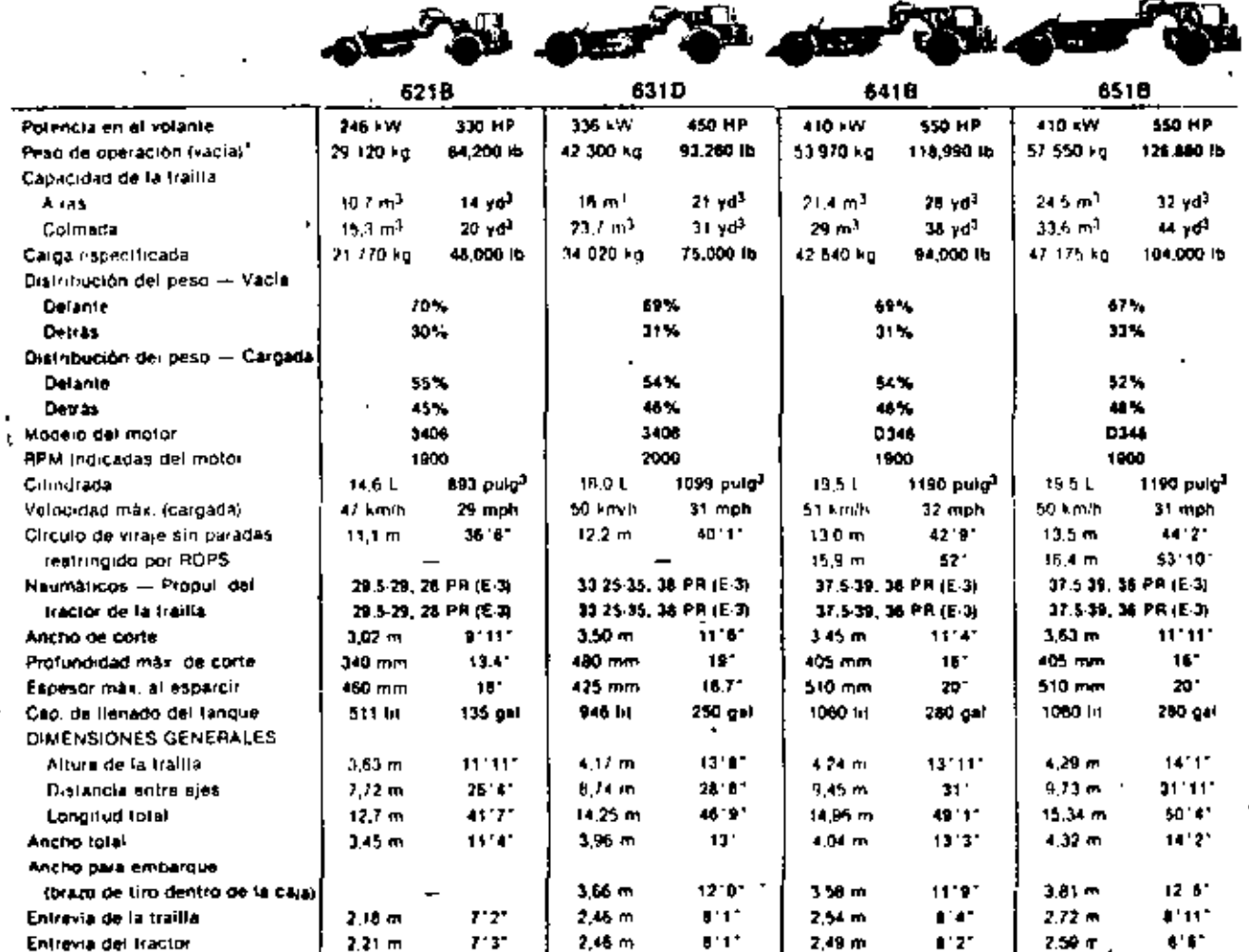

\*El peso de operación incluye el refrigerazia, tubricantes, el tanque tieno de combusitite, la bisera de la cabina o lecho ROPS, y el operador

×,

t,

J.

 $\bar{z}$ l.

 $\overline{\phantom{a}}$ 

 $\omega$  construct matrix compared to  $\lambda$ 

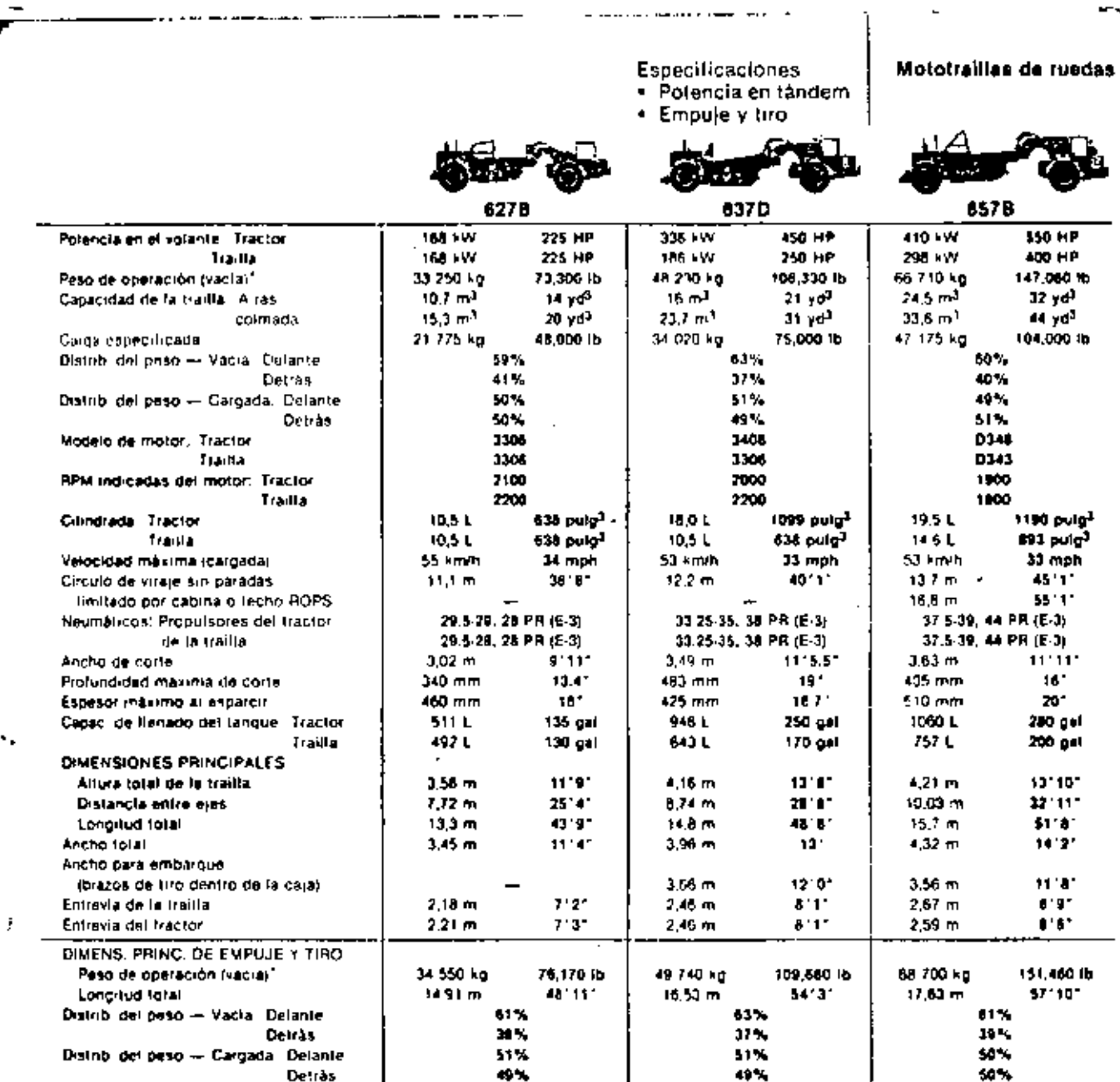

 $\hat{\phantom{a}}$ 

÷.

п

J,

"El peso de operacion incluye refrigerante, fubricantes el tanque fieno de combustible, la cabina o techo ROPS, y el operazion

÷.

# Mototraillas de ruedas

Especificaciones<br>• Traillas autocargadoras

 $\sim$ 

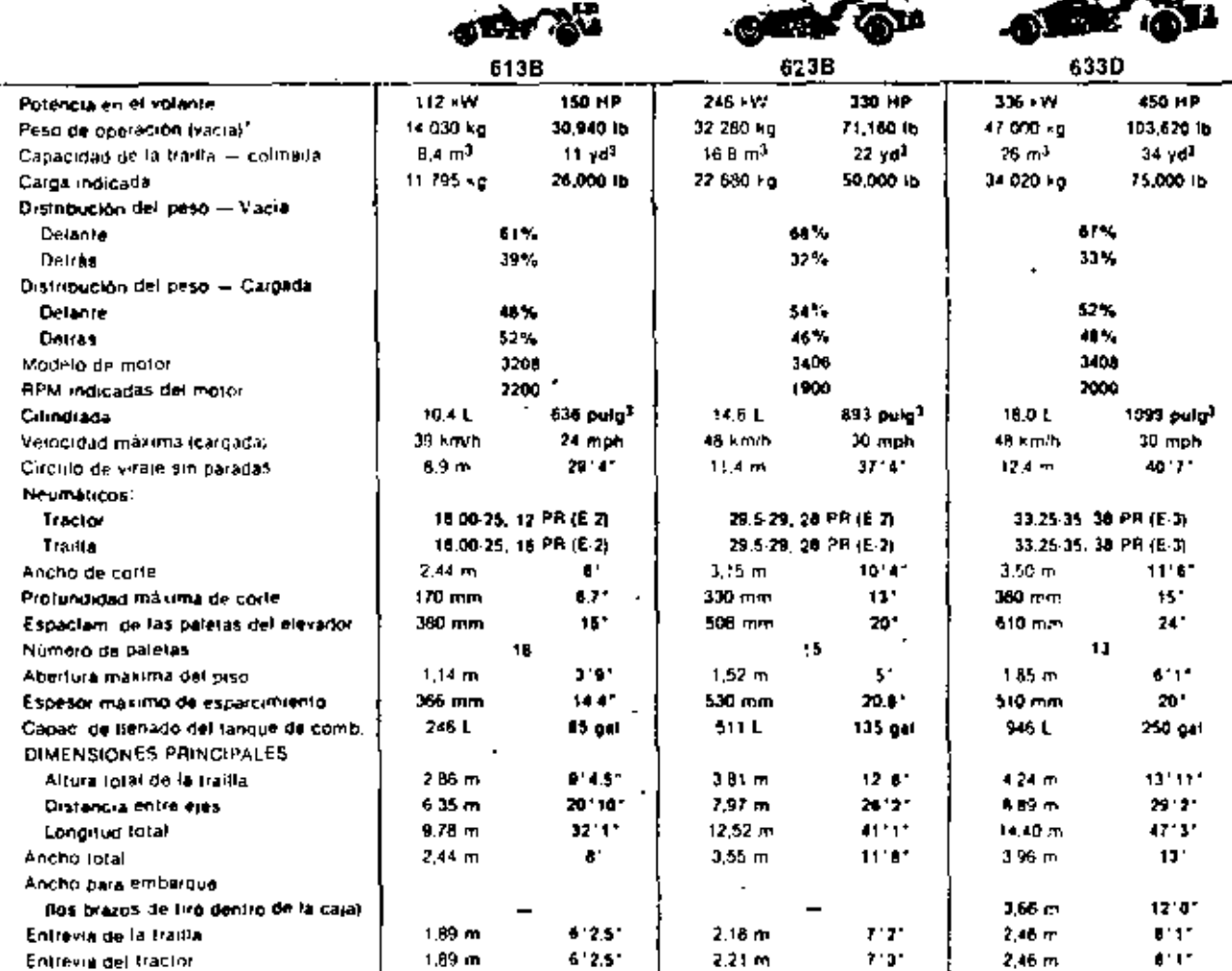

A

 $AT$ 

«TEFpesa de eperación incluya retirgerante, lubricantas la cabista o techo ROPS, el tanque llano de combustible » el operador.

 $\mathcal{C}$ 

 $\bullet$
#### Especificaciones;

 $\sim$   $\sim$ 

 $\overline{a}$ 

**And the second contract of the Second Contract of the Second Contract of the Second Contract of the Second Contract of the Second Contract of the Second Contract of the Second Contract of the Institute Contract of the Ins** 

#### · Trailla autocargadora de potencia en tándem

· Opciones de neumáticos, lodos los modelos

 $\omega$  and  $\omega$  and  $\omega$ 

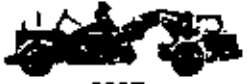

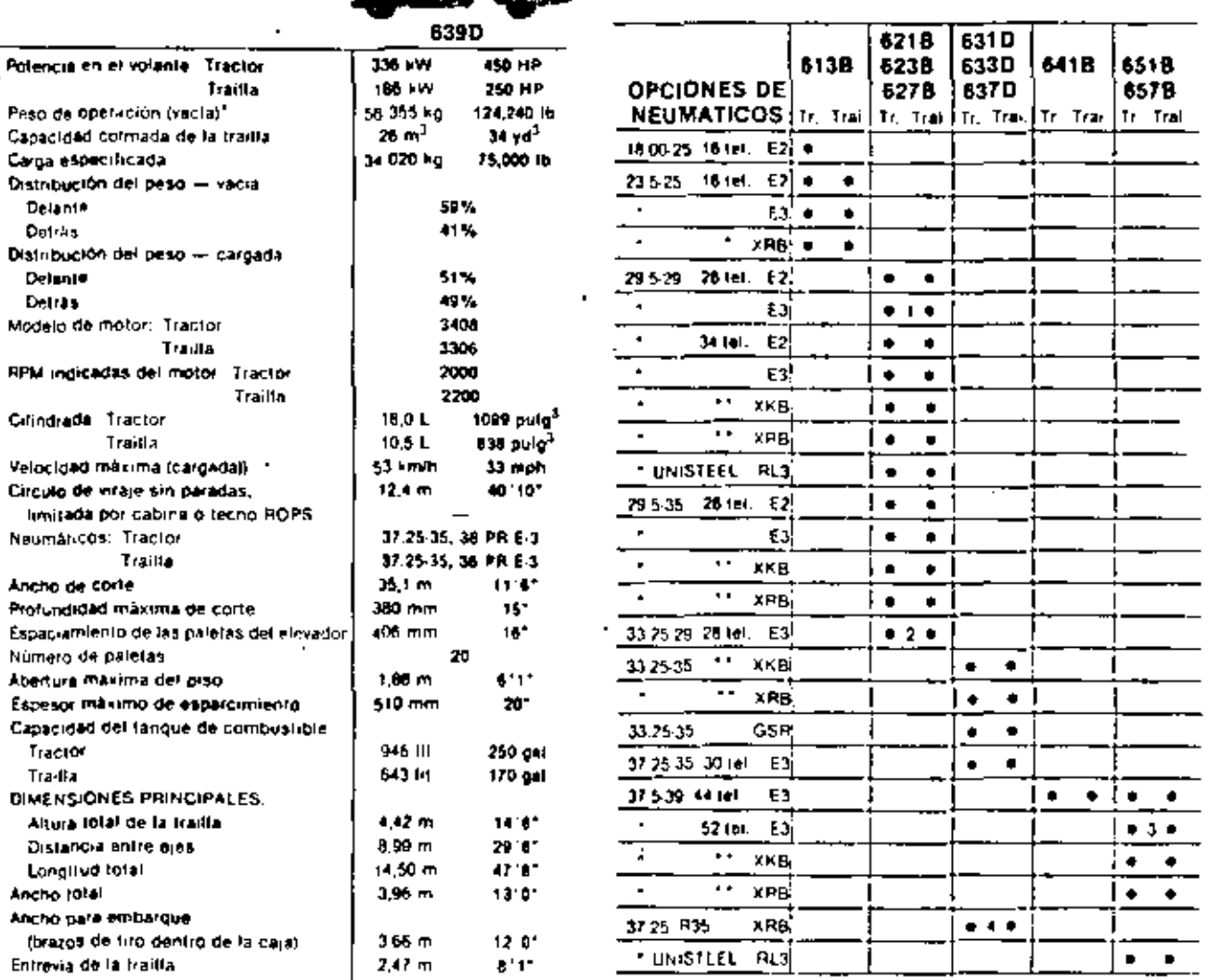

<sup>1</sup>E) paso de Operación motuya reingerantes (utxicantes: al lacho PIQPS, e:<br>Langue lleno de combustible, y el operación

2.47 m

 $6'1'$ 

Entrevia del tractor

×

 $\frac{1}{4} = \frac{28}{25} = \frac{28}{25} = \frac{23}{25} = \frac{23}{25} = \frac$ 

#### Mototraillas de ruedas

 $\ddot{\phantom{0}}$ 

 $\overline{\phantom{0}}$ 

 $\overline{a}$ 

 $\overline{\phantom{0}}$ 

 $\overline{\phantom{a}}$ 

#### 25  $\mathbf{Q} = \mathbf{I}$

#### TIEMPOS FIJOS TIPICOS PARA MOTOESCREPAS

(Las condiciones del trabajo pueden hacer variar los tiempos)

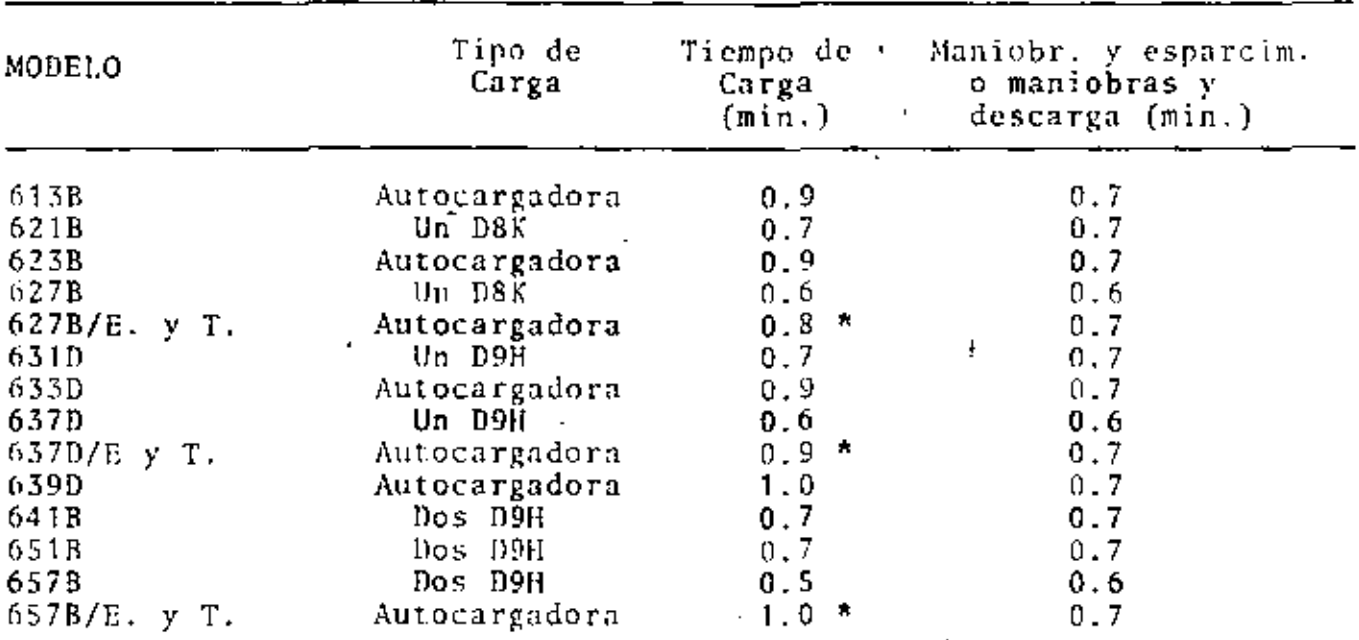

\* Tiempo de carga del par de máquinas, incluso el tiempo de transferencia.

#### NEUMATICOS.

Los costos de neumáticos son parte importante del costo horario de cualquier máquina de ruedas. La mejor estimación de este punto seobtiene cuando las cifras de la vida útil del neumático se basan en la experiencia utilizando los precios que el dueño realmente pagaal reemplazar los neumáticos.

En los casos en donde no hay antecedente disponible, siga las gráficas del estimador de vida útil que se muestran a continuación.

Zonas de Aplicación:

Zona A: Casi todos los neumáticos se desgastan hasta la banda de ro dadura debido a la abrasión.

Zona B: Los neumáticos se desgastan pero ocurren otras fallas prema turas debidas a cortes por rocas, desgarraduras o pinchazos irreparables.

Zona C: Pocos o ninguno de los neumáticos se desgastan hasta la ban da de rodadura antes de descartarlos generalmente debido a cortes  $\frac{1}{2}$ por rocas.

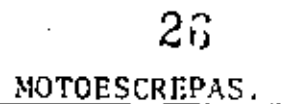

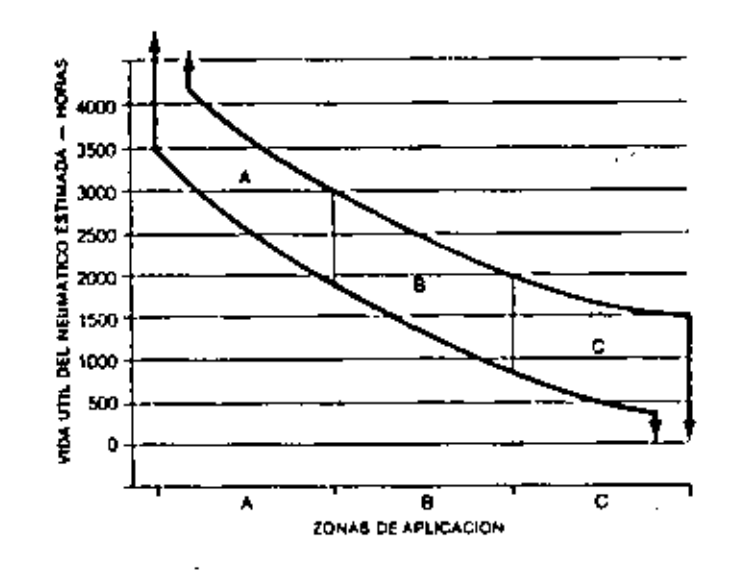

VIDA UTIL ESTIMADA DE LOS NEUMATICOS DE LAS UNIDADES DE ACARREO (CAMIONES Y MOTOESCREPAS)

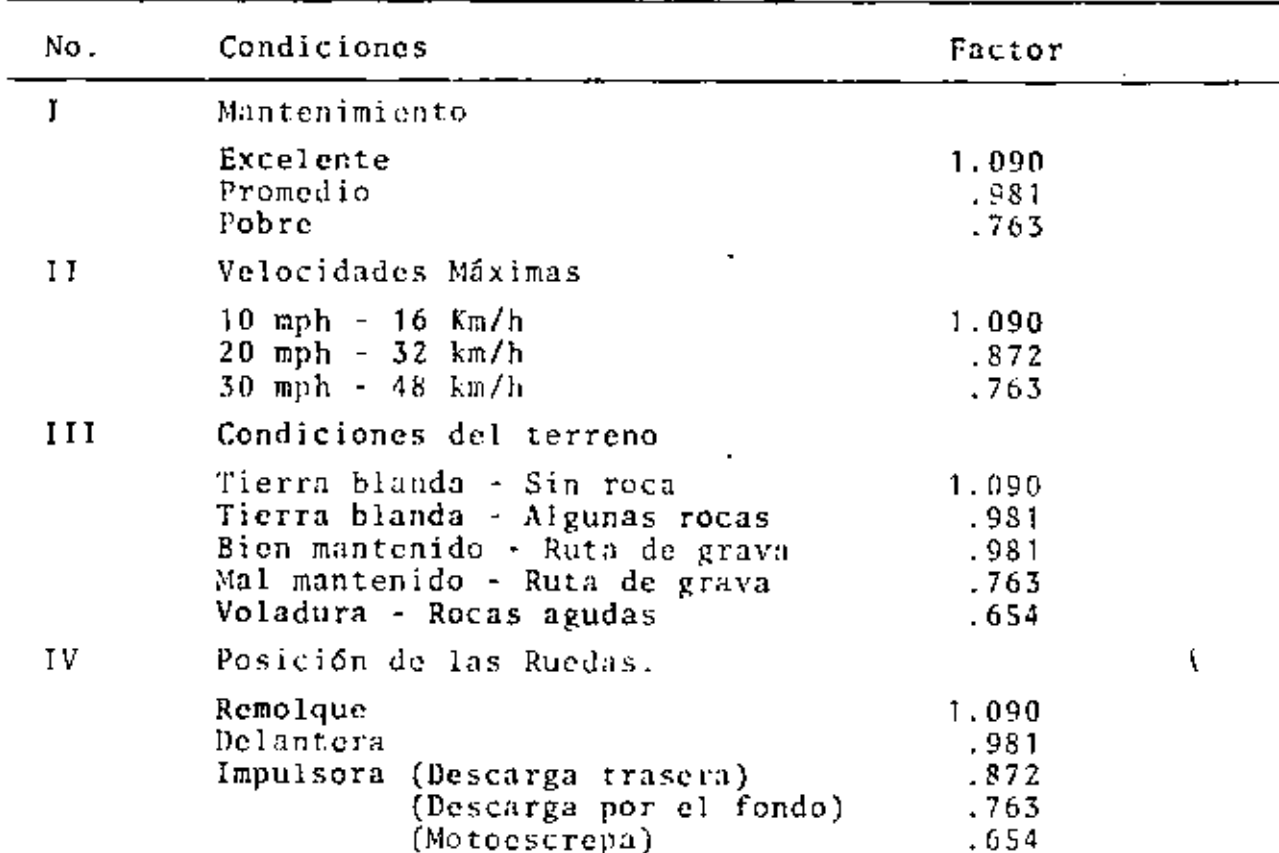

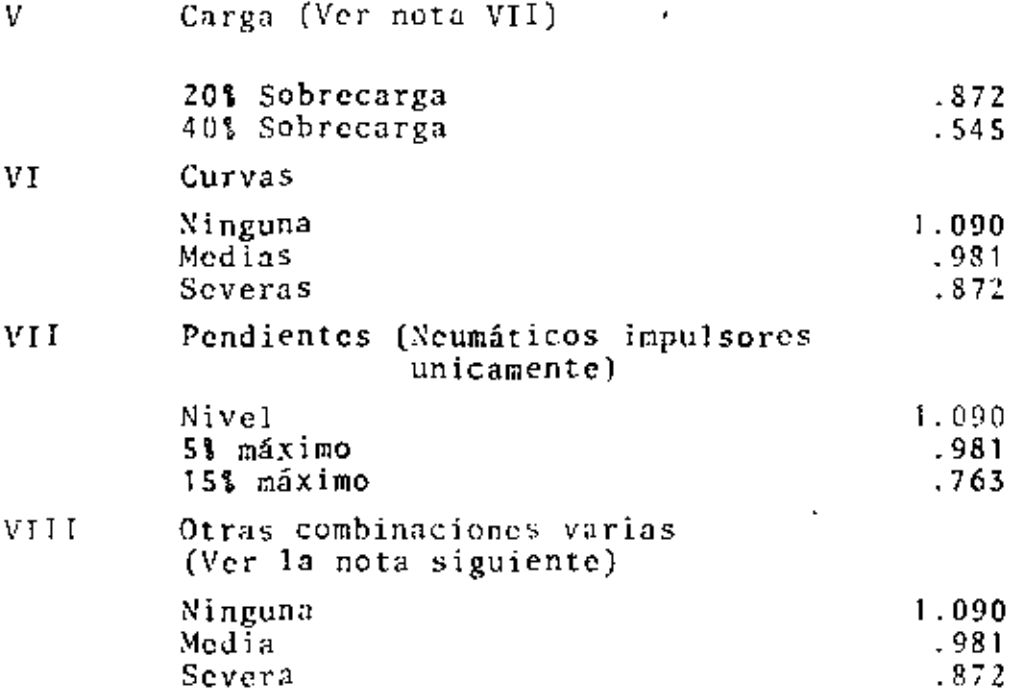

(Hay que usar la Condición VIII cuando hay sobrecarga junto con una o más de las condiciones primarias de conservación, velocidades, condiciones de peralte. La combinación de niveles seve-ros en dichas condiciones, junto con una sobrecarga, creará una condición aún más severa que contribuirá en mayor proporción auna falla prematura del neumático que los factores individuales de cada condición).

Utilizando las Horas Base, multiplique el factor apropiado para cada condición para obtener como producto final las horas estimadas aproximadas (o millas).

Ejemplo: Un camión de obras equipado con neumáticos impulsores-E-4 trabajando en un camino de acarreo bien mantenido con cur-vas fáciles y pendientes mínimas y recibiendo una atención de mantenimiento del neumático "promedio" puede ser sobrecargado en un 20%.

Condición: I  $\uparrow$   $\uparrow$ IV.  $II$ V VI VII VIII Factor  $0,981x0,872x0,981x0.872x0.872x0.981x0,981x0,981$  $x$  3.510 horas base = 2,114 horas (digamos 2,100 horas)

 $\sim$ 

# COEFICIENTES APROXIMADOS DE LOS FACTORES DE TRACCION EN EL SUELO.

 $\Box$ 

 $\mathcal{L}_{\mathcal{A}}$ 

k.

 $\bar{\phantom{a}}$ 

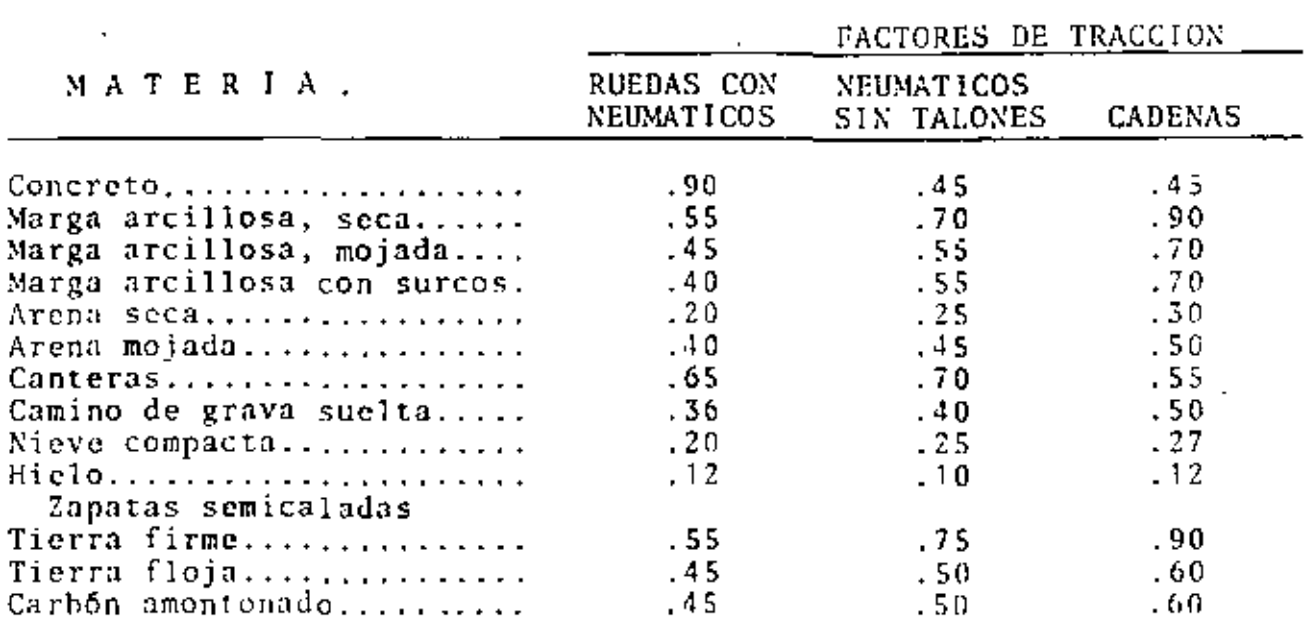

 $\sim$   $\sim$ 

 $\sim 10^{-11}$ 

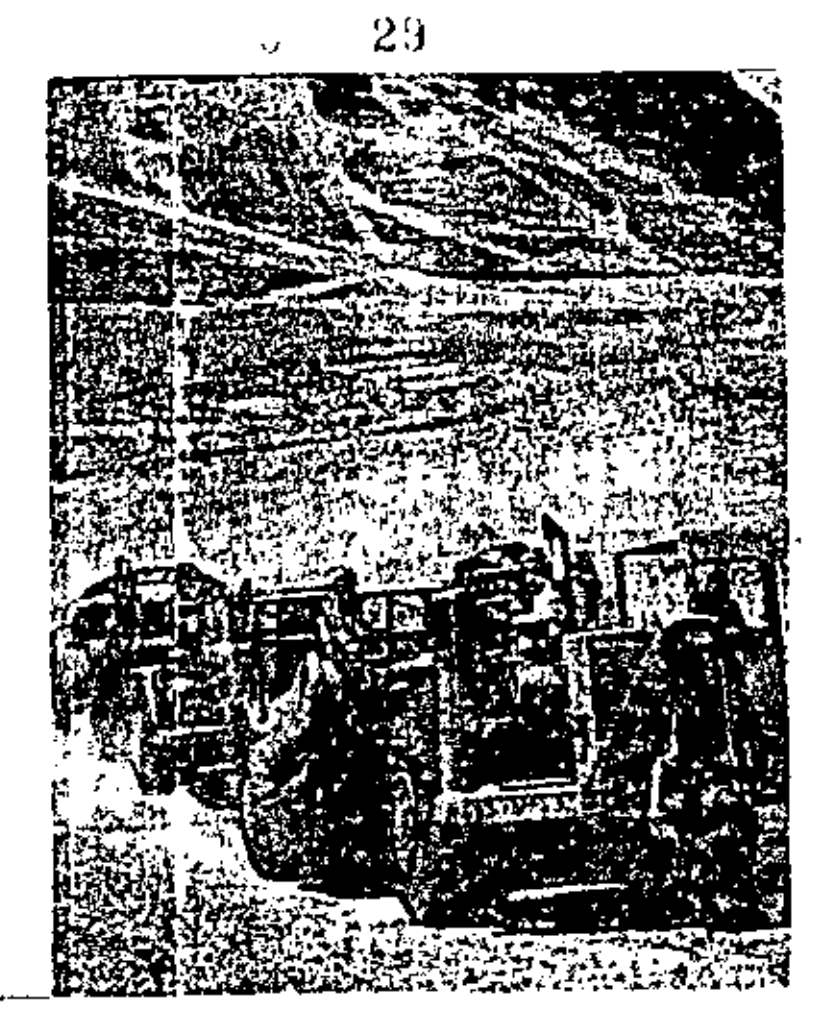

RENDIMIENTO DEL EQUIPO PESADO DE ACARREO.

Dentro de esta clasificación se encuentran las motoescrepas, los camiones para fuera de carretera y las vagonetas principalmente.

Resalta el hecho de que en estos equipos juega un papel importante su capacidad de tracción contra su peso (cargado y/o vacío) y lasresistencias que encuentran a su rodamiento.

Para conocer y poder calcular sus rendimientos, conviene familia-rizarse con algunos conceptos y aprender el manejo de eráficas que proporcionan los fabricantes.

FUERZA DE TRACCION EN LAS LLANTAS (RIMPULL). Este concepto se refiere a la fuerza de tracción que por especificación de construc-ción tiene disponible en libras o kilogramos una máquina en las -llantas a diversas velocidades, la que le permite al rodar jalar una carga pesada y que se ve afectada por el coeficiente de trac-ción entre ellas y el suelo.

PESO DE LA MAQUINA.- Se refiere al peso total y debe conocerse si viaja vacía (por especificación del fabricante) ó si va cargada vel volumen que acarrea de acuerdo a su abundamiento y peso específico.

RESISTENCIA TOTAL. - Para que una máquina se mueva, se oponen bási camente dos clases de resistencias, la que se conoce como resistem

cia al rodamiento y la resistencia por vencer alguna inclinación del camino que se maneja precisamente en t de pendiente. La prime ra se da en Kg. por tonelada de peso de la máunina, pero puede - -<br>transformarse en un equivalente a un 2 de pendiente adversa con lo cual se tiene ambas resistencias en la misma unidad. (% de pendien  $\{e\}$ . La transformación se efectua considerando cada 10 kg/fon.,  $\mathbb{F}$ de resistencia al rodamiento igual a un 1% de pendiente. Ils decir existe una pendiente real topográfica y una pendiente virtual porresistencia al rodamiento, que la máquina debe vencer.

Existen dos maneras de conocer las resistencias al rodamiento:

En la primera, se utiliza la siguiente tabla, en que se marcan los diferentes tipos de caminos y su resistencia en Kg./ton. 6 en 1 de pendiente que proporcionan los fabricantes de acuerdo a la expe- riencia acumulada por sus máquinas.

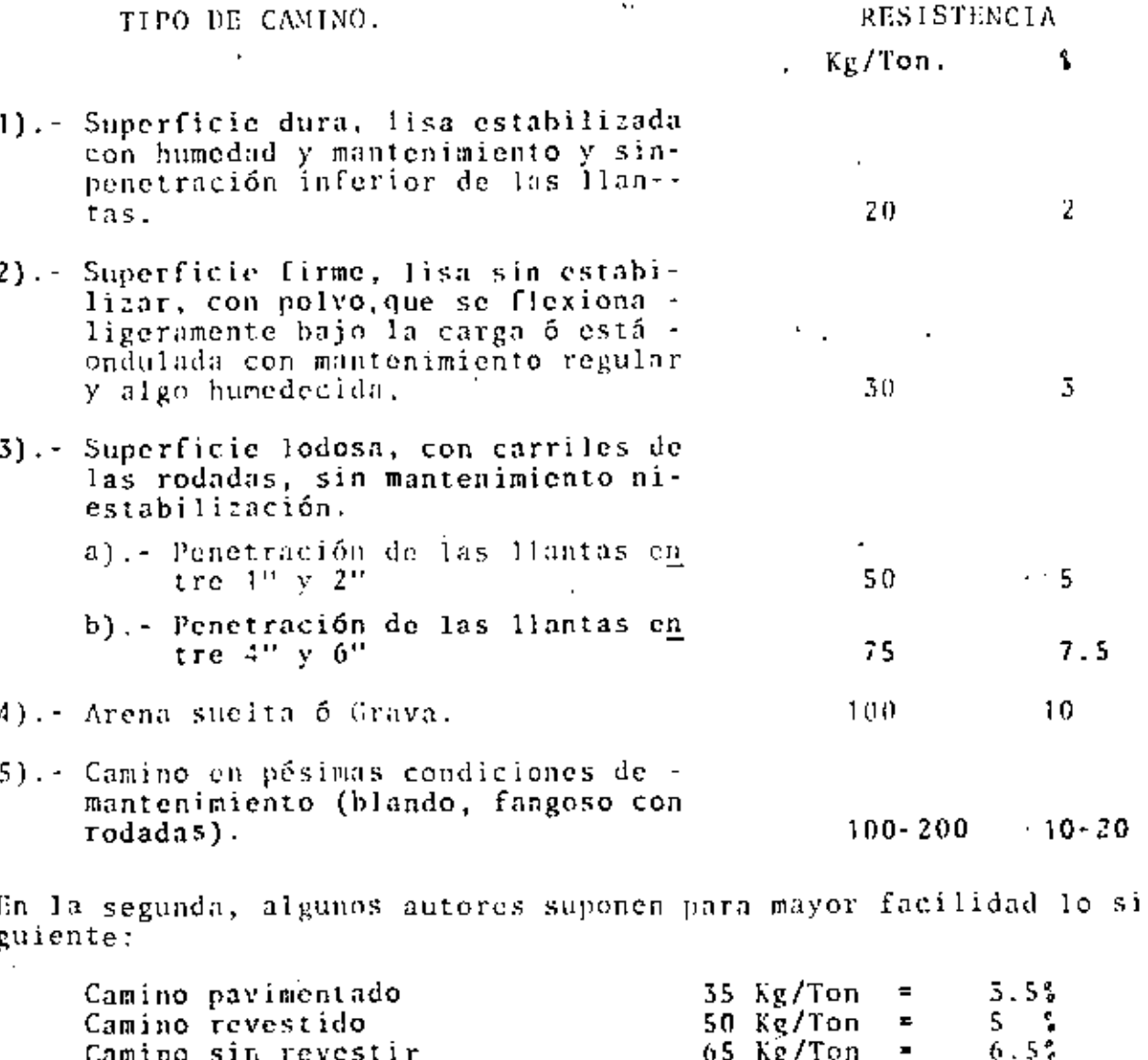

 $65$  Kg/Ton

Camino sin revestir

PERDIDAS POR ALTITUD. La potencia de las máquinas se ve disminuída por la altitud y aunque cada modelo tiene sus propias características que conviene consultar, puede suponerse una pérdida del 1% por-<br>cada 100 metros, después de los 1,500 metros de altura sobre el nivel del mar. Esta pérdida de potencia es directamente proporcional también a una pérdida de tracción en las llantas (Rimpull).

#### CURVA DE VELOCIDADES - RESISTENCIAS = FUERZA DE TRACCION (VRT)

Esta curva, como la que se muestra a continuación relaciona las - tres variables anotadas.

En la parte inferior se marca la velocidad de tránsito de la máquina en Km/hora y millas/hora y que corresponden a las que trae de fa brica en su transmisión y que van desde la primera hasta la octava.

Del lado derecho la resistencia total, toda ella transformada a una pendiente que en este caso va desde el 2% hasta el 30%.

En la parte izquierda la Fuerza de Tracción que puede desarrollar la máquina en sus distintas velocidades marcada en Kg. x 1000 y KN.

> $\mathbf{P}$  $E$ S  $\theta$

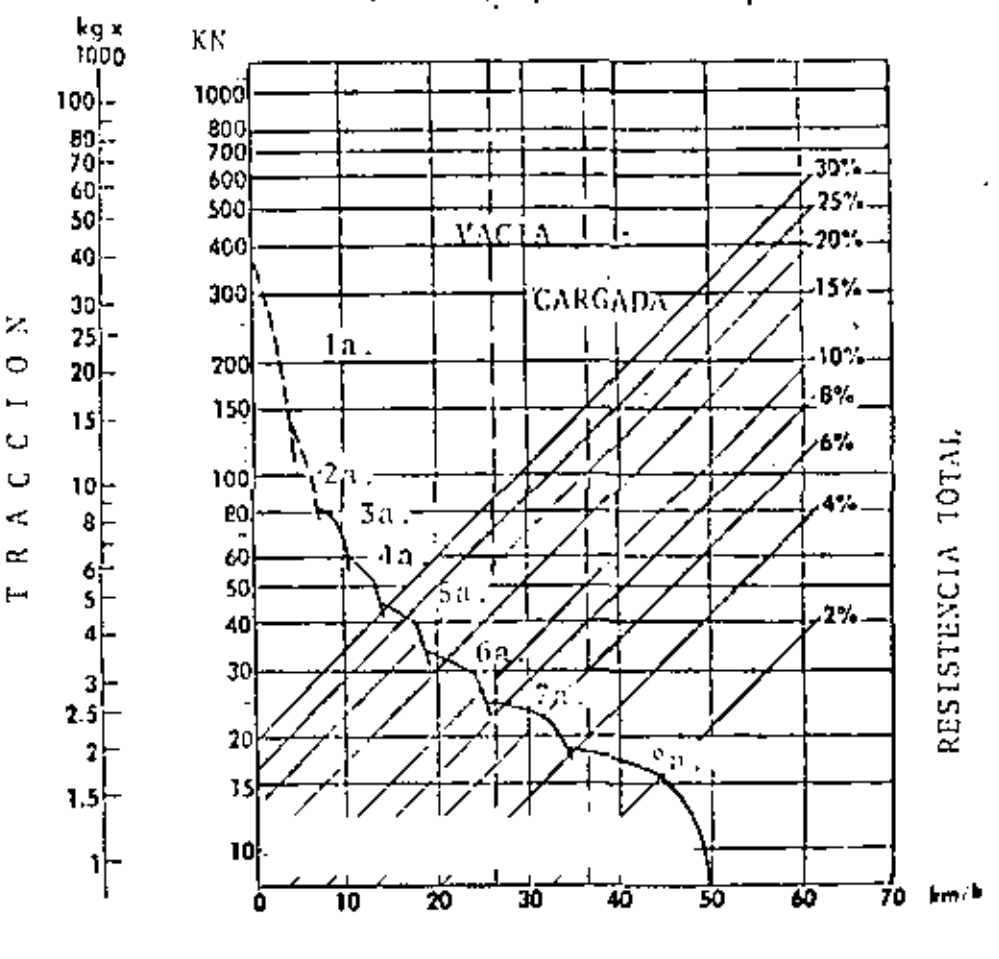

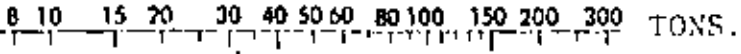

**VELOCIDAD** 

El manejo de esta curva es como sigue:

Supongamos que la máquina tiene que vencer una resistencia total equivalente a un 40% de pendiente y que conocemos el peso vacía. pues además está marcado en la gráfica, y que llena tiene un pesoadicional de 21,800 Kg.

Tomando la línea inclinada del 10% llegamos hasta cortar la línea del peso vacía, de ahí se lleva una línea horizontal hacia la izquierda que nos marca una Fuerza de Tracción necesaria de 2,800 -Kg., pero además nos indica que esto lo puede lograr en la 6a. ve locidad que es de aproximadamente 24 Km/hora.

Si se hace lo mismo, pero cortando la línea del peso de la máquina cargada, nos indica que requiere de una tracción de 4,900 kg., que se logra en la 4a, velocidad transitando a 13 km/hora. Comose verá más adelanta estas velocidades son óptimas y deben afec-tarse de algún coeficiente.

#### CURVA DE OPTIMIZACION DE FRENAJE (OF).

Conviene aclarar que esta es llamada de varios modos; en los catá logos en inglés se denomina "retarder curve" y en los editados en español le llaman "Rendimiento de los frenos", pero su uso se refiere fundamentalmente a la velocidad óptima a la que según el fa bricante puede descender libre en pendiente, considerando su peso sin tener necesidad de abusar de los frenos y provocar su ca-lentamiento y desperfectos así como posibles accidentes.

Para manejar esta curva, debe conocerse también la resistencia to tal, sólo que en este caso y para el uso de la misma debe restár-<br>sele n1 % de pendiente el % de resistencia al rodamiento, ya queésta se opone al descenso libre del equipo. A ello se le llama -"pendiente efectiva" y sólo se usa cuando la resistencia total es negativa.

A continuación se muestra esta curva para la misma motoescrepa --CAT-621B, su manejo es similar a la curva anterior, sólo que no aparece la Fuerza de Tracción que en este caso no nos interesa co nocer.

#### EJEMPLO:

Supongamos una motoescrepa cargada con un material que pesa - --21,773 kg. que desciende por una pendiente del 15% en un camino de clasificación 3a). Necesitamos conocer la velocidad para opti mización del frenaje con el equipo vacío y cargado.

Resistencia total ó Resistencia al = Pendiente real pendiente efectiva Rodamiento

#### $RT = -15$   $+ 51 = -10$   $+$

Entrando en la gráfica con la línea de 10% cruzamos la vertical de la máquina cargada y hacia abajo nos marca que puede tramitaren 6a, velocidad a 26 Km/hora.

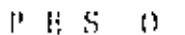

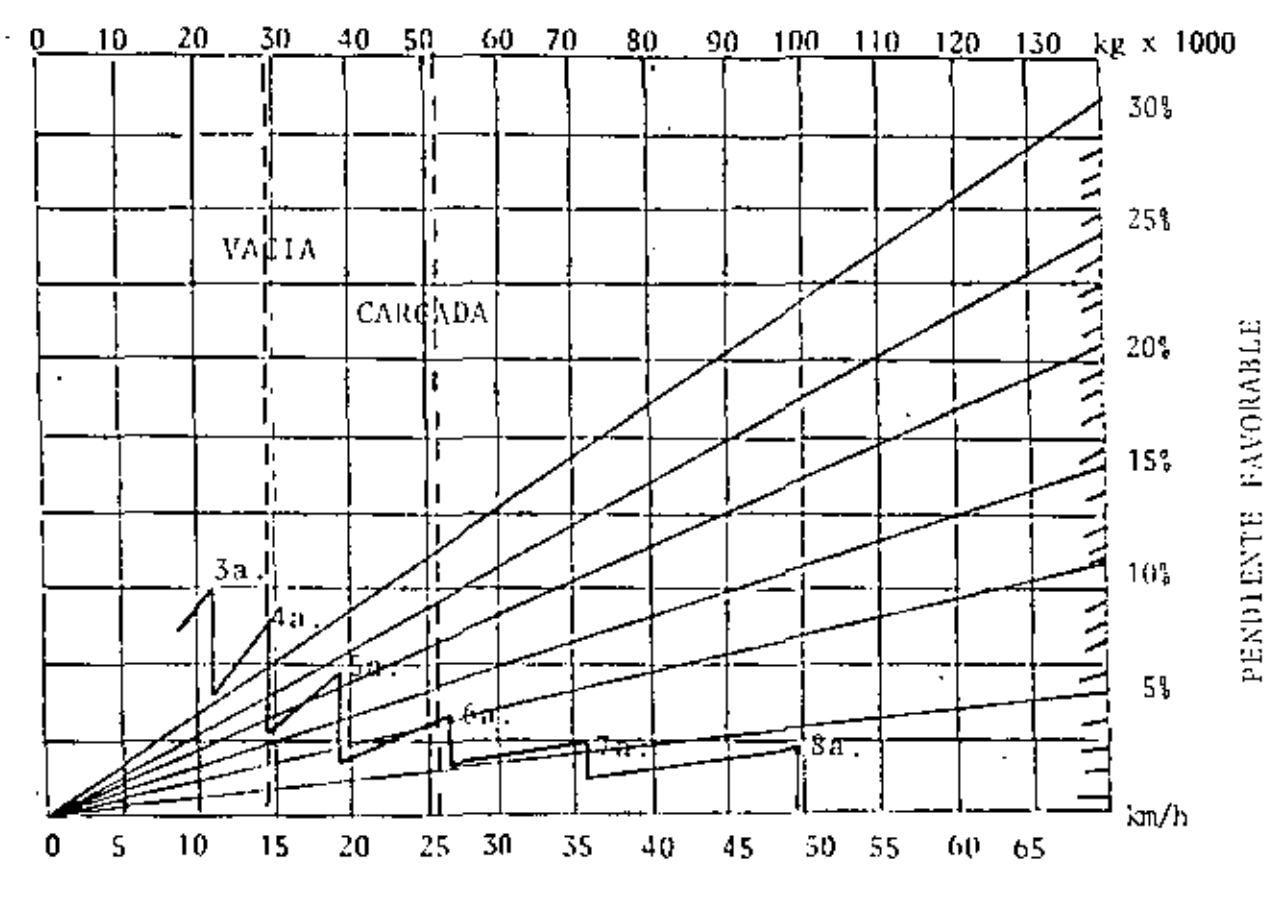

**VELOCIDAD** 

TRACCION. Un elemento importante a revisar en estas máquinas es la tracción efectiva que es la fuerza que realmente puede aplicar lallanta para el rodamiento y que se ve afectada tanto por el peso del equipo que soporta cada una de las llantas como por el coefi-ciente de tracción.

De esta manera la Fuerza de Tracción utilizable será igual a la --Fuerza de Tracción aplicada a cada rueda multiplicada por el coefi ciente de Fricción.

Este coeficiente es variable según se ve en el siguiente cuadro.

MATERIAL

COEFICIENTE DE FRICCION PARA LLANTAS.

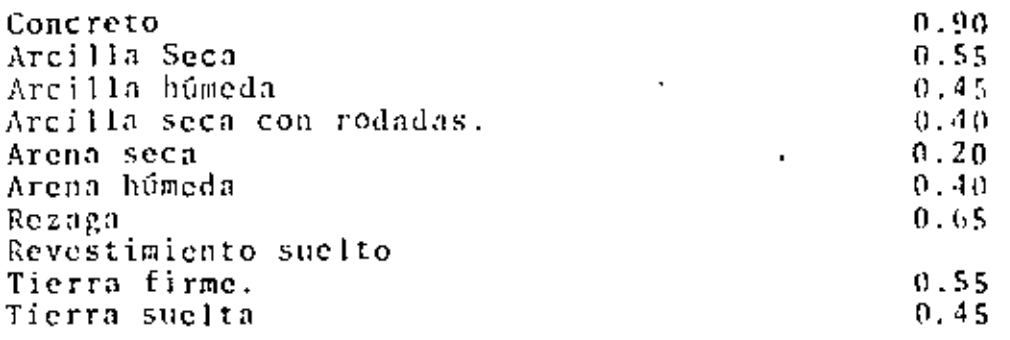

la Fuerza de Tracción utilizable solo puede aplicarse a las llautas motrices que cargan aproximadamente el 543 del peso total cuando va cargada, y el 60% cuando va vacía en las motoescrepas y 50% siempre en los camiones de fuera de carretera.

#### EJEMPLO.

Calcular la Fuerza de Tracción utilizable por una motoescrepa que lleva un peso total de 45,400 Kg, para el caso de transitar en ... tierra firme y en tierra suelta.

Peso sobre las ruedas motrices =  $45,400 \times 0.54 = 24.516$  Kg. Coeficientes de Tracción. Tierra firme  $= 0.55$ Tierra suelta - $= 0.45$ Fuerza de tracción utilizable en tierra firme = 24.516 x 0.55  $= 14.583$  Kg. Fuerza de tracción utilizable en tierra suelta = 24.516 x 0.45  $= 11.032$  Kg.

Si la tracción requerida por la máquina fuera mayor que cualquiera de estas cantidades, estaría imposibilitada para moverse pueslas llantas patinarian.

RENDIMIENTO CALCULADO. El sistema más adecuado para analizar el rendimiento de los equipos pesados de transporte es mediante el procedimiento de câteulo que solo utiliza las curvas de velocidades - Resistencias - Fuerza de Tracción (VRT) y la de optimiza- ción de frenaje (OF).

PROBLEMA: Se requiere realizar el movimiento como motoescrepas de 16 yd3 de 200,000 M3, mensuales (medidos en banco) de un material arcillo-arenosa con abundamiento del 20% y con un neso específico de 1,780 kg/m3. (3,000 lbs/yd3). Se trabajan dos turnos de 12 ho ras 25 días al mes.

La capacidad de las escrepas es de 16 yd3 (12.22 M3) v su peso va  $c$ ia es de 29.120 Kg. La superficie de rodamiento es del tipo dos-(Firme, lisa sin estabilizar con flexionamiento regular). El tra bajo se encuentra a 3,000 m.s.n.m. Calcular el Mo, de motoescre-<br>pas necesarias si la eficiencia del trabajo es del 75% (45 minu-tos efectivos x hora) y el perfil del camino es el siguiente:

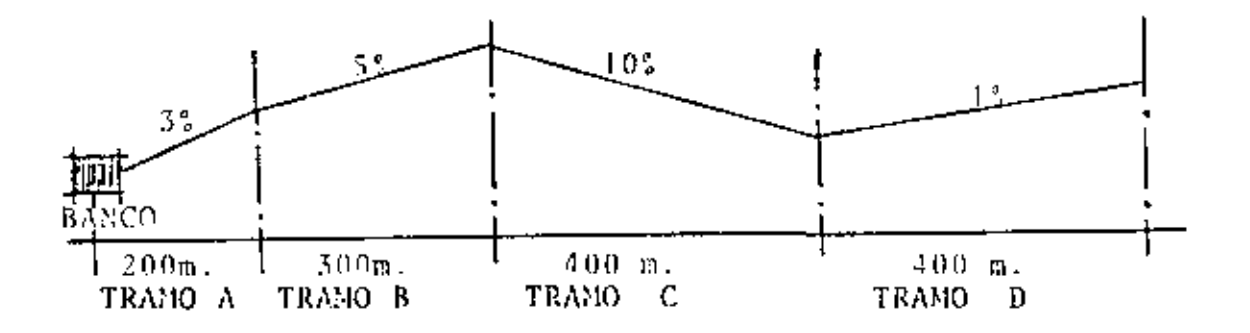

ANALISIS DE LA RESISTENCIA TOTAL.

| Rodamiento (30 Kg/Ton) |  |  |  |  |  |
|------------------------|--|--|--|--|--|
|------------------------|--|--|--|--|--|

Pendiente (10 Kg/Ton %)

#### RESISTENCIA TOTAL EN KC/TON.

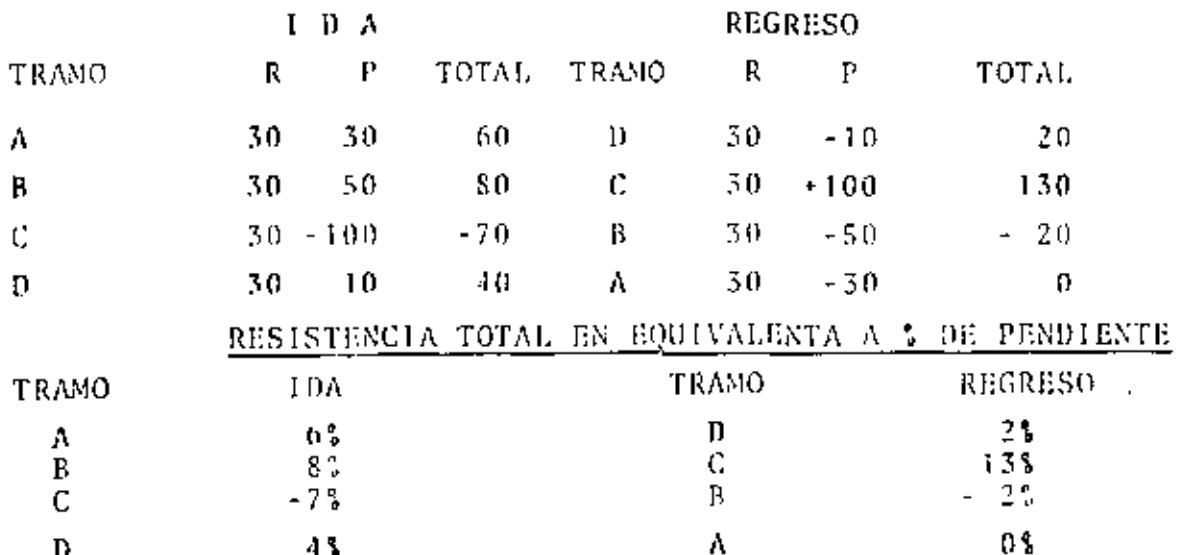

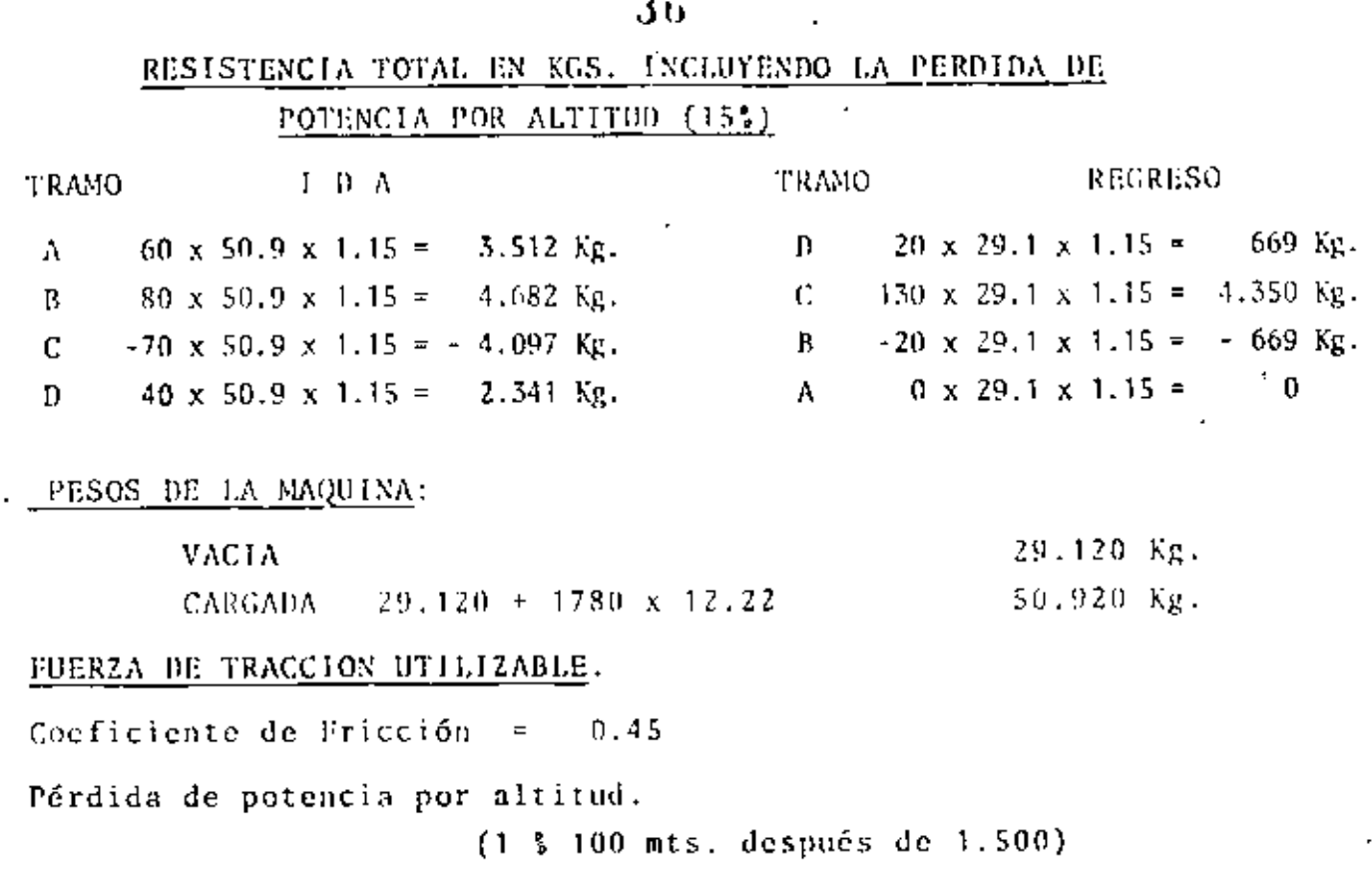

o o

 $3000 - 1500$  $x = 1\frac{6}{9} = 15\frac{6}{9}$  $100$ 

 $29.120 \times 0.69 \times 0.45 \times 0.85 =$ 7685 մ.թ. Máquina vacia Maquina cargada 50.920 x 0.54 x 0.45 x 0.85 = 10,517 Kg.

Compurando la fuerza de tracción utilizable contra la máxima resitencia observamos que el viaje de ida cargada de 10.517 Kg, y la re sistencia máxima es de 4682 Kg. y de regreso disponemos de 7683 kg. y la máxima resistencia es de 4350 kg. Esto quiere decir que la maquina puede transitar sin patinar.

Cálculo de las velocidades de traslado. De la curva VRT tomamos -las resistencias en % (solamente las positivas).

En los tramos cuya pendiente es favorable, usamos la curva OF (\*)

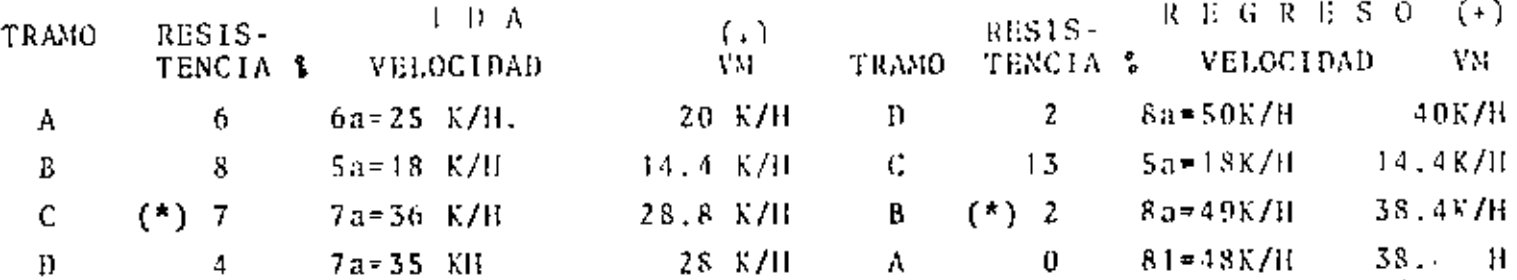

(.) Como estas son velocidades máximos sin considerar variaciones por aceleraciones y desaceleraciones, conviene multiplicarlas por 0.80

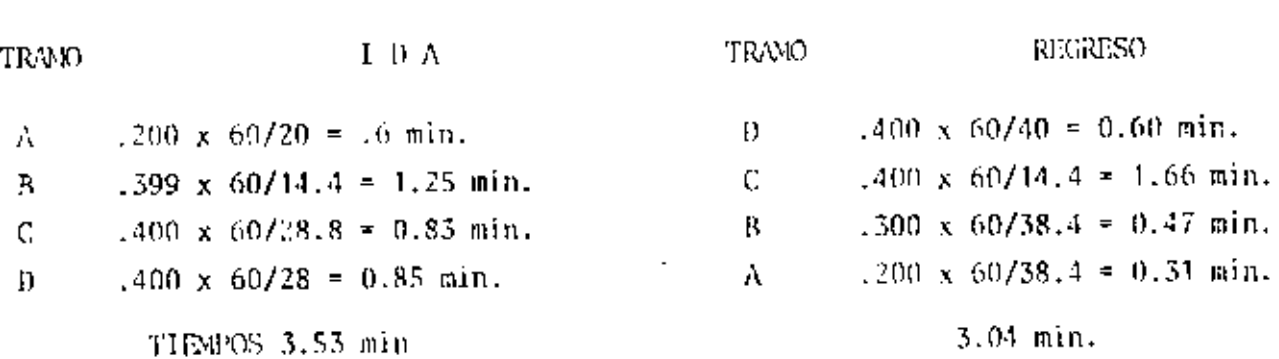

Ciclo Total = Tiempos fijos + Tiempo Ida y Tiempo Regreso

 $= 1.5$  min + 3.53 min. + 3.04 min = 8.07 min.

Número de viajes por turno de 12 horas.

 $\frac{12}{8}$   $\frac{x}{07}$   $\frac{60}{7}$ 89  $N =$ 

Por razón de eficiencia (75%)

CALCULO DEL CICLO.

 $N = 89 \times 0.75 = 67$  viajes

Producción mensual medida en la motoescrepa

 $P = 67$  viajes/turno x 2 turnos x 25 días x 12.22 m3. capacidad

 $= 40.937$  M3. sueltos.

Como el problema se refiere a material medido en banco y este se -abunda en 20%, el volumen que nos interesa será:

$$
p = \frac{40.937}{1.20} = 34.114
$$
 N3. medidos en banco.

Finalmente el número de motoescrepas requeridas para este trabajo será:

$$
\frac{200,000}{34,114} = 5,86 = 6 \text{ motoescrepas}
$$

## EMPUJADORES,

Dentro de la Industria de la Construcción, la máquina que ha sido diseñada con el concepto de "Atacar", es el tractor de orugas.

38

Como muchas otras máquinas, el tractor tiene además otras funciones secundarias que en este caso son:

- Empujar.
- Jalar.
- Acarrear.
- Servir de grúa con pluma lateral.

Sin embargo, estas máquinas son utilizadas fundamentalmente parael concepto de ataque, bien sea cortando ó excavando terraceríaso desgarrando material.

los equipos convencionales para estas máquinas son su cuchilla -frontal y su desgarrador trasero, ambas operadas hidráulicamentey cuyas características se ven más adelante.

La máquina consta de un chasis muy resistente sobre el que se mon ta un motor de diesel con turbocargador acoplado a un convertidor de par-torsión que se une a una transmisión de tipo planetario yposteriormente a un sistema de cjes que constituven los mandos fi . nales.

Estos mandos finales terminan en unas ruedas dentadas llamadas Ca tarinas, sobre las cuales y apoyândose en una rueda guia delantera, se monta el sistema de tránsitos.

Estas máquinas han sido objeto de avances muy notables en su tecnología, pudiendo disponer actualmente de un tractor (Caterpilar-D10) que tiene una potencia de 700 HP. y está próximo a salir al mercado el modelo D555A de la fábrica Komatsu con una potencia de  $1,000$  HP.

Simplemente como referencia, el tractor Caterpillar (D846A) más popular en la era de los sesentas, tiene una potencia de 270 HP.

En las próximas páginas de estos abuntes, se podrá estudiar cua-les son y como son los tractores que existen en el mercado de México, sus principales aditamentos y las formas de poder estimar sus rendimientos.

#### $-39$  $\mathbf{v}(\mathbf{z})$  . LOS GIGANTES DE LA CONSTRUCCION.

La Fábrica Caterpillar, la primera en el mundo, ha desarrotlado el Tractor D10 que tiene una notencia de 700 HP.

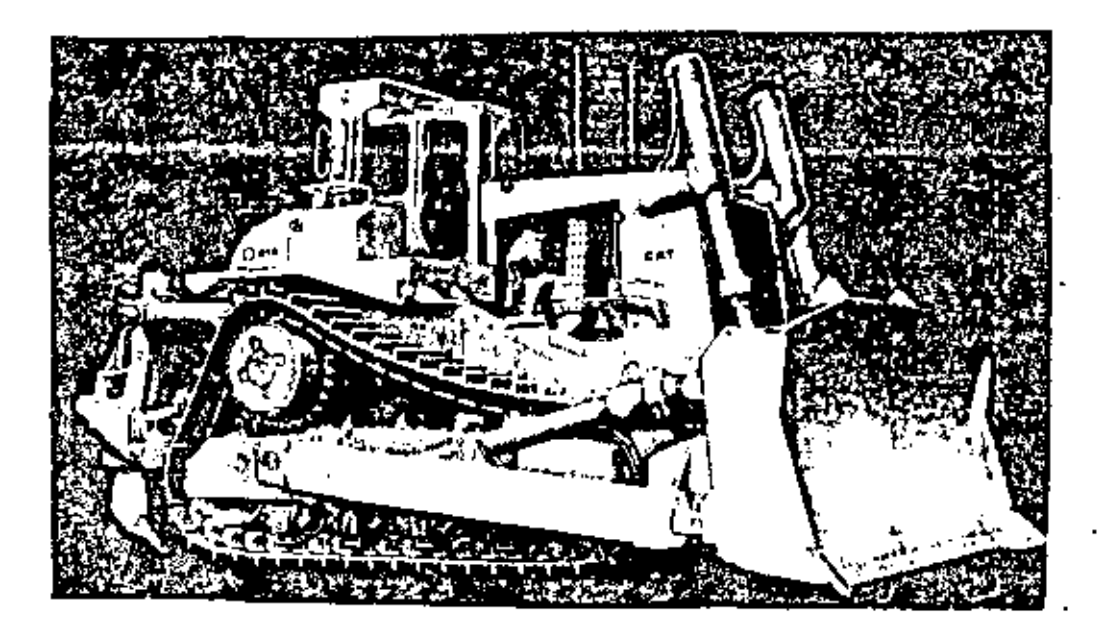

La fábrica Komatsu, está por sacar al mercado su modelo D555A con una potencia de 1,000 H.P.

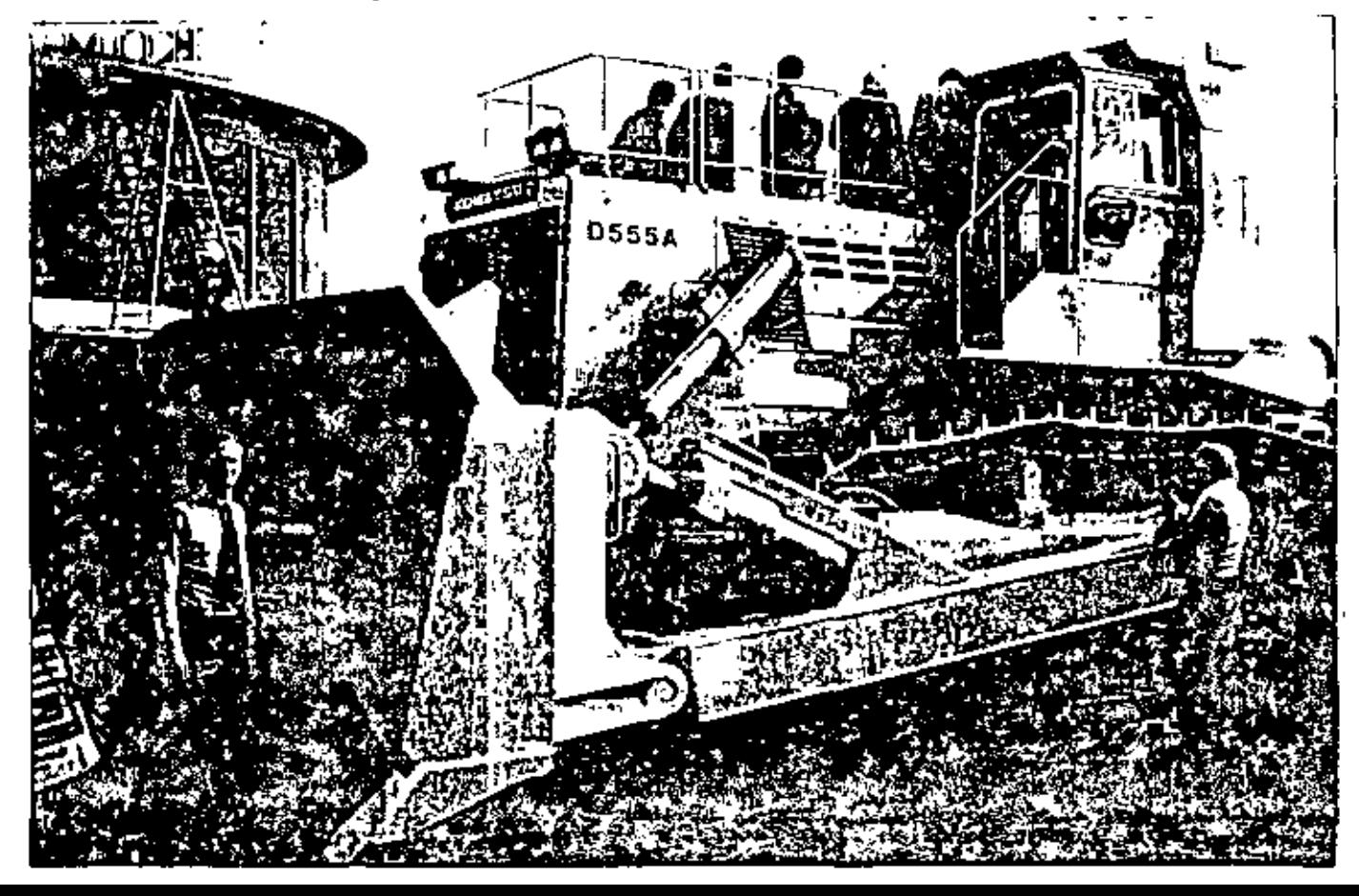

чū.

## PRODUCCION DE LOS TRACTORES EMPUJADORES CON CUCILLLLA.

La producción de éstas máquinas puede estimarse utilizando las cur-vas que se muestran más adelante y aplicando los factores necesarios La fórmula sería:

(Factores de correc-(Producción máxima) marcada en la cur-X ción). Producción real  $\equiv$  $va$ ).

Estas curvas de producción dan la capacidad máxima teórica para cu-chillas rectas (S) y universal (U) están basadas en las siguientes condiciones.

- 1.- 100% de eficiencia (60 minutos la hora).
- 2.- Máquinas de transmisión automática.
- 3. La máquina corta el material a lo largo de 15 mts. y de ahí -sigue con la cuchilla llena acarreandolo.
- 4.- El peso específico del material es de 1.300 Kg/M3. suelto ó -bien 1,790 Kg/M3, de material en banco.
- 5. Coeficiente de tracción.
	- $0.5$  come minimo. a)".» Máquinas de oruga  $\blacksquare$
	- $0.4$  come minimo. b).– Máquinas de neumáticos =
		- Cuando exista poco coeficiente de tracción, las máquinasde rueda resultan seriamente afectadas y su producción de crece rápidamente. Como no existen reglas fijas que puedan predecir esta pérdida de producción, se utiliza una regla que dice, que la producción decrece 4% por cada 1%que decrece el coeficiente de tracción abaio de 0.40

Si por ciemplo:

El coeficiente de tracción es 0.30 la diferencia es de un 10% y la producción decrece al  $60\%$  (10 X 4% = 40% de de-cremento).

El tractor empujador, especialmente montado sobre orugas, es la má quina cuya producción requiere de mayor cuidado al ser determinada ya que la gran variedad de trabajos que ejecuta lo hace particular mente difícil. La producción será constante cuando la máquina seutilice para trabajar en una pila de material pétreo, homogéneo yde particulas pequeñas y se irá complicando si se utiliza con cu-<br>chilla angulable extrayendo material con los gavilanes y lo será más si se encuentra en un banco de roca mai tronada haciendo la re zaga.

## PRODUCCION DE TRACTORES EMPUJADORES SOBRE ORUGA.

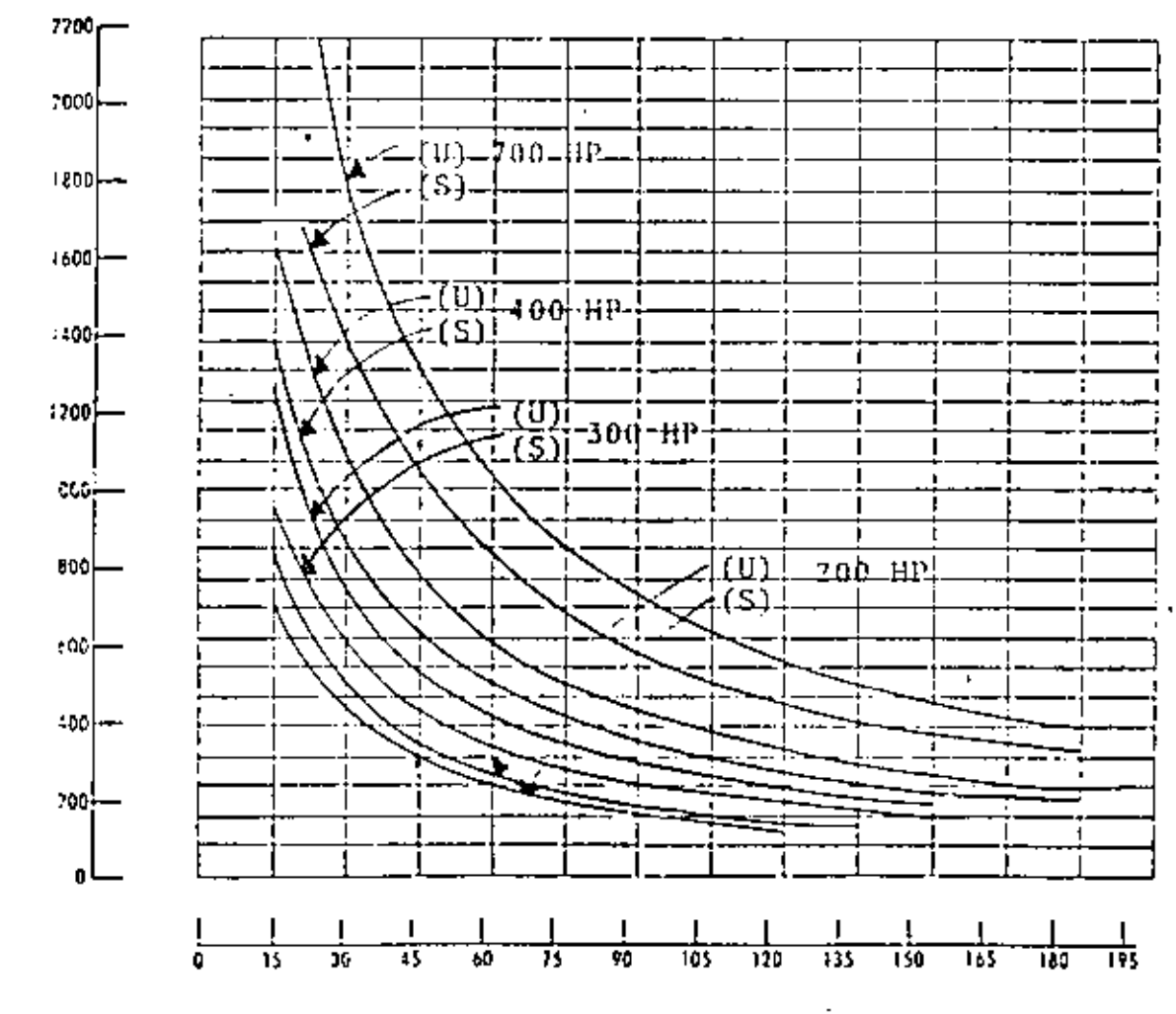

DISTANCIA DE ACARREO (EN METROS)

METROS CUBICOS MEDIDOS SUELTOS

### FACTORES DE CORRECCION.

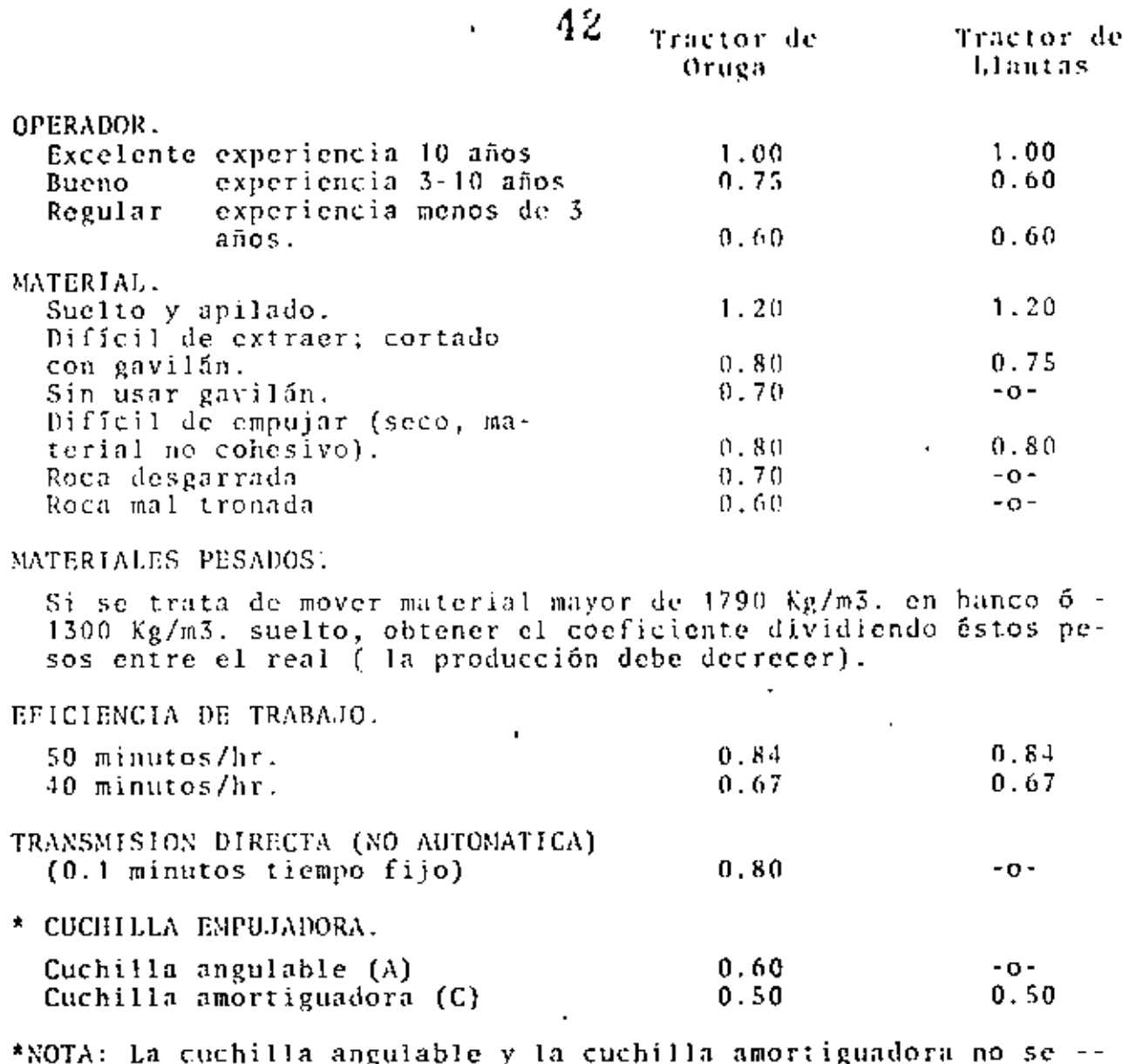

consideran como elementos de producción en los empujadores.<br>Dependiendo de las condiciones de trabajo, éstas cuchillas<br>producen de un 50% hasta un 75% de la producción que se consigue con las cuchillas rectas.

PENDIENTE.

La pendiente afecta la producción y el factor de corrección se obtiene del siguiente cuadro, haciendo la anotación de que siempre que sea posible debe aprovecharse la pendiente-<br>a favor de la producción.

#### \$PENDIENTE

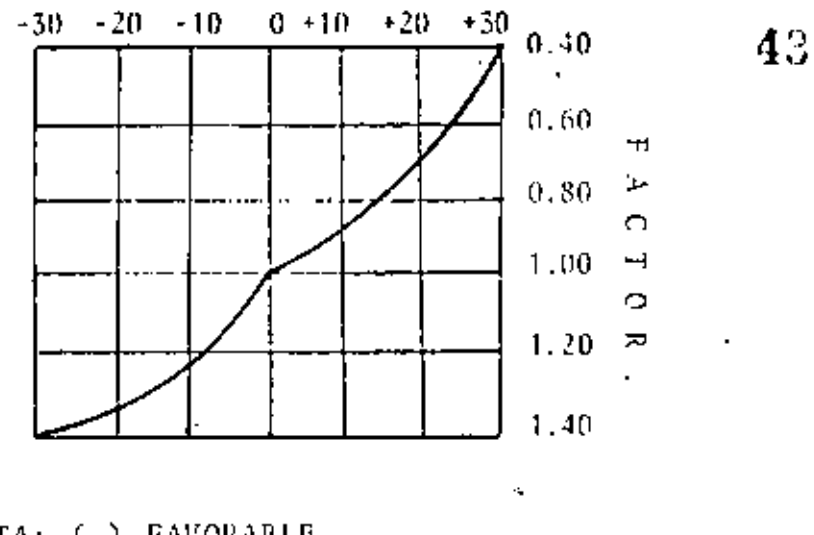

NOTA: (-) FAVORABLE  $(+)$  DESFAVORABLE

EJEMPLO:

Determinar la producción por hora de un tractor -D-8/8S utili zando los gavilanes, que tiene que mover una arcilla empacada a una distancia de 45 mts. con una pendiente hacía abajo de - $15.3.$ 

El peso del material es de 1.600 Kg/M3, suelto, el operador es bueno y la eficiencia en el trabajo se estima en 50 minu-tos por hora.

#### SOLUCION.

,

De la curva correspondiente obtenemos una producción teóricade 550 mts.5 por hora, medidos en estado suelto.

FACTORES DE CORRECCION APLICABLES:

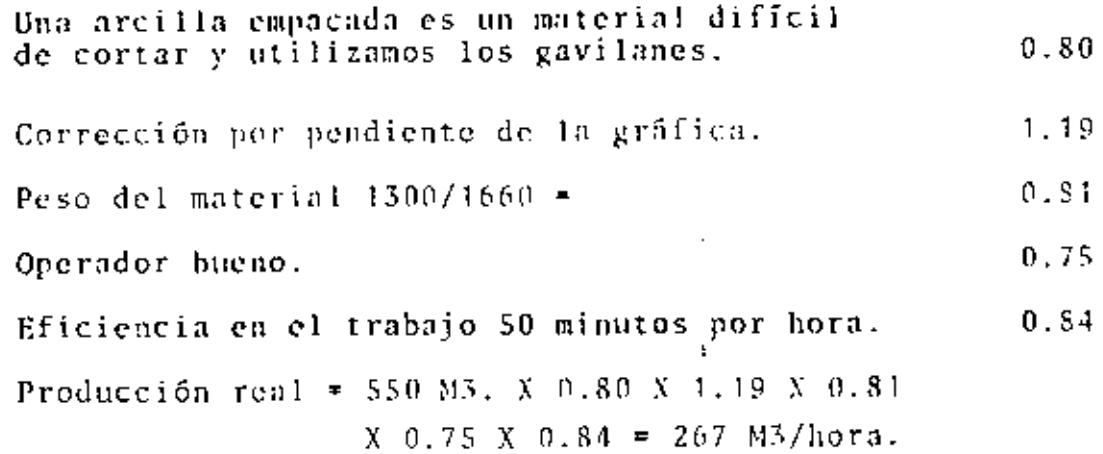

## PRODUCCION CALCULADA DE TRACTORES.

44

De las dimensiones de una cuchilla recta como la que se muestra en la figura el volumen de material que puede acarrear está dado porla siguiente fórmula.

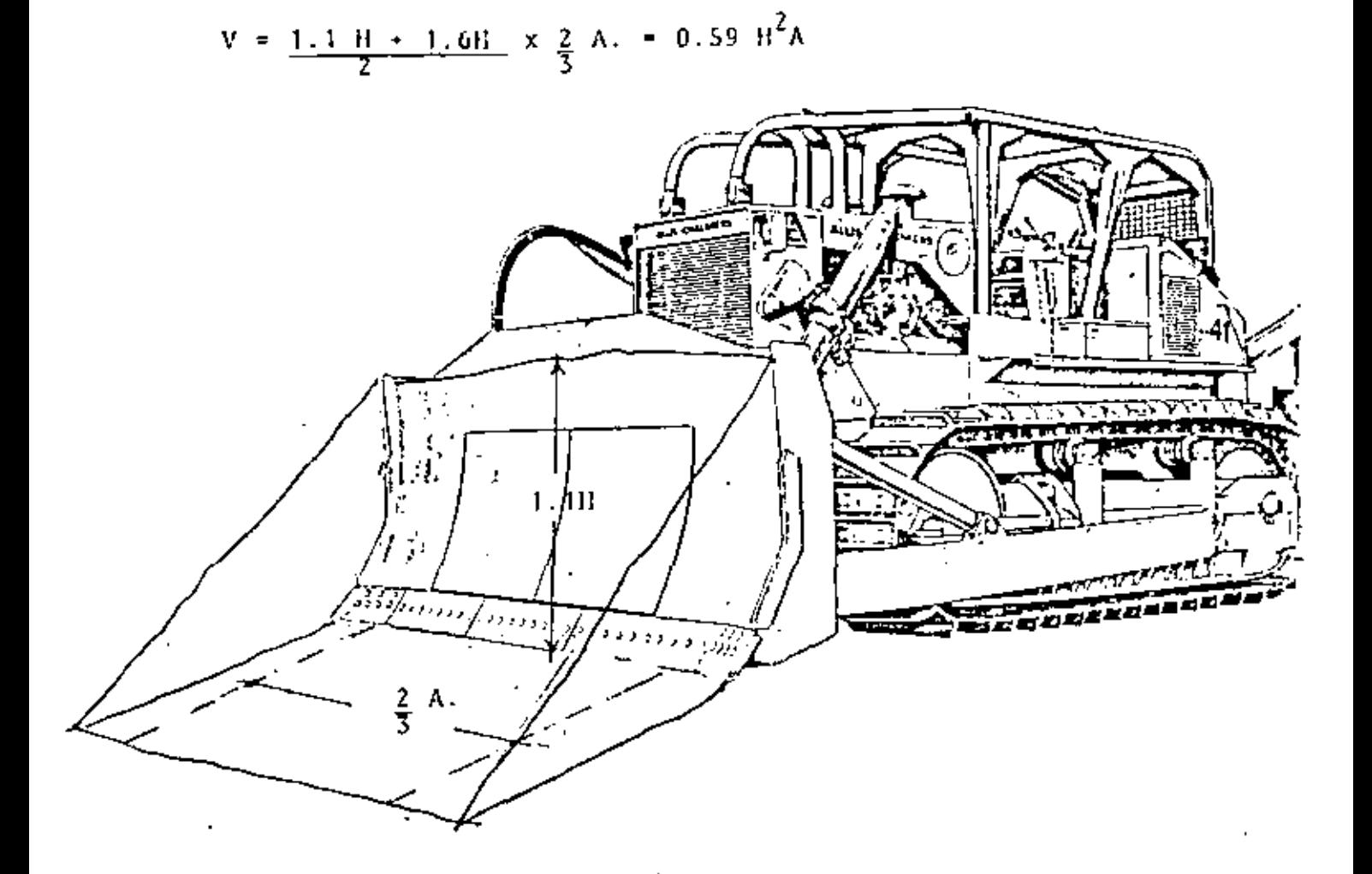

En teoría, el peso del material que le cabe a la cuchilla por su coeficiente de fricción que de no conocerse se puede suponer en-1.25 podrá ser movido por el peso del tractor por el coeficiente de fricción (f) entre el tractor y el piso.

(peso de la Carga)  $X(F) = P$ eso del tractor  $X(f)$ 

Supongamos un tractor D-8 acarreando roca caliza cuyo peso volumé trico suelto es de 1,550 kg/M3.

Tamaño de Ja cuchi) la H = 1.52 m. A = 4.24 m.  $V = 0.59$   $H^{2}A = 0.59$  X 1.52 X 1.52 X 4.24 = 5.77 M3. Peso de la carga = 1,550 X 5.77 = 8,943 Kg.

Coeficiente de fricción  $(F)$   $\qquad \qquad \bullet$  1.25  $4<sub>1</sub>$ 

'

Coeficiente de fricción  $(f)$   $\qquad \Rightarrow \qquad 0.40$ 

Peso del tractor - 37,500 kg.

Peso carga x F = 8943 x 1.25 = 11.178 Kg.

Peso tractor x  $f = 37,500$  x 0.40 = 15,000 Kg,

Esto quiere decir que el tractor es capaz de mover la carga y si recurrimos al cuadro de tracciones velocidades.

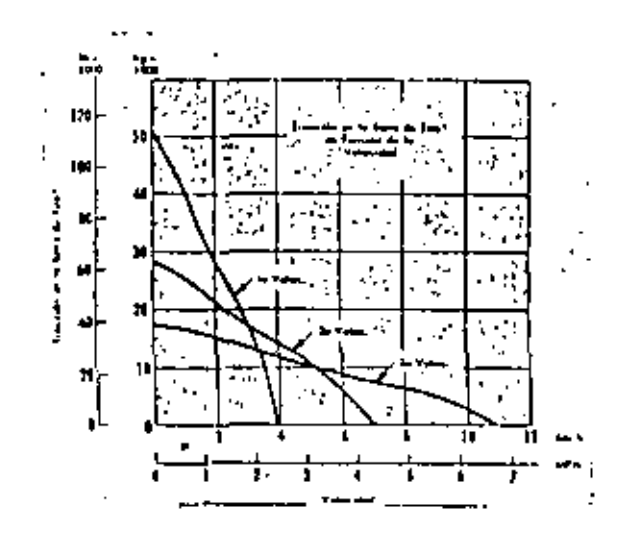

Observamos que el tractor podrá desarrollar 3 km/hora, sin embargo la velocidad cargado es realmente de 1.5 Km/hora ya queno es deseable trabajar al límite la fuerza de tracción sino aproximndnmentc al dOble.

Si deseamos conocer la producción teórica auc obtendríamos con esta máquina a una distancia de 100 metros, tenóriamos que eltiempo por ciclo sería

T•200X60 -1500  $1200 = 0.8$  min. 1500

Tiempos de maniobras 10.2 min.  $Ciclo$  total =  $1.00$  minuto.

Esto quiere decir 60 ciclos nor hora.

Producción = 60 X 5.77  $M3. = 346 M3/Hora.$ 

Cifra que coincide con la que se obtiene de las curvas de produc ción en el cruce de la curva 8U y la ordenada 100 M. Por supuesto por este procedimiento deberán también aplicarse --

los coeficientes de corrección establecidos con anterioridad.

- "A" GUARDA PROTECTORA DE LOS RODILLOS DEL TRANSITO.
- BARRAS PROTECTORAS PARA EL OPERADOR, EL TUBO DE BSCAPE Y LA ADMISIÓN DEL AIRE.  $\rm ^{11}B^{11}$
- REJILLA PROTECIORA PARA ÉL OPERADOR. HOW.
- PLANCIA DE ACERO PARA PROTECCION DEL MOTOR...  $\sigma_{\rm D} \sigma$

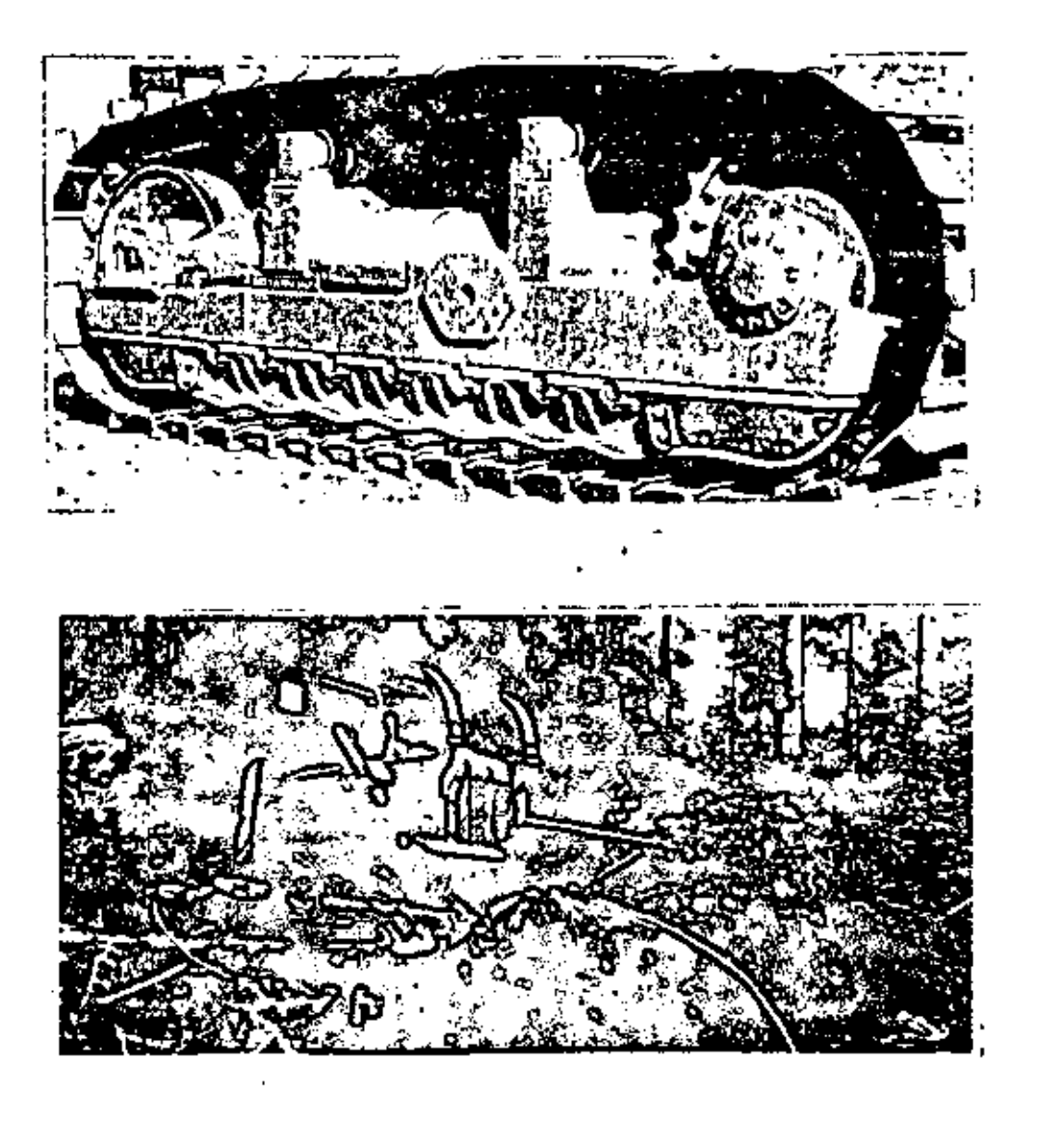

 $"A"$ 

 $4\ddot$ 

 $^{\prime\prime}$ B $^{\prime\prime}$ 

"D"

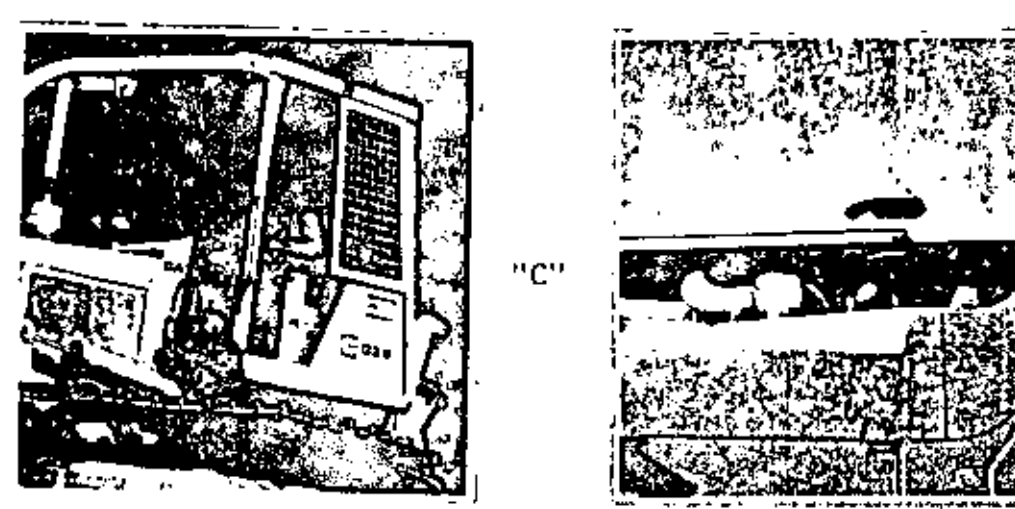

- "E" OTRO TIPO DE PROTECCION PARA MOTORES.
- "F" PROTECCION ESPECIAL PARA RADIADOR.

"G" - PROTECCION PARA EL CARTER CONTRA EL DAÑO PRODUCIDO POR TOCONES.

"H" - TAPA DELANTERA PARA PROTECCION DEL RADIADOR.

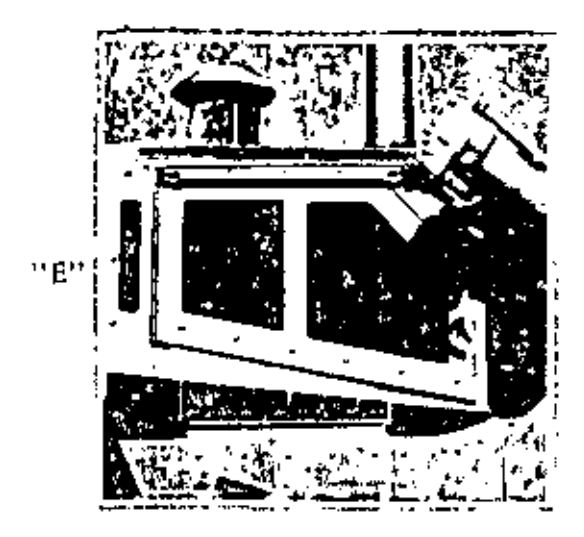

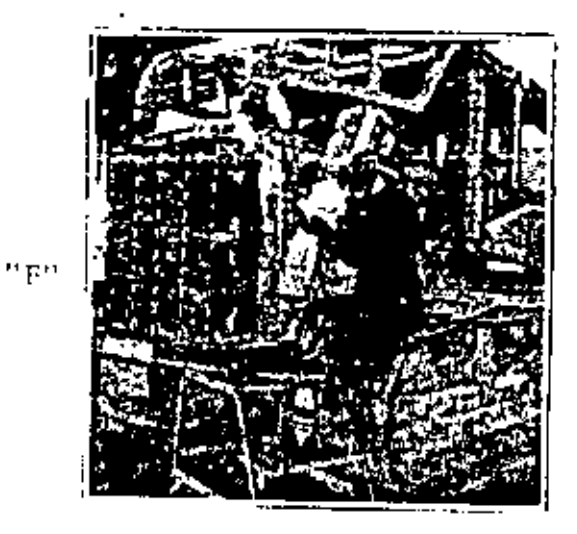

47

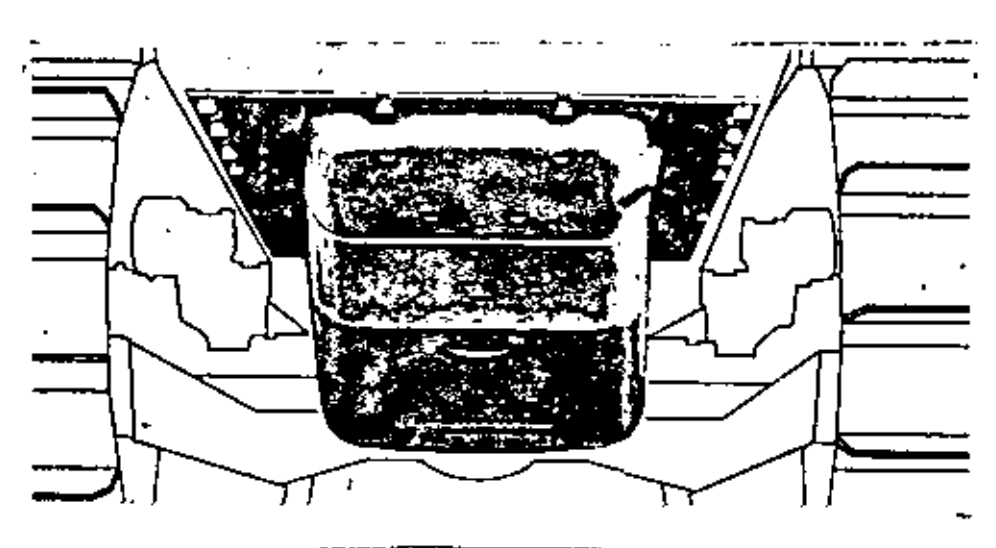

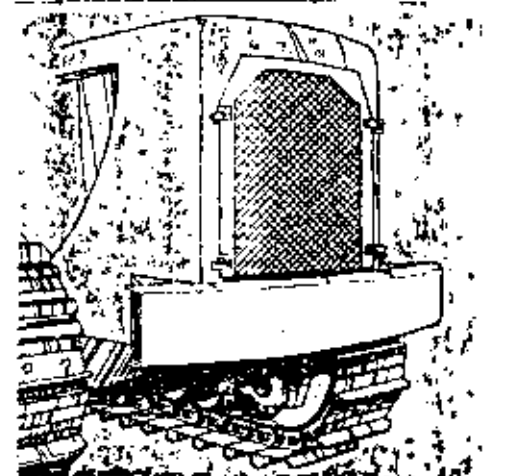

mper

''ና",

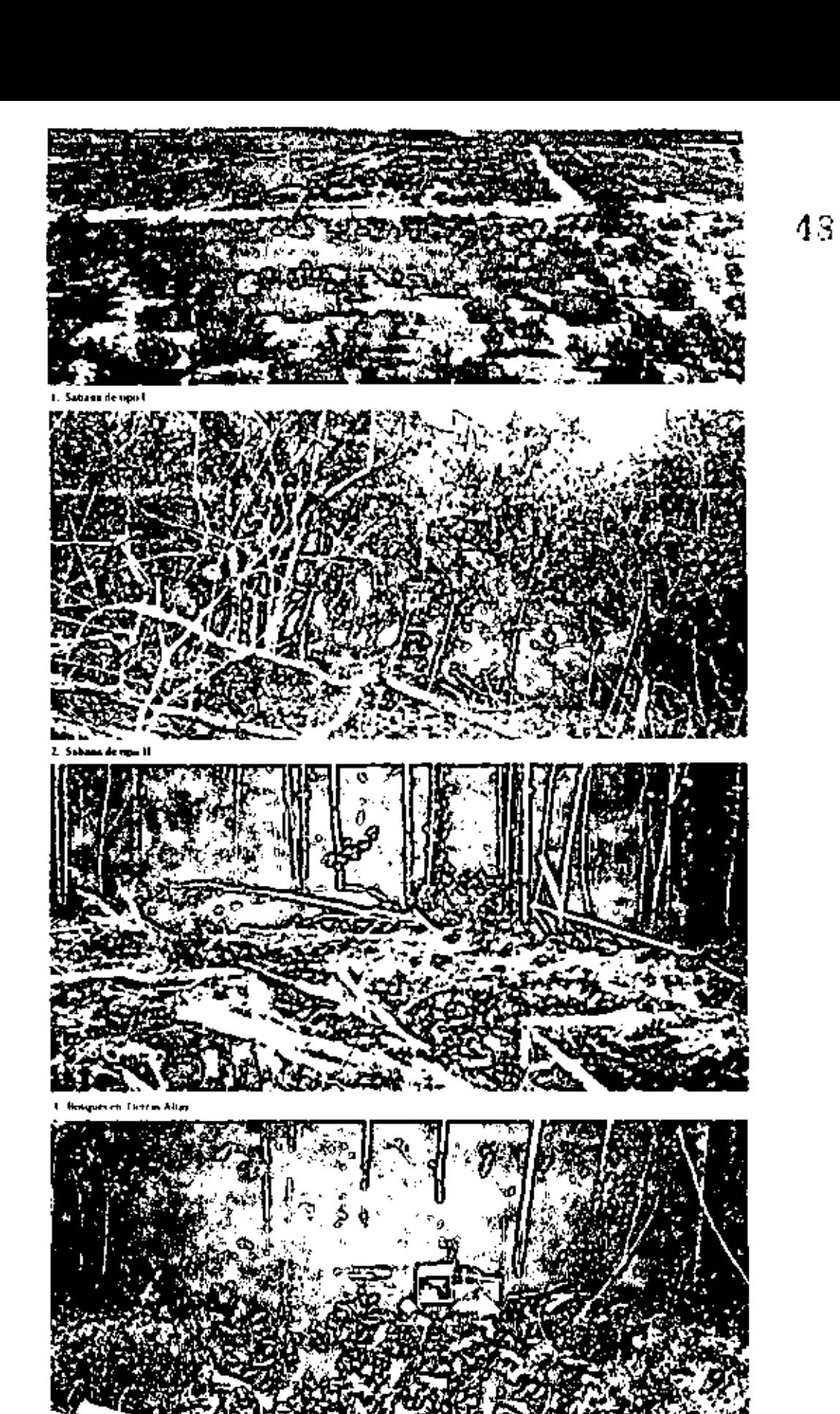

EN ESTAS FOTOS SE MUESTRAN LOS CUATRO TIPOS PRIN-CIPALES DE VEGETACION EN QUE SE LLEVAN A CABO DES MONTES EN EL MUNDO.

4 Selva Engine

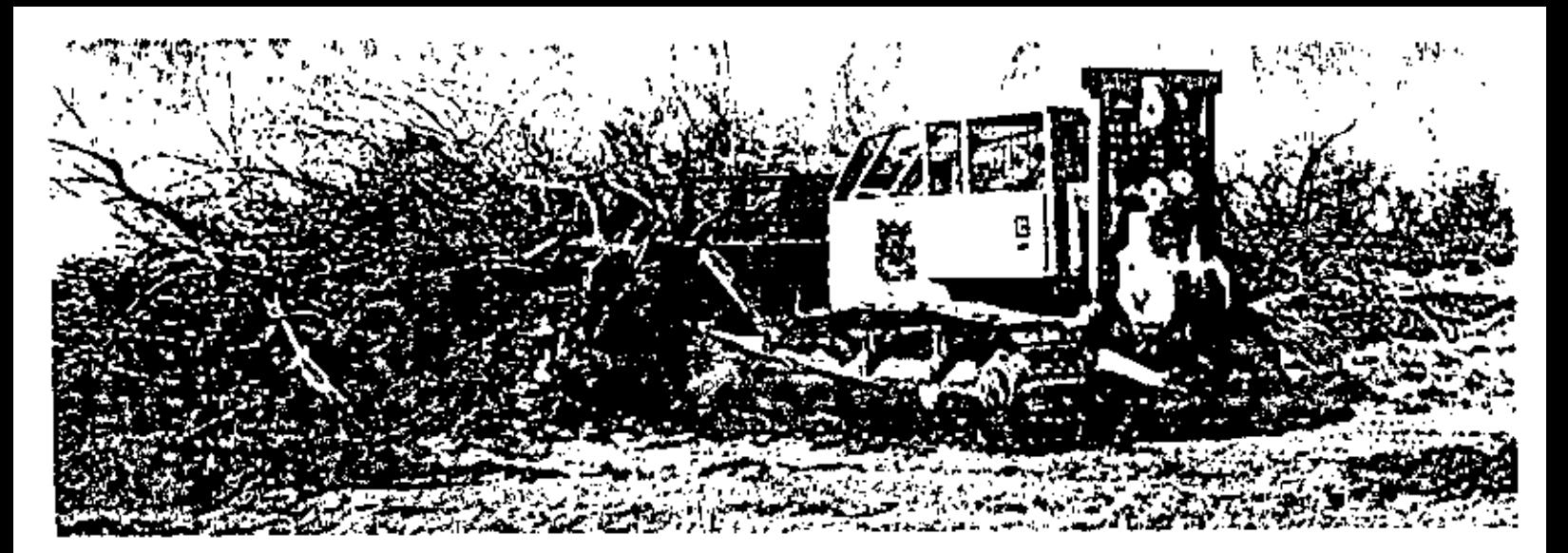

 $43<sub>1</sub>$ 

TRACTOR AMONTONANDO LA MALEZA PRODUCTO DEL DESMONTE.

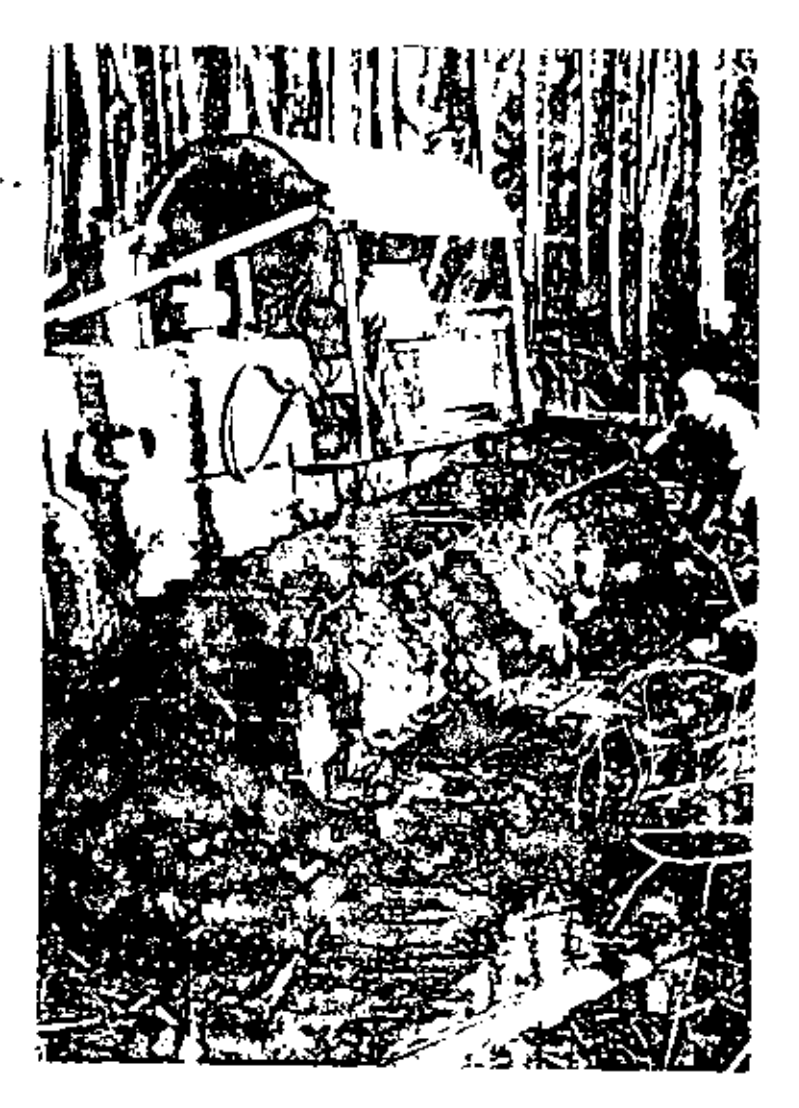

EN OCASIONES LOS TRACTORES EN LOS TRABAJOS DE DESMONTE, TIENEN QUE ENFRENTARSE A CONDICIONES DIFICILES.

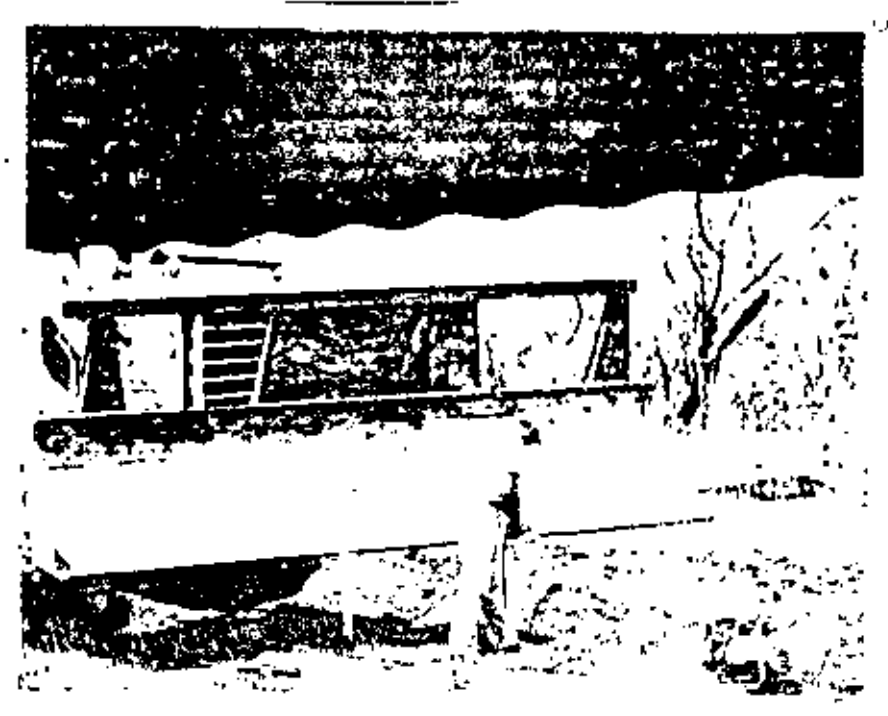

La hoja K/G está provista de una cuchilla de filo muy cortante que recibe la potencia y peso de un tractor de carriles. El ángulo dela hoja es de 30° en todos los modelos, y puede operarse ya sea mediante cable o fuerza hidráulica. Se fabrica de acero de aleación cspecial. Las cuchillas reemplazables y el "espolón" se pueden afi lar con esmeril pequeño de modelo portátil. Se utiliza una barra de guia para que los árboles caigan en un ángulo determinado, o sea ha cia adelante y a la derecha del operador.

TALADORA "V"

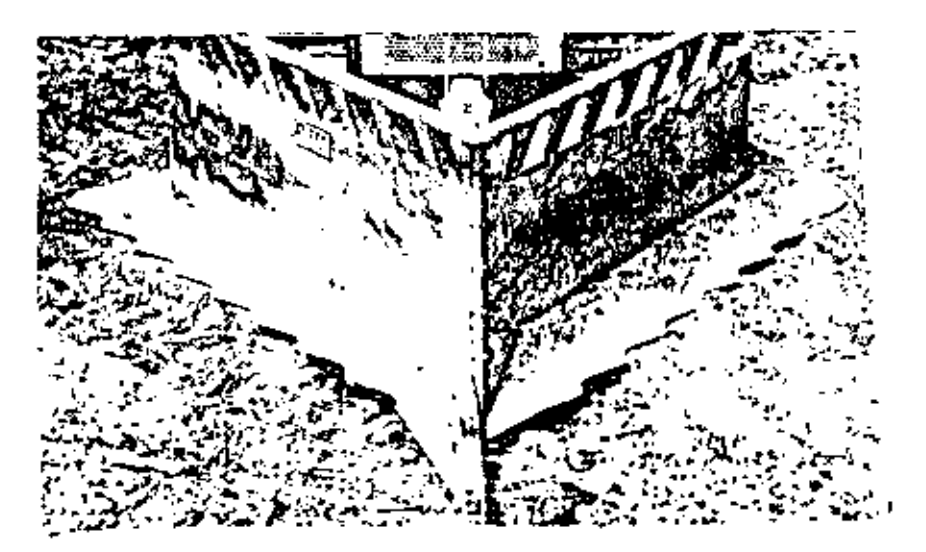

La talndora "V", está equipada con un "espolón" para servicio pesado, cuchillas dentadas, dispuestas en ángulo, y rejilla. Las ho jas "V" se montan directamente en los muñones del tractor, y lashay disponibles para control de cable o hidráulico. La "V" estáformnda por dos secciones empernadas. La boja dentada *y* el espo- lón son de acero endurecido. '

## RASTRILLOS DE USO MULTIPLE.

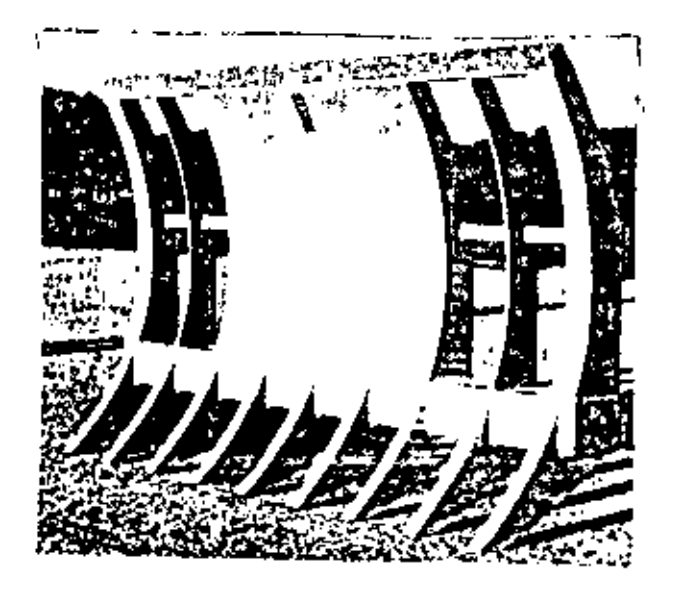

Se diseña para que resistan grandes cargas de choque en las condiciones más severas de desmonte. Los rastrillos de Uso-Múltiple, tienen dientes de acero al carbono, con manganeso, equinados con puntas para desgaste reemplazables. Hay una -plancha central de acero en el bastidor del rastrilló, con el fin de proteger el radiador.

EMPUJADOR DE ARBOLES.

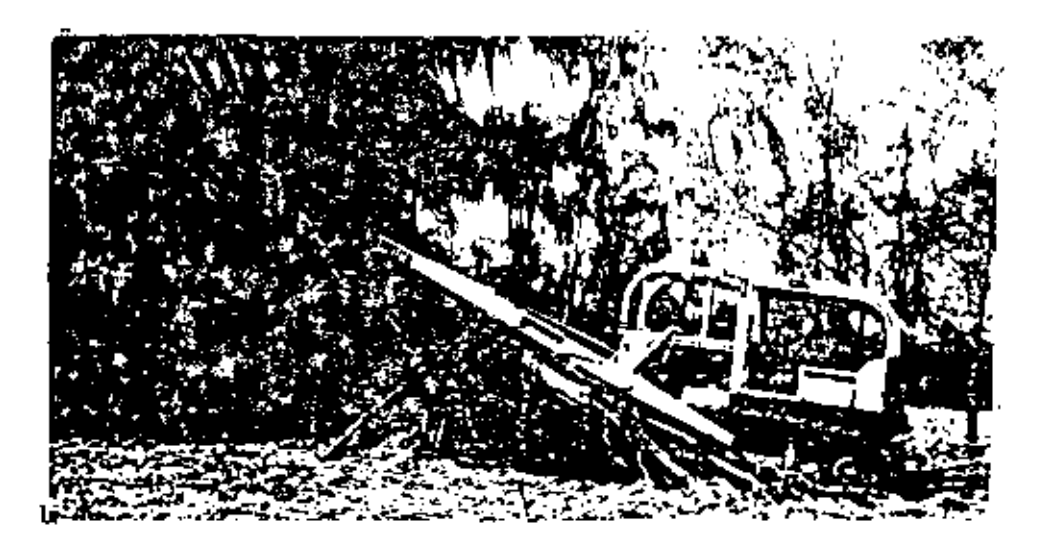

Hay disponibles dos modelos de Empujadores de Arboles. Se ins talan en una hoja topadora recta o angulable. Una se aseguracon soportes en la parte superior del bastidor, o en los brazos de empuje, y se fija con pasadores en la parte superior de la hoja gobernada por cable o fuerza hidráulica. Puede le vantarse o bajarse con la hoja. Otro método de instalación = es fijarla con pasadores al bastidor o a los brazos de empuje, de modo que pueda ascender o descender de modo independientea la hoja topadora, utilizando un grupo separado de cable. Pa ra esta unidad, se necesita un control de cable de dos tambores.

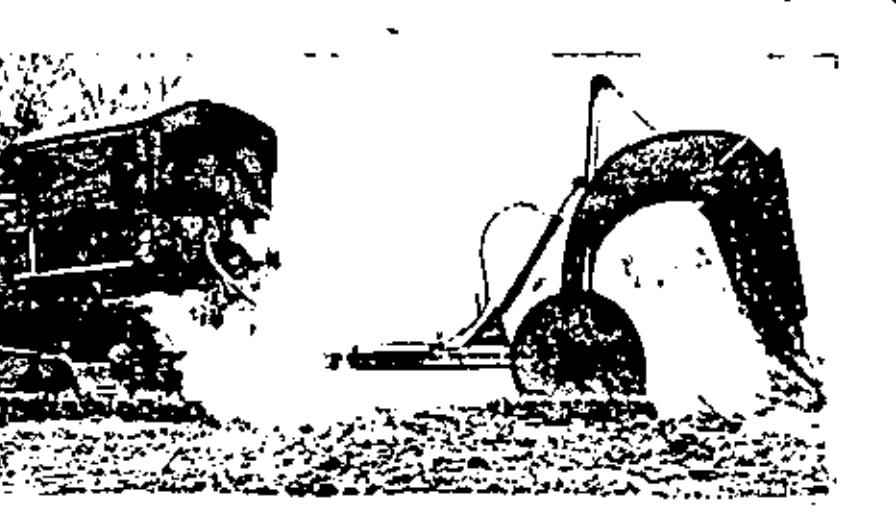

El rastrillo con ruedas para Raíces, de tipo de tracción, se di señó específicamente para utilizarse después de la aradura de -raíces, con el objeto de extraerlas. Deja una zona limpia y lista para utilizar la rastra de discos o efectuar operaciones agrí colas, tales como la resiembra de pasto en granjas ganaderas.

RASTRILLO BARREDOR.

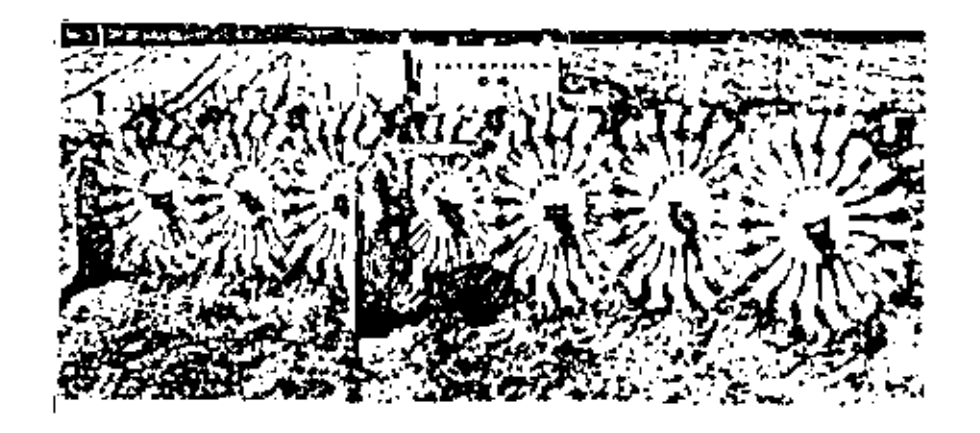

El Rastrillo (o Rastra) Barredor para tractor está provista de ruedas giratorias, las cuales peinan la capa superior de tierra y la limpian de desechos livianos. Asegurado a la barra de tiro de un tractor de carriles, puc-

de limpiar el suelo a vetocidades hasta de 8 Km/h.

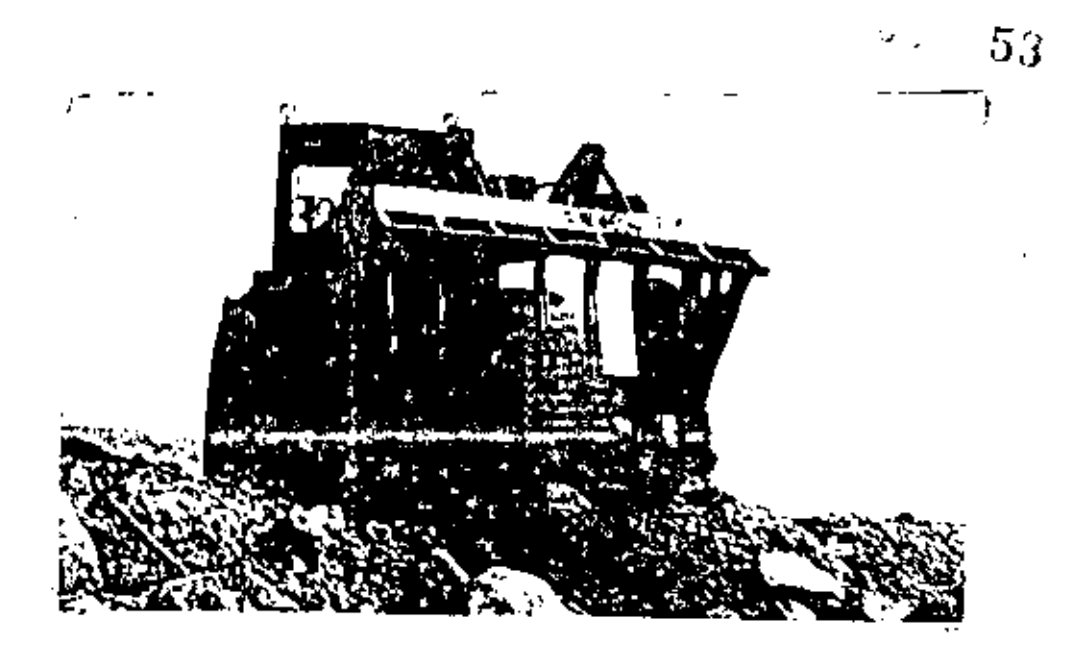

El cucharón Skeleton para Rocas, se ha diseñado a fin de que las piedras pequeñas y la tierra se separen de la carga porlas aberturas de los lados de atrás y de fondo. Este cucha-rón para servicio pesado se fabrica enteramente con acero de aleación. Está equipado con puntas, adaptadores y pasadoresde fabricación como tipo estándar. Se halla disponible paralos cargadores de Ruedas.

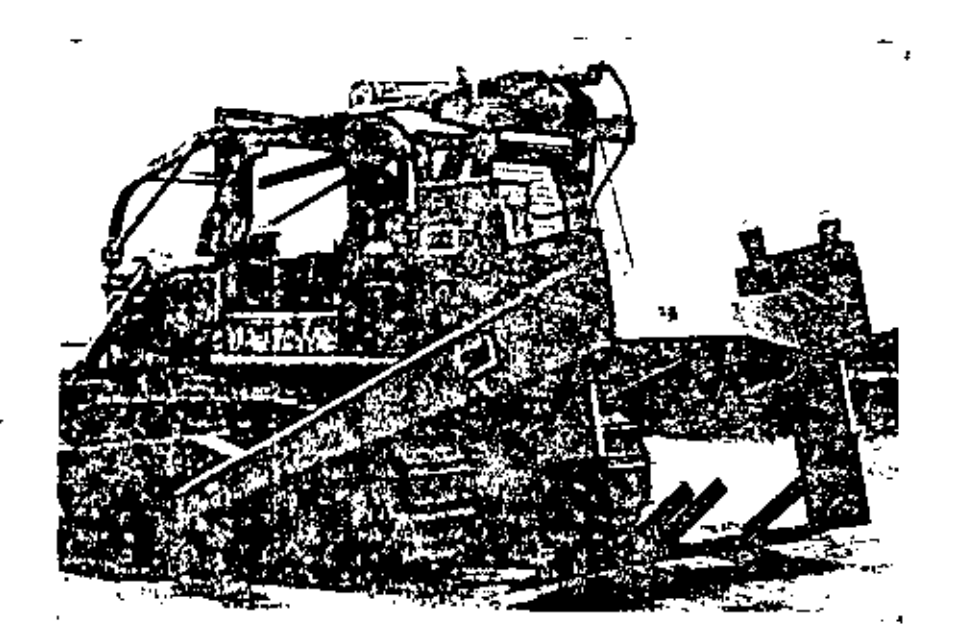

ARADOS PARA RAICES. Los Arados para Raíces consisten en un bastidor que se monta en los muñones con una vertedera de ti po de cuchilla, montada horizontalmente. Esta vertedera, que es un accesorio, se tira mediante un tractor a una profundidad de 20 a 45 cm. de cuña, el operador gradúa con rapidéz y facilidad la vertedera.

## RODILLOS CORTADORES.

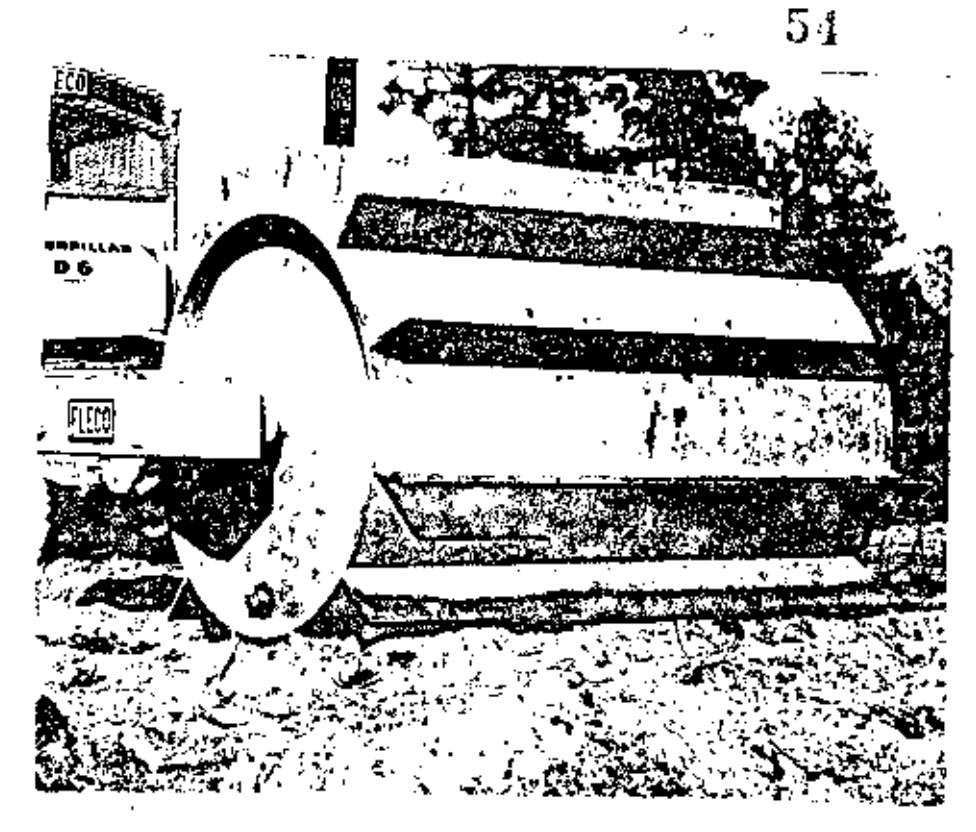

Los Rodillos Cortadores se hallan disponibles en modelos simples, o en combinación de tres. El tambor del cortador, que generalmente se llena con agua para añadirle peso, tie ne cuchillas soldadas que pueden penetrar de 15 a 25 cm.  $\bar{z}$ Los cortadores de varios tambores están provistos de con-juntos giratorios que conectan los tambores.

#### CADENAS DE ANCLA.

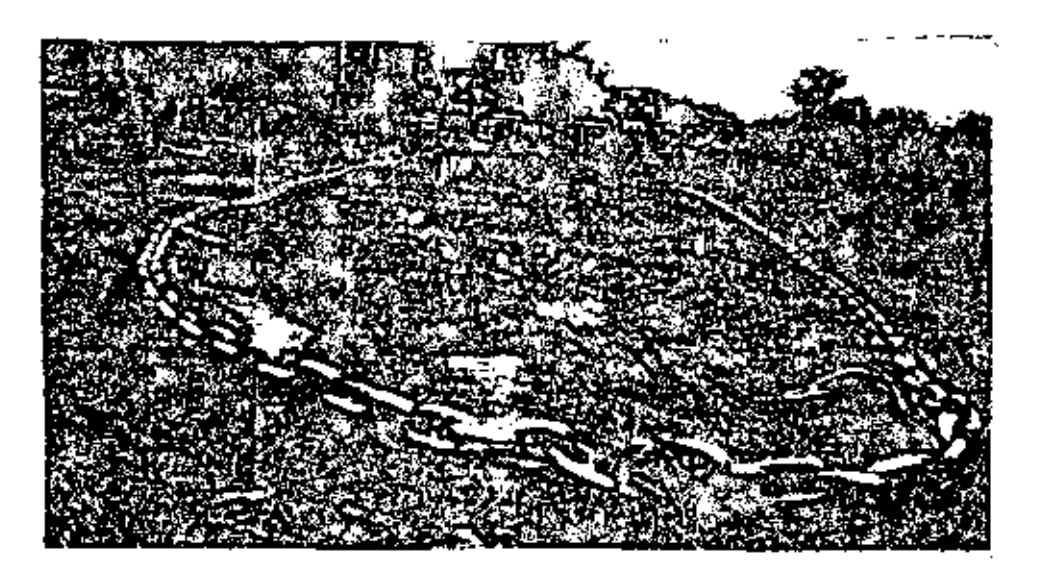

Dos tractores de carriles con cadena de ancla de 6.4 cm. (2.1/2 pulgadas) y longitud de 92 metros desmontan árboles y matorra-les en tierras altas.

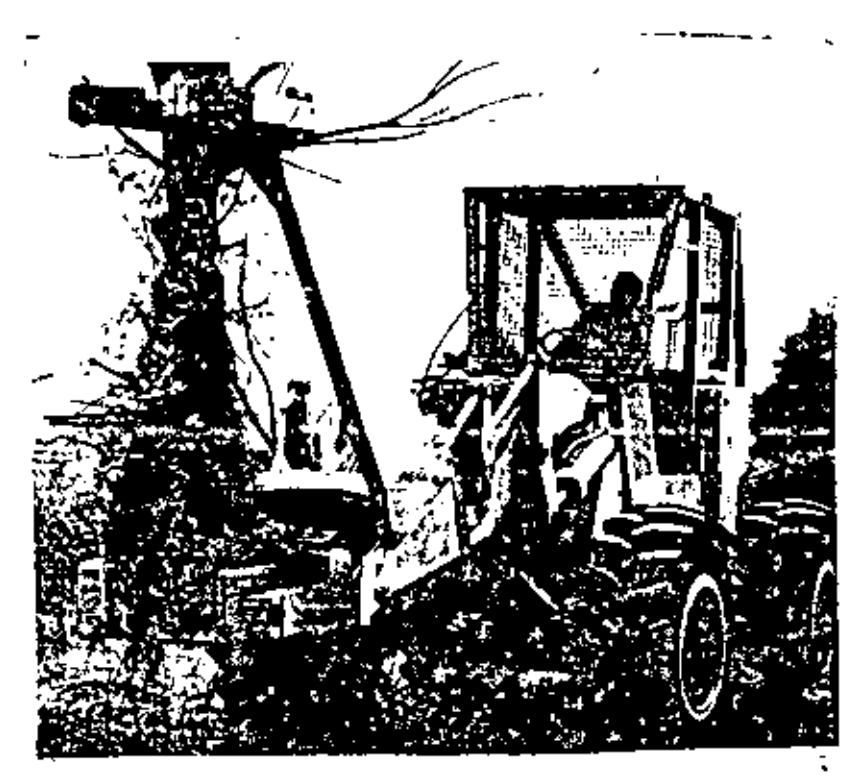

La Taladora con Gancho se diseñó para el derribo, arras tre y apilamiento. Incluye ventajas tales como la caída en linea recta, sin que virtualmente haya fracturas dela madera. Tala árboles hasta de 50 cm. de diámetro, y deja los tocones casi a ras de suelo. Hay modelos dispo nibles para utilizarse ya sea con madera dura o maderablanda.

La Taladora con Gancho utiliza el método de corte de -una guillotina, a fin de conseguir máxima velocidad decorte y eficiencia. El corte recto proporciona buen con trol en la dirección de caída. Los cortes son simples  $\overline{y}$ facilitan las operaciones. La cuchilla se monta al fren te de los cargadores de carriles y de los cargadores de ruedas.

RASTRAS DE TIRO DESCENTRADO.

ł

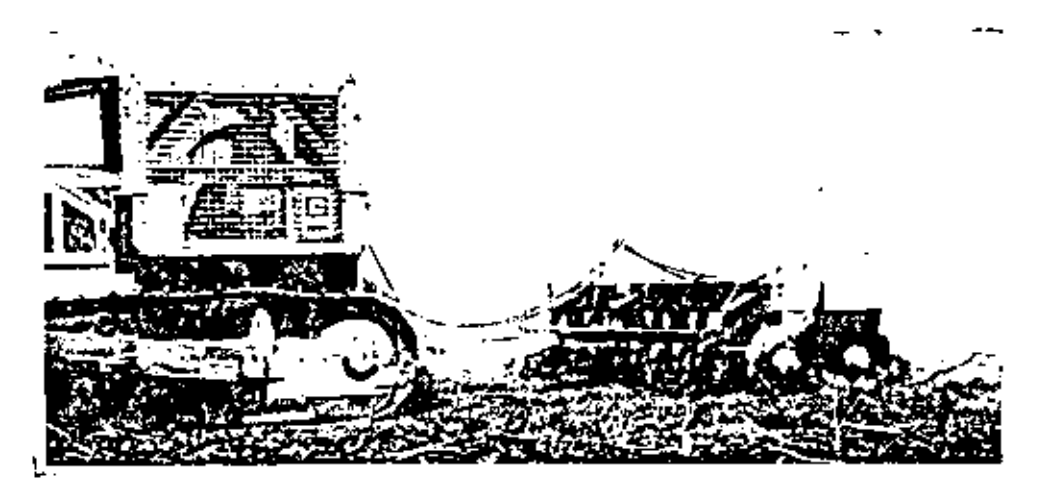

Esta rastra de tiro descentrado para servicio pesado desmonta la vegetación con tallos hasta de 5 cm. dediñmetro.

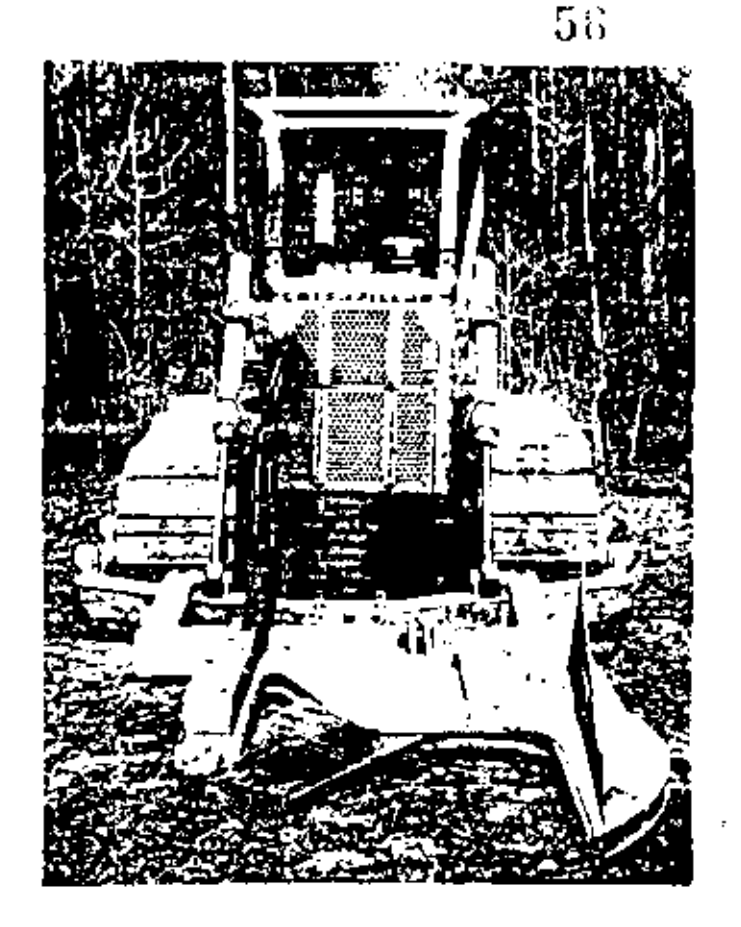

La taladora de cuchilla, operada hidráulicamente, puede cortar árboles de madera blanda hasta de 76 cm. de diametro y árboles de madera dura hasta de 56 mm. de diámetro.

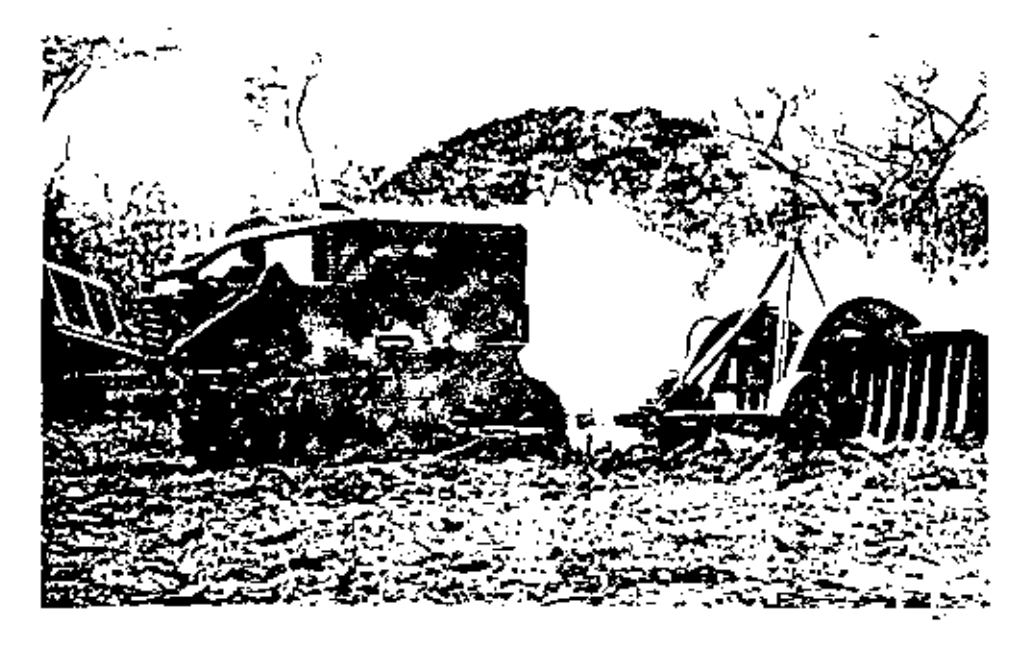

El Rastrillo, tirado por un tractor D8H, se utiliza<br>para extraer las matas y las raíces.

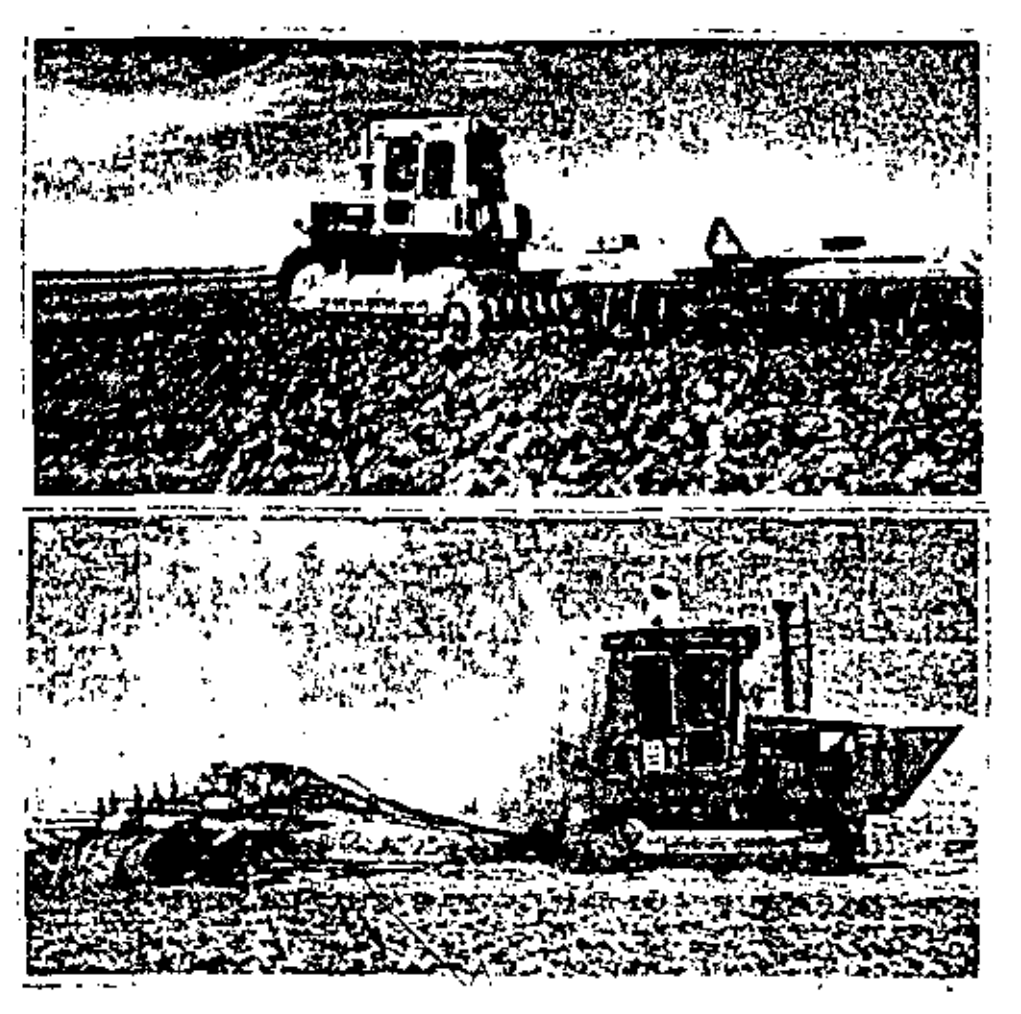

57

TRACTORES DE ORUGA TRABAJANDO CON RASTRAS.

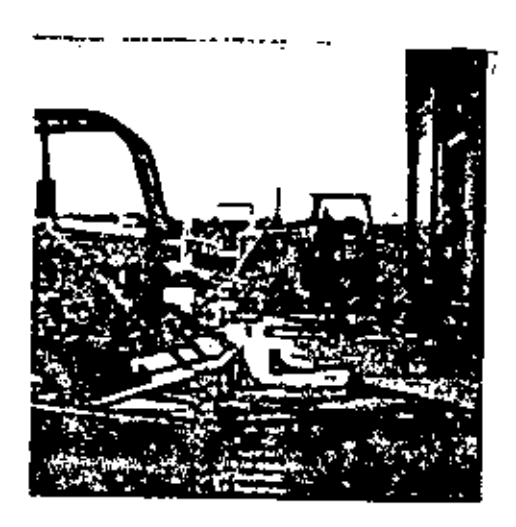

TRACTOR DE ORUGAS CONVERTIDO DE MAQUINA PODADORA HIDRAULICA PARA OPERACIONES FORESTALES.

Tractores de Cadanes | Especificationne

Especificaçiones |

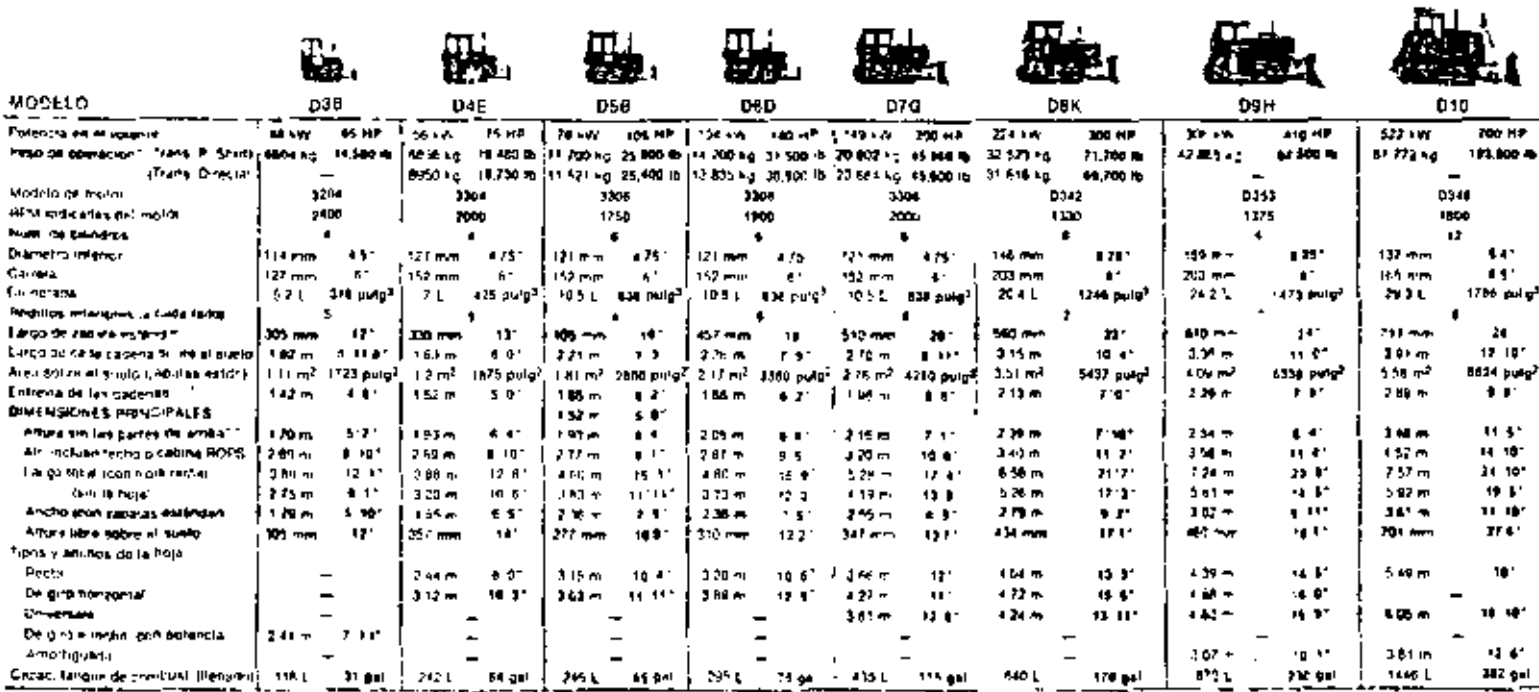

 $\overline{\phantom{a}}$ 

e political de la contrasta del mando de la contrasta della calenda del contrasta del contrasta del contrasta <br>- L'estado del model possible del contra del contrasta del contrasta del contrasta del contrasta del contrast<br>-

 $\overline{\phantom{a}}$ 

 $\mathbf{R}\mathbf{A}\mathbf{V}$  -  $\mathbf{M}$ 

 $\tilde{\phantom{a}}$ 

 $\mathbb{R}^4$ 

 $\epsilon$ 

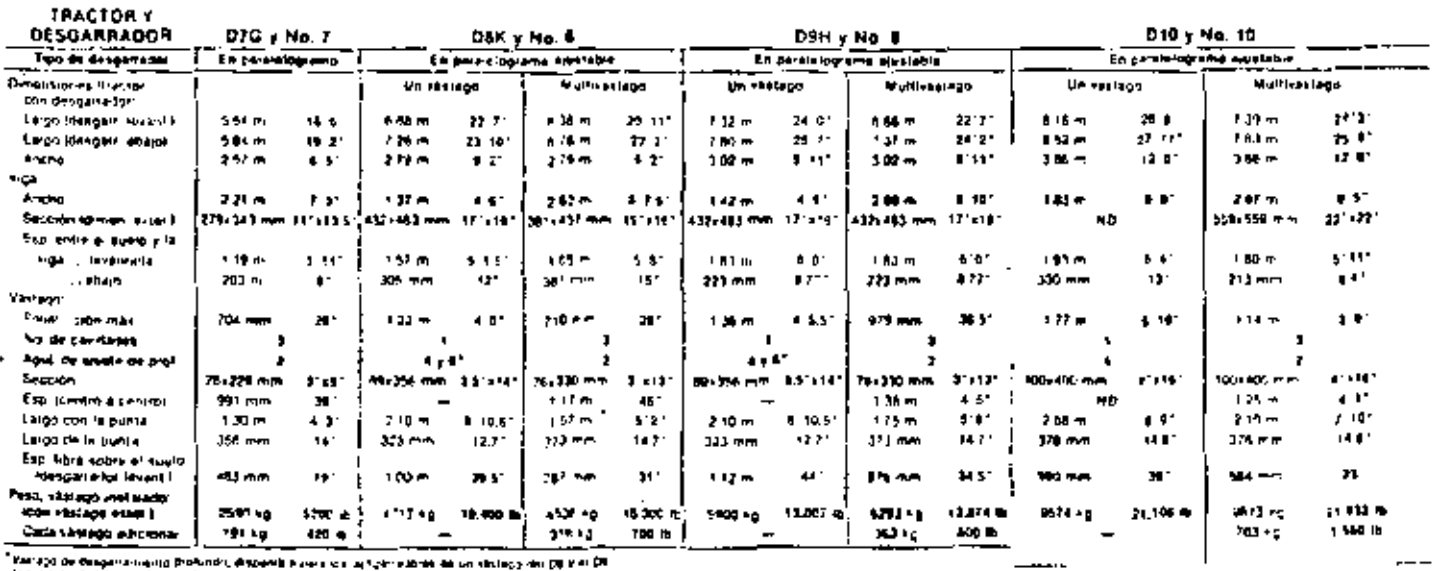

 $\overline{\phantom{a}}$ 

 $\overline{\phantom{a}}$ 

- Marigol de Gesamaniano (p. 1944)<br>18 any 20 de Gesamaniano (politicko Alberta III e ser um agrico de la catalaga de Diplomatica)<br>18 betektor betánico de presidente di Ebedo estano dos elementos estas acuentado pañato.<br>18

 $\blacksquare$ 

 $\cdot$ 

٠,

 $\cdot$ 

 $\overline{\phantom{a}}$
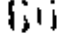

#### RASTRILLOS DE APLICACION MILTIPLE FLECO

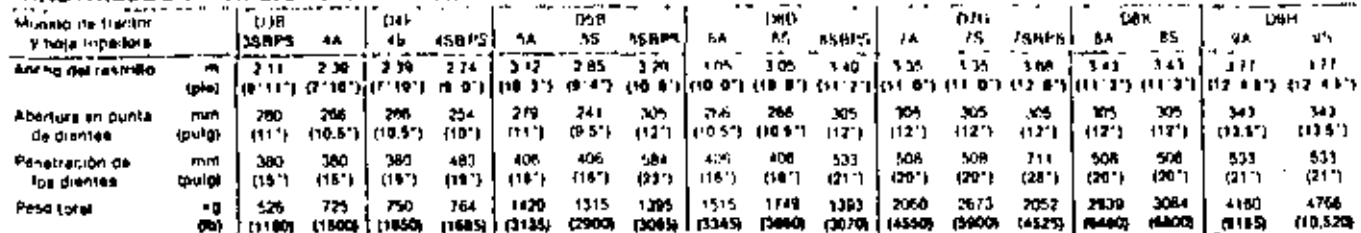

 $\overline{\phantom{a}}$ 

#### RASTRILLO DE HOJA FLECO

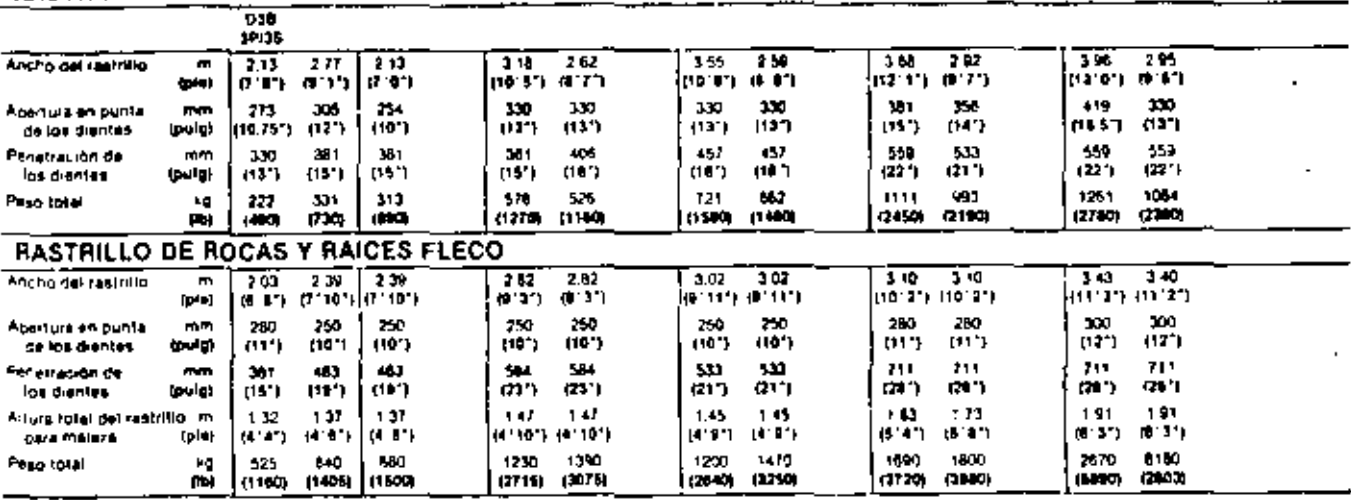

BPS = Baja presión sobre el suelo

#### .<br>RASTRILLOS DE APLICACION MULTIPLE ROME SERIE MA (MODELO 9 DIENTES)

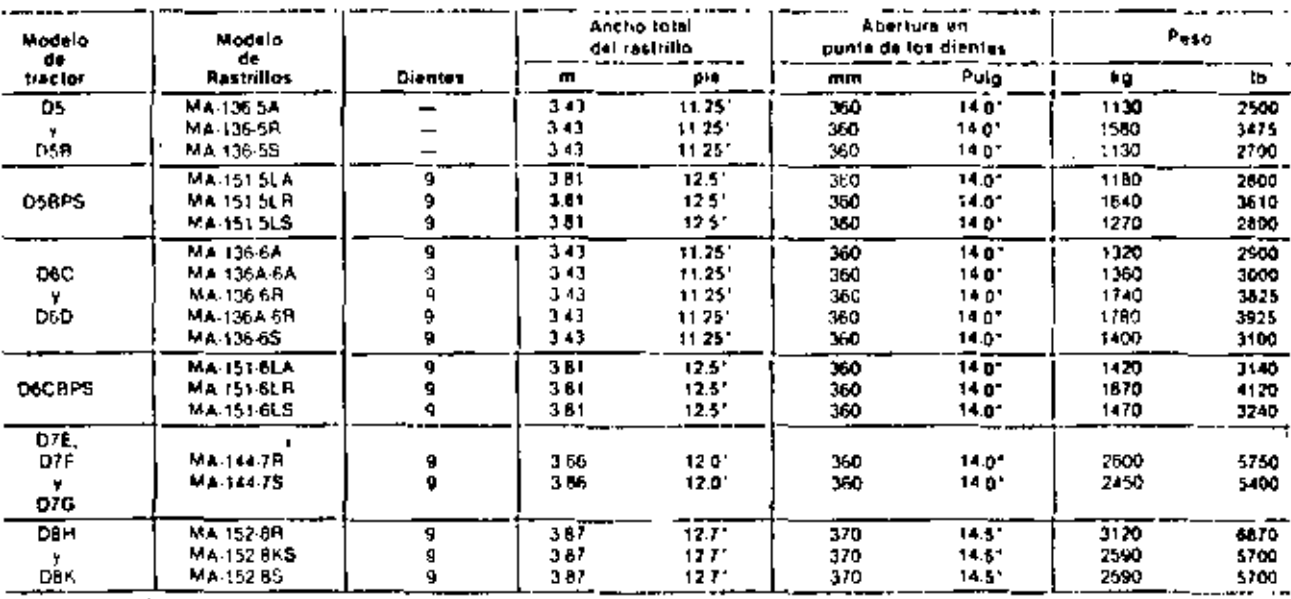

 $\pmb{\scriptstyle 1}$ 

¿BPS = Baja presión sobre el suelo

 $\overline{r}$ 

Desmonte de Tierras | Taladores y Empujadores de árboiris  $-$ Fleco  $. A^{\circ}$ 

 $61$ 

TALADORES EN "Y" FLECO

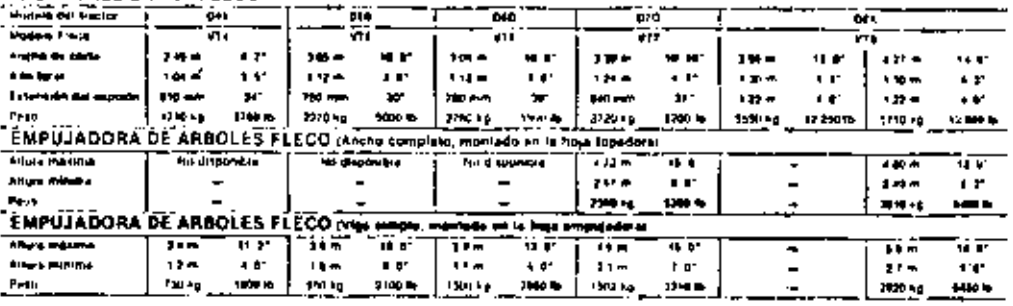

 $-$ 

 $-$ 

<u>.... —</u> TALABORA DE AROLES EN "V" ROMÊ

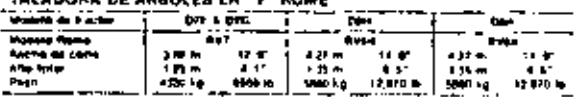

EMPUJA DORA DE ARBOLES ROME (Ancho seta mentage an la han benadam

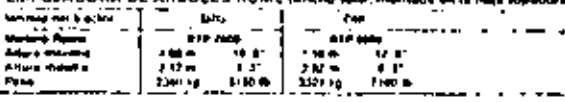

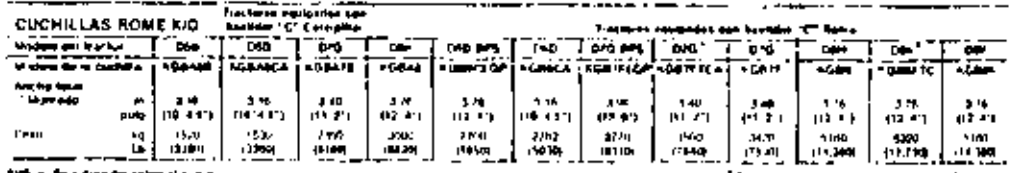

[ diffice that present selected sur-

 $\ddot{\bullet}$ 

.<br>I Equiparté été estenden du tradinación Catarpita.

L.

 $\mathbf{r}$ 

 $\epsilon$ 

 $\sim$ 

#### RASTRILLAS FLECO PARA CARGADORAS DE RUEDAS

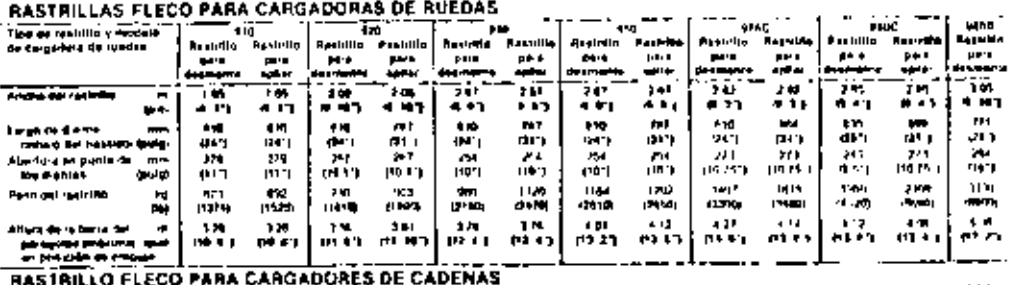

 $\mathbf{r}$ 

 $\mathcal{L}$ 

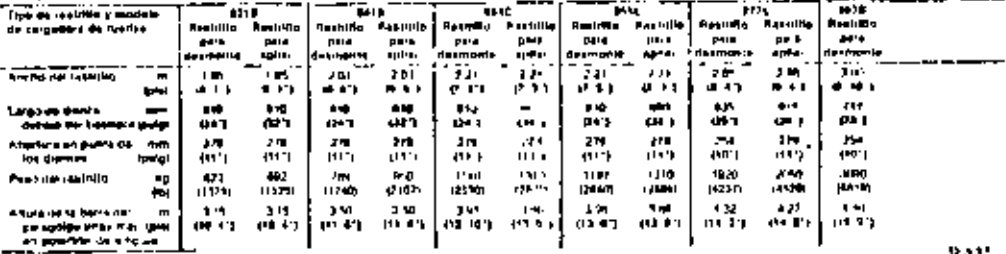

RAV-64

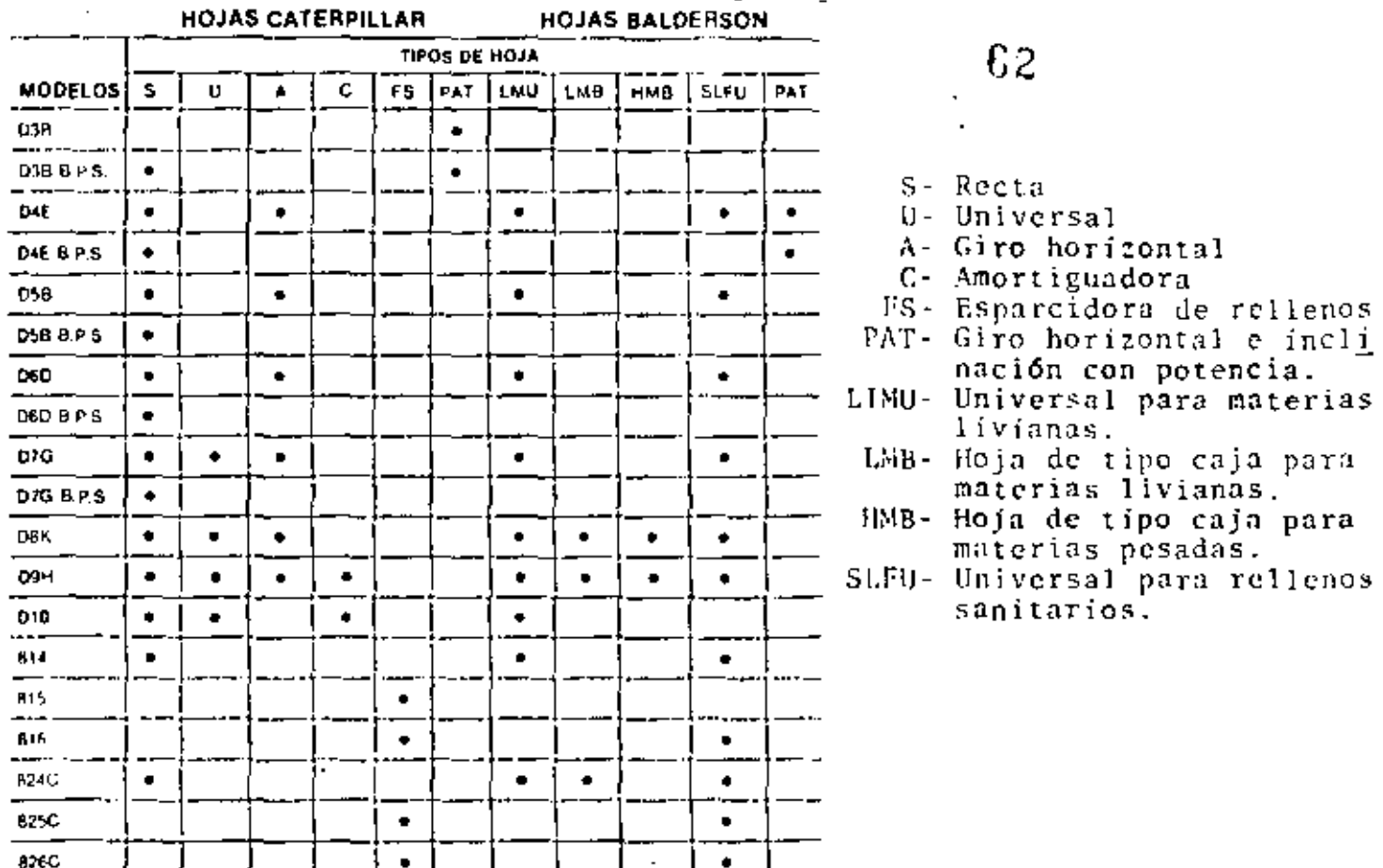

# PRODUCCION

#### DE USO ESPECIAL

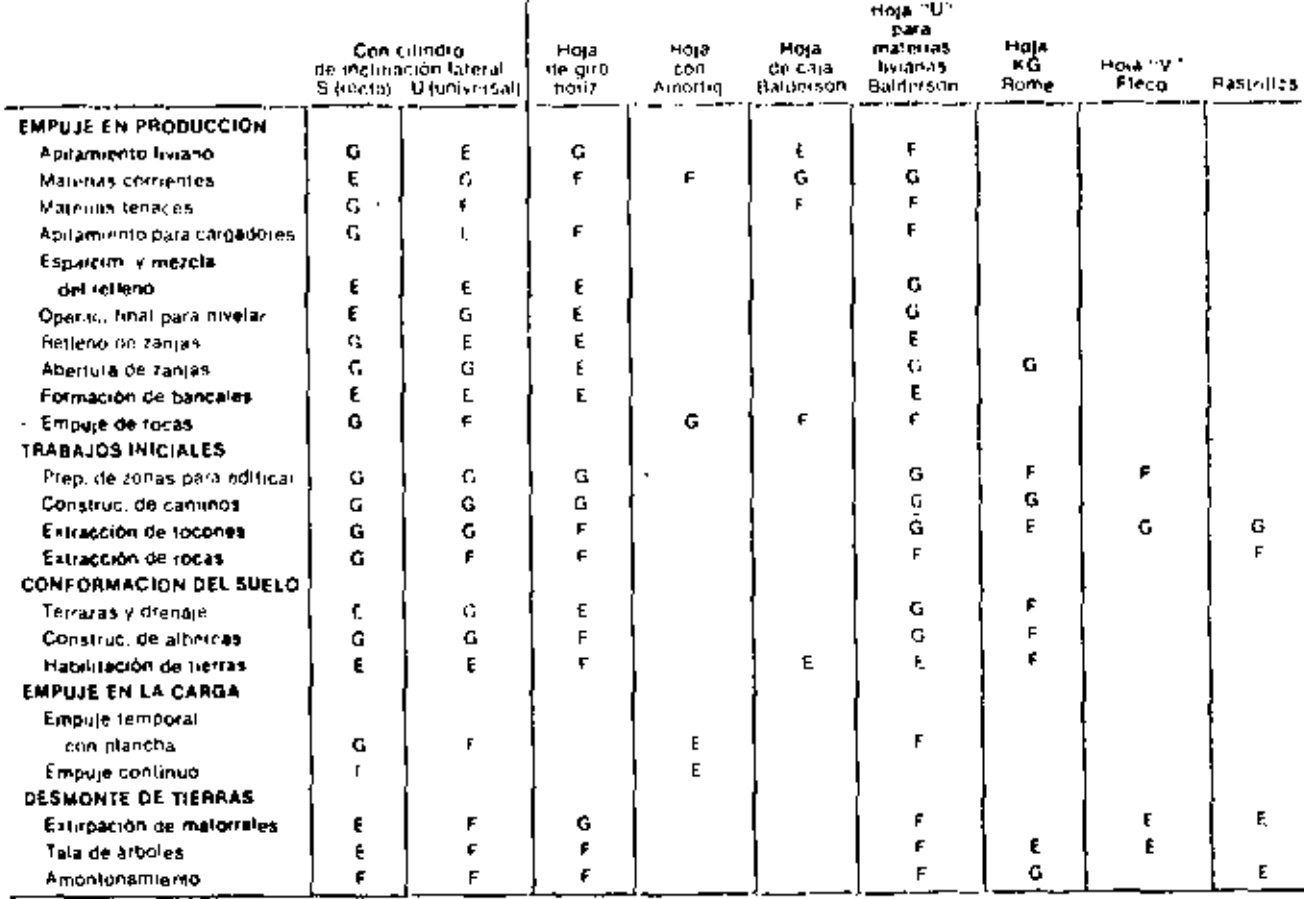

 $\bar{f}$ 

¢

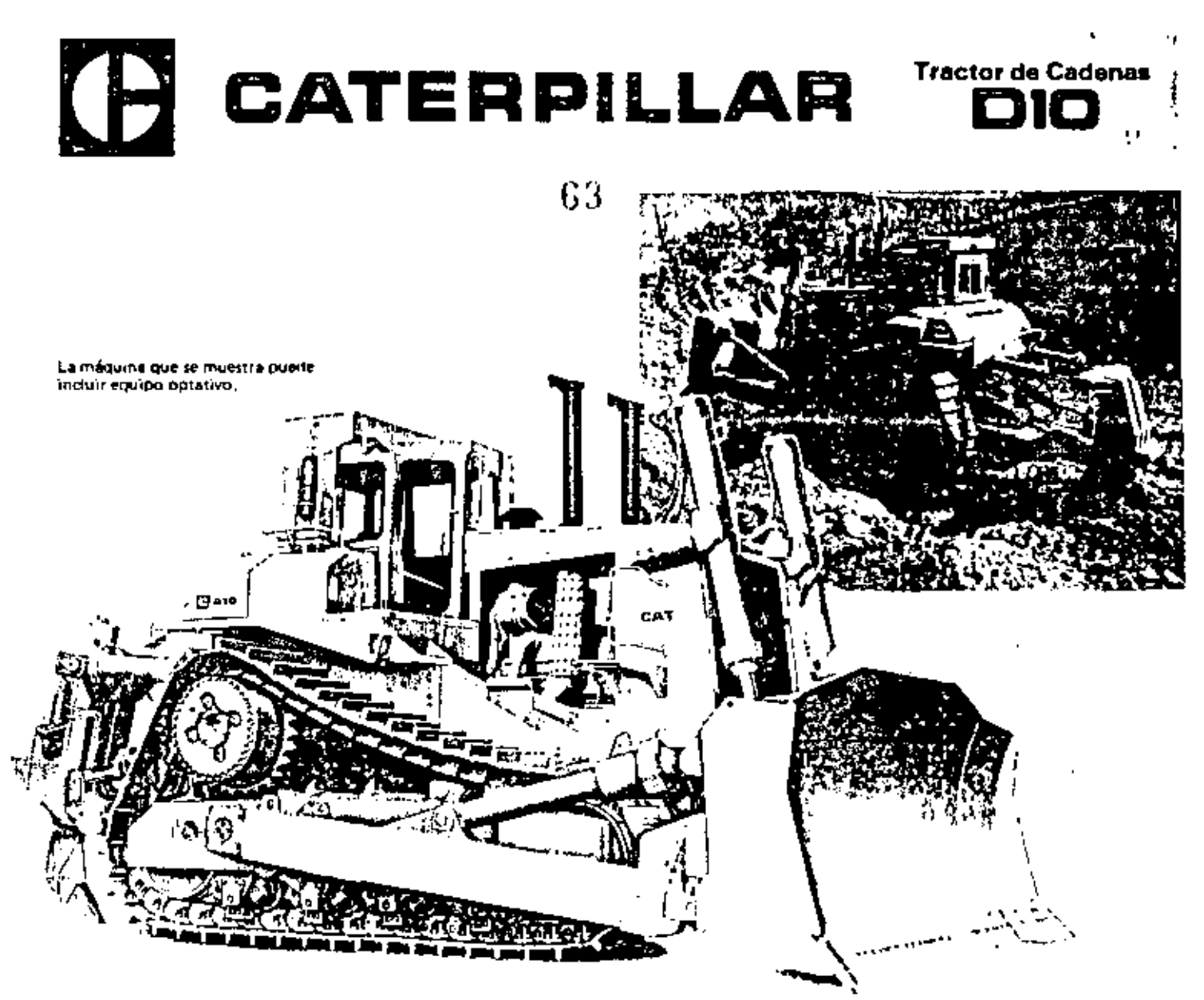

#### Características principales

- El Motor Diesel Cateroillar D34B Inrboalimentado, desarrollo una porencia de 522 kW (700 hp) en el volunte.
- El diseño con rueda motriz elevada pone los mandos finales fuera del alcance del barro, las piedras y el agua, eliminando los impactos rie las cargas para prolongar así la vida útil del rren de fuerzo.
- El tren de rodaje de bogies montados elásticamente proporciona menos cargas de impactos en los rodillos y tiestidores, mejora la tracción de la maquina y la comodidal del operador. Las Calenas Selladas y Lubricadas, los rodillos y ruellas guía de lubricación permanente, y al estabón maestro de dos postas, son estándar.
- El eje pivote y la barra compensadora esegurada con pasudores controlan la alineación y la oscitación de los bastidores de rudullos.
- El diseño modular de los componentes principales facilita los reparaciones, permite el intercambio de compunentes y la prueba preliminar de los módulos antes de ser instalados.
- El sistema de mando de accesorios montado en el bastidor principal, es una unidad autocontenida que facilita la remoción y atención técnica del motor,
- El sistema de enfriamiento tiene un ventilador impulsado hidrostáticamente, ubicado entre el radiador y los enfriadoros de acoite atrisagrados para enfriamiento eficaz y reducción de ruidos, Parrilla con oletas doflectoras, obisagrada.
- El tirante estabilizador de la hoja empujadora permite instalar la hoja más cerca de las cadenas para mejor control de los implamentos y maniobrabilidad del tractor, con excelente equilibrio,
- El compartimiento del operador con aidación de gome tiene los controles de implementos y da la máquina montados en la coniola, a lácil alcance. El asiento, orientado, provee excalente visibilidad ranto hacia adelante como hacia atrás.
- El mantenimiento el sencillo, con menos puntos de engrese, ajustadores hidráulicos de cadenas, y uso extensivo de mirillas y filtros de combustible y acede, enroscables.
- Servicios CAT PLUS, a cargo del tintribuidor Caterpillar, Es el programa de apoyo técnico al cliente mas completo en la industria.

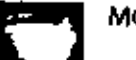

#### **Motor Caterpillar**

Potencia en el volante a 1800 RPM . . . . 622 kW (700 hp)

Es la potencia neta en el volante del motor de la máquina, cuando fonciona en un ambiente, según narma SAE, de temperatura de 29ºC (85ºF) y presión de 995 mbar (29,38" Hg), usando un combustible Diesel de 35 unidades API a temperatura de 15 6ºC (60<sup>1F)</sup> y después da hacer las deducciones por los siguientes equipos: ventilador; tituo de aire; bombas de agua, aceite luhricante y combustíble; alternador y silenciador. El motor mantiene la potencia indicada en el volente hasta una altitud de 2300 m (7500').

Motor Diesel Calerpillar D348, on 4 tiempos y 12 cilindros en "V" de 600, con calibre de 137 mm (5,4"), carrera de 185 mm (6,5") y cilindros de 29,3 litros (1786 polge).<br>Dos turboslimentadores con cojnetos entriados por s

outación, Lumbritras paraielas del militude con dos valvulas de aumisión<br>y dos de escapi tror otindro, Valvulas revestidas de estelita, con asientos rle dura alcación de acero, y rotadores de válvulas,

Pistones de al vición de aluminio, de forma elíptica y perfil coniço, con tres anillos de pur il de cuña, enfriados por rocio de aceite. Cojinetes de aluminio reforzados con acero por el dorio y muñones del cigueña en-<br>durecidos por Hi-Electro, Lubricación a presión con aceite filtralo en llujo total y enfríado. Fátios de aire, de tipo seco, con elementos primario y secundario.

#### **Tractor de Cadenas**

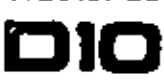

motor (continuación)

Sistema de arrançue eléctrico directo de 74 voltios, con bujías incandescentes para calentar las cámaras de precombustión. Alternador de 50 A. Cuatro baterías de 12 voltios v 220 A-h.

El módulo del motor/divisor de par está monta lo con aislación de goma al bestidor principal para amortoguar las vibraciones y los ruidos del vehiculo

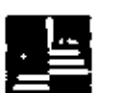

#### Transmisión

Transmisión planetaria Power Shift con embragues en acéite<br>de 533 mm (2117 de disimetro y lata capacidad de par motor. El sistema da modulación especial permite hacer cambios de valocidad y de sentido de marcha a plona carga, sin restricciones .

Convertidor de par de una sola etapa con divisor del par de salida. Está conectado a la transmisión por doble junta universal, que proporciona

La transmisión modular le conecta con la caja de los engranajes de transferencia y de la corona, que a su vez conecta con la caja principal<br>del tractor, Estos módulos se pueden cambiar aun con el desgarrador instaluito.

Velocidades de marcha a las rom indicadas del motor:

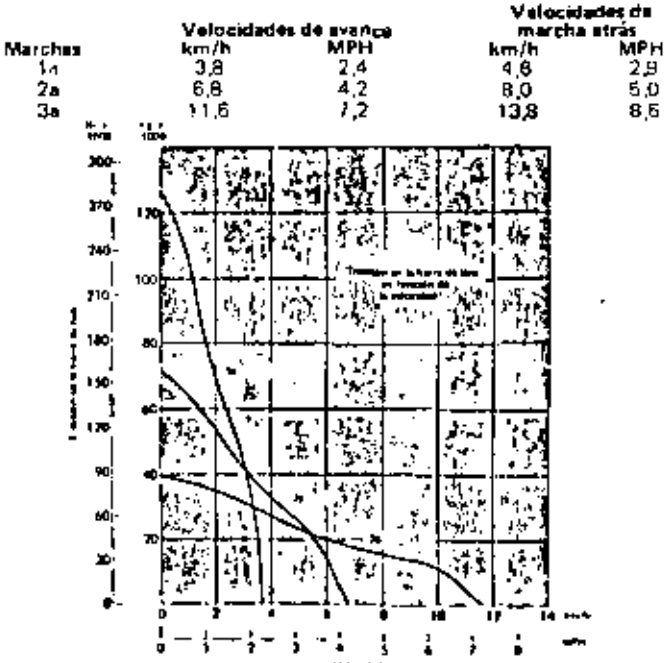

\*La tracción útil depende del peso del tractor equipado y de las condiciones del suelo.

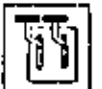

#### Dirección y frenado

Embragues y frenos de dirección de varios discos, que se aplican por retorte y se desacoplan hidraulicamente. Se entrian con aceite presionizado y no requieren ajustes. Se puede atender cada conjunto como una sola unidadi,

Las palancas combinan el desacoplamiento del embrague principal y al frenalo en un solo control para cada cadena. Se tira ligeramente de la palarica para desacoplar los embragues de dirección, y al máximo hacia atrús para frenar la cadena.

Un solo pedal aplica simultáneamente los frenos de las cadenas para detener la máquina en paradas normales o de emergencia. El freno de estacionamiento se aplica con la palança de traba de la transmisión, Si se pierde la presión y es necesario remolçar la máquina, se pueden desacopiar los frenos desde el asiento con una herramienta optativa que se activa desde el receptáculo de arranque auxiliar.

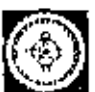

#### **Mandos finales**

Mandos finales planetarios, engranajes de doble reducción y dientes alineados de paso grueso y pertil convexo, lubricades par salpicadura de aceite y protegidos con sellos de anillos flotantes Duo-Cone. Arus de ruedas motrices divididos an tres segmentos de 120º cada uno, empernables y reemplazables,

ĥ4

#### | Bastidor de rodillos

Tubular, que resiste los estuerzos torsionales. Rodillos y ruedas quia de fubricación permanente y amortiguados por una serie de bogies que oscilan en conexiones de cartucho y pesador silladas y lubricatas. La oscilación de los bogies se controla con connes. misticos.

Bastidores de roublios oscilantes unidos al tractor por eje pivote y barracomprosadora fijada con pasadores. Grander bujes pivotes en deuduaride accite. Pasadores de rotula entre bastidor y barra compensantora. sellados y lubricados. Buje de baja fricción en el anoyo, que no necesita mantenimiento. La oscilación de la barra compensadora se limito por coures elásticos, Macanismo de retracción totalmente sellado y lubrica lo. Número de roditios la caita tado) ............ 

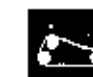

#### Cadenas Selladas y Lubricadas

En las Carienas Selledas y Lisbricarias los pasadores están rodeados de Jubricante a lin de eliminar el desgaste interno de los bujes como consideración crítica de mantenimiento. Se evitan las luges de lubricante mediante una disposición de settatura que consiste en un cello de poliuretano, un anillo expansor de goma y un anillo de emtruje. Cada pasador de cadena tiene, además un depósito de lubricante en su interior. Esto extiende los intervalos de conservación y la vida util del tren de rodaje y reduce los costos. Las zapatas con rabajos, los ajuntadores hidráulicos de cadena, las guardaguras de cadanas, y los inflationes meestros de dos piezas, son estándar,

| Número de zapatas (a cada lado) ,,,,,,,,,,,,,,,,,,,,,,46             |  |
|----------------------------------------------------------------------|--|
| ī ipo de zapata, , , , , , , , , , Con rebajes, para servicio severo |  |
|                                                                      |  |
| Longitud de la cadena sobre el suelo 3911 mm (154°).                 |  |
| Superficie de contacto con el suelo con :                            |  |
| Ispatas estândar, 5,56 m <sup>2</sup> (8624 outo <sup>2</sup> )      |  |
| Altura de la Garra, (desde la cara inferior del                      |  |
|                                                                      |  |
|                                                                      |  |

Datos para servicio

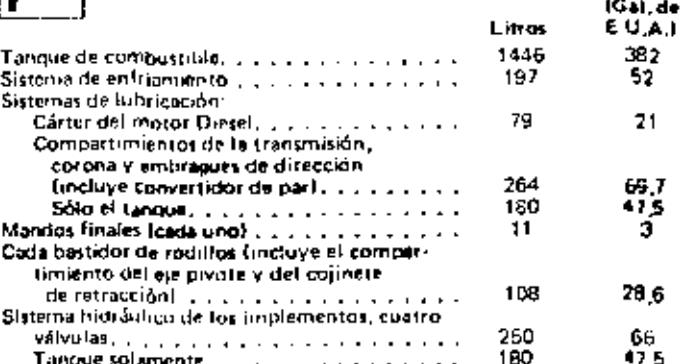

#### Peso (aproximado)

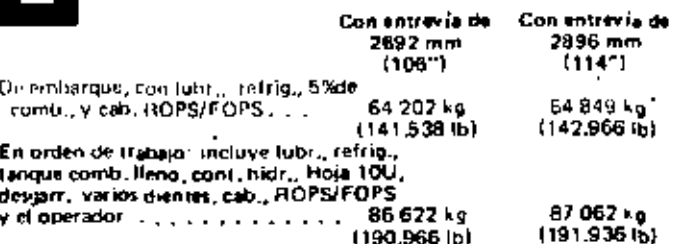

#### **Estructura ROPS**

Las estructuras de protección en caso de vuelco ROPS que ofrece Caterpillar para esta máquina conforman a los conceptos ROPS,<br>según normas SAE J395 e ISO 3471, La cabina también conforma a los<br>conceptos FOPS (Estructura de protección contra objetos que caen), según las normas SAE J231 e ISO 3449.

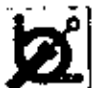

#### **Controles hidráulicos**

El sistema completo consta del bomba, tanque con fátro, vilvotas, toberras, varillaje, y palaucas de control. Las vátvulas auxiliares habiauticos facilitan las operaciones de los controles, del desgarrator y de la hoja emploialora. Cuatro sistema, hidráulicos optativos, todos non válvulas exterios, incluyen lo siguiente.

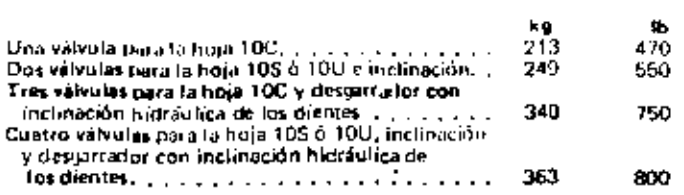

Coudal a 6895 kPa (69 bar) [1000 lb/pulg2] . . . . . . . . . . . . . . . 579 litros/min (153 gal/min) Fliguidel cilindro de inclinación. . . . . . 144 litros/iniu (38 gal/min). RPM de la bomba a velocidad indicada del motor. . . . . . . . . . 1800 Apete de la valvula de alivio. hoja empujadora (1999), 1992, 17-237 kPa (172 bar) (2500 lu/puju2) Culmulio de inclinación . . . . . . 17926 kl a (179 hai) (2600 lb/pula?) Desparador : , , , , , , , . . . , , . 17 237 (Pa (172 bol (2500 lb/(m/g2))

Marche construction of the construction of marchester and that Posiciones de la válvula de control: Cilimoro de inclinación concerto a contra la la decidiua, inclua la izuju

#### Deubuto:

Bomba de enoranaies

..... Guardabarros (montaje con aldación de goma) Montait 

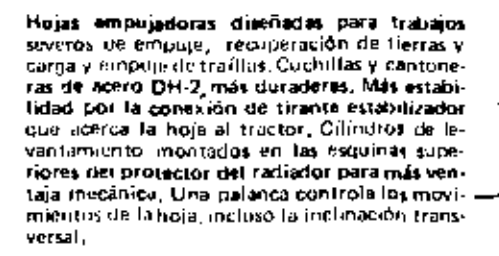

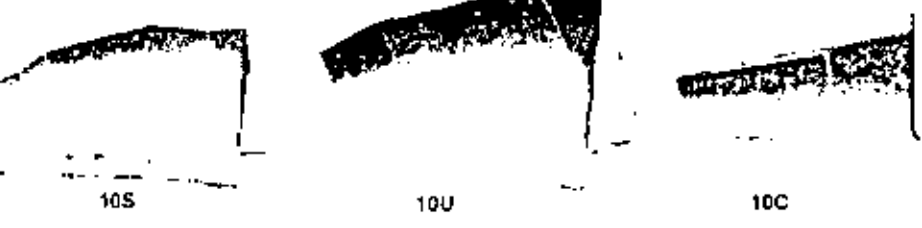

#### Hojas empujadoras

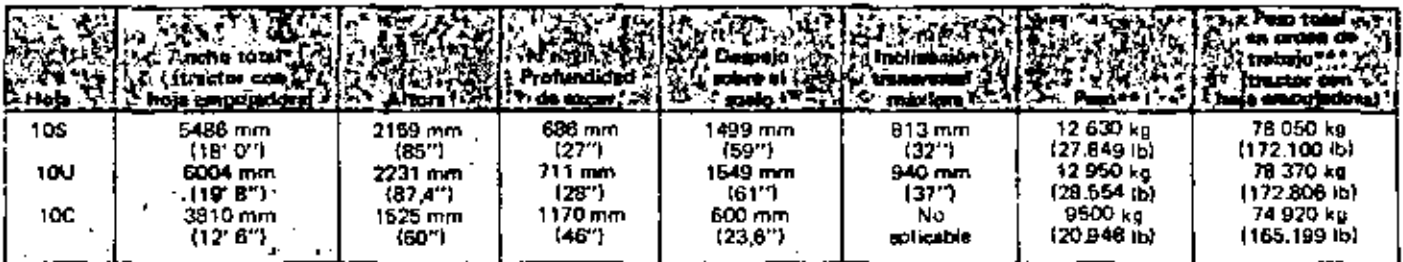

\*Ancho, incluyendo las cantoneras.

\*No incluye controles hidrauticos, pero las houas 105 y 10Li incluyen climdro de inclinantón.

\*\*incluve controles hidrauticos, citindro de Inclinación de la hola (100, ó 100), refrigerante, jubricantes, tanque de compustible lieno, capina ROPS con FOPS, y el operador.

La hoja 10C incluye un grupo de profección del carter del motor compatible con el muñon de la hoja.

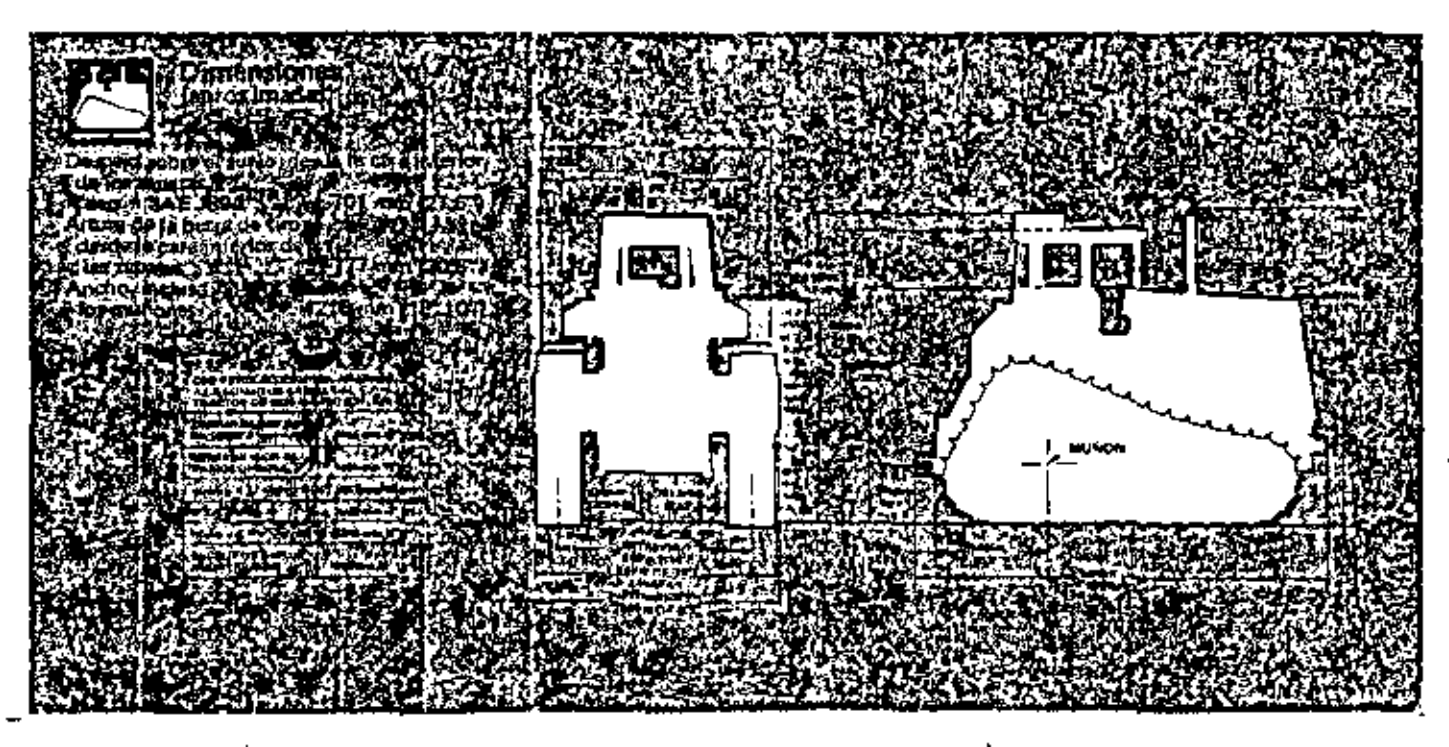

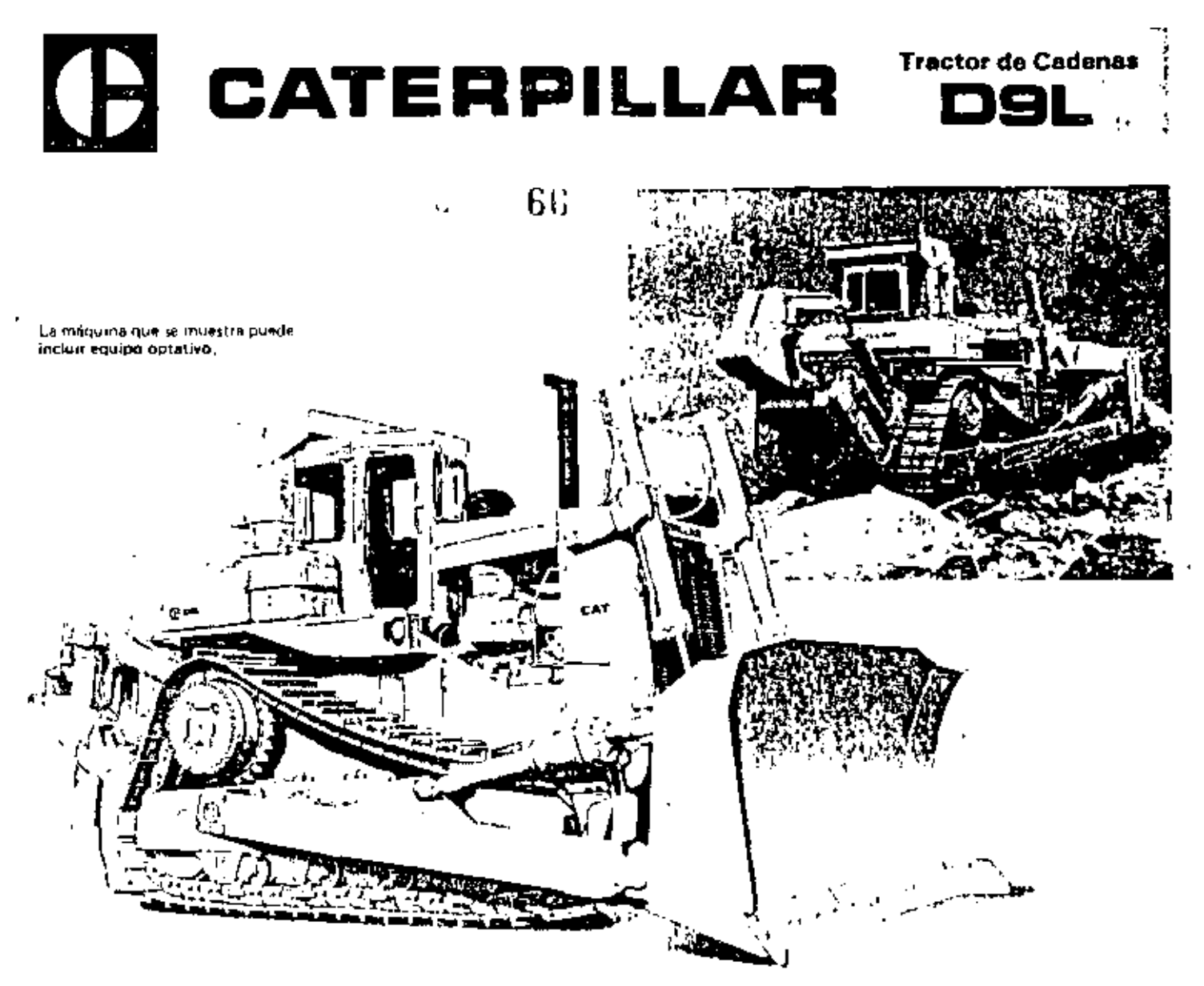

#### Caracter (sticas principales

- El Motor Diesel Caterpiller 3412 turboalimentado, deserrolla una potencia de 343 kW (460 hp) en el volante, con una regerva de par del 30%.
- El diseño con rueda motriz alevada pone los mandos finales fuera del alcance del barro, las piedras y el aqua, etiminando los impuetos. de las cargas para profonger así la vida útil del tren de fuerza.
- El tren de rodaje de bogies montados elésticamente proprictiona menos cargas de impactos en los rodillos y bastidores, mejora la llac.<br>Ainmete la mésor impactos en los rodillos y bastidores, mejora la llac. ción de la máquina y la comodidad del operador. Las Cadenas Selladas y Lubricacias, los irodillos y ruedas guía de lubricación permanente, y el estabón maestro de dos piezas, son estándar,
- El eje pivote y la barra compansadora asegurada con pasadores contro an la alineación y la oscilación de los bastidores de rodillos,
- El diseño modular de los componentes principales tacilita las repaiaciones, permite el intercambio de componentes y la prueba preliminar de los módulos antes de ser instalados.
- El tirante estabilizador de la hoja mopujadora permite instalar la hoja más cerca de las cadenas para mejor control de los implementos y manjobrabilidad del tractor, con excelente equilibrio.
- El compartimiento del operador con aislación de gome tiene los controles de implementos y de la máquina montados en la consola, a fácil alcance. El asiento, orientado, proveo excelente visibilidad tanto hacia adelante como hacia atrás.
- El mantenimiento es sencillo, con menos puntos de angrase, y con ajustadores hidráulicos da cadenas, puntos de servicio agrupados para facilitar la atención técnica, y filtros entrascables de acuite y combustible.
- Servicios CAT PLUS, la cargo del distribuidor Caterpillar, Es el programa de apoyo técnico al cliente más completo en la industria.

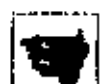

#### Motor Caterpillar

Potencia en el volante a 1900 RPM. . . . . 343 kW (460 hp)

 $\boldsymbol{F_{k}}$  is portioned network of volante definition de la magaina, cuando funciona en un ambiente, según norma SAE, de remperatura de 29ºC (85ºF) y presión de 995 mbar (29,38" Hel, usando un combustible Diesel de 35 unidades API a temperatura de 15 (CC (601+) y después de hacor las deducciones par lus siguientes equipos ventilador; tiltro de aver bombas de agua, acerte lubricante y combustible, alternador y silenciador. El motor mantiene la potencia indicada en el volante basta una altítud de 2300 m (75001)

Motor Diese) Careroillar 3412, turboalimentado, da 4 tiemµss √ 12 ci-<br>Iindros en "V" rie 65º, con cabbre de 137 mm (5,4″), carrera de 152 mm (6,0°°) y citindrada de 27,0 horos (1649 pulg3).

Sistema de combustible Caterpillar de invección dancia, con válvulas y Immines de invección andividuales, libres de ajuste. Cojinetes del tuttoaliminitador enfriados por agua para mayor duración, Lumbreras paralelas de los múltiples de admisión, con dos válvulas de admisión y dos de escape por cilioriro. Vélvulas revestidas de estelita, con asientos de rhira pleación de actrio y rotadores de valvulas.

Pistones de alcación de aluminio, de forma elíptica y pertil cónico, con tres anillos de perío de cuña, enfriados por rocio de aceira. Connetes de aluminio reforzatios con acero por el dorso y muñones del cigueñal " talmente endurecidos. Lubricaçión a presión con acuite filtrado en fitotal y enfricto. Filtro de aire, de tipo seco, con elemento primarlo. secundario.

Sistema de arrangue eléctrico directo de 24 voltios. Cuatro baterías de 12 voltios y 172 A h.

El módulo del motor/divisor de par está montado con alglación de goma al hastidor principal para amortiguar las vibraciones y los ruklos del vehículo.

#### Tractor de Cadenes

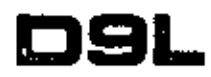

#### Transmision

Transmissión planetaría Power Shift con embragues en acerte de 432 mm (17") de diámetro y alta capacidad de par mutor. El sistema de modulación especial german harre cambios de velociatail y de servido de marcha a plena carga sin restricciones .

( Convertidor de par de una tola etapa con divisor del par de salida. Está conectado a la transmisión por doble junta universal, que proporciona una construcción unitaria per e fácil servicio.

La transmisión modular se conecta con la caja de los engranajes de transferencia y de la corona, que a su vez conecta con la caja principal del tractor. Estos módulos se pueden cambiar aun con el desgarrador instalado.

Velocidades de marcha a rom indicadas del motor:

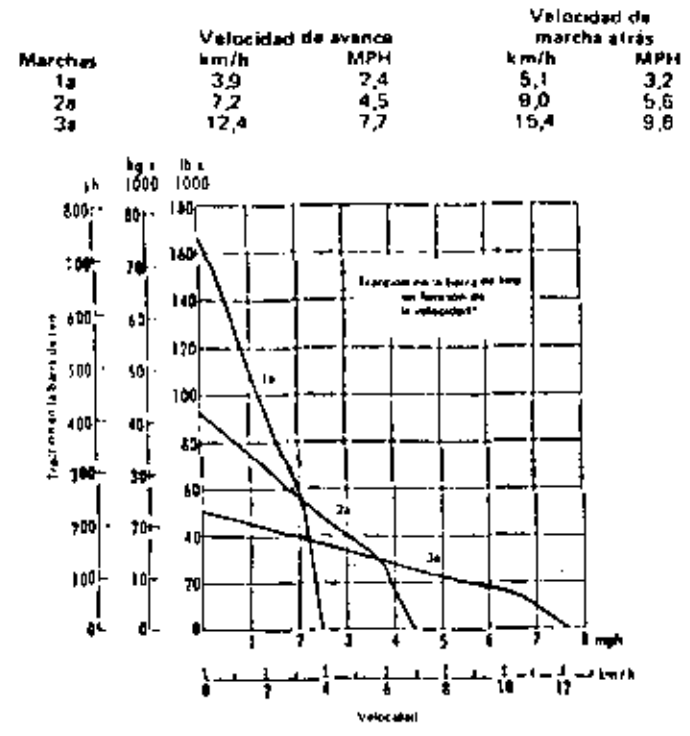

"La tracción útil depende del peso del tractor equipido y de las condeciones del suelo.

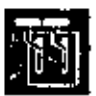

#### Dirección y frenado

Embragues y frenos de dirección de varios discos, que te aplican mediante resortes y se desacoplan hidrádicamente. Se entrían con aceite presionizado y no requieren ajustes. Se puede atender cada conjunto como una sola unidad.

Las palancas combinan el desacoplamiento del embrague principal y el trenado en un solo control para cada cadena. Se tira ligeramente de la palança para desacoplar los embragues de dirección, y al máximo hacia atrás, para trenor la cadena.

Un solo periol aprica los frenos en ambas cadenas emultáneamente para detener la máquina en paradas de emergencia o normales. El freno de estacionamiento se aplica con la palança de tratto de la transmisión. En caso de perdida de presión en el tistema y que tea necevario remolcar la maquina, el operador puede desacoplar los frenos desde el asiento con una herramienta optativa de servicio que se activa eléctricamente desde el receptáculo de arranque auxiliar.

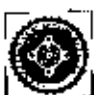

#### **Mandos finales**

Mandos Tinales planetarios, engranaies de doble reducción v dos por salineados de paso grueso y perfil converto, lubrica-<br>dos por salipicadora de aceite y protegidos con sellos de anillos flotantes<br>Duo-Cone, Aros de ruedas motocas divididos en tres tegmentos de 1209 cada uno, empernables y reemplazables,

#### **Bastidor de rodillos**

#### De diseño tubuiar, que resiste los esfuerzos torsionales y de flexión. Los rodillos y tuedas guia de lubricación perma

nome están muntados elásticamente an el bastidor de muillos por una trire de hogeis. Los brigies oscillar en conexiones de cartucho y pasador selladas y luminiarias. La oscilación de los bogies se con rola con cojines etasticos

tivs bastidores de codiflos oscitantes están unidos el tractor por un eje Divote y una barra compensadora avrgurada con pasadores. Los grandes tiujes pivotes funcionan en un depotito de aceite,

La oscilación de la barra compensadora está restringida por cojines de goma. La conexión de la montura es un buje de baja fricción que no te sellado y julticeado,

Número de rodillos (a cada tado) (consumo de consumo de consumo de 8

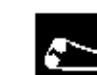

#### Cadenas Selladas y Lubricadas

En fas Cadenas Selfadas y Subricadas los pesadores están rodeados de Tubricante a fin de etiminar el desposte interno de los bujes como consideración de mantenimiento critica. Se evitan las fugas de fubricimte nindiante una disposición de selladora que consiste en un sello de politicatano, un polito expansor de goma y un anillo de empuje. Cada positilor de carlena tiene un deposito de atrite. Esto extiende los intervillos de conservaçión y la vida útil del tren de rodaje y requice los costos. Los apistadores hidráulicos, quardaquias de catenas, y los estabones exterios de dos niezas, son estándar

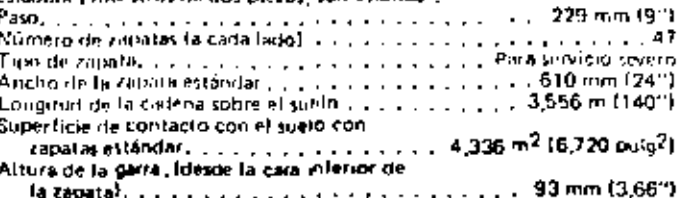

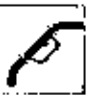

#### Datos para servicio

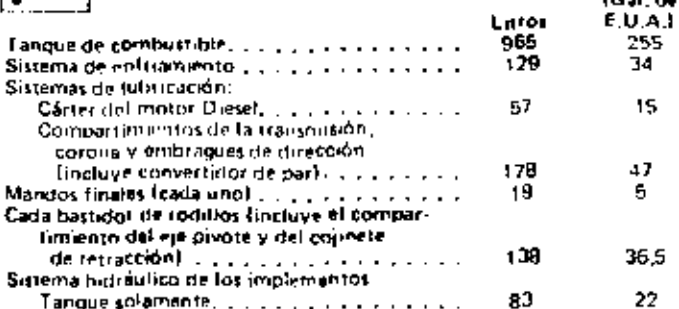

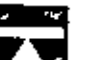

Peso (aproximado)

De embargue, incluye (ubricantes, refrigerante,

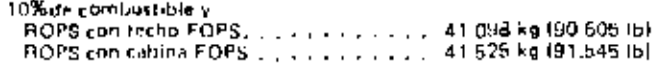

En orden de trabajo: incluye lubricantes, refrigerante, tanque de combustible fieno, controles hidráulicos, Hoja 95, cadenas para servicio severo con tapatas de 610 mm 124"1, techa ROPS - FOPS y el operador victimi victimi victimi victimi victor (62 kg (111 910 lb)

#### **Estructura ROPS**

(El techo ROPS = FOPS et estándar en E.U.A., solamente) Las estructuras de protección en caso de vuelco ROPS que ofrece Caterpillar para esta maquina conforman a los conceptos ROPS, según las normas SAE 1395 e ISO 3471, El techo y la cabina rambién conforman a los conceptos FOPS (Estructura de Protección contra la Caída de Objetos), según las normas SAE J231 e ISO 3449.

 $\mathbf{r}$ 

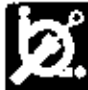

#### Controles hidráulicos

÷.

El sistema completo consta de bomba, tampe con liltim, válvolas, (obertas, varillaje, enfrontor de acerte y palancas de Valvulas auxiliares birtrauticas fucilitais las operaciones de control. cuntrol del descentador y de la boja empujakira. Cuatro sistemas hidráulicos optativos, todos con válvulas externas, incluyen lo siguiente:

#### Flujn del citizato de inclinación. . . . . . 117 litros/min (31 gal/min). RPM de la bomna a velocidad indicata del motor......... 1800 Apiste de la válvala de alivio, hoja enusiadora . . . . . . . . 16547 kPa (165 bar) (2400 lo/pulg2) ws de la vàlvule de sontrol: npupedora (1999), province a construction of Levantar, figa, bajar, libre

Branto, de palecas, anjuduala, por el mareto arribar

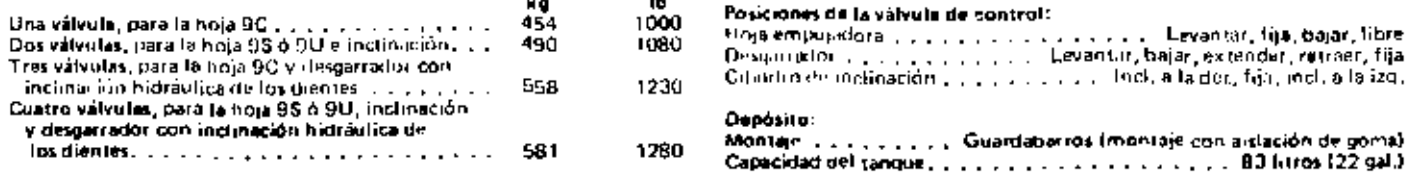

Las hojas empujadoras del D9 están direñados para Itahajos severos de imipuje con la hoja, man transporter the terms of the contract of the contract of the manipulation of the contract of the contract of the contract of the distance of the distance of the distance of the distance of the distance of the distance has cadenas para mejor equilibrio y control.<br>Los educitos de levantamento de la hoja se montan co las esquinas superiores del protector del radiador para mejor visibilidad y nuis ventaja mecanica. Una sula palanca controla todos los movimientos de la hoja, incluso la indinación (ransversal)

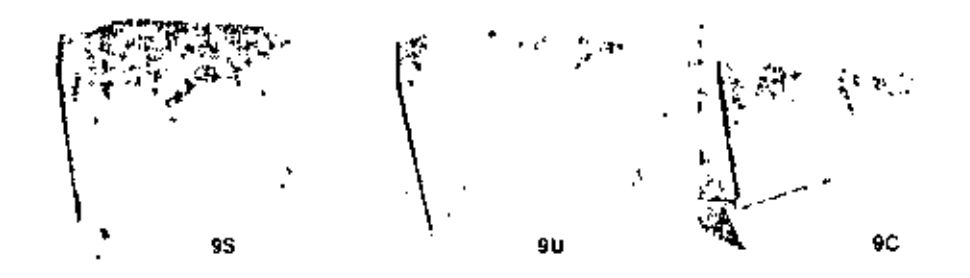

#### Hojas empujadoras

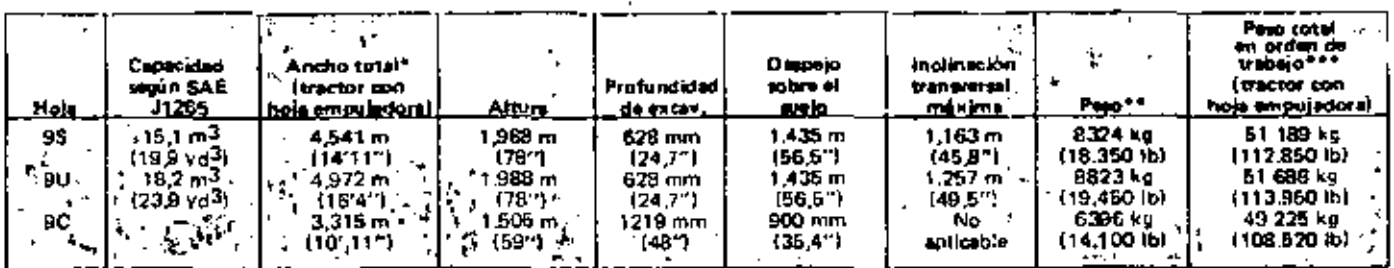

\*Ancho, incluyemio las cantoneras.

"Ancha, incluyemb ta cantoneras.<br>"No incluye controles hidradicos, però la hoas 95 y 90 meluyen difinito de inclinación.<br>"Thebrye controles hidradicos, climato de inclusion de la hoja (90, 95 à 90), intrigerante, labreante

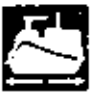

#### Dimensiones (aproximadas)

Despejo sobre el suelo, desde la cara inferior de las zacetas. Iepin SAE J894 . . . . . . . 610 mm (24")

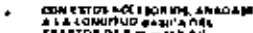

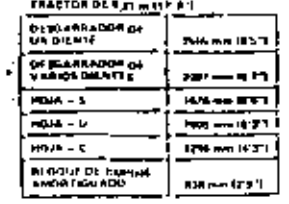

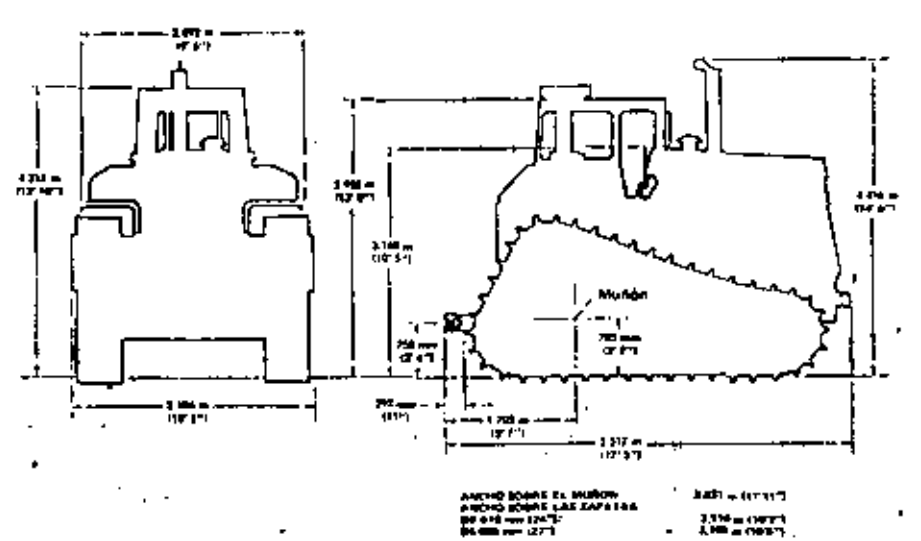

# **Tractor de Cadenas** CATERPILLAR 63 œ La mandina que se muestra poede inchar equipo optativo. **Des**

#### Análisis del valor

- . El Motor Diesel Caterpillar 3408 turboalimentado desmilla una potencia de 250 kW (335 hp) en el volunte, con una reserva de par dil osfa.
- . El diseño con rueda motriz elevada pole los mandos finales fuera del alcance del barro, las piedras y el agua, eliminando los impactos de las cargas para prolongar así la vida útil del tren de tuerza.
- . El tren de rodaje de bogies montados elásticamente aduce las cargas de impactos en rodillos y bastidores; na pro la traceno de la márquina y la comodidad del operador. Las Cadenas Selladas s Lubricadas, los rodiflos y ruedas guias de lubricación permanente y el edahen maestro de des piczas voi estandar.
- El eje pivote y la barra compensadora augurada con pecadoria controlan la aluncación y la medación de los bastidores de todillos.
- · El diseño modular de los componentes principales tacilita las reparaciones y permite el internatubio de compenentes y la procha de los módulos antes de ser pistalados.
- · El tirante establizador de la hoja empujadora acerra la hoja a Lo. cadenas logrando mejor control de los implementos y maniobrabilidad del tractor, con exedente equilibrio
- · El compartimiento del operador con aislación de goma timir lis controlos de implementos y de la máquina montados en la consida, a lácil alcance. El asiento, orientado en ángulo, contribuye a la visibilidad bacia adelante y bacia atráv
- ∙. El mantenimiento es sencillo, con meias publos de cugras, y con ajustadores hidráulicos de cadenas, puntos de servicio agrupados y tiltros entoscables de acente y combustible.
- · Servicios CAT PLUS, a cargo del Distribuido) Cateri illar. Es el pro-

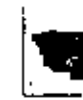

#### Motor Caterpillar

Precisers on el volonte a 1990 BPM

#### 2505 W 7355 hpt

Ly la potencia neta ca el colante del motor de la maquina, escando funciona en an ambiente, segun norma SAE, de le mperatura de 29 C.<br>1957 E y presión de 1902 EPa (29.38" H2), issando ter combinado diesel de 45 mildades API à temperatura de 15,6°C (60-1 cu despins de ligger las deducciones por los siguientes compose centribidar; ritrac de aire; bandore de agoa, aceste bibricante a cambiadible, alternador y showiador. No se debe reducar la potenest oulicada hista una altitud. de 2300 m (1500).

Motor Diesel Caterpillar 3408, topboakmentado, de 4 tiempos y 8 cilindawen V de (52), con calibre de 137 mm (5,47), carrera de 152 mm (6,07) y cilmdrada de 1830 htms (1098 polg<sup>4</sup>).

Sistema de combostible Caterpillar de inveceión directa, con valvulas y bombas de ovrecena individuales. Inves de ajuste. Cuimeres del terbealmentador culciados por agua para maxer diración. Lumbreros paralelas de los multiples de admisión, con dos válentas de admisión y dos de oscapo por estiudro. Valvadas revostidas de estolita, con asientos de door aleación de acertes voladores de valvidas

Pistones de alcación de aluminio, de forma eliptica y perfil conico, con tres audlos de perfil de cuna, enfriados por romo de acette. Copinetes de alumino relatzados con acero por el dorso y uminoves del cignenal coteramente cialurecidos. Labricação a presión con aceite totalmente filtrado y entriado. Filtro de aire con elemento primario y secundario.

Sistema de actampor electrico directo de 24 voltios. Alternador de 35 A. Dos baterias de 12 solvios y 172 A b.

El médalo del motorólo cor de par está montado con unhación de goma

#### **Tractor de Cadenas**

#### Transmision

Transnistón platetaria Power Slaft con embracios en acede de 432 mm (177) de diametro y alta capacidad de par motor El sistema de modulación especial permite hacer cambios de veloculad y de sentido de marcha a pleto carga sin restricciones.

Convertidor de par de una vola etapa con divisor del par de valida. Está concetado a la transmisión por dobie junta universal y forma así que tatidad. Jo que facilita su atención.

To transmisson modular se conecta con la caja de les engranass de transferencia y de la corona, que a su vez se conecta con la caja principal del tractor. Este modulo se cambia ann con desgarrador instalado.

Velocidades de marcha a las RPM indicadas del motor:

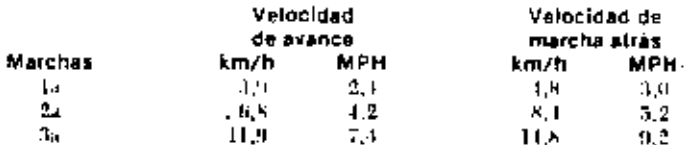

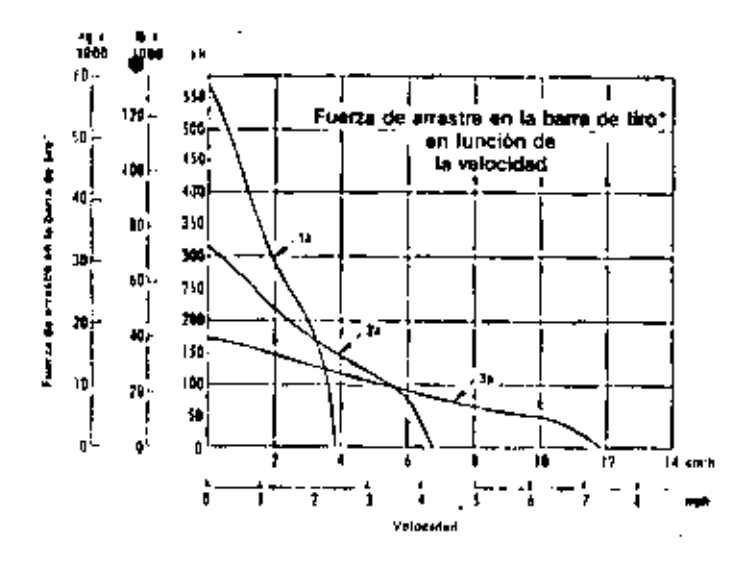

"La tradición util deponde del peso destración edurrado y del las compdannes derispelo

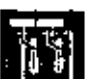

#### Dirección y frenado

Embragues y freues de direction de varios discos, que se aplicare -mediante resurtes y se desacoplan hidraubeamente. Se coltian con accite presionizado y no requieren apistes, se puede atender cada ronjunto romo unidad sola.

Las palaneas combinan el desacuplamiento del embrague principal y el frenado en un solo enutrol para cada cadena. Se tira de la palanca un pico para desacoplar los embragues de direceivo, y al máximo, para frenar la cadena

Un solo pedal aplica los frenos en ambas cadenas simultáneamente para detener la màquina en paradas de servicio o de emergencia. El freno de estocionamiento se aplica con la palanen de traba de la transmision. Enruso de perdida de presión en el setema, cuando sea um esario renadoar la máquina, se pueden desacoplar los freurs desde el asicido con una isonba ausiliar.

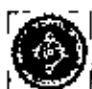

#### **Mandos finales**

De diseño tubalar, que resiste los estuerzos torsionales y dientes. alimiados de paso grueso y perfil couvevo, hibricados por salpicadura de aceite y prongidos con selho de audios flotantes Duo Cone. Buedas motricos con aros en tres segmentos emperandoles y reemplazables.

## $75$

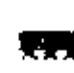

#### *i* Bastidor de rodillos

**CELL** De diseau fubular, que reviste los esbrerzos torsionales y de I flexion. Los rodiflos y nardas guias de lubricación permanente estan montados en el hastidor de rodillos por una serie de bogas. Los bogies oscilan en conexiones de cartucho y pasador selladas y Inbricadas. La oscilación de los begies se controla con comos elasticos.

Los bastidores de rodallos oscilantes estan unidos al tractor por un ciepioniex mui barra compensadora asegurada con pasadores. Los grandes bujes proves funcionan en un deposito de acció. La escitación de la harra como usalora esta restringida por como de goma. La coneción de la montura es un buje de baja fricrion que no necesita mantenmiento. El movamiento de retracción esta completamente sellado y lubricado. Nomero de redifies (a cada lado).

#### Cadenas Selladas y Lubricadas

Etc las Cadenas Selladas y Lubriculas los pasaderes están trodesdos de lubricante a funda eliminar el desgaste interno de los higos como consideración de mantenimiento critica. Se evitan las fugas de lubricante mediante una disposición de selladigra que consiste ci; on sello de polo retamo, qui anillo expansor de goma y on anillo de cripsic. Cada pasador de cadena turte un deposito de acorte. Esto extigade la vida util del tren de rodaje y reduce costos. Los ajustadores hidraulicos, guías de cadeira y eslabem-s maestros de dos piezas son estandar.

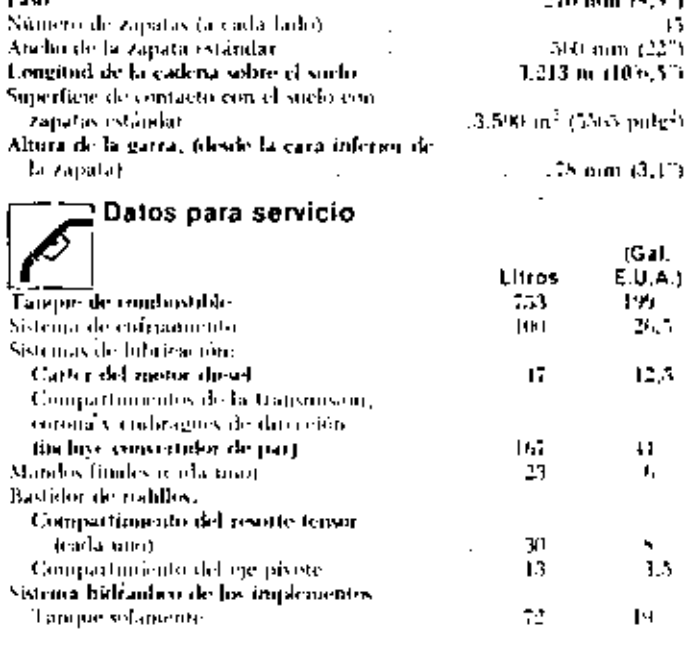

Peso <sub>faprosmado)</sub>

De embarque, con lubricantes, refrigerante, 10% de combustible y recho FOPS-ROPS . . .30-493 kg - 467-226 [b]. Techo FOPS ROPS  $\sim 100\,M_\odot$ **SPD kg** . . . . . . . . . ROPS con cabina FOFS. 975 kg En orden de trabajo, con Intericantes, refrigerante, tanque de combostible. lleno, controles bidráulicos, Hoja BS, cadenas con zapatas de 500 mm (22"),

techo BOPS-FOPS y el operador ....................37.305 kg = (82.241 lb)

#### **Estructura ROPS**

TiEl techn ROPS-FOPS es estandar en E.U.A. solamente.). Las estructuras de protección en caso de vuelco ROPS que ofrece Caterpillar para esta máquina conforman a los conceptos IIOPS, segunlas normas SAE J395, ISO 3171 y SAE 1040C. El techo y la cabina Conbién conforman a los conceptos FUPS (Estructura de Protección contra-Jaj Cakla de Obietos), según las normas SAE [231 e 150-3449.

 $(1291.16)$ 

12155161

#### **Controles hidraulicos**

El sistema completo consta de hondia, tampos con filtro. valvolas, tuberias, varillaje, curriador de aceite y palancas do control. Valvidas auxiliares hidráulicas facilitan las operaciones de control del destarrador y de la hoja empogadora. Cuatro sidemas hidraulicos upfativos, todos con valvidas esternas, neloven lo signenter-

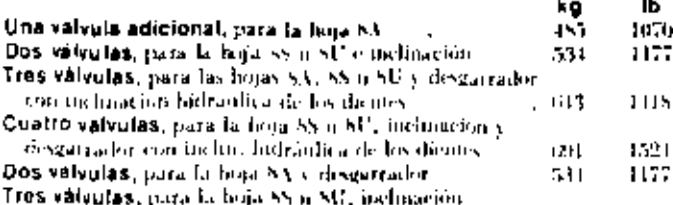

3. deskarrador

Las hojas empujadoras del D8 están diseñadas para trabajos duros de empuje con la hoja, recuperación de tierras y carga y empaje<br>de tradlas, Tas cuchillas y cantoneras son de<br>acció DH-2 para más durabilidad. La conexión mediazue tirante estabilizador acerra la hoja a las cadenas para najor equilibrio y control. Los cilitatus delecantamento de la boja e montan en las espainas superiores del protector del radiador, para aumentar visibilidad y eferencia mecanical Granada palanca controla todos los rooving-provide la hoja, melgos la nichmarion transversal.

#### Hojas empujadoras

ı

611

TIPS

Bomba, de paletas en dos secuntos, ampulsadas por el volantes Candal a 1895 kPa (60 bar)

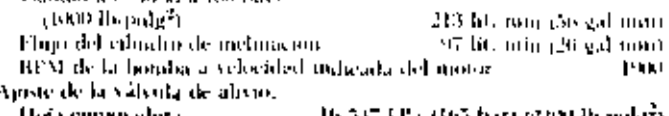

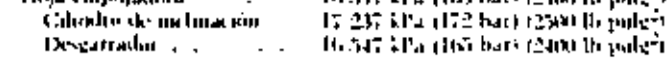

#### Posiciones de la válvula de control:

Hoja enquisibilità e a . Hievantari Tija, bajar, libre  $\cdot$  $\cdot$   $\cdot$ Desearcador. a beyantar, bajar, estemán, retraer, hia Cibiulio de pechación. Thel, a la deri. Tipi, mel, a la tzg. s. Deposito Montaje Geardabarros

Capacidad del tango.

59 litro (23.5 gab)

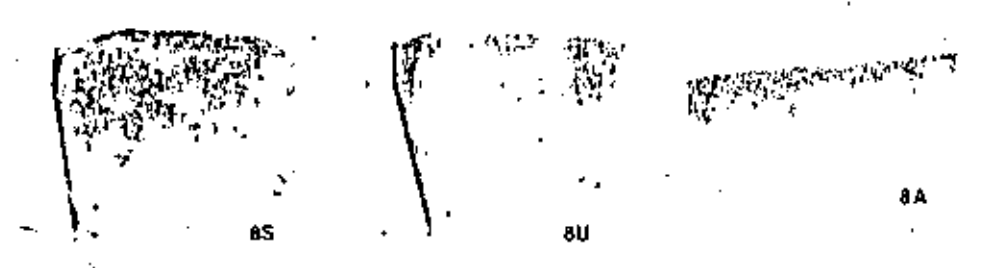

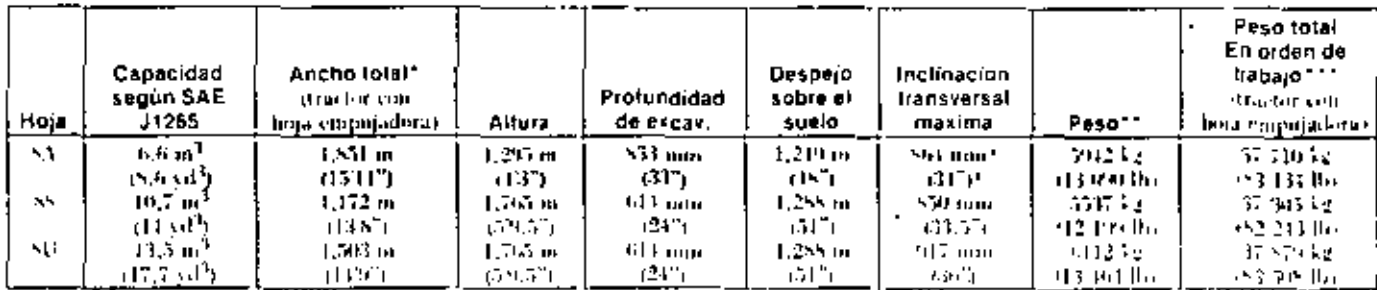

incluvando las cantoneras.

"The indians controles hidrauhoos, pero las hojas 85 y 80 incluven culndru de inclinación.

\*\*\*Incluse controles bidraulicos, climoro de inclinucion de la hoja (BL) 85), intrigerante, lubricantes, tanque de combusito e lleno, techi, eQPS, FCPS, et costady i, capares con zaparas de 550 mm (22.1)

"Con le hoja BA, la inclinación hidráulica es un accesorio

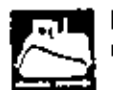

Dimensiones (aproximadas)

Dispejo sibre el sudo, desde la cara inferior de las zapatas,

#### vegan SAE J1231 485 pon (19.09")

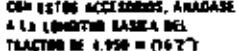

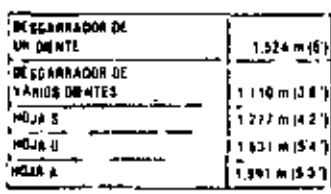

HL 100 ANCHE SORRE LAS ZAPATAS **R 8.M6 a OT 2.759 e fit 1**  $M = 0.730 + (247)$ : 2.911 = (77)  $[478194 7.201 = (46, 6)$ 

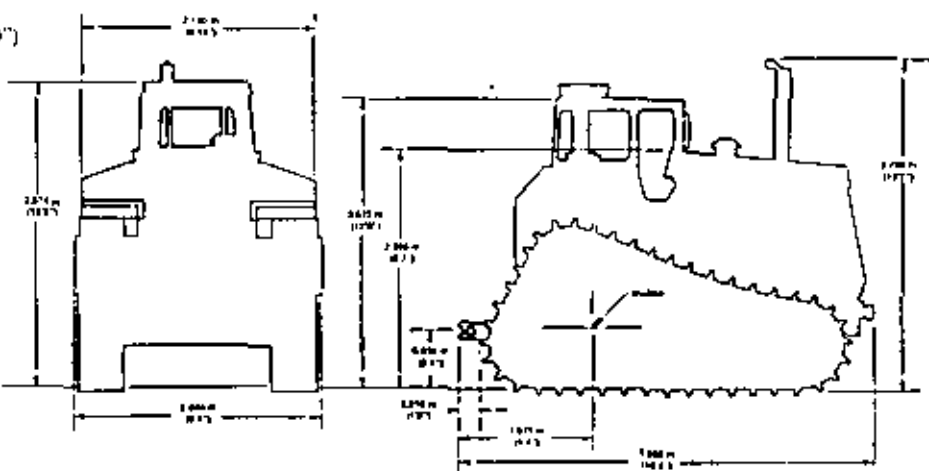

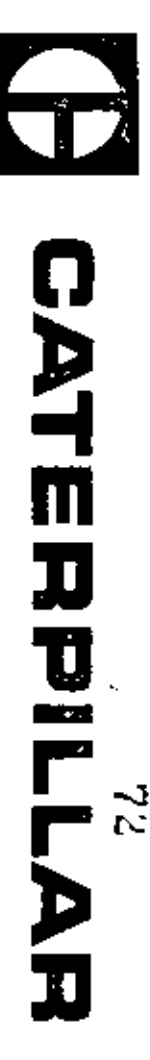

# **Tractor** Corriles

# caracteristicas principales

- MOTOR DIESEL 3306 CATERPILLAR TURBO A UNE MIADO conciliodroda de 10,5 litras (638 pulgu<sub>t)</sub>.
- CARRIES SELADOS Y LUBRIÇADOS. ye for coitor del tren de rodaje . en el desposte LADOS Y LUBIICADOS. Se consigue gran reducción:<br>por fricción entre los popodoms y bujes, la cualdismimu-
- nomma que tiene al presente la OSHA. (E.U.A.) vobre la protecció<br>del operador en capo de vuelos . Es una unidad completa e Indepen<br>diente que e puede hacer inclinarhacia antáppora facilitar el terricio CABINA MODULAR OPTATIVA CATERPILLAR . Se rujeta a todas los i la profección<br>I la profección
- $\sum_{i=1}^{n}$ DISTCLION LODEL WENTERNIE CAN BALANCA Con an ado conse deconecta el embrague y se franc.
- CONTROLES HIDRALDLICOS AUXILIARES. CONTROLES HIDRA ULICOS A UXILIARES, Reducen el estueco en<br>el uno de las polancas de laiegorrador y para inclinar la haja tapadana. \$
- JE SIMPLE CONSERVACION gracion o lon ajundabres hardulicos de<br>corrista, que son estandor, ol siútema de combasible (lone de ajunen, y a los filitos del matar, provistas de rasca.
- ready the respective of a production about the series of poddison and interesting. CAT PLUS a cargo de las distribuidons Caterpillos. Condituye el sis-

 $\mathbf{r}$ 

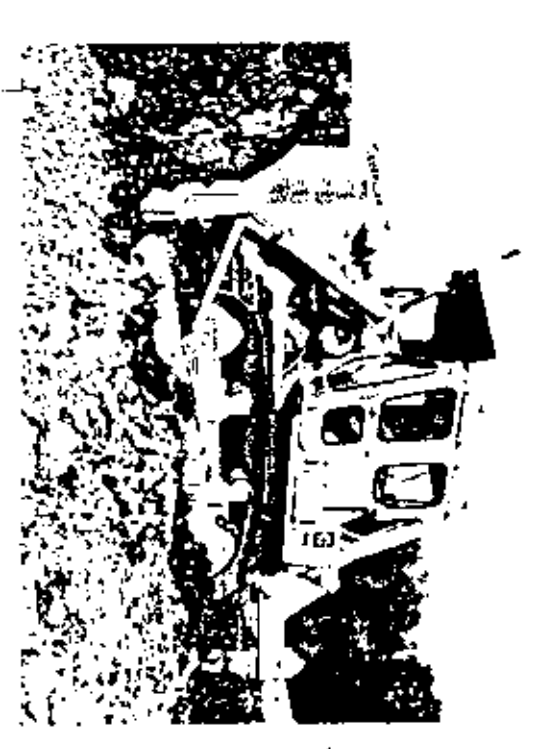

LLDAG poveleb ar catána<br>141 par nobillas friecians, fu<br>contral hidióulico, haja taj **Which muy pesado** diagamador, toda la eriores, sittema **In planetor** ŝ mother-OPS. delativa  $\overline{D}$ , cariles  $\overline{Q}$ de lista **DISTES** 137.7<br>137.7

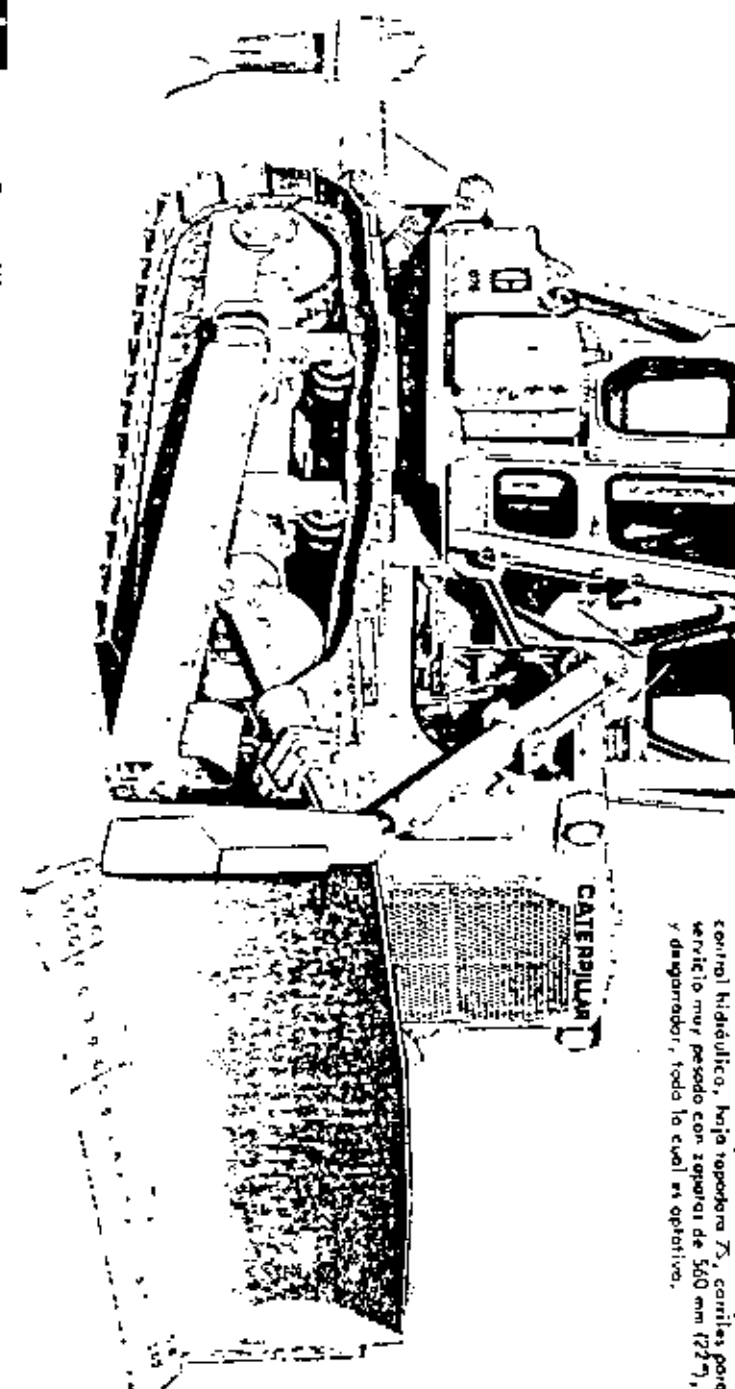

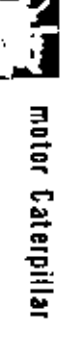

Parencia neta en el valante a 21420 RPJA **DOTE OF LIGHT** 

bomba de aguad Es la potencia mulo en el voloniu del noron del vehículo commo funcional no en la materia de la common funcional de la final de la final de la final de la final de la final de la final de la final de la final de la final 1200 m (75001)<br>2300 m (75001) piencia es S.A.E. de tenteroloro y presión chronófésico, o<br>2 746 mm (29,28°) kg (0,992 km), allízardo kul<br>A.P.I. El equipo intelado en el motorísminye ventro<br>tro de aire, allenciador, profector para la lluvía,<br>lubricanie y de cont et pec l'îté ado i selants Ž **Prind** 욹

Woter distal Corarpillar, M<br>con didmatro de 121 mm (4,<br>es de 10,5 litros (638 puig<sup>2</sup> . Wode la 3006, de cuatro liempor y se la cllinatora.<br>(4,75 ° ) y can era de 152 mm (6°). Su cllinatodo

> Turboolimentado. Bankini individuales de invección de combustible que no<br>requieren ajustes, y váhrulón de intyección que na se obstruyen. Los váhrur<br>los están revestidos de estellia, los oxientos non de duno ocenzde oleoci hot refugers of volvula.

un de aluminio refaxado con acero por el<br>glungian se enduncen por "Hil-Electro". Ì ci pistones son de atuminto de aleación, **Ifthrake** an por su leve  $rac{3}{3}$ fluja continuo.<br>o de seguridod. conicidadly weeron ligaroments at El filtro de ٣ y Henen tes olite as seco. derse, lea a presión, y el dent<br>Misto, can un elemen y lai mulanes de líptico. anillos. Ş **Je corac**  $\frac{1}{2}$ ÿ ine is  $\mathbf{r}$ 

Opción de dos sistemas de arranque electrica directo de 24 voltions asádinador y para torios.<br>dor y para torios temperaturas. A móds lincluyen bujías incandescentes para para<br>piecolentas los cómaras de precombusión.

**Prima**nia

### **Tractor de Carriles** 07G

transmisión

#### SERVOTRA NS WISION-

válvulas, se pueden hacer cambias de velocidad y de sertida de marchera plana conta. Il convertidor del par motor es de una atomi, con divisor de pai, que rombina suavidad y scanomía. Está conectada a la trammisión por dable unión universal, para montaje y desmontaje en unidades independientes.

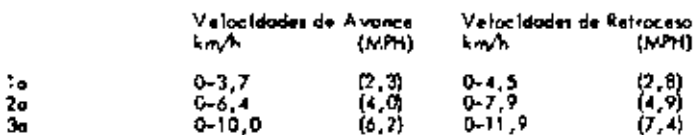

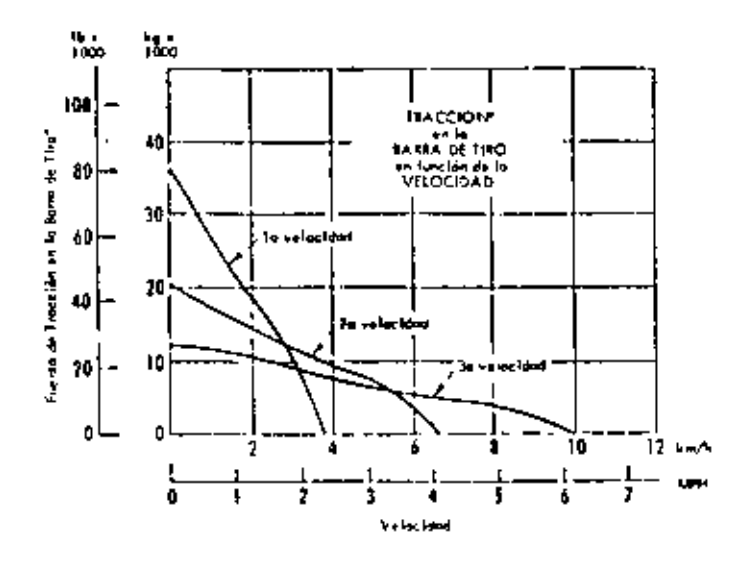

\*Dapende de las candiciones del suelo y del peso del tractor equipado.

#### TRANSMISION DIRECTA:

Engranajes helicaidales de engrano constante, y palanco para cambio rá-<br>pido desentido de marcho, La lubricación es a presión, con aceite filtrada y entriado. Construída en unidades tácilmente deuromobles. El embroque principal tiene tres discos con avestimiento metálica de ocaplamiento de tips de leva, Los discos se lubrican y enfilion con aceite que circula a

Velocidades de la Transmisión Directo y Tranción en la Barra de Tiroz **Trommisión Estándor** 

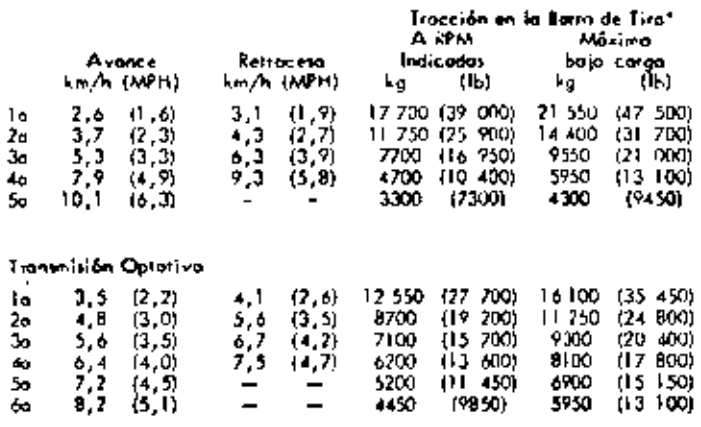

"Depende de las condiciones del suelo y del peso del tractor equipado.

73

#### sistema de la dirección

īIJ Embroques de disca múltiple, entriados con aceite y de acción hidróglica, que so requieren ajustes. Frenos de hauta temara entrindos con necita, que se operan nodinda pularcas y/a peda), relocardes hitten lie amerike (eine the il amplient kinna aus antenada wirde insammente, Conjuntor de endengos y bena que poeden atenderes como soldentes repor-

 $\ddot{\phantom{a}}$ 

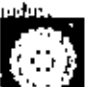

#### mandos linales

Los engrannies de las mandas tiuntas son de dol·le reducción y tienen dientes de perfil convexo. Los sellos son de anillos flatantes Dua-Cone. El ara de los ruedas dentados se divide en seamentos complexables que se fijan con pernos.

#### bastidor de rodillos inferiores

Construcción de sección en caja reforzada, Los radillos supe-L. tiones son de montaje exterior. Los redillos y ruedos tensaras ton de Lubricación Permanente. Ruedas tensoras ajustables para dos posiciones. Gracias al uso de una borro estabilizadoro libre de tipo de balanceo, cada bastidor de radillas escilo.

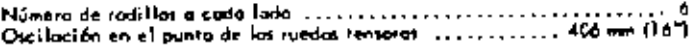

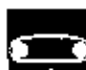

#### **Carriles Sellados y Lubricados**

En la Carriles Sellados y Lubricados, codo posodor está debidomente lubricado a fin de reducir en gran parte el desgoste entre las pasadores y bujes. Se retime el lubricante mediante un sistema tellador que consta de un vella de paliuratano, un anillo expansor de caucha, y un anitla de empuje. El lubricante adicional un halla en un depásita perforado en cada pasador. Debido a este sistema, se aumentan los intervolas de ser-<br>vicío en el tren de rodoje, y se reducen los castos. Los ajustadores hidróu-<br>licos de carrilles son estandor, y tombién el eslabón moestro de das p

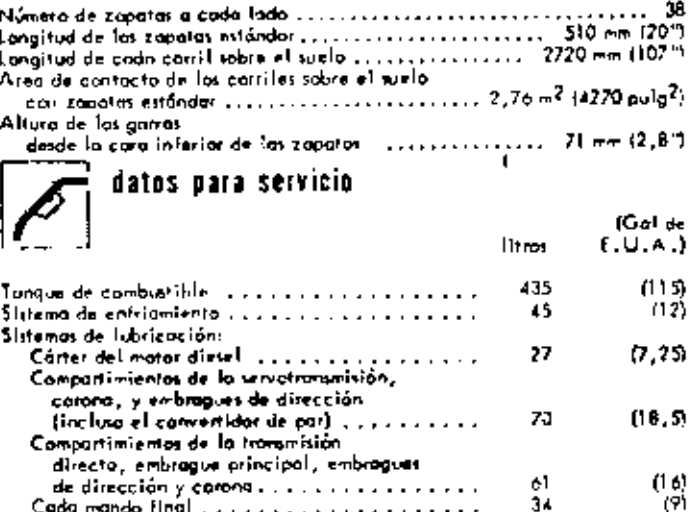

peso aproximado

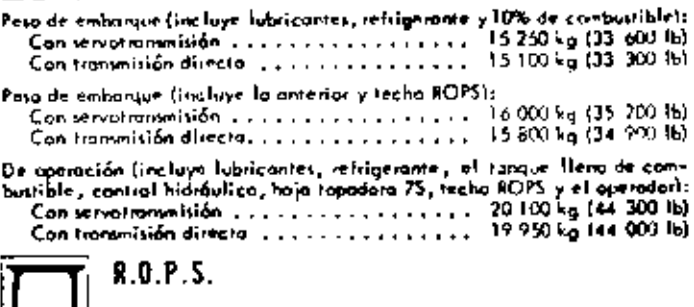

 $\begin{bmatrix} 1 & 1 \end{bmatrix}$  (Cabina y techo optativos con protecciones R.O.P.S.)<br>La cabina y el techo con protecciones ROPS, que afrece Caterpillar para esta máquina, se ciña a foscanceptos ROPS, según los normas 1395 y 110400. de la S.A.E., y 3471 de la 1.5.0. También la sujetan a los conceptos FOPS (Protecciones para la Caída de Objetos), según se indico en la J231 de la 5.A.E. y 3449 de la 1.5.O.

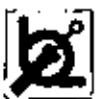

#### controles hidráulicos

El vistemo campleto consta de la bamba, langue, filtra, válvalas, tuberios, eslobonamiento y palancos de control. Los contratas hidróulicos pilatos, eliminan la mayoría del estuerzo en el moneio, de las palaneos de control del desgarrador y de inclinación de la haja. Los suits<br>las palaneos de control del desgarrador y de inclinación de la haja. Los suits<br>sistemas hidróulicas aptotivas san de válvulas externas. Incluye

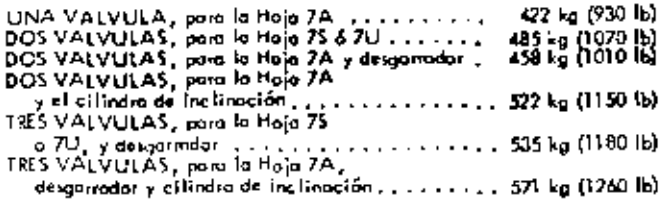

ROMBA de tipo de poletos:

Capacidad a 70 kg/cm<sup>2</sup> (69 bus) ............... 227 litros/n. (60 gal/n)<sup>2</sup> Caudal del cilindia de inclinación loteral ..... 91 (itros/m 124 gal/m) PPM a la velocidad indicada del motar ............................. 2080 Ajustes de los válvulas de seguridad:

.<br>Hoja topadora . . . . . . . . . . . . . 158 kg/cm<sup>2</sup> (2250 lb/pulg<sup>2</sup>) (155 bor)<br>Desgorador, . . . . . . . . . . . . . 158 kg/cm<sup>2</sup> (2250 lb/pulg<sup>2</sup>) (155 bor)<br>Cilindro de incl., loteral . . . . . 172 kg/cm<sup>2</sup> (2450 lb/p 

#### POSICIONES DE LAS VALVULAS DE CONTROL:

Hoja Iopadola . . . . . . . . . . . . . . . . Ascenso , retención , descenso , libre Cilindro de incl., loteral... Incl., a la der., retención, incl., a la izq.

#### DEPOSITO:

#### especificaciones de la hoja topadora

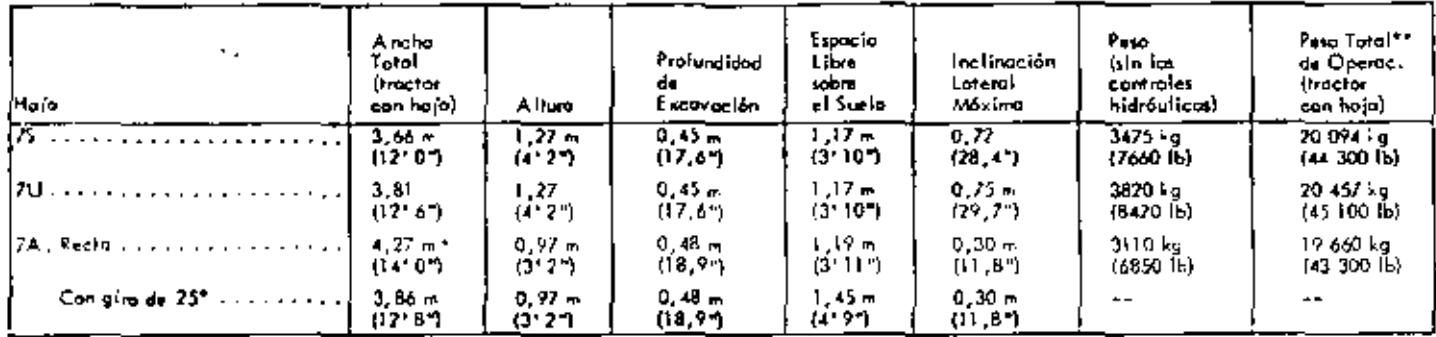

"La longitud con bastidor C sólo es de 3,12 m (10137).

"Incluye foi controles Nataulicos, effindra de inclinia iãnde la huja (75 x 70), lubricantes, refrigerante, el també llegade combientible, recho<br>Le 2015 y el aprimitor.

**POJAS TOPADORAS DI FABRICACION CA-**L. PPPLLAR, Son fuertes, con quebillas y puntos del extremo del resistente ocero DH-2, Los brozas de empuje de la haja topadora se hallan conectodos o una bombo central deslizante que absarbe las estuerzas laterates en las brazos de empuje y en la hoja. Elija haja 75 para distancias cartas, la 71J para distancias largos y menos aemame por los laitos, y la 7A para empirin Interal.

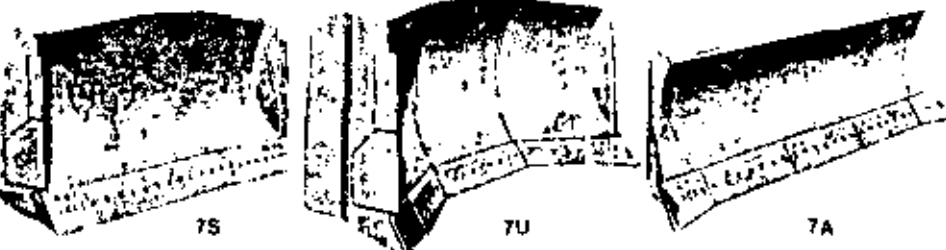

#### dimensiones aproximadas

Espacia libre sobre el suelo desde la coro interior 

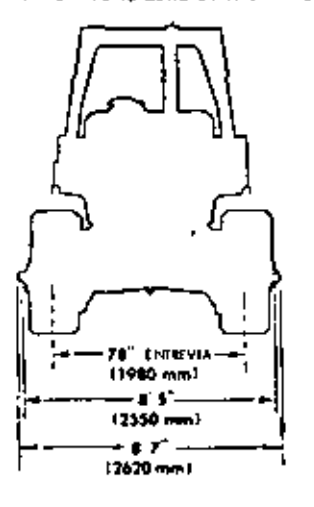

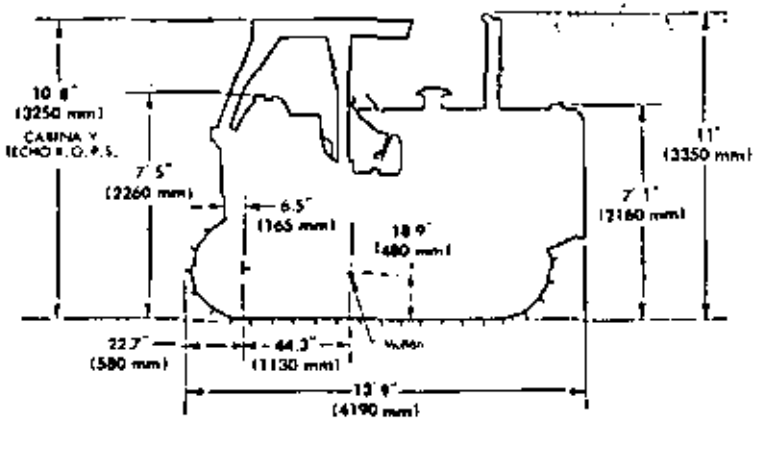

Con estas occesorias, anágase la siguiente al largo básico  $d$ el tractor de 4,19 m (13+9 °):

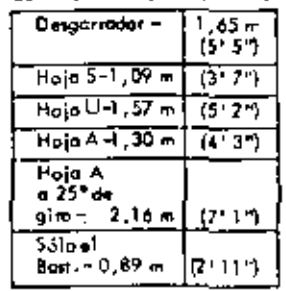

# $75$ CATERPILLAR

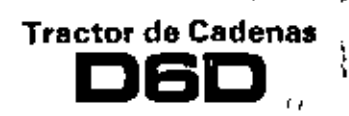

#### Características principales

Compdidad del operador, Se obtiene mediante la calinia renudular oprativa ROPS, insonorizada, con tablero de instrumentos antoreflectante, asiento que se ajusta horizontal y verticalmente, una palarica ajustable de la hoja empujadora y palancas combinada de dirección y frenado.

Cadenas Selladas y Lubricadas, Reducen considerablemente el desgaste entre pasadores y bujes y disminuyen los costos de mantenimiento.

Motor Diesel Caternillar 3306 turboalimentado con cilindrada de 10,5 lines (638 pulg<sup>3</sup>) y válvulas y hombas de invección individuales, libres de ajuste,

Opción de transmisión Power Shift o transmisión directa.

De fácil mantenimiento, con filtro de combustible enroscable, estabón maestro de dos piezas, ajustadores hidráulicos de cadena y cabi-<br>na inclinable optativa, Se pueden desmontar los embraques y frenos de dirección como una sola unidad,

CAT PLUS, a rargo del distribuidor Caterpillar, Es el programa de apoyo técnico al cliente más completo en la industria.

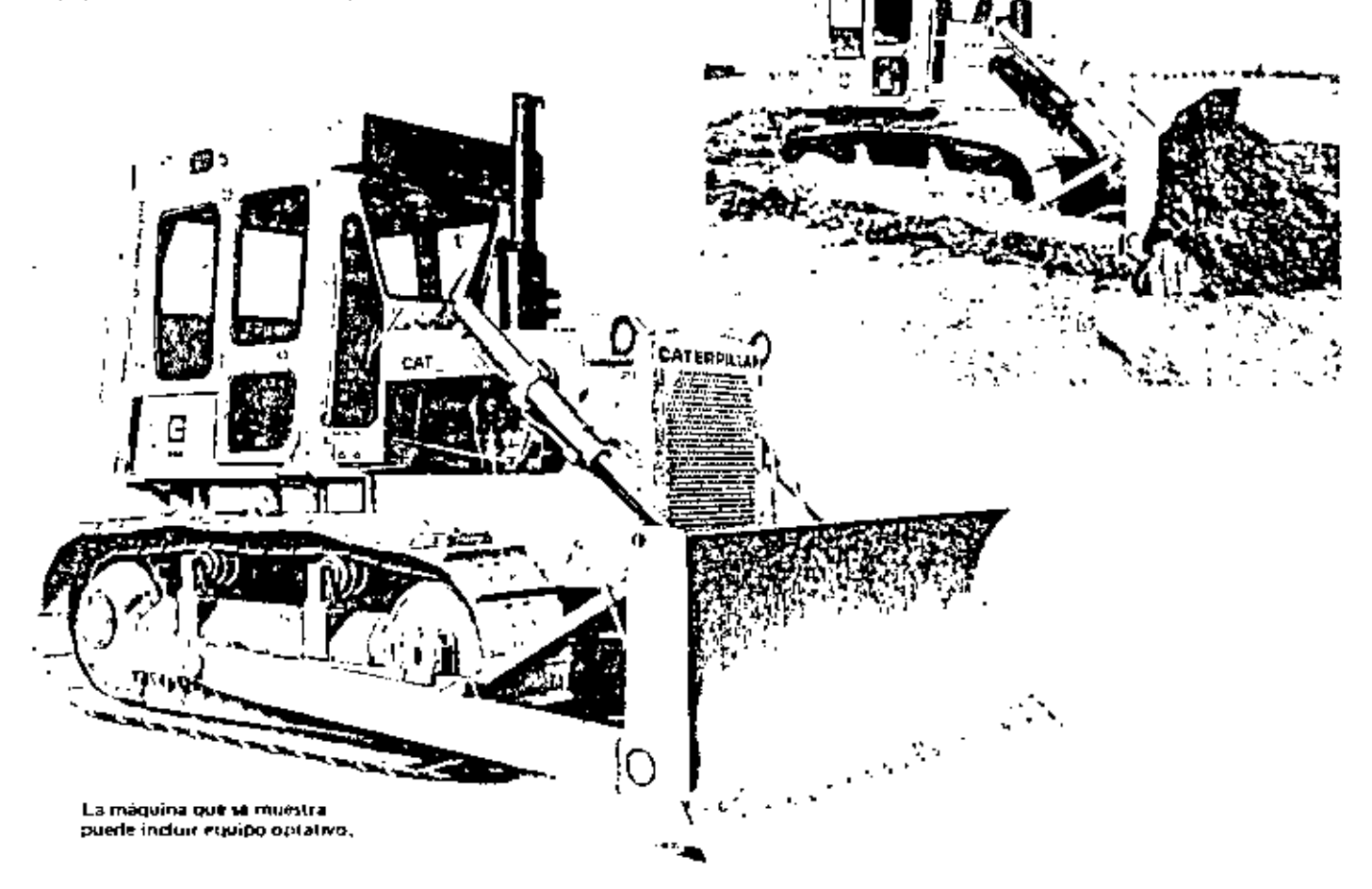

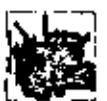

#### Motor Caterpillar

Potencia en el volante a 1900 RPM

 $104$  kW (140 HP) Power Shift a impulsion directal ... kilovatio (kW) es la unidad de potencia del Sistema Internacionali.

Es la potencia neta en el volante del motor de la miguina cuando funciona en condiciones según norma SAE, o sea a temperatura de 29°C (85°F) y presión de 995 mbar (29,38" He) cuando se uso un combustible Dietel de 35 unidades API a una temperatura de 15,5°C. (607FJ y drspués de hacer las deducciones por los siguientes equipos: ventilador; filtro de aire; bombas de agua, aceite futurcante, y combustible; silenciador y afternador. No es percario rebajar la potencia a altitudes inferiores a 3000 m (10.000).

Motor Diesel Carerpillar 3306, de 4 tiempos y 6 cilindros, con calibre de 121 ingu (4,75"), carrera de 152 mm (6") y cilindra la de 10,5 fitros.  $(638 \text{ pula}^3)$ .

Turboalimentado. Sistema de continistable de inyección directa con válvolas y hombas de invección individuales, libres de ajuste. Los rotadores de válvola proveen una distribución uniforme del calor.

Pistones de alemão de aluminio, de forma etíptica y pertil cónico, contres anillos. Counetes de aluminio reforzados con acero por el dorso y muñones del ciguenal endurecidos por Hi-Electro. Lubricación a presión, con active litrado con filtros de paso total. Fútro de aire de tipo seco, con elemento primario y secundario.

Sistema de arrangue eléctrico directo de 24 voltios con alternador de 35 amperios, estándar, El sistema de arranque para baja temperatura es oritativo.  $\mathbf{r}$ 

 $\mathbf{I}$ 

## **Tractor de Cadenas**

76

#### Transmisión

#### Power Shaft-

Transmisson planetaria Power Shift con embragues en aceite de 380 mm (151), de diámetro de alta capacidad de Torsión, Una válvula especial permite hacer cambios rápidos de velocidad y de sentido de marcha. Tres velocidades de avance, rres de marcha atrás

Convertidor de par de una sola stapa con (invisor de par de salida que combina la suavidad y la economía. Va conectado a la transmisión por doble junta universal para fácil remoción, Los intercambiadores de cator de aire a aceite y aqua a aceite enfrían el aceite del convertidor de par.

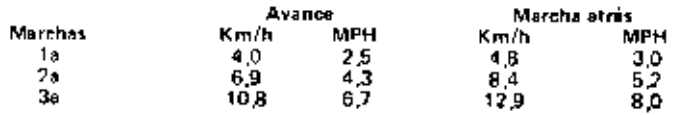

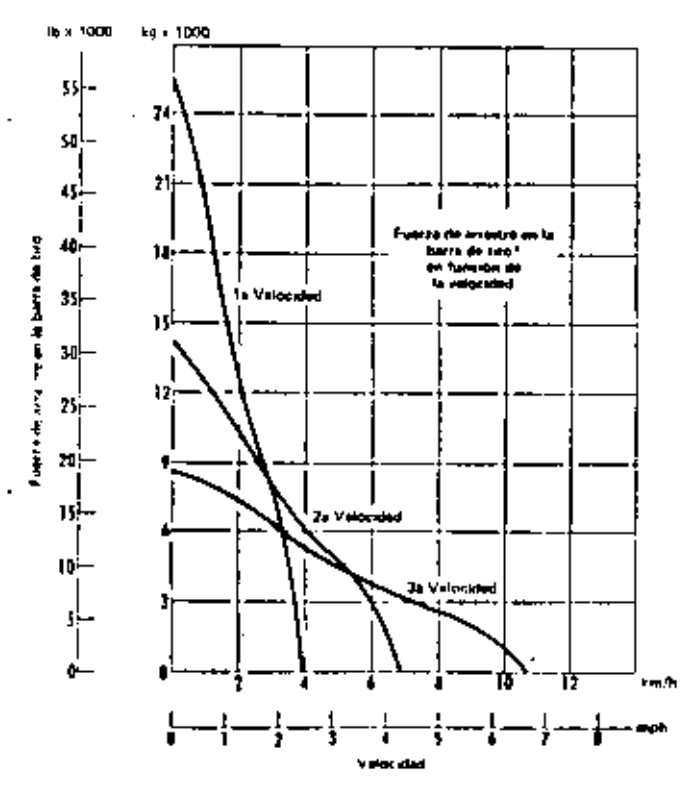

\*La tracción util depende del peso del tractor equipado y de las condictores del suelo.

#### Transmisión directa:

De engranajes destizantes con cambios rápidos de avance-marcha arrás. Lubricación con aceua filtrado a presión total,

El embrague principal tiene dos placas con revestimiento merálino y acoptamiento de tipo leva. El embrague se lubrica y enfría con aceite circulado a piesión. Va conectado a la transmisión mediante doble junta unnersal

#### Valocidades de impulsión directa y fuerzas de arrastre en la barra de tiro:

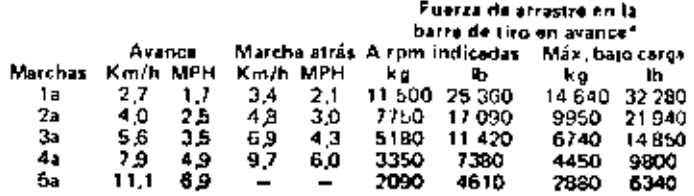

\*La tracción útil depende del peso del tractor equipado y de las condiciones del suelo.

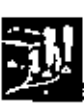

#### Sistema de dirección

Los embragues de varios discos enfriados con aceite y de acción hidraulica, no necesitan ajustes. Frenos de banda contractil, enfriados con aceite y reforzados hidráulicamente. Se puedenatender los conjuntos de embrague y frenos como una sola unidad.

Las palancas combinan en un solo control la desponexión de los embririues de dirección y el Trentoto. Se retienen los pedales de los frenos para-Ins operadores que los prefieran. El freno de estacionamiento es mecá-**PICO** 

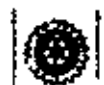

#### Mandos finales

Los engranajes de los mandos finales son de doble reducción con dientes de paso grueso y perfil convero. Sellos de unitos flotantes Dun Conn. Ruedas motrices con pros de segmentos empernables y recmplazables.

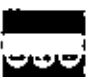

#### Bastidor de rodillos inferiores

Construcción de sección en caja reforzada. Rodiflos superiores de montaje exterior. Rodillos y ruedas guia de lubricación permanente. Las ruedas quias tienen 2 posiciones ajustables.

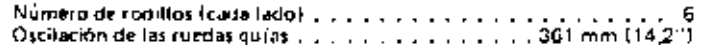

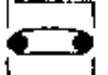

#### Cadenas Selladas y Lubricadas

En las Cadenas Selledas y Lubricadas el pasador esta cubierto con una privicula de lubricante que reduce considerablemente el desgaste interno entre pasadores y bujes. Se reduce la fuga de fubricante con una disposición de selladura que consiste en un sello de policiretano, un anillo expansor de caucho y un anillo de tope. El eslabón maestro de dos pinzas y los ajustadores hidriulicos de cadenas son estándar.

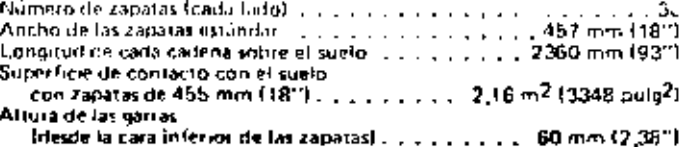

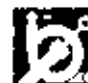

#### Controles hidráulicos

Hay cuatro esternas optativos. Un sistema completo consta de bomba, tanque, liltro, válvulas, interrias, varillaje y palanças de control. Se etcluye una valvula de anticavitación con los controles de la hoja en pujadora. Los sistemas dispunibles con sus pesos tle instalación, son los siguientes

- Una válvola (interna) para la hoja empujadora. . . . . . 227 kg (500 lb). Posiciones: levantamiento, fila, bajada, libre,
- Dos valvulas (andus internas), para la hoja empripriora.
	- y el cilindro de inclinación horizontal con conte 281 kg (620 lb) Posiciones del ciliméro de inclinación horizontal, inclinación a la derecha, hia, inclinadón a la izquierta,
- Dos váholas (una interno, otra externo), para la hoja. empujadora y el designitator. . . . . . . . . 318 kg (700 lb) Posiciones dei desgarrador: levantamiento, lija, bajada,

#### Tres válvulas (dris internas, una externa), para la hoja empujadora, cilindro de inclinación horizontal.

flomba, de engranajes: Power Shift Transm. directs Canacidad a 69 bar  $(1000 \text{ h/poly})$  . . . . . . . 167 litros/mm 167 litrosimin 44 gal/min 44 gal/min **HPM a la velocklivi**  $\overline{a}$  $100 - 100$ indicada

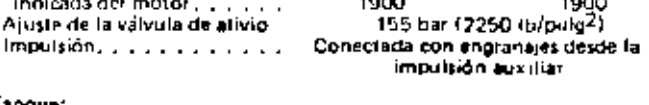

#### Tangue:

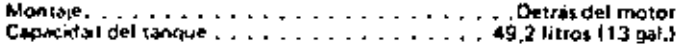

#### Datos para servicio

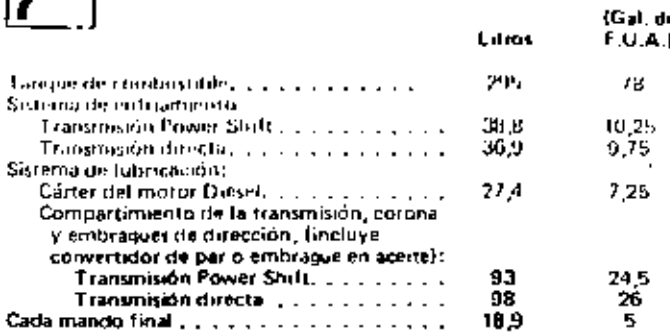

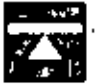

#### Pesos (aproximados)

Peso en orden de matajo (incluye tubricantes, religierante, tanque du combustible lieux, control lodraulum, baja empujadora recta 6S, hichu ROPS y el operador).... 14-200 kg (31-500 lb). Peso de embarque tincluye lubricantes, refrigerante

v.10% de comhustible) . . . . . . . . . . . . . . 11 820 kg (26 060 lb)

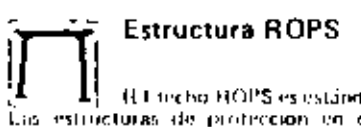

#### H.I. techo HOPS es estándar en E. U.A.)

Las estructuras de profección en caso de vielos HOPS que ofrica-Caterpillar como equipo optativo para esta ináquita contounan a las normas ROPS. SAE J305, SAE J1040a e ISO 3471, Tarritinh contorman a las normas FOPS (Estructura de protección en caso de calda de objetos): SAE J231 e ISO 3449.

# 8A 6Ś. Ū.

En los tractores empujadores DGD, fos funciones de tevantamento, bajada e mohoabra firmovinial de la hoja se electiva con consista palama. de control. Las bajas son de servicios en caja initítidos, con vertederade acera termotratado, codolha y cantomicas de acero DH2, La tigacritopleta criosta de la vertistera, hustidor <sup>e por</sup> para la 6A, brazos de empaje para la GS, tirantes, muñores, citantros de tevantamiento y soportes Los controles hidráulicos se deben pedir pro separado.

#### Hoja empujadora

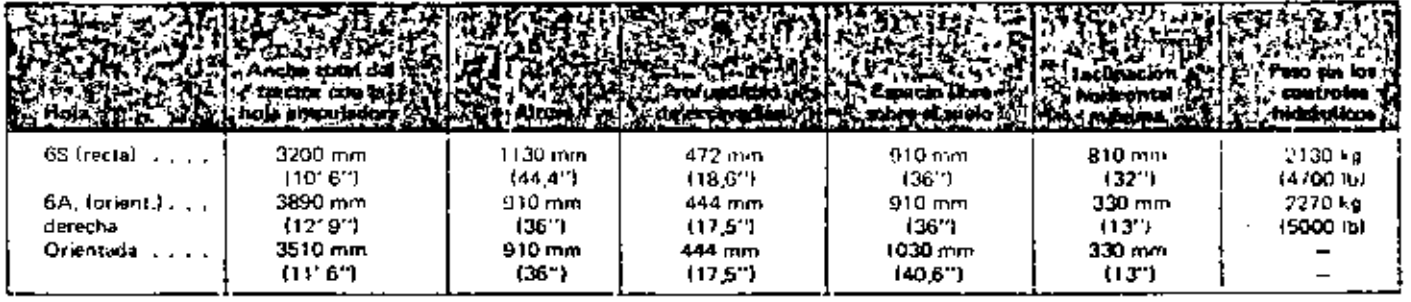

77

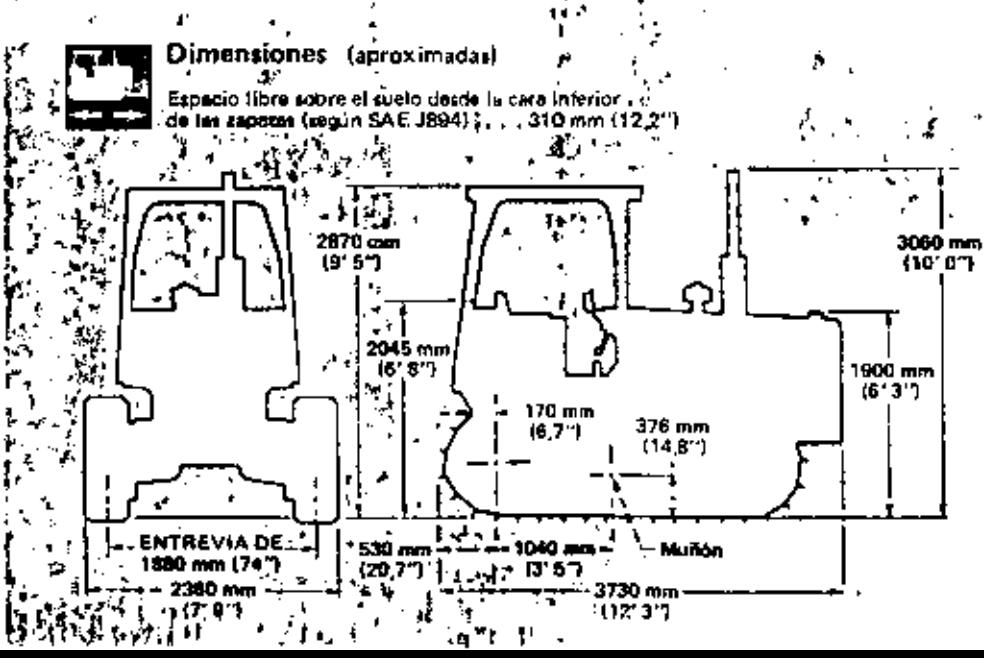

CON ESTOS ACCESORIOS, ANADASE LO<br>SIGUIENTE A LA LONGITUO BASICA<br>DEJ, TRACTOR DE 3730 mm (12°3°)

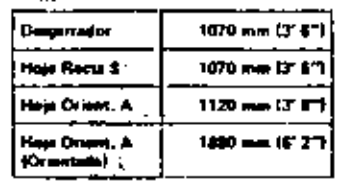

**ALTURA DE LA MAQUINA DESDE<br>LAS FUNTAS DE LAS GARRAS CON** LOS SIGNIENTES EQUIPOS:

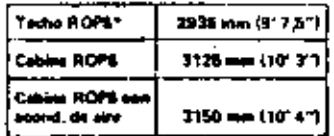

\* A.H 3110 mm (10' 2.5")  $\pmb{\mathsf{h}}$ 

# 78 CATERPILLAR

#### Características principales

- Comodidad del operador. Se obtune mediante la cabina semimodutar optativa ROPS, insonorizada, con tablero de institumentos antirreflectante, asiento que se ajusta borizontol y verticalmente, una palanca ajustable de control de la hoja empujadora y palancas combinadas de dirección y frenado.
- Cadenas Selladas y Lubricadas. Reducen considerablemente el unsgaste entre pasadores y bujes y disminuven los costos de manteni miento.
- Embragues y frenos de dirección entriados con aceita. Aumentan la vida útil de los componentes y elevan la confusbilidad
- Motor Diesel Caterpiller 3306 con cilindrada de 10.5 litros (638 pulg<sup>3</sup>) y válvulas y bombas de invección individuales, libres de quatos.
- Opción de transmisión planetaria Power Shill o transmisión directa.
- De fácil mantenimiento, con filtro de combustible enroscable, eslabon maestro de dos piezas, ajustadores hidráulicos de cadena, y cabina inclinable obtativa. Se pueden desmontar los embragues y frenos de dirección como una sola umdad.
- CAT PLUS, a cargo del distribuidor Caternillar, Es el programa de apovo técnico. al cliente más completo en la industria.

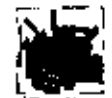

#### Motor Caterpillar

Potencia en el volante a 1750 RPM. . . . . 78 kW (105 hp) El «ilovatio es la unidad de potencia del sistema internacional.)

Es la potencia neta en el volante del motor de la máquina cuando funcions en condiciones según norma SAE de temperatura de 29ºC<br>(85ºF) y presión de 995 mbar (29,38" Ha) cuando se uso un combustilite Diesel de 35 unidades API a una temperatura de 15,6<sup>0</sup>C 160<sup>0</sup>f) y degraés de hacer las de ducemens por los siguientes equipes: ventilador; liftro de aire: bombas de agua, aceite lubricante, y com bustible, alternador y silenciador. El motor mantiene su potencia indicede hesta 1500 m (5000') de altitud.

Motor Diesel Caterpillar 3306, de 4 (iempos y seis cilindros, con calibre de 121 mm (4,75"), carrera de 152 mm (6") y cilindrada de 10,5 litros (638 pulg<sup>3</sup>).

Sistema de combustible de inyección directa con bombas y válvulas de invección individuales, libres de ajustes.

Pistones de aleación de aluminio, de torma elíptica y perfil cónico, con tres anillos. Cojinetes de aluminio telorrados con acero por el dorso y muñones del cigueñal endurecidos por "Hi Electro". Lubricación e presión, con aceite tiltrado con filtros de paso total. Filtro de sire de tipo seco, con elemento primario y secundario.

Tiene dos sistemas de arranque eléctrico directo de 24 voltios. el estándar o el de bajar temperaturas. Ayuda optativa de éter para arranque en tiempo Irío.

La méquina que se muestra puede incluir equipo optativo,

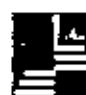

#### Transmisión

#### Power Shitt:

Transmisión planetaría Power Shift con embragues en aceste de 311 mm (12,25") de diámetro y alta capacidas de torsión. Una válvula especial permite hacer cambios de velocidad y de sentido de marcha a piena carga. Tres velocidades de avance, tres de marcha atras.

Tractor de Cadenas

ISR

Convertidor de par de una etapa, conoclado directamente a la transsión. Los intercambiadores de calor de aire a aceite enfrían el aceit convertidor de par.

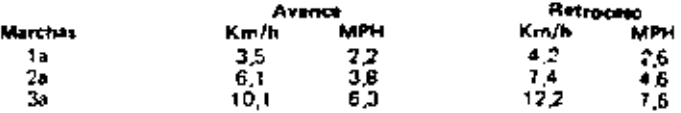

#### **Tractor do Cadenas**

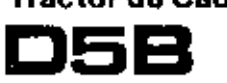

**Transmisión (continuacion)** 

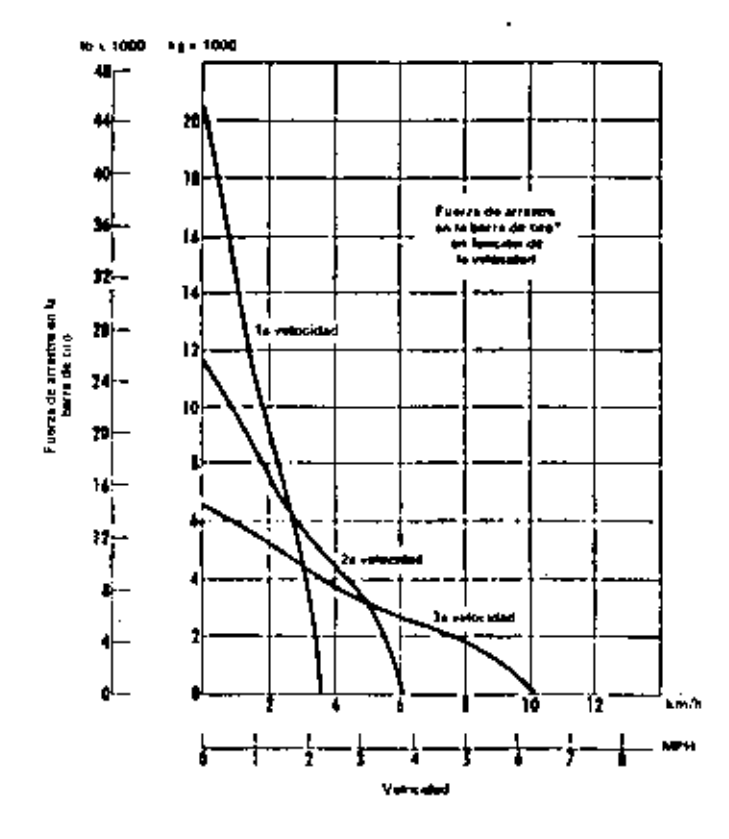

"La traccion util depende del peso del tractor insurpado y de las condiciones del sunto,

#### Transmision directo:

De engranajes destizantes y cambios rápidos de avance-marcha atrás. Lubricación con aceite filtrado a presión total. La característica de arranque, en punto muerto evita arrancar la máquina en cambio.

El embrague principal tiene dos placas de revestimiento metálico y acoptamiento de tipo de leva. El embrague se lubrica y enfría con ineite circulado a prosión. Va conectado a la transmisión midiante doble junta universal.

Velocidades de la transmisión directa y fuerzas de arrastre en la barra de tiro:

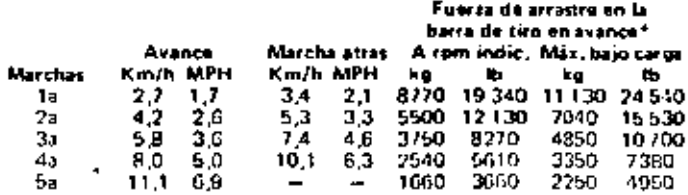

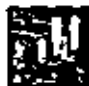

#### Sistema de dirección

Los embragues de acción hidráulica de varios discos entría-DECESS dos con aceite se acopian mediante reportes y se designectan instrautigamente, Los conjuntos de macos de biones proporcionales<br>fam capacidad de sóporte de carga, larga vida útil y horizontos hidráulics-<br>Frenos de banda tensorá, enfriados con aceite y reforzados hidráulics-<br>ment les de los frenos para los operadores que los prefieran. El freno de estacionamiento es mecánico.

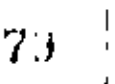

#### **Mandos finales**

Los enquan que de los impulsos freales son de technicación seren. Its can dentes de passi grueso y pertil convenir. Sellos de analitys flotantes Duo Cone, Huedas motrices con artis divididos en seg. mentos emperiables y reemplazables.

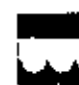

#### Bastidor de rodillos inferiores

De sección en caja reforzada. Rodillos tupulions de montaje interno, Boddlos y ruedas guía de lubricación permanente, Numero de rodillos (a cada lado).............. Oscilación en la rueda quia es es es es es es es es es es 279 mm (11,01).

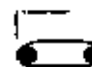

#### **Cadenas Selladas y Lubricadas**

En las Cadenos Selladas y Lubricadas el pasador esta cubierto con una priscula de fubricante que reduce considerablemente of desgaste interno entre pasadores y bujes. Se evita la fuga del Infinicante con una disposición de selladora que consiste en un sello de poliuretano, un anillo expansor de cancho y un anillo de tope. El estabón maestro de dos piezas y foi ajustadores hidráulicos de cadenas son estándar.

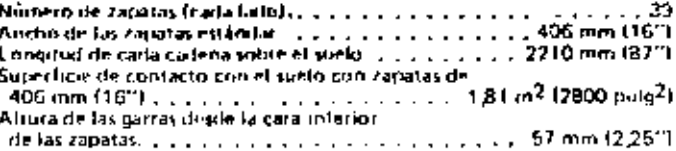

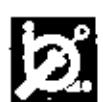

#### **Controles hidráulicos**

Hay disponibles cuatro sistemas optativos. Un sistema compieto consta de bomba, tanque, filtro, válvulas, tuberías, varillare y palancas de control. Los sistemas disponibles con los pesos que tienen al instalarse, son los siguientes:

- Una válvula (interna) para hoja empujadora . . . . . . . 236 kg (520 lbl. Posiciones: levantamiento, fija, hajada, libre,
- Dos válvulas, (ambas internas) para la hoja empujadora. 299 kg (660 lb) derecha, fija, inclinación a la izquierda.

#### Dos vélvulas funa interna, una external, para

hoja empujatoru y despritator (, , , , ,  $\ldots$  313 kg (690 kg) Posiciones del desgarrador: tevantamiento, fija, bajada.

Tres vilvulas (dos internas, una externa) para hoja empujadora. cilindin de inclineción horizontal. Vitesquirador Liccological Concertibution of US1 Fg (840 (b)

Bomba, de engranaies<sup>4</sup>

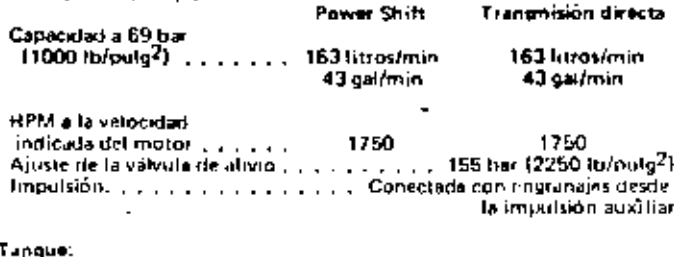

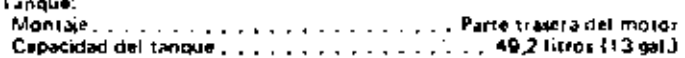

#### **Estructura ROPS**

(El techo ROPS es estándar en E.U.A. solamente) Las estructurat de protección en caso de vuelgo ROPS que office Caterpillar para est méquina conforman a los conceptos ROPS.<br>1990 - las normas SAE J395, SAE J1040a e ISO 3471, También confor-<br>1990 - las normas SAE J395, SAE J1040a e ISO 3471, También conforobjetos), según las normas SAÉ J231 e ISO 3449,

#### Datos para servicio

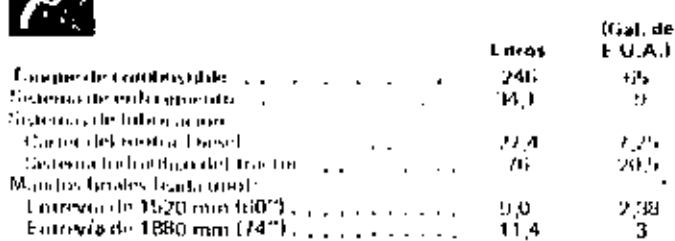

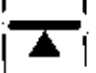

#### Pesos (aproximados)

Peso de embarque (incluye lubricantes, retrigerante, techo ROPS y 5% de conductible): Power Shift:

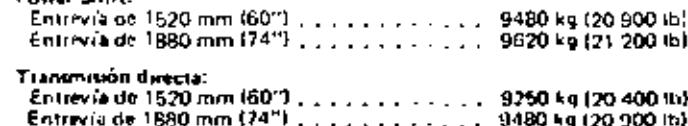

Paso en orden de trabajo (incluye lubricantes, retrogrante,

sa an eventos resepondente non escrito control.<br>Langue de continestible lieno, controles hidráunos,<br>Thoja empujadora 5S, cedio HQPS y el operador):

. estas  $\overline{a}$ 

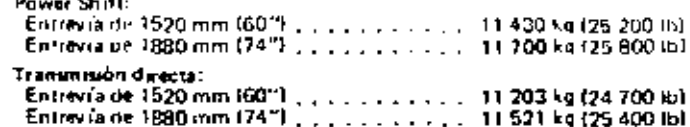

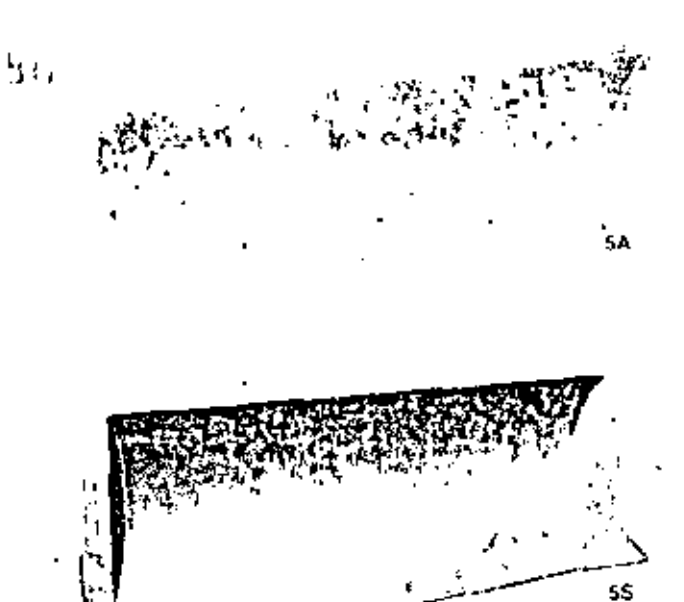

En los tractores empujadores OSB, las funciones de levamiento allotaila e inclinación horizontal de la hoja se efectuan con una sola palanca. de control. Las hojas son de siecones en cala múltiples, con verteuera de acero termoriatado, cuchillas y cantoneras de acero DH2, La hoja completa consula de la vertedera, bastidor "C" para la bA, brazos de empuje parala 55, tirantes, muñones, cilindros de levantamiento y soportes. Las controles hidráulicos se deben pedir por separado.

#### Características de la hoja empujadora

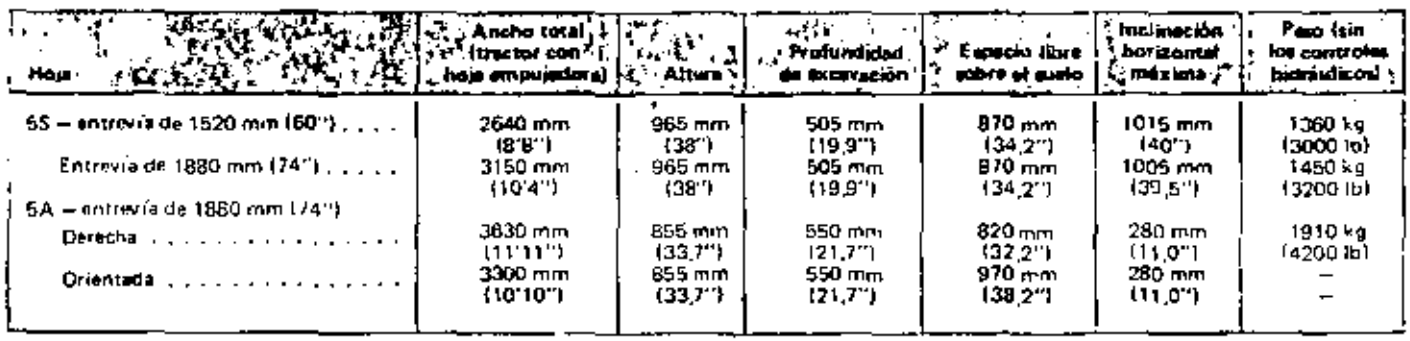

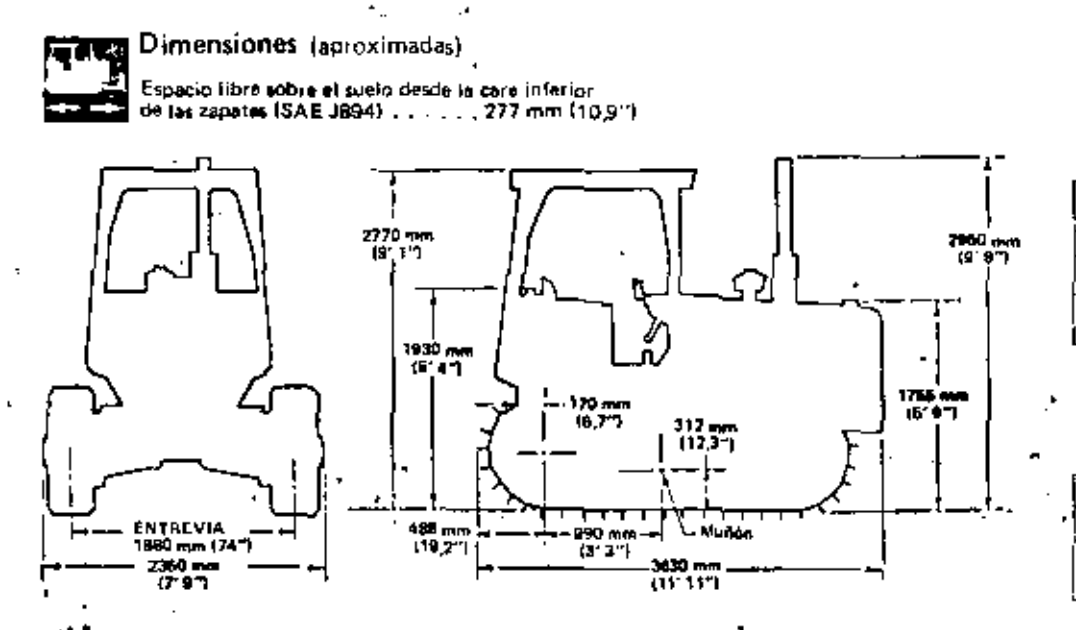

þ,

CON LETOS ACCLEORADS ARADASE<br>LO SAGUIENTE A LA LONGITUD<br>BASICA DEL TRACTOR DE<br>SE30 mm (LS LICI

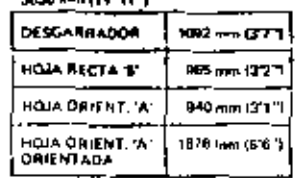

ALTURA OL LA MAGUCIA DESDE<br>LAS FUNTAS DE LAS GARRAS CON<br>LOS SIGUISNITES ACCESORIOS

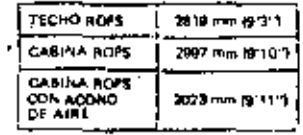

# **CATERPILLAR**

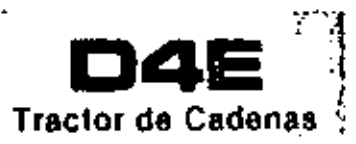

łσi

**Fabricado en Brasil** 

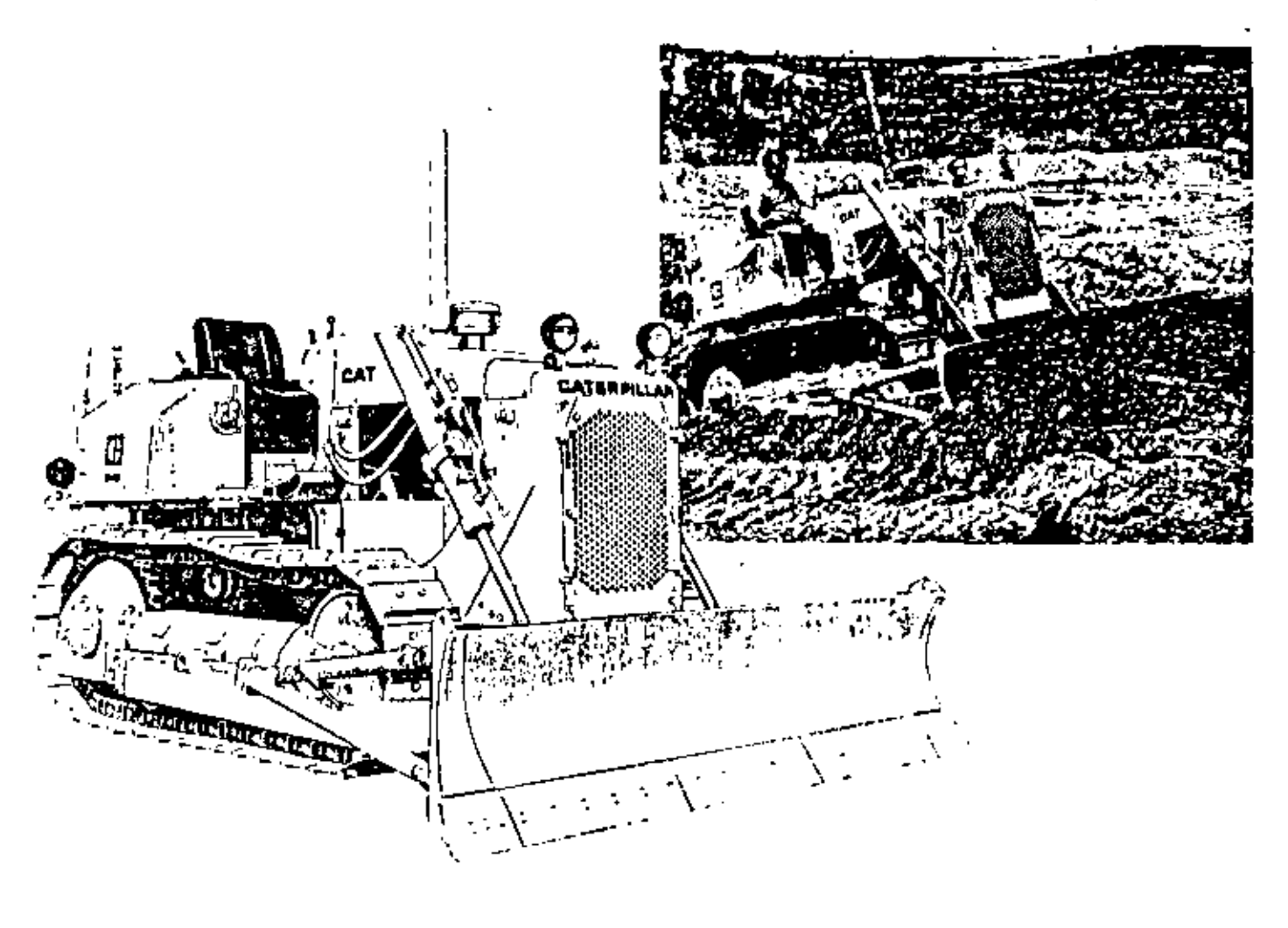

#### Caracteristicas principales

- · Comodidad del operador. Se logra mediante la plataforma del oterador entertza, el tablero de instrumentos sin reflejos, el asiento ajustable y el montaje de las palancas de duerción en la consola.
- · Cadenas Seliadas. Reducen los costos de conservación.
- · Embragues y frenos de dirección entriados con aceite. Aumentan la vida útil de los componentes y mejoran la confishilidad.
- · Motor Diesel Caterpillar, modelo 3304, con bombas e invectores individuales, libres de ajuste, y cilindrada de 7 htros.
- Servotransmisión planetaria o transmisión directa.
- · De làcil mantenimiento. Con filtros entuscables de combustible y de aceite, y ajustadores hidróuheos de cadenas. La bayoneta y el tubo de llenado son de fácil acceso. Los embragues y frenos de dirección ne desmontan como una sola unidad.
- · CAT PLUS, a cargo del distribuidor Caterpillar. Es el programa de servicio más completo, antes y después de la venta.

#### **Motor Caterpiltar**

Potencia en el volante: Con servotranamaión Con transmisión directa.

.56 kW/75 hp/a 2000 rpm 56 kW.75 hp's 1900 rpm

Es la potencia neta en el volante del motor de la magnina cuando. funciona ca condiciones de temperatura y presión atmosférica indicadas en las natmas SAE o sea a 29°C y 746 mm Hg/0,995 bar. ron "fuel oil" de 35 unidades A.P.I, a 15,6°C. Los accesorios estándar del motor son silenciador, ventilador soplador, filtro de aire, bomba de agua, de labricante y de combastible, y alternador : El motor mantiene su patencia indicada hasta 1500 m de attitud en los modelos con transmisión directa y hasta 2300 m de altitud. en los modelos con servotransmisión

Motor Diesel Caternillar, modelo 3384, de cuatro tiempos y cuatro olindros, diámetro de 121 mm, catrera de 152 mm y cilindrada de 7 litros.

Sistema de inyección con cámaras de precombuatión, con bombas e inyectores individuales, libres de ajuste. Pistones de aleación de sluminio de forma elíptica y perfil cónico, con 3 snillos. Cojinetes reforzados con acero por el dorso. Muñones del ciguenal endurecidos por "Hi-Electro". Lubricación a presión, con aceite enfriado y .<br>filtrado en flujo total. Filtro de aire seco, con elemento primorio y secundario. Sistema de arranque eléctrico directo de 24 voltios, con hujias intandescentes para precalentar las câmaras de precombustión.

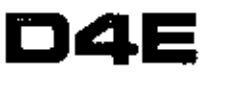

#### **Tractor de Cadenas**

transmisión

Servotransmision:

Servotransmisión planetaria con embragues en aceite de 264 min de diametro, y alta capacidad de par. Una válvula especial modula el enganche del embrague para cambios de veloridad y sentido de marcha a plena carga. Convertidor de par de una sola etapa, integrado con la servotransmisión. El convertidor se conecta al volante con un acoplamiento flexible. Servotransmisión con toma de fuerza directa disponible para usar con el Malacate 54.

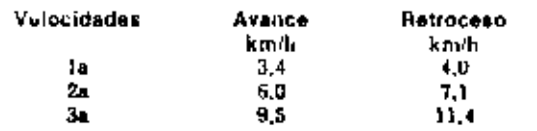

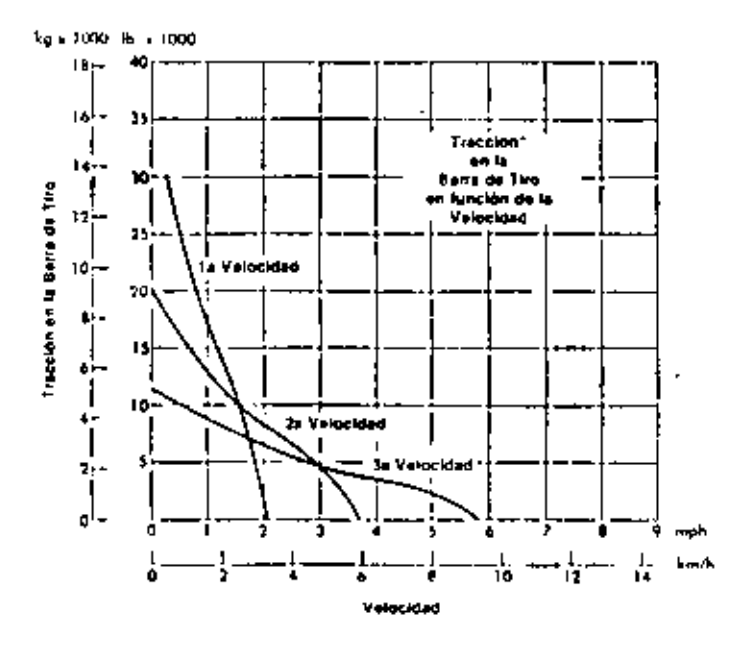

#### **Transmision Directa:**

Transmisión de engranajes deslizantes con cambios rápidos de sentido de marcha. Filtro imantado, lubricación por salpicadura y toma de fuerza directa disponible. El embrague del volante tiene dos placas revestidas de metal con enganche mecánico de sobrecentro. El embrague tiene lubricación continua y se enfria mediante aceite circulado a presión. Va conectado a la transmisión por dos juntas universales.

#### Velocidades y tracción en la barra de tiro:

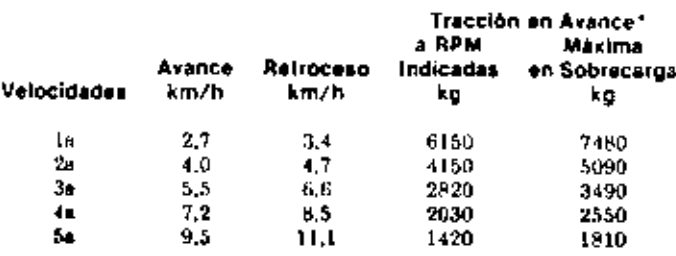

"La tracción utilizable depende del peso del tractor equipado y de las condumnes del suelo.

J.

## $S<sub>2</sub>$

#### sistema de dirección

Embragues de diacos múltiples enfriados con aceite, accionados hidraulicamente. Se acoplan mediante resorten y se desacoulan hidráulicamente. Los conjuntos de discos estriados tienen alta capacidad de transferencia de carga, larga duración y norequieren ajustes. Los frenos son de banda, enfriados con aceite y sclivados mecánicamente. Los embragues y frenos forman un conjunto unitario y se pueden sacar o instalar independientemente.

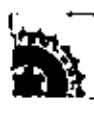

#### mandos finales

Con engranajes de dientes de paso grueso y perfil convexo. y sellos flotantes Duo-Cone.

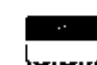

#### I bastidor de rodillos inferiores

**ELEZI Construcción en caja, con cinco rodilios a cada lado. Los** rodillos inferiores, los superiores y las ruedas guta son de lubricación permanente. Las ruedas guin son de tipo de disco de gran diámetro. La oscilación en la rueda guia es de 277 mm.

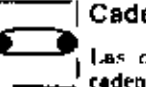

#### Cadenas Selladas

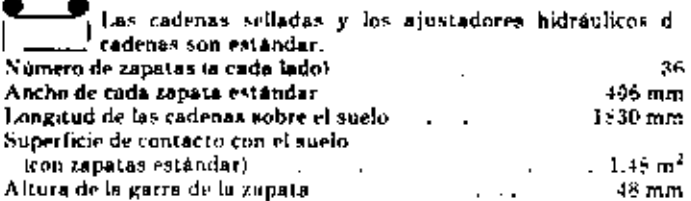

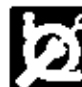

#### sistemas hidraulicos

El sistema de hase consiste en la bomba, tanque, filtro, válvulas, varillaje, tubertas y palancas de control.

Sistema disponible, con peso aproximado instalado.

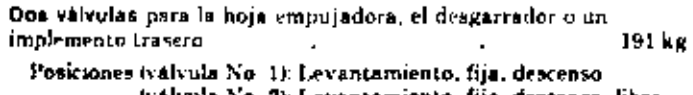

Iválvola No. 2): Levantamiento, fija, descenso, libre

Bomba: capacidad e 70 kg/cm<sup>2</sup>/69 bar-6900 kPa.

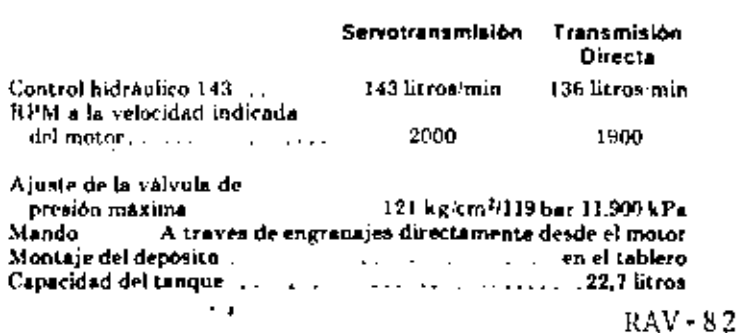

#### 83

datos para servicio em litrico

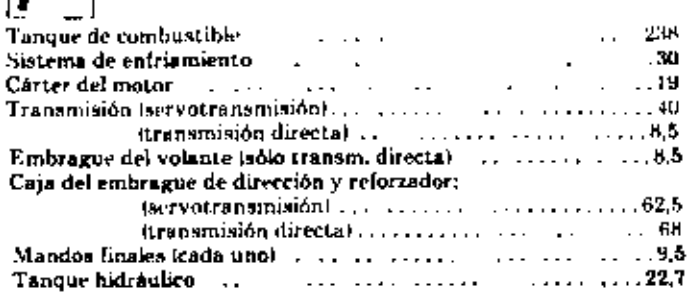

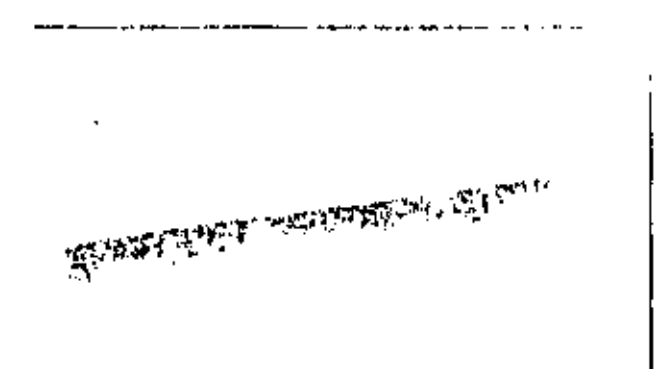

En la hoja empujadora del D4E se controlan las funciones de ievantamiento y descenso con una sola palanca. La hoja es desección en caja múltiple con vertederas termotratadas. cuchillas y cantoneras de acero DH-2. La hoja completa consmunones, tuberlas, soportes y cilindros de levantamiento. Se requiere control hidraulico, que es estándar en el D4E.

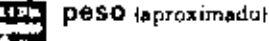

Peso de embarque, con lubricantes, refrigerante, el 10% del combustible y hoja empujadora 4A.

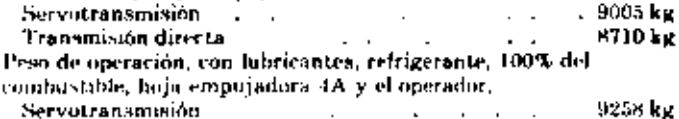

Transmisión directa ... 8960 kg

#### Especificaciones de la Hoja Empujadora

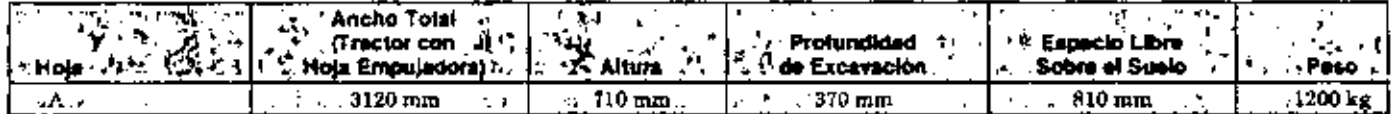

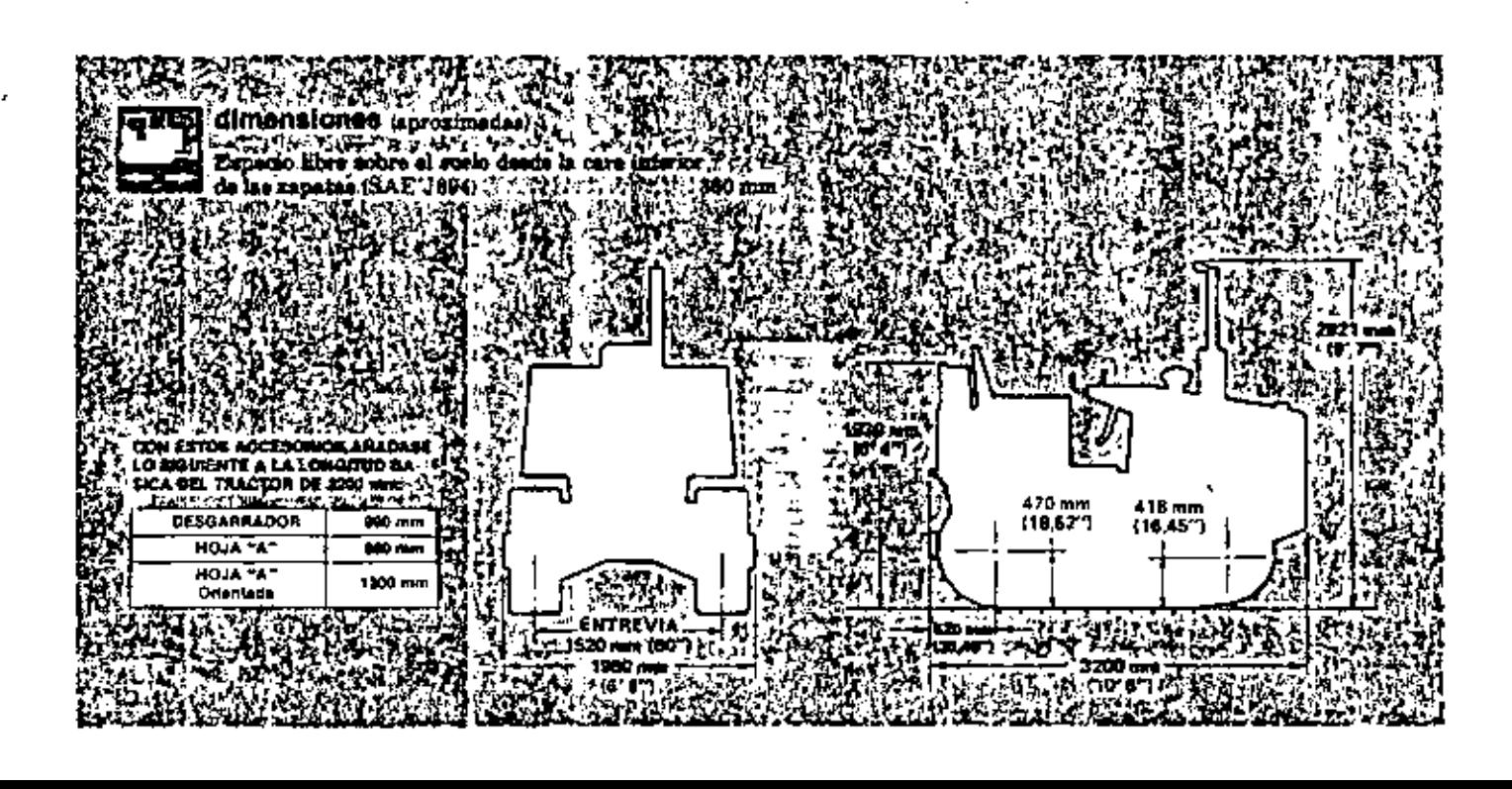

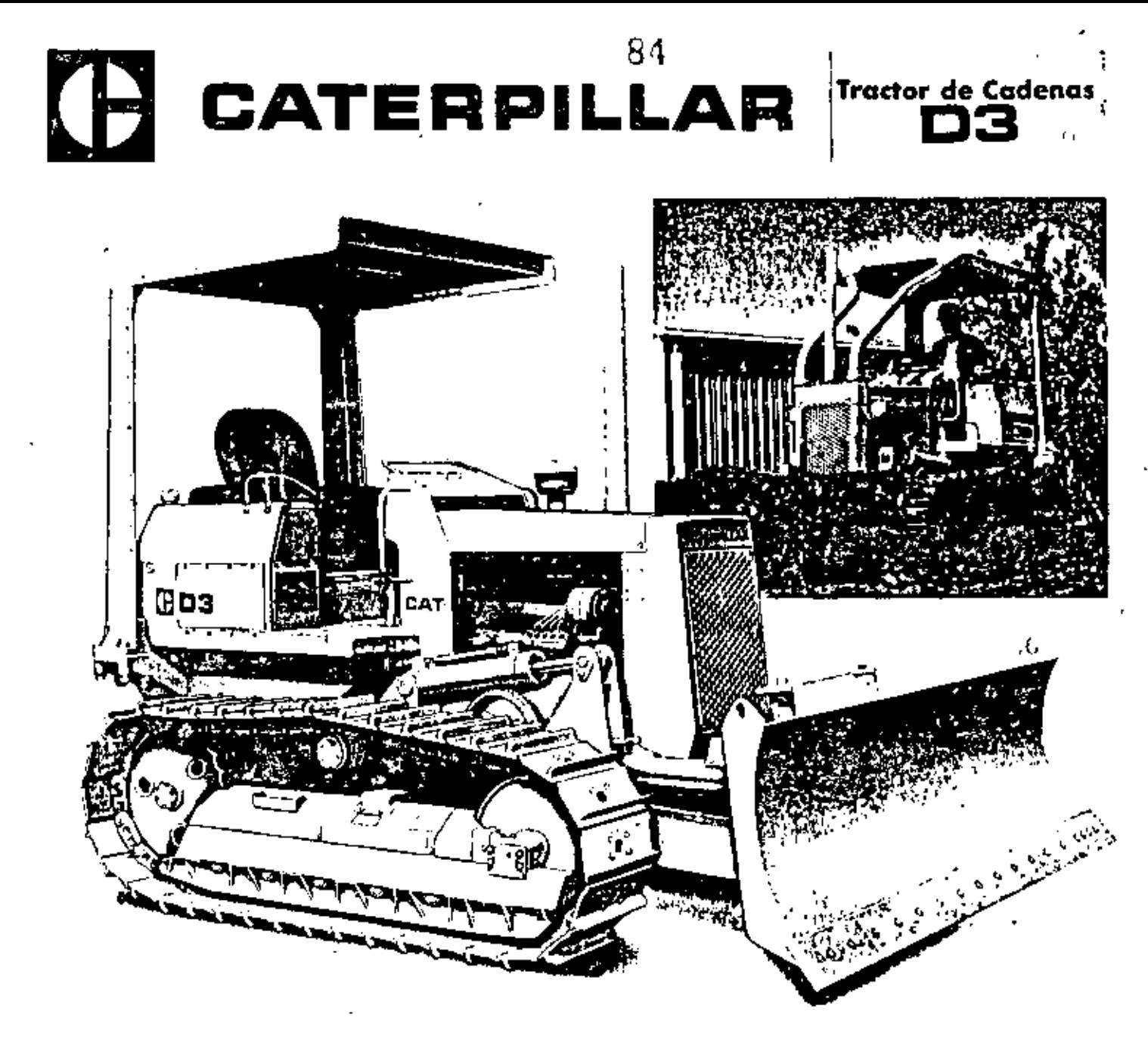

Se muestro el D3 con techo R.O.P.S., protección de rodillos inferiores y hoja empujadora. Tos cuales son aptatívos.

#### características principales

- 
- MOTOR DIESEL CAT de 62 hp (46 kW) en el volonte.<br>SERVOTRANSMISION DE DISEÑO PLANETARIO. Suministra com-
- bioi sobre la marcha, con 3 velacidades de avance y l de refraceso.<br>DIRECCION A PEDAL, Deja las manos libres para fácil operación de los controles de la servatranunisión y de la haja empujadara.
- CADENA SELLADA Y LUBRICADA ... reduce el desgoste interno de paradores y bujes, para costos mós bajas de conservación del trende rodaje
- LA ORIENTACION E INCLINACION A POTENCIA de lo hojo empujadora suministran la versatilidad requerida en trabajos auxiliares,
- CAT PLUS ... a corgo del distribuidor Caterpillor . Constituye el sistema de respaldo al producto más extenso y completo en la industria.

#### motor Caterpillar

 $\frac{62}{100}$  kW Potencia en el volante a 2400 RPM (consumo comunita) Kilovatios .... . . . . . **.** . *.* . *.* . . . *.* . . . . . . (En el Sistema Internacional de Unidades, la patencia se mide en kilovatios.)

Es la potencia neto en el volonte del motor de la máquina, cuando funciono en las conoiciones de temperatura y presión atmosféricas carrespondientes a los normas de la S.A.E., o sea a 29º C (85º F), y 746 mm<br>(29,38") Hg (0,995 bor), utilizardo "luel oil" de 35 unidades A.P.I. o

15,6° C (60° F). El equipo del motor del vehículo incluye vertilador, Filtro de aire, bombas de agua, de lutriconte y de contrative ver invoere de aire, bombas de agua, de lutriconte y de contrative, siler-<br>ciodor y alternador. El mator mantiere su potencia inoicoda en el vo-lante hasta 230

Motor diesel Caterpillar , Mudelo 3204, de cuatro tiempos y cuatro cilin—<br>dros , con diámetro de 114 mm (4,5") y carrera de 127 mm (5"). Su cilin—<br>drada es de 5,2 litros (318 pulg<sup>3</sup>).

Sistemada combustible de invección directa con bumbos de invección y válvolas individuales, libres de ajustes.

Fístores de forma elíptico y conico, de aluminio de aleación y diseño de das anillas. Cajinetes refarendrs con acera por el dorso, Muranes del cigüenal tratados térmicamente. Lubricación a presión, con aceite filhado y enfricelo en flujo total. Elltro de aire seco, con elemento primario y de reguridad.

Consume el económico "fuel ail" Na. 2 (Especificación ASTM D396), con un mínimo de 35 cetanos. Pueden usame, también, combustibles de calidad. superior, pero no es necesario.

Sistema de arranque, eléctrica directo de 12 valtias, con alternadas de 40 A. y grupo estándar de ayuda de éter paro el arranque. (Na se incluye el recipiente).

# Tractor de Cadenas

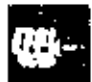

#### transmisión

Servatrimanista placetota con tres velo-idades de ovace y una de retroceso, Liene ambrogues en accite de altacia de litur de par motor. Se pueden hacer cambios con crega plena, tanta de velocidiel como de sentido de marcha. Convertidor de par de una etapa, integrado con la rervotransmisión.  $\mathbf{r}$ 

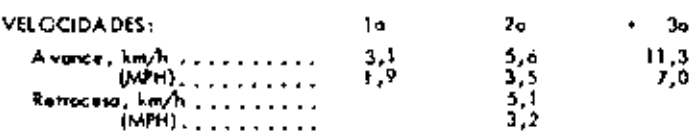

 $\epsilon_0$  , 1000 16 x 1500 ÀБ 36 м **TRACCION\***  $\overline{1}$ **EARTH DE TIRO** м n function de la<br>VELOQDAD 716 legalên an la bong de Ever w  $24 -$ ×  $\ddot{\phantom{a}}$ ter-. Vilm ׀<br>יי Φ  $\overline{a}$ **Juliet Service**,  $\overline{12}$ ī. 10

"La fuerza de tracción depende del tractar equipada y del tipo de welo.

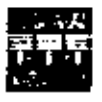

#### sistema de dirección y frenos

La dirección y frenos se gobiernan con un pedal para cada cadena. El tercer pedal frena ambas cadenas, y se uso como treno de estaclanamiento. Los embragues son de varias discos; se aplican con resorte y se sueltan hidráulicamente.

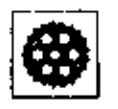

#### mandos finales

 $\blacksquare$ 

 $\blacksquare$ 

Las mandas finales son de reducción simple.

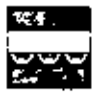

#### bastidor de rodillos inferiores

Continuación de sección en cala, Los rodillos y nuedas guía son de Lubricación Permanente, -5

 $\mathbf I$ 

Número de radillos (cado lado) . . . . . . . . .

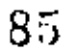

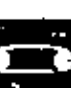

#### Cadena Sellada y Lubricada

La la Cadego Sellodo y Lufeicodo se menziona lidvicante a las premieres, la cual reduce encan-en ente el desparta mitty-sia pre-In friedish can los bajas. Se retiene el lubricante mediante un tistend re-Itadar que consta de un sello de paliuretavo, un anilla expansa de caucho y un anilla de 10pe. Son mitóndar el eslabón maestro de tipo dividido y las ajustadores hidróulicos de las cadenas.

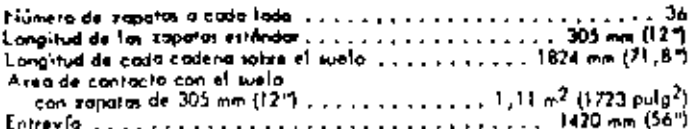

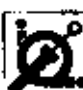

#### sistemas hidráulicos

El sistema hidróvlico completo consta de la bamba, tanque, drávilcos optativos incluyente compario comera as la porta pistemas hi-

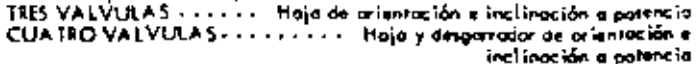

#### **BOMBA:**

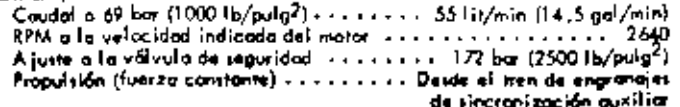

#### POSICIONES DE LA VALVULA DE CONTROL (de tipo de cartele):

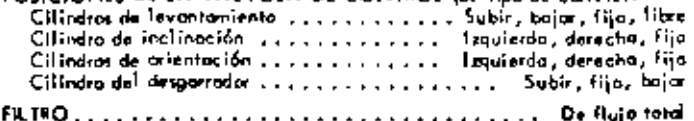

## datos para servicio

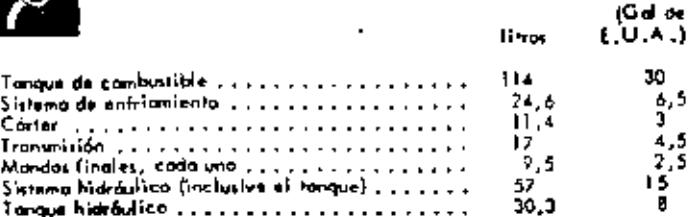

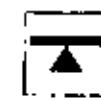

#### peso [aproximado]

Pesa de embarque can 10% de enmbustible.

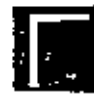

#### estructura R.O.P.S.

#### (El techo R.O.P.S. es optativo.)

La estructura para protección en caso de vuelco (R.O.P.S.) que ofrece Caterpillar para esta máquina se ciñe al criterio R.C.P.S.: SAE J395, SAE J1040p e ISO 3471. También se ciñe al criteria F.O.P.S. (Estructura para Protección contro la Caída de Objetos) SAE J231 e ISO 3449.

 $\pmb{\cdot}$ 

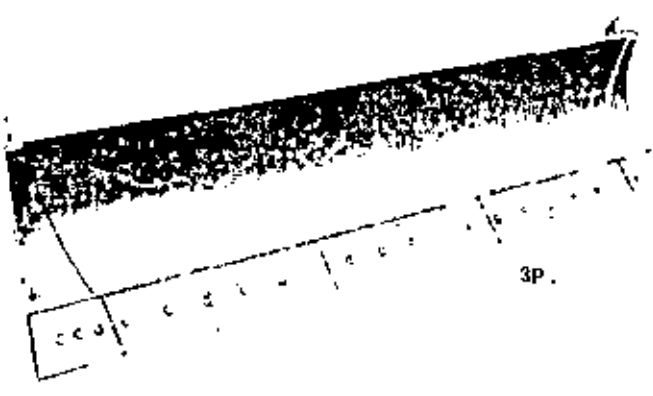

LA HOJA EMPLUADORA D3 et de diseño de construcción en caja múltiple, con vertedera de ocera tratada térmicamente, y cuchillas y cantaveras de aceru DH2.

Unascia polonea controla los movimientos de ascerso, descerso e inclina-<br>ción, con la orientación ajustado mecánicamente, La hoja completa con-<br>siste de vertedero, bastidor en "C", muñones, cilindros de levantamiento y<br>sou

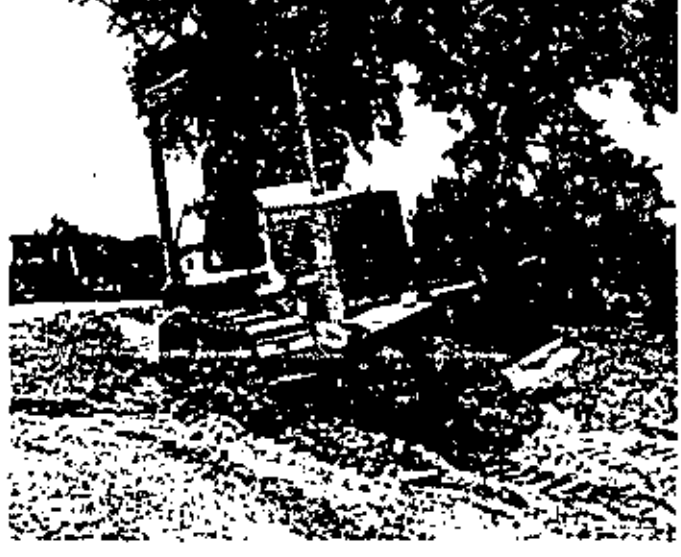

A EMPUSA DORA OPDE ORIENTA CION È INCLINA CION A IFO-ENCIA ES OPTATIVA, y hace montacil lonivelación, el relience zar-<br>jun, el esparcimiento y lo conformación de terrenos. Se puede crientar a<br>25" a lo izquierda a gerecha, La inclinación es de 81/2". Toda se gobierna con dos controles sencillos.

#### Especificaciones de la Hoja Empujadora

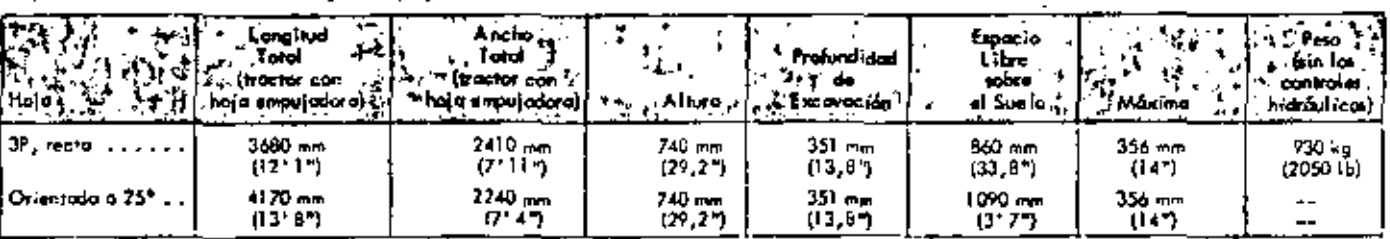

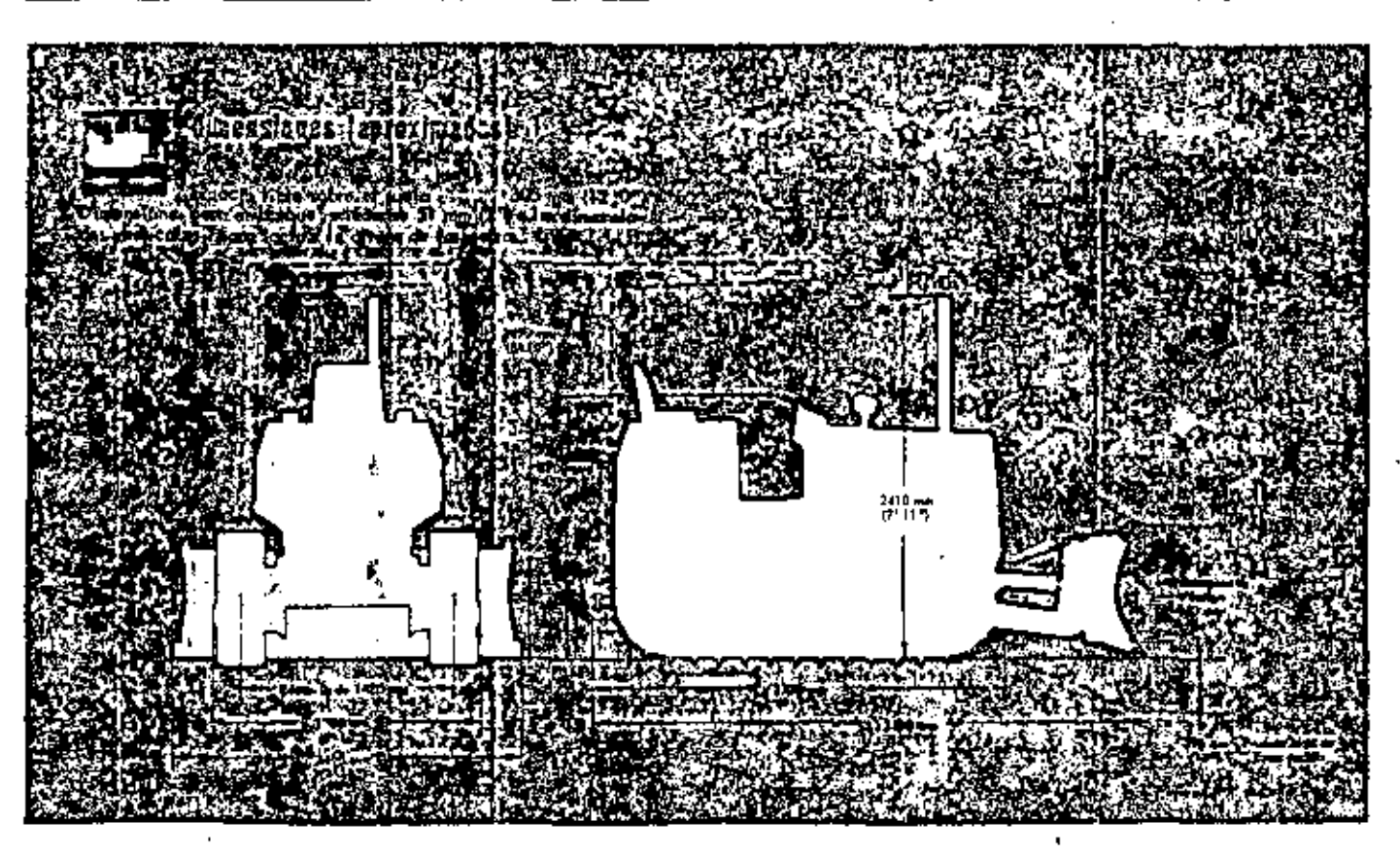

#### 87 CUIDADO DE LOS TRANSITOS EN LOS TRACTORES.

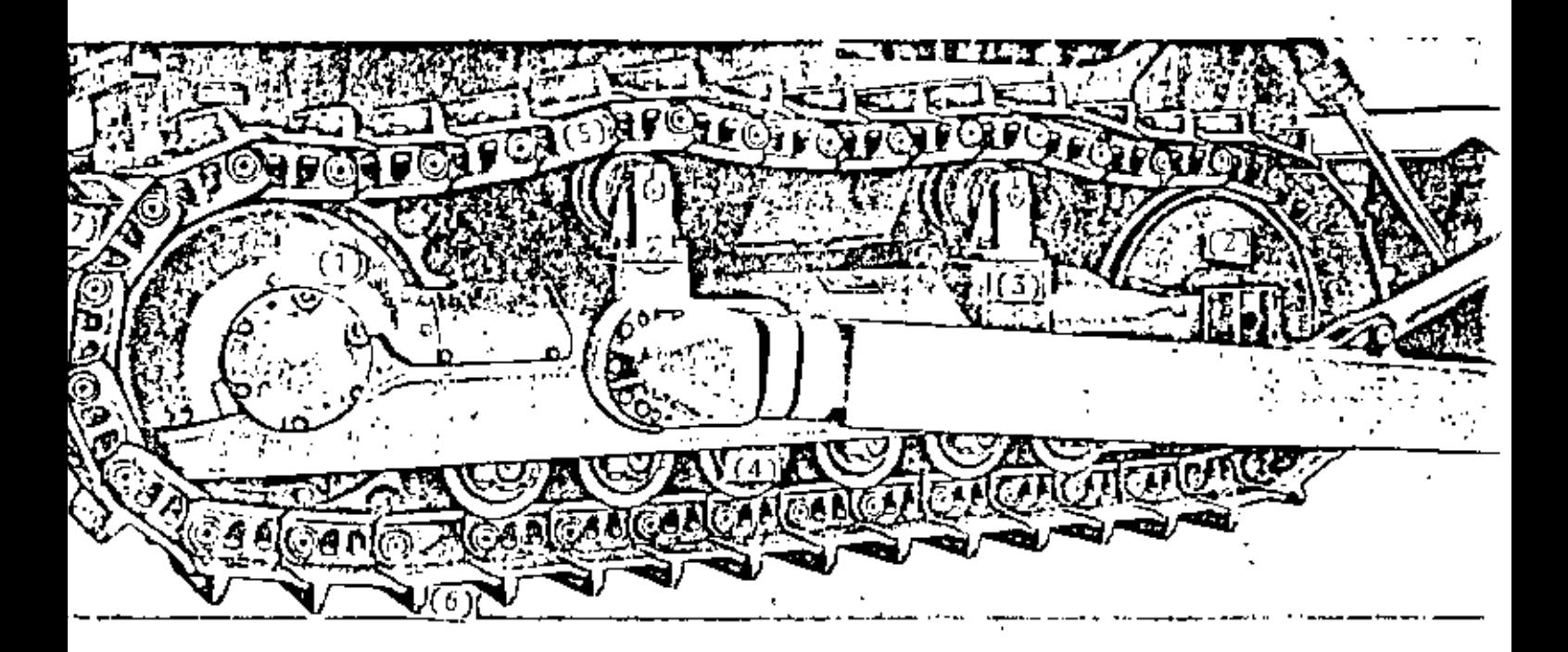

- 1.- CATARINA.
- 2.- RUEDA GUIA.
- 3. RODILLOS SUPERIORES.
- 4. RODILLOS INFERIORES.
- 5. ESLABON NORMAL DE LA CADENA.
- 6. ESLABON DE AJUSTE DE LA CADENA.
- 7. ZAPATA Y GARRA.

#### CATARINA.

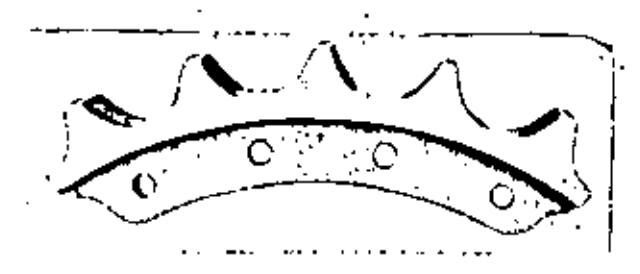

La catarina se construye actualmente en secciones que pueden ser intercam<br>biadas fácil y rápidamente en tanto<br>se reparan las partes usadas. La -parte superficial, está tratada para lograr un acero de alta dureza.

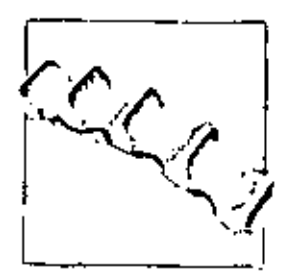

58. Existen secciones especiales para terrenos faugosos<br>que evitan la acomulación de material.

#### RUEDA GUIA.

La Rueda Guia 6 Rueda Tensora, permite el alineamiento y tensión adecua da de las cadenas.

 $\mathbf{r}$ 

RODILLOS SUPERIORES R. INFERIORES.

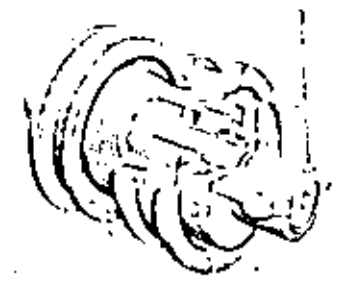

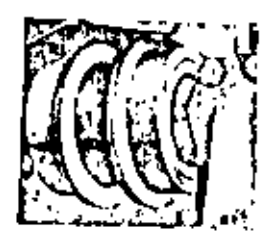

Los Rodillos Superiores e Inferiores se forjan con acero de endureci-<br>miento profundo y son de lubricación permanente.

#### ESLABON NORMAL DR LA CADENA.

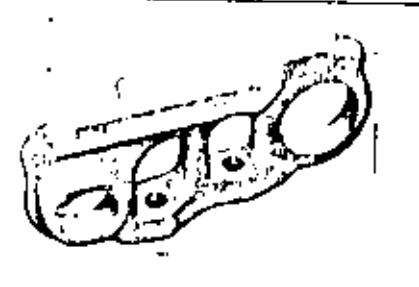

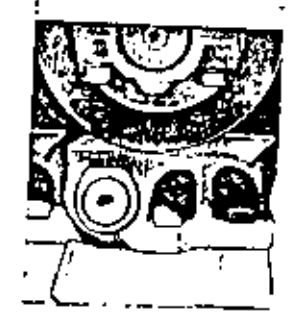

En las fotografías se muestran los eslabones que se utilizaban tradicionalmente.

RAV-AB

١

#### CADINAS SELLADAS Y LUBRICADAS

€

In the set patidad se fabrican cadenas selladas y lubricadas como las que se muestran en la figura, que aumentan de una manera importante las horas de vida de el tiánxito.

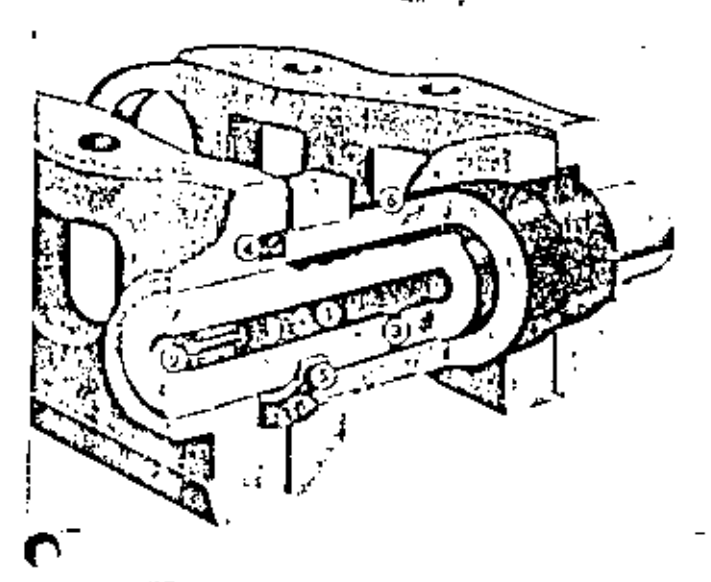

- **1 DEPOSITO DE ACEITE** 2) ADAPTADOR DE CAUCHO Y TAPON 3) CONDUCTO DEL ACEITE
- (4) SELLO HERMETICO
- (Ŝ.) ANILLO DE EMPUJE
- $(6)$  BUJE

ESLABON DE AJUSTE DE LA CADENA.

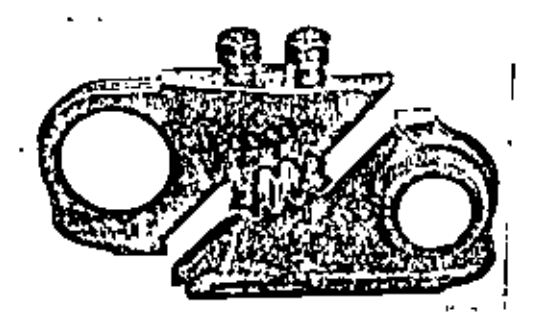

El Estabón de Ajuste de dos pieras permite una forma más rápida y facil para desmontar e instalar lascadenas.

ZAPATA CON GARRA.

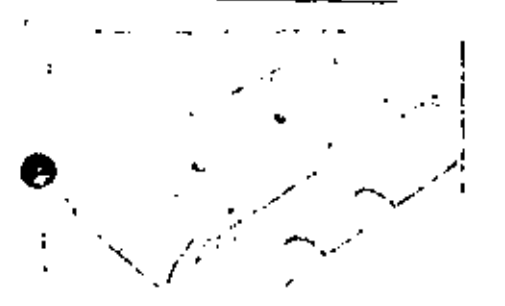

Se producen diversas clases de rapatas para las cadenas que van desde las dediseño plano hasta las de gran alturay resistencia de las garras cuando van a set utilizadas en trabajos donde --existe mucha roca.

RAV - 89

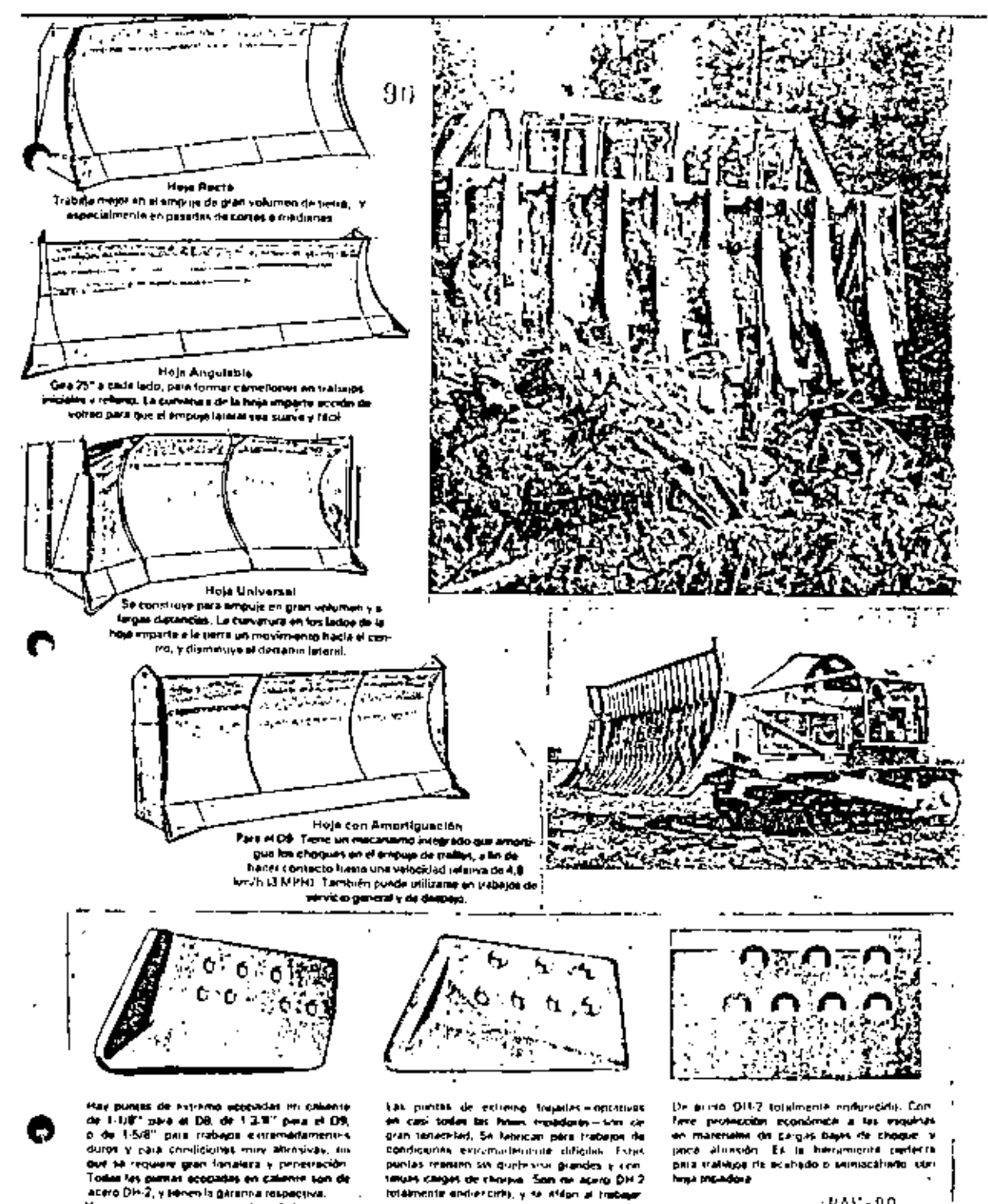

 $RAV-90$ 

#### **DESCARRADORES** 91

Existen diversos tipos de desgarradores, todos ellos hidráu-licos y con juntas intercambiables.

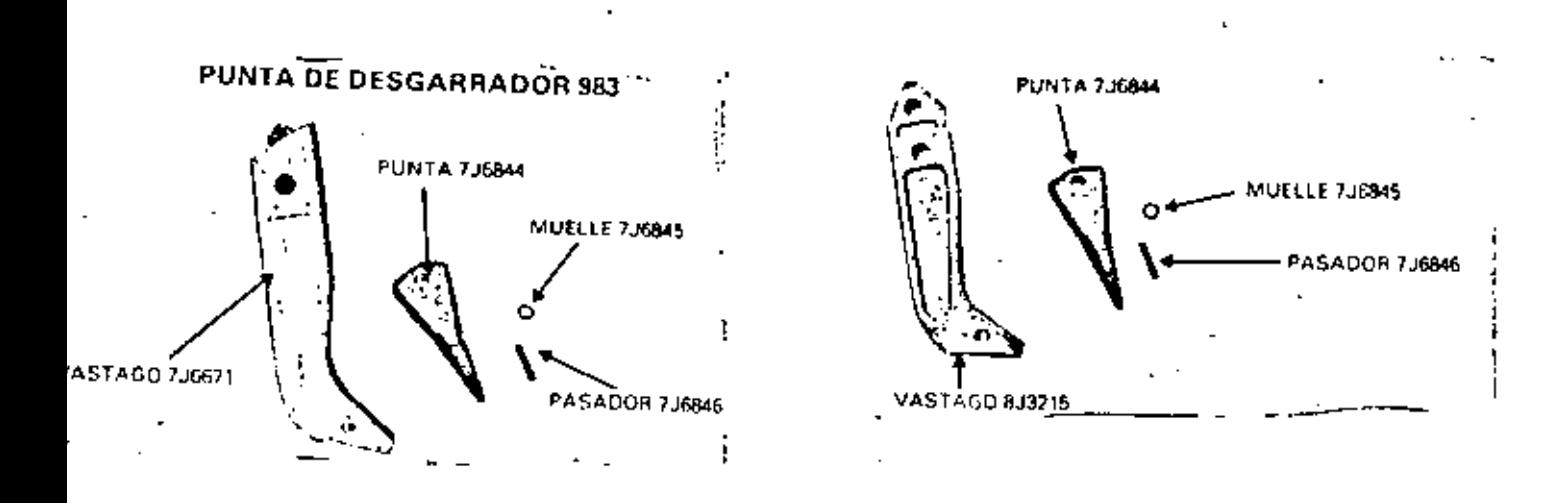

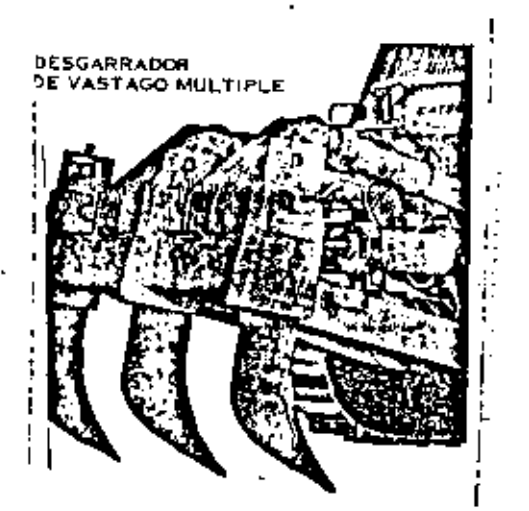

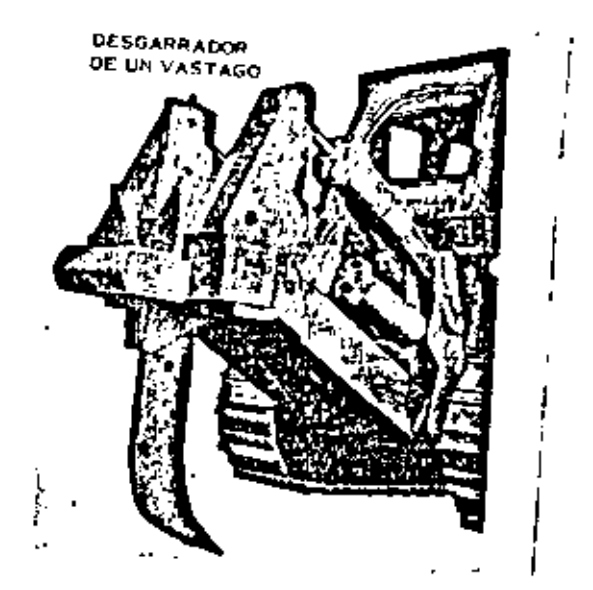

OPERACION:

 $92$ 

La clave para reducir los costos de operación por hora, es el operador y se deben seguir las siguientes reglas:

- Siempre se debe usar la primera velocidad. Los tractores tienen más tracción en baja velocidad, además disminuye el desgaste del tren de rodaje.
- Las cargas de choque y los daños al desgarrador aumentan con la velocidad. Se debe desgarrar lentamente para reducir eldesgaste y aumentar la duración del desgarrador.
- Siempre que sea posible, debe desgarrarse cuesta abajo, pues esto eleva la producción ya que el peso de la máquina se suma a la notencia y aumenta la tracción.
- Cuando haya capas laminares inclinadas, se dobe comenzar a desgarrar en el extremo superficial ya que esto profundiza la punta en el suelo, mejora la penetración y sube la produc ción.
- Cuando se acarrean con motoescrepas materiales desgarrados, se deben manejar ambas máquinas en el mismo sentido, entonces se podrá usar el tractor del desgarrador para empujar motoescrepas en la carga, y reducir el desgaste de las cuchillas.
- No se debe de retirar todo el material desgarrado; hay que dejar una capa de 10 a 15 cm (4" a 6") ya que esto mejora la ---<br>tracción y reduce el desgaste de los tránsitos.
- Cuando el acarreo sea con motoescrepas, el desgarre debe hacer se a profundidad uniforme ya que el corte uniforme, reduce eldesgaste en las máquinas de acarreo y facilita la carga.
- Halle el número de dientes según la producción, la facilidad al desgarrar y la potencia de la máquina...

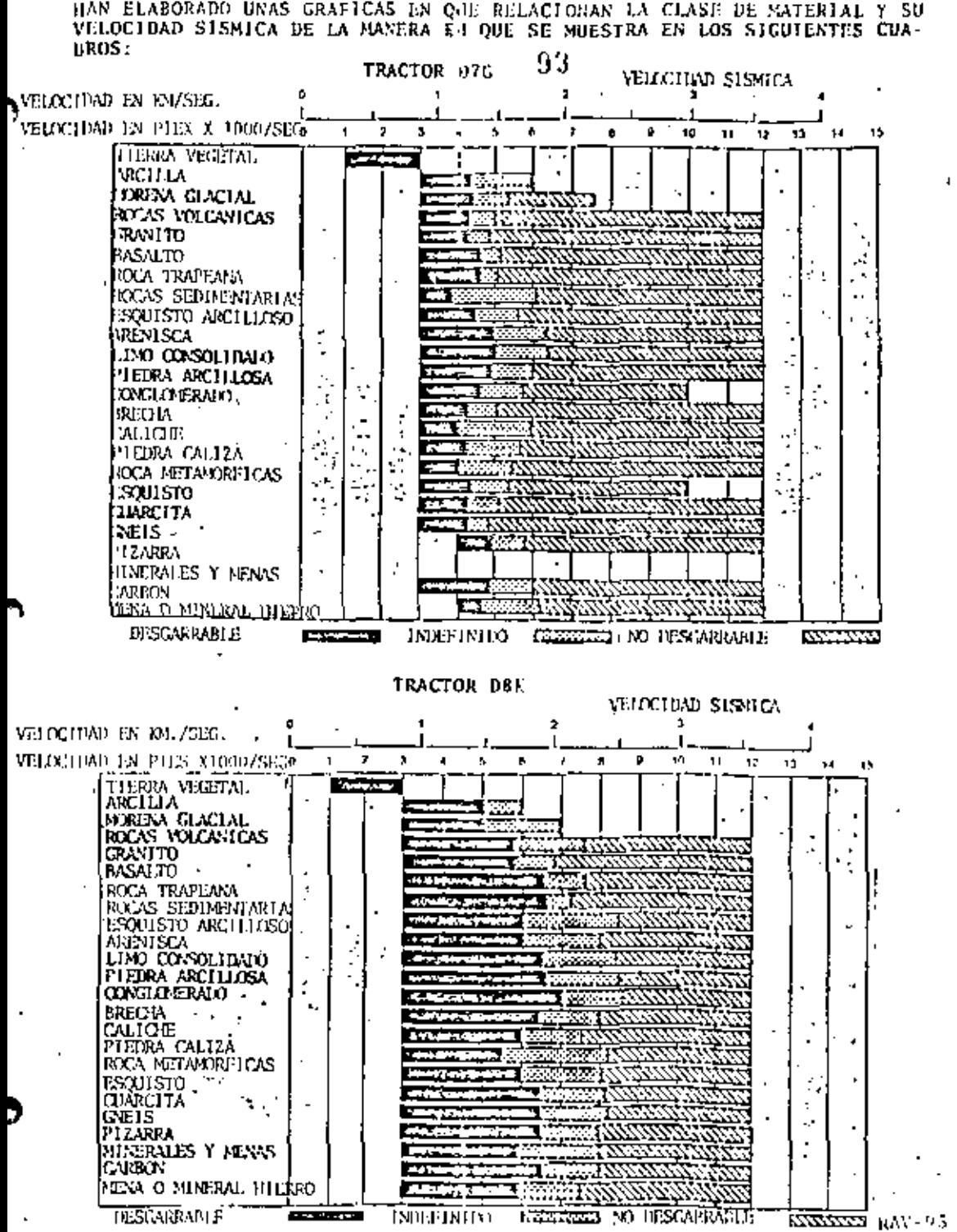

CON OBJETO DE CONOCER LA POSIBILIDAD DE DESGARRAMIENTO, LOS FABRICANTES HAN ELABORADO UNAS GRAFICAS EN QUE RELACIONAN LA CLASE DE NATERIAL Y SU

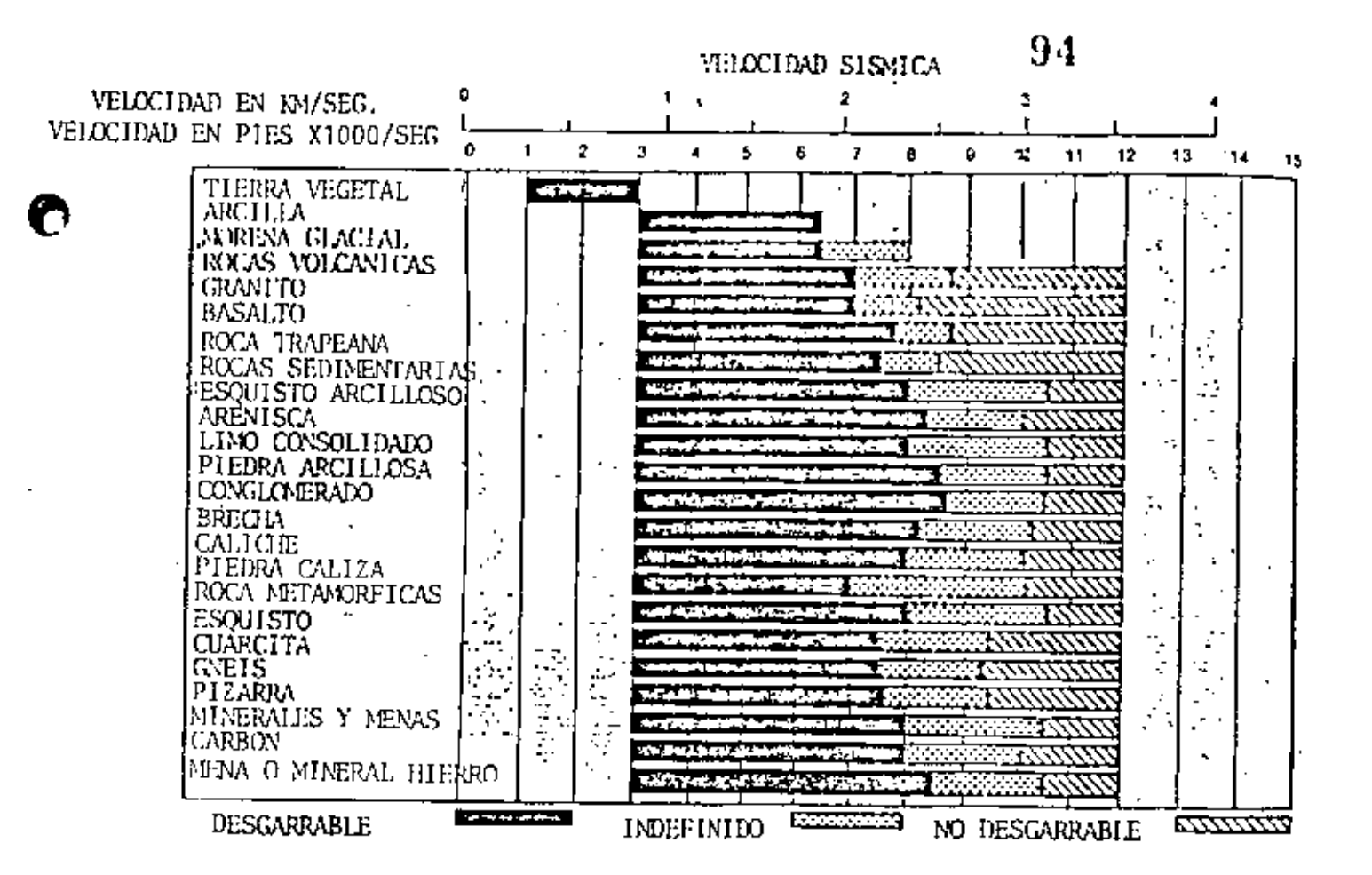

TRACTOR D10

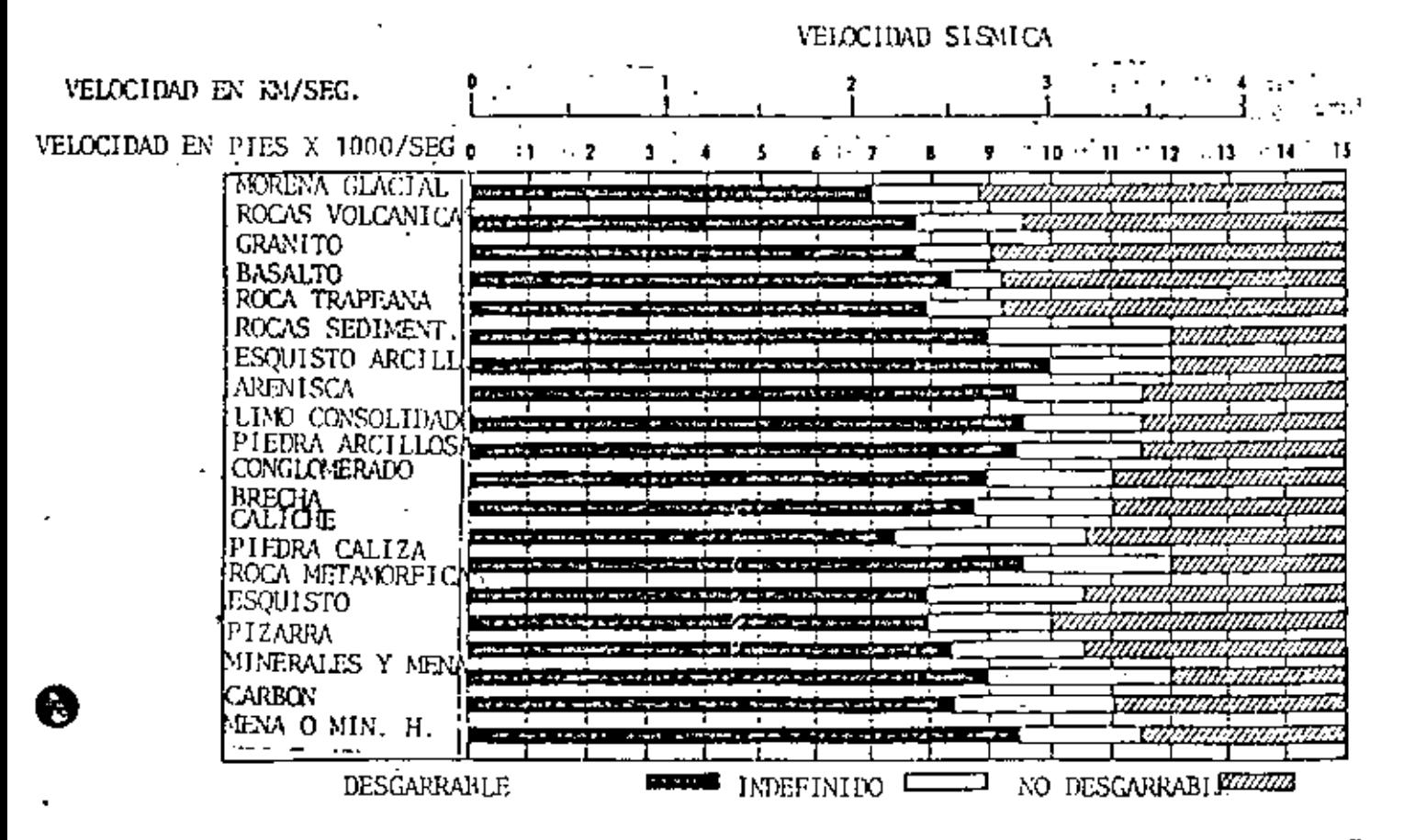

 $R_{\rm AU}$  - 94

95

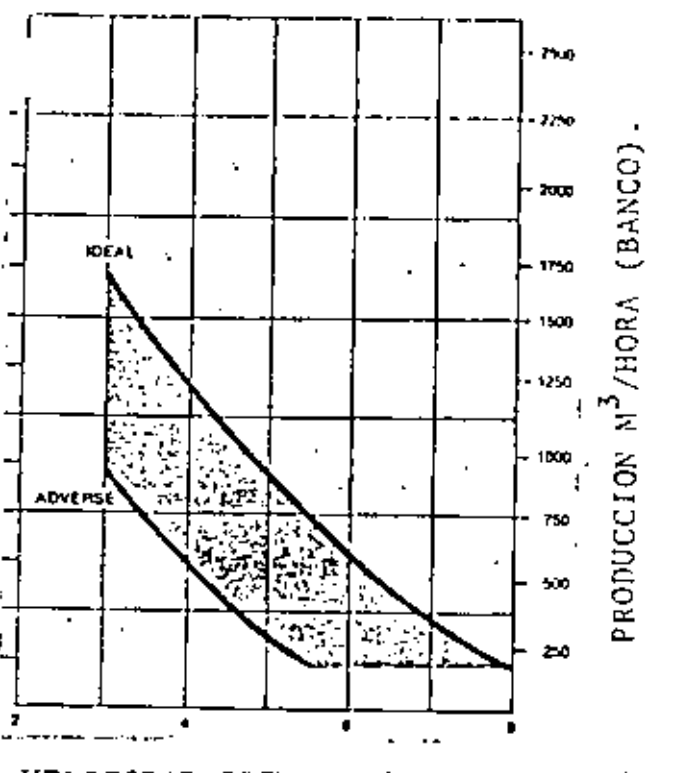

VELOCIDAD SISMICA (PIES X 1000/SEG.)

D 10 CON UN SOLO DIENTE

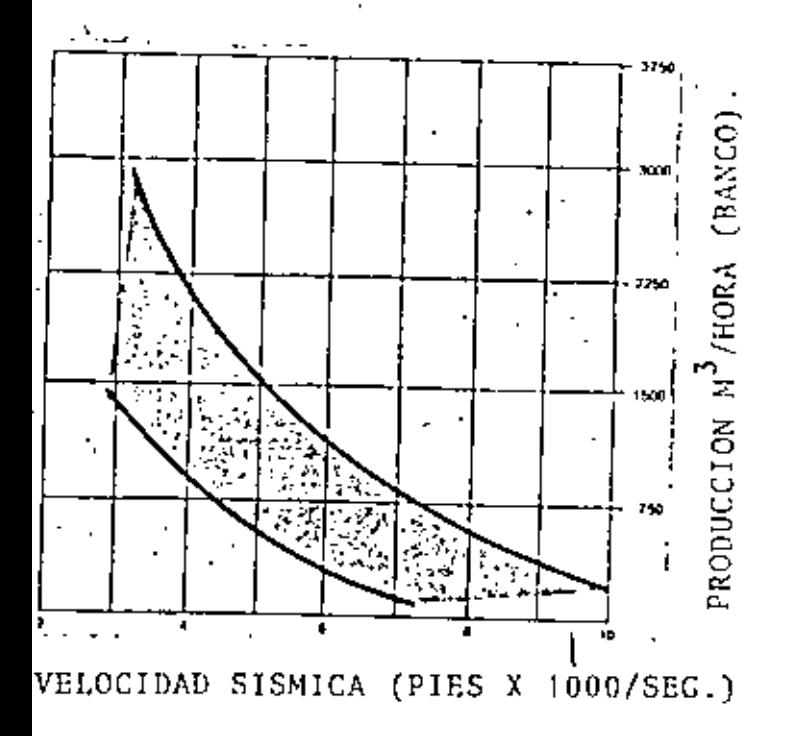

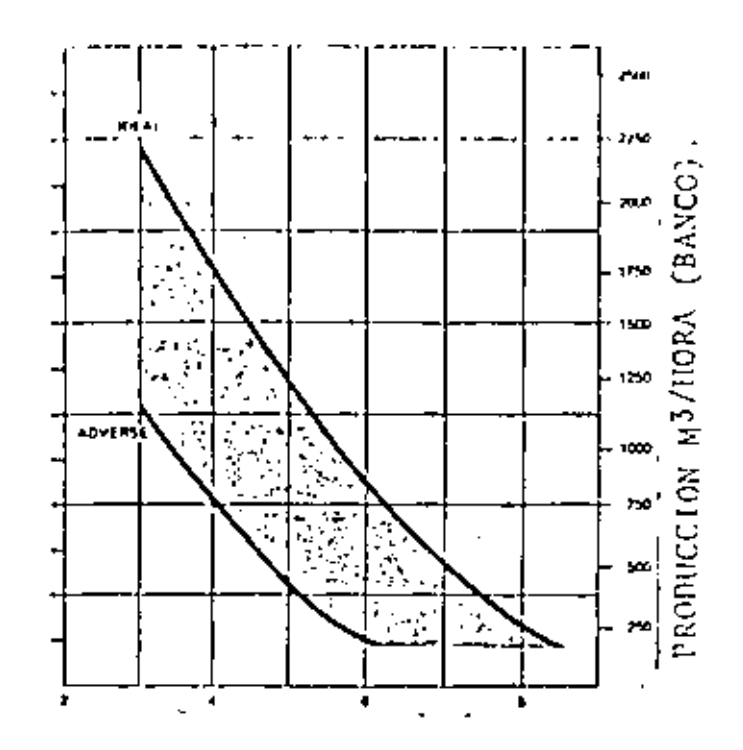

VELOCIDAD SISMICA (PIES X1000/SEG).

GRAFICAS PARA ESTIMAR LA PRODUCCION DE DESGARRADORES.

Características de estas gráficas:

- La máquina solamente desgarra, es decir no hace dos trabajos a la vez.
- Máquinas de los últimos modelos con un sólo diente en el desgarrador.
- 100% de eficiencia (deberá considerarse la eficiencia real).
- Las gráficas sirven para cualquier clase de material.
- En rocas Igneas para una velocidad cerca de 2,400 mts. por segundo 6 --<br>más para el D10, y de 1,750 mts. por<br>segundo 6 más para el D9 y el D8, de herá reducir la producción de las Frances en un 25%.
- Deberá tenerse mucho cuidado en utilizar el rango entre condiciones - ideales y condiciones adversas.
#### PRODUCCION CALCULADA DE UN DESGARRADOR.

Supongamos un tractor DRX equipado con un desgarrador de un --<br>diente desgarrando un conglomerado que tiene una velocidad sis mica de 4,000 mts/seg. La penetración del diente es de 1.20  $\overline{z}$ mts. y la separación entre pasadas es de 1.00 mt. La veloci-dad del tractor es de 1.5 Kn/hora.

Velocidad 1500 M/hora = 25 m/minuto.

Tiempo empleado en tramos de 100 mts.

Tiempo tránsito = 100 M =  $4.00$  min.

Tiempo perdido en las cabeceras = 1.00 min.

ciclo =  $5.00$  min.

No. ciclos/hora =  $60 \text{ min}$  = 12 ciclos  $5 \overline{min}$ 

Volumen desgarrado por ciclo = 100 x 1.20 x 1.00 = 120 M3.

Volumen horario = 120 x 12 = 1440 M3/hora.

Comparando este volumen se observa que casi coincide con la grá fica correspondiente. La variación se debe a que un tractor  $\sim$ desgarrando no mantiene una velocidad constante.

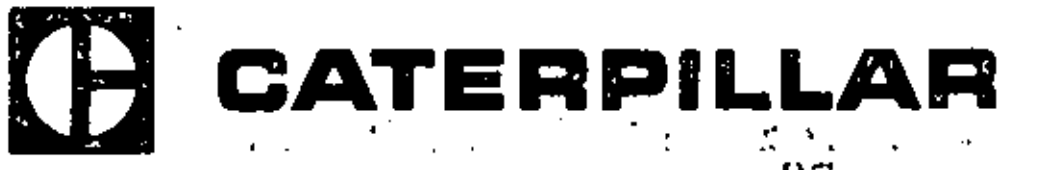

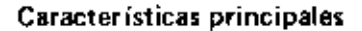

- Potencia de 78 kW (105 hp) en el volante
- **Transmision planetaria Power Shift**
- Capacidad de levantamiento de 18 100 kg (40.000 tb)
- · Embragues de dirección y frenos enfriados por aceite
- Ruadas motricas de segmentos de aro empernables.

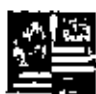

#### Transmisión

Transmisión planetaria Power Shift con embregues en aceite de 311 mm (12,25") de diàmetro y de atra capacidad de par. válvula especial permita cambios sin restricciones de velocidad y sentido de marchá a plena carga. Tras velocidades de avance y tres de murcha atrás.

Convertidor de par de una sola etapa conectado directamente a la transmisión. Intercambiadores de calor de aceite a aire anti (an el aceite del convertidor de par.

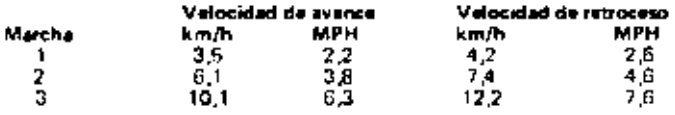

#### Dirección

Embraques de dirección de acción hidráulica con discos múltiples enfriados por acurte, que se conectan con resortes y se desconecton hidraulicamente. Los conjuntos de discos de bronce proveco, alta capacidad de soporte de nargo, larga vida útil y no requieren. aiustes.

Frenos de banda contráctil enfriados por aceite y reforzados hidráulicamente. Freno de estacionamiento mecânico, Los conjuntos de embraque y frenos se pueden atender como una sola unidad.

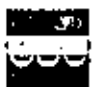

#### Tren de rodaje

La cadena sellada prolonga la vida útil de pasadores y hujes, y reduce el desgaste de los eslabones y rodillos. Rodillos inferiores, rodittos superiores y ruedas guía de tubricación permanente, Las ruedas motrices tienen segmentos de aro empernikiles.

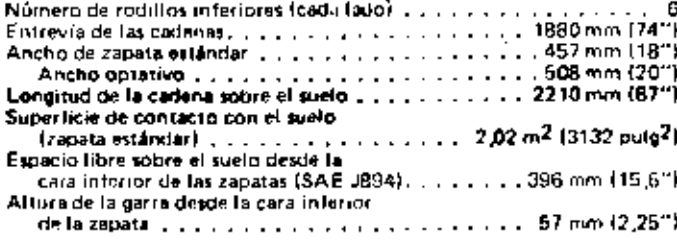

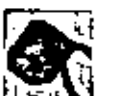

#### Contrapesos

Hay disponibles dos tipos de instalaciones:

. . . . . . . . 9 segmentos con peso total on 2450 kg (5400 lb) a kitable. .2994 kg (6600 lb) Peso total extensible conditions and conditions Fire . . . . . . . . . . . 10 segmentos con peso total de 1134 kg (2500 lb) Control totalmente hidráulico de la instalación ajustable, Ancho total mínimo para facilitar el manejo y el embarque.

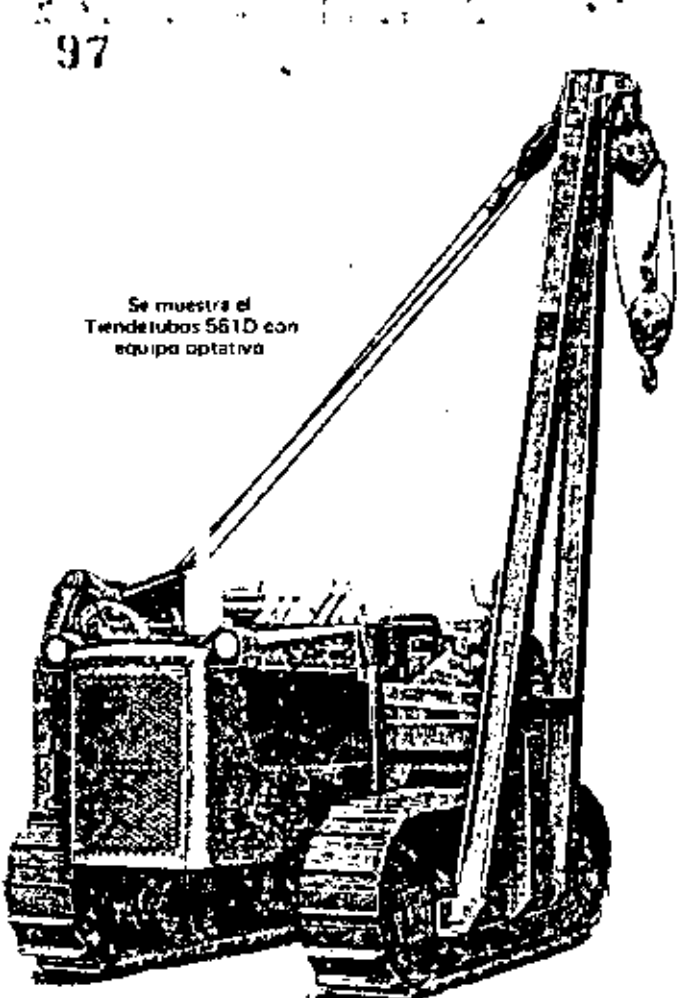

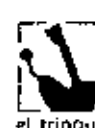

#### Control de la pluma

Un trinquete de seguridad traba el tambor de la pluma. La 7 traba evita que el tambor retroceda accidentalmente con el trinquele conectado.

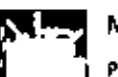

### Motor Caterpillar

Potencia en el volante a 1750 HPM . . . . . . 78 AW (105 hp) (E) kilovatio (kW) es la unidad de potencia del Sistema internacional.}

Es la potencia neta en el volunte del motor de la máquina civindo funciona en condicioner estándar SAF, es decir a temperatura<br>ambiente de 29ºC (85ºF) y presión de 99,5 kPa (29,38" Hg) y cuando se usa un combustible Diesel de 35 unidades API a 15,6ºC (600F). El equipo del motor de la milguina incluye: ventilador: separador de agua, bombat de agua, lubricante y combustible, El motor mantiene la potencia total hasta una altitud de 1500 m (5000').

Moror Diesel Caterpillar 3306 de 4 tiempos, con 6 cilindros de 121 mm<br>{4,75"} de calibre, 152 mm (6,0") de carrera v 10,5 litros (638 pulg<sup>3</sup>) de cilindrata.

Sistema de combustible de camaras de precombustión con bombas y válvulas de invección individuales y libres de ajuste. Pistones de alesción<br>de aluminio, de sección ligeramente elíquica y perfil cónico, con tres se animales, de securit apenas de sentra, y muñones del capital<br>anidos, Cojnastas de aliminas con dorso da sentra, y muñones del capital<br>anidos. Filtre de aura, de sejos seco, con elemento primario y se-<br>curdario. Sestema las bujías incandescentes para calentar las cámaras de precombussión.

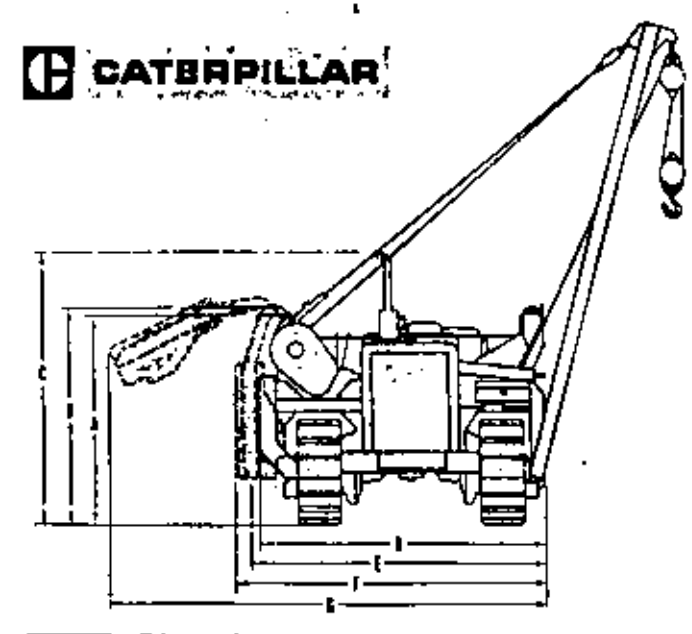

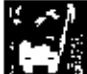

#### Dimensiones

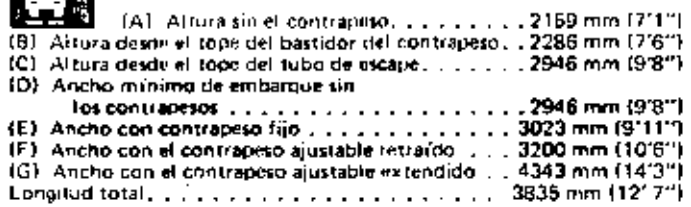

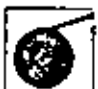

### Equipo tiendetubos

Potencia directa: Potencia continua a los moletales del tiendatubos, independiente del convertidat de par, Transmisión del malacate: De engranajes deslizantes, labricada por Caterpillar, 3 velocidades de levantamiento, 1 de descenso.

Tambores: De operación independienta o simultánea.

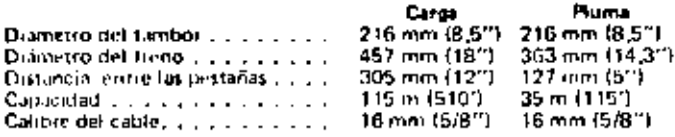

Velocidad del ganção (tambor demudo):

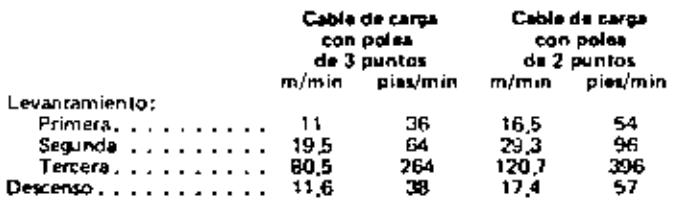

Embrague: De una sola placa, de 290 mm (11,4") de diámetro y di tipo fricción. Conectado por una cadena de rodillos a la transmisión del malacate.

Pluma: Sección de viga en doble "T"

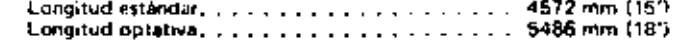

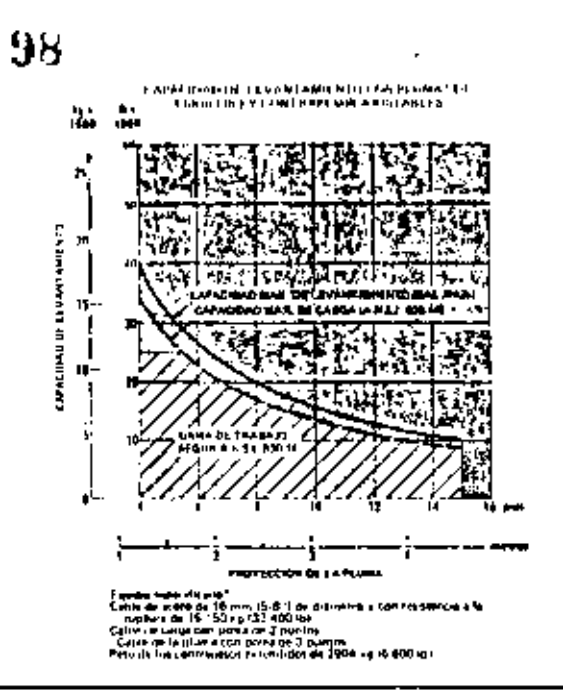

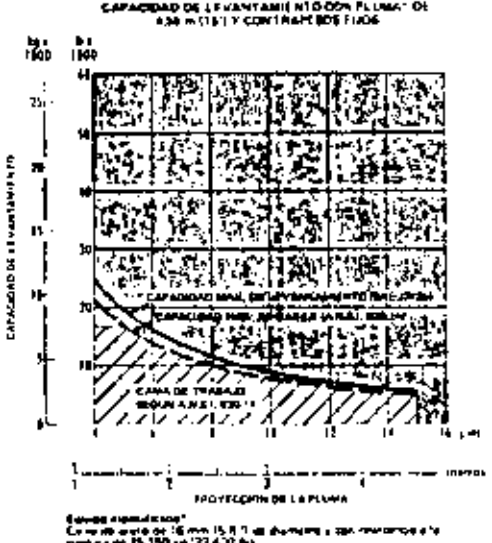

ñ, Ŧ al Tro

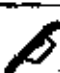

Datos para servicio

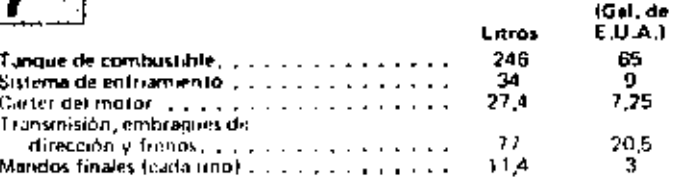

lb. 20,70

28.000<br>30.000<br>34.500

#### Pesos (aproximados)

#### kg 9390 Solo el chasis [11]. Peso total: Sin contrapeso. 12700 13 800 Con contrapeso lijo . .  $\sim$ . . . . . **. . .** . . **.** Con contrapeso ajustable. . . . . . . . . . . . 15 650

Los materiales y las especificaciones están suptot a cambio sin previo aviso.

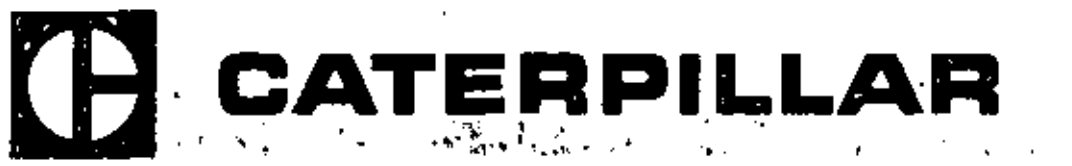

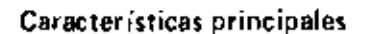

- \* Potencia de 149 kW (200 hpl en el volante.
- Capacidad de levantamiento de 27 500 kg (60.600 lb)
- Transmisión planetaria Power Shift
- Ruedas motrices con aro de segmentos empernables
- · Cadenas selladas, con sellos de discos de metal a metal.

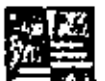

#### Transmisión

Transmision planataria Power Shift con embragues en aceite de 381 mm (15") de diametro, y alta capacidad de per. El sistema de válvulas permite for cambios de velocidad y de sentido de marche u piena carga. Convertidor de par de una sola etapa con divisor de par ou salida, que combine la suavidad de funcionamiento con la economía. Conectado a la transmisión por doble junta transversal para fácil remoción del conjunto.

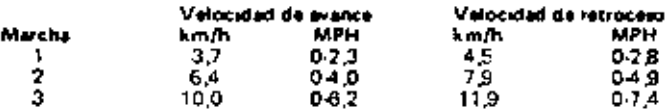

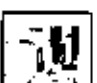

#### Dirección

Embragues de acción hidráulica y discos múltiples entriados. por aceite que no necesitan aiuste. Frenos de banda contráctil entriados por aceite y con refuerzo hidráulico para operación más fácil. Freno de estacionamiento mecánico. Se pueden atender los conjuntos ne embrague y Treno como una sola unidad.

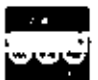

ι,

#### Tren de rodaje

La cadena sellada prolonga la vida útil de pasadores y bujes, y reduce el desguste de los eslabones y rocidios. Rodillos interiores, rodillos superiores, y ruedas guía de lubricación permanente. Las rundas niotrices tienen segmentos de are empernables.

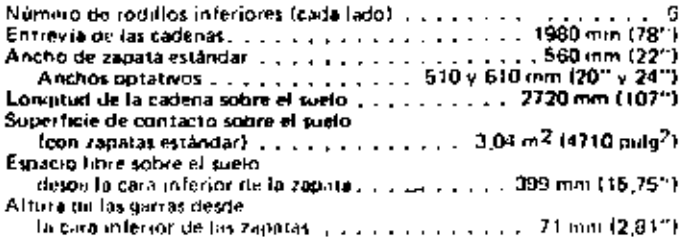

### Contrapesos

De control totalmente hidráulico. El montaje alto del puntopivote del contrapeso proporciona excelente espacio libre lateral y debajo de la máquina, La disposición del montaje evita al corrimiento al retraerse. Ancho total minimo para facilitar el mango y el embarque. ∤ دی

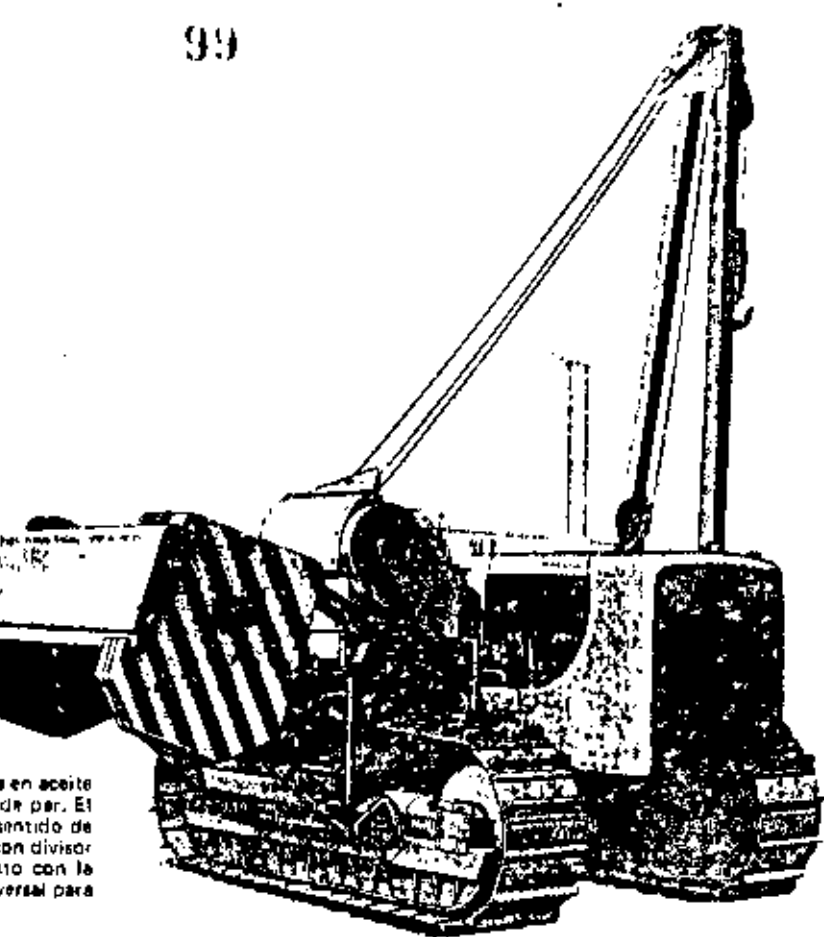

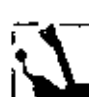

#### Control de la pluma

Un trinquete de seguridad traba el tambor de la piuma. La traba evita que lei tambor listroceda accidentalmente con 7i el trinqueto conectado. Un mecanismo de desconexión, de seguridad, evita que la pluma se doble.

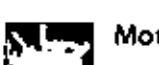

#### Motor Caterpillar

Potencia en el volante a 2000 RPM... . 143 UV (200 HP) (El julovatio livW) es la Unidad de Potencia del Sistema Internacional.)

Es la potencia neta en el volante del motor de la máquina cuando opera en condiciones estándar SAE, es decir a temperatura ambiente. de 29ºC (85ºF) y a presión de 99,5 kPa (29,38" Hg) y cuando se usa un combustible Diesel de 35 unidades API a 15,6°C (60°F). El eouino del motor de la máquina incluye" ventilador, bombas de agua, lubricante y combustible. El motor mantiene la potencia rotal hasta una altitud de 2300 m (7500 pier).

Motor Diesel Caterpillar 3306 de 4 tiempos, con seis cilindros de 121  $\text{mm}$  [4,75") de calibre, 152 mm (6,0") de carrera y 10,5 litros (638 pulg-1 de cilindrata,

Turboaliminitado, Sistema de combustible con câmaras de pricombusnão y hombias de invección individualen y fibres de ajuste, Válvulas revestidas de estelita con rotadores de válvulas y asientos de duro acero de alusción. Pritiones de aleación de atumino, de sección ligeramente eliptica y per lit cónico con tres anillos, enfruados por rocio de aceite.<br>Cojinetes de atuminio con dorso de aceito; muñonas de orgueñal enda-<br>recidos por Hi-Flectro, Lubricación a presión con aceite totalmente fil-<br>tradó automático.<br>Sistema de arrangue electrico directo de 24 voltios con alternador de 35

amperios, estándar, Sistema de arranque eléctrico directo de 24 voltios pore bara temperatura, optativo, Se incluyen con ambos las bujus incardescentes para calentar las camaras de precombustión.

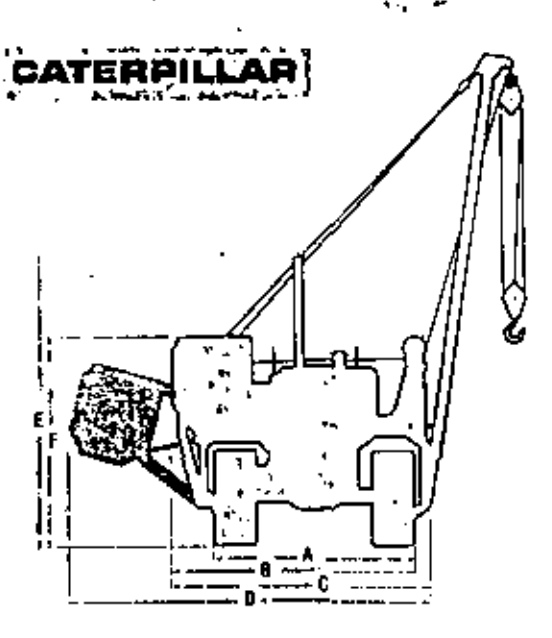

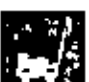

#### Dimensiones

Datos para servicio

Tanque de combustible, vision en environ-

Sigtema de Iubricación:

Equipo tiendetubos

 $\blacksquare$ 

Carter. . . . . . . . .

Transmisión, embragues de

Sistema de enfriamiento . . . . . . . . . . . . . .

Control hidráulico de los contrapesos ......

Mandos finales (cada uno) . . . . . . . . . . . . .

Pesos (proximados)

Sólo el chasis es a servicional estadounidense a servicional

Pago total de embarque. . . . . . . . . . . . .

con contrapesos . . . . . . . . . . . . . . . .

direction y frenos. . . . . . . . . . . . . . . .

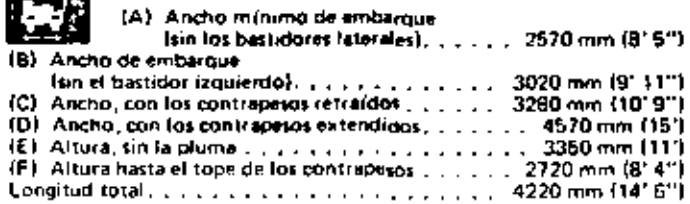

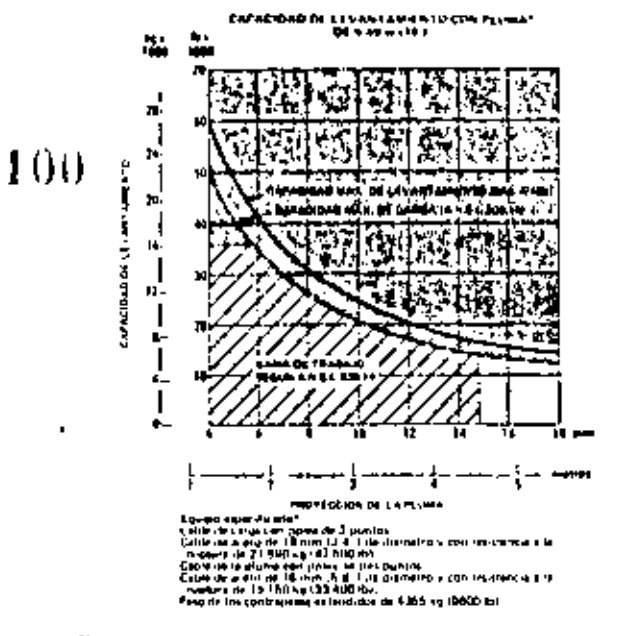

#### Equipo tiendetubos

Contrapesos ajustables, controlados hidráulicamente:

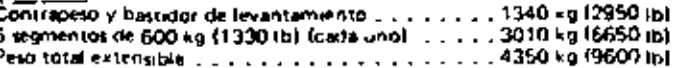

Potencia directa: Potencia continua a los malacates del tiendetulas, independiente del convertidor de par.

Transmisión dal malacate: De engranajes deslizantes, fabricada por - Caterpillar. 3 velocidades de levantamiento, 1 de descenso.

Tamboras: De operación independiente o simultánea.

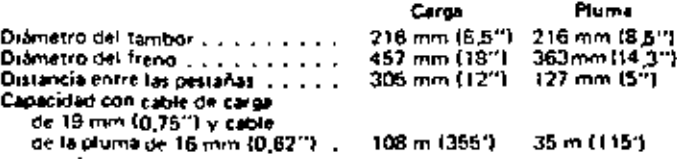

Velocidad del gancho (tambor desnudo):

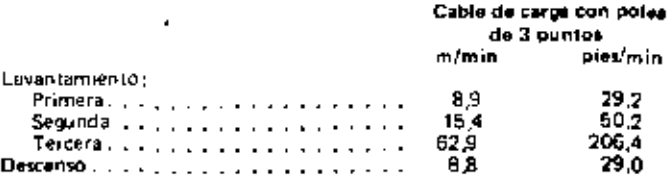

Embrague: De dos placas de fricción con 290 mm (11,4") de diámetro, independiente del embrague principal y conectado por una cadana de rodillos a la transmisión del malacate.

Francs: Pluma (diámetro x ancho) 363 x 89 mm (14,3" x 3,5"). Carga (diámetro x ancho), 457 x 127 mm (18" x 5").

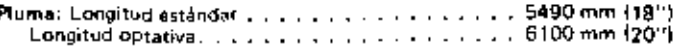

Los materiales y las específicaciones entím sujeros a cambios sin previo aviso.

(Gal.de E.U.A.)

115

 $\frac{1}{2}$ 

 $1,75$ 

7.25

18,5

9

**Jb** 

32.500

17.500

50,000

Litros

435

45,4

6.6

27.4

70

 $34,1$ 

kg

14740

7938

22 680

 $\cdot$  .

 $\mathbf{r}$  . The second contribution of  $\mathbf{r}$ 

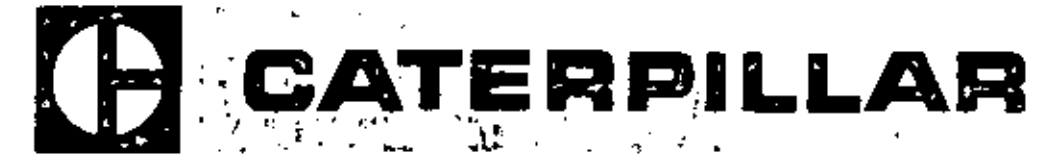

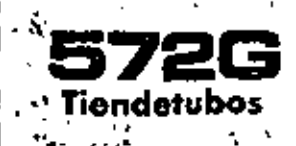

#### **Características principales**

- Potencia de 149 kW (200 hp) en el volante.
- Capacidad de levantamiento de 40 800 kg (90.000 lb)
- Trensmisión planetaria Power Shift
- Ruedas motrices con aro de segmentos empernables
- Cadenas selladas, con sellos de discos de metal a metal

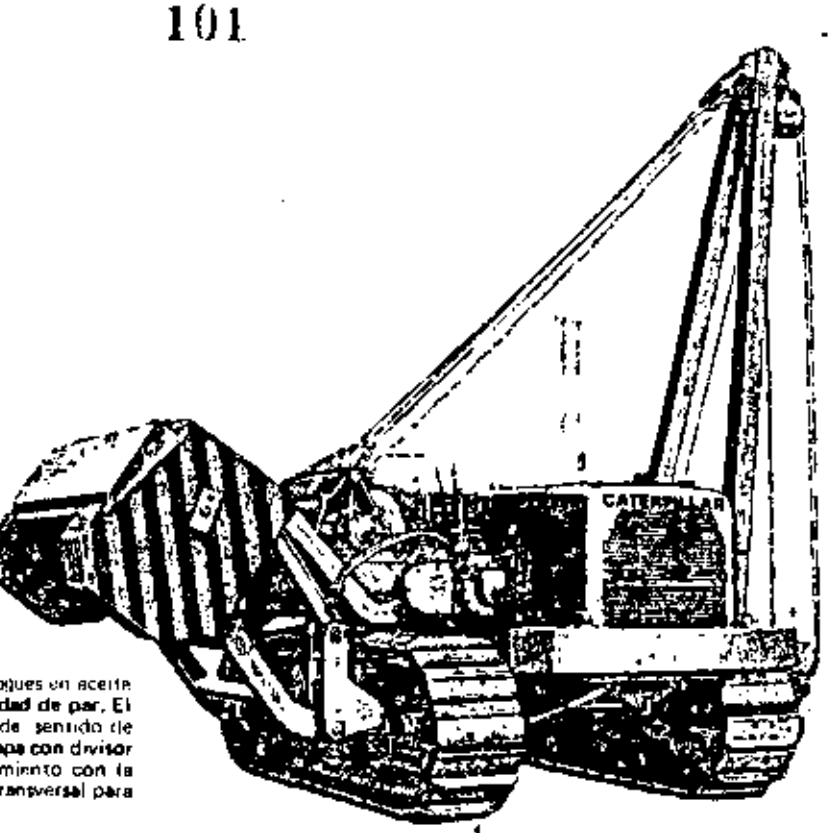

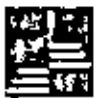

#### Transmisión

Transmisión planetaria Power Shift con embragues en aceita de 381 mm 115") de diámetro, y alta capacidad de par, El fistema on válvulas permite los cambios de velocidad y de sentido de marcha a plena carga. Convertidor de par de una sola etapa con divisor de par de salida, que combina la suavidad de funcionamiento con la economía. Conectado a la transmisión por doble junta transversal para fácil remoción del conjunto.

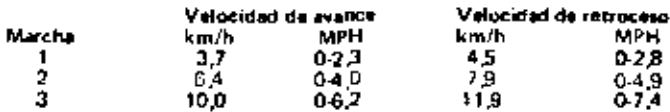

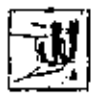

#### Dirección

Embragues de acción hidráulica y discos mútiples entriados por acerte que no necesitan aniste. Frenos de banda contráctil entriados por aceite y con refuerzo hidráulico para operación más tácil. Freno de estacionamiento mecánico. Se pueden atender los conjuntos de embrague y freno como una sola unidad.

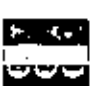

#### Tren de rodaje

La cadena selloria protonga la vida útil de pasadores y bujes, y reduce el desgasto de los estabories y rodillos. Rodillos inferiores, rodillos superiores, y ruedas guía de lubricación permanente. Las ruadas motricas tienen segmentos de aro empornables.

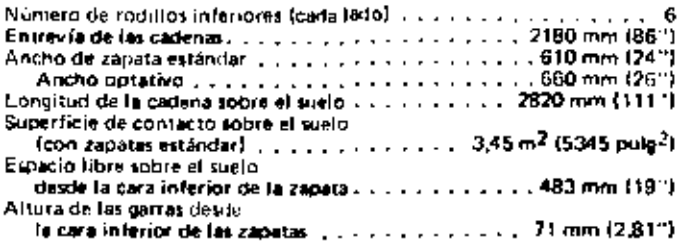

#### Contrapesos

De control totalmente hitráulico. El montaje alto del punto pivote del contrapero proporciona excutenta espucio libre lateral y debajo de la máquina. La disposición del montaje evita el corrimento al retreerte. Ancho total mínimo para facilitar el manejo y el embarque. ٠

 $\mathbf{L}$ 

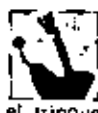

#### Control de la pluma

Un trinquete de seguridad traba el tambor de la piuma. La traba evita que el tambor retroceda accioentalmente con r, el trinquete conectado. Un mecanismo de desconexión, de seguridad, evita que la pluma se doble.

### Motor Caterpillar

Potencia en el volante a 2000 RPM, ... . 149 kW.200 HP (El kilovatio (kW) es la Unidad de Potencia del Sistema Internacional J

Es la potancia neta en el volante del moror de la maguina cuando opera en condiciones estándar SAE, es decir a temperatura ambiente de 29ºC (85ºF) y a presión de 99,5 kPa [29,38° Hg] y cuando se uta un combusible Diesel de 35 unidades API a 15,6º C (60ºF), El equipo del motor de la máquina incluye: ventilador, separador de agua. bombas de egua, lubricante y combustible. El motor mantiene la potencia total hasta una altitud de 2300 m (7500 pies).

Motor Diesel Caterpillar 3306 de 4 (rempos, con seis cilindros de 121 mm (4,75") de calibra, 152 mm (6,0") de carrera y 10,5 litros (638 pulg-1 de cilindrada.

Turboalimentado. Sistema de combuscible con cámaras de precombus-<br>tión y bombas de inyección individuales y libres de ajuste, Válvules<br>revestidas de estellita con rotadores de válvulas y asientos de dura acero<br>de aiseción. Connects de aluminió con dorso de aceró; muñones de cigueñal endu-<br>recidos por Hi-Electro, Lubricación a presión con necita totalmente filo<br>trado y entrado. Filtro de ane, de tipo seco, con expilisor de polvo антопансо,

Sistema de intantue piectrico directo de 24 voltios con alternator de 35 amperios, estándar, Sistema de arranque eléctrico directo or 24 voltios

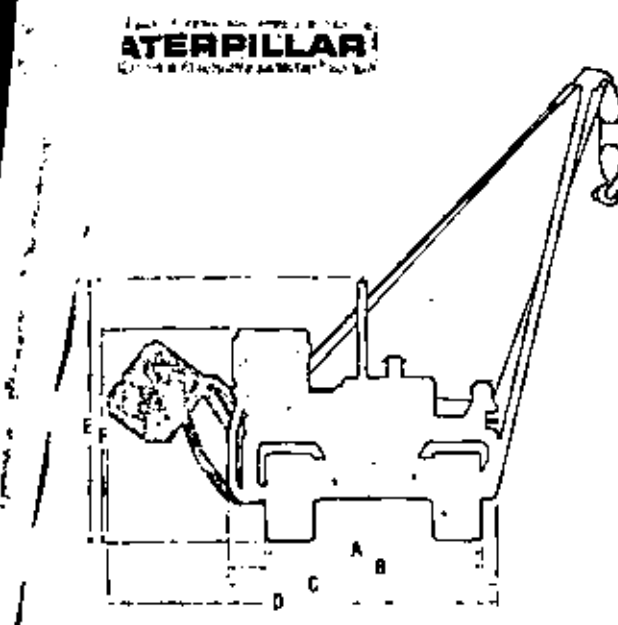

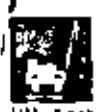

ĺ

#### **Dimensiones**

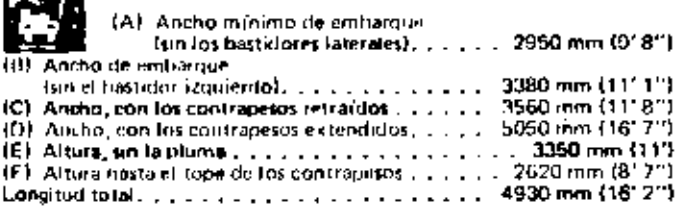

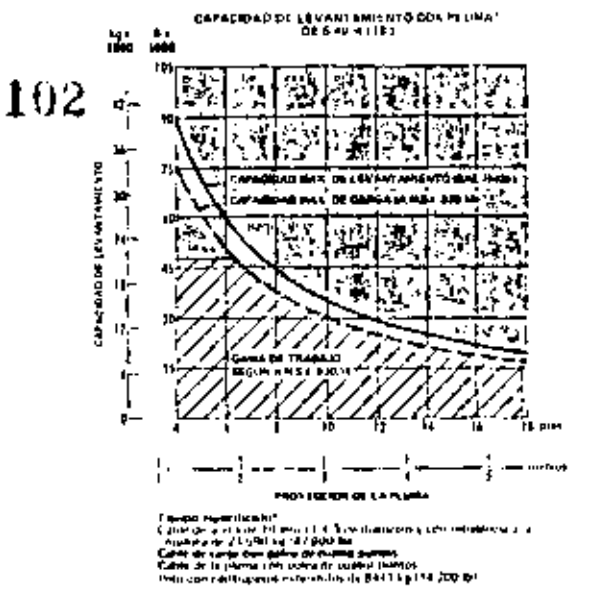

#### Equipo tiendetubos

Contrapesos ajustables, controlados hidráuticamente:

Potencia directa: Potencia continua a los malacates del tiendetubos, independiente del convertidor de par,

Transmisión del malacete: De engranaje constante, fabricada por Caterpillar, 3 velocidades de levantamiento, 1 de descenso.

Tambores: De operación independiente o simultánes.

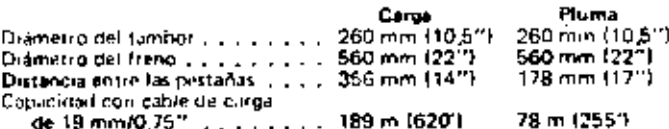

Velocidad del gancho (tambor riesnudo):

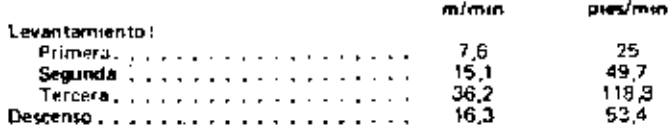

Cable de carga con polea de cuatro puntos: cable de la pluma con polea de custro pur los. ٠

Embrague: De dos placas de fracción, con 290 mm (11,41) de diámetro, independiente del embrague principal.

Francis: De 560 x 127 mm (22" x 5"), Intercambiables entre los tambéres del cable de la pluma y del cable de corga, autotrabantes, y protegidos contra la intemperie.

Pluma: Du sección en caja soldada. Longitud: 5490 mm (181)

Los materiales y las específicaciones enán suprios a cambios en provio aviso.

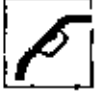

#### Datos para servicio

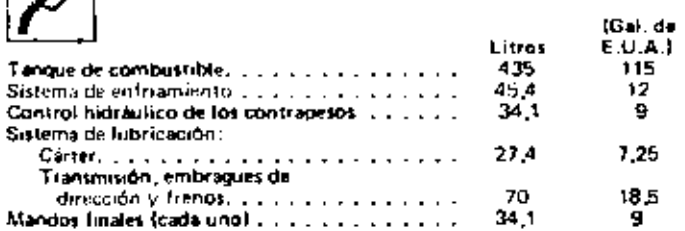

Pesos (proximados)

|                                               | ka               | ١b               |
|-----------------------------------------------|------------------|------------------|
| Solo el chasis $\ldots$<br>Eaugo tiendr tubos | 16.500           | 36 500           |
| con contrapesos<br>Peso total de embarque.    | 10.900<br>27.400 | 24,000<br>60.500 |

đ

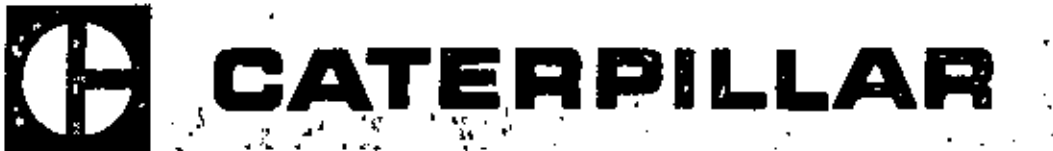

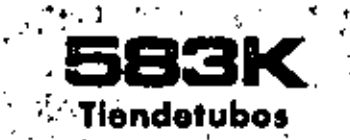

#### **Características principales**

- Potencia de 224 kW (300 hp) en el volante
- · Capacidad de levantamiento de 63 500 kg (140,000 lb)
- Transmisión planetaria Power Shift
- Ruedas motrices con aro de segmentos empernables
- Cadena sellada

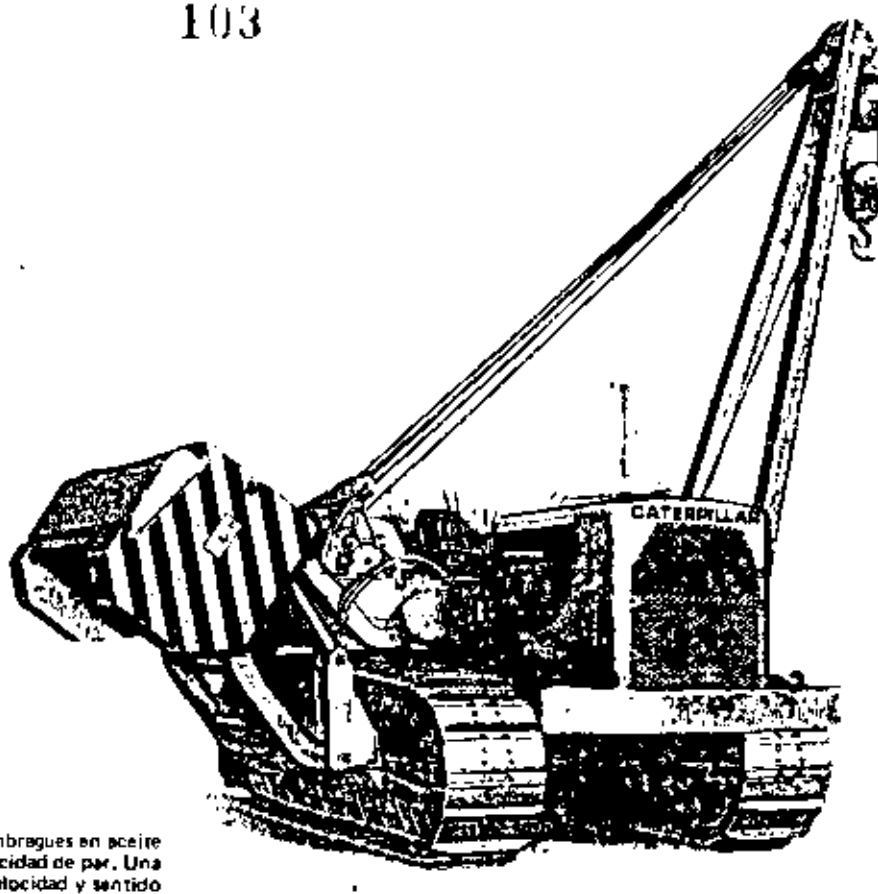

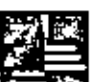

м

#### Transmisión

Transmisión planetería Power Shift con embregues en aceire de 530 mm (21") de diâmetro y alta capacidad de par, Una valvula especial permite cambios un restricciones de velocidad y sentido de marcha a olena carga.

Convertidor de par de una sola etapa con divisor de par de salida, que combina la suavidad de Tuncionamiento con la economia. Conectado a la transmisión por doble junta universal - construcción unitaria para facilitar el servicio.

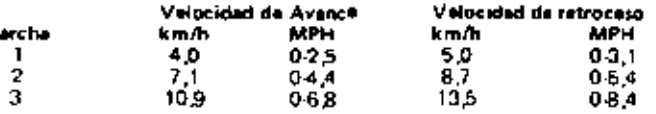

#### Contrapesos

De control totalmente hidráulico, El montaje alto del ponto. pivote del contrapero proporciona excelente espacio libre lateral y debajo de la máquina. La disponción del montaje evira el corrimiento al retraerse. Ancho total minimo para facilitar el manejo y el embarque.

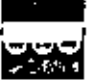

#### Tren de rodaje

La cadena sellada projongo la vida util de pasadores y bujes, y reduce all desgastic de los estabores y rodiflos. Hindiflos inferiores, rodillos superiores, y ruedas guía de lubricación permanente Las ruedas motrices tienen segmentos de aro empernables. Eslationes maestros de dos piezas, Número de rodillos inferiores (cada lado) . . . . . . . . . . 

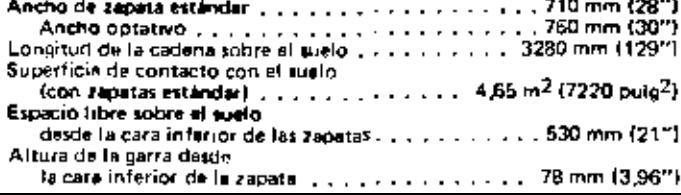

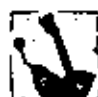

#### Control de la pluma

Un trinquate de seguridad traba el tambor de la pluma. La 1 traba evita que lei tambor, retroceda accidentamente con el trinquete conectado, Un mecanismo de desconexión, de seguridad, evita que la pluma se doble.

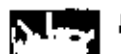

#### Motor Caterpillar

Potencia en el volante a 1330 RPM .... 224 kW (300 HP) (El kilovatio (xW) es la unidad de potencia del Sistema Internacional J

Es la potencia nels en el volante del motor de la máquina cuando funciona en condiciones attandar SAE, es decir a temperatura ambiente de 29ºC (85ºF) y presión de 99,5 kPa (29,38" Hg) y cuando se usa un cumbustible Diesel de 35 unidades API a 15.6º C. (60ºF). El equipo del motor de la inéquina incluve: vantilador, bombas de agua, lubricante, y combustable, El motor mantiene la potencia indicade hasta una altitud de 2300 m (7500 pies).

Motor Diesel Caterpillar D342, de cuatro (empos con seis cilindros de 146 mm (6,75") de calibre, 703 mm (8,0") de carrera, y 20,4 livros<br>11246 pulo<sup>3</sup>) de cilindrada.

Turboakimentado. Sistema de combustible con cámaras de pracombustion, hombas y válvillas de invección individuales y libres de austes. Válvolas revestidas de estelita con asientos de acero de aleación,

Pistones de aleación de aluminio, de sección ligeramente eliptica y perfil cónico, con tras anillos, antriados por rocio de aceita. Cojinetes de aluminio con dorso de acero; muñones del cigüenal endurecidos por Hi-Electro, Lubricación a presión con aceite totalmente filtrado y enfriado. Filtro de aire, de tipo mco, con expulsor de polvo automático.

Sistema de arranque eléctrico directo de 24 voltios, Alternador de 35 amperios.

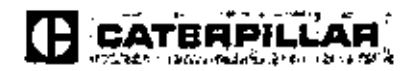

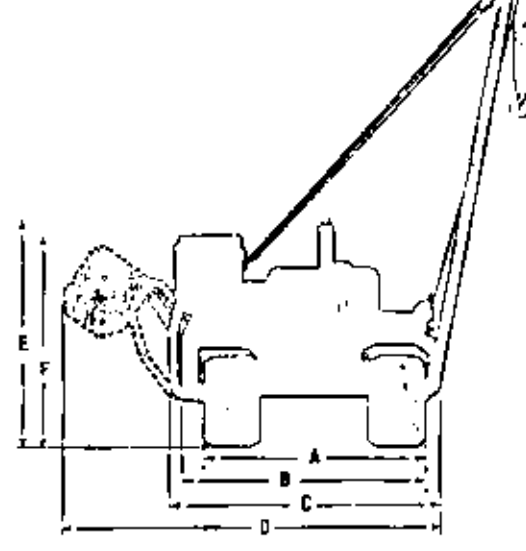

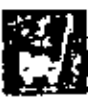

### **Dimensiones**

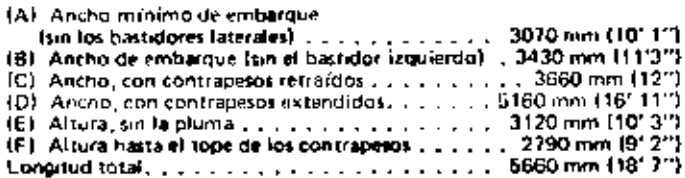

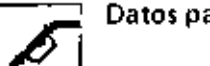

#### Datos para servicio

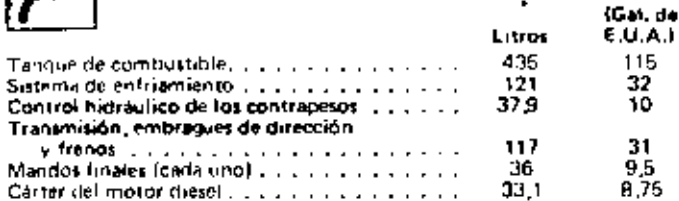

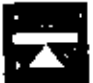

#### Pesos (aproximados)

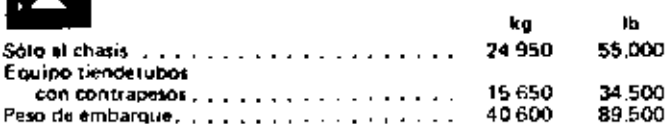

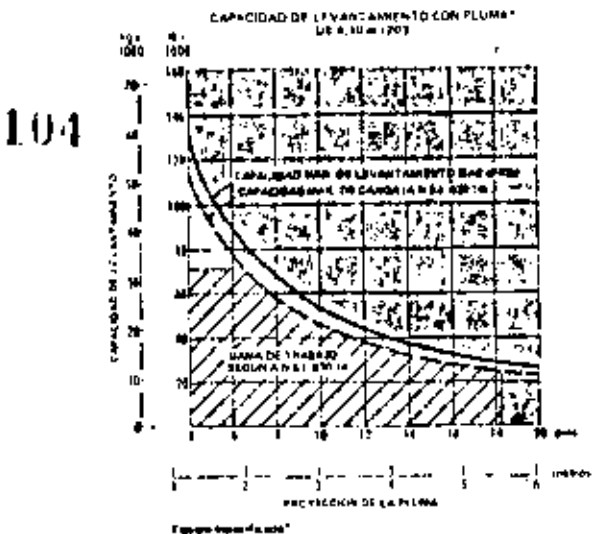

arma an 10 mm i jî ni 1 avrebenirove yekîn remakrat<br>121 yan de ni 1 avre - Amerika<br>124 yan de nivîsan de Amerika<br>1 de nivîsan de nivîsan de nivîsan de jî 122,070 kg d a salah sa

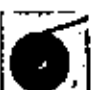

#### Equipo tiendetubos

Contrapesos ajustables, controlados hidráulicamente: Basridor de los contratesos ........ 1450 kg (3200 lui-13 septembrios de 600 kg (1330 lb) carla uno. . . . . 7840 kg (17.290 lb) Bastidor de levantamiento de los contrapesos ..... 700 kg (1540 lb) Cilindros hidráulicos, estabones de

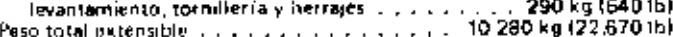

Potencia directa: Potencia continua a los melecates del tiendetubos, independiente del convertidor de par.

Transmisson del malecate: De engrangie constante, construida por Caterpillar, 3 velocidades de levantamiento, 1 de descenso.

#### Tambores: De operación independiente o simultánea:

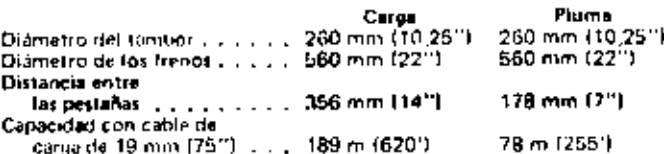

Velocidad del gancho (tambor desnudo):

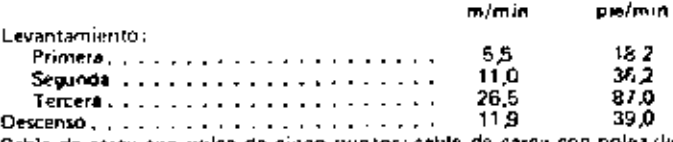

Cable de carga con polea de cinco puntos; cable de carga con polea de seis puntos.

Embrague: De 290 mm (11,47) de diámetro con dos placia. De tipo tricción e independiente del embrague principal.

Frenos: De 560 mm x 127 mm (22" x 5"), Intercambiables entre los tambores de la pluma y del cable de carga, autotrabantes y protegidos contra la intemperie.

Pluma: De sección en caja soldada. Longitud de 6100 mm (201).

Los materiales y especificaciones están sujetos a cambio sin previo aviso.

OPRA HOJA. 107  $M$ AQUINA =  $\sim$  COMPACTADOR =  $\sim$ MARCA  $\mathcal{L}_{\mathbb{Z}}$   $\mathcal{L}_{\mathbb{Z}}$  (WITERPHLIAR). N<sup>o</sup> Serie DATOS GENERALES:  $\frac{1}{2}$  51/400,000 Fecha conzación: ....Junio 1983 Precio adquisición: Vida economica (Ve):  $\frac{5}{2,000}$  años Equipo adicional Motors, Diesel 3300 \_ \_ \_ de 170 \_ \_ HP<br>Factor operacions \_ \_ \_ \_ 0.8 \_ \_ \_ \_ \_ \_ \_ \_  $\frac{1}{2}$   $\frac{11400}{3}$ ,000 Valor Interat(Va): Volor rescots (Vr)  $\frac{10}{65}$ <br>Taso interes (i)  $\frac{65}{65}$ Patencia operación ( $136\pm$  $\_HP$  on  $\mathbf{e}_\mathrm{fo}$ Conficiente almocenoje (K)1\_\_\_Q.QI.\_ Prima seguras (s.)  $-2$  $\gamma_{\rm o}$  $(9) = 0.80$ . Foctor mantenimiento - CARGOS FIJOS  $p = \frac{V_{0} - V_{T}}{V_{F}}$  =  $\frac{31!400}{1000}$  =  $\frac{3!140}{1000}$  =  $\frac{3}{100}$  =  $\frac{400}{100}$  $2,820.00/$ li.e. a) Depresiación:  $1*\frac{y_{01}y_{1}}{2\pi\sigma}$ ,  $\frac{(31/400+3.140)}{4.000}$  = 0.65.1  $5,612.75/h.e.$ b) Investion:  $4,000$ S=  $\frac{\text{y}_0 + \text{y}_0}{2 \text{ Hg}}$  = (31.400 + .3! 140) = 0.02 +  $172.70/h.e.$ c) Seguras: 4,000  $\frac{1}{2}$ , 826, 00 x 0, 01  $28.26/h.e.$ A: KD d) Almacenajes  $2,820.00 \times 0.80$  $2,260.80/h.e.$ e) Montenimiento v Ms 00  $\frac{10,900,51}{h}$ . SUM A. CARGOS FIJOS POR HORA **EXPLORATION CONTRACT CONTRACT CONTRACTS II-CONSUMOS** o) Combustible : Es e Pc E = 0.20 x  $\frac{136}{12}$  HP, op. x \$  $\frac{14}{14}$ , (10/H, = \$  $380.80/h.e.$ Dressit: Gosoling: E= 0.2.4 K \_\_\_\_\_\_HP op. x \$\_\_\_\_ /H  $\mathcal{L}_{\mathcal{L}}$ b) Otros fuentes de energías ............... c) Lubricantes L = a Pe Capacidad corters C=1111103 Combics ocelle I = \_ \_ haras  $e = C/t$  +  $[0.0035 - x$  <br>  $1.53$  =  $1/k$ . (Numm1 CNT)  $106.00/h$ , e.  $-1.53$  e/s  $\frac{0.53}{10}$  e/s  $\frac{200}{10}$ ,  $\frac{0}{10}$  /s d) Liantas: Liz VII (valoritonias) Hy (vide economica) Vidd aconomical Hy Figureshores وسيست عام عام 1985 کا 198 horas SUMA CONSUMOS POR HORA <u> \$ 386.80/h.c.</u> <u>nega ja se menempukan tapanganang di salah dan dang tanggal dan di panggalang dan panggalang dan sa</u> **M. OPERACION.** Solarios : S  $\frac{1}{2}$ , 500.00 oparador i Sol/ tumo - promisi - \$ Horas / tumo - prom. (H) H = 8 horos s. 75 (facto: rendimiento) = 0. horos  $\frac{1}{2}$  \$ 250.00/h.e. ... Operacion = 0 =  $\frac{5}{4}$  =  $5$  =  $1,500,00$ t,  $250.00/h$ SUMA OFFIRACION POR HORA COSTO DIRECTO HORA MAQUINA \$11,637.31/h.

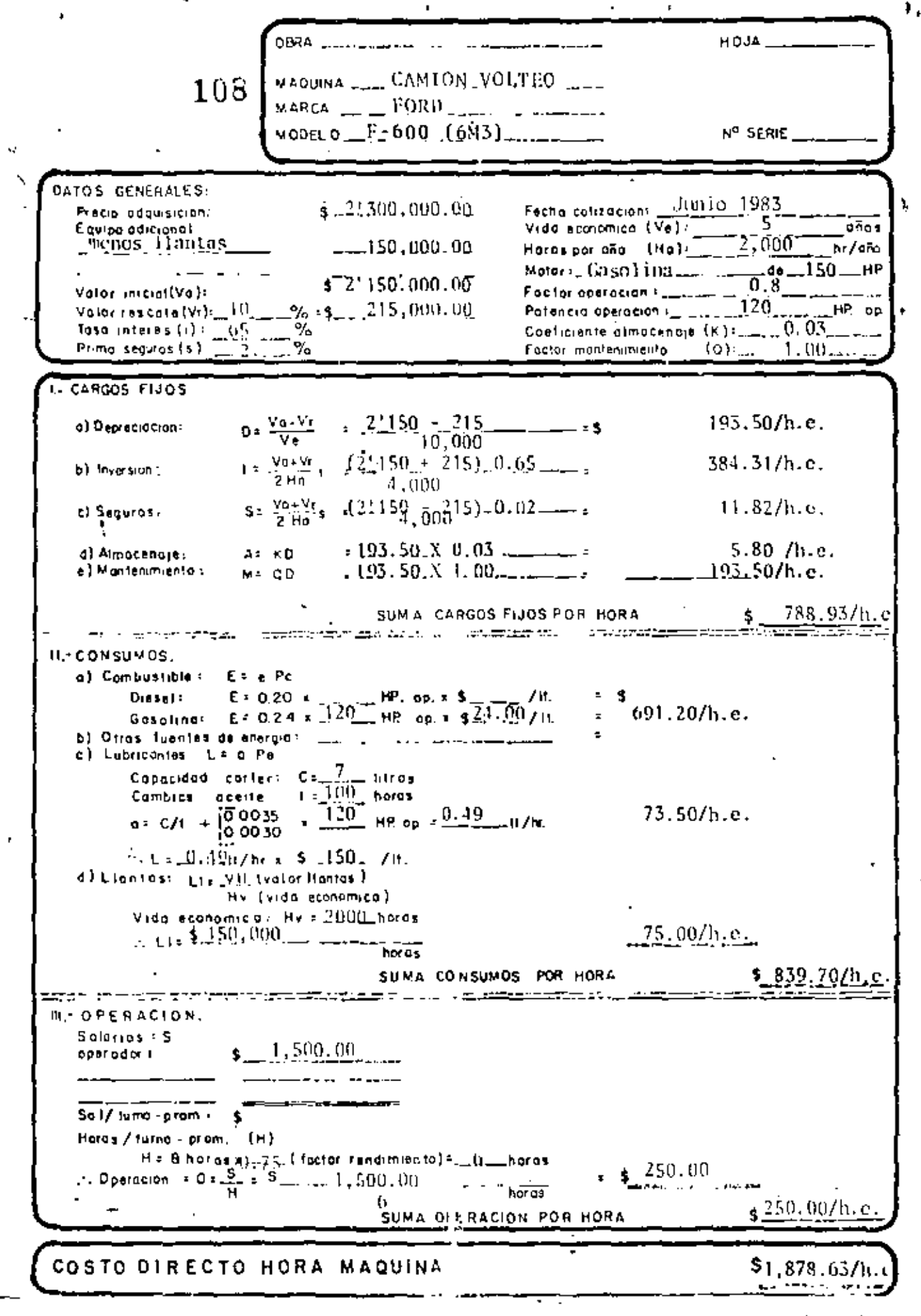

RAV-103

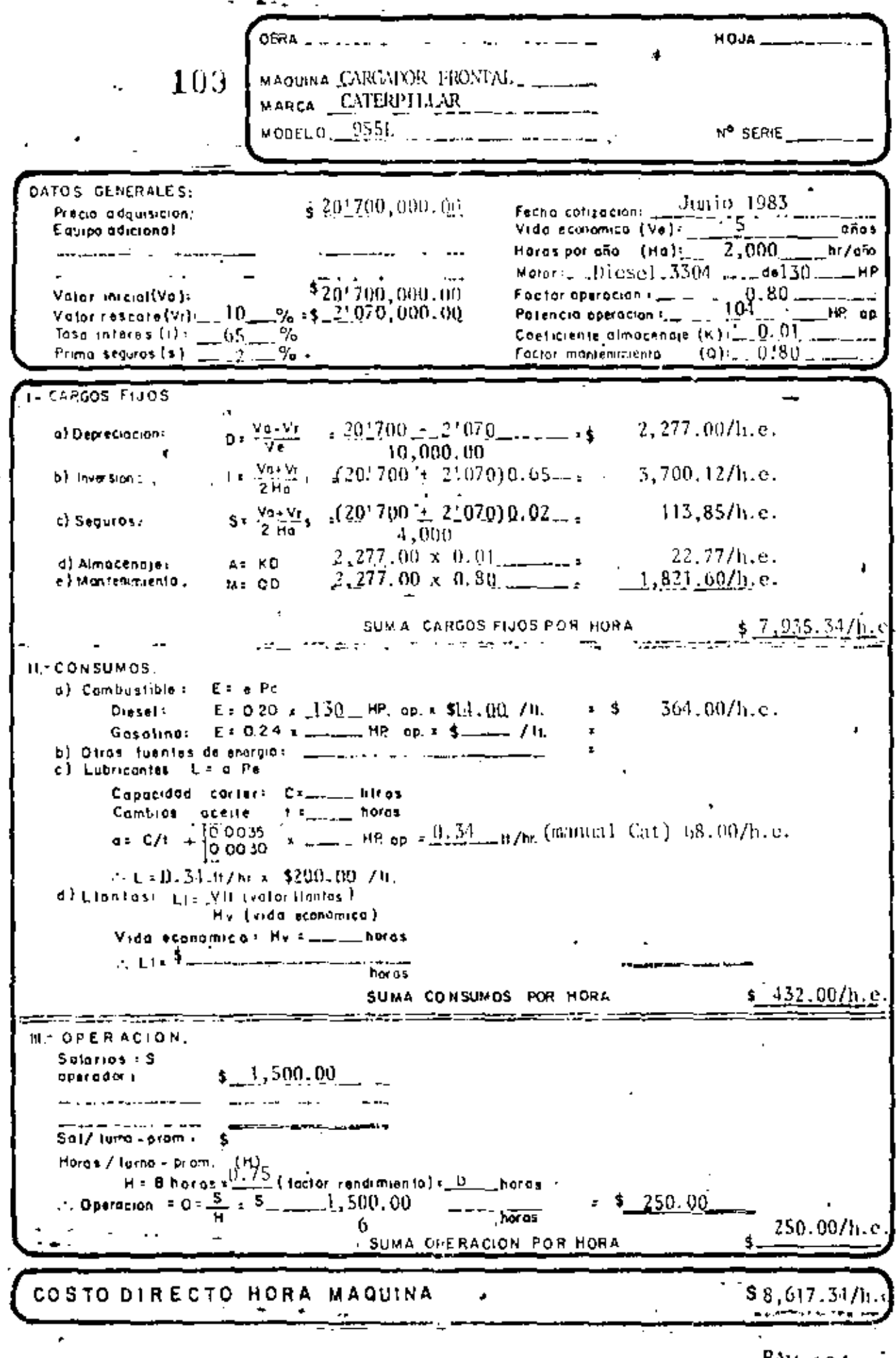

 $\overline{\phantom{a}}$ 

 $\text{RW}_{-104}$ 

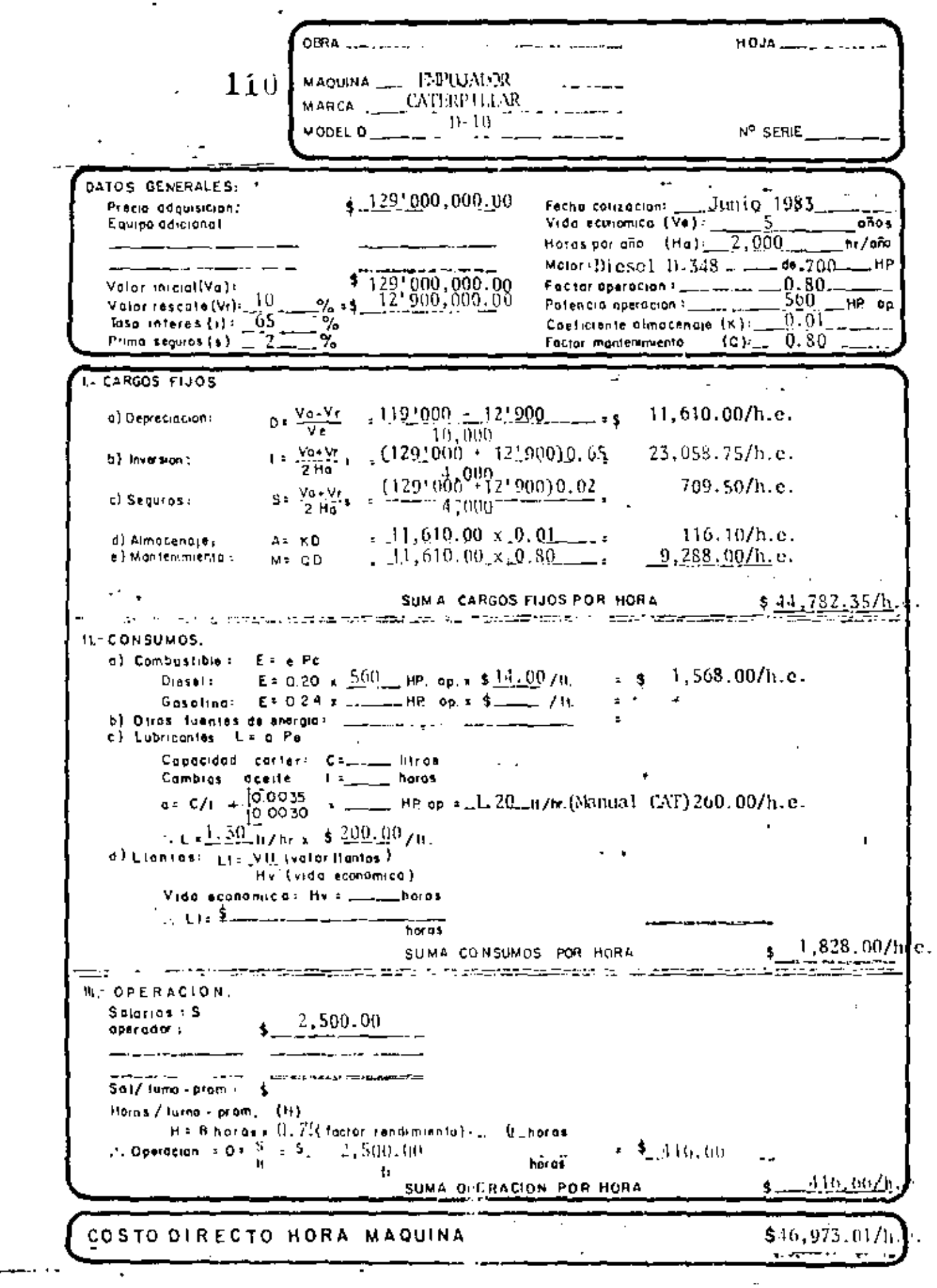

**COL** 

RAV-105

OBRA \_  $HOJA$ <sub>\_\_</sub> MAQUINA \_IMPHIMUR 111 MARCA CVIERPILIAR MODEL 0  $\Box$  D 9 H  $\Box$   $\Box$   $\Box$   $\Box$ Nº SERIE DATOS GENERALES:  $\frac{1}{4}$ 78' 250, 000, 00 <u>Junio 1983</u> Fecha colización: Pracio didguisicion. Vidu economica (Ve):  $\frac{1}{5}$ <br>Horas por oña (Ha):  $\frac{2}{5}$ , 000 E quipo adicional **OROL** hr/eio.  $M$ dior: [Diosc1-D353 ]. de [[AlQ] HP \$781250,000.00  $Factor operation := ... ... = 0.8...$ Valor inicial(Va): Votor rescote (Vr): \_\_\_\_ 10. \_\_% = \$ .7.' \$25,000.00. Potencia operación ( ... ... ... 328 ........ HP on Tase interes (i)  $-65-%$ <br>Prima seguras (s)  $-65-%$ Coeficiente almocenaje  $(K)$  (  $\ldots$  0, 0)  $\ldots$  ... Foctor montenumiento (Q): 0.80  $1 - \overline{C}$ ARGOS FIJOS  $0 + \frac{\sqrt{a - V_T}}{V_B}$  $,78^{1}250 - 7^{1}825$   $-.$  $7.042.50/h.c.$ o) Depreciacion:  $^-$ 10 $\~000$  $1 = \frac{\sqrt{904}}{2 \text{ Hz}} = \frac{(781.250 + 71.825)}{4.000} = 0.65$ . b) Invarsion:  $-4.000$  $13,987,18/h.c.$  $5* \frac{y_{0+Vt}}{2 \text{ Hz}}$  =  $(\frac{781250}{4}, \frac{171825}{4}) = \frac{1-2}{4}$ . c) Sequros:  $70.42/h.e.$ d) Almocenoral  $5,634.00/h.e.$ e) Mantenmiento ; SUM A. CARGOS FIJOS POR HORA  $$22.101.174$ a ni mata<del>y ng <u>tao na tana</u> na prostina dingkala</del>ng ng matayin<del>g ang pang</del> na tinang <u>ng p</u> **II.-CONSUMOS.** a) Combustible : Edie Pc. E = 0.20 x  $3^{28}$  = HP, op. = \$ $14.007$ H.  $918.40/h.c.$  $-3$ Diasal: c) Lubricantes L= a Pa Combias aceite t =\_\_\_\_ horos **a**: C/1 +  $\begin{bmatrix} 0.0035 \\ 0.0030 \end{bmatrix}$  x  $\begin{array}{c} 0.08 \\ 0.0030 \end{array}$  +  $\begin{array}{c} 0.08 \\ 0.0030 \end{array}$  +  $\begin{array}{c} 0.08 \\ 0.0030 \end{array}$  +  $\begin{array}{c} 0.08 \\ 0.0030 \end{array}$  +  $\begin{array}{c} 0.08 \\ 0.0030 \end{array}$  +  $\begin{array}{c} 0.08 \\ 0.0030 \end{array}$   $\therefore$  L =  $0.68^{+}$  U/hr x = \$ 200.00/H.  $\ket{0}$  Lientes:  $\ket{1}$   $\frac{1}{2}$   $\ket{1}$  (valor flantes  $\ket{0}$ Hy (vida atonomica) Vida etanomical Hy =\_\_\_\_horas horas  $_{6}$ 1,054.40/h.e SUVA CONSUMOS POR HORA n de la component de la component de la component de la component de la component de la component de la compo<br>La component de la component de la component de la component de la component de la component de la component d **III- OPERACION.** Salarios : S 2,500.00 operador L Sal/ lumo - prom + Horas / lurno - prom. (H)<br>H = 8 horas x  $\underline{0.75}$  factor rendimiento) =  $\underline{6}$  horas ... Operation = 0 =  $\frac{S}{H}$  =  $\frac{S}{H}$  =  $\frac{2}{500}$ , 00  $\frac{1}{2}$  \$ 416.66  $\mathbf{G}$ 416.66 SUMA OPERACION POR HORA COSTO DIRECTO HORA MAQUINA \$28,635.53

**HOJA** OBRA. maquin a EMPILIADOR <u>and the state of the state of the state of the state of the state of the state of the state of the state of the state of the state of the state of the state of the state of the state of the state of the state of the state</u> 112 MARCA CATERPILLAR  $^{10.76}$ **N<sup>o</sup> Serie** DATOS GENERALES: Fache cotizacioni  $\frac{1}{\sqrt{5}}$ <br>Vide economice (Ve):  $\frac{5}{-2}$ , 000  $\leftarrow$  35'000,000.00 Precio adquisición:  $\frac{1}{200}$ Equipo adicional hr/aio  $$-35,000,000,00$ Factor operation  $\epsilon_{\rm max}$   $0.30$   $\pm$ Valor interal(Val) Volor rescate(Vr): 10.  $96.5$   $-3.500.000.00$ Potencia operación : \_\_\_\_ 160 ... HP. on  $\sigma_{f_0}$ Coeficiente almacenoje (K)=\_\_0.01. Tasa interes (i):  $65-$ Prima seguros (s)  $(9)$  = n gn. Factor mantenimiento - CARGOS FIJOS  $0 \times \frac{v_0 - v_1}{v_0} = \frac{35!000 - 3!500}{10000} = 1$  $3,150,00/h.e.$ а) Оергестастов (  $1 = \frac{V_{0+}W}{2+6}$   $1 = \frac{(35^{1000} + 3^{1500}) - 0.05}{4,000}$  $6,256.25/h.e.$  $b$ l leversion:  $5: \frac{y_{04}y_{15}}{2.96}$ , [35'000 + 3'500) 0.02  $192.50/h.e.$ c) Seguras :  $1.000$  $31.50/h.e.$  $A = KD$ d) Almocenores 2.520.00/h.e.  $0.80 \times 3,150.00$  e ) Mantenimiento :  $M = OD$  $$12,150.25/h.$ SUM A CARGOS FIJOS POR HORA ಕಾಳಿ ನಾಡಿದು ಸಾಧಿಸುತ್ತದ್ದಾಳೆ. ಇತ್ತು ಅ<del>ತಿಯ ಮಾತನಾಡಿದರು.</del> ಸಿದ್ದಿಗಳಿಂದ <u>ತಿಯಿಸಿದ ಸಾಧಿಕಾರವಾದರು ಎದುರಿಸಿದ ಮ</u> IL-CONSUMOS. a) Combustible : En e Po Dissel: E = 0.20 x  $\frac{160}{100}$  HP, op. x \$  $\frac{14.00}{100}$  H,<br>Gasolino: E = 0.24 x = HP, op. x \$ = /H.  $448.00/h.e.$  $= 5$ b) Otras fuentes de energiai \_ c) Lubricontes L = a Pa  $\bar{\mathsf{C}}$ apacidad carteri C $\texttt{S}\texttt{A}\texttt{A}\texttt{B}$  litros Cambias acaite  $\Gamma$  :  $\Gamma$   $\sim$   $\Gamma$   $\sim$   $\Gamma$   $\sim$   $\Gamma$  $\sigma$  = C/1 +  $\begin{bmatrix} 0 & 0 & 0 & 35 \\ 0 & 0 & 0 & 30 \end{bmatrix}$  =  $\begin{bmatrix} 0 & 4 & 0 \\ 0 & 0 & 0 & 3 \end{bmatrix}$  =  $\begin{bmatrix} 0.4 & 0 & 0 \\ 0 & 0 & 0 & 0 \\ 0 & 0 & 0 & 0 \end{bmatrix}$  =  $\begin{bmatrix} 0 & 0 & 0 \\ 0 & 0 & 0 & 0 \\ 0 & 0 & 0 & 0 \end{bmatrix}$  =  $\begin{bmatrix} 0 & 0 & 0 \\ 0 & 0 & 0 \\ 0 &$  $\therefore$   $0.15$   $\mu$ /hr  $x = 200$ . /u.  $90.-0/h.c.$ d) Liontas: Lis Vill (volar itanias ) Hy (vida economica) Vida sconomical Hy = \_\_\_\_nords مستسك فالقاري horas  $538.00/h.$ SUMA CONSUMOS POR HORA **M. OPERACION.** Solarios S  $\epsilon$  2,000.00 operador i Sal/ tumo-prom + \$ Horas / lumo - prom. (H)  $H = B$  horge x  $\mathcal{Q}$ -  $\mathcal{I}$  (tacing rendimiento)= 6horge ... Operacion =  $0 * \frac{S}{H} = \frac{S}{H} = \frac{2}{1000} [0.00]$  $\frac{1}{2}$  333.33/h.e. -<br>"haras" 333.33/h SUMA OPERACIÓN POR HORA COSTO DIRECTO HORA MAQUINA  $$13,021,58/$ 

RAV-107

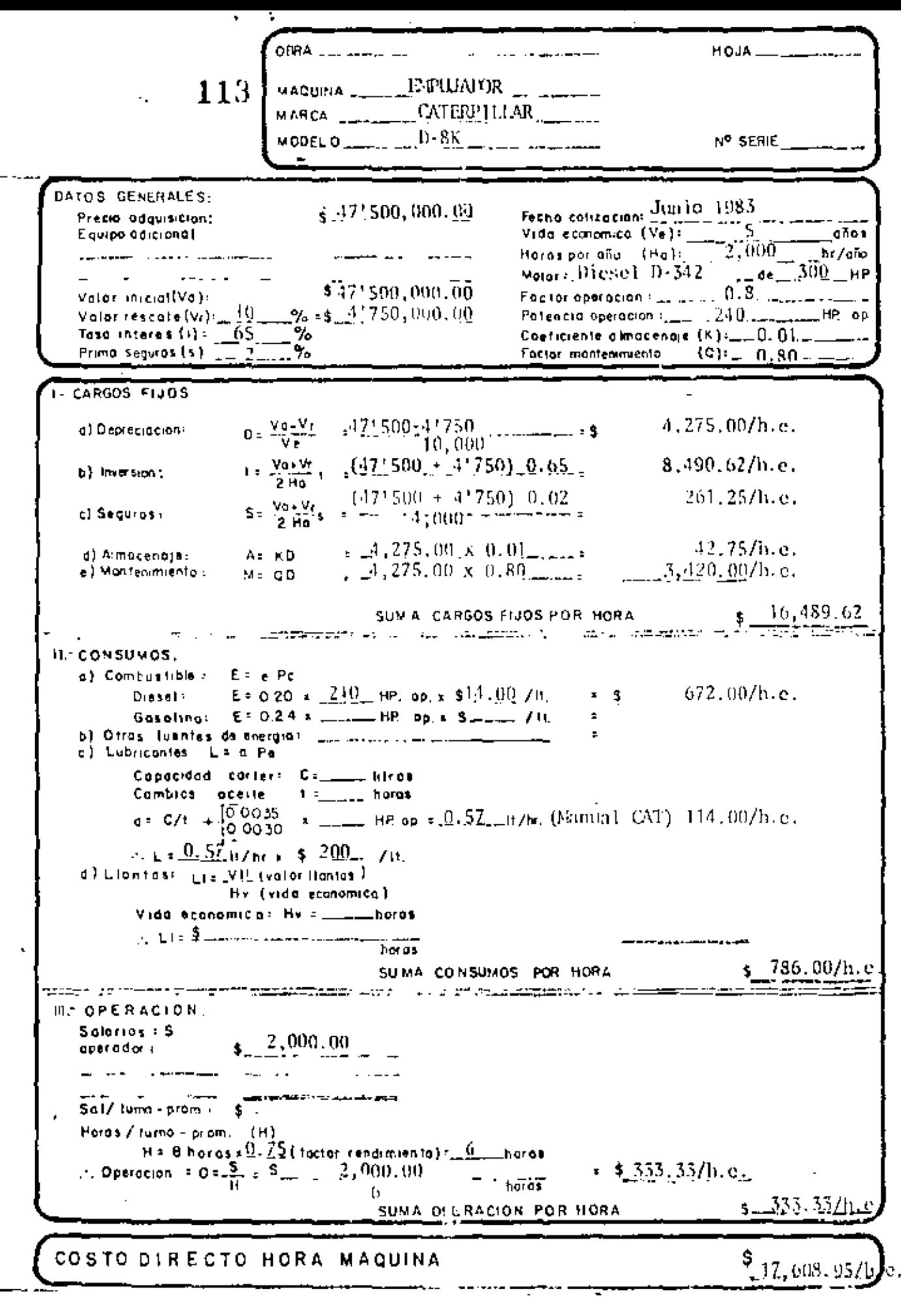

 $RAV-108$ 

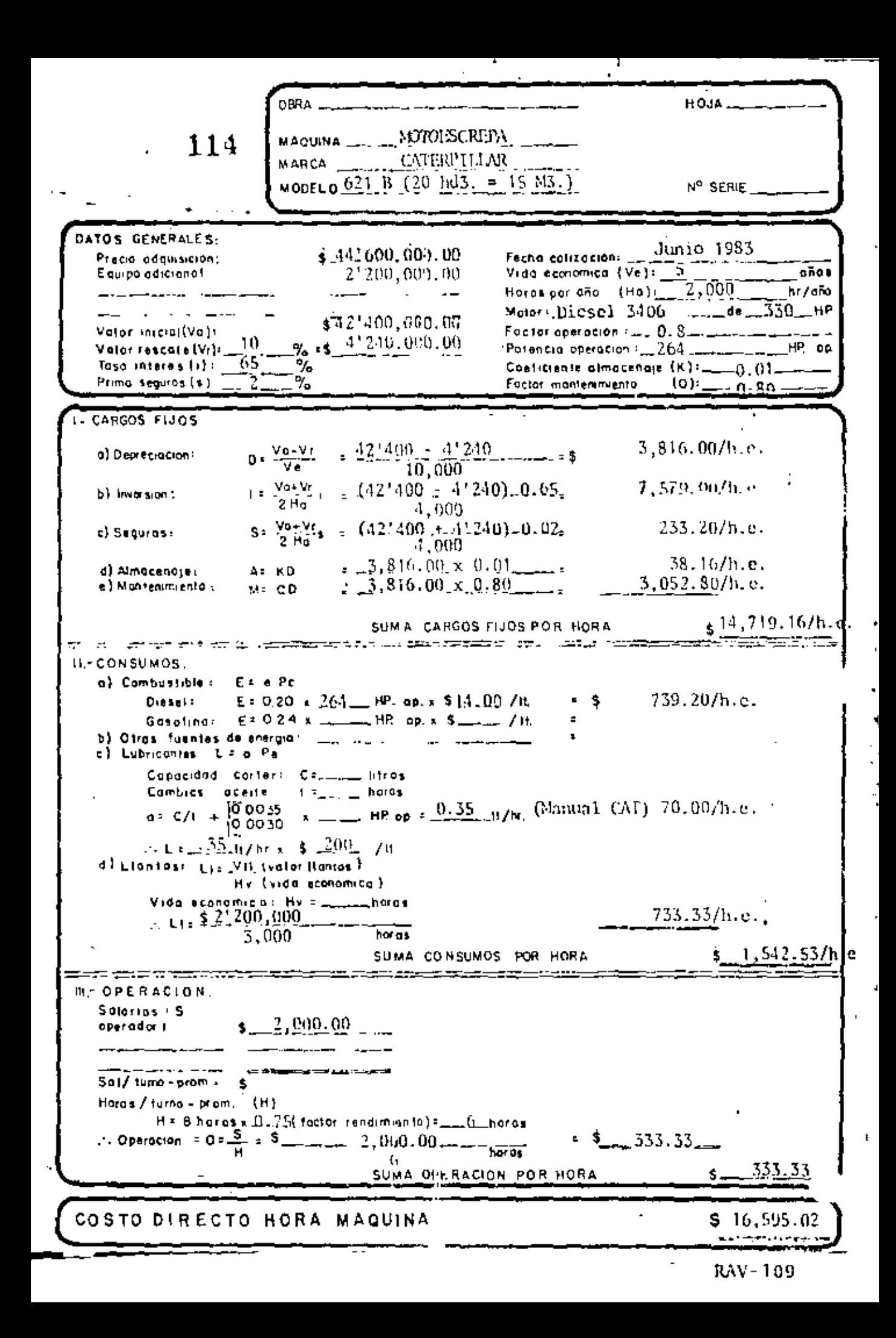

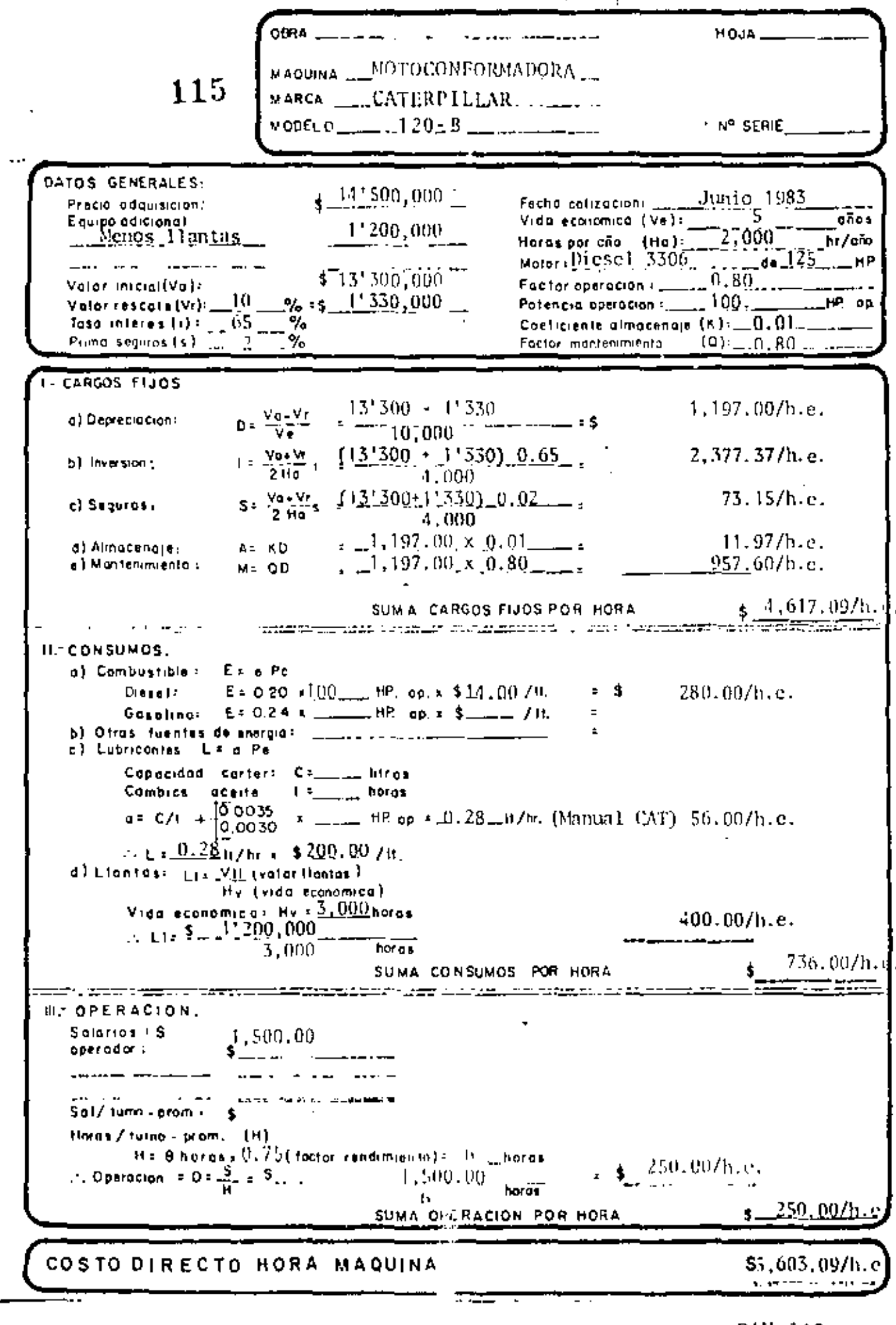

RAV-110

# $-116$

COMPARACION DE COSTOS DE MANEJO DE MATERIAL CON LAS MISMAS CARACTERISTICAS CON DIFEREN-TES EMPUJADORES. - The State Line

 $\mathbf{r}$ 

 $\ddot{\phantom{a}}$ 

DISTANCIA DE ACARREO 60 MTS. HOJA RECTA(S)

Producción teórica graficada por CAT.

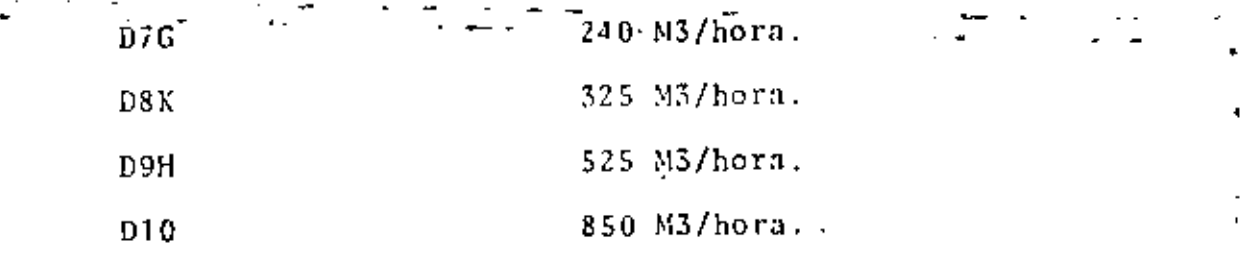

Factores de corrección:

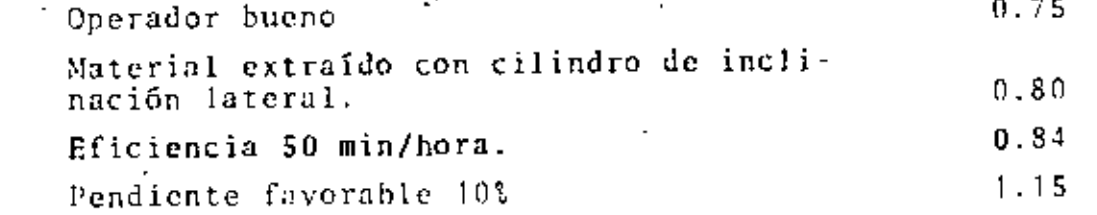

Producto de los factores de corrección (0.75 x 0.80 x 0.84 x 1.15)  $= 0.579$ ÷

Producciones reales:

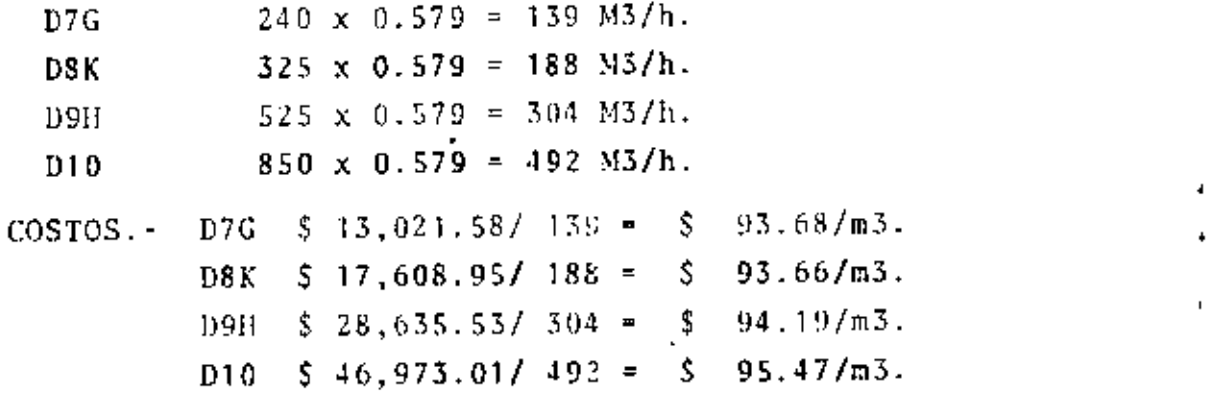

# $\sim -117$

COMPARACION DE COSTO POR CABALLO DE FUERZA.

D7G  
\n
$$
\begin{array}{r}\n 5 \quad \frac{35'000,000}{200 \text{ H.P.}} \\
\hline\n 5 \quad \frac{47'500,000}{300 \text{ H.P.}}\n \end{array}
$$
\n $\begin{array}{r}\n -\quad 5 \quad \text{175,000/H.P.} \\
\hline\n 5 \quad \frac{47'500,000}{310 \text{ H.P.}}\n \end{array}$ \n $\begin{array}{r}\n -\quad 5 \quad \text{158,333/H.P.} \\
\hline\n 410 \text{ H.P.}\n \end{array}$ \n $\begin{array}{r}\n -\quad 5 \quad \text{190,853/H.P.} \\
\hline\n 6 \quad \text{184,285/H.P.}\n \end{array}$ 

t,

 $\mathbf{r}$ 

 $\hat{y}$ 

 $\bar{1}$ l,

t,

l,

 $\sigma_{\rm{max}}=0.1$ 

# 118

Formación de bordos o terraplenes semicompactados con material producto de banço de préstamo, hecho con motoescrepa.

ESPECIFICACIONES.- El precio unitario estipulado para este con cepto, comprende las operaciones necesarias para formar los te rraplenes en obras de caminos, aeropistas, ferrocarriles, sistemas de riego y en otras obras similares donde nueda ejecutar se el trabajo con motoescrepas y sea suficiente una semicompac tación en el paso del equipo.

Estas operaciones consistirán en desprender, llevar hasta su sitio y tender este material en el terreno donde se colocaránlos bordos por medio de motoescrepa. Comprenderán además, la semicompactación de este material, colocado en capas de espe-sor no mayor de 30 cms., con el tránsito de la motoescrepa.

EOUIPO.

Motoescrepa Cat Modelo  $621 - B$ ............\$ 16,595.02/h.e. 

Cargo por tractor, considerando para poder establecer comparativos de precios, un número ilimitado de motoescrepas. De no ser así en un caso real, el cargo deberá prorratearse entre el número de motoescrepas operando en la obra.

 $5$  16,595.02 x tiempo de carga (1.5 min) =  $5$  414.87/m5quina  $\overline{60}$  Min. Thora.

 $$415.87/m$ aquina  $$17.65/n3.$   $$30.73$  $=$  $75^{\circ}$ M3, capacidad $\sqrt{x}$  0.9

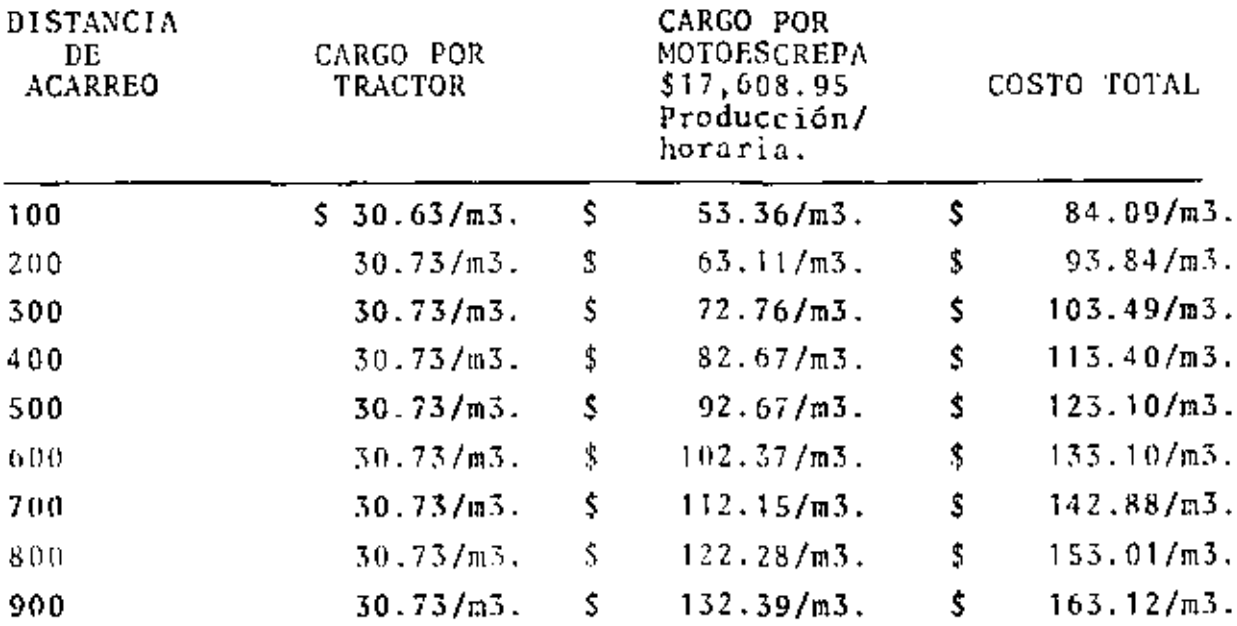

TABLA DE COSTOS.

RAV-113

## 119

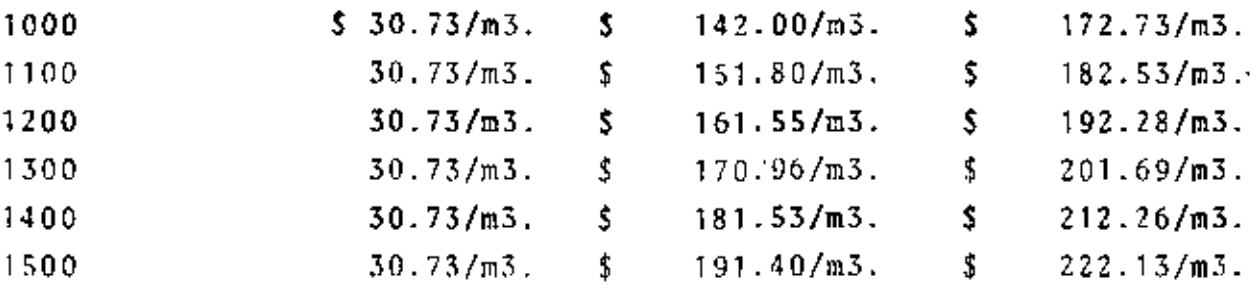

CONCEPTO. Formación de bordos o terraplenes semicompactados, con material producto de bancos de préstamo, transportado en camión de volteo, con acarreo no mayor de 1.0 (un) Km.

ESPECIFICACIONES. - El precio unitario estipulado para este con cepto, comprende las operaciones necesarias para formar los te rraplenes de cualquier tipo de obra, donde deban por su distan cia ser acarreados en camiones de volteo y su compactación sea suficiente con el paso del equipo.

Estas operaciones consistirán, en la excavación del material,su carga a los camiones y transporte, el depósito y tendido -de este material sobre el terreno en que se colocarán los bordos, o sobre la corona del terrapien que se construyó con el material disponible; la semicompactación del material, colocado en capas de espesor no mayor que 30 cm., con el tránsito -del equipo de transporte y del tractor.

EQUIPO.

Cargador frontal 955L (2.25 Yd3.)  $(1.70 M3.)$  ... \$ 8.617.34/h.e. Camión Ford F-600 de volteo de 6 M3. (operando)..  $$1,878,63/h.c.$ 

Para efectos de comparación de precios supondremos

- Que los tractores tienen suficiente volumen para estar plena mente ocupados.
- Que el volumen por cargar y acarrear también hace que el car gador y camiones no tengan tiempos muertos.

Rendimiento de tractor aflojando el banco de préstamo.

Distancia 60 mts. hoja recta(s). Producción teórica 425 m3/hora. Factores de corrección: Operador bueno  $0.75$ Materia.- Sacado con cilindro de inclinación lateral.  $0.80$ Eficiencia 50 min./hora.  $0.84$ Pendiente favorable 15% 1.18

 $\cdot$ 

Producción real:  $120$ 

 $\mathbf{A}^{(1)}$  .

 $=$  425 X 0.75 X 0.80 X 0.84 X 1.18 = 252 M3/hora sueltos.

Producción medida en el terraplén = 252 X 0.9 = 227 M3/hora

Rendimiento de tractor esparciendo el material que amontonanlos camiones de volteo en el terraplén.

Distancia 40 mts. hoja recta(s).

Producción te6ricn 500m3/hora.

Factores de corrección.

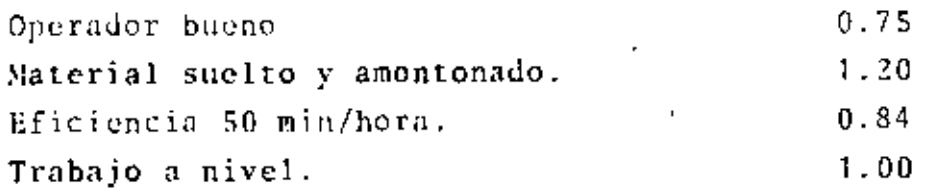

Producción real:

 $\ddot{\phantom{a}}$ 

 $= 500$  X 0.75 X 1.20 X 0.84 X 1.00 = 378  $m3/hora$  sueltos.

Producción medida en el terraplén =  $372''$ X (1.9 = 340 M3/hora.

Cálculo del volumen horario del cargador y del tiempo de carga de camión de 6 m3.  $= 5.4$  m3. medidos en terraplén.

Factor de llenado del cucharón del cargador 0.9

Capacidad real 1.70 m3. x 0.9 = 153 m3.<br>Tiamus de curan diversos tumeños de naz

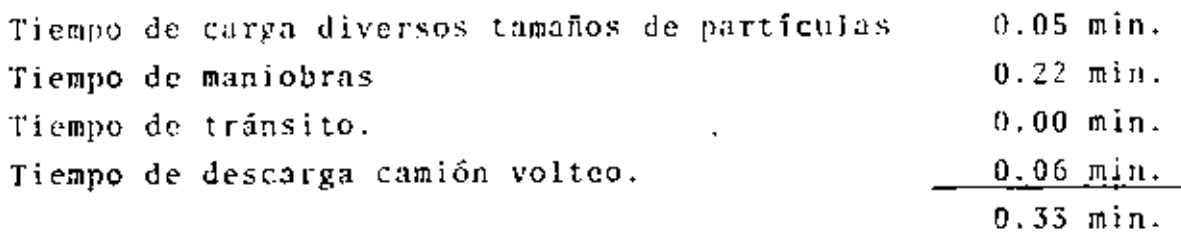

No. de ciclos porthora = <u>-00</u> ü."""3~  $-181$ 

Producción = 181 ciclos/hora x 1.53  $M3$  = 277 m3/hora. Medido en terraplin =  $277 \times 0.9 = 249$  m3/hora. Tiempo de carga del camión = 5,40 x 0.33  $\equiv$ 1.16 min. <sup>~</sup>:53 0.34 m1n. Tiempo de descarga.

> Total. 2.50 min.

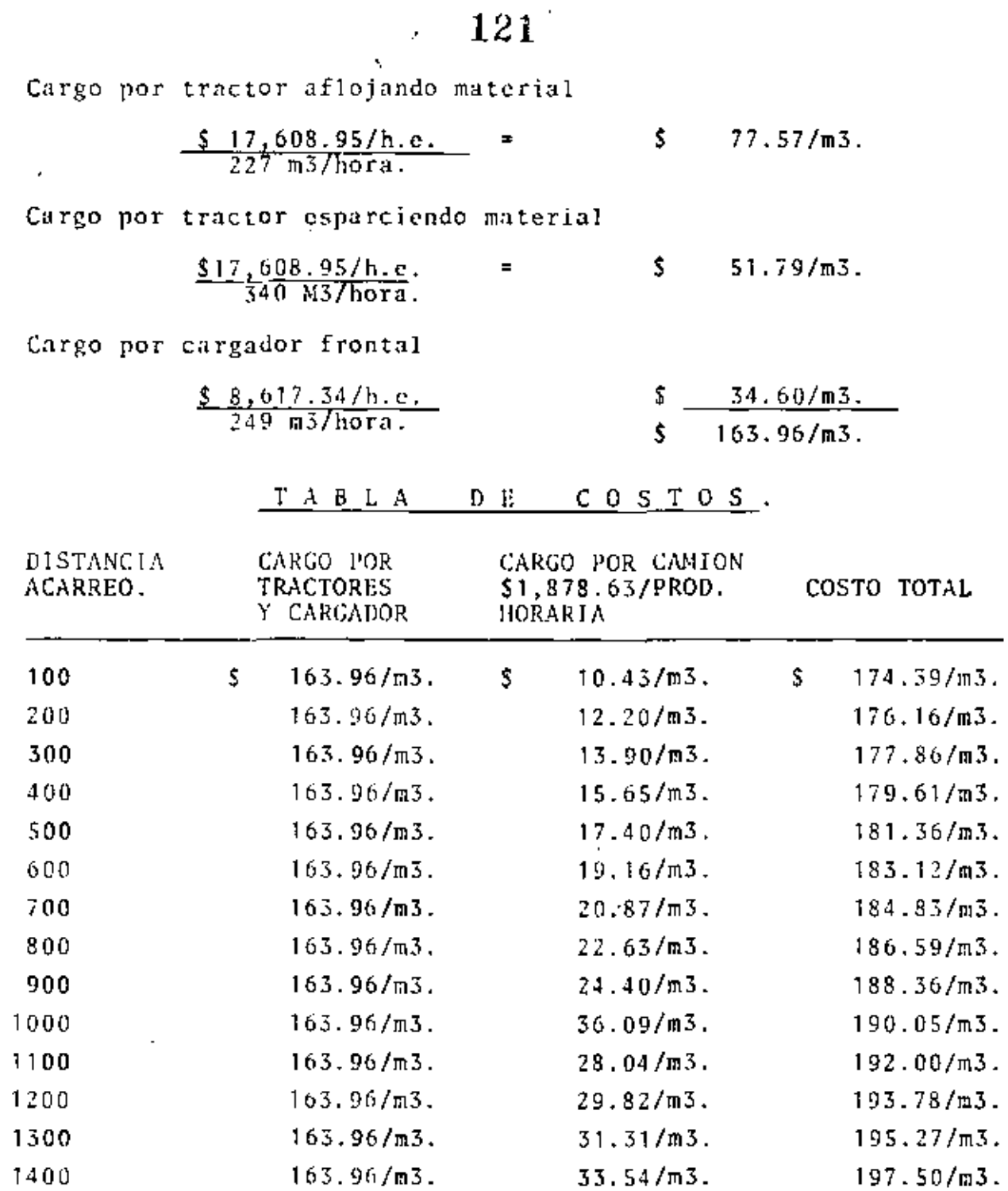

34. 78/m3.

163.96/m3.

1500

 $\dot{\cdot}$ l,

> $\blacksquare$ Ţ

 $\mathbf{I}$ 

 $\mathbf{t}_\mathrm{r}$ 

 $198.74/m3.$ 

" CAMION VOLTEO "

TABLA DE TIEMPOS.

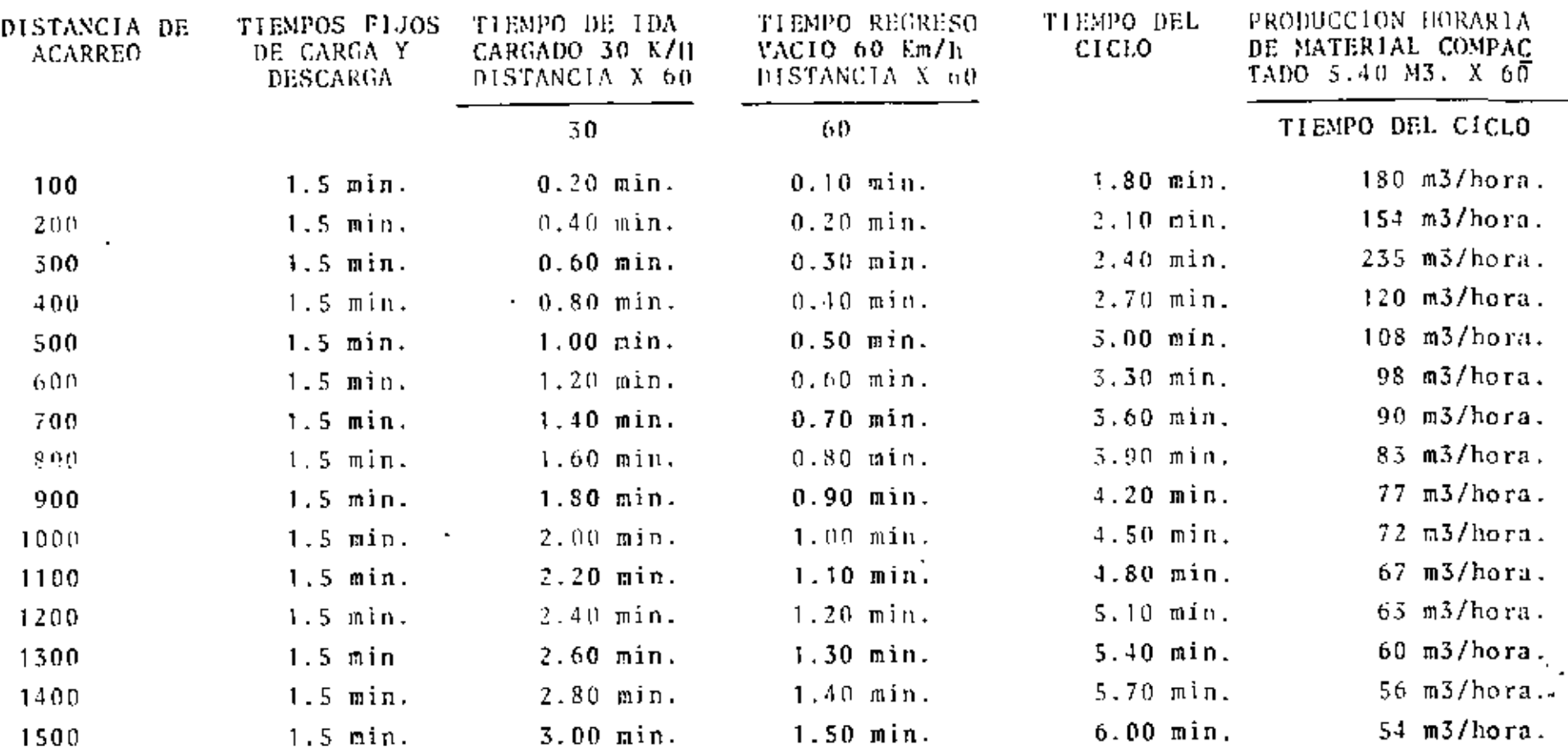

 $\Box$ 

J.

 $\bullet$ 

**122** 

## $\textcolor{blue}{\textbf{``MO-ODESGRE}^{\textbf{+}}}} \textcolor{blue}{\textbf{``}}$

# 

**Contractor** 

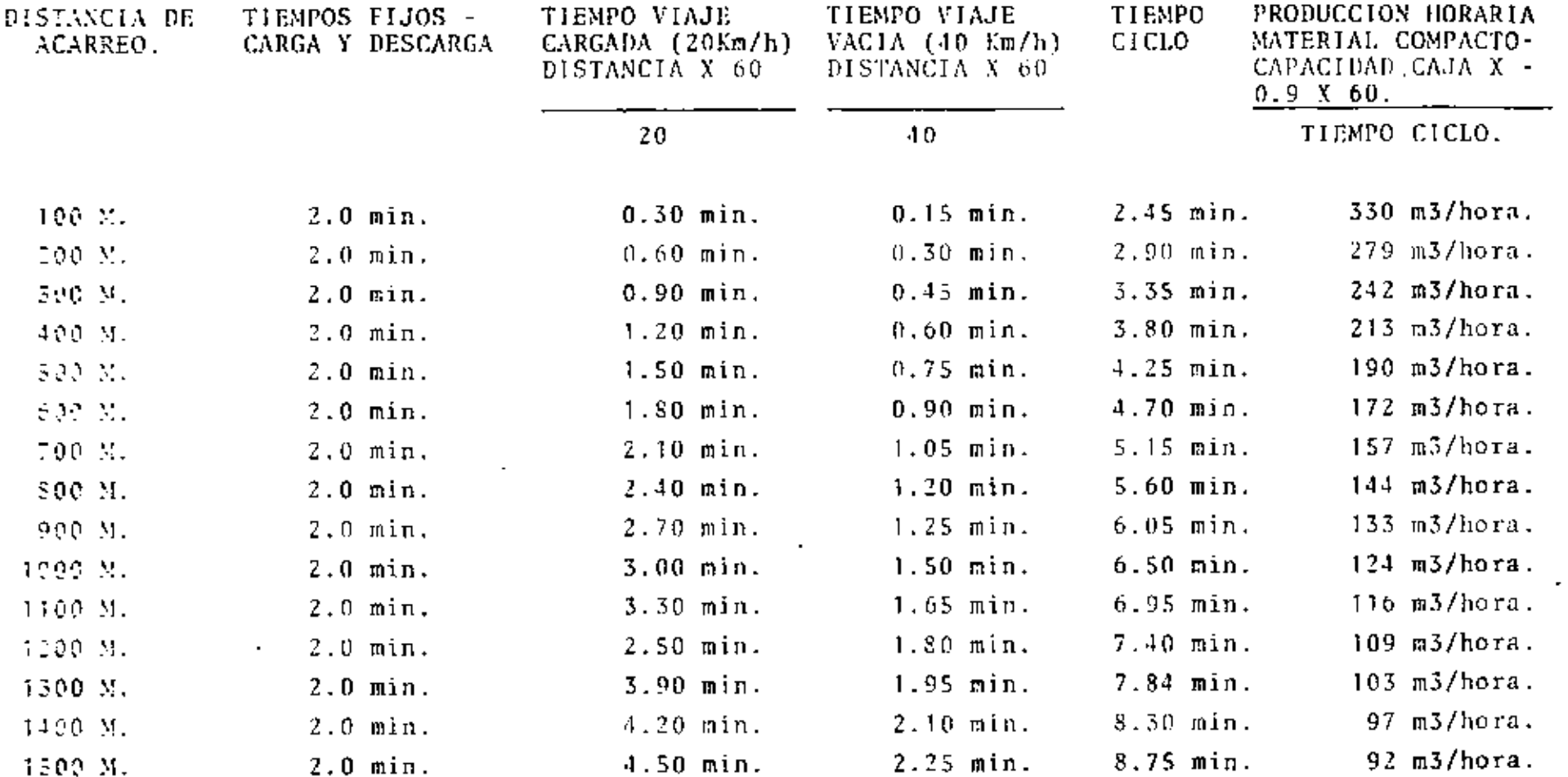

 $\sim 10$ 

 $123$ 

# TRADUCCION DE UNA PELICULA PROPORCIONADA POR MEXICANA DE TRACTORES Y MAQUINARIA, S.  $\Lambda$ . (CATERPILLAR)

Es de gran tamaño y de líneas diferentes a las usuales a fin de crear una nueva configuración del valor, pero antes de alcanzar tal nivel, el Tractor D-10 pasó por miles de horas de estudiosv pruebas, por ejemplo, para hallar la resistencia de las nue-vas piezas dei tren de rodaje, uno de los tractores experimenta -trabajó por largo tiempo en una charca de cieno arenoso,  $1\mathrm{cs}$  . otro batió con la hoja unas rocas muy duras para medir la resis tencia de las nuevas piezas del tren de rodaje, uno de los trac tores experimentales, trabajó por largo tiempo en una charca de cieno arenoso, otro batió con la boja unas rocas muy duras para medir la resistencia de las puntas a la acción de desgaste y alos impactos, fué una prueba tan severa, que derritió el acero. Se causó la inclinación lateral de una máquina de prueba a finde confirmar su lubricación constante y estabilidad, a otra sele hizo dar vuelcos cuesta abajo, para asegurarse de la protección de la cabina, se efectuaron muchas otras pruebas, pero los modelos guías de producción que veremos ahora, fueron sometidos a las pruebas más demoledoras, el primer piloto de producción – D-10 en la línea de montaje, están instalando la transmisión yla corona cada componente es un módulo comprobado, completo e independiente fácil de instalar y desmontar si es necesario, -luego viene el mando final, el embrague y el freno de dirección, son también modulos independientes, puede sacarse el mando fi-nal por separado o los tres componentes juntos, el rayador inclinable facilita la instalación del motor V12K de doble turbo ali mentador y es muy útil además para suministrar servicio a los sistemas de enfriamiento de doble núcleo. El tren de rodaje con suspensión elástica antes de instalarlo, los rodillos y ruedasguías de lubricación permanente penden de placas que oscilan en el bastidor de rodillos, después veremos esto en acción, el sis tema de plaças de suspensión asegura buen reparto de carga en-tre los rodillos, las ruedas guías y las almohadillas de cuacho como reduce las cargas de choque a una fracción de lo usual, se utilizan piezas del tamaño requerido.

Un carril scilado y lubricado, se instala en la rueda motriz, como las dos van a más altura sobre el bastidor de rodillos, du ra más el treo de fuerza y puede haber una linea central comúnentre los mandos finales, embragaes de dirección y frenos.

El primer D-10 emerge en la industria pesada de movimiento de tierrns, este y muchos otros se someterán a nuevas pruebas en obr;~s de los el ientes p3ra aceptarse o desc~harsc, *y* ;~hora Ca- terpillar presenta, la nueva configuración del valor, la prueba más dura para un tractor, es el desgarramiento de roca, destina do a la construcción de una carretera, este tractor piloto D-10 se eligió para desgarrar rocas calizas arenosas de gran durezaexcluyeron la voladura, a causa de un túnel cercano del ferroca rril y un D-9H tuvo dificultades con esta dura capa metamórfica pero no el D-10, la capacidad para desgarrar, depende en partedel peso, potencia y fuerza de tracción de 86,000 Kgs. con equl\_ po, 700 HP. en el volante y un tren de rodaje el que mayor arca de las cadenas toca el suelo, fué fácil para el D-10 fragmentar tan duras rocas, adviertan que debido a la suspensión se flexio nan'las cadenas, los rodillos hacen mejor contacto en los rie-les, mayor área de las cadenas toca el suelo y es mejor la trac ción, estabilidad y marcha, además la elevación de las ruedas motrices resguarda el tren de fuerza de las cargas del choque del suelo, de los impactos de la hoja o el desgarrador y de las cargas de torsión en el bastidor, mientras tanto, otro D-10 des garraba y retiraba el material de la sobreçapa en una mina de uranio, a veces las rocas eran tan duras, que otro tactor de la categoría del D-10 en tamaño tenía serias dificultades, El Vice presidente Charles Jamilton Jr., lo expone así, una tarde hicimos competir a un D-10 con otro tractor de especificaciones com parables, decidimos que el D-10 era algo más potente en casi to dos tiraba de dos desgarradores, mientras que el otro a menudo, sólo podía trabaiar con uno aunque ambos desgarraban a profundi dad similar, como puede verse, el D-10 tiene grin espacio libre sobre el suelo, no obstante su tamaño es realmente maniobrablepor lo menos tan maniobrable como un D-9H, aunque tiene más peso *y* m.'is potenci;• qut• uu ll-!>H -;ólo ·~s ligorament<:" más l;tr~o, el. ex elusivo tirante estabilizador, mejora la maniobrabilidad, el -equilibrio *y* el coutrol pues mantiene unos 71l cms. miís cerca la hoja recta de 12,700 kgs., con dicho tirante, los cilindros d{· levantamiento de la hoja, hacen más presión vertical hacia abajo para mayor rendimiento al excavar, mejora tambión el control de las cargas en los cortes laterales de los bancos 6 al extraer piedras grandes, el empuje de traillas durante la carga de tractores traillas 6S1K en una mina de uranio, fué otra labor asignada a un D-10 piloto, este D-10 un modelo de entrevía an-gosta, estaba equipado con hoja amortiguadora 10-C en la mismaobra dos tractores D9-H en Tandem, empujaban dos traillas de --24,4 m3. a ras con material arenoso un sólo D-10 probó ser máseficiente que dos D9, por lo siguiente, primero, con un sólo  $-$ tractor empujador no se perdía tiempo en alinearlo con la traílla, segundo, el operador del D-10, veía mejor el interior de la·caja, tercero, se empleaba sólo un tractor y el operador envez de dos, el factor decisivo del valor real en toda máquina,cs su productividad, en una mina de carbón a cielo abierto, secomparó el D-10 con el D9-H en la tarea de recoger montones dedesechos en una cuesta del 15%, un grupo de analistas en produc ción de Caterpillar, trabajaron con los Ingenieros de la Mina el personal fijó los puntos de referencia y registró las elevaciones.

El pozo de cada máquina tenía un ancho de tres hojas y 46 metras de longitud, comienza el estudio, ambos tenían hoja en U, la altura y el ancho de las hojas, era de 1,80 por 4,80 mts. la del D-9 y de 2.14 por 6.05 mts. la hoja del D-10, era un mate-rial excelente para comparar el rendimiento, arena arcillosa hú meda bien consolidada y sobre todo de consistencia uniforme, el estudio duró mas de una hora la cuesta empinada tuvo importan-cia en el estutlio sobre todo en el regreso, las cuestas influ- yen en la tracción estabilidad y eficiencia en el tren de fuer za o sea en el rendimiento, debido a las condiciones de marcha, el operador del D9H, decidió regresar en segunda velocidad como el operador del D-10 lo hizo en tercera ya no varió segundo por' ciclo, al finalizar el estudio, los ingenieros de la mina midie ron y registraron, los volumenes excavados, gracias a la cuestafavorable cada tractor tuvo buen rendimiento, en total el D9H movió 582 M3. en banco en 60 mirutos por hora y el D-10 movió -1,018 m3. en banco o sea 75% más, en otras palabras el D-10 pro dujo tanto como el D9 más 3/4 de otro, uno de los trabajos másduros que efectuó con la hoja el D-10 fué en otra mina de carbón<br>a cielo abierto donde extraio la sobrecana de la roca de voladu a cielo abierto donde extrajo la sobrecapa de la roca de voladu ra, fué un triunfo de la potencia, fuerza bruta y flexibilidaddel tren de rodaje del D-10.

Sin duda alguna, tenemos ante nosotros un nuevo nivel de produc tividad, una nueva magnitud en fuerza de tracción, un nuevo estandar de durabilidad, en breve, una nueva forma de valor paratrabajos pesados de movimientos de tierras.

TRANSCRIPCION DE UNA PELICULA PROPORCIONADA POR MEXICANA DE TRACTORES Y MAQUINARIA, S. A. (CATERPILLAR) -----~------

f.

' 125

Ni los jugadores confian tan sólo en la suerte, tratan de mejorar sus ventajas, lo mismo ocurre con un buen contratista, sabe que la mala elección de máquinas y la indebida conservación ele van el riesgo, las normas incorrectas de operación y el mal tra to del equipo convierten en un juego de azar, toda obra, la mayoría de los contratistas sabea que el abuso del equipo y el -descuido en el manejo aseguran el fracaso, pero suelen ser cier tos detalles en el uso del equipo los que deciden el fracaso oel éxito, la persona a quien se atribuye suerte, es en realidad los que siguen los mejores métodos, hay muchas formas de perder dinero en una obra, aún si el equipo está moviendo gran canti-dad de tierra, el costo es siempre un factor decisivo, se des-· perdicia dinero aún si parece alta la producción, vamos a exami nar algunos de esos pequeños detalles que nos impiden sacar elmejor provecho de las traillas una de las formas de sacar el ma yor provecho de las traillas, es en la carga, comparemos en eltrabajo las cargas normales y las colmadas es un trabajo real, observen el reloj, la trailla obtiene una carga indicada en 22segundos y ahora veremos una trailla diferente y de posibilidades diferentes, el operador se propone conseguir una carga col· mada y parece buena idea, recoger más en cada ciclo pero es - · realmente así? se invierten 43 segundos en llenar esta trailla-· es casi el doble con que resultado, recoger como 1 M3 más parte de lo cual se derramará en el camino vale la pena? Con ayuda de la fotografía, a intervalos de tiempo vamos a condenzar una hora en algunos minutos observen que la máquina marcada con rojo conduce dos yardas más o 1,5 mts.3 más en cada viaje, en cambio la máquina marcada con verde invierte menos -tiempo en el corte y recoje menos tierra, comparemos ahora la producción en una hora 444 yarJas contra 525 yardas es decir 339M3. ,\_,n la trailla sobre cargada *y* 401 m3. en la otra, multi pliquc esto por las ocho horas de trab~jo y verán que no es ven tajoso recoger un poco más de sarga, es un error suponer que ·· una caja sobrecargada en cada viaje, asegura siempre más produc ción y eficiencia además una trailla sobrecargada trabaja un po co más con peso adicional, la sobrecarga disminuye bastante laduración de los neumáticos, cuando las traillas esperan en el corte, Usualmente no hay suficientes empujadores se ve que es

necesario aquí más de uno, veamos los resultados en la producción el contratista tiene una flota de cuatro traillas, cada una con una carga útil de casi 17 M3. con cuatro traillas queinvierta en cinco minutos por ciclo, el posible rendimiento de la flota es de cuarenta y ocho cargas por hora o sean 816 M3.-Si el ciclo del empujador para cargar 17 m3, por trailla es -un minuto y medio, su rendimiento es de 40 traillas por hora lo cual es una producción de solo 680 M3, por escasez de empujadores, la flota mueve 136 m3. menos por hora, añadamos otroempujador, esto elimina eltiempo de espera de las traillas y además hace que se puedan cargar 17 m3. en menos tiempo, vea-mos lo que ocurre con los costos, los costos por hora de las cuatro traillas son constantes, dos empujadores cuestan el doble, es mayor el costo total por hora, pero si dividimos el -costo por la producción total, el costo por m3, es menor con dos empujadores, los cálculos son en dólares pero la eficien-cia no tiene fronteras en pesos mexicanos, la economía es también evidente lo que cuenta es lo que se ahorra en el costo -por unidad de tierra movida sea cual sea la unidad monetaria hemos utilizado costos arbitrarios de posesión y operación, es claro que varian de un lugar a otro; en concreto es ventajoso que la flota esté bien coordinada pues minimisa el tiempo de entrega el plancamiento cuidadoso de una obra, para sacar el mejor provecho de las traillas eleva la eficiencia y las ganan cias, suele ser provechoso el empuie en tandems o materiales duros malos, ahorra tiempo hasta en condiciones medias, usual -mente si no se puede cargar una trailla en 30 a 50 segundos, -hay aglomeración en el corte y mayor costo por m3, con potencia de empuje adecuada se reduce el tiempo de carga y sube la producción.

Las traillas no deben agruparse ni esperar en el corte ni en parte alguna, cuando ocurra esto halle la causa tal como la escasez de empujadores segun hemos visto ó máquinas que estorbanen el corte, si las traillas que llegam tienen que esperar a que se retire un compactador o motoniveladora, baja la eficiencia, las máquinas auxiliares ne deben cerrar el paso a las tra illas que llegon, las traillas cargadas deben tener el derecho

 $\mathbf{r}$ 

de tránsito el polvo y las congestiones en el camino de acarreo, motivan también demoras, los buenos caminos regados para reducir – el polvo, son más seguros y más baratos a la larga, las traillas cargadas o de regreso, no deben taner que detenerse ni esperar enningún punto del ciclo, el empuje incompleto, baja la producción y si es frecuente eleva los costos, este empujador retrocedió antesde tiempo, si hubiera continuado hasta que la trailla ganase velocidad debido a su propio impulso y suelo firme, no se hubiera interrumpido el ciclo de carga y la producción habría sido mayor lo me jor es hacer el corte a una profundidad que conserve vivo el material v mantener igual velocidad de carga y el corte parejo, un cor te profundo, reduce la velocidad de carga las ruedas patinan demasiado y se forma un escalón al extremo del corte, halle la profundidad adecuada del corte después de la primera o segunda carga y trate de mantenerla, mantenga baja la compuerta en suelos sueltosy arenosos para retener el material y más alta si el suelo es húme do o se fragmenta en lajas.

La conservación adecuada del corte ahorra tiempo y dinero, por - ejemplo, al levantar gradualmente la cuchilla al final de la carga contribuve a que la superficie se mantenga pareja, un corte esca-broso es dañino pues disminuye el rendimiento de la próxima trai-- $11a.$ 

Es importante la producción alta, pero es costoso hacer retroceder el empujador a gran velocidad, casi dobla el desgaste de los bujes y ruedas dentadas de un tractor, por supuesto si hay traillas espe rando, tal vet valga la pena el desgaste adicional.

Asímismo, si un empujador tiene mucho tiempo de espera, debe usarse para despejar e igualar en la zona del corte manteniendo pareja y despejada la zona del corte aumenta la eficiencia y las ganan- cias.

El desgarrar materiales duros o rocosos, eleva también la produc-ción de las traillas, las traillas cargan mejor el material desgarrado y los nemmáticos y cuchillas se gastan menos, se reduçe el « tiempo del ciclo y el servicio rutinario.

La debida ubicación en el corte eleva la producción, la trilla de-

131 be situarse según la ubicación del empuiador. lo ideal es que la -

 $\mathcal{N}$ 

trailla se situe a unos dos metros adelante del empuiador. se pierde tiempo si el empujador tiene que ir en pos de la trailla o maniobrar demasiado, cuando no hay capataz en el corte, los que manejan las traillas deben seguir las señales del operador del em puiador.

Todo buen operador trata de evitar los patinazos, no siempre es -fácil advertir los patinazos, algunos dejan una franja a través de las ruedas según se muestra, de este modo el capataz nota hasta -los menores patinazos en terrenos abrasivos, los patinazos acor-tan la duración de los neumáticos duran más los neumáticos si lastraillas se cargan con la transmisión en neutro.

Los neumáticos, tienen el mayor costo de operación en una traillase elevan la eficiencia y las ganancias evitando los patinazos. Un camino en mal estado, recuce la eficiencia y hace perder dinero uno desigual, aumenta el tiempo del ciclo en varios segundos así es como la motoniveladora se paga por si misma, con pasadas regula res mantiene parejo el camino para más seguridad y velocidad de -las traillas, retirando las piedras del camino los neumáticos du-ran más el enganche amortiguado en las traillas, aumenta la comodi dad de marcha y las velocidades utilizables aunque se puede usar un camino escabroso suben los costos de reparación la buena conser vación de los caminos contribuye a mejorar la producción aún si -los enganches son amortiguados, las congestiones del tránsito en ambos sentidos reduce la eficiencia, el camino debe ser bastante ancho para que pasen las máquinas con seguridad sin desaselerar -cada vez que una máquina se detiene o espera bajan la producción y las ganancias, lo mejor es planear una obra de modo que las trai-llas de retorno utilicen otro camino pero a veces no es posible, si hay un solo camino, se contribuye a eliminar las congestiones evitando los puntos angostos, curvas mal trazadas, etc.,

El polvo es peligroso y también una causa de congestión que disminuye la eficiencia, a menudo es un problema que puede motivar que cuando los operadores tienen que reducir la velocidad porque no -pueden ver baja la producción y pror aún es peligroso no pueden -evitarse ciertas curvas cerradas pero un abanderado puede dirigirel tránsito, cuando sea posible debe usarse un camino ancho o dosrutas separadas de acarreo y retorno y evitar las curvas, los cami

**RAV-126** 

 $\sim 1$ 

 $\mathbf{r}_\mathrm{c}$ 

 $\sim$  1

nos anchos y con buena visibilidad son las rutas más cortas, más rápidas y más seguras, en caminos bien tratados y con buena conser vación las máquinas invierten menos tiempo y suben las ganancias. Es antieconómico utilizar una trailla como motoniveladora, sin embargo, algunos tratan de nivelar así el camino de acarreo no sólose invierte más tiempo sino que se pierde dinero en cada minuto de que esta costosa máquina trabaja en algo que no debe hacer, las má quinas se discñan para ciertos trabajos, la buena elección de má-quinas y su empleo contribuyen a la eficiencia total, la conservación de caminos debe hacerse con máquinas para tal objeto y sale mejor.

A los motocompactadores se debe en gran parte la eliminación de -pérdidas de tiempo en el relleno, con estas máquinas modernas, las traillas ya no tienen que esperar a que les dejen campo libre si un relleno se mantiene bien las traillas no deben atrasarse y si ocurre un motocompactador las ayuda a que retornen al trabajo lasdemoras en el relleno son a menudo las que motivan más demoras en obras como esta, como tales demoras solo duran algunos segundos .. aquí un minuto o dos allá es difícil advertirlas más aún evitarlas es vital para la eficiencia total esparcir bien el relleno en capas adecuadas, si el compactador apizona las capas con facilidad no -habrá congestiones, con un buen plan y máquinas adecuadas el relle no no presenta problemas sólo hemos citado algunas de las formas de ganar o perder dinero con traillas una por una tal vez parezcan sin importancia, pero la combinación y repetición constituye una gran diferencia, el mantener alta eficiencia con traillas, requiere un plan acertado buena supervisión y operadores cuidadosos, se re-quiere vigilancia para sacar el mayor provecho de las traillas las recompensas son mejor producción más ingresos y trabajo más fácil y seguro.

#### TRANSCRIPCION DE UNA PELICULA PROPORCIONADA FOR MEXICANA DE TRACTORES Y MAQUINARIA, S. A. (CATERPILLAR).

## 133

#### OPERACION DE ESCREPAS CON TRACTOR DE RUEDAS.

Deténgase, no inicie la jornada así, antes de partir en una de estas máquinas para el trabaio, va sea una trailla corriente, auto-carendora o de empuje y giro, un operador profesional la revisa -primero, sabe que va a poner en marcha una máquina de granjpeso ycomprueba que no hava nada irregular que cause un accidente o para lización, pidámosle a este operador, un profesional en realidad -que vuelva a comenzar pero correctamente, antes'de subir a la cabi na invierte algunos minutos en revisar, examina los neumáticos, ve si hay daño estructural o desgaste, examina el fluido hidráulico en el indicador visual, el aceite del motor y en el filtro de aire hay suficiente combustible y agua y fluido en la transmisión y diferencial, examine la rejilla del radiador y vea también si hay fu gas, al subir o bajar dé cara a la máquina, estudie bien las señales de advertencia e instrucción, antes del arranque vea si está en neutro la transmisión y puesto el seguro y freno en posición de estacionar, ponga los controles de la trailla en retención, neutra lice el enganche amortiguador y encienda el interruptor general, oprima el acelerador más allá del tope y ponga el interruptor en arranque, si hace frio pongalo en calor por el tiempo indicado y luego en arranque, nunga ponga el interruptor en calor con el mo-tor en marcha y caliente, con el tiempo se daña el motor, hágalo funcionar en vacío hasta que la presión del lubricante sea normal, si no es así, o si baja, pare el motor e investigue, mientras se calienta el motor, vea la lectura de los indicadores para ver si es normal antes de partir, cíñase el cinturón para más seguridad,con la palança en estacionamiento deje que suba la presión de aíre y que los frenos se suelten del todo, al apagarse la luz, quédeseen emergencia tres segundos al menos para agotar el aire de emer-gencia antes de pasar a desconexión, si los frenos no se sueltan pase la palanca a emergencia y oprima el boton de anulación de aire, cuando la presión sea de 54 Kg. o más, suelte el botón de anulación de aire y mueva el freno a la posición de descansar, además de los pedales corrientes para frenar, hay a veces una palança a cada lado de la columna de dirección, la izquierda frena cada una-
de las ruedas delanteras para facilitar el manejo tal como en suelo blando, la otra es de retardación, es para desacelerar la máquina en cuestas o curvas gires de modo lento y con tiempo, si no hay suficiente presión de aire se enciende la luz de alar ma y suena un aviso, si no funciona el freno de servicio, pasela palanca del freno a emergencia, una fuente separada de aireactiva el sistema de frenar a fin de detener la máquina estacio ne la máquina y trate de hallar que anda mal, sobre todo espere a que la presión de aire sea normal antes de soltar el freno y mover la máquina.

Un buen operador comprueba si trabaja bien el sistema hidráulico sobre todo en la dirección, y en cada control de la trailla, eso avuda a calentar el fluído y duran más el cilindro y la bom ba.

Al hacer cambios, recuerde que el retroceso, primera y segundason con convertidor y se eligen a mano para el resto la transmi sión baja automáticamente a baja o a alta según se refiera entre segunda y la velocidad elegida, no cambie a baja con el motor en marcha veloz pues podría dañarse si las revoluciones por minutobajan a 1.500 o menos el cambio será automático para mantener la velocidad v evitar el cambio automático tal como en cuestas o -curvas oprima el pedal de retención, no cambie de marcha se puede usur también dicho pedal para mantener la velocidad en el relleno y si no hay buena tracción en el relleno, pise el pedal de retención de la transmisión y el de traba del diferencial, al -trabar el diferencial, es igual el giro de ambas ruedas propulso ras en un patinazo súbito en suelo resbaladizo, detenga primerola máquina y luego use el pedal de traba antes de proseguir sinembargo, es mejor conectar el diferencial de antemano, nunca opri ma el pedal de traba del diferencial, mientras una rueda patinao al usar el control de freno de una rueda en tales casos, el di ferencial trabado sufre severos esfuerzos y puede dañarse, a veces las traillas rebotan en marcha veloz, el enganche amortigua. dor suavisa los rebotes para seguridad de viaje, al entrar en el corte, desconecte el enganche amortiguador, para mejor control de la cuchilla; al manejar una trailla, el operador profesional-

134

debe considerar siempre la seguridad, tanto la propia como la de otros, además de conseguir eficiencia en el corte, en el camino de acarreo y en el relleno, veamos por eso algunos métodos de opera-ción tanto buenos como malos, al entrar en el corte neutralice el enganche amortiguador y acerquese por la izquierda al tractor empujador para ver mejor, el tractor debe situarse en ángulo a la línea de corte a fin de reducir las maniobras de la trailla; para cargar use el pedal de retención de la transmisión y el de traba del diferencial, si al llegar al corte, otra trailla está siendo cargada -sitúe cerca su máquina para que el tractor haga contacto pronto.

Lo mejor es parar junto a la línea de corte a fin de reducir el tiem po de regreso y maniobras del tractor.

Si están cargando otra trailla al lado de la suya, evite desviacio nes hasta el paso de la otra mantenga su propia senda, la profundidad del corte afecta la eficiencia, el operador sin práctica, tiende a profundizar y demorar la carga causa patinazos y deja el suelo escabroso, las juntas de guía ayudan a graduar la profundidad, halle su altura relativa, le ayudará a decidir la profundidad al iniciarun corte, la altura de la compuerta es otro factor de eficiencia, si está muy baja se acumula la tierra al frente de la capa y al ponerla muy alta se cae la tierra.

En el ciclo de carga, evite que patinen las ruedas propulsoras so-bre todo en rocas, es fácil engañarse pues podría haber hasta 20% -de patinazos antes de notarlo y un 5% aumentaría el desgaste 40% sobre lo normal, así en casos extremos mantenga la transmisión en neutro y el empujador haga el trabajo.

Pero en buen terreno, ponga la transmisión en segunda, al aumentarla carga suba la velocidad del motor para ayudar al empujador, sinembargo el operador puede prescindir de tal ayuda con la transmisión conectada la coordinación es un problema para algunos, en tal caso, es mejor que el cmpujador lo haga, por otra parte no es ventajoso tratar de obtener cargas completas como se ve el no consigue gran cosa en el tiempo adicional, eleva el tiempo del ciclo de la trai-lla, el del empujador y el de especa de la otra máquina, está prod<u>u</u> ciendo patinazos y es sobrecargando su trailla y si la carga parece buena, no lo es su producción por hora.

Una vez cargada, levante con suavidad la caja y quedará un corte --

RAV-130

liso, suelte el pedal de retención de la transmisión y el de trabadel diferencial )' con cstc el enganche amortiguador, ponga el con- trol de la compuerta en posición libre, para que la compuerta se -mueva con la caja, en el camino mantenga la caja baja para más esta bilidad, si otra maguina levanta polvo en el camino de acarreo, pare la máquina o baje de velocidad para seguridad.

Si el camión regador va camino adelante no lo siga de cerca, en sue lo mojado, es fácil perder el control de una máquina tan grande. En mancha rápida, como al bajar cuestas no trate de reducir la velo. cidad con un cambio manual a baja, causa exceso de velocidad en el motor a veces con resultados muy malos, si el hubiese usado el re-tardador para descelerar el motor, la transmisión hubiera cambiadoa baja automáticamente, por eso nunca fuerce cambios a baja con el motor a velocidad alta, para gran eficiencia del aotor en descenso use el retardador para que mantenga su velocidad entre 1,800 *y* - 2,100 revoluciones por minuto, con el retardador los frenos duranm§s v los de servicio se calientan menos a fin de usarlos en paradas de emergencia, al acercarse al relleno use otra vez el retarda dor para descelerar, la transmisión cambiará automáticamente a baja para ajustarse a la velocidad de recorrido, si desea desconecte el enganche amortiguador, use el pedal de retención para mantenerla trailla a una velocidad fija de descarga, tal como tercera, baje la caja a la altura de descarga, levante la compuerta y active el inyector resulta una carga delicada y uniforme fácil de espar-cir y compactar, en este caso el operador trató de vaciar demasiado en un punto, lo cual dificulta el esparcimiento con el compacta dor, al dejar el relleno cierre la compuerta, retorne el inyectora la posici6n de carga *y* conecte el enganche amortiguador, si va- cía la carga cerca del borde de un declive abrupto, trate de levan tar un tanto el borde exterior para que el peso de la trailla se cargue adentro, cuando deje el relleno mantenga la caja baja si -bien la trailla está vacía y cuando estacione la máquina al final de la jornada, tome las siguientes precauciones:

Baje la palanca del enganche amortiguador y ponga la palanca del freno en estacionamiento apoye la caja en el suelo, haga funcionar el motor por unos cinco minutos con carga ligera para enfriamiento gradual, levante el acclerador más allá del tope para hacer parar el motor, ponga en desconexión el interruptor general y saque la -

136

·-------··--------

la llave, finalmente purgue el agua de los tanques de aire del trac tor y la trailla y cierre las válvulas antes de retirarse y con esto termina la jornada.

 $\bar{1}$ 

y.

 $\pmb{\cdot}$ 

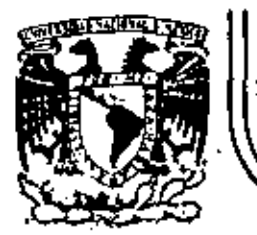

# DIVISION DE EDUCACION CONTINUA<br>FACULTAD DE INGENIERIA U.N.A.M.

 $\mathbf{I}$ 

## MOVIMIENTO DE TIERRAS: EXCAVACIONES Y TERRACERIAS

## REEMPLAZO ECONOMICO DE EQUIPO DE CONSTRUCCION

ING.ERNESTO MENDOZA SANCHEZ

SEPTIEMBRE, 1983

posibilidades, deberá enfocarse. hacia la determinación do un punto de equilibrio, donde los costos acumulados sean míni-mos 6 donde el rendimiento de la inversión sea máxima tomando en consideración la influencia que tienen todos los facto res que intervienen durante la vida eçonómica de la maquinaria.

•

COSTOS

ż

Si, como hemos señalado, un procedimiento para la determinación del tiempo óptimo de reemplazo está en función de los costos que se van teniendo a lo largo de la vida Gtil del -equipo, será fundamental implementar un-mecanismo mediante el cual podamos tener la información relacionada con cada una de las máquinas, directamente de la obra.

El establecimiento de un sistema de información do costos, - adecuado al tamaño y tipo de la empresa, redundará en análisis de costos muy provechosos: las bitácoras del equipo, el tener formatos estandarizados y fáciles de llenar, adecuados a cada uno de los niveles que manejan la informaci6n, desde su inicio hasta los niveles gerenciales y de dirección, son algunos de los elementos que coadyuvarân a tener un registro completo y fidedigno de los costos, asociados a cada una de las máQuinas 6 grupos de máquinas que la empresa posee.

Una vez integrado el banco de información con los datos de las miquinas, podemos aplicar los métodos que se ejemplificarán más adelante y tener con ello un punto de referencia más

-3

concreto que oriento nuesta toma de ·decisiOn en relación con el reemplazo de equipo.

Los costos que se generan en obra, conviene clasificarlos de la siguiente manera:

- 2.1 Operación
- 2. 2 Consumos
- Z,3 Mantenimiento menor
- 2.4 Rentas

54

- 2. 5 Llantus
- 2.6 Taller mecánico
- $2.1$  $0$ peración., Es el costo total derivado de las ero-gaciones que se hacen por concepto de pago de sala· rios al personal encargado de la operación de las -ma quinas, Se determina en base a la listas de raya, identificando a los operadores y ayudantes directamente encargados de cada maquina.
- Consumos, Son las erogaciones realizadas por con- $2.2$ cepto de combustibles, lubricantes, filtros y ele-. mentos de desgaste de sustitución frecuente como son<br>cuchillas, gavilanes, tornillos, tuercas, etc. Se determina en base al reporte de cargos que acumula mensualmente el almacén en función de los vales de salida.
- 2.3 Mantenimiento Menor. Son los costos ocasionados -por materiales, refacciones, mano de obra y equipoauxiliar, necesarios para llevar a cabo todas las - operaciones de rutina, servicios y mantenimiento que se requieren para conservar en condiciones de trabajo a las máquinas durante su vida útil, y que no están considerados en el punto anterior. Se determinan en la misma forma que los consumos, teniendo --

 $-4$ 

cuidado en la formulación de los vales, para asociar los con la máquina correcta y evitar errores en los , cargos,

- *2,4* Rentas,~ Son los costos derivados de los conceptos de depreciación, inversión, obsolescencia y reposi-, ción del equipo, más los correspondientes al mantenimiento mayor o correctivo, expresados como pareen taje de la depreciación. Se determinan en base a los cargos por rentas estimadas en las oficinas cen trales, a las horas de trabajo reportadas para cada  $c$  equipo mayor y en'base al equipo menor y vehiculos existentes en obras, según inventario físico. -
- 2.5 Llantas,- Es el costo debido a la disminución del valor original de las llantas como consecuencia del uso, más los cargos por las refacciones, materiales y equipo auxiliar necesario pura hucer las reparaciones de las llantas (cámaras, válvulas, corbatas, birlos}, Se determina de acuerdo al reporte de horas trabajadas mensualmente por cada equipo mayor, agregandosele los costos de operación, que se reciben como cargos en las pólizas del almacén que contabiliza los vales de salida correspondientes.
- 2.6 Taller Mecanico. Los costos originados por éste concepto, conviené desglosarlos en: mano de obra, equipo auxiliar y herramientas y mantenimiento.

El costo de mano de obra incluye el personal que trabaja en • el taller de maquinaria y cuyo sueldo no puede cargarse directamente a ninguna miquina. Se determina en la misma forma que el costo de operación, y no incluye gastos generales como son salarios de ingenieros mecánicos y auxiliares de maquinaria,

- S

El segundo grupo, incluye los costos originados por rentas de equipo auxiliar, refacciones, materiales, combustibles y lubricantes necesarios para mantener en condiciones de traba jo el equipo auxiliar y vehiculos al servicio del taller mecánico, más la amortización de la herramienta al servicio -del taller.

l'inalmente, debemos tomar en cuenta el costo de los materiales diversos que no pueden cargarse a las máquinas y que son para el servicio del taller. Se obtienen directamente de -los reportes de consumos utilizados por el taller de la obra.

Ante la dificultad de asignar con toda exactitud el costo del taller mecánico a cada una de las máquinas que atiende, debe buscarse la manera de prorratearlo¡ una manera· de hacerlo es la siguiente: tomando como base de prorrateo el porcentaje del personal del taller mecanico que se encuentra al servi-cio de equipo menor y vehiculos, se divide el costo total en dos partes: una correspondiente a todo el equipo menor *y* vchiculos, *y* la restante a todo el equipo mayor. El costo opli cable a su Vez al equipo mayor se prorratea entre cada máquina tomando como base su costo horario; esto es, se divide el costo horario de cada mAquina entre la suma de los costos horarios de todas las mdquinas mayores para obtener el factor de prorrateo, Este factor se multiplica en cada caso por el costo aplicah1e al equipe mayor, obteniendo el costo mensual que por concepto de taller mecánico le corresponde a cada m<u>á</u> quina. En forma similar'; se debe asignar la parte proporcio nal que corresponde al equipo menor.

Los costos anteriormente descritos, tratados a nivel obra, se integran en la empresa para los efectos de análisis de - reemplazo do equipo, de la siguiente manera:

 $\cdot$  6 or 6 or 6 or 6 or 6 or 6

- 8

' COSTOS A NIVEL DE OBRA ' COSTOS 'A NIVEL DE EMPRESA

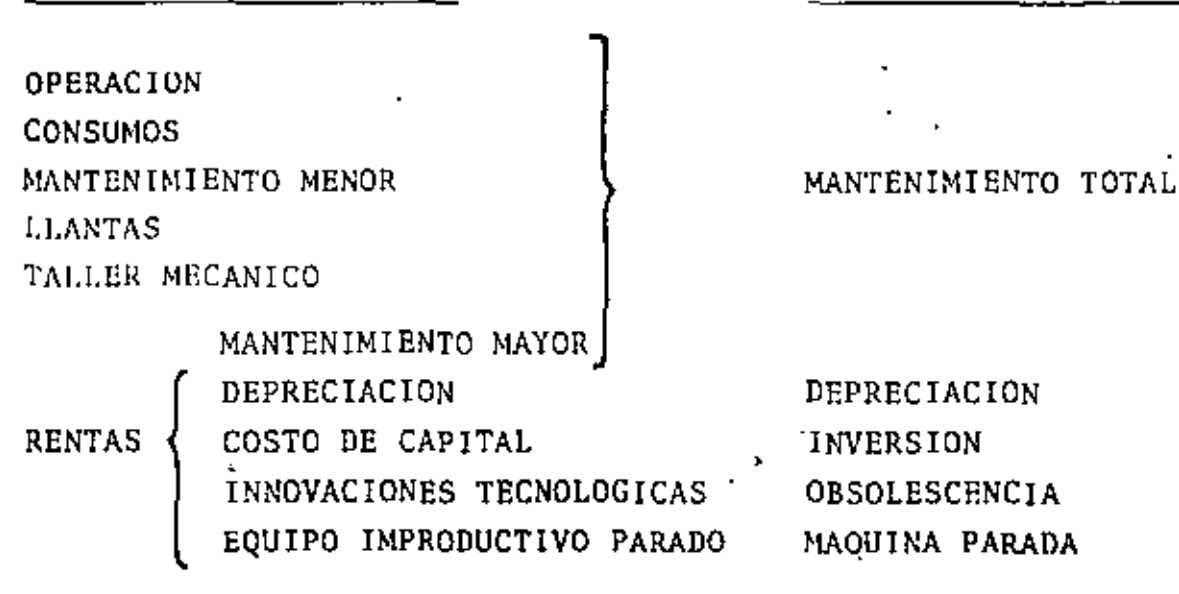

METODOS UTILIZADOS

EN EL REEMPLAZO DE EQUIPO

Se presentan a continuación los métodos de análisis frecuente mente utilizados, haciendo usos de ejemplos de aplicación; en ellos, por simplificar, utilizaremos exclusivamente los cositos de depreciación y mantenimiento; involucrando, posterior-.. mente, los factores restantes~ inversión, obsolescencia *y* maquina parada,

METODO DE COMPARACION SIMPLE

•

Se utiliza en el caso, muy particular, que se pre- senta cuando nos enfrentamos a la alternativa de -· invertir una cantidad importante en mantenimiento correctivo para que una máquina siga trabajando, o venderla y adquirir una nueva que ejecute el trabaio.

Se ilustra a travês del siguiente ejemplo:

DURAC!ON DEL TRABAJO POR EJECUTAR MAQUINA USADA 1 afio

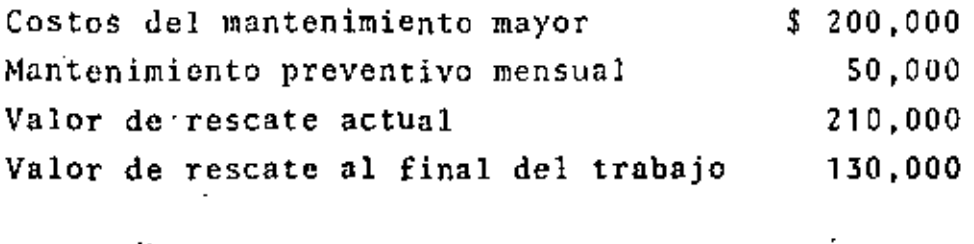

MAQUINA NUEVA

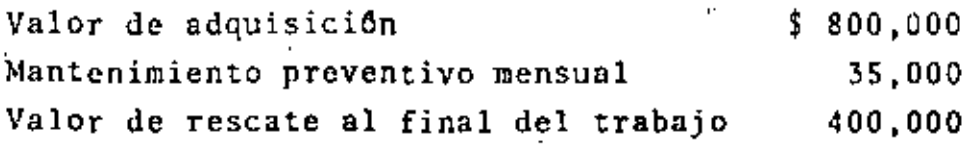

## SOI.UCION

' ' ALTERNATIVA DE CONSERVAR LA' MAQUINA USADA  $COSTO$  MAQUINA USADA = 200,000 + 50,000 x 12 - 130,000  $-$  200,000 + 600,000 - 130,000 = 670,000

ALTEHNATIVA DE COMPRAR MAQUINA NUEVA COSTO MAQUINA NUEVA =  $(800,000 - 210,000) + 35,000 \times 12 - 400,000$  $590,000 + 420,000 + 400,000 = 610,000$ 

La alternativa de comprar una mdquina nueva tiene costo menor *y* por lo tanto es la econômicamente más adecuada; sin embargo, debemos observar que la diferencia entre una y otra alternativas es realmente poca, por lo que quizá fuesen otros factores, inherentes a la situación económica y políticas de la empresa 6 del propietario, los que determinarán la decisión final.

## METODO DE LOS COSTOS PROMEDIOS ACUMULADOS

Supongamos que somos propietarios de un camión que costó \$800,000,00 y deseamos determinar el tiempo Otimo de reposición~ o ' sea, al cabo de cuantos anos habremos de venderlo para comprar uno nuevo.

Para encontrar la solución al problema consideraremos ónicamente, como ya lo habiamos señalado, los costos de depreciación y mantenimiento,

Fijemos primeramente, como ritmo de depreciación,  $\cdot$  la consideración delque el camión pierde cada año  $\cdot$ la mitad de su valor, hasta llegar al quinto año en que se presenta un valor de rescate que permanecer§ constante para cualquier momento subsecuente en que decidamos venderlo, inclusive como chatarra.

De acuerdo a lo anterior, la depreciaci6n de nuestro cami6n en función del valor de rescate es;

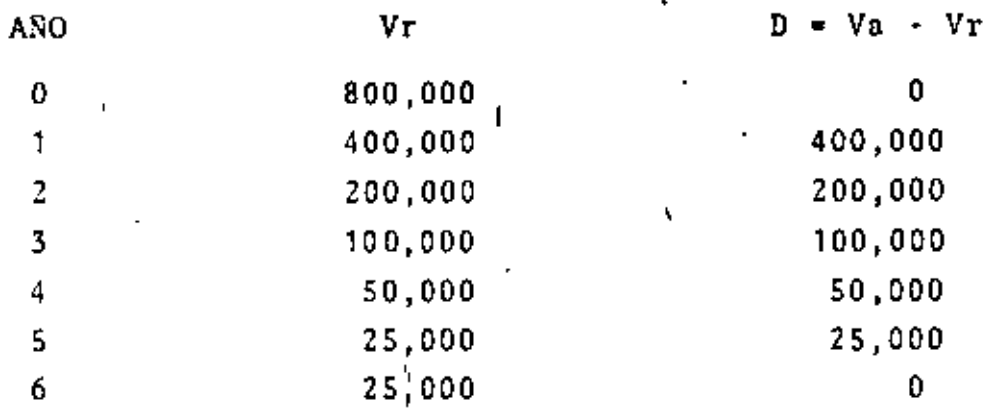

Por otra parte, necesitamos determinar los costos de mantenimiento esperados. Es aqui donde debemos utilizar los datos estadísticos correspondientes a los camiones que la empresa haya tenido anterformente. En nuestro caso, de los reportes de utilización de camiones similares, obtenemos los siguientes costos de mantenimiento.

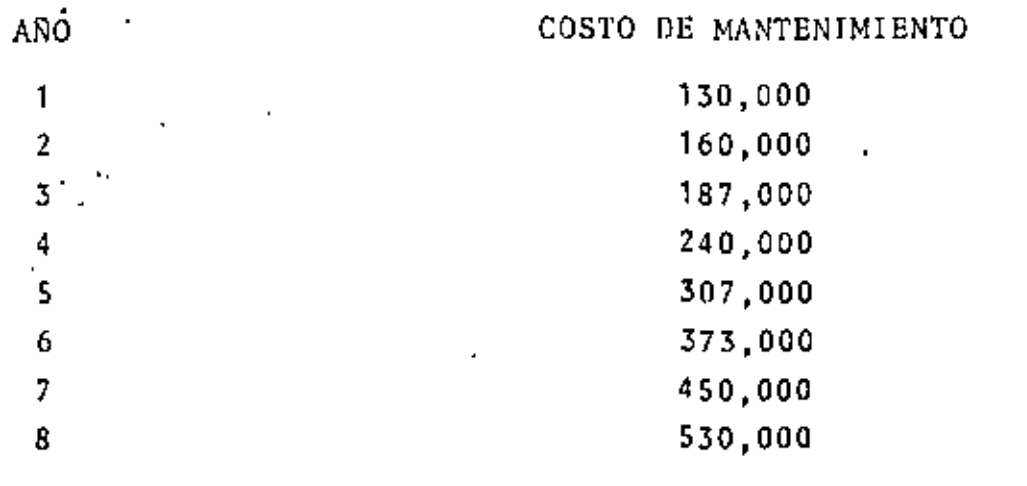

Con la información anterior, preparamos la tabla 1, (valores en miles de pesos).

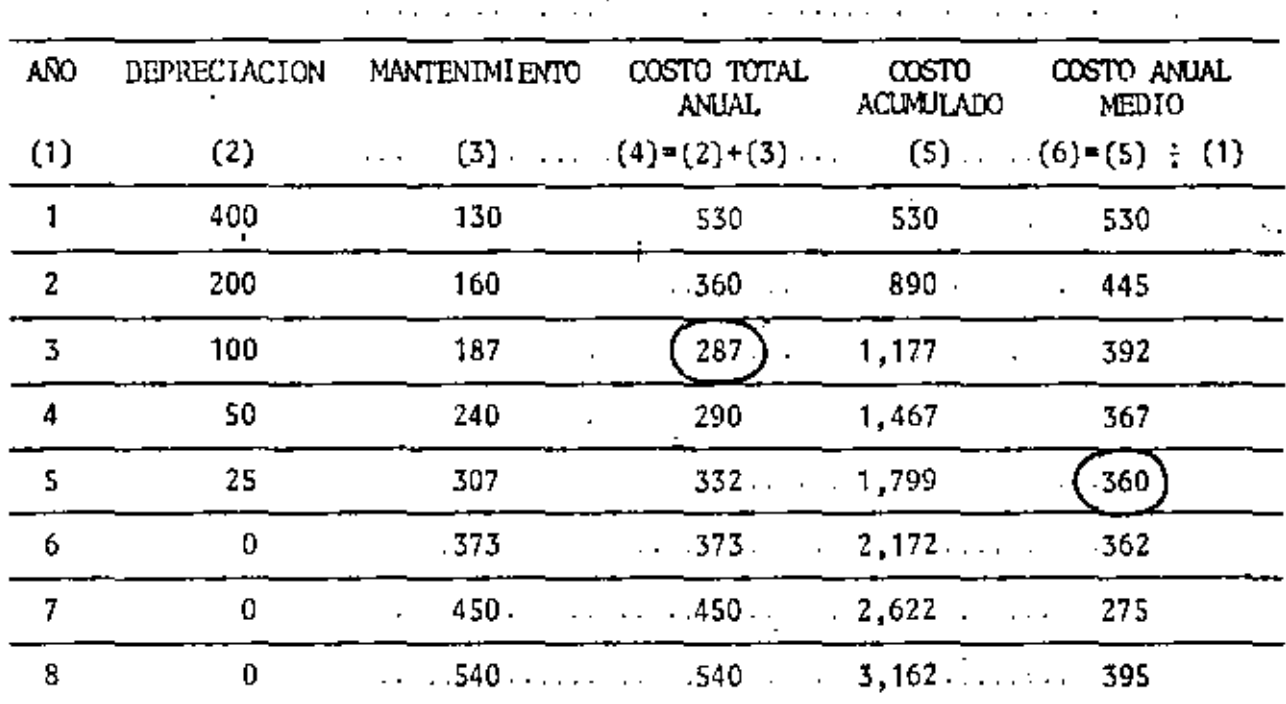

TABLA 1

Observando la tabla 1, vemos que el costo anual medio mínimo se presenta en el quinto año; la política óptima de reemplazo en estas condiciones será reemplazar nuestro camión cada cinco años.

No debemos referirnos al costo total mínimo (columna 4) para decidir sobre el reemplazo, ya que este valor corresponde -exclusivamente al tercer año, y no toma en consideración la "historia completa" del camión.

Es interesante observar que en la solución del problema. estamos suponiendo que el costo de adquisición de un camión -nuevo es constante en cualquier momento; si esto fuera cierto, en realidad nuestra política óptima de reemplazo estaría determinada por la combinación costo de adquisición reventa-

- 12

-costo de utilización; esto es, en el ejemplo: si compramos un camión con dos años de uso pagarfamos por él \$200,000.00 Y lo pbdriamos vender al final de este mismo año en - - - - \$100,000.00, teniendo un costo de mantenimiento de -\$1B7,UUO,.OO. El costo anual serla.

 $(200,000 - 100,000) + 187,000 = $287,000,00$  valor que, además de ser el minimo de la columna 4, es inferior a los - - \$360,000.00, obtenidos en la columna 6.

Lo recomendable seria comprar camiones usados de dos años - <sup>y</sup>venderlos después de un año de utilización.

Una segunda posibilidad, es la de estudiar, además del momento óptimo de reemplazo, la alternativa de reemplazar por otra mfiquina de diferentes características a la que se posee; ilus trernos *)o* anterior a través del siguiente ejemplo.

Supongamos que un contratista tiene la necesidad de estar - utilizando continuamente, camiones de 10 toneladas de capa· cidad.

Los camiones tipo "A'' que actualmente posee, tienen un costo de \$35,000 dlls, cada uno y un año de uso.

Sus registros de trabajos anteriores le indican, que el mantenimiento y operación anuales son de \$16,000 para el primer - año, incrementandose despues en \$2,000 por cada año subsecuen te.

Un nuevo tipo de camiones "B", cuestan \$39,000 y sus costos de operación y mantenimiento son también de \$16,000 para el primer año, pero debido a mejoras tecnológicas, el incremento posterior es de \$1,200 por año.

Si los camiones se deprecian de acuerdo al criterio de cargos decrecientes; (recuerdese que, según el criterio de cargos decrecientes, el equipo se deprecia cada año el 40% de su valor remanente), planteemos las siguientes interrogantes:

1. ¿Cuândo deben ser reemplazadoslos camiones tipo "A"? 2. ¿Quê tipo de camión debemos utilizar en el reemplazo?

La información requerida para resolver el problema, está -contenida en las tablas 2 y 3, que muestran los costos anuales medios acumulados para los camiones tipo "A" y tipo "B" respectivamente.

- 15

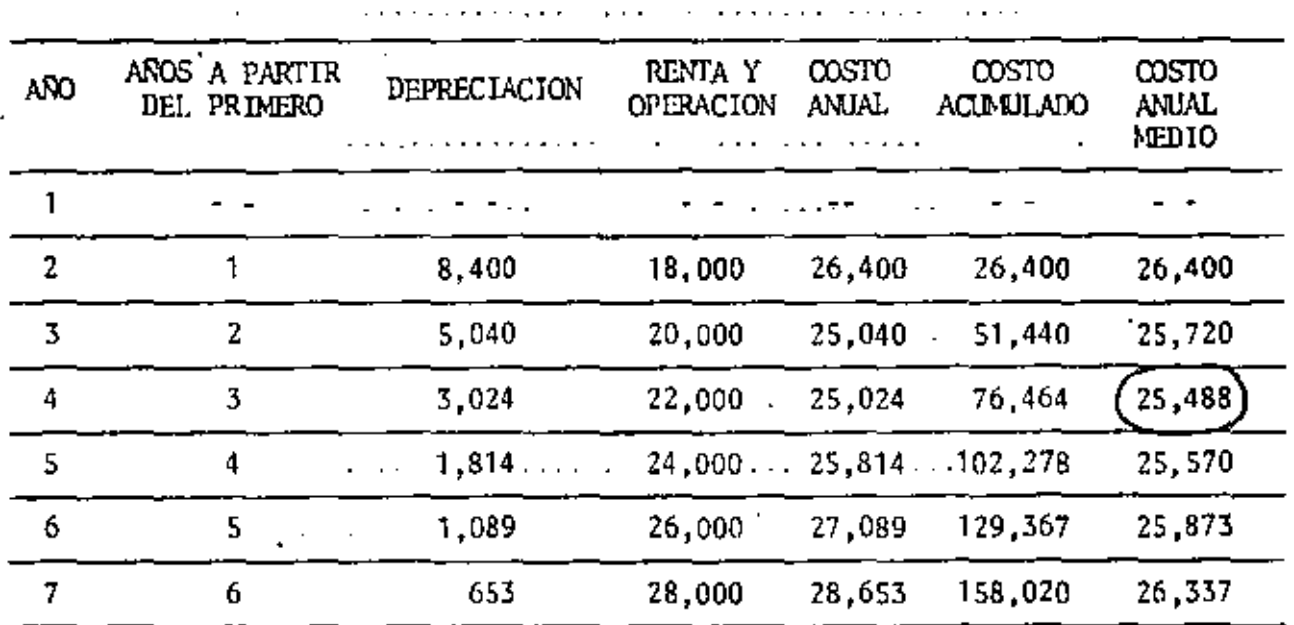

## CAMIONES TIPO "A" (1 ANO DE USO)

TABLA 2

 $-14$ 

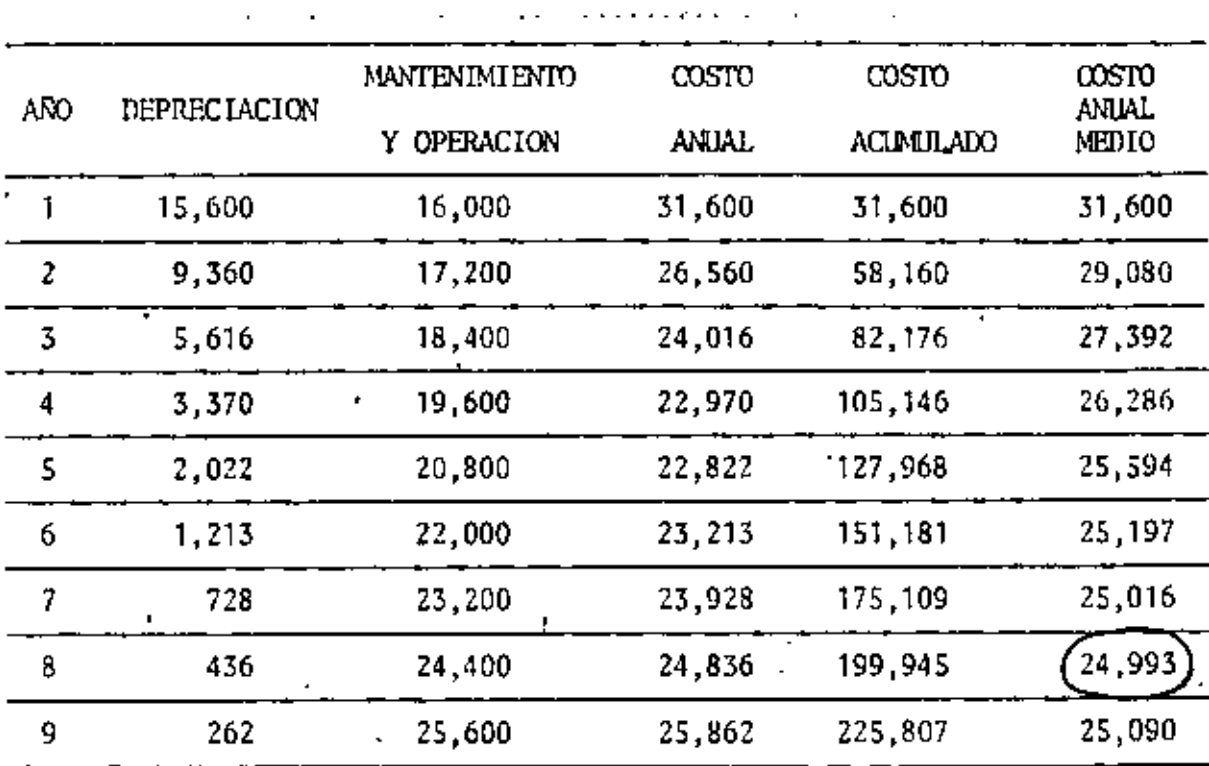

CAMIONES TIPO "B"

. .

TABLA 3

Del análisis de las tablas 2 y 3 y según las consideraciones que hasta aqui se han expuesto, se desprende que lo más conveniente es reemplazar los camiones tipo "A" a la edad de --4 años, empleando para el reemplazo los camiones tipo "B".

ł

## LOSTO PROMEDIO ACUMULADO POR HORA

Para f1na1izar con la aplicacibn ae este m6todo, veamos un ejemplo donde intervengan tres factores ad1cíona1es que nasta ahora no se han considerado: costo de inversión, máquina parada y obsolescencia, realizando además el análisis por  $\cdots$ hora acumulativa trabajada. En resumen, consideraremos cin-<sup>1</sup>. co factores por serparado y su influencia en el costo acumulativo por hora:

- l. Costo do depreciación y reposición
- 2. Costo do inversión
- 3. Costo de mantenimiento y reparación
- 4, Costo de máquina parada
- S. Costo de obsolescencia

El criterio para determinar el tiempo de reposición más ecoriómico, consiste en saber si el costo acumulativo por hora se hace progresivamente mayor o menor, agregándole horas-máquina. (tig. 1),

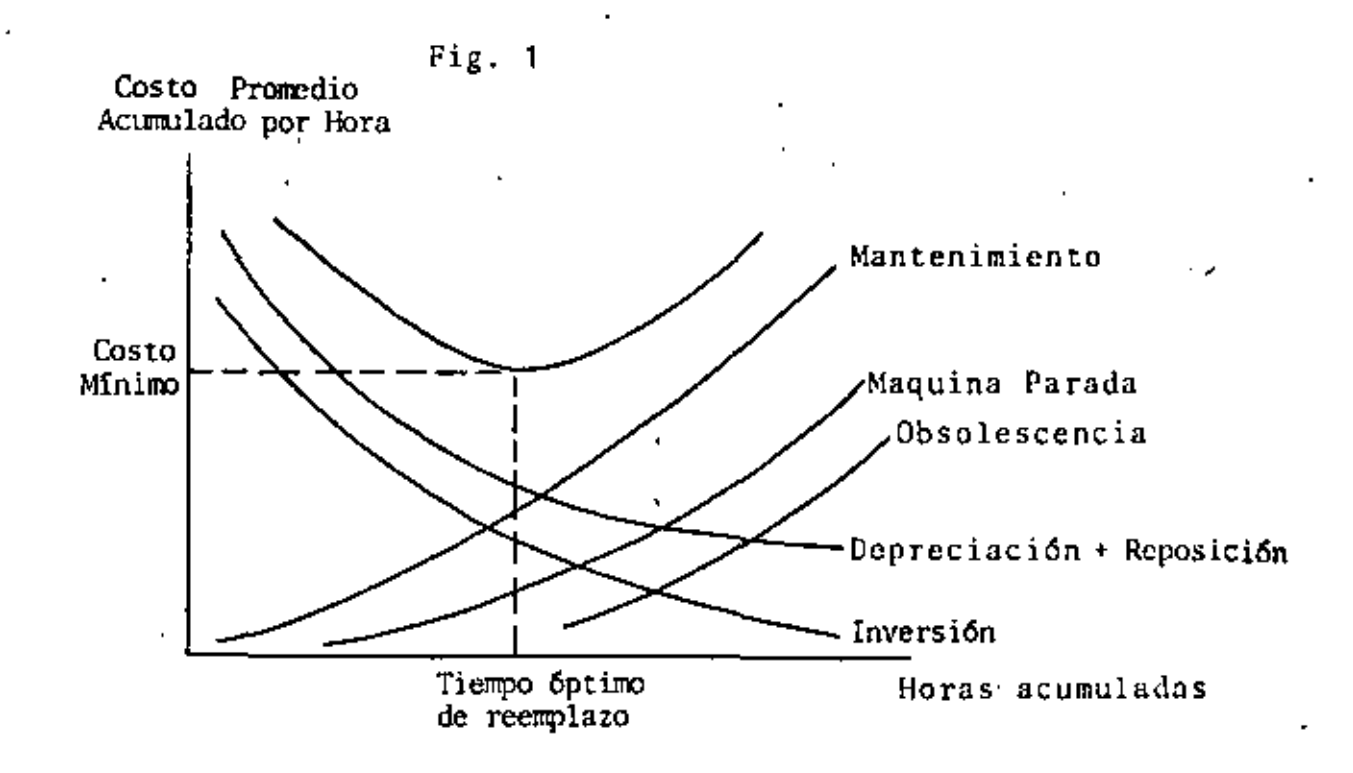

En el ejemplo a desarrollar, vamos a suponer una máquina con precio original de \$200,000 dólares y 2000 horas efectivas de trabajo al año.

Antes de iniciar el análisis recordemos que tanto costo como horas son acumulativas, êsto es, si el costo acumulativo por hora fuera de sil.65 aólares en el cuarto año no significa solamente las horas acumuladas durante el cuarto año han cos tado \$11.65, sino que todas las horas acumuladas durante el primero, segundo, tercero y cuarto años, han costado dicha cantidad por hora.

Costo de depreciación y reposición  $1.$ 

El costo de depreciación es la pérdida debida a la baja del valor actual de una maquina causada por el uso y por su anti güedad. Es simplemente la diferencia entre el precio ini- · cial de compra y el precio de reventa o canje (fig. 2).

 $-18$ 

z.

El costo de reposición a su vez, es el resultado del aumento en precio de la nueva maquinaria,

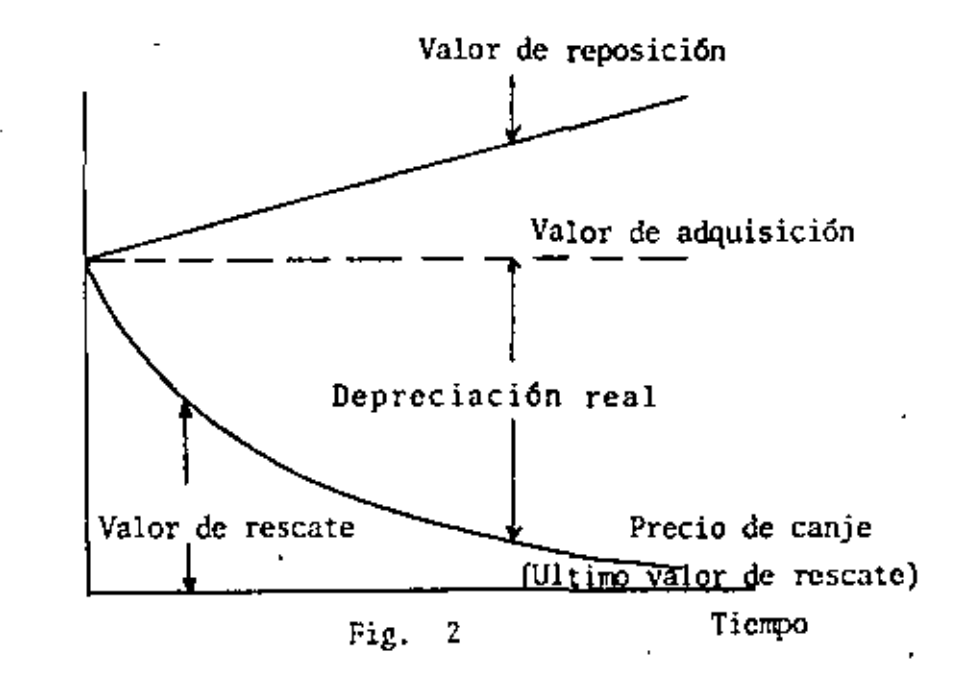

Examinando el 1ndice de precios de venta de equipo pesado de construcci6n, podemos determinar el porcentaje aproximado de incremento anunl por este concepto, y extrapolar el resultado (en el ejemplo se tomó el 15\ de incremento anual).

El calculo correspondiente a la obtención del costo de depre ciaci6n y reposición se muestra en la tabla 4,

En el primer renglón se muestra el ritmo de depreciación seleccionado (deprecíación real), expresado como un porcentaje del valor de adquisición, este porcentaje aplicado a una máquina con valor de \$200,000 dólares, nos de los valores que aparecen en el segundo renglón.

Sobre la base de un 15\ de incremento anual en los costos de reposición del equipo, obtenemos, a partir de los - -\$200,000.00 actuales, el costo de reposición esperado en los próximos 8 años (renglón 3).

El costo de depreciación más reposición, será simplemente la diferencia de ordenadas entre el costo de reposición y cl costo de depreciación, quedando el resultado en el rengión 4. ya acumulado. Este resultado se divide entre las horas acumuladas del renglón 5. obteniéndose el costo de reposición y depreciación por hora acumulada (renglón 6).

Graficando los resultados observamos que si los únicos costos a considerar fueran los de depreciación y reposición, la política a seguir sería retener indefinidamente la máquina - $(fig. 3).$ 

#### CONTROL DE DEPUBLICACIÓN Y DE FONDICION

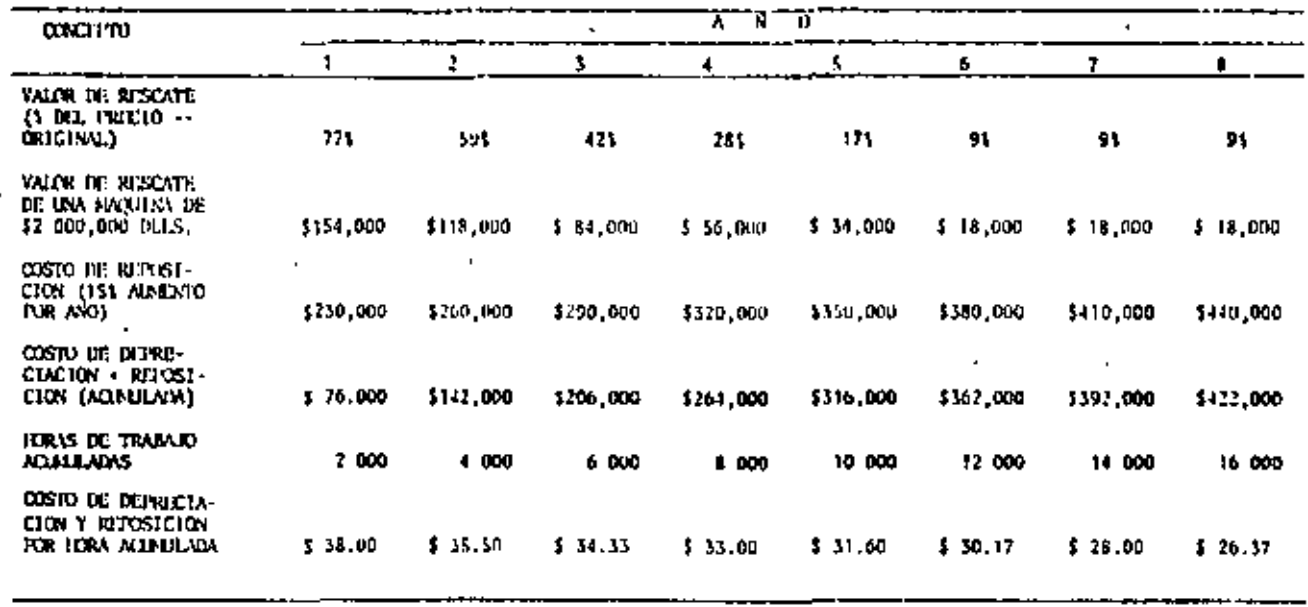

(200,000 OSTO INTOTAL OF LA NAQUINARIA, 2000 DOES DE TRAINER ANIMALS).

TABLA 4,

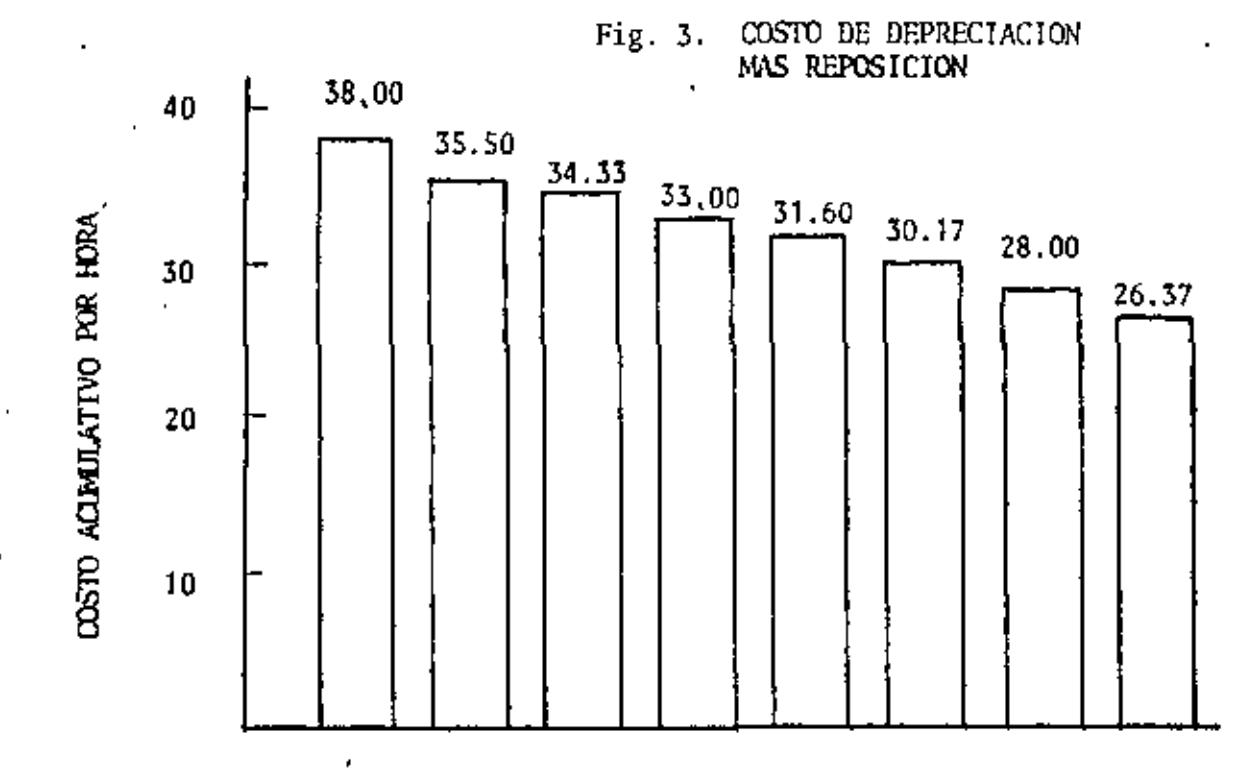

#### Costo de Inversión  $2.$

Se interpreta como el costo del capital; es el cargo equivalente a los intereses que ocasiona el capital invertido en la compra de equipo,

Se calcula como el promedio del valor de adquisición más el valor de rescate, multiplicado por la tasa de interés considerada, entre el número de horas acumuladas,

$$
I = \frac{Va_1 + Vr}{2 \text{ Ha}} \quad i
$$

Los calculos correspondientes a este concepto, se muestran en la tabla 5.

En el primero y segundo renglones, se han obtenido los valores de la inversión al principio y al final de cada año respectivamente, a partir del ritmo de depreciación considerado. Con estos valores calculamos la inversión promedio para cada año.

Sobre este valor, se considero en el ejemplo una tasa de -interês del 36% dando por resultado los valores del renglón  $4.$ 

Finalmente, este costo de inversión se acumula y se divide entre las horas acumulativas de trabajo, para obtener el cos to por inversión por hora acumulada (renglón 7).

Graficando los resultados (fig.4) observamos que el costo de inversión por hora acumulativa disminuye a medida que la mâquina envejece, lo que aconseja también, retener indefinidamente la máquina.

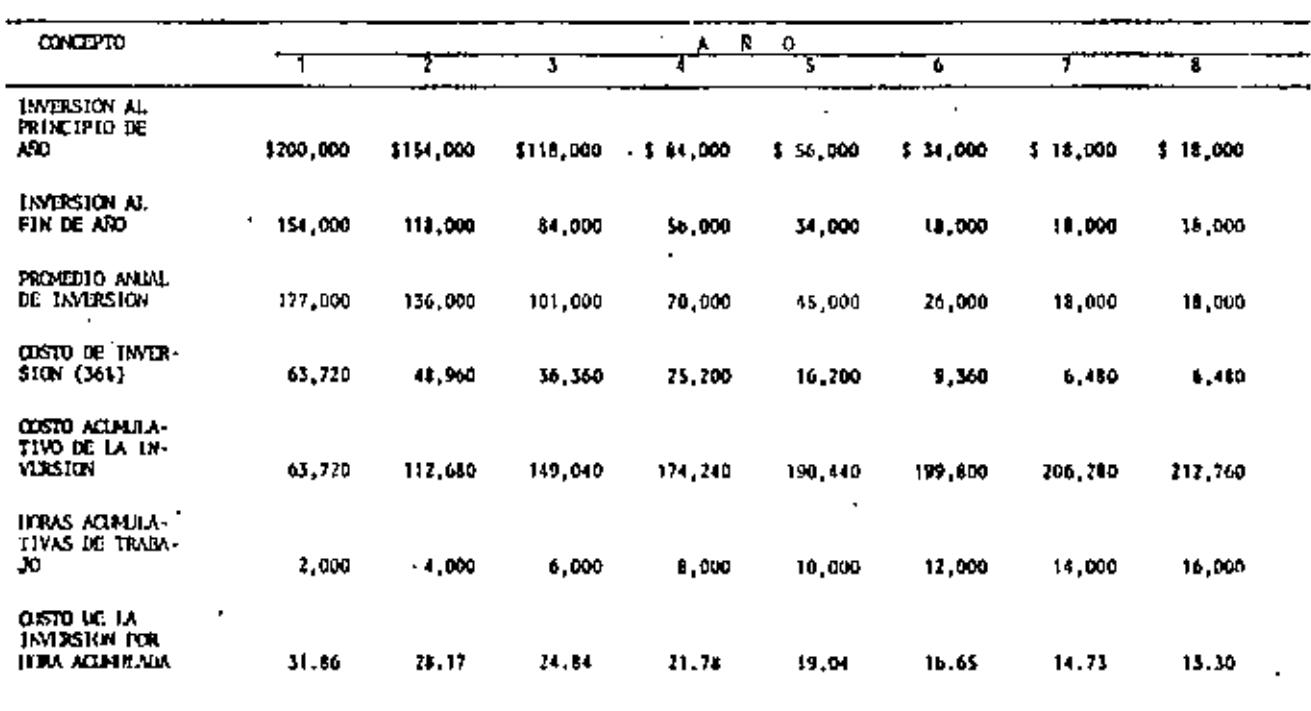

### COSTO DE INVERSION

 $-22$ 

TABLA 5

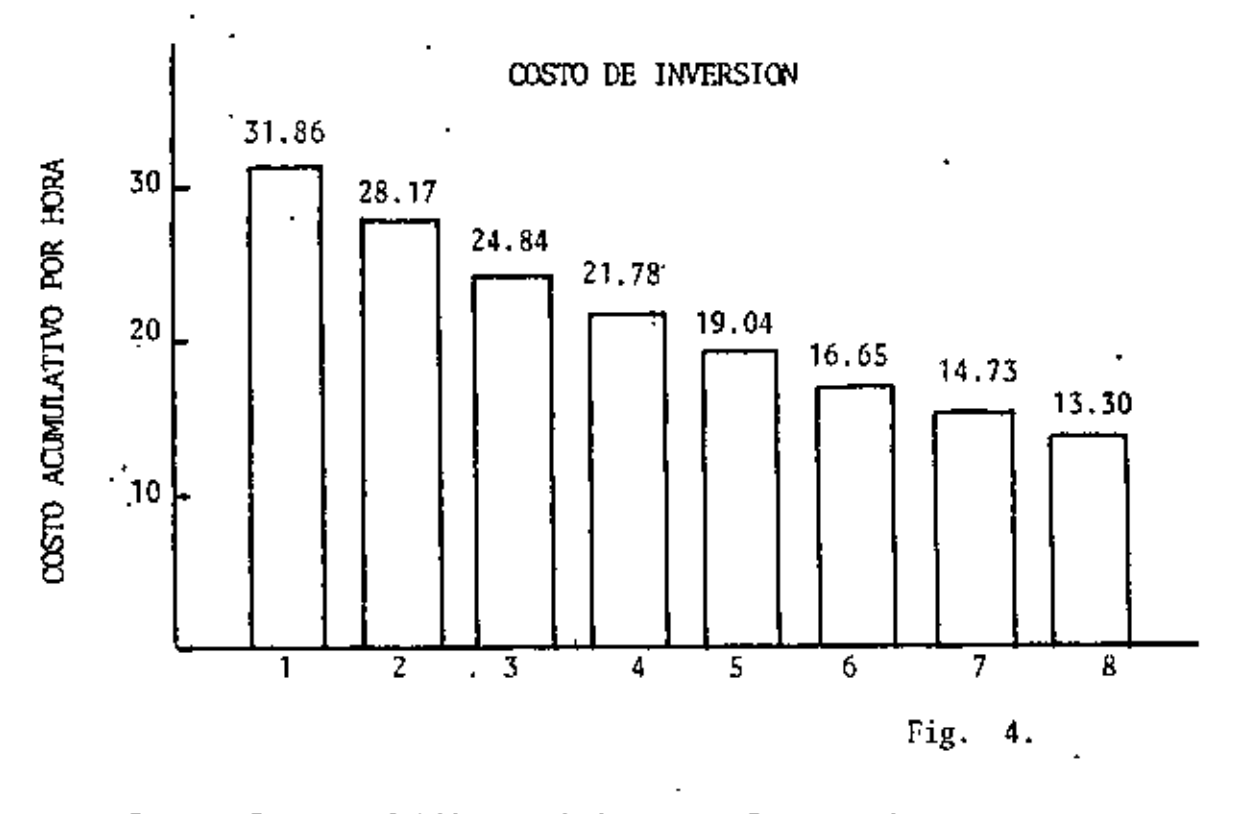

#### $3.$ Costos de Mantenimiento y Reparaciones

Constituyen uno de los costos mas significativos, corresponden a las erogaciones realizadas para mantener la maquinaria en condiciones de trabajo.

A falta de información, podemos calcularlas aprovechando la estadística basada en promedios de cientos de máquinas; sin embargo, lo más conveniente es que cada propietario lleve -sus propios registros de costos,

Los datos correspondientes a nuestro ejemplo se muestran en la tabla 6, en el renglón 1.

Estos valores se acumulan (renglón 2) y se dividen entre las horas acumulativas de trabajo (renglón 3), para obtener el costo de mantenimiento y reparación por hora acumulada.

23

Considerando los porcentajes de disponibilidad descritos --(rengl6n 1), se calculan las horas que tendriamos la necesidad de utilizar una máquina sustituto.

El costo de máquina parada, se calcula multiplicando las horas no trabajadas, por el costo de rentar una hora un equipo similar equivalente (renglon 4).

Estos costos se acumulan y se dividen entre las horas acumuladas, obteniendo el costo por hora acumulativa por concepto de máquina parada (renglôn 7). . '

Al graficar los resultados, observamos que la recomendación sería cambiar la máquina cada año, si solamente tómásemos en cuenta este concepto (fig. 6).

一本。

COSTO POR MAQUINARIA PARADA

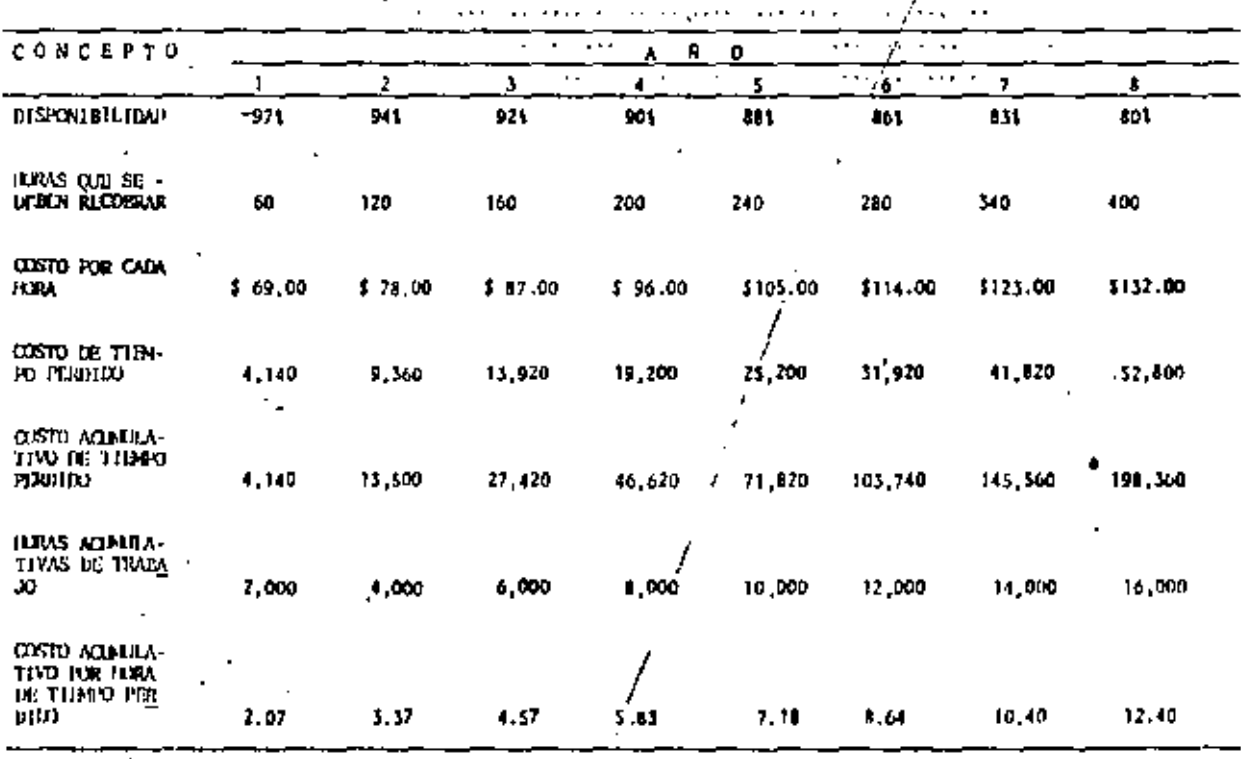

TABLA 8.

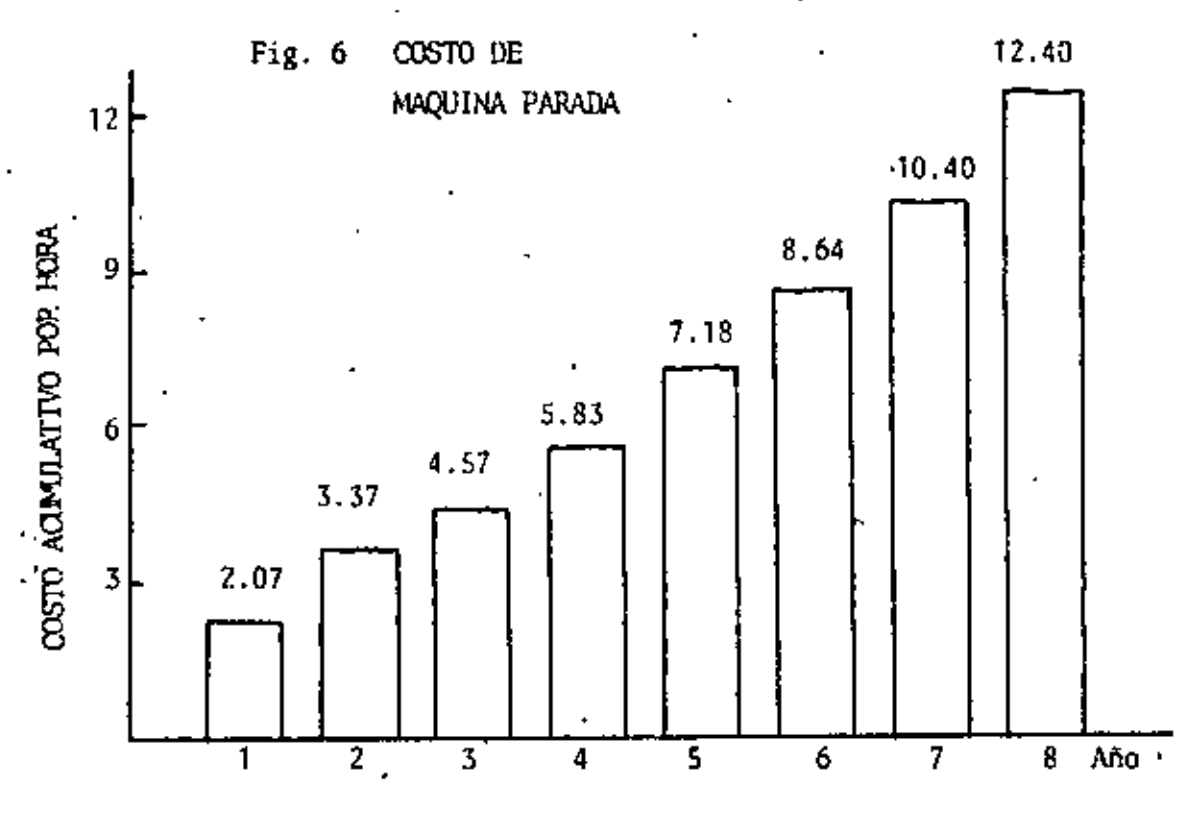

## S. Costo por obsolescencia

Se considera en este factor, el efecto que producen las innovaciones tecnológicas; con el consecuente incremento en la - capacidad de producción que pueden tener los equipos con mejoras de diseño.

La capacidad productiva del equipo, aumenta en términos generales en un promedio del S\ anual. Este aumento no es ne-Cesariamente una curva suave, sino que puede aumentar bruscamente con la introducción de un nuevo modelo. '

Basándonos en lo anterior vamos a considerar que se introduce solamente un nuevo modelo del equipo en cuestión cada - tres años, con un 15% de aumento en el potencial productivo.

Las horas adicionales de operación requeridas con el equipo obsoleto para proJucir lo mismo que.la·mdquina nueva, es lo que se considera como costo de obsolescencia (tabla *9).* 

-27

Los efectos adversos del equipo anticuado, son determinantes, como lo muestra la figura 7, que aconseja reemplazar el equipo año con año.

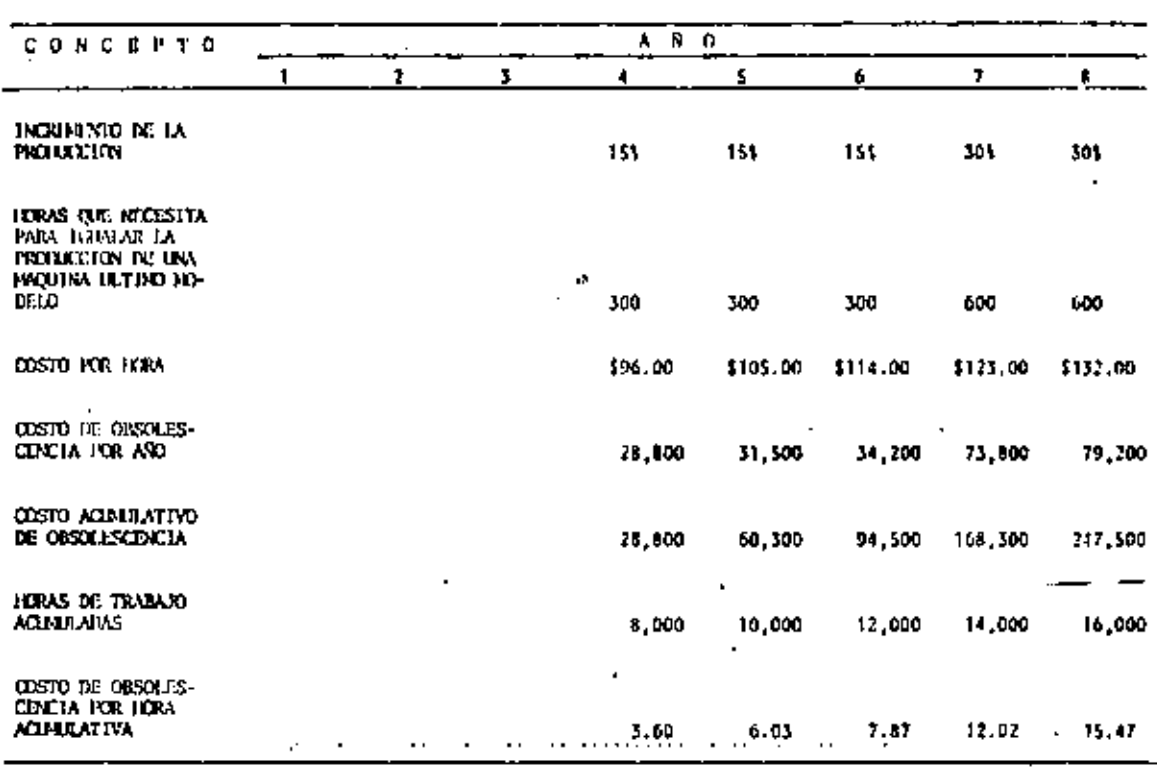

COSTO DE OBSOLESCENCIA

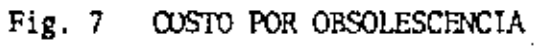

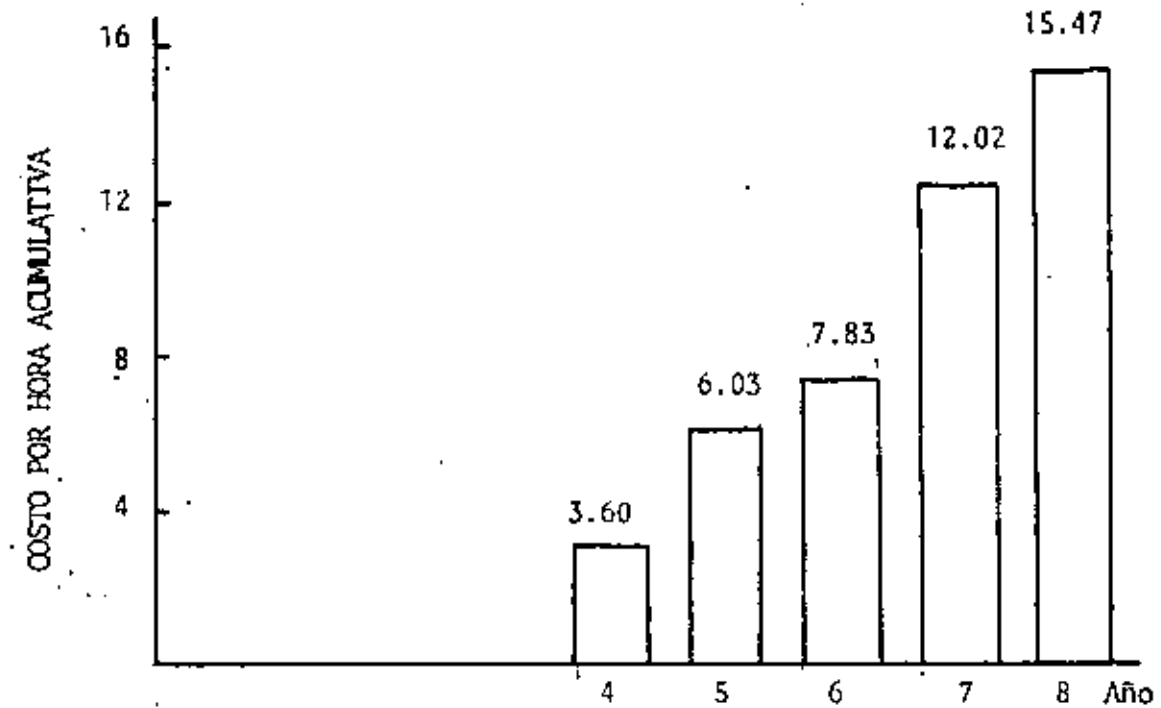

## S U M A. R I O

Analizando el ejemplo, encontramos que algunos factores favo recen retener la maquina, mientras otros aconsejan reempla-zarla cada año,

La tabla 10, muestra el resumen correspondiente a cada uno  $\cdot$  de los factores involucrados, mismos que se han graficado en la figura 8.

Del análisis de la gráfica, y el resumen correspondiente, se concluye que la máquina deberá ser reemplazada al final del terce'r año. Esto no significa sino una guía en la politica a seguir, pues habrá casos en que cambiar la máquina cada -dos años sea más provechoso para la Empresa y otros en los · que este plazo pueda extenderse en más de tres.

 $\epsilon$  .

 $\frac{1}{2}$ 

 $\blacksquare$ 

 $\sim$  .

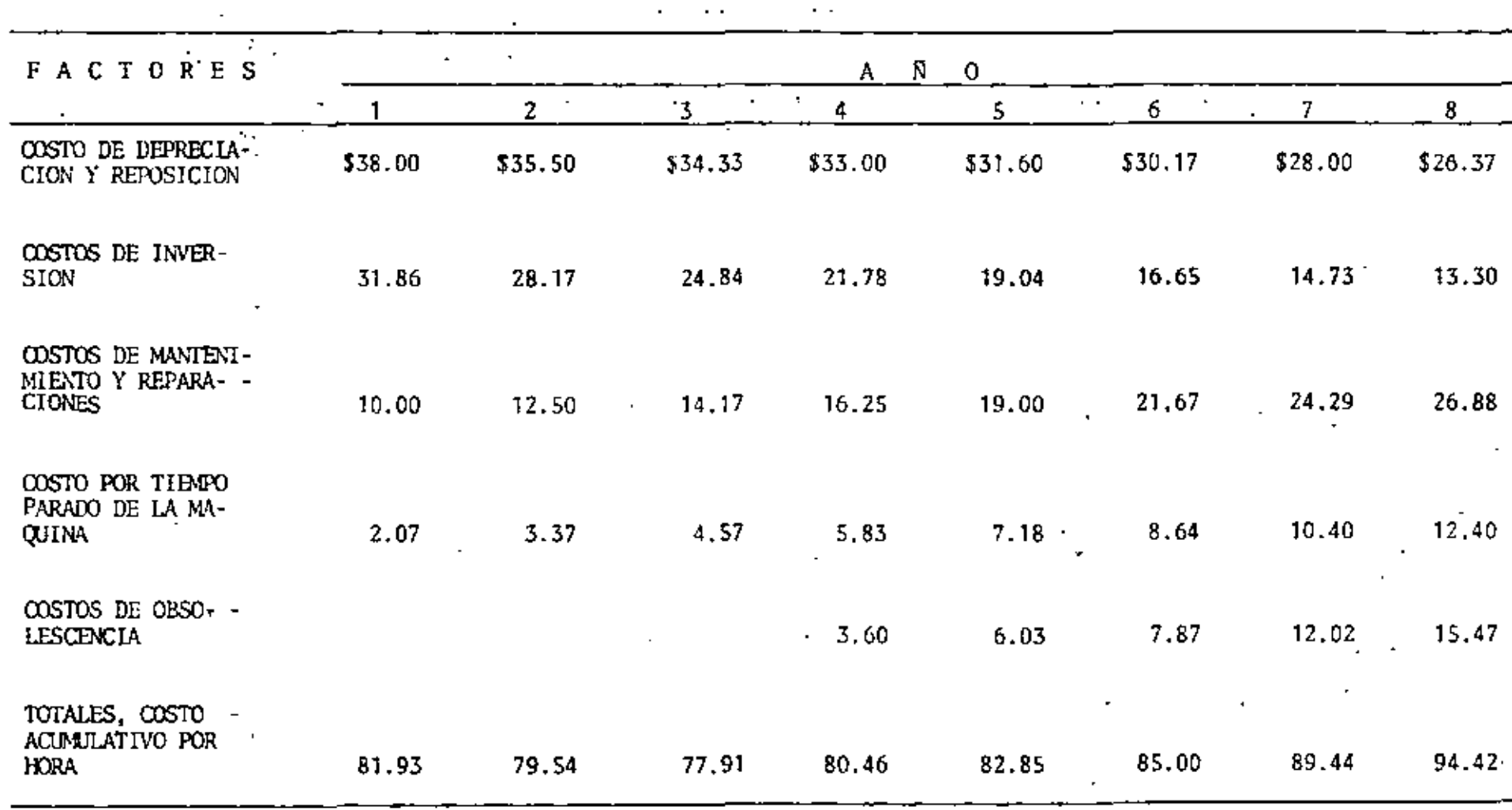

TABLA 10.

 $\mathcal{I}$ 

 $\overline{\phantom{a}}$ 

 $\blacksquare$ 

 $-30^{\degree}$ 

 $\mathcal{L}_{\mathcal{A}}$ 

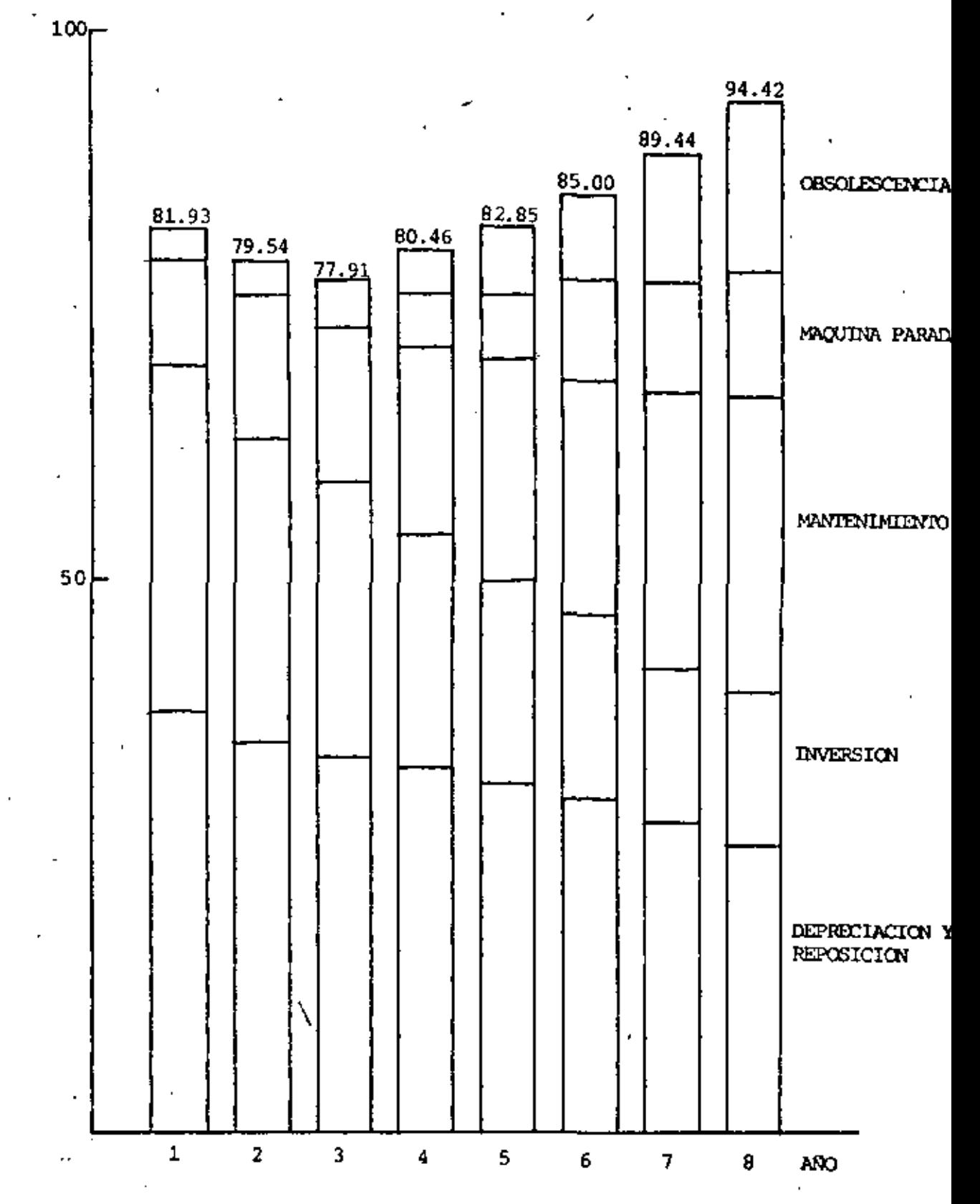

Fig. 8.

 $\sim$ 

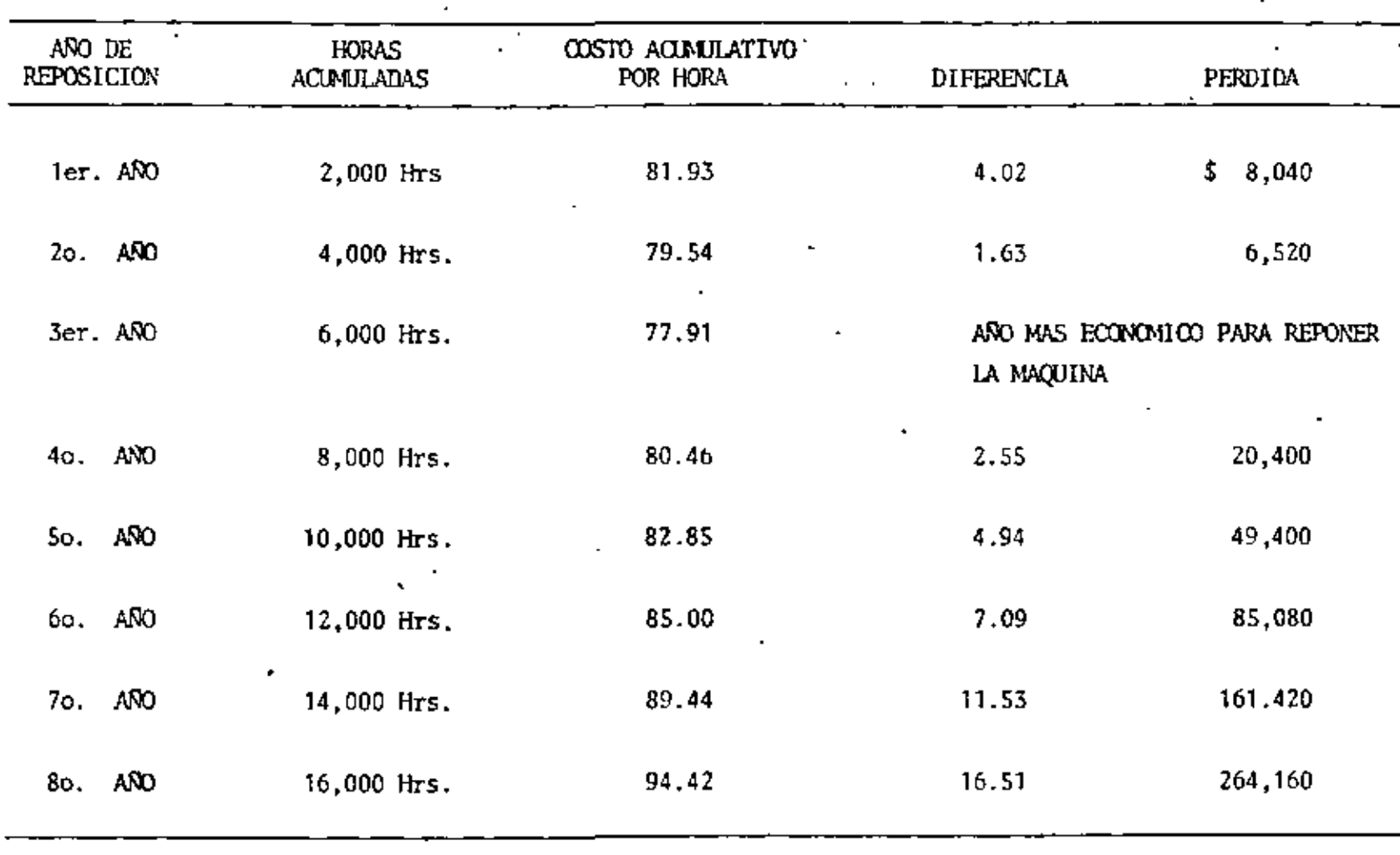

 $\mathcal{A}$ 

l.

 $\cdot$ 

Å,

 $\sim$ 

 $\mathcal{L}_{\mathbf{r}}$ 

 $\ddot{\phantom{a}}$ 

÷,

TABLA 11.

 $\overline{\phantom{a}}$ 

 $\blacksquare$ 

 $\overline{a}$ 

La tabla 11, muestra las pérdidas que ocasionaria el cambiar la maquina antes o después del año de reposición,

La diferencia en costo por hora de un año a otro puede parecer pequeña, pero debemos recordar que los costos obtenidos son acumulativos, y que se acumulan ZOOO horas por cada año de operación; así que por ejemplo, los \$2,55 dlls. por hora que se pierden al reemplazar un año más tarde máquina, en -realidad significa una pérdida de \$2.55 dlls. por 8000 horas pcumuladas, que nos dan \$20,400 dlls. de pérdida.

Asimismo, es posible incurrir en pérdidas si se reemplaza demasiado pronto, debido al efecto compuesto de los costos acumulativos por hora, 'Es importante hacer notar, que en  $+$ términos generales, el propietario de una máquina se verá • afectado con pérdidas mayores si cambia su" máquina años más tarde que años antes. En conclusión, éstas pérdidas se pueden evitar, llevando un registro de los costos de cada máqui na y aplicando los efectos de todos los factores ya descri· tos, correctamente.

## MAXIMO RENDIMIENTO DE LA INVERSION

Es importante analizar, basados en los costos promedios acumulados, para qué año se obtiene el rendimiento máximo del capital invertido en Equipo.

·34

Si, en el ejemplo visto anteriormente, fijamos un ingreso promedio de \$100.00 dlls. por hora efectiva de trabajo, el rendimiento de la inversión para cada afio quedaría determina do por:

Rend. inv. =  $\frac{$ (ingreso horario-costo acumulado) horas acumuladas  $\frac{1}{2}$  inversión promedio anual x número de años acumulados

'Esto es:

ì,

Para el ler año

Rend. inv.  $=$   $\frac{(100 - 81,93)2000}{(100 - 81,93)2000}$  $\sqrt{200 \cdot 000 + 154}$  000 ¡  $= 0.2042$ 1

Para el 2<sup>º</sup> año

$$
\text{Rend. } \text{inv.} = \frac{(100 - 79.54)4000}{\frac{200,000 + 118,000}{2}} = 0.2573
$$

 $\cdot$   $\cdot$ 

Para el 3er. año

 $\ddot{\phantom{1}}$ 

$$
Rend. \quad \text{iriv.} = \frac{(100 - 77,91)6000}{\frac{200,000 + 84,000}{2}3} = 0.3111
$$

Para el 4<sup>2</sup>. año

$$
Rend. inv. = \frac{(100 - 80.46)8000}{\frac{200,000 + 56,000}{2}4} = 0.3053
$$

Para el 5<sup>e</sup>. año

$$
Real, inv. = \frac{(100 - 82,85)10,000}{200,000 + 34,000} = 0.2932
$$

Para el 6<sup>9</sup>. año

$$
(\text{Rend. inv. = \frac{(100 - 85,00)12,000}{\frac{200,000 + 18,000}{2}} = 0.2752
$$

Para el 7<sup>e</sup>, año

$$
Real. inv. = \frac{(100 - 89.44) 14,000}{\frac{200,000 + 18,000}{27}} = 0.1938
$$

**Finalmente, para el 8º. año** 

$$
Real. inv. = \frac{(100 - 94.42)16,000}{\frac{200,000 + 18,000}{2}} = 0.1024
$$

Como se ve, el rendimiento máximo de la inversión se obtiene . también para el 3er. año, que sería el año en el cual nos -resultara más económico reemplazar el equipo.

En general, este criterio prevalece sobre el anterior ya · que, al fin de cuentas, no tan solo nos interesará trabajar a costo minimo, sino obtener el máximo beneficio de la in·· versión realizada.

'

-37

## METODO DEL VALOR ACTUALIZADO

En los ejemplos anteriores, hemos omitido tomar en cuenta el tiempo en que se gasta el dinero; lo cual no es correcto si pensamos que en algunas ocasiones habremos de pedirlo prestado y en otras nos abstendremos de utilizarlo en otro campo de actividad económica; en ambos casos, os necesario cansí-· derar un interés que represente "el costo del dinero".

Con el propósito de aplicar el método del valor actualizado al problema de reemplazo de equipo, desarrollemos primera- mente las fórmulas que nos permitan actualizar las cantidades que intervienen, ya sea como ingresos o egresos, durante la vida útil del equipo de construcción que estamos analizan do.

Es recomendable utilizar, en éste tipo de análisis, un diagrama E-R (egresos y recuperaciones) sobre el cual se señale el flujo de efectivos de una inversión propuesta, siguiendo la convención de asignar signo positivo o flecha ascendente a los ingresos, y signo negativo o flecha descendente a los egresos, (esta consideración en algunos casos puede, por comodidad, invcrtirse) según se indica.

-36

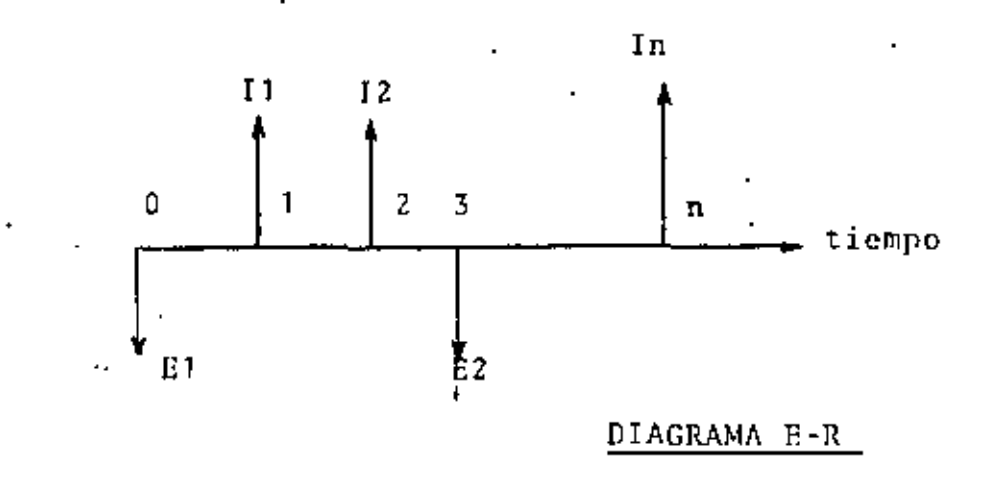

Atendiendo a lo anterior, podemos plantear la siguiente inte rrogante. ¿Cuál será el valor futuro "F" de una cantidad - presente "C", al final de "n" períodos, a interês compuesto<br>"i" ? ' "i" ?

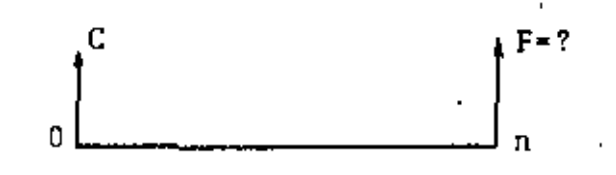

El valor crono16gico de C, será $>$ 

Para el primer año  $C_1 = C + iC = C (1 + i)$ Para el segundo año  $C_2 = C_1 + i C_1 = C (1+i) + iC (1+i)$  $= C + iC + iC + i2<sub>C</sub>$  $= C (1+2i + i2i) = C (1 + i)^2$ 

Por inducción, al final del enésimo período

$$
C_n = C(1 + i)^n \qquad \text{si} \qquad C_n = F
$$
  

$$
F = C (1 + i)^n \qquad (1)
$$

-38
el factor  $(1 + i)^n$  recibe el nombre de factor de valor futu ro pago simple, y es el factor por el cual se multiplica un pago simple para. obtener su monto capitalizado a una fecha futura especifica,

Si de la ecuación 1, despejamos C:.

$$
C = F \frac{1}{(1 + i)^n}
$$
 (2)

El factor  $\frac{1}{\sqrt{1-\frac{1}{n}}}$  recibe el nombre de factor de valor  $(1 + i)^{n}$ presente pago simple, y es el factor por el cual hay que mul tiplicar un pago futura para obtener su valor actual. Obsér vese que, para tasas de interés mayores que cero, el valor presente siempre será menor que. el valor futuro,

En algunos casos, es frecuente considerar lo que se conoce como serie uniforme de pagos; esto es, pagos de la misma mag nitud que se realizan regularmente, ya sea el principio, o al final de cada uno de los períodos considerados:

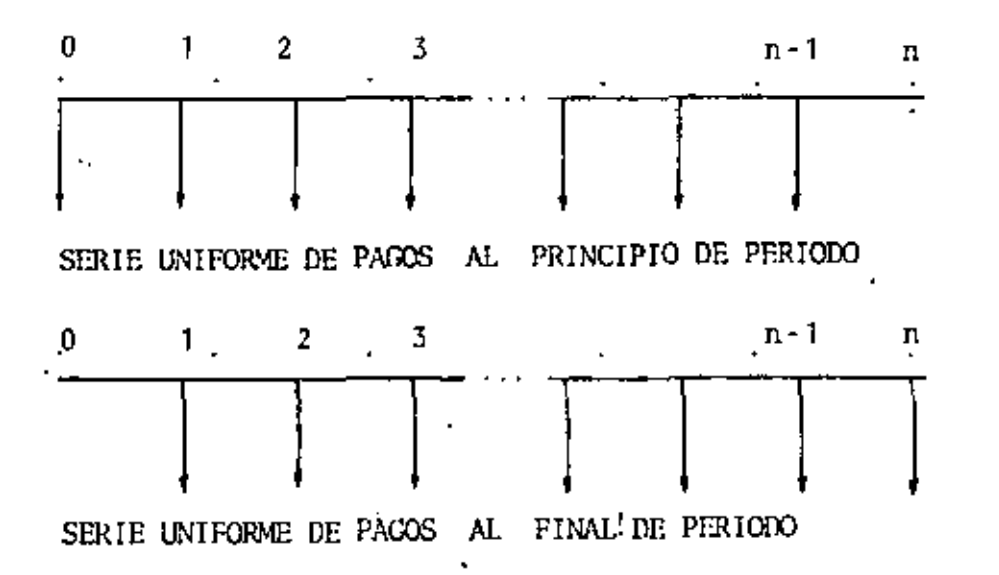

-39

Como veremos adelante, los gastos debido a mantenimiento y operación de la maquinaria, que en realidad se efectúan de manera irregular, pueden considerarse para efectos del cstu· dio que nos ocupa, como realizados al final de cada período. El valor actual de una serie uniforme de pagos de final de periodo es, de acuerdo con la ecuación 2: ΥŢ

$$
VA = X - \frac{1}{(1+i)}
$$
 +  $X - \frac{1}{(1+i)^2}$  +  $X - \frac{1}{(1+i)^n}$ 

Si llamamos  $f = \frac{1}{1 + i}$ 

$$
VA = X f + Xf^{2} + X f^{3} + \ldots + X f^{n}
$$
 (3)

Dividiendo, la ecuación (3) entre <sup>f</sup>

$$
\frac{VA}{f} = X + X f + X f^{2} + \ldots + X f^{n-1}
$$
 (4)

Restando (4)  $\pm$  (3)

$$
\frac{VA}{f} \quad VA = X - X \quad f^n
$$
  
\nVA  $(\frac{1}{f} - 1) = X (1 - f^n)$   
\nVA  $(\frac{1 - f}{f}) = X (1 - f^n)$   
\nVA = X  $\frac{f (1 - f^n)}{1 - f}$  (5)

El factor  $f(1-f^n)$ , se llama factor de valor actual serie<br> $f(f) = \frac{f(1-f^n)}{1-f}$ 

uniforme, y es el factor por el cual habrá de multiplicarse la serie uniforme de pagos para obtener su valor presente.

- *40* 

Aplicando las consideraciones anteriores al problema de reem plazo de equipo, tenemos que si un equipo nuevo nos cuesta -C *y* sus costos totales de utilización al cabo de  $1, 2, 3, ...$  n años es $M$ , el costo total acumulado es:

 $C + M_1$  para el primer año

 $C + M_1 + M_2$  para el segundo año

 $C + M_1 + M_2 + M_3 + \ldots + M_n$  para el año n

Si el equipo se vende al cabo de "n" años, obtendremos por 61 un valor de rescate al que designaremos con R.

Representando lo anterior gráficamente

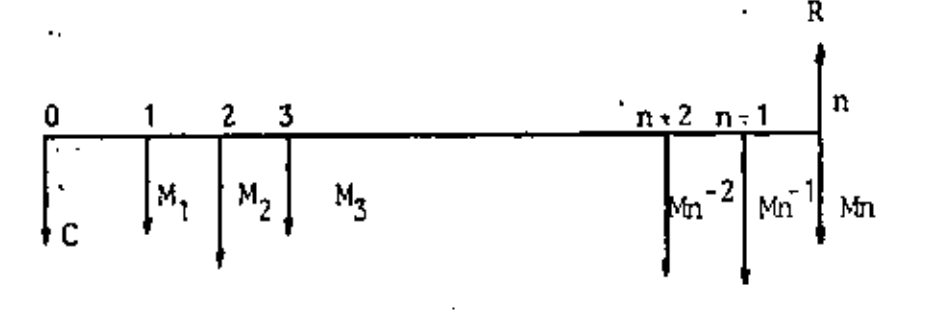

El valor actualizado de estas cantidades es:

VA •  $C + M_1 f^1 + M_2 f^2 + \ldots + M_n f^n - R f^n$ , o sea VA =  $C + \begin{bmatrix} n \\ \Sigma \end{bmatrix}$ K•l  $RF<sup>n</sup>$ 

Por otra parte, una vez actualizado el costo total acumulado, el costo medio anual no se puede calcular como en el primer ejemplo, es decir, no se puede dividir el costo total acumula do entre el número de años, pues esto equivaldría a consi derar las mismas condiciones para todos los años, situación contraria al principio de actualización que estamos involu-

- 4 1

ł

erando.

Dado que los costos erogados no se efectúan regularmente durante todos los afies, sino de una manera· irregular, el costo anual medio está dado en realidad por una cantidad X que habria que erogar durante n afies para financiar este cargo VA, todo ello al final de cada periodo.

Esta cantidad X, ser& igual, según la f6rmula (S) desarrolla da anteriormente a:

$$
X = VA.
$$
  $\frac{1 - f}{f(1 - f^n)}$ 

Siendo VA = C +  $\sum_{k=1}^{n}$  = M<sub>k</sub> f<sup>k</sup> - R f<sup>n</sup>  $k = 1$ 

El valor minimo de 6stc cargo anual X es el que nos dará la selección conveniente del año económico de reemplazo,

Una manera práctica de aplicar lo anterior, es tabulando los valores involucrados, lo cual se presenta en la tabla 12, en la cual se ha considerado un interés del 10%. Al analizar los resultados, vemos que aún cuando los datos del ejemplo son semejantes al primer caso presentado en estas notas, el año econ6mico de reemplazo se corre del quinto al sexto. Es to se explica si nos referimos a la figura 1, ya que al apli car el valor actual del dinero las curvas de depreciaci6n y mantenimiento cambian desplazando el punto de costo mínimo hacia la derecha. Ver también tabla 13 y figura 9.

Extrapolando este razonamiento; si aumentamos la tasa de interés, encontraremos que el año económico de reemplazo o sea la vida 'económica del equipo, se va alargando. Esto explica entre otras cosas, la situación que se está dando actualmente: "Conservar casi indefinidamente la maquinaria de cons -trucción".

1

'

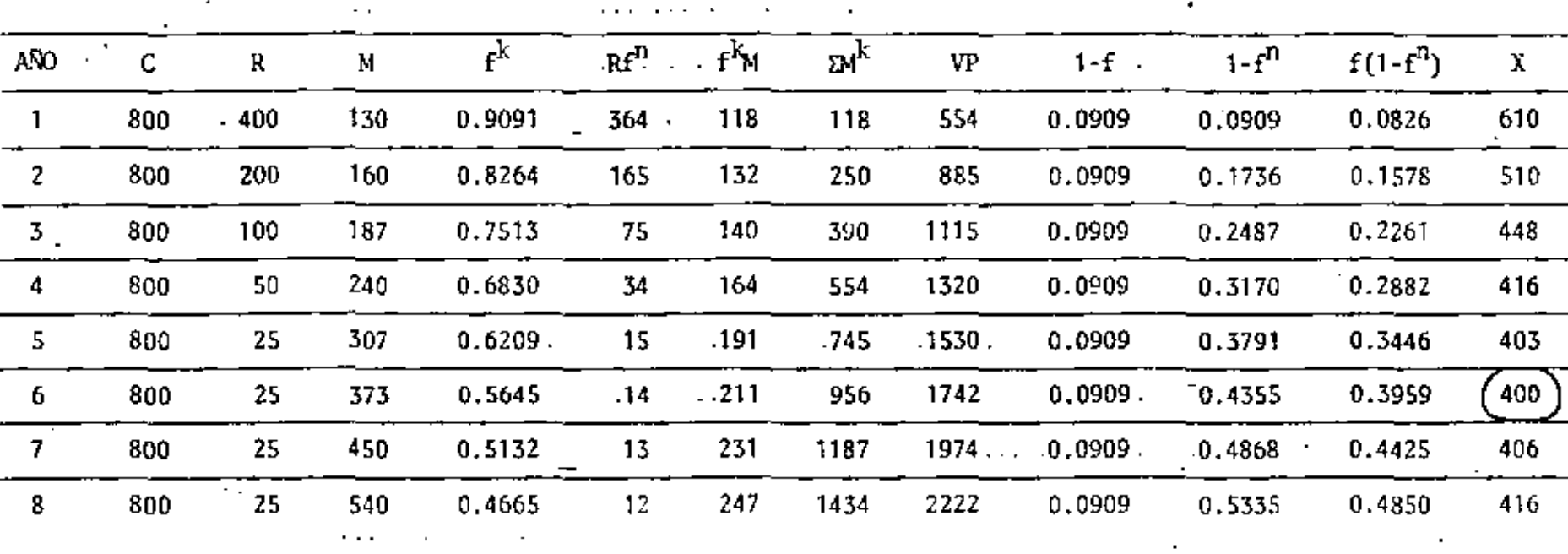

 $\ddot{\phantom{0}}$ 

METODO DE VALOR ACTUALIZADO

TABLA 12.

z

 $\star\perp$ 

 $\tilde{\phantom{a}}$ 

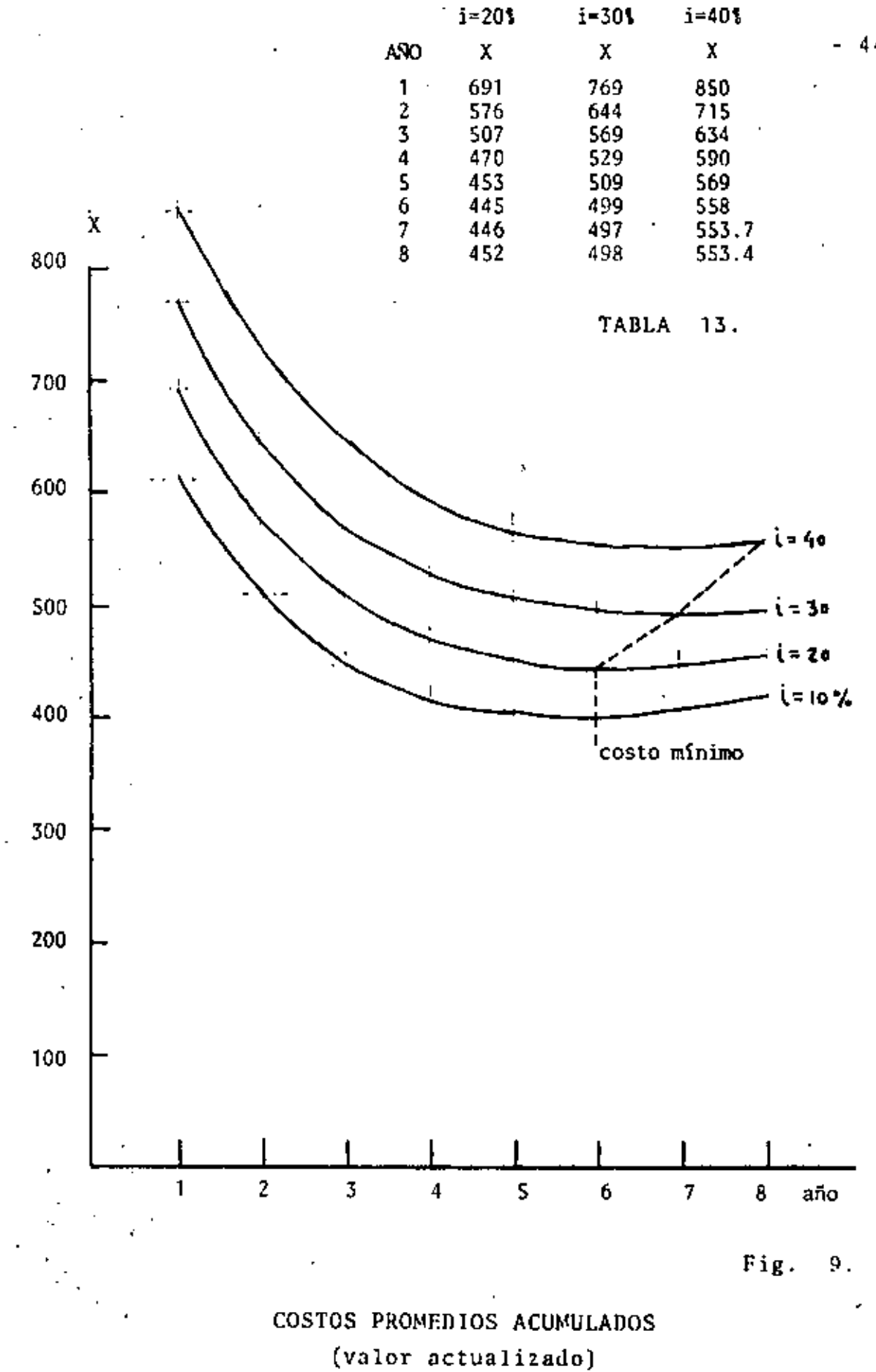

PROBLEMA No. 1

ANALISIS DEL EQUIPO MAS CONVENIENTE PARA REALIZAR UN MOVIMIENTO DE TIERRAS.

MOVIMIENTO DE 1 000 000 m<sup>3</sup> DE UN BANCO A UN TIRADERO

DATOS:

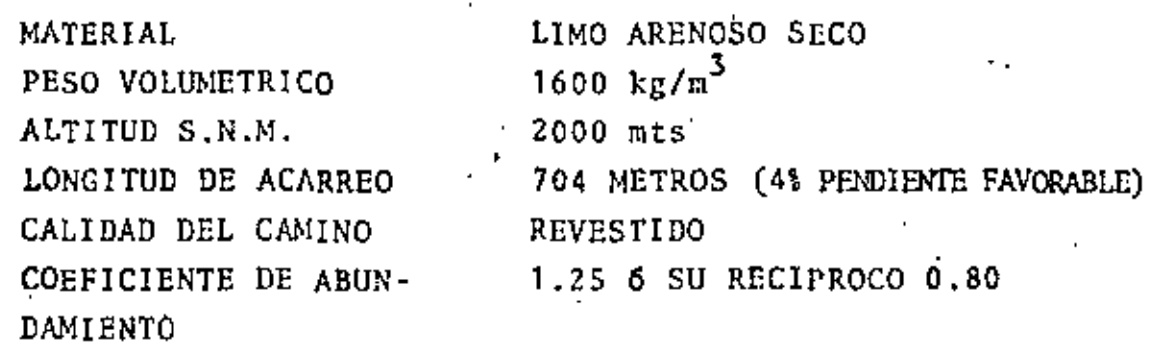

ALTERNATIVAS:

1.- MOTOESCREPAS CON TRACTOR COMO EMPUJADOR

2.- MOTOESCREPAS PUSH-PULL

CARGADOR Y CAMIONES ALQUILADOS  $3 -$ 

COSTOS HORARIOS (VER ANALISIS APARTE)

Y.

TARIFA FLETEROS

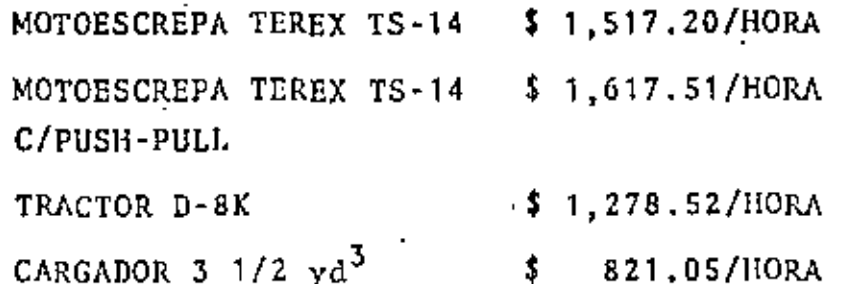

821,05/HORA

 $8.00/m^3$  1er. KM.  $\mathbf{t}$ 

 $4.00/m^3$  KM t.

**SUBSECUENTES** 

LA EMPRESA CUENTA CON 4 MOTOESCREPAS TEREX TS-14 Y UN TRACTOR D-8K, AMORTIZADOS 75% - EN BUENAS CONDICIONES.

ADITAMENTOS PUSH-PULL Y CARGADORES, DEBERAN ADQUIRIRSE.

ALTERNATIVA 1.- MOTOESCREPAS Y TRACTOR EMPUJADOR

MOTOESCREPAS TEREX TS-14 Y TRACTOR CAT D-8K CAPACIDAD DE LA MOTOESCREPA COLMADA  $15 \, \text{m}^3$ CAPACIDAD DE LA MOTOESCREPA COLMADA REFERIDA A BANCO = 15x0.8 =  $12 \text{ m}^3$ PESO DE LA MAQUINA VACIA 24.1 TON PESO DE LA MAQUINA. CARGADA 24.1+1.600x12- 43.3 TON COSTO HORA MAQUINA  $$1,517.20$ 

A. - RESISTENCIA AL RODAMIENTO = 15 Kg/POR CADA TONELADA DE MAQUINA POR CADA 2.5 cm. DE PENETRACION

PENETRACION EN CAMINOS REVESTIDOS = 5 cm.

15 X  $\frac{5}{2.5}$  = 30 KG/TON-M.

AGREGANDO 20 KG/TON M. POR DEFORMACIONES DE LLANTAS, FRICCIONES -INTERNAS, ETC. SE TIENE:

RESISTENCIA AL RODAMIENTO = 30 + 20 = 50 KG/TON.M.

B. - RESISTENCIA POR PENDIENTE = 10 KG/TON.M. POR CADA 11

PARA EL TRAMO EN ESTUDIO : 4% X 10 = 40. KG/TON.M.

 $C -$ RESISTENCIA TOTAL DE IDA:

 $50 - 40 = 10$  KG/TON.M.

 $D_{\perp}$  -RESISTENCIA TOTAL DE REGRESO

 $50 + 40 = 90$  KG/TON.M.

RESISTENCIA TOTAL DE LA MAQUINA:  $E -$ 

> MAQUINA CARGADA =  $0.010 \times 43.3 = 0.4$  TON MAQUINA VACIA =  $0.090 \,$   $X$  24.1 = 2.2 TON

 $F -$ CORRECCION POR ALTITUD

( 1% POR CADA 100 METROS ADICIONALES A 1500 M.S.N.M. )

 $\frac{(200 - 1500)}{100} = 55$ 

POR TANTO, HABRA QUE MULTIPLICAR LAS RESISTENCIAS TOTALES, POR 1.05

MAQUINA CARGADA =  $0.4$  X 1.05 = 0.4 TON. MAQUINA VACIA = 2.2 X 1.05 = 2.3 TON.

CON ESTOS DATOS, SE ENTRA A LA GRAFICA PROPORCIONADA POR EL FABRICANTE, LA CUAL SE ANEXA.

 $G -$ VELOCIDADES: MAQUINA CARGADA = 23 MI/H = 37 KM/H (6a) MAQUINA VACIA = 16 MI/H = 26 KM/H (5a)

 $H -$ VELOCIDADES MEDIAS =  $0.65$  X VELOCIDAD MAQUINA CARGADA = 25 KM/H MAQUINA VACIA  $-17$  KM/H

TIEMPOS  $I -$ 

> $\frac{0.704 \times 60}{25}$  = 1.69 MIN MAQUINA CARGADA (TIEMPO IDA)  $\frac{0.704 \times 60}{17}$  = 2,48 MIN MAQUINA VACIA (TIEMPO REGRESO) TIEMPO FIJO = 1.30 MIN  $5.47$  MIN TOTAL

PRODUCCION J.-

> TIEMPO DEL CICLO = 5.47 MIN NUMERO DE VIAJES POR HORA =  $\frac{60}{5.47}$  = 10.97 = 11.0

CAPACIDAD DE LA MOTOESCREPA MATERIAL EN BANCO = 12  $m^3$ PRODUCCION = 11.0 X 12 = 132  $m^3$ /HORA

COSTO  $X -$ 

> A) .- POR CONCEPTO DE MOTOESCREPAS COSTO MOTOESCREPA POR HORA = \$1,517,20 COEFICIENTE DE EFICIENCIA<sup>°</sup> = 0.75 COSTO =  $\frac{1,517.20}{132 \times 0.75}$  = 15.32

B) .- POR CONCEPTO DE TRACTOR EMPUJADOR

CONSIDEREMOS 4 ESCREPAS TRABAJANDO:

VIAJES POR ESCREPA = 11.0/HORA PRODUCCION DEL TRACTOR = 4.X 11.0 X 12 = 528 m<sup>3</sup>/HORA COSTO TRACTOR POR HORA = 1,278.52/HORA COEFICIENTE DE EFICIENCIA =  $0.75$ 

COSTO =  $\frac{$1,278,52}{528}$  =  $\frac{1,278,52}{396}$  = \$ 3.23

c) .- COSTO TOTAL

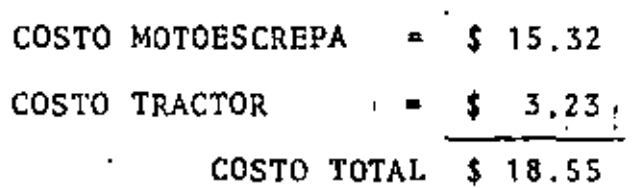

ALTERNATIVA 2. MOTOESCREPAS PUSH-PULL

MOTOESCREPAS TEREX TS-14 PUSH-PULL

COSTO HORARIO DE LA MAQUINA =  $$1.617.51$ 

DADO QUE LAS CARACTERISTICAS DE LAS MOTOESCREPAS SON IGUALES A LAS CALCULADAS PARA LA ALTERNATIVA (1), SOLO ANALIZAREMOS LA PRODUCCION Y EL COSTO.

A.- PRODUCCION:

TIEMPO TOTAL DE CICLO

TIEMPO FIJO 1.60 MIN. 1.69 MIN, (VER ALTERNATIVA 1) TIEMPO IDA TIEMPO REGRESO 2.48 MIN. (VER ALTERNATIVA 1) 5.77 MIN.

NUMERO DE VIAJES POR HORA =  $\frac{60}{5.77}$  = 10.4

CAPACIDAD DE LA MOTOESCREPA CON MATERIAL EN BANCO = 12 m<sup>3</sup> PRODUCCION = 10.4 X 12 = 124.8  $m^3$ /HORA

tΙl

COSTO:  $B -$ 

CONSIDERAREMOS UN COEFICIENTE DE EFICIENCIA =  $0.75$ 

$$
COSTO = \frac{1.617.51}{124.8 \times 0.75} = 17.28
$$

ALTERNATIVA 3.- CARGADOR FRONTAL Y CAMIONES ALQUILADOS

CARGADOR FRONTAL MICHIGAN CON CUCHARON DE 3 1/2 YD<sup>3</sup> COSTO HORARIO DEL CARGADOR  $$821.05$ TARIFAS DE CAMIONES ALQUILADOS DE 6  $m^3$  DE CAPACIDAD 8.00 Ter. Km.

PRODUCCION DEL CARGADOR:  $A -$ 

> CAPACIDAD DEL CUCHARON = 3.5 YD<sup>3</sup> X 0.76  $M^3/YD^3$  $\sim 2.7~{\rm M}^2$ FACTOR DE LLENADO  $= 0.85$ VOLUMEN POR CICLO =  $0.85 \times .2.7 - 2.3 M^3/CICLO$  MATERIAL SUELTO TIEMPO DEL CICLO BASICO 0.50 MIN. MATERIAL EN BANCO  $+0.04$ CAMIONES ALQUILADOS  $+0.04$ 0.58 MIN.

. CICLOS POR HORA -

PRODUCCION = 103.4 X 2.3 X 0.75 EFIC, = 178.4  $M^3/H$  MATERIAL **SUELTO** 

COSTO DE LA CARGA:  $B -$ 

SE NECESITAN:  $\frac{6.0 \text{ M}^3}{2.3}$  = 2.61 = 3 CICLOS PARA CARGAR UN CAMION FACTOR =  $\frac{2.3 \times 3}{6.0}$  = 1.15 COSTO =  $\frac{$821.05/H}{178.4 M^3/H}$  X 1.15 = \$5.29/M<sup>3</sup> MATERIAL SUELTO COSTO = 5.29 X 1.25 =  $$6.61/M^3$  MATERIAL DE BANCO COSTO ACARREO:  $C $8.00$ 1er. KILOMETRO COSTO ACARREO = \$ 8.00/ $M^3$  X 1.25 = 10.00/ $M^3$  MATERIAL EN BANCO

COSTO CARGA MAS ACARREO:  $D 6.61/M^3$ COSTO CARGA \$.  $\cdot$  \$ 10.00/ $\text{M}^3$ COSTO ACARREO COSTO TOTAL  $\frac{1}{\sqrt{16.61/M^3}}$ 

EN RESUMEN SE TIENE:

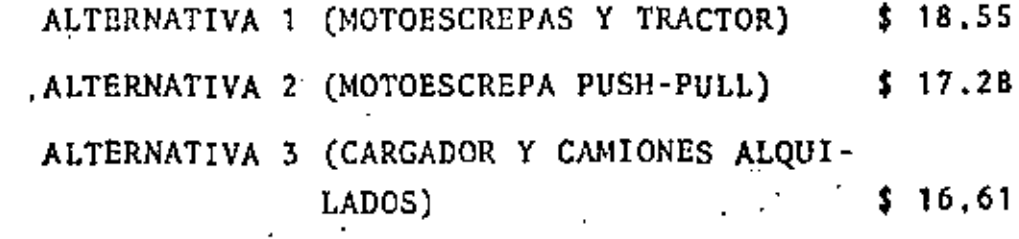

ALTERNATIVA 1.- MOTOESCREPAS Y TRACTOR

TIEMPO DE CARGA DE UNA MOTOESCREPA 0.6 MTN TIEMPO REGRESO DEL TRACTOR Y ACOMODO 0.5 MIN 1.1 MIN CICLO DE LAS MOTOESCREPAS  $= 5.47$  MIN No. DE MOTOESCREPAS NECR- $=\frac{5.47}{1.1}$  X 0.75 EFIC. = 3.73 SARIAS CONSIDERAREMOS 4, QUE SON CON LAS QUE CUENTA LA EMPRESA: PRODUCCION = 4 X 132 M<sup>3</sup>/H X 8 H/TURNO X 2 TURNOS/DIA X 0.75 EFIC.  $= 6336$   $M^3/DIA$  $1000000 M<sup>3</sup>$ TIEMPO DE EJECUCION 6.31 **MESES** 6336 M<sup>3</sup>/DIA X 25 DIAS/MES

ALTERNATIVA 2.- MOTOESCREPAS PUSH-PULL

DADO QUE YA SE DEFINIO EMPLEAR LAS 4 MOTOESCREPAS CON QUE CUENTA -LA EMPRESA, VEAMOS EL TIÈMPO DE EJECUCION:

PRODUCCION = 4 X 124.8 X 8 X 2 X 0.75 = 5990  $M^3/DIA$  $\frac{1000000}{5990 \times 25}$ TIEMPO DE EJECUCION =  $= 6.68$  MESES

CARGADORES Y CAMIONES ALQUILADOS ALTERNATIVA 3.-

CICLO DE UN CAMION:

CARGA 
$$
\frac{6 M3}{178.4 M5/H} = 0.034 = 2.02 MIN
$$
  
1DA 
$$
\frac{0.704 \times 60}{15 KM/H} = 2.82 MIN
$$
  
REGRESO 
$$
\frac{0.704 \times 60}{30 KM/H} = 1.48 MIN
$$
  
1.48 MIN  
1  
0.50 MIN  
6.75 MIN

NUMERO DE VIAJES POR HORA:

 $\frac{60}{6.75}$  X 0.75 EFIC. - 6.67 VIAJES

PRODUCCION =  $6.67$  X  $(6 M^3 - 40.02 M^3/H)$ ORA MATERIAL SUELTO

No. DE CAMIONES:  $\frac{178.4}{40.02}$  $= 4.46 = 5$  CAMIONES

ES DECIR, UN CARGADOR PUEDE ALIMENTAR A 5 CAMIONES **FACTOR DE ESPERA =**  $\frac{5.00}{4.46}$  **= 1.12** PRODUCCION =  $\frac{40.02 \text{ M}^3/\text{HORA} \times .5 \times 16 \text{ HS/DIA}}{1.25 \text{ ABHND}}$  = 2286.8 M<sup>3</sup>/DIA

 $\frac{1}{2286.8}$   $\frac{000}{125}$ TIEMPO DE EJECUCION **17.5 MESES** PARA ESTAR EN IGUALDAD DE CONDICIONES SERAN NECESARIOS: CONJUNTOS DE CARGADOR Y 5 CANIONES 2,7  $6.68)$ CONSIDERAREMOS 3 CARGADORES Y 15 CAMIONES RENTABILIDAD DE LA INVERSION: PRECIO UNITARIO QUE PODRIA DARSE:  $$16.61/M^3$ COSTO **INDIRECTOS**  $20.76/$  $2.08/M<sup>3</sup>$ UTILIDAD 10% \$ 22.84/ $M^3$ PRECIO UNITARIO ALTERNATIVA 1.- MOTOESCREPAS Y TRACTOR

1 D .

ESTE EQUIPO ES PROPIEDAD DE LA EMPRESA

INVERSION EQUIPO:

MOTOESCREPAS  $\frac{4 \times 5^{1895}, 424.08 \times 0.25}{2}$  = \$2'947,712.04  $A$ ). - $\frac{1 \times 5!101,634,00 \times 0.25}{2} = 5 \quad 637,704.25$ B) .- TRACTOR

$$
1.5 \times \frac{1\ 000\ 000\ M^3 \times $22.48/M^3}{6.31} = $5.513,898.57
$$

INVERSION \$8'929.314.86

UTILIDAD ESPERADA = 22.84 -  $(18.55 + 4.15) = 0.14$ 

 $= \frac{0.14 \times 1000000}{8!929.314.86} = 0.0157$ RENDIMIENTO INVERSION

ALTERNATIVA 2.- MOTOESCREPAS PUSH-PULL

EN ESTE CASO ES NECESARIO ADQUIRIR LOS ADITAMENTOS PUSH-PULL.

INVERSION EQUIPO:

A).- MOTOESCREPAS  $\frac{4 \times 5^{1895}, 424.08 \times 0.25}{2}$  \* \$2'947,712.04

B).- ADITAMENTOS PUSH-PULL  $4 \times 442,156.72 \times 0.875$  = \$1'547.548.52

INVERSION EN ESTIMACIONES DE OBRA (1.5 MESES)

1.5  $\times$   $\frac{1}{6.68}$   $\frac{000}{10000}$   $\frac{22.84}{\sqrt{M^3}}$  =  $\frac{5.51128}{\sqrt{42.51}}$ 

INVERSION = \$9'624,003.07

UTILIDAD ESPERADA = 22.84 -  $(17.28 + 4.15) = $1.41/M^3$  $=\frac{5 \cdot 1.41 \times 1.000 \cdot 000}{9.624 \cdot 003.07} = 0.1465$ RENDIMIENTO INVERSION

ALTERNATIVA 3.- CARGADORES Y CAMIONES ALOUILADOS

EN ESTE CASO ES NECESARIO ADQUIRIR 3 CARGADORES

INVERSION EQUIPO:

CARGADORES 3 X 3'038,760.00 X 0.875 = \$ 7'976,745.00 INVERSION EN ESTIMACIONES (1,5 MESES)

1.5  $X$   $\frac{1}{5}$   $\frac{000}{5}$   $\frac{000}{100}$   $\frac{M^3}{25}$   $X$   $\frac{22.84}{25.83}$  =  $\frac{5}{5}$   $\frac{51876}{500}$   $\frac{500}{180}$ .

INVERSION \$13'853.245.86

 $=$  \$2.08/ $M^3$ UTILIDAD ESPERADA

RENDIMIENTO INVERSION =  $\frac{2.08 \times 1.000 000}{137853,245.86}$  = 0.1505

AL PRESENTARLE ESTOS DATOS AL GERENTE, ESTE OBSERVA QUE AUN CUANDO EL CARGADOR ES UNA INVERSION MAS RENTABLE. SE ENFRENTA CON EL PRO-BLEMA DE QUE AL TERMINAR LA OBRA, TENDRA UNAS MAQUINAS QUE NO SARE SI PODRA USAR.

ANTE ESTO, SE INCLINA POR LA SOLUCION DEL EMPLEO DE MOTOESCREPAS : CON PUSH-PULL.

EL SUPERINTENDENTE TRATA DE PROFUNDIZAR EN EL PROBLEMA Y SE ENCUEN TRA QUE CON LOS DATOS HISTORICOS DE LA EMPRESA PUEDE DEFINIR LAS SIGUIENTES PROBABILIDADES:

- $E =$ LA PROBABILIDAD DE SEGUIR EMPLEANDO LOS CARGADORES ES DE 40%
- $2 -$ EN CASO DE TENER QUE VENDERLOS. DE LOS MISMOS DATOS HIS TORICOS DEDUCE QUE:
	- TIENE 401 DE PROBABILIDAD DE VENDER LOS CARGADO-A).-RES EN 701 DE SU VALOR.
	- TIENE 60% DE PROBABILIDAD DE VENDERLOS EN EL 50%  $B$ ).  $\sim$ DE SU VALOR.

CON ESTOS DATOS SE PUEDE DEFINIR EL VALOR ESPERADO DE LA VENTA PRO-BABLE DE LOS CARGADORES, QUE ES DE:

 $0.40 \times 0.70 + 0.60 \times 0.50 = 0.58$ 

LA DEPRECIACION DE LOS CARGADORES DURANTE EL TRABAJO POR EJE **CUTAR SERIA:** 

> 258.81/H  $x$  1.15  $x$  1.25 = \$2.08/ $M^3$ 178.4M37H

 $2.08$  X 1 000 000<br> $3$  X 3'038,760.00  $= 0.23$ 

ИV.

ENTONCES LA DEPRECIACION ESPERADA SERIA:

 $(1.00 - 0.58)$  X 0.60 + 0.23 X 0.4 = 0.34

LA DEPRECIACION ESPERADA QUE DEBERA CARGARLE SERIA DE:

 $\epsilon_{\rm{F}}$ 

 $3 \times 3'038,760,00 \times 0.34 = 3'099,535,20$ 

AHORA BIEN, LA DEPRECIACION QUE SE TIENE CONSIDERADA ES DE:

 $2.08$  X 1 000 000 = 2'080.000.00.

POR LO TANTO, EL COSTO POR ESTE CONCEPTO SE INCREMENTARA EN:

 $\frac{3'099,535.20 - 2'080,000.00}{1\ 000\ 000} = $1.01/M^3$ 

POR LO CUAL, EL COSTO DE UTILIZAR LOS CARGADORES Y CAMIONES ALQUILADOS SERIA DE:

 $\cdot$ \$ 16.61 + 1.01 = 17.62/ $M^3$ 

COMO PUEDE APRECIARSE, ESTE ULTIMO COSTO ES SUPERIOR AL DE -\$17.28/M<sup>3</sup> DE LAS MOTOESCREPAS CON PUSH-PULL Y POR LO TANTO LA DE-CISION OUE TOMO EL GERENTE ES CORRECTA.

EL SUPERINTENDENTE QUERIENDO IR MAS A FONDO SE PLANTEA LA NE CESIDAD DE ESTUDIAR UNA CUARTA ALTERNATIVA QUE SERIA LA DE EJECU--TAR EL TRABAJO, CON CARGADORES Y CAMIONES PROPIOS, ADQUIRIENDO PA-RA ELLO EL EQUIPO NECESARIO.

ALTERNATIVA 4.- CARGADOR FRONTAL Y CAMIONES DE VOLTEO PROPIOS.

CARGADOR FRONTAL MICHIGAN CON CUCHARON DE 3 1/2 YD<sup>3</sup> CAMIONES FORD F-600 DE 6 M<sup>3</sup>  $$821.05$ COSTO HORARIO DEL CARGADOR  $$230.74$ COSTO HORARIO DEL CAMION

PRODUCCION DEL CARGADOR  $1 -$ CAPACIDAD DEL CUCHARON = 3.5 YD<sup>3</sup> X 0.76 M<sup>3</sup>/YD<sup>3</sup> = 2.7 M<sup>3</sup>  $-10.85 -$ FACTOR DE LLENADO VOLUMEN POR CICLO =  $0.85$  X 2.7 = 2.30 M<sup>3</sup> MAT. SUELTO

 $14<sup>°</sup>$ 

TIEMPO DEL CICLO BASICO = 0.5 MIN MATERIAL EN BANCO 0.04 MIN POSESION COMUN DE CARGADOR Y **CAMIONES**  $-0.04$  MIN TOTAL 0.50 MIN  $\underbrace{60}_{0.50}$  MIN./HORA = 120 CICLOS/HORA CICLOS POR HORA: PRODUCCION =  $2.30 \text{ M}^3/\text{CICLO}$  X 120 CICLOS/HORA X 0.75 EFIC.  $= 207 \text{ M}^3/\text{HORA}$  DE MATERIAL SUELTO COSTO DE LA CARGA A CAMIONES SERIA:  $2 - -$ COSTO =  $\frac{$821.05/HORA}{207 M3/HORA}$  x 1.25 ABUND. = 4.96/M<sup>3</sup>.  $3. -$  ACARREO CON CAMIONES DE 6  $M^3$ ä, VELOCIDAD CARGADO 15 KM/H «VELOCIDAD DE VACIO 25 KM/H TIEMPO DE IDA =  $\frac{704 \times 60}{15000}$ 2.82 MIN  $\frac{704 \times 60}{25000}$  = 1.69 MIN TIEMPO DE REGRESO = TOTAL  $= 4.51$  MIN

PARA CARGAR UN CAMION DE 6 M<sup>3</sup>, SON NECESARIOS 3 CICLOS DEL CARGADOR:

 $\frac{6}{2.30}$  = 2.6 = 3

TIEMPO DEL CICLO = 0.50 MIN.

TIEMPO DE CARGA DE UN CAMION DE 6 M<sup>3</sup> = 0.50 x 3 = 1.5 MIN. TIEMPO DEL CICLO DEL CAMION:

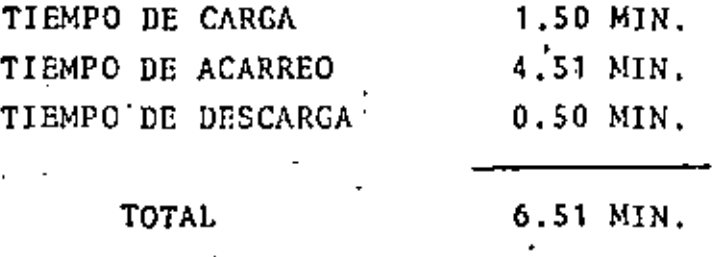

NUMERO DE VIAJES POR HORA:

60 MIN./HORA x 0.75 EFIC. = 6.91 VIAJES 6.51

PRODUCCION DEL CAMION: 6.91 x 6 M<sup>3</sup> = 41.46 M<sup>3</sup>/HORA MAT. SUELTO COSTO POR  $M^3$  =  $\frac{230.74}{\times}$  x 1.25 ABUND. = 6.96/M<sup>3</sup> 41.46

NUMERO DE CAMIONES NECESARIOS: PRODUCCION DEL CARGADOR = 207  $M^3$ /HORA DE MATERIAL SUELTO

 $\frac{207}{41.46}$  = 4.99  $\triangleq$  5 CAMIONES

**FACTOR DE ESPERA =**  $\frac{5}{4.99}$  **= 1.00** 

COSTO DE ACARREO =  $$6.96 \times 1.00 \div $6.96$ 

CORRECCION DEL COSTO DE CARGA:  $S_{\lambda}$  –

SON NECESARIOS 3 CICLOS DE CARGADOR PARA CARGAR UN CA-MION DE 6  $M^3$ .

 $3 \times 2.3$  M<sup>3</sup>/CICLO = 6.9

**FACTOR DE CORRECCION =**  $\frac{6.9}{6.9}$  **= 1.15** 

COSTO REAL DE CARGA = \$ 4.96 x 1.15 = \$ 5.70/ $M^3$ 

 $6.7$ COSTO TOTAL CARGA Y ACARREO.

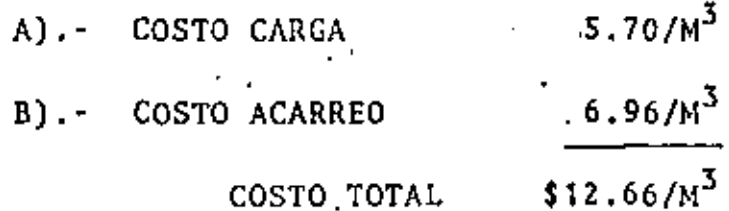

EL TIEMPO DE EJECUCION DEL TRABAJO SERIA:

41.46  $M^{3}/HORA \times S$  CAMIONES x 16 HS/DIA = 2653 M<sup>3</sup>/DIA  $1,25 \times 1,00$ 

 $\frac{1000000}{15.08}$  = 15.08 MESES  $2653 \times 25$ 

SERAN NECESARIOS 2 CARGADORES Y 10 CAMIONES PARA EJECUTAR EL TRABAJO EN 7.54 MESES.

LA RENTABILIDAD DE LA INVERSION SERA DE:

INVERSION EQUIPO:

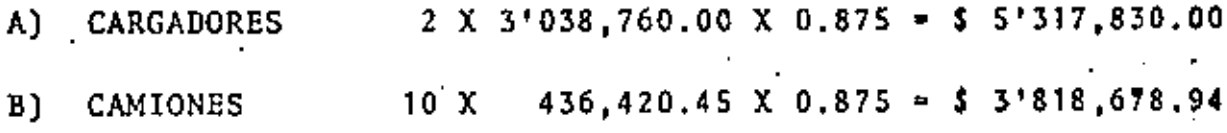

INVERSION ESTIMACIONES DE OBRA (1.5 MESES)

1.5 X  $\frac{10000000 \text{ M}^3 \times 22.84}{ }$  $-5$  3'029.177.72  $\frac{1}{2}$  : 54 \$12'165,686.66 UTILIDAD ESPERADA = 22.84 -  $(12.66 + 4.15) = $6.03/M^3$ 

REDITO DE INVERSION =  $\frac{6.03 \times 1000000}{12'165,686.66}$  = 0.4956

SIN EMBARGO, HAY QUE CONSIDERAR, COMO EN EL CASO DE LOS CAR- · GADORES, QUE LA DEPRECIACION ESPERADA SERA SUPERIOR A LA DEPRE-CIACION LINEAL.

LA DEPRECIACION DEL CARGADOR SERA:

 $258.81/H$  X 1.25 X 1.15 = \$ 1.80/ $M<sup>3</sup>$ 207

 $1.80 \times 1 000 000 = 0.30$ 2 X 3'038,760.00

TENIENDO EN CUENTA LAS PROBABILIDADES MENCIONADAS ANTERIOR--MENTE, SE TIENE QUE LA DEPRECIACION ESPERADA DEBERA SER:

 $(1.00 - 0.58)$  0.60 + 0.30 X 0.4 = 0.372

LA DEPRECIACION QUE DEBERA CARGARSE DEBERA SER DE:

 $0.372$  X 2 X 3'038,760 = 2'260,837.44

POR LO TANTO EL COSTO DE CARGA DEBERA INCREMENTARSE EN:

 $2'260,837.44 - 1'800,000.00 = 5 0.46/M<sup>3</sup>$ 1 000 000

LA DEPRECIACION DE LOS CAMIONES SERA:

 $$37.17/H$  X 1.25 X 1.00 = \$ 1.12/M<sup>3</sup>  $41.46$ 

 $1.12 \times 1.000$  000 = 0.26 10 X 436,420.45

CONSIDERANDO LAS MISMAS PROBABILIDADES DE LOS CARGADORES:

 $(1.00 - 058)$  0.60 + 0.26 X 0.4 = 0.356

LA DEPRECIACION QUE DEBERA CARGARSE DEBERA SER DE:

 $0.356$  X 10 X 436,420.45 = 1'553,656.80

POR LO TANTO EL COSTO DE ACARREO DEBERA INCREMENTARSE EN:

 $1!553.656.80 - 1'120,000.00 = 150.43/M^3$ 1 000 000

EL COSTO REAL DE LA EJECUCION DE LOS TRABAJOS CON CARGADOR Y CAMIONES PROPIOS SERA DE:

 $12,66 + 0.46 + 0.43 =$  \$ 13.55/ $M^3$ 

CON LO CUAL EL RENDIMIENTO DE LA INVERSION SERA:

22.84 -  $(13.55 + 4.15) = $5.14/M^3 = (utilidad<sub>1</sub>esperada)$ 

$$
= \frac{5.14 \times 1 \ 000 \ 000}{12'165,686.66} \times 0.4225
$$

SI TENGO EL CRITERIO DE FIJAR SIMPLEMENTE LA UTILIDAD COMO UN PORCENTAJE DEL COSTO DIRECTO TENDRIA LA POSIBILIDAD DE DAR COMO -P.U. EN UN CONCURSO.

 $(13.55 + 4.15)$  1.10 = 19.47

LA RENTABILIDAD SERIA

$$
\frac{1.77 \times 1.000 000}{12'165.686.66} = 0.1455
$$

ES PUES CONVENIENTE ANALIZAR SIEMPRE LA RENTABILIDAD DE LA -INVERSION Y OTRO CRITERIO PARECIDO EN LUGAR DE CONSIDERAR LA UTI-LIDAD COMO UN SIMPLE PORCENTAJE DE LOS COSTOS.

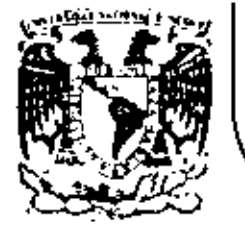

# DIVISION DE EDUCACION CONTINUA.<br>FACULTAD DE INGENIERIA U.N.A.M.

#### MOVIMIENTO DE TIERRAS: EXCAVACIONES Y TERRACERIAS

#### SOLUCION AL PRIMER TALLER

ING.CARLOS MARTINEZ

#### SEPTIEMBRE, 1983

Palacio de Minería Calle de Tacuba 5 primer piso Deleg. Cuauhtemos 06000 México, D.F. Tel.: 521-40-20 Apdo, Postal M-2285

#### RESHMEN DE DATOS

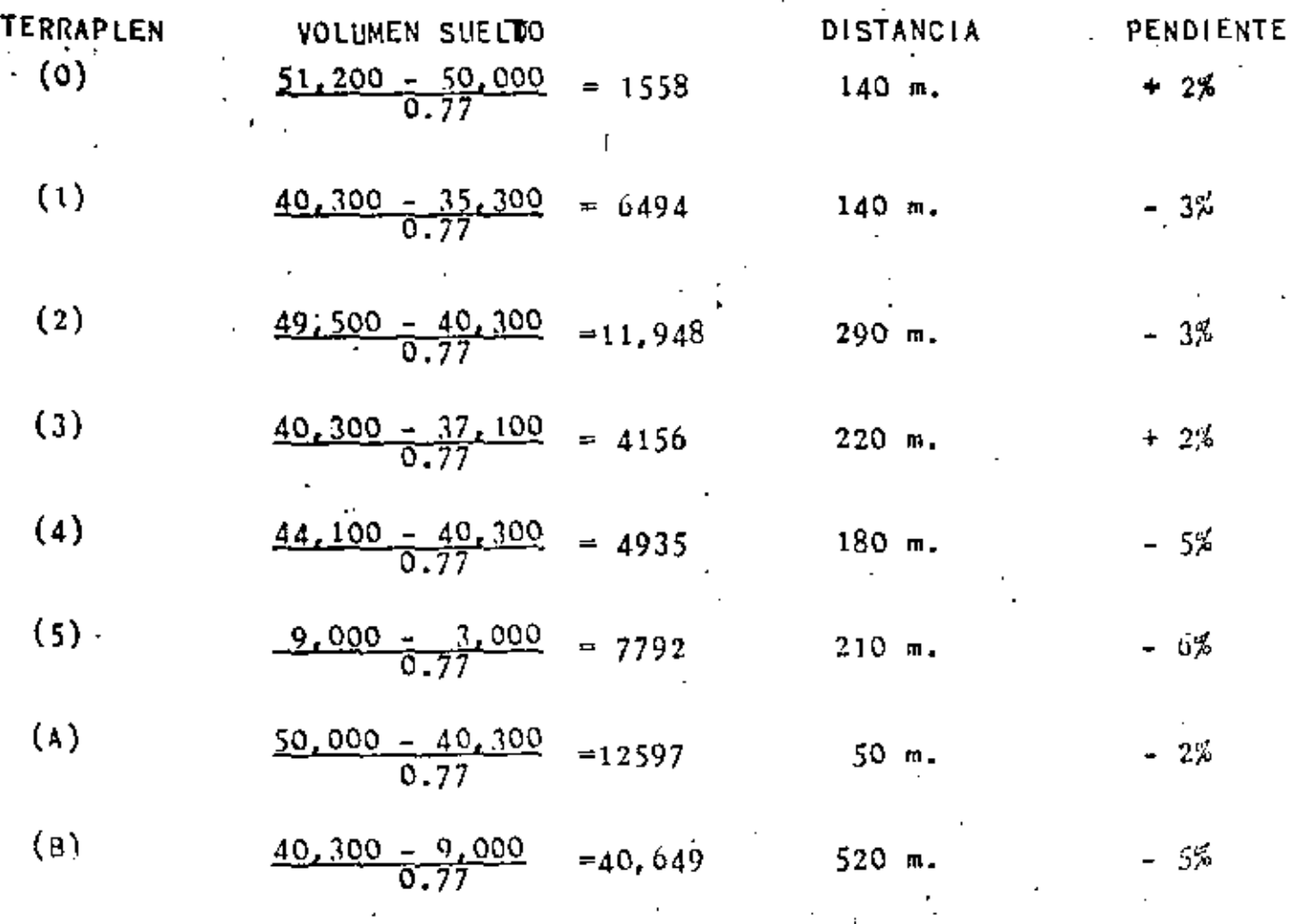

### VOLUMEN

TOTAL =  $90,129$  M3 SUELTOS.

Peso de la máquina vacia = 24 toneladas  $\mathsf{I}$ .

Peso de la máquina cargada = 24 + 15 m3 X 1.26  $Ton/m3$ . P. Mag. cargada =  $42.9$  Ton.

- Resistencia al rodamiento  $11. -$ Camino sin revestir - 7.5cm de penetración  $\frac{15 \times 7.5}{2.5}$  = 45 Kg por toneleda. Fricciones internas = 20 Kg por tonelada Resistencia al Rodamiento =  $45 + 20$ .  $RR = 65$  Kg X Ton.
- Resistencia por pendiente  $111. -$

10 Kg por tonelada por 1%

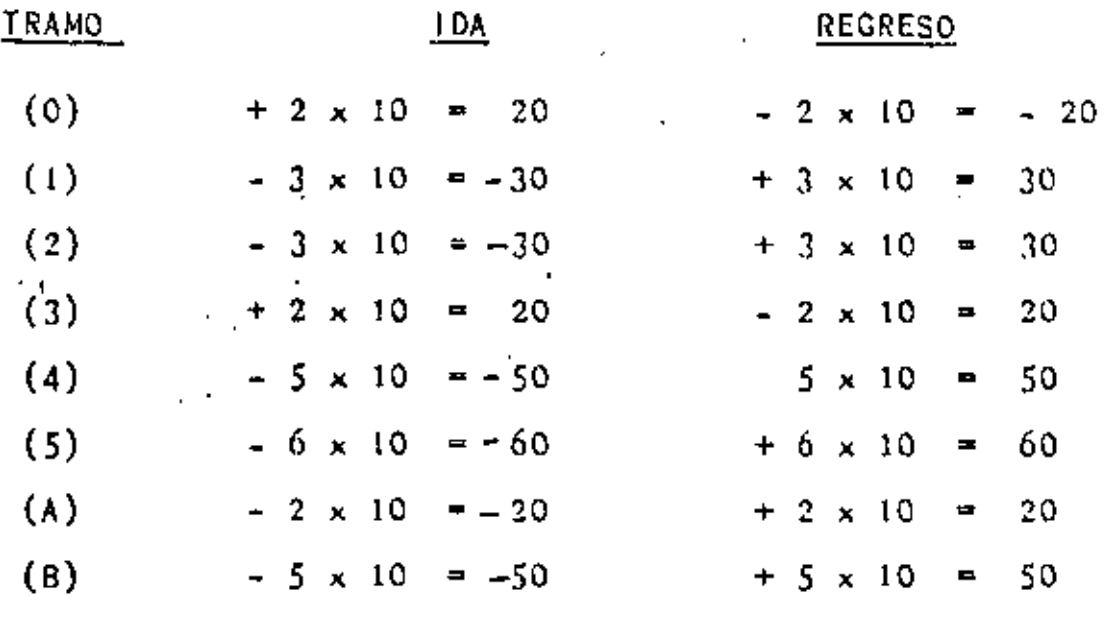

÷,

 $\vec{z}$ 

÷

 $2.19\,\mathrm{s}$  .

RESISTENCIA TOTAL ( $R.R \pm R.P$ ) P.T.

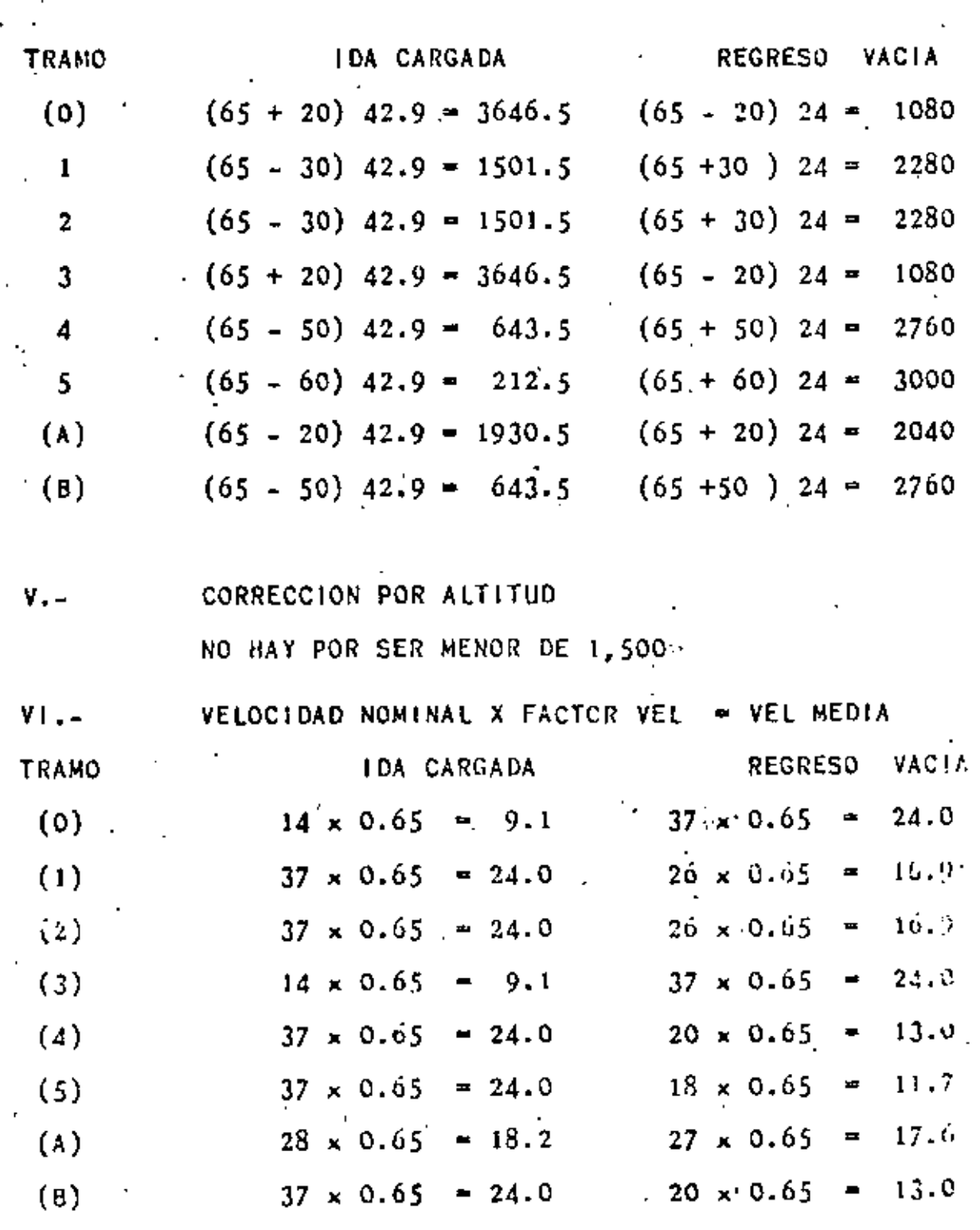

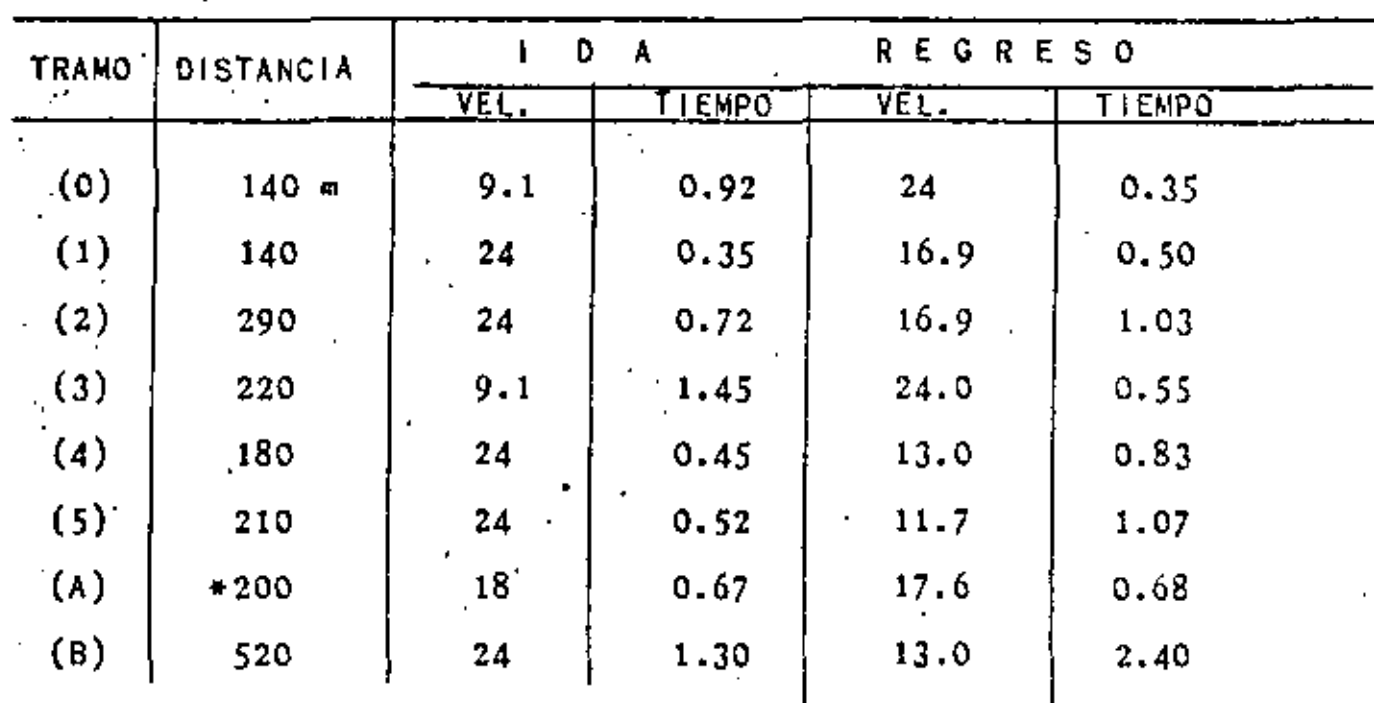

TIEHPOS DE CICLO.  $V1414 -$ 

 $\mathbf{I}$ 

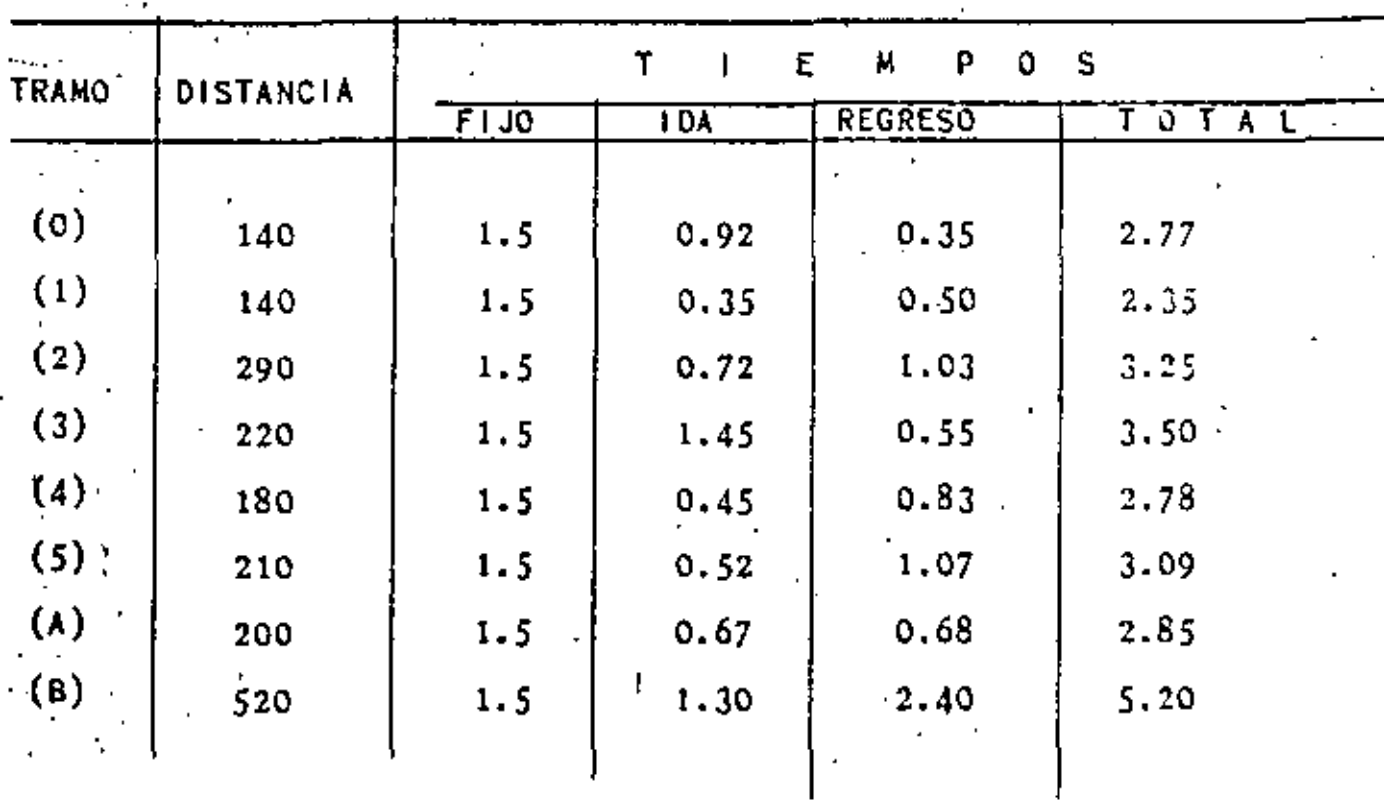

#### ANAL15ts DEL CONJUNTO

- 9 -

#### TRACTOR-MOTOESCREPAS,

Se utilize tractor D8 con placa amortiguadora hasta para una velocidad de 8 Km/hr. y prácticamente no tiene perdi da durante el acomodo-para empuje.

Las maniobras, impulso y retorno las realiza según datos \_observados en: 1.6 m1n. Suena Eficiencia

2.4 min. Regular Eficiencia

Tomaremos para nuestro ejemplo un ciclo del tractor igual

a 2,3 min.

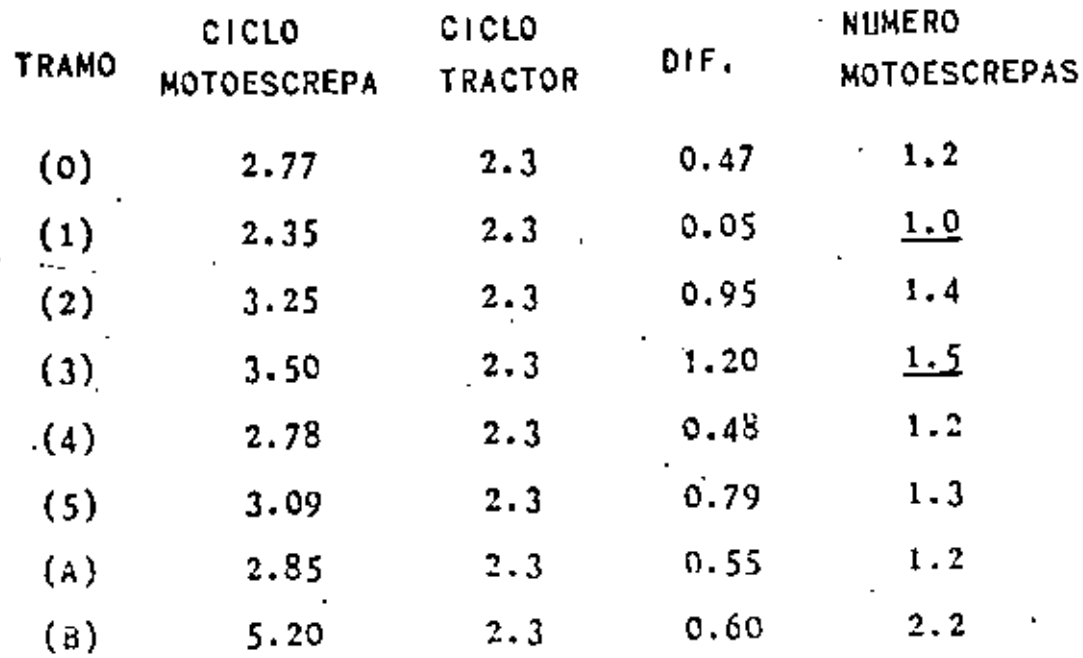

 $IX_{\rm f}$ 

•

X.- ANALISIS DE CICLOS OPTIMO Y MAS DESFAVORABLE.

COSTO HORARIO

TRACTOR ------------- \$6424.97/HR. MOTOESCREPA --------- \$7250,26/HR,

DADOS LOS COSTOS HORARIOS ANALIZADOS RESULTA MÁS CONVENIENTE TENER TIEMPOS DE ESPERA DE TRACTOR QUE DE MOTOESCREPA.

EN ESTAS CONDICIONES EL CICLO CORRESPONDIENTE AL -TRAMO (3) ES EL QUE TENDR(A MAYOR TIEMPO DE ESPERA DE TRACTOR Y POR LO TANTO El MÁS DESFAVORABLE.

POR LO QUE RESPECTA AL CICLO CORRESPONDIENTE AL TRA MO (1), ES EL QUE PRÁCTICAMENTE NO TIENE TIEMPOS DE ESPERA O DEMORAS, POR LO TANTO ES EL ÓPTIMO,

XI.- EQUIPO NECESARIO PARA TERMINAR EN 90 DIAS

#### TIEMPO DISPONIBLE = 90 DIAS X 8 HORAS = 720 HRS.

ź.

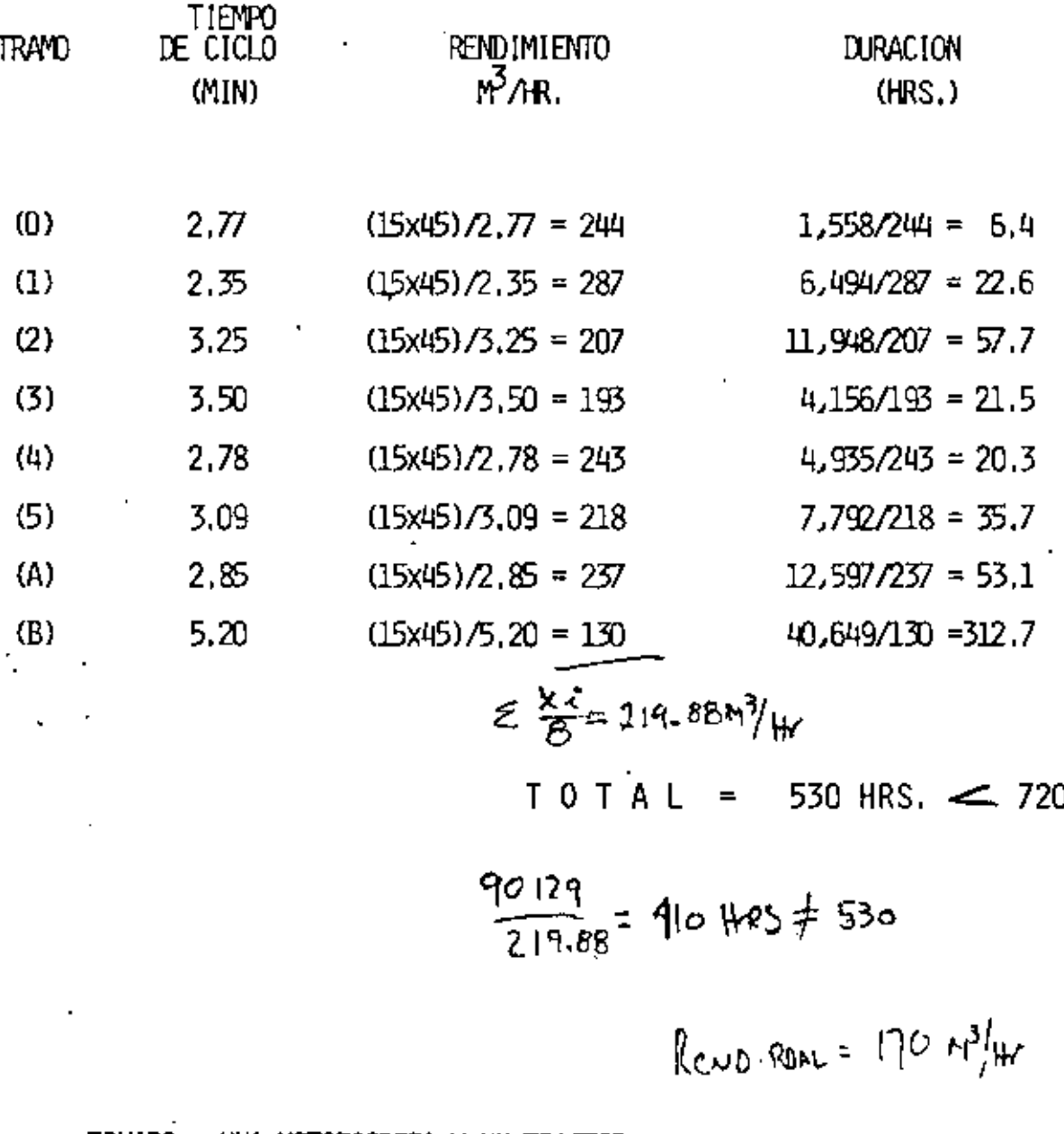

EQUIPO: UNA MOTOESCREPA Y UN TRACTOR SON SUFICIENTES.

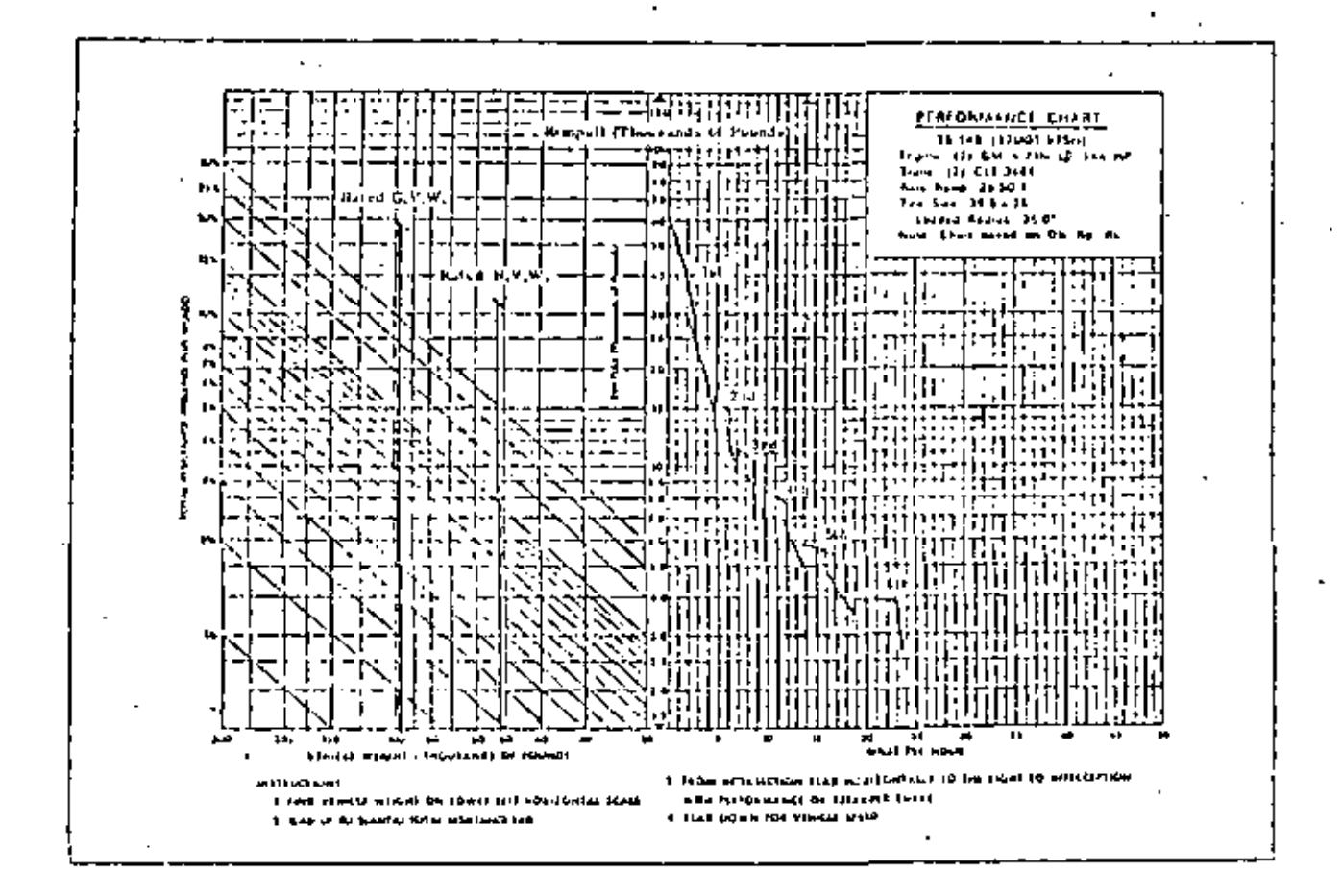

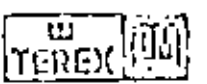

TEREX, Division of General Motors, Hudson, Ohio, U.S.A. 44236 General Motors Scotland Limited, Lanarkshire, Scotland Diesel Division, General Motors of Canada Limited, London, Ontario

TEREX **SCRAPERS** Beproductions Distributed by Equipment Guide-Book Company, Palo Alto, California 94303 EGPG-50

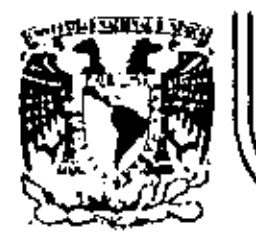

ļ

# DIVISION DE EDUCACION CONTINUA<br>FACULTAD DE INGENIERIA U.N.A.M.

## MOVIMIENTO DE TIERRAS: EXCAVACIONES Y TERRACERIAS

# TECNICAS DE ESTUDIO DE TIEMPOS Y MOVIMIENTOS APLICADAS A LA INDUSTRIA DE LA CONSTRUCCION

ING. ROBERTO LEÓN RENDÓN

SEPTIEMBRE, 1983

 $\mathbf{I}$ 

Palacio de Minería Calle de Tacuba 5 primer piso Daleg. Cueuhtemoc 06000 México, D.F. Tel.: 521-40-20 Apdo. Postal M-2285
#### TECNICAS EZ ESTUDIO DE TIMBRES Y MOVIMIENTOS APLICADAS A LA INDUSTRIA DE LA CONSTRUCCION.

INTRODUCCION 1. Ing. José Castro Orvañanos Jefa del Area de Construcción - U.A.M. Arcapotzalco.

El motivo por el cual se decidió presentar este tracajo fue la observación de que las récnicas de snálisis de tiempos movimientos han sido empleados con bastante éxito en la industria monufacturera y, en cambio, su aplicación en la industria de la construcción ha sido casi ignorada por comple to.

Estas técnicas consisten en anelízar la forma de reglizar las operaciones rutinarias para llevar a caro una determina da taren, con el objeto de encontrar una manera más fácil.<sup>2</sup> econónica y segura de llevarlas a cabo. Tratan de optimizar la efectividad de cada esfuerzo que se lleva a cabo. Toman como premisas de su aplicación:

1. "Cada peso ahorrado incremente la ganancia o disminuye la pérdida .

2. "Siempre hay una mejor manera de hacer las cosas, una óptima solución que no estamos aplicando".

Ventajas resultantes de su aplicación:

 $1.$ No se pasan pur alto puntos importantes.

Al analizar cada actividad, aislândola de les problesse cotidianos, es posible descubrir una major forma de reali-zirla.

El análisis de tiempos y movimientos as ha usado poco en la construcción, a pesar la gran importancia de esta actividad, por los miguarates argumentos:

a) Cada obra es diforente

٠.

- b) El personal no es de planta
- c) Las actividades no son repetitivas
- d) Las actividades duran pocu

Además de lo anterior existe la tendencia en el constructor de responsabilizar al manstro de obre de la chequoión, direc ción y triección de procedimientos, atribuyêndole una "genial habilided" organizadora y planificadora.

01

.

Por otro lado, si tenemos presente que un 75% a 85% de codas las actividades de una obra consisten en al manejo y movimiento de materiales, y que observadores de la implantación de estas técnicas mostienen que los mhorros derivados de estos estudios se estiman conservadoramente en 8 a 10 veces el costo de su aplicación, puede concluirse que es indispensable aplicar estas técnicas en la industria de la construcción.

#### II. EL ELEMENTO HUMANO

El éxito de la aplicación de las técnicas de análisis de -tiempos y movimientos en la industria de la construcción.-depende en gran parto de la colaboración que presta el personal, por lo que es aconsejable involuccarlo en su aplicación, motivario lo más posible y hacerlo partícipa en la to ma de decisiones, incrementando con esto su interña en au-T mentar la productividad.

Por lo anterior se comprende que es de sumo interás no dosa mimarlo, ni que pierda su iniciativa e imaginación.

Se recomienda para lograr involucrar el personal en la apli cación da estas técnicas, las reuniones informales en grupo. dirigidas por el encargado de estos estudios, acompañadas de exhibiciones de material fotográfico, procurando la participación espontánes y sincera de los esistentes y tratando de explotar la máxima: "Hágalo usted miemo". Los principales benefícios derivados de reuniones de este tipo sons

La creatividad e inventiva, generadas e través de la emulación mutua, la aportación de la experiencia de los par ticipantes y la critica constructiva.

2. La "psicología-de la participación": la gente se considere como autora del nuevo método desarrollado, lo que conduce a una mayor cooperación y entusiasmo de los que intervendián en la aplicación del nuevo plan de trabajo.

El principal obstáculo que se interpone en la realitación de algún cambio es el problema humano ya que, en general, la gente es renuente al cambio. La principal causa de esto es el temor a la pérdida del prestigio, el fracaso, etc. --La major forma de superario es el buen conocimiento y enten dimiento de las cosas.

Es común el uso ineficiente de la mano de obra. Esto se de be a la mala o nula comunicación que se tiene con los obreros: las órdenes no son claras y específicas, ni tampoco -se les indica la mejor manera de hacer les cosas.

Para tratar de descubrir una mejor manera de realizar las cosas se necesita además de tener una mente abierta al camEs aconsejable que este tipo de estudios sean realizados -directamente por indenieros júvenes, porque:

1. Aunque generalmente tienen poca experiencia, tienen la wente abierta al chamio y deseos de considerar y valorar -les ideas y sugestiones nuevas.

2. Come los estudios son siempre supervisados por superintendente de obra y ol departamento de costos, es una excelente oportunidad para el ingeniero joven el tener a la mano un scervo de experiencia de problemas de obra, de costos de procedimientos de construcción, etc.

## III. PASOS PARA POOER DESARROLLAR ESTAS TECNICAS

1. Registro de cómo se lleva a cabo el ciclo que se está estudiando, enastrado dentro de las condiciones generales de la obra. Este registro se puede realizar mediantas

- al Observación visual
- b) Estudios con cronômetro
- c) Película con fotografías tomadas a intervalos iquales (time-lapse-chotograph)
- d) Tomas con tulevisión (video-tape)
- 2. Analizar cada detalle del ciclo estudiado usando:
	- a) Deliteración apalítica
	- b) Diagrama de flujo de proceso
	- c) Estudios de balance de cuadrillas
	- d) Cartillas de procesamiento

1. "Descubilmiento" de nuevos métodos de ejecución, con ayuda de lus atquientes herramientas:

### a) Hacer las seis pregontas básicas para cada detalle:

Jul su propone (pojetivo) POP OUE se hace de ona manera COMMOND es el acjor momento de realizarla DONDE as el mejor lugar pere hacerla COWN es la mejor manera de realizarla QUICH es el más calificado para llevarla a cabo

b) Enalcar el lusar donds se lleva a cabo la obra. los recursos usados, berramienta, equipo y materiales, el flujo de los materiales y las condiciones de seguridad.

d) Solicitat ideas de gerentes, superintendentes, maga tros de obra, etc..

4. Desarrollo del mejor método:

a) Con un ciaro entendimiento del objetivo deseado, eli minar detalles no necesarios; reasignar recursos, mimplif;car-procedimientos, etc., para hacer las comes más fáciles, rápidas y económicas.

b) Escribir una versión detallada del nuevo mátodo pro Duesto

c) Vender el husvo mátodo al patrón, superintendente,maestro, trabajadores, atc.

5.. Implantación del nuevo método:

a} Una vez aceptado, ponarlo, en práctica de inmediato.

b) No dejar de poner atención en la ejecución del nue-vo método para comprobar que se han aprendido hasta los pequeños detalles.

c) Dar crédito y reconocimiento a quien se lo merezca.

#### IV. REGISTRO DE ACTIVIDADES

Las conclusiones de los estudios deben hacersa basadas en los hechos observados y no en los "deducidos".

#### 1. Estudios con cronómetro

Ventajas tos más baratos y más rápidos de realizar en el campo. Utiles cuando es uno o muy pocos los elementos obser vados.

#### Limitaciones.

a) Sizmpre exists un error acumulativo, cada vez que el -cronómetro se para, se les y se vuelve a echa a andar (el error es más importante mientras más cortas sean las dura-ciones de las actividades observadas)

b) El observador decide al momento de tomar lecturas, cuán do empieza y cuando termina una cierta actividad,o en qué = instante separar dos actividades o ciclos. Esto puede ser grave cuando el estudio lo realiza más de un observador, co sa que as necesario en obras grandes.

c) Es bastonte largo, lo que puede originar un cambio de las condiciones de la obra y con cllo, una falsedad en la información recabada. Por ejemplo, para requeirar una acti vidad que involuera 10 elementos (hombres, máquinas, etc.). se requerirá de la observación de: 10 elementos X 5 observa ciones/elemento = 50 ciclos.

Es probable que las condiciones hayan variado considerable-. mente entre la la, observación y la Soa.

El estudio se limita a lo estrictamento observado, por AL. lo que resulta incompleto, especialmente en lo relacionado com la interdependencia de las actividades

el Debido al volumen de información que el observador debe ir anotando un muy poco tiempo, es usual que descuide su ob jetivo y la precisión en los datos tomados. Para contrarres tar esto es recomendable dedicar un tiempo del observador = exclusivamente a ver los trabajos, sin tomar ninguna nota,para que norme el critario de sus observaciones en función de las condiciones en las que realmente se está llavando a cabo el trabajo.

f) Al datse cuenta los obreros de la realización de este estudio, adoptan una posición distinta a la normal. Esto es debido a que los trabajadores se sienten considerados -como simples máquinas, a quienes se trata de explotar al -máximo, consideran que los estudios se hacon con el objetode bajar el monto de los destajos qua se los están pagando, etc.

#### 2. Estudios con fotografías tomadas a intervalos constan-tes de tiempo (time-lapse inotography).

Ventajas.

al. Relativamente barato: un rollo de 100 pies dura 3 h 30 m, con fotos cada 3 seg. (40 fotos/pie)

L). Capaz de tomar nota de varias actividades de un gran número de componentes a la vez.

c) Capaz de tomar nota de la interrelacione da los compo nentes.

d) Es una colección de observaciones permamentes y de fá-C11 contrensión.

\*. #) Los Fupervisores y maestros de chra pueden estudiar y mejorar su trabajo con la sola visualización de la película.

Las fotografías pueden servir para fines de enseñanzo, ta a descripciones de algún problema o estudios de seguridad

9) Descubre muchos vicios o trabajos innecesarios que se hacen por rutina y pasan desarercibidos normalmente, o a --

## VII. CONCLUSIONES

Se piensa que las técnicas de análisis de tiempos y mobi---mientos tienen un gran valor en le medio de la construcción. no sólo per su carácter formativo, sino también nor los reaultados que pueden obteneras a través de su aplicación.

#### BIBLIOGRAFIA:

 $\mathbf{v}_\mathrm{in}$ 

- 1.- Parker W. Henry, Oglesby H. Clarkson, Mothods Impreyement for Construction Managura No Grav-UIII B.C. 1972,
- 2.- Parker W. Henry, "Methods Improvement Techniques for -Construction and Public Works Managers", Stanford Uni versity Department of Civil Engineering, Technical Re--POPE N. 31' 1965
- 3.- Maye J. Henty. \* Construction Personnol Management".-Journal of the Construction Division ASCE. Enero 1968
- 4.- Mc. Nelly E. Sarold "Labor Productivity in the Cons--truction industry", dournal of the Construction Divi--#ion ASCE. Sept. 57
- 5.- Schader R. Charles. "Motivation of Construction Craft smen", Jounal of the Construction Division ASCE.September 1977.
- 6.- Reynaud B.C. "The Site as the Workshop of the Industry" Building fechnology and Management, Diciembre 1971
- 7.- Gillham M. John. " A Contractor's view of factor & Heat ing Site productivity". Building Technology and Mana-F gement, Abril-1972
- 4.- Sprinkle B. Howard. "Analysis of Time-Lapse Construc-tion Films', Jounal of Construction Div(\$100 ASCE. Septiembre-1972.
- 9.- Ponjahl W. John, "Photographic Analysis for Construction Operations". Journal of the Construction Division ASCH Mayo-1960
- 10. Shahuma Akiyuki. "Video Time Study", [Industrial Engineer ing, Febrero-1975
- 11. Halpin W. Daniel, R. W. Woodhead, Design of Construction and Precoss Operation. J. Wiley and Sons. - 1976

enalizar la eficiencia o rendimiento de los recursos usados)

Em importante tratar de tener micmpre las coadrillam balenceadas, porque al cambiar ciertos condiciones (entregas de material, nuevos o más elementos disponibles, más eficiencia individual) de algunos trabajodorem, etc.) éstas se pueden -{ desblancear.

Es necesario, al construir las barras, indentificar el t de cada tipo de scrividad o tiempo ocioso com un determinado caler o esciurado. Figuras 1 y 2

21. Disgrama de flujo

Para su elsboración se usa la eimbología convenida por la ---ASHE(American Society of Mechanical Engineers) que eparece a continuación:

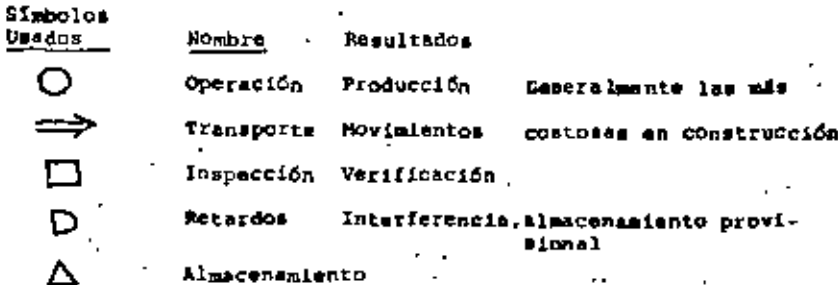

Los métodos mencionados son más útiles cuando se aplican simul tâneamente y sin olvidar las 6 preguntas a las que antas hicimos alumións

*lQué, por qué, cuándo, cômo, dónde y quién?* 

Para ilustrar los métodos de análizis descritos se muestra un ejemplo que consiste en el habilitado de madera para su uso en un tunel, propuesto por el Prof. Benry M. Parker (2)  $Fig. 1 y 2$ 

#### MODELOS DINAMICOS VI.

Es posible también analizar actividades ciclicas de construc.  $c100$ , utilizando las berramientas que nom proporciona la --Ingeniería de Sistemas, como puede ser la aimulación de mode los dinamicos en los que se utilizan los principios de la  $-\bar{+}$ Tenzia de Colas.

Come ejemplo interesante del ampleo de estas técnicas vale la pena mencionar ul estudio que se realizó para la constru<u>c</u> ción del "Peachtree Conter Plaza Hotel" cuya amtructura de concreto, la más alta dal mundo destinada a hotel, se levanta en Atlanta, Georgia.

los cuales no se les de la importancia que realmente tienen.

h) Los datos observados son irrefutóblez; la gente en oca-siones no quiere cambiar sus procedimientos tradicionales, alogando que los estudios no tiene validez por estar básados en observaciones equivocadas. Con este procedimiento acep-tan los cambios al ver el estudio fotográfico y en ocasiones sugieren ellos mismos bejoras importantes y con ello se vuel ven colaboradores del sistema

Archivo de experiencias obtenidas en distintas obras. 11

#### <u>Equipo</u>

A) Cámara de cina con Bolenoide, dispositivo para fijar la frecuencia de las fotografías (timer). fuente de energía y tripie.

ЫL proyector con contador de fotografíae y velocidad de -proyección regulable, para adelante y en reversa.

#### 3. Estudios con video-tape

Esta en desarrollo el equipo para su aplicación a la construc ción.

Es recomendable que no se re-use la cinta megnética, porque se pierden experiencias pasadas.

Tiene la ventaja sobre la fotografía de que la información tomada en el campo puede analizarse de inmediato, sin tener que esperar al revelado del material (ilmado, En resumen, podría asignársele a esta forma de recolección de datos, las mismas ventajam que las correspondientes a los estudios con time-lapse.

#### METODOS DE ANALISIS

Los sistemas de andlisis gráficos constituyen un método de re gistro y de comunicación.

Los más útiles y usados en construcción son los diagramas der

Balance de cuadrillas (Crow blance chart)  $11$ 

Es un conjunto de barras verticales que parten de un mismo eje horizontal, construídas a escala y expresadas en  $det 1 - 1$ timmpo del ciclo. En cada barra se expresan las actividades que desarrolla un solo alemento del grupo estudiado (máquina u hombre). incluyendo en ellas el tiempo improductivo u ocioso, por lo que la inter-relación de cada uno de los recur sos usados puede apreciarse el comparar las diverses barras" a lo largo de una línes horizontal. De su observación se -advierte, en muchos casos, algún cambio en la menera de fesli zar las cosas o de integrar más eficientemente una cuadrilla (Es importanta hacer motal que con este astudio no se puede

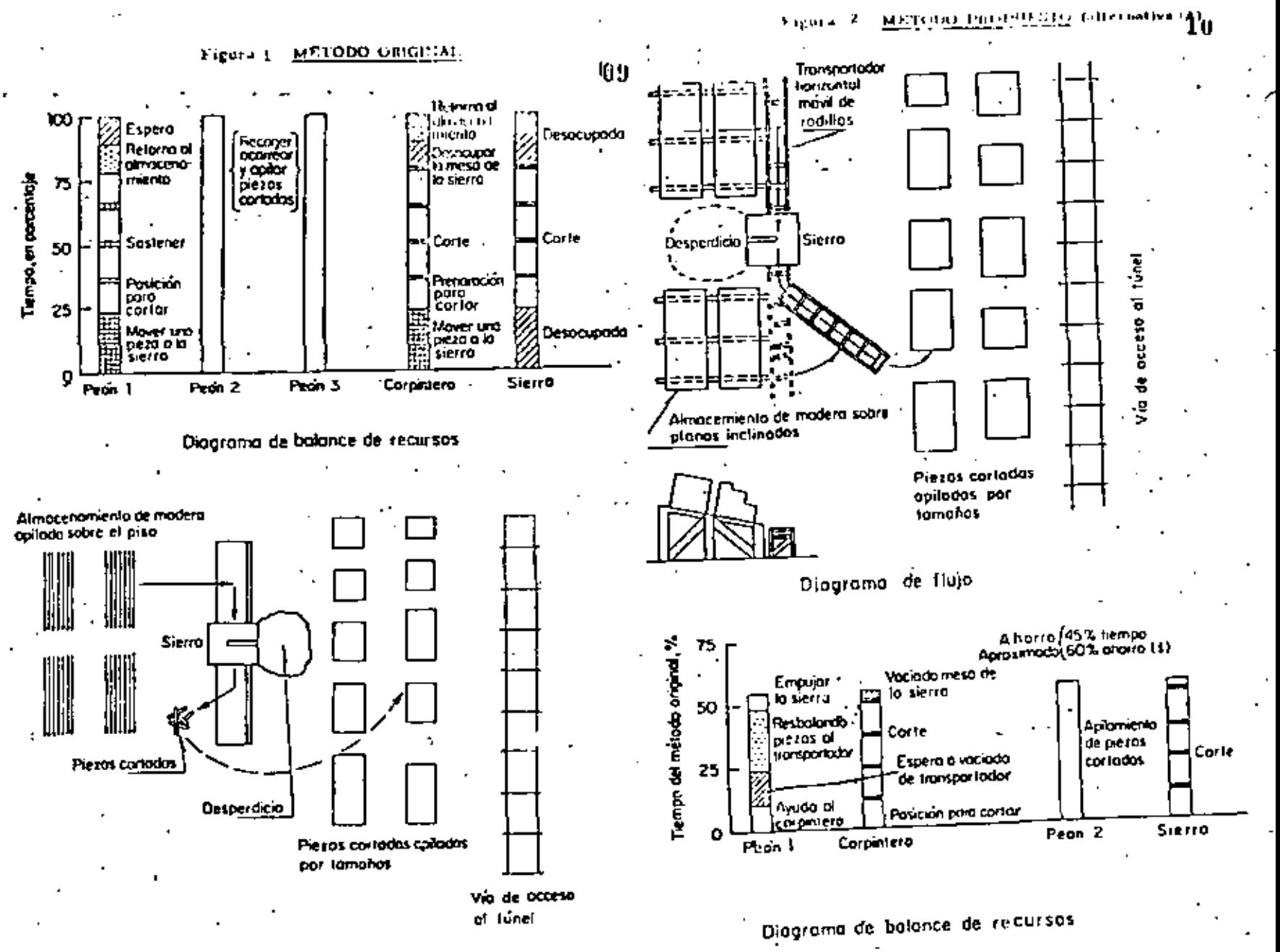

Diagrama de fívja

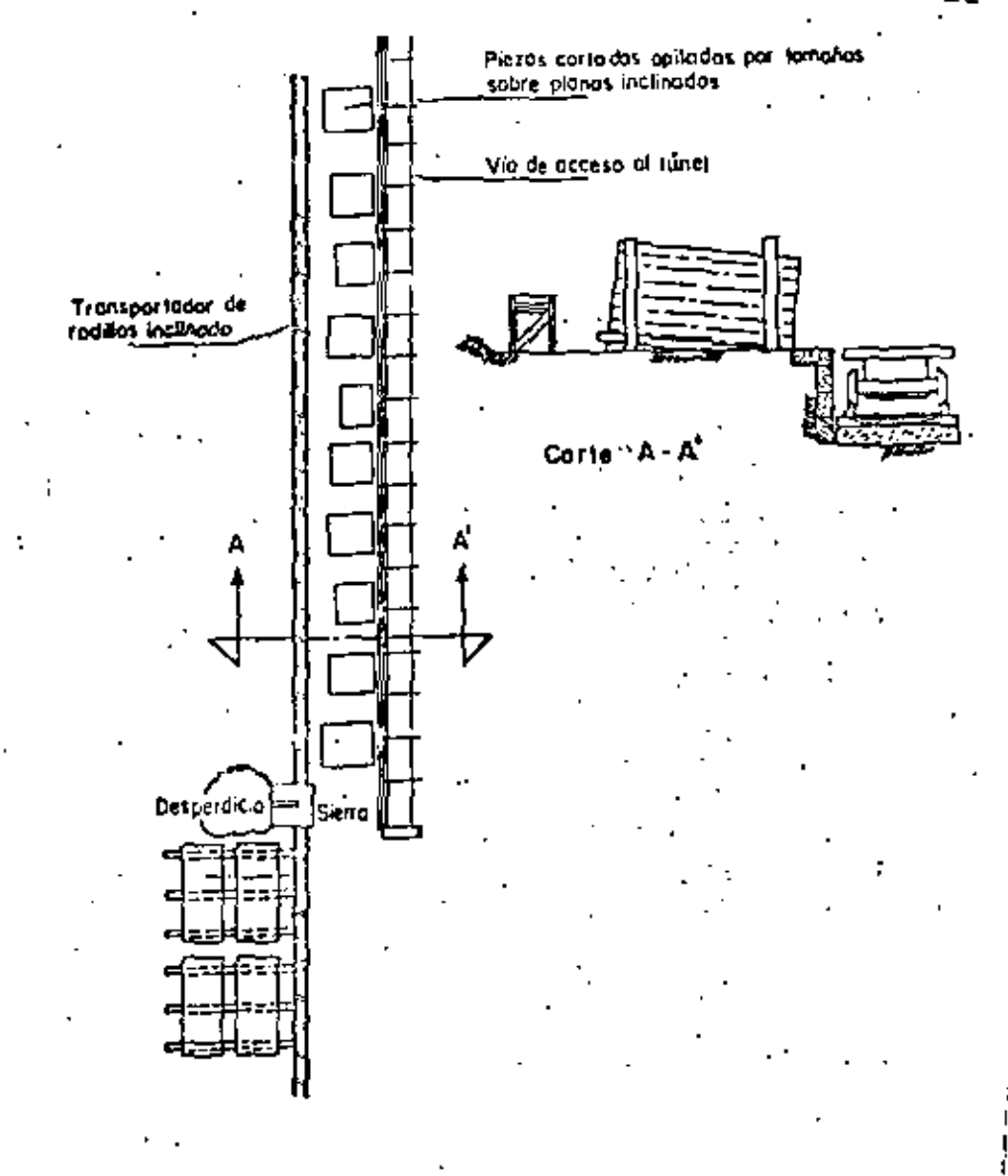

 $11$ 

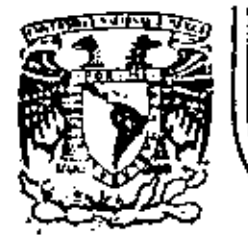

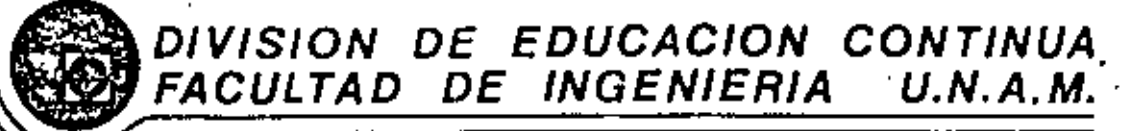

# NOVIMIENTO DE TIERRAS: EXCAVACIONES Y TERRACERIAS

**CONTROL** 

ING. JOSE CARRENO ROMANI

Palacio de Minería - Calle de Tacuba 6 - primer piso - Defeg. Cuauhtemos 06000 - México, D.F. - Tel.: 521-40-20 - Apdo. Postal M-2285

 $01$ 

22

22

**INSTRUCCIONES** 

. La primera parte de estos apuntes utiliza el gistemo derominizón EDUCADION PRODRAMMON, PocketBS El lector atcidor las elgunas = tas instrucciones para obtoner el mejor aprovacionismo i

1) Cubriendo la columna de la denecha con la tira que se anuxa, lea cada uno de los temas.

 $02<sub>2</sub>$ 

- $21$   $E_2$ criba la reappecta en el espacio marcado o en una hoja  $\rightarrow$ por separado, cuando así se regulera. (Es escocial que no sa 'concrete usted a pensar la respuesta, DEBE ESCRIBIRLA).
- 3) Revise su respuesta, moviendo la tira nacia abbio, destu m briendo la respuesta correcta en la columna de la derecha.
- St su respuesta es correcta pesa el siguierte terra. 41.
- Stisu respuesto no es correcta, les el tama nuevamente y in 85. - trate de comprender por qué está ustad equivocado.

## **FROGEDIMIENTO**

Casa tema deberá ser resuelte en orden, NO ALTERE EL OR-CEN, a monos que saí se le indique. Si tiene dificultad en un determinada punto deba regnesar el lugar dande esta punto speració por prime ra yez y revisor los tomes relacionados con él.

#### CONVENCIONES

- $=$  Escribe la polabra solicizada.
	- e Anote la latra que se requiere...
- ↓ · (=\/ro) = Subraya o circule la altornativa conrecta.
	- Escriba las palabras que se requioran.
	- = Ponge et número comecto
- 
- 
- $I$  N D  $I$  C
- **PAGINA INSTRUCCIONES**
- 2. EL CONTROL
- ٠. CONTROL DE CANTIDADES t 4 4. .
- CONTROL DE COSTOS 17 5. CONTROL PRESUPUESTAL
- 19
- 4. CORRECCION DE DESVIACIONES
- 7. . REQUISITOS DE UN SISTEMA DE

CONTROL DE COSTOS

- 
- 
- 
- 
- 
- 

#### EL CONTROL

#### 1. - GENERALIDADES.

1. Control es el proceso que determina que también se está lievando a cabo una actividad va lorizándola y si es necesario oplicando las medidas connectivas apropiadas, de manora que la -ejecución está de acuendo con lo planeado.

2.- La comparación entre lo planeado y lo ajecutado as lo que constituye la base del y la dotaminación del estándar o patrón que esla esencia de dicha comparación, es el primer ~ paso a seguir.

3. - El control es pues, un requiere de la determinación del en primor lugar y después de la comparación el estándar planeado y el trabajo ejecutodo y porúltimo el de llevar a cabo la acción correctiva en caso necesario.

4. - La isentificación de los objetivos que se realize en la función de la nonma el orimer plus del control que consiste -

5. - Entonces la definición do la cantidad de trabojo a nealizar en una jornada, es lo que consti tuye le dutorminación de un componente para la valuación del desempoño del trabajador. Ladefinición de un modelo de comportamiento o ec\_ ción sa la que constituye un estándar (s(/m) ==

6. " Le valorización de la ejecutado y lo planea n co, ucría um elepa ca la nomparación entre el estánciar y lo que se está realizando. En caso de todo civilidade os otronomica ontro lo 

7. - Principio de Control, - Para que un ace proctive debolcubriely regular el funciona miento planesco. Es uecir se debe buscar y lom gran que la actividad se ostá roalizando de acuer.  $\frac{1}{20}$  con  $\frac{1}{2}$ 

(Sin resquesta)

 $99.03$ 

control

**Drocaso** enterdar

planención

determinación) astindaras

**estánden** 

еť

olanovco elecutado **ACCIÓN CAPPOCLIVA** 

content

plantaco

 $0.75$ o arabizento en appuda los diferentes ti $\pm$ pos de móncios, patronas o como los herros llamado းပင် နဝင်ကမ်း ပန်စီအနုံး Centrold, Calidad, Uso oct tiempo y Costo, 4

9.- La determinación del volumen medio especa. do de preducción, de seuardo e la ectuación de = los empleados más eficientes es lo que define un osténder de

10.- El específican las sumas de dinero é gastar en la apprisición de materias primas o publi cidad es la que implica un control

. 11. El establecimiento de un programa a seguin en la realización de ciertas actividades constituye lê implantación de un estándar de

12.- Por último, el definir las interencies que se pueden ssoecificar en la roalización de las actividades que permiten lograr los objetivos orga nizacionales es lo que define un estándar de moi

13.º Para poder comparer los resultados obteni cos sa cuanta con los esténdares de

**Contract Contract Contract Contract** 

que nos indican si podremos o no logrun, por ese medio, los de la empresa.

14.- El catablecimiento de puntos extrátegicos da Contrôl nos permita el logré*r una mejor ---*-nico y lo que se está realizando. Cuando surgen difenancias en la companación se dico que exis m tu wa ekopoión.

15.- El control administrativo es más fécil comcontrando la argentión soure las excepciones o ve rizonomes entra lo planozoo y lo

of to overcal alco al Prin cipio de Excepción. Se puede decir que ponda -**JOCLINGS COLOCATION DUNIO** 29 control.

estándares ·

 $VJ$ . 04

centidad

as i forser de costo

uso del tiampo

calidad

santidad, calided, uso cel tiampo, casto objativos <sup>...</sup>

**Comparación** 

**ODGADOR** o realizado

exception. estretégica 18. - Lo anterior significa que el esquero contral escl almaigo a los lugares donde una ----tieno lugar, os decir en el —

punto dorida in realizado no se conforma con el -**Service** 

17.- En los altios de excepción as donde sa da-De colocar vn

do control y donde se debe aplicar el tercor paso del procazo control, va decir la toma de la aceión –

to. - La scierminación de los sitios donde exista-un buen control, ye can el incluir todes las face the calune emphase on  $\delta l$ , consume demastedo tionton y culverzo, por lo que resulta nivy costo :  $30<sub>1</sub>$ 

15 - El concentrar el control en estratinicas averna ligmpo, y esfuerzo y es una práctica may vhida el Principio de Cunno el companhe estándares y funcionamiento no existe ninguna pesviación o =  $\frac{1}{\sqrt{2}}$   $\frac{1}{\sqrt{2}}$  add pusa a segundo término y solo requiere de revisionas periódicas,

10,- En resumere. La sui ne cuando al companer di funcionemiareo o resulta-tablecor un comparabilità di controllere della controllere della controllere della controllere della controller cu control y ilovan e cabo la toma,da la ----**COFFOCLIVA.** 

#### DIEPOSITIVOS DE CONTROL.

 $21.$ - Und vez extiblectual las colárdares y cue-  $\epsilon$ so run membo y comparado úsido con los resulta- $\omega$  para proof there a solution occide  $\frac{1}{\omega}$ **Calculation** with the company of the company of the company of the company of the company of the company of the company of the company of the company of the company of the company of the company of the company of the comp

#### Promoteio

informed esthelisticas di control Andicate del punto no persica-no canencia issporta» expeciales de control Austionie Intorna

excepción -estándar. control me servilliza con mas frequencia. Cuan de el presupuedo sirve para corregir y revisar ol trabitorque se ostá oteculardo forma parte del punto estretáblos. dotorminación camo recurso para el logro de obintivos to hace parte del proceso de la función = connective 25.- El presupuesto entonces es de gran impor-**ANGEOCIÓG** como parte intogrante del proceso de la  $\frac{1}{1-\frac{1}{1-\frac{1$ as base comon para coordinar las actividades de le emprese y forma parte del dispositivo **DUPILOS** 24. – El dispositivo que se basa en la determinación de los costos, es el de \_\_\_\_\_\_\_\_\_\_\_\_\_\_\_ excepción Pero el car importancia a la reducción de cos tos solamerão," public tener cumo conseguencia = que esto afecte al estándor (cantidad/calload/uso axcención and (nempt) \_\_ \_ \_ \_ \_ \_ \_ \_ 25.- El segundo dispositivo de control consistean la disponeción de negonies periódicos de lesexcención . scrividades realizadas, con el fin da estudiar la nistoria de la marcho de la empresa y es lo que estérdares. punto estratógico.

aceión

connective

dispositivas

05

26,- El recho de que los informes \_ de controt struon de bass pare que se les compère con otros informos previos, stonifi ca suc es importante que se cluberco en forma -

27. - El enúlisis del punto no púngios no gonancia as otra un los <sub>si</sub>

cue más se visa, . El uno de gruticas que muculmon el parcentajo de villización de una piunta contra. ingresos y gabios pueden utilizarse para el emili-가하여 **아이이 \_\_\_\_\_\_\_\_\_\_\_\_\_\_\_\_\_\_\_\_\_\_\_\_\_**\_\_\_

12. Le determinación de les utilidades o pérdir cas de la empresa, en otro ejemplo de lo que se potos istrar al unlizar el mapositivo de alla

control planeaclón presupuesto presuputible calidad Informes est udísticos i **AFIROISLICOR** continue dispositivos de **Control** no obraios no ganuncia

discositivo

control

planeación

 $\mathbf{a}$ rálisis d $\mathbf{a} = 1$ punto no párdida no ganancia

30

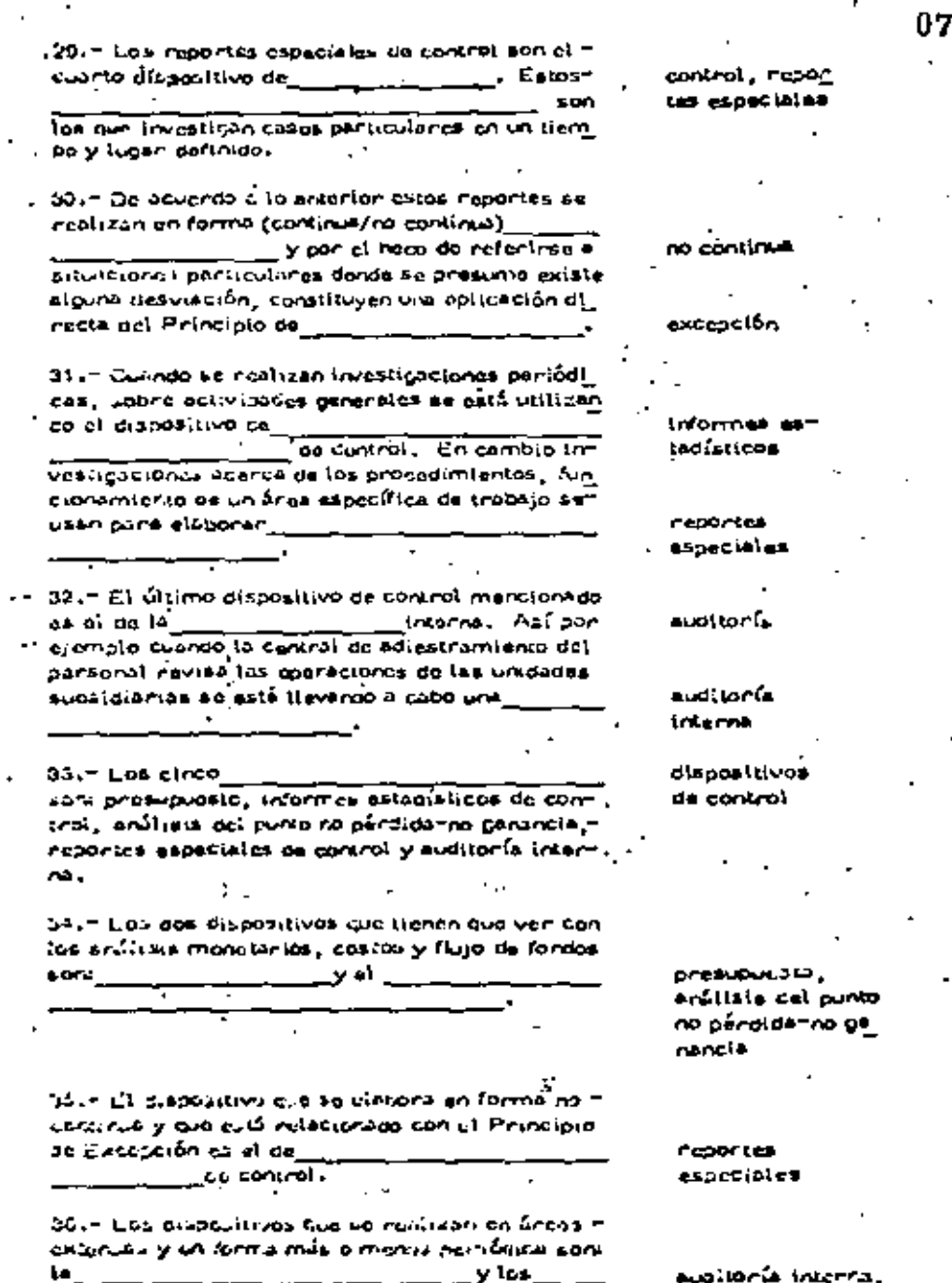

de sentrai.

**INDITIES CERTIF** 

de control para cumpilir au cometino. 39. – El control centre) (zado es el de control que se lleve a cabo en arces específicas de una empresa. Así el control de prossimos los departamentales a cargo del staff de finanzaz as le que constituiría un 40.7 El control personal es el que incluyo el che qued y connecciones que nealiza un supervisor a un trebatidor o grupo de ellos. Así el sistema ad control que se realiza en áreas más específic cus y es do primera línea primordialmente se al de controi 41. Los sistemas de y control  $200 -$ Tos que se deben ejercor de acuerdo a tos teorias ciásicas de la Administración. Es lógico pensan ave los casos así obtenidos fluyen hasta (los nive (as eventures/los niveles may pajos) 42.4 El larger sistema es el sulo-control. El inaividus see instituye cambios en sus propiosime tooms de trabajo con el fin de lograc mayor áxito está practicando el

37.- Paro que en toto empresa no se pierda la continuidad on el flujo de los actividades es nece sario que se utilican como forme de control, las

2. - SISTEMAS DE CONTROL Y CONTROL DE

'30. - Los sistemes de control son aquellos que se utilized pack determinant files objetivos y metas de la organización definidos en la función (1)

mante. Dicnos alatemas se auxilian de los

LA ACTUACION HUMANA

enter mondjonados.

188 están ejecutarido correctar

sistema

contrui can trelizado.

dispositivos

plenceción

dispositivos

80

personal л control Centralizado personal

los niveres aupantones.

Auto-control

43.- La minurvisión ruelizida por los niveles al tos de la empresa sobre óreas externas de traba jo es lo que implica un

. El perfeccionamiento dal Individual available a un dupervisor que checa cu trabajo constituye la meta a alcanzar del  $\frac{1}{2}$ . El caso de supera --

ción perhoral, la automotivación y la Iniciativadel individuo para le perfeccionando sus mété dos de tratajo son consecuencia dej\_

44.- Dascie el punto de Visto de la Taoría y (uniciad anterior) el sistema de control mejor es el-Secunta -Teoria X que estaciace que el nombre es Incapaz

de locare nace por al mismo, sería nocesario al uso de los controles \_\_\_\_\_\_\_\_\_\_\_\_\_\_\_\_\_

45. - Porque romente el sentido de responsabili dad y brinda una cierta libertad en la elección -"de los mélocos de trábejo y estratecias e seguir al sistema de control ideal sería ci

CONSECUENCA DE LA APLICACIÓN DE LOS SISTEMAS DE CONTROL

de con-46.- El Selto de los tro) as paga, on que scen accolados por los Indiviguos a quienos ex aplica. Por desgracia los estudios del componismiento numero hen demos trago cuo el nombre peneralmente (acepta/recha los sistemas de control. 47,— Los sistemas de control producen en el hom

ono un nocrazo que se traques en un incumpli -mights delicator.  $E1$ negistencia e dichos alfitemos se debe generalmonto a las siguientes causesi. 1) El control tienso e romper le ima -

por propis de la porsona, 2) Et no aceptar los objetivos de la -enarcia.

3) La creencia de que los estánderes-CALCAGO JON DOMANIAGO ANOA ,

control ten tralizado. control personal Automontrol

auto-ciontrol

centralizado nersonal.

auto-control

sistom#\$ necha ze

**CACTO ZO** 

4) No medicale case so usigns at control - 4-leminios gaunt de la organización.

48. – El hecho de que la minuoría de los feportes. a triumnes de control, acaden sólo las deficiención en la ectuación de la persona, hecen que setn (აceptunos/ruchszagns) ya cun tionden el ia Imagon -Co. In propia personal.

45. - Anora superiorendo que el individuo eccola el strand comp un medio care conneair sus defi — Dienclas es necesario, privilée, que los objetivos De los sistemas de control la hagan pentir que va lonia pens, ki

50. - Auí otra de los necones por les que se ne-Chazan los sielemes de control es porque existe. incompatibilidad entre los ge la parsone y les de le pronnización.

51. - SI in emplease siente que lo que le estânexigiendo es domasindo para sus aptitudes o habihosces, puedo deborac a que los.

con muy altos y por allo (eamite/no ad  $min_{\theta}$ OUR ES LA COMPOIAL L

52.- Por ejemplo la fijación de volúmenes de -Verca a un vendedor tasados en su descripcio anterior as más fácilmento (acoptada/rashozada) = Que al se aplica un volu -men estóndor aln tener en cuanto la experiencia,

53.- Se establecio que un individuo rechazo losdi control cunnoo no la nus 15, Gue paro tal efecto, hayon esignado a un de -Sydlur, control ejercitio par los murrios compañe COL 30 (Google/Cochaza) en larzo que un control, proveniente de un staff i -Cullfalvora" sea aceptádo/rechazado)

54,- Se ranivista hasta anonal, las rezones porun sistemo de -146 Que se control, que tras como conscouencia un incumplimitate act ocher. Un individua no cumple con ' Arze la percapción del pe∽ 54. ildro.

necha zados **COTTONS** 

Cutri medicinal tall

objetivos

esténdares

no somite

**ACEDIADE** 

sistames

**COUDO** 

 $40004$ 

**COOPERING** 

**FACTAZA** 

daha

10

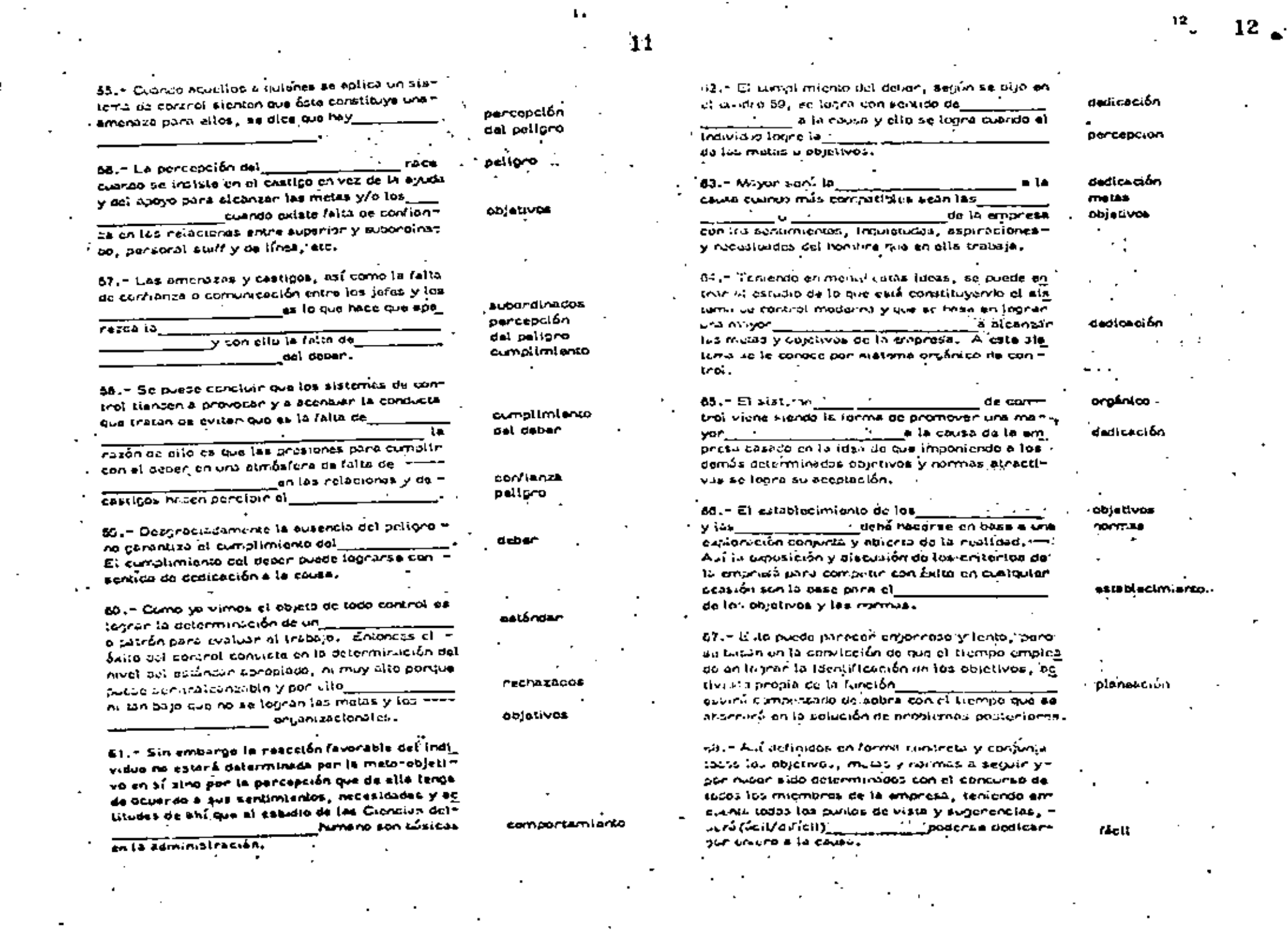

13

13

69. – El sistemo orgánico de control busulo en lo entos expuesto tendría uno epilcación ---(iguil/muy diftints)\_\_\_

a los sistemas convergionales. Ya que si so no lo \_\_\_ \_\_ \_\_ \_\_ \_\_\_ el logro orado la entera ် afectivo, porá pro realizar un i porcionar eyucu a los subsistames (creartamentos) on au os/verzo por alcanzar los nivelas acor రసమక లు యాహు.

70. - Le función de las uniderles administrativas en ci sistema serú la de pro; orciume a casa uno de los nivoles de la crhonista la información rolativa a su funcionamiento para que puede utilizarla e este fin.

71 - Así coda subsistante tendrá que our quenta de sus éctividades el eistema intediais superior. periódicamente indicando el desarrollo alcergado, la exposición de los prodiemas encontrados vide los plants para resolverios. Elle elembro la cil Hización de grupos especiales de control que nacen (más caro/más baralo) el control.

72. - Con ello Embién se exita en gran parto la vicilencia directa, en el sentido estricto da la palabre, ya qua ci probleme na consiste en rotcher un cumplimiento pasivo, sino en capacitar a to das les seconores e logrer los proprestes.

73. - Así ol sistema , motive of emploads a in carri-Giordo aus entronos y a ciencon sobre al mismo un control ac sus movimientos. El auto-control es la mejor manera de responsabili zar ol individuo y lograr et be so scoor y so mayor<sub>an -</sub> train de élement las cojetivos de la otraresa.

 $74.7\,E_1$  \_\_\_\_ \_\_ \_\_ reported desarrollado en po-Luis, estadio de attuaciones particulares, producto, a se voz de las necesidades e inquieculos del training y are se elerce por medio da informas Se submutativa al pistema superior, a base co =1 substitution y consumidad on to this consultance at -de control.

muy distints

dedicación . pojetivos

. control

**OFCANICO de** control

mia caro

objetivos

. రాంపిగుంట ఈ control

≞∪to

cumpilmiento محماده حنفت

AIALATH OFLÁNCA

⊪uto

CUMIROL DE CANTIDADES

El controllor lus custionnes es muy usual an la Industria de la -Construction. Constitutions is pionestion to canceled de una porta de terminado por unidas oo titmpo (hero, día, mes) que so nequiene producto pa muy fácti velligar esa cantidad planozda como estándor. A medica que se deserrolla la obra queden tres stinando los estándares. 14

En el proceso de platesción se determina primero un estándorto ide A y trienno, esta es la cantidad de abre que puede croducirse con – un 100% en circumita, invoc se aplican fectores producto de la expe nicocia para llegar al estándar práctico, o de otro manena, si se tienen dules estadísticas en obras anterioras con el mismo proceso oro ductive pueden ternario estas datos para determinar los estándaros ros. les o prócticos.

Establecidos los estándares por unidad de tiampo se procede a =  $-$  astablecer tos puntos as contrai, normalmente se ven contratando tas $\pm$ cantigades por lapses interes con el cuntrol contable de la obra. Así puedan establecenso controles pianios, semanales e mensuales.

La vertaja de l'inar el control de cantidades a la contabilidad decostos es que se tendrão potica do control iguales para cantidodas y -cestos lo qual es mun fall puesto que la producción real en un determinão plazo junto con el cosso real nos dorá el costo por unived de obra ejecutada que es un dato que interesa primordialmente al constructor.

Other canadizer follow deli control de contidades de que los puntos de control non diferentas denordicado del nivel ferárquico que toma do cisiones usando el control. Aní por ejemplo en una planta de agregaoas et jele de la pirmia recibe un informe de producción por turno, el - i subenivamento de navimentación neclasifía un informo condensado deprotectedo semenal y di superintendente ponenal este miemo informapero mensual. Estas succes desde luego al no nay desvinctanes significativas. Si las hay el sistema de control dobe son capez de altetar e hasts un nivel our pueda tomar las pecificnes que concilin equellas fa-Thas del proceso que ostaban provocando una falta de producción nos un pocto a los calindantes.

Elso se hace en diference tormas. El timer plendente de pavi « meritatión puede por ejemplo decirla al jefeme la planta que debe avi sario si la producción de cualquier turno do 2 hros es interior en 10% al poticular por turno. El auperintendente genaral podrá entorarse, el la producción semanal es 16% informar al estándar comanal. Esta des de juego facilita la operación organizada de control.

Es muy común uvo al reporte de control so lo Alediah una sonia -Le datas estudísticos não sinver para tomar decisiones en caso de que exists sinons denvisción.

Stavienos e) memplo de la planta de agregados el ruporto dobería continuer couellos untos que permissa cunocur les envents de alguns posible accordados. Por ciemplo el número de horas persidos de la máquina por custiguien esuso indicando dichas colosas o no, demonas causadas por univelencias en el suministro, deficionaias en el almaconomien to. fallos en si personal, tse,

Si totios estos datos se llevan e la lenga dol trapejo esto permiti $r\Lambda$  and comparison in the control y facilities in the listenes so put  $\overline{r}$ . da revisar per 20 camente las causas de las demonias para poder, por giampla, nuplendar el proceso o si as conveniente. Niar estándares -más aliga en beneficio de la economía de la cora modificando el proce so completa, parte del proceso e sumpliamente auximitando el estándar, en función de la experiencia arumulada si pareco-lo indicado.

En realidad al control es un proceso de retroal (martoción, estees, un sistema cus torna muestras, las compara con al estándar y ongaso de desviaciones significativas actúa sobre el procaso de producerción puna regresarlo + la producción planesda.

El reporte de control parmita pues a los otienentes funcionarios cuc mancion el proceso tomen decisiones. Estas decisiones son de diterente tipo y podefamos dividirías en dos i

- Declaiones de Emergencie.
- Decisiones Preventwas. ы

Como ejemplo de decisionas de amengenças podría mencianarse oi necno lle ave una máquina trituradore tenge problemas mecánicos y esto onígine una producción inferior al estándan. Otro ojemplo seríaque una máquinh se descomponge por rotura de una pieza. En estoscasos la decisión inmediata será procedar a la reparación.

Como ejernale de decisión proventiva puede mencionarse la si priecto: las horas perdidas por descompostura os una máquina, tienen tendencia a surrontar. Analizando la causa puedan presentarse varios  $\epsilon$ icos :

- La máquino detá fuora de la vida coonómica
- El manicalmiento es dofactuaso ы
- c) Le oper polón as defectuase
- Algún mecanismo de la cora tiene un efecto importante

El stacar cato problema y tomar decisiones respecto a 61 sería una declatión proventiva el se terma entes de que ásto causa de demonaprevious que la producción quede abajo del estándar.

16

 $15$ 

Es costumbro que para puber tomar estas acciones preventivas so uson cartas de control, que indiquen en forme gráfica y durante log sos prondes las variaciones reules del comportemiento de la produc ción, demonas, etc.

17

#### CONTROL DE COSTOS

This sistem as control as muy usual on to que a construcción se refugro. Hosse intimermente el control de quitiques como ya se indich.

Esta control consiste en ordonar en diferentes cuentas los cos -tas correspondientes a los insumos que se van utilizando en la obra.

El conjunto de estas cuertas se denomina natálismo de cuertas de castos. Y pucon dividirse da scuerdo con las necesidades del control. Así con giompia nuede llavente una cuerta de custos para provucción de sonegados, otra cuenta de costos para elabor coión de concreto as-ISICICO, Una más para colocación de concreto revostido, etc., es usual que se publicion estas cuertas de costos en soli coentas, en función = dol tipo de litumo, así pues cada una ce estas cuertas podría llevarlas siguientes uso cuentes i

- 'Obra de Mano
- Materiales Ъ'n,
- Maguinaria
- Acarreon
- Destallates

El control de costos comporta las dantidades erogadas por cada une de los cuentas y sub cuentas con las aupunstas y cuando hay una edesvigeión importante, tomará una decisión para corregir esta degyja cVm.

El satándar en el caso de control da costos gueda elaborarso a base do presubuostos mensueles o, rolacionando un control de cantidades con el de Costos en bape e los costos unitarios supuestos en la ple mosción.

 $\sim$  As (por ajemplo se pucke prosupolen cuádo se va a gastar en  $$ una octorimintas cróprosa por concepto de maguinaria para acrecasos. y usan csia cantidad como estándan y contra ella comparar el costo -roal. Puede también fijerac un cesto unitario como estándar por m3 ch tringials not ejemplo year los datos nories de cantidades de costos dividinado la contidad ordossa realmente en el mes antra la contidadproducida nealmente en el mos en m3 tardríamos el costo unicario neal que se compararía con un coste uniterio supuesco. En ambos casos, si hov dosvietkones sa dobené contan con un mocanismo en la organiza eión de la pora que tomo decidiones do lomentale para corregir las do ficiencias que presento el metantemo de producción, con objeto de hecar que el costo roal ses lous a menor que un costo estimpoo.

La inimersación del control de costos se puede prosentar en base > Historian aug nos indican line contidades replimente crogadas en cada + the deligious curricary and accountant so puede prosentiar en oralizes, o audon presentimas exclusivamente pouellos costos que se disparan dal anasupuasilo (control por excepción),

Como se pueda ven estas cuentas de costos nueden sofisticanse y puedon ampliarso hante llegar a un control muy detallado. La expe -- : rimeia en construcción indica que es muy difícil lleger a un cron deta. tto va que hormalmonte en los detos de compo se originan errores que hocen musli aste control ton notalizoo. Es más inocurate que se ten-'Gar, cuantan por ectividades generales y en caso de tonor que comer una decisión so naco un anúlisis de detalle de esa cuenta particular divi diá-dois con el criterio del ingeniero en sub cuentas.

La contabilidad de contos imalice una buena organización corca » ble de la obra, ya nue esta contabilidad de costos debará estar linada a la contabilidad gonoral de la criprese para que dá siampre datos reales.

Desde lucgo de debenán lievan cuentos de los costos divintios, así como de indirectos y gastos generales de la empresa con objeto de tenor siampre un panarama completo y tomar decisiones que conduzcan a ja obra y a larempresa al objetivo cupytitativo predefinido.

Los estándares deban modificarse y revisarse continuamente, ya que es muy frecisato que haya variaciones en el provecto en las cantidados de obra y en los mátodos de construcción que evidentemente modirkon el catóndar.

Para llevar acecuadamente el control de costos es indispensable que al ingeniero que hoce uso de esta control tenga conocimientos bársicos de contabilidad, lo que le permittrà interpretar adecuadamente los recultados de las diferentes quentos que tiena que supervisar.

Existen diferentes mérodes para llevar el control de costes, que uson desde claternas menueles hagta epmputaziones electrónicas, en -general el uso de computadores está restringido a aquellas áreas de trabajo en dondo se tenga una máquina carcana. Ya que la transmisión de diãos masivos por iciófono o rudio no ha sido resueita existacionia merce en México. Esto es may importante ya que la información debe son promune para que las decisiones que se clenen que tornan en basea osa información también la soan,

IR

19

El control presupuestal permite llevar al control de cantidades y costos al mismo tiempo, y desde luego pormite tomen las decisio nes que se requieran tanto en el área de producción como en otras eáreas tales como comonas, mancio financiero, cobrenzas, etc.,

Pare poger liavar un control presupuests, se requieren los si-autonios requisitos.

Un sistema de planeación que permita la elaboración de un presu puesto completo que servirá de estándor para al control.

Un eletoma idóneo de contabilidad y costos de la emprosa.

En general puede decimie que un sistema integrado de control ++ presupuestal en una empresa de construcción tímo limitaciones e tnconvenientes que algunas veces anuian a las intividades ventajes que tiana el Elsterno.

Entre los inconvenientes que presenta pucúan mercionarse e

- Los presuguestos debon modificarse continuamente debido:  $\bullet$ a las veriaciones en programas y volúmenes que tienen la mayon parte de las obras de construcción en nuestro país."
- Al implanter of sistema no se deben esperar resultados b) completos a corto plazo.
- c). Existen obstáculos psicológicos importantes, pues el cambio de sistema algnifica una modificación en los hábitos del corsoral.

Existen gran número de procedimientos diferentes para llovar el control prepupuestal, desde sistemas que se operan manualmente hasta los que nacco uso do las computadoras.

**ELAINORACION DEL PRESUPVESTO** 

- 4) Revisión Planos y Especificaciones
- b). Determinación se cantidades de min abre.
- C) Definición de Procedimientos de -Construcción
- in Programs de la Obra

**COLONIA** 

- 6). Maiweckin del Programa de insurros
- 0. Definición y valuación de almacense
- a). Definición y valueción de gastos por avortizar y su emertización
- h). Oafwición de gaszos indicectos
- a. Definición do castos peronales
- D. Determinación de ura ideaex brutas
- io. Determinación de triquisitos y mi = carto de utilidades y reserves 1) Determinación de sastidades brutas
- **IL PROGRAMADE INGRESOS** 
	- a). Pronóstico de vora ajecutate
	- a) Pago por porte del citerio.
	- c) Retenciones, multes, pagos, anticipos, etc.
	- n. Determinación de los ingresos líqui an L

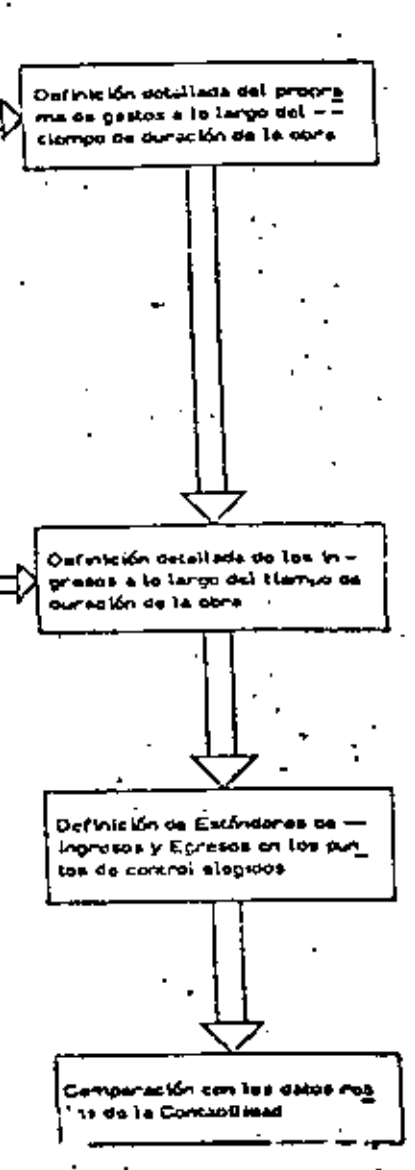

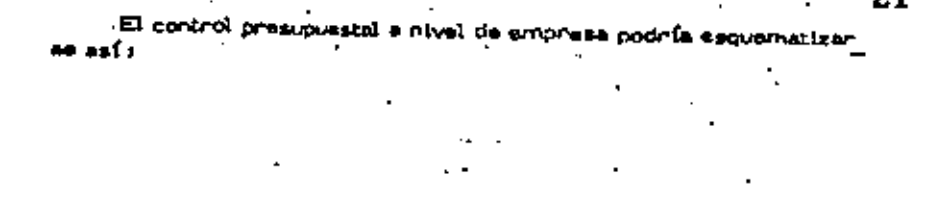

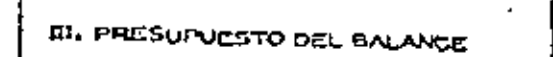

- a) Análisis de la estructura actual oci bilance
- b) Determinación de faltantos y so brantos de las curvas ingresos egrosas de las obres
- Análisis de pasivos presentes y ~ futuros necesarios y su costo
- d) Andlisis financiaro y costo de fin nanciamiento
- a) Estudio del Equipo de Reposición
- n Análisis del activo rijo

Estándaros de ingresos y Egre sos de todas las obras de la  $-$ Ernureae Estándares no todas las cuen tas y suo cuentas del belanco y oci estudio ne pérdidas y ga -i nuncies detellado en el tiempo. Companación con los datos rea les de balance y ostado de pór dioso y generacias

Come on los casos anteniones desvinciones significatives prigihan de uvnedinte derisitates correctivas.

#### **CONRECCION DE DESVIACIONES**

El establecimiento de los medios aciecuados pera corregir las des vincionos de las estíndanos es probablemente la ctapa más importante de toda control.

Sid "avico" no es oportuno y no llega rápidomente a la persona capit de tomar las declaignes correctives se pierden islat o parcialmen to las ventajas del control.

La entresa puole mejonar sistemas de construcción modificar -, su regnoización para definir mojer los tunciones y resparsabilidades de cada puesto, mejorando así la coorpinación de sus actividades, o modificar los sistemas de dirección da la empresa, en función de los reporres de control devidamente evaluados.

Conva consecuencia del control de costos, puede reducirso la Inversión real y mejorar la rentabliciad de la cora, o aumentar los bene ficios dal contrattuta, generalmente muy por encima del gasto necesario para ejercar el control." Cuando la decisión para ejecutar una obra se ha hasado en hipótes is falsas respecto a los costos, el control de esma peneralmente revela prontamente esta hecho, permitiando así una coortina resvelueción y corrección de los planes. Por siguiem que el controi de costos no puede corregir ios defectos en los estimados de costos. pero la misma experiencia derivada del control permitirá realizar estimusics cade vez mejorna,

ASQUISITOS DE UN SISTEMA DE CONTROL DE COSTOS, DESDE EL PUNTO DE VISTA DE LA EMPRESA CONSTRUCTORA.

Los Textos de administración señolan divorsas exigencias para -que un sistema de control opera procupalamento. Se analizará cada una de clies con referencia escocial al control de los costos.

Low controles other reflejer la naturaleza y les necesidades de la ъ. ectividad. El sintema para controlar los contos de ingenieria de provideto sons industrialemente distinta del que se uso para controlar los costos de construcción. Los sistemas e vistrumentos son cuados para controlar los coside do construcción do una plunta industrial son diferentes de los que debon usanse en la concanucción se vní prosil. Los costos de operación y mentenimiento requieren

procedimientos de control especiales, y lo nityma puese decinse. do los cartas de protheción en serie. . Por la tanta, las catálo cos de cuentas de costos y los sistemas de información corres pondientes tienen que discñarso para las nocesidades du cada em pressivilas canacterísticas da cada tipo de obnas.

- 2.7 Los controles deben indican cápidamente las desvuectoras. Your him noter artempormente la importancie del "tiempo de res poenta" de un sistema de control. Los sistemas de contabilidad tradicionales conservimento tiemm un tiemme en maspurata exagem nadamento lanno: debido a que tinnon que satintent divensos non quísitos legalos, adomás de servir para el control financiero dela empresa, duben sor moticulosprovate exactas y reportan Gni = Camento trinsacejonas completamento terminadas y prindamento. cocument, p.15. Per lo twico, su functonamiento es lento y un conto inflexible. El control de las compos requière el estadiecimien : to de un sistema de información más ágil y fiexible, que permitaconocer rénifements las desvisciones de los planos y spection con ideal nacions los efectos de las madidas connectivos.  $E_i$  = processmiento electrónico de ostas constituye (m. vai iosa herramiento poro lograr sistemas de control de respuesta rápida. Es importante, sen empargo, que exista una futnite de detos comúnpara el sistema contable y el de control de costos, de tal manura.
- Los controles degen minor hacin idelante. A esta respecto daba tamoión serviaren que los sistemas centeblus están generalmonte orientados el pasado, os decir, tianto el ca-áctor de regis tros de las transacciones realizadas en el casado. Por lo tento, se concluye como en el punto anterior, que es nocesario escapie con aistemas de control de coctos prientados al futuro o lo que es le mismo, "Capaços de prodocir les consecuencias de las desviationes de los olones. Los sistemas de programación y control = de contes por inedes de actividades constituyen inflamentos toó = neos para proyector hacia el futuro el cíncio de les desviaciones .<br>Presentes

que exista annonía y complementorión entre etios.

Los controles deben señolar las excepciones en los cantos estro-Chicos. Se ruce referencia agul el principio de control por excupción, según el cual el ejecucivo depa concentrar en atención en los comos de excapción, es dentri, en nau(libs en que la locas. UV or openta de las normas o planos estavidetada. Los sistemas de programeción por ruso erítica, el heñclar claramento lo sosuperts de seriuliados ergo cumplimiento os crítico puna la conv secuento de la meta pro-fijoda, focilitan la identificación de los. preton estradigions. Para poder aprecior las desvinciones sin nti nativas en los costos, es indispensable que los presupuestas23

۵ħ

y estimados de costo sego enterramente congruentas con el pro miamo de poro surpegado y en elaborgo mediante un enfalisis de la los excuracios de ejermicadas por realizar. Podrá estadvortin  $E$  fighter to cultive  $\alpha$  and  $\alpha$  and  $\alpha$  and  $\alpha$  forms inconvenients  $\overline{E}$ dal prosupuesto y do los ostándares profilados, i

- Los controles deban ser objetivos. Es recesario subrayar aquí nuevamento la projectariona de baser el control de costos en un m wen esturado de costo. Sin él. la apreciación que pueda hacerse cospecto a los contos obnervados en la obra se convierta en un processo custinuito supictivo y de escasa significación. Cuandodi nytimowa Co ngoto se integra ciki ali programa dajobra, da tali i manera que se rija un costo directo para cada actividad, el con trol de costos adquiere máxima objetividad y oportunidad.
- Los controles deten ser Resúlids. Con frequencia, diversas cir-CURLEMENTS AND A CONTROL ON RESOLUTO haven out so terms out cambiar les nimes. Les alstenias de control de costos depen poder adaptarne fåsilmente a estos cambios sin perden se validaz $\bar{\mathbf{y}}$ utilidad. Succes on ocasionos que al elaborar un programa non-C.P.M. se priferade derigion conficter estático a inflambia, que lo hace easolsto nápiskovene, delikio a que no se ha previsco su tre. cuente nevisión y actualización, de acuendo con los combios un prestos por las circunstancios. Los estimados da costo depen mantenerse consecuentemente actualizados para que sigmore su Ation en forma rophista las motas alganzables.
- Las contriuns deben refigian el modelo de omanización. En tona buona proprietazioni les responsantistants de las diferentes niveles. ejecutivos y en los diferentes puestos ostán perfectamento definidos. Es indispensable qua los sistemas de control provisar n ca. de ejecutivo de una información conorgente con sus resonneabili $\overline{V}$ dides. Sa infiere la necesidad de establecer esportes da costos toucuotos a cada nivel administrativo. Así por ejemplo, el roparte que necina el responsable de una faso de la ebra será mús Cetallodo y más específico que el que recibo el superintendente - $\gamma$ seral de la misma, y el que éste reciba, más disallado y me $\mathcal{L}$ nos general que el que se dué al genera de la emonesa construe. toru,
	- Live environment deben der nursikerhieren. Deben discinguiren Livea. model of valuation as intermatively at value, is information. In One misson furnism de datas no algorifica nocesariamente mejoriais información; por el contrario, en muchas eccanones el exempo. ce información or aveca incentinumbre, indecisión a incapacidad para interpristivit introvadamente la gren cantidad de datos que se reciben. Por lo tanto, hay que outablecer un coullibrio adequa -

24

do ontro la cintidad do salos que conviene generar y ol costo deproceserios y dittiribuirios para conventirios en vitormeción uti lizable. En general sólo deba proporcionarse la intormación biotsponsable para que ceda ajecucivo pueda toman las occisionesout le compaten.

- Les controles action ser comprensibles. Les reportes de costos ο. denen tenen siompre una interpretación fácil y presentares en -forma inmoducamente utilizable. Result in 63 pace utilided losdatos do costos que el ejecutivo deba tadavía prixcesar y enalizar. pare que alquierza significado,
- 10. Los controlos deben indicar una acción controctiva. Ya se exproaó anteriormente que si no hay acción correctiva no exista control. Por lo carco, los informias de costos deben presentarso da tal manona que se puedan aproctar charamento has causas de las desvinciones, los responsables da las mismas y las medidas que pueden adoptanse pana contegiries.

 $INSTALACION$ 

# $POR, TATIL$

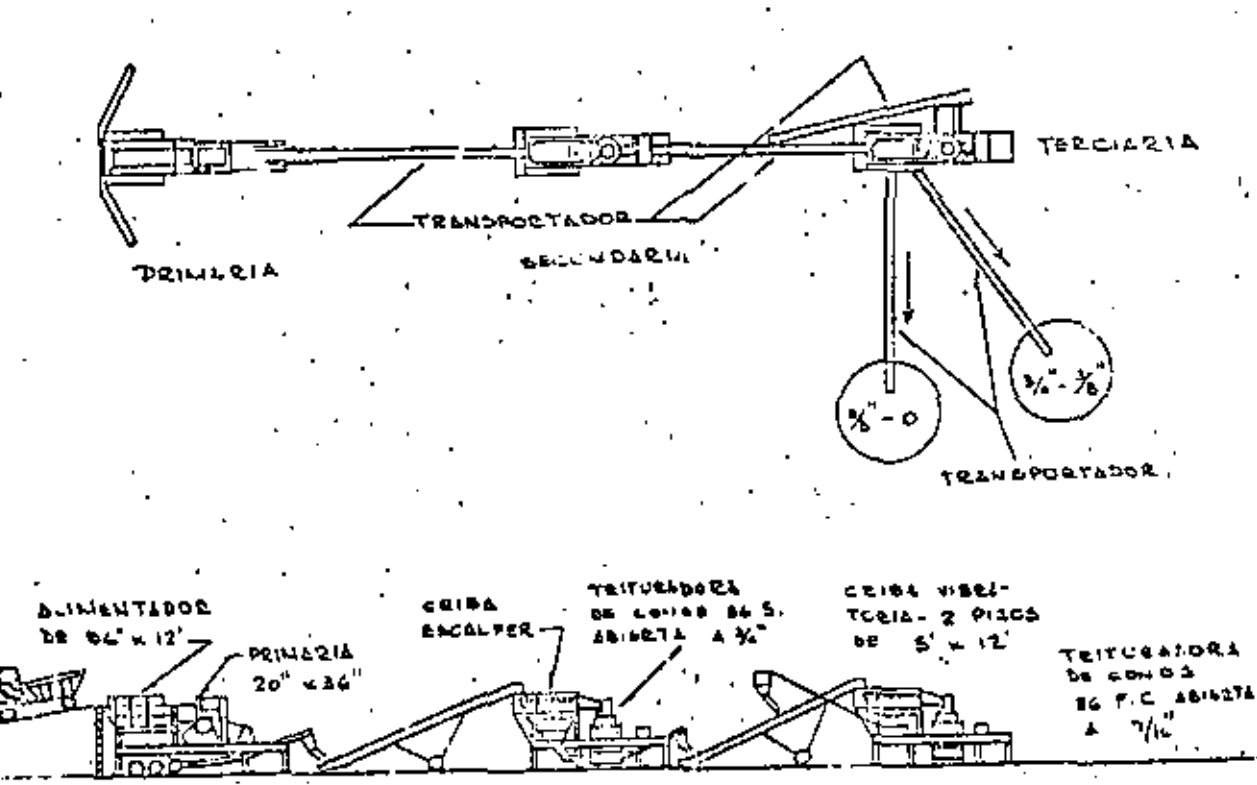

TRITUCADORS. TRITUREDOL **DE QUISSES** be conos

דים וד טים ש שבכה

DE CONOS.

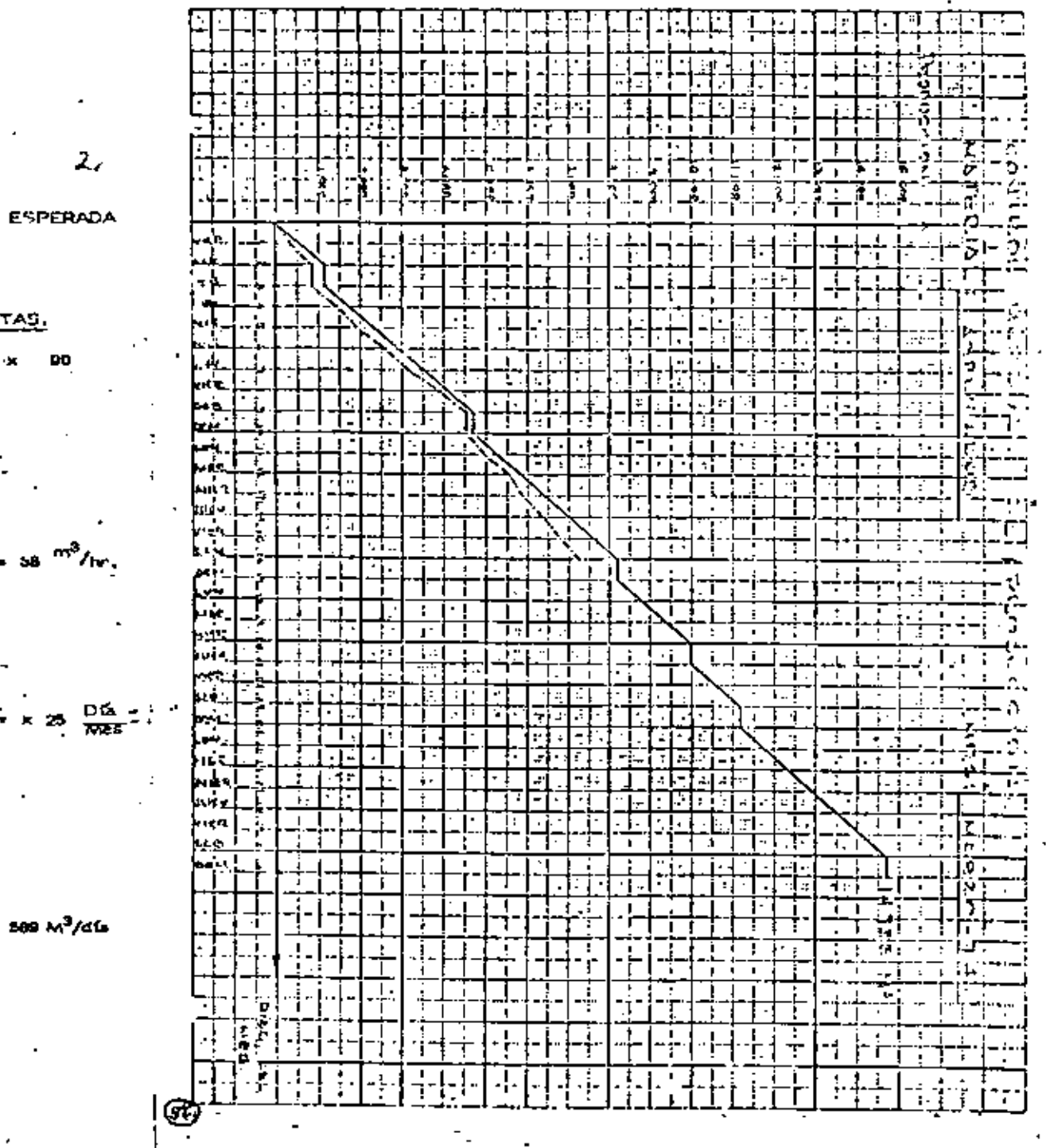

PRODUCCION REAL, ESPERADA

## BO TON, CORTAS.

- ാനാ D. 854.  $\mathbf{x}$ 90 Ton. C.
	- 81720
	- 81,72 ton.

a) HORARIA :

 $P_{\text{D}} = \frac{B1.22 \text{ m} \Omega \text{m}}{1.5 \text{ km/m}^3} \times 0.70 = 38$ 

b) MENSUAL 1

Pm = 38  $\frac{M^3}{H}$  x 15.5  $\frac{Hr}{Dt}$  x 25  $\frac{D5}{W25}$  :  $= 14725 \frac{M^3}{1005}$ 

O DIANA :

$$
P0 = \frac{14725 \text{ M}^3/\text{ms}}{25 \text{ D}4/\text{ms}} = 509 \text{ M}^3/\text{d}4
$$

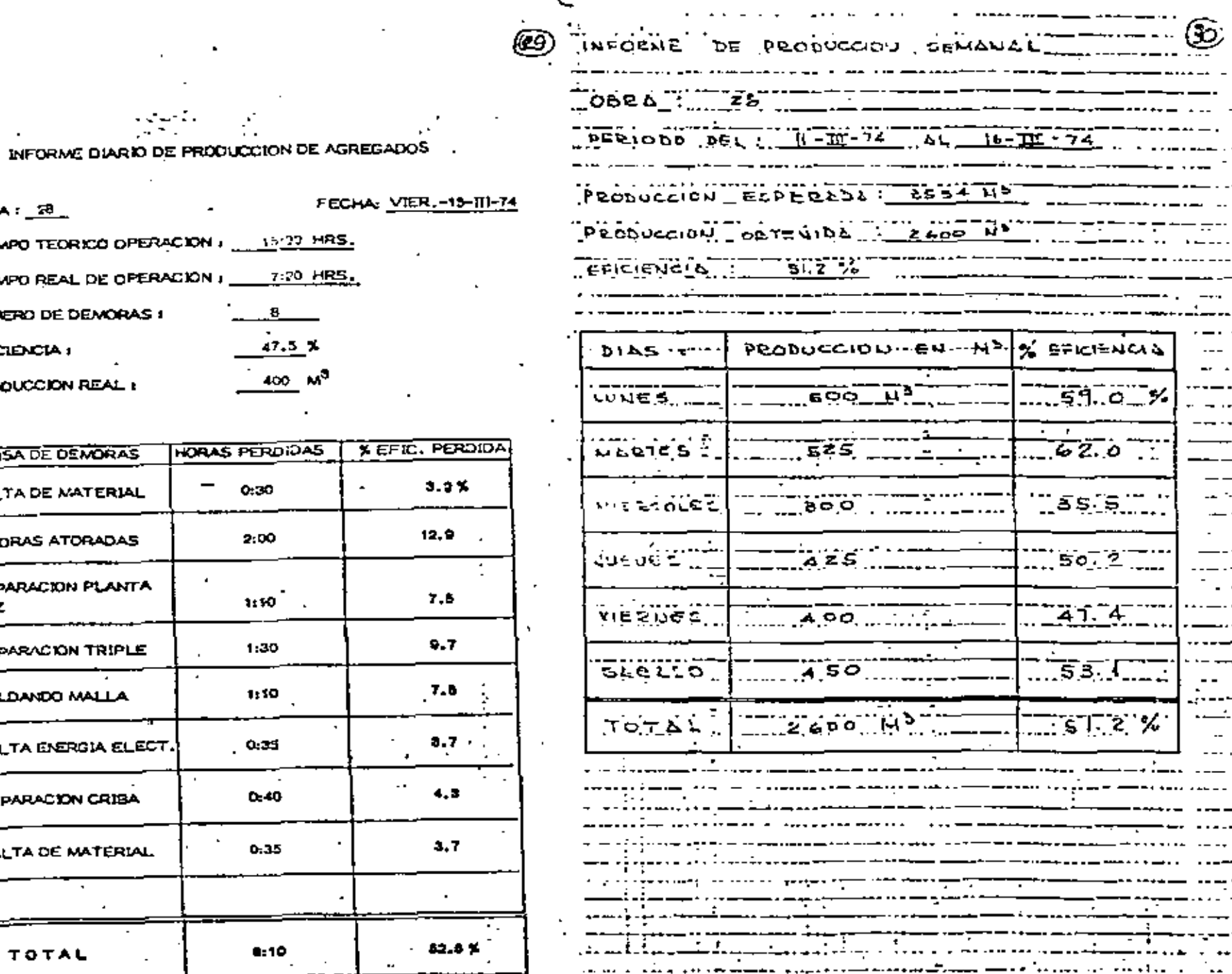

 $4.11$ 

٠ ÷.

> -- $\cdot$  .

 $OBRA: 28$ TIEMPO TEORICO OPERACION TICMPO REAL DE OPERACION NUMERO DE DEMORAS I EFICIENCIA : PRODUCCIÓN REAL :

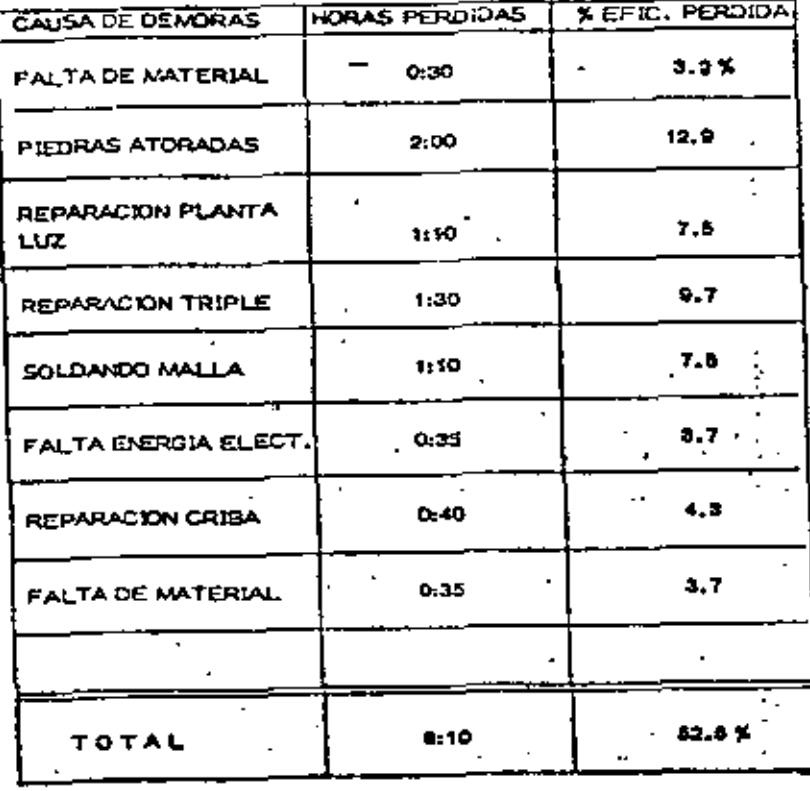

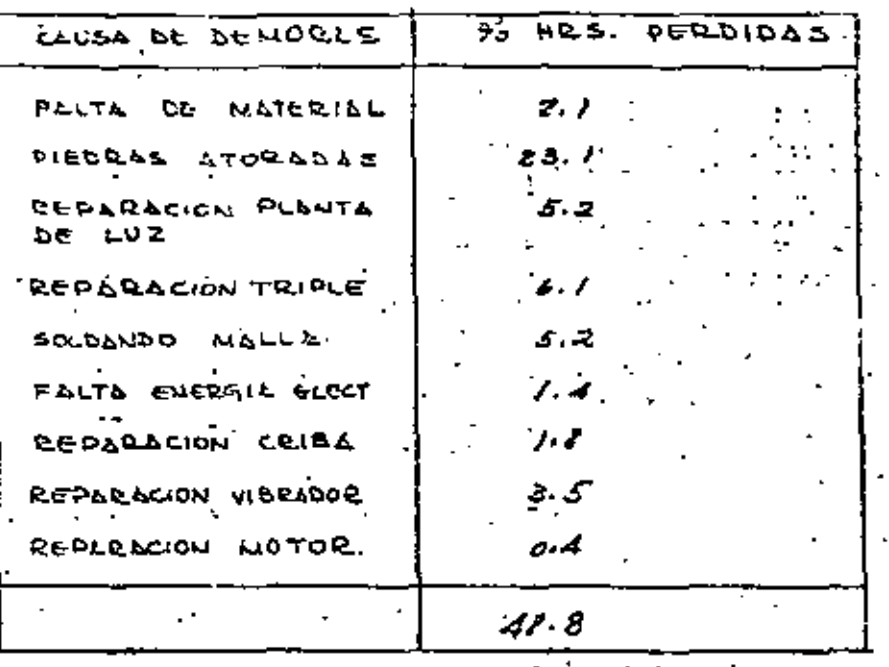

⊛

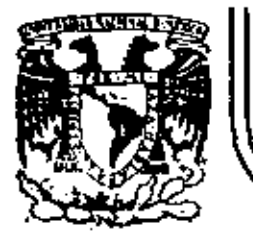

 $\mathcal{L}^{\left( \right) }$ 

# DIVISION DE EDUCACION CONTINUA<br>FACULTAD DE INGENIERIA U.N.A.M.

## MOVIMIENTO DE TIERRAS: EXCAVACIONES Y TERRACERÍAS

COMPLEMENTO A LOS APUNTES DEL ING. VICENTE SAISO SEMPERE  $\mathcal{L}$ 

SEPTIEMBRE, 1983

William de log activos de las empresas constructoras lo consti tuyen las hagulnas y equipos, ya sean pesados o ligeros y por tanto representant in renglón más importante en inversiones -que tienen las constructoras. Es ilógico que esa inversión,que además es el pilar de la producción de la empresa no cuen te con el personal seleccionado y capacitado para que se en-cargue de su operación y mantenimiento.

La mayoría de las empresas de construcción no se preocupan -por cuidar su equipo sino hasta que ya tienen entre sus manos 15 6 20 máquinas y una inversión que sobrepasa los \$ 20 millo nes de pesos. Entonces se dan cuenta que tienen una inver--sión altísima y que nunca han cuidado su productividad y mante nimiento. Para ello deciden que lo mejor es contratar a unapersona, de preferencia ingeniero mecánico, que tenga experien cia en éste trabajo y al cual le van a confiar la labor de -que en corto plazo haga que toda esa maquinaria quede en perfectas condiciones, sin tomar en cuenta que:

- Hay muy poco personal especializado en ese campo y por ı. tanto será difícil encontrario.
- Que lad máquinas que le quieren entregar a esa personation  $\mathbf{2}$ . rienen história escrita de los cuidados, reparaciones y rarse de cual es el comportamiento que se puede esperar de ellos.
- 3. Cue esa persona anipuede cambiar la mentralidad de todo ein personal de la empresa que por años ha descuidado las má-. quinas y que por tanto la solución del problema no se reduce a contratar un ingeniero, sino que deberán estructurarse un conjunto de políticas que permitan que permitanque la acción con la maquinaria sea positiva.
- Que al crear el bepartamento de Maguinaria, automáticamen te se generan broblemae de autoridad con los superinten-dentes de obra que deberán preveerse. y que solo con un programa bien estructurado, su difusión adecuada y el con vencimiento a los superintendentes para que actúen apoyan do la nueva estructura, podrán obtener resultados positivos.

ര്

En México todos los problemas relacionados con la organiza---ción de las empresas tienen como primer obstáculo el escaso interés de los empresarios en mejorar sus sistemas de organización, que se apoyan en la tesis simplista de que si en la forma en que trabajan les ha ido bien no hay necesidad de sofisticar y complicar a la empresa, sin darse cuenta de que -los resultados que han obtenido podían haber sido mejores sihubieran implementado sistemas de trabajo, selección y capaci tación adecuados a las necesidades de la empresa.

 $\mathcal{L}_{\rm{max}}$ 

## PLAN PARA SELECCIONAR Y CAPACITAR AL PERSONAL DE MAQUINARIA

Lo más importante, antes de querer implantar sistemas de se-lección y capacitación, es llevar a cabo una campaña de sensi bilización y motivación entre los ejecutivos, ya sean geren-tes 6 superintendentes que se verán involucrados en la aplica ción del sistema. Por otra parte debe hacerse la presentación del plan sin entrar en aspectos concretos con el fin de que los responsables puedan intervenir en su elaboración, pues al tener el plan ideas suyas pondrán más interés en que resultesatisfactorio.

Por lo general (y aquisactum de Bufate Tadright ), que sig po una enganificación profesional en todos ma nivelas), en las sear, pues su profesión, la ingeniería civil en la mayoría de los casos, no le dá conocimientos en el área mecánica.

Sin embargo, él es el que toma las declaropes en todos los 247 pectos de la obra, sean administrativos, desproduccion o acta mecanicar si éste Superintendente no cuenta con el respaidor de un fintendenta der Magningria competente y a un nivel dentro de la obra adecuado, sus decisiones serán siempre influidas por los residentes de frente. Esto quiere decir que, si el intendente-de-maguinatia opina que una máquina debe pararse de inmediato, y cl Fesidente de frente-desea a toda costa seguirla trabajando, por lo general decidirá que la máquina tra baje, porque al no tener conocimientos mecánicos suficientes, los argumentos de producción le parecerán más convincentes.

Esto nos lleva a la necesidad de que, para poder aplicar un sistema de selección y capacitación. Esberemos empezar por cap pacitar-a-los-responsables de-llevario a la práctica, pues si no fracasaremos, como ya dijimos antes.

La capacitación de gerentes y superintendentes no tendrá como objetivo el que aprendan a reparar el equipo, sino que sepantomar las decisiones adecuadas a su nivel y a las políticas que la empresa considera más convenientes.

Là mayoría de las empresas constructoras establecen como polí tica general que *los talleres de campo se dediquen exclusiva-ni* piezas o componentes danados. Esto es 16qico, pues por 16 general los talleres en las obras no cuentan con instalaciones hérmeticas que aislen del polvo, enemigo número uno de las má quinas, y por tanto una reparación en campo corre riesgos de- : que el polvo se infiltre entre las piezas, provocando daños a corto plazo; Eampoco per cuenta por iloygeneral en estos talle, de la reparación, lo que acarrea que una reparación hecha enel campo sin contar con estos elementos no se puede asegurarque dure el tiempo que debería. Por ejemplo, el overhaul de un motor, que hecho en un taller con todos los elementos, deberá durar 6000 horas, si se hace en el campo es muy posibleque a las 300 6 500 horas tenga problemas; lo que hace que el costo de la reparación se eleve a 20 veces sobre lo debido.

3

Por tantozia obra debe estariorganizada paravdar el mantanimiento preventivo váhácer elecandio de namejuzás o componen mino de su vida normal.

Para ello el superintendente deberá saberncon certeza que emantenimiento) que es intercambio y que cas reparación y cua-Tes son, iosvirabajos mecánicos que no se tacben 110var, a cebotos Taller Central para decidir que se debe hacer cuando hay duda Es muy frecuente que en la obra se sobrevalore la capacidad técnica de los elementos con que se cuenta y se desarrollen trabajos mecánicos que son antieconómicos y hasta contraprodu - **' ...**<br>' ...<br>' ... . .  $\cdot$ . centes.  $\widetilde{R}_{\perp}$ 

si la Intendencia de Maquinaria de la Obra actuara con firmeza en los aspectos de mantenimiento y supervisión de ción, se lograría una mejoría notable en la productividad y -<br>disponibilidad de los equipos. Si la cuadrilias, de manteni<del>,</del> disponibilidad de los equipos. Siv INTE cuadrilias de mantenia metros y medidores de la maguina funcionan bien; que los tapos nts de gasolina figua y acelte se limpien y esten en buenas, darturnor querlos operadores, reporten las fugas o fallas quedetecten; etc? los problemas con-las máquinas-disminuiríantmo tervenciones de los mecánicos en cada máquina para contar con su historia, pues entonces la disponibilidad de los equipos se incrementaría notablemente.

Alguien puede decir, todo esto se ve muy fácil, pero a la hora de ponerlo en práctica es muy díficil, porque no se cuenta: con el personal idóneo. El que diga esto tiene razón, si par timos de la base del elemento humano con que contamos y los sistemas arcaicos de contratación que usamos, pero si cambiamos esto los resultados serán espectaculares.

Bara<del>iscl</del>eocionar-ai-personal-tanto mecánico como de operacióni deberemos tomar en cuenta los siguientes factores que son los que mayor influencia tienen en la problemática del equipo:

La maquinaria de construcción tiene una fecnologial comple, 11 da y sofisticada y por tanto debe hacerse cargo de ella perso nal con una pscolaridad y conocimientos acordes a complejidad

2) La productividad: combinada con el cuidado de la máquinasolo pueden lograrse con personal-capacitado y reaponsable.

La minimalescolaridad que debiera requerirse, pues es la-31. que permitirá la comprensión de los problemas es la ecunda-as ria, Hantospara mecánicos como operadores y la preparatoria: para sobrestantes y ofros niveles similares

Por lo general el personal que tiene estos niveles de es-41 L colaridad, nove interesaven estos trabajos debido a que tienen untbajo prestigio apeial y sobre todo porque desconoce las posibilidades de ingrésos que se pueden lograr.

Por ello es tarea inaplazable el llevar a cabo una campaña permanente para prestigiar socialmente estos trabajos y pugnar por contratar a las personas que tengan la escolaridad adecua da.

Para seleccionar al personal deberan además hacerse exámenesprevios por escrito y luego pruebas en el trabajo con la su-pervisión del Intendente de Maquinaria, que deberá poder ve--. tar operadores cuando vea que su forma de trabajar es nocivaal equipo.

En cuanto a la capacitación, lo ideal es formular programas sencillos que, se puedan exponer previamente al inicio del -trabajo y que sean recalcados durante el trabajo mismo por un instructor, que les mostrará las formas de trabajo, de usar las herramientas y equipos y supervisará el trabajo indivi-- $dual.$ 

En una obra con maquinaria no debe escatimarse un sueldo y por ello es que se recomienda que las constructoras tengan, uctores en el trabajo, que según la magnitud de las

obras puede estar de planta servir a varias obras de larempresa.

Así mismo deberáthaberinn supervisor que certifique la operación de las maquinas y de los talleres de las obras y valorela calidad de trabajo de todos.

El personal mecánico y obrero deberá estar participando en -cursos de capacitación en la empresa o fuera, así como todo el demás personal.

Se considera que hay dyniveles de trabajor ql; obroro, el técil micory eltespécialista:

- El obrero deberá tener pe 100 a 150 horas al año de cur-- $1^{\circ}$ sos de capacitación o actualizaciones.
- Eletécnico, como ingenieros o administradores, tendrá has 2≛∙ ta-15%vdered fiempo de trabajo ocupado en cursos.
- El especialista puede llegar a tener hastarel 80% de au su э٠ tiempo en estudio, porque cuando se le necesite resolverá problemas de gran envergadura.

Como se verá la labor que tenemos por delante no es fácil, -pues implica entre otras cosas hacer cambios en las estructuras de trabajo y dedicar tiempo a promover entre personas que actualmente no se interesan en la maquinaria, el que cambien-: su actitud mental, esto puede ser una tarea que rendirá fru-tos a largo plazo, pero para México y para la Industria de la Construcción el tomar cartas en el asunto es ya inaplazable,pues si no el déficit de personal calificado crecerá en la me dida en que crezca la industria.

De inmediato las medidas más adecuadas serán las de tener supervisores e instructores y el tratar que en el área de maqui naria el personal tenga como minimo la primaria terminada, -que aunque este nivel de escolaridad no es el ideal por lo me nos es un nivel mejor que los que en la actualidad tenemos.

## INTRODUCCION

Tratar de exponer ó explicar todo lo concerniente a "MANTENI-MIENTO" en un resúmen como el presente es tarea muy díficil,y temeraria, quizás hasta imposible por los grandes alcancesque el tema tiene y las derivaciones que de él emanan.

(6)

Por lo tanto, al tratar éste tópico, lo haremos concretamente sobre el "Mantenimiento de la Maquinaria y Equipo de Construc ción" en todos sus aspectos. (Maquinaria Mayor, Menor y Vehículos, Etc.).- Tratando de lograr interesar a todos los queen forma directa o indirecta se ven involucrados en las múlti ples actividades de la Maquinaria y Equipos de Construcción en LA IMPORTANCIA ACTUAL DEL MANTENIMIENTO.

Al fijar nuestra atención en la Maquinaria, nos daremos cuenta de ciertos "Síntomas de degradación" de sus componentes yde los factores que incrementan la importancia y necesidad del Mantenimiento. En consecuencia de lo anterior, al cono-cer los factores que se deban controlar, éstos se conviertenen los OBJETIVOS DEL MANTENIMIENTO.

Es importante anticipar que el Mantenimiento tiene un COSTO que se debe analizar buscando el equilibrio con los COSTOS DE OPERACION. Esto quiere decir que el Mantenimiento, requiere-CONTROL Y PLANEACION, con diferentes técnicas de aplicación y programación.

Otra consecuencia del Mantenimiento es la instalación , operación y Administración de Talleres de reparación y reconstruc-. ción, así como las instalaciones de apoyo necesarias como las) de lubricación, almacenes, etc. En fin, sería muy largo dis cutir o tan solo mencionar todas las operaciones ligadas conéste tema, tales como la medición del tiempo, y la eficiencia del mantenimiento, control de trabajos, clasificaciones, moti vaciones y reportes; por lo tanto esperamos que quienes asisten a éste curso puedan posteriormente motivados por las du-das o curiosidad que de éste se desprendan, puedan hacer un estudio más concienzudo de los diferentes aspectos que el Man tenimiento involucra.

Agregaremos por último, que las actividades del Mantenimiento son "dinámicas"; es decir que están en constante cambio, porlo que es posible que alguna o algunas de las cosas que en el

t

#### $\mathbf{1}$ . **GENERALIDADES**

Con la introducción de la Maquinaria Pesada dentro de los. métodos modernos de Construcción, ha sido necesario cata-logar ciertas actividades involucradas intimamente al uso y aprovechamiento del equipo; éstas actividades se cono-cen generalmenta como:

## MANTENIMIENTO:

Se denomina mantenimiento, a aquella serie de actividades que " dirigida por una persona o grupo de personas, tiene como finlograr y asegurar el aprovechamiento más ventajoso de las máguinas y equipo que otros elementos de una organización necesitan para el desempeño de sus funciones y obtener la óptimarecuperación de la inversión. Esta inversión puede ser maqui naria, materiales o mano de obra.

Visto el mantenimiento como se definió anteriormente, se en-tiende que debe ser una función integral o parte muy importan te de cualquier organización pues maneja una fase de las operaciones de dicha organización.

El campo de acción de las actividades de mantenimiento difiere en la práctica para cada tipo de actividad y de empresa yes influenciado por el tamaño de la empresa. y la política dela misma.

No obstante, es posible agrupar las principales actividades y clasificarlas en la siguiente forma:

- Funciones primarias, que son la justificación misma del Α. mantenimiento y ....
- Funciones secundarias, que son aquellas que por convenien  $B_{\star}$ cia, experiencias anteriores, 6 porque no hay otra divi-sión lógica dentro de la empresa, se delegar también en el departamento de servicio o mantenimiento.

Para los fines que nos ocupan analizaremos únicamente las funciones primarias que podemos agrupar en la siguiente forma:

FUNCIONES PRIMARIAS:

#### **EstRantel** equipo y maquinaria de la empresa. iento del

a)<sup>22</sup>Mantenimiento preventivo

- Mantenimiento predictivo b).
- Mantenimiento correctivo.-·Reparácionea menores~ c) Y reparaciones mayores. '

•

- d) Mantenimiento por conjuntos o componentes.
- 2. Lubricación e inspección del equipo
- 3. Servicios de generación y distribución
- 4. Reforma al equipo existente
- $5.$  Nuevas instalaciones de equipos  $\cdot$
- .<br>C. Administración de servicio
	- a) Control de equipo
	- b) Recuperación
	- e) Control de personai, etc.
	- d) Programas

## MANTENIMIENTO PREVENTIVO:

Entendemos por "Mantenimiento Preventivo". Todas las opera-ciones de ajuste, comprobación, reemplazo de partes o conjuntos, lubricación y limpieza, que como rutina y a intervalos definidos, son necesarios para asegurar al usuario que la maquinaria y equipo que necesita están en condiciones apropia~~ das para su uso-inmediato. ·

También se dice que "MANTENIMIENTO PREVENTIVO" es la serie de actividades cuyo fin es evitar el desgaste excesivo o prematu ro que hacen necesarias las reparaciones costosas y originanlos tiempos muertos.

Por lo anterior se deduce que el Mantenimiento Preventivo logra conside~:ables ahorros *y* baja los costos de operaci6n.

## ~~ITEtlll\IEtiTO PREDICTIVO

La característica principal de éste tipo de mantenimiento es-

'

'

que es teórico, es decir es la planeación del mantenimiento,es más una filosofía que un método de trabajo; se basa funda. mentalmente en detectar una faila antes de que suceda, para dar tiempo a-corregir sin perjuicio al servicio.

Se basa en el análisis estadístico de vidas útiles, de piezas y conjuntos; el análisis físico de piezas de desgaste; el aná lisis de laboratorio *y* diagnóstico de campo.

Este mantenimiento predictivo nos proporciona: el Programa de Mantenimiento Preventivo; pronóstico de cambios y reposicio-+.<br>nes; datos para el reemplazo económico. Esto significa puesnes; datos para el reemplazo económico. que con el Mantenimiento Predictivo de aplicarse adecuadamente se han acabado los siguientes problemas:

- a) Sustituir en forma rutinaria partes costosns sólo para es tar del lado seguro.
- b) Adivinar qué tiempo le quedan de vida a baleros, aisla-- mientos, recipientes, engranes, motores, transmisiones, etc.
- e) Suspender el servicio fuera del programa por fallas impre vistas.

MANTENIMIENTO CORRECTIVO

Este es el mantenimiento realizado después de la falla, ya -· sea por síntomas claros y avanzados ó por falla total. Es el mantenimiento fuera de programa y origina cargas de trabajo incontrolables que causan actividad intensa y lapsos sin trabajo; su ejecución inmediata es imperativa, es decir nos obli ga al pago de horas extras, se interrumpe el servicio y la -producción, hay necesidad de comprar todos los materiales enun momento dado. En resúmen son las consecuencias lógicas -cuando se sufre un accidente inesperado.

Esta forma de aplicar mantcnimionto impide el diagnóstico - exacto de las causas que provocaron la falla, pues sé ignorasi falló por mal trato, por abandono, por desconocimiento demanejo, por tener que depender del reporte de una persona para proceder a la reparación, por desgaste natural, etc.

Son muchos los aspectos negativos que trae consigo éste siste ma y sólo debe aplicarse como emergencia.

MANTENIMIENTO POR CONJUNTOS O COMPONENTES.

: •. ?·

Es una variante del mantenimiento correctivo en cuanto a quesubstituye una parte o un todo de un conjunto en mal estado,o bien una variante del mantenimiento preventivo en lo que se refiere a evitar mediante la substitución de un componente re parado o nuevo a tiempos predeterminados o planeados que el componente original sea severamente dañado o inutilizado poruso excesivo.

Este tipo de mantenimiento es el verdadero mantenimiento planeado o programado, cuando se cuenta con flotillas de maquina ria del mismo tipo y marca y debe coordinarse con un buen manejo de partes y reparaciones en taller.

Tiene además la ventaja de que pueden hacerse las reparacio-nes fuera de obra y con mucha anticipación. Igualmente permi i te hacer pedidos de partes anticipadamente y a máquina abierta, lo cual se traduce en economía y eficiencia.

Día a día, tiene más adeptos éste sistema en las grandes cons. tructoras con la colaboración de los distribuidores de maquinaria y talleres especializados.

Los componentes de principal movimiento son:

Motores Diesel

Transmisiones hidraulicas (automáticos y semi-automá ticos)

Embragues de dirección

Motores de arranque (marchas)

Alternadores y Generadores, etc.

Objetivos de un Sistema de Mantenimiento.

Ya mencionamos que de las ventajas fundamentales del mantenimiento es aumentar la productividad, y es así el objetivo básico de la planeación del mantenimiento es decir maximizar la productividad, lo cual nos hace pensar en la relación producción-costo.

De modo que un sistema de mantenimiento orientado hacia esteobjetivo tratará de maximizar producción y minimizar costo.

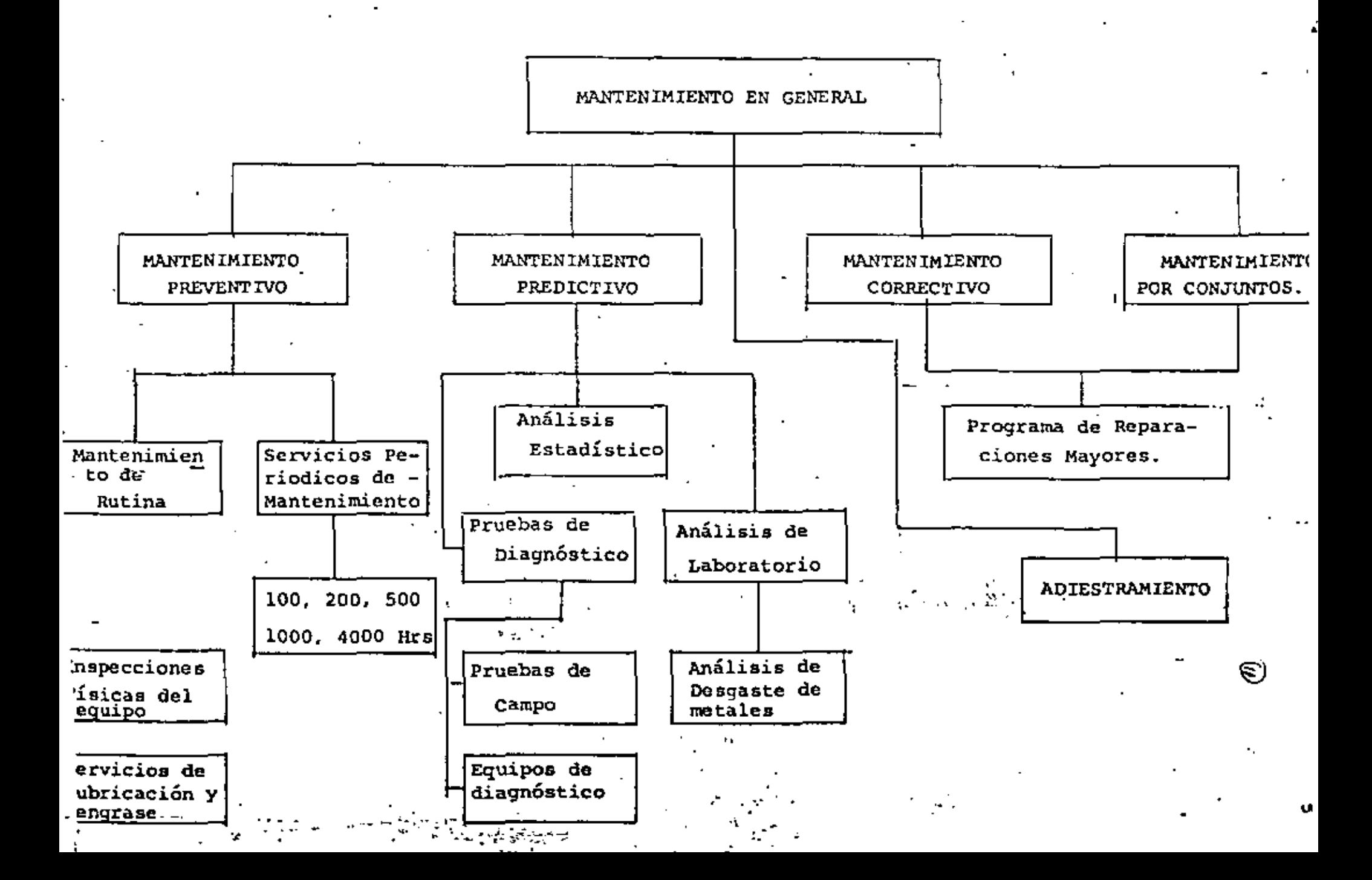

# Mátodos

~\étodos de Mariten:imiento Predictivo.

Ya mencionamos que para el Mantenimiento Predictivo se disponen de los siguientes métodos:

- Análisis Estadístico
- Análisis FÍsico
- Análisis de Laboratorio y Diagnóstico de Campo.

ANALISIS ESTADISTICO. Este consiste en recopilar toda la información posible sobre el equipo e instalaciones que vamos a proteger. En nuestro caso queremos pensar en máquinas mayo-res para la construcción.

Si damos a la máquina-tractor la identificación como un siste ma, mientras que sus diferentes conjuntos como motor, transmi sión, mandos finales la identificación como subsistemas; es posible controlar y predecir estadísticamente la vida útil de cada uno de éstos conjuntos y se tratará de determinar las probabilidades de falla.

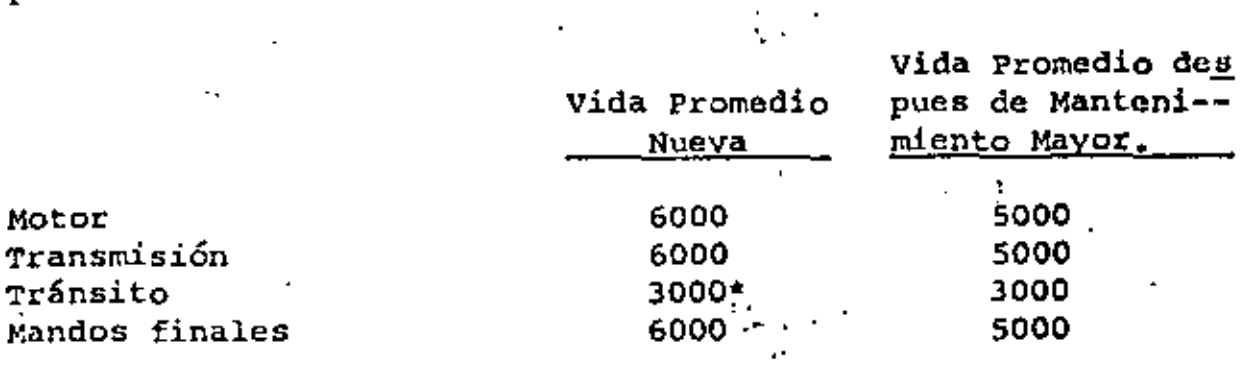

• Reconstrucción Cadenas, Zapatas y 'rodillos.

Hemos tomado estos cuatro conjuntos básicos del tractor comoejemplo de las partes que requieren más atención del mantenimiento y se ha encontrado que en el caso del motor se tiene una vida promedio desde nueva de 6000 hrs. de trabajo¡ tiempo en que se realiza el cambio de éste conjunto o se procede a su reparación. Después de su reparación la vida promedio de éste motor es sobre SOOO.hrs., tiempo en qUe nuevamente debeprogramarse su mantenimiento mayor 6 reemplazo del conjunto.

Estas horas promedio en lo que se refiere al motor, transmi-sión y mandos finales son datos puramente estadísticos; lo -cual nos obliga a hacer una reparación ó cambio de conjunto -

ò.
## como parte del Mantenimiento Preventivo.

Pero no existe la seguridad de que en realidad ésta reparaci6n ~reemplazo sea necesaria "en ese tiempo para cada máquina; esdecir no sabemos el desgaste interno de sus piezas; posterior mente veremos que ya existe un sistema de análisis de laboratorio el cual eficazmente nos ayudará a predecir el tiempo -exacto de reemplazo 6 reparación.

En el caso del subsistema tránsito se ha encontrado que la vi da promedio desde nuevo de éste conjunto es sobre 3000 hrs. -Algunos reacondicionan después de las 3000 hrs. los tránsitos cambiando bujes, pernos y zapatas, *y* reconstruyendo las cadenas, *y* rodillos; los cuales después de reconstruidos tienen en conjunto una vida promedio de 2500 hrs.

ANALISIS FISICO. Este análisis nos ayuda a controlar la velo cidad de desgaste de piezas y/o conjuntos mediante la medi-- ción directa de los mismos *y* así poder pronosticar su durabilidad. Así por ejemplo en nuestro caso podernos realizar  $-$  esas mediciones directamente sobre los conjuntos de tránsitos y llantas del equipo móvil.

ANA.LISIS DE LABORATORIOS Y DIAGNOSTICOS DE CAMPO. Ya mencionamos para el caso de análisis estadísticos que es posible - formar la estadística *y* probabilidades de desgaste *y* establecer vidas útiles promedios de piezas y conjuntos, sin embargo al llegarse el tiempo estadísticamente aceptado, no contamoscon la certeza de que sea indispensable en ese momento realizar la reparación o cambio del conjunto.

Oportunamente algunos fabricantes de equipo pesado para la --. construcción han idoado un SERVICIO DE MUESTREO PERIODICO DEL LUBRICANTE, con el fin de preveer *y* minimizar las fallas de motores, transmisiones y mandos finales.

.Así·, gracias a éste exámen del interior de la máquina se po- drán corregir las irregularidades antes.de que se conviertanen problemas graves.

Algunas de las ventajas del muestreo periodico del lubricante son las siguientes:

l. Al obtener datos MAS EXACTOS sobre la condición del equipo se podrá decidir si deben comenzar una nueva obra conlas máquinas en el estado en que se hallan.

. '

7

(1J

'

2. Advierte cualquier deficiencia en el mantenimiento. Es decir se puede estar haciendo algo erróneo en lo que tiene que ver con los cambios *y* el tipo de lubricantes a - usar en el mencionado conjunto y consiguientemente, hacer las mejoras necesarias al sistema.

).

。<br>'' '*∖∱\* 

- 3. Eleva la vida útil de los componentes, pues percibe los primeros indicios de desgaste excesivo. De modo que pode mos programar un cambio inmediatamente y evitar paros enel servicio de la máquina; en caso contrario, aunque el análisis estadístico nos indique que ya es el tiempo de reparación pero el análisis de muestreo no detecta desgas te de consideración, entonces el componente sigue funcionando.
- 4: Se pueden planear los perfodos de inactividad basada en datos que revela la tasa de desgaste. Este a su vez tiene las siguientes ventajas:
	- a) Mayor disponibilidad de las máquinas y reducción decostos de posesión y operación.
	- b) Los costos de operación se mantienen bajos debido aque se pueden hacer las reparaciones antes de que ha yan serios desperfectos.

Brevemente indicaremos la forma en que se efectúa el muestreo períodico del lubricante:

Cada pieza móvil de una máquina tiene un índice normal de des  $g$ aste, a medida que se desgastan los componentes, las partícu las microscópicas de metal que no retienen los filtros se mez clan con el lubricante. La medición de la cantidad relativade éstas partículas microscópicas revela el indice de desgas-<br>te de la máguina. La cantidad relativa de éstas partículas provenientes del desgaste es posible medirlas médiante un eser el cual absorben luz tan sólo de una longitud de onda específica. El instrumento se regula para que emita y detecte luz de la longitud de onda de cada uno de los cinco elementos que se estudian: cobre, alumi nio, hierro y silicio.

se sitúa un quemador entre la fuente de luz y el dispositivodetector y, mediante un tubo, se somete la' muestra a la ac--ción de la llama y se produce la separación de los átomos.

Los átomos libres pasan al rayo de luz, y entonces se mide la luz que absorben.· La cantidad de luz que absorben es proporcional al número de átomos en la llama, y ésto depende, a suvez de la cantidad de cada uno de los elementos en la muestra del lubricante.

El hierro-generalmente revela desgaste en da bomba-del-lubricante, en el cigucnal y en las camisas de Tos-cilindros.  $\mathbf{z}$ 

El cromo muestra el desgaste de los anillos, de los pistones, de los cojinetes y en algunos motores, de los vástagos de las válvulas.

El cobre indica el desgaste de los cojinetes de empuje, la en trada del agua de los enfriadores *y* el desgaste de la transmi sión, y de los discos de la dirección.

El aluminio indica el desgaste de los pistones ó de los cojinetes.

El silicio evalúa la entrada de tierra.

Dentro de los diagnósticos de campo uno de los más confiables s:"Ta prueba de gota: Esta prueba es una forma práctica para determinar el comportamiento de operación de un motor de combustión interna y también de establecer el período de cambiodel aceite con el fin de obtener el rendimiento del mismo. Es decir tener un aceite y mantenerlo sin perder sus características propias como lubricante.

Esta prueba consiste sencillamente en obtener una muestra, - después de equis horas de operación a partir del último cam- bio de aceite, se saca la bayoneta de medición y se deja caer; una gota del aceite en el centro del papel especial.

Siempre se debe sacar la muestra con el motor operando, ó inmediatamente después que se haya parado. Es muy importante que al depositar la gota de aceite en el papel especial, éste esté sostenido por los extremos, sin ningún objeto de apoyo en la cara inferior, lo cual evitaría la absorción correcta de la gota.

Con ésta muestra podemos observar cuatro aspectos:

l. Si hay detergente en el .aceite.

9<br>( *15)* 

- *(16)*<br>2. Acumulación de contaminantes en el aceite
- 3. Dilución por combustible
- 4. El estado mecánico del motor.

La hase de la evaluación de este tipo de prueba es la compara ción de los resultados obtenidos en las pruebas anteriores -~ del mismo tipo de aceite, y del mismo motor, contra los resul tados de la prueba que se está efectuando.

Entre dos pruebas consecutivas que difieren grandemente entre sí, son aviso de que la operación es anormal y las causas deésta debecán i;westigarse y corregirse de inmediato para evitar problemas posteriores.

Es díficil tratar de establecer una guía fija para las man-- chas de aceite obtenidas por la prueba de gota, ya que cada tipo de motor tiene características propias, aún dentro de la misma marca. Influyen también grandemente las Condiciones --; del motor, el tipo de trabajo que está efectuando y los hábitos del operador.

Ventajas que se obtieñen con la prueba de gota:

- l. Una de las ventajas es que el Departamento de Mantenimiento puede llevar un registro de cada motor, así comparando la última prueba con pruebas anteriores,se puede determinar el estado mecánico en que se encuentra el motor pudiendo planear la revisi6n y/o re paración de los mecanismos con toda oportunidad.
- 2. Otra ventaja es establecer el control de períodos de cambio de aceite, cualesquiera que sean las condiciQ nes de trabajo de la máquina.
- 3. También se determina si hay diluci6n en el aceite- que se está utilizando para poder "investigar las cau sas y corregirlas de inmediato.

10

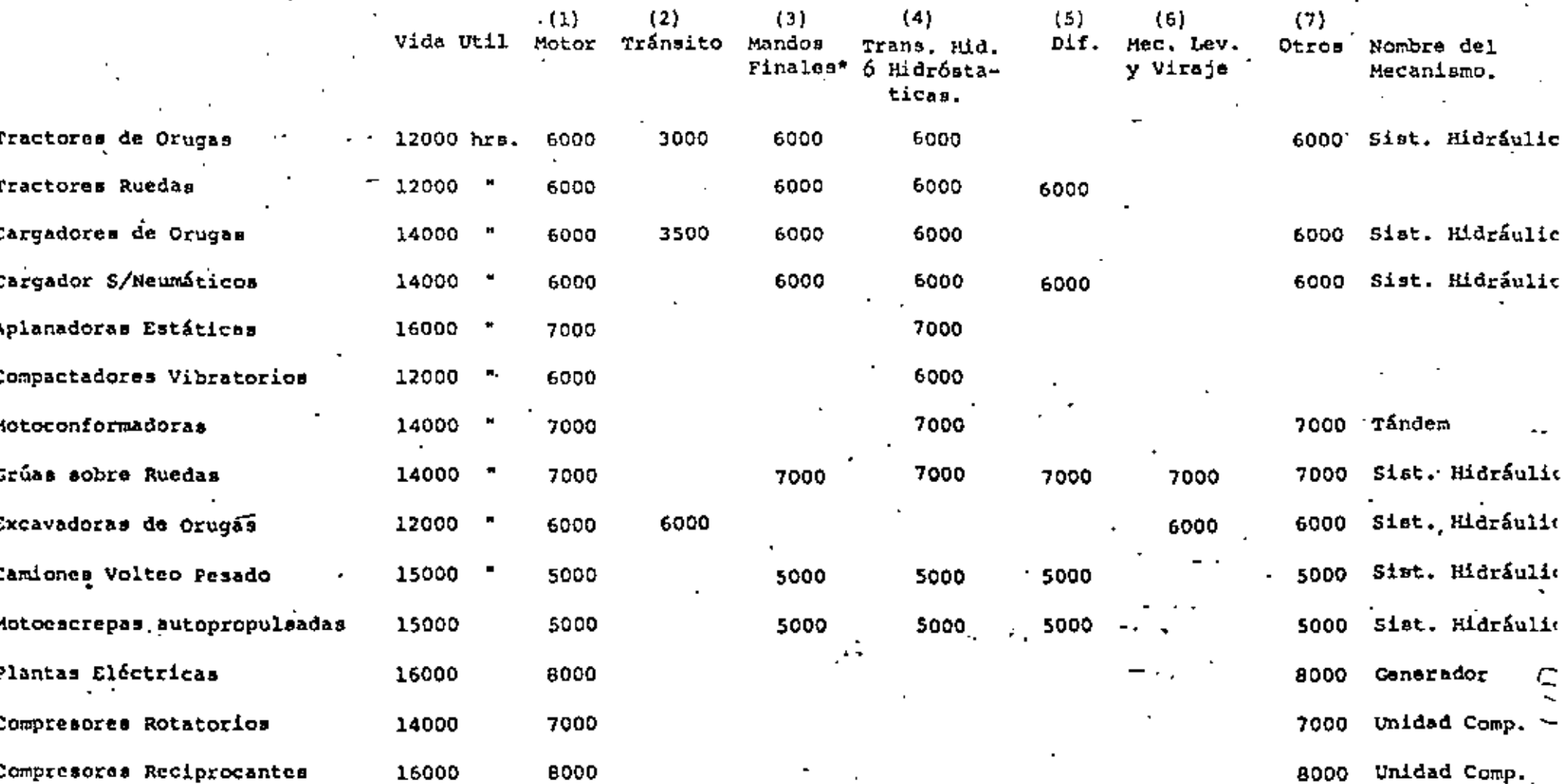

GUIA PARA PROGRAMAR REPARACIONES MAYORES (HORAS-HOROMETRO)

ROTA: Estas recomendaciones se hicieron considerando un uso normal del equipo, en condiciones extremas, la<br>duración de los componentes se reducirá hasta en un 25%.

 $\mathbf{v}$ 

## III.- TALLERES

#### $\mathbf{F}$ INTRODOCC ION

Anteriormente se consideraba que el Taller era el lugar en donde se llevaba a cabo un mantenimiento rudimentarioy las reparaciones obligadas por paro de maquinaria, eraun mai inevitable al cuál había que hacerle frente de lamanera menos costosa posible.

Por lo anterior, para escoger un Taller se seleccionaba cualquier tipo de bodega, la que medio se adaptaba para protegerse de las inclemencias del tiempo. En ella se contaba con escasas herramientas de mano, por lo que losmecánicos siempre tenían que recurrir a su fngenio para poder llevar a cabo los trabajos más variados.

A medida que los adelantos técnicos han avanzado, mecanizando en forma notoria los trabajos de construcción y per mitiendo mayor volumen de obra, también han mejorado losprogramas de servicio par parte de los.proveedores y como consecuencia natural, la mayoría de las empresas construc toras se han dado cuenta de la importancia que tiene el conservar sus equipos en condiciones de trabajo el mayortiempo posible, mediante un eficaz mantenimiento preventi *voy* reparaciones oportunas,

Las empresas constructoras actualmente están concientes de,que sus equipos necesitan atenci6n ininterrumpida desde el momento de su adquisición. Se puede decir que es-tán obligadas a disponer de instalaciones y sobre todo de talleres apropiados y previamente estudiados, que resuelvan en cualquier circunstancia los problemas de. maquina- ria en forma efectiva.

Para la reparación de la maquinaria, las empresas cons--tructoras normalmente se apoyan en tres tipos de talleres

> Talleres Centrales Talleres de campo Talleres Externos (Ajenos a la Empresa)

## TALLERES DE CAMPO

Podemos decir que existen dos tipos, que son:

·raneres m6viles Talleres Semipermanentes.

 $\frac{1}{2}$  22

 $(18)$ 

### TALLERES MOVILE

Descripción.- Este tipo de talleres, son de gran ayuda en la conservacióh y· mantenimiento del equipo.

Básicamente consiste en una adaptación de un vehículo a las necesidades propias de cada empresa, debe de estar dotado delas herramientas adecuadas e incluso llegar a disponer de -- equipos propios de un taller semi-permanente, puesto que de otra forma resultaría difícil transportarlos al sitio de ope-<br>ración de la máquina.

A contínuación mencionamos los componentes de éstas unidades:

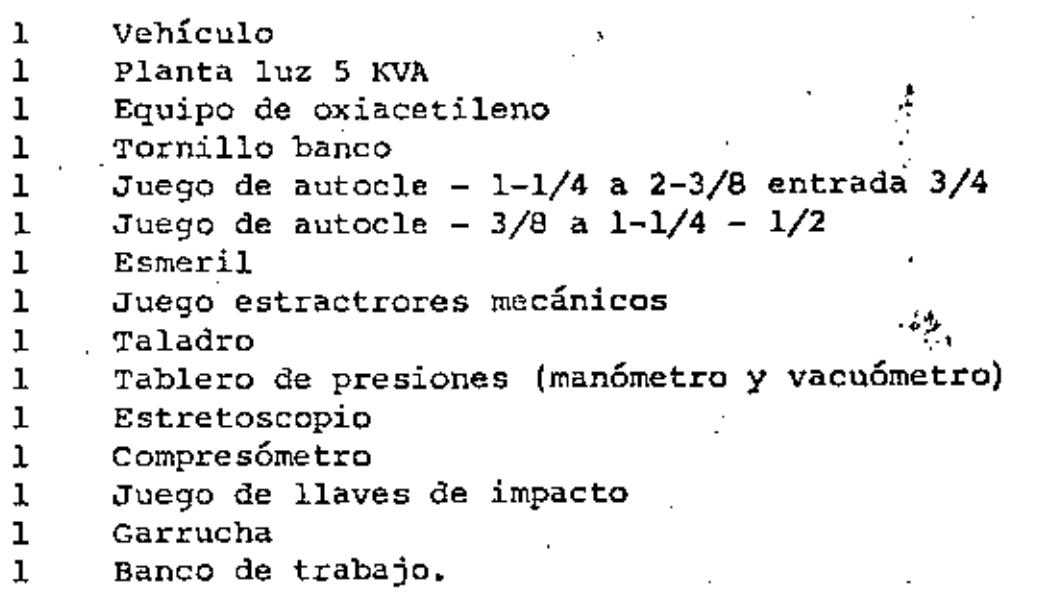

### VENTAJAS DEL TALLER MOVll.

Elimina el inconveniente de transladar el equipo averiado altaller más cercano. Ahorro en tiempo y gastos de fletes, desplazamiento de personal, refacciones, etc. La ejecución de su mantenimiento en el mismo lugar de opera- ción es posible con su empleo. Su instalación requiere del empleo de un vehículo de uso co- mún como camión ó camioneta. Puede operar a grandes y cortas distancias según sean las con diciones existentes. Su uso es recomendable para todo tipo de equipos, pero en especial al montado sobre orugas. Pueden ser empleados en varias ocasiones y obras.

## TALLERES SEMIPERMANENTES

Descripción.- Son locales fijos que se adaptan con anticipa-

23

'

*(1'1)* 

47

ción, de manera que no se podrá desalojar antos de terminar cierta etapa constructiva ó profijada do antemano.

Una vez terminada ésta, el taller semipermanente podrá transladarse a otra obra u otro frente de trabajo en donde proporcione atención a los equipos que lo requieran. Entre mayor sea la maquinaria pesada que requiera atención, mejor equipado deberá estar, llegando a un momento que sean autosuficientes para poder resolver los problemas ó reparaciones que se presenten.

También deberemos separarlo por áreas, siendo las siguientes:

Lavado Reparaciones Diesel Reparaciones Gasolina Soldadura Electricidad Soldadura Engrase. Pintura

Este tipo de talleres debe ser montado en donde se considereel centro geográfico, por así decirlo, de los diferentes frentes de trabajo de la obra.

## APLICACION DEL TALLER SEMIPERMANENTE.

Será en la concentración de los equipos en la realización detrabajo tales como presas, minas, bancos de materiales, plantas. de producción, etc. Mientras la movilidad influye en las obras en que los equipos se puedan desplazar con facilidad, ó bien de equipos montados sobre neumáticos.

Su labor se puede resumir en dos aspectos:

- 'Se puede dedicar a efectuar todo tipo de reparaciones a $a)$ los equipos, ó bien reacondicionar los equipos.
- El mantenimiento en sí de los equipos que nos recomienda Ъ} el fabricante de los equipos en los períodos que por suexperiencia ellos recomiendan.

En éste tipo de taller, cuando se dispone de un número considerable de equipo en donde la Gerencia de una empresa demuestra si está ó no dando todo su apoyo a la conservación y mantenimiento de sus máquinas.

24 (20)

## TALLERES EXTERNOS

Son todos aquello<mark>s talleres que existen en México y que</mark> no -pertenecen a· la Empresa.

Es importante conocerlos puesto que estos talleres auxilian a la empresa para reparar todo aquello que en los talleres propios no es posible atacar, ya sea por carecer de equipo parahacerlo ó por no tener suficiente capacidad en determinado mo mento.

También son utilizados para efectuar trabajos cuya realiza-- ción no es costeable se lleve a cabo en los talleres de la em presa.

Existen talleres especializados en reparar ciertas marcas demáquinas (Caterpillar, G.M., etc.), taller donde reparar in-distintamente cualquier máquina ó conjunto y aquellos que sededican exclusivamente a algún tipo de reparación (motores, marchas, etc.).

 $(2!)$ 

"

 $\epsilon_{\rm cr}$ 

## IV.- CONTROL DE MANTENIMIENTO EN OBRA

El control de mantenimiento que se efectúa a la maquinaria yequipo de construcci6n en obra, tiene tanta 6 más importancia que el mismo mantenimiento.

Tiene como objetivo, optimizar los recursos utilizados para llevar a, cabo la función propia al mantenimiento; es decir, que dichos recursos no sean malgastados. Teniendo en cuentaque se puede estar gastando por arriba o por debajo del nivel óptimo.

Siendo el mantenimiento indispensable para conservar en condi ciones óptimas de trabajo a todas y cada una de las máquinas-'que se encuentran en Obra, se debe proceder a estudiar c6mo coordinar la producción con los períodos en que debe parar ca da máquina.

Lo anterior se basa principalmente en el programa de la obraa ejecutar; programa que sirve a su vez para elaborar uno que relaciona el trabajo a realizar en cada área de la·obra conel equipo adecuado para ejecutar dicho trabajo, este se denomina "Programa de Utilizaci6n" {Ver anexo de Formas de Con-- trol).

Este programa es afinado por el departamento de Maquinaria - llegando a ser el Programa maestro de utilización. (Es el mis mo programa de'utilizaci6n, pero adecuado al equipo requerido en la obra).

Maquinaria se encarga de surtir el equipo programado en la fe cha prevista; cuando exista algún cambio en los programas y se requiera otra máquina, se utilizará la forma "Solicitud de Equipo"

Para efectos de control, cualquier envio de maquinaria irá  $-\cdot$ acompañado con la Forma de Envio, de Control de Calidad, de - Avalúo de Llantas, y al ser recibida se formula la de Recep-ción de Equipo.

Todas éstas formas se envian a la obra destinataria, quedándo se copia en la obra consignataria. (Obra ú Oficina Matríz, se gún sea el caso).

Cada máquina debe llegar a obra con sus documentos:

l. Bitácora de Mantenimiento, Catálogo de Partes y Manualesde Operaci6n.

(22)<br>(22)

En caso de ser zona libre 6 fronteriza¡

2. Factura 6 Pedimento Aduanal.

El control de Mantenimiento empieza al conocerse el plan gene ral de la obra. Un paso importante constituye el tener el - programa Maestro de Utilización, pero esto nada significa si-, no conocemos o sabemos a qué y a cuál equipo se le debe dar  $\stackrel{\sim}{-}$ mantenimiento.

Cuando se conocen las condiciones de arribo a obra de una máquina, se pueden planear eficazmente los servicios y 'cambiosde los elementos de desgaste, prevenir el mantenimiento co--rrectivo menor, que según experiencia, sea necesario y progra mar el mantenimiento correctivo mayor que ser& efectuado en el Taller Central.

Este mantenimiento correctivo mayor es programado y<sup>7</sup>discutido + con Oficina Matríz para su aprobación (Programa de Reparaciones Mayores). La obra se encargará de utilizar bien la máqui na hasta la fecha programada de su reparación mayor. Cual-- quier adelante a ésta fecha se considerará como responsabilidad de Obra.

Cuando se acerque la fecha de una reparación mayor, será soli citada a oficina matriz por medio de la forma correspondiente La solicitud es tomada como una confirmación del envio a Ta- ller Central de dicha máquina y será liquidada (uso de la reserva de mantenimiento).

Los conceptos que deben ser controlados exhaustivamente por -Obra son el Mantenimiento Correctivo Menor (Taller Mecánico)y el Mantenimiento Preventivo. Dado que las reparaciones mayores son efectuadas en el Taller central no es tan importante su control por Obra.

Los conceptos anteriores, Taller Mecánico y Mantenimiento Pre ventivo, nos proporcionan la seguridad y continuidad en la - producción de cada máquina.

'Es importante hacer incapié sobre el punto de optimizar losesfuerzos, ya que si no se le dan importancia debida a estosconceptos, 'la obra puede sufrir de "M!quinas Paradas" *y* su- costo respectivo.

Todos los costos en que se incurren son controlados en un "Cuaderno Mensual de Maquinaria" (Se anexa el Indice de dicho cuaderno).

27

 $\cdot$   $\cdot$ 

 $(23)$ 

••

...

CUADERNO MENSUAL DE MAQUINARIA C.P.

## CONTENIDO

- 1. PROGRAMA DE UTILIZACION DE EQUIPO --------------------------------
	- a) Solicitudes
	- b) Rentas
- II. REPORTE DE HORAS
	- a) Trabajadas
	- b) Reparaci6n
	- e) Ociosas
- III ANALISIS DE COSTOS HORARIOS DEL EQUIPO

-----------------~--------------------

- NOTA: Favor de pasar los siguientes datos en el costo del  $^{\mathrm{!}}$ taller.
- a) Operación (Obra de mano)\*
- b) Consumos \*
- c) Herramientas
- d) Equipo Auxiliar
- IV INVENTARIOS FISICOS DE MAQUINARIA
- V REPARACIONES MAYORES ; (CUADERNO RESUMEN)\*
	- a) Programas
	- b} Solicitudes
	- e) Liquidaciones
- VI REPORTES DE LABORATORIO, ANALISIS DE ACEITE
- VII ALMACEN DE REFACCIONES
	- a) Saldos Mensuales
	- b) Pedidos pendientes
	- e) Inventarios (cada 6 meses: Sep.·, Marzo, Septiembre)

 $(25)$ 

'

..

,-

- a) Equipo. enviado
- b) Equipo recibido

## IX INFORMACION TECNICA FALTANTE

- a) Catálogos y **Manuales**
- b) Bitácoras
- **e)"** Varios

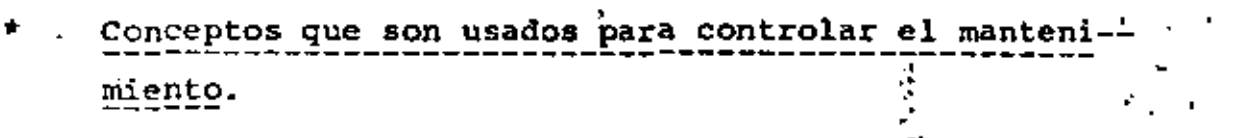

•

. . '

J.

å

Fase importante ea el mantenimiento preventivo, el cual tiene su mejor representación por las Camionetas de Mantenimiento.-Estas camionetas están equipadas con todo lo necesario para realizar un ajuste en el campo: herramienta, compresor de aire y planta de generación de energía el6ctrica.

Se tienen además otros apoyos tales como el taller móvil, que  $\frac{1}{2}$  es lo mismo que una camioneta de mantenimiento, pero con el espacio suficiente para reparar sobre el camión, ya que generalmente se utiliza un camión de plataforma para adaptarlo co mo taller móvil; y como las camionetas de engrase y lubrica-ción las que efectúan su trabajo en el sitio en que se encuen tre la máquina.

El Mantenimiento Predictivo resulta tan interesante o más que el preventivo, ya que se lleva a cabo con una teghología más-<br>desarrollada.

Se tienen dos métodos para la realización de éste tipo de tra bajo¡ el primero es el LABORATORIO DE DIAGNOSTICO. en el cualse analizan los elementos en suspensión en los aceites lubricantes, mediante un Espectro-Fotómetro de absorción, atómica,siendo necesarias las pruebas de dilución de combustible  $y$ , -agua y la viscosidad del aceite.

Por estas pruebas es posible predecir el grado de desgaste de una pieza detérminada del conjunto al cual se analizó el acei te lubricante.

El otro renglón, lo ·forma elipersonal, el equipo y laa camionetas de diagnóstico. El equipo está compuesto por una serie de aparatos montados en una camioneta con la que se va al lugar donde se encuentra trabajando una máquina y ahí mismo sele analizan sus presiones, temperaturas y otros· factores queindican el estado general de la máquina.

Este tipo de gentes (Ingenieros y Mecánicos) elaboran un programa de atención a todas las obras y cuando se encuentran en la obra programada, en una fecha dada se juntan con los Ingenieros de obra para programar, máquina por máquina, la aten-ción a ésta obra.

Cada máquina es analizada en su turno y se elabora un reporte de dicho análisis el cuál, sirve para confirmar el estado físico y mecánico en que se encuentra cada máquina. Este repor te será información importante para los coordinadores de ma- quinaria, para los ingenieros de obra y para afirmar o desmen tir el chequeo que se lleva a cabo por medio del análisis del aceite por el Laboratorio de Diagnós tico

30

 $(26)$ 

'

'

' '

48

Se anexan a continuación las formas utilizadas en el sistemadel Control del Mantenimiento; además, ejemplos de Manuales de Operación, de Mantenimiento y de catálogo de Partes.

se anexa también una serie de diagramas que explican el fun- cionamiento del sistema siendo:

Diagrama No. 1 Programación del Mantenimiento

- 2 control del Mantenimiento; conceptos y-Relaciones
- 3 Formación del Cuaderno Mensual de Maqui naria.

'

 $\mathcal{L}_{\mathcal{A}}$ 

- 4 Laboratorio de Diagnóstico
- S Diagnóstico .por Aparatos-Camionetas
- Las formas y sus relaciones.

# BITACORAS DE MANTENIMIENTO  $(28)$

Las bitácoras de mantenimiento son cuadernos o libros de re--. gistro donde se anotan todos aquellos datos o información importante por, cada máquina, cuyo objetivo \_es conocer las caras. teristicas, (Marca, Modelo, Serie, Tipo, Capacidad, Dimensiones, etc.) Servicios Efectuados, Incidentes de Operacióñ o'-- Mantenimiento, Síntomas, Horas Trabajadas, Tiempos de Ocio, -Tiempos de Reparación y Observaciones Diversas.

La hoja de control de servicios, cubre la operación de un año como mínimo y nos sirve para registrar diariamente la léétura del horómetro y el tipo de servicio realizado.

La hoja de Control General de Horas por máquina por mes, mues tra en sus columnas el nombre de la obra el mes, la lectura' $$ del Horômetro Inicial y Final, las horas trabajades durante -' el mes, las acumuladas en obra y el total de las horas trabajadas. ··

Se incluyen Hojas para servicios de Mantenimiento cada 100,- 500, 1000 ••••• cte./Horas *y* en cada uno de los periodos se·~ ñalados, se consignan las operaciones de revisión $r_{\rm eff}$ , ajuste por efectuar a cada mecanismo de la máquina. 1 Generalmente son las mismas operaciones que recomiendan losfabricantes pero algunos las modifican o adicionan con la -información o estad{sticas que posean experimentalmente. Por Último se incluye una forma de Control Mensual que nos muestra en sus columnas las horas trabajadas por turno, horas -totales *y* tiempos improductivos o perdidos, ya sea por reparaciones o en ocio por diferentes causas, que se anotarán en la columna de observaciones.

Todos los registros mencionados tienén como finalidad el con trol del mantenimiento, operación del equipo, calidad de fabricación de máquina, calidad de mano de obra *y* modificaciones necesarias, que podemos denominar como Objetivo Técnico. Además proporcionan datos sobre costo de mano de obra, materiales y refacciones involucradas en las distintas operaciones de mantenimiento que sirve para evaluar la ventaja o des ventaja del sistema empleado, así como para estudios de rentabilidad, Costos de Operación, o Reposición del Equipo, esto último podemos llamarlo el Objetivo Económico. Existen -cartas de mantenimiento ("Bitácoras"), para algunas máquinas que són proporcionadas por el mismo Fabricante; desgraciadamente, la mayoría están en Inglés o en el idioma del Fabri-cante.

• '

 $\frac{39}{2}$ , 39

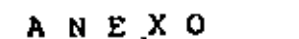

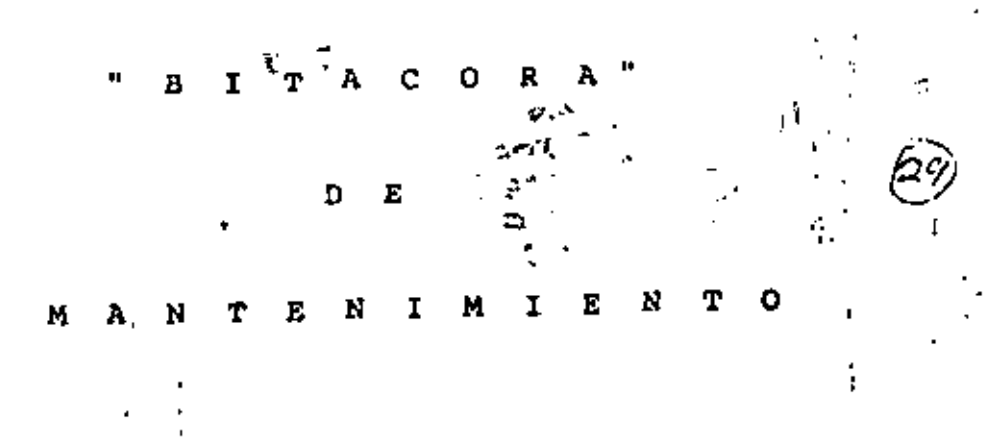

40

 $(30)$ 

Por tal razón es necesario que la Gerencia de Maquinaria de la Empresa, en combinación con el fabricante o distribuidor de ma quinaria correspondiente, elabore las Bitácoras de Mantenimien to adecuadas a su maquinaria, medio y tipo de control que ne-cesite.

A continuación se da un ejemplo de una Bitácora de tipo gene-ral que se adapta a la mayoría de las máquinas de construcción Para casos especiales, es mejor diseñar o utilizar cartas de mantenimiento específicas para el tipo de maquinaria en uso, -(Tractores de Oruga, Motoescrepas, Malacates, Locomotoras, etc).

Algunas sugerencias especiales hemos de hacer referente a las-Bitácoras de Mantenimiento.

Deben poseer información actual y verdadera.

 $2 -$ Debe haber un responsable de la actualización uso y conservación de las mismas.

3.- Deben acompañar, siempre a cualquier máquina.

/ ( Ver Anexo "Bitacora" )

 $(31)$ 

ų.

41

# MANTENIMIENTO<sup>S</sup> PREVENTIVO

 $\exists C$  AFOD ATI

NUMERO **ECONOMICO:** 

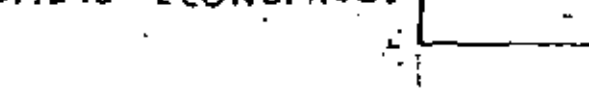

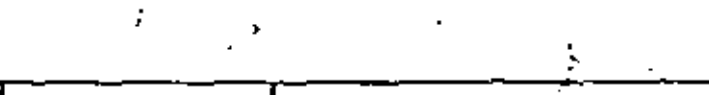

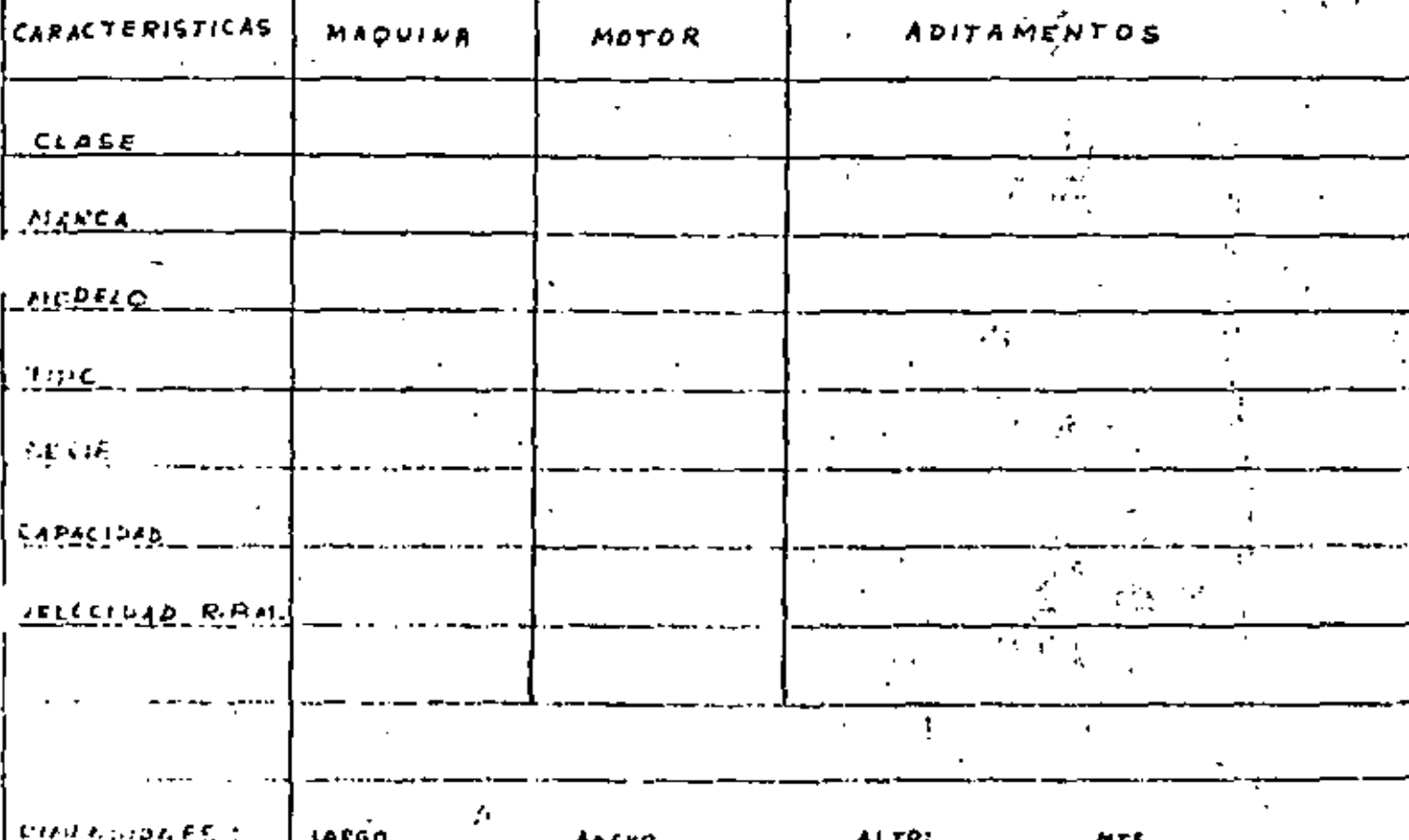

PESO DE LA UNIDAD COMPLETA EN KGS."

t.

GENERAL OE PTQ. MANTENIMIENTO DE

## ' INSTRUCTIVO PARA *U.* APLICACION DE LAS • ' CARTAS DE MANTENIMIENTO PREVENTIVO

- l.- "Reporte del operador" (forma MP 1); Este reporte debe-. : contener el informe acerca del estado físico de la má--, ·<br>quina y lectura de norómetro, datos indispensables para··. la realización del mantenimiento preventivo.
- *.:* 2.- "Control de Servicios~ (forma MP2) 1 El secretario encer, gado del Departamento de Mantenimiento Preventivo, en la obra deberá vaciar diariamente en esta hoja de Con-trol, las lecturas de horómetros que contiene el "Répor te del operador" "" .\_.,

....

Con base en esta hoja de Control, el secretario deberá- .<br>formular el "Programa de Mantenimiento Preventivo" .(for ma MP 3), mismo que entregará al jefe de Maquinaria  $y - \sqrt{ }$ al Jefe de Servicio, para su ejecución.

- 3.- "Programa Diario de Mantenimiento Preventivo" (forma MP 3): Como se dijo anteriormente esta hoja la formulará el secretario quien se encargará de ver con el Jefe de-Servicio, que se lleve a cabo de acuerdo con-la Carta de Mantenimiento correspondiente, la cual debetá ser -llenada y firmada por el Jefe de Servicio y Vo. Bo. del .Ing. de Mantenimiento correspondiente.
- 4.- " " "Carta ' de Mantenimiento" ' (El número •• '' r la.forma varia ,: '- - . de acuerdo con los tipos de máquinas de acuerdo con los tipos de máquinas a que corresponde).

En estas cartas se específican todas las<sup>4</sup>operaciones que es necesario realizar para darle a la máquina el Servi-cio que le corresponde. "

A la derecha de cada hoja aparecen cuadros que deberán<br>llenarse con la clave siguiente: :

' •

Secvicio Ejecutado Servicio NO Ejecutado (Anotaciones al Reverso)

El.reverso de cada carta se deberá llenar con anotacio- nes importantes referidas al servicio efectuado, como -por ejemplo: Medida de compresión del motor en los diferentes cilindros, puezas o partes que requieren cambio ajuste. o reparación, servicio que no se ejecutó *y* motivo o causa por lo que no se hizo, etc.

5.- "Control Mensual" (forma MP 4). Esta hoja deberá de -llenarla el Secretario y prácticamente servirá como au- 33 xiliar en el'mantenimiento.

 $(32)$  $(32)$ 

,,

## SERVICIO ·DIARIO

÷

 $(34)$ 

'

 $\mathbf{t}$ 

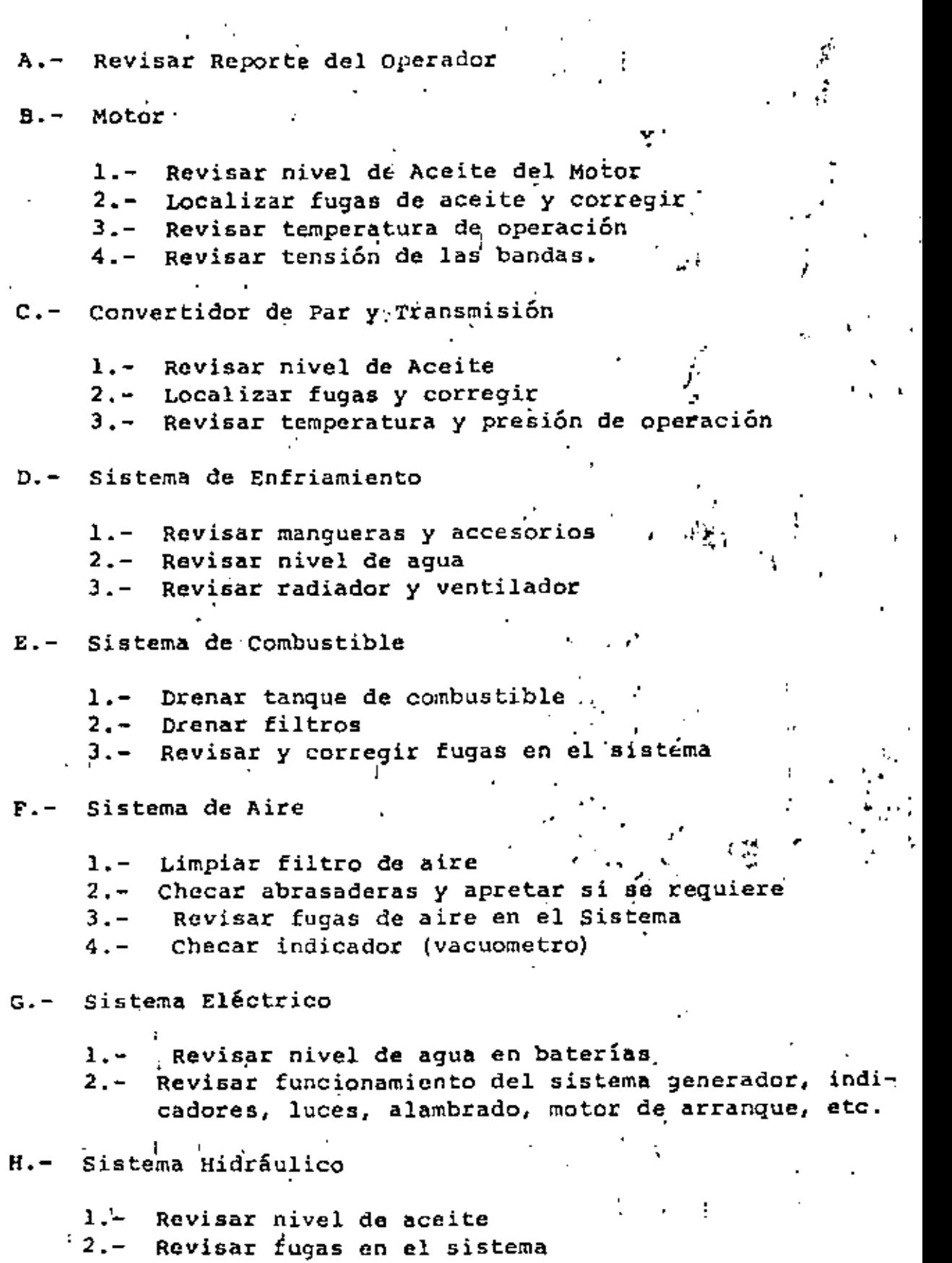

3.- Checar su funcionamiento.

44

t.

¥,

(35) I.- Motor Auxiliar ( Los que traigan ):

Revisar nivel de aceite  $1 -$ Limpiar el purificador de aire  $2 - -$ 3.- Checar funcionamiento

Mandos Pinales y Carriles  $J -$ 

> 1.- Revisar nivel de aceite  $2 -$ Revisar fugas de aceite 3.- Revisar templado de las cadenas 4.-. Revisar muelle estabilizadora.

> > Ω

·SERVICIO DE lOO HRS.

 $\sum_{i=1}^{\infty}$  $\sim$  10  $^{\circ}$   $^{\circ}$ A.- B.- '  $c. -$ D.- Sistemas de Air<mark>e</mark> Revisar Reportes de Operación ( $f$ ( )( ),( ) • Motor  $\mathcal{P}$ l.- Cambiar filtros y aceite ( )(,JI.)( l 2.- Corregir fugas<br>3.- Lubrique balero Lubrique baleros.del ventilador  $U(U;G)$ Convertidor de par y Transmisión. 1.- Checar nivel de aceite ( )( )( )( )( ) 2.- Cambiar filtros y aceite a las 300 Hrs. ( ) ( ) ( ) ( )<br>3.- Revisar tapón magnético (ver si tiene rebaba) ·1.- Revisar condiciones de elementos 2.- Limpiar elementos 3.- Revisar mangueras y abrazaderas <sup>:</sup><br>4.- Checar funcionamiento del indicado Checar funcionamiento del indicador  $(t)$ ( $)$ ( $)$ ( $)$  $( ) ( ) ( ) ( ) ( )$ ()()()() ()<br>()()()()()<br>()()()()() E.- Sistema de Combustible 1.- Cambiar elementos de combustible 2.<sub>7</sub> Localizar y corregir fugas 3.- Drenar tanque de combustible ' F.- Sistema de Enfriamiento . ' ()()()() ()()()()<br>()()()()() ()()(){) 1.- Revisar nivel de agua  $\cdots$  ( ) ( ) ( ) ( ) 2.- Checar el anticorrosivo (si se usa)<sup>'  $\binom{1}{2}$ </sup>( ) ( ) ( ) ( ) 3.- Revisar y localizar fugas de agua en: '. radiador, mangueras *y* bomba checar tensión· de las bandas G.- Sistema eléctrico 1.-· checar nivel de agua en las baterias 2.~ Lavar *y* engrasar terminales 3.- Revisar generadores o alternador<br>4.- Checar funcionamiento del motor d 4.- Checar funcionamiento del motor de arranque, (en caso de tener de este tipo)  $\overline{O(OO)}$ ( ) ( ) ( ) ( )<br>( ) ( ) ( ) ( ) ()()(.)() ()()()()<br>()()()() ( ) ( ) ( ) ( )<br>( ) ( ) ( ; ) ( )  $(1()()()()$ ••  $\mathbf{r}$ 

,.

 $(36)$ 

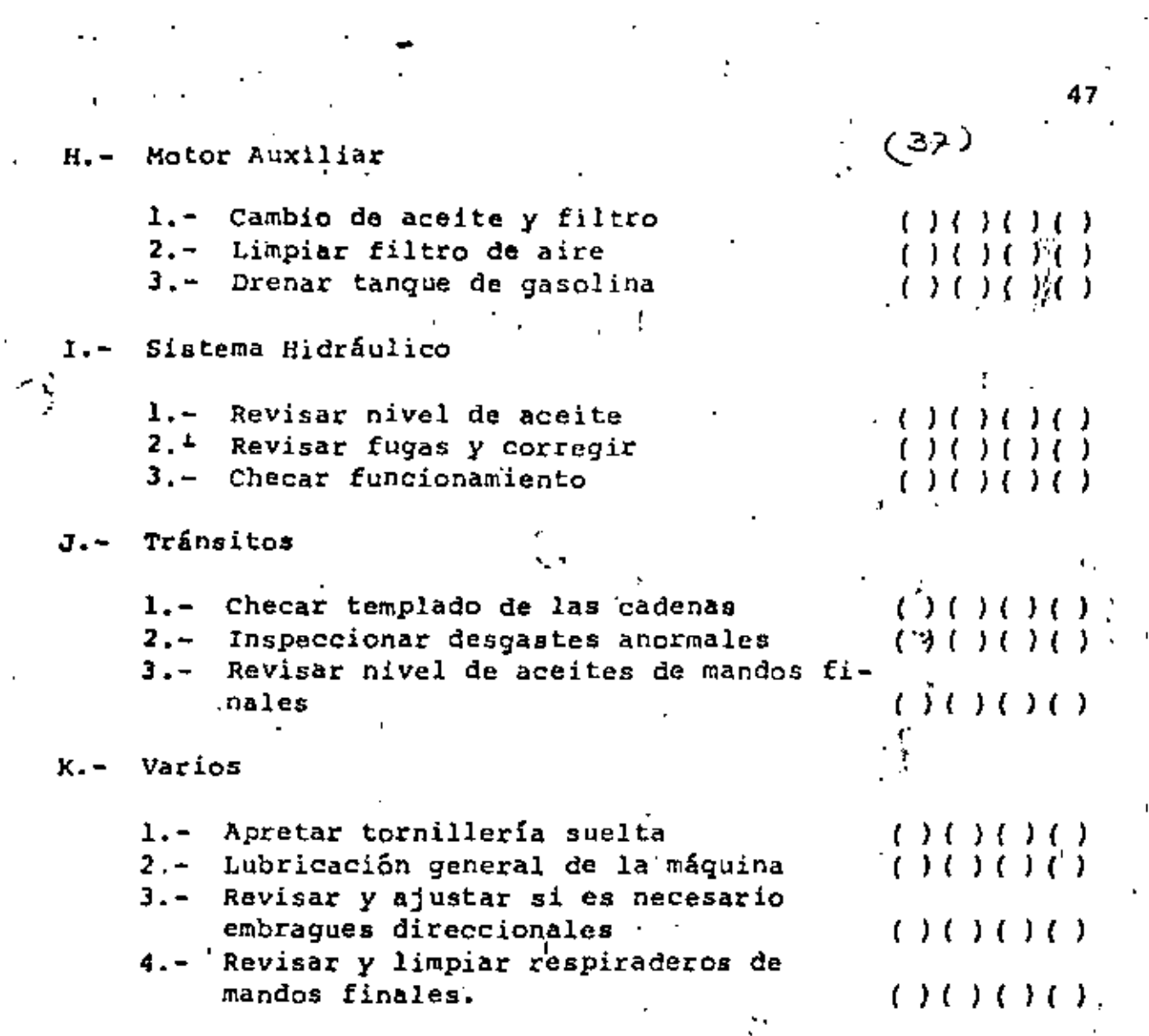

'

' ,. '

 $\frac{1}{3}$  ).

 $\label{eq:2} \frac{1}{\sqrt{2}}\left(\frac{1}{\sqrt{2}}\right)^{2} \left(\frac{1}{\sqrt{2}}\right)^{2} \left(\frac{1}{\sqrt{2}}\right)^{2} \left(\frac{1}{\sqrt{2}}\right)^{2} \left(\frac{1}{\sqrt{2}}\right)^{2} \left(\frac{1}{\sqrt{2}}\right)^{2} \left(\frac{1}{\sqrt{2}}\right)^{2} \left(\frac{1}{\sqrt{2}}\right)^{2} \left(\frac{1}{\sqrt{2}}\right)^{2} \left(\frac{1}{\sqrt{2}}\right)^{2} \left(\frac{1}{\sqrt{2}}\right)^{2} \left(\frac{$ 

 $\mathcal{L}_{\text{max}}$  and  $\mathcal{L}_{\text{max}}$ 

'

 $\frac{1}{2}$ 

.·

ł

..

-

 $\frac{1}{2}$ 

Ì

'SERVICIO DE 500 HRS.

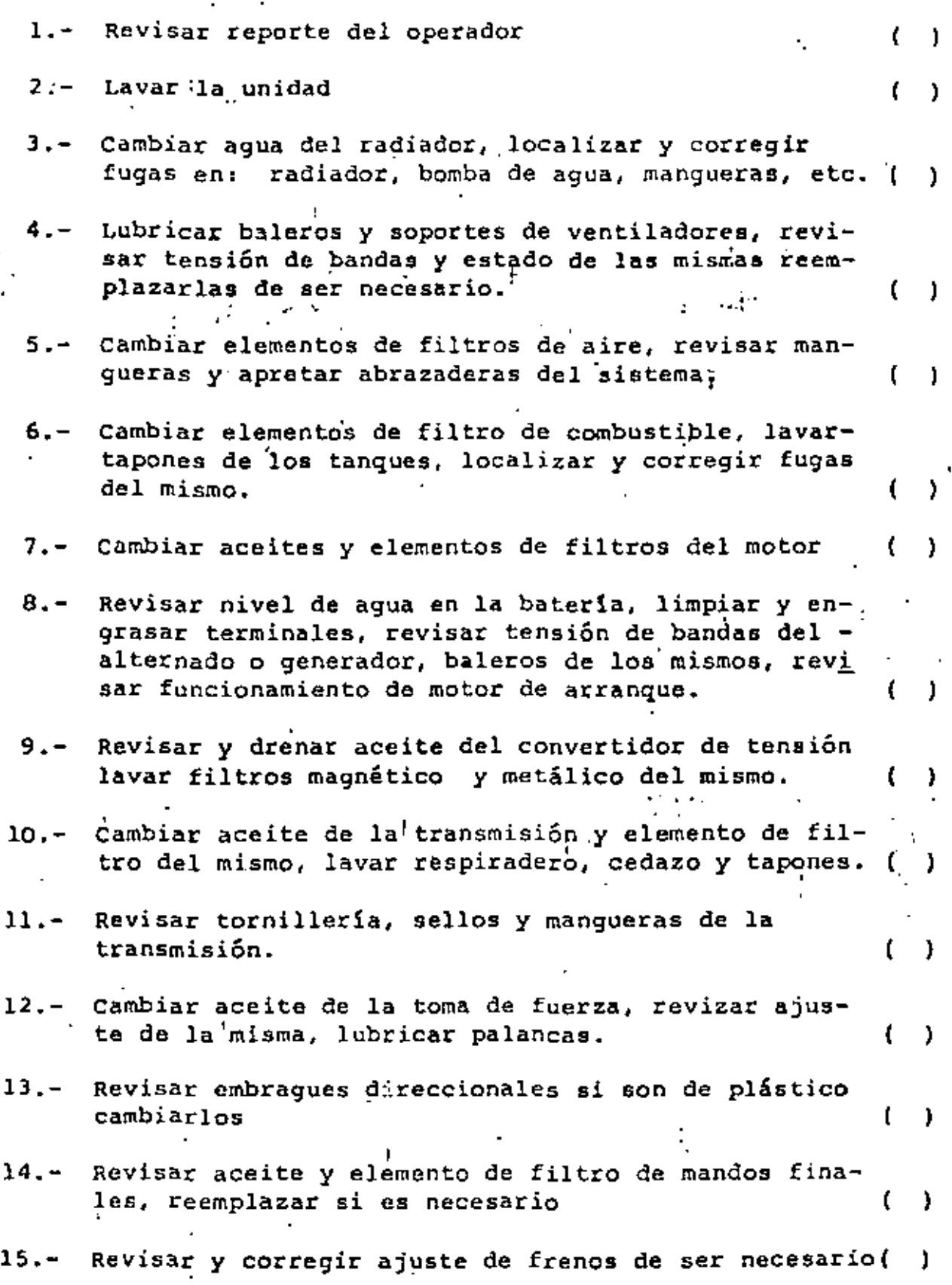

48 L.

 $\frac{3}{9}$ 

16.- Revisar ajuste de embrague de la dirección

17.- Revisar puente estabilizador, muelle y tacones

49

١.

 $(39)$ 

- 18.- Revisar tornillos tensor del tránsito, ajuste de. bandas del mismo; ajustar baleros de las catarinas de tránsito
- 19.- Efectuar revisión general del tránsito, elaborar, programa de reparación
- 20.- Apretar tornillería y tolvas sueltas

21.- Limpiar purificador de aire del motor auxiliar

22.- Revisar ajuste del embrague del motor auxiliar

23.- Calibrar bujias y platinos del motor auxiliar

## *('/0)*

## SERVICIO DE 1000 HRS,

- 1.- Revisar reporte del operador
- 2,- Lavar la unidad
- .''1 3.- c·ambiar agua de radiador, revisar el sistema en cuanto a fugas en: panal, bomba y mangueras.
- 4.- Lubricar baleros y soportes de ventiladores, re visar tensión de bandas y estado de las mismasreemplazarlas de ser necesario.
- 5.- Cambiar elementos de filtro de aire, revisar mañ. gueras y apretar abrazaderas.
- 6. cambiar elementos de filtrq de combustible, la--- var tanque y tapones del mismo, localizar y co<sup>1</sup>--rregir fugas del sistema
- 7.- Cambiar aceite y elementos de filtro en motor, localizar y corregir fugas en el sistema
- 8.- Revisar nivel. de agua, medir densidad limpiar y engrasar terminales de batería, revisar tensión -de bandas de generador o alternador, cambiar bujes o baleros de los mismos, revisar funcionamiento -~ del motor de arranque
- 9.- Efectuar afinación al motor, apretar cabezas y calibrar válvulas, revisar soplador o turbocargador. (
- lO.- ·-Cambiar aceite a la transmisión, lavar respiradero, cedazo *y* tacones.
- 11.- Revisar tornilleria, sellos y mangueras de trans-misión
- 12.~ Cambiar aceite de la toma de fuerza
- 13.- Revisar cruceta de la toma de fuerza, ajuste de la misma lubricar palancas.
- Lavar tanque dei hidráulico y caldera del mismo, cambiar aceite 'del sistema *y* sellos del filtro binstal accide del sistema y selios del fílico () ()

50

( )

( )

( )

( )

( )

 $\mathcal{C}(\mathcal{X})$ 

 $\cdot$  :

••

( )

( )

( )

·,

15.- Revisar luces y tablero de instrumentos, localizar<br>
cables y conexiones sueltas, reemplazar cables enmal estado. '( .)

Sl

-

J .

 $( \cdot )$  .

( . *:* J

( )

{ )

{ )

*(Y!)* 

•

 $.16. \hat{S}_\mathrm{a}$ Revisar embragues direccionales, cambiar de ser ne cesario. ( ) and ( ) are  $\mathcal{L} = \{ \mathcal{L}^{\mathcal{L}} \mathcal{L}^{\mathcal{L}} \mathcal{L}^{\mathcal{L}} \}$ 

17.- Cambiar aceite y filtro de mandos finales.

•

'

- 18.- Revisar y corregir de ser necesario ajuste de fre-<sup>1</sup> nos.  $\frac{1}{2}$ ...  $\frac{1}{2}$ ...  $\frac{1}{2}$ ...  $\frac{1}{2}$ ...  $\frac{1}{2}$ ...  $\frac{1}{2}$ ...
- 19.- Revisar ajuste del emorague de la dirección.  $\qquad \qquad \{ \quad \}$ .
- 20.- Revisar fisicamente puente estabilizador, múelle y tacones . ' ••
- 21.- Revisar tornillo tensor del tránsito, ajustar bale ros de las catarinas, revisar ajuste de las bandas del tránsito, formular informe del mismo.
- 22.- Revisar chassis, localizando y soldando fracturas, revisar equipo bulldozer y reparar lo necesario. '
- 23.- Apretar tornilleria y tolvas sueltas.
- 24.- Limpiar purificador de aire del motor auxiliar, re visar ajuste del embrague, ajustar y calibrar bu- jias y platinos en el mismo. • "

 $\frac{1}{2}$ 

De Operaciones A)

> Un sistema de mantenimiento no es completo si no comprende un método para su control y evaluación.

> Así es posible pensar en el Control de Operaciones con la ayuda de:

REPORTE DEL OPERADOR. Este reporte realizado diariamente. debe inclui: las horas trabajadas. los tiempos perdidos,indicando sis causas; fallas presentadas, trabajo realiza do y el freite de trabajo en que esté operando el equipo, indicándose el comportamiento de la máquina ante la adver sidad de ma'eriales pue puedan hallarse. "

Este reporti del operador a menudo se pasa por alto, no tanto en el hacho de que éste sea llenado, sino en que al guna Observición que esta persona esté haciendo, no se le dé la atención que se merezca y entonces pierde su valor- " como detectir de los problemas del equipo, ya que el ope- y rador mismo. quién al estar en contacto directo con la má quina puede escuchar ruidos anormales que deben ser anali zados cuidaç samente por el Departamento de Mantenimiento y corregir q mal.

REPORTE DE L'RSONAL DE MANTENIMIENTO Y PROGRAMACION DE --SERVICIOS. Sate reporte incluye el Programa de Servicio-Semanal, es ecir, el programa en el que van fijadas lasfechas ó tiapos previstos de iniciación y de terminación de actividada ó trabajo.

REPORTE DIARO DE TRABAJO DEL PERSONAL MECANICO. Indicalos tiempos ormales y tiempos extras dedicados a una 6 varias maquias durante el día.

REPORTE DE CUSUMO DEL PERSONAL DE MANTENIMIENTO. Es lainformación he controla el personal de mantenimiento y que tiene quaver con lubricantes, combustibles, filtros, partes de dejastes, etc., indicando la máquina que hayaconsumido és<sub>ps.</sub>

De Costos. B)

La mayor parida de gastos de operación del equipo de mo-

55

Ŧ

 $(42)$ 

Costo Total de Mantenimiento

Costo de Mantenimiento del Equipo<br>Costo de Reposición del Equipo ፠

Este indice es indispensable para efectos de determinar<br>el tiempo de reposición del equipo.

Ī.

 $(43)$ 

Ĵ.

x 100

vimiento de tierra es el costo de mantenimiento y reparaciones.

56

(44)

Durante un período de ocho años se puede gastar una canti dad equivalente al 100% del precio de compra para mante $\tilde{\cdot}$ ner éste equipo; bajo condiciones severas, esta suma se. puede llegar a gastar en sólo tres o cuatro años.

'

Sin embargo los costos para una máquina en particular pue den mostrar un patrón irregular. Este es el resultado de .<br>reparaciones mayores o reparaciones costosas de conjuntos. tales como: carriles, motores y transmisiones, lo que - ocasiona altos costos en el'año en que ocurre. Por ésta-..<br>razón es importante que los usuarios de maquinaria lleven un registro completo de los costos de cada máquina en par ticular. ticular.<br>Este control de costos es el elemento básico para operar-  $\frac{1}{2}$ 

 $\mathcal{L}$  ). ' . •

cerca del nível óptimo del mantenimiento. $^\beta$ 

Para llevar un buen control de costos es necesario tomaren cuenta los siguientes aspectos:

l. .Unificación de Criterios. con esto queremos decir que se necesita definir claramente los.conceptos delos costós para poder clasificarlos; a menudo se con funde lo que puede ser un material de consumo con  $-\frac{1}{2}$ una refacción ó un material simplemente, ejemplo: Filtros, soldaduras, estopa.

El usuario será responsable de definir el criterio.

 $\mathbf{J}$  -values of  $\mathbf{J}$  -values of  $\mathbf{J}$  -values of  $\mathbf{J}$ 

- 2. Diseño del sistema contable adecuado al tamaño de la . obra. Esto fundamentalmente se aplica al diseño delos reportes ó formas para la integración de los cos · tos, incluyendo los conceptos anteriores.
- 3. Reportes de Costos a diferentes niveles. El Departa mento de Mantenimiento es quién llevaré el Control de Costos por máquina, esta información deberá repor tarse: Al Departamento de Maquinaria para sus jui-- cios y evaluación del equipo, as! como también poder réalizar los reemplazos de una manera más tecnificada; al Departamento de Planeación de obras civiles para que éste pueda incluir los resultados de los -- ...  $\cdot$ costos horarios de las máquinas y proceder a los cál culos de costos de producción y considerar ésta in- formación real para los presupuestos de la construcción de obras futuras.

Por último también debe enviarse estos reportes a la Gerencia, para que en función de la política de la compañía sea ésta quién haga los juicios finales en-

cuanto a la efectividad de los sistemas, tanto de -mantenimiento como de utilización del equipo.

#### De Resultados. C)

Ya decíamos que un sistema de mantenimiento no es completo si no comprende un método para su evaluación; existenmétodos empíricos y métodos racionales para la evaluación de un sistema: los primeros se basan en la observación -del objetivo inmediato y los segundos en el objetivo bási co.

Métodos Empíricos.

Estos métodos son recomendables, pués aquí lo más impor-tante es revisar períodicamente el trabajo de mantenimien to para determinar el tiempo muerto del equipo, instala-ciones, etc., comparándolo con el tiempo de utilización en ese período. Se puede agregar el costo de la mano deobra, el costo de materiales, el costo del tiempo muertodel personal de mantenimiento, el porcentaje del trabajode emergencias en relación con el total.

El registro de los datos tales como tiempo muerto del equi po, tiempo de utilización, tiempo muerto del personal de-. los diversos departamentos, por causa de mantenimiento, etc., puede hacerse mediante TABLAS 6 CUADROS, mediante -GRAFICAS 6 ambas cosas.

La técnica más eficaz para aplicar los métodos empíricos-" consiste en llevar el registro de lo indicado anteriormen te en forma gráfica, las cuales, analizadas, permiten observar las tendencias y proporcionan información valiosapara la toma de decisiones.

La presentación gráfica tiene la ventaja, sobre la presen tación en forma de cuadros, de la objetividad; los hechos o características importantes se advierten con mayor faci lidad.

La evaluación del sistema de mantenimiento se hace por -comparaciónm es decir tomando como patrón determinado período del tiempo del pasado y midiendo con él los sucesivos períodos.

57

Cuando durante un período ciertas características del --sistema de mantenimiento nejoran mientras que otras empeo ran, como sucede generalmente, es necesario establecer un criterio para determinar si al final de cuentas el mantenimiento méjoró 6 empeor6; dicho criferio debe ser econ6 mico, de carácter estimativo normalmente.

·1· ·Métodos Racionales.

 $\ell$ Este método es el comúnmente llamado Método de Indices; y a continuación daremos algunos de los cuales pueden ser representativos, indicando que algunas empresas han desarrollado sus propios índices:

Eficiencia Administrativa de Mantenimiento.

۰.

 $\sim$   $\sim$ 

Horas-Hombre Extra Horas-Hombre Total ' X 100

Este índice fácilmente nos detecta la cantidad de tiempoextra que estamos empleando en el mantenimiento.

Cobertura de Mantenimiento Preventivo

### Horas empleadas en Mantenimiento Preventivo Horas compleadas en manuentous ricvencivo x 100 x

Este nos informa el tiempo llevado en realizar el manteni miento preventivo en relación con las horas de producción del equipo

Efectividad de Mantenimiento

% ' Horas-Hombre en Manteriimiento correctivo Horas-Hombre en Mantenimiento Preventivo ·x lOO

··,\_,. Este índice refleja la cantidad de tiempo invertido en emergencias; en relación con el total de mantenimiento programado.

1

Costo de Mantenimiento Correctivo

Costo de Mantenimiento Correctivo  $\mathbf{x}$ X 100 Costo total de Mantenimiento {Predictivo + Preventivo + Correctivo)

Aquí se observa lo que cuestan las emergencias en rela--ción con el costo de mantenimiento.

58

 $(96)$ 

....

# $(47)$

60.

## VII.- PLANTILLAS BASICAS DE PERSONAL

Se entiende por plantilla básica de personal aquella compuesta por un grupo mínimo de personas cuya actividad y capacidad individual permita que la empresa logre sus objetivos primor-<br>diales.

Se entiende además que este personal sirve de base para conse guir y entrenar personal adicional de acuerdo con los requeri mientos de trabajo.

En el Caso de mantenimiento debemos contar con personal b&si-CQ de:

- l. Supervisión y control<br>2. Operadores de maguina:
- 2. Operadores de maquinaria
- 3. Mecánicos de taller. (Especialidades según se requie ra).
- 4. Lubricacióri
- s. Electricistas corriente contínua y.altcrna
- 6, Soldadores
- 7 Mecánicos de campo (Mantenimiento Preventivo}

### CLAS IF !CACIONES:

Es costumbre clasificar al personal calificado de mantenimiento de maquinaria de acuerdo a su especialidad, en la siguiente forma:

- l. Superintendente de maquinaria o jefe de maquinaria<br>2. Intendente, sobrestante de maquinaria o supervisor
- 2. Intendente, sobrestante de maquinaria o supervisor
- 3. Mecánico "A" ó Universal <sup>~</sup>
- 4. Mecánico "B" ó Especializado
- 5. Mecánico "C"<br>6. Ayudantes
- Ayudantes
- 7. Operador Universal en operador maestro
- 6. Operador de máquina específica
- 9. Ayudante.

## DEFINlC IONES:

- l. El Superintendente de maquinaria es generalmente un Ingeniero Mecánico experimentado, cuyas funciones básicas son
	- a} Supervisión de mantenimiento *y* operación del equipo.
	- b} ·Administración de mantenimiento
	- e) Planeación de mantenimiento e instalaciones
- d) Selecci6n de' personal
- c) Capac'itac:i6n del personal
- *2.*  Sobrestante 6 Supervisor.- Es el contacto entre<sup>-</sup>los operadores y mecánicos, así como con Sobrestantes de cons-trucción y el Superintendente de maquinaria en obra ... ?

Dirige, supervisa y auxilia en las reparaciones y manteni miento del equipo generalmente es un mecánico especializa do, con mucha experiencia, dotes administrativos y de liderazgo con el personal.

...<br>De la buena selección y preparación que se haga con éstapersona depende en mucho la eficiencia del equipo en una-......<br>obra. Debe ser un técnico mecánico con conocimiento en -<br>motores diesel, eléctricos, neumáticos, transmisiones hidráulicas e hidrostáticas, plantas de trituración y asfal· to, etc. Así coma en operación básica de equipo pesado.

No debe ser reacio a programar su trabajo y debe saber - elaborar informes y reportes al Superintendente.

- з. Mecánico "A".- Un trabajador o empleado clasificado como "A", es aquella persona que está altamente capacitada y  $\overline{a}$ experimentada en el mantenimiento, reparación y recons-- trucción de la mayoría de los equipos de construcción a que cuando menos es especialista en mantenimiento, repara ción de equipo de construcción y quien no necesita inme- diata supervisión para el funcionamiento exitoso de sus deberes. Generalmente es una persona con más de 15 años- ' experiencia en el ramo y cuando menos 5 años en el campo, con la empresa actual.
- 4. Mecánico "B".- Es un mecánico diestro en el·mantenimien-<br>to, reparación y reconstrucción de la mayoría de los equi pos de construcción pero no en forma tan satisfactoria co mo el de clase "A". Generalmente no necesita supervisiónen los trabajos de campo y cuenta con más de S anos de en trenamiento y práctica en el campo.
- S. Mecánico "e• .- ·Es un mecánico técnicamente capaz pero que necesita mucha supervisión por su falta de experien-cia.
- 6. Ayudante.- Puede ser un estudiante de alguna especiali- dad .a *fin,* o recien egresado de una escuela. técnica. como su nomhre lo indica ayudará en todas las labores de lim--

61

 $(48)$ 

•

G)

•

י<br>|<br>|

pieza, desensamble, suministro de piezas y armado a los mecánicos experimentados que asi lo requieran,

NOTA: En las especialidades de electricidad, soldadura equipos neumáticos, gasolina, etc.

Se puede usar el mismo criterio de calificación.

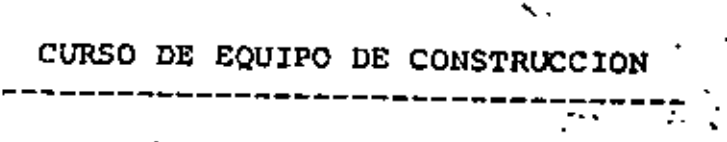

.. ' . --····--···- ---

' ---·

D I S C U L P A S -----------------<br>.

Ing. José R. Lozano

## **DISCULPAS** -----------------

Desde que se comenzó a utilizar equipo para la construcción, se ha establecido que la correcta conservación de ese equipomarca la diferencia entre eléxito y el fracaso de una empresa ésta premisa es particularmente cierta en ésta época en que los precios de los equipos y sus refacciones se elevan día -con día en forma y proporciones que nunca llegamos a imaginar en efecto, en el año de 1972 un tractor Caterpillar D8H equipado con cuchilla recta y desgarrador de un diente valía - -s 990,000.00 mientras que al 20 de diciembre del año pasado se nos cotizó un tractor D8K con los mismos equipos en - - --\$ 3'788,000.00; es decir que en algo menos de cinco años el valor de la máquina aumentó en un trescientos por ciento.

Se me dirá, especialmente si entre el auditorio se encuentraalgún vendedor de maquinaria, que no estoy hacrendo una compa ración correcta ya que no se trata de dos máquinas iguales, puesto que el tractor D8K tiene 30 caballos de fuerza más que el D8H, pesa una tonelada y media más y está equipado con ca- ' rriles lubricados; sin embargo, la diferencia en potencia y productividad de la máquina nueva no es suficiente para com-pensar las grandes diferencias en costo de operación pues ade más de la diferencia en precio, de cinco años a la fecha el salario mínimo y por consiguiente los salarios de los operado res, han aumentado en un 160% y el precio de combustibles, lu bricantes y en general todo el material de consumo y refaccio nes há aumentado también muy considerablemente de manera quepara que las majoras de los nuevos modelos llegaran a compensar esas alzas en los costos de operación, sería necesario :que dichos modelos fueran dos o más veces más eficientes quelos modelos de hace cinco años, cosa que desde luego sabemosque no sucede; así pues, para desempeñar un determinado traba jo necesitamos ahora desembolsar dos 6 tres veces más que hace cinco años.

No tenemos a la vista nada que nos haga pensar en un cambio de ésta situación; por el contrario, la grave escasez de ener. géticos y la carencia de materias primas que el mundo está pa de-ciendo no puede dejar otra alternativa que nuevos y mayo-res aumentos en los precios y en consecuencia no tenemos otro camino que el tratar de compensar tales alzas sacando mayor provecho de nuestros actuales equipos buscando que se conserven en perfecto estado de trabajo por más tiempo, con menos paralizaciones, menor consumo de refacciones y menos desperdi cios que tanto inciden en los costos.

 $(51)$
En férminos generales y como promedio podemos pensar que en la mayoría de los trabajos de construcción pesada, por cada peso de obra estimada, de ochenta a ochenta y cinco centavosse hicieron con equipo y solamente de quince a veinte centa-vos se hicieron con mano de obra y materiales de construcción Ante todas éstas consideraciones nos preguntamos ¿A quién corresponde vigilat que a las máquinas se les dé el debido mand tenimiento y se operen en forma correcta parabaumentar su ren i dimiento, disminuir paralizaciones, incrementar el tiempo devida útil y conseguir costos de operación más bajos?

Indiscutiblemente que es en el Superintendente de la obra enquién recae la total responsabilidad de ese cuidado y manteni miento puesto que si es el equipo la herramienta que le permi te ejecutar del 80 al 85% de su trabajo, también debe ser elequipo quién absorba la mayoría de sus cuidados y atenciones, sin embargo, harto frecuente es encontrarnos con Superinten-dentes "de oficina" que no salen al campo y que si alguna vez lo hacen es tan solo para observar el avance de alguna cuadri lla de albaniles ejecutando obras secundarias que no le repre sentarán nada en los resultados de la obra ¿Cual puede ser la<br>causa de que nuestros superintendentes actúen en una forma -tan absurda...? . simplemente el desconocimiento tôtal del den y por consiguiente jamás se acercan a él y procuran evi--<br>tarlo dejando su manejo y cuidado en manos del sobrestante, -<br>mecánicos y engrasadores que no solamente abandonan su mantenimiento sino que incluso lo operan en forma incorrecta acele rando su destrucción.

Esó sí, es denominador común de todos esos Superintendentes pretender justificarse a base de muy usadas y sabidas "Discul  $_{\rm peak}^{\rm mag}$ .

Si preguntamos la razón por la que una máquina está trabajando tirando el agua del radiador se nos responde de inmediato. "La vamos a arreglar el domingor, " tengo establecido el sistema de hacer los servicios de mantenimiento los domingos por que así no se pierde tiempo de trabajo... obviamente ese Superintendente es un iluso si piensa deveras que su mecánico. después de haber trabajado toda la semana va a poder ejecutar las debidas labores de mantenimiento a toda una flotilla de máquinas en la mañana del domingo y auxiliado solamente por dos o tres ayudantes ignorantes y las más de las veces crudos y desvelados, naturalmente que no puede ni siquiera cambiar-les aceite y filtros mucho menos corregir fallas que en la ma yoría de las veces ni siquiera le reportan, así que aquella máquina que vimos tirando el agua del radiador habrá de seguir

2

 $(52)$ 

iqual no por unos días como el Superintendente supusó sino por varias semanas, al estar roto el radiador el sistema de enfriamiento no puede trabajar a mayor presión que la atmosfé rica, en consecuencia el aqua hervirá y se convertirá en va-por que se aloja en las partes altas de las cámaras de enfria miento formando trampas hidráulicas que impiden la correcta circulación del refrigerante y dando lugar a puntos calientes que acaban por provocar la rotura de las cabezas, es entonces cuando forzosamente habrá que parar la máquina y arreglarla con todo el disqusto del Superintendente que nos dirá indigna do "Todas las máquinas que me mandan son viejas y se descompo nen a cada rato...".

з

 $(53)$ 

Otras veces las máquinas resultan muy aquantadoras y duran mu 'cho tiempo trabajando en adversas condiciones, sin "tronarse", el operador se acostumbra a esa situación y simplemente se li mita a estar-reponiendorel-aqua-perdidanteuando-se acuerda" y lo hace utilizando del agua disponible, el charco más cercano aguas sucias, cargadas de sales atacan las camisas y paredesde las cámaras de enfriamiento, además las burbujas de aire contenido en el refrigerante golpean las partes atacadas desprendiendo las costritas de óxido hasta la perforación totalde la camisa o paredes del block... la reparación es todo unajuste completo de motor que además de lo muy costoso mantendrá paralizada la maquina quizás por mucho tiempo pues es muy probable que el distribuidor local no tenga todas las piezasrequeridas y se necesite importarlas.

Si observamos que la rueda quía o la catarina de un tractor se están gastando incorrectamenta y preguntamos al Superintenden ta la câusa por la que no ha ordenado que se corrija el desalineamiento de los carriles de la máquina nos contestará: No hemos podido revisar-la máquina porque ha habido muchisimo. tracajo". J'es necesario terminar tal parte para cerrar la es timación... pasa el tiempo, se terminan las obras que se re-querían y se ejecutan muchas otras sin que nadie se vuelva aacordar del estado en que estaba trabajando aquella máquina hasta que llega el momento en que se revienta un eslabón de la cadena y la máquina se desbanda... entonces nos damos cuen ta de que al trabajar la máquina desalineada se provocaron -fricciones extraordinarias y desgastes imprevistos que dieron por-resultado la total destrucción de cadena, rodillos, guíay catarina... algo que también habrá de encender la furia del Superintendente al enterarse del costo de reposición de tales piezas tal vez cercano al medio millón de pesos.

Si preguntamos la causa por la que no se ha repuesto la tolva. protectora del tornillo tensor de un tractor se nos dirá que-

(54) Mondaya se está acabando la obra ya se cortó el personal", y-(54) por eso no há sido posible hacer esa tolva... es casi seguroque esta disculpa provença de la misma persona que meses an-tes, cuando la obra estaba en plena actividad nos argumento la anterior... cuando la obra está en ebullición no queremosparar las máquinas ni un solo minuto para atenderlas y cuando ya ha llegado la calma o ya se cortó.al personal o ya no haydinero y lo único cierto es que a las máquinas nunca se las atiende porque el Superintendente no entiende que toda méquina debe ser objeto de determinadas atenciones mínimas y jamás está dispuesto a proporcionarselas; si en ese tornillo tensor llega a acuñarse alguna piedra que impida su libre movimiento ...es muy probable que tengamos que padecer la rotura de la cade na, de la rueda quía o de los mecanismos del mando final. loque dará pié para que el Superintendente vuelva a trinar contra las máquinas "viejas" que le han mandado.

¿Por qué-no se-han mandado apretar los tornillos de las zapatas de ésa máquina?... es qua-"mi"obra es muy chica y no aguan ta taner un mecanico que la atlenda?... le voy a pedir al ope rador que él apriete esos tornillos,... pero el operador ni tiene la herramienta necesaria ni tiene idea de cómo y qué -tanto deba de apretar esos tornillos que vuelven a aflojarseabocardando los agujeros de la cadena y de la zapata e inuti-/lizándolas... Nada hay más falso que ésta disculpa "mi obxa es muy chica"..., si se decidió enviar equipo a una obra es porque resulta más económico ejecutar el trabajo con máquinas que a mano y el costo de operación de una máquina incluye, -desde luego, su mantenimiento o sea los salarios del personal encargado de ejecutarlo y los materiales de consumo y refac-ciones requeridos... bien triste será la actuación de un Su-perintendente que pretenda obtener utilidades a base de negar el mantenimiento a su equipo, no obtendrá tales utilidades ysi en cambio se acabará torpemente el equipo que se puso a su cuidado.

Sa observan en la obra máquinas trabajando sIngel tapón delydepósito-de-combustible y al liggentar la causa se nos informa napehae-se-perdic-en-el-turno-de-anoche ... y si dos semanas después volvemos a la obra todavía encontramos esa máquina trabajando sin tapón porque el Superintendente considera que no es necesario gastar dinero en algo cuya carencia no im pide que la máquina trabaje... no entiende que la falta de -ese tapón puede dar lugar a que entre polvo y contamine el -combustible, provocando fallas y descomposturas del sistema de inyección muchisimo más costosas que el tapón cuyo costo se pretendió economizar.

Enseñar desde las aular a los futuros Superintendentes habrá- (55) de redondear y complementar la magnifica labor de la comisión de Capacitación y se traducirá en un aumento notable de la -productividad y desde luego de la remuneración y bienestar de todo el personal ligado al equipo.

4

• • · *(Só)* "No lo arreglamos porque s6lo iba a trabajar lm par de dÍas•. sin embargo el trabajo se alargó más de lo previsto y ahora nos damos cuenta de que el no haber colocado a tiempo un dien te del bote de un cargador frontal provoc6 la caida de otrosdientes y la total destrucción del labio y adaptadores, una -<br>intervención a tiempo hubiera costado bien poco dinero y se hubiera realizado en cinco minutos el no haberlo hecho requerirá ahora de mucho tiempo y alto costo para rehacer totalmen te el bote.

KLa máquina está sucia porque no nos han surtido estopas pero siempre se le hacen los servicios de mantenimiento indicados" desgraciadamente este razonamiento es totalmente falso, no ds -posible que una máquina que a la distancia se ve sucia esté - ·siendo atendida; una máquina no se ensucia de un día para - -<br>otro, primero, estando originalmente limpia, aparece una primera fuga, si hay mantenimiento, el encargado de llevarlo a cabo corregirá la causa de la fuga y limpiará la parte sucia, labor que le demandará, quiz&s quince minutos o media hora paro si no hay mantenimiento, si nadie ve la falla, a la vuelta<sup>.</sup> de ocho días toda la máquina estará totalmente sucia y ni siquiera será fácil distinguir por donde está la fuga.

Al observar una motoescrepa trabajando con un llanta sensible mente baja preguntamos si se han verificado presiones encon- trando que el operador no tiene medidor de aire y el superintendente nos explica: "esos medidores son muy caros y no se lea puede dar a todo mundo... en el almacén tenemos uno"... efectivamente, 61 costo de ese medidor' de preai6n de aire oscila .entre ciento cincuenta y doscientos pesos, cifra que al-Superintendente le parece muy elevada mas no así los cincuenta·Y ocho mil pesos que vale una llanta de esa medida y que· se destruirá al rodarse baja, el total desconocimiento del -equipa que está manejando hace que ese Superintendente actúeen forma tan absurda.

Las máguinas estacionarias constituyen un problema todavía ma yor que aquellas que se desplazan debido a que el Superinten-' dente considera que las primeras pueden ser operadas por cual quier persona: no se mueven; no hay por consiguiente peligrode colisiones o vuelcos, no es posible atropellar a nadie  $y$ en consecuencia el operador no necesita experiencia ni conoci miento: no tiene que hacer nada... solo vigilar la máquina".. y manda como operador de compresor a una persona totalmente ignorante y como nadie se preocupa por darle instrucciones de talladas de lo que tiene qui hacer y atender simplemente lo encontramos junto a la máquina en calidad de "velador" ••. por

supuesto que esa persona no se dará cuenta de ninguna falla de la máquina y como"además a ésta se le han desconectado los dispositivos de seguridad porque: dan mucha lata"... cuando menos lo esperemos habremos, 'de enfrentarnos a una seria des- compostura que el Superintendente achacará a que "ya las uá- quinas están muy trabajadas"...  $\mathbf{r}$  .  $\mathbf{r}$ 

 $\mathcal{A}$  i  $\psi$  Todos los que nos encontramos en contacto con el equipo escuchamos constantemente éstas y muchas otras "Disculpas" que -nuestros Superintendentes nos ofrecen.tratand0 de juatificarel abandono en que tienen las máquinas a su cargo, sin embar-<br>go su actitud, si no se justifica, cuando menos si se explica ya que nunca nadie les há hablado de lo que es una máquina, cómo funciona, cuáles sus ventajas y limitaciones, cuales las condiciones en que son más eficientes y cuales las hacen in-costeables, que cuidados requieren y como pueden variar los -  $\frac{1}{2}$ . costos' al aumentar o disminuir las paralizaciones; al cambiar ; el coeficiente de eficiencia en la operación y al, variar el'-... tiempo de vida útil de una máquina. ..,.~, · ' tiempo de vida util de una maquina.<br>!!

La gran mayoría de los equipos que utilizamos en la construc-*":* · '· ci6n son de importaci6n y en consecuencia' la adquisici6n tan-' to de la máquina como de sus refacciones repercute, adversamen,  $te$  en nuestra balanza, por ello es obligatorio que a toda cos ta tratemos de aumentar la productividad de esos equipos y pa ra lograrlo no creo que exista otro camino que la capacitación del personal encargado de operar y conservar esos aquipos.

1 Ya. se há dado el: primer paso, la· cámara Nacional de la Industria de 'la Construcción con la Asociación Mexicana de Distribuidores de Maquinaria, A.C., han iniciado conjuntamente un - $\cdot$ programa de capacitación para mecánicos y operadores de maqui -<br>naria de construcción a travéz de la "Comisión de Capacita--ción para Operación y Mantenimiento de Maquinaria" mediante dicho programa hábilmente dirigido por el Sr. Ing. Vicente --Saisó Sempere, se espera mejorar notablemente el promedio de-. conocimientos del'personal de maquinaria en todos los niveles pero dado que mientras que el Superintendente de construcción no esté convencido de la necesidad de atendar sus máquinas po co podrán hacer los mecánicos y demás personal a sus órdenes, quiero,decir, quB en el Décimo Primer Congreso Mexicano de la Industria de la'Construcción, solicité, que dentro de sus con clusiones finales·se incluyera el solicitar y obtener de las-Autoridades Universitarias que en los planes de estudio de -las carreras de Ingeniería civiel e Ingeniería Mecánica se in cluya, como materia obligatoria, la "operación y Mantenimiento del Equipo de Construcción;

10. Eduardo Corona Cerecero u A de Grro. Av. Primer Congreso de Anahtlac 227 41 Miguel Cruz Hernández 11. Ingenieria y Pavimento Electrónico; S.A. San Lorenzo 153-6° Piso Lago Chapala 230 Col • del Valle Agua Azul B.Juárez. · Nezahualcoyotl México,D.F. Edo. de Méx. 559 17 23 . . 12. J,Francisco Charles Lona ' SARH 5 de Mayo 1007 Puebla, Pue. Subdirecci6n Regional  $46$  44 94 Ceritro Sur  $\blacksquare$ 25 Poniente No. 118 Esq. 3 Sur Puebla,Pue. 40 os 48 13. Mario E. chávez *y* del Portillo Lago Citalco 96-24 Constructora Metro, S.A. Anahdac Altadena 23 M. Hgo. Nápoles 11320 México, D.F. B.Juárez 396 05 04 México, D.F. 523 08 44 • ÷. 14. Jaime Cohen Hop <sup>1</sup> Servicios en Cemento y Concreto <sub>.</sub><br>Margaritas 235 La Florida Naucalpan, Edo. de México 393 SB 44 15. Gerardo A. de la Paz Züñiga El Plan No.4 Construcciones Integrales Nva. Tecoteno 1 Mecanoeléctricas, S.A. de c.v. Minatitlán, Ver. Pajaritos, Ver. 91922 40672 91921 80581  $\mathbf{r}$ 16. Carlos Dominguez Rogel Monedita de Oro 97 DEPFI ·a.Juárez México,P.F. 7924109 17. Jorge A. Elquezabal Gómez Ings. y Arqs., S.A. Marte 62 Fracc. Arcos de la Hda. Mineria 145 cuautitlán Izcalli  $\mathbf{L} = \mathbf{L}$ Escandón Edo. de Méx. México,D.F. 20636 5160460 ·lB. Alejandro Espinosa orozco Galeana 508 POACSA Tonal.~ *23'1*  Toluca México Roma México, D.F. 584 47 77

•

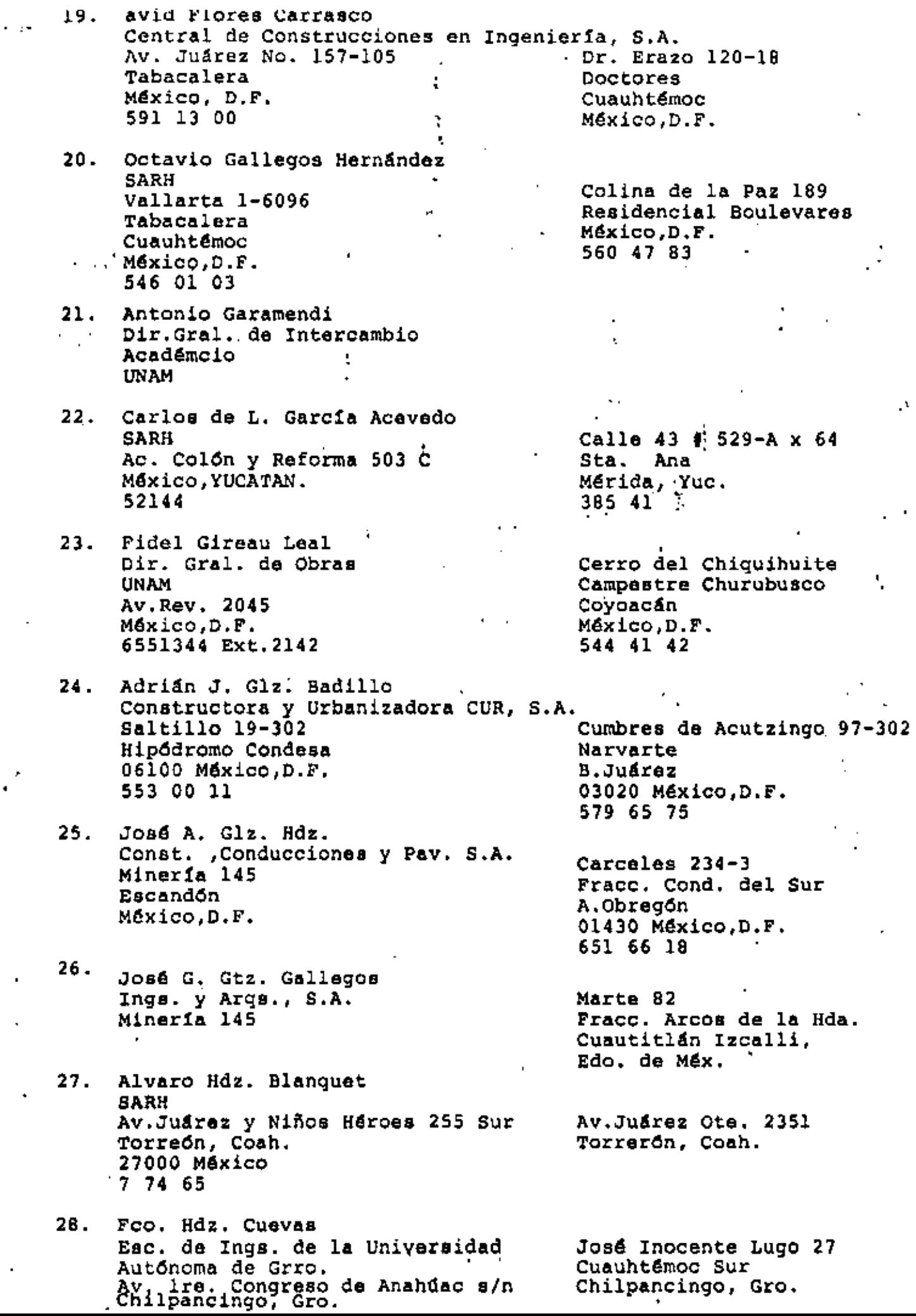

÷.

j,

 $\bar{\phantom{a}}$ 

 $\ddot{\phantom{1}}$ 

J.

l,

í,

Julio C. Hernández Espinoza 29. S A R H Plaza de la Rép. 31-5° Piso Tabacalera **Contract** México, D.F.  $\mathbf{r}$ 

- 30. José Izquierdo Mendoz<mark>a</mark> Ingenieros Civiles Asociados, S.A. Minerfa 104 México, D.F.  $\sim 100$ 516 04 60
- 31. José M. L6pez Corona ICA, S.A. Mineria 145 Col. Escand6n
- 32.. Adán L6pez Jiménez Departamento Construcci6n \_Región Centro SARH Analista de Precios Unitarios Constitutyentes No. 29 Ote. Queretaro, Oro.,
- 33. Francisco Luevano Rieke ICA Construcci6n Pesada Mineria 145 Escand6n Máxico,D.F.
- 34. Arturo M. Mota Méndez !PESA San Lorenzo 153 Del Valle México,D,F, 559 17 23
- 35. Tiburcio Orozco Rodriguez Jefe del Depto. de Const. de Obras Superf. Norberto Aguirre y Ju4rez Hermosillo, Son. 220 48
- 36. Salvador Osante Muñoz SCT Jefe de la Secci6n de Productos Geomátricos Chiapas NO. 121 Col. Roma México, D.F. 574 82 69
- 37. Ranulfo Paco Piza SARH Pza. de la República 31-5° Tabacalera México, D.F. 546 86 02

06010 México,D.F, 566 82 94 Sayago 107 Jalapa, ver. Feo. Villa 1190 ote. Col. Los vegas Culiacan, Sin. 320 87 Lerdo de Tejada 71 Fracc. Panamericano

÷

 $\mathbf{t}$ 

Brasil 29-8 Centro Cuauhtémoc

Av.Univ. 2014 Edif.Venezuela Ent.D México, D.F. 658 09 28 1102

Ret. 4 Sur 12 C No.7 Col. A,Oriental México, D.F. 763 44 89

Querataro, Qro.

Cumbres de Maltrata 390-18 Col. Narvarte B.Juárez México, D.F. 03020 C.P.

- 38. Ricardo Padilla Mart!n COPROLA, S.A. Presa de las Pilas 34-101 Irrigación M. Hidalgo México, D.F. :557 85 17
- "· Teofilo Palacios Zapata const. Apolo, S.A. B.Franklin 222-501 Escand6n México, D.F. 516 64 46
- 40. Blas Peña Pérez Ingenieros y Contratistas, S.A. Calle la Finca 24 Darwin 102 Anzures M.Hgo. México,D.F. 533 lB 00
- 41. Jaime Pérez Mata ' Calle 15 No.230 Industrial Aviac!On S.L.Potos1, S,L,P, 383 53
- 42. Luis A. Reyes Vázquez SCT Dir.Gral. de Conserv. de O.P. Insurgentes Sur 664 Nápoles B.Juárez México, D.F.
- 43. Abel H. Robles Monteverde SARH Norberto Aguirre P. y Juárez Hermosillo, Son. 220 48
- 44. Gerardo Ramirez Espinosa COVITUR Estación del Metro Zapata Universidad 800 México,D.·F. 688 44 15

•

45, José E. de J. Rodríguez y Acosta SARH Av.ColOn 503 C Mérida, Yuc. 5 21 44

Galaana 101-B Casa 4 San Angel A.Obreg6n 01060 México, D.F. 548 09 68

 $\mathbf t$ 

Edif. F 16 Ent. 4 Depto.2 U.L. de Plateros A.ObregOn M4xico, D.F. 593 22 24

Fracc. Villas de la Hda, 'Atizapán, Edo. de Méx.

**SARH** Mariano Otero 600 A San Luis Potost, s.L.P. 24726 •j

Atlamaya No. 8. San Angel Inn A.ObregOn 01760 México, D.F. 683 31 03

Roberto Romero 118 Los Rosales Hermoeillo, Son. **A**  $20060$ 

Márida 109 Col. Roma Cuauhtémoc México,O,F. 525 52 70

 $\sim$ 

Calle 36 A No.464 M Jesús Carranza Mérida, Yuc.

46. Mariano Rodriguez Elizalde  $S.C.T.$ • Mariano Ruiz Alvarez 47. SARH Ejército Republicano 75 Constituyentes 29 Querétaro, oro. Querétaro, Qro. 287 40 256 57 48. V!ctor M. Ruiz Coutiño ICA Div. Const. Pesada César A. Saldaña Angeles 49. ICA, S.A. Comonfort 8 P.H.Caracol, Gro. Iguala, Gro. 25642 SO. José A. Sánchez Ibarra SCT.  $\mathcal{A}$ Mariano Tirado Navarro 51. Tirado Estu. y Const.,S.A. de c.v. Mar del Japón<sup>,</sup> 26 Bis<br>. Popotla Mar Adriático 28 Popotla M. Hgo. M.Hgo. ÷. 11400 México, O.P. 399 99 50 527 04 38 52. Jesús H. Stringel Flores Ingen ieros y Contratistas, S.A. cuauhtémoc 1357-104 Darwin 103-Jer. Piso México 3310, D.F. Anzures 688 46 51 MéxicO, D,F, 533 lB 00 53. José C. Valdes Juárez Construc. Cond, y Pav.,S.A. Fte. de Piramides 146 Mineria 145 Lomas de Tecamachalco Escand6n M4xico,D.F. México, D.F. 589 00 93 54. Jaime Valencia Cuéllar Dir. Gral. de Caminos Emiliano Zapata 174 F 101 Rurales Sn. Lázaro  $S.C.T.$ v.carranza Dr. Vértiz 1243 México,D.F. Vpertiz Narvarte  $522$  33 43 B.Juárez México,D.F. 536 39 94 55. Carlos Vila Serrano Cia. Constructora Independiente, S.A. Tintoreto 92-5° Porfirio D!az 105 A 101 Nápoles Nochebuena Cuauhtémoc Cuauhtémoc 03100 México,D.F. México,D,F, 563 25 25 563 15 62

Francisco J. Villáfranca M. Cuauhtéffioc 1138 Vértiz Narvarte México,D.F.<br>536 39 94 Tepoxteco 49 · Manzana 539 Cda. Azteca s 336 39 Ecatepec, Edo. de Méx. Hugo A. Villegas Borunda . Constructora TAO, :.A. Jesds Sans6n Flores 64-2 • Fracc. Camelinas Morelia, Mich. 4 28 88 José J. Viramonetes Medina S.C.T. Dir.Gral. de Carrt.Fed. Gral. Zepeda 8 Ameca Jalisco 9 02 70 Juan Jesús Zamudio Martínez . Sierra Mojada 1213<br>Col, Independencia Guadalajara, Jal.  $3B$  46 21 Quintana Echegoyen Construcciones Rio Tiber 40-701 **Fuente de Trevi 24**<br>Cuauhtémoc **Fuente de Trevi 24** Casas Palenque • M.Hgo. Fracc. Ftes. del Valle

.<br>.<br>.

528 76 38

..

Tultitlán, México.

t